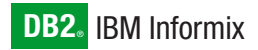

**Version 10.0**

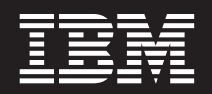

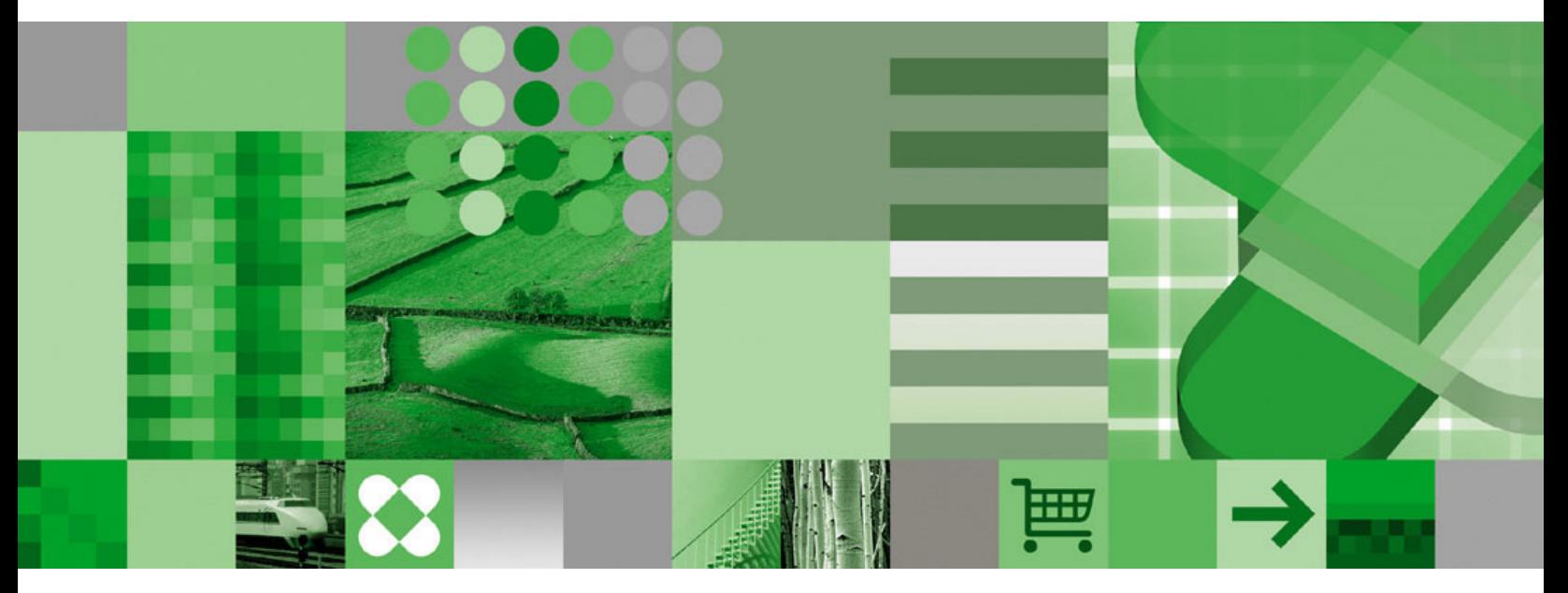

**IBM Informix Dynamic Server Master Index for Enterprise and Workgroup Editions**

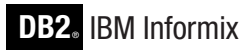

**Version 10.0**

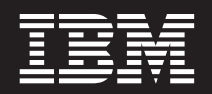

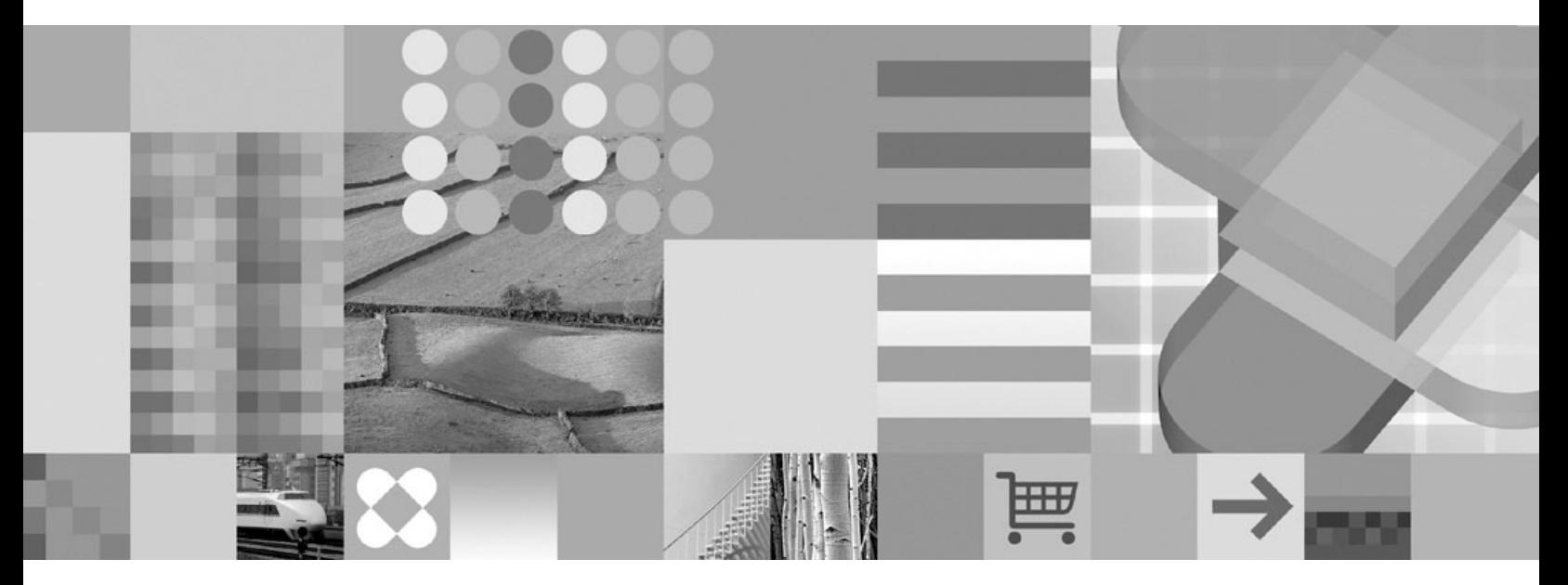

**IBM Informix Dynamic Server Master Index for Enterprise and Workgroup Editions**

**Note:**

Before using this information and the product it supports, read the information in ["Notices"](#page-342-0) on page 337.

#### **Third Edition (December 2005)**

This document contains proprietary information of IBM. It is provided under a license agreement and is protected by copyright law. The information contained in this publication does not include any product warranties, and any statements provided in this manual should not be interpreted as such.

When you send information to IBM, you grant IBM a nonexclusive right to use or distribute the information in any way it believes appropriate without incurring any obligation to you.

**© Copyright International Business Machines Corporation 1996, 2005. All rights reserved.**

US Government Users Restricted Rights – Use, duplication or disclosure restricted by GSA ADP Schedule Contract with IBM Corp.

# **Contents**

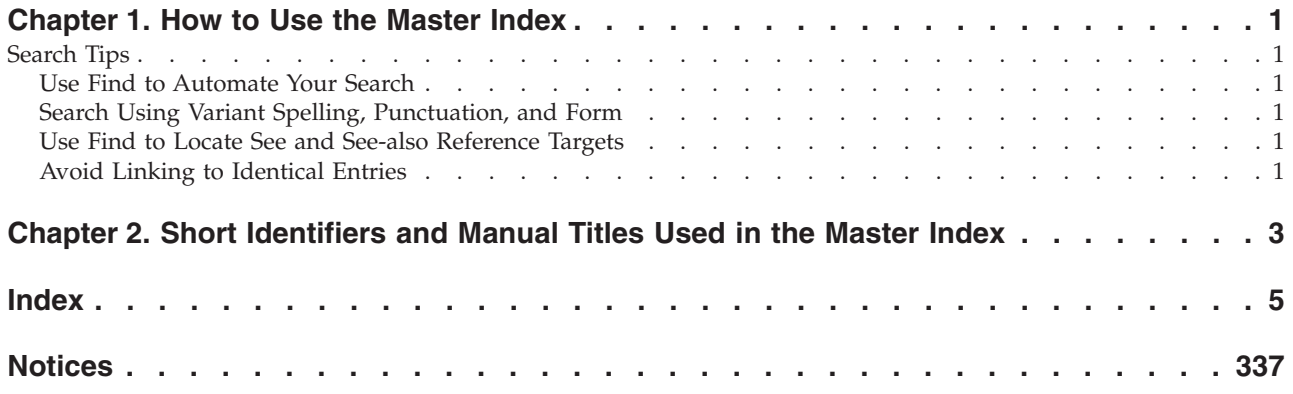

### <span id="page-6-0"></span>**Chapter 1. How to Use the Master Index**

This Master Index is a compilation of indexes from the manuals in the IBM Informix Dynamic Server 10.0 documentation set, and directs you to where a topic is documented in the manuals.

To open the page of the manual where your topic is documented from the PDF version of this index, click the identifier (manual abbreviation, chapter, and page number) in an index entry.

For example, if you click the identifier ″ADREF–4-13″ your browser opens page 13 in chapter 4 of the IBM Informix Dynamic Server Administrator's Reference.

Identifiers and full manual titles are listed in Chapter 2, "Short [Identifiers](#page-8-0) and [Manual](#page-8-0) Titles Used in the Master Index," on page 3.

Tip: If you link to a topic and find it is not what you need, you can use your browser's Back button to return to the Master Index.

#### **Search Tips**

You can search directly, by subject name, and indirectly, by general topic. For example, ″Data type″ is listed under ″Data type,″ ″Complex data type,″ ″Collection data type,″ and so on.

Topics of interest occur in multiple locations; look for information in top-level entries as well as in subentries. For example, ″Global Language Support″ occurs as a top-level entry and as a subentry under ″NVARCHAR data type.″

#### **Use Find to Automate Your Search**

You can use the Find feature of your browser to locate entries in this Master Index. Doing so can save time and yield greater search results.

#### **Search Using Variant Spelling, Punctuation, and Form**

This Index is a compilation of indexes from multiple manuals whose formats vary; therefore subjects are listed in both singular and plural form, with and without hyphens, and in both upper- and lowercase type. Symbols, operators, and other special characters can be listed under ″Special Characters″; alphabetically, by character name; or alphabetically by function.

Similarly, you can find options under ″Options,″ and under ″Special Characters″ where options are listed by their initial character  $(-)$ , a hyphen or minus sign.

#### **Use Find to Locate See and See-also Reference Targets**

″See″ and ″See also″ references do not contain page numbers, so these entries are not linked to the manuals. Use the Find feature in your browser to locate the target (cross-reference or object of the ″See or ″See-also″ entry).

### **Avoid Linking to Identical Entries**

The Introduction to each manual in the IBM Informix Dynamic Server documentation set contains both unique and shared content. Likewise, the Accessibility appendixes also contain shared content. As a result, many index entries from these sections point to identical information in each manual.

Tip: If an entry has many identifiers with page numbers in Roman numerals, view only one of those identifiers because the information is probably the same for all such identifiers. Identifiers with Arabic numerals point to unique material.

## <span id="page-8-0"></span>**Chapter 2. Short Identifiers and Manual Titles Used in the Master Index**

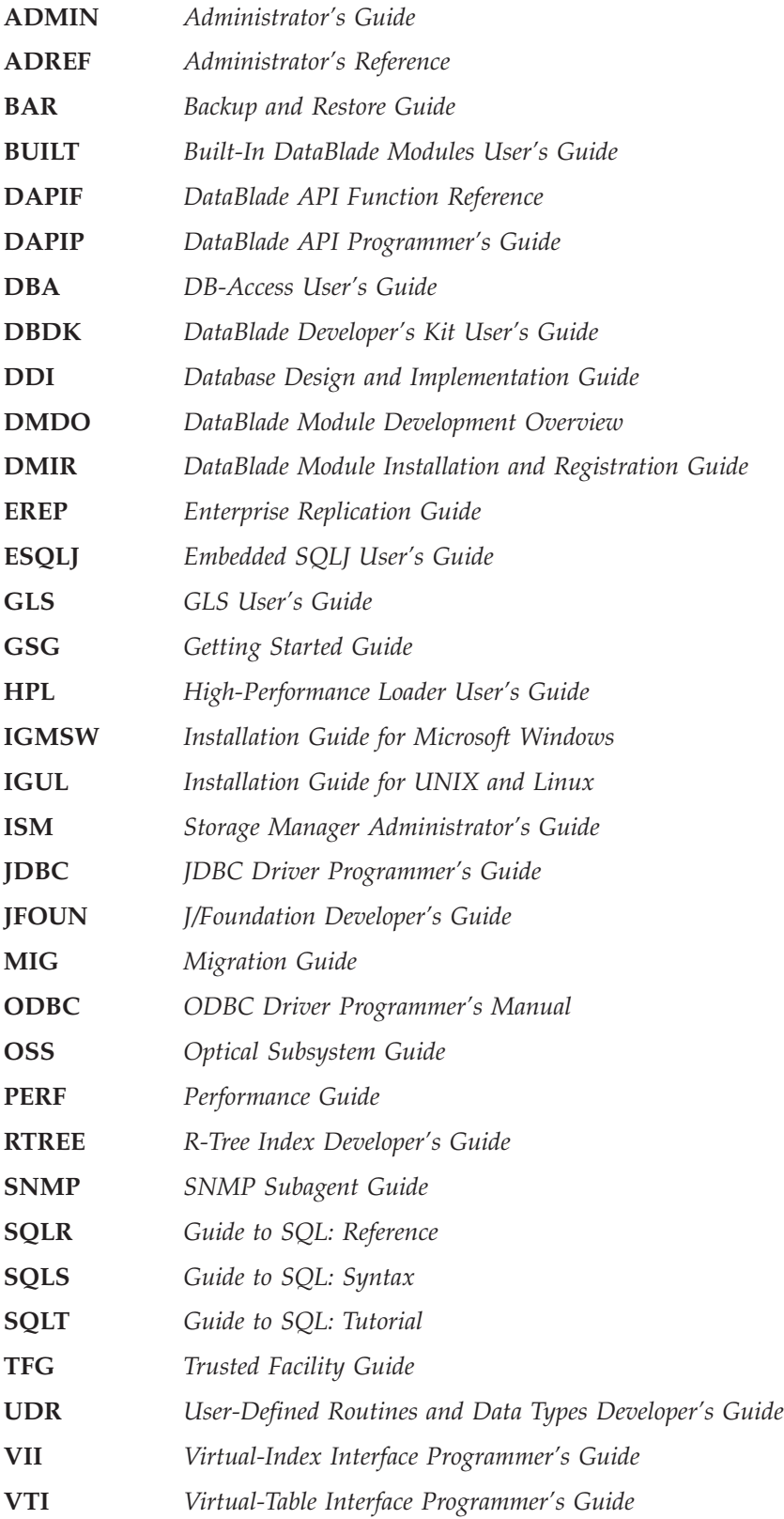

### <span id="page-10-0"></span>**Index**

## **Special characters**

\_ (underscore), wildcard of LIKE operator [GLS–3-34](#page-127-0) \_\_myErrors\_\_ trace class [DAPIP–12-30](#page-471-0) \_\_sJT prefix [ESQLJ–4-11](#page-48-0) \_open (NT) [DAPIF–2-177,](#page-216-0) [DAPIF–2-533](#page-572-0) \_open(Windows) system call [DAPIP–13-54](#page-533-0) - (minus sign), wildcard in MATCHES clause [GLS–3-34](#page-127-0) --ackq option cdr stats rqm [EREP–A-84](#page-241-0) --add option cdr change replicate [EREP–7-5,](#page-124-0) [EREP–A-4](#page-161-0) cdr change replicateset [EREP–7-8,](#page-127-0) [EREP–A-6](#page-163-0) --all option cdr define template [EREP–A-34](#page-191-0) cdr error [EREP–A-45](#page-202-0) --applyasowner option [EREP–6-14](#page-119-0) --applyasowner option cdr realize template [EREP–A-67](#page-224-0) --at option [EREP–6-7,](#page-112-0) [EREP–A-111](#page-268-0) --at option time formats [EREP–A-111](#page-268-0) --ats option [EREP–6-3,](#page-108-0) [EREP–6-8,](#page-113-0) [EREP–8-2,](#page-141-0) [EREP–A-25](#page-182-0) --ats option cdr define server [EREP–A-31](#page-188-0) cdr modify replicate [EREP–A-61](#page-218-0) cdr modify server [EREP–A-64](#page-221-0) --autocreate option cdr change replicate [EREP–A-4](#page-161-0) cdr define replicate [EREP–A-23](#page-180-0) cdr realize template [EREP–6-13,](#page-118-0) [EREP–A-67](#page-224-0) --blocksize option cdr define repair [EREP–A-19](#page-176-0) --cntrlq option cdr stats rqm [EREP–A-84](#page-241-0) --conflict option [EREP–6-7](#page-112-0) --conflict option cdr define replicate [EREP–A-23](#page-180-0) --connect option and database server name [EREP–6-2](#page-107-0) connecting to another replication server [EREP–7-2](#page-121-0) --database option cdr define template [EREP–A-34](#page-191-0) --dbspace option [EREP–6-13](#page-118-0) --dbspace option cdr realize template [EREP–A-67](#page-224-0) --delete option [EREP–7-5,](#page-124-0) [EREP–7-8](#page-127-0) --delete option cdr change replicate [EREP–A-4](#page-161-0) cdr change replicateset [EREP–A-6](#page-163-0) --empty option [EREP–6-5](#page-110-0) --empty option cdr define replicate [EREP–A-22](#page-179-0) --every option [EREP–6-7,](#page-112-0) [EREP–A-111](#page-268-0) --exclusive option [EREP–6-10](#page-115-0) --exclusive option cdr define replicateset [EREP–A-28](#page-185-0) cdr define template [EREP–A-34](#page-191-0) --extratargetrows option [EREP–6-11](#page-116-0) --extratargetrows option cdr check replicate [EREP–A-9](#page-166-0) cdr check replicateset [EREP–A-14](#page-171-0)

--extratargetrows option *(continued)* cdr define repair [EREP–A-19](#page-176-0) cdr realize template [EREP–A-67](#page-224-0) cdr start replicate [EREP–A-80](#page-237-0) cdr start replicateset [EREP–A-82](#page-239-0) cdr sync replicate [EREP–A-102](#page-259-0) cdr sync replicateset [EREP–A-104](#page-261-0) --file option [EREP–6-13](#page-118-0) --file option cdr define template [EREP–A-34](#page-191-0) --filter option [EREP–7-15](#page-134-0) --filter option cdr define repair [EREP–A-19](#page-176-0) --firetrigger option [EREP–6-10,](#page-115-0) [EREP–A-25](#page-182-0) --firetrigger option cdr modify replicate [EREP–A-61](#page-218-0) --floatcanon option [EREP–6-9,](#page-114-0) [EREP–A-25](#page-182-0) --floatieee option [EREP–A-25](#page-182-0) --follow option cdr error [EREP–A-45](#page-202-0) --fullrow option [EREP–6-8,](#page-113-0) [EREP–A-25](#page-182-0) --fullrow option cdr modify replicate [EREP–A-61](#page-218-0) --idle option cdr define server [EREP–6-3,](#page-108-0) [EREP–A-31](#page-188-0) cdr modify server [EREP–A-64](#page-221-0) --ignoredel option [EREP–A-25](#page-182-0) --immed option [EREP–6-7,](#page-112-0) [EREP–A-111](#page-268-0) --init option [EREP–6-2](#page-107-0) --init option cdr define server [EREP–A-30](#page-187-0) --leaf option [EREP–6-3](#page-108-0) --leaf option cdr define server [EREP–A-30](#page-187-0) --master option [EREP–6-5](#page-110-0) --master option cdr define replicate [EREP–A-22](#page-179-0) cdr define template [EREP–A-34](#page-191-0) cdr remaster [EREP–A-70](#page-227-0) --mirrors option [EREP–6-6,](#page-111-0) [EREP–A-26](#page-183-0) --name option [EREP–6-5](#page-110-0) --name option cdr define replicate [EREP–A-22](#page-179-0) cdr modify replicate [EREP–A-60](#page-217-0) --nonroot option [EREP–6-3](#page-108-0) --nonroot option cdr define server [EREP–A-30](#page-187-0) --off option cdr alter [EREP–A-3](#page-160-0) --on option cdr alter [EREP–A-3](#page-160-0) --optimize option [EREP–6-7](#page-112-0) --optimize option cdr define replicate [EREP–A-24](#page-181-0) --primaryid option [EREP–A-99](#page-256-0) --primaryid option cdr swap shadow [EREP–A-99](#page-256-0) --primaryname option [EREP–A-99](#page-256-0) --primaryname option cdr swap shadow [EREP–A-99](#page-256-0)

<span id="page-11-0"></span>--prune option cdr error [EREP–A-45](#page-202-0) --recvq option cdr stats rqm [EREP–A-84](#page-241-0) --replicate option cdr define repair [EREP–A-19](#page-176-0) --replset option cdr define repair [EREP–A-19](#page-176-0) --ris option [EREP–6-8,](#page-113-0) [EREP–8-5,](#page-144-0) [EREP–A-25](#page-182-0) --ris option cdr define server [EREP–A-31](#page-188-0) cdr modify replicate [EREP–A-61](#page-218-0) cdr modify server [EREP–A-65](#page-222-0) --sendq option cdr stats rqm [EREP–A-84](#page-241-0) --seq option cdr error [EREP–A-45](#page-202-0) --shadowid option [EREP–A-99](#page-256-0) --shadowid option cdr swap shadow [EREP–A-99](#page-256-0) --shadowname option [EREP–A-99](#page-256-0) --shadowname option cdr swap shadow [EREP–A-99](#page-256-0) --sync option [EREP–6-3](#page-108-0) --sync option cdr define server [EREP–A-30](#page-187-0) --syncdatasource option [EREP–6-11,](#page-116-0) [EREP–6-13](#page-118-0) --syncdatasource option cdr check replicateset [EREP–A-19](#page-176-0) cdr delete repair [EREP–A-36](#page-193-0) cdr realize template [EREP–A-67](#page-224-0) cdr start replicate [EREP–A-81](#page-238-0) cdr start replicateset [EREP–A-83](#page-240-0) --syncq option cdr stats rqm [EREP–A-84](#page-241-0) --target option [EREP–6-14](#page-119-0) --target option cdr realize template [EREP–A-68](#page-225-0) --verify option cdr change replicate [EREP–A-4](#page-161-0) cdr define replicate [EREP–A-23](#page-180-0) cdr realize template [EREP–6-13,](#page-118-0) [EREP–A-68](#page-225-0) --zap option cdr error [EREP–A-45](#page-202-0) -, (hyphen), as formatting character [DAPIP–3-21](#page-110-0) -9793 error [DBDK–9-3](#page-214-0) -b option creating a blobspace [OSS–1-16](#page-39-0) onspaces utility [OSS–1-16](#page-39-0) -C prefix [ESQLJ–5-9](#page-58-0) -cache option [ESQLJ–5-5](#page-54-0) -compile option [ESQLJ–5-6](#page-55-0) -compiler-encoding-flag option [ESQLJ–5-6](#page-55-0) -compiler-executable option [ESQLJ–5-6](#page-55-0) -compiler-output-file option [ESQLJ–5-6](#page-55-0) -d option [ESQLJ–5-3](#page-52-0) -d option dbexport utility TEXT or BYTE data descriptor [OSS–3-11](#page-60-0) -dir option [ESQLJ–5-3](#page-52-0) -driver option [ESQLJ–5-6](#page-55-0) -e option [EREP–4-19](#page-96-0) -encoding option [ESQLJ–5-3](#page-52-0) -f option [EREP–7-15](#page-134-0) -fn [HPL–7-21](#page-144-0) -g mem opool onstat utility [OSS–1-15](#page-38-0)

-help option [ESQLJ–5-3](#page-52-0) -J prefix [ESQLJ–5-9](#page-58-0) -linemap option [ESQLJ–5-4](#page-53-0) -O option onstat utility [OSS–1-14](#page-37-0) -offline option [ESQLJ–5-6](#page-55-0) -online option [ESQLJ–5-6](#page-55-0) -password option [ESQLJ–5-7](#page-56-0) -pD option oncheck utility [OSS–3-10](#page-59-0) -props option [ESQLJ–5-4,](#page-53-0) [ESQLJ–5-9](#page-58-0) -S option [EREP–4-19](#page-96-0) -ser2class option [ESQLJ–5-7](#page-56-0) -status option [ESQLJ–5-4](#page-53-0) -url option [ESQLJ–5-7](#page-56-0) -user option [ESQLJ–5-7](#page-56-0) -V option [ADREF–5-1](#page-192-0) -version option [ADREF–5-1,](#page-192-0) [ESQLJ–5-4](#page-53-0) -vm option [ESQLJ–5-8](#page-57-0) -warn option [ESQLJ–5-4](#page-53-0) , (comma symbol) [DAPIP–3-2,](#page-91-0) [DAPIP–3-9,](#page-98-0) [DAPIP–3-17,](#page-106-0) [DAPIP–3-21](#page-110-0) ; (semicolon symbol) [DAPIP–8-7,](#page-266-0) [DAPIP–8-32](#page-291-0) ::, cast operator [DDI–10-2](#page-207-0) ! (exclamation point), wildcard in smart large-object filenames [DAPIF–2-408](#page-447-0) !=, not equal, relational operator [SQLT–2-24](#page-69-0) ? (question mark), input-parameter indicator [DAPIP–8-12](#page-271-0) ? (question mark), wildcard in smart large-object filenames [DAPIF–2-408](#page-447-0) ? (question mark), wildcard of MATCHES operator [GLS–3-34](#page-127-0) ? command [DMIR–3-16](#page-53-0) ?, question mark as placeholder in PREPARE [SQLT–8-23](#page-284-0) /dev/null, ontape as a tape device [BAR–12-4](#page-275-0) for logical–;log backup [BAR–13-15](#page-294-0) /etc/hosts file [ADMIN–20-17,](#page-420-0) [EREP–4-2](#page-79-0) /etc/hosts file multiple residency [IGUL–A-3](#page-50-0) problems [IGUL–B-2](#page-53-0) /etc/hosts.equiv file [EREP–4-3](#page-80-0) /etc/services file [ADMIN–20-17,](#page-420-0) [EREP–4-2](#page-79-0) /etc/services file multiple residency [IGUL–A-3](#page-50-0) port number [IGUL–2-14](#page-37-0) problems [IGUL–B-2](#page-53-0) /etc/termcap file [IGUL–3-2](#page-41-0) /etc/terminfo directory [IGUL–3-2](#page-41-0) /opt/informix directory, Linux [IGUL–2-13](#page-36-0) /userva=xxxx switch [ADMIN–1-4](#page-41-0) . (period symbol) [DAPIP–3-9,](#page-98-0) [DAPIP–3-17,](#page-106-0) [DAPIP–3-21](#page-110-0) .bld file extension [DAPIP–12-12](#page-453-0) .bld file, build file [DBDK–5-41,](#page-172-0) [DBDK–6-6,](#page-181-0) [DBDK–7-1](#page-192-0) .bom file, bill of materials [DBDK–11-3,](#page-238-0) [DBDK–A-9](#page-278-0) .c file extension [GLS–5-7,](#page-170-0) [GLS–6-7](#page-180-0) .c\_ file extension [GLS–6-7](#page-180-0) .class files [ESQLJ–1-1](#page-24-0) .cm file extension [GLS–A-12,](#page-207-0) [GLS–A-14](#page-209-0) .cmo file extension [GLS–A-12](#page-207-0) .cmp file, components file [DBDK–11-3,](#page-238-0) [DBDK–A-9](#page-278-0) .conf.dbservername file [ADREF–A-4](#page-391-0) .cv file extension [GLS–1-34,](#page-61-0) [GLS–A-10,](#page-205-0) [GLS–A-13](#page-208-0) .cvo file extension [GLS–A-10,](#page-205-0) [GLS–A-13](#page-208-0) .dll file extension [DAPIP–12-13](#page-454-0) .dll file, dynamic link library file [DBDK–6-6,](#page-181-0) [DBDK–7-1](#page-192-0) .dsw file extension [DAPIP–12-12](#page-453-0)

**6** IBM Informix Dynamic Server Master Index for Enterprise and Workgroup Editions

<span id="page-12-0"></span>.ec file extension [GLS–5-7,](#page-170-0) [GLS–6-7](#page-180-0) .flt file [HPL–15-6](#page-239-0) .h files. *See* Header files. .iem file extension [GLS–2-6](#page-73-0) .inf.servicename file [ADREF–A-5](#page-392-0) .informix file [ADMIN–1-8,](#page-45-0) [ADREF–A-5](#page-392-0) .informix file, multiple residency [IGUL–A-4](#page-51-0) .infos.dbservername file defined [ADREF–A-6](#page-393-0) printing [ADREF–14-19](#page-300-0) regenerating [ADREF–10-14](#page-237-0) .infxdirs file [ADREF–A-6](#page-393-0) .jar filename extension [SQLS–2-111](#page-148-0) .java file, retaining [JDBC–5-17](#page-202-0) .jvpprops file [ADREF–1-43,](#page-78-0) [ADREF–A-7](#page-394-0) .lc file extension [GLS–A-8,](#page-203-0) [GLS–A-10,](#page-205-0) [GLS–A-13](#page-208-0) .lco file extension [GLS–A-8,](#page-203-0) [GLS–A-13](#page-208-0) .mak file extension [DAPIP–12-12](#page-453-0) .netrc file [ODBC–2-11](#page-66-0) .o file extension [DAPIP–12-13,](#page-454-0) [GLS–6-7](#page-180-0) .prd file, product file [DBDK–11-3,](#page-238-0) [DBDK–A-9](#page-278-0) .rhosts file [ADMIN–3-12,](#page-87-0) [EREP–4-3](#page-80-0) .ser files [ESQLJ–5-1,](#page-50-0) [ESQLJ–5-7,](#page-56-0) [ESQLJ–5-12](#page-61-0) .so file extension [DAPIP–12-13](#page-454-0) .sqlj file extension [ESQLJ–4-2](#page-39-0) .trc file extension [DAPIF–2-606,](#page-645-0) [DAPIP–12-34](#page-475-0) ″informix″.mqipolicy table [BUILT–6-4](#page-83-0) ″informix″.mqipubsub table [BUILT–6-4](#page-83-0) ″informix″.mqiservice table [BUILT–6-4](#page-83-0)  $($   $_{-}$   $)$ , underscore in SQL identifiers [SQLR–3-43](#page-196-0) ( ; ), semicolon list separator [SQLR–3-58,](#page-211-0) [SQLR–3-72](#page-225-0) ( : ), colon cast ( :: ) operator [SQLR–2-53,](#page-148-0) [SQLR–2-57](#page-152-0) DATETIME delimiter [SQLR–2-13](#page-108-0) INTERVAL delimiter [SQLR–2-21](#page-116-0) list separator [SQLR–3-36,](#page-189-0) [SQLR–3-43,](#page-196-0) [SQLR–3-58,](#page-211-0) [SQLR–3-67,](#page-220-0) [SQLR–3-72](#page-225-0)  $( != )$ , not equal to relational operator [SQLR–2-57](#page-152-0)  $( / )$ , slash DATE separator [SQLR–2-11,](#page-106-0) [SQLR–2-44,](#page-139-0) [SQLR–3-26](#page-179-0) division operator [SQLR–2-41,](#page-136-0) [SQLR–2-57](#page-152-0) pathname delimiter [SQLR–3-10,](#page-163-0) [SQLR–3-34,](#page-187-0) [SQLR–3-67](#page-220-0) ( ' ), single quotes string delimiter [SQLR–3-31,](#page-184-0) [SQLR–3-43](#page-196-0) ( ″ ), double quotes delimited SQL identifiers [SQLR–3-43](#page-196-0) string delimiter [SQLR–2-1,](#page-96-0) [SQLR–2-23,](#page-118-0) [SQLR–2-26,](#page-121-0) [SQLR–2-33](#page-128-0) ( () ), parentheses delimiters in expressions [SQLR–2-45](#page-140-0) ( \$ ), dollar sign currency symbol [SQLR–2-24,](#page-119-0) [SQLR–3-31](#page-184-0) pathname indicator [SQLR–3-18,](#page-171-0) [SQLR–3-71](#page-224-0) ( \ ), backslash invalid as delimiter [SQLR–3-28](#page-181-0) pathname delimiter [SQLR–3-12,](#page-165-0) [SQLR–3-61](#page-214-0) ( [ ] ), brackets array subscripts [SQLS–2-491](#page-528-0) as range delimiters [SQLS–4-12](#page-757-0) MATCHES range delimiters [SQLR–2-38](#page-133-0) substring operator [SQLR–2-8,](#page-103-0) [SQLR–2-35,](#page-130-0) [SQLR–2-57,](#page-152-0) [SQLS–2-516,](#page-553-0) [SQLS–4-48](#page-793-0) ( @ ), at symbol [SQLS–5-18](#page-913-0)

( % ), percentage DBTIME escape symbol [SQLR–3-39](#page-192-0) pathname indicator [SQLR–3-18,](#page-171-0) [SQLR–3-38](#page-191-0) ( > ), greater than angle ( < > ) brackets [SQLR–2-8,](#page-103-0) [SQLR–A-22](#page-265-0) relational operator [SQLR–1-9,](#page-36-0) [SQLR–2-57](#page-152-0)  $($  <  $)$ , less than angle ( < > ) brackets [SQLR–2-8,](#page-103-0) [SQLR–A-22](#page-265-0) relational operator [SQLR–2-57,](#page-152-0) [SQLR–3-28](#page-181-0) ( | ), pipe character [SQLS–2-103,](#page-140-0) [SQLS–2-407,](#page-444-0) [SQLS–2-523,](#page-560-0) [SQLS–2-633](#page-670-0) ( | ), vertical bar absolute value delimiter [SQLR–2-19](#page-114-0) concatenation (  $| \cdot |$  ) operator SQLR-2-57 field delimiter [SQLR–3-28](#page-181-0) ( | | ), concatenation operator [SQLS–4-34,](#page-779-0) [SQLS–4-41](#page-786-0) ( # ), sharp comment indicator [SQLR–3-6](#page-159-0) ( { } ), braces collection delimiters [SQLR–2-23,](#page-118-0) [SQLR–2-26,](#page-121-0) [SQLR–2-33,](#page-128-0) [SQLR–2-48,](#page-143-0) [SQLS–4-129](#page-874-0) comment indicators [SQLS–1-4,](#page-31-0) [SQLS–5-35](#page-930-0) pathname delimiters [SQLR–3-8](#page-161-0) specifying empty collection [SQLS–4-65](#page-810-0) (\_), underscore as wildcard character [SQLS–4-11](#page-756-0) (--), double hyphen, comment indicator [SQLS–1-4](#page-31-0) (-), hyphen DATE separator [SQLR–3-26](#page-179-0) DATETIME delimiter [SQLR–2-13](#page-108-0) INTERVAL delimiter [SQLR–2-21](#page-116-0) subtraction operator [SQLR–2-41,](#page-136-0) [SQLR–2-57](#page-152-0) symbol in syscolauth [SQLR–1-7,](#page-34-0) [SQLR–1-20](#page-47-0) symbol in sysfragauth [SQLR–1-33](#page-60-0) symbol in systabauth [SQLR–1-53](#page-80-0) unary operator [SQLR–2-42,](#page-137-0) [SQLR–2-57](#page-152-0) (-), hyphen symbol DATETIME separator [SQLS–4-132](#page-877-0) INTERVAL separator [SQLS–4-135](#page-880-0) (-), minus sign arithmetic operator [SQLS–4-34](#page-779-0) INTERVAL literals [SQLS–4-136](#page-881-0) unary operator [SQLS–4-136,](#page-881-0) [SQLS–4-137](#page-882-0) (,), comma decimal point [SQLR–3-31](#page-184-0) list separator [SQLR–2-25,](#page-120-0) [SQLR–2-29,](#page-124-0) [SQLR–3-36](#page-189-0) thousands separator [SQLR–2-24](#page-119-0) (:), colon symbol DATETIME separator [SQLS–4-133](#page-878-0) INTERVAL separator [SQLS–4-135](#page-880-0) (!), exclamation point in smart-large-object filename [SQLS–4-94](#page-839-0) (?), question mark as placeholder in PREPARE [SQLS–2-427,](#page-464-0) [SQLS–2-433](#page-470-0) as wildcard [SQLS–4-12](#page-757-0) dynamic parameters [SQLS–2-287](#page-324-0) generating unique large-object filename [SQLS–4-94](#page-839-0) variables in PUT [SQLS–2-444](#page-481-0) (/), division symbol arithmetic operator [SQLS–4-34](#page-779-0)  $(\frac{4 \times 4}{3})$ , slash and asterisk comment indicator [SQLS–1-4,](#page-31-0) [SQLS–2-434,](#page-471-0) [SQLS–5-35](#page-930-0) comment symbol [SQLS–2-633](#page-670-0) (.), decimal point DATETIME separator [SQLS–4-132](#page-877-0) INTERVAL separator [SQLS–4-127](#page-872-0) literal numbers [SQLS–4-137,](#page-882-0) [SQLS–4-145](#page-890-0)

<span id="page-13-0"></span>(.), period DATE separator [SQLR–3-26,](#page-179-0) [SQLR–3-27](#page-180-0) DATETIME delimiter [SQLR–2-13](#page-108-0) decimal point [SQLR–2-17,](#page-112-0) [SQLR–2-24,](#page-119-0) [SQLR–3-31](#page-184-0) execution symbol [SQLR–3-6](#page-159-0) INTERVAL delimiter [SQLR–2-21](#page-116-0) membership operator [SQLR–2-57](#page-152-0) nested dot notation [SQLR–2-48](#page-143-0) (.), period symbol DATETIME separator [SQLS–4-133](#page-878-0) DECIMAL values [SQLS–4-137](#page-882-0) dot notation [SQLS–4-45](#page-790-0) INTERVAL separator [SQLS–4-135](#page-880-0) MONEY values [SQLS–4-137](#page-882-0) (″), double quotes delimiting SQL identifiers [SQLS–4-143](#page-888-0) literal in a quoted string [SQLS–4-144](#page-889-0) quoted string delimiter [SQLS–4-142,](#page-887-0) [SQLS–4-144](#page-889-0) with delimited identifiers [SQLS–5-24,](#page-919-0) [SQLS–5-25](#page-920-0) (), blank space DATETIME delimiter [SQLR–2-13](#page-108-0) INTERVAL delimiter [SQLR–2-21](#page-116-0) padding CHAR values [SQLR–2-9](#page-104-0) padding VARCHAR values [SQLR–2-37](#page-132-0) (\*), asterisk *See also* Wildcard. arithmetic operator [SQLS–4-34](#page-779-0) as wildcard character [SQLS–4-12](#page-757-0) in Projection clause [SQLS–2-481](#page-518-0) multiplication operator [SQLR–2-32,](#page-127-0) [SQLR–2-41,](#page-136-0) [SQLR–2-45,](#page-140-0) [SQLR–2-57](#page-152-0) systabauth value [SQLR–1-7,](#page-34-0) [SQLR–1-53](#page-80-0) wildcard in hostname field [ADMIN–3-26](#page-101-0) wildcard symbol [SQLR–1-18,](#page-45-0) [SQLR–1-64](#page-91-0) (\), backslash as wildcard character [SQLS–4-11](#page-756-0) escape character [SQLS–2-633](#page-670-0) ('), single quotes literal in a quoted string [SQLS–4-144](#page-889-0) quoted string delimiter [SQLS–4-142](#page-887-0) (%), percent sign as wildcard [SQLS–4-11](#page-756-0) (+), plus sign addition operator [SQLR–2-41,](#page-136-0) [SQLR–2-57](#page-152-0) arithmetic operator [SQLS–4-34](#page-779-0) in optimizer directives [SQLS–5-34](#page-929-0) truncation indicator [SQLR–3-51](#page-204-0) unary operator [SQLR–2-57,](#page-152-0) [SQLS–4-136,](#page-881-0) [SQLS–4-137](#page-882-0) (=), equal sign assignment operator [SQLS–2-642](#page-679-0) relational operator [SQLS–4-146,](#page-891-0) [SQLS–4-147](#page-892-0) (=), equality assignment operator [SQLR–3-12](#page-165-0) relational operator [SQLR–1-18,](#page-45-0) [SQLR–2-6,](#page-101-0) [SQLR–2-10,](#page-105-0) [SQLR–2-57](#page-152-0) (^), caret as wildcard character [SQLS–4-12](#page-757-0) (~), tilde pathname indicator [SQLR–3-10](#page-163-0) \$ (dollar sign) [DAPIP–3-9,](#page-98-0) [DAPIP–3-22](#page-111-0) \$INFORMIXDIR permissions [ADMIN–5-2](#page-127-0) \$INFORMIXDIR/bin [DBA–1-4](#page-27-0) \$INFORMIXDIR/bin directory [EREP–x,](#page-11-0) [PERF–14-4](#page-457-0) \$INFORMIXDIR/etc/sqlhosts. *See* sqlhosts file. \$INFORMIXDIR/gls/cv9 directory [EREP–2-12](#page-53-0)

\$INFORMIXDIR/help directory [PERF–14-5](#page-458-0) \$INFORMIXDIR/incl/esql/cdrerr.h file [EREP–A-47](#page-204-0) \* (asterisk symbol), as formatting character [DAPIP–3-21](#page-110-0) \* (asterisk), wildcard of MATCHES operator [GLS–3-34](#page-127-0) \etc\hosts file [EREP–4-2](#page-79-0) \etc\hosts.equiv file [EREP–4-3](#page-80-0) \etc\services file [EREP–4-2](#page-79-0) [ ] (brackets) ranges with MATCHES operator [GLS–3-32,](#page-125-0) [GLS–3-34](#page-127-0) substring operator [GLS–3-18](#page-111-0) @ (at sign) as formatting character [GLS–6-15](#page-188-0) % (percent) formatting directive [GLS–2-14,](#page-81-0) [GLS–A-3](#page-198-0) in parameter markers [GLS–4-16](#page-157-0) in trace messages [GLS–4-18,](#page-159-0) [GLS–4-19](#page-160-0) wildcard of LIKE operator [GLS–3-34](#page-127-0) %INFORMIXDIR%\bin [DBA–1-5](#page-28-0) >=, greater than or equal to, relational operator [SQLT–2-25](#page-70-0) —master option cdr check replicate [EREP–A-9](#page-166-0) cdr check replicateset [EREP–A-14](#page-171-0) cdr sync replicate [EREP–A-102](#page-259-0) cdr sync replicateset [EREP–A-104](#page-261-0) —nomark option cdr error [EREP–A-45](#page-202-0) —repair option cdr check replicate [EREP–A-9](#page-166-0) cdr check replicateset [EREP–A-14](#page-171-0) —repl option cdr check replicate [EREP–A-9](#page-166-0) cdr sync replicate [EREP–A-102](#page-259-0) —replset option cdr check replicateset [EREP–A-14](#page-171-0) cdr sync replicateset [EREP–A-104](#page-261-0) —scope option cdr define replicate [EREP–A-24](#page-181-0) —verbose option cdr check replicate [EREP–A-9](#page-166-0) cdr check replicateset [EREP–A-14](#page-171-0) & (ampersand symbol) [DAPIP–3-21](#page-110-0) # (pound sign) [DAPIP–3-21](#page-110-0) + (plus sign) [DAPIP–3-21](#page-110-0)

#### =, equals, relational operator [SQLT–2-24,](#page-69-0) [SQLT–2-52](#page-97-0)

^ (caret), wildcard in MATCHES clause [GLS–3-34](#page-127-0)

### **Numerics**

1-based counts [GLS–1-29](#page-56-0) 10.0 features, overview [DDI–xi,](#page-12-0) [SQLT–xiii](#page-14-0) 32-bit platform and buffer pool [ADMIN–11-14](#page-289-0) 32-bit system support [ADMIN–1-4](#page-41-0) 5.x database servers [JDBC–2-19](#page-66-0) 64-bit addressing buffer pool [ADMIN–8-11,](#page-204-0) [ADREF–1-17](#page-52-0) buffers [PERF–4-13](#page-108-0) database server support [ADMIN–1-4](#page-41-0) defined [ADMIN–8-32](#page-225-0) maximum number of buffers [ADMIN–8-11](#page-204-0) memory [ADREF–1-71](#page-106-0) memory use [ADMIN–8-32](#page-225-0) tuning RESIDENT configuration parameter [PERF–4-19](#page-114-0) 64-bit platform and buffer pool [ADMIN–11-14](#page-289-0) 8-bit clean [GLS–1-10,](#page-37-0) [GLS–2-10,](#page-77-0) [GLS–6-4](#page-177-0) 8.5 features, overview [DDI–xi](#page-12-0)

# <span id="page-14-0"></span>**A**

AAO account specifying for role separation [IGMSW–2-2](#page-25-0) AAO. *See* Audit analysis officer. aaodir directory [TFG–1-17,](#page-42-0) [TFG–2-4](#page-59-0) Abbreviated year values [SQLR–2-14,](#page-109-0) [SQLR–3-22,](#page-175-0) [SQLR–3-24,](#page-177-0) [SQLR–3-27,](#page-180-0) [SQLR–3-40](#page-193-0) Abbreviated years [MIG–8-1](#page-140-0) Abbreviations [GLS–1-16](#page-43-0) Abbreviations cdr define replicate set [EREP–A-105](#page-262-0) commands [EREP–A-105](#page-262-0) options [EREP–A-105](#page-262-0) Aborted rows, and ATS files [EREP–8-2](#page-141-0) Aborted Transaction Spooling. *See* ATS. ABS function [SQLS–4-69,](#page-814-0) [SQLS–4-70](#page-815-0) ABSOLUTE keyword, in FETCH statement [SQLS–2-344](#page-381-0) absolute() method [JDBC–3-5,](#page-92-0) [JDBC–F-4,](#page-311-0) [JDBC–F-6](#page-313-0) Abstract Syntax Notation One. *See* ASN.1. AC\_CONFIG setting archecker parameters [BAR–9-2](#page-217-0) AC\_CONFIG environment variable [ADREF–1-11,](#page-46-0) [BAR–5-3,](#page-120-0) [BAR–5-8,](#page-125-0) [BAR–9-4,](#page-219-0) [BAR–9-5,](#page-220-0) [SQLR–3-18](#page-171-0) AC\_CONFIG file [BAR–9-3](#page-218-0) ac\_config.std file [ADREF–1-11,](#page-46-0) [ADREF–A-3,](#page-390-0) [BAR–5-3,](#page-120-0) [BAR–9-4,](#page-219-0) [BAR–9-5,](#page-220-0) [SQLR–3-18](#page-171-0) AC\_DEBUG configuration parameter [ADREF–1-11,](#page-46-0) [BAR–16-20](#page-343-0) AC\_IXBAR configuration parameter [ADREF–1-11,](#page-46-0) [BAR–16-20](#page-343-0) AC\_LTAPEBLOCK configuration parameter [ADREF–1-11](#page-46-0) AC\_LTAPEDEV configuration parameter [ADREF–1-11](#page-46-0) ac\_msg.log file [ADREF–A-3](#page-390-0) ac\_msg.log. *See* archecker message log. AC\_MSGPATH configuration parameter [ADREF–1-11,](#page-46-0) [BAR–9-3,](#page-218-0) [BAR–9-23,](#page-238-0) [BAR–16-21](#page-344-0) AC\_PAGESIZE configuration parameter [BAR–16-21](#page-344-0) AC\_SCHEMA configuration parameter [ADREF–1-11,](#page-46-0) [BAR–16-21](#page-344-0) AC\_STORAGE configuration parameter [ADREF–1-11,](#page-46-0) [BAR–5-9,](#page-126-0) [BAR–9-3,](#page-218-0) [BAR–9-4,](#page-219-0) [BAR–16-21](#page-344-0) AC\_TAPEBLOCK configuration parameter [ADREF–1-11,](#page-46-0) [BAR–16-22](#page-345-0) AC\_TAPEDEV configuration parameter [ADREF–1-11,](#page-46-0) [BAR–16-22](#page-345-0) AC\_TIMEOUT configuration parameter [ADREF–1-11,](#page-46-0) [BAR–9-3,](#page-218-0) [BAR–9-5](#page-220-0) AC\_VERBOSE configuration parameter [ADREF–1-11,](#page-46-0) [BAR–9-3,](#page-218-0) [BAR–9-5,](#page-220-0) [BAR–16-22](#page-345-0) accept() system call [DAPIP–13-21](#page-500-0) Access control *See* Privilege. ACCESS keyword [SQLR–1-12,](#page-39-0) [SQLR–2-40](#page-135-0) ACCESS keyword in ALTER TABLE statement [SQLS–2-58](#page-95-0) in CREATE TABLE statement [SQLS–2-199](#page-236-0) in INFO statement [SQLS–2-393](#page-430-0) Access method ANSI-compliant name [PERF–7-21](#page-264-0) attributes [SQLS–5-46,](#page-941-0) [VII–6-7,](#page-238-0) [VTI–6-7](#page-204-0) B-tree [SQLR–1-15,](#page-42-0) [SQLR–1-37,](#page-64-0) [SQLR–3-42](#page-195-0) built-in [SQLR–1-12,](#page-39-0) [SQLR–1-15](#page-42-0) choosing features [VII–2-2,](#page-45-0) [VTI–2-2](#page-43-0) configuring [SQLS–5-46,](#page-941-0) [VII–6-7,](#page-238-0) [VTI–6-7](#page-204-0)

Access method *(continued)* default operator class, assigning [SQLS–5-47,](#page-942-0) [VII–2-12,](#page-55-0) [VII–6-9](#page-240-0) defined [GSG–3-19,](#page-94-0) [SQLS–5-46,](#page-941-0) [VII–6-7,](#page-238-0) [VTI–6-7](#page-204-0) developing, steps in [VII–2-1,](#page-44-0) [VTI–2-1](#page-42-0) documenting [VII–3-39,](#page-100-0) [VTI–3-32](#page-89-0) dropping [VII–2-18,](#page-61-0) [VTI–2-15](#page-56-0) index [SQLS–2-117](#page-154-0) list [PERF–7-19](#page-262-0) modifying [SQLS–2-9](#page-46-0) primary [GSG–3-20,](#page-95-0) [GSG–5-3,](#page-106-0) [GSG–5-5,](#page-108-0) [SQLR–1-13,](#page-40-0) [SQLR–1-52,](#page-79-0) [SQLS–2-202](#page-239-0) privileges [SQLS–2-9,](#page-46-0) [SQLS–2-82](#page-119-0) privileges needed to alter [VII–6-2,](#page-233-0) [VTI–6-2](#page-199-0) to drop [SQLS–2-294,](#page-331-0) [VII–6-6,](#page-237-0) [VTI–6-6](#page-203-0) to register [VII–6-4,](#page-235-0) [VTI–6-4](#page-201-0) purpose functions. *See* Purpose functions. purpose options [SQLS–5-46,](#page-941-0) [VII–6-7,](#page-238-0) [VTI–6-7](#page-204-0) R-tree [SQLR–3-42](#page-195-0) registering [SQLS–2-82,](#page-119-0) [VII–2-7,](#page-50-0) [VII–6-4,](#page-235-0) [VTI–2-8,](#page-49-0) [VTI–6-4](#page-201-0) secondary [GSG–3-19,](#page-94-0) [GSG–5-5,](#page-108-0) [PERF–7-19,](#page-262-0) [PERF–7-23,](#page-266-0) [SQLR–1-12,](#page-39-0) [SQLR–1-26,](#page-53-0) [SQLR–1-39,](#page-66-0) [SQLR–2-27,](#page-122-0) [SQLS–2-117](#page-154-0) specifying in CREATE TABLE [SQLS–2-202](#page-239-0) sysams data [SQLR–1-12](#page-39-0) sysams system catalog table settings [SQLS–5-47,](#page-942-0) [VII–6-8,](#page-239-0) [VTI–6-7](#page-204-0) sysindices data [SQLR–1-39](#page-66-0) sysopclasses data [SQLR–1-41](#page-68-0) systabamdata data [SQLR–1-52](#page-79-0) testing and using [VII–2-13,](#page-56-0) [VTI–2-9](#page-50-0) Access method, index [DBA–5-39](#page-136-0) Access methods [DBDK–2-17,](#page-54-0) [DBDK–2-18](#page-55-0) Access methods, general [RTREE–1-2](#page-27-0) Access methods, general *See also* R-tree access method. B-tree [RTREE–1-2,](#page-27-0) [RTREE–3-3](#page-64-0) Informix Dynamic Server provides [RTREE–1-2](#page-27-0) primary [RTREE–1-2](#page-27-0) secondary [RTREE–1-2](#page-27-0) Access mode for transactions [SQLS–2-604](#page-641-0) Access modes, description of [SQLT–10-20](#page-325-0) Access path selection [DBDK–2-17](#page-54-0) Access plan defined [PERF–10-2](#page-329-0) different types [PERF–10-11](#page-338-0) directives [PERF–11-5](#page-370-0) effects of OPTCOMPIND [PERF–10-21](#page-348-0) SET EXPLAIN output [PERF–10-14,](#page-341-0) [PERF–12-23](#page-404-0) subquery [PERF–10-16](#page-343-0) Access privilege. *See* Privilege. Access privileges [DDI–6-6](#page-129-0) Access privileges, Windows [TFG–1-24,](#page-49-0) [TFG–2-2,](#page-57-0) [TFG–2-4](#page-59-0) Access to audit trail, controlling [TFG–1-19,](#page-44-0) [TFG–1-21,](#page-46-0) [TFG–3-6](#page-81-0) ACCESS\_METHOD keyword in ALTER ACCESS\_METHOD statement [SQLS–2-9](#page-46-0) in CREATE ACCESS\_METHOD statement [SQLS–2-82](#page-119-0) in DROP ACCESS\_METHOD statement [SQLS–2-294](#page-331-0)

<span id="page-15-0"></span>Accessibility [ADMIN–xxxi,](#page-32-0) [ADREF–xxviii,](#page-29-0) [BAR–xxvi,](#page-27-0) [BUILT–xvi,](#page-17-0) [DAPIF–xxiv,](#page-25-0) [DAPIP–xxii,](#page-23-0) [DBA–xviii,](#page-19-0) [DBDK–xxi,](#page-22-0) [DDI–xxi,](#page-22-0) [DMDO–xvi,](#page-17-0) [DMIR–xviii,](#page-19-0) [EREP–xxi,](#page-22-0) [ESQLJ–xvii,](#page-18-0) [GLS–xxii,](#page-23-0) [GSG–xviii,](#page-19-0) [HPL–xxiv,](#page-25-0) [IGMSW–x,](#page-11-0) [IGUL–xiii,](#page-14-0) [ISM–xix,](#page-20-0) [JDBC–xxviii,](#page-29-0) [JFOUN–xix,](#page-20-0) [MIG–xxii,](#page-23-0) [ODBC–xxi,](#page-22-0) [OSS–xvii,](#page-18-0) [PERF–xxx,](#page-31-0) [RTREE–xix,](#page-20-0) [SNMP–xix,](#page-20-0) [SQLR–xxi,](#page-22-0) [SQLS–xxii,](#page-23-0) [SQLT–xxiv,](#page-25-0) [TFG–xx,](#page-21-0) [UDR–xxi,](#page-22-0) [VII–xxi,](#page-22-0) [VTI–xix](#page-20-0) Accessibility dotted decimal format of syntax diagrams [ADMIN–A-1,](#page-494-0) [ADREF–F-1,](#page-442-0) [BAR–E-1,](#page-366-0) [BUILT–A-1,](#page-128-0) [DAPIF–A-1,](#page-736-0) [DAPIP–B-1,](#page-704-0) [DBA–C-1,](#page-172-0) [DBDK–D-1,](#page-296-0) [DDI–A-1,](#page-268-0) [DMDO–C-1,](#page-74-0) [DMIR–B-1,](#page-58-0) [EREP–H-1,](#page-336-0) [ESQLJ–C-1,](#page-74-0) [GLS–B-1,](#page-214-0) [GSG–B-1,](#page-118-0) [HPL–K-1,](#page-394-0) [IGUL–C-1,](#page-56-0) [ISM–B-1,](#page-116-0) [JDBC–D-1,](#page-298-0) [JFOUN–A-1,](#page-90-0) [MIG–A-1,](#page-212-0) [ODBC–A-1,](#page-302-0) [OSS–A-1,](#page-80-0) [PERF–B-1,](#page-480-0) [RTREE–B-1,](#page-150-0) [SNMP–A-1,](#page-94-0) [SQLR–C-1,](#page-298-0) [SQLS–C-1,](#page-980-0) [SQLT–A-1,](#page-438-0) [TFG–C-1,](#page-126-0) [UDR–A-1,](#page-238-0) [VII–A-1,](#page-244-0) [VTI–A-1](#page-210-0) syntax diagrams, reading in a screen reader [ADMIN–A-1,](#page-494-0) [ADREF–F-1,](#page-442-0) [BAR–E-1,](#page-366-0) [BUILT–A-1,](#page-128-0) [DAPIF–A-1,](#page-736-0) [DAPIP–B-1,](#page-704-0) [DBA–C-1,](#page-172-0) [DBDK–D-1,](#page-296-0) [DDI–A-1,](#page-268-0) [DMDO–C-1,](#page-74-0) [DMIR–B-1,](#page-58-0) [EREP–H-1,](#page-336-0) [ESQLJ–C-1,](#page-74-0) [GLS–B-1,](#page-214-0) [GSG–B-1,](#page-118-0) [HPL–K-1,](#page-394-0) [IGUL–C-1,](#page-56-0) [ISM–B-1,](#page-116-0) [JDBC–D-1,](#page-298-0) [JFOUN–A-1,](#page-90-0) [MIG–A-1,](#page-212-0) [ODBC–A-1,](#page-302-0) [OSS–A-1,](#page-80-0) [PERF–B-1,](#page-480-0) [RTREE–B-1,](#page-150-0) [SNMP–A-1,](#page-94-0) [SQLR–C-1,](#page-298-0) [SQLS–C-1,](#page-980-0) [SQLT–A-1,](#page-438-0) [TFG–C-1,](#page-126-0) [UDR–A-1,](#page-238-0) [VII–A-1,](#page-244-0) [VTI–A-1](#page-210-0) Accessing a database remotely [JDBC–2-27](#page-74-0) Accessing database server program group [IGMSW–3-5](#page-42-0) Accessor methods [ESQLJ–3-3,](#page-32-0) [ESQLJ–4-2,](#page-39-0) [ESQLJ–4-5](#page-42-0) Accessor methods, for client implementations of an opaque type [DBDK–4-34](#page-105-0) ACCESSTIME tag [ADREF–13-11](#page-266-0) Account name *See* User account. Account name. *See* User account. Accounts DBSSO [IGMSW–2-2](#page-25-0) informix user [IGMSW–2-2,](#page-25-0) [IGMSW–3-5](#page-42-0) ACOS function [SQLS–4-100,](#page-845-0) [SQLS–4-101](#page-846-0) Action clause, in CREATE TRIGGER statement action list [SQLS–2-231](#page-268-0) syntax [SQLS–2-226](#page-263-0) activateHDRPool\_Primary() method [JDBC–7-9](#page-256-0) activateHDRPool\_Secondary() method [JDBC–7-9](#page-256-0) Activating ATS [EREP–A-25](#page-182-0) RIS [EREP–A-25](#page-182-0) Active connection [SQLS–2-292](#page-329-0) Active data objects [GSG–1-6](#page-25-0) Active Job window [HPL–2-23,](#page-68-0) [HPL–11-5,](#page-194-0) [HPL–11-6,](#page-195-0) [HPL–12-8,](#page-207-0) [HPL–13-5,](#page-218-0) [HPL–13-6,](#page-219-0) [HPL–13-11](#page-224-0) ACTIVE keyword, in SAVE EXTERNAL DIRECTIVES statement [SQLS–2-476](#page-513-0) Active set [UDR–4-9](#page-76-0) Active set constructing with OPEN statement [SQLS–2-425](#page-462-0) definition of [SQLT–2-22,](#page-67-0) [SQLT–8-10](#page-271-0) empty [SQLS–2-351](#page-388-0) of a cursor [SQLT–8-18](#page-279-0) retrieving with FETCH [SQLS–2-346](#page-383-0) sequential cursor [SQLS–2-267](#page-304-0) Active state [EREP–A-51](#page-208-0) Active state defined [EREP–7-6](#page-125-0) server [EREP–A-55](#page-212-0) Active threads, printing [ADREF–14-16](#page-297-0) ActiveX value objects [DMDO–1-8,](#page-29-0) [DMDO–1-11](#page-32-0)

ActiveX value objects accessing custom methods of [DBDK–7-3](#page-194-0) client application developer, use by [DBDK–7-1,](#page-192-0) [DBDK–8-1](#page-198-0) client implementation for opaque types [DBDK–3-3](#page-62-0) compiling [DBDK–6-6,](#page-181-0) [DBDK–6-8](#page-183-0) completing the code for [DBDK–6-2,](#page-177-0) [DBDK–6-4](#page-179-0) creating [DBDK–6-1,](#page-176-0) [DBDK–7-1](#page-192-0) definition of [DBDK–3-3](#page-62-0) guidelines, programming [DBDK–3-9](#page-68-0) implementing [DBDK–6-3,](#page-178-0) [DBDK–6-5](#page-180-0) installing [DBDK–7-1](#page-192-0) instantiating [DBDK–7-3](#page-194-0) list of custom methods for [DBDK–7-4](#page-195-0) list of generated files for [DBDK–A-2,](#page-271-0) [DBDK–A-4](#page-273-0) list of internal methods for [DBDK–6-8](#page-183-0) programming guidelines for [DBDK–3-9](#page-68-0) properties of [DBDK–6-5,](#page-180-0) [DBDK–6-6](#page-181-0) referencing in Visual Basic [DBDK–7-2](#page-193-0) restrictions for [DBDK–3-5,](#page-64-0) [DBDK–3-9,](#page-68-0) [DBDK–6-1](#page-176-0) server implementation for opaque types [DBDK–3-3](#page-62-0) source code generated for [DBDK–6-2](#page-177-0) support methods for [DBDK–6-8,](#page-183-0) [DBDK–7-1](#page-192-0) types of generated files for [DBDK–6-2](#page-177-0) Visual C++ project file for [DBDK–5-6](#page-137-0) Activity log, ON-Bar [ISM–1-4,](#page-29-0) [ISM–A-4,](#page-103-0) [ISM–A-6](#page-105-0) Activity log, ON-Bar checking restore status [BAR–6-38](#page-165-0) defined [BAR–2-14](#page-63-0) diagnosing failed verification [BAR–5-8](#page-125-0) error messages [BAR–11-2,](#page-257-0) [BAR–11-6](#page-261-0) finding backup time [BAR–6-26](#page-153-0) message format [BAR–11-1](#page-256-0) message numbers [BAR–11-2](#page-257-0) monitoring backups [BAR–4-8](#page-93-0) overview [BAR–2-14](#page-63-0) return codes [BAR–11-7](#page-262-0) skipped dbspace message [BAR–6-16](#page-143-0) specifying location [BAR–3-13,](#page-76-0) [BAR–9-7](#page-222-0) specifying progress messages [BAR–3-12,](#page-75-0) [BAR–3-14,](#page-77-0) [BAR–9-14](#page-229-0) status of archecker [BAR–5-2,](#page-119-0) [BAR–5-3,](#page-120-0) [BAR–9-23](#page-238-0) verification message [BAR–5-7](#page-124-0) warning about /dev/null [BAR–9-22](#page-237-0) Activity tool onperf, defined [PERF–14-4](#page-457-0) onperf, using [PERF–14-15](#page-468-0) Activity-log files [SQLR–3-66](#page-219-0) Ad hoc query [GSG–5-2](#page-105-0) ADD CHECK VALUE menu [DBA–5-29](#page-126-0) add client command [DMIR–3-12](#page-49-0) ADD CONSTRAINT keywords in ALTER TABLE statement [SQLS–2-59](#page-96-0) ADD CRCOLS defining shadow columns [EREP–4-17](#page-94-0) ADD DEFAULT TYPE menu [DBA–5-32](#page-129-0) ADD DEFAULT VALUE menu [DBA–5-33](#page-130-0) ADD keyword in ALTER ACCESS\_METHOD statement [SQLS–2-9](#page-46-0) in ALTER FRAGMENT statement [SQLS–2-26](#page-63-0) in ALTER FUNCTION statement [SQLS–2-31](#page-68-0) in ALTER PROCEDURE statement [SQLS–2-35](#page-72-0) in ALTER ROUTINE statement [SQLS–2-37](#page-74-0) in ALTER TABLE statement [SQLS–2-45,](#page-82-0) [SQLS–2-64](#page-101-0) ADD NULLS menu [DBA–5-11](#page-108-0) ADD ROWIDS keywords

in ALTER TABLE statement [SQLS–2-45](#page-82-0)

**10** IBM Informix Dynamic Server Master Index for Enterprise and Workgroup Editions

<span id="page-16-0"></span>ADD TYPE keywords in ALTER TABLE statement [SQLS–2-64](#page-101-0) ADD TYPE menu [DBA–5-7](#page-104-0) Add-In, DBDK Visual C++ [GSG–1-3](#page-22-0) addBatch() method [JDBC–3-16](#page-103-0) ADDCHK logical-log record [ADREF–4-4](#page-177-0) ADDDBS logical-log record [ADREF–4-4](#page-177-0) Adding chunks to storage spaces [EREP–8-9](#page-148-0) CPU virtual processors [ADREF–10-12,](#page-235-0) [ADREF–10-13](#page-236-0) participants to replicates [EREP–4-19](#page-96-0) rowids [EREP–2-10](#page-51-0) virtual processors [ADMIN–6-10](#page-171-0) Adding administrative users [ISM–2-4](#page-49-0) Adding audit masks [TFG–2-12](#page-67-0) Adding storage devices file-type [ISM–3-3](#page-58-0) tape or optical drives [ISM–3-3](#page-58-0) ADDITEM logical-log record [ADREF–4-4](#page-177-0) Addition (+) operator [SQLR–2-41,](#page-136-0) [SQLR–2-57](#page-152-0) ADDLOG logical-log record [ADREF–4-4](#page-177-0) addProp() method [JDBC–B-1](#page-270-0) ADM VP *See* Administration virtual-processor (ADM VP) class. ADM. *See* Administration virtual processor class. Administering Enterprise Replication CLU [EREP–1-5](#page-32-0) ISA [EREP–1-5](#page-32-0) overview [EREP–2-1](#page-42-0) Administration virtual processor class [ADMIN–6-11](#page-172-0) Administration virtual-processor (ADM VP) class [DAPIF–2-458](#page-497-0) Administrative groups specifying for role separation [IGMSW–2-2](#page-25-0) privileges, Server Instance Manager [IGMSW–2-13](#page-36-0) Administrative files backing up [BAR–4-4](#page-89-0) copying before cold restore [BAR–6-20,](#page-147-0) [BAR–6-29](#page-156-0) external backup [BAR–7-3,](#page-182-0) [BAR–7-4,](#page-183-0) [BAR–7-6,](#page-185-0) [BAR–15-2,](#page-315-0) [BAR–15-3](#page-316-0) Administrative listener port [SQLR–3-54](#page-207-0) Administrative roles audit analysis officer [TFG–2-3](#page-58-0) database administrator [TFG–2-4](#page-59-0) database server administrator [TFG–2-2](#page-57-0) database system security officer [TFG–2-2](#page-57-0) listed [TFG–1-6](#page-31-0) operating-system administrator [TFG–2-4](#page-59-0) Administrative tasks [GSG–4-3,](#page-98-0) [GSG–4-6](#page-101-0) Administrative tasks assigning storage [ADMIN–10-9](#page-246-0) backing up after changing schema [BAR–4-11,](#page-96-0) [BAR–13-4](#page-283-0) consistency checking [ADMIN–22-2](#page-449-0) routine tasks [ADMIN–1-17](#page-54-0) using ISA [BAR–4-13](#page-98-0) Administrative tool [JFOUN–4-17](#page-62-0) Administrative user adding the first [ISM–2-4](#page-49-0) deleting [ISM–2-6](#page-51-0) ism\_add [ISM–2-4,](#page-49-0) [ISM–A-2](#page-101-0) ism\_rm [ISM–A-11](#page-110-0) privileges [ISM–1-18](#page-43-0) Administrator audit analysis officer [TFG–2-3](#page-58-0) database [TFG–2-4](#page-59-0) database server [GSG–4-1,](#page-96-0) [TFG–2-2](#page-57-0)

Administrator *(continued)* database system security officer [TFG–2-2](#page-57-0) IBM Informix Database [GSG–1-7](#page-26-0) operating system [TFG–2-4](#page-59-0) privileges, incorrect [IGMSW–4-3](#page-48-0) Administrator, database server. *See* Database server administrator. Administrators group adding members [IGMSW–1-2](#page-19-0) incorrect privileges [IGMSW–4-3](#page-48-0) requirements for installing [IGMSW–1-2](#page-19-0) ADT. *See* Audit virtual processor. ADTADMMODE configuration parameter changing dynamically [TFG–4-13](#page-100-0) described [TFG–B-2](#page-123-0) ADTCFG file aaodir directory [TFG–2-4](#page-59-0) ADTADMMODE configuration parameter [TFG–B-2](#page-123-0) adtcfg.std file [TFG–1-16](#page-41-0) ADTMODE configuration parameter [TFG–1-14,](#page-39-0) [TFG–1-15](#page-40-0) audit configuration UNIX [TFG–1-18,](#page-43-0) [TFG–4-11](#page-98-0) Windows [TFG–1-18,](#page-43-0) [TFG–4-11](#page-98-0) configuration parameters [TFG–2-16,](#page-71-0) [TFG–2-17](#page-72-0) conventions used [TFG–B-1](#page-122-0) description of [TFG–B-1](#page-122-0) UNIX audit file size [TFG–1-15](#page-40-0) white space [TFG–B-1](#page-122-0) ADTERR configuration parameter [ADMIN–2-10,](#page-73-0) [ADREF–1-11,](#page-46-0) [PERF–5-47,](#page-190-0) [TFG–2-16,](#page-71-0) [TFG–2-17,](#page-72-0) [TFG–B-3](#page-124-0) adtmasks.std file [TFG–2-14](#page-69-0) ADTMODE configuration parameter [ADMIN–2-10,](#page-73-0) [ADMIN–6-26,](#page-187-0) [ADREF–1-11,](#page-46-0) [PERF–5-47,](#page-190-0) [TFG–1-15,](#page-40-0) [TFG–2-16,](#page-71-0) [TFG–2-17,](#page-72-0) [TFG–B-3](#page-124-0) ADTPATH configuration parameter [ADMIN–2-10,](#page-73-0) [ADREF–1-11,](#page-46-0) [TFG–1-15,](#page-40-0) [TFG–2-16,](#page-71-0) [TFG–2-17,](#page-72-0) [TFG–B-3](#page-124-0) ADTSIZE configuration parameter [ADMIN–2-10,](#page-73-0) [ADREF–1-11,](#page-46-0) [TFG–2-16,](#page-71-0) [TFG–2-17,](#page-72-0) [TFG–B-4](#page-125-0) Advanced Encryption Standard [ADMIN–5-9,](#page-134-0) [ADMIN–5-14](#page-139-0) Advanced privileges, granted to informix user [IGMSW–3-5](#page-42-0) Advanced User Rights [ADMIN–1-24](#page-61-0) **AES** *See* Advanced Encryption Standard. af.xxx file [ADREF–A-3](#page-390-0) AFCRASH configuration parameter [ADREF–1-43,](#page-78-0) [ADREF–A-7,](#page-394-0) [SQLR–3-18](#page-171-0) AFDEBUG environment variable [ADREF–A-7,](#page-394-0) [GSG–2-44,](#page-73-0) [MIG–3-5,](#page-62-0) [SQLR–3-18](#page-171-0) AFF\_NPROCS configuration parameter [ADMIN–7-2,](#page-189-0) [GSG–2-33,](#page-62-0) [MIG–3-11,](#page-68-0) [PERF–3-6](#page-75-0) AFF\_NPROCS configuration parameter defined [ADREF–D-1](#page-404-0) VPCLASS [ADREF–D-2](#page-405-0) AFF\_SPROC configuration parameter [ADMIN–6-13,](#page-174-0) [ADMIN–7-2,](#page-189-0) [GSG–2-33,](#page-62-0) [MIG–3-11,](#page-68-0) [PERF–3-6](#page-75-0) AFF\_SPROC configuration parameter defined [ADREF–D-2](#page-405-0) VPCLASS [ADREF–D-2](#page-405-0) Affinity setting for processor [PERF–3-9](#page-78-0) VPCLASS configuration parameter [PERF–3-8](#page-77-0) AFTER keyword in ALTER FRAGMENT statement [SQLS–2-13,](#page-50-0) [SQLS–2-26](#page-63-0) in CREATE TRIGGER statement [SQLS–2-226,](#page-263-0) [SQLS–2-231](#page-268-0) afterLast() method [JDBC–F-6](#page-313-0)

<span id="page-17-0"></span>Aggregate parallel processing [ADMIN–6-6](#page-167-0) user-defined [GSG–3-17](#page-92-0) Aggregate algorithm [DAPIP–15-16](#page-593-0) Aggregate function *See also* Built-in aggregate function; User-defined aggregate. built-in [DAPIP–15-12,](#page-589-0) [SQLR–2-23,](#page-118-0) [SQLR–2-25,](#page-120-0) [SQLR–2-33,](#page-128-0) [UDR–2-6,](#page-37-0) [UDR–8-1](#page-124-0) creating [DAPIP–15-11](#page-588-0) definition [UDR–5-9](#page-104-0) dropping [UDR–8-14](#page-137-0) extending built-in functions [UDR–8-2](#page-125-0) for an opaque type [UDR–9-4](#page-141-0) implicit execution [UDR–13-18](#page-225-0) no BYTE argument [SQLR–2-7](#page-102-0) no collection arguments [SQLR–2-23,](#page-118-0) [SQLR–2-25,](#page-120-0) [SQLR–2-33](#page-128-0) no TEXT argument [SQLR–2-35](#page-130-0) overloaded [DAPIP–15-12](#page-589-0) overloading [UDR–6-4](#page-111-0) overloading operators [UDR–8-2](#page-125-0) setup argument [UDR–8-6](#page-129-0) sysaggregates data [SQLR–1-12](#page-39-0) user-defined [DAPIP–15-16,](#page-593-0) [SQLR–1-12](#page-39-0) Aggregate function, restrictions in modifiable view [DDI–6-24](#page-147-0) Aggregate functions and GROUP BY clause [SQLT–5-4](#page-167-0) arguments [SQLS–4-118](#page-863-0) as arguments [SQLS–5-3](#page-898-0) AVG [SQLS–4-118,](#page-863-0) [SQLT–4-4](#page-129-0) COUNT [SQLS–4-119,](#page-864-0) [SQLT–4-3](#page-128-0) description of [SQLT–4-2,](#page-127-0) [SQLT–4-13](#page-138-0) finding NULL values [SQLT–8-14](#page-275-0) in ESQL [SQLS–4-124,](#page-869-0) [SQLT–8-11](#page-272-0) in EXISTS subquery [SQLS–4-15](#page-760-0) in expressions [SQLS–2-487,](#page-524-0) [SQLT–4-2](#page-127-0) in GROUP BY Clause [SQLS–2-513](#page-550-0) in ORDER BY clause [SQLS–2-516](#page-553-0) in SELECT statement [SQLS–2-488](#page-525-0) in SPL routine [SQLT–11-31](#page-362-0) in subquery [SQLT–5-27](#page-190-0) MAX [SQLS–4-122,](#page-867-0) [SQLT–4-5](#page-130-0) MIN [SQLS–4-122,](#page-867-0) [SQLT–4-5](#page-130-0) null value signalled [SQLT–8-8](#page-269-0) RANGE [SQLS–4-122,](#page-867-0) [SQLT–4-6](#page-131-0) standard deviation [SQLT–4-7](#page-132-0) STDEV [SQLS–4-123,](#page-868-0) [SQLT–4-7](#page-132-0) SUM [SQLS–4-122,](#page-867-0) [SQLT–4-5](#page-130-0) summary [SQLS–4-124](#page-869-0) syntax AVG [SQLS–4-116](#page-861-0) COUNT [SQLS–4-116](#page-861-0) MAX [SQLS–4-116](#page-861-0) MIN [SQLS–4-116](#page-861-0) SUM [SQLS–4-116](#page-861-0) using DISTINCT [SQLS–4-118](#page-863-0) VARIANCE [SQLS–4-123,](#page-868-0) [SQLT–4-7](#page-132-0) AGGREGATE keyword in CREATE AGGREGATE statement [SQLS–2-84](#page-121-0) in DROP AGGREGATE statement [SQLS–2-295](#page-332-0) Aggregate state *See also* User-defined aggregate. allocating a new [DAPIP–15-33](#page-610-0) deallocating [DAPIP–15-33](#page-610-0) defined [DAPIP–15-16,](#page-593-0) [DAPIP–15-17](#page-594-0) determining [DAPIP–15-17](#page-594-0) nonsimple [DAPIP–15-28,](#page-605-0) [DAPIP–15-29](#page-606-0)

Aggregate state *(continued)* opaque-type [DAPIP–15-31](#page-608-0) simple [DAPIP–15-27,](#page-604-0) [DAPIP–15-28](#page-605-0) single-valued [DAPIP–15-30](#page-607-0) Aggregate support function defined [DAPIP–15-16,](#page-593-0) [DAPIP–15-18](#page-595-0) determining required [DAPIP–15-25](#page-602-0) summary of [DAPIP–15-18](#page-595-0) writing [DAPIP–15-18](#page-595-0) Aggregates completing generated C code for [DBDK–5-37](#page-168-0) completing generated Java code for [DBDK–8-8](#page-205-0) defined [DMDO–1-12](#page-33-0) defining with BladeSmith [DBDK–4-11,](#page-82-0) [DBDK–4-15](#page-86-0) in SQL design [DBDK–2-15](#page-52-0) understanding C source code for [DBDK–5-6](#page-137-0) when to use [DBDK–2-14](#page-51-0) where documented [DMDO–A-4](#page-59-0) Aggregation [TFG–1-25](#page-50-0) AIO queues [PERF–A-1](#page-476-0) virtual processors [ADMIN–6-20](#page-181-0) virtual processors monitoring [PERF–3-22](#page-91-0) VPs [PERF–3-9,](#page-78-0) [PERF–3-10,](#page-79-0) [PERF–3-11](#page-80-0) AIO error code 27 [HPL–12-9](#page-208-0) AIO VP. *See* Asynchronous I/O virtual-processor (AIO VP) class. AIOBUFFERS configuration parameter [HPL–15-13,](#page-246-0) [HPL–B-2](#page-331-0) AIOBUFFERS configuration parameter affecting onpload processes [HPL–15-8](#page-241-0) defined [HPL–B-2](#page-331-0) example [HPL–15-11](#page-244-0) AIOBUFSIZE configuration parameter [HPL–15-13,](#page-246-0) [HPL–B-2](#page-331-0) AIOBUFSIZE configuration parameter affecting onpload process [HPL–15-8](#page-241-0) example [HPL–15-11](#page-244-0) AIX operating system [SQLR–3-68](#page-221-0) ALARM\_ALL\_EVENTS configuration parameter [BAR–3-11](#page-74-0) alarm() system call [DAPIP–13-27](#page-506-0) ALARMPROGRAM configuration parameter [ADMIN–1-21,](#page-58-0) [ADMIN–2-9,](#page-72-0) [ADREF–1-12,](#page-47-0) [ADREF–C-1,](#page-400-0) [MIG–3-10,](#page-67-0) [MIG–3-19,](#page-76-0) [MIG–5-11,](#page-112-0) [MIG–5-12](#page-113-0) ALARMPROGRAM configuration parameter alarmprogram.sh or alarmprogram.bat [BAR–9-6](#page-221-0) defined [BAR–3-11,](#page-74-0) [BAR–9-5](#page-220-0) setting log\_full.sh or log\_full.bat [BAR–4-22](#page-107-0) no\_log.sh or no\_log.bat [BAR–4-22](#page-107-0) alarmprogram.sh script [BAR–4-22,](#page-107-0) [BAR–9-6,](#page-221-0) [GSG–2-19](#page-48-0) Alarms diagnosing problems [GSG–4-8](#page-103-0) event [EREP–8-14](#page-153-0) using [GSG–4-5](#page-100-0) Algebraic functions ABS [SQLS–4-70](#page-815-0) MOD [SQLS–4-70](#page-815-0) POW [SQLS–4-70](#page-815-0) ROOT [SQLS–4-70](#page-815-0) ROUND [SQLS–4-71](#page-816-0) SQRT [SQLS–4-71](#page-816-0) TRUNC [SQLS–4-71](#page-816-0) Algorithm, in-place alter [PERF–6-34,](#page-225-0) [PERF–10-27](#page-354-0) Alias [GLS–1-9,](#page-36-0) [GLS–3-4](#page-97-0) Alias for a collection in SELECT statement [SQLS–3-23](#page-724-0) for a table in SELECT statement [SQLS–2-494,](#page-531-0) [SQLS–5-5](#page-900-0)

<span id="page-18-0"></span>Alias *(continued)* for table name [SQLT–2-59](#page-104-0) in optimizer directives [SQLS–5-35](#page-930-0) to assign column names in temporary table [SQLT–5-10](#page-173-0) using as a query shortcut [SQLT–2-59](#page-104-0) with a supertable [SQLT–3-14](#page-123-0) with self-join [SQLT–5-9](#page-172-0) Alias of a table [SQLR–1-6](#page-33-0) Aliases. *See also* DBSERVERALIASES configuration parameter. *See* DBSERVERALIASES. Alignment *See* Type alignment. ALIGNMENT keyword, in CREATE OPAQUE TYPE statement [SQLS–2-137](#page-174-0) Alignment of data type [SQLR–1-18,](#page-45-0) [SQLR–1-62](#page-89-0) ALIGNMENT opaque-type modifier [DAPIP–16-6](#page-649-0) Alignment values [JDBC–5-15](#page-200-0) Alignment. *See* Type alignment. ALL keyword beginning a subquery [SQLS–2-510,](#page-547-0) [SQLT–5-24](#page-187-0) DATASKIP [ADMIN–11-31](#page-306-0) dbschema utility [MIG–10-3](#page-176-0) in Condition segment [SQLS–4-15](#page-760-0) in CREATE INDEX statement [SQLS–2-132](#page-169-0) in CREATE VIEW statements [SQLS–2-249](#page-286-0) in DISCONNECT statement [SQLS–2-291](#page-328-0) in Expression segment [SQLS–4-116,](#page-861-0) [SQLS–4-125](#page-870-0) in GRANT FRAGMENT statement [SQLS–2-389](#page-426-0) in GRANT statement [SQLS–2-383](#page-420-0) in REVOKE FRAGMENT statement [SQLS–2-472](#page-509-0) in REVOKE statement [SQLS–2-459,](#page-496-0) [SQLS–2-466](#page-503-0) in SELECT statement [SQLS–2-486](#page-523-0) in SET Transaction Mode statement [SQLS–2-538,](#page-575-0) [SQLS–2-606](#page-643-0) in subquery [SQLT–5-25](#page-188-0) with UNION operator [SQLS–2-479,](#page-516-0) [SQLS–2-525](#page-562-0) ALL operator [SQLR–2-57](#page-152-0) ALL\_MUTABLES keyword, in SET ALL\_MUTABLES statement [SQLS–2-527](#page-564-0) ALL\_ROWS keyword in Optimizer Directives Segment [SQLS–5-40](#page-935-0) in SET OPTIMIZATION statement [SQLS–2-584](#page-621-0) All-events callback [DAPIP–10-25,](#page-388-0) [DAPIP–10-56](#page-419-0) ALLOCATE COLLECTION statement [ADMIN–12-5,](#page-326-0) [SQLS–2-4](#page-41-0) ALLOCATE DESCRIPTOR statement [ADMIN–12-5,](#page-326-0) [SQLS–2-6](#page-43-0) ALLOCATE ROW statement [ADMIN–12-5,](#page-326-0) [SQLS–2-8](#page-45-0) Allocating disk space cooked file space [ADMIN–11-4](#page-279-0) extent [ADMIN–10-8](#page-245-0) initial chunk [ADMIN–11-6](#page-281-0) metadata [ADMIN–11-23](#page-298-0) mirrored data [ADMIN–19-2](#page-397-0) overview [ADMIN–1-6](#page-43-0) procedure [ADMIN–11-3](#page-278-0) sbspaces [ADMIN–10-19](#page-256-0) shared memory [ADMIN–1-4](#page-41-0) UNIX cooked files [ADMIN–11-4](#page-279-0) raw files [ADMIN–11-5](#page-280-0) Windows logical drive [ADMIN–11-6](#page-281-0) NTFS files [ADMIN–11-6](#page-281-0) physical drive [ADMIN–11-7](#page-282-0)

Allocating handles. *See* Connection handles; Environment handles; Statement handles. Allocating memory for a collection variable [SQLS–2-4](#page-41-0) for system-descriptor area [SQLS–2-6](#page-43-0) Allocating memory, iterator function [UDR–4-12](#page-79-0) Allocating unbuffered disk space [ADREF–13-3,](#page-258-0) [ADREF–13-7](#page-262-0) Allocation extent size [DAPIF–2-376,](#page-415-0) [DAPIF–2-387,](#page-426-0) [DAPIP–6-36](#page-209-0) Allocation, dynamic log [GSG–2-41](#page-70-0) ALLOCGENPG log record [ADREF–4-4](#page-177-0) ALLOW\_NEWLINE configuration parameter [ADREF–1-12,](#page-47-0) [MIG–3-9,](#page-66-0) [SQLS–4-143](#page-888-0) Allowing newline characters in quoted strings [SQLS–4-143](#page-888-0) Allowing read-only users [IGUL–2-16](#page-39-0) Alpha class [GLS–3-8](#page-101-0) ALPHA class [SQLS–4-109](#page-854-0) Alphabetic characters [GLS–1-11,](#page-38-0) [GLS–3-8](#page-101-0) ALRM\_ALL\_EVENTS configuration parameter [ADMIN–2-9,](#page-72-0) [ADREF–1-13,](#page-48-0) [BAR–9-6,](#page-221-0) [MIG–3-6](#page-63-0) ALS. *See* Global Language Support. ALTER ACCESS\_METHOD statement [ADMIN–12-4,](#page-325-0) [SQLS–2-9](#page-46-0) ALTER ACCESS\_METHOD statement default operator class syntax [VII–2-12](#page-55-0) privileges needed [VII–6-2,](#page-233-0) [VTI–6-2](#page-199-0) syntax [VII–6-2,](#page-233-0) [VTI–6-2](#page-199-0) ALTER FRAGMENT menu [DBA–5-18](#page-115-0) ALTER FRAGMENT menu no strategy [DBA–5-22](#page-119-0) round-robin [DBA–5-18](#page-115-0) ALTER FRAGMENT statement [ADMIN–12-4](#page-325-0) ALTER FRAGMENT statement access-method support for [VII–3-10,](#page-71-0) [VTI–3-9,](#page-66-0) [VTI–3-10](#page-67-0) ADD clause [DDI–5-15](#page-118-0) am\_delete purpose function [VII–4-18,](#page-121-0) [VTI–4-16](#page-109-0) am\_insert purpose function [VII–4-24,](#page-127-0) [VTI–4-22](#page-115-0) am\_readwrite purpose flag [SQLS–5-48,](#page-943-0) [VII–6-10,](#page-241-0) [VTI–6-9](#page-206-0) ATTACH clause [DDI–5-18](#page-121-0) DETACH clause [DDI–5-18](#page-121-0) DROP clause [DDI–5-15](#page-118-0) eliminating index build during DETACH [PERF–9-29,](#page-324-0) [PERF–9-30](#page-325-0) hybrid fragmentation [SQLS–2-20](#page-57-0) INIT clause [DDI–5-13,](#page-116-0) [DDI–5-14,](#page-117-0) [SQLS–2-20](#page-57-0) least-cost index build during ATTACH [PERF–9-24,](#page-319-0) [PERF–9-25,](#page-320-0) [PERF–9-27,](#page-322-0) [PERF–9-28](#page-323-0) MODIFY clause [DDI–5-16](#page-119-0) moving table [PERF–6-3](#page-194-0) privileges required [SQLS–2-12](#page-49-0) purpose-function flow [VII–4-2,](#page-105-0) [VTI–4-2](#page-95-0) releasing space [PERF–6-35](#page-226-0) restrictions [SQLS–2-12](#page-49-0) reverting to nonfragmented table with DETACH [SQLS–2-20](#page-57-0) with INIT [SQLS–2-22](#page-59-0) syntax [SQLS–2-11](#page-48-0) with generalized-key index [SQLS–2-21](#page-58-0) ALTER FUNCTION statement [ADMIN–12-4,](#page-325-0) [DAPIP–12-36,](#page-477-0) [UDR–3-13,](#page-58-0) [UDR–4-21,](#page-88-0) [UDR–12-7](#page-206-0) ALTER FUNCTION statement parallel UDRs [PERF–13-29](#page-434-0) ALTER INDEX statement [ADMIN–12-4,](#page-325-0) [PERF–6-33,](#page-224-0) [PERF–6-34,](#page-225-0) [PERF–6-35,](#page-226-0) [PERF–7-11](#page-254-0) ALTER INDEX statement compared to CREATE INDEX [PERF–6-33](#page-224-0) reclustering a table [SQLS–2-33](#page-70-0)

<span id="page-19-0"></span>ALTER INDEX statement *(continued)* specifying lock modes [SQLS–2-34](#page-71-0) TO CLUSTER clause [PERF–6-33](#page-224-0) ALTER INDEX statement, locking table [SQLT–10-7](#page-312-0) ALTER keyword in GRANT statement [SQLS–2-376,](#page-413-0) [SQLS–2-382](#page-419-0) in REVOKE statement [SQLS–2-459,](#page-496-0) [SQLS–2-465](#page-502-0) Alter mode [EREP–7-17](#page-136-0) Alter operations performing on replicated tables [EREP–7-16](#page-135-0) troubleshooting [EREP–8-11](#page-150-0) ALTER OPTICAL CLUSTER statement [OSS–3-4,](#page-53-0) [OSS–4-2,](#page-63-0) [SQLR–1-43](#page-70-0) Alter privilege [DDI–6-7,](#page-130-0) [DDI–6-8,](#page-131-0) [SQLR–1-7,](#page-34-0) [SQLR–1-53,](#page-80-0) [SQLR–1-64,](#page-91-0) [SQLS–2-376](#page-413-0) ALTER privilege [SQLS–2-97,](#page-134-0) [SQLS–2-460](#page-497-0) ALTER PROCEDURE statement [ADMIN–12-4,](#page-325-0) [DAPIP–12-36,](#page-477-0) [UDR–3-13,](#page-58-0) [UDR–4-21,](#page-88-0) [UDR–12-7](#page-206-0) ALTER ROUTINE statement [ADMIN–12-4,](#page-325-0) [DAPIP–12-36,](#page-477-0) [UDR–3-13,](#page-58-0) [UDR–4-21,](#page-88-0) [UDR–12-7](#page-206-0) ALTER ROWID menu [DBA–5-24](#page-121-0) ALTER SEQUENCE statement [ADMIN–12-4,](#page-325-0) [SQLR–3-80,](#page-233-0) [SQLS–2-40](#page-77-0) Alter table schema [HPL–15-10](#page-243-0) ALTER TABLE screen [DBA–5-4](#page-101-0) ALTER TABLE statement [ADMIN–12-4,](#page-325-0) [DAPIP–6-51,](#page-224-0) [DAPIP–8-35,](#page-294-0) [GLS–3-41,](#page-134-0) [UDR–9-19](#page-156-0) ALTER TABLE statement *See also* IBM Informix Guide to SQL ADD and DROP CRCOLS [EREP–4-17](#page-94-0) adding or dropping a column [PERF–6-34](#page-225-0) adding rowids [SQLS–2-45](#page-82-0) cascading deletes [SQLS–2-50](#page-87-0) casting effects [SQLR–2-51](#page-146-0) changing column data type [DDI–3-20,](#page-85-0) [SQLS–2-53](#page-90-0) changing data type [PERF–6-34](#page-225-0) changing data types [SQLR–2-3](#page-98-0) changing extent sizes [PERF–6-27,](#page-218-0) [PERF–6-28](#page-219-0) changing lock mode [PERF–8-5,](#page-278-0) [PERF–8-6](#page-279-0) changing sbspace characteristics [PERF–6-25](#page-216-0) changing table type [ADMIN–10-24,](#page-261-0) [ADMIN–10-25,](#page-262-0) [DDI–12-12](#page-261-0) columns part of an index [PERF–6-45](#page-236-0) connecting to clients [ADMIN–3-29](#page-104-0) converting to typed table [DDI–8-19](#page-184-0) converting to untyped table [DDI–8-19](#page-184-0) dropping a column [SQLS–2-52](#page-89-0) fast alter algorithm [PERF–6-46](#page-237-0) format to use [HPL–13-8](#page-221-0) in-place [GSG–2-38,](#page-67-0) [PERF–6-34,](#page-225-0) [PERF–6-40,](#page-231-0) [PERF–10-27](#page-354-0) in-place alters [EREP–4-17](#page-94-0) lock mode [GSG–2-40,](#page-69-0) [SQLR–3-49](#page-202-0) logging [ADMIN–12-4](#page-325-0) logging mode [GSG–2-42](#page-71-0) next extent size [SQLR–1-9](#page-36-0) privilege for [DDI–6-8](#page-131-0) privileges needed [SQLS–2-43](#page-80-0) PUT clause [PERF–6-25](#page-216-0) restrictions ADD clause [SQLS–2-46](#page-83-0) DROP clause [SQLS–2-52](#page-89-0) general [SQLS–2-43](#page-80-0) MODIFY clause [SQLS–2-54](#page-91-0) sbspace fragmentation [PERF–9-7](#page-302-0) SERIAL columns [SQLR–2-31](#page-126-0) SERIAL8 columns [SQLR–2-32](#page-127-0) shadow columns [GSG–2-38](#page-67-0)

ALTER TABLE statement *(continued)* smart large objects [PERF–9-7](#page-302-0) synonyms [SQLR–3-80](#page-233-0) systables.version [SQLR–1-55](#page-82-0) alter\_java\_path() [JFOUN–4-15](#page-60-0) ALTERDONE log record [ADREF–4-4](#page-177-0) Altering tables [GSG–5-1](#page-104-0) Altering table type light append [BAR–6-40](#page-167-0) restoring data [BAR–4-12](#page-97-0) Alternate dbservername [ADREF–1-22](#page-57-0) Alternative formats date [GLS–2-16,](#page-83-0) [GLS–6-10](#page-183-0) time [GLS–2-21](#page-88-0) ALTSPCOLSNEW log record [ADREF–4-4](#page-177-0) ALTSPCOLSOLD log record [ADREF–4-4](#page-177-0) Always-apply conflict resolution rule [EREP–6-7](#page-112-0) Always-apply conflict-resolution rule [EREP–3-6,](#page-67-0) [EREP–3-10,](#page-71-0) [EREP–3-11](#page-72-0) AlwaysUseInstallShield5 registry key [DBDK–11-7](#page-242-0) am\_beginscan purpose function allocating memory [VII–3-3,](#page-64-0) [VTI–3-3](#page-60-0) buffer setup [VII–3-34,](#page-95-0) [VII–5-86,](#page-223-0) [VTI–3-28,](#page-85-0) [VTI–5-64](#page-187-0) syntax [VII–4-11,](#page-114-0) [VTI–4-11](#page-104-0) usage [VII–2-5,](#page-48-0) [VTI–2-5](#page-46-0) am\_beginscan() function [SQLR–1-14](#page-41-0) am\_check purpose function creating output [VII–5-64,](#page-201-0) [VTI–5-48](#page-171-0) macros [VII–4-12,](#page-115-0) [VTI–4-12](#page-105-0) syntax [VII–4-12,](#page-115-0) [VTI–4-12](#page-105-0) am\_close purpose function, syntax [VII–4-15,](#page-118-0) [VTI–4-14](#page-107-0) am\_close() function [SQLR–1-14](#page-41-0) am\_cluster purpose flag defined [SQLS–5-48](#page-943-0) description [VII–6-9,](#page-240-0) [VTI–6-9](#page-206-0) error related to [VTI–3-34](#page-91-0) am\_costfactor purpose value setting [VII–6-10,](#page-241-0) [VTI–6-9](#page-206-0) usage [VII–4-29,](#page-132-0) [VTI–4-27](#page-120-0) am\_create purpose function syntax [VII–4-16,](#page-119-0) [VTI–4-15](#page-108-0) usage [VII–2-4,](#page-47-0) [VTI–2-4](#page-45-0) with fragments [VII–4-5,](#page-108-0) [VTI–4-5](#page-98-0) am\_defopclass purpose value defined [SQLS–5-47](#page-942-0) description [VII–6-9](#page-240-0) example [VII–2-12](#page-55-0) am\_delete purpose function design decisions [VII–3-36,](#page-97-0) [VTI–3-29](#page-86-0) parallel execution [VII–3-33,](#page-94-0) [VTI–3-28](#page-85-0) purpose flags required for [VII–4-18,](#page-121-0) [VTI–4-16](#page-109-0) syntax [VII–4-18,](#page-121-0) [VTI–4-16](#page-109-0) usage [VII–2-6,](#page-49-0) [VTI–2-6](#page-47-0) am\_drop purpose function syntax [VII–4-20,](#page-123-0) [VTI–4-17](#page-110-0) usage [VII–2-4,](#page-47-0) [VTI–2-4](#page-45-0) am\_endscan purpose function syntax [VII–4-21,](#page-124-0) [VTI–4-18](#page-111-0) usage [VII–2-6,](#page-49-0) [VTI–2-5](#page-46-0) am\_getbyid purpose function purpose flag required for [VTI–4-19](#page-112-0) syntax [VTI–4-19](#page-112-0) usage [VTI–2-6,](#page-47-0) [VTI–3-16](#page-73-0) am\_getnext purpose function design decisions [VII–3-36,](#page-97-0) [VTI–3-29](#page-86-0) mi\_tab\_setnext() function [VII–5-84,](#page-221-0) [VTI–5-62](#page-185-0)

<span id="page-20-0"></span>am\_getnext purpose function *(continued)* number of rows to fetch [VII–5-77,](#page-214-0) [VTI–5-57](#page-180-0) parallel execution [VII–3-33,](#page-94-0) [VTI–3-27](#page-84-0) returning keys as rows [VII–3-33](#page-94-0) syntax [VII–4-22,](#page-125-0) [VTI–4-20](#page-113-0) unique keys only [VII–3-36](#page-97-0) usage [VII–2-5,](#page-48-0) [VTI–2-5](#page-46-0) am\_getnext() function [SQLR–1-13](#page-40-0) am\_insert purpose function design decisions [VII–3-36,](#page-97-0) [VTI–3-29](#page-86-0) multiple-entry buffering [VII–3-18](#page-79-0) parallel execution of [VII–3-33,](#page-94-0) [VTI–3-28](#page-85-0) purpose flags required for [VII–4-25,](#page-128-0) [VTI–4-22](#page-115-0) syntax [VII–4-24,](#page-127-0) [VTI–4-22](#page-115-0) unique keys only [VII–3-36](#page-97-0) zeroes as arguments [VII–4-24](#page-127-0) am\_insert() function [SQLR–1-14](#page-41-0) am\_keyscan purpose flag affects [VII–3-33](#page-94-0) defined [SQLS–5-48](#page-943-0) description [VII–6-9](#page-240-0) am\_open purpose function allocating memory [VII–3-3,](#page-64-0) [VTI–3-3](#page-60-0) buffer setup [VII–3-34,](#page-95-0) [VII–5-86,](#page-223-0) [VTI–3-28,](#page-85-0) [VTI–5-64](#page-187-0) buffered index-build example [VII–3-18](#page-79-0) syntax [VII–4-26,](#page-129-0) [VTI–4-24](#page-117-0) usage [VII–2-4,](#page-47-0) [VTI–2-4](#page-45-0) am\_open() function [SQLR–1-14](#page-41-0) am\_parallel purpose flag defined [SQLS–5-48](#page-943-0) am\_parallel purpose flag, description [VII–6-10,](#page-241-0) [VTI–6-9](#page-206-0) am\_readwrite purpose flag defined [SQLS–5-48](#page-943-0) description [VII–6-10,](#page-241-0) [VTI–6-9](#page-206-0) purpose functions that require [VII–4-18,](#page-121-0) [VII–4-25,](#page-128-0) [VII–4-32,](#page-135-0) [VTI–4-16,](#page-109-0) [VTI–4-19,](#page-112-0) [VTI–4-22,](#page-115-0) [VTI–4-29](#page-122-0) am\_rescan purpose function detecting qualification changes [VII–5-57,](#page-194-0) [VTI–5-39](#page-162-0) syntax [VII–4-27,](#page-130-0) [VTI–4-25](#page-118-0) usage [VII–2-6,](#page-49-0) [VTI–2-5](#page-46-0) am\_rowids purpose flag defined [SQLS–5-48](#page-943-0) description [VII–6-9,](#page-240-0) [VTI–6-9](#page-206-0) purpose functions that require [VII–4-32,](#page-135-0) [VTI–4-29](#page-122-0) required to use index [VTI–3-16](#page-73-0) am\_scancost purpose function factors to calculate [VII–4-28,](#page-131-0) [VTI–4-26](#page-119-0) functions to call [VII–5-35,](#page-172-0) [VII–5-51,](#page-188-0) [VTI–5-17,](#page-140-0) [VTI–5-33](#page-156-0) syntax [VII–4-28,](#page-131-0) [VTI–4-26](#page-119-0) usage [VII–2-5,](#page-48-0) [VII–3-31,](#page-92-0) [VTI–2-5,](#page-46-0) [VTI–3-26](#page-83-0) am\_sptype purpose value defined [SQLS–5-47](#page-942-0) description [VII–6-9,](#page-240-0) [VTI–6-9](#page-206-0) error related to [VII–2-16,](#page-59-0) [VTI–2-13](#page-54-0) am\_stats purpose function syntax [VII–4-31,](#page-134-0) [VTI–4-28](#page-121-0) usage [VII–2-5,](#page-48-0) [VII–3-31,](#page-92-0) [VTI–2-5,](#page-46-0) [VTI–3-26](#page-83-0) am\_unique purpose flag defined [SQLS–5-48](#page-943-0) description [VII–6-9](#page-240-0) usage [VII–3-36](#page-97-0) am\_update purpose function design decisions [VII–3-36,](#page-97-0) [VTI–3-29](#page-86-0) parallel execution of [VII–3-33,](#page-94-0) [VTI–3-28](#page-85-0) purpose flags required for [VII–4-32,](#page-135-0) [VTI–4-29](#page-122-0) syntax [VII–4-32,](#page-135-0) [VTI–4-29](#page-122-0) usage [VII–2-6,](#page-49-0) [VTI–2-6](#page-47-0)

American National Standards Institute. *See* ANSI compliance. Ampersand symbol (&) [DAPIP–3-21](#page-110-0) AND keyword in Condition segment [SQLS–4-5,](#page-750-0) [SQLS–4-17](#page-762-0) in CREATE INDEX statement [SQLS–2-134](#page-171-0) with BETWEEN keyword [SQLS–2-508](#page-545-0) AND logical operator [SQLT–2-30](#page-75-0) AND operator [SQLR–1-18,](#page-45-0) [SQLR–2-57](#page-152-0) Anonymous search of sqlhosts information [JDBC–2-21](#page-68-0) ANSI isolation levels [SQLT–10-16](#page-321-0) Repeatable Read isolation level [PERF–8-8](#page-281-0) Serializable isolation level [PERF–8-8](#page-281-0) SQL version [SQLT–1-13](#page-42-0) ANSI compliance -ansi compilation flag [SQLS–2-262](#page-299-0) -ansi flag [SQLR–3-22,](#page-175-0) [SQLS–2-163,](#page-200-0) [SQLS–2-172,](#page-209-0) [SQLS–2-209](#page-246-0) checking SQL statements for [DBA–1-18](#page-41-0) comment indicators [GLS–3-17](#page-110-0) comment symbols [SQLS–1-4](#page-31-0) creating views [SQLS–2-248](#page-285-0) DATETIME literals [SQLR–3-40](#page-193-0) DBANSIWARN environment variable [SQLR–3-21](#page-174-0) DECIMAL range [SQLR–2-16](#page-111-0) DECIMAL(p) data type [SQLR–2-15](#page-110-0) Information Schema views [SQLR–1-63](#page-90-0) isolation level [SQLR–1-67](#page-94-0) list of SQL statements [SQLS–1-8](#page-35-0) owner naming [GLS–3-6](#page-99-0) privileges on UDRs [SQLS–2-381](#page-418-0) public synonyms [SQLR–1-52,](#page-79-0) [SQLR–1-54](#page-81-0) quotation marks [GLS–3-8](#page-101-0) renaming a table [SQLS–2-455](#page-492-0) routine signature [UDR–3-11](#page-56-0) table privileges [SQLS–2-389](#page-426-0) unbuffered logging [SQLS–2-582](#page-619-0) user-defined types [UDR–5-7](#page-102-0) ANSI database [DBA–4-12](#page-95-0) ansi flag [SQLS–2-91](#page-128-0) ANSI joins [GSG–2-27,](#page-56-0) [GSG–2-41](#page-70-0) ANSI keyword in CREATE DATABASE statement [SQLS–2-90](#page-127-0) ANSI SQL standards ANSI-compliant database [DAPIF–2-266,](#page-305-0) [DAPIP–8-23](#page-282-0) date and/or time-string format [DAPIP–4-13](#page-128-0) date, time, or date-and-time string format [DAPIF–2-37,](#page-76-0) [DAPIF–2-43,](#page-82-0) [DAPIF–2-137,](#page-176-0) [DAPIF–2-590](#page-629-0) interval-string format [DAPIF–2-64,](#page-103-0) [DAPIF–2-66,](#page-105-0) [DAPIF–2-316,](#page-355-0) [DAPIF–2-593,](#page-632-0) [DAPIP–4-13](#page-128-0) runtime-error values [DAPIP–10-23](#page-386-0) SQLSTATE class values [DAPIP–10-22](#page-385-0) warning values [DAPIP–10-23](#page-386-0) ANSI standard as extension to Informix syntax [SQLT–1-13](#page-42-0) ANSI-compliance escape character [SQLS–4-11](#page-756-0) implicit transactions [SQLS–2-596](#page-633-0) isolation level [SQLS–2-350,](#page-387-0) [SQLS–2-604](#page-641-0) owner names [SQLS–5-17](#page-912-0) SQLSTATE codes [SQLS–2-363](#page-400-0) update cursors [SQLS–2-264,](#page-301-0) [SQLS–2-265,](#page-302-0) [SQLS–2-278](#page-315-0) warning after DELETE [SQLS–2-280](#page-317-0) ANSI-compliant database [GSG–3-14](#page-89-0) ANSI-compliant database access-method name [PERF–7-21](#page-264-0)

<span id="page-21-0"></span>ANSI-compliant database *(continued)* and SQLSTATE value [DBA–1-18](#page-41-0) buffered logging [DDI–4-3](#page-90-0) changing logging mode [ADMIN–13-3](#page-332-0) character field length [DDI–1-5](#page-34-0) creating [SQLS–2-91](#page-128-0) cursor behavior [DDI–1-6](#page-35-0) database object naming [SQLS–5-44](#page-939-0) decimal data type [DDI–1-5](#page-34-0) description [DDI–1-2](#page-31-0) escape characters [DDI–1-5](#page-34-0) FOR UPDATE not required in [SQLT–9-12](#page-303-0) identifying [DDI–1-6](#page-35-0) implicit transactions [SQLS–2-276](#page-313-0) isolation level [DDI–1-5](#page-34-0) ondblog utility [ADMIN–13-3](#page-332-0) ontape utility [ADMIN–13-4](#page-333-0) opaque-type naming [SQLS–2-136](#page-173-0) owner naming [DDI–1-4](#page-33-0) privileges [DDI–1-4](#page-33-0) procedure name [SQLS–2-656](#page-693-0) reason for creating [DDI–1-2](#page-31-0) signalled in SQLWARN [SQLT–8-8](#page-269-0) specifying [DBA–4-5](#page-88-0) SQLCODE [DDI–1-6](#page-35-0) table privileges [DDI–6-6,](#page-129-0) [SQLS–2-206](#page-243-0) transaction logging [DBA–4-5,](#page-88-0) [DDI–1-4](#page-33-0) transactions [DDI–1-3](#page-32-0) upshifting owner names [SQLS–5-45](#page-940-0) warning after opening [SQLS–2-255](#page-292-0) with BEGIN WORK [SQLS–2-66](#page-103-0) ANSI-compliant transaction logging. *See* Logging. ANSI, checking SQL statements for compliance [DBA–1-18](#page-41-0) ANSIOWNER environment variable [SQLR–3-18,](#page-171-0) [SQLS–1-1,](#page-28-0) [SQLS–5-45](#page-940-0) ANY keyword in Condition segment [SQLS–4-15](#page-760-0) in SELECT statement [SQLS–2-510](#page-547-0) ANY keyword, in SELECT statement [SQLT–5-26](#page-189-0) ANY operator [SQLR–2-57](#page-152-0) Apache server [ADMIN–4-9](#page-120-0) API interface [BUILT–3-2](#page-33-0) API interface using [BUILT–4-7,](#page-70-0) [BUILT–4-10](#page-73-0) API, defined [VII–1-4,](#page-31-0) [VTI–1-4](#page-29-0) API. *See* Application programming interface. APIs, client [DBDK–7-1,](#page-192-0) [DBDK–8-1](#page-198-0) APPEND keyword in SET DEBUG FILE statement [SQLS–2-547](#page-584-0) in SET EXPLAIN statement [SQLS–2-568](#page-605-0) in SET PLOAD FILE statement [SQLS–2-589](#page-626-0) APPLET tag [JDBC–1-12](#page-45-0) Applets and database access [JDBC–2-27](#page-74-0) Java [GSG–5-4](#page-107-0) unsigned, features unavailable for [JDBC–1-12](#page-45-0) using IBM Informix JDBC Driver in [JDBC–1-12,](#page-45-0) [JDBC–2-3](#page-50-0) Application client. *See* Client application. comment indicators [SQLS–1-5](#page-32-0) handling errors [SQLT–8-13](#page-274-0) isolation level [SQLT–10-12](#page-317-0) single-threaded [SQLS–2-535](#page-572-0) specific routines [EREP–3-10](#page-71-0)

Application *(continued)* thread-safe [SQLS–2-292,](#page-329-0) [SQLS–2-535,](#page-572-0) [SQLS–2-537](#page-574-0) update cursor [SQLT–10-17](#page-322-0) Application developer [GSG–4-1](#page-96-0) Application developer general responsibility [PERF–1-18](#page-53-0) setting PDQ priority [PERF–12-11](#page-392-0) SQLWARN array [PERF–5-31](#page-174-0) Application Event log, Windows [TFG–1-17,](#page-42-0) [TFG–1-18](#page-43-0) Application MIB location in hierarchy [SNMP–2-19](#page-52-0) reference [SNMP–3-3](#page-62-0) Application partitioning. [SQLS–2-495](#page-532-0) Application programming interface DataBlade API [DMDO–1-8](#page-29-0) external layer [OSS–1-9,](#page-32-0) [OSS–1-16](#page-39-0) internal layer [OSS–1-9,](#page-32-0) [OSS–1-14](#page-37-0) JDBC [DMDO–1-8](#page-29-0) supplied in Client SDK [DMDO–1-10](#page-31-0) where documented [DMDO–A-4](#page-59-0) Application programming interface. *See* API. Application, client [DMDO–B-8](#page-71-0) Applications client Communications Support Module [MIG–5-12](#page-113-0) Applications, simplifying with DataBlade modules [DMDO–1-3](#page-24-0) Applier, manually controlling logical restore using [BAR–16-5](#page-328-0) APPLMIB registry argument [SNMP–2-16](#page-49-0) applTable [SNMP–3-3](#page-62-0) Applying data, process [EREP–1-12](#page-39-0) Arabic locales [SQLR–2-8](#page-103-0) archecker utility [GSG–4-8,](#page-103-0) [GSG–6-1,](#page-110-0) [GSG–A-1,](#page-116-0) [IGMSW–x,](#page-11-0) [IGUL–xiii,](#page-14-0) [MIG–3-25,](#page-82-0) [SQLR–3-18](#page-171-0) archecker utility AC\_CONFIG parameters [BAR–9-4](#page-219-0) blobspaces [BAR–5-6](#page-123-0) configuration file valid parameters [BAR–16-19](#page-342-0) configuration parameters [ADREF–1-11](#page-46-0) defined [BAR–16-1](#page-324-0) described [BAR–16-2](#page-325-0) estimating temporary space [BAR–5-5](#page-122-0) fixing verification problems [BAR–5-8,](#page-125-0) [BAR–5-9](#page-126-0) interpreting verification messages [BAR–5-7](#page-124-0) message log [BAR–9-4](#page-219-0) messages [BAR–5-7,](#page-124-0) [BAR–9-4](#page-219-0) onsmsync [BAR–5-8,](#page-125-0) [BAR–5-9](#page-126-0) overview [ADMIN–1-17](#page-54-0) point-in-time verification [BAR–5-6](#page-123-0) preparing to verify backups [BAR–5-3](#page-120-0) sbspaces [BAR–5-7](#page-124-0) sbspaces and blobspaces [BAR–5-5](#page-122-0) syntax diagram [BAR–5-3,](#page-120-0) [BAR–16-6](#page-329-0) elements [BAR–16-7](#page-330-0) table-level restore [BAR–16-9](#page-332-0) temporary files [BAR–5-5,](#page-122-0) [BAR–9-4](#page-219-0) uses [BAR–16-2](#page-325-0) using [BAR–16-6](#page-329-0) verification failure, causes of [BAR–5-7,](#page-124-0) [BAR–5-8](#page-125-0) verifying expired backups [BAR–5-9](#page-126-0) whole-system backup [BAR–5-6](#page-123-0) Architecture [ODBC–1-5](#page-32-0) Architecture fault tolerance and high availability [GSG–3-6](#page-81-0) high performance [GSG–3-5](#page-80-0)

<span id="page-22-0"></span>Architecture *(continued)* memory management [GSG–3-5](#page-80-0) parallelization [GSG–3-6](#page-81-0) ARCHIVE attribute of APPLET tag [JDBC–1-12](#page-45-0) Archive, and fragmentation [DDI–5-3](#page-106-0) Archive, preparing for multiple residency [IGUL–A-4](#page-51-0) Archiving after renaming spaces [ADREF–13-18](#page-273-0) database server methods [SQLT–6-44](#page-253-0) description of [SQLT–6-44](#page-253-0) setting DBREMOTECMD [SQLR–3-36](#page-189-0) transaction log [SQLT–6-44](#page-253-0) Argument. *See* Routine argument. Arguments [GSG–5-3,](#page-106-0) [SQLS–5-2](#page-897-0) Arguments *See also* Parameters. null pointers [ODBC–1-16](#page-43-0) pointers [ODBC–1-15](#page-42-0) SPL routines [EREP–3-9](#page-70-0) Arguments for generating user-defined routines [DBDK–4-24](#page-95-0) Arithmetic DATE operands [SQLR–2-11,](#page-106-0) [SQLR–2-43](#page-138-0) DATETIME operands [SQLR–2-42](#page-137-0) integer operands [SQLR–2-19,](#page-114-0) [SQLR–2-32,](#page-127-0) [SQLR–2-34](#page-129-0) INTERVAL operands [SQLR–2-20,](#page-115-0) [SQLR–2-42](#page-137-0) operators [SQLR–2-56](#page-151-0) string operands [SQLR–2-9](#page-104-0) time operands [SQLR–2-40](#page-135-0) Arithmetic expressions [SQLT–2-41](#page-86-0) Arithmetic functions. *See* Algebraic functions. Arithmetic operations *See also* Nonarithmetic operations. addition [DAPIF–2-18,](#page-57-0) [DAPIF–2-35,](#page-74-0) [DAPIF–2-46](#page-85-0) date and/or time values [DAPIP–4-15](#page-130-0) decimal values [DAPIP–3-16](#page-105-0) division [DAPIF–2-25,](#page-64-0) [DAPIF–2-55,](#page-94-0) [DAPIF–2-69,](#page-108-0) [DAPIF–2-70](#page-109-0) fixed-point values [DAPIP–2-12](#page-61-0) INT8 values [DAPIP–3-8](#page-97-0) multiplication [DAPIF–2-27,](#page-66-0) [DAPIF–2-56,](#page-95-0) [DAPIF–2-72](#page-111-0) subtraction [DAPIF–2-29,](#page-68-0) [DAPIF–2-41,](#page-80-0) [DAPIF–2-42,](#page-81-0) [DAPIF–2-57](#page-96-0) Arithmetic operator description [UDR–6-2](#page-109-0) for an opaque type [UDR–9-13](#page-150-0) Arithmetic operator, in expression [SQLT–2-41](#page-86-0) Arithmetic operators [DBDK–4-42](#page-113-0) Arithmetic operators binary [SQLS–4-40](#page-785-0) syntax [SQLS–4-34](#page-779-0) unary [SQLS–4-41](#page-786-0) Array class [JDBC–4-19](#page-138-0) Array, with FETCH [SQLS–2-348](#page-385-0) ArrayList class [JDBC–4-16](#page-135-0) Arrays [JDBC–4-16,](#page-135-0) [JDBC–4-19](#page-138-0) Arrays as ActiveX properties [DBDK–6-5](#page-180-0) Arrays. *See* Binding columns; Parameters, arrays. Arrow keys [DBA–2-2](#page-49-0) AS keyword [SQLR–2-53,](#page-148-0) [SQLR–2-54](#page-149-0) AS keyword in ALTER FRAGMENT statement [SQLS–2-13](#page-50-0) in Collection-Derived-Table segment [SQLS–5-5](#page-900-0) in CONNECT statement [SQLS–2-75](#page-112-0) in CREATE CAST statement [SQLS–2-87](#page-124-0)

AS keyword *(continued)* in CREATE DISTINCT TYPE statement [SQLS–2-93](#page-130-0) in CREATE INDEX statement [SQLS–2-133](#page-170-0) in CREATE TRIGGER statement [SQLS–2-218](#page-255-0) in CREATE TRIGGER statement Delete triggers [SQLS–2-229](#page-266-0) Insert triggers [SQLS–2-229](#page-266-0) SELECT triggers [SQLS–2-231](#page-268-0) Update triggers [SQLS–2-230](#page-267-0) view column values [SQLS–2-243](#page-280-0) in CREATE VIEW statement [SQLS–2-247](#page-284-0) in DROP CAST statement [SQLS–2-296](#page-333-0) in explicit casts [SQLS–4-42](#page-787-0) in GRANT FRAGMENT statement [SQLS–2-388](#page-425-0) in Iterator segment [SQLS–2-499](#page-536-0) in MERGE statement [SQLS–2-416](#page-453-0) in REVOKE statement [SQLS–2-457,](#page-494-0) [SQLS–2-469](#page-506-0) in SELECT statement Projection clause [SQLS–2-482](#page-519-0) with display labels [SQLS–2-489](#page-526-0) with table aliases [SQLS–2-494](#page-531-0) AS PARTITION keywords, in ALTER FRAGMENT statement [SQLS–2-13](#page-50-0) AS REMAINDER keywords, in ALTER FRAGMENT statement [SQLS–2-13](#page-50-0) ASC keyword in CREATE INDEX statement [SQLS–2-118](#page-155-0) in SELECT statement [SQLS–2-515,](#page-552-0) [SQLS–2-517](#page-554-0) order with nulls [SQLS–2-517](#page-554-0) Ascending order in SELECT [SQLT–2-11](#page-56-0) Ascending sequence [SQLS–2-41,](#page-78-0) [SQLS–2-166](#page-203-0) ASCII code set [GLS–1-10,](#page-37-0) [GLS–1-24,](#page-51-0) [SQLR–1-32,](#page-59-0) [SQLS–4-148](#page-893-0) ASCII file, produced by unloading [MIG–2-4](#page-43-0) ASCII keyword in CREATE EXTERNAL TABLE statement [SQLS–2-103](#page-140-0) in SELECT statement [SQLS–2-524](#page-561-0) ASCII letters (a - z, A - Z) [GLS–3-8](#page-101-0) ASCII. *See* Code set. ASF\_SOCTCP\_BACKLOG configuration parameter [MIG–3-7](#page-64-0) Asian language support (ALS) [GLS–1-5](#page-32-0) ASIN function [SQLS–4-100,](#page-845-0) [SQLS–4-101](#page-846-0) ASN.1, description [SNMP–1-6](#page-31-0) Assertion failure af.xxx file [ADREF–A-3](#page-390-0) data corruption [ADMIN–22-5](#page-452-0) defined [ADMIN–22-1](#page-448-0) determining cause [ADMIN–22-6](#page-453-0) DUMPCNT configuration parameter [ADREF–1-35](#page-70-0) DUMPCORE configuration parameter [ADREF–1-36](#page-71-0) DUMPSHMEM configuration parameter [ADREF–1-37](#page-72-0) during consistency checking [ADMIN–22-3](#page-450-0) during processing of user request [ADMIN–22-4](#page-451-0) gcore file [ADREF–A-4](#page-391-0) message log format [ADMIN–22-3](#page-450-0) shmem.xxx file [ADREF–A-8](#page-395-0) Assertion failure file af.xxx [ADMIN–22-4](#page-451-0) gcore.xxx [ADMIN–22-4](#page-451-0) list [ADMIN–22-4](#page-451-0) shmem.xxx [ADMIN–22-4](#page-451-0) Assertion-failed messages [ADREF–E-2](#page-413-0) Assign support function [SQLS–2-139,](#page-176-0) [SQLS–2-401,](#page-438-0) [SQLS–2-409,](#page-446-0) [SQLS–2-411,](#page-448-0) [SQLS–2-645](#page-682-0) Assign/destroy routines completing C code for [DBDK–5-27,](#page-158-0) [DBDK–5-28](#page-159-0) when to use [DBDK–4-40](#page-111-0)

<span id="page-23-0"></span>assign() support function [DAPIF–2-356,](#page-395-0) [SQLR–2-47,](#page-142-0) [UDR–10-18,](#page-175-0) [UDR–10-22](#page-179-0) assign() support function defined [DAPIP–16-37,](#page-680-0) [DAPIP–16-38](#page-681-0) description of [UDR–10-18](#page-175-0) handling column identifier [DAPIF–2-200](#page-239-0) handling row structure [DAPIF–2-203](#page-242-0) incrementing the reference count [DAPIF–2-352,](#page-391-0) [DAPIP–6-43,](#page-216-0) [DAPIP–6-57](#page-230-0) obtaining column-level storage characteristics [DAPIF–2-326](#page-365-0) Assigning a TEXT or BYTE column to optical disk [OSS–1-4,](#page-27-0) [OSS–3-2](#page-51-0) Assigning records to devices [HPL–6-1](#page-118-0) Assigning table to a dbspace [PERF–6-3](#page-194-0) Associated statement [SQLS–2-530](#page-567-0) Association records [PERF–11-14](#page-379-0) Asterisk ( \* ) symbol, with MATCHES operator [GLS–3-34](#page-127-0) Asterisk (\*) *See also* Wildcard. argument to COUNT function [SQLS–4-119](#page-864-0) arithmetic operator [SQLS–4-34](#page-779-0) as wildcard character [SQLS–4-12](#page-757-0) in C-style comment indicators [SQLS–1-4](#page-31-0) in projection list [SQLS–3-22](#page-723-0) Projection clause [SQLS–2-481](#page-518-0) wildcard in hostname field [ADMIN–3-26](#page-101-0) Asterisk (\*) symbol in comment indicators [SQLS–1-4](#page-31-0) Asterisk notation, in a SELECT statement [SQLT–3-7](#page-116-0) Asterisk symbol (\*), as formatting character [DAPIP–3-21](#page-110-0) Asterisk, wildcard character in SELECT [SQLT–2-9](#page-54-0) Asynchronous data replication [EREP–1-2](#page-29-0) propagation, considerations [EREP–2-5](#page-46-0) Asynchronous I/O cooked chunks [ADREF–D-6](#page-409-0) defined [ADMIN–6-19](#page-180-0) kernel (KAIO) [ADMIN–6-17](#page-178-0) printing by virtual processor [ADREF–14-18](#page-299-0) onstat -g ioa option [ADREF–14-18](#page-299-0) onstat -g iof [ADREF–14-18](#page-299-0) onstat -g iog [ADREF–14-18](#page-299-0) Asynchronous I/O virtual-processor (AIO VP) class [DAPIP–13-16,](#page-495-0) [DAPIP–13-19,](#page-498-0) [DAPIP–13-21](#page-500-0) AT keyword [SQLR–2-22](#page-117-0) AT keyword in INSERT statement [SQLS–2-395](#page-432-0) At symbol ( @ ) [SQLS–5-15](#page-910-0) ATAN function [SQLS–4-100,](#page-845-0) [SQLS–4-102](#page-847-0) ATAN2 function [SQLS–4-100,](#page-845-0) [SQLS–4-102](#page-847-0) Atomic data type. *See* Built-in data type. ATS activating [EREP–A-25,](#page-182-0) [EREP–A-31](#page-188-0) capacity planning [EREP–4-12](#page-89-0) filenames, description [EREP–8-2](#page-141-0) files BLOB and CLOB information [EREP–8-4](#page-143-0) BYTE and TEXT data [EREP–8-3](#page-142-0) changed column information [EREP–8-4](#page-143-0) configuring [EREP–6-8](#page-113-0) defined [EREP–8-2](#page-141-0) naming conventions [EREP–8-2](#page-141-0) preparing to use [EREP–8-2](#page-141-0) smart large objects [EREP–8-4](#page-143-0) UDT information [EREP–8-4](#page-143-0)

ATS *(continued)* files *(continued)* UDTs [EREP–8-4](#page-143-0) modifying directory [EREP–7-2](#page-121-0) specifying directory [EREP–6-3,](#page-108-0) [EREP–A-31,](#page-188-0) [EREP–A-64,](#page-221-0) [EREP–A-73](#page-230-0) ATS files repair using [EREP–7-15](#page-134-0) Attach fragments [GSG–5-1](#page-104-0) ATTACH keyword, in ALTER FRAGMENT statement [SQLS–2-13](#page-50-0) Attached index creating [PERF–9-12](#page-307-0) defined [PERF–9-12](#page-307-0) extent size [PERF–7-2](#page-245-0) fragmentation [PERF–9-13](#page-308-0) physical characteristics [PERF–9-13](#page-308-0) Attached indexes [SQLR–1-36,](#page-63-0) [SQLR–3-25,](#page-178-0) [SQLR–3-76,](#page-229-0) [SQLS–2-96,](#page-133-0) [SQLS–2-127,](#page-164-0) [SQLS–2-299,](#page-336-0) [SQLS–2-532](#page-569-0) Attaching fragments [EREP–7-19](#page-138-0) Attaching to shared memory [ADMIN–8-6](#page-199-0) Attaching to shared memory database server utilities [ADMIN–8-6](#page-199-0) virtual processors [ADMIN–8-7](#page-200-0) Attribute configuration parameter [ADREF–1-10](#page-45-0) flags client file settings [BUILT–3-22](#page-53-0) large object settings [BUILT–3-10](#page-41-0) identifying [DDI–2-12](#page-49-0) important qualities [DDI–2-13](#page-50-0) nondecomposable [DDI–2-13](#page-50-0) replicate, changing [EREP–7-5](#page-124-0) viewing [EREP–7-2](#page-121-0) Attributes, columns [ODBC–8-24](#page-267-0) Audit features [TFG–1-2](#page-27-0) minimum events to audit [TFG–1-10](#page-35-0) performance [TFG–1-9](#page-34-0) process for [TFG–1-4](#page-29-0) reasons for [TFG–1-2](#page-27-0) record format [TFG–3-1](#page-76-0) turning on auditing [TFG–2-11](#page-66-0) Audit administrator audit analysis officer [TFG–1-6,](#page-31-0) [TFG–2-2](#page-57-0) audit configuration [TFG–1-5,](#page-30-0) [TFG–1-19](#page-44-0) audit instructions [TFG–1-9](#page-34-0) audit masks [TFG–1-4,](#page-29-0) [TFG–1-8](#page-33-0) audit-trail analysis [TFG–1-2](#page-27-0) auditing on or off [TFG–1-8,](#page-33-0) [TFG–1-13](#page-38-0) database system security officer [TFG–1-6,](#page-31-0) [TFG–2-2](#page-57-0) roles [TFG–1-6,](#page-31-0) [TFG–2-2](#page-57-0) security risk [TFG–1-8](#page-33-0) Audit analysis creating a data file [TFG–3-7](#page-82-0) importance of [TFG–1-21](#page-46-0) loading audit data into a database [TFG–3-9](#page-84-0) overview [TFG–1-21](#page-46-0) preparing for [TFG–1-22](#page-47-0) records indicating event failure [TFG–1-24](#page-49-0) records indicating event success [TFG–1-24](#page-49-0) strategies for [TFG–1-24](#page-49-0) with SQL creating a command file [TFG–3-8](#page-83-0) creating a database and table [TFG–3-7](#page-82-0) description [TFG–3-5](#page-80-0) performing [TFG–3-5](#page-80-0)

<span id="page-24-0"></span>Audit analysis *(continued)* with SQL *(continued)* preparing for [TFG–3-6](#page-81-0) without database [TFG–3-5](#page-80-0) without SQL [TFG–3-5](#page-80-0) Audit Analysis officer [SQLR–3-63](#page-216-0) Audit Analysis officer *See* AAO Audit analysis officer (AAO) audit administrator [TFG–1-6,](#page-31-0) [TFG–2-2](#page-57-0) role description [TFG–2-3](#page-58-0) security threats [TFG–1-27](#page-52-0) UNIX [TFG–2-4](#page-59-0) Windows registry settings [TFG–2-4](#page-59-0) Audit configuration ADTCFG file [TFG–1-18](#page-43-0) changing from a command line [TFG–4-10](#page-97-0) showing from a command line [TFG–2-16,](#page-71-0) [TFG–4-9](#page-96-0) with onshowaudit [TFG–4-9](#page-96-0) UNIX onaudit output [TFG–4-9](#page-96-0) Windows ADTCFG file [TFG–4-11](#page-98-0) onaudit output [TFG–4-10](#page-97-0) Audit data controlling access to [TFG–3-6](#page-81-0) creating a table for [TFG–3-7](#page-82-0) loading into database [TFG–3-9](#page-84-0) privileges to protect [TFG–3-6](#page-81-0) Audit error mode and onaudit [TFG–4-11](#page-98-0) changing [TFG–2-18](#page-73-0) in ADTCFG file [TFG–B-3](#page-124-0) setting [TFG–2-9](#page-64-0) Audit events alphabetical listing of codes [TFG–A-1,](#page-104-0) [TFG–A-5](#page-108-0) displaying [TFG–2-14](#page-69-0) fields shown [TFG–A-8](#page-111-0) listed [TFG–A-8](#page-111-0) minimum ones to audit [TFG–1-10](#page-35-0) Audit files, UNIX *See also* Audit trail. controlling access to [TFG–1-19](#page-44-0) directory specifying with ADTPATH [TFG–B-3](#page-124-0) specifying with onaudit [TFG–4-11](#page-98-0) error modes when writing to [TFG–1-18](#page-43-0) extracting information with onshowaudit [TFG–4-13](#page-100-0) location of [TFG–1-15](#page-40-0) naming [TFG–1-16](#page-41-0) properties of [TFG–1-15](#page-40-0) specifying maximum size with ADTSIZE [TFG–B-4](#page-125-0) with onaudit [TFG–4-11](#page-98-0) starting new file [TFG–1-16](#page-41-0) with onaudit [TFG–4-8,](#page-95-0) [TFG–4-13](#page-100-0) storage in database server [TFG–4-8](#page-95-0) in operating system [TFG–4-9](#page-96-0) write errors [TFG–4-12](#page-99-0) Audit instructions minimum events to audit [TFG–1-10](#page-35-0) resource and performance implications [TFG–1-9](#page-34-0) who sets [TFG–1-9](#page-34-0) Audit level, setting [TFG–2-10](#page-65-0)

Audit masks \_default mask [TFG–1-7](#page-32-0) \_exclude mask [TFG–1-7](#page-32-0) \_require mask [TFG–1-7](#page-32-0) adding [TFG–2-12](#page-67-0) base mask [TFG–2-12](#page-67-0) compulsory masks [TFG–1-8](#page-33-0) conflict in audit instructions [TFG–1-8,](#page-33-0) [TFG–A-1](#page-104-0) creating a template [TFG–2-12](#page-67-0) creating a user mask from a template mask [TFG–2-12](#page-67-0) creating from a command line [TFG–4-4](#page-91-0) deleting [TFG–2-15,](#page-70-0) [TFG–4-8](#page-95-0) displaying [TFG–2-14](#page-69-0) how to use [TFG–1-12](#page-37-0) individual user mask [TFG–1-7](#page-32-0) maintaining [TFG–2-12](#page-67-0) modifying command syntax for [TFG–4-4](#page-91-0) from a command line [TFG–2-15](#page-70-0) from an input file [TFG–2-13](#page-68-0) instructions [TFG–2-15](#page-70-0) restricted names [TFG–1-8](#page-33-0) setting up default and compulsory [TFG–2-8](#page-63-0) showing [TFG–4-3](#page-90-0) specification with onaudit [TFG–4-5](#page-92-0) templates [TFG–1-8](#page-33-0) types, listed [TFG–1-7](#page-32-0) user mask [TFG–1-7](#page-32-0) Audit records configuration parameters [ADREF–1-11](#page-46-0) controlling access to [TFG–1-19](#page-44-0) interpreting extracted information [TFG–3-11](#page-86-0) sysadtinfo table [ADREF–2-5](#page-130-0) sysaudit table [ADREF–2-5](#page-130-0) Audit trail administration [TFG–2-12,](#page-67-0) [TFG–2-14](#page-69-0) controlling access to [TFG–1-19,](#page-44-0) [TFG–1-21](#page-46-0) extracting information with onshowaudit [TFG–4-14](#page-101-0) multiple records for single event [TFG–3-4](#page-79-0) operating-system, UNIX [TFG–1-5](#page-30-0) reviewing [TFG–1-6](#page-31-0) starting a new UNIX file [TFG–2-17](#page-72-0) starting auditing from a command line [TFG–4-8,](#page-95-0) [TFG–4-13](#page-100-0) storing in database server [TFG–1-14](#page-39-0) in operating system [TFG–1-14](#page-39-0) UNIX file permissions [TFG–1-19,](#page-44-0) [TFG–1-20,](#page-45-0) [TFG–1-21](#page-46-0) UNIX files [TFG–1-19](#page-44-0) Windows access privileges [TFG–1-21](#page-46-0) Windows Application Event log [TFG–1-19](#page-44-0) Audit trail, controlling access to [TFG–1-21](#page-46-0) Audit virtual processor [ADMIN–6-26](#page-187-0) Audit-event mnemonics [SQLS–4-80](#page-825-0) Auditing ADTCFG file UNIX [TFG–1-18,](#page-43-0) [TFG–4-11](#page-98-0) Windows [TFG–1-18,](#page-43-0) [TFG–4-11](#page-98-0) audit mode [ADMIN–6-26](#page-187-0) configuration parameters [ADMIN–2-10](#page-73-0) creating user masks from template masks [TFG–2-12](#page-67-0) defined [ADMIN–5-6,](#page-131-0) [GSG–3-10,](#page-85-0) [GSG–6-3,](#page-112-0) [IGMSW–xii,](#page-13-0) [IGUL–xv](#page-16-0) displaying fragmentation information [TFG–1-11](#page-36-0) error mode levels [TFG–4-11](#page-98-0) facility [PERF–1-5](#page-40-0) granularity [TFG–1-11](#page-36-0) onaudit utility [GSG–A-1](#page-116-0)

<span id="page-25-0"></span>Auditing *(continued)* operating system versus database server [TFG–1-14](#page-39-0) overview [ADMIN–1-20](#page-57-0) performance, and [PERF–5-47](#page-190-0) setting the level [TFG–2-10](#page-65-0) setting up [TFG–2-8](#page-63-0) specifying UNIX directory with ADTPATH [TFG–B-3](#page-124-0) with onaudit [TFG–4-11](#page-98-0) turning off [TFG–1-13,](#page-38-0) [TFG–2-19,](#page-74-0) [TFG–4-12](#page-99-0) turning on [TFG–1-13,](#page-38-0) [TFG–2-11,](#page-66-0) [TFG–4-12](#page-99-0) Auditing administrator account *See* AAO account AUDITPATH configuration parameter [PERF–5-47](#page-190-0) AUDITSIZE configuration parameter [PERF–5-47](#page-190-0) Authentication default policy [ADMIN–3-8](#page-83-0) defined [ADMIN–3-8](#page-83-0) modules [ADMIN–5-23](#page-148-0) policy [MIG–5-12,](#page-113-0) [MIG–6-10](#page-129-0) Authentication information file [SQLR–3-59](#page-212-0) Authorization identifier [GLS–3-6,](#page-99-0) [SQLR–1-59,](#page-86-0) [SQLR–1-67,](#page-94-0) [SQLS–2-155,](#page-192-0) [SQLS–2-307,](#page-344-0) [SQLS–2-595,](#page-632-0) [SQLS–5-43](#page-938-0) AUTHORIZATION keyword in CREATE SCHEMA statement [SQLS–2-162](#page-199-0) in SET SESSION AUTHORIZATION statement [SQLS–2-595](#page-632-0) Auto-commit mode. *See* Transactions. Autochanger [BAR–3-19,](#page-82-0) [OSS–1-3](#page-26-0) Autocommit [JDBC–3-18](#page-105-0) AUTOFREE feature [ODBC–7-4](#page-235-0) Autofree feature, in SET AUTOFREE [SQLS–2-529](#page-566-0) autofree.java example program [JDBC–7-4,](#page-251-0) [JDBC–A-2](#page-259-0) Autogenerate Unload Components window [HPL–2-27,](#page-72-0) [HPL–13-2,](#page-215-0) [HPL–13-4](#page-217-0) Automatic backups. *See* Continuous log backup. Automatic database server shutdown [ADMIN–1-15](#page-52-0) startup [ADMIN–1-14](#page-51-0) Automatic Media Management described [ISM–3-9](#page-64-0) labeling volumes [ISM–4-9](#page-76-0) relabeling [ISM–3-10](#page-65-0) volume-selection criteria [ISM–3-9](#page-64-0) Automatic recovery, two-phase commit [ADMIN–23-7](#page-466-0) Automatic remastering [EREP–7-20](#page-139-0) Automatic table creation [EREP–6-5,](#page-110-0) [EREP–6-13](#page-118-0) Automatically freeing the cursor [JDBC–3-23,](#page-110-0) [JDBC–7-4](#page-251-0) Availability [DAPIP–13-17](#page-496-0) Availability critical data [ADMIN–10-9](#page-246-0) goal in efficient disk layout [ADMIN–10-33](#page-270-0) sample disk layout [ADMIN–10-35](#page-272-0) Availability, improving with fragmentation [DDI–5-3](#page-106-0) Average large object size. *See* AVG\_LO\_SIZE configuration parameter. Average size, smart large object [ADMIN–11-23](#page-298-0) AVG function [SQLS–4-116,](#page-861-0) [SQLS–4-118](#page-863-0) AVG function, as aggregate function [SQLT–4-4](#page-129-0) AVG\_LO\_SIZE configuration parameter [EREP–4-10](#page-87-0) AVG\_LO\_SIZE tag [ADMIN–10-16,](#page-253-0) [ADMIN–11-23,](#page-298-0) [ADREF–13-12](#page-267-0) AVOID HASH keyword, in Optimizer Directives segment [SQLS–5-38](#page-933-0) AVOID\_EXECUTE directive [GSG–2-40](#page-69-0)

AVOID\_EXECUTE keyword in SET EXPLAIN statement [SQLS–2-568](#page-605-0) optimizer directive [SQLS–5-41](#page-936-0) AVOID\_FULL keyword, in Optimizer Directives segment [SQLS–5-35](#page-930-0) AVOID\_INDEX keyword, in Optimizer Directives segment [SQLS–5-35](#page-930-0) AVOID\_NL keyword, in Optimizer Directives segment [SQLS–5-38](#page-933-0) ax\_reg() function [DAPIF–2-10,](#page-49-0) [DAPIP–11-12](#page-433-0) ax\_unreg( ) function [DAPIP–11-13](#page-434-0) ax\_unreg() function [DAPIF–2-12](#page-51-0)

## **B**

B-tree btree scanner [PERF–13-19](#page-424-0) defined [PERF–7-3](#page-246-0) estimating index pages [PERF–7-2,](#page-245-0) [PERF–7-6](#page-249-0) functional index [ADREF–3-20](#page-165-0) generic [PERF–7-20,](#page-263-0) [PERF–13-28](#page-433-0) index usage [PERF–7-19](#page-262-0) key-value locking [ADREF–3-19](#page-164-0) structure [ADREF–3-16](#page-161-0) B-tree access method [DBDK–2-17,](#page-54-0) [RTREE–1-2,](#page-27-0) [RTREE–2-12,](#page-55-0) [RTREE–3-3,](#page-64-0) [SQLR–1-15,](#page-42-0) [SQLR–1-37,](#page-64-0) [SQLR–3-42](#page-195-0) B-tree cleaner list [SQLS–2-651](#page-688-0) B-tree index [GSG–3-20,](#page-95-0) [GSG–4-7,](#page-102-0) [GSG–5-1,](#page-104-0) [SQLS–2-48](#page-85-0) B-tree index btree\_ops operator class [SQLS–2-144](#page-181-0) cleaner thread [ADMIN–8-17](#page-210-0) default operator class [SQLS–2-144](#page-181-0) detached [SQLS–2-127](#page-164-0) uses [SQLS–2-124](#page-161-0) B-tree index vs R-tree [RTREE–2-12](#page-55-0) B-tree indexing support routines completing generated C code for [DBDK–5-31](#page-162-0) completing generated C++ code for [DBDK–6-5](#page-180-0) when to use [DBDK–4-41](#page-112-0) B-tree scanner [GSG–2-21](#page-50-0) B-tree secondary-access method [SQLS–2-124,](#page-161-0) [SQLS–2-142](#page-179-0) B-tree. *See* Generic B-tree. B+ tree index [SQLR–1-35](#page-62-0) B+ tree. *See* B-tree. Background I/O activities [PERF–5-31](#page-174-0) Background mode [SQLS–3-39](#page-740-0) Backslash ( \ ) symbol [SQLR–3-28](#page-181-0) Backslash (\) as escape character [SQLS–4-12](#page-757-0) as wildcard character [SQLS–4-11](#page-756-0) escape character [SQLS–2-633](#page-670-0) BACKSPACE key [DBA–2-2](#page-49-0) Backup *See also* Logical-log backup. and restore fragmentation [PERF–9-5](#page-300-0) table placement [PERF–6-6,](#page-197-0) [PERF–9-7](#page-302-0) bootstrap [ISM–5-4](#page-87-0) catalogs expiring and synchronizing [BAR–8-6](#page-205-0) sysutils [BAR–8-6](#page-205-0) Dynamic Server 10.0 [MIG–5-16,](#page-117-0) [MIG–6-8](#page-127-0) Dynamic Server source when converting [MIG–5-9](#page-110-0) examples [BAR–13-9](#page-288-0) expiring on ISM [BAR–8-8](#page-207-0)

<span id="page-26-0"></span>Backup *(continued)* filled logical-log files [BAR–13-10](#page-289-0) imported restore [ISM–5-5](#page-88-0) logical logs [MIG–5-12](#page-113-0) ON-Bar [MIG–5-9,](#page-110-0) [MIG–5-16,](#page-117-0) [MIG–6-11](#page-130-0) ON-Bar and ISM interaction [ISM–1-2](#page-27-0) oncheck monitoring history [BAR–13-11](#page-290-0) ontape creating [BAR–13-9](#page-288-0) logical log filled [BAR–13-10](#page-289-0) TAPEBLK configuration parameter [BAR–13-9](#page-288-0) TAPESIZE configuration parameter [BAR–13-9](#page-288-0) ontape utility [MIG–5-9,](#page-110-0) [MIG–5-16,](#page-117-0) [MIG–6-11](#page-130-0) overview levels [BAR–1-2](#page-35-0) planning [BAR–1-11,](#page-44-0) [BAR–1-12](#page-45-0) schedule [BAR–1-13,](#page-46-0) [BAR–2-11](#page-60-0) Raw tables [BAR–13-10](#page-289-0) removing expired backups [BAR–8-8](#page-207-0) setting TAPEDEV to STDIO [BAR–13-8](#page-287-0) source database [MIG–5-9](#page-110-0) standard output [BAR–13-9](#page-288-0) standard output defined [BAR–13-7](#page-286-0) syntax [BAR–13-8](#page-287-0) tapes [BAR–13-9](#page-288-0) Backup and restore in sbspaces [VII–3-13,](#page-74-0) [VTI–3-13](#page-70-0) Backup and restore, external [GSG–3-7,](#page-82-0) [GSG–4-5](#page-100-0) Backup Scheduler defined [BAR–2-7](#page-56-0) how it works [BAR–4-30](#page-115-0) monitoring status [BAR–8-13](#page-212-0) physical, XPS [BAR–4-6](#page-91-0) SMI tables overview [BAR–10-10](#page-249-0) sysbuobject table [BAR–10-11](#page-250-0) sysbuobjses table [BAR–10-12](#page-251-0) sysbusession table [BAR–10-12](#page-251-0) sysbusm table [BAR–10-12](#page-251-0) sysbusmdbspace table [BAR–10-13](#page-252-0) sysbusmlog table [BAR–10-13](#page-252-0) sysbusmworker table [BAR–10-13](#page-252-0) sysbuworker table [BAR–10-14](#page-253-0) Backup, ON-Bar -O option [BAR–2-3,](#page-52-0) [BAR–4-10,](#page-95-0) [BAR–4-18](#page-103-0) *See also* Continuous log backup. assigning a session name [BAR–4-18](#page-103-0) automatic log backups [BAR–9-5](#page-220-0) changing database logging [BAR–4-12](#page-97-0) checking data consistency [BAR–4-8](#page-93-0) complete, example of [BAR–4-14](#page-99-0) current log [BAR–2-3,](#page-52-0) [BAR–7-5,](#page-184-0) [BAR–15-3](#page-316-0) defined [BAR–4-8,](#page-93-0) [BAR–4-19](#page-104-0) external [BAR–2-4,](#page-53-0) [BAR–7-3,](#page-182-0) [BAR–15-2](#page-315-0) fake backups [BAR–2-3,](#page-52-0) [BAR–4-17](#page-102-0) imported restore [BAR–6-34,](#page-161-0) [BAR–6-37](#page-164-0) incremental, example of [BAR–4-14](#page-99-0) ISM catalog [BAR–4-13](#page-98-0) large chunk files [BAR–4-3](#page-88-0) list of storage spaces [BAR–4-14](#page-99-0) logical log [BAR–1-3,](#page-36-0) [BAR–2-3,](#page-52-0) [BAR–4-20,](#page-105-0) [BAR–4-27](#page-112-0) monitoring progress [BAR–2-14](#page-63-0) operational tables [BAR–4-19](#page-104-0) physical-only [BAR–2-3,](#page-52-0) [BAR–4-10,](#page-95-0) [BAR–4-18](#page-103-0) raw tables [BAR–4-19](#page-104-0) salvaging logs [BAR–1-4,](#page-37-0) [BAR–4-21,](#page-106-0) [BAR–4-28](#page-113-0)

Backup, ON-Bar *(continued)* sbspaces, example of [BAR–4-17](#page-102-0) scratch tables [BAR–4-19](#page-104-0) sequence Dynamic Server [BAR–4-29](#page-114-0) Extended Parallel Server [BAR–4-30](#page-115-0) standard backup [BAR–2-3](#page-52-0) standard tables [BAR–4-19](#page-104-0) static tables [BAR–4-19](#page-104-0) storage-manager installation [BAR–4-5](#page-90-0) syntax [BAR–4-8](#page-93-0) table types [BAR–4-12,](#page-97-0) [BAR–4-19](#page-104-0) temp tables [BAR–4-19](#page-104-0) verification [BAR–2-3,](#page-52-0) [BAR–5-1,](#page-118-0) [BAR–5-9](#page-126-0) whole system [BAR–2-3](#page-52-0) Backup, ontape before you create [BAR–13-5](#page-284-0) interrupted [BAR–13-11](#page-290-0) labelling the tape [BAR–13-7](#page-286-0) levels [BAR–13-4](#page-283-0) monitoring [BAR–13-11](#page-290-0) one device [BAR–12-3](#page-274-0) premature termination [BAR–13-11](#page-290-0) Backups adding log files [ADMIN–15-10,](#page-355-0) [ADREF–12-2](#page-251-0) after creating a storage space [ADREF–13-3,](#page-258-0) [ADREF–13-7,](#page-262-0) [ADREF–13-9](#page-264-0) and multiple residency [IGMSW–2-13](#page-36-0) automatic log [ADREF–1-12,](#page-47-0) [ADREF–C-1](#page-400-0) blobspaces [ADMIN–11-20](#page-295-0) boot file [ADREF–A-4](#page-391-0) changing database logging [ADMIN–11-8](#page-283-0) changing physical log [ADREF–12-4](#page-253-0) checkpoints [ADMIN–16-11](#page-374-0) chunks [ADMIN–11-17](#page-292-0) configuring storage manager [IGMSW–3-5](#page-42-0) converting table type [ADMIN–11-8](#page-283-0) databases, considerations [EREP–2-6](#page-47-0) dbspaces [ADMIN–11-9](#page-284-0) defined [ADMIN–1-17](#page-54-0) deleted log files [ADMIN–15-11](#page-356-0) displaying contents [ADREF–9-1](#page-220-0) dropping log files [ADREF–12-3](#page-252-0) external [ADREF–10-6](#page-229-0) freeing a log file [ADMIN–15-5](#page-350-0) IBM Informix Storage Manager [GSG–3-7](#page-82-0) improving performance [GSG–4-6](#page-101-0) ixbar file [ADREF–A-4](#page-391-0) log files [ADMIN–11-8,](#page-283-0) [ADMIN–15-3](#page-348-0) logical logs [GSG–2-42,](#page-71-0) [GSG–4-5](#page-100-0) ON-Bar utility [GSG–3-7,](#page-82-0) [GSG–A-1](#page-116-0) ontape utility [GSG–A-2](#page-117-0) physical log [ADMIN–11-8](#page-283-0) raw tables [ADMIN–10-25](#page-262-0) RAW tables [ADMIN–10-24,](#page-261-0) [ADMIN–10-25](#page-262-0) reducing size [ADMIN–10-12](#page-249-0) sbspaces [ADMIN–10-19,](#page-256-0) [ADMIN–11-23,](#page-298-0) [ADMIN–15-4](#page-349-0) STANDARD tables [ADMIN–10-24](#page-261-0) strategy [ADMIN–1-3](#page-40-0) TEXT and BYTE data [ADMIN–10-12](#page-249-0) using ontape [ADREF–15-1](#page-384-0) verification [ADMIN–1-17](#page-54-0) verifying [GSG–4-8](#page-103-0) Backups, preparing for multiple residency [IGUL–A-4](#page-51-0) Bad-sector mapping, absence [ADMIN–22-9](#page-456-0) BADIDX logical-log record [ADREF–4-4](#page-177-0) Bandwidth [SQLR–3-53](#page-206-0)

deleting bad backups [BAR–8-9](#page-208-0) BAR\_ACT\_LOG configuration parameter [ADREF–1-58,](#page-93-0) [BAR–2-14,](#page-63-0) [BAR–3-11,](#page-74-0) [BAR–3-13,](#page-76-0) [BAR–9-7](#page-222-0) BAR\_ACT\_LOG file [ADREF–7-1](#page-214-0) bar\_act.log file [ADREF–A-4](#page-391-0) bar\_action table [ADREF–2-5,](#page-130-0) [BAR–10-2](#page-241-0) BAR\_BOOT\_DIR configuration parameter [BAR–3-13,](#page-76-0) [BAR–9-8](#page-223-0) BAR\_BSALIB\_PATH configuration parameter [ADREF–1-58,](#page-93-0) [BAR–3-9,](#page-72-0) [BAR–3-11,](#page-74-0) [BAR–3-13,](#page-76-0) [BAR–9-8](#page-223-0) BAR\_DBS\_COSVR configuration parameter [BAR–3-13,](#page-76-0) [BAR–9-10](#page-225-0) BAR\_DEBUG configuration parameter [ADREF–1-58,](#page-93-0) [BAR–2-14,](#page-63-0) [BAR–3-11,](#page-74-0) [BAR–9-10](#page-225-0) BAR\_DEBUG\_LOG configuration parameter [ADREF–1-58,](#page-93-0) [BAR–2-14,](#page-63-0) [BAR–3-11,](#page-74-0) [BAR–9-10](#page-225-0) BAR\_HISTORY configuration parameter [ADREF–1-58,](#page-93-0) [BAR–3-11,](#page-74-0) [BAR–3-13,](#page-76-0) [BAR–9-11](#page-226-0) BAR\_IDLE\_TIMEOUT configuration parameter [BAR–3-13,](#page-76-0) [BAR–4-31,](#page-116-0) [BAR–9-11](#page-226-0) BAR\_IDLE\_TIMEOUT parameter [PERF–5-44](#page-187-0) bar\_instance table [ADREF–2-5,](#page-130-0) [BAR–10-2](#page-241-0) bar\_ixbar table [BAR–10-4](#page-243-0) BAR\_LOG\_COSVR configuration parameter [BAR–3-14,](#page-77-0) [BAR–9-12](#page-227-0) BAR\_MAX\_BACKUP configuration parameter [ADREF–1-58,](#page-93-0) [BAR–3-12,](#page-75-0) [BAR–4-29,](#page-114-0) [BAR–9-13,](#page-228-0) [PERF–5-44](#page-187-0) BAR\_NB\_XPORT\_COUNT configuration parameter [ADREF–1-58,](#page-93-0) [BAR–3-12,](#page-75-0) [BAR–9-13,](#page-228-0) [PERF–5-44](#page-187-0) bar\_object table [ADREF–2-5,](#page-130-0) [BAR–10-7](#page-246-0) BAR\_PROGRESS\_FREQ configuration parameter [ADREF–1-58,](#page-93-0) [BAR–3-12,](#page-75-0) [BAR–3-14,](#page-77-0) [BAR–9-14,](#page-229-0) [PERF–5-44](#page-187-0) BAR\_RETRY configuration parameter [ADREF–1-58,](#page-93-0) [BAR–3-12,](#page-75-0) [BAR–3-14,](#page-77-0) [BAR–9-14](#page-229-0) bar\_server table [ADREF–2-5,](#page-130-0) [BAR–10-8](#page-247-0) BAR\_SM configuration parameter [BAR–3-14,](#page-77-0) [BAR–9-16](#page-231-0) BAR\_SM\_NAME configuration parameter [BAR–3-14,](#page-77-0) [BAR–9-16](#page-231-0) BAR\_WORKER\_COSVR configuration parameter [BAR–3-14,](#page-77-0) [BAR–9-16](#page-231-0) BAR\_WORKER\_MAX configuration parameter [BAR–3-14,](#page-77-0) [BAR–3-16,](#page-79-0) [BAR–9-17](#page-232-0) BAR\_XFER\_BUF\_SIZE configuration parameter [ADREF–1-58,](#page-93-0) [BAR–3-12,](#page-75-0) [BAR–9-18,](#page-233-0) [PERF–5-44](#page-187-0) BAR\_XFER\_BUF\_SIZE configuration parameter page size [BAR–9-18](#page-233-0) BAR\_XFER\_BUFSIZE configuration parameter defined [BAR–3-14,](#page-77-0) [BAR–9-19](#page-234-0) page size [BAR–9-20](#page-235-0) BAR\_XPORT\_COUNT configuration parameter defined [BAR–3-14,](#page-77-0) [BAR–9-20](#page-235-0) page size [BAR–9-20](#page-235-0) bargroup group [ADMIN–1-6,](#page-43-0) [BAR–3-7](#page-70-0) Base mask, defined [TFG–2-12](#page-67-0) Base-100 format [SQLS–4-23](#page-768-0) BASE64 encoding of encrypted data [SQLS–4-81](#page-826-0) BASE64 encryption format [SQLS–2-560](#page-597-0) Basic Multilingual Plane (BMP) [GLS–1-35](#page-62-0) Basic text input/output routines completing generated C code for [DBDK–5-19](#page-150-0) completing generated C++ code for [DBDK–6-4](#page-179-0) when to use [DBDK–4-37](#page-108-0) Batch file [DMIR–3-4,](#page-41-0) [SQLS–3-40](#page-741-0) Batch jobs [EREP–2-10](#page-51-0) Batch updates to the database [JDBC–3-6](#page-93-0) BatchUpdate.java example program [JDBC–3-6,](#page-93-0) [JDBC–A-2](#page-259-0) BatchUpdateException interface [JDBC–3-6](#page-93-0)

<span id="page-27-0"></span>BAR

bbox\_only\_distance operation key [RTREE–3-42](#page-103-0) Before image contents [ADMIN–16-13,](#page-376-0) [ADMIN–16-15](#page-378-0) defined [ADMIN–16-2](#page-365-0) flushing [ADMIN–8-26](#page-219-0) physical log buffer [ADMIN–8-26](#page-219-0) Before image journal. *See* Physical log. BEFORE keyword in ALTER FRAGMENT statement [SQLS–2-13,](#page-50-0) [SQLS–2-26](#page-63-0) in ALTER TABLE statement [SQLS–2-45](#page-82-0) in CREATE TRIGGER statement [SQLS–2-226,](#page-263-0) [SQLS–2-231](#page-268-0) Before-image [GSG–3-4](#page-79-0) beforeFirst() method [JDBC–F-4,](#page-311-0) [JDBC–F-6](#page-313-0) BEGCOM logical-log record [ADREF–4-4](#page-177-0) BEGIN DECLARE SECTION statement [ESQLJ–4-1](#page-38-0) BEGIN keyword in IF statement [SQLS–3-27](#page-728-0) in Statement Block segment [SQLS–5-69](#page-964-0) BEGIN logical-log record [ADREF–4-4](#page-177-0) BEGIN WORK statement [ADMIN–12-4,](#page-325-0) [DAPIP–6-12,](#page-185-0) [DAPIP–12-8,](#page-449-0) [DAPIP–14-15,](#page-554-0) [JDBC–4-61,](#page-180-0) [SQLS–2-66,](#page-103-0) [SQLT–6-43](#page-252-0) BEGIN WORK WITHOUT REPLICATION behavior [EREP–4-15](#page-92-0) DB-Access [EREP–4-15](#page-92-0) ESQL/C [EREP–4-15](#page-92-0) example [EREP–4-19](#page-96-0) running batch jobs [EREP–2-10](#page-51-0) BEGIN...END block [ESQLJ–4-2](#page-39-0) beginlg field [ADMIN–23-14,](#page-473-0) [ADREF–14-99](#page-380-0) BEGPREP logical-log record [ADREF–4-4](#page-177-0) BEGWORK logical-log record [ADREF–4-5](#page-178-0) Benchmarks, for throughput [PERF–1-5](#page-40-0) BETWEEN conditions [GLS–3-28](#page-121-0) BETWEEN keyword in Condition segment [SQLS–4-6,](#page-751-0) [SQLS–4-8](#page-753-0) using in WHERE clause [SQLT–2-22](#page-67-0) using to specify a range of rows [SQLT–2-25](#page-70-0) BETWEEN operator [SQLR–2-57](#page-152-0) BETWEEN operator, with compare() [UDR–10-23](#page-180-0) BFRMAP logical-log record [ADREF–4-5](#page-178-0) big buffer usage printing onstat -g iob option [ADREF–14-18](#page-299-0) Big buffers, defined [ADMIN–8-17](#page-210-0) BIG\_FET\_BUF\_SIZE environment variable [JDBC–2-13,](#page-60-0) [JDBC–7-1](#page-248-0) Big-endian format [SQLS–2-100](#page-137-0) Big-remainder page [ADREF–3-14](#page-159-0) BigDecimal data type of Java [SQLS–4-25,](#page-770-0) [SQLS–5-62](#page-957-0) Bill of materials file (.bom) [DBDK–11-3,](#page-238-0) [DBDK–A-9](#page-278-0) bin subdirectory [SQLR–3-8](#page-161-0) Binary arithmetic operators [DBDK–4-42](#page-113-0) Binary data C data type [ODBC–3-12](#page-89-0) converting to C [ODBC–3-23](#page-100-0) converting to SQL [ODBC–3-34](#page-111-0) determining for lld\_lob data type [BUILT–3-31,](#page-62-0) [BUILT–4-3](#page-66-0) format [HPL–5-8](#page-115-0) inserting into table [BUILT–4-1](#page-64-0) specifying with lld\_lob data type [BUILT–2-2](#page-29-0) transferring [ODBC–3-14](#page-91-0) Binary file import/export routines completing generated C code for [DBDK–5-26,](#page-157-0) [DBDK–5-27](#page-158-0) completing generated C++ code for [DBDK–6-4](#page-179-0) generated code for [DBDK–4-40](#page-111-0)

<span id="page-28-0"></span>Binary files, loading [MIG–2-5,](#page-44-0) [MIG–2-7,](#page-46-0) [MIG–13-9](#page-204-0) BINARY keyword in CREATE EXTERNAL TABLE statement [SQLS–2-99](#page-136-0) Binary large object. *See* BLOB data type. Binary operator [DAPIP–15-29,](#page-606-0) [DAPIP–15-40,](#page-617-0) [SQLS–2-85,](#page-122-0) [SQLS–4-40](#page-785-0) Binary qualifiers for INTERVAL data types [JDBC–4-10](#page-129-0) Binary representation Boolean data [DAPIP–2-30,](#page-79-0) [DAPIP–8-9](#page-268-0) character data [DAPIP–2-9,](#page-58-0) [DAPIP–2-11,](#page-60-0) [DAPIP–8-8](#page-267-0) collection [DAPIP–5-2,](#page-135-0) [DAPIP–8-10,](#page-269-0) [DAPIP–8-53](#page-312-0) column values in [DAPIP–8-44,](#page-303-0) [DAPIP–8-49,](#page-308-0) [DAPIP–8-50,](#page-309-0) [DAPIP–8-52](#page-311-0) date and/or time data [DAPIP–4-7,](#page-122-0) [DAPIP–4-13,](#page-128-0) [DAPIP–8-9](#page-268-0) date data [DAPIP–4-2,](#page-117-0) [DAPIP–4-3,](#page-118-0) [DAPIP–8-9](#page-268-0) decimal data [DAPIP–3-10,](#page-99-0) [DAPIP–3-12,](#page-101-0) [DAPIP–3-14,](#page-103-0) [DAPIP–8-9](#page-268-0) defined [DAPIP–8-8](#page-267-0) determining [DAPIF–2-80](#page-119-0) distinct data type [DAPIP–8-10](#page-269-0) fixed-length opaque type [DAPIP–8-10](#page-269-0) fixed-point data [DAPIP–3-10](#page-99-0) floating-point data [DAPIP–3-17,](#page-106-0) [DAPIP–8-9](#page-268-0) input parameters [DAPIF–2-168,](#page-207-0) [DAPIF–2-441,](#page-480-0) [DAPIP–8-28](#page-287-0) INT8 (mi\_int8) [DAPIP–3-6,](#page-95-0) [DAPIP–3-7,](#page-96-0) [DAPIP–8-9](#page-268-0) INTEGER (mi\_integer) [DAPIP–3-4,](#page-93-0) [DAPIP–8-9](#page-268-0) integer data [DAPIP–3-2,](#page-91-0) [DAPIP–8-9](#page-268-0) interval data [DAPIP–4-8,](#page-123-0) [DAPIP–4-13,](#page-128-0) [DAPIP–8-9](#page-268-0) LO handle [DAPIF–2-351,](#page-390-0) [DAPIF–2-410,](#page-449-0) [DAPIP–6-4,](#page-177-0) [DAPIP–6-60,](#page-233-0) [DAPIP–8-9,](#page-268-0) [DAPIP–8-48](#page-307-0) mi\_exec\_prepared\_statement() results [DAPIF–2-168,](#page-207-0) [DAPIP–8-30](#page-289-0) mi\_exec() results [DAPIF–2-166,](#page-205-0) [DAPIP–8-10](#page-269-0) mi\_open\_prepared\_statement() results [DAPIF–2-441,](#page-480-0) [DAPIP–8-30](#page-289-0) monetary data [DAPIP–3-11,](#page-100-0) [DAPIP–3-12,](#page-101-0) [DAPIP–3-14,](#page-103-0) [DAPIP–8-9](#page-268-0) opaque type [DAPIP–16-3,](#page-646-0) [DAPIP–16-11,](#page-654-0) [DAPIP–16-16,](#page-659-0) [DAPIP–16-17,](#page-660-0) [DAPIP–16-21,](#page-664-0) [DAPIP–16-22,](#page-665-0) [DAPIP–16-29,](#page-672-0) [DAPIP–16-36](#page-679-0) row type [DAPIP–5-29,](#page-162-0) [DAPIP–8-9](#page-268-0) SMALLINT (mi\_smallint) [DAPIP–3-3,](#page-92-0) [DAPIP–8-9](#page-268-0) varying-length opaque type [DAPIP–8-10](#page-269-0) Binary send/receive routines completing generated C code for [DBDK–5-23,](#page-154-0) [DBDK–5-24](#page-155-0) completing generated C++ code for [DBDK–6-4](#page-179-0) when to use [DBDK–4-38](#page-109-0) Binary type, of computer [HPL–A-8](#page-321-0) Binary-format integers [SQLS–2-100](#page-137-0) bind() system call [DAPIP–13-21](#page-500-0) Binding columns [ODBC–5-1,](#page-160-0) [ODBC–8-17](#page-260-0) Binding columns *See* Converting data; Rowsets. Binding CPU virtual processors [ADMIN–6-7,](#page-168-0) [ADREF–D-1](#page-404-0) Binding of variables [ESQLJ–1-2](#page-25-0) Binding parameters. *See* Parameters, binding. Binding style [SQLR–1-66](#page-93-0) binexp.sql file, contents of [DBDK–A-8](#page-277-0) binio.sql file, contents of [DBDK–A-8](#page-277-0) Bit data, converting to SQL [ODBC–3-35](#page-112-0) Bit-hashable data types [DBDK–4-43](#page-114-0) Bit-hashing function [SQLS–2-513](#page-550-0) **Bitmap** information in logical log files [EREP–6-9](#page-114-0) Bitmap index, description [DDI–12-12](#page-261-0)

BITMAP keyword, in CREATE INDEX statement [SQLS–2-116](#page-153-0) Bitmap page blobspace [ADREF–3-23](#page-168-0) index tblspace [ADMIN–10-29](#page-266-0) tblspace [ADMIN–10-28](#page-265-0) tblspace tblspace [ADREF–3-6,](#page-151-0) [ADREF–3-7](#page-152-0) BITVARYING data type [DAPIP–1-9,](#page-38-0) [DAPIP–2-28](#page-77-0) BITVARYING data type corresponding DataBlade API data type [DAPIP–2-13](#page-62-0) bitvector field [ADREF–4-6](#page-179-0) BIXBAR file, specifying location of [BAR–16-20](#page-343-0) Bixbar.hostname.servernum file [BAR–2-13](#page-62-0) BladeManager [DBDK–1-2,](#page-29-0) [DBDK–7-1,](#page-192-0) [DBDK–C-1,](#page-294-0) [GSG–1-2,](#page-21-0) [GSG–6-4,](#page-113-0) [IGMSW–xiii,](#page-14-0) [IGUL–xvi,](#page-17-0) [RTREE–1-15,](#page-40-0) [RTREE–2-2](#page-45-0) BladeManager defined [DMDO–2-3](#page-48-0) installing and registering DataBlade modules [MIG–5-12](#page-113-0) registering DataBlade modules with [DMDO–2-6](#page-51-0) registering Large Object Locator [BUILT–1-3](#page-26-0) registering MQ [BUILT–6-9](#page-88-0) removing extensions during reversion [MIG–6-8](#page-127-0) BladeManager command-line interface connecting as a different user with [DMIR–3-6](#page-43-0) connecting to a different server with [DMIR–3-6](#page-43-0) connection problems with [DMIR–A-1](#page-54-0) displaying DataBlade module information with [DMIR–3-12](#page-49-0) executing commands at startup for [DMIR–3-4](#page-41-0) executing multiple commands with [DMIR–3-4](#page-41-0) exiting [DMIR–3-3](#page-40-0) failure to execute in [DMIR–3-3](#page-40-0) help command in [DMIR–3-3](#page-40-0) installing [DMIR–3-2](#page-39-0) installing client files with [DMIR–3-10](#page-47-0) interfaces, ensuring availability with [DMIR–3-8](#page-45-0) listing available databases with [DMIR–3-7](#page-44-0) listing available servers with [DMIR–3-6](#page-43-0) listing client files with [DMIR–3-10](#page-47-0) log files for [DMIR–3-11](#page-48-0) managing DataBlade modules with [DMIR–3-5,](#page-42-0) [DMIR–3-9](#page-46-0) preparation of DataBlade modules with [DMIR–3-7](#page-44-0) prerequisite tasks for using [DMIR–3-2](#page-39-0) registering DataBlade modules with [DMIR–3-7](#page-44-0) removing for server reversion [DMIR–3-5](#page-42-0) setting confirmation with [DMIR–3-4](#page-41-0) starting [DMIR–3-3](#page-40-0) uninstalling client files with [DMIR–3-10](#page-47-0) unregistering DataBlade modules with [DMIR–3-9](#page-46-0) upgrading DataBlade modules with [DMIR–3-8](#page-45-0) BladeManager Graphical user interface On-Line help [DMIR–xv](#page-16-0) BladeManager GUI Client Files page [DMIR–2-6](#page-33-0) connection problems [DMIR–A-1](#page-54-0) Databases page [DMIR–2-2](#page-29-0) default user for [DMIR–2-3](#page-30-0) displaying DataBlade module information with [DMIR–2-8](#page-35-0) installing [DMIR–2-2](#page-29-0) installing client files with [DMIR–2-6](#page-33-0) interfaces, ensuring availability with [DMIR–2-4](#page-31-0) log files for [DMIR–2-7](#page-34-0) Logs page [DMIR–2-8](#page-35-0) managing DataBlade modules with [DMIR–2-2,](#page-29-0) [DMIR–2-5](#page-32-0) Module Info page [DMIR–2-9](#page-36-0) preparing DataBlade modules with [DMIR–2-3](#page-30-0) prerequisite tasks for DMIR–2-1 registering DataBlade modules with [DMIR–2-3](#page-30-0) starting [DMIR–2-2](#page-29-0) uninstalling client files with [DMIR–2-7](#page-34-0)

<span id="page-29-0"></span>BladeManager GUI *(continued)* unregistering DataBlade modules with [DMIR–2-5](#page-32-0) upgrading DataBlade modules with [DMIR–2-4](#page-31-0) blademgr.run file [DMIR–3-4](#page-41-0) BladePack [GSG–1-3](#page-22-0) BladePack and InstallShield 3.1 [DBDK–11-16,](#page-251-0) [DBDK–11-26](#page-261-0) and InstallShield 5.1 [DBDK–11-26,](#page-261-0) [DBDK–11-34](#page-269-0) and UNIX [DBDK–11-8,](#page-243-0) [DBDK–11-15](#page-250-0) DataBlade module packaging tasks [DMDO–2-7](#page-52-0) defined [DMDO–2-2](#page-47-0) distribution media, creating [DBDK–11-15](#page-250-0) item view [DBDK–11-4,](#page-239-0) [DBDK–11-7](#page-242-0) on-line help [DBDK–11-4](#page-239-0) overview of DBDK–1-2 packaging options [DMDO–2-3](#page-48-0) prerequisite tasks [DBDK–11-2](#page-237-0) project view [DBDK–11-4,](#page-239-0) [DBDK–11-5](#page-240-0) registry changes [DBDK–11-19,](#page-254-0) [DBDK–11-29](#page-264-0) software requirements for [DBDK–xi](#page-12-0) windows [DBDK–11-4](#page-239-0) BladeSmith [GSG–1-3,](#page-22-0) [RTREE–1-15,](#page-40-0) [RTREE–3-10,](#page-71-0) [RTREE–3-44](#page-105-0) BladeSmith adding client files with [DBDK–4-50](#page-121-0) adding custom SQL statements with [DBDK–4-48](#page-119-0) aggregates, creating with [DMDO–1-12](#page-33-0) casts, creating with [DMDO–1-21](#page-42-0) client files, importing with [DMDO–1-23](#page-44-0) collection data types creating with [DMDO–1-14](#page-35-0) creating DataBlade module objects with [DBDK–4-10,](#page-81-0) [DBDK–4-46](#page-117-0) creating interfaces with [DBDK–4-19](#page-90-0) data type categories in [DMDO–1-12](#page-33-0) DataBlade module creation tasks [DMDO–2-5](#page-50-0) defined [DMDO–2-1](#page-46-0) defining aggregates with [DBDK–4-11,](#page-82-0) [DBDK–4-15](#page-86-0) defining casts with [DBDK–4-15,](#page-86-0) [DBDK–4-17](#page-88-0) defining data types with [DBDK–4-29,](#page-100-0) [DBDK–4-46](#page-117-0) defining errors with [DBDK–4-17,](#page-88-0) [DBDK–4-19](#page-90-0) defining tracing with [DBDK–4-17,](#page-88-0) [DBDK–4-19](#page-90-0) defining user-defined routines with [DBDK–4-20,](#page-91-0) [DBDK–4-29](#page-100-0) description locale [DBDK–4-8](#page-79-0) distinct data types creating with [DMDO–1-14](#page-35-0) errors, creating with [DMDO–1-22](#page-43-0) functional tests, generating with [DMDO–1-22](#page-43-0) generated files [DBDK–4-51,](#page-122-0) [DBDK–4-59,](#page-130-0) [DBDK–6-2,](#page-177-0) [DBDK–A-1,](#page-270-0) [DBDK–B-1](#page-288-0) generated files from [DMDO–2-2](#page-47-0) identifying tracing macros from [DBDK–5-7](#page-138-0) identifying utility functions from [DBDK–5-7](#page-138-0) interfaces creating with [DMDO–1-22](#page-43-0) item view [DBDK–4-4](#page-75-0) locale, default for [DBDK–4-18](#page-89-0) opaque data type support routines creating with [DMDO–1-19](#page-40-0) opaque data types, creating with [DMDO–1-17](#page-38-0) overloading routines with [DMDO–1-20](#page-41-0) overview of DBDK–1-2 project properties [DBDK–4-5](#page-76-0) project view [DBDK–4-4](#page-75-0) projects, creating [DBDK–4-5](#page-76-0) qualified data types, specifying with [DMDO–1-14](#page-35-0)

BladeSmith *(continued)* routines creating with [DMDO–1-19](#page-40-0) row data types, creating with [DMDO–1-16](#page-37-0) setting privilege for objects with [DBDK–4-10](#page-81-0) SQL files, importing with [DMDO–1-23](#page-44-0) test scripts [DBDK–9-10,](#page-221-0) [DBDK–A-7](#page-276-0) unit tests, generating with [DMDO–1-22](#page-43-0) utility functions generated by [DBDK–5-17](#page-148-0) windows [DBDK–4-3](#page-74-0) Blank characters DATETIME separator [SQLS–4-133](#page-878-0) in index names [SQLS–2-302](#page-339-0) in literal numbers [SQLS–4-137](#page-882-0) INTERVAL separator [SQLS–4-135](#page-880-0) Blank spaces [SQLR–3-67](#page-220-0) BLDCL logical-log record [ADREF–4-5](#page-178-0) bldutil.process\_id file [BAR–9-23](#page-238-0) bldutil.sh script [ADREF–2-2,](#page-127-0) [ADREF–A-4](#page-391-0) BLOB and CLOB data types, accessing [JDBC–4-33](#page-152-0) BLOB and CLOB example programs [JDBC–A-5](#page-262-0) BLOB data [IGMSW–3-2](#page-39-0) BLOB data type [ADMIN–10-13,](#page-250-0) [DBA–5-37,](#page-134-0) [GSG–2-36,](#page-65-0) [GSG–3-12,](#page-87-0) [GSG–3-15,](#page-90-0) [ODBC–3-6,](#page-83-0) [OSS–1-1,](#page-24-0) [SQLS–4-26](#page-771-0) BLOB data type *See also* Byte data. *See also* Smart large object. *See also* Smart-large-object data type. caching [JDBC–4-5,](#page-124-0) [JDBC–4-62,](#page-181-0) [JDBC–7-2](#page-249-0) casting not available [SQLR–2-6](#page-101-0) casting to lld\_lob data type [BUILT–2-3](#page-30-0) casting to lld\_lob data type explicitly [BUILT–4-2](#page-65-0) implicitly [BUILT–4-1](#page-64-0) coltype code [SQLR–1-23](#page-50-0) column-level storage characteristics [DAPIP–6-33](#page-206-0) copying to a file [SQLS–4-93](#page-838-0) copying to a smart large object [SQLS–4-95](#page-840-0) corresponding DataBlade API data type [DAPIP–1-9,](#page-38-0) [DAPIP–2-28](#page-77-0) creating from a file [SQLS–4-91](#page-836-0) declaration syntax [SQLS–4-25](#page-770-0) default value [SQLS–2-175](#page-212-0) defined [DAPIP–2-29,](#page-78-0) [DAPIP–6-13,](#page-186-0) [PERF–5-6,](#page-149-0) [SQLR–2-6](#page-101-0) definition of [JDBC–4-41](#page-160-0) deleting [DAPIP–6-56,](#page-229-0) [DAPIP–6-57](#page-230-0) description [DDI–8-7](#page-172-0) examples of creation [JDBC–4-62](#page-181-0) data retrieval [JDBC–4-64](#page-183-0) extensions for [JDBC–4-33](#page-152-0) format of [DAPIP–6-13,](#page-186-0) [DAPIP–8-9,](#page-268-0) [JDBC–4-41](#page-160-0) handle values [SQLS–4-48](#page-793-0) information ATS files [EREP–8-4](#page-143-0) RIS files [EREP–8-6](#page-145-0) inserting [DAPIP–6-15,](#page-188-0) [DAPIP–6-42,](#page-215-0) [DAPIP–6-57](#page-230-0) inserting data [SQLR–2-6](#page-101-0) obtaining column value for [DAPIP–8-44](#page-303-0) reference count of [DAPIP–6-56](#page-229-0) restrictions in named row type [DDI–8-16](#page-181-0) selecting [DAPIP–6-14,](#page-187-0) [DAPIP–6-47,](#page-220-0) [DAPIP–8-48](#page-307-0) sending to client [DAPIF–2-467](#page-506-0) size limit [SQLS–4-26](#page-771-0) specifying an sbspace for [DBDK–C-1](#page-294-0) spooled row data [EREP–4-9](#page-86-0) SQL restrictions [DDI–8-8](#page-173-0)

<span id="page-30-0"></span>BLOB data type *(continued)* storing [SQLS–2-58,](#page-95-0) [SQLS–2-199](#page-236-0) syscolattribs data [SQLR–1-19](#page-46-0) unloading [SQLS–2-631,](#page-668-0) [SQLS–2-632](#page-669-0) updating [DAPIP–6-15,](#page-188-0) [DAPIP–6-42,](#page-215-0) [DAPIP–6-50](#page-223-0) when to use [DBDK–2-5](#page-42-0) BLOB data type, searching in [GLS–3-44](#page-137-0) BLOB data type. *See also* Extended data types. *See* Smart large object. BLOB keyword in Data Type segment [SQLS–4-25](#page-770-0) in DEFINE statement [SQLS–3-7](#page-708-0) BLO<sub>B</sub> *See* Simple large object. Blobpage [GSG–3-3](#page-78-0) Blobpage average fullness statistics [ADREF–6-6,](#page-201-0) [ADREF–6-12](#page-207-0) defined [ADMIN–10-6](#page-243-0) estimating number in tblspace [PERF–6-10](#page-201-0) freeing deleted pages [ADMIN–14-7](#page-342-0) fullness determining [ADMIN–11-38](#page-313-0) fullness explained [PERF–5-19](#page-162-0) fullness, determining [PERF–5-18](#page-161-0) fullness, interpreting average [PERF–5-19](#page-162-0) logical log size [PERF–5-39](#page-182-0) oncheck -pB display [ADMIN–11-38,](#page-313-0) [PERF–5-18](#page-161-0) physical logging [ADMIN–16-3](#page-366-0) relationship to chunk [ADMIN–10-6](#page-243-0) size [PERF–5-17](#page-160-0) size and storage efficiency [PERF–5-17](#page-160-0) size, blobpage [ADREF–3-21](#page-166-0) size, specifying [ADREF–3-21,](#page-166-0) [ADREF–13-8](#page-263-0) sizing in blobspace [PERF–5-16](#page-159-0) sizing recommendations [ADMIN–11-21](#page-296-0) storage statistics [ADMIN–11-22,](#page-297-0) [PERF–5-18](#page-161-0) structure and storage [ADREF–3-21,](#page-166-0) [ADREF–3-23](#page-168-0) dbspace blobpage [ADREF–3-21](#page-166-0) when to store in blobspace [PERF–6-12](#page-203-0) writes, bypassing shared memory [ADMIN–8-29](#page-222-0) Blobs. *See also* Simple large object. *See* Simple large objects. Blobspace [SQLS–2-20](#page-57-0) Blobspace adding column for [DBA–5-8](#page-105-0) advantages over dbspace [PERF–5-16](#page-159-0) availability for backing up [BAR–4-18,](#page-103-0) [BAR–13-12](#page-291-0) backing up [BAR–1-2,](#page-35-0) [MIG–3-4](#page-61-0) backing up offline [BAR–4-18](#page-103-0) configuration effects [PERF–5-15](#page-158-0) creating the staging-area [OSS–2-4](#page-45-0) creating with onspaces -b option [OSS–1-16](#page-39-0) data types in Columns display [DBA–5-37](#page-134-0) defined [SQLR–2-39](#page-134-0) determining fullness [PERF–5-17](#page-160-0) disk I/O [PERF–6-12](#page-203-0) memory cache for staging [SQLR–3-59](#page-212-0) moving, with onunload and onload [MIG–13-13](#page-208-0) names [SQLR–3-43](#page-196-0) optical platters [BAR–4-4](#page-89-0) simple large objects [PERF–6-11](#page-202-0) specifying for TEXT or BYTE data [DBA–5-9](#page-106-0) specifying in CREATE TABLE [PERF–5-15](#page-158-0) storage statistics [PERF–5-18](#page-161-0)

Blobspace *(continued)* sysblobs data [SQLR–1-17](#page-44-0) temp space for archecker [BAR–5-5](#page-122-0) unbuffered [PERF–6-12](#page-203-0) when to use [PERF–6-12](#page-203-0) Blobspaces activating [ADMIN–14-6](#page-341-0) adding chunk [ADREF–13-18](#page-273-0) adding with onspaces [ADMIN–11-20](#page-295-0) backing up [ADMIN–11-8,](#page-283-0) [ADMIN–11-20](#page-295-0) bit-map page [ADREF–3-23](#page-168-0) blobpage structure [ADREF–3-23](#page-168-0) blobspace mirror chunk, structure [ADREF–3-4](#page-149-0) blobspace structure [ADREF–3-21](#page-166-0) buffers [ADMIN–8-30](#page-223-0) creating [ADREF–13-7,](#page-262-0) [GSG–4-3](#page-98-0) creating with onspaces [ADMIN–11-20](#page-295-0) defined [ADMIN–10-12,](#page-249-0) [GSG–3-3](#page-78-0) dropping blobspaces [ADREF–13-16](#page-271-0) dropping chunk [ADREF–13-21](#page-276-0) dropping with initial tasks [ADMIN–11-27](#page-302-0) ON-Monitor utility [ADMIN–11-28](#page-303-0) onspaces [ADMIN–11-28](#page-303-0) free-map page defined [ADREF–3-22](#page-167-0) location in blobspace [ADREF–3-21](#page-166-0) role in blobpage logging [ADREF–3-23](#page-168-0) tracked by bitmap [ADREF–3-23](#page-168-0) tracking blobpages [ADMIN–8-31](#page-224-0) inconsistent replicated data [EREP–2-13](#page-54-0) logging tasks [ADMIN–10-12,](#page-249-0) [ADMIN–14-6](#page-341-0) maximum number [ADREF–13-3,](#page-258-0) [ADREF–13-7,](#page-262-0) [ADREF–13-9](#page-264-0) mirroring, ending [ADREF–13-24](#page-279-0) mirroring, starting [ADREF–13-22](#page-277-0) names [ADMIN–11-20](#page-295-0) naming conventions [ADREF–13-7](#page-262-0) obtaining the number of free blobpages [ADMIN–11-33](#page-308-0) onspaces utility [GSG–A-2](#page-117-0) page types [ADREF–3-22](#page-167-0) replicating [EREP–2-13](#page-54-0) restriction dropping [ADREF–13-16](#page-271-0) restrictions adding logs [ADMIN–15-10](#page-355-0) simple-large-object storage [ADREF–3-22](#page-167-0) storage statistics [ADMIN–11-22](#page-297-0) storing simple large objects [EREP–2-13](#page-54-0) writing data to [ADMIN–8-29](#page-222-0) writing TEXT and BYTE data [ADMIN–10-12](#page-249-0) Blobspaces, and multiple residency [IGUL–A-3](#page-50-0) Block bitmap onstat -g nbm [ADREF–14-19](#page-300-0) onstat -g rbm [ADREF–14-19](#page-300-0) segment, nonresident [ADREF–14-19](#page-300-0) segment, resident [ADREF–14-19](#page-300-0) Block device [ADMIN–10-4](#page-241-0) Block size of tape [HPL–16-8,](#page-255-0) [HPL–17-7,](#page-268-0) [HPL–17-49](#page-310-0) Block size, ontape parameter [BAR–12-5](#page-276-0) tape device [BAR–12-6](#page-277-0) Blocking database server [ADREF–10-6,](#page-229-0) [BAR–7-3,](#page-182-0) [BAR–15-2,](#page-315-0) [BAR–15-3](#page-316-0) replication [EREP–4-14](#page-91-0)

<span id="page-31-0"></span>Blocking I/O call [DAPIP–13-18,](#page-497-0) [DAPIP–13-20,](#page-499-0) [DAPIP–13-31](#page-510-0) BLOCKTIMEOUT configuration parameter [ADREF–1-13](#page-48-0) Blowfish [ADMIN–5-9](#page-134-0) BMAP2TO4 logical-log record [ADREF–4-5](#page-178-0) BMAPFULL logical-log record [ADREF–4-5](#page-178-0) Boldface type [ADMIN–xxiv,](#page-25-0) [ADREF–xxi,](#page-22-0) [BAR–xvii,](#page-18-0) [BUILT–ix,](#page-10-0) [DAPIF–xvii,](#page-18-0) [DAPIP–xv,](#page-16-0) [DBA–ix,](#page-10-0) [DBDK–xii,](#page-13-0) [DDI–xii,](#page-13-0) [DMDO–vii,](#page-8-0) [DMIR–vii,](#page-8-0) [EREP–xiii,](#page-14-0) [ESQLJ–viii,](#page-9-0) [GLS–xiii,](#page-14-0) [GSG–x,](#page-11-0) [HPL–xv,](#page-16-0) [IGMSW–vii,](#page-8-0) [IGUL–vii,](#page-8-0) [ISM–x,](#page-11-0) [JDBC–xix,](#page-20-0) [JFOUN–x,](#page-11-0) [MIG–xiii,](#page-14-0) [ODBC–xiii,](#page-14-0) [OSS–viii,](#page-9-0) [PERF–xxi,](#page-22-0) [RTREE–x,](#page-11-0) [SNMP–x,](#page-11-0) [SQLR–xii,](#page-13-0) [SQLS–xiv,](#page-15-0) [SQLT–xv,](#page-16-0) [TFG–xi,](#page-12-0) [UDR–xiii,](#page-14-0) [VII–xii,](#page-13-0) [VTI–x](#page-11-0) Bookmarks, support [ODBC–1-26](#page-53-0) Boolean data binary representation [DAPIP–2-30,](#page-79-0) [DAPIP–8-9](#page-268-0) C data type [ODBC–3-12](#page-89-0) converting to C [ODBC–3-24](#page-101-0) in opaque type [DAPIP–16-37](#page-680-0) support for [DAPIP–2-30](#page-79-0) text representation [DAPIP–2-30,](#page-79-0) [DAPIP–8-9](#page-268-0) BOOLEAN data type [DAPIP–1-9,](#page-38-0) [DBA–5-37,](#page-134-0) [DDI–3-15,](#page-80-0) [GSG–3-9,](#page-84-0) [GSG–3-12,](#page-87-0) [JDBC–C-4,](#page-281-0) [ODBC–3-2](#page-79-0) BOOLEAN data type *See also* mi\_boolean data type. coltype code [SQLR–1-23](#page-50-0) corresponding DataBlade API data type [DAPIP–2-31](#page-80-0) defined [SQLR–2-7,](#page-102-0) [SQLS–4-19](#page-764-0) format of [DAPIP–2-30,](#page-79-0) [DAPIP–8-9](#page-268-0) literal values [SQLS–2-175](#page-212-0) obtaining column value for [DAPIP–8-44](#page-303-0) reading from stream [DAPIF–2-544](#page-583-0) returned from a user-defined function [DAPIP–15-60](#page-637-0) unloading [SQLS–2-631](#page-668-0) valid values [DAPIP–2-30](#page-79-0) writing to stream [DAPIF–2-572](#page-611-0) Boolean expression [SQLS–4-5,](#page-750-0) [SQLT–2-30](#page-75-0) Boolean expression with BOOLEAN data type [SQLR–2-7](#page-102-0) with BYTE data type [SQLR–2-7](#page-102-0) with TEXT data type [SQLR–2-35](#page-130-0) Boolean function defined [DAPIP–15-53,](#page-630-0) [DAPIP–15-54](#page-631-0) selectivity of [DAPIP–15-54](#page-631-0) uses for [DAPIP–15-53,](#page-630-0) [DAPIP–15-54](#page-631-0) Boolean options [ESQLJ–5-8](#page-57-0) Boolean string [DAPIP–2-30](#page-79-0) BOOLEAN value, passing mechanism for [DAPIP–2-33](#page-82-0) Boot file. *See also* Bootstrap. *See* Startup script. boot.ini file [ADMIN–1-4](#page-41-0) boot90.sql and boot901.sql [MIG–6-1](#page-120-0) Bootstrap backing up [ISM–5-4](#page-87-0) defined [ISM–1-4](#page-29-0) finding save set [ISM–5-4](#page-87-0) ism\_catalog [ISM–A-2](#page-101-0) recovering [ISM–A-2](#page-101-0) saving [ISM–1-7](#page-32-0) Borland C compiler [SQLR–3-55](#page-208-0) BOTH keyword, in TRIM expressions [SQLS–4-102](#page-847-0) Bottleneck, performance [GSG–4-7](#page-102-0) BOTTOM\_UP\_BUILD index parameter [RTREE–2-4,](#page-47-0) [RTREE–2-5](#page-48-0) Bottom-up build RTREE–1-6, [RTREE–2-6](#page-49-0) BOUND\_IMPL\_PDQ keyword in SET ENVIRONMENT statement [SQLS–2-564](#page-601-0) Boundaries, segment [ODBC–1-15](#page-42-0)

Bounding box [GSG–3-20](#page-95-0) Bounding boxes checking with the oncheck utility [RTREE–4-16](#page-123-0) discussion of [RTREE–1-4,](#page-29-0) [RTREE–3-4,](#page-65-0) [RTREE–3-5](#page-66-0) effectiveness of [RTREE–4-4](#page-111-0) finding coordinates of root bounding box [RTREE–1-7,](#page-32-0) [RTREE–4-6](#page-113-0) loose [RTREE–3-9,](#page-70-0) [RTREE–3-33,](#page-94-0) [RTREE–3-35](#page-96-0) strategy function switching semantics [RTREE–3-17](#page-78-0) with Contains strategy function [RTREE–3-32](#page-93-0) with Overlap strategy function [RTREE–3-30](#page-91-0) with Within strategy function [RTREE–3-34](#page-95-0) BOUNDING\_BOX\_INDEX index parameter RTREE–1-6, [RTREE–2-7](#page-50-0) Bounding-box-only indexes RTREE–1-6, [RTREE–2-7,](#page-50-0) [RTREE–3-17](#page-78-0) Bourne shell [SQLR–3-6,](#page-159-0) [SQLR–3-7](#page-160-0) Braces  $({ |} \)$ collection delimiters [SQLS–4-129](#page-874-0) comment indicator SQLS–1-4, [SQLS–5-35](#page-930-0) specifying empty collection [SQLS–4-65](#page-810-0) Braces ( { } ) comment delimiters [SQLT–11-15](#page-346-0) Braces ( { } ) symbols [SQLR–2-48](#page-143-0) Bracket ( [ ] ) symbols [SQLR–2-35](#page-130-0) Bracket ( [ ] ) symbols ranges for MATCHES operator [GLS–3-32](#page-125-0) substring operator [GLS–3-18](#page-111-0) Brackets ( [ ] ) as range delimiters [SQLS–4-12](#page-757-0) Branch index pages [PERF–7-3](#page-246-0) Branch page [RTREE–1-7](#page-32-0) Breakpoints setting on UNIX [DBDK–9-8](#page-219-0) setting on Windows [DBDK–10-7](#page-232-0) BROADCAST optimizer directive [SQLS–5-39](#page-934-0) Browse option defined [HPL–14-1,](#page-226-0) [HPL–14-3](#page-228-0) log file [HPL–14-7](#page-232-0) Browsers [JDBC–1-12](#page-45-0) Browsers menu defined [HPL–3-4](#page-79-0) Logfile option [HPL–14-6](#page-231-0) Record option [HPL–14-1](#page-226-0) Violations option [HPL–14-5](#page-230-0) Browsing [TFG–1-25](#page-50-0) BSPADD logical-log record [ADREF–4-5](#page-178-0) BTCPYBCK logical-log record [ADREF–4-5](#page-178-0) BTMERGE logical-log record [ADREF–4-5](#page-178-0) btree.sql file, contents of [DBDK–A-8](#page-277-0) BTSCANNER configuration parameter [ADREF–1-14](#page-49-0) BTSHUFFL logical-log record [ADREF–4-6](#page-179-0) BTSPLIT logical-log record [ADREF–4-6](#page-179-0) Buffer BYTE or TEXT storage (DBBLOBBUF) [SQLR–3-22](#page-175-0) data replication [PERF–4-45](#page-140-0) fetch buffer (FET\_BUFFER\_SIZE) [SQLR–3-19,](#page-172-0) [SQLR–3-44](#page-197-0) floating-point display (DBFLTMASK) [SQLR–3-29](#page-182-0) free network [PERF–3-19](#page-88-0) lightweight I/O [PERF–5-25](#page-168-0) logical log [PERF–4-17,](#page-112-0) [PERF–5-22](#page-165-0) network [PERF–3-18](#page-87-0) network buffer (IFX\_NETBUF\_SIZE) [SQLR–3-52](#page-205-0) network, monitoring [PERF–3-18](#page-87-0) physical log [PERF–4-17](#page-112-0) private network buffer pool [SQLR–3-52](#page-205-0) smart large objects [PERF–5-26](#page-169-0) TCP/IP connections [PERF–3-16](#page-85-0)

<span id="page-32-0"></span>Buffer cache [GSG–4-7](#page-102-0) Buffer manager [GSG–2-21](#page-50-0) Buffer pool 64-bit addressing [PERF–4-13,](#page-108-0) [PERF–4-19](#page-114-0) BUFFERPOOL configuration parameter [PERF–4-10](#page-105-0) bypass with light scans [PERF–5-29](#page-172-0) bypass with lightweight I/O [PERF–5-25](#page-168-0) for non-default page sizes [PERF–4-10](#page-105-0) fuzzy pages [PERF–5-43](#page-186-0) LRU queues [PERF–5-43](#page-186-0) network [PERF–3-16,](#page-85-0) [PERF–3-17](#page-86-0) read cache rate [PERF–4-14](#page-109-0) restrictions with simple large objects [PERF–6-12](#page-203-0) size, smart large objects [PERF–5-22](#page-165-0) smart large objects [PERF–4-13,](#page-108-0) [PERF–5-22,](#page-165-0) [PERF–5-24](#page-167-0) Buffer pools [ADREF–13-6](#page-261-0) Buffer pools 64-bit addressing [ADMIN–8-11,](#page-204-0) [ADREF–1-17](#page-52-0) adding a pool [ADREF–12-4](#page-253-0) bypassed by blobspace data [ADMIN–8-29](#page-222-0) contents [ADMIN–8-10](#page-203-0) creating a pool [ADREF–12-4](#page-253-0) creating for a non-default page size [ADMIN–11-12](#page-287-0) creating to correspond to non-default page sizes [ADMIN–11-11](#page-286-0) defined [ADMIN–8-10](#page-203-0) deleting [ADMIN–11-15](#page-290-0) for 32-bit platform [ADMIN–11-14](#page-289-0) for 64-bit platform [ADMIN–11-14](#page-289-0) for non-default page sizes [ADMIN–11-12](#page-287-0) full checkpoint [ADMIN–16-7](#page-370-0) fuzzy checkpoint [ADMIN–16-7,](#page-370-0) [ADMIN–16-8](#page-371-0) LRU queues management [ADMIN–8-22](#page-215-0) minimum requirement [ADMIN–8-10](#page-203-0) monitoring activity [ADMIN–9-11](#page-236-0) read-ahead [ADMIN–8-25](#page-218-0) resizing [ADMIN–11-15](#page-290-0) size of buffer [ADMIN–8-11](#page-204-0) smart large objects [ADMIN–8-31,](#page-224-0) [ADREF–1-17](#page-52-0) synchronizing buffer flushing [ADMIN–8-27](#page-220-0) Buffer size I/O, with onpload [HPL–16-9](#page-256-0) option [ADMIN–3-21](#page-96-0) server stream buffer [HPL–16-9](#page-256-0) Buffered disk space [GSG–3-3](#page-78-0) disk space examples [ADREF–13-19](#page-274-0) logging [PERF–5-7](#page-150-0) transactions [GSG–3-5](#page-80-0) Buffered I/O [DAPIF–2-358,](#page-397-0) [DAPIP–6-10,](#page-183-0) [DAPIP–6-38](#page-211-0) BUFFERED keyword in CREATE DATABASE statement [SQLS–2-90](#page-127-0) in SET LOG statement [SQLS–2-582](#page-619-0) BUFFERED LOG keyword in CREATE DATABASE [SQLS–2-91](#page-128-0) Buffered logging [DBA–4-5,](#page-88-0) [DDI–4-3,](#page-90-0) [SQLS–2-582](#page-619-0) Buffered transaction logging *See also* Logging. when flushed [ADMIN–12-6](#page-327-0) Buffered transaction logging. *See* Logging. Buffering multiple results filling buffer with mi\_tab\_setnextrow() function [VII–5-84,](#page-221-0) [VTI–5-62](#page-185-0) specifying number to return [VII–3-34,](#page-95-0) [VTI–3-28](#page-85-0) BUFFERING tag in -Df option [ADREF–13-12](#page-267-0)

BUFFERING tag, in onspaces -c -Df option [ADMIN–10-16](#page-253-0) BUFFERPOOL configuration parameter [ADMIN–2-5,](#page-68-0) [ADMIN–8-10,](#page-203-0) [ADMIN–8-22,](#page-215-0) [ADMIN–11-12,](#page-287-0) [ADMIN–16-7,](#page-370-0) [ADMIN–16-8,](#page-371-0) [ADREF–1-15,](#page-50-0) [MIG–3-6,](#page-63-0) [MIG–3-19,](#page-76-0) [PERF–4-3,](#page-98-0) [PERF–4-10,](#page-105-0) [PERF–5-43](#page-186-0) BUFFERPOOL configuration parameter and smart large objects [ADMIN–8-31](#page-224-0) Buffers *See also* NULL data; Null-termination byte. 64-bit maximum number [ADMIN–8-11](#page-204-0) access-level flag bits [ADREF–14-9](#page-290-0) allocating [ODBC–1-15](#page-42-0) big buffers [ADMIN–8-17](#page-210-0) blobpage buffer [ADMIN–8-30](#page-223-0) concurrent access [ADMIN–8-25](#page-218-0) current lock-access level [ADMIN–8-15](#page-208-0) data replication [ADMIN–8-13,](#page-206-0) [ADMIN–20-7](#page-410-0) dirty [ADMIN–8-26](#page-219-0) exclusive mode [ADMIN–8-21](#page-214-0) flushing [ADMIN–8-26](#page-219-0) how a thread accesses a buffer page [ADMIN–8-25](#page-218-0) acquires [ADMIN–8-23](#page-216-0) input [ODBC–1-15](#page-42-0) interoperability [ODBC–1-15](#page-42-0) least-recently used [ADMIN–8-22](#page-215-0) lock types [ADMIN–8-21](#page-214-0) logical-log buffer [ADMIN–8-11](#page-204-0) maintaining pointers [ODBC–1-15](#page-42-0) monitoring statistics and use [ADMIN–9-9](#page-234-0) most-recently used [ADMIN–8-23](#page-216-0) not dirty [ADMIN–8-26](#page-219-0) NULL data [ODBC–1-16](#page-43-0) null pointers [ODBC–1-16](#page-43-0) null-termination [ODBC–1-16](#page-43-0) output [ODBC–1-15,](#page-42-0) [ODBC–1-16](#page-43-0) page-type codes [ADREF–14-9,](#page-290-0) [ADREF–14-100](#page-381-0) physical-log buffer [ADMIN–8-12](#page-205-0) read-ahead and page size [ADREF–1-17](#page-52-0) segment boundaries [ODBC–1-15](#page-42-0) share lock [ADMIN–8-21](#page-214-0) smart large objects [ADMIN–8-31,](#page-224-0) [ADMIN–10-16](#page-253-0) synchronizing flushing [ADMIN–8-26,](#page-219-0) [ADMIN–8-27](#page-220-0) table, defined [ADMIN–8-15](#page-208-0) tables, columns [EREP–D-11](#page-316-0) threads waiting [ADMIN–8-15](#page-208-0) transaction, spooling to disk [EREP–4-8,](#page-85-0) [EREP–8-7](#page-146-0) truncating data [ODBC–1-16](#page-43-0) write types during flushing [ADMIN–8-27](#page-220-0) BUFFERS configuration parameter [MIG–3-10,](#page-67-0) [MIG–3-19](#page-76-0) BUFFERS discontinued configuration parameter [ADREF–D-3](#page-406-0) buffers field in the BUFFERPOOL configuration parameter [ADREF–1-17](#page-52-0) Buffers value [ADMIN–11-13,](#page-288-0) [ADMIN–11-14](#page-289-0) BUFFSIZE. *See* Page. Build file (.bld) [DBDK–5-41,](#page-172-0) [DBDK–6-6,](#page-181-0) [DBDK–7-1](#page-192-0) Building a relational data model [DDI–2-16](#page-53-0) Building an installation with BladePack [DBDK–11-14,](#page-249-0) [DBDK–11-23,](#page-258-0) [DBDK–11-31](#page-266-0) Building. *See* Compiling. buildsmi script buildsmi.xxx file, defined [ADREF–A-4](#page-391-0) error log message [ADREF–E-8](#page-419-0) failure [ADREF–A-4](#page-391-0) initializing database server [ADREF–2-2](#page-127-0)

<span id="page-33-0"></span>buildsmi.xxx file [ADREF–A-4](#page-391-0) Built-in access method [SQLR–1-13,](#page-40-0) [SQLR–1-15](#page-42-0) Built-in aggregate [UDR–2-6,](#page-37-0) [UDR–8-1](#page-124-0) Built-in aggregate function [DAPIP–15-12](#page-589-0) Built-in aggregates [SQLR–1-12,](#page-39-0) [SQLR–2-23,](#page-118-0) [SQLR–2-25,](#page-120-0) [SQLR–2-33](#page-128-0) Built-in aggregates contrasted with user-defined [SQLS–2-85](#page-122-0) defined [SQLS–4-117](#page-862-0) extending [SQLS–2-85](#page-122-0) Built-in cast [DAPIP–9-30,](#page-353-0) [UDR–7-1,](#page-114-0) [UDR–7-5,](#page-118-0) [UDR–7-9](#page-122-0) Built-in casts [SQLR–1-17,](#page-44-0) [SQLR–2-50](#page-145-0) Built-in data type [DAPIF–2-636,](#page-675-0) [DAPIP–2-2,](#page-51-0) [DAPIP–8-44,](#page-303-0) [DBA–5-36,](#page-133-0) [UDR–5-8](#page-103-0) Built-in data type B-tree index [PERF–7-6,](#page-249-0) [PERF–13-16,](#page-421-0) [PERF–13-19](#page-424-0) B-tree index, generic [PERF–7-21](#page-264-0) defined [UDR–5-3](#page-98-0) functional index [PERF–7-7](#page-250-0) routine resolution with [UDR–3-17](#page-62-0) Built-in data types [DMDO–1-13](#page-34-0) Built-in data types casts [SQLR–2-50,](#page-145-0) [SQLR–2-56](#page-151-0) fuzzy operations [ADMIN–16-8](#page-371-0) HDR replication [ADMIN–20-3](#page-406-0) list [GSG–3-12](#page-87-0) listed [SQLR–2-38](#page-133-0) opaque [SQLS–4-19](#page-764-0) owner [SQLS–2-93](#page-130-0) privileges on [SQLS–2-379](#page-416-0) replication [GSG–3-9](#page-84-0) syntax [SQLS–4-18](#page-763-0) syscolumns.coltype code [SQLR–1-22](#page-49-0) sysdistrib.type code [SQLR–1-29](#page-56-0) sysxtdtypes data [SQLR–1-62](#page-89-0) Built-in function defined [UDR–5-9,](#page-104-0) [UDR–6-4](#page-111-0) for an opaque type [UDR–9-4,](#page-141-0) [UDR–9-14](#page-151-0) overloadable [UDR–3-14](#page-59-0) that you can overload [UDR–6-4](#page-111-0) that you cannot overload [UDR–6-4](#page-111-0) Built-in routines [DMDO–1-20](#page-41-0) Built-in routines jvpcontrol [SQLS–2-333](#page-370-0) sqlj.alter\_java\_path [SQLS–2-341](#page-378-0) sqlj.install\_jar [SQLS–2-339](#page-376-0) sqlj.remove\_jar [SQLS–2-340](#page-377-0) sqlj.replace\_jar [SQLS–2-340](#page-377-0) sqlj.unsetUDTExtName [SQLS–2-342](#page-379-0) Built-in secondary-access method [SQLS–2-124](#page-161-0) Built-in type variable [SQLT–11-20](#page-351-0) Bulk copies [UDR–10-14](#page-171-0) Bulk copy [DAPIP–16-22](#page-665-0) Bulk inserts [JDBC–3-7](#page-94-0) Bulk loader. *See* High-Performance Loader. Bulk operations [ODBC–8-41](#page-284-0) Bulk-loading data support functions [RTREE–3-12](#page-73-0) Bulk-loading of data [RTREE–2-4,](#page-47-0) [RTREE–2-5](#page-48-0) BulkInsert.java example program [JDBC–3-7](#page-94-0) Bundle Installer [GSG–2-33](#page-62-0) BUNDLE\_COMMON, silent.ini file parameters [IGMSW–2-3](#page-26-0) Business models, primary-target systems [EREP–3-2](#page-63-0) BY keyword [SQLR–2-7,](#page-102-0) [SQLR–2-35](#page-130-0) BY keyword in ALTER FRAGMENT statement [SQLS–2-24](#page-61-0) in ALTER SEQUENCE statement [SQLS–2-41](#page-78-0)

BY keyword *(continued)* in CREATE SEQUENCE statement [SQLS–2-166](#page-203-0) in SELECT statement [SQLS–2-513,](#page-550-0) [SQLS–2-515](#page-552-0) bycmpr() function [DAPIF–2-14,](#page-53-0) [DAPIP–2-29](#page-78-0) bycopy() function [DAPIF–2-15,](#page-54-0) [DAPIP–2-29](#page-78-0) bye command [DMIR–3-13](#page-50-0) byfill() function [DAPIF–2-16,](#page-55-0) [DAPIP–2-29](#page-78-0) byleng() function [DAPIF–2-17,](#page-56-0) [DAPIP–2-29](#page-78-0) **BYTE** column in catalog table [OSS–1-6,](#page-29-0) [OSS–3-2](#page-51-0) storing on optical disk [OSS–3-2](#page-51-0) data type, multiple copies [OSS–3-11](#page-60-0) BYTE and TEXT columns, fragment storage [SQLS–2-16,](#page-53-0) [SQLS–2-20](#page-57-0) BYTE and TEXT example programs [JDBC–A-5](#page-262-0) Byte array, converting to hexadecimal [JDBC–4-46](#page-165-0) BYTE column modifying [SQLS–2-55](#page-92-0) Byte data amount to transfer [HPL–9-12](#page-173-0) byte order [DAPIF–2-263,](#page-302-0) [DAPIF–2-459,](#page-498-0) [DAPIP–2-30](#page-79-0) comparing [DAPIF–2-14](#page-53-0) copying [DAPIF–2-15,](#page-54-0) [DAPIP–2-30](#page-79-0) data conversion of [DAPIP–2-30](#page-79-0) data types for [DAPIP–2-28](#page-77-0) determining length of [DAPIF–2-17](#page-56-0) ESQL/C functions for [DAPIF–1-9,](#page-38-0) [DAPIP–1-16,](#page-45-0) [DAPIP–2-29](#page-78-0) filling with a character [DAPIF–2-16](#page-55-0) in opaque type [DAPIP–16-21,](#page-664-0) [DAPIP–16-36](#page-679-0) manipulating [DAPIP–2-29](#page-78-0) operations on [DAPIP–2-29](#page-78-0) order of binary information [HPL–5-4,](#page-111-0) [HPL–5-9](#page-116-0) portability of [DAPIP–2-30](#page-79-0) processing [DAPIP–2-29](#page-78-0) receiving from client [DAPIF–2-263,](#page-302-0) [DAPIP–2-30](#page-79-0) sending to client [DAPIF–2-459,](#page-498-0) [DAPIP–2-30](#page-79-0) size of data type [HPL–7-7](#page-130-0) size of variables [HPL–5-9](#page-116-0) specification of order [HPL–A-8](#page-321-0) transferring between computers [DAPIF–2-263,](#page-302-0) [DAPIF–2-459,](#page-498-0) [DAPIP–2-30](#page-79-0) type alignment [DAPIF–2-263,](#page-302-0) [DAPIF–2-459,](#page-498-0) [DAPIP–2-30](#page-79-0) BYTE data ATS files [EREP–8-3](#page-142-0) distributing [EREP–2-15](#page-56-0) effect of isolation on retrieval [SQLS–2-578,](#page-615-0) [SQLS–2-605](#page-642-0) loading [SQLS–2-408](#page-445-0) loading with deluxe mode [EREP–4-18](#page-95-0) RIS files [EREP–8-6](#page-145-0) SPL conflict resolution [EREP–2-14](#page-55-0) storage location [SQLS–4-25](#page-770-0) storing in tblspaces [EREP–2-13](#page-54-0) unloading [SQLS–2-631,](#page-668-0) [SQLS–2-632](#page-669-0) BYTE data type [DAPIP–2-32,](#page-81-0) [DBA–5-37,](#page-134-0) [GSG–1-4,](#page-23-0) [GSG–3-15,](#page-90-0) [ODBC–3-2](#page-79-0) BYTE data type *See also* Byte data. *See also* Simple large object. blobspace [PERF–5-15](#page-158-0) buffer pool restriction [PERF–6-12](#page-203-0) caching [JDBC–7-2](#page-249-0) casting to BLOB [SQLR–2-8](#page-103-0) code-set conversion [GLS–5-4,](#page-167-0) [GLS–6-18](#page-191-0) declaration syntax [SQLS–4-25](#page-770-0) default value [SQLS–2-175](#page-212-0)

<span id="page-34-0"></span>BYTE data type *(continued)* defined [SQLR–2-7](#page-102-0) description [DDI–3-19](#page-84-0) estimating table size [PERF–6-8](#page-199-0) examples for data inserts and updates [JDBC–4-6](#page-125-0) data retrieval [JDBC–4-7](#page-126-0) extensions for [JDBC–4-5](#page-124-0) increasing buffer size [SQLR–3-22](#page-175-0) inserting values [SQLR–2-8](#page-103-0) locating [PERF–6-11](#page-202-0) memory cache [PERF–5-26](#page-169-0) on disk [PERF–6-11](#page-202-0) parallel access [PERF–5-21](#page-164-0) partial characters [GLS–3-22](#page-115-0) restrictions [DDI–8-14,](#page-179-0) [DDI–8-22](#page-187-0) restrictions in Boolean expression [SQLR–2-7](#page-102-0) systables.npused [SQLR–1-55](#page-82-0) with GROUP BY [SQLR–2-7](#page-102-0) with LIKE or MATCHES [SQLR–2-7](#page-102-0) with ORDER BY SOLR-2-7 restrictions with GROUP BY [SQLT–5-4](#page-167-0) selecting from BYTE columns [SQLR–2-8](#page-103-0) setting buffer size [SQLR–3-22](#page-175-0) staging area [PERF–5-27](#page-170-0) storing [PERF–6-12](#page-203-0) sysblobs data [SQLR–1-16](#page-43-0) syscolumns data [SQLR–1-25](#page-52-0) sysfragments data [SQLR–1-34](#page-61-0) sysopclstr data [SQLR–1-42](#page-69-0) using [DDI–3-19](#page-84-0) using LENGTH function on [SQLT–4-27](#page-152-0) with relational expression [SQLT–2-23](#page-68-0) with SET DESCRIPTOR [SQLS–2-559](#page-596-0) with SPL routines [SQLS–3-8,](#page-709-0) [SQLS–3-15](#page-716-0) BYTE data type. *See also* Simple large object. *See also* Simple large objects. *See* TEXT and BYTE data. BYTE keyword in Data Type segment [SQLS–4-25](#page-770-0) in DEFINE statement [SQLS–3-7](#page-708-0) in Return Clause segment [SQLS–5-51](#page-946-0) Byte order byte data [DAPIF–2-263,](#page-302-0) [DAPIF–2-459,](#page-498-0) [DAPIP–2-30](#page-79-0) converting [DAPIP–16-21](#page-664-0) LO handle [DAPIF–2-288,](#page-327-0) [DAPIF–2-467,](#page-506-0) [DAPIP–6-61](#page-234-0) mi\_date values [DAPIF–2-272,](#page-311-0) [DAPIF–2-460,](#page-499-0) [DAPIP–4-3](#page-118-0) mi\_datetime values [DAPIF–2-273,](#page-312-0) [DAPIF–2-461,](#page-500-0) [DAPIP–4-12](#page-127-0) mi\_decimal values [DAPIF–2-276,](#page-315-0) [DAPIF–2-462,](#page-501-0) [DAPIP–3-14,](#page-103-0) [DAPIP–3-19](#page-108-0) mi\_double\_precision values [DAPIF–2-281,](#page-320-0) [DAPIF–2-463,](#page-502-0) [DAPIP–3-19](#page-108-0) mi\_int8 values [DAPIF–2-285,](#page-324-0) [DAPIF–2-464,](#page-503-0) [DAPIP–3-7](#page-96-0) mi\_integer values [DAPIF–2-189,](#page-228-0) [DAPIF–2-286,](#page-325-0) [DAPIF–2-465,](#page-504-0) [DAPIP–3-5](#page-94-0) mi\_interval values [DAPIF–2-287,](#page-326-0) [DAPIF–2-466,](#page-505-0) [DAPIP–4-12](#page-127-0) mi\_money values [DAPIF–2-290,](#page-329-0) [DAPIF–2-468,](#page-507-0) [DAPIP–3-14](#page-103-0) mi\_real values [DAPIF–2-294,](#page-333-0) [DAPIF–2-469,](#page-508-0) [DAPIP–3-19](#page-108-0) mi\_smallint values [DAPIF–2-190,](#page-229-0) [DAPIF–2-304,](#page-343-0) [DAPIF–2-470,](#page-509-0) [DAPIP–3-4](#page-93-0) on client computer [DAPIP–7-3](#page-242-0)

Byte-range lock *See* Smart-large-object lock, byte-range. Byte-range lock. *See* Smart-large-object lock, byte-range. Byte-range locking [ADMIN–8-13,](#page-206-0) [ADMIN–10-17](#page-254-0) Byte-range locking byte lock [PERF–8-12](#page-285-0) defined [PERF–8-18](#page-291-0) monitoring [PERF–8-20](#page-293-0) setting [PERF–8-18](#page-291-0) ByteType.java example program [JDBC–4-6,](#page-125-0) [JDBC–4-8,](#page-127-0) [JDBC–A-2](#page-259-0)

# **C**

C code and multilanguage DataBlade modules [DBDK–3-7](#page-66-0) comments in [DBDK–5-8](#page-139-0) compiling in Visual C++ [DBDK–5-41](#page-172-0) compiling on UNIX [DBDK–5-41](#page-172-0) completing for user-defined routines [DBDK–B-2](#page-289-0) completing for user-defined routines for [DBDK–5-35,](#page-166-0) [DBDK–5-41](#page-172-0) completing opaque data type support routines for [DBDK–5-19,](#page-150-0) [DBDK–5-33,](#page-164-0) [DBDK–B-1](#page-288-0) completing statistics support routines for [DBDK–5-33,](#page-164-0) [DBDK–5-35](#page-166-0) DataBlade API tips [DBDK–3-11](#page-70-0) definition files [DBDK–5-5,](#page-136-0) [DBDK–A-1](#page-270-0) developing, overview [DBDK–5-3](#page-134-0) editing [DBDK–5-3,](#page-134-0) [DBDK–5-41](#page-172-0) error handling for [DBDK–5-9](#page-140-0) for opaque types, client implementation [DBDK–3-3](#page-62-0) for opaque types, server implementation [DBDK–3-3](#page-62-0) generated files [DBDK–5-4,](#page-135-0) [DBDK–A-1,](#page-270-0) [DBDK–A-2](#page-271-0) header files [DBDK–5-5,](#page-136-0) [DBDK–A-1,](#page-270-0) [DBDK–A-4](#page-273-0) limitations for opaque types [DBDK–3-5](#page-64-0) makefiles [DBDK–5-5](#page-136-0) MI\_FPARAM structure in [DBDK–5-8](#page-139-0) MMX support in [DBDK–4-56](#page-127-0) overloading routines [DBDK–3-7](#page-66-0) programming guidelines [DBDK–3-8](#page-67-0) README files [DBDK–A-1](#page-270-0) server connection handle [DBDK–5-9](#page-140-0) source files [DBDK–5-4,](#page-135-0) [DBDK–5-5,](#page-136-0) [DBDK–A-1](#page-270-0) tools for editing and compiling [DBDK–1-8](#page-35-0) tracing in [DBDK–5-9](#page-140-0) utility functions generated [DBDK–5-17](#page-148-0) Visual C++ project file for [DBDK–5-6](#page-137-0) warning.txt file, contents of [DBDK–5-6](#page-137-0) C code in DataBlade modules [DMDO–1-8](#page-29-0) C compiler [DAPIP–12-12,](#page-453-0) [DAPIP–12-23,](#page-464-0) [DAPIP–12-26](#page-467-0) C compiler 8-bit clean [GLS–4-8,](#page-149-0) [GLS–6-5](#page-178-0) default name [SQLR–3-55](#page-208-0) INFORMIXC setting [SQLR–3-55](#page-208-0) limitations [GLS–4-8,](#page-149-0) [GLS–6-4](#page-177-0) multibyte characters [GLS–4-8,](#page-149-0) [GLS–6-4,](#page-177-0) [GLS–6-5](#page-178-0) non-ASCII filenames [GLS–6-4](#page-177-0) non-ASCII source code [GLS–4-8,](#page-149-0) [GLS–6-4,](#page-177-0) [GLS–6-5](#page-178-0) thread package [SQLR–3-80](#page-233-0) C data type *See also* Converting data; SQL data types. binary [ODBC–3-12](#page-89-0) boolean [ODBC–3-12](#page-89-0) char [DAPIP–1-7,](#page-36-0) [DAPIP–1-8,](#page-37-0) [DAPIP–1-9,](#page-38-0) [DAPIP–2-7](#page-56-0) character [ODBC–3-12](#page-89-0) character conversion [DAPIP–2-12](#page-61-0)

<span id="page-35-0"></span>C data type *(continued)* conversion examples [ODBC–3-32,](#page-109-0) [ODBC–3-41](#page-118-0) converting from SQL data type [ODBC–3-1,](#page-78-0) [ODBC–3-21](#page-98-0) converting to SQL data types [ODBC–3-34](#page-111-0) date [ODBC–3-12](#page-89-0) DECIMAL conversions [DAPIP–3-15](#page-104-0) default conversions [ODBC–3-22](#page-99-0) double [DAPIP–1-8,](#page-37-0) [DAPIP–2-12,](#page-61-0) [DAPIP–3-19,](#page-108-0) [DAPIP–3-21](#page-110-0) float [DAPIP–1-8,](#page-37-0) [DAPIP–3-19](#page-108-0) Informix ODBC Driver [ODBC–3-2](#page-79-0) INT8 conversions [DAPIP–3-7](#page-96-0) numeric [ODBC–3-12](#page-89-0) signed eight-byte integer [DAPIP–1-8,](#page-37-0) [DAPIP–3-5](#page-94-0) signed four-byte integer [DAPIP–1-8,](#page-37-0) [DAPIP–2-12,](#page-61-0) [DAPIP–3-4](#page-93-0) signed one-byte integer [DAPIP–1-8,](#page-37-0) [DAPIP–3-2](#page-91-0) signed two-byte integer [DAPIP–1-8,](#page-37-0) [DAPIP–2-12,](#page-61-0) [DAPIP–3-3](#page-92-0) SQL\_C\_BINARY [ODBC–3-12](#page-89-0) SQL\_C\_BIT [ODBC–3-12](#page-89-0) SQL\_C\_CHAR [ODBC–3-12](#page-89-0) SQL\_C\_DATE [ODBC–3-12](#page-89-0) SQL\_C\_DOUBLE [ODBC–3-12](#page-89-0) SQL\_C\_FLOAT [ODBC–3-12](#page-89-0) SQL\_C\_LONG [ODBC–3-12](#page-89-0) SQL\_C\_SHORT [ODBC–3-13](#page-90-0) SQL\_C\_SLONG [ODBC–3-13](#page-90-0) SQL\_C\_SSHORT [ODBC–3-13](#page-90-0) SQL\_C\_STINYINT [ODBC–3-13](#page-90-0) SQL\_C\_TIMESTAMP [ODBC–3-13](#page-90-0) SQL\_C\_TINYINT [ODBC–3-13](#page-90-0) SQL\_C\_ULONG [ODBC–3-13](#page-90-0) SQL\_C\_USHORT [ODBC–3-13](#page-90-0) SQL\_C\_UTINYINT [ODBC–3-13](#page-90-0) standard [ODBC–3-1](#page-78-0) timestamp [ODBC–3-13](#page-90-0) typedefs [ODBC–3-2](#page-79-0) unsigned eight-byte integer [DAPIP–1-8,](#page-37-0) [DAPIP–3-5](#page-94-0) unsigned four-byte integer [DAPIP–1-8,](#page-37-0) [DAPIP–3-4](#page-93-0) unsigned one-byte integer [DAPIP–1-8,](#page-37-0) [DAPIP–3-2](#page-91-0) unsigned two-byte integer [DAPIP–1-8,](#page-37-0) [DAPIP–3-3](#page-92-0) void \* [DAPIP–1-8,](#page-37-0) [DAPIP–1-9,](#page-38-0) [DAPIP–2-31,](#page-80-0) [DAPIP–2-32](#page-81-0) C function *See* User-defined routine. C function. *See* User-defined routine (UDR). C iterator function example [UDR–4-13](#page-80-0) C keyword, in External Routine Reference segment [SQLS–5-20](#page-915-0) C programs [GSG–5-4](#page-107-0) C shell [SQLR–3-6](#page-159-0) C shell .cshrc file [SQLR–3-7](#page-160-0) .login file [SQLR–3-7](#page-160-0) C UDR *See* User-defined routine.  $C$  UDR. *See* User-defined routine (UDR).  $C++$ Object Interface [GSG–5-4](#page-107-0) C++ API [SQLS–4-143](#page-888-0) C++ code and multilanguage DataBlade modules [DBDK–3-7](#page-66-0) class files [DBDK–A-3,](#page-272-0) [DBDK–A-4](#page-273-0) comments in [DBDK–6-3](#page-178-0) common files [DBDK–6-2,](#page-177-0) [DBDK–A-4](#page-273-0) compiling [DBDK–6-6](#page-181-0)

C++ code *(continued)* completing for opaque data type support routines [DBDK–B-3](#page-290-0) files to edit [DBDK–6-4](#page-179-0) for opaque types, client implementation [DBDK–3-3](#page-62-0) for opaque types, server implementation [DBDK–3-4](#page-63-0) generated files for [DBDK–6-2,](#page-177-0) [DBDK–A-2,](#page-271-0) [DBDK–A-4](#page-273-0) header files [DBDK–6-9,](#page-184-0) [DBDK–A-3,](#page-272-0) [DBDK–A-4,](#page-273-0) [DBDK–A-5](#page-274-0) programming guidelines [DBDK–3-9](#page-68-0) restrictions for [DBDK–3-5,](#page-64-0) [DBDK–3-9,](#page-68-0) [DBDK–4-34,](#page-105-0) [DBDK–6-1](#page-176-0) server implementation for opaque types [DBDK–3-3,](#page-62-0) [DBDK–3-4](#page-63-0) source files [DBDK–A-3,](#page-272-0) [DBDK–A-4](#page-273-0) support library [DBDK–6-9,](#page-184-0) [DBDK–7-1,](#page-192-0) [DBDK–A-2,](#page-271-0) [DBDK–A-4](#page-273-0) tools for editing and compiling DBDK–1-8 Visual C++ project file for [DBDK–5-6](#page-137-0) C++ code in DataBlade modules [DMDO–1-8](#page-29-0) C++ Interface API, using with ActiveX value objects [DBDK–7-3](#page-194-0) C++ map file [SQLR–3-58](#page-211-0) C8BITLEVEL environment variable [ADMIN–1-8](#page-45-0) Cache *See also* Buffer. aggregate [PERF–10-34](#page-361-0) buffer [GSG–4-7](#page-102-0) data dictionary [ADREF–14-17,](#page-298-0) [PERF–4-23,](#page-118-0) [PERF–4-24,](#page-119-0) [PERF–4-26](#page-121-0) data distribution [ADMIN–8-19,](#page-212-0) [ADMIN–9-5,](#page-230-0) [PERF–4-25,](#page-120-0) [PERF–4-28](#page-123-0) defined [PERF–4-22](#page-117-0) enabling SQL statement [GSG–2-43](#page-72-0) entry fully-inserted [GSG–2-43](#page-72-0) monitoring shared-memory buffer [ADMIN–9-9,](#page-234-0) [ADMIN–9-10](#page-235-0) opclass [PERF–10-34](#page-361-0) Optical Subsystem memory [ADMIN–11-37](#page-312-0) SPL routine cache hash size [ADMIN–2-6,](#page-69-0) [ADMIN–9-5](#page-230-0) pool size [ADMIN–9-5](#page-230-0) SQL statement cache configuration parameters [ADMIN–2-6](#page-69-0) enabling [ADMIN–9-6](#page-231-0) specifying size [ADMIN–9-6](#page-231-0) SQL statements [GSG–2-43,](#page-72-0) [GSG–4-7](#page-102-0) SQL statements, printing [ADREF–14-20](#page-301-0) storage location [PERF–4-4](#page-99-0) typename [PERF–10-34](#page-361-0) UDR [PERF–10-34](#page-361-0) Cache cohesion [SQLS–2-598](#page-635-0) CACHE keyword in ALTER SEQUENCE statement [SQLS–2-42](#page-79-0) in CREATE SEQUENCE statement [SQLS–2-167](#page-204-0) in SET STATEMENT CACHE statement [SQLS–2-597](#page-634-0) Caching large objects [JDBC–7-2](#page-249-0) Caching type information [JDBC–4-32,](#page-151-0) [JDBC–5-5](#page-190-0) cadiload threads [HPL–1-12](#page-41-0) Calculated expression restrictions with GROUP BY [SQLS–2-513](#page-550-0) Calculating size blobpages [ADMIN–11-21](#page-296-0) metadata [ADMIN–10-19,](#page-256-0) [ADMIN–11-23](#page-298-0) page size [ADMIN–11-21](#page-296-0) root dbspace [ADMIN–10-31](#page-268-0) smart large objects [ADMIN–10-16](#page-253-0)

Calendar [SQLS–4-53](#page-798-0)
<span id="page-36-0"></span>CALL keyword in WHENEVER statement [SQLS–2-659](#page-696-0) CALL keyword, in WHENEVER statement [SQLS–2-659](#page-696-0) CALL statement [SQLS–3-2,](#page-703-0) [UDR–3-4,](#page-49-0) [UDR–3-6](#page-51-0) CALL statement, in SPL function [SQLT–11-69](#page-400-0) call\_neg.sql file, contents of [DBDK–A-9](#page-278-0) call\_pos.sql file, contents of [DBDK–A-9](#page-278-0) call\_type table in stores\_demo database [SQLR–A-5](#page-248-0) call\_type table in superstores\_demo database [SQLR–B-6](#page-281-0) CallableStatement interface [JDBC–3-2,](#page-89-0) [JDBC–3-7,](#page-94-0) [JDBC–F-13,](#page-320-0) [UDR–4-7](#page-74-0) Callback function all-events [DAPIP–10-25,](#page-388-0) [DAPIP–10-56](#page-419-0) arguments [DAPIP–10-15](#page-378-0) client LIBMI [DAPIP–10-5,](#page-368-0) [DAPIP–10-56](#page-419-0) clntexcpt\_callback() [DAPIP–10-36](#page-399-0) continuing exception handling after [DAPIP–10-30](#page-393-0) creating [DAPIP–10-12](#page-375-0) defined [DAPIP–10-3,](#page-366-0) [DAPIP–10-12,](#page-375-0) [VII–3-7,](#page-68-0) [VTI–3-7](#page-64-0) deleting [DAPIP–10-7](#page-370-0) disabling [DAPIF–2-149,](#page-188-0) [DAPIP–7-8,](#page-247-0) [DAPIP–10-8](#page-371-0) enabling [DAPIF–2-152,](#page-191-0) [DAPIP–7-8,](#page-247-0) [DAPIP–10-8](#page-371-0) end-of-session [DAPIP–10-5](#page-368-0) end-of-statement [DAPIP–10-5](#page-368-0) end-of-transaction [DAPIP–10-5](#page-368-0) endxact\_callback() [DAPIP–10-53](#page-416-0) exception [DAPIP–10-5,](#page-368-0) [DAPIP–10-25,](#page-388-0) [DAPIP–10-27,](#page-390-0) [DAPIP–10-29](#page-392-0) excpt\_callback() [DAPIP–10-30](#page-393-0) excpt\_callback2() [DAPIP–10-34](#page-397-0) excpt\_callback3() [DAPIP–10-39](#page-402-0) for end-of-transaction [VII–3-38,](#page-99-0) [VTI–3-31](#page-88-0) for unsupported features [VII–3-39,](#page-100-0) [VTI–3-33](#page-90-0) handle [DAPIP–10-7](#page-370-0) initializing [DAPIP–10-16](#page-379-0) invoking [DAPIP–10-3](#page-366-0) memory management in [DAPIF–2-132,](#page-171-0) [DAPIP–10-52](#page-415-0) mi\_lo\_invalidate() with [DAPIF–2-353](#page-392-0) mi\_lo\_validate() with [DAPIF–2-416](#page-455-0) MI\_PROC\_CALLBACK modifier [DAPIP–10-15](#page-378-0) mi\_server\_reconnect() usage [DAPIF–2-512](#page-551-0) obtaining event information in [DAPIP–10-17](#page-380-0) parameters [DAPIP–10-15](#page-378-0) pointer [DAPIF–2-481](#page-520-0) pointer to [DAPIP–10-7](#page-370-0) providing all exception handling [DAPIP–10-29](#page-392-0) providing arguments to [DAPIP–10-16](#page-379-0) registering [BUILT–5-1,](#page-76-0) [DAPIF–2-476,](#page-515-0) [DAPIP–10-3,](#page-366-0) [DAPIP–10-4,](#page-367-0) [DAPIP–10-16,](#page-379-0) [DAPIP–10-53,](#page-416-0) [VII–3-7,](#page-68-0) [VTI–3-7](#page-64-0) restrictions on content [DAPIP–10-16](#page-379-0) retrieving [DAPIF–2-481,](#page-520-0) [DAPIP–10-8](#page-371-0) return value [DAPIP–10-13](#page-376-0) returning information [DAPIP–10-32](#page-395-0) sample [DAPIP–10-6,](#page-369-0) [DAPIP–10-53](#page-416-0) sample declaration [DAPIP–10-13](#page-376-0) state-change [DAPIP–10-5,](#page-368-0) [DAPIP–10-50](#page-413-0) state-transition [DAPIP–10-5,](#page-368-0) [DAPIP–10-50](#page-413-0) system-default [DAPIF–2-147,](#page-186-0) [DAPIP–10-12](#page-375-0) types of [DAPIP–10-5](#page-368-0) unregistering [DAPIF–2-96,](#page-135-0) [DAPIF–2-651,](#page-690-0) [DAPIP–7-18,](#page-257-0) [DAPIP–10-7](#page-370-0) user data in [DAPIF–2-476,](#page-515-0) [DAPIP–10-5,](#page-368-0) [DAPIP–10-15,](#page-378-0) [DAPIP–10-32](#page-395-0) where registration is stored [DAPIP–7-3](#page-242-0) writing [DAPIP–10-16](#page-379-0)

Callback handle [DAPIF–2-481,](#page-520-0) [DAPIP–10-7,](#page-370-0) [DAPIP–10-8,](#page-371-0) [VII–3-8,](#page-69-0) [VTI–3-7](#page-64-0) Callback-function pointer [DAPIP–10-7,](#page-370-0) [DAPIP–10-8](#page-371-0) Callbacks [GSG–2-35,](#page-64-0) [SQLS–5-58](#page-953-0) calloc() system call [DAPIP–13-22,](#page-501-0) [DAPIP–14-3](#page-542-0) CallOut1.java example program [JDBC–A-2](#page-259-0) CallOut2.java example program [JDBC–A-2](#page-259-0) CallOut3.java example program [JDBC–A-2](#page-259-0) CallOut4.java example program [JDBC–A-2](#page-259-0) Calls, executing with SQLPrepare and SQLExecute [ODBC–7-7](#page-238-0) cancel() method [JDBC–3-17](#page-104-0) Canceling, connection browsing [ODBC–8-24](#page-267-0) Cannot attach to shared memory error message [IGUL–B-2](#page-53-0) CANNOTHASH keyword, in CREATE OPAQUE TYPE statement [SQLS–2-137](#page-174-0) CANNOTHASH modifier [SQLS–2-513](#page-550-0) Canonical format [EREP–6-9,](#page-114-0) [EREP–A-25](#page-182-0) Capacity planning for delete tables [EREP–4-7](#page-84-0) primary-target [EREP–3-4](#page-65-0) spooling directories [EREP–4-12](#page-89-0) update-anywhere [EREP–3-5](#page-66-0) Capture mechanisms log-based data capture [EREP–1-2](#page-29-0) trigger-based data capture [EREP–1-3](#page-30-0) trigger-based transaction capture [EREP–1-3](#page-30-0) Cardinality changes, and UPDATE STATISTICS [PERF–13-10](#page-415-0) constraint [DDI–2-7](#page-44-0) in relationship [DDI–2-11](#page-48-0) Cardinality function [GSG–2-34](#page-63-0) Cardinality function description of [SQLT–4-17](#page-142-0) CARDINALITY function [SQLS–4-72,](#page-817-0) [SQLT–4-17](#page-142-0) CARDINALITY() function [SQLR–2-23,](#page-118-0) [SQLR–2-25,](#page-120-0) [SQLR–2-33](#page-128-0) Caret  $(^\wedge)$ as wildcard character [SQLS–4-12](#page-757-0) use with square brackets [SQLS–4-12](#page-757-0) Carriage returns, in fixed format [HPL–7-9](#page-132-0) Cartesian join [SQLR–3-46](#page-199-0) Cartesian product [SQLS–5-37](#page-932-0) Cartesian product basis of any join [SQLT–2-52](#page-97-0) description of [SQLT–2-50](#page-95-0) CASCADE keyword in ALTER TABLE statement [SQLS–2-49](#page-86-0) in CREATE TABLE statement [SQLS–2-179](#page-216-0) in DROP TABLE statement [SQLS–2-314](#page-351-0) in DROP VIEW statement [SQLS–2-318](#page-355-0) in MOVE TABLE statement [SQLS–2-419](#page-456-0) in REVOKE statement [SQLS–2-456](#page-493-0) Cascading delete [SQLR–1-49](#page-76-0) Cascading deletes [ADMIN–12-2,](#page-323-0) [SQLS–2-50](#page-87-0) Cascading deletes child tables [SQLT–6-30](#page-239-0) considerations [EREP–2-8](#page-49-0) CREATE TABLE with [SQLS–2-50](#page-87-0) definition of [SQLT–6-30](#page-239-0) locking associated with [SQLS–2-277,](#page-314-0) [SQLT–6-30](#page-239-0) logging [SQLS–2-277,](#page-314-0) [SQLT–6-30,](#page-239-0) [SQLT–6-42](#page-251-0) multiple child tables [SQLS–2-277](#page-314-0) referential integrity [SQLT–6-30](#page-239-0) restriction [SQLT–6-31](#page-240-0) Cascading deletes, enabling [DBA–5-28](#page-125-0) Cascading triggers and triggering table [SQLS–2-237](#page-274-0) triggered actions [SQLS–2-228](#page-265-0)

<span id="page-37-0"></span>Case conversion [HPL–9-12,](#page-173-0) [HPL–16-11,](#page-258-0) [HPL–A-15](#page-328-0) Case conversion functions INITCAP [SQLS–4-109](#page-854-0) LOWER [SQLS–4-109](#page-854-0) UPPER [SQLS–4-109](#page-854-0) with INITCAP function [SQLT–4-20](#page-145-0) with LOWER function [SQLT–4-19](#page-144-0) with UPPER function [SQLT–4-20](#page-145-0) CASE expression description of [SQLT–2-45](#page-90-0) in UPDATE statement [SQLT–6-23](#page-232-0) using [SQLT–2-46](#page-91-0) CASE keyword in Expression segment [SQLS–4-50,](#page-795-0) [SQLS–4-51](#page-796-0) CASE statement [SQLS–3-4](#page-705-0) Case studies [GSG–4-7](#page-102-0) Case studies, extended [PERF–A-1,](#page-476-0) [PERF–A-4](#page-479-0) Case-sensitive catalog functions [ODBC–7-1](#page-232-0) Case-sensitive name space [MIG–3-21](#page-78-0) Cast [GLS–3-4,](#page-97-0) [SQLR–2-50,](#page-145-0) [SQLR–2-56](#page-151-0) Cast *See also* User-defined cast. built-in [DAPIP–9-30,](#page-353-0) [DDI–10-2,](#page-207-0) [SQLR–1-17,](#page-44-0) [SQLR–2-50,](#page-145-0) [SQLR–2-54,](#page-149-0) [UDR–7-1,](#page-114-0) [UDR–7-5,](#page-118-0) [UDR–7-9](#page-122-0) by a support function [UDR–9-10,](#page-147-0) [UDR–9-19](#page-156-0) CAST AS keywords [DDI–10-2,](#page-207-0) [UDR–7-4](#page-117-0) collection data type [DDI–10-8](#page-213-0) collection elements [DDI–10-10](#page-215-0) definition [UDR–7-1](#page-114-0) description [DDI–10-1](#page-206-0) distinct data type [DDI–10-2,](#page-207-0) [DDI–10-10,](#page-215-0) [SQLR–2-54](#page-149-0) dropping [DDI–10-12,](#page-217-0) [UDR–7-9](#page-122-0) explicit [DAPIF–2-86,](#page-125-0) [DAPIF–2-604,](#page-643-0) [DAPIP–9-21,](#page-344-0) [DAPIP–15-2,](#page-579-0) [DAPIP–16-10,](#page-653-0) [DAPIP–16-40,](#page-683-0) [SQLR–1-17,](#page-44-0) [SQLR–2-53,](#page-148-0) [SQLR–2-54,](#page-149-0) [UDR–7-4](#page-117-0) explicit, definition [DDI–10-2](#page-207-0) from BYTE to BLOB [SQLR–2-8](#page-103-0) from TEXT to CLOB [SQLR–2-35](#page-130-0) function, end-user routines [UDR–9-5](#page-142-0) function, user-defined [UDR–7-5](#page-118-0) implicit [DAPIF–2-86,](#page-125-0) [DAPIF–2-604,](#page-643-0) [DAPIP–9-20,](#page-343-0) [DAPIP–9-21,](#page-344-0) [DAPIP–15-2,](#page-579-0) [DAPIP–16-9,](#page-652-0) [DAPIP–16-40,](#page-683-0) [SQLR–1-17,](#page-44-0) [SQLR–2-53,](#page-148-0) [SQLR–2-54,](#page-149-0) [UDR–7-3](#page-116-0) implicit, definition [DDI–10-2](#page-207-0) invoking [DDI–10-3](#page-208-0) named row type [DDI–10-3,](#page-208-0) [DDI–10-7](#page-212-0) not allowed [UDR–7-2](#page-115-0) opaque-type support function as [DAPIP–16-8](#page-651-0) operator [DDI–10-2,](#page-207-0) [UDR–7-4](#page-117-0) registering [DAPIP–15-2](#page-579-0) routine resolution with [UDR–3-15](#page-60-0) row type [DDI–10-4](#page-209-0) rules of precedence [SQLR–2-54](#page-149-0) straight [UDR–7-5](#page-118-0) syscasts data [SQLR–1-17](#page-44-0) system [DAPIP–9-30](#page-353-0) system-defined [DAPIF–2-86,](#page-125-0) [DAPIF–2-604,](#page-643-0) [DAPIP–9-20,](#page-343-0) [DAPIP–9-21](#page-344-0) types of [DAPIP–15-2](#page-579-0) unnamed row type fields [DDI–10-6](#page-211-0) user-defined [DDI–10-2,](#page-207-0) [DDI–10-13](#page-218-0) ways to call [DAPIP–9-20](#page-343-0) Cast ( :: ) operator [SQLR–2-53,](#page-148-0) [SQLR–2-57](#page-152-0) Cast (::) operator [UDR–7-4](#page-117-0) CAST AS keywords [SQLR–2-53,](#page-148-0) [UDR–7-4](#page-117-0)

Cast function creating [DAPIP–15-2](#page-579-0) defined [DAPIP–15-2](#page-579-0) executing with Fastpath [DAPIF–2-485,](#page-524-0) [DAPIP–9-27](#page-350-0) looking up with Fastpath [DAPIF–2-85,](#page-124-0) [DAPIF–2-603,](#page-642-0) [DAPIP–9-20](#page-343-0) opaque-type support functions as [DAPIP–16-8](#page-651-0) Cast function, definition [JFOUN–4-2](#page-47-0) Cast functiondefined [DAPIP–12-4](#page-445-0) CAST keyword in DROP CAST statement [SQLS–2-296](#page-333-0) in explicit casts [SQLS–4-42](#page-787-0) cast.sql file, contents of [DBDK–A-7](#page-276-0) Casting BLOB data type to lld\_lob data type [BUILT–2-3](#page-30-0) BLOB data type to lld\_lob data type explicitly [BUILT–4-2](#page-65-0) implicitly [BUILT–4-1](#page-64-0) CLOB data type to lld\_lob data type [BUILT–2-3](#page-30-0) CLOB data type to lld\_lob data type explicitly [BUILT–4-2](#page-65-0) implicitly [BUILT–4-1](#page-64-0) lld\_lob data type to BLOB and CLOB data types [BUILT–2-3,](#page-30-0) [BUILT–4-1,](#page-64-0) [BUILT–4-2](#page-65-0) Casts adding test data for [DBDK–4-48](#page-119-0) built-in [SQLS–2-88,](#page-125-0) [SQLS–2-296](#page-333-0) completing C code for [DBDK–5-37](#page-168-0) completing Java code for [DBDK–8-9](#page-206-0) creating [SQLS–2-87](#page-124-0) defined [DMDO–1-21](#page-42-0) defining with BladeSmith [DBDK–4-15,](#page-86-0) [DBDK–4-17](#page-88-0) dropping [SQLS–2-296](#page-333-0) explicit [SQLS–2-88,](#page-125-0) [SQLS–4-42](#page-787-0) function for [SQLS–2-89](#page-126-0) implicit [SQLS–2-88,](#page-125-0) [SQLS–4-42](#page-787-0) operator ( :: ) [SQLS–2-88,](#page-125-0) [SQLS–4-42](#page-787-0) privileges [SQLS–2-87](#page-124-0) registering [SQLS–2-87](#page-124-0) symbol [SQLS–4-42](#page-787-0) test scripts for [DBDK–9-10,](#page-221-0) [DBDK–A-7](#page-276-0) user-defined [GSG–5-2](#page-105-0) using [GSG–5-3](#page-106-0) when to use [DBDK–2-16](#page-53-0) where documented [DMDO–A-4](#page-59-0) Casts, implicit [RTREE–3-6,](#page-67-0) [RTREE–3-25](#page-86-0) Catalog functions, case-sensitive [ODBC–7-1](#page-232-0) Catalog, ISM. *See* ISM catalog. Catalogs IBM Informix JDBC Driver interpretation [JDBC–3-23](#page-110-0) systables [JDBC–3-22,](#page-109-0) [JDBC–6-11,](#page-240-0) [JDBC–6-13](#page-242-0) CC8BITLEVEL environment variable [GLS–1-4,](#page-31-0) [GLS–2-2,](#page-69-0) [GLS–6-4,](#page-177-0) [GLS–6-6](#page-179-0) cdr alter [EREP–7-19,](#page-138-0) [EREP–A-3](#page-160-0) cdr change replicate adding and deleting participants [EREP–7-5](#page-124-0) examples [EREP–A-5](#page-162-0) syntax [EREP–A-4](#page-161-0) cdr change replicateset adding [EREP–7-8](#page-127-0) adding or deleting replicates [EREP–A-6](#page-163-0) examples [EREP–A-7](#page-164-0) cdr change replicateset. *See* cdr change replicateset. cdr check replicate [EREP–7-13,](#page-132-0) [EREP–A-8](#page-165-0)

cdr check replicateset [EREP–7-13,](#page-132-0) [EREP–A-13](#page-170-0)

<span id="page-38-0"></span>cdr cleanstart [EREP–A-16](#page-173-0) cdr connect server [EREP–7-11,](#page-130-0) [EREP–A-17](#page-174-0) cdr define repair [EREP–7-14](#page-133-0) cdr define repair options [EREP–A-19](#page-176-0) syntax [EREP–A-18](#page-175-0) cdr define replicate [EREP–6-5,](#page-110-0) [EREP–7-20](#page-139-0) cdr define replicate defining participants [EREP–6-4](#page-109-0) examples [EREP–A-26](#page-183-0) syntax [EREP–A-21](#page-178-0) cdr define replicateset abbreviation [EREP–A-105](#page-262-0) creating replicate sets [EREP–6-10](#page-115-0) examples [EREP–A-29](#page-186-0) syntax [EREP–A-28](#page-185-0) cdr define replicateset. *See* cdr define replicateset. cdr define server defining replication servers [EREP–6-2](#page-107-0) examples [EREP–A-31](#page-188-0) options [EREP–A-31](#page-188-0) syntax [EREP–A-30](#page-187-0) cdr define template [EREP–1-5,](#page-32-0) [EREP–6-12](#page-117-0) cdr define template syntax [EREP–A-33](#page-190-0) cdr delete repair [EREP–7-15](#page-134-0) cdr delete repair syntax [EREP–A-36](#page-193-0) cdr delete replicate deleting a replicate from the global catalog [EREP–7-7](#page-126-0) examples [EREP–A-37](#page-194-0) syntax [EREP–A-37](#page-194-0) cdr delete replicateset deleting a replicate set [EREP–7-10](#page-129-0) examples [EREP–A-38](#page-195-0) cdr delete server deleting a replication server [EREP–7-4](#page-123-0) examples [EREP–A-40,](#page-197-0) [EREP–A-41](#page-198-0) syntax [EREP–A-40](#page-197-0) cdr delete template [EREP–1-5,](#page-32-0) [EREP–6-12,](#page-117-0) [EREP–6-13,](#page-118-0) [EREP–6-14,](#page-119-0) [EREP–7-10](#page-129-0) cdr delete template syntax [EREP–A-43](#page-200-0) cdr disconnect server dropping Enterprise Replication network connection [EREP–7-11](#page-130-0) examples [EREP–A-44](#page-201-0) syntax [EREP–A-44](#page-201-0) cdr error examples [EREP–A-46](#page-203-0) options [EREP–A-45](#page-202-0) syntax [EREP–A-45](#page-202-0) cdr finderr [EREP–A-47,](#page-204-0) [EREP–A-110](#page-267-0) cdr finderr utility [GSG–2-38](#page-67-0) cdr list repair [EREP–7-15](#page-134-0) cdr list repair syntax [EREP–A-48](#page-205-0) cdr list replicate brief [EREP–A-51](#page-208-0) examples [EREP–A-50](#page-207-0) syntax [EREP–A-50](#page-207-0) viewing properties of replicate [EREP–7-5](#page-124-0) cdr list replicateset examples [EREP–A-53](#page-210-0) syntax [EREP–A-53](#page-210-0) viewing properties of replicate set [EREP–7-9](#page-128-0)

cdr list server CONNECTION CHANGED column [EREP–A-56](#page-213-0) description of output [EREP–A-55](#page-212-0) determining current state of server [EREP–7-2](#page-121-0) examples [EREP–A-55,](#page-212-0) [EREP–A-56](#page-213-0) ID column [EREP–A-55](#page-212-0) QUEUE column [EREP–A-56](#page-213-0) SERVER column [EREP–A-55](#page-212-0) STATE column [EREP–A-55](#page-212-0) STATUS column [EREP–A-56](#page-213-0) syntax [EREP–A-55](#page-212-0) viewing network connection status [EREP–7-11](#page-130-0) cdr list template [EREP–1-5,](#page-32-0) [EREP–6-12,](#page-117-0) [EREP–7-10](#page-129-0) cdr list template syntax [EREP–A-58](#page-215-0) CDR logical-log record [ADREF–4-6](#page-179-0) cdr modify replicate changing attributes of a replicate [EREP–7-5](#page-124-0) examples [EREP–A-62](#page-219-0) options [EREP–A-61](#page-218-0) restrictions [EREP–A-61](#page-218-0) syntax [EREP–A-60](#page-217-0) cdr modify replicateset changing replication frequency [EREP–7-9](#page-128-0) examples [EREP–A-63](#page-220-0) syntax [EREP–A-63](#page-220-0) cdr modify server --mode option [EREP–A-64](#page-221-0) changing attributes of server [EREP–7-2](#page-121-0) examples [EREP–A-65](#page-222-0) options [EREP–A-64](#page-221-0) syntax [EREP–A-64](#page-221-0) cdr realize template [EREP–1-5,](#page-32-0) [EREP–6-12,](#page-117-0) [EREP–6-13](#page-118-0) cdr realize template options [EREP–A-67](#page-224-0) syntax [EREP–A-66](#page-223-0) CDR record type [EREP–6-9](#page-114-0) cdr remaster [EREP–7-20](#page-139-0) cdr remaster option [EREP–A-70](#page-227-0) syntax [EREP–A-70](#page-227-0) cdr remove syntax [EREP–A-72](#page-229-0) cdr repair [EREP–7-15,](#page-134-0) [EREP–A-73](#page-230-0) cdr resume replicate examples [EREP–A-74](#page-231-0) resuming a suspended replicate to active [EREP–7-7](#page-126-0) syntax [EREP–A-74](#page-231-0) cdr resume replicateset [EREP–7-10,](#page-129-0) [EREP–A-75](#page-232-0) cdr resume server [EREP–7-4,](#page-123-0) [EREP–A-76](#page-233-0) cdr start examples [EREP–A-77](#page-234-0) restarting on a stopped server [EREP–7-3](#page-122-0) syntax [EREP–A-77](#page-234-0) cdr start repair [EREP–7-14,](#page-133-0) [EREP–A-78](#page-235-0) cdr start replicate [EREP–4-19,](#page-96-0) [EREP–6-11](#page-116-0) cdr start replicate changing replicate state to active [EREP–7-6](#page-125-0) options [EREP–A-80](#page-237-0) syntax [EREP–A-80](#page-237-0) cdr start replicateset [EREP–6-11](#page-116-0) cdr start replicateset changing state of all replicates in a replicate set to active [EREP–7-9](#page-128-0) options [EREP–A-82](#page-239-0) syntax [EREP–A-82](#page-239-0)

<span id="page-39-0"></span>cdr stats recv syntax [EREP–A-87](#page-244-0) cdr stats rqm [EREP–A-84](#page-241-0) cdr stats rqm options [EREP–A-84](#page-241-0) cdr stop examples [EREP–A-88](#page-245-0) stopping capture of data [EREP–7-3](#page-122-0) syntax [EREP–A-88](#page-245-0) cdr stop repair [EREP–7-15,](#page-134-0) [EREP–A-89](#page-246-0) cdr stop replicate examples [EREP–A-91](#page-248-0) stopping a replicate [EREP–7-6](#page-125-0) syntax [EREP–A-90](#page-247-0) cdr stop replicateset examples [EREP–A-92](#page-249-0) stopping replicates in a replicate set [EREP–7-9](#page-128-0) syntax [EREP–A-92](#page-249-0) cdr suspend replicate examples [EREP–A-94](#page-251-0) halting processing for a replicate [EREP–7-7](#page-126-0) syntax [EREP–A-94](#page-251-0) cdr suspend replicateset examples [EREP–A-95](#page-252-0) suspending replicates in a replicate set [EREP–7-10](#page-129-0) syntax [EREP–A-95](#page-252-0) cdr suspend server examples [EREP–A-76,](#page-233-0) [EREP–A-97](#page-254-0) suspending replication of data to the server [EREP–7-3](#page-122-0) syntax [EREP–A-97](#page-254-0) cdr swap shadow [EREP–6-6,](#page-111-0) [EREP–7-20,](#page-139-0) [EREP–A-99](#page-256-0) cdr sync replicate [EREP–7-12,](#page-131-0) [EREP–A-101](#page-258-0) cdr sync replicateset [EREP–7-12,](#page-131-0) [EREP–A-103](#page-260-0) cdr utilities [GSG–A-1](#page-116-0) CDR\_DBSPACE configuration parameter [ADREF–1-38,](#page-73-0) [EREP–4-13,](#page-90-0) [EREP–B-1,](#page-270-0) [GSG–2-23,](#page-52-0) [MIG–3-8](#page-65-0) CDR\_DSLOCKWAIT configuration parameter [ADREF–1-38,](#page-73-0) [EREP–B-2](#page-271-0) CDR\_ENV configuration parameter [ADREF–1-38,](#page-73-0) [EREP–B-2,](#page-271-0) [GSG–2-23,](#page-52-0) [MIG–3-8](#page-65-0) CDR\_EVALTHREADS configuration parameter [ADREF–1-38,](#page-73-0) [EREP–B-3](#page-272-0) CDR\_LOGBUFFERS configuration parameter [MIG–3-11](#page-68-0) CDR\_LOGDELTA configuration parameter [MIG–3-11](#page-68-0) CDR\_LOGDELTA environment variable [EREP–B-10,](#page-279-0) [GSG–2-23,](#page-52-0) [MIG–3-5](#page-62-0) CDR\_MAX\_DYNAMIC\_LOGS configuration parameter [ADREF–1-38,](#page-73-0) [EREP–8-8,](#page-147-0) [EREP–B-4,](#page-273-0) [GSG–2-23,](#page-52-0) [MIG–3-8](#page-65-0) CDR\_NIFCOMPRESS configuration parameter [ADREF–1-38,](#page-73-0) [EREP–B-4](#page-273-0) CDR\_NIFRETRY configuration parameter [MIG–3-11](#page-68-0) CDR\_NUMCONNECT configuration parameter [MIG–3-11](#page-68-0) CDR\_PERFLOG environment variable [EREP–B-11,](#page-280-0) [GSG–2-23,](#page-52-0) [MIG–3-5](#page-62-0) CDR\_QDATA\_SBFLAGS configuration parameter [MIG–3-10](#page-67-0) CDR\_QDATA\_SBSPACE configuration parameter [ADMIN–10-13,](#page-250-0) [ADREF–1-38,](#page-73-0) [EREP–4-9,](#page-86-0) [EREP–4-10,](#page-87-0) [EREP–4-13,](#page-90-0) [EREP–B-5,](#page-274-0) [GSG–2-37,](#page-66-0) [MIG–3-8,](#page-65-0) [MIG–3-10](#page-67-0) CDR\_QHDR\_DBSPACE configuration parameter [ADREF–1-38,](#page-73-0) [EREP–4-9,](#page-86-0) [EREP–4-13,](#page-90-0) [EREP–B-6,](#page-275-0) [GSG–2-37,](#page-66-0) [MIG–3-8](#page-65-0) CDR\_QUEUEMEM configuration parameter [ADREF–1-38,](#page-73-0) [EREP–4-8,](#page-85-0) [EREP–4-13,](#page-90-0) [EREP–B-6](#page-275-0) CDR\_RMSCALEFACT environment variable [EREP–B-11,](#page-280-0) [GSG–2-23,](#page-52-0) [MIG–3-5](#page-62-0) CDR\_ROUTER environment variable [EREP–B-11,](#page-280-0) [GSG–2-23,](#page-52-0) [MIG–3-5](#page-62-0) CDR\_SBSPACE configuration parameter [EREP–6-3](#page-108-0)

CDR\_SERIAL configuration parameter [ADREF–xix,](#page-20-0) [ADREF–1-38,](#page-73-0) [EREP–4-14,](#page-91-0) [EREP–B-6,](#page-275-0) [GSG–2-37](#page-66-0) CDR\_SUPPRESS\_ATSRISWARN configuration parameter [ADREF–1-39,](#page-74-0) [EREP–B-7,](#page-276-0) [MIG–3-6](#page-63-0) cdrerr.h file [EREP–A-47](#page-204-0) cdrserver shadow column [SQLS–2-45](#page-82-0) cdrserver shadow column *See also* Shadow columns. behavior with BEGIN WORK WITHOUT REPLICATION [EREP–4-15](#page-92-0) cdrserver [EREP–2-7,](#page-48-0) [EREP–2-13](#page-54-0) cdrserver, replication column name [SQLS–2-188](#page-225-0) CDRSITES\_731 environment variable [EREP–B-12](#page-281-0) CDRSITES\_92X environment variable [EREP–B-12](#page-281-0) cdrtime shadow column [SQLS–2-45](#page-82-0) cdrtime shadow column *See also* Shadow columns. behavior with BEGIN WORK WITHOUT REPLICATION [EREP–4-15](#page-92-0) defined [EREP–4-8](#page-85-0) defining [EREP–2-7](#page-48-0) Enterprise Replication recording value of [EREP–2-13](#page-54-0) cdrtime, replication column name [SQLS–2-188](#page-225-0) Central processing unit configuration parameters that affect [PERF–3-5](#page-74-0) connections and [PERF–3-23,](#page-92-0) [PERF–3-25](#page-94-0) environment variables that affect [PERF–3-5](#page-74-0) utilization and [PERF–1-12](#page-47-0) VPs and [PERF–3-20](#page-89-0) Central registry sqlhosts [ADMIN–3-14](#page-89-0) SQLHOSTS [EREP–F-1](#page-328-0) Chaining synonyms [DDI–4-8,](#page-95-0) [SQLS–2-170](#page-207-0) Challenge and response buffer pointers [ODBC–1-23](#page-50-0) CHALLOC logical-log record [ADREF–4-6](#page-179-0) record subtype (SBLOB) [ADREF–4-14](#page-187-0) Change physical log size and location [ADREF–12-3](#page-252-0) text editor [ADREF–12-4](#page-253-0) Changing chunk status [ADMIN–21-11](#page-436-0) column information in ATS files [EREP–8-4](#page-143-0) in RIS files [EREP–8-6](#page-145-0) columns, replicating [EREP–6-8](#page-113-0) database server type, HDR [ADMIN–21-15](#page-440-0) logging mode, ANSI database [ADMIN–13-3](#page-332-0) ONCONFIG in ISA [ADREF–1-10](#page-45-0) sbspace attributes [ADREF–13-14](#page-269-0) storage device properties [ISM–3-5](#page-60-0) unload job options [HPL–12-10](#page-209-0) volume pool name [ISM–2-7](#page-52-0) Changing the audit error mode [TFG–2-18](#page-73-0) Changing the system audit configuration [TFG–4-10](#page-97-0) char (C) data type *See also* Character data; mi\_char data type; mi\_char1 data type; mi\_string data type. *See also* Character data. corresponding DataBlade API data type [DAPIP–1-7,](#page-36-0) [DAPIP–1-8,](#page-37-0) [DAPIP–1-9,](#page-38-0) [DAPIP–2-7](#page-56-0) double (C) conversion [DAPIF–2-680,](#page-719-0) [DAPIF–2-685](#page-724-0) integer (2–byte) conversion [DAPIF–2-686](#page-725-0) integer (4–byte) conversion [DAPIF–2-681,](#page-720-0) [DAPIF–2-687](#page-726-0) mi\_date conversion [DAPIF–2-672,](#page-711-0) [DAPIF–2-674,](#page-713-0) [DAPIF–2-677,](#page-716-0) [DAPIF–2-688,](#page-727-0) [DAPIP–4-4](#page-119-0)

<span id="page-40-0"></span>char (C) data type *(continued)* mi\_datetime conversion [DAPIF–2-37,](#page-76-0) [DAPIP–4-13](#page-128-0) mi\_decimal conversion [DAPIF–2-21,](#page-60-0) [DAPIF–2-30,](#page-69-0) [DAPIF–2-679,](#page-718-0) [DAPIP–3-15](#page-104-0) mi\_int8 conversion [DAPIF–2-49,](#page-88-0) [DAPIF–2-58,](#page-97-0) [DAPIP–3-7](#page-96-0) mi\_interval conversion [DAPIF–2-64,](#page-103-0) [DAPIF–2-65,](#page-104-0) [DAPIF–2-66,](#page-105-0) [DAPIF–2-67,](#page-106-0) [DAPIP–4-14](#page-129-0) mi\_money conversion [DAPIF–2-21,](#page-60-0) [DAPIF–2-30,](#page-69-0) [DAPIF–2-679](#page-718-0) CHAR data type [DBA–5-37,](#page-134-0) [DDI–3-15,](#page-80-0) [GSG–3-12,](#page-87-0) [HPL–15-12,](#page-245-0) [ODBC–3-2](#page-79-0) CHAR data type *See also* Character data *See also* Character data; mi\_char data type; mi\_lvarchar data type; mi\_string data type. and GLS [GLS–1-7](#page-34-0) as return value [DAPIP–13-13](#page-492-0) as routine argument [DAPIP–13-6](#page-485-0) built-in casts [SQLR–2-52](#page-147-0) code-set conversion [GLS–5-4](#page-167-0) collation [SQLR–2-8,](#page-103-0) [SQLR–2-9,](#page-104-0) [SQLR–2-38](#page-133-0) collation order GLS–1-13 conversion to NCHAR [GLS–2-8,](#page-75-0) [GLS–2-9,](#page-76-0) [SQLR–2-26,](#page-121-0) [SQLR–3-32](#page-185-0) converting to a DATE value [SQLT–4-13](#page-138-0) converting to a DATETIME value [SQLT–4-15](#page-140-0) converting to VARCHAR [PERF–6-47](#page-238-0) copying [DAPIF–2-306,](#page-345-0) [DAPIF–2-570,](#page-609-0) [DAPIF–2-587](#page-626-0) corresponding DataBlade API data type [DAPIP–1-7,](#page-36-0) [DAPIP–1-8,](#page-37-0) [DAPIP–2-7,](#page-56-0) [DAPIP–2-8,](#page-57-0) [DAPIP–13-6](#page-485-0) DataBlade API functions for [DAPIP–2-10,](#page-59-0) [DAPIP–2-11](#page-60-0) defined [SQLR–2-8,](#page-103-0) [SQLS–4-19,](#page-764-0) [SQLS–4-20](#page-765-0) difference from NCHAR [GLS–3-10](#page-103-0) ESQL/C functions for [DAPIF–1-10,](#page-39-0) [DAPIP–2-12](#page-61-0) functions for [DAPIP–2-10](#page-59-0) GLS aspects [GLS–3-14](#page-107-0) GLS recommendations [PERF–10-29](#page-356-0) in INSERT [SQLS–4-145](#page-890-0) in relational expressions [SQLT–2-23](#page-68-0) key-only scans [PERF–10-3](#page-330-0) nonprintable characters [SQLR–2-9](#page-104-0) obtaining column value for [DAPIP–8-44](#page-303-0) operations [DAPIP–2-12](#page-61-0) precision of [DAPIP–2-12](#page-61-0) reading from stream [DAPIF–2-570](#page-609-0) receiving from client [DAPIF–2-306](#page-345-0) sending to client [DAPIF–2-471](#page-510-0) storing numeric values [SQLR–2-9](#page-104-0) substrings of [SQLT–2-19](#page-64-0) truncation signalled [SQLT–8-8](#page-269-0) writing to stream [DAPIF–2-587](#page-626-0) CHAR value, passing mechanism for [DAPIP–2-33](#page-82-0) CHAR\_LENGTH function [GLS–3-39,](#page-132-0) [SQLS–4-89,](#page-834-0) [SQLS–4-90](#page-835-0) Character 7-bit [GLS–1-10](#page-37-0) 8-bit [GLS–1-10](#page-37-0) ASCII [GLS–1-9](#page-36-0) case conversion [HPL–16-11](#page-258-0) invalid entries [HPL–3-7](#page-82-0) mismatched [GLS–1-34,](#page-61-0) [GLS–A-11](#page-206-0) multibyte [GLS–xi](#page-12-0) nonprintable [GLS–3-11,](#page-104-0) [GLS–3-13](#page-106-0) partial [GLS–3-19,](#page-112-0) [GLS–5-9](#page-172-0) set, modifying [HPL–7-22,](#page-145-0) [HPL–7-23](#page-146-0) shifting lettercase [GLS–6-17](#page-190-0) single-byte [GLS–x,](#page-11-0) [GLS–1-9,](#page-36-0) [GLS–3-18](#page-111-0) whitespace [GLS–xi](#page-12-0)

Character data [ODBC–3-12](#page-89-0) Character data *See also* char (C) data type; mi\_char data type; mi\_char1 data type; mi\_lvarchar data type; mi\_string data type. *See also* char (C) data type; mi\_lvarchar data type; mi\_string data type. avoiding corruption of [GLS–5-3](#page-166-0) binary representation [DAPIP–2-9,](#page-58-0) [DAPIP–2-11,](#page-60-0) [DAPIP–8-8](#page-267-0) collation of [GLS–1-30,](#page-57-0) [GLS–3-23,](#page-116-0) [GLS–A-4](#page-199-0) comparing [DAPIF–2-694](#page-733-0) concatenating [DAPIF–2-692](#page-731-0) converting [GLS–1-33,](#page-60-0) [GLS–5-3](#page-166-0) converting from varying-length structure [DAPIF–2-424,](#page-463-0) [DAPIP–2-11](#page-60-0) converting to C [ODBC–3-24](#page-101-0) converting to lower case [DAPIF–2-676](#page-715-0) converting to mi\_date [DAPIF–2-672](#page-711-0) converting to SQL [ODBC–3-36](#page-113-0) converting to upper case [DAPIF–2-691](#page-730-0) converting to varying-length structure [DAPIF–2-595,](#page-634-0) [DAPIP–2-11](#page-60-0) copying [DAPIF–2-695,](#page-734-0) [DAPIP–2-11](#page-60-0) data conversion of [DAPIP–2-10,](#page-59-0) [DAPIP–2-11](#page-60-0) data types [GLS–3-9](#page-102-0) data types for [DAPIP–2-7](#page-56-0) date value *See* Date string. date value. *See* Date string. date, time, or date and time value *See* Date, time, or date and time string. date/time value. *See* Date/time string. decimal value *See* Decimal string. decimal value. *See* Decimal string. determining for lld\_lob data type [BUILT–3-31,](#page-62-0) [BUILT–4-3](#page-66-0) determining length of [DAPIF–2-696](#page-735-0) empty string [ODBC–1-15](#page-42-0) equivalent characters [GLS–1-12,](#page-39-0) [GLS–3-26,](#page-119-0) [GLS–3-31,](#page-124-0)  $GIS-A-4$ ESQL functions [GLS–6-17](#page-190-0) in opaque type [DAPIP–2-11,](#page-60-0) [DAPIP–16-16,](#page-659-0) [DAPIP–16-22,](#page-665-0) [DAPIP–16-37](#page-680-0) inserting into table [BUILT–4-1](#page-64-0) interpreting [GLS–1-21,](#page-48-0) [GLS–1-30](#page-57-0) interval value *See* Interval string. interval value. *See* Interval string. length of [DAPIP–13-46](#page-525-0) mapping [GLS–A-2](#page-197-0) monetary value *See* Monetary string. monetary value. *See* Monetary string. multibyte [DAPIP–1-17,](#page-46-0) [DAPIP–2-8,](#page-57-0) [DAPIP–2-10](#page-59-0) obtaining type information [DAPIP–2-12](#page-61-0) operations [DAPIP–2-12](#page-61-0) portability of [DAPIP–2-10](#page-59-0) processing [DAPIF–1-10,](#page-39-0) [DAPIP–1-16,](#page-45-0) [DAPIP–1-17,](#page-46-0) [DAPIP–2-10](#page-59-0) processing with locales [GLS–1-5](#page-32-0) receiving from client [DAPIP–2-11](#page-60-0) removing trailing blanks [DAPIF–2-73](#page-112-0) routine argument as [DAPIP–13-6](#page-485-0)

<span id="page-41-0"></span>Character data *(continued)* routine return-value as [DAPIP–13-13](#page-492-0) sending to client [DAPIP–2-11](#page-60-0) specifying with lld\_lob data type [BUILT–2-2](#page-29-0) storing a character [DAPIF–2-693](#page-732-0) text representation [DAPIP–2-11,](#page-60-0) [DAPIP–8-8](#page-267-0) transferring [DAPIP–2-10](#page-59-0) type alignment [DAPIP–2-10,](#page-59-0) [DAPIP–16-6](#page-649-0) varying-length [DAPIP–2-7](#page-56-0) CHARACTER data type [ODBC–3-2](#page-79-0) CHARACTER data type. *See* CHAR data type. Character data types Boolean comparisons [SQLR–2-37](#page-132-0) casting between [SQLR–2-50](#page-145-0) data strings [SQLR–2-5](#page-100-0) fixed and varying length [SQLS–4-19,](#page-764-0) [SQLS–4-20](#page-765-0) listed [SQLR–2-38](#page-133-0) syntax [SQLS–4-19](#page-764-0) syscolumns data [SQLR–1-24](#page-51-0) Character field length ANSI vs. non-ANSI [DDI–1-5](#page-34-0) Character large object. *See* Smart large object. Character set [GLS–1-9,](#page-36-0) [GLS–A-12](#page-207-0) Character string CHAR data type [SQLR–2-8](#page-103-0) CHARACTER VARYING data type [SQLR–2-10](#page-105-0) CLOB data type [SQLR–2-10](#page-105-0) converting to a DATE value [SQLT–4-13](#page-138-0) converting to a DATETIME value [SQLT–4-15](#page-140-0) DATETIME literals [SQLR–2-14,](#page-109-0) [SQLR–2-44,](#page-139-0) [SQLR–3-40](#page-193-0) INTERVAL literals [SQLR–2-21](#page-116-0) LVARCHAR data type [SQLR–2-23](#page-118-0) NCHAR data type [SQLR–2-26](#page-121-0) NVARCHAR data type [SQLR–2-26](#page-121-0) TEXT data type [SQLR–2-34](#page-129-0) VARCHAR data type [SQLR–2-36](#page-131-0) with DELIMIDENT set [SQLR–3-43](#page-196-0) CHARACTER VARYING data type [DBA–5-37,](#page-134-0) [DDI–3-16,](#page-81-0) [GSG–3-12,](#page-87-0) [ODBC–3-2](#page-79-0) CHARACTER VARYING data type *See also* \$INFORMIXDIR/etc/sqlhostsVARCHAR data type. *See also* VARCHAR data type. defined [SQLR–2-9](#page-104-0) length (syscolumns) [SQLR–1-24](#page-51-0) syntax [SQLS–4-19](#page-764-0) CHARACTER\_LENGTH function [GLS–3-34,](#page-127-0) [SQLS–4-89,](#page-834-0) [SQLS–4-90](#page-835-0) Character-based applications [SQLR–3-62,](#page-215-0) [SQLR–3-78](#page-231-0) Character-mapping files [GLS–A-17](#page-212-0) Character-position form of FILE and INSERT statements [MIG–9-10](#page-165-0) Character-special devices [ADMIN–1-5](#page-42-0) Character. *See also* Case conversion. *See* Code set. Characters, special [ODBC–x](#page-11-0) charattrUDT.java example program [JDBC–A-6](#page-263-0) CHCOMBINE logical-log record [ADREF–4-6](#page-179-0) record subtype, SBLOB [ADREF–4-14](#page-187-0) Check constraint creation-time value [SQLR–3-24,](#page-177-0) [SQLR–3-27](#page-180-0) syschecks data [SQLR–1-18](#page-45-0) syscheckudrdep data [SQLR–1-18](#page-45-0) syscoldepend data [SQLR–1-20](#page-47-0)

Check constraint *(continued)* sysconstraints data [SQLR–1-26](#page-53-0) Check constraint, definition of [SQLT–6-29](#page-238-0) Check constraints [GSG–5-2](#page-105-0) Check constraints defining [SQLS–2-181](#page-218-0) moving [SQLS–2-421](#page-458-0) reject files [SQLS–2-104](#page-141-0) unloading data [SQLS–2-104](#page-141-0) CHECK CONSTRAINTS menu [DBA–5-29](#page-126-0) CHECK keyword in ALTER TABLE statement [SQLS–2-51](#page-88-0) in CREATE EXTERNAL TABLE statement [SQLS–2-101](#page-138-0) in CREATE TABLE statement [SQLS–2-181](#page-218-0) in CREATE VIEW statement [SQLS–2-247](#page-284-0) Checking available space Dynamic Server 10.0 [MIG–5-3](#page-104-0) Checking database integrity [MIG–5-16](#page-117-0) Checking indexes [PERF–7-17](#page-260-0) Checkpoint backup considerations [ADMIN–16-11](#page-374-0) chunk writes [ADMIN–8-28](#page-221-0) CKPTINTVL configuration parameter [ADREF–1-19](#page-54-0) configuration parameters affecting [PERF–5-32](#page-175-0) data replication [ADMIN–21-11](#page-436-0) defined [ADMIN–16-7](#page-370-0) disabling I/O errors [ADREF–1-59](#page-94-0) events that initiate [ADMIN–16-9](#page-372-0) fast recovery performance [ADREF–1-58](#page-93-0) flushing of regular buffers [ADMIN–8-26](#page-219-0) forced [ADMIN–21-11](#page-436-0) full [ADMIN–16-7,](#page-370-0) [PERF–5-32](#page-175-0) fuzzy [ADMIN–16-7,](#page-370-0) [PERF–5-32,](#page-175-0) [PERF–5-35](#page-178-0) how it works [ADMIN–16-9](#page-372-0) improving performance [GSG–4-7](#page-102-0) light appends [ADMIN–11-27](#page-302-0) logging and performance [PERF–5-36](#page-179-0) logical-log buffer [ADMIN–8-11](#page-204-0) logical-log file [ADMIN–16-9](#page-372-0) maximum connections [ADMIN–4-7](#page-118-0) monitoring [PERF–5-33](#page-176-0) monitoring activity [ADMIN–17-4](#page-385-0) physical log buffer [ADMIN–8-27,](#page-220-0) [ADMIN–16-7,](#page-370-0) [ADMIN–16-9](#page-372-0) physical log, effect on [PERF–5-35](#page-178-0) role in fast recovery [ADMIN–16-12,](#page-375-0) [ADMIN–16-13](#page-376-0) specifying interval [PERF–5-32](#page-175-0) starting [ADMIN–4-5](#page-116-0) step in shared-memory initialization [ADMIN–4-7](#page-118-0) using [GSG–4-4](#page-99-0) when occur [PERF–5-32,](#page-175-0) [PERF–5-33](#page-176-0) Checksum functions [EREP–7-13](#page-132-0) CHFREE logical-log record [ADREF–4-7](#page-180-0) record subtype, SBLOB [ADREF–4-14](#page-187-0) Child database server [EREP–3-13](#page-74-0) Child process, ON-Bar [BAR–4-29](#page-114-0) Child table [SQLS–2-421](#page-458-0) Chinese GB18030-2000 locale [GSG–2-29](#page-58-0) Chinese locale [GLS–1-27](#page-54-0) CHKADJUP log record [ADMIN–11-24,](#page-299-0) [ADMIN–11-43,](#page-318-0) [ADREF–4-7](#page-180-0) chkenv utility [ADMIN–1-9,](#page-46-0) [GLS–4-6,](#page-147-0) [SQLR–3-6](#page-159-0) chkenv utility error message [SQLR–3-9](#page-162-0) syntax [SQLR–3-9](#page-162-0)

chmod command [DBA–1-10](#page-33-0)

**36** IBM Informix Dynamic Server Master Index for Enterprise and Workgroup Editions

<span id="page-42-0"></span>Choose option (SQL menu) [DBA–3-16](#page-75-0) CHOOSE screen [DBA–3-17](#page-76-0) Choosing a migration method [MIG–1-1](#page-30-0) Choosing a replication network topology [EREP–3-11](#page-72-0) Choosing user and group names [ISM–2-5](#page-50-0) CHPHYLOG log record [ADREF–4-7](#page-180-0) CHRESERV log record [ADMIN–11-24](#page-299-0) CHRESERV logical-log record [ADREF–4-7](#page-180-0) CHSPLIT logical-log record [ADREF–4-7](#page-180-0) record subtype, SBLOB [ADREF–4-14](#page-187-0) Chunk [GLS–3-4,](#page-97-0) [SQLR–2-39,](#page-134-0) [SQLR–3-37](#page-190-0) Chunk creating new chunks [BAR–14-14](#page-309-0) critical data [PERF–5-4,](#page-147-0) [PERF–6-31](#page-222-0) dbspace configuration, and [PERF–5-3](#page-146-0) disk partitions, and [PERF–5-4](#page-147-0) files re-creating during restore [BAR–6-27](#page-154-0) format [MIG–3-20](#page-77-0) renaming [BAR–14-14](#page-309-0) renaming examples using ON-Bar [BAR–6-32](#page-159-0) examples using ontape [BAR–14-14](#page-309-0) listfile [BAR–14-14](#page-309-0) nonexistent device [BAR–14-15](#page-310-0) nonexistent device, procedure [BAR–14-15](#page-310-0) ON-Bar syntax [BAR–6-31](#page-158-0) overview with ON-Bar [BAR–6-30](#page-157-0) overview with ontape [BAR–14-13](#page-308-0) specifying other options [BAR–14-15](#page-310-0) with a file [BAR–14-14](#page-309-0) reserve pages and reversion from Dynamic Server [MIG–6-8](#page-127-0) Chunks activity during mirror recovery [ADMIN–18-4](#page-393-0) adding to dbspace [ADMIN–11-16](#page-291-0) mirrored dbspace [ADMIN–19-6](#page-401-0) sbspaces [ADMIN–10-19,](#page-256-0) [ADMIN–11-23](#page-298-0) storage spaces [EREP–8-9](#page-148-0) using ISA or onspaces [ADMIN–11-16](#page-291-0) adding with ON-Monitor utility [ADMIN–11-17](#page-292-0) allocating initial [ADMIN–11-6](#page-281-0) backing up [ADMIN–11-17](#page-292-0) changing mirroring status [ADREF–13-24](#page-279-0) checking for overlap [ADREF–6-11](#page-206-0) checking status [ADMIN–11-33,](#page-308-0) [ADMIN–22-5](#page-452-0) concepts [ADMIN–10-3](#page-240-0) defined [ADMIN–1-16,](#page-53-0) [GSG–3-3](#page-78-0) disk layout guidelines [ADMIN–10-33](#page-270-0) dropping from blobspace [ADMIN–11-26](#page-301-0) dbspace [ADMIN–11-26](#page-301-0) sbspaces [ADMIN–11-26](#page-301-0) exceeding size limits with LVM [ADMIN–10-37](#page-274-0) extents [ADMIN–10-8](#page-245-0) free list combining and splitting pages [ADMIN–12-3](#page-324-0) monitoring [ADMIN–17-2](#page-383-0) free list, checking with oncheck [ADREF–6-5,](#page-200-0) [ADREF–6-10](#page-205-0) free-list page [ADREF–3-3,](#page-148-0) [ADREF–3-4](#page-149-0) I/O errors during processing [ADMIN–22-5](#page-452-0) initial chunk of dbspace [ADREF–3-2](#page-147-0) initial mirror offset [ADREF–1-52](#page-87-0)

Chunks *(continued)* linking to the pathname [ADMIN–1-6,](#page-43-0) [ADMIN–11-5,](#page-280-0) [ADMIN–19-3](#page-398-0) maximum number [ADMIN–1-16,](#page-53-0) [ADMIN–10-3,](#page-240-0) [ADMIN–11-8,](#page-283-0) [ADREF–13-18](#page-273-0) maximum size ADMIN–1-5, [ADMIN–1-16,](#page-53-0) [ADMIN–10-3,](#page-240-0) [ADMIN–11-7](#page-282-0) monitoring [ADMIN–11-33,](#page-308-0) [ADMIN–11-34,](#page-309-0) [ADMIN–22-5,](#page-452-0) [ADREF–2-6](#page-131-0) name, when allocated as raw device [ADMIN–10-4](#page-241-0) number per database [GSG–2-19](#page-48-0) offset, size limit [GSG–2-19](#page-48-0) permissions and ownership [GSG–4-3](#page-98-0) recovering a down chunk [ADMIN–19-4](#page-399-0) renaming [GSG–2-31](#page-60-0) renaming command line options [BAR–6-33](#page-160-0) nonexistent device [BAR–6-33](#page-160-0) specifying other options [BAR–6-33](#page-160-0) with a file [BAR–6-33](#page-160-0) reserve pages location [GSG–2-20](#page-49-0) saving status on secondary server [ADMIN–21-11](#page-436-0) size limit [GSG–2-19](#page-48-0) specifying metadata area [ADMIN–11-24](#page-299-0) structure additional dbspace chunk [ADREF–3-3](#page-148-0) initial dbspace chunk [ADREF–3-3](#page-148-0) mirror chunk [ADREF–3-4](#page-149-0) supporting a large [ADMIN–1-16](#page-53-0) supporting large [ADMIN–1-16](#page-53-0) table, defined [ADMIN–8-16](#page-209-0) using a symbolic link for the pathname [ADREF–1-53,](#page-88-0) [ADREF–1-68](#page-103-0) write checkpoints [ADMIN–8-28](#page-221-0) monitoring [ADMIN–9-11](#page-236-0) Chunks, and multiple residency [IGUL–A-3](#page-50-0) CINDEX logical-log record [ADREF–4-7](#page-180-0) Cipher AES [ADMIN–5-12,](#page-137-0) [ADMIN–5-14](#page-139-0) Blowfish [ADMIN–5-14](#page-139-0) defined [ADMIN–5-8](#page-133-0) DES [ADMIN–5-12,](#page-137-0) [ADMIN–5-14](#page-139-0) encryption [EREP–B-8](#page-277-0) in encryption [ADMIN–5-14](#page-139-0) supported types [ADMIN–5-12,](#page-137-0) [ADMIN–5-14](#page-139-0) Cipher tab [ADMIN–5-17](#page-142-0) Circle class, example [JFOUN–6-5](#page-78-0) circle sample opaque type export function [DAPIP–16-26](#page-669-0) exportbin function [DAPIP–16-32](#page-675-0) external representation [DAPIP–16-2](#page-645-0) import function [DAPIP–16-24](#page-667-0) importbin function [DAPIP–16-30](#page-673-0) input function [DAPIP–16-12](#page-655-0) internal representation [DAPIP–16-3](#page-646-0) output function [DAPIP–16-14](#page-657-0) receive function [DAPIP–16-18](#page-661-0) registering [DAPIP–16-4](#page-647-0) send function [DAPIP–16-20](#page-663-0) support functions [DAPIP–16-4](#page-647-0) CKPOINT logical-log record [ADREF–4-7](#page-180-0) CKPTINTVL configuration parameter [ADREF–1-19,](#page-54-0) [PERF–5-32,](#page-175-0) [PERF–5-33](#page-176-0) CKPTINTVL configuration parameter defined [ADMIN–2-5](#page-68-0)

<span id="page-43-0"></span>CKPTINTVL configuration parameter *(continued)* initiating checkpoints [ADMIN–16-9](#page-372-0) CLASS keyword, in Routine Modifier segment [SQLS–5-55](#page-950-0) Class layout for input [JFOUN–6-8](#page-81-0) Class libraries, shared [SQLT–1-11](#page-40-0) Class name [JDBC–5-16](#page-201-0) Class name, virtual processors [PERF–3-7](#page-76-0) CLASS routine modifier [DAPIP–12-17,](#page-458-0) [DAPIP–12-24,](#page-465-0) [DAPIP–13-35,](#page-514-0) [DAPIP–13-36,](#page-515-0) [DAPIP–13-38,](#page-517-0) [JFOUN–4-10,](#page-55-0) [UDR–4-25,](#page-92-0) [UDR–4-26,](#page-93-0) [UDR–4-27,](#page-94-0) [UDR–13-14,](#page-221-0) [UDR–13-15](#page-222-0) CLASS routine modifier *See also* Virtual processor classes. *See* VPCLASS configuration parameter. CLASS\_ORIGIN keyword, in GET DIAGNOSTICS statement [SQLS–2-366](#page-403-0) Classes Array [JDBC–4-19](#page-138-0) ArrayList [JDBC–4-16](#page-135-0) creating trace [DBDK–5-13](#page-144-0) DkInStream [DBDK–6-10,](#page-185-0) [DBDK–6-13](#page-188-0) DkOutStream [DBDK–6-13,](#page-188-0) [DBDK–6-14](#page-189-0) extensibleObject [JDBC–2-20](#page-67-0) HashSet [JDBC–4-16,](#page-135-0) [JDBC–4-17](#page-136-0) helper [JDBC–1-5](#page-38-0) IfmxStatement [JDBC–3-23](#page-110-0) IfxBblob [JDBC–4-42](#page-161-0) IfxCblob [JDBC–4-42](#page-161-0) IfxConnectionEventListener [JDBC–1-3](#page-36-0) IfxConnectionPoolDataSource [JDBC–1-3,](#page-36-0) [JDBC–B-1](#page-270-0) IfxCoreDataSource [JDBC–1-3](#page-36-0) IfxDataSource [JDBC–1-3,](#page-36-0) [JDBC–B-1](#page-270-0) IfxDriver [JDBC–2-3](#page-50-0) IfxJDBCProxy [JDBC–2-28](#page-75-0) IfxLobDescriptor [JDBC–4-37](#page-156-0) IfxLocator [JDBC–4-47](#page-166-0) IfxPooledConnection [JDBC–1-3](#page-36-0) IfxTypes [JDBC–C-6,](#page-283-0) [JDBC–C-10](#page-287-0) IfxUDTManager [JDBC–5-7](#page-192-0) IfxUDTMetaData [JDBC–5-7](#page-192-0) IfxXADataSource [JDBC–1-3](#page-36-0) Interval [JDBC–4-10](#page-129-0) IntervalDF [JDBC–4-14](#page-133-0) IntervalYM [JDBC–4-12](#page-131-0) Java.Socket [JDBC–2-23](#page-70-0) Locale [JDBC–6-2](#page-231-0) Message [JDBC–3-21](#page-108-0) Properties [JDBC–2-12](#page-59-0) ResultSet [JDBC–6-5,](#page-234-0) [JDBC–6-8](#page-237-0) SessionMgr [JDBC–2-28](#page-75-0) SQLException [JDBC–3-19,](#page-106-0) [JDBC–3-20,](#page-107-0) [JDBC–3-21,](#page-108-0) [JDBC–C-12,](#page-289-0) [JDBC–C-15](#page-292-0) SqlhDelete [JDBC–2-23](#page-70-0) SqlhUpload [JDBC–2-22](#page-69-0) TimeoutMgr [JDBC–2-28](#page-75-0) TreeSet [JDBC–4-18](#page-137-0) UDRManager [JDBC–5-7](#page-192-0) UDRMetaData [JDBC–5-7](#page-192-0) Version [JDBC–3-24](#page-111-0) virtual processor [ADMIN–6-3](#page-164-0) Classes implemented [JDBC–1-3](#page-36-0) Classes implemented beyond Java specification [JDBC–1-5](#page-38-0) extending Java specification [JDBC–1-4](#page-37-0) Java interfaces [JDBC–1-3](#page-36-0) ClassGenerator utility [JDBC–1-6,](#page-39-0) [JDBC–4-30,](#page-149-0) [JDBC–A-10](#page-267-0)

CLASSPATH environment variable [ADMIN–1-7,](#page-44-0) [ADMIN–1-9,](#page-46-0) [ESQLJ–3-2,](#page-31-0) [ESQLJ–5-2,](#page-51-0) JDBC–1-10, [JDBC–3-25,](#page-112-0) [JDBC–4-30,](#page-149-0) [JFOUN–2-4](#page-33-0) CLEANERS configuration parameter [ADMIN–2-6,](#page-69-0) [ADREF–1-19,](#page-54-0) [PERF–5-42,](#page-185-0) [PERF–5-43](#page-186-0) CLEANERS configuration parameter purpose [ADMIN–8-16](#page-209-0) Cleaning connections [JDBC–7-9](#page-256-0) Cleaning up an R-tree index [RTREE–4-19](#page-126-0) cleanup.sql file, contents of [DBDK–10-8,](#page-233-0) [DBDK–A-8](#page-277-0) Client applications, testing [IGUL–A-1](#page-48-0) killing sessions (onmode -z) [ADREF–10-8](#page-231-0) results of connection [ADREF–D-7](#page-410-0) specifying dbservername [ADREF–1-23](#page-58-0) USEOSTIME configuration parameter [ADREF–1-85](#page-120-0) Client API, example of [DMDO–B-8](#page-71-0) Client APIs of Dynamic Server [SQLS–4-143](#page-888-0) Client APIs, for use with ActiveX value objects [DBDK–7-1,](#page-192-0) [DBDK–8-1](#page-198-0) Client application [DMDO–B-8](#page-71-0) Client application *See also* Client LIBMI application. as calling module [DAPIP–10-11,](#page-374-0) [DAPIP–10-26](#page-389-0) attaching to shared memory [ADMIN–8-6](#page-199-0) beginning a session [ADMIN–8-18](#page-211-0) checking a connection [GLS–1-29,](#page-56-0) [GLS–1-32,](#page-59-0) [GLS–5-2](#page-165-0) code-set conversion [GLS–5-1,](#page-164-0) [GLS–5-2](#page-165-0) Communications Support Module [MIG–5-12](#page-113-0) configuring connectivity [ADMIN–1-9,](#page-46-0) [ADMIN–1-15,](#page-52-0) [ADMIN–3-8](#page-83-0) configuring environment [ADMIN–1-8](#page-45-0) configuring stack size [ADMIN–8-18](#page-211-0) connecting to a host [ADMIN–3-13](#page-88-0) connecting to primary or secondary server [ADMIN–20-3](#page-406-0) connection type field [ADMIN–3-16](#page-91-0) connections supported [ADMIN–3-5](#page-80-0) converting date and/or time data [DAPIP–4-13](#page-128-0) converting date data [DAPIP–4-3](#page-118-0) converting fixed-point data [DAPIP–3-15](#page-104-0) converting LO handles [DAPIP–6-60](#page-233-0) converting mi\_lvarchar values [DAPIP–2-11](#page-60-0) defined [ADMIN–3-2,](#page-77-0) [GSG–3-4](#page-79-0) definition of [GLS–1-5](#page-32-0) end-user formats [DAPIP–3-2,](#page-91-0) [DAPIP–3-9,](#page-98-0) [DAPIP–3-17,](#page-106-0) [DAPIP–4-2,](#page-117-0) [DAPIP–4-7,](#page-122-0) [GLS–1-14](#page-41-0) establishing a connection [GLS–5-1](#page-164-0) global transaction [ADMIN–23-2](#page-461-0) host name field [ADMIN–3-18](#page-93-0) installing [GSG–4-2](#page-97-0) interrupting current operation [DAPIF–2-315](#page-354-0) local-loopback connection [ADMIN–3-7](#page-82-0) multiplexed connections [ADMIN–3-4](#page-79-0) network security files [ADMIN–3-11](#page-86-0) ONCONFIG environment variable [ADMIN–1-7](#page-44-0) opening another database [GLS–1-31,](#page-58-0) [GLS–5-2](#page-165-0) options field [ADMIN–3-20](#page-95-0) reacting to HDR failure [ADMIN–20-11](#page-414-0) receiving bytes [DAPIF–2-459](#page-498-0) receiving CHAR values [DAPIF–2-471](#page-510-0) receiving DATE values [DAPIF–2-460](#page-499-0) receiving DATETIME values [DAPIF–2-461](#page-500-0) receiving DECIMAL values [DAPIF–2-462](#page-501-0) receiving FLOAT values [DAPIF–2-463](#page-502-0) receiving INT8 values [DAPIF–2-464](#page-503-0) receiving INTEGER values [DAPIF–2-465](#page-504-0) receiving INTERVAL values [DAPIF–2-466](#page-505-0)

<span id="page-44-0"></span>Client application *(continued)* receiving LO handles [DAPIF–2-467](#page-506-0) receiving MONEY values [DAPIF–2-468](#page-507-0) receiving SMALLFLOAT values [DAPIF–2-469](#page-508-0) receiving SMALLINT values [DAPIF–2-470](#page-509-0) redirecting in data replication [ADMIN–20-12,](#page-415-0) [ADMIN–20-14](#page-417-0) remote hosts [ADMIN–3-11](#page-86-0) requesting a connection [GLS–1-22,](#page-49-0) [GLS–1-27](#page-54-0) sending bytes [DAPIF–2-263](#page-302-0) sending CHAR values [DAPIF–2-306](#page-345-0) sending client locale to server [GLS–1-28,](#page-55-0) [GLS–1-32](#page-59-0) sending DATE values [DAPIF–2-272](#page-311-0) sending DATETIME values [DAPIF–2-273](#page-312-0) sending DECIMAL values [DAPIF–2-276](#page-315-0) sending FLOAT values [DAPIF–2-281](#page-320-0) sending INT8 values [DAPIF–2-285](#page-324-0) sending INTEGER values [DAPIF–2-286](#page-325-0) sending INTERVAL values [DAPIF–2-287](#page-326-0) sending LO handles [DAPIF–2-288](#page-327-0) sending MONEY values [DAPIF–2-290](#page-329-0) sending SMALLFLOAT values [DAPIF–2-294](#page-333-0) sending SMALLINT values [DAPIF–2-304](#page-343-0) session thread [DAPIP–13-17](#page-496-0) setting a locale [GLS–1-8,](#page-35-0) [GLS–1-20,](#page-47-0) [GLS–1-26](#page-53-0) shared-memory connection [ADMIN–3-6](#page-81-0) specifying a dbservername [ADMIN–3-29](#page-104-0) sqlhosts entries [ADMIN–3-13,](#page-88-0) [ADMIN–3-15,](#page-90-0) [ADMIN–3-26](#page-101-0) support for locales [GLS–1-5,](#page-32-0) [GLS–1-8](#page-35-0) transferring byte data [DAPIP–2-30](#page-79-0) transferring character data [DAPIP–2-11](#page-60-0) transferring date data [DAPIP–4-3](#page-118-0) transferring date/time data [DAPIP–4-13](#page-128-0) transferring fixed-point data [DAPIP–3-14](#page-103-0) transferring floating-point data [DAPIP–3-20](#page-109-0) transferring integer data [DAPIP–3-4,](#page-93-0) [DAPIP–3-5,](#page-94-0) [DAPIP–3-7](#page-96-0) transferring LO handle [DAPIP–6-61](#page-234-0) types [GSG–3-13](#page-88-0) uses of client locale [GLS–1-19](#page-46-0) using data replication [ADMIN–20-3](#page-406-0) verifying locales [GLS–5-2](#page-165-0) wildcard addressing [ADMIN–3-28](#page-103-0) Windows network domains [ADMIN–3-3](#page-78-0) Client application, using multiple residency to test [IGMSW–2-12](#page-35-0) Client code set [GLS–1-33,](#page-60-0) [GLS–5-2](#page-165-0) Client computer client code set [GLS–1-33](#page-60-0) code-set-conversion files [GLS–5-2](#page-165-0) setting CLIENT\_LOCALE [GLS–1-26](#page-53-0) setting DB\_LOCALE [GLS–1-26](#page-53-0) Client connection [DAPIF–2-96,](#page-135-0) [DAPIF–2-439,](#page-478-0) [DAPIF–2-510,](#page-549-0) [DAPIF–2-512,](#page-551-0) [DAPIP–7-2,](#page-241-0) [DAPIP–7-14,](#page-253-0) [DAPIP–7-19](#page-258-0) Client connection *See* Connection. Client files adding with BladeSmith [DBDK–4-50](#page-121-0) additional processing if from the command line [DMIR–3-10](#page-47-0) additional processing if with the GUI [DMIR–2-7](#page-34-0) attribute flags [BUILT–3-22](#page-53-0) copying to a large object [BUILT–3-20,](#page-51-0) [BUILT–3-21,](#page-52-0) [BUILT–3-24](#page-55-0) to a large object, example [BUILT–4-1,](#page-64-0) [BUILT–4-5,](#page-68-0) [BUILT–4-6](#page-69-0) creating [BUILT–3-18](#page-49-0) deleting [BUILT–3-19](#page-50-0)

Client files *(continued)* directory installed in [DMIR–2-6,](#page-33-0) [DMIR–3-10](#page-47-0) functions [BUILT–3-17,](#page-48-0) [BUILT–3-24](#page-55-0) generated [DBDK–A-3](#page-272-0) installing from the command line [DMIR–3-10](#page-47-0) installing with the GUI [DMIR–2-6](#page-33-0) listing from the command line [DMIR–3-10](#page-47-0) loading from the command line [DMIR–3-10](#page-47-0) loading with the GUI [DMIR–2-6](#page-33-0) opening [BUILT–3-22,](#page-53-0) [BUILT–3-23](#page-54-0) to add [DBDK–7-1,](#page-192-0) [DBDK–11-16,](#page-251-0) [DBDK–11-27](#page-262-0) uninstalling from the command line [DMIR–3-10](#page-47-0) uninstalling with the GUI [DMIR–2-7](#page-34-0) Client Files page [DMIR–2-6](#page-33-0) Client files, adding with BladeSmith DMDO–1-23 Client functions, calling [ODBC–6-2](#page-179-0) Client implementation of an opaque type [DBDK–4-34](#page-105-0) Client LIBMI application *See also* Client application; DataBlade API module. aborting statement in [DAPIP–10-12](#page-375-0) callback return value [DAPIP–10-14](#page-377-0) client LIBMI errors [DAPIP–10-55](#page-418-0) column values in [DAPIP–8-48](#page-307-0) connection descriptor in registration [DAPIF–2-149,](#page-188-0) [DAPIF–2-152,](#page-191-0) [DAPIF–2-477,](#page-516-0) [DAPIF–2-481,](#page-520-0) [DAPIF–2-651,](#page-690-0) [DAPIP–10-6](#page-369-0) defined [DAPIP–1-3](#page-32-0) determining at runtime [DAPIF–2-94](#page-133-0) event handling in [DAPIP–10-3,](#page-366-0) [DAPIP–10-11](#page-374-0) exception handling in [DAPIP–10-12,](#page-375-0) [DAPIP–10-31](#page-394-0) file management [DAPIP–A-3](#page-702-0) handling events *See* Event handling; Exception handling. heap space [DAPIP–7-9,](#page-248-0) [DAPIP–A-2](#page-701-0) memory management in [DAPIF–2-74](#page-113-0) mi\_dalloc() and [DAPIF–2-132,](#page-171-0) [DAPIP–A-2](#page-701-0) passing mechanism [DAPIP–2-35](#page-84-0) session management in [DAPIP–7-2,](#page-241-0) [DAPIP–7-19](#page-258-0) state-transition event [DAPIF–2-610,](#page-649-0) [DAPIP–10-12,](#page-375-0) [DAPIP–10-50,](#page-413-0) [DAPIP–10-55](#page-418-0) system-default callback [DAPIF–2-147](#page-186-0) transaction management in [DAPIP–10-50,](#page-413-0) [DAPIP–A-3](#page-702-0) user-memory management [DAPIP–A-1](#page-700-0) using Fastpath [DAPIP–9-16](#page-339-0) Client LIBMI callback [DAPIP–10-5,](#page-368-0) [DAPIP–10-56](#page-419-0) Client LIBMI error, defined [DAPIP–10-55](#page-418-0) Client LIBMI event, error levels [DAPIP–10-55](#page-418-0) Client locale [BAR–D-1,](#page-364-0) [DAPIF–2-95,](#page-134-0) [DAPIF–2-471,](#page-510-0) [DAPIP–10-45,](#page-408-0) [DAPIP–13-59,](#page-538-0) [DAPIP–16-22,](#page-665-0) [ODBC–1-19](#page-46-0) Client locale code set [GLS–1-33,](#page-60-0) [GLS–5-2](#page-165-0) COLLATION category [GLS–1-20](#page-47-0) CTYPE category [GLS–1-20](#page-47-0) customizing [GLS–1-37](#page-64-0) definition of [GLS–1-19](#page-46-0) determining [GLS–1-20](#page-47-0) ESQL/C source files [GLS–6-2](#page-175-0) MESSAGES category [GLS–A-7](#page-202-0) MONETARY category [GLS–1-20](#page-47-0) NUMERIC category [GLS–1-20](#page-47-0) sample [GLS–1-20](#page-47-0) sending to database server [GLS–1-28](#page-55-0) setting [GLS–1-26](#page-53-0) TIME category [GLS–1-20](#page-47-0) Client objects using with DataBlade modules [DMDO–1-11](#page-32-0) Client projects [DBDK–6-7](#page-182-0)

<span id="page-45-0"></span>Client SDK products defined [GSG–1-4](#page-23-0) ESQL/J [GSG–1-5](#page-24-0) IBM Informix GLS [GSG–1-5](#page-24-0) IBM Informix-ESQL/C [GSG–1-4](#page-23-0) JDBC Driver [GSG–1-5](#page-24-0) OLE DB Provider [GSG–1-6](#page-25-0) TP/XA [GSG–1-6](#page-25-0) Client session *See* Session. Client session. *See* Session. Client Software Developer's Kit [DMDO–1-10](#page-31-0) Client utility [DMDO–B-3](#page-66-0) Client visualization tools [DMDO–1-11](#page-32-0) CLIENT\_LOCALE [GSG–2-44](#page-73-0) CLIENT\_LOCALE environment variable ADMIN–1-8, [DAPIP–10-49,](#page-412-0) [DAPIP–13-59,](#page-538-0) [GLS–1-3,](#page-30-0) [JDBC–6-3,](#page-232-0) [JDBC–6-10,](#page-239-0) [ODBC–1-19,](#page-46-0) [ODBC–2-4,](#page-59-0) [SQLR–3-27,](#page-180-0) [UDR–10-24](#page-181-0) CLIENT\_LOCALE environment variable default value [GLS–1-26](#page-53-0) ESQL filenames [GLS–5-7](#page-170-0) ESQL source code [GLS–5-7](#page-170-0) example of locale name [GLS–2-4](#page-71-0) interpreting command-line arguments [GLS–4-5](#page-146-0) location of message files [GLS–2-6](#page-73-0) precedence of [GLS–1-21,](#page-48-0) [GLS–1-32,](#page-59-0) [GLS–1-38,](#page-65-0) [GLS–1-39,](#page-66-0) [GLS–2-6,](#page-73-0) [GLS–6-11,](#page-184-0) [GLS–6-13,](#page-186-0) [GLS–6-14](#page-187-0) problems [IGUL–B-2](#page-53-0) role in code-set conversion [GLS–4-3,](#page-144-0) [GLS–5-2](#page-165-0) role in exception messages [GLS–4-14](#page-155-0) sending to database server [GLS–1-28](#page-55-0) setting [GLS–1-26,](#page-53-0) [IGUL–3-1](#page-40-0) syntax [GLS–2-3](#page-70-0) with TEXT data [GLS–3-10,](#page-103-0) [GLS–3-12,](#page-105-0) [GLS–3-14,](#page-107-0) [GLS–3-15,](#page-108-0) [GLS–3-16](#page-109-0) with utilities [GLS–4-4](#page-145-0) CLIENT\_TZ keyword in SET ENVIRONMENT statement [SQLS–2-564,](#page-601-0) [SQLS–4-58,](#page-803-0) [SQLS–4-59](#page-804-0) Client/server architecture, defined [GSG–3-4](#page-79-0) configuration listen and poll threads [ADMIN–6-22](#page-183-0) local loopback [ADMIN–3-7](#page-82-0) shared memory [ADMIN–3-6](#page-81-0) configuration example local loopback [ADMIN–3-32](#page-107-0) multiple connection types [ADMIN–3-34](#page-109-0) multiple database servers [ADMIN–3-35](#page-110-0) multiple residency [ADMIN–3-35](#page-110-0) network connection [ADMIN–3-33](#page-108-0) shared memory [ADMIN–3-31](#page-106-0) using IPX/SPX [ADMIN–3-33](#page-108-0) Datablade API [SQLR–2-40](#page-135-0) default database [SQLR–3-60](#page-213-0) INFORMIXSQLHOSTS environment variable [SQLR–3-61](#page-214-0) setting up connectivity [GSG–4-3,](#page-98-0) [GSG–4-4](#page-99-0) shared memory communication segments [SQLR–3-60](#page-213-0) stacksize for client session [SQLR–3-62](#page-215-0) Client/server environment client locale [GLS–1-19,](#page-46-0) [GLS–1-28](#page-55-0) code-set conversion [GLS–1-33,](#page-60-0) [GLS–1-35](#page-62-0) database locale [GLS–1-21](#page-48-0) locales of [GLS–1-8,](#page-35-0) GLS–1-18 server locale [GLS–1-23](#page-50-0) server-processing locale [GLS–1-29](#page-56-0)

Client/server environment *(continued)* setting environment variables [GLS–1-25](#page-52-0) CLIENTBINVAL data type [SQLS–4-19](#page-764-0) CLOB data [IGMSW–3-2](#page-39-0) CLOB data type [DBA–5-37,](#page-134-0) [GSG–2-36,](#page-65-0) [GSG–3-12,](#page-87-0) [OSS–1-1,](#page-24-0) [PERF–5-6](#page-149-0) CLOB data type *See also* Smart large object. *See also* Smart large-object data type. caching [JDBC–4-5,](#page-124-0) [JDBC–4-62,](#page-181-0) [JDBC–7-2](#page-249-0) casting not available [SQLR–2-10](#page-105-0) casting to lld\_lob data type [BUILT–2-3](#page-30-0) casting to lld\_lob data type explicitly [BUILT–4-2](#page-65-0) implicitly [BUILT–4-1](#page-64-0) code set conversion [JDBC–6-14](#page-243-0) code-set conversion [SQLR–2-11](#page-106-0) collation [SQLR–2-11](#page-106-0) coltype code [SQLR–1-23](#page-50-0) column-level storage characteristics [DAPIP–6-33](#page-206-0) copying to a file [SQLS–4-93](#page-838-0) copying to a smart large object [SQLS–4-95](#page-840-0) corresponding DataBlade API data type [DAPIP–1-9,](#page-38-0) [DAPIP–2-7](#page-56-0) creating from a file [SQLS–4-91](#page-836-0) default value [SQLS–2-175](#page-212-0) defined [DAPIP–2-10,](#page-59-0) [DAPIP–6-13,](#page-186-0) [SQLR–2-10](#page-105-0) definition of [JDBC–4-41](#page-160-0) deleting [DAPIP–6-56,](#page-229-0) [DAPIP–6-57](#page-230-0) description [DDI–8-7](#page-172-0) examples of creation [JDBC–4-62](#page-181-0) data retrieval IDBC-4-64 extensions for [JDBC–4-33](#page-152-0) format of [DAPIP–6-13,](#page-186-0) [DAPIP–8-9,](#page-268-0) [JDBC–4-41](#page-160-0) handle values [SQLS–4-48](#page-793-0) inserting [DAPIP–6-15,](#page-188-0) [DAPIP–6-42,](#page-215-0) [DAPIP–6-57](#page-230-0) inserting data [SQLR–2-10](#page-105-0) multibyte characters [SQLR–2-10](#page-105-0) obtaining column value for [DAPIP–8-44](#page-303-0) reference count of [DAPIP–6-56](#page-229-0) restrictions in named row type [DDI–8-16](#page-181-0) selecting [DAPIP–6-14,](#page-187-0) [DAPIP–6-47,](#page-220-0) [DAPIP–8-48](#page-307-0) sending to client [DAPIF–2-467](#page-506-0) size limit [SQLS–4-26](#page-771-0) specifying an sbspace for [DBDK–C-1](#page-294-0) SQL restrictions [DDI–8-8](#page-173-0) syscolattribs data [SQLR–1-19](#page-46-0) unloading [SQLS–2-631,](#page-668-0) [SQLS–2-632](#page-669-0) updating [DAPIP–6-15,](#page-188-0) [DAPIP–6-42,](#page-215-0) [DAPIP–6-50](#page-223-0) when to use [DBDK–2-5](#page-42-0) CLOB data type. *See also* Extended data types. *See* Smart large object. CLOB data types [ODBC–3-6](#page-83-0) CLOB keyword in Data Type segment [SQLS–4-25](#page-770-0) in DEFINE statement [SQLS–3-7](#page-708-0) CLOB type ATS files [EREP–8-4](#page-143-0) RIS files [EREP–8-6](#page-145-0) spooled row data [EREP–4-9](#page-86-0) Clob::setAsciiStream(long position, InputStream fin, int length) method [JDBC–6-15](#page-244-0) Clock synchronization [EREP–2-11,](#page-52-0) [EREP–8-10](#page-149-0) Cloned data recovering [ISM–5-2](#page-85-0)

<span id="page-46-0"></span>Cloned data *(continued)* tracking [ISM–4-15](#page-82-0) Cloning file-type volumes to tape [ISM–3-8,](#page-63-0) [ISM–4-15](#page-82-0) how retention period applies [ISM–4-15](#page-82-0) ism\_clone [ISM–A-7](#page-106-0) pools [ISM–4-5](#page-72-0) reserving a device [ISM–3-7](#page-62-0) save sets [ISM–4-16](#page-83-0) storage volumes [ISM–4-15](#page-82-0) understanding feature [ISM–4-14](#page-81-0) CLOSE DATABASE statement [ADMIN–12-4,](#page-325-0) [DAPIP–12-7,](#page-448-0) [DBA–4-13](#page-96-0) CLOSE DATABASE statement prerequisites to close [SQLS–2-71](#page-108-0) syntax [SQLS–2-71](#page-108-0) CLOSE DATABASE statement, effect on database locks [SQLT–10-5](#page-310-0) CLOSE statement [ADMIN–12-5,](#page-326-0) [SQLR–3-70](#page-223-0) CLOSE statement closing a collection cursor [SQLS–2-69](#page-106-0) closing a select cursor [SQLS–2-68](#page-105-0) closing an insert cursor [SQLS–2-68](#page-105-0) cursors affected by transaction end [SQLS–2-69](#page-106-0) syntax [SQLS–2-68](#page-105-0) close() method [ESQLJ–4-7,](#page-44-0) [JDBC–2-14,](#page-61-0) [JDBC–2-18,](#page-65-0) [JDBC–3-3,](#page-90-0) [JDBC–7-4](#page-251-0) close() system call [DAPIP–6-20,](#page-193-0) [DAPIP–13-53](#page-532-0) Closing Dynamic Server [MIG–5-6,](#page-107-0) [MIG–5-9](#page-110-0) Closing a database from a menu [DBA–4-12](#page-95-0) with active transactions [DBA–6-6](#page-151-0) with the Disconnect option [DBA–6-5](#page-150-0) CLR logical-log record [ADREF–4-7](#page-180-0) CLSID information [DBDK–7-1,](#page-192-0) [DBDK–11-16,](#page-251-0) [DBDK–11-27](#page-262-0) CLU. *See* Command-line utility. CLUSIDX logical-log record [ADREF–4-7](#page-180-0) Cluster installation [GSG–4-2](#page-97-0) installation on multiple nodes [IGMSW–2-9](#page-32-0) installation option [IGMSW–2-2](#page-25-0) Cluster key choosing the [OSS–3-3](#page-52-0) composed of [OSS–3-3](#page-52-0) CREATE OPTICAL CLUSTER statement [OSS–1-6,](#page-29-0) [OSS–4-5](#page-66-0) defining [OSS–1-7](#page-30-0) specifying [OSS–4-5](#page-66-0) CLUSTER keyword in ALTER INDEX statement [SQLS–2-33](#page-70-0) in CREATE INDEX statement [SQLS–2-117](#page-154-0) Cluster size altering [OSS–3-4,](#page-53-0) [OSS–4-2](#page-63-0) calculating [OSS–3-4,](#page-53-0) [OSS–4-6](#page-67-0) specifying [OSS–3-3,](#page-52-0) [OSS–4-4](#page-65-0) Clustered index [PERF–6-33,](#page-224-0) [PERF–7-14,](#page-257-0) [SQLS–2-33,](#page-70-0) [SQLS–2-118](#page-155-0) Clustered storage [OSS–1-5](#page-28-0) Clustering [SQLR–1-13,](#page-40-0) [SQLR–1-35,](#page-62-0) [SQLR–1-38](#page-65-0) Clustering defined [PERF–7-11](#page-254-0) degree of [VII–5-15](#page-152-0) error related to [VTI–3-34](#page-91-0) index for sequential access [PERF–10-26](#page-353-0) specifying support for [VII–6-9,](#page-240-0) [VTI–6-9](#page-206-0)

Clustering spatial data on the disk [RTREE–4-5](#page-112-0) Clustering TEXT and BYTE columns, how it occurs [OSS–1-7](#page-30-0) objects [OSS–3-3](#page-52-0) Clustering, specifying support for [SQLS–5-48](#page-943-0) ClusterIT, installing in a Microsoft cluster environment [IGMSW–2-9](#page-32-0) cmZ.txt file [GLS–A-17](#page-212-0) Co-locality [SQLS–2-129](#page-166-0) COARSE keyword in ALTER INDEX statement [SQLS–2-33](#page-70-0) in CREATE INDEX statement [SQLS–2-132](#page-169-0) COARSELOCK log record [ADREF–4-7](#page-180-0) COBOL format [HPL–7-20](#page-143-0) COBOL format byte setting with onpladm [HPL–17-9,](#page-270-0) [HPL–17-26,](#page-287-0) [HPL–17-50](#page-311-0) used with generate [HPL–13-8](#page-221-0) creating [HPL–7-19](#page-142-0) definition window [HPL–7-19](#page-142-0) records [HPL–7-19](#page-142-0) setting with onpladm [HPL–17-9,](#page-270-0) [HPL–17-26,](#page-287-0) [HPL–17-50](#page-311-0) used with generate [HPL–13-8](#page-221-0) Codd, E. F. [DDI–2-27](#page-64-0) Code point [GLS–1-9,](#page-36-0) [GLS–1-11,](#page-38-0) [GLS–3-13](#page-106-0) Code points, ASCII [SQLS–4-148](#page-893-0) Code set 1252 [GLS–1-9](#page-36-0) 8859-1 [GLS–1-9,](#page-36-0) [GLS–1-24,](#page-51-0) [GLS–A-8](#page-203-0) affecting filenames [GLS–2-12](#page-79-0) ASCII [GLS–1-9,](#page-36-0) [GLS–1-24,](#page-51-0) [SQLR–1-32](#page-59-0) character classes [GLS–1-10](#page-37-0) client code set [GLS–1-33](#page-60-0) code points [GLS–1-9,](#page-36-0) [GLS–3-13](#page-106-0) collation order [SQLR–2-37](#page-132-0) compatible [GLS–1-5](#page-32-0) condensed name [GLS–1-22,](#page-49-0) [GLS–1-24,](#page-51-0) [GLS–1-36,](#page-63-0) [GLS–A-8](#page-203-0) conversion [HPL–10-7,](#page-188-0) [SQLR–3-82](#page-235-0) convertible [GLS–1-26,](#page-53-0) [GLS–5-2,](#page-165-0) [GLS–5-3](#page-166-0) data file [HPL–5-5](#page-112-0) database [HPL–5-5](#page-112-0) database code set [GLS–1-33](#page-60-0) default [DDI–1-7,](#page-36-0) [GLS–1-11,](#page-38-0) [GLS–1-24,](#page-51-0) [GLS–1-27](#page-54-0) defaults table [HPL–A-1](#page-314-0) definition of [GLS–1-9](#page-36-0) delimited formats [HPL–7-23](#page-146-0) determining [GLS–1-27,](#page-54-0) [GLS–1-33](#page-60-0) East Asian [SQLR–2-9,](#page-104-0) [SQLR–2-37,](#page-132-0) [SQLR–3-41](#page-194-0) EBCDIC [SQLR–1-32,](#page-59-0) [SQLR–1-67](#page-94-0) Fixed and COBOL formats [HPL–7-22](#page-145-0) for client applications [GLS–1-33,](#page-60-0) [GLS–5-2](#page-165-0) for database [GLS–1-33,](#page-60-0) [GLS–5-2](#page-165-0) for database server [GLS–1-33,](#page-60-0) [GLS–5-2](#page-165-0) GB18030-2000 [GLS–1-10](#page-37-0) Global Language Support [HPL–5-5,](#page-112-0) [HPL–7-22,](#page-145-0) [HPL–7-23,](#page-146-0) [HPL–10-7](#page-188-0) in locale name [GLS–1-24,](#page-51-0) [GLS–1-28,](#page-55-0) [GLS–2-6,](#page-73-0) [GLS–2-25](#page-92-0) incompatible [GLS–5-2](#page-165-0) ISO 8859-1 [HPL–xiii,](#page-14-0) [PERF–xvi,](#page-17-0) [SQLR–xi,](#page-12-0) [SQLR–1-30](#page-57-0) modify [HPL–7-22,](#page-145-0) [HPL–7-23](#page-146-0) multibyte [GLS–1-10,](#page-37-0) [GLS–3-19,](#page-112-0) [GLS–3-20,](#page-113-0) [GLS–3-36,](#page-129-0) [GLS–5-9](#page-172-0) server code set [GLS–1-33](#page-60-0) setting with onpladm [HPL–17-33,](#page-294-0) [HPL–17-34,](#page-295-0) [HPL–17-35,](#page-296-0) [HPL–17-51](#page-312-0) single-byte [GLS–1-10,](#page-37-0) [GLS–3-18,](#page-111-0) [GLS–3-21,](#page-114-0) [GLS–3-35](#page-128-0) source [GLS–1-33,](#page-60-0) [GLS–1-34](#page-61-0)

<span id="page-47-0"></span>Code set *(continued)* target [GLS–1-33,](#page-60-0) [GLS–1-34](#page-61-0) UTF-8 [GLS–1-13](#page-40-0) wide-character form [GLS–4-10](#page-151-0) Code set, ISO 8859-1 [DBA–viii,](#page-9-0) [OSS–vi,](#page-7-0) [SNMP–viii,](#page-9-0) [TFG–viii,](#page-9-0) [UDR–x](#page-11-0) Code set. *See* Character. Code sets conversion of [JDBC–6-11,](#page-240-0) [JDBC–6-14](#page-243-0) converting TEXT data types [JDBC–6-14](#page-243-0) synchronizing with locales [JDBC–6-2](#page-231-0) table of IDBC-6-11 user-defined [JDBC–6-16](#page-245-0) Code sets, ISO 8859-1 [SQLS–x](#page-11-0) Code-set conversion by client application [GLS–5-1](#page-164-0) by database server [GLS–4-3](#page-144-0) by DataBlade API [GLS–4-10](#page-151-0) character mismatches [GLS–1-34,](#page-61-0) [GLS–A-11](#page-206-0) character strings [DAPIF–2-306,](#page-345-0) [DAPIF–2-471,](#page-510-0) [DAPIF–2-570,](#page-609-0) [DAPIF–2-587](#page-626-0) data converted [GLS–5-3](#page-166-0) date strings [DAPIF–2-76,](#page-115-0) [DAPIF–2-134](#page-173-0) date, time, or date and time strings [DAPIF–2-77,](#page-116-0) [DAPIF–2-136](#page-175-0) definition of [GLS–1-33](#page-60-0) environment information [DAPIF–2-300](#page-339-0) for column names [GLS–5-4](#page-167-0) for cursor names [GLS–5-4](#page-167-0) for error message text [GLS–5-4](#page-167-0) for LVARCHAR [GLS–5-4](#page-167-0) for opaque types [GLS–4-11](#page-152-0) for simple-large-object data [GLS–5-4,](#page-167-0) [GLS–6-18](#page-191-0) for SQL data types [GLS–5-4](#page-167-0) for SQL statements [GLS–5-4](#page-167-0) for statement IDs [GLS–5-4](#page-167-0) for table names [GLS–5-4](#page-167-0) functions for [DAPIF–1-2,](#page-31-0) DAPIP–1-18 handling mismatched characters [GLS–1-34](#page-61-0) HPL [MIG–2-12](#page-51-0) in ESQL/C program [GLS–6-18](#page-191-0) internationalized error messages and [GLS–4-14](#page-155-0) limitations [GLS–1-33](#page-60-0) lossy error [GLS–1-34](#page-61-0) monetary strings [DAPIF–2-79,](#page-118-0) [DAPIF–2-426](#page-465-0) numeric strings [DAPIF–2-78,](#page-117-0) [DAPIF–2-145](#page-184-0) opaque data types [DAPIP–16-22](#page-665-0) performing [GLS–1-34,](#page-61-0) [GLS–4-3,](#page-144-0) [GLS–5-3](#page-166-0) registry file [GLS–A-12,](#page-207-0) [GLS–A-13](#page-208-0) role of CLIENT\_LOCALE [GLS–4-3,](#page-144-0) [GLS–5-2](#page-165-0) role of DB\_LOCALE [GLS–4-3,](#page-144-0) [GLS–5-2](#page-165-0) role of SERVER\_LOCALE [GLS–4-3](#page-144-0) two-way [GLS–A-10](#page-205-0) Code-set file description of [GLS–1-9,](#page-36-0) [GLS–A-11](#page-206-0) listing [GLS–A-17](#page-212-0) location of [GLS–A-12,](#page-207-0) [GLS–A-13](#page-208-0) object [GLS–A-12](#page-207-0) removing [GLS–A-14](#page-209-0) source [GLS–A-12](#page-207-0) Code-set-conversion file description of [GLS–1-9,](#page-36-0) [GLS–A-9](#page-204-0) listing [GLS–5-2,](#page-165-0) [GLS–A-15](#page-210-0) location of [GLS–A-9](#page-204-0) object [GLS–A-10,](#page-205-0) [GLS–A-13](#page-208-0) removing unused [GLS–A-13](#page-208-0)

Code-set-conversion file *(continued)* source [GLS–1-34,](#page-61-0) [GLS–A-10,](#page-205-0) [GLS–A-13](#page-208-0) Code, example *See* specific function descriptions. Code, sample, conventions for [ADMIN–xxvii,](#page-28-0) [ADREF–xxiv,](#page-25-0) [BAR–xxii,](#page-23-0) [BUILT–xii,](#page-13-0) [DAPIF–xx,](#page-21-0) [DAPIP–xviii,](#page-19-0) [DBA–xiv,](#page-15-0) [DBDK–xvii,](#page-18-0) [DDI–xvii,](#page-18-0) [DMDO–xii,](#page-13-0) [DMIR–xii,](#page-13-0) [EREP–xvii,](#page-18-0) [ESQLJ–xiii,](#page-14-0) [GLS–xviii,](#page-19-0) [GSG–xiv,](#page-15-0) [HPL–xx,](#page-21-0) [IGMSW–vii,](#page-8-0) [IGUL–x,](#page-11-0) [ISM–xv,](#page-16-0) [JDBC–xxiv,](#page-25-0) [JFOUN–xv,](#page-16-0) [MIG–xviii,](#page-19-0) [ODBC–xvii,](#page-18-0) [OSS–xiii,](#page-14-0) [PERF–xxvi,](#page-27-0) [RTREE–xv,](#page-16-0) [SNMP–xv,](#page-16-0) [SQLR–xvii,](#page-18-0) [SQLS–xviii,](#page-19-0) [SQLT–xx,](#page-21-0) [TFG–xvi,](#page-17-0) [UDR–xvii,](#page-18-0) [VII–xvii,](#page-18-0) [VTI–xv](#page-16-0) Codes for errors [DMDO–1-22](#page-43-0) codeset conversion [JDBC–6-15](#page-244-0) Codeset conversion files [EREP–2-12](#page-53-0) CODESET keyword in CREATE EXTERNAL TABLE statement [SQLS–2-103](#page-140-0) in SELECT statement [SQLS–2-524](#page-561-0) Coding standards [UDR–4-17](#page-84-0) Coding standards, documentation of [DMDO–A-4](#page-59-0) Cogroup name [SQLS–2-102](#page-139-0) Cold restore *See also* Restoring. automatic log salvage [BAR–6-20](#page-147-0) defined [BAR–1-5,](#page-38-0) [BAR–1-6,](#page-39-0) [BAR–6-3](#page-130-0) number of recovery threads [ADREF–1-57](#page-92-0) ON-Bar example [BAR–6-19](#page-146-0) renaming chunks during [BAR–6-30](#page-157-0) sequence [BAR–6-48,](#page-175-0) [BAR–6-50](#page-177-0) setting mode [BAR–6-3](#page-130-0) ontape defined [BAR–14-3](#page-298-0) mixed restore [BAR–14-4](#page-299-0) performing [BAR–14-8](#page-303-0) renaming chunks during [BAR–14-13](#page-308-0) procedure, in stages [BAR–6-18](#page-145-0) Cold restore. *See* Restoring. Cold restores EREP–2-6 Collating order [SQLS–2-531](#page-568-0) Collation changing locale [GSG–2-26](#page-55-0) CHAR data type [SQLR–2-8,](#page-103-0) [SQLR–2-9](#page-104-0) CLOB data type [SQLR–2-11](#page-106-0) definition of [GLS–1-11](#page-38-0) equivalence classes [GLS–1-12,](#page-39-0) [GLS–3-26,](#page-119-0) [GLS–3-31,](#page-124-0) [GLS–3-33,](#page-126-0) [GLS–A-4](#page-199-0) GL\_COLLATE table [SQLR–1-56](#page-83-0) NCHAR data type [SQLR–2-26](#page-121-0) of character data [GLS–3-23](#page-116-0) of NCHAR [GLS–3-10](#page-103-0) of NVARCHAR [GLS–3-12](#page-105-0) server\_attribute data [SQLR–1-67](#page-94-0) TEXT data type [SQLR–2-35](#page-130-0) Unicode algorithm [GSG–2-29](#page-58-0) Unicode collation [GLS–1-13](#page-40-0) VARCHAR data type [SQLR–2-37](#page-132-0) weights [GLS–A-4](#page-199-0) with relational operators [SQLS–4-147](#page-892-0) COLLATION keyword, in SET COLLATION statement [SQLS–2-531](#page-568-0) COLLATION locale category description of [GLS–A-3,](#page-198-0) [GLS–A-4](#page-199-0) in client locale GLS–1-20 in locale source file [GLS–A-8](#page-203-0) in server-processing locale [GLS–1-31](#page-58-0)

<span id="page-48-0"></span>Collation order [UDR–10-23](#page-180-0) Collation order code-set [GLS–1-11,](#page-38-0) [GLS–1-13,](#page-40-0) [GLS–3-13](#page-106-0) localized [GLS–1-5,](#page-32-0) [GLS–1-12,](#page-39-0) [GLS–1-13,](#page-40-0) [GLS–1-30,](#page-57-0) [GLS–2-3,](#page-70-0) [GLS–2-6,](#page-73-0) [GLS–2-26,](#page-93-0) [GLS–3-13](#page-106-0) tasks affected by [GLS–1-11](#page-38-0) types of [GLS–1-11](#page-38-0) Collation order and GLS [SQLT–2-20](#page-65-0) Collecting ISM information [ISM–A-3](#page-102-0) Collection accessing elements of [DAPIP–5-6](#page-139-0) binary representation [DAPIP–5-2,](#page-135-0) [DAPIP–8-10,](#page-269-0) [DAPIP–8-53](#page-312-0) cardinality of [DAPIF–2-99,](#page-138-0) [DAPIP–5-15](#page-148-0) checking type identifier for [DAPIF–2-637,](#page-676-0) [DAPIP–2-2](#page-51-0) closing [DAPIF–2-100,](#page-139-0) [DAPIP–5-15](#page-148-0) collection subquery [DAPIP–5-5,](#page-138-0) [DAPIP–8-52](#page-311-0) copying [DAPIF–2-101](#page-140-0) creating [DAPIF–2-103,](#page-142-0) [DAPIP–5-3](#page-136-0) data structures for [DAPIP–5-2](#page-135-0) defined [DAPIP–5-2](#page-135-0) deleting element from [DAPIF–2-104,](#page-143-0) [DAPIP–5-14](#page-147-0) element [DAPIP–5-2](#page-135-0) element type of [DAPIF–2-624,](#page-663-0) [DAPIP–2-4](#page-53-0) fetch absolute [DAPIF–2-106](#page-145-0) fetch current [DAPIF–2-106](#page-145-0) fetch first [DAPIF–2-106](#page-145-0) fetch last [DAPIF–2-106](#page-145-0) fetch next [DAPIF–2-106](#page-145-0) fetch previous [DAPIF–2-106](#page-145-0) fetch relative [DAPIF–2-106](#page-145-0) fetching element from [DAPIF–2-106,](#page-145-0) [DAPIP–5-9](#page-142-0) freeing [DAPIF–2-108](#page-147-0) functions for [DAPIF–1-3](#page-32-0) inserting element into [DAPIF–2-109,](#page-148-0) [DAPIP–5-7](#page-140-0) kinds of [DAPIP–5-2](#page-135-0) MI\_DATUM element [DAPIP–2-36,](#page-85-0) [DAPIP–5-8,](#page-141-0) [DAPIP–5-11,](#page-144-0) [DAPIP–5-13](#page-146-0) obtaining column value for [DAPIP–8-52](#page-311-0) open mode [DAPIP–5-4](#page-137-0) opening [DAPIF–2-111,](#page-150-0) [DAPIF–2-112,](#page-151-0) [DAPIP–5-4](#page-137-0) parallelizable UDR and [DAPIP–15-62](#page-639-0) releasing resources [DAPIP–5-15](#page-148-0) scan [PERF–10-17](#page-344-0) subquery [DAPIF–2-112](#page-151-0) text representation [DAPIP–5-2,](#page-135-0) [DAPIP–8-10,](#page-269-0) [DAPIP–8-52](#page-311-0) updating [DAPIF–2-114,](#page-153-0) [DAPIP–5-13](#page-146-0) Collection constructors example [SQLS–4-66](#page-811-0) restrictions [SQLS–4-66](#page-811-0) Collection cursor *See also* Collection descriptor; Cursor. characteristics of [DAPIF–2-111,](#page-150-0) [DAPIF–2-112,](#page-151-0) [DAPIP–5-5](#page-138-0) closing [DAPIF–2-100,](#page-139-0) [DAPIP–5-15,](#page-148-0) [SQLS–2-69](#page-106-0) cursor position [DAPIP–5-4,](#page-137-0) [DAPIP–5-6](#page-139-0) DECLARE for ESQL/C variable [SQLS–2-271](#page-308-0) declaring [SQLS–3-22](#page-723-0) default [DAPIP–5-4](#page-137-0) defined [DAPIP–5-4,](#page-137-0) [SQLS–2-271](#page-308-0) deleting element from [DAPIF–2-104,](#page-143-0) [DAPIP–5-14](#page-147-0) freeing [DAPIF–2-100,](#page-139-0) [DAPIP–5-15](#page-148-0) in SPL [SQLS–3-22](#page-723-0) inserting element into [DAPIF–2-110,](#page-149-0) [DAPIP–5-8](#page-141-0) inserting into [SQLS–2-350,](#page-387-0) [SQLS–2-445](#page-482-0) INTO clause [SQLS–2-350](#page-387-0) open mode [DAPIP–5-4](#page-137-0) opening [DAPIF–2-111,](#page-150-0) [DAPIF–2-112,](#page-151-0) [DAPIP–5-4,](#page-137-0) [SQLS–2-427](#page-464-0)

Collection cursor *(continued)* retrieving element from [DAPIF–2-107,](#page-146-0) [DAPIP–5-9](#page-142-0) scope of [DAPIP–5-15](#page-148-0) updating element in [DAPIF–2-114,](#page-153-0) [DAPIP–5-14](#page-147-0) where stored [DAPIP–5-3](#page-136-0) Collection data type [DBA–5-38,](#page-135-0) [GSG–2-36,](#page-65-0) [GSG–3-12,](#page-87-0) [GSG–3-16,](#page-91-0) [SQLS–4-30](#page-775-0) Collection data type aggregates [UDR–8-4](#page-127-0) allocating memory [SQLS–2-4](#page-41-0) cardinality [GSG–2-34](#page-63-0) casting [DDI–10-8](#page-213-0) casting matrix [SQLR–2-56](#page-151-0) casting restrictions [DDI–10-9](#page-214-0) casts [UDR–7-2](#page-115-0) defined [SQLR–2-47](#page-142-0) defining a column [SQLS–4-30](#page-775-0) definition [UDR–5-6](#page-101-0) deleting [SQLS–2-279](#page-316-0) different element types [DDI–10-9](#page-214-0) element typ [DDI–8-10](#page-175-0) element, searching for with IN [SQLS–4-10](#page-755-0) empty [SQLR–2-48](#page-143-0) explicit cast [DDI–10-9](#page-214-0) implicit cast [DDI–10-9](#page-214-0) IN operator [SQLS–4-10](#page-755-0) in type hierarchy [UDR–5-3](#page-98-0) LIST [DBA–5-38,](#page-135-0) [SQLR–2-22,](#page-117-0) [SQLS–4-30](#page-775-0) loading [SQLS–2-411](#page-448-0) MULTISET [DBA–5-38,](#page-135-0) [SQLR–2-25,](#page-120-0) [SQLS–4-30](#page-775-0) nested [DDI–8-14](#page-179-0) replicating [GSG–2-22](#page-51-0) restrictions [DDI–8-14](#page-179-0) returning number of elements [SQLS–4-72](#page-817-0) routine resolution [UDR–3-16,](#page-61-0) [UDR–3-22](#page-67-0) selecting from [SQLS–2-497](#page-534-0) SET [DBA–5-38,](#page-135-0) [SQLR–2-32,](#page-127-0) [SQLS–4-30](#page-775-0) sysattrtypes data [SQLR–1-15](#page-42-0) sysxtddesc data [SQLR–1-61](#page-88-0) sysxtdtypes data [SQLR–1-61](#page-88-0) type checking [DDI–10-8](#page-213-0) type constructor [DDI–8-10](#page-175-0) unloading [SQLS–2-631](#page-668-0) updating [SQLS–5-10](#page-905-0) Collection data types accessing [SQLT–3-2,](#page-111-0) [SQLT–3-8](#page-117-0) counting elements in [SQLT–4-17](#page-142-0) defined [DMDO–1-14](#page-35-0) description of [SQLT–3-8](#page-117-0) element, searching for with IN [SQLT–3-10](#page-119-0) elements of [DMDO–1-14](#page-35-0) example of [DMDO–B-5](#page-68-0) examples of using the array interface [JDBC–4-19](#page-138-0) using the collection interface [JDBC–4-17](#page-136-0) extensions for [JDBC–4-16](#page-135-0) illustration of [DMDO–1-15](#page-36-0) in named and unnamed rows [JDBC–4-21](#page-140-0) LIST type constructor for [DMDO–1-15](#page-36-0) MULTISET type constructor for [DMDO–1-15](#page-36-0) return values, using as [DMDO–1-16](#page-37-0) SET type constructor for [DMDO–1-15](#page-36-0) simple [SQLT–3-8](#page-117-0) updating [SQLT–6-22](#page-231-0) using the CARDINALITY function [SQLT–4-17](#page-142-0) where documented [DMDO–A-5](#page-60-0) Collection data types, defining in BladeSmith [DBDK–4-29](#page-100-0) <span id="page-49-0"></span>Collection descriptor constructor for [DAPIF–2-111,](#page-150-0) [DAPIF–2-112,](#page-151-0) [DAPIP–5-3,](#page-136-0) [DAPIP–5-4,](#page-137-0) [DAPIP–14-21](#page-560-0) creating [DAPIF–2-111](#page-150-0) defined [DAPIP–1-11,](#page-40-0) [DAPIP–5-3](#page-136-0) destructor for [DAPIF–2-100,](#page-139-0) [DAPIP–5-3,](#page-136-0) [DAPIP–5-15,](#page-148-0) [DAPIP–14-21](#page-560-0) freeing [DAPIF–2-100,](#page-139-0) [DAPIP–5-15](#page-148-0) memory duration of [DAPIF–2-111,](#page-150-0) [DAPIF–2-112,](#page-151-0) [DAPIP–5-3,](#page-136-0) [DAPIP–14-21](#page-560-0) Collection interface [JDBC–4-16](#page-135-0) COLLECTION keyword in ALLOCATE COLLECTION statement [SQLS–2-4](#page-41-0) in DEALLOCATE COLLECTION statement [SQLS–2-257](#page-294-0) in DEFINE statement [SQLS–3-7](#page-708-0) untyped collection variable [SQLS–2-497](#page-534-0) Collection string [DAPIP–5-2](#page-135-0) Collection structure constructor for [DAPIF–2-101,](#page-140-0) [DAPIF–2-103,](#page-142-0) [DAPIF–2-545,](#page-584-0) [DAPIP–5-3,](#page-136-0) [DAPIP–14-21](#page-560-0) converting between stream and internal [DAPIF–2-545,](#page-584-0) [DAPIF–2-573](#page-612-0) corresponding SQL data type [DAPIP–1-9](#page-38-0) creating [DAPIF–2-101,](#page-140-0) [DAPIF–2-103,](#page-142-0) [DAPIF–2-545](#page-584-0) defined [DAPIP–1-11,](#page-40-0) [DAPIP–5-3](#page-136-0) destructor for [DAPIF–2-108,](#page-147-0) [DAPIP–5-3,](#page-136-0) [DAPIP–5-16](#page-149-0) format of [DAPIP–8-10](#page-269-0) freeing [DAPIF–2-108,](#page-147-0) [DAPIP–5-16](#page-149-0) in opaque type [DAPIP–16-37](#page-680-0) memory duration of [DAPIF–2-101,](#page-140-0) [DAPIF–2-103,](#page-142-0) [DAPIF–2-545,](#page-584-0) [DAPIP–5-3,](#page-136-0) [DAPIP–14-21](#page-560-0) reading from stream [DAPIF–2-545](#page-584-0) scope of [DAPIP–5-16](#page-149-0) writing to stream [DAPIF–2-573](#page-612-0) Collection subquery [DAPIP–5-5,](#page-138-0) [DAPIP–8-52](#page-311-0) Collection subquery description of [SQLT–5-32](#page-195-0) ITEM keyword [SQLT–5-33](#page-196-0) using ITEM keyword in [SQLT–5-33](#page-196-0) Collection Subquery segment [SQLS–4-3](#page-748-0) Collection types in an SPL routine [SQLT–11-16](#page-347-0) in DELETE statement [SQLT–6-6](#page-215-0) Collection values, inserting into columns [SQLT–6-13](#page-222-0) Collection variable accessing [SQLS–5-10](#page-905-0) accessing values [SQLS–5-10](#page-905-0) associating cursor with [SQLS–2-271](#page-308-0) cursor for [SQLS–2-350](#page-387-0) deallocating memory for [SQLS–2-257](#page-294-0) defining, restrictions on [SQLT–11-21](#page-352-0) in SELECT statement [SQLS–2-497](#page-534-0) manipulating values [SQLS–5-10](#page-905-0) nested [SQLT–3-8,](#page-117-0) [SQLT–3-9](#page-118-0) opening a cursor [SQLS–2-427](#page-464-0) selecting SQLT-3-9 selecting from [SQLS–2-497](#page-534-0) selecting, inserting elements [SQLS–2-271](#page-308-0) untyped [SQLS–2-4,](#page-41-0) [SQLS–2-257](#page-294-0) updating [SQLS–2-351,](#page-388-0) [SQLS–5-10](#page-905-0) with DESCRIBE INPUT statement [SQLS–2-289](#page-326-0) with DESCRIBE statement [SQLS–2-284](#page-321-0) Collection-derived table [SQLS–5-5,](#page-900-0) [SQLT–5-34](#page-197-0) Collection-derived table accessing elements in a collection [SQLT–5-34](#page-197-0) collection cursor [SQLS–2-273,](#page-310-0) [SQLS–2-350,](#page-387-0) [SQLS–2-445](#page-482-0)

Collection-derived table *(continued)* collection variables with [SQLS–5-10](#page-905-0) defined [PERF–10-16](#page-343-0) description of [SQLT–5-32,](#page-195-0) [SQLT–11-53](#page-384-0) FOREACH statement [SQLS–3-23](#page-724-0) in SELECT statement [SQLS–5-10](#page-905-0) INSERT statement with [SQLS–2-273,](#page-310-0) [SQLS–2-405](#page-442-0) query plan for [PERF–10-17](#page-344-0) restrictions on [SQLT–5-35](#page-198-0) row types in [SQLS–5-7](#page-902-0) row variables with [SQLS–5-14](#page-909-0) SELECT statement with [SQLS–2-497](#page-534-0) SELECT statement with fields from row variable [SQLS–2-498](#page-535-0) TABLE keyword [SQLS–5-6,](#page-901-0) [SQLS–5-10,](#page-905-0) [SQLS–5-14](#page-909-0) UPDATE statement with [SQLS–2-647,](#page-684-0) [SQLS–5-10,](#page-905-0) [SQLS–5-14](#page-909-0) using in SPL [SQLT–11-58](#page-389-0) where allowed [SQLS–5-14](#page-909-0) Collections [ODBC–3-6](#page-83-0) Collections accessing a nested collection [SQLS–5-14](#page-909-0) accessing elements [SQLS–5-6](#page-901-0) allocating memory [SQLS–2-4](#page-41-0) buffers [ODBC–5-1](#page-160-0) constructors [SQLS–4-65](#page-810-0) converting SQL data [ODBC–5-2](#page-161-0) creating [ODBC–5-11,](#page-170-0) [ODBC–6-41](#page-218-0) current position [ODBC–5-18](#page-177-0) deleting [ODBC–5-17,](#page-176-0) [ODBC–6-43](#page-220-0) deleting elements from [SQLS–2-279](#page-316-0) example of deleting elements [SQLS–5-11](#page-906-0) example of inserting elements [SQLS–5-13](#page-908-0) example of updating [SQLS–5-12](#page-907-0) generating values for [SQLS–4-65](#page-810-0) inserting [ODBC–5-17,](#page-176-0) [ODBC–6-48](#page-225-0) inserting values into [SQLS–2-401](#page-438-0) local fetch [ODBC–5-3](#page-162-0) modifying [ODBC–5-17](#page-176-0) nested [SQLS–4-130](#page-875-0) restrictions when accessing elements [SQLS–5-6](#page-901-0) restrictions when defining [SQLS–4-31](#page-776-0) restrictions with inserting null values [SQLS–2-401](#page-438-0) retrieving [ODBC–6-46](#page-223-0) retrieving information [ODBC–5-18](#page-177-0) selecting from [SQLS–2-497](#page-534-0) specifying literal values [SQLS–4-130](#page-875-0) transferring [ODBC–5-1](#page-160-0) updating [ODBC–5-17,](#page-176-0) [ODBC–6-53,](#page-230-0) [SQLS–2-644](#page-681-0) Collections, with INSERT statement [SQLT–6-13](#page-222-0) Collision defined [EREP–1-12](#page-39-0) example [EREP–1-12](#page-39-0) Colon cast ( :: ) operator [SQLR–2-53](#page-148-0) DATETIME delimiter [SQLR–2-13](#page-108-0) INTERVAL delimiter [SQLR–2-21](#page-116-0) pathname separator [SQLR–3-67](#page-220-0) Colon symbol (:) cast operator ( :: ) [SQLS–4-42](#page-787-0) DATETIME separator [SQLS–4-133](#page-878-0) INTERVAL separator [SQLS–4-135](#page-880-0) with database qualifier [SQLS–5-18](#page-913-0) Color and intensity screen attributes [SQLR–3-62](#page-215-0) COLREPAI logical-log record [ADREF–4-7](#page-180-0) Column accessor functions [DAPIF–1-5,](#page-34-0) [DAPIP–5-30,](#page-163-0) [DAPIP–15-63](#page-640-0) <span id="page-50-0"></span>Column *(continued)* allowing null values with the schema editor [DBA–5-11](#page-108-0) changing data type [SQLR–2-3,](#page-98-0) [SQLR–2-50](#page-145-0) characteristics [HPL–9-15](#page-176-0) constraint *See* Constraint. constraint. *See* Constraints. constraints (sysconstraints) [SQLR–1-26](#page-53-0) constraints for [DBA–5-25](#page-122-0) data distribution of [DAPIF–2-257,](#page-296-0) [DAPIP–15-59](#page-636-0) data types adding [DBA–5-7](#page-104-0) description [DBA–4-13,](#page-96-0) [DBA–5-48](#page-145-0) selection [DBA–5-7](#page-104-0) data validation of default values [DBA–5-33](#page-130-0) default literal value [DBA–5-32](#page-129-0) default type, null [DBA–5-32](#page-129-0) default values [HPL–9-12](#page-173-0) default values (sysdefaults) [SQLR–1-27](#page-54-0) defining [DBA–5-6,](#page-103-0) [DDI–2-17](#page-54-0) displaying data type and nulls with the Info option [DBA–5-36](#page-133-0) displaying information with the Columns option [DBA–5-36](#page-133-0) distribution information [DAPIP–15-57,](#page-634-0) [DAPIP–15-58](#page-635-0) drop, add, modify [HPL–15-10](#page-243-0) dropping from a table with the schema editor [DBA–5-12](#page-109-0) functions for [DAPIF–1-5,](#page-34-0) [DAPIP–5-30,](#page-163-0) [DAPIP–8-42](#page-301-0) handling NULL value [DAPIP–5-34](#page-167-0) hashed [SQLR–1-34](#page-61-0) identifier for *See* Column identifier; Column, number. identifier for. *See* Column identifier; Column number. in sales\_demo database [SQLR–B-3,](#page-278-0) [SQLR–B-4](#page-279-0) in stores\_demo database [SQLR–A-2,](#page-245-0) [SQLR–A-5](#page-248-0) in superstores\_demo database [SQLR–B-6,](#page-281-0) [SQLR–B-16](#page-291-0) indexing [DBA–5-9](#page-106-0) inserting BLOB data [SQLR–2-6](#page-101-0) modifying [DBA–5-12](#page-109-0) name of [DAPIF–2-118,](#page-157-0) [DAPIF–2-655,](#page-694-0) [DAPIP–5-30,](#page-163-0) [DAPIP–8-42,](#page-301-0) [DAPIP–10-21](#page-384-0) named row type [DDI–8-19](#page-184-0) NOT NULL constraint [DAPIF–2-119,](#page-158-0) [DAPIF–2-446,](#page-485-0) [DAPIP–5-30,](#page-163-0) [DAPIP–5-31,](#page-164-0) [DAPIP–8-15,](#page-274-0) [DAPIP–8-16](#page-275-0) null default value [DBA–5-32](#page-129-0) NULL value in [DAPIP–2-36](#page-85-0) number [DAPIF–2-253](#page-292-0) number of [DAPIF–2-116,](#page-155-0) [DAPIP–5-30](#page-163-0) obtaining information about [DAPIP–8-41](#page-300-0) of fragmented table, modifying [DDI–5-13](#page-116-0) offset, in mapping options [HPL–9-13](#page-174-0) precision of [DAPIF–2-121,](#page-160-0) [DAPIP–2-13,](#page-62-0) [DAPIP–3-16,](#page-105-0) [DAPIP–3-20,](#page-109-0) [DAPIP–4-16,](#page-131-0) [DAPIP–4-17,](#page-132-0) [DAPIP–5-30,](#page-163-0) [DAPIP–5-31](#page-164-0) range of values [SQLR–1-25](#page-52-0) referential constraints (sysreferences) [SQLR–1-49](#page-76-0) removing from the schema [DBA–5-13](#page-110-0) scale of [DAPIF–2-123,](#page-162-0) [DAPIP–2-13,](#page-62-0) [DAPIP–3-16,](#page-105-0) [DAPIP–3-20,](#page-109-0) [DAPIP–4-16,](#page-131-0) [DAPIP–4-17,](#page-132-0) [DAPIP–5-30,](#page-163-0) [DAPIP–5-31](#page-164-0) syscolumns data [SQLR–1-22](#page-49-0) type descriptor for [DAPIP–2-5](#page-54-0) type descriptor of [DAPIF–2-126,](#page-165-0) [DAPIP–5-30](#page-163-0) type identifier of [DAPIF–2-125,](#page-164-0) [DAPIP–5-30](#page-163-0) unnamed row type [DDI–8-22](#page-187-0) value as MI\_DATUM [DAPIF–2-653](#page-692-0)

Column *(continued)* value of *See* Column value. value of. *See* Column value. Column (database) expressions [GLS–3-18](#page-111-0) in code-set conversion [GLS–5-4](#page-167-0) naming [GLS–1-5,](#page-32-0) [GLS–1-6,](#page-33-0) [GLS–3-4,](#page-97-0) [GLS–4-9,](#page-150-0) [GLS–6-2](#page-175-0) substrings [GLS–3-18,](#page-111-0) [GLS–3-22](#page-115-0) Column aliases [ESQLJ–4-6](#page-43-0) Column data type, example [VTI–5-41](#page-164-0) Column definition clause [SQLS–2-173](#page-210-0) Column expression [SQLS–2-521](#page-558-0) Column identifier column number and [DAPIP–5-31](#page-164-0) defined [DAPIP–5-31](#page-164-0) for column information [DAPIF–2-118,](#page-157-0) [DAPIF–2-119,](#page-158-0) [DAPIF–2-121,](#page-160-0) [DAPIF–2-123,](#page-162-0) [DAPIF–2-125,](#page-164-0) [DAPIF–2-126,](#page-165-0) [DAPIP–5-31](#page-164-0) for column value [DAPIF–2-653,](#page-692-0) [DAPIP–8-42](#page-301-0) for smart-large-object column [DAPIF–2-200,](#page-239-0) [DAPIF–2-222,](#page-261-0) [DAPIF–2-326](#page-365-0) obtaining [DAPIF–2-117,](#page-156-0) [DAPIP–5-30](#page-163-0) COLUMN keyword, in RENAME COLUMN statement [SQLS–2-449](#page-486-0) Column level encryption [SQLS–4-80](#page-825-0) Column name dot notation [SQLS–4-45](#page-790-0) using functions as names [SQLS–5-25,](#page-920-0) [SQLS–5-26](#page-921-0) using keywords as names [SQLS–5-26](#page-921-0) Column Name [DBA–5-6](#page-103-0) Column number [DAPIP–5-31,](#page-164-0) [DAPIP–15-57,](#page-634-0) [DAPIP–15-58,](#page-635-0) [DAPIP–15-59](#page-636-0) Column number, using [SQLT–2-18](#page-63-0) Column Selection window [HPL–8-4,](#page-153-0) [HPL–8-5](#page-154-0) Column substring [SQLS–4-47](#page-792-0) Column type descriptor [DAPIP–2-5](#page-54-0) Column value binary representation of [DAPIP–8-44,](#page-303-0) [DAPIP–8-49,](#page-308-0) [DAPIP–8-50,](#page-309-0) [DAPIP–8-52](#page-311-0) collection [DAPIF–2-653,](#page-692-0) [DAPIP–8-52](#page-311-0) MI\_DATUM data type [DAPIP–2-36,](#page-85-0) [DAPIP–8-43,](#page-302-0) [DAPIP–8-44,](#page-303-0) [DAPIP–8-49,](#page-308-0) [DAPIP–8-50,](#page-309-0) [DAPIP–8-52](#page-311-0) normal [DAPIF–2-653,](#page-692-0) [DAPIP–8-44](#page-303-0) obtaining [DAPIF–2-653,](#page-692-0) [DAPIF–2-655,](#page-694-0) [DAPIP–8-42,](#page-301-0) [DAPIP–12-11](#page-452-0) providing [DAPIP–5-34](#page-167-0) row type [DAPIF–2-653,](#page-692-0) [DAPIP–8-49](#page-308-0) SQL NULL value [DAPIF–2-654,](#page-693-0) [DAPIP–8-49](#page-308-0) text representation of [DAPIP–8-44,](#page-303-0) [DAPIP–8-49,](#page-308-0) [DAPIP–8-50,](#page-309-0) [DAPIP–8-52](#page-311-0) value buffer for [DAPIP–8-43](#page-302-0) Column-definition portion of CREATE TABLE statement [OSS–1-4,](#page-27-0) [OSS–3-2](#page-51-0) Column-level encryption [DDI–6-2,](#page-125-0) [MIG–6-4,](#page-123-0) [SQLS–2-562](#page-599-0) Column-level privileges [DDI–6-9](#page-132-0) Column-level privileges systabauth data [SQLR–1-7](#page-34-0) systabauth table [SQLR–1-53](#page-80-0) Column, TEXT or BYTE assigning to optical family [OSS–1-4](#page-27-0) changing [OSS–3-5](#page-54-0) CREATE OPTICAL CLUSTER statement [OSS–1-6](#page-29-0) defining [OSS–1-6](#page-29-0)

<span id="page-51-0"></span>Columns *See also* Result sets; SQL data types; Table. adding [SQLS–2-45](#page-82-0) adding a NOT NULL constraint [SQLS–2-56](#page-93-0) assigning data types [GSG–5-3](#page-106-0) attributes [ODBC–8-24](#page-267-0) binding. *See* Binding columns. built-in data type [GSG–3-20](#page-95-0) changing the data type [SQLS–2-56](#page-93-0) check constraints [SQLS–2-101](#page-138-0) data types, overview [GSG–3-11](#page-86-0) defining as primary key [SQLS–2-178](#page-215-0) definition of [SQLT–2-4](#page-49-0) descending order [SQLT–2-11](#page-56-0) description of [SQLT–1-9](#page-38-0) dropping [SQLS–2-52](#page-89-0) expression [SQLS–2-487,](#page-524-0) [SQLS–4-44](#page-789-0) filter expression, with join [PERF–10-7](#page-334-0) filtered [PERF–7-10](#page-253-0) in relational model [SQLT–1-9](#page-38-0) in transaction tables [EREP–D-11](#page-316-0) inserting into [SQLS–2-396](#page-433-0) label on [SQLT–5-40](#page-203-0) modifying with ALTER TABLE [SQLS–2-53](#page-90-0) number, effect on triggers [SQLS–2-223](#page-260-0) order in Projection list [SQLS–2-483](#page-520-0) ordering the selection of [SQLT–2-9](#page-54-0) precision. *See* Precision. primary key [EREP–6-8](#page-113-0) primary or foreign key [SQLS–2-178](#page-215-0) privileges [SQLS–2-376](#page-413-0) procedure [ODBC–8-43](#page-286-0) projection [SQLS–4-45](#page-790-0) referenced and referencing [SQLS–2-179](#page-216-0) removing a NOT NULL constraint [SQLS–2-56](#page-93-0) renaming [SQLS–2-449](#page-486-0) replicating changed only [EREP–6-8](#page-113-0) retrieving from a database [GSG–3-10](#page-85-0) row-type, definition of [SQLT–3-4](#page-113-0) shadow *See* Shadow columns. specifying a subscript [SQLS–2-516,](#page-553-0) [SQLS–4-47](#page-792-0) specifying check constraint for [SQLS–2-181](#page-218-0) storing large objects [GSG–3-15](#page-90-0) varying-length [SQLS–4-21](#page-766-0) virtual [EREP–2-16,](#page-57-0) [SQLS–2-249](#page-286-0) with duplicate keys [PERF–7-10](#page-253-0) COLUMNS keyword, in INFO statement [SQLS–2-393](#page-430-0) Columns, virtual [UDR–4-11](#page-78-0) COM (Common Object Model) [DBDK–3-3](#page-62-0) com.informix.jdbc.Message class [JDBC–3-23](#page-110-0) com.informix.udr [JFOUN–4-4](#page-49-0) com.informix.udr.UDREnv [JFOUN–4-5](#page-50-0) com.informix.udr.UDRManager [JFOUN–4-5](#page-50-0) com.informix.udr.UDRTraceable [JFOUN–4-7](#page-52-0) com.informix.UDRLog [JFOUN–4-7](#page-52-0) COMBINE aggregate support function [DAPIP–15-18,](#page-595-0) [DAPIP–15-21,](#page-598-0) [DAPIP–15-28,](#page-605-0) [DAPIP–15-35](#page-612-0) Combine function [SQLR–1-12](#page-39-0) Combine function, for an aggregate [DBDK–4-14](#page-85-0) COMBINE keyword in CREATE AGGREGATE statement [SQLS–2-84](#page-121-0) Combining DataBlade modules [DMDO–1-3](#page-24-0) Comma symbol (,) [DAPIP–3-2,](#page-91-0) [DAPIP–3-9,](#page-98-0) [DAPIP–3-17,](#page-106-0) [DAPIP–3-21](#page-110-0)

Command *See also* SQL statement. grep [SNMP–2-9](#page-42-0) inssnmp [SNMP–2-17](#page-50-0) onsrvapd [SNMP–2-12,](#page-45-0) [SNMP–2-13,](#page-46-0) [SNMP–2-23](#page-56-0) runsnmp.ksh [SNMP–2-7](#page-40-0) snmpdm [SNMP–2-10](#page-43-0) snmpdp [SNMP–2-10](#page-43-0) UNIX cron [PERF–4-8](#page-103-0) Command file [SQLS–1-4](#page-31-0) Command file dbload [MIG–9-5](#page-160-0) Command files choosing (CHOOSE screen) [DBA–3-16](#page-75-0) creating for dbload [TFG–3-8](#page-83-0) executing from the command line [DBA–1-17](#page-40-0) modifying with an editor [DBA–2-6](#page-53-0) rules for naming [DBA–3-18](#page-77-0) saving [DBA–3-18](#page-77-0) supplied SQL command files [DBA–B-1](#page-156-0) use with dbload [TFG–3-8](#page-83-0) Command line additional features [DBA–1-19](#page-42-0) initializing database server [IGMSW–3-7](#page-44-0) interactive input through standard input [DBA–1-20](#page-43-0) reading from standard input [DBA–1-19](#page-42-0) starting database server [IGMSW–3-7](#page-44-0) stopping database server [IGMSW–3-7](#page-44-0) syntax for invoking DB-Access [DBA–1-12](#page-35-0) using the -ansi flag [DBA–3-7](#page-66-0) Command line. *See* onpload command. Command options, ifxsqlj [ESQLJ–5-3](#page-52-0) Command options. *See* dbaccess command options. Command script, creating a database [DDI–4-9](#page-96-0) Command window should not have scroll bars [DBA–1-11](#page-34-0) Command-line arguments [GLS–4-5](#page-146-0) Command-line conventions how to read [ADMIN–xxvi,](#page-27-0) [ADREF–xxiii,](#page-24-0) [BAR–xx,](#page-21-0) [BUILT–xi,](#page-12-0) [DAPIF–xix,](#page-20-0) [DAPIP–xvii,](#page-18-0) [DBA–xii,](#page-13-0) [DBDK–xv,](#page-16-0) [DDI–xv,](#page-16-0) [DMDO–x,](#page-11-0) [DMIR–x,](#page-11-0) [EREP–xv,](#page-16-0) [ESQLJ–xi,](#page-12-0) [GLS–xvi,](#page-17-0) [GSG–xii,](#page-13-0) [HPL–xviii,](#page-19-0) [IGUL–viii,](#page-9-0) [ISM–xiii,](#page-14-0) [JDBC–xxii,](#page-23-0) [JFOUN–xiii,](#page-14-0) [MIG–xvi,](#page-17-0) [ODBC–xv,](#page-16-0) [OSS–xi,](#page-12-0) [PERF–xxiv,](#page-25-0) [RTREE–xiii,](#page-14-0) [SNMP–xiii,](#page-14-0) [SQLR–xv,](#page-16-0) [SQLS–xvi,](#page-17-0) [SQLT–xviii,](#page-19-0) [TFG–xiv,](#page-15-0) [UDR–xv,](#page-16-0) [VII–xv,](#page-16-0) [VTI–xiii](#page-14-0) sample diagram [ADMIN–xxvi,](#page-27-0) [ADREF–xxiii,](#page-24-0) [BAR–xx,](#page-21-0) [BUILT–xi,](#page-12-0) [DAPIF–xix,](#page-20-0) [DAPIP–xvii,](#page-18-0) [DBA–xii,](#page-13-0) [DBDK–xv,](#page-16-0) [DDI–xv,](#page-16-0) [DMDO–x,](#page-11-0) [DMIR–x,](#page-11-0) [EREP–xv,](#page-16-0) [ESQLJ–xi,](#page-12-0) [GLS–xvi,](#page-17-0) [GSG–xii,](#page-13-0) [HPL–xviii,](#page-19-0) [IGUL–viii,](#page-9-0) [ISM–xiii,](#page-14-0) [JDBC–xxii,](#page-23-0) [JFOUN–xiii,](#page-14-0) [MIG–xvi,](#page-17-0) [ODBC–xv,](#page-16-0) [OSS–xi,](#page-12-0) [PERF–xxiv,](#page-25-0) [RTREE–xiii,](#page-14-0) [SNMP–xiii,](#page-14-0) [SQLR–xv,](#page-16-0) [SQLS–xvi,](#page-17-0) [SQLT–xviii,](#page-19-0) [TFG–xiv,](#page-15-0) [UDR–xv,](#page-16-0) [VII–xv,](#page-16-0) [VTI–xiii](#page-14-0) Command-line interface to BladeManager [DMIR–3-1,](#page-38-0) [DMIR–3-12](#page-49-0) Command-line options, displaying the main menu [DBA–1-12](#page-35-0) Command-line utilities ism\_add [ISM–A-2](#page-101-0) ism\_catalog [ISM–A-2](#page-101-0) ism\_chk.pl [ISM–A-3](#page-102-0) ism\_clone [ISM–A-7](#page-106-0) ism\_config [ISM–A-8](#page-107-0) ism\_op [ISM–A-9](#page-108-0) ism\_rm [ISM–5-3,](#page-86-0) [ISM–A-11](#page-110-0)

ism\_show [ISM–A-11](#page-110-0)

<span id="page-52-0"></span>Command-line utilities *(continued)* ism\_shutdown [ISM–A-12](#page-111-0) ism\_startup [ISM–A-13](#page-112-0) ism\_watch [ISM–A-14](#page-113-0) using [ISM–1-2](#page-27-0) Command-line utility [EREP–1-5](#page-32-0) Command-line utility --connect option [EREP–6-2](#page-107-0) *See also* Command. administering Enterprise Replication [EREP–1-5](#page-32-0) commands [EREP–1-5](#page-32-0) defined [EREP–A-1](#page-158-0) syntax, interpreting [EREP–A-105](#page-262-0) terminology [EREP–A-105](#page-262-0) Command. *See* SQL command. Commands ? [DMIR–3-16](#page-53-0) add client [DMIR–3-12](#page-49-0) bye [DMIR–3-13](#page-50-0) dbaccess [EREP–4-6](#page-83-0) del client [DMIR–3-13](#page-50-0) del logs [DMIR–3-13](#page-50-0) executing at startup from the command line [DMIR–3-4](#page-41-0) executing multiple from the command-line interface [DMIR–3-4](#page-41-0) exit [DMIR–3-13](#page-50-0) help [DMIR–3-13](#page-50-0) info [DMIR–3-13](#page-50-0) list [DMIR–3-13](#page-50-0) net time EREP–2-11 onspaces [EREP–4-9,](#page-86-0) [EREP–4-10,](#page-87-0) [EREP–8-9](#page-148-0) onstat -g ath [EREP–C-1](#page-284-0) onstat -g cat [ADREF–14-23,](#page-304-0) [EREP–C-2](#page-285-0) onstat -g ddr [ADREF–14-25,](#page-306-0) [EREP–C-3](#page-286-0) onstat -g dss [ADREF–14-29,](#page-310-0) [EREP–C-4](#page-287-0) onstat -g dtc [ADREF–14-30,](#page-311-0) [EREP–C-5](#page-288-0) onstat -g grp [ADREF–14-35,](#page-316-0) [EREP–C-6](#page-289-0) onstat -g nif [ADREF–14-50,](#page-331-0) [EREP–C-11](#page-294-0) onstat -g que [ADREF–14-57,](#page-338-0) [EREP–C-12](#page-295-0) onstat -g rcv [ADREF–14-59,](#page-340-0) [EREP–C-13](#page-296-0) onstat -g rep [ADREF–14-62,](#page-343-0) [EREP–C-15](#page-298-0) onstat -g rqm [ADREF–14-62,](#page-343-0) [EREP–C-16](#page-299-0) onstat utility [ADREF–14-63,](#page-344-0) [EREP–8-9,](#page-148-0) [EREP–C-1,](#page-284-0) [EREP–C-16](#page-299-0) ping [EREP–4-6](#page-83-0) quit [DMIR–3-14](#page-51-0) rdate EREP–2-11 register [DMIR–3-14](#page-51-0) set confirm [DMIR–3-14](#page-51-0) set user [DMIR–3-14](#page-51-0) show client [DMIR–3-14](#page-51-0) show last log DMIR–3-15 show log DMIR–3-15 show modules DMIR–3-15 show servers DMIR–3-15 synchronizing clocks EREP–2-11 UNIX iostat [PERF–2-3](#page-56-0) ps [PERF–2-3](#page-56-0) sar [PERF–2-3,](#page-56-0) [PERF–4-14](#page-109-0) time [PERF–1-8](#page-43-0) vmstat [PERF–2-3,](#page-56-0) [PERF–4-14](#page-109-0) unprep DMIR–3-15 unregister DMIR–3-15 Commands for Enterprise Replication abbreviations [EREP–A-105](#page-262-0)

Commands for Enterprise Replication *(continued)* cdr alter [EREP–A-3](#page-160-0) cdr change replicate [EREP–7-5,](#page-124-0) [EREP–A-4](#page-161-0) cdr change replicateset [EREP–7-8,](#page-127-0) [EREP–A-6](#page-163-0) cdr check replicate [EREP–A-8](#page-165-0) cdr check replicateset [EREP–A-13](#page-170-0) cdr cleanstart [EREP–A-16](#page-173-0) cdr connect server [EREP–7-11,](#page-130-0) [EREP–A-17](#page-174-0) cdr define repair [EREP–A-18](#page-175-0) cdr define replicate [EREP–6-4,](#page-109-0) [EREP–A-21](#page-178-0) cdr define replicateset [EREP–6-10,](#page-115-0) [EREP–A-28](#page-185-0) cdr define replicateset. *See* cdr define replicateset. cdr define server [EREP–6-2,](#page-107-0) [EREP–A-30](#page-187-0) cdr define template [EREP–A-33](#page-190-0) cdr delete repair [EREP–A-36](#page-193-0) cdr delete replicate [EREP–7-7,](#page-126-0) [EREP–A-37](#page-194-0) cdr delete replicateset [EREP–7-10,](#page-129-0) [EREP–A-38](#page-195-0) cdr delete server [EREP–7-4,](#page-123-0) [EREP–A-40](#page-197-0) cdr delete template [EREP–A-43](#page-200-0) cdr disconnect server [EREP–7-11,](#page-130-0) [EREP–A-44](#page-201-0) cdr error [EREP–A-45](#page-202-0) cdr finderr [EREP–A-47,](#page-204-0) [EREP–A-110](#page-267-0) cdr list repair [EREP–A-48](#page-205-0) cdr list replicate [EREP–7-5,](#page-124-0) [EREP–A-50](#page-207-0) cdr list replicateset [EREP–7-9,](#page-128-0) [EREP–A-53](#page-210-0) cdr list server [EREP–7-2,](#page-121-0) [EREP–7-11,](#page-130-0) [EREP–A-55](#page-212-0) cdr list template [EREP–A-58](#page-215-0) cdr modify replicate [EREP–7-5,](#page-124-0) [EREP–A-60](#page-217-0) cdr modify replicateset [EREP–7-9,](#page-128-0) [EREP–A-63](#page-220-0) cdr modify server [EREP–7-2,](#page-121-0) [EREP–A-64](#page-221-0) cdr realize template [EREP–A-66](#page-223-0) cdr remaster [EREP–A-70](#page-227-0) cdr remove [EREP–A-72](#page-229-0) cdr repair [EREP–A-73](#page-230-0) cdr resume replicate [EREP–7-7,](#page-126-0) [EREP–A-74](#page-231-0) cdr resume replicateset [EREP–7-10,](#page-129-0) [EREP–A-75](#page-232-0) cdr resume server [EREP–7-4,](#page-123-0) [EREP–A-76](#page-233-0) cdr start [EREP–7-3,](#page-122-0) [EREP–A-77](#page-234-0) cdr start repair [EREP–A-78](#page-235-0) cdr start replicate [EREP–7-6,](#page-125-0) [EREP–A-80](#page-237-0) cdr start replicateset [EREP–7-9,](#page-128-0) [EREP–A-82](#page-239-0) cdr stats recv [EREP–A-87](#page-244-0) cdr stats rqm [EREP–A-84](#page-241-0) cdr stop [EREP–7-3,](#page-122-0) [EREP–A-88](#page-245-0) cdr stop repair [EREP–A-89](#page-246-0) cdr stop replicate [EREP–7-6,](#page-125-0) [EREP–A-90](#page-247-0) cdr stop replicateset [EREP–7-9,](#page-128-0) [EREP–A-92](#page-249-0) cdr suspend replicate [EREP–7-7,](#page-126-0) [EREP–A-94](#page-251-0) cdr suspend replicateset [EREP–7-10,](#page-129-0) [EREP–A-95](#page-252-0) cdr suspend server [EREP–7-3,](#page-122-0) [EREP–A-97](#page-254-0) cdr swap shadow [EREP–A-99](#page-256-0) cdr sync replicate [EREP–A-101](#page-258-0) cdr sync replicateset [EREP–A-103](#page-260-0) error return codes [EREP–A-110](#page-267-0) oninit [EREP–6-2](#page-107-0) onmode [EREP–6-2](#page-107-0) onstat utility [EREP–8-1](#page-140-0) starts [EREP–6-2](#page-107-0) summary [EREP–A-1](#page-158-0) Comment indicator [SQLR–3-6](#page-159-0) Comment indicators [GLS–3-17](#page-110-0) Comment lines [SQLR–3-6](#page-159-0) Comment symbol braces ( { } ) [SQLS–1-4](#page-31-0) double hyphen (--) [SQLS–1-4](#page-31-0) in application programs [SQLS–1-5](#page-32-0)

<span id="page-53-0"></span>Comment symbol *(continued)* in optimizer directives [SQLS–5-34](#page-929-0) in prepared statements [SQLS–2-434](#page-471-0) slash and asterisk (/\* \*/) [SQLS–1-4,](#page-31-0) [SQLS–2-633](#page-670-0) slash-and-asterisk ( / \* \*/ ) [SQLS–1-4](#page-31-0) Comments [GLS–2-3,](#page-70-0) [GLS–3-17,](#page-110-0) [GLS–6-2](#page-175-0) Comments in C language code [DBDK–5-8](#page-139-0) in C++ language code [DBDK–6-3](#page-178-0) in Java language code [DBDK–8-4](#page-201-0) Commit and abort callback [GSG–2-35](#page-64-0) heterogeneous [ADMIN–23-20,](#page-479-0) [ADMIN–23-22,](#page-481-0) [GSG–3-19,](#page-94-0) [GSG–4-4](#page-99-0) interval load job [HPL–12-11](#page-210-0) onpload database [HPL–A-15](#page-328-0) protocols [GSG–4-4](#page-99-0) COMMIT [DBA–4-12](#page-95-0) COMMIT logical-log record [ADREF–4-7](#page-180-0) Commit protocol heterogeneous [ADMIN–23-2](#page-461-0) two-phase [ADMIN–23-2,](#page-461-0) [ADMIN–23-5](#page-464-0) COMMIT statement [ADMIN–12-4,](#page-325-0) [ADMIN–12-5,](#page-326-0) [DBA–4-12](#page-95-0) COMMIT WORK statement [DAPIP–6-12,](#page-185-0) [DAPIP–12-8,](#page-449-0) [DAPIP–14-15,](#page-554-0) [JDBC–4-61,](#page-180-0) [PERF–1-5](#page-40-0) COMMIT WORK statement closing cursors [SQLT–10-22](#page-327-0) in ANSI-compliant databases [SQLS–2-74](#page-111-0) in non-ANSI databases [SQLS–2-73](#page-110-0) releasing locks [SQLT–10-11,](#page-316-0) [SQLT–10-22](#page-327-0) setting SQLCODE [SQLT–9-3](#page-294-0) syntax [SQLS–2-73](#page-110-0) commit() method [JDBC–3-19](#page-106-0) COMMITTED keyword in SET ISOLATION statement [SQLS–2-577](#page-614-0) in SET TRANSACTION statement [SQLS–2-603](#page-640-0) COMMITTED keyword, in SET TRANSACTION statement [SQLS–2-602](#page-639-0) Committed read [SQLR–1-67](#page-94-0) Committed Read isolation level [PERF–5-29,](#page-172-0) [SQLS–2-577](#page-614-0) COMMITTED READ isolation level [RTREE–2-16](#page-59-0) Committed Read isolation level (Informix) [SQLT–10-14](#page-319-0) COMMITTED READ keywords, in SET ISOLATION statement [SQLS–2-575](#page-612-0) Committing transactions with the TRANSACTION menu [DBA–4-12,](#page-95-0) [DBA–6-6](#page-151-0) Common files for ActiveX value objects [DBDK–6-2,](#page-177-0) [DBDK–A-4](#page-273-0) Communication configuration file. *See also* Configuration parameter. *See* ONCONFIG configuration file. Communication Support Module [ADMIN–5-9](#page-134-0) Communication Support Module concsm.cfg entry [ADMIN–5-12,](#page-137-0) [ADMIN–5-19](#page-144-0) configuration file [ADMIN–3-8,](#page-83-0) [ADMIN–5-10](#page-135-0) network security [ADMIN–3-8](#page-83-0) sqlhosts option field [ADMIN–3-22](#page-97-0) Communication support services defined [ADMIN–3-8](#page-83-0) message confidentiality and integrity [ADMIN–3-8](#page-83-0) Communications client to database server. *See* Connectivity. shared memory defined [ADMIN–8-20](#page-213-0) how client attaches [ADMIN–8-6](#page-199-0) size [ADMIN–8-20](#page-213-0)

Communications support module [SQLR–3-56,](#page-209-0) [SQLR–3-59](#page-212-0) Communications support module not allowed with ER [EREP–4-5](#page-82-0) Communications Support Module client applications [MIG–5-12](#page-113-0) configuring [MIG–5-12](#page-113-0) removing [MIG–6-10](#page-129-0) saving configuration [MIG–6-8](#page-127-0) virtual processor [ADMIN–6-25](#page-186-0) Communications. *See* Connectivity. commutator function definition [SQLT–11-12](#page-343-0) Commutator function [DAPIF–2-246,](#page-285-0) [DAPIP–9-26,](#page-349-0) [DAPIP–15-60,](#page-637-0) [SQLR–1-46](#page-73-0) Commutator functions [RTREE–3-28,](#page-89-0) [RTREE–3-33,](#page-94-0) [RTREE–3-35](#page-96-0) Commutator functions, when to use [DBDK–4-28](#page-99-0) COMMUTATOR routine modifier [DAPIF–2-246,](#page-285-0) [DAPIP–9-26,](#page-349-0) [DAPIP–15-61](#page-638-0) Compacted index [SQLS–2-125](#page-162-0) Compactness of index page [ADREF–1-41](#page-76-0) Companion UDR argument data type [DAPIF–2-256,](#page-295-0) [DAPIP–15-57](#page-634-0) argument length [DAPIF–2-255,](#page-294-0) [DAPIP–15-57](#page-634-0) argument type [DAPIF–2-252,](#page-291-0) [DAPIP–15-57](#page-634-0) column number [DAPIF–2-253,](#page-292-0) [DAPIP–15-59](#page-636-0) column-argument information [DAPIP–15-59](#page-636-0) constant argument value [DAPIP–15-58,](#page-635-0) [DAPIP–15-59](#page-636-0) constant-argument information [DAPIP–15-59](#page-636-0) constant-argument value [DAPIF–2-254](#page-293-0) data-distribution information [DAPIF–2-257,](#page-296-0) [DAPIP–15-59](#page-636-0) determining if argument is NULL [DAPIF–2-262,](#page-301-0) [DAPIP–15-58,](#page-635-0) [DAPIP–15-59](#page-636-0) information about [DAPIP–15-56](#page-633-0) routine identifier [DAPIF–2-259,](#page-298-0) [DAPIP–15-57](#page-634-0) routine name [DAPIF–2-260,](#page-299-0) [DAPIP–15-57](#page-634-0) table identifier [DAPIF–2-261,](#page-300-0) [DAPIP–15-59](#page-636-0) Compare support function [SQLS–2-139](#page-176-0) compare.sql file, contents of [DBDK–A-8](#page-277-0) compare() function [UDR–6-4](#page-111-0) compare() support function description of [UDR–11-4](#page-187-0) sorting data [UDR–10-22](#page-179-0) uses [UDR–9-16](#page-153-0) with BETWEEN operator [UDR–9-14](#page-151-0) Comparison version numbers of database servers [DAPIF–2-659](#page-698-0) Comparison condition, description of [SQLT–2-22](#page-67-0) Comparison routines completing C code for [DBDK–5-29,](#page-160-0) [DBDK–5-32](#page-163-0) completing C++ code for [DBDK–6-5,](#page-180-0) [DBDK–7-5,](#page-196-0) [DBDK–B-4](#page-291-0) when to use [DBDK–4-41](#page-112-0) CompatibleType method [DBDK–7-4](#page-195-0) Compiling *See also* Makefiles. ActiveX value objects [DBDK–6-6,](#page-181-0) [DBDK–6-8](#page-183-0) debugging support when [DBDK–5-42](#page-173-0) debugging symbols when [DBDK–5-43](#page-174-0) ESQL/C programs [SQLR–3-20](#page-173-0) INFORMIXC setting [SQLR–3-55](#page-208-0) Java code [DBDK–8-9](#page-206-0) JAVA\_COMPILER setting [SQLR–3-66](#page-219-0) multithreaded ESQL/C applications [SQLR–3-79](#page-232-0) on UNIX [DBDK–5-41](#page-172-0) shared object files [DBDK–5-42](#page-173-0)

tools for [DBDK–1-8](#page-35-0)

<span id="page-54-0"></span>Compiling *(continued)* using generated makefiles [DBDK–5-41,](#page-172-0) [DBDK–6-6](#page-181-0) Compiling code [ESQLJ–5-1](#page-50-0) Compiling source code tools for [DMDO–2-6](#page-51-0) where documented [DMDO–A-4](#page-59-0) Complete restore onbar -r commands [BAR–6-8](#page-135-0) procedure [BAR–6-8](#page-135-0) Complete-connection level settings of SET EXPLAIN [SQLS–2-572](#page-609-0) of SET ISOLATION [SQLS–2-576](#page-613-0) of SET LOCK MODE [SQLS–2-581](#page-618-0) Completing code, reference tables [DBDK–B-1,](#page-288-0) [DBDK–C-1](#page-294-0) Complex data type [DAPIF–2-638,](#page-677-0) [DAPIP–2-2,](#page-51-0) [DAPIP–5-1,](#page-134-0) [GSG–3-12,](#page-87-0) [GSG–3-16,](#page-91-0) [SQLR–2-46,](#page-141-0) [SQLR–2-49,](#page-144-0) [UDR–5-6](#page-101-0) Complex data type collection types [SQLR–2-47](#page-142-0) loading element values [SQLS–2-411](#page-448-0) ROW types [SQLR–2-48](#page-143-0) sysattrtypes data [SQLR–1-15](#page-42-0) unloading [SQLS–2-633](#page-670-0) Complex data types [DDI–8-9](#page-174-0) Complex numbers [SQLS–4-25](#page-770-0) Complex query, example of [PERF–10-12](#page-339-0) Complex table expression [SQLS–2-494](#page-531-0) Complex view [SQLS–2-239](#page-276-0) Compliance ANSI [GSG–3-14](#page-89-0) ANSI/ISO standard for SQL [SQLR–1-63,](#page-90-0) [SQLR–3-21](#page-174-0) sql\_languages.conformance [SQLR–1-66](#page-93-0) with industry standards [ADMIN–xxxiii,](#page-34-0) [ADREF–xxx,](#page-31-0) [BAR–xxix,](#page-30-0) [BUILT–xviii,](#page-19-0) [DAPIF–xxvi,](#page-27-0) [DAPIP–xxiv,](#page-25-0) [DBA–xxi,](#page-22-0) [DBDK–xxiv,](#page-25-0) [DDI–xxiv,](#page-25-0) [DMDO–xix,](#page-20-0) [DMIR–xxi,](#page-22-0) [EREP–xxiii,](#page-24-0) [ESQLJ–xx,](#page-21-0) [GLS–xxv,](#page-26-0) [GSG–xviii,](#page-19-0) [HPL–xxvii,](#page-28-0) [IGMSW–xiv,](#page-15-0) [IGUL–xvii,](#page-18-0) [ISM–xxii,](#page-23-0) [JDBC–xxxi,](#page-32-0) [JFOUN–xxii,](#page-23-0) [MIG–xxv,](#page-26-0) [ODBC–xxiv,](#page-25-0) [OSS–xx,](#page-21-0) [PERF–xxxiii,](#page-34-0) [RTREE–xxii,](#page-23-0) [SNMP–xxii,](#page-23-0) [SQLR–xxiv,](#page-25-0) [SQLS–xxiv,](#page-25-0) [SQLT–xxvii,](#page-28-0) [TFG–xxiii,](#page-24-0) [UDR–xxiv,](#page-25-0) [VII–xxiv,](#page-25-0) [VTI–xxii](#page-23-0) with SQLJ [JFOUN–4-19](#page-64-0) X/Open CAE standards [SQLR–1-63](#page-90-0) XPG4 standard [SQLR–1-65](#page-92-0) Component, disk [GSG–3-3](#page-78-0) Components file (.cmp) [DBDK–11-3,](#page-238-0) [DBDK–A-9](#page-278-0) Components menu defined [HPL–3-4](#page-79-0) devices [HPL–6-2](#page-119-0) filter [HPL–10-2](#page-183-0) formats [HPL–7-3](#page-126-0) generate [HPL–13-9](#page-222-0) maps [HPL–9-4,](#page-165-0) [HPL–9-7](#page-168-0) query [HPL–8-2,](#page-151-0) [HPL–8-8](#page-157-0) Components to install, setting with BladePack [DBDK–11-29](#page-264-0) Components, ON-Bar Dynamic Server [BAR–2-4](#page-53-0) Extended Parallel Server [BAR–2-6](#page-55-0) Composite index [PERF–13-16,](#page-421-0) [PERF–13-17,](#page-422-0) [SQLR–1-37](#page-64-0) Composite index order of columns [PERF–13-17](#page-422-0) use of [PERF–13-16](#page-421-0) Composite key [DDI–2-20,](#page-57-0) [SQLS–2-187](#page-224-0) Composite R-tree index [GSG–2-39](#page-68-0) Compound assignment [SQLS–3-28](#page-729-0) Compound query [SQLT–5-36](#page-199-0) Compulsory audit masks setting up [TFG–2-8](#page-63-0) when applied [TFG–1-7](#page-32-0)

COMPUTE\_QUOTA keyword in SET ENVIRONMENT statement [SQLS–2-565](#page-602-0) Computer configuration, reorganize [HPL–15-9](#page-242-0) modifying [HPL–5-8](#page-115-0) COMTAB logical-log record [ADREF–4-7](#page-180-0) COMWORK log record [ADREF–4-8](#page-181-0) Concat method/routine [DBDK–6-5,](#page-180-0) [DBDK–7-5](#page-196-0) concat.sql file, contents of [DBDK–A-8](#page-277-0) concat() function [UDR–6-2](#page-109-0) concat() operator function [SQLS–4-42](#page-787-0) Concatenation (  $| \cdot |$  ) operator SQLR-2-57 Concatenation operator ( | | ) [SQLS–4-34,](#page-779-0) [SQLS–4-41](#page-786-0) Concatenation operators [DBDK–4-42](#page-113-0) concdr.out file [ADREF–E-26](#page-437-0) concdr.sh script [ADREF–A-1,](#page-388-0) [ADREF–A-4,](#page-391-0) [ADREF–E-26](#page-437-0) concsm.cfg file [ADMIN–5-10,](#page-135-0) [MIG–5-12,](#page-113-0) [SQLR–3-56](#page-209-0) concsm.cfg file building SMI tables [ADMIN–5-12](#page-137-0) creating [MIG–5-12](#page-113-0) deleting [MIG–6-10](#page-129-0) entry for network data encryption [ADMIN–5-19](#page-144-0) entry for password encryption [ADMIN–5-12](#page-137-0) location [ADMIN–5-10](#page-135-0) saving [MIG–6-8](#page-127-0) Concurrency [DAPIP–13-18,](#page-497-0) [DAPIP–14-27,](#page-566-0) ODBC–1-27 Concurrency access modes [SQLT–10-20](#page-325-0) active set [SQLT–8-20](#page-281-0) ANSI isolation levels [SQLT–10-13](#page-318-0) control [ADMIN–8-20](#page-213-0) Cursor Stability isolation (Informix) [SQLT–10-14](#page-319-0) database lock [SQLT–10-5](#page-310-0) deadlock [SQLT–10-21](#page-326-0) defined [PERF–8-2](#page-275-0) description of [SQLT–6-45,](#page-254-0) [SQLT–10-2](#page-307-0) effects of isolation level [PERF–8-7](#page-280-0) fragmentation [PERF–9-3](#page-298-0) improving with fragmentation [DDI–5-3](#page-106-0) Informix isolation levels [SQLT–10-13](#page-318-0) isolation level [SQLT–10-12](#page-317-0) isolation level, effects of [PERF–8-7,](#page-280-0) [PERF–10-3](#page-330-0) kinds of locks [SQLT–10-4](#page-309-0) lock duration [SQLT–10-11](#page-316-0) lock scope [SQLT–10-5](#page-310-0) locks, page [PERF–8-14](#page-287-0) locks, row and key [PERF–8-3](#page-276-0) locks, table [PERF–8-4,](#page-277-0) [PERF–8-14](#page-287-0) multiple programs [SQLT–10-3](#page-308-0) page lock on index [PERF–8-3](#page-276-0) SERIAL and SERIAL8 values [DDI–3-6](#page-71-0) table lock [SQLT–10-6](#page-311-0) with CREATE INDEX [SQLS–2-134](#page-171-0) with DROP INDEX [SQLS–2-303](#page-340-0) with SET ISOLATION [SQLS–2-575](#page-612-0) with SET TRANSACTION [SQLS–2-604](#page-641-0) with START VIOLATIONS TABLE [SQLS–2-610](#page-647-0) Concurrency and multiple threads [JDBC–3-4](#page-91-0) Concurrency using R-link trees [RTREE–1-11](#page-36-0) Concurrent access, how to limit [BUILT–1-3](#page-26-0) CONCURRENT keyword, in CONNECT statement [SQLS–2-75](#page-112-0) Condition segment join conditions [SQLS–2-511](#page-548-0) keywords ALL [SQLS–4-15](#page-760-0) ANY [SQLS–4-15](#page-760-0) BETWEEN [SQLS–4-8](#page-753-0)

<span id="page-55-0"></span>Condition segment *(continued)* keywords *(continued)* EXISTS [SQLS–4-15](#page-760-0) IS NOT NULL [SQLS–4-10](#page-755-0) IS NULL [SQLS–4-10](#page-755-0) LIKE [SQLS–4-11](#page-756-0) MATCHES [SQLS–4-11](#page-756-0) NOT [SQLS–4-11](#page-756-0) SOME [SQLS–4-15](#page-760-0) null values [SQLS–4-16](#page-761-0) subquery in SELECT [SQLS–4-13](#page-758-0) syntax [SQLS–4-5](#page-750-0) Conditional expressions CASE [SQLS–4-49](#page-794-0) DECODE [SQLS–4-49](#page-794-0) NVL [SQLS–4-49](#page-794-0) Conditions BETWEEN [GLS–3-28](#page-121-0) comparison [SQLS–4-6,](#page-751-0) [SQLS–4-7](#page-752-0) IN [GLS–3-30](#page-123-0) IN operator [SQLS–4-9](#page-754-0) LIKE [GLS–3-33](#page-126-0) MATCHES [GLS–3-31](#page-124-0) NOT IN operator [SQLS–4-9](#page-754-0) relational operator [GLS–3-28](#page-121-0) Confidentiality of communication messages [ADMIN–3-8](#page-83-0) Configurable lock mode [GSG–2-40](#page-69-0) Configurable page size *See* BUFFERPOOL. Configuration database server environment [ADMIN–1-2](#page-39-0) EMANATE master agent [SNMP–2-9](#page-42-0) estimating required disk space [ADMIN–10-33](#page-270-0) evaluating PERF–2-2 file location [SNMP–3-10](#page-69-0) for traps [SNMP–1-5](#page-30-0) J/Foundation [ADMIN–1-13](#page-50-0) master agent [SNMP–2-9](#page-42-0) monitoring [ADMIN–2-11](#page-74-0) multiple ports [ADMIN–3-10](#page-85-0) OnSNMP [SNMP–2-12,](#page-45-0) [SNMP–2-15](#page-48-0) parameter files [SNMP–3-10](#page-69-0) Patrol master agent [SNMP–2-9](#page-42-0) planning for the database server [ADMIN–1-3](#page-40-0) problems, solving [EREP–8-10,](#page-149-0) [EREP–8-11](#page-150-0) requirements [ADMIN–1-2](#page-39-0) using Server Setup [ADMIN–1-12](#page-49-0) Windows [ADMIN–1-4](#page-41-0) Configuration Checklist. *See* Installation Checklist. Configuration file .cshrc file [SQLR–3-7](#page-160-0) .informix [SQLR–3-6,](#page-159-0) [SQLR–3-9,](#page-162-0) [SQLR–3-44,](#page-197-0) [SQLR–3-49](#page-202-0) .login file [SQLR–3-7](#page-160-0) .profile file [SQLR–3-7](#page-160-0) AC\_CONFIG [BAR–9-4](#page-219-0) archecker [BAR–16-3](#page-326-0) avoid modifying onconfig.std [ADMIN–1-11](#page-48-0) connectivity [ADMIN–3-8](#page-83-0) conventions [HPL–B-1](#page-330-0) customizing [MIG–5-11](#page-112-0) displaying settings [ADREF–1-5](#page-40-0) for communications support module [SQLR–3-56,](#page-209-0) [SQLR–3-59](#page-212-0) for connectivity [SQLR–3-55,](#page-208-0) [SQLR–3-60,](#page-213-0) [SQLR–3-61](#page-214-0) for database servers [SQLR–3-43,](#page-196-0) [SQLR–3-68](#page-221-0) for High-Performance Loader [SQLR–3-74](#page-227-0)

Configuration file *(continued)* for MaxConnect [SQLR–3-55](#page-208-0) for ON-Bar utility [SQLR–3-18](#page-171-0) for onxfer utility [SQLR–3-81](#page-234-0) for terminal I/O [SQLR–3-62,](#page-215-0) [SQLR–3-79](#page-232-0) format [ADREF–1-4](#page-39-0) HPL [HPL–16-12,](#page-259-0) [HPL–B-1](#page-330-0) network [ADMIN–1-10](#page-47-0) ONCONFIG [BAR–9-5](#page-220-0) onconfig.std [ADMIN–1-11](#page-48-0) onpload [HPL–1-9](#page-38-0) preparing [ADREF–1-4](#page-39-0) processing [ADREF–A-7](#page-394-0) replacing after reversion from Dynamic Server 10.0 [MIG–6-10](#page-129-0) saving a copy of current version [MIG–6-8](#page-127-0) saving during conversion [MIG–5-5](#page-106-0) warning about modifying onconfig.std [ADREF–1-4,](#page-39-0) [ADREF–A-7](#page-394-0) Configuration file, and multiple residency [IGMSW–2-12](#page-35-0) Configuration file, multiple residency [IGUL–A-2](#page-49-0) configuration parameter AC\_TIMEOUT [BAR–9-3,](#page-218-0) [BAR–9-5](#page-220-0) ALRM\_ALL\_EVENTS [BAR–9-6](#page-221-0) BAR\_DEBUG [BAR–9-10](#page-225-0) BAR\_DEBUG\_LOG [BAR–2-14,](#page-63-0) [BAR–3-11,](#page-74-0) [BAR–9-10](#page-225-0) BAR\_XFER\_BUF\_SIZE [BAR–9-18](#page-233-0) Configuration parameter AC\_MSGPATH [BAR–9-3,](#page-218-0) [BAR–9-23](#page-238-0) AC\_STORAGE [BAR–9-3,](#page-218-0) [BAR–9-4](#page-219-0) AC\_VERBOSE [BAR–9-3,](#page-218-0) [BAR–9-5](#page-220-0) ADTERR [PERF–5-47](#page-190-0) ADTMODE [PERF–5-47](#page-190-0) AFF\_NPROCS [PERF–3-6](#page-75-0) AFF\_SPROC [PERF–3-6](#page-75-0) affecting auditing [PERF–5-47](#page-190-0) backup and restore [PERF–5-43](#page-186-0) checkpoints [PERF–5-32](#page-175-0) connections [PERF–3-18](#page-87-0) CPU [PERF–3-5](#page-74-0) critical data [PERF–5-7](#page-150-0) data dictionary [PERF–4-24,](#page-119-0) [PERF–4-27](#page-122-0) data distributions [PERF–4-26,](#page-121-0) [PERF–4-27,](#page-122-0) [PERF–4-28](#page-123-0) data replication [PERF–5-46](#page-189-0) ipcshm connection [PERF–3-4,](#page-73-0) [PERF–3-15,](#page-84-0) [PERF–4-7](#page-102-0) logging I/O [PERF–5-36](#page-179-0) logical log [PERF–5-8](#page-151-0) memory [PERF–4-8](#page-103-0) multiple connections [PERF–3-24](#page-93-0) network free buffer [PERF–3-18](#page-87-0) ON-Bar [PERF–5-44](#page-187-0) page cleaning [PERF–5-42](#page-185-0) physical log [PERF–5-8](#page-151-0) poll threads [PERF–3-2,](#page-71-0) [PERF–3-3,](#page-72-0) [PERF–3-13,](#page-82-0) [PERF–3-20](#page-89-0) recovery [PERF–5-44](#page-187-0) root dbspace [PERF–5-7](#page-150-0) sequential I/O [PERF–5-30](#page-173-0) SQL statement cache [PERF–4-37,](#page-132-0) [PERF–13-33](#page-438-0) SQL statement cache cleaning [PERF–4-33,](#page-128-0) [PERF–4-37](#page-132-0) SQL statement cache hits [PERF–4-23,](#page-118-0) [PERF–4-33,](#page-128-0) [PERF–4-34,](#page-129-0) [PERF–4-35,](#page-130-0) [PERF–4-36,](#page-131-0) [PERF–4-39,](#page-134-0) [PERF–4-40,](#page-135-0) [PERF–4-43,](#page-138-0) [PERF–4-44](#page-139-0) SQL statement cache memory [PERF–4-23,](#page-118-0) [PERF–4-33](#page-128-0)

SQL statement cache pools [PERF–4-41](#page-136-0)

```
50 IBM Informix Dynamic Server Master Index for Enterprise and Workgroup Editions
```
<span id="page-56-0"></span>Configuration parameter *(continued)* affecting *(continued)* SQL statement cache size [PERF–4-23,](#page-118-0) [PERF–4-33,](#page-128-0) [PERF–4-39](#page-134-0) SQL statement memory limit [PERF–4-39](#page-134-0) UDR cache buckets [PERF–10-34,](#page-361-0) [PERF–10-35](#page-362-0) UDR cache entries [PERF–10-34,](#page-361-0) [PERF–10-35](#page-362-0) AIOBUFFERS [HPL–B-2](#page-331-0) AIOBUFSIZE [HPL–B-2](#page-331-0) ALARM\_ALL\_EVENTS [BAR–3-11](#page-74-0) ALARMPROGRAM [BAR–3-11,](#page-74-0) [BAR–4-22,](#page-107-0) [BAR–9-5,](#page-220-0) [MIG–5-11,](#page-112-0) [MIG–5-12](#page-113-0) ALLOW\_NEWLINE [MIG–3-9](#page-66-0) ALRM\_ALL\_EVENTS [MIG–3-6](#page-63-0) altered in Dynamic Server 9.30 JDKVERSION [MIG–3-11](#page-68-0) JVPJAVAHOME [MIG–3-11](#page-68-0) JVPJAVALIB [MIG–3-11](#page-68-0) JVPJAVAVM [MIG–3-11](#page-68-0) altered in Dynamic Server 9.40 ALARMPROGRAM [MIG–3-10](#page-67-0) CDR\_QDATA\_SBSPACE [MIG–3-10](#page-67-0) DBSERVERALIASES [MIG–3-10](#page-67-0) LRU\_MAX\_DIRTY [MIG–3-10](#page-67-0) LRU\_MIN\_DIRTY [MIG–3-11](#page-68-0) LTAPEBLK [MIG–3-10](#page-67-0) LTAPESIZE [MIG–3-10](#page-67-0) OPTICAL\_LIB\_PATH [MIG–3-11](#page-68-0) TAPEBLK [MIG–3-11](#page-68-0) TAPESIZE [MIG–3-11](#page-68-0) as part of server environment [DAPIP–13-59](#page-538-0) ASF\_SOCTCP\_BACKLOG [MIG–3-7](#page-64-0) AUDITPATH [PERF–5-47](#page-190-0) AUDITSIZE [PERF–5-47](#page-190-0) BAR\_ACT\_LOG [BAR–2-14,](#page-63-0) [BAR–3-11,](#page-74-0) [BAR–3-13,](#page-76-0) [BAR–9-7](#page-222-0) BAR\_BOOT\_DIR [BAR–3-13,](#page-76-0) [BAR–9-8](#page-223-0) BAR\_BSALIB\_PATH [BAR–3-9,](#page-72-0) [BAR–3-11,](#page-74-0) [BAR–3-13,](#page-76-0) [BAR–9-8](#page-223-0) BAR\_DBS\_COSVR [BAR–3-13,](#page-76-0) [BAR–9-10](#page-225-0) BAR\_DEBUG [BAR–2-14,](#page-63-0) [BAR–3-11](#page-74-0) BAR\_HISTORY [BAR–3-11,](#page-74-0) [BAR–3-13,](#page-76-0) [BAR–9-11](#page-226-0) BAR\_IDLE\_TIMEOUT [BAR–3-13,](#page-76-0) [BAR–4-31,](#page-116-0) [BAR–9-11,](#page-226-0) [PERF–5-44](#page-187-0) BAR\_LOG\_COSVR [BAR–3-14,](#page-77-0) [BAR–9-12](#page-227-0) BAR\_MAX\_BACKUP [BAR–3-12,](#page-75-0) [BAR–4-29,](#page-114-0) [BAR–9-13,](#page-228-0) [PERF–5-44](#page-187-0) BAR\_NB\_XPORT\_COUNT [BAR–3-12,](#page-75-0) [BAR–9-13,](#page-228-0) [PERF–5-44](#page-187-0) BAR\_PROGRESS\_FREQ [BAR–3-12,](#page-75-0) [BAR–3-14,](#page-77-0) [BAR–9-14,](#page-229-0) [PERF–5-44](#page-187-0) BAR\_RETRY [BAR–3-12,](#page-75-0) [BAR–3-14,](#page-77-0) [BAR–9-14](#page-229-0) BAR\_SM [BAR–3-14,](#page-77-0) [BAR–9-16](#page-231-0) BAR\_SM\_NAME [BAR–3-14,](#page-77-0) [BAR–9-16](#page-231-0) BAR\_WORKER\_COSVR [BAR–3-14,](#page-77-0) [BAR–9-16](#page-231-0) BAR\_WORKER\_MAX [BAR–3-16,](#page-79-0) [BAR–9-17](#page-232-0) BAR\_XFER\_BUF\_SIZE [BAR–3-12,](#page-75-0) [BAR–9-18,](#page-233-0) [PERF–5-44](#page-187-0) BAR\_XFER\_BUFSIZE [BAR–3-14,](#page-77-0) [BAR–9-19,](#page-234-0) [BAR–9-20](#page-235-0) BAR\_XPORT\_COUNT [BAR–3-14,](#page-77-0) [BAR–9-20](#page-235-0) BAR-WORKER\_MAX [BAR–3-14](#page-77-0) BUFFERPOOL [MIG–3-6,](#page-63-0) [MIG–3-19,](#page-76-0) [PERF–4-3,](#page-98-0) [PERF–4-10](#page-105-0) BUFFERS [MIG–3-10,](#page-67-0) [MIG–3-19](#page-76-0) CDR\_DBSPACE [MIG–3-8](#page-65-0) CDR\_ENV [MIG–3-8](#page-65-0) CDR\_MAX\_DYNAMIC\_LOGS [MIG–3-8](#page-65-0) CDR\_QDATA\_SBSPACE [MIG–3-8](#page-65-0) CDR\_QHDR\_DBSPACE [MIG–3-8](#page-65-0) CDR\_SUPPRESS\_ATSRISWARN [MIG–3-6](#page-63-0)

Configuration parameter *(continued)* CKPTINTVL [PERF–5-32,](#page-175-0) [PERF–5-33](#page-176-0) CLEANERS [PERF–5-42,](#page-185-0) [PERF–5-43](#page-186-0) controlling PDQ resources [PERF–12-7](#page-388-0) CONVERTTHREADS [HPL–B-3](#page-332-0) CONVERTVPS [HPL–B-3](#page-332-0) COSERVER [SQLR–3-69](#page-222-0) CPU, and [PERF–3-2](#page-71-0) DATASKIP [PERF–5-31](#page-174-0) DBSERVERNAME [BAR–6-36,](#page-163-0) [BAR–10-8](#page-247-0) DBSPACETEMP [PERF–5-8,](#page-151-0) [PERF–5-11,](#page-154-0) [PERF–5-12,](#page-155-0) [PERF–6-6,](#page-197-0) [PERF–7-16,](#page-259-0) [SQLR–3-37](#page-190-0) DD\_HASHMAX [MIG–3-9,](#page-66-0) [PERF–4-24](#page-119-0) DD\_HASHSIZE [MIG–3-9,](#page-66-0) [PERF–4-24,](#page-119-0) [PERF–4-27](#page-122-0) DEADLOCK\_TIMEOUT [PERF–8-16](#page-289-0) DEF\_TABLE\_LOCKMODE [MIG–3-8,](#page-65-0) [PERF–8-5,](#page-278-0) [PERF–8-6,](#page-279-0) [SQLR–3-49](#page-202-0) DIRECTIVES [PERF–11-13,](#page-378-0) [SQLR–3-49](#page-202-0) DISABLE\_B162428\_XA\_FIX [SQLR–3-54](#page-207-0) DR\_IDXAUTO [MIG–3-7](#page-64-0) DRAUTO [MIG–3-19,](#page-76-0) [PERF–5-47](#page-190-0) DRINTERVAL [PERF–5-47](#page-190-0) DRLOSTFOUND [PERF–5-47](#page-190-0) DRTIMEOUT [PERF–5-47](#page-190-0) DS\_HASHSIZE [MIG–3-9,](#page-66-0) [PERF–4-26,](#page-121-0) [PERF–4-27,](#page-122-0) [PERF–4-28](#page-123-0) DS\_MAX\_QUERIES [PERF–3-12](#page-81-0) DS\_MAX\_SCANS [PERF–3-13,](#page-82-0) [PERF–12-7,](#page-388-0) [PERF–12-8,](#page-389-0) [PERF–12-13](#page-394-0) DS\_NONPDQ\_MEM [MIG–3-7](#page-64-0) DS\_POOLSIZE [MIG–3-9,](#page-66-0) [PERF–4-26,](#page-121-0) [PERF–4-28](#page-123-0) DS\_TOTAL\_MEMORY [PERF–4-14,](#page-109-0) [PERF–4-15,](#page-110-0) [PERF–7-16,](#page-259-0) [PERF–12-7](#page-388-0) DYNAMIC\_LOGS [MIG–3-9](#page-66-0) ENCRYPT\_CDR [MIG–3-8](#page-65-0) ENCRYPT\_CIPHER [MIG–3-8](#page-65-0) ENCRYPT\_MAC [MIG–3-8](#page-65-0) ENCRYPT\_MACFILE [MIG–3-8](#page-65-0) ENCRYPT\_SWITCH [MIG–3-8](#page-65-0) END [SQLR–3-69](#page-222-0) EXT\_DIRECTIVES [MIG–3-7,](#page-64-0) [SQLR–1-28,](#page-55-0) [SQLR–3-50](#page-203-0) Extended Parallel Server [BAR–3-12,](#page-75-0) [BAR–3-15](#page-78-0) Extended Parallel Server multiple storage managers [BAR–3-12](#page-75-0) FAST\_RESTART\_CKPT\_FUZZYLOG [MIG–3-7,](#page-64-0) [PERF–5-45](#page-188-0) FAST\_RESTART\_PHYSLOG [MIG–3-7,](#page-64-0) [PERF–5-45](#page-188-0) FILLFACTOR [PERF–7-6](#page-249-0) global [BAR–3-13](#page-76-0) HPL parameters defined [HPL–B-1](#page-330-0) HPL\_DYNAMIC\_LIB\_PATH [HPL–B-4,](#page-333-0) [HPL–H-3,](#page-376-0) [MIG–3-8,](#page-65-0) [MIG–5-11](#page-112-0) HPLAPIVERSION [HPL–B-4](#page-333-0) IFX\_EXTEND\_ROLE [MIG–3-7](#page-64-0) IFX\_LISTEN\_TIMEOUT [MIG–3-7](#page-64-0) INFORMIXOPCACHE [PERF–5-28](#page-171-0) ISM\_DATA\_POOL [BAR–3-9,](#page-72-0) [BAR–3-12,](#page-75-0) [BAR–3-15,](#page-78-0) [BAR–9-20](#page-235-0) ISM\_LOG\_POOL [BAR–3-9,](#page-72-0) [BAR–3-12,](#page-75-0) [BAR–3-15,](#page-78-0) [BAR–9-20](#page-235-0) ISOLATION\_LOCKS [SQLT–10-14](#page-319-0) LOCKBUFF [PERF–4-3](#page-98-0) LOCKS [PERF–4-3,](#page-98-0) [PERF–4-17,](#page-112-0) [PERF–8-13](#page-286-0) LOG\_BACKUP\_MODE [BAR–3-15](#page-78-0) LOGBUFF [PERF–4-17,](#page-112-0) [PERF–5-8,](#page-151-0) [PERF–5-22,](#page-165-0) [PERF–5-37](#page-180-0) LOGFILES [PERF–5-33](#page-176-0) LOGSIZE [PERF–5-33,](#page-176-0) [PERF–5-37,](#page-180-0) [PERF–5-38](#page-181-0) LRU\_MAX\_DIRTY [MIG–3-10,](#page-67-0) [MIG–3-19](#page-76-0) LRU\_MIN\_DIRTY [MIG–3-19](#page-76-0)

<span id="page-57-0"></span>Configuration parameter *(continued)* LRUS [MIG–3-10,](#page-67-0) [MIG–3-19](#page-76-0) LTAPEBLK [MIG–3-26,](#page-83-0) [PERF–5-44](#page-187-0) LTAPEDEV [BAR–3-12,](#page-75-0) [BAR–9-21,](#page-236-0) [PERF–5-44](#page-187-0) LTAPESIZE [PERF–5-44](#page-187-0) LTXEHWM [PERF–5-41](#page-184-0) LTXHWM [PERF–5-41](#page-184-0) MAX\_INCOMPLETE\_CONNECTIONS [MIG–3-7](#page-64-0) MAX\_PDQPRIORITY [PERF–3-6,](#page-75-0) [PERF–3-12,](#page-81-0) [PERF–12-10,](#page-391-0) [PERF–12-13,](#page-394-0) [PERF–12-15,](#page-396-0) [PERF–12-16,](#page-397-0) [PERF–13-22](#page-427-0) MIRROR [PERF–5-7](#page-150-0) MIRROROFFSET [PERF–5-8](#page-151-0) MIRRORPATH [PERF–5-7](#page-150-0) MITRACE\_OFF [SQLR–1-56,](#page-83-0) [SQLR–1-57](#page-84-0) MSGPATH [DAPIP–12-28](#page-469-0) MULTIPROCESSOR [PERF–3-7](#page-76-0) NETTYPE [PERF–3-2,](#page-71-0) [PERF–3-4,](#page-73-0) [PERF–3-15,](#page-84-0) [PERF–3-18,](#page-87-0) [PERF–3-20,](#page-89-0) [PERF–3-24,](#page-93-0) [PERF–4-7](#page-102-0) new in Dynamic Server 10.0 [MIG–3-6](#page-63-0) new in Dynamic Server 9.20 [MIG–3-9](#page-66-0) new in Dynamic Server 9.21 [MIG–3-9](#page-66-0) new in Dynamic Server 9.30 [MIG–3-8](#page-65-0) new in Dynamic Server 9.40 [MIG–3-7](#page-64-0) NOAGE [PERF–3-6](#page-75-0) NODE [SQLR–3-69](#page-222-0) NUMAIOVPS [PERF–3-6](#page-75-0) NUMCPUVPS [PERF–3-6](#page-75-0) obtaining value of [DAPIF–2-300,](#page-339-0) [DAPIP–13-59](#page-538-0) OFF\_RECVRY\_THREADS [BAR–6-16,](#page-143-0) [PERF–5-45](#page-188-0) ON\_RECVRY\_THREADS [BAR–6-16,](#page-143-0) [PERF–5-45](#page-188-0) ONDBSPDOWN [PERF–5-36](#page-179-0) ONLIDX\_MAXMEM [MIG–3-7,](#page-64-0) [PERF–7-15](#page-258-0) OPCACHEMAX [OSS–1-11,](#page-34-0) [PERF–5-27,](#page-170-0) [PERF–5-28,](#page-171-0) [SQLR–3-59](#page-212-0) OPT\_GOAL [MIG–3-9,](#page-66-0) [PERF–13-25,](#page-430-0) [SQLR–3-71](#page-224-0) OPTCOMPIND [PERF–3-5,](#page-74-0) [PERF–3-11,](#page-80-0) [PERF–11-13,](#page-378-0) [PERF–12-14,](#page-395-0) [SQLR–3-70](#page-223-0) OPTICAL\_LIB\_PATH [MIG–5-11,](#page-112-0) [OSS–2-2](#page-43-0) PC\_HASHSIZE [MIG–3-9,](#page-66-0) [PERF–10-34,](#page-361-0) [PERF–10-35](#page-362-0) PC\_POOLSIZE [MIG–3-9,](#page-66-0) [PERF–10-34,](#page-361-0) [PERF–10-35](#page-362-0) PHYSBUFF [PERF–4-3,](#page-98-0) [PERF–4-17,](#page-112-0) [PERF–5-22,](#page-165-0) [PERF–5-37](#page-180-0) PHYSFILE [PERF–5-33](#page-176-0) PLOG\_OVERFLOW\_PATH [MIG–3-8,](#page-65-0) [PERF–5-45](#page-188-0) RA\_PAGES [PERF–5-30,](#page-173-0) [PERF–5-42](#page-185-0) RA\_THRESHOLD [PERF–5-30,](#page-173-0) [PERF–5-42](#page-185-0) removed in Dynamic Server 9.30 AFF\_NPROCS [MIG–3-11](#page-68-0) AFF\_SPROC [MIG–3-11](#page-68-0) CDR\_LOGBUFFERS [MIG–3-11](#page-68-0) CDR\_LOGDELTA [MIG–3-11](#page-68-0) CDR\_NIFRETRY [MIG–3-11](#page-68-0) CDR\_NUMCONNECT [MIG–3-11](#page-68-0) LBU\_PRESERVE [MIG–3-11](#page-68-0) LOGSMAX [MIG–3-11](#page-68-0) LTXEHWM [MIG–3-11](#page-68-0) LTXHWM [MIG–3-11](#page-68-0) NOAGE [MIG–3-11](#page-68-0) NUMAIOVPS [MIG–3-11](#page-68-0) NUMCPUVPS [MIG–3-11](#page-68-0) removed in Dynamic Server 9.40 CDR\_QDATA\_SBFLAGS [MIG–3-10](#page-67-0) RESIDENT [PERF–4-3,](#page-98-0) [PERF–4-18](#page-113-0) RESTARTABLE\_RESTORE [BAR–3-12,](#page-75-0) [BAR–6-41,](#page-168-0) [BAR–9-22](#page-237-0) ROOTNAME [PERF–5-7](#page-150-0) ROOTOFFSET [MIG–5-11,](#page-112-0) [PERF–5-7](#page-150-0) ROOTPATH [MIG–5-11,](#page-112-0) [PERF–5-7](#page-150-0) ROOTSIZE [MIG–5-11,](#page-112-0) [PERF–5-7](#page-150-0)

Configuration parameter *(continued)* SBSPACENAME [PERF–5-14,](#page-157-0) [PERF–6-22](#page-213-0) SBSPACETEMP [MIG–3-9,](#page-66-0) [PERF–5-13,](#page-156-0) [PERF–5-14,](#page-157-0) [PERF–5-15](#page-158-0) SERVERNUM [BAR–6-36](#page-163-0) setting, ontape [BAR–12-2](#page-273-0) SHMADD [PERF–4-4,](#page-99-0) [PERF–4-19](#page-114-0) SHMBASE [PERF–4-9](#page-104-0) SHMMAX [PERF–4-20](#page-115-0) SHMTOTAL [PERF–4-2,](#page-97-0) [PERF–4-4,](#page-99-0) [PERF–4-20](#page-115-0) SHMVIRTSIZE [PERF–4-4,](#page-99-0) [PERF–4-20](#page-115-0) SINGLE\_CPU\_VP [DAPIP–13-35,](#page-514-0) [PERF–3-8](#page-77-0) STACKSIZE [DAPIP–14-35,](#page-574-0) [PERF–4-21,](#page-116-0) [SQLR–3-62,](#page-215-0) [UDR–13-27](#page-234-0) STAGEBLOB [OSS–1-13,](#page-36-0) [OSS–2-3,](#page-44-0) [PERF–5-27](#page-170-0) STMT\_CACHE [MIG–3-9,](#page-66-0) [PERF–13-32,](#page-437-0) [PERF–13-33,](#page-438-0) [SQLR–3-78](#page-231-0) STMT\_CACHE\_HITS [MIG–3-9,](#page-66-0) [PERF–4-23,](#page-118-0) [PERF–4-33,](#page-128-0) [PERF–4-34,](#page-129-0) [PERF–4-35,](#page-130-0) [PERF–4-36,](#page-131-0) [PERF–4-39,](#page-134-0) [PERF–4-40,](#page-135-0) [PERF–4-43,](#page-138-0) [PERF–4-44](#page-139-0) STMT\_CACHE\_NOLIMIT [MIG–3-9,](#page-66-0) [PERF–4-23,](#page-118-0) [PERF–4-33,](#page-128-0) [PERF–4-39](#page-134-0) STMT\_CACHE\_NUMPOOL [MIG–3-9,](#page-66-0) [PERF–4-41](#page-136-0) STMT\_CACHE\_SIZE [MIG–3-10,](#page-67-0) [PERF–4-23,](#page-118-0) [PERF–4-33,](#page-128-0) [PERF–4-37,](#page-132-0) [PERF–4-39](#page-134-0) storage-manager section [BAR–3-13](#page-76-0) STRMBUFFERS [HPL–B-5](#page-334-0) STRMBUFSIZE [HPL–B-5](#page-334-0) SYSSBSPACENAME [DAPIP–16-48,](#page-691-0) [MIG–3-10](#page-67-0) TABLESPACE [SQLR–3-38](#page-191-0) TAPEBLK [MIG–3-26,](#page-83-0) [PERF–5-44](#page-187-0) TAPEDEV [PERF–5-44](#page-187-0) TAPESIZE [PERF–5-44](#page-187-0) TBLTBLFIRST [MIG–3-7,](#page-64-0) [PERF–6-13](#page-204-0) TBLTBLNEXT [MIG–3-7,](#page-64-0) [PERF–6-13](#page-204-0) thread control [HPL–15-7](#page-240-0) USEOSTIME [SQLR–2-15](#page-110-0) VPCLASS [DAPIP–13-34,](#page-513-0) [PERF–3-6,](#page-75-0) [PERF–3-7,](#page-76-0) [PERF–3-8,](#page-77-0) [PERF–3-9,](#page-78-0) [PERF–3-10,](#page-79-0) [UDR–13-16,](#page-223-0) [UDR–13-24](#page-231-0) Configuration parameter. *See* each configuration parameter listed under its own name. Configuration parameters [GLS–4-2](#page-143-0) Configuration parameters *See also* Individual parameter names and Administrators Guide. *See also* Individual parameter names. *See also* Parameters, configuration. AC\_DEBUG [ADREF–1-11](#page-46-0) AC\_IXBAR [ADREF–1-11](#page-46-0) AC\_LTAPEBLOCK [ADREF–1-11](#page-46-0) AC\_LTAPEDEV [ADREF–1-11](#page-46-0) AC\_MSGPATH [ADREF–1-11](#page-46-0) AC\_SCHEMA [ADREF–1-11](#page-46-0) AC\_STORAGE [ADREF–1-11](#page-46-0) AC\_TAPEBLOCK [ADREF–1-11](#page-46-0) AC\_TAPEDEV [ADREF–1-11](#page-46-0) AC\_TIMEOUT [ADREF–1-11](#page-46-0) AC\_VERBOSE [ADREF–1-11](#page-46-0) ADTADMMODE [TFG–B-2](#page-123-0) ADTERR [ADMIN–2-10,](#page-73-0) [ADREF–1-11,](#page-46-0) [TFG–2-16,](#page-71-0) [TFG–2-17,](#page-72-0) [TFG–B-3](#page-124-0) ADTMODE [ADMIN–2-10,](#page-73-0) [ADREF–1-11,](#page-46-0) [TFG–2-16,](#page-71-0) [TFG–2-17,](#page-72-0) [TFG–B-3](#page-124-0)

<span id="page-58-0"></span>Configuration parameters *(continued)* ADTSIZE [ADMIN–2-10,](#page-73-0) [ADREF–1-11,](#page-46-0) [TFG–2-16,](#page-71-0) [TFG–2-17,](#page-72-0) [TFG–B-4](#page-125-0) AFCRASH [ADREF–1-43,](#page-78-0) [ADREF–A-7](#page-394-0) AFF\_NPROCS [ADMIN–7-2,](#page-189-0) [ADREF–D-1,](#page-404-0) [GSG–2-33](#page-62-0) AFF\_SPROC ADMIN-6-13, ADMIN-7-2, ADREF-D-2, [GSG–2-33](#page-62-0) ALARMPROGRAM ADMIN–1-21, [ADMIN–2-9,](#page-72-0) [ADREF–1-12,](#page-47-0) [ADREF–C-1](#page-400-0) ALLOW\_NEWLINE [ADREF–1-12,](#page-47-0) [SQLS–4-143](#page-888-0) ALRM\_ALL\_EVENTS [ADMIN–2-9,](#page-72-0) [ADREF–1-13](#page-48-0) attributes [ADREF–1-10](#page-45-0) BAR\_ACT\_LOG [ADREF–1-58](#page-93-0) BAR\_BSALIB\_PATH [ADREF–1-58](#page-93-0) BAR\_DEBUG [ADREF–1-58](#page-93-0) BAR\_DEBUG\_LOG [ADREF–1-58](#page-93-0) BAR\_HISTORY [ADREF–1-58](#page-93-0) BAR\_MAX\_BACKUP [ADREF–1-58](#page-93-0) BAR\_NB\_XPORT\_COUNT [ADREF–1-58](#page-93-0) BAR\_PROGRESS\_FREQ [ADREF–1-58](#page-93-0) BAR\_RETRY [ADREF–1-58](#page-93-0) BAR\_XFER\_BUF\_SIZE ADREF-1-58 BLOCKTIMEOUT [ADREF–1-13](#page-48-0) BTSCANNER [ADREF–1-14](#page-49-0) BUFFERPOOL [ADMIN–2-5,](#page-68-0) [ADMIN–8-10,](#page-203-0) [ADMIN–11-12,](#page-287-0) [ADREF–1-15](#page-50-0) CDR\_DBSPACE [ADREF–1-38,](#page-73-0) [GSG–2-23](#page-52-0) CDR\_DSLOCKWAIT [ADREF–1-38](#page-73-0) CDR\_ENV [ADREF–1-38,](#page-73-0) [GSG–2-23](#page-52-0) CDR\_EVALTHREADS [ADREF–1-38](#page-73-0) CDR\_MAX\_DYNAMIC\_LOGS [ADREF–1-38](#page-73-0) CDR\_NIFCOMPRESS [ADREF–1-38](#page-73-0) CDR\_QDATA\_SBSPACE [ADMIN–10-13,](#page-250-0) [ADREF–1-38,](#page-73-0) [GSG–2-37](#page-66-0) CDR\_QHDR\_DBSPACE [ADREF–1-38](#page-73-0) CDR\_QUEUEMEM [ADREF–1-38](#page-73-0) CDR\_SERIAL [ADREF–xix,](#page-20-0) [ADREF–1-38,](#page-73-0) [EREP–4-14,](#page-91-0) [EREP–B-6,](#page-275-0) [GSG–2-37](#page-66-0) CDR\_SUPPRESS\_ATRISWARN [ADREF–1-39](#page-74-0) changing a value [ADREF–1-10](#page-45-0) CKPTINTVL [ADMIN–2-5,](#page-68-0) [ADMIN–16-9,](#page-372-0) [ADREF–1-19](#page-54-0) CLEANERS [ADMIN–2-6,](#page-69-0) [ADREF–1-19](#page-54-0) CONSOLE [ADMIN–1-23,](#page-60-0) [ADMIN–2-5,](#page-68-0) [ADREF–1-20](#page-55-0) current default values [ADREF–1-5](#page-40-0) DATASKIP [ADMIN–2-7,](#page-70-0) [ADMIN–11-29,](#page-304-0) [ADMIN–11-30,](#page-305-0) [ADREF–1-20,](#page-55-0) [SQLS–2-545](#page-582-0) DB\_LIBRARY\_PATH [ADMIN–2-10,](#page-73-0) [ADMIN–5-32,](#page-157-0) [ADREF–1-21,](#page-56-0) [SQLS–5-65](#page-960-0) DBCREATE\_PERMISSION [ADMIN–2-10,](#page-73-0) [ADMIN–5-6,](#page-131-0) [ADREF–1-21](#page-56-0) DBSERVERALIAS [SQLS–2-280,](#page-317-0) [SQLS–2-402,](#page-439-0) [SQLS–2-487,](#page-524-0) [SQLS–2-645](#page-682-0) DBSERVERALIASES [ADMIN–2-2,](#page-65-0) [ADMIN–3-30,](#page-105-0) [ADREF–1-22,](#page-57-0) [ADREF–10-10,](#page-233-0) [EREP–4-13,](#page-90-0) [EREP–B-1,](#page-270-0) [GSG–2-19](#page-48-0) DBSERVERNAME [ADMIN–2-2,](#page-65-0) [ADMIN–3-16,](#page-91-0) [ADMIN–3-29,](#page-104-0) ADREF–1-23, [ADREF–10-10,](#page-233-0) [EREP–4-13,](#page-90-0) [EREP–B-1,](#page-270-0) [SQLS–2-280,](#page-317-0) [SQLS–2-402,](#page-439-0) [SQLS–2-487,](#page-524-0) [SQLS–2-645](#page-682-0) DBSPACETEMP [ADMIN–2-3,](#page-66-0) [ADMIN–10-34,](#page-271-0) [ADMIN–11-16,](#page-291-0) [ADREF–1-24](#page-59-0) DD\_HASHMAX [ADMIN–2-5,](#page-68-0) [ADREF–1-25](#page-60-0) DD\_HASHSIZE [ADMIN–2-5,](#page-68-0) [ADREF–1-26](#page-61-0) DEADLOCK\_TIMEOUT [ADMIN–2-8,](#page-71-0) [ADMIN–23-20,](#page-479-0) [ADREF–1-26,](#page-61-0) [SQLS–2-303](#page-340-0)

Configuration parameters *(continued)* DEF\_TABLE\_LOCKMODE [ADMIN–2-6,](#page-69-0) [ADMIN–8-13,](#page-206-0) [ADREF–1-27,](#page-62-0) [GSG–2-40,](#page-69-0) [SQLS–2-62,](#page-99-0) [SQLS–2-204,](#page-241-0) [SQLS–2-415](#page-452-0) described [TFG–B-1](#page-122-0) diagnostic information [ADMIN–22-6](#page-453-0) DIRECTIVES [ADMIN–2-9,](#page-72-0) [ADREF–1-27,](#page-62-0) [SQLS–5-34](#page-929-0) DISABLE\_B162428\_XA\_FIX [ADREF–1-28](#page-63-0) documenting [VII–3-42,](#page-103-0) [VTI–3-35](#page-92-0) DRAUTO [ADMIN–2-8,](#page-71-0) [ADMIN–20-11,](#page-414-0) [ADMIN–20-12,](#page-415-0) [ADREF–1-29](#page-64-0) DRIDXAUTO [ADMIN–2-8,](#page-71-0) [ADMIN–21-12,](#page-437-0) [ADMIN–21-13,](#page-438-0) [ADREF–1-28](#page-63-0) DRINTERVAL [ADMIN–2-8,](#page-71-0) [ADREF–1-30](#page-65-0) DRLOSTFOUND [ADMIN–2-8,](#page-71-0) [ADMIN–20-8,](#page-411-0) [ADREF–1-30](#page-65-0) DRTIMEOUT [ADMIN–2-8,](#page-71-0) [ADMIN–21-13,](#page-438-0) [ADREF–1-30](#page-65-0) DS\_HASHSIZE [ADMIN–8-19,](#page-212-0) [ADMIN–9-5,](#page-230-0) [ADREF–1-31,](#page-66-0) [ADREF–1-34](#page-69-0) DS\_MAX\_QUERIES [ADMIN–2-7,](#page-70-0) [ADREF–1-31,](#page-66-0) [ADREF–10-15](#page-238-0) DS\_MAX\_SCANS [ADMIN–2-7,](#page-70-0) [ADREF–1-32,](#page-67-0) [ADREF–10-16](#page-239-0) DS\_NONPDQ\_QUERY\_MEM [ADMIN–2-7,](#page-70-0) [ADMIN–8-14,](#page-207-0) [ADREF–1-33,](#page-68-0) [SQLS–2-516](#page-553-0) DS\_POOLSIZE [ADMIN–8-19,](#page-212-0) [ADMIN–9-5,](#page-230-0) [ADREF–1-31,](#page-66-0) [ADREF–1-33](#page-68-0) DS\_TOTAL\_MEMORY [ADMIN–2-7,](#page-70-0) [ADMIN–8-14,](#page-207-0) [ADREF–1-34,](#page-69-0) [ADREF–10-15](#page-238-0) DUMPCNT [ADMIN–2-9,](#page-72-0) [ADMIN–22-6,](#page-453-0) [ADREF–1-35](#page-70-0) DUMPCORE [ADMIN–2-9,](#page-72-0) [ADMIN–22-6,](#page-453-0) [ADREF–1-36](#page-71-0) DUMPDIR [ADMIN–2-9,](#page-72-0) [ADMIN–22-4,](#page-451-0) [ADMIN–22-6,](#page-453-0) [ADREF–1-36](#page-71-0) DUMPGCORE [ADMIN–2-9,](#page-72-0) [ADMIN–22-4,](#page-451-0) [ADMIN–22-6,](#page-453-0) [ADREF–1-36](#page-71-0) DUMPSHMEM [ADMIN–2-9,](#page-72-0) [ADMIN–22-4,](#page-451-0) [ADMIN–22-6,](#page-453-0) [ADREF–1-37](#page-72-0) DYNAMIC\_LOGS [ADMIN–2-3,](#page-66-0) [ADMIN–15-10,](#page-355-0) [ADMIN–15-13,](#page-358-0) [ADMIN–15-15,](#page-360-0) [ADREF–1-37,](#page-72-0) [GSG–2-41](#page-70-0) ENCRYPT\_CDR [ADREF–1-39,](#page-74-0) [GSG–2-23](#page-52-0) ENCRYPT\_CIPHERS [GSG–2-23](#page-52-0) ENCRYPT\_MAC [GSG–2-23](#page-52-0) ENCRYPT\_MACFILE [ADREF–1-39,](#page-74-0) [GSG–2-23](#page-52-0) ENCRYPT\_SWITCH [ADREF–1-39,](#page-74-0) [GSG–2-23](#page-52-0) example [JFOUN–2-3](#page-32-0) EXT\_DIRECTIVES [ADMIN–2-9,](#page-72-0) [ADREF–1-39,](#page-74-0) [SQLS–2-476](#page-513-0) EXTSHMADD [ADMIN–2-5,](#page-68-0) [ADMIN–8-14,](#page-207-0) [ADREF–1-40](#page-75-0) FAST\_RESTART\_CKPT\_FUZZYLOG [ADMIN–2-4,](#page-67-0) [ADMIN–16-17,](#page-380-0) [ADREF–1-40](#page-75-0) FAST\_RESTART\_PHYSLOG [ADMIN–2-4,](#page-67-0) [ADMIN–16-17,](#page-380-0) [ADREF–1-40](#page-75-0) FILLFACTOR [ADMIN–2-3,](#page-66-0) [ADREF–1-41,](#page-76-0) [ADREF–3-20,](#page-165-0) [SQLS–2-125](#page-162-0) HETERO\_COMMIT [ADMIN–2-8,](#page-71-0) [ADMIN–23-21,](#page-480-0) [ADREF–1-42](#page-77-0) hidden [ADREF–1-5](#page-40-0) HPL\_DYNAMIC\_LIB\_PATH [GSG–2-31](#page-60-0) HPLAPIVERSION [GSG–2-31](#page-60-0) IFX\_EXTEND\_ROLE [ADMIN–2-10,](#page-73-0) [ADMIN–5-32,](#page-157-0) [ADREF–1-42,](#page-77-0) [SQLS–2-108,](#page-145-0) [SQLS–2-114,](#page-151-0) [SQLS–2-386,](#page-423-0) [SQLS–2-468,](#page-505-0) [SQLS–4-90](#page-835-0) IMCLOG [ADREF–1-51](#page-86-0) IMCTRANSPORTS [ADREF–1-51](#page-86-0) IMCWORKERDELAY [ADREF–1-51](#page-86-0) IMCWORKERTHREADS [ADREF–1-51](#page-86-0) initial chunk of root dbspace [ADMIN–10-11](#page-248-0) ISM\_DATA\_POOL [ADREF–1-42,](#page-77-0) [ADREF–1-58,](#page-93-0) [ISM–1-10,](#page-35-0) [ISM–2-6](#page-51-0)

<span id="page-59-0"></span>Configuration parameters *(continued)* ISM\_LOG\_POOL [ADREF–1-42,](#page-77-0) [ADREF–1-58,](#page-93-0) [ISM–1-10,](#page-35-0) [ISM–2-7](#page-52-0) JDKVERSION [ADREF–1-43,](#page-78-0) [GSG–2-44,](#page-73-0) [JFOUN–3-2](#page-39-0) JVMTHREAD [ADREF–1-43](#page-78-0) JVPCLASSPATH [ADREF–1-43,](#page-78-0) [JFOUN–3-2,](#page-39-0) [SQLS–2-341](#page-378-0) JVPDEBUG [ADREF–1-43,](#page-78-0) [ADREF–A-7](#page-394-0) JVPHOME [ADREF–1-43,](#page-78-0) [JFOUN–3-3](#page-40-0) JVPJAVAHOME [ADREF–1-43,](#page-78-0) [GSG–2-44,](#page-73-0) [JFOUN–3-3](#page-40-0) JVPJAVALIB [ADREF–1-43,](#page-78-0) [GSG–2-44,](#page-73-0) [JFOUN–3-4](#page-41-0) JVPJAVAVM [ADREF–1-43,](#page-78-0) [GSG–2-44,](#page-73-0) [JFOUN–3-4](#page-41-0) JVPLOGFILE [ADREF–1-43,](#page-78-0) [ADREF–A-7,](#page-394-0) [JFOUN–3-5](#page-42-0) JVPPROPFILE [ADREF–1-43,](#page-78-0) [JFOUN–3-6](#page-43-0) LBU\_PRESERVE [GSG–2-33](#page-62-0) list of [GSG–2-18,](#page-47-0) [GSG–4-4](#page-99-0) listed [TFG–2-16,](#page-71-0) [TFG–2-17](#page-72-0) LISTEN\_TIMEOUT [ADMIN–1-10,](#page-47-0) [ADMIN–2-10,](#page-73-0) [ADMIN–5-7,](#page-132-0) [ADREF–1-43](#page-78-0) LOCKS [ADMIN–2-6,](#page-69-0) [ADREF–1-44,](#page-79-0) [SQLS–2-297](#page-334-0) LOGBUFF [ADMIN–2-3,](#page-66-0) [ADMIN–8-12,](#page-205-0) [ADREF–1-45](#page-80-0) LOGFILES [ADMIN–2-3,](#page-66-0) [ADREF–1-45](#page-80-0) LOGSIZE [ADMIN–2-3,](#page-66-0) [ADREF–1-46](#page-81-0) LOGSMAX [GSG–2-33](#page-62-0) LRU\_MAX\_DIRTY [GSG–2-22](#page-51-0) LRU\_MIN\_DIRTY [GSG–2-22](#page-51-0) LTAPEBLK [ADMIN–2-4,](#page-67-0) [ADMIN–21-5,](#page-430-0) [ADREF–1-46,](#page-81-0) [GSG–2-20](#page-49-0) LTAPEDEV [ADREF–1-47](#page-82-0) LTAPESIZE [ADMIN–2-4,](#page-67-0) [ADMIN–21-5,](#page-430-0) [ADREF–1-48](#page-83-0) LTXEHWM [ADMIN–2-3,](#page-66-0) [ADMIN–15-13,](#page-358-0) [ADMIN–15-16,](#page-361-0) [ADMIN–23-10,](#page-469-0) [ADREF–1-48,](#page-83-0) [GSG–2-41](#page-70-0) LTXHWM [ADMIN–2-3,](#page-66-0) [ADMIN–15-13,](#page-358-0) [ADMIN–15-16,](#page-361-0) [ADMIN–23-11,](#page-470-0) [ADREF–1-49,](#page-84-0) [GSG–2-41](#page-70-0) MAX\_INCOMPLETE\_CONNECTIONS [ADMIN–1-10,](#page-47-0) [ADMIN–2-10,](#page-73-0) [ADMIN–5-7,](#page-132-0) [ADREF–1-50](#page-85-0) MAX\_PDQPRIORITY [ADREF–1-50,](#page-85-0) [ADREF–10-15](#page-238-0) MAX\_PDQPRIORTY [ADMIN–2-7](#page-70-0) MIRROR [ADMIN–2-2,](#page-65-0) [ADMIN–19-2,](#page-397-0) [ADREF–1-52](#page-87-0) MIRROROFFSET [ADMIN–2-3,](#page-66-0) [ADMIN–10-11,](#page-248-0) [ADMIN–11-4,](#page-279-0) [ADREF–1-52](#page-87-0) MIRRORPATH [ADMIN–2-2,](#page-65-0) [ADMIN–10-11,](#page-248-0) [ADREF–1-53](#page-88-0) MSGPATH ADMIN–1-22, [ADMIN–2-5,](#page-68-0) [ADREF–1-53](#page-88-0) MULTIPROCESSOR [ADMIN–2-7,](#page-70-0) [ADMIN–6-13,](#page-174-0) [ADREF–1-54](#page-89-0) NETTYPE [ADMIN–2-7,](#page-70-0) [ADMIN–3-30,](#page-105-0) [ADREF–1-55](#page-90-0) NOAGE [GSG–2-33](#page-62-0) NUMAIOVPS [ADREF–D-6,](#page-409-0) [GSG–2-33](#page-62-0) NUMCPUVPS [ADMIN–6-13,](#page-174-0) [ADREF–D-7,](#page-410-0) [GSG–2-33](#page-62-0) OFF\_RECVRY\_THREADS [ADMIN–2-8,](#page-71-0) [ADMIN–20-10,](#page-413-0) [ADREF–1-57](#page-92-0) ON\_RECVRY\_THREADS [ADMIN–2-8,](#page-71-0) [ADREF–1-57](#page-92-0) ON-Bar utility, types of [ADREF–1-58](#page-93-0) ONDBSPACEDOWN [ADMIN–2-3,](#page-66-0) [ADREF–1-58,](#page-93-0) [ADREF–10-17](#page-240-0) ONLIDX\_MAXMEM [ADREF–1-59](#page-94-0) OPCACHEMAX [ADMIN–2-11,](#page-74-0) [ADMIN–11-37,](#page-312-0) [ADREF–1-60](#page-95-0) OPT\_GOAL [ADREF–1-60](#page-95-0) OPTCOMPIND [ADMIN–2-7,](#page-70-0) [ADREF–1-60,](#page-95-0) [ADREF–1-61,](#page-96-0) [SQLS–2-598,](#page-635-0) [SQLS–5-39](#page-934-0) PC\_HASHSIZE [ADMIN–2-6,](#page-69-0) [ADMIN–8-20,](#page-213-0) [ADMIN–9-5,](#page-230-0) [ADREF–1-62](#page-97-0) PC\_POOLSIZE [ADMIN–2-6,](#page-69-0) [ADMIN–8-20,](#page-213-0) [ADMIN–9-5,](#page-230-0) [ADREF–1-62](#page-97-0) PHYSBUFF [ADMIN–2-4,](#page-67-0) [ADMIN–8-12,](#page-205-0) [ADREF–1-62](#page-97-0) PHYSDBS [ADMIN–2-4,](#page-67-0) [ADREF–1-63](#page-98-0) PHYSFILE [ADMIN–2-4,](#page-67-0) [ADMIN–16-4,](#page-367-0) [ADMIN–17-2,](#page-383-0) [ADREF–1-64](#page-99-0)

Configuration parameters *(continued)* PLOG\_OVERFLOW\_PATH [ADMIN–16-12,](#page-375-0) [ADREF–1-64,](#page-99-0) [GSG–2-20](#page-49-0) RA\_PAGES [ADMIN–2-6,](#page-69-0) [ADMIN–8-25,](#page-218-0) [ADREF–1-64](#page-99-0) RA\_THRESHOLD [ADMIN–2-6,](#page-69-0) [ADMIN–8-25,](#page-218-0) [ADREF–1-65](#page-100-0) RESIDENT [ADMIN–2-6,](#page-69-0) [ADMIN–9-7,](#page-232-0) [ADREF–1-66,](#page-101-0) [ADREF–10-8](#page-231-0) RESTARTABLE\_RESTORE [ADREF–1-66](#page-101-0) retrieving [VII–5-63,](#page-200-0) [VTI–5-47](#page-170-0) ROOTNAME [ADMIN–2-2,](#page-65-0) [ADMIN–10-11](#page-248-0) ROOTOFFSET [ADMIN–2-2,](#page-65-0) [ADMIN–10-11,](#page-248-0) [ADMIN–11-4,](#page-279-0) [ADREF–1-67](#page-102-0) ROOTPATH [ADMIN–2-2,](#page-65-0) [ADREF–1-67,](#page-102-0) [ADREF–1-68](#page-103-0) ROOTSIZE [ADMIN–2-2,](#page-65-0) [ADREF–1-68](#page-103-0) SBSPACENAME [ADMIN–2-3,](#page-66-0) [ADMIN–10-14,](#page-251-0) [ADMIN–10-19,](#page-256-0) [ADMIN–11-23,](#page-298-0) [ADREF–1-69,](#page-104-0) [ADREF–1-80,](#page-115-0) [JFOUN–3-6](#page-43-0) SBSPACETEMP [ADMIN–2-3,](#page-66-0) [ADMIN–10-19,](#page-256-0) [ADMIN–11-25,](#page-300-0) [ADREF–1-70,](#page-105-0) [ADREF–13-11,](#page-266-0) [GSG–2-39](#page-68-0) SBSPACETEMP smart LO [ADMIN–11-23](#page-298-0) SECURESTATG [ADREF–1-70](#page-105-0) SECURITY\_LOCALCONNECTION ADMIN-2-10, [ADMIN–5-5,](#page-130-0) [ADREF–1-71](#page-106-0) SEQ\_CACHE\_SIZE [SQLS–2-42,](#page-79-0) [SQLS–2-167](#page-204-0) SERVERNUM [ADMIN–2-2,](#page-65-0) [ADMIN–8-7,](#page-200-0) [ADREF–1-71](#page-106-0) setting IFOUN-2-3 setting decision-support with onmode [ADREF–10-15](#page-238-0) setting with a text editor [ADMIN–9-5](#page-230-0) shared memory [ADMIN–9-2](#page-227-0) SHMADD [ADMIN–2-5,](#page-68-0) [ADMIN–8-14,](#page-207-0) [ADREF–1-71](#page-106-0) SHMBASE [ADMIN–2-5,](#page-68-0) [ADMIN–8-7,](#page-200-0) [ADMIN–9-3,](#page-228-0) [ADREF–1-72](#page-107-0) SHMTOTAL [ADMIN–2-5,](#page-68-0) [ADMIN–8-5,](#page-198-0) [ADREF–1-72](#page-107-0) SHMVIRTSIZE [ADMIN–2-5,](#page-68-0) [ADMIN–8-14,](#page-207-0) [ADREF–1-74](#page-109-0) SINGLE\_CPU\_VP [ADMIN–2-7,](#page-70-0) [ADMIN–6-13,](#page-174-0) [ADREF–1-74](#page-109-0) STACKSIZE [ADMIN–2-6,](#page-69-0) [ADMIN–8-18,](#page-211-0) [ADREF–1-75,](#page-110-0) [SQLS–5-59](#page-954-0) STAGEBLOB [ADMIN–2-11,](#page-74-0) [ADREF–1-76](#page-111-0) STMT\_CACHE [ADMIN–2-6,](#page-69-0) [ADMIN–9-6,](#page-231-0) [ADREF–1-76,](#page-111-0) [SQLS–2-597](#page-634-0) STMT\_CACHE\_HITS [ADMIN–2-6,](#page-69-0) [ADMIN–9-6,](#page-231-0) [ADREF–1-77,](#page-112-0) [ADREF–10-18,](#page-241-0) [GSG–2-43,](#page-72-0) [SQLS–2-599](#page-636-0) STMT\_CACHE\_NOLIMIT [ADMIN–2-6,](#page-69-0) [ADMIN–9-6,](#page-231-0) [ADREF–1-77,](#page-112-0) [GSG–2-43,](#page-72-0) [SQLS–2-599](#page-636-0) STMT\_CACHE\_NUMPOOL [ADMIN–2-6,](#page-69-0) [ADMIN–9-6,](#page-231-0) [ADREF–1-78,](#page-113-0) [GSG–2-43](#page-72-0) STMT\_CACHE\_SIZE [ADMIN–2-6,](#page-69-0) [ADMIN–9-6,](#page-231-0) [ADREF–1-79,](#page-114-0) [GSG–2-43,](#page-72-0) [SQLS–2-599](#page-636-0) summary [ADREF–1-5,](#page-40-0) [ADREF–1-10](#page-45-0) SYSALARMPROGRAM [ADREF–1-79](#page-114-0) SYSSBSPACENAME [ADMIN–2-3,](#page-66-0) [ADREF–1-80](#page-115-0) TAPEBLK [ADMIN–2-4,](#page-67-0) [ADMIN–21-5,](#page-430-0) [ADREF–1-81,](#page-116-0) [GSG–2-20](#page-49-0) TAPEDEV [ADMIN–2-4,](#page-67-0) [ADMIN–21-9,](#page-434-0) [ADREF–1-81](#page-116-0) TAPESIZE [ADMIN–2-4,](#page-67-0) [ADMIN–21-5,](#page-430-0) [ADREF–1-82](#page-117-0) TBLSPACE [ADREF–14-19](#page-300-0) TBLSPACE\_STATS [ADREF–1-83](#page-118-0) TBLTBLFIRST [ADMIN–2-2,](#page-65-0) [ADMIN–10-11,](#page-248-0) [ADMIN–11-10,](#page-285-0) [ADREF–1-83](#page-118-0) TBLTBLNEXT [ADMIN–2-2,](#page-65-0) [ADMIN–3-28,](#page-103-0) [ADMIN–10-11,](#page-248-0) [ADMIN–11-10,](#page-285-0) [ADREF–1-84](#page-119-0) TXTIMEOUT [ADMIN–2-8,](#page-71-0) [ADMIN–23-13,](#page-472-0) [ADMIN–23-20,](#page-479-0) [ADREF–1-84,](#page-119-0) [ADREF–10-9](#page-232-0) UNSECURE\_ONSTAT [ADMIN–2-10,](#page-73-0) [ADMIN–5-33](#page-158-0) usage [VII–3-16,](#page-77-0) [VTI–3-15](#page-72-0)

<span id="page-60-0"></span>Configuration parameters *(continued)* use Data-replication screen [ADREF–11-5](#page-248-0) Initialization screen [ADREF–11-4](#page-247-0) PDQ screen [ADREF–11-5](#page-248-0) USEOSTIME [ADMIN–2-8,](#page-71-0) [ADREF–1-85,](#page-120-0) [SQLS–4-58](#page-803-0) VPCLASS [ADMIN–2-7,](#page-70-0) [ADMIN–6-17,](#page-178-0) [ADMIN–7-2,](#page-189-0) [ADREF–1-43,](#page-78-0) [ADREF–1-86,](#page-121-0) [ADREF–10-13,](#page-236-0) [GSG–2-33](#page-62-0) VPCLASS JVP [JFOUN–3-7](#page-44-0) Configuration Parameters DBSERVERNAME [IGUL–A-2](#page-49-0) MIRROROFFSET [IGUL–A-3](#page-50-0) MIRRORPATH [IGUL–A-3](#page-50-0) MSGPATH [IGUL–A-3](#page-50-0) ROOTOFFSET [IGUL–A-3](#page-50-0) ROOTPATH [IGUL–A-3](#page-50-0) SERVERNUM [IGUL–A-2](#page-49-0) Configuration storage devices [ADMIN–1-17](#page-54-0) Configuration worksheet on Windows [IGMSW–3-3](#page-40-0) on Windows, completing [IGMSW–3-1](#page-38-0) Configuration, audit displaying [TFG–2-16](#page-71-0) maintaining [TFG–2-15](#page-70-0) overview [TFG–1-13](#page-38-0) tasks listed [TFG–1-13](#page-38-0) Configure menu [HPL–3-4](#page-79-0) Configuring ATS and RIS files [EREP–6-8](#page-113-0) backup and restore [GSG–4-3](#page-98-0) client/server connections [GSG–4-4](#page-99-0) database server [GSG–4-3](#page-98-0) devices [ISM–3-2](#page-57-0) Enterprise Replication [GSG–4-3](#page-98-0) HDR [GSG–4-3](#page-98-0) IBM Informix products [IGUL–3-4](#page-43-0) ipload utility [HPL–5-1](#page-108-0) ISA [IGUL–2-4](#page-27-0) ISM [BAR–3-2,](#page-65-0) [GSG–4-3](#page-98-0) ISM on UNIX [ISM–1-8](#page-33-0) ISM on Windows [ISM–1-9](#page-34-0) ISM server properties [ISM–2-1](#page-46-0) locales [GSG–4-6](#page-101-0) logical logs files, for Enterprise Replication [EREP–4-7](#page-84-0) memory [GSG–4-2](#page-97-0) physical and logical logs [GSG–4-3](#page-98-0) read-only users [IGUL–2-15](#page-38-0) role separation [IGUL–1-2](#page-21-0) silent installation [IGUL–2-6](#page-29-0) SQL statement cache [GSG–2-43](#page-72-0) tasks [GSG–4-1,](#page-96-0) [GSG–4-3](#page-98-0) third-party storage manager [BAR–3-2](#page-65-0) trusted environment [EREP–4-3](#page-80-0) TSM [BAR–3-3](#page-66-0) Configuring a DSN on UNIX [ODBC–2-1](#page-56-0) Configuring a DSN on Windows [ODBC–2-11](#page-66-0) Configuring data sources. *See* Data sources, configuring. Configuring role separation [TFG–2-6](#page-61-0) Configuring your server environment [DMIR–2-1](#page-28-0) Configuring, to support Java [JFOUN–2-1](#page-30-0) Confirm delete window [HPL–3-19](#page-94-0) Confirmation screen creating a database [DBA–4-6](#page-89-0) dropping a command file [DBA–3-21](#page-80-0) dropping a database [DBA–4-11](#page-94-0)

Confirmation window delete [HPL–3-19](#page-94-0) file overwrite [HPL–8-10](#page-159-0) Confirmation, turning on and off [DMIR–3-4](#page-41-0) CONFLICT field cdr list replicate output [EREP–A-52](#page-209-0) Conflict resolution [SQLS–2-45](#page-82-0) Conflict resolution and table hierarchies [EREP–2-17](#page-58-0) BYTE data [EREP–2-14](#page-55-0) cdrserver [EREP–2-13](#page-54-0) cdrtime [EREP–2-13](#page-54-0) considerations for SPL routine [EREP–3-10](#page-71-0) CRCOLS, adding and dropping [EREP–2-10](#page-51-0) defined [EREP–3-6](#page-67-0) delete tables [EREP–3-8,](#page-69-0) [EREP–4-7](#page-84-0) preparing tables for [EREP–4-16](#page-93-0) rules [EREP–3-6](#page-67-0) rules always apply [EREP–3-10](#page-71-0) always-apply [EREP–6-7](#page-112-0) behavior [EREP–3-11](#page-72-0) changing [EREP–7-5](#page-124-0) ignore [EREP–3-7,](#page-68-0) [EREP–6-7](#page-112-0) replicating only changed columns [EREP–6-9](#page-114-0) shadow columns [EREP–3-6](#page-67-0) specifying [EREP–6-7](#page-112-0) SPL routines [EREP–3-8,](#page-69-0) [EREP–6-7](#page-112-0) time synchronization [EREP–3-8](#page-69-0) timestamp [EREP–3-7,](#page-68-0) [EREP–6-7](#page-112-0) valid combinations [EREP–3-6](#page-67-0) scope changing [EREP–7-5](#page-124-0) options [EREP–A-24](#page-181-0) row [EREP–3-11,](#page-72-0) [EREP–6-7](#page-112-0) specifying [EREP–6-7](#page-112-0) transaction [EREP–3-11,](#page-72-0) [EREP–6-7](#page-112-0) shadow columns [EREP–2-13](#page-54-0) simple large objects [EREP–2-13](#page-54-0) specifying options [EREP–A-23](#page-180-0) SPL [EREP–2-14](#page-55-0) support for UDRs [EREP–3-8](#page-69-0) TEXT data [EREP–2-14](#page-55-0) timestamp [EREP–2-11,](#page-52-0) [EREP–2-13](#page-54-0) transactional integrity [EREP–3-11](#page-72-0) triggers [EREP–2-8](#page-49-0) update-anywhere [EREP–3-5](#page-66-0) Conflicts, and asynchronous propagation [EREP–2-5](#page-46-0) CONNECT DEFAULT statement [SQLR–3-60](#page-213-0) CONNECT keyword in GRANT statement [SQLS–2-373](#page-410-0) in REVOKE statement [SQLS–2-457](#page-494-0) Connect permissions [DMIR–2-3](#page-30-0) Connect privilege [DDI–6-4,](#page-127-0) [SQLR–1-8,](#page-35-0) [SQLR–1-59,](#page-86-0) [SQLS–2-457](#page-494-0) Connect privilege granting [SQLS–2-373](#page-410-0) Connect Server window [HPL–5-2](#page-109-0) CONNECT statement [ADMIN–3-29,](#page-104-0) [ADMIN–12-5,](#page-326-0) [DBA–1-21,](#page-44-0) [GLS–3-5,](#page-98-0) [PERF–5-4,](#page-147-0) [PERF–6-3,](#page-194-0) [SQLR–3-33,](#page-186-0) [SQLR–3-57,](#page-210-0) [SQLR–3-60,](#page-213-0) [SQLS–2-75](#page-112-0) CONNECT statement example [ADMIN–3-30](#page-105-0) connect() method [JDBC–F-3](#page-310-0) Connecting as a different user [DMIR–3-6](#page-43-0) problems with [DMIR–A-1](#page-54-0)

to a database server from the command line [DMIR–3-6](#page-43-0)

<span id="page-61-0"></span>Connecting *(continued)* to a database with the GUI [DMIR–2-3](#page-30-0) to a database, from the command line [DMIR–3-5,](#page-42-0) [DMIR–3-6](#page-43-0) to a different server [DMIR–3-6](#page-43-0) Connecting to a database [ESQLJ–3-1](#page-30-0) Connecting to a database environment [DBA–6-1](#page-146-0) Connecting to a database server [EREP–A-17](#page-174-0) Connecting to database environment in background mode [DBA–1-22](#page-45-0) Connecting to new ISM server [ISM–2-6](#page-51-0) Connection *See also* Session management. account password [DAPIP–7-15](#page-254-0) authentication [SQLR–3-59](#page-212-0) client [DAPIF–2-96,](#page-135-0) [DAPIF–2-439,](#page-478-0) [DAPIF–2-510,](#page-549-0) [DAPIF–2-512,](#page-551-0) [DAPIP–7-2,](#page-241-0) [DAPIP–7-14,](#page-253-0) [DAPIP–7-19](#page-258-0) closing [DAPIF–2-96,](#page-135-0) [DAPIP–7-18](#page-257-0) connection parameters for [DAPIF–2-264,](#page-303-0) [DAPIP–7-4](#page-243-0) coserver [SQLR–3-60](#page-213-0) CPU [PERF–3-23,](#page-92-0) [PERF–3-25](#page-94-0) current [DAPIP–10-41](#page-404-0) database name [DAPIF–2-270,](#page-309-0) [DAPIF–2-279,](#page-318-0) [DAPIF–2-516,](#page-555-0) [DAPIP–7-6,](#page-245-0) [DAPIP–7-7,](#page-246-0) [DAPIP–7-15,](#page-254-0) [DAPIP–12-7,](#page-448-0) [DAPIP–13-58](#page-537-0) database parameters for [DAPIF–2-270,](#page-309-0) [DAPIP–7-6](#page-245-0) database server name [DAPIF–2-264,](#page-303-0) [DAPIF–2-277,](#page-316-0) [DAPIF–2-514,](#page-553-0) [DAPIP–7-4,](#page-243-0) [DAPIP–7-5,](#page-244-0) [DAPIP–13-58](#page-537-0) default [DAPIP–7-14](#page-253-0) defined [DAPIP–7-2](#page-241-0) descriptor for *See* Connection descriptor. descriptor for. *See* Connection descriptor. establishing [DAPIF–2-439,](#page-478-0) [DAPIF–2-510,](#page-549-0) [DAPIP–7-2,](#page-241-0) [DAPIP–7-11](#page-250-0) improving performance with MaxConnect [PERF–3-25](#page-94-0) INFORMIXCONRETRY environment variable [SQLR–3-56](#page-209-0) INFORMIXCONTIME environment variable [SQLR–3-57](#page-210-0) INFORMIXSERVER environment variable [SQLR–3-60](#page-213-0) initializing [DAPIP–7-2,](#page-241-0) [DAPIP–7-4](#page-243-0) multiplexed [PERF–3-23,](#page-92-0) [PERF–3-24](#page-93-0) obtaining connection information [DAPIF–2-266,](#page-305-0) [DAPIP–13-58](#page-537-0) obtaining information about [DAPIF–1-3](#page-32-0) parent [DAPIP–10-40](#page-403-0) raising exceptions on [DAPIF–2-139,](#page-178-0) [DAPIP–10-40](#page-403-0) reestablishing [DAPIF–2-512](#page-551-0) server port [DAPIP–7-4,](#page-243-0) [DAPIP–7-5,](#page-244-0) [DAPIP–13-58](#page-537-0) session context [DAPIF–2-96,](#page-135-0) [DAPIP–7-2,](#page-241-0) [DAPIP–7-3,](#page-242-0) [DAPIP–7-18,](#page-257-0) [DAPIP–12-6](#page-447-0) specifying number of [PERF–3-14,](#page-83-0) [PERF–3-15](#page-84-0) type, ipcshm [PERF–3-2,](#page-71-0) [PERF–3-4,](#page-73-0) [PERF–3-15,](#page-84-0) [PERF–3-16](#page-85-0) type, specifying [PERF–3-13,](#page-82-0) [PERF–3-14,](#page-83-0) [PERF–3-15](#page-84-0) UDR [DAPIF–2-96,](#page-135-0) [DAPIF–2-439,](#page-478-0) [DAPIP–7-2,](#page-241-0) [DAPIP–7-11,](#page-250-0) [DAPIP–12-6](#page-447-0) user data associated with [DAPIF–2-268,](#page-307-0) [DAPIF–2-513,](#page-552-0) [DAPIP–7-3,](#page-242-0) [DAPIP–7-16,](#page-255-0) [DAPIP–7-18](#page-257-0) user-account name [DAPIF–2-270,](#page-309-0) [DAPIF–2-279,](#page-318-0) [DAPIF–2-516,](#page-555-0) [DAPIP–7-6,](#page-245-0) [DAPIP–7-7,](#page-246-0) [DAPIP–7-15,](#page-254-0) [DAPIP–13-58](#page-537-0) user-account password [DAPIF–2-270,](#page-309-0) [DAPIF–2-279,](#page-318-0) [DAPIF–2-516,](#page-555-0) [DAPIP–7-7,](#page-246-0) [DAPIP–13-58](#page-537-0) CONNECTION CHANGED column, cdr list server output [EREP–A-56](#page-213-0)

Connection descriptor *See also* Session-duration connection descriptor. caching [DAPIP–7-12,](#page-251-0) [DAPIP–9-31,](#page-354-0) [DAPIP–10-28](#page-391-0) constructor for [DAPIF–2-439,](#page-478-0) [DAPIF–2-510,](#page-549-0) [DAPIP–7-11,](#page-250-0) [DAPIP–7-12,](#page-251-0) [DAPIP–7-14,](#page-253-0) [DAPIP–14-13](#page-552-0) defined [DAPIP–1-11,](#page-40-0) [DAPIP–7-3,](#page-242-0) [DAPIP–7-14](#page-253-0) destructor for [DAPIF–2-96,](#page-135-0) [DAPIP–7-12,](#page-251-0) [DAPIP–7-14,](#page-253-0) [DAPIP–7-18,](#page-257-0) [DAPIP–14-13](#page-552-0) for a client LIBMI application [DAPIF–2-96,](#page-135-0) [DAPIF–2-439,](#page-478-0) [DAPIF–2-510,](#page-549-0) [DAPIP–7-14](#page-253-0) for a UDR [DAPIF–2-96,](#page-135-0) [DAPIF–2-439,](#page-478-0) [DAPIP–7-11](#page-250-0) freeing [DAPIF–2-96,](#page-135-0) [DAPIP–7-18](#page-257-0) information in [DAPIP–7-3](#page-242-0) invalid [DAPIP–10-21](#page-384-0) memory duration of [DAPIF–2-439,](#page-478-0) [DAPIP–7-12,](#page-251-0) [DAPIP–7-14,](#page-253-0) [DAPIP–7-18,](#page-257-0) [DAPIP–14-13,](#page-552-0) [DAPIP–14-16](#page-555-0) NULL-valued [DAPIP–6-62,](#page-235-0) [DAPIP–7-12,](#page-251-0) [DAPIP–10-6,](#page-369-0) [DAPIP–10-40](#page-403-0) obtaining [DAPIF–2-302,](#page-341-0) [DAPIF–2-439,](#page-478-0) [DAPIF–2-510,](#page-549-0) [DAPIP–7-12,](#page-251-0) [DAPIP–7-13](#page-252-0) raising an exception [DAPIP–10-40](#page-403-0) registering a callback [DAPIP–10-6](#page-369-0) user data in [DAPIF–2-268,](#page-307-0) [DAPIF–2-513,](#page-552-0) [DAPIP–7-3,](#page-242-0) [DAPIP–7-16,](#page-255-0) [DAPIP–7-18](#page-257-0) Connection handles defined connection handles HDBC variable type [ODBC–1-15](#page-42-0) SQLFreeConnect [ODBC–8-33](#page-276-0) Connection interface [JDBC–3-3,](#page-90-0) [JDBC–3-18](#page-105-0) CONNECTION menu [DBA–6-1,](#page-146-0) [DBA–6-2](#page-147-0) CONNECTION menu options [DBA–1-14](#page-37-0) PASSWORD prompt screen [DBA–6-3](#page-148-0) USER NAME prompt screen [DBA–6-2](#page-147-0) Connection parameter current [DAPIF–2-264,](#page-303-0) [DAPIP–7-6](#page-245-0) default [DAPIF–2-277,](#page-316-0) [DAPIF–2-514,](#page-553-0) [DAPIP–7-5](#page-244-0) obtaining [DAPIF–2-264,](#page-303-0) [DAPIF–2-277,](#page-316-0) [DAPIP–7-6,](#page-245-0) [DAPIP–13-58](#page-537-0) setting [DAPIF–2-514,](#page-553-0) [DAPIP–7-6](#page-245-0) system-default [DAPIP–7-5](#page-244-0) user-defined [DAPIF–2-514,](#page-553-0) [DAPIP–7-5](#page-244-0) using [DAPIP–7-4](#page-243-0) Connection pool [JDBC–7-5](#page-252-0) Connection pool cleaning connections [JDBC–7-9](#page-256-0) demo program [JDBC–7-7](#page-254-0) example programs [JDBC–A-8](#page-265-0) properties for [JDBC–B-6](#page-275-0) Sun JDBC 3.0 properties [JDBC–7-8](#page-255-0) tuning parameters [JDBC–7-6](#page-253-0) using [JDBC–7-5](#page-252-0) with HDR [JDBC–7-8](#page-255-0) Connection Pool Manager [JDBC–7-6](#page-253-0) Connection Pool Manager properties [JDBC–B-6](#page-275-0) Connection pooling [JDBC–1-3,](#page-36-0) [JDBC–2-2,](#page-49-0) [JDBC–2-5,](#page-52-0) [JDBC–B-1](#page-270-0) Connection properties DATABASE [JDBC–2-4](#page-51-0) IFXHOST [JDBC–2-4](#page-51-0) INFORMIXSERVER [JDBC–2-4](#page-51-0) PASSWORD [JDBC–2-5,](#page-52-0) [JDBC–2-9](#page-56-0) PORTNO [JDBC–2-4](#page-51-0) USER [JDBC–2-4,](#page-51-0) [JDBC–2-9](#page-56-0) Connection security option [EREP–4-5](#page-82-0) Connection status, replication servers [EREP–A-56](#page-213-0)

<span id="page-62-0"></span>CONNECTION\_ALIAS keyword, in GET DIAGNOSTICS statement [SQLS–2-366](#page-403-0) Connection-context class [ESQLJ–A-3](#page-64-0) Connection-context object [ESQLJ–A-3](#page-64-0) Connection-information descriptor defined [DAPIP–7-4](#page-243-0) fields of [DAPIP–7-4](#page-243-0) mi\_server\_connect() usage [DAPIF–2-510,](#page-549-0) [DAPIP–7-16](#page-255-0) populating [DAPIF–2-264,](#page-303-0) [DAPIF–2-277,](#page-316-0) [DAPIP–7-6](#page-245-0) purpose [DAPIP–1-11](#page-40-0) setting [DAPIF–2-514,](#page-553-0) [DAPIP–7-6](#page-245-0) Connection-redirection option [ADMIN–3-21](#page-96-0) Connection.close() method [JDBC–2-38](#page-85-0) ConnectionEventListener interface [JDBC–1-3](#page-36-0) Connectionless protocol [SNMP–1-3](#page-28-0) ConnectionManager class [ESQLJ–3-1,](#page-30-0) [ESQLJ–3-4,](#page-33-0) ESQLJ–A-1 ConnectionManager.java file [ESQLJ–3-1](#page-30-0) ConnectionPoolDataSource [JDBC–B-6](#page-275-0) ConnectionPoolDataSource interface [JDBC–1-3](#page-36-0) ConnectionPoolDataSource object [JDBC–7-5](#page-252-0) Connections between client applications and the server [ADMIN–3-5](#page-80-0) cleaning [JDBC–7-9](#page-256-0) configuring [GSG–4-3,](#page-98-0) [GSG–4-4](#page-99-0) context [SQLS–2-291,](#page-328-0) [SQLS–2-535](#page-572-0) creating using a DataSource object [JDBC–2-3](#page-50-0) creating using DriverManager. getConnection() [JDBC–2-6](#page-53-0) current [SQLS–2-76,](#page-113-0) [SQLS–2-292,](#page-329-0) [SQLS–2-536](#page-573-0) database server [GSG–4-2](#page-97-0) database versus network [ADMIN–3-4,](#page-79-0) [GSG–3-4](#page-79-0) default [SQLS–2-291,](#page-328-0) [SQLS–2-536](#page-573-0) defined [ADMIN–6-22,](#page-183-0) [GSG–3-4](#page-79-0) display max number GSG–2-33 dormant [SQLS–2-76,](#page-113-0) [SQLS–2-291,](#page-328-0) [SQLS–2-534](#page-571-0) explicit [SQLS–2-71,](#page-108-0) [SQLS–2-77,](#page-114-0) [SQLS–2-297](#page-334-0) implicit [SQLS–2-77,](#page-114-0) [SQLS–2-90,](#page-127-0) [SQLS–2-255,](#page-292-0) [SQLS–2-291,](#page-328-0) [SQLS–2-536](#page-573-0) IPX/SPX [ADMIN–3-33](#page-108-0) local loopback defined [ADMIN–3-7](#page-82-0) example [ADMIN–3-32](#page-107-0) methods [ADMIN–6-20](#page-181-0) mi\_lo functions [GSG–2-34](#page-63-0) multiple connection types, example [ADMIN–3-34](#page-109-0) multiplexed [ADMIN–3-4,](#page-79-0) [GSG–3-4](#page-79-0) network, example [ADMIN–3-33](#page-108-0) properties [GSG–2-44](#page-73-0) security restrictions [ADMIN–3-11](#page-86-0) shared memory, defined [ADMIN–3-6](#page-81-0) single-threaded applications [SQLS–2-535](#page-572-0) TCP/IP [ADMIN–3-8,](#page-83-0) [ADMIN–3-11](#page-86-0) testing network [EREP–4-6](#page-83-0) to a database with non-ASCII characters [JDBC–6-14](#page-243-0) type field [ADMIN–3-16](#page-91-0) Connections, SQLDisconnect [ODBC–8-24](#page-267-0) Connectivity ASF [ADMIN–3-4](#page-79-0) client/server [GSG–3-4](#page-79-0) configuration parameters [ADMIN–3-29](#page-104-0) configuring [GSG–A-2](#page-117-0) files, defined [ADMIN–3-8](#page-83-0) hosts file [ADMIN–3-10](#page-85-0) ODBC standard [GSG–1-6](#page-25-0) preparing files [IGUL–3-2](#page-41-0) services file [ADMIN–3-10](#page-85-0) sqlhosts file [ADMIN–1-10](#page-47-0)

Connectivity *(continued)* Windows [ADMIN–1-10](#page-47-0) Connectivity in relationship [DDI–2-7,](#page-44-0) [DDI–2-9](#page-46-0) Connectivity information [SQLR–3-54,](#page-207-0) [SQLR–3-61](#page-214-0) Connectivity, configuring for multiple residency [IGUL–A-3](#page-50-0) conpload.sh script [MIG–5-14](#page-115-0) conploadlegacy.sh script [MIG–5-14](#page-115-0) Considerations distributed transactions [EREP–2-9](#page-50-0) large transactions [EREP–2-10](#page-51-0) memory use [EREP–C-1](#page-284-0) planning to use Enterprise Replication [EREP–2-5](#page-46-0) primary-target replication systems [EREP–3-4](#page-65-0) replicating changed columns only [EREP–6-9](#page-114-0) extensible data types [EREP–2-16](#page-57-0) replication environment [EREP–2-11](#page-52-0) volume [EREP–2-9](#page-50-0) SPL routines for conflict resolution [EREP–3-10](#page-71-0) transaction processing [EREP–2-9](#page-50-0) Consistency ensuring [EREP–4-14](#page-91-0) using oncheck [GSG–4-4,](#page-99-0) [GSG–A-1](#page-116-0) Consistency checking [EREP–7-13](#page-132-0) Consistency checking corruption of data [ADMIN–22-5](#page-452-0) data and overhead [ADMIN–22-2](#page-449-0) extents [ADMIN–22-3](#page-450-0) index corruption [ADMIN–22-5](#page-452-0) indexes [ADMIN–22-3](#page-450-0) logical logs [ADMIN–22-3](#page-450-0) monitoring for data inconsistency [ADMIN–22-3](#page-450-0) overview [ADMIN–1-18,](#page-55-0) [ADMIN–22-1](#page-448-0) periodic tasks [ADMIN–22-2](#page-449-0) sbspaces [ADMIN–10-19](#page-256-0) system catalog tables [ADMIN–22-2](#page-449-0) validating metadata [ADMIN–22-3](#page-450-0) Consistency report [EREP–7-13](#page-132-0) Console messages [ADMIN–1-23](#page-60-0) CONSOLE configuration parameter [ADMIN–1-23,](#page-60-0) [ADMIN–2-5,](#page-68-0) [ADREF–1-20](#page-55-0) Console mode [JDBC–1-8](#page-41-0) Consolidation replication. *See* Many-to-one replication. Constant access-method [DAPIF–2-358,](#page-397-0) [DAPIP–6-38](#page-211-0) access-mode [DAPIF–2-358,](#page-397-0) [DAPIP–6-38](#page-211-0) argument-type [DAPIF–2-252,](#page-291-0) [DAPIP–15-58](#page-635-0) buffering-mode [DAPIF–2-358,](#page-397-0) [DAPIP–6-38](#page-211-0) cast-type [DAPIF–2-86,](#page-125-0) [DAPIF–2-604](#page-643-0) connection-option [DAPIF–2-266](#page-305-0) control-flag [DAPIF–2-112,](#page-151-0) [DAPIF–2-166,](#page-205-0) [DAPIF–2-168,](#page-207-0) [DAPIF–2-441,](#page-480-0) [DAPIF–2-443](#page-482-0) create-flag [DAPIF–2-142](#page-181-0) cursor-action [DAPIF–2-104,](#page-143-0) [DAPIF–2-106,](#page-145-0) [DAPIF–2-109,](#page-148-0) [DAPIF–2-114,](#page-153-0) [DAPIF–2-171,](#page-210-0) [DAPIP–8-24](#page-283-0) date, time, or date and time qualifier [DAPIP–4-9,](#page-124-0) [DAPIP–4-16](#page-131-0) date, time, or date-and-time qualifier [DAPIF–2-630](#page-669-0) file-mode [DAPIF–2-178,](#page-217-0) [DAPIF–2-179,](#page-218-0) [DAPIF–2-185,](#page-224-0) [DAPIF–2-347,](#page-386-0) [DAPIF–2-350,](#page-389-0) [DAPIF–2-407,](#page-446-0) [DAPIP–6-59](#page-232-0) for smart large objects [DAPIP–6-37,](#page-210-0) [DAPIP–6-38](#page-211-0) ID-type [DAPIF–2-283](#page-322-0) iterator-status [DAPIF–2-207,](#page-246-0) [DAPIP–15-3,](#page-580-0) [DAPIP–16-43](#page-686-0) lock-mode [DAPIF–2-358,](#page-397-0) [DAPIP–6-38](#page-211-0)

<span id="page-63-0"></span>Constant *(continued)* memory-duration [DAPIF–2-131,](#page-170-0) [DAPIF–2-422,](#page-461-0) [DAPIF–2-428,](#page-467-0) [DAPIF–2-430,](#page-469-0) [DAPIF–2-432,](#page-471-0) [DAPIF–2-434,](#page-473-0) [DAPIF–2-597,](#page-636-0) [DAPIF–2-619,](#page-658-0) [DAPIF–2-649](#page-688-0) NULL [DAPIP–2-36](#page-85-0) open-mode [DAPIF–2-358,](#page-397-0) [DAPIP–6-38](#page-211-0) statement-status [DAPIF–2-295,](#page-334-0) [DAPIP–8-34](#page-293-0) UDR-type [DAPIF–2-490](#page-529-0) whence [DAPIF–2-181,](#page-220-0) [DAPIF–2-363,](#page-402-0) [DAPIF–2-367,](#page-406-0) [DAPIF–2-420,](#page-459-0) [DAPIF–2-537](#page-576-0) Constant expression [SQLS–4-53](#page-798-0) Constant expression in SELECT [SQLS–2-487](#page-524-0) inserting with PUT [SQLS–2-443](#page-480-0) Constraint [GLS–3-5,](#page-98-0) [GLS–4-9,](#page-150-0) [GLS–6-2](#page-175-0) Constraint cardinality [DDI–2-7](#page-44-0) check creation-time value [SQLR–3-27](#page-180-0) loading performance [SQLR–B-3](#page-278-0) syschecks data [SQLR–1-18](#page-45-0) syscheckudrdep data [SQLR–1-18](#page-45-0) syscoldepend data [SQLR–1-20](#page-47-0) checking [DAPIP–12-7,](#page-448-0) [HPL–15-3](#page-236-0) column sysconstraints data [SQLR–1-26](#page-53-0) defining domains [DDI–3-2](#page-67-0) named row type restrictions [DDI–8-17](#page-182-0) not null collection data types [SQLR–2-23,](#page-118-0) [SQLR–2-25,](#page-120-0) [SQLR–2-33,](#page-128-0) [SQLR–2-48](#page-143-0) syscoldepend data [SQLR–1-20](#page-47-0) syscolumns data [SQLR–1-23](#page-50-0) sysconstraints data [SQLR–1-26](#page-53-0) NOT NULL [DAPIP–5-30,](#page-163-0) [DAPIP–5-31,](#page-164-0) [DAPIP–8-15,](#page-274-0) [DAPIP–8-16](#page-275-0) object mode [SQLR–1-41](#page-68-0) primary key sysconstraints data [SQLR–1-26](#page-53-0) sysreferences data [SQLR–1-49](#page-76-0) unique SERIAL values [SQLR–2-30](#page-125-0) unique SERIAL8 values [SQLR–2-31](#page-126-0) referential stores\_demo data [SQLR–A-8](#page-251-0) superstores\_demo data SOLR–B-19 sysconstraints data [SQLR–1-26](#page-53-0) sysreferences data [SQLR–1-49](#page-76-0) renaming [SQLS–2-452](#page-489-0) restrictions in UDR [DAPIP–12-7](#page-448-0) table sysconstraints data [SQLR–1-26](#page-53-0) unique sysconstraints data [SQLR–1-26](#page-53-0) violations [HPL–15-6,](#page-239-0) [SQLR–1-60](#page-87-0) CONSTRAINT keyword in ALTER TABLE statement [SQLS–2-49,](#page-86-0) [SQLS–2-59,](#page-96-0) [SQLS–2-61](#page-98-0) in CREATE TABLE statement [SQLS–2-182](#page-219-0) Constraint, entity integrity [SQLT–6-28](#page-237-0) Constraint, NOT NULL [DAPIF–2-119,](#page-158-0) [DAPIF–2-446](#page-485-0) Constraint, on opaque data type [UDR–9-15](#page-152-0) Constraints [EREP–2-7,](#page-48-0) [EREP–2-8,](#page-49-0) [EREP–3-11,](#page-72-0) [EREP–6-8,](#page-113-0) [EREP–6-11,](#page-116-0) [EREP–6-12,](#page-117-0) [GSG–5-2](#page-105-0) Constraints adding primary-key [SQLS–2-60](#page-97-0) adding referential [SQLS–2-60](#page-97-0) adding to a column with data [SQLS–2-56](#page-93-0)

Constraints *(continued)* adding unique [SQLS–2-60](#page-97-0) adding with ALTER TABLE [SQLS–2-59](#page-96-0) adding with CREATE TABLE [DBA–5-25](#page-122-0) affected by dropping a column from table [SQLS–2-52](#page-89-0) B-tree indexes [SQLS–2-118](#page-155-0) check, defining [DBA–5-28](#page-125-0) checking [SQLS–2-241,](#page-278-0) [SQLS–2-417,](#page-454-0) [SQLS–2-606](#page-643-0) checking, deferred [ADMIN–12-2](#page-323-0) default values, defining [DBA–5-31](#page-128-0) defining [DBA–5-25](#page-122-0) detached checking [SQLS–2-207](#page-244-0) disabled [SQLS–2-183,](#page-220-0) [SQLS–2-542](#page-579-0) displaying [DBA–5-41](#page-138-0) dropping with ALTER TABLE [SQLS–2-61](#page-98-0) enabled [SQLS–2-183](#page-220-0) enabling cascading deletes [DBA–5-28](#page-125-0) encountering violations while adding [SQLS–2-60](#page-97-0) filtering [SQLS–2-183](#page-220-0) filtering to violations table [SQLS–2-542](#page-579-0) foreign key [SQLS–2-469](#page-506-0) foreign key, defining [DBA–5-27](#page-124-0) foreign key, information on [DBA–5-41](#page-138-0) limit on size [SQLS–2-185](#page-222-0) mode [SQLS–2-183](#page-220-0) modifying a column that has constraints [SQLS–2-53](#page-90-0) moving [SQLS–2-421](#page-458-0) multiple-column [SQLS–2-184](#page-221-0) name [SQLS–2-182](#page-219-0) number of columns allowed [SQLS–2-185](#page-222-0) primary key, defining [DBA–5-26](#page-123-0) primary key, information on [DBA–5-42](#page-139-0) privileges needed to create [SQLS–2-60](#page-97-0) reference, information on [DBA–5-41](#page-138-0) referential [SQLS–2-179,](#page-216-0) [SQLS–2-618](#page-655-0) single-column [SQLS–2-176](#page-213-0) system catalog tables [SQLS–2-182](#page-219-0) table-level referential ones when using onpladm [HPL–17-20](#page-281-0) transaction mode [SQLS–2-606](#page-643-0) unique, defining [DBA–5-30](#page-127-0) CONSTRAINTS keyword in SET CONSTRAINTS statement [SQLS–2-538](#page-575-0) in SET Database Object Mode statement [SQLS–2-540,](#page-577-0) [SQLS–2-541](#page-578-0) in SET Transaction Mode statement [SQLS–2-606](#page-643-0) CONSTRAINTS menu options on [DBA–5-41](#page-138-0) Primary option [DBA–5-42](#page-139-0) Reference option [DBA–5-41](#page-138-0) shown [DBA–5-25,](#page-122-0) [DBA–5-41](#page-138-0) constrid column [SQLS–2-21](#page-58-0) Constructor [SQLR–2-33,](#page-128-0) [SQLR–2-48](#page-143-0) Constructor collection descriptor [DAPIF–2-111,](#page-150-0) [DAPIF–2-112,](#page-151-0) [DAPIP–5-3,](#page-136-0) [DAPIP–5-4,](#page-137-0) [DAPIP–14-21](#page-560-0) collection structure [DAPIF–2-101,](#page-140-0) [DAPIF–2-103,](#page-142-0) [DAPIF–2-545,](#page-584-0) [DAPIP–5-3,](#page-136-0) [DAPIP–14-21](#page-560-0) connection descriptor [DAPIF–2-439,](#page-478-0) [DAPIF–2-510,](#page-549-0) [DAPIP–7-11,](#page-250-0) [DAPIP–7-12,](#page-251-0) [DAPIP–7-14,](#page-253-0) [DAPIP–14-13](#page-552-0) current memory duration [DAPIP–14-21](#page-560-0) defined [DAPIP–1-12](#page-41-0) error descriptor [DAPIF–2-156,](#page-195-0) [DAPIP–10-17,](#page-380-0) [DAPIP–14-21](#page-560-0) file descriptor [DAPIF–2-177,](#page-216-0) [DAPIP–13-53,](#page-532-0) [DAPIP–14-16](#page-555-0) function descriptor [DAPIF–2-85,](#page-124-0) [DAPIF–2-247,](#page-286-0) [DAPIF–2-488,](#page-527-0) [DAPIF–2-490,](#page-529-0) [DAPIF–2-603,](#page-642-0) [DAPIP–9-17,](#page-340-0) [DAPIP–14-8](#page-547-0)

<span id="page-64-0"></span>Constructor *(continued)* LO file descriptor [DAPIF–2-331,](#page-370-0) [DAPIF–2-334,](#page-373-0) [DAPIF–2-340,](#page-379-0) [DAPIF–2-347,](#page-386-0) [DAPIF–2-359,](#page-398-0) [DAPIP–6-18](#page-191-0) LO handle [DAPIF–2-288,](#page-327-0) [DAPIF–2-331,](#page-370-0) [DAPIF–2-334,](#page-373-0) [DAPIF–2-340,](#page-379-0) [DAPIF–2-347,](#page-386-0) [DAPIF–2-351,](#page-390-0) [DAPIF–2-559,](#page-598-0) [DAPIP–6-17,](#page-190-0) [DAPIP–14-16,](#page-555-0) [DAPIP–14-21](#page-560-0) LO-specification structure [DAPIF–2-371,](#page-410-0) [DAPIP–6-17,](#page-190-0) [DAPIP–6-25,](#page-198-0) [DAPIP–14-21](#page-560-0) LO-status structure [DAPIF–2-392,](#page-431-0) [DAPIP–6-19,](#page-192-0) [DAPIP–6-53,](#page-226-0) [DAPIP–14-21](#page-560-0) memory allocation in [DAPIP–14-19](#page-558-0) MI\_FPARAM [DAPIF–2-239,](#page-278-0) [DAPIF–2-240,](#page-279-0) [DAPIP–9-2,](#page-325-0) [DAPIP–9-36,](#page-359-0) [DAPIP–14-8](#page-547-0) MI\_LO\_LIST [DAPIF–2-356,](#page-395-0) [DAPIP–14-21](#page-560-0) named memory [DAPIF–2-428,](#page-467-0) [DAPIF–2-434,](#page-473-0) [DAPIP–14-25](#page-564-0) PER\_COMMAND duration [DAPIP–14-8](#page-547-0) PER\_ROUTINE duration [DAPIP–14-6](#page-545-0) PER\_SESSION duration [DAPIP–14-16](#page-555-0) PER\_STMT\_EXEC duration [DAPIP–14-13](#page-552-0) PER\_STMT\_PREP duration [DAPIP–14-13](#page-552-0) PER\_SYSTEM duration [DAPIP–14-17](#page-556-0) PER\_TRANSACTION duration [DAPIP–14-15](#page-554-0) routine argument [DAPIP–14-6](#page-545-0) routine return value [DAPIP–14-6](#page-545-0) row descriptor [DAPIF–2-496,](#page-535-0) [DAPIP–5-29,](#page-162-0) [DAPIP–5-33,](#page-166-0) [DAPIP–14-21](#page-560-0) row structure [DAPIF–2-494,](#page-533-0) [DAPIF–2-567,](#page-606-0) [DAPIP–5-32,](#page-165-0) [DAPIP–5-33,](#page-166-0) [DAPIP–14-21](#page-560-0) save-set structure [DAPIF–2-501,](#page-540-0) [DAPIP–8-60,](#page-319-0) [DAPIP–14-13](#page-552-0) session-duration connection descriptor [DAPIF–2-302,](#page-341-0) [DAPIP–7-13,](#page-252-0) [DAPIP–14-16](#page-555-0) session-duration function descriptor [DAPIP–9-33,](#page-356-0) [DAPIP–14-16](#page-555-0) statement descriptor [DAPIF–2-455,](#page-494-0) [DAPIP–8-7,](#page-266-0) [DAPIP–8-14](#page-273-0) stream descriptor [DAPIF–2-533,](#page-572-0) [DAPIF–2-534,](#page-573-0) [DAPIF–2-535,](#page-574-0) [DAPIP–13-42,](#page-521-0) [DAPIP–14-21](#page-560-0) user memory [DAPIF–2-74,](#page-113-0) [DAPIF–2-131,](#page-170-0) [DAPIF–2-475,](#page-514-0) [DAPIF–2-670,](#page-709-0) [DAPIP–14-20,](#page-559-0) [DAPIP–14-21,](#page-560-0) [DAPIP–A-1](#page-700-0) varying-length structure [DAPIF–2-436,](#page-475-0) [DAPIF–2-562,](#page-601-0) [DAPIF–2-595,](#page-634-0) [DAPIF–2-656,](#page-695-0) [DAPIP–2-14,](#page-63-0) [DAPIP–14-21](#page-560-0) Constructors [DBDK–4-2](#page-73-0) Constructors functions collections [SQLS–4-65](#page-810-0) row [SQLS–4-64](#page-809-0) IfxBblob() [JDBC–4-42](#page-161-0) IfxCblob() [JDBC–4-42](#page-161-0) IfxLobDescriptor() [JDBC–4-37](#page-156-0) IfxLocator() [JDBC–4-37](#page-156-0) IntervalDF() [JDBC–4-14](#page-133-0) IntervalYM() [JDBC–4-12](#page-131-0) Constructors. *See* Type constructors. Contact information [ADMIN–xxxiii,](#page-34-0) [ADREF–xxx,](#page-31-0) [BAR–xxx,](#page-31-0) [BUILT–xviii,](#page-19-0) [DAPIF–xxvi,](#page-27-0) [DAPIP–xxiv,](#page-25-0) [DBA–xxii,](#page-23-0) [DBDK–xxv,](#page-26-0) [DDI–xxv,](#page-26-0) [DMDO–xx,](#page-21-0) [DMIR–xxi,](#page-22-0) [EREP–xxiii,](#page-24-0) [ESQLJ–xxi,](#page-22-0) [GLS–xxvi,](#page-27-0) [GSG–xviii,](#page-19-0) [HPL–xxviii,](#page-29-0) [IGMSW–xiv,](#page-15-0) [IGUL–xvii,](#page-18-0) [ISM–xxiii,](#page-24-0) [JDBC–xxxii,](#page-33-0) [JFOUN–xxiii,](#page-24-0) [MIG–xxvi,](#page-27-0) [ODBC–xxv,](#page-26-0) [OSS–xxi,](#page-22-0) [PERF–xxxiv,](#page-35-0) [RTREE–xxiii,](#page-24-0) [SNMP–xxiii,](#page-24-0) [SQLR–xxv,](#page-26-0) [SQLS–xxiv,](#page-25-0) [SQLT–xxviii,](#page-29-0) [TFG–xxiv,](#page-25-0) [UDR–xxv,](#page-26-0) [VII–xxv,](#page-26-0) [VTI–xxiii](#page-24-0) Contains method/routine [DBDK–7-5](#page-196-0) Contains strategy function [RTREE–2-11,](#page-54-0) [RTREE–3-5,](#page-66-0) [RTREE–3-26,](#page-87-0) [RTREE–3-32](#page-93-0) contains.sql file, contents of [DBDK–A-8](#page-277-0) Contention cost of reading a page [PERF–10-24](#page-351-0)

Contention *(continued)* reducing with fragmentation [PERF–9-4](#page-299-0) Contention. *See* Disk contention. Context switching defined [ADMIN–6-8](#page-169-0) how functions when OS controls [ADMIN–6-6](#page-167-0) OS versus multithreaded [ADMIN–6-6](#page-167-0) Contiguous disk space, allocation [PERF–6-29](#page-220-0) extents advantage of performance [PERF–5-22,](#page-165-0) [PERF–6-17,](#page-208-0) [PERF–6-26,](#page-217-0) [PERF–6-31,](#page-222-0) [PERF–6-32](#page-223-0) extents, allocation [PERF–6-27](#page-218-0) space for physical log [ADMIN–17-2](#page-383-0) space, eliminating interleaved extents [PERF–6-33](#page-224-0) Continue error modes [TFG–1-18](#page-43-0) CONTINUE keyword in WHENEVER statement [SQLS–2-659](#page-696-0) CONTINUE statement [SQLS–3-6](#page-707-0) Continuous log backup [GSG–3-7](#page-82-0) Continuous log backup example [BAR–2-3](#page-52-0) pausing [BAR–8-11](#page-210-0) specifying [BAR–1-3,](#page-36-0) [BAR–4-20,](#page-105-0) [BAR–4-27](#page-112-0) using ALARMPROGRAM [BAR–9-5](#page-220-0) CONTROL key [DBA–2-2](#page-49-0) Control mode binary representation [DAPIP–8-8](#page-267-0) determining [DAPIP–8-10](#page-269-0) for basic SQL statement [DAPIP–8-10](#page-269-0) for prepared statement [DAPIP–8-30](#page-289-0) text representation [DAPIP–8-8](#page-267-0) types of [DAPIP–8-8](#page-267-0) Control Panel initializing database server [IGMSW–3-7](#page-44-0) starting database server [IGMSW–3-6](#page-43-0) stopping database server [IGMSW–3-7](#page-44-0) Control structures defined [ADMIN–6-8](#page-169-0) queues [ADMIN–6-10](#page-171-0) session control block [ADMIN–6-8](#page-169-0) stacks [ADMIN–6-9](#page-170-0) thread control block [ADMIN–6-8](#page-169-0) Controlling access to audit trail [TFG–1-19,](#page-44-0) [TFG–1-21,](#page-46-0) [TFG–3-6](#page-81-0) Controlling ON-Bar sessions [BAR–8-11](#page-210-0) Conventions ATS files [EREP–8-2](#page-141-0) command-line [ADMIN–xxvi,](#page-27-0) [ADREF–xxiii,](#page-24-0) [BAR–xx,](#page-21-0) [BUILT–xi,](#page-12-0) [DAPIF–xix,](#page-20-0) [DAPIP–xvii,](#page-18-0) [DBA–xii,](#page-13-0) [DBDK–xv,](#page-16-0) [DDI–xv,](#page-16-0) [DMDO–x,](#page-11-0) [DMIR–x,](#page-11-0) [EREP–xv,](#page-16-0) [ESQLJ–xi,](#page-12-0) [GLS–xvi,](#page-17-0) [GSG–xii,](#page-13-0) [HPL–xviii,](#page-19-0) [IGUL–viii,](#page-9-0) [ISM–xiii,](#page-14-0) [JDBC–xxii,](#page-23-0) [JFOUN–xiii,](#page-14-0) [MIG–xvi,](#page-17-0) [ODBC–xv,](#page-16-0) [OSS–xi,](#page-12-0) [PERF–xxiv,](#page-25-0) [RTREE–xiii,](#page-14-0) [SNMP–xiii,](#page-14-0) [SQLR–xv,](#page-16-0) [SQLS–xvi,](#page-17-0) [SQLT–xviii,](#page-19-0) [TFG–xiv,](#page-15-0) [UDR–xv,](#page-16-0) [VII–xv,](#page-16-0) [VTI–xiii](#page-14-0) command-line utility [EREP–A-105](#page-262-0) database server groups [EREP–4-3](#page-80-0) DataBlade API modules [DAPIF–xvi,](#page-17-0) [DAPIP–xiv](#page-15-0) documentation [ADMIN–xxiii,](#page-24-0) [ADREF–xx,](#page-21-0) [BAR–xvi,](#page-17-0) [BUILT–viii,](#page-9-0) [DAPIF–xvi,](#page-17-0) [DAPIP–xiv,](#page-15-0) [DBA–ix,](#page-10-0) [DBDK–xii,](#page-13-0) [DDI–xii,](#page-13-0) [DMDO–vii,](#page-8-0) [DMIR–vii,](#page-8-0) [EREP–xiii,](#page-14-0) [ESQLJ–vii,](#page-8-0) [GLS–xii,](#page-13-0) [GSG–x,](#page-11-0) [HPL–xiv,](#page-15-0) [IGMSW–vi,](#page-7-0) [IGUL–vi,](#page-7-0) [ISM–x,](#page-11-0) [JDBC–xix,](#page-20-0) [JFOUN–x,](#page-11-0) [MIG–xiii,](#page-14-0) [ODBC–xii,](#page-13-0) [OSS–vii,](#page-8-0) [PERF–xxi,](#page-22-0) [RTREE–x,](#page-11-0) [SNMP–ix,](#page-10-0) [SQLR–xii,](#page-13-0) [SQLS–xiv,](#page-15-0) [SQLT–xiv,](#page-15-0) [TFG–x,](#page-11-0) [UDR–xii,](#page-13-0) [VII–xi,](#page-12-0) [VTI–ix](#page-10-0) function syntax [DAPIF–xvi,](#page-17-0) [DAPIP–xiv](#page-15-0) functions, naming [BUILT–3-1](#page-32-0)

<span id="page-65-0"></span>Conventions *(continued)*

online Help [DBA–A-1](#page-154-0)

- sample-code [ADMIN–xxvii,](#page-28-0) [ADREF–xxiv,](#page-25-0) [BAR–xxii,](#page-23-0) [BUILT–xii,](#page-13-0) [DAPIF–xx,](#page-21-0) [DAPIP–xviii,](#page-19-0) [DBA–xiv,](#page-15-0) [DBDK–xvii,](#page-18-0) [DDI–xvii,](#page-18-0) [DMDO–xii,](#page-13-0) [DMIR–xii,](#page-13-0) [EREP–xvii,](#page-18-0) [ESQLJ–xiii,](#page-14-0) [GLS–xviii,](#page-19-0) [GSG–xiv,](#page-15-0) [HPL–xx,](#page-21-0) [IGMSW–vii,](#page-8-0) [IGUL–x,](#page-11-0) [ISM–xv,](#page-16-0) [JDBC–xxiv,](#page-25-0) [JFOUN–xv,](#page-16-0) [MIG–xviii,](#page-19-0) [ODBC–xvii,](#page-18-0) [OSS–xiii,](#page-14-0) [PERF–xxvi,](#page-27-0) [RTREE–xv,](#page-16-0) [SNMP–xv,](#page-16-0) [SQLR–xvii,](#page-18-0) [SQLS–xviii,](#page-19-0) [SQLT–xx,](#page-21-0) [TFG–xvi,](#page-17-0) [UDR–xvii,](#page-18-0) [VII–xvii,](#page-18-0) [VTI–xv](#page-16-0)
- syntax diagrams [ADMIN–xxiv,](#page-25-0) [ADREF–xxi,](#page-22-0) [BAR–xviii,](#page-19-0) [BUILT–ix,](#page-10-0) [DAPIF–xvii,](#page-18-0) [DAPIP–xv,](#page-16-0) [DBA–xi,](#page-12-0) [DBDK–xiii,](#page-14-0) [DDI–xiii,](#page-14-0) [DMDO–ix,](#page-10-0) [DMIR–viii,](#page-9-0) [EREP–xiv,](#page-15-0) [ESQLJ–ix,](#page-10-0) [GLS–xiv,](#page-15-0) [GSG–xi,](#page-12-0) [HPL–xvi,](#page-17-0) [IGUL–vii,](#page-8-0) [ISM–xii,](#page-13-0) [JDBC–xx,](#page-21-0) [JFOUN–xii,](#page-13-0) [MIG–xiv,](#page-15-0) [ODBC–xiv,](#page-15-0) [OSS–ix,](#page-10-0) [PERF–xxiii,](#page-24-0) [RTREE–xi,](#page-12-0) [SNMP–xi,](#page-12-0) [SQLR–xiii,](#page-14-0) [SQLS–xv,](#page-16-0) [SQLT–xvi,](#page-17-0) [TFG–xii,](#page-13-0) [UDR–xiv,](#page-15-0) [VII–xiii,](#page-14-0) [VTI–xi](#page-12-0)
- syntax notation [ADMIN–xxiv,](#page-25-0) [ADREF–xxi,](#page-22-0) [BAR–xviii,](#page-19-0) [BUILT–ix,](#page-10-0) [DAPIF–xvii,](#page-18-0) [DAPIP–xv,](#page-16-0) [DBA–xi,](#page-12-0) [DBDK–xiii,](#page-14-0) [DDI–xiii,](#page-14-0) [DMDO–ix,](#page-10-0) [DMIR–viii,](#page-9-0) [EREP–xiv,](#page-15-0) [ESQLJ–ix,](#page-10-0) [GLS–xiv,](#page-15-0) [GSG–xi,](#page-12-0) [HPL–xvi,](#page-17-0) [IGUL–vii,](#page-8-0) [ISM–xii,](#page-13-0) [JDBC–xx,](#page-21-0) [JFOUN–xii,](#page-13-0) [MIG–xiv,](#page-15-0) [ODBC–xiv,](#page-15-0) [OSS–ix,](#page-10-0) [PERF–xxiii,](#page-24-0) [RTREE–xi,](#page-12-0) [SNMP–xi,](#page-12-0) [SQLR–xiii,](#page-14-0) [SQLS–xv,](#page-16-0) [SQLT–xvi,](#page-17-0) [TFG–xii,](#page-13-0) [UDR–xiv,](#page-15-0) [VII–xiii,](#page-14-0) [VTI–xi](#page-12-0)
- typographical [ADMIN–xxiv,](#page-25-0) [ADREF–xx,](#page-21-0) [BAR–xvii,](#page-18-0) [BUILT–viii,](#page-9-0) [DAPIF–xvi,](#page-17-0) [DAPIP–xv,](#page-16-0) [DBA–ix,](#page-10-0) [DBDK–xii,](#page-13-0) [DDI–xii,](#page-13-0) [DMDO–vii,](#page-8-0) [DMIR–vii,](#page-8-0) [EREP–xiii,](#page-14-0) [ESQLJ–vii,](#page-8-0) [GLS–xiii,](#page-14-0) [GSG–x,](#page-11-0) [HPL–xiv,](#page-15-0) [IGMSW–vi,](#page-7-0) [IGUL–vii,](#page-8-0) [ISM–x,](#page-11-0) [JDBC–xix,](#page-20-0) [JFOUN–x,](#page-11-0) [MIG–xiii,](#page-14-0) [ODBC–xii,](#page-13-0) [OSS–vii,](#page-8-0) [PERF–xxi,](#page-22-0) [RTREE–x,](#page-11-0) [SNMP–x,](#page-11-0) [SQLR–xii,](#page-13-0) [SQLS–xiv,](#page-15-0) [SQLT–xiv,](#page-15-0) [TFG–x,](#page-11-0) [UDR–xii,](#page-13-0) [VII–xii,](#page-13-0) [VTI–ix](#page-10-0)
- Conversion function, description of [SQLT–4-13](#page-138-0)

Conversion functions [GLS–5-8](#page-171-0)

Conversion functions, custom [HPL–E-1](#page-342-0)

Conversion messages

- database server [ADREF–E-21,](#page-432-0) [ADREF–E-25](#page-436-0) Enterprise Replication [ADREF–E-26,](#page-437-0) [ADREF–E-27](#page-438-0) Conversion modifier GLS–1-38, [GLS–2-16,](#page-83-0) [GLS–2-21](#page-88-0)
- Conversion, during initialization [ADMIN–4-5](#page-116-0) Converter threads [HPL–1-12,](#page-41-0) [HPL–15-12,](#page-245-0) [HPL–16-12](#page-259-0)

Converting

IfxLocator to hexadecimal [JDBC–4-46](#page-165-0) monitoring status with online.log [MIG–5-13](#page-114-0)

Converting data *See also* Translation, shared library. C to SQL [ODBC–3-34](#page-111-0)

default conversions [ODBC–3-22](#page-99-0) examples [ODBC–3-32,](#page-109-0) [ODBC–3-41](#page-118-0) hexadecimal characters [ODBC–3-34](#page-111-0)

SQL to C [ODBC–3-21](#page-98-0) Converting data type [VII–4-11,](#page-114-0) [VTI–4-11](#page-104-0)

Converting data types [DMDO–1-21](#page-42-0)

Converting data types

CHAR and NCHAR [GLS–2-8,](#page-75-0) [SQLR–3-32](#page-185-0)

DATE and DATETIME [SQLR–2-53](#page-148-0) INTEGER and DATE [SQLR–2-52](#page-147-0)

number and string [SQLR–2-52](#page-147-0)

number to number [SQLR–2-51](#page-146-0) retyping a column [SQLR–2-50](#page-145-0)

VARCHAR and NVARCHAR [GLS–2-8,](#page-75-0) [SQLR–3-32](#page-185-0)

Converting data types with casts [DBDK–4-15](#page-86-0)

Converting to Dynamic Server 10.0 with Enterprise Replication [MIG–4-1](#page-96-0) CONVERTTHREADS configuration parameter [HPL–B-3](#page-332-0)

CONVERTTHREADS configuration parameter affecting onpload process [HPL–15-8](#page-241-0) example [HPL–15-11](#page-244-0)

CONVERTVPS configuration parameter [HPL–B-3](#page-332-0) CONVERTVPS configuration parameter affecting onpload process [HPL–15-8](#page-241-0) example [HPL–15-11](#page-244-0) Cooked chunks backing up [BAR–4-8](#page-93-0) restoring [BAR–6-27](#page-154-0) Cooked disk space [GSG–3-3](#page-78-0) Cooked file space allocating [ADMIN–11-4](#page-279-0) compared with raw space [ADMIN–10-4](#page-241-0) defined [ADMIN–1-6,](#page-43-0) [ADMIN–10-4](#page-241-0) for static data [ADMIN–10-4](#page-241-0) Coordinated deletes [SQLT–9-3](#page-294-0) Coordinating database server [ADMIN–23-6,](#page-465-0) [GSG–3-19](#page-94-0) Coordinating server [GSG–3-19](#page-94-0) Copy Data window illustration [HPL–3-18](#page-93-0) using [HPL–3-18](#page-93-0) Copy existing format [HPL–3-17](#page-92-0) Copy file [DAPIP–16-22](#page-665-0) Copying data [BAR–16-2,](#page-325-0) [UDR–10-14](#page-171-0) CORBA [JDBC–2-32](#page-79-0) Core dump *See also* DUMPCNT; DUMPDIR; DUMPGCORE; DUMPSHMEM. contained in core file [ADREF–A-4](#page-391-0) contents of gcore.xxx [ADMIN–22-4](#page-451-0) DUMPCORE parameter [ADREF–1-36](#page-71-0) when useful [ADMIN–22-7](#page-454-0) core file [ADMIN–22-4](#page-451-0) core.pid.cnt file [ADREF–1-36](#page-71-0) Correlated subqueries [SQLS–2-494](#page-531-0) Correlated subquery defined [SQLS–4-14](#page-759-0) definition of [SQLT–5-22](#page-185-0) effect of PDQ [PERF–12-6](#page-387-0) restriction with cascading deletes [SQLT–6-31](#page-240-0) Correlation name [SQLS–2-494](#page-531-0) Correlation name in routines [SQLS–2-239](#page-276-0) qualifying values [SQLS–2-235](#page-272-0) restrictions [SQLS–2-228](#page-265-0) scope of reference [SQLS–2-234](#page-271-0) Corruption, resolving I/O errors [ADMIN–22-5](#page-452-0) COS function [SQLS–4-100,](#page-845-0) [SQLS–4-101](#page-846-0) Coserver [TFG–1-17,](#page-42-0) [TFG–B-4](#page-125-0) Coserver group [ADREF–xiii](#page-14-0) number [SQLS–2-102](#page-139-0) sysexternal data [SQLR–1-32](#page-59-0) sysviolations data [SQLR–1-60](#page-87-0) COSERVER configuration parameter [SQLR–3-60,](#page-213-0) [SQLR–3-69](#page-222-0) Coserver number [SQLS–4-78](#page-823-0) Cost estimates for query plans [DBDK–2-17](#page-54-0) for routines [DBDK–2-11,](#page-48-0) [DBDK–4-27](#page-98-0) Cost function [UDR–2-10](#page-41-0) Cost function argument functions for [DAPIP–15-56](#page-633-0) argument information [DAPIP–15-56](#page-633-0) defined [DAPIP–12-4,](#page-445-0) [DAPIP–15-56](#page-633-0) Cost function parameters, functions to access [DAPIF–1-6](#page-35-0) Cost functions [RTREE–3-37](#page-98-0)

Cost of user-defined routine [PERF–13-28,](#page-433-0) [PERF–13-29](#page-434-0)

Cost per transaction [PERF–1-9](#page-44-0) Cost-based optimizer [GSG–3-6](#page-81-0) <span id="page-66-0"></span>Cost, using R-tree index [RTREE–2-12,](#page-55-0) [RTREE–4-3](#page-110-0) COSTFUNC keyword, in Routine Modifier segment [SQLS–5-54,](#page-949-0) [SQLS–5-55](#page-950-0) COSTFUNC routine modifier [DAPIP–12-17,](#page-458-0) [DAPIP–15-56,](#page-633-0) [JFOUN–4-10,](#page-55-0) [UDR–4-26](#page-93-0) COUNT field in ALLOCATE DESCRIPTOR statement [SQLS–2-6](#page-43-0) in GET DESCRIPTOR statement [SQLS–2-357](#page-394-0) with DESCRIBE INPUT statement [SQLS–2-288](#page-325-0) with DESCRIBE statement [SQLS–2-283](#page-320-0) COUNT function and GROUP BY [SQLT–5-4](#page-167-0) as aggregate function [SQLT–4-3](#page-128-0) count rows to delete [SQLT–6-5](#page-214-0) defined [SQLS–4-119](#page-864-0) restriction with CREATE TRIGGER statement [SQLS–2-234](#page-271-0) syntax [SQLS–4-117](#page-862-0) use in a subquery [SQLT–6-7](#page-216-0) with DISTINCT [SQLT–4-4](#page-129-0) COUNT keyword *See also* COUNT field. in SET DESCRIPTOR statement [SQLS–2-554](#page-591-0) Counting number of values in a string [DBDK–5-17](#page-148-0) CPFIRST environment variable [SQLR–3-20](#page-173-0) **CPU** monitoring [GSG–4-7](#page-102-0) time tabulated [ADREF–14-89](#page-370-0) utilization, improving with MaxConnect [PERF–3-25](#page-94-0) virtual processor [GSG–3-4](#page-79-0) VP class and NETTYPE [PERF–3-14](#page-83-0) VPs configuration parameters affecting [PERF–3-7](#page-76-0) effect on CPU utilization [PERF–3-20](#page-89-0) limited by MAX\_PDQPRIORITY [PERF–3-12](#page-81-0) limited by PDQ priority [PERF–3-6](#page-75-0) optimal number [PERF–3-7](#page-76-0) used by PDQ [PERF–12-9](#page-390-0) VPs and fragmentation goals [PERF–9-3](#page-298-0) CPU cost [SQLR–3-77](#page-230-0) CPU usage cost [SQLS–5-58](#page-953-0) CPU virtual processor adding and dropping in online mode [ADMIN–6-14,](#page-175-0) [ADMIN–6-17](#page-178-0) AFF\_SPROC configuration parameter [ADMIN–6-13](#page-174-0) AFFNPROCS configuration parameter [ADMIN–6-13](#page-174-0) binding [ADMIN–6-7,](#page-168-0) [ADREF–D-1](#page-404-0) DataBlade modules [ADMIN–6-13](#page-174-0) defined [ADMIN–6-12](#page-173-0) how many [ADMIN–6-12](#page-173-0) multiprocessor computer [ADMIN–6-13](#page-174-0) poll threads [ADMIN–6-21,](#page-182-0) [ADMIN–6-22](#page-183-0) restrictions [ADMIN–6-16](#page-177-0) SINGLE\_CPU\_VP parameter [ADREF–1-74](#page-109-0) single-processor computer [ADMIN–6-13](#page-174-0) threads [ADMIN–6-2](#page-163-0) types of threads run by [ADMIN–6-12](#page-173-0) user-defined routine [ADMIN–6-13](#page-174-0) CPU virtual processor (CPU VP) [DBDK–3-8](#page-67-0) CPU virtual processor (CPU VP) adding [UDR–13-16](#page-223-0) definition [UDR–13-14](#page-221-0) dropping [UDR–13-16](#page-223-0) CPU virtual-processor (CPU VP) class *See also* Virtual-processor (VP) class. adding VPs [DAPIP–13-37](#page-516-0) availability of [DAPIP–13-17](#page-496-0) blocking [DAPIP–13-19](#page-498-0)

CPU virtual-processor (CPU VP) class *(continued)* concurrency of [DAPIP–13-18](#page-497-0) defined [DAPIP–13-16,](#page-495-0) [DAPIP–13-17](#page-496-0) dropping VPs [DAPIP–13-37](#page-516-0) monitoring [DAPIP–13-37](#page-516-0) parallelizable UDR and [DAPIP–15-63](#page-640-0) PDQ and [DAPIP–15-61](#page-638-0) switching to [DAPIF–2-83](#page-122-0) thread yielding [DAPIP–13-19](#page-498-0) using [DAPIP–12-12,](#page-453-0) [DAPIP–12-24,](#page-465-0) [DAPIP–13-17,](#page-496-0) [DAPIP–13-38](#page-517-0) yielding [DAPIP–13-19](#page-498-0) CPU VP [SQLS–2-565](#page-602-0) CPU VP. *See* CPU virtual-processor (CPU VP) class. CRCOLS adding [GSG–2-38](#page-67-0) dropping [GSG–2-38](#page-67-0) CRCOLS keyword in CREATE TABLE statement [SQLS–2-188](#page-225-0) CRCOLS. *See* Shadow columns. CREATE ACCESS METHOD statement [SQLR–1-12](#page-39-0) CREATE ACCESS\_METHOD statement [ADMIN–12-4,](#page-325-0) [SQLS–2-82](#page-119-0) CREATE AGGREGATE statement [ADMIN–12-4,](#page-325-0) [DAPIP–15-19,](#page-596-0) [DAPIP–15-23,](#page-600-0) [SQLS–2-84](#page-121-0) CREATE CAST statement [ADMIN–12-4,](#page-325-0) [DAPIP–8-35,](#page-294-0) [DAPIP–15-2,](#page-579-0) [DAPIP–16-10,](#page-653-0) [DAPIP–16-23,](#page-666-0) [DAPIP–16-28,](#page-671-0) [DAPIP–16-31,](#page-674-0) [DAPIP–16-33,](#page-676-0) [DAPIP–16-40,](#page-683-0) [GLS–3-4,](#page-97-0) [SQLR–1-17,](#page-44-0) [SQLR–2-53,](#page-148-0) [SQLS–2-87](#page-124-0) CREATE CAST statement EXPLICIT keyword [UDR–7-4](#page-117-0) IMPLICIT keyword [UDR–7-4](#page-117-0) privileges [UDR–9-12](#page-149-0) using [UDR–9-11](#page-148-0) WITH clause [UDR–7-6](#page-119-0) CREATE CLUSTERED INDEX statement [PERF–3-5,](#page-74-0) [PERF–7-11](#page-254-0) CREATE DATABASE menu [DBA–4-4](#page-87-0) CREATE DATABASE statement [ADMIN–10-9,](#page-246-0) [ADMIN–12-4,](#page-325-0) [GLS–3-5,](#page-98-0) [GLS–3-9,](#page-102-0) [SQLR–3-33](#page-186-0) CREATE DATABASE statement ANSI compliance [SQLS–2-91](#page-128-0) dimensional data model [DDI–12-2](#page-251-0) in command script [DDI–4-9](#page-96-0) relational data model [DDI–4-2](#page-89-0) setting shared lock [SQLT–10-5](#page-310-0) SQLWARN after [SQLT–8-8](#page-269-0) syntax [SQLS–2-90](#page-127-0) using with PREPARE [SQLS–2-90](#page-127-0) Create Dbspace with On-Monitor [ADREF–11-5](#page-248-0) CREATE DISTINCT TYPE statement [ADMIN–12-4,](#page-325-0) [DAPIP–8-35,](#page-294-0) [GLS–3-5,](#page-98-0) [GSG–3-16,](#page-91-0) [SQLR–1-62,](#page-89-0) [SQLR–2-18,](#page-113-0) [SQLR–B-17,](#page-292-0) [SQLS–2-93,](#page-130-0) [UDR–5-8](#page-103-0) CREATE DUPLICATE statement [SQLR–1-36,](#page-63-0) [SQLS–2-96](#page-133-0) CREATE EXTERNAL TABLE statement [ADMIN–12-4,](#page-325-0) [BAR–16-11,](#page-334-0) [GLS–3-47,](#page-140-0) [SQLR–1-31,](#page-58-0) [SQLR–1-32,](#page-59-0) [SQLS–2-98](#page-135-0) CREATE EXTERNAL TABLE statement syntax [BAR–16-11](#page-334-0) CREATE FUNCTION statement [SQLS–2-107](#page-144-0) CREATE FUNCTION FROM statement [ADMIN–12-4](#page-325-0) CREATE FUNCTION FROM statement, in embedded languages [SQLT–11-16](#page-347-0) CREATE FUNCTION statement [ADMIN–6-16,](#page-177-0) [ADMIN–12-4,](#page-325-0) [ADREF–1-88,](#page-123-0) [GLS–3-5,](#page-98-0) [SQLR–1-50](#page-77-0)

<span id="page-67-0"></span>CREATE FUNCTION statement *See also* CREATE PROCEDURE statement; Routine modifier. assigning specific name [UDR–3-12](#page-57-0) choosing a user-defined VP [UDR–13-15](#page-222-0) commutator functions [DAPIF–2-246,](#page-285-0) [DAPIP–9-26,](#page-349-0) [DAPIP–15-61](#page-638-0) creating routine signature [UDR–3-11](#page-56-0) DBA keyword [UDR–4-21,](#page-88-0) [UDR–12-4](#page-203-0) EXTERNAL NAME clause [DAPIP–12-14,](#page-455-0) [DAPIP–12-15](#page-456-0) handling multiple rows [DAPIP–15-4](#page-581-0) handling NULL values [DAPIF–2-191,](#page-230-0) [DAPIF–2-249,](#page-288-0) [DAPIP–9-5,](#page-328-0) [DAPIP–9-24](#page-347-0) inside CREATE FUNCTION FROM statement [SQLT–11-16](#page-347-0) iterator functions [DAPIP–15-5,](#page-582-0) [DAPIP–15-9](#page-586-0) LANGUAGE clause [DAPIP–12-16](#page-457-0) negator functions [DAPIF–2-251,](#page-290-0) [DAPIP–9-26,](#page-349-0) [DAPIP–15-60](#page-637-0) NOT VARIANT routine modifier requirement [VII–2-10](#page-53-0) OUT parameter [DAPIP–13-15](#page-494-0) parallel UDRs [PERF–13-29](#page-434-0) parallelizable functions [DAPIP–9-10](#page-333-0) PARALLELIZABLE routine modifier in [VII–2-7,](#page-50-0) [VTI–2-7](#page-48-0) privileges [UDR–10-5](#page-162-0) privileges needed [VII–2-7,](#page-50-0) [VTI–2-7](#page-48-0) privileges required [UDR–4-20](#page-87-0) registering a function [UDR–3-11,](#page-56-0) [UDR–4-19,](#page-86-0) [UDR–4-22,](#page-89-0) [UDR–4-24](#page-91-0) registering aggregate support functions [DAPIP–15-23](#page-600-0) registering an external function [UDR–4-24,](#page-91-0) [UDR–4-25](#page-92-0) registering an iterator function [UDR–4-10](#page-77-0) registering an SPL function [UDR–4-22](#page-89-0) registering arguments [UDR–4-27](#page-94-0) registering purpose functions [VII–2-6,](#page-49-0) [VTI–2-6](#page-47-0) registering return value [UDR–4-27](#page-94-0) registering strategy and support functions [VII–2-10](#page-53-0) RETURNING clause [UDR–4-24](#page-91-0) RETURNS clause [DAPIP–12-17](#page-458-0) routine arguments [DAPIP–12-17](#page-458-0) routine modifiers *See* Routine modifier. routine modifiers. *See* Routine modifier. routine return value [DAPIP–12-17](#page-458-0) selectivity and cost [PERF–13-30](#page-435-0) SPECIFIC keyword [UDR–3-12](#page-57-0) specifying stack size [PERF–4-22,](#page-117-0) [UDR–13-27](#page-234-0) specifying VP class [DAPIP–13-35,](#page-514-0) [DAPIP–13-36](#page-515-0) stack size [DAPIP–14-36](#page-575-0) use [DAPIP–12-14,](#page-455-0) [DAPIP–16-39](#page-682-0) using [SQLT–11-5,](#page-336-0) [UDR–5-9](#page-104-0) variant functions [DAPIF–2-250,](#page-289-0) [DAPIP–8-2,](#page-261-0) [DAPIP–9-25](#page-348-0) virtual-processor class [PERF–3-7](#page-76-0) WITH clause [DAPIP–12-17,](#page-458-0) [UDR–4-23,](#page-90-0) [UDR–4-25](#page-92-0) with Fastpath interface [DAPIP–9-16](#page-339-0) WITH LISTING IN clause [SQLT–11-79](#page-410-0) CREATE FUNCTION statement, cast registration examples [DDI–10-15](#page-220-0) CREATE FUNCTION, return clause [SQLT–11-10](#page-341-0) CREATE IMPLICIT CAST statement [SQLR–B-17](#page-292-0) CREATE INDEX ONLINE statement [PERF–7-13](#page-256-0) CREATE INDEX statement [ADMIN–12-4,](#page-325-0) [DDI–4-6,](#page-93-0) [GLS–3-2,](#page-95-0) [GLS–3-5,](#page-98-0) [GLS–3-24,](#page-117-0) [SQLR–1-36,](#page-63-0) [SQLR–1-38,](#page-65-0) SQLR–1-40, [SQLR–1-49,](#page-76-0) [SQLR–1-55,](#page-82-0) [SQLR–3-42](#page-195-0) CREATE INDEX statement access-method support for [VII–3-10](#page-71-0) attached index [PERF–9-12](#page-307-0) buffer setup for [VII–3-18](#page-79-0)

CREATE INDEX statement *(continued)* built-in secondary-access method [UDR–11-2](#page-185-0) cluster with fragments [SQLS–2-118](#page-155-0) compare() function [UDR–10-22](#page-179-0) compared to ALTER INDEX [PERF–6-33](#page-224-0) composite indexes [SQLS–2-120](#page-157-0) default operator class [UDR–11-4](#page-187-0) detached index [PERF–9-13](#page-308-0) disabled indexes [SQLS–2-131](#page-168-0) example [VII–2-15](#page-58-0) FILLFACTOR clause [PERF–7-6](#page-249-0) fragmentation example [VII–2-16](#page-59-0) generic B-tree index [PERF–7-20](#page-263-0) index-type options [SQLS–2-117](#page-154-0) multiple-entry buffer, example [VII–3-18](#page-79-0) parallel build [PERF–12-5](#page-386-0) purpose functions for [VII–4-16,](#page-119-0) [VII–4-24](#page-127-0) purpose-function flow [VII–4-5](#page-108-0) sort order [SQLS–2-121](#page-158-0) specifying lock modes [SQLS–2-132](#page-169-0) specifying object modes [SQLS–2-130](#page-167-0) storage options [SQLR–3-42,](#page-195-0) [SQLS–2-125](#page-162-0) TO CLUSTER clause [PERF–6-33](#page-224-0) USING clause [PERF–7-22,](#page-265-0) [UDR–11-4](#page-187-0) using FILLFACTOR [ADREF–1-41](#page-76-0) CREATE INDEX statement, locking table [SQLT–10-7](#page-312-0) Create opaque type from existing code [JDBC–5-19](#page-204-0) CREATE OPAQUE TYPE statement [ADMIN–12-4,](#page-325-0) [GLS–3-5,](#page-98-0) [GSG–3-12,](#page-87-0) [SQLR–2-27,](#page-122-0) [SQLS–2-136](#page-173-0) CREATE OPAQUE TYPE statement ALIGNMENT modifier [DAPIP–16-6,](#page-649-0) [UDR–9-8](#page-145-0) CANNOTHASH modifier [UDR–9-15](#page-152-0) INTERNALLENGTH keyword [UDR–9-6](#page-143-0) INTERNALLENGTH modifier [DAPIP–16-3,](#page-646-0) [DAPIP–16-5](#page-648-0) MAXLEN modifier [DAPIP–16-6,](#page-649-0) [UDR–9-7,](#page-144-0) [UDR–9-8](#page-145-0) opaque-type modifiers. *See* Opaque-type modifier. PASSEDBYVALUE modifier [DAPIP–2-34,](#page-83-0) [DAPIP–16-7](#page-650-0) registering the opaque type [UDR–9-9](#page-146-0) use [DAPIP–16-3,](#page-646-0) [DAPIP–16-39](#page-682-0) CREATE OPCLASS statement [ADMIN–12-4,](#page-325-0) [GLS–3-5,](#page-98-0) [RTREE–3-19,](#page-80-0) [UDR–11-10,](#page-193-0) [VII–2-12](#page-55-0) CREATE OPERATOR CLASS statement [SQLR–1-42](#page-69-0) CREATE OPTICAL CLUSTER statement [SQLR–1-43](#page-70-0) CREATE OPTICAL CLUSTER statement cluster key [OSS–4-5](#page-66-0) clustering TEXT and BYTE columns [OSS–1-6](#page-29-0) clustering TEXT and BYTE objects [OSS–3-3](#page-52-0) clustersize OSS–4-6 example [OSS–3-3,](#page-52-0) OSS–4-6 logically ordering TEXT and BYTE columns [OSS–1-6](#page-29-0) requirements [OSS–3-3](#page-52-0) restrictions on TEXT and BYTE columns [OSS–4-5](#page-66-0) syntax and use [OSS–4-4](#page-65-0) Create option, TABLE menu [DBA–5-3](#page-100-0) CREATE PRIMARY ACCESS\_METHOD statement syntax [VTI–6-4](#page-201-0) usage [VTI–2-8](#page-49-0) CREATE PROCEDURE FROM statement [ADMIN–12-4,](#page-325-0) [SQLS–2-153](#page-190-0) CREATE PROCEDURE FROM statement, in embedded languages [SQLT–11-16](#page-347-0) CREATE PROCEDURE statement [ADMIN–12-4,](#page-325-0) [GLS–3-5,](#page-98-0) [GSG–3-9,](#page-84-0) [SQLR–1-50,](#page-77-0) [SQLR–3-68,](#page-221-0) [SQLS–2-145](#page-182-0) CREATE PROCEDURE statement *See also* CREATE FUNCTION statement; Routine modifier.

assigning specific name [UDR–3-12](#page-57-0)

<span id="page-68-0"></span>CREATE PROCEDURE statement *(continued)* choosing a user-defined VP [UDR–13-15](#page-222-0) creating routine signature [UDR–3-11](#page-56-0) DBA keyword [UDR–4-21,](#page-88-0) [UDR–12-4](#page-203-0) EXTERNAL NAME clause [DAPIP–12-14,](#page-455-0) [DAPIP–12-15](#page-456-0) handling NULL values [DAPIF–2-191,](#page-230-0) [DAPIF–2-249,](#page-288-0) [DAPIP–9-5,](#page-328-0) [DAPIP–9-24](#page-347-0) inside CREATE PROCEDURE FROM [SQLT–11-16](#page-347-0) LANGUAGE clause [DAPIP–12-16](#page-457-0) privileges required [UDR–4-20](#page-87-0) registering a procedure [UDR–4-24](#page-91-0) registering a user-defined procedure [UDR–3-11,](#page-56-0) [UDR–4-19](#page-86-0) registering arguments [UDR–4-27](#page-94-0) registering return value [UDR–4-27](#page-94-0) routine arguments [DAPIP–12-17](#page-458-0) routine modifiers *See* Routine modifier. routine modifiers. *See* Routine modifier. routine return value [DAPIP–12-17](#page-458-0) SPECIFIC keyword [UDR–3-12](#page-57-0) specifying stack size [UDR–13-28](#page-235-0) specifying VP class [DAPIP–13-35,](#page-514-0) [DAPIP–13-36](#page-515-0) SPL routines, optimizing [PERF–10-31](#page-358-0) SQL, optimizing [PERF–10-31](#page-358-0) stack size [DAPIP–14-36](#page-575-0) use [DAPIP–12-14](#page-455-0) using [SQLT–11-5](#page-336-0) variant procedures [DAPIF–2-250,](#page-289-0) [DAPIP–9-25](#page-348-0) WITH clause [DAPIP–12-17,](#page-458-0) [UDR–4-23,](#page-90-0) [UDR–4-25](#page-92-0) with Fastpath interface [DAPIP–9-16](#page-339-0) WITH LISTING IN clause [SQLT–11-79](#page-410-0) CREATE PROCEDURE statement, use of dbschema [MIG–10-4](#page-177-0) CREATE record subtype (SBLOB) [ADREF–4-15](#page-188-0) CREATE ROLE statement [ADMIN–5-6,](#page-131-0) [ADMIN–12-4,](#page-325-0) [GLS–3-5,](#page-98-0) [GSG–3-9,](#page-84-0) [SQLR–1-50,](#page-77-0) [SQLS–2-155](#page-192-0) CREATE ROUTINE FROM statement [ADMIN–12-4,](#page-325-0) [SQLR–1-50,](#page-77-0) [SQLR–3-68,](#page-221-0) [SQLS–2-157](#page-194-0) CREATE ROUTINE statement [ADMIN–12-4](#page-325-0) CREATE ROW TYPE statement [ADMIN–12-4,](#page-325-0) [GLS–3-5,](#page-98-0) [SQLR–1-23,](#page-50-0) [SQLR–2-28,](#page-123-0) [SQLS–2-158](#page-195-0) CREATE SCHEMA statement [ADMIN–12-4,](#page-325-0) [SQLR–1-3](#page-30-0) CREATE SCHEMA statement defining a trigger [SQLS–2-219](#page-256-0) syntax [SQLS–2-162](#page-199-0) CREATE SCRATCH TABLE statement [SQLS–2-164](#page-201-0) CREATE SECONDARY ACCESS\_METHOD statement syntax [VII–6-4](#page-235-0) usage [VII–2-7,](#page-50-0) [VTI–2-8](#page-49-0) CREATE SEQUENCE statement [ADMIN–12-4,](#page-325-0) [GLS–3-5,](#page-98-0) [MIG–10-4,](#page-177-0) [SQLR–1-51,](#page-78-0) [SQLS–2-165](#page-202-0) CREATE SYNONYM statement [ADMIN–12-4,](#page-325-0) [GLS–3-6,](#page-99-0) [SQLR–1-51](#page-78-0) CREATE SYNONYM statement syntax [SQLS–2-168](#page-205-0) use of dbschema [MIG–10-4](#page-177-0) CREATE TABLE menu [DBA–5-5](#page-102-0) CREATE TABLE menu building schema on exit [DBA–5-11](#page-108-0) exiting [DBA–5-11](#page-108-0) Modify option, changing a column [DBA–5-12](#page-109-0) CREATE TABLE statement [ADMIN–12-4,](#page-325-0) [DAPIF–2-119,](#page-158-0) [DAPIF–2-446,](#page-485-0) [DAPIP–5-29,](#page-162-0) [DAPIP–6-33,](#page-206-0) [DAPIP–6-34,](#page-207-0) [DAPIP–12-7,](#page-448-0) [EREP–4-17,](#page-94-0) [GLS–3-9,](#page-102-0) [UDR–9-12](#page-149-0) CREATE TABLE statement access-method option [SQLS–2-202](#page-239-0) access-method support for [VTI–3-9,](#page-66-0) [VTI–3-10](#page-67-0)

CREATE TABLE statement *(continued)* assigning a column to optical platter [OSS–1-4](#page-27-0) assigning a TEXT or BYTE column to optical disk [OSS–1-4,](#page-27-0) [OSS–3-2](#page-51-0) assigning data types [SQLR–2-3](#page-98-0) blobspace assignment [PERF–5-15](#page-158-0) cascading deletes [SQLT–6-30](#page-239-0) collection types [SQLT–3-8](#page-117-0) column definition clause [SQLS–2-173](#page-210-0) column name in [GLS–3-4](#page-97-0) column-definition portion [OSS–1-4,](#page-27-0) [OSS–3-2](#page-51-0) column-level constraints [SQLS–2-211](#page-248-0) connecting to clients [ADMIN–3-29](#page-104-0) constraint name in [GLS–3-5](#page-98-0) constraints check [SQLS–2-181](#page-218-0) composite keys [SQLS–2-184,](#page-221-0) [SQLS–2-187](#page-224-0) defining [SQLS–2-176](#page-213-0) distinct [SQLS–2-177](#page-214-0) example [SQLS–2-186](#page-223-0) NOT NULL [SQLS–2-175,](#page-212-0) [SQLS–2-177](#page-214-0) primary key [SQLS–2-178](#page-215-0) referential [SQLS–2-179](#page-216-0) restrictions [SQLS–2-177](#page-214-0) unique [SQLS–2-177](#page-214-0) CRCOLS keyword [SQLS–2-188](#page-225-0) creating composite columns [SQLS–2-184](#page-221-0) creating optical family name [OSS–3-2](#page-51-0) creating shadow-replication columns [SQLS–2-188](#page-225-0) creating system catalog table [PERF–5-4](#page-147-0) default lock mode [SQLR–3-49](#page-202-0) default privileges [SQLR–3-68](#page-221-0) defining constraints [SQLS–2-184](#page-221-0) defining TEXT or BYTE column for catalog table [OSS–1-6](#page-29-0) description [DDI–4-4](#page-91-0) example [OSS–3-2,](#page-51-0) [VTI–2-12](#page-53-0) extent sizes [PERF–6-26](#page-217-0) fragmentation example [VTI–2-13](#page-54-0) fragmenting [PERF–9-12,](#page-307-0) [PERF–9-13](#page-308-0) fragmenting by expression [SQLS–2-192](#page-229-0) by hash [SQLS–2-194](#page-231-0) by hybrid [SQLS–2-195](#page-232-0) by range [SQLS–2-195](#page-232-0) round-robin [SQLS–2-192](#page-229-0) syntax [SQLS–2-190](#page-227-0) with partitions [ADMIN–11-18,](#page-293-0) [PERF–9-12,](#page-307-0) [PERF–9-14](#page-309-0) hierarchy [SQLT–3-11](#page-120-0) IN clause [OSS–3-2](#page-51-0) in command script [DDI–4-9](#page-96-0) IN DBSPACE clause [PERF–6-3](#page-194-0) IN dbspace option [ADMIN–10-9](#page-246-0) lock mode [GSG–2-40](#page-69-0) LOCK MODE clause [SQLT–10-7](#page-312-0) locking options [SQLS–2-203](#page-240-0) logging [ADMIN–12-4](#page-325-0) logging mode [GSG–2-42](#page-71-0) MONEY columns [GLS–3-41](#page-134-0) multiset columns [SQLT–5-33](#page-196-0) names of database objects [GLS–3-2](#page-95-0) ON DELETE CASCADE clause [SQLT–6-3](#page-212-0) ON DELETE CASCADE keywords [SQLS–2-50](#page-87-0) OPERATIONAL keyword [SQLS–2-171,](#page-208-0) [SQLS–2-173](#page-210-0) primary keys [SQLT–6-30](#page-239-0) purpose functions for [VTI–4-15](#page-108-0) PUT clause [PERF–6-25,](#page-216-0) [SQLS–2-199](#page-236-0) RAW keyword [SQLS–2-171,](#page-208-0) [SQLS–2-173](#page-210-0)

<span id="page-69-0"></span>CREATE TABLE statement *(continued)* row type columns [SQLT–3-3](#page-112-0) sbspace characteristics [PERF–6-25](#page-216-0) sbspace extents [PERF–5-24](#page-167-0) sbspace fragmentation [PERF–9-7](#page-302-0) SET constructor [SQLR–2-33](#page-128-0) setting the lock mode [SQLT–10-9](#page-314-0) simple large objects [PERF–6-11](#page-202-0) smart large object columns [SQLT–4-18](#page-143-0) smart large objects [PERF–9-7](#page-302-0) specifying an extspace in [VTI–2-12](#page-53-0) specifying cascading deletes [SQLS–2-180](#page-217-0) specifying column-default values [SQLS–2-174](#page-211-0) specifying sbspaces in a PUT clause [ADMIN–10-14](#page-251-0) specifying storage location [SQLS–2-188](#page-225-0) STANDARD keyword [SQLS–2-171,](#page-208-0) [SQLS–2-172](#page-209-0) STATIC keyword [SQLS–2-171,](#page-208-0) [SQLS–2-173](#page-210-0) syntax [BAR–16-10,](#page-333-0) [SQLS–2-171](#page-208-0) table name in [GLS–3-6](#page-99-0) TEMP TABLE clause [PERF–5-8,](#page-151-0) [PERF–5-14](#page-157-0) typed table [SQLT–3-2](#page-111-0) typed tables [SQLR–2-28](#page-123-0) use of dbschema [MIG–10-4](#page-177-0) USING clause [PERF–7-30](#page-273-0) WITH CRCOLS keywords [SQLS–2-188](#page-225-0) with FRAGMENT BY EXPRESSION clause [DDI–5-5](#page-108-0) WITH ROWIDS keywords [SQLS–2-191](#page-228-0) CREATE TEMP TABLE statement [SQLS–2-208](#page-245-0) CREATE TEMP TABLE statement [PERF–9-16,](#page-311-0) [SQLR–3-37](#page-190-0) CREATE TEMP TABLE. *See* CREATE Temporary TABLE statement. CREATE Temporary TABLE statement [ADMIN–12-4](#page-325-0) CREATE Temporary TABLE statement storage options [SQLS–2-213](#page-250-0) syntax [SQLS–2-209](#page-246-0) CREATE TRIGGER statement [ADMIN–12-4,](#page-325-0) [GLS–3-6,](#page-99-0) [SQLR–1-58,](#page-85-0) [SQLT–12-5](#page-424-0) CREATE TRIGGER statement no table expressions [SQLS–2-494](#page-531-0) syntax [SQLS–2-216](#page-253-0) CREATE VIEW statement [ADMIN–12-4,](#page-325-0) [GLS–3-6,](#page-99-0) [GLS–3-9,](#page-102-0) [GSG–3-9,](#page-84-0) [SQLR–1-6,](#page-33-0) [SQLR–1-59,](#page-86-0) [SQLS–2-247,](#page-284-0) [SQLS–2-495](#page-532-0) CREATE VIEW statement restrictions [DDI–6-23](#page-146-0) use of dbschema [MIG–10-4](#page-177-0) using [DDI–6-21](#page-144-0) WITH CHECK OPTION keywords [DDI–6-26](#page-149-0) CREATE XADATASOURCE statement [ADMIN–12-4,](#page-325-0) [DAPIP–11-11,](#page-432-0) [SQLS–2-252](#page-289-0) CREATE XADATASOURCE TYPE statement [ADMIN–12-4,](#page-325-0) [DAPIP–11-9](#page-430-0) Create-time flags [ODBC–4-4](#page-123-0) createJar() method [JDBC–5-17](#page-202-0) CreateLvarChar method [DBDK–6-13](#page-188-0) CreateNew method [DBDK–6-8](#page-183-0) createTypes.java example program [JDBC–A-6](#page-263-0) createUDRs() method [JDBC–5-22](#page-207-0) createUDT() method [JDBC–5-18](#page-203-0) createUDTClass() method [JDBC–5-17](#page-202-0) **Creating** blobspaces [ADMIN–11-20](#page-295-0) buffer pool [ADREF–12-4](#page-253-0) database server instances [IGMSW–2-13](#page-36-0) databases with unbuffered logging [EREP–2-6](#page-47-0) dbspaces [ADMIN–11-8](#page-283-0) demonstration databases [EREP–x](#page-11-0)

Creating *(continued)* multiple database servers [IGUL–A-1,](#page-48-0) [IGUL–A-2](#page-49-0) replicate sets [EREP–6-10](#page-115-0) row data sbspace [EREP–4-9,](#page-86-0) [EREP–4-10](#page-87-0) sbspaces [ADMIN–11-22](#page-297-0) smart large objects [ADMIN–10-14,](#page-251-0) [ADMIN–11-23](#page-298-0) tables with CLOB or BLOB data types [ADMIN–10-19](#page-256-0) temporary dbspaces [ADMIN–11-15](#page-290-0) Creating a data file [TFG–3-7](#page-82-0) Creating a database from a menu [DBA–4-4](#page-87-0) restrictions on naming [DBA–4-4](#page-87-0) Creating a database and table for audit data [TFG–3-7](#page-82-0) Creating a dbload command file [MIG–9-5](#page-160-0) Creating a table fragmented (EXPRESSION menu) [DBA–5-16](#page-113-0) fragmented (ROUND\_ROBIN menu) [DBA–5-15](#page-112-0) with the schema editor [DBA–5-3](#page-100-0) Creating a user mask from a template mask [TFG–2-12](#page-67-0) Creating an audit mask from a command line [TFG–4-4](#page-91-0) Creating DataBlade module objects [DBDK–4-10,](#page-81-0) [DBDK–4-46](#page-117-0) Creating DataBlade modules [DMDO–2-5](#page-50-0) Creating opaque type without preexisting class [JDBC–5-13](#page-198-0) Creating operator classes [RTREE–3-10](#page-71-0) Creating R-tree indexes [RTREE–2-2](#page-45-0) Creating registration scripts for dependent DataBlade modules [RTREE–3-44](#page-105-0) Creating smart large objects [JDBC–4-36](#page-155-0) Creating templates [EREP–1-5,](#page-32-0) [EREP–6-12](#page-117-0) Creating the bootstrap [ISM–5-4](#page-87-0) Creation-time settings of environment variables [SQLS–2-232](#page-269-0) Credential [SQLR–3-59](#page-212-0) Criteria for labeling blank volumes [ISM–3-11](#page-66-0) Critical data configuration parameters that affect [PERF–5-7](#page-150-0) defined [PERF–5-36](#page-179-0) introduced [PERF–5-4](#page-147-0) mirroring [PERF–5-5](#page-148-0) Critical dbspaces defined [BAR–4-3](#page-88-0) mirroring [ADMIN–10-34,](#page-271-0) [ADMIN–10-37](#page-274-0) storage [ADMIN–10-9](#page-246-0) Critical media mirroring [PERF–5-5](#page-148-0) separating [PERF–5-5](#page-148-0) Critical resource [PERF–1-10](#page-45-0) Critical section of code checkpoints [ADMIN–16-10](#page-373-0) defined [ADMIN–16-2](#page-365-0) logging [PERF–5-34](#page-177-0) related to size of physical log [PERF–5-34](#page-177-0) CROCOLS keyword, in CREATE Temporary TABLE statement [SQLS–2-212](#page-249-0) cron job [HPL–11-2,](#page-191-0) [HPL–12-2](#page-201-0) UNIX scheduling facility [PERF–2-4,](#page-57-0) [PERF–2-5,](#page-58-0) [PERF–4-8](#page-103-0) utility [ADMIN–1-23](#page-60-0) cron command [BAR–2-9](#page-58-0) Cross join [SQLT–2-52](#page-97-0) Cross joins [SQLS–2-500](#page-537-0) CROSS keyword in SELECT statement [SQLS–2-503](#page-540-0) Cross-database DML operations [SQLS–2-280,](#page-317-0) [SQLS–2-402,](#page-439-0) [SQLS–2-487,](#page-524-0) [SQLS–2-645](#page-682-0) Cross-replication, between simple large objects and smart large objects [EREP–2-13](#page-54-0) CRPT audit-event mnemonic [SQLS–4-80](#page-825-0)

CSM environment variable [JDBC–2-13](#page-60-0)

**64** IBM Informix Dynamic Server Master Index for Enterprise and Workgroup Editions

<span id="page-70-0"></span>CSM. *See* Communication Support Module. CSN encryption [SQLS–4-80](#page-825-0) CTRL-A [DBA–3-5](#page-64-0) CTRL-D [DBA–1-20,](#page-43-0) [DBA–3-5](#page-64-0) CTRL-J newline preserving in quoted strings [SQLS–4-143](#page-888-0) CTRL-R [DBA–3-5](#page-64-0) CTRL-W [DBA–2-5,](#page-52-0) [DBA–A-1](#page-154-0) CTRL-X [DBA–3-5](#page-64-0) CTYPE locale category character case [GLS–6-17](#page-190-0) description of [GLS–A-3,](#page-198-0) [GLS–A-4](#page-199-0) in client locale [GLS–1-20](#page-47-0) in locale source file [GLS–A-8](#page-203-0) in server-processing locale [GLS–1-31](#page-58-0) white-space characters [GLS–2-13,](#page-80-0) [GLS–2-19](#page-86-0) curlog field [ADMIN–23-14,](#page-473-0) [ADREF–14-99](#page-380-0) Curly braces, {} [ESQLJ–4-2](#page-39-0) Currency notation [GLS–1-16,](#page-43-0) [GLS–1-38,](#page-65-0) [GLS–2-7](#page-74-0) Currency symbol [DAPIP–3-9,](#page-98-0) [GLS–1-16,](#page-43-0) [GLS–1-25,](#page-52-0) [GLS–3-43,](#page-136-0) [GLS–6-14,](#page-187-0) [GLS–A-5,](#page-200-0) [SQLR–2-24,](#page-119-0) [SQLR–3-31](#page-184-0) Current database, specifying with DATABASE [SQLS–2-255](#page-292-0) Current date [SQLR–1-27,](#page-54-0) [SQLR–3-23,](#page-176-0) [SQLS–4-58,](#page-803-0) [SQLS–4-59](#page-804-0) CURRENT DORMANT keywords, in SET CONNECTION statement [SQLS–2-534](#page-571-0) CURRENT function as an argument [SQLS–4-58](#page-803-0) as constant expression [SQLS–4-53](#page-798-0) comparing column values [SQLT–4-8](#page-133-0) example [SQLS–2-403](#page-440-0) in ALTER TABLE statement [SQLS–2-46](#page-83-0) in Condition segment [SQLS–4-9](#page-754-0) in CREATE TABLE statement [SQLS–2-174](#page-211-0) in DEFINE statement [SQLS–3-9](#page-710-0) in INSERT statement [SQLS–2-398,](#page-435-0) [SQLS–2-403](#page-440-0) in WHERE condition [SQLS–4-58](#page-803-0) using [SQLT–4-9](#page-134-0) CURRENT keyword [SQLR–2-41,](#page-136-0) [SQLR–3-45](#page-198-0) CURRENT keyword in DELETE statement [SQLS–2-275](#page-312-0) in DISCONNECT statement [SQLS–2-292](#page-329-0) in FETCH statement [SQLS–2-344](#page-381-0) in SET CONNECTION statement [SQLS–2-534](#page-571-0) in UPDATE statement [SQLS–2-636,](#page-673-0) [SQLS–2-646](#page-683-0) Current log, backup [BAR–2-3](#page-52-0) Current processing locale [DAPIP–10-44,](#page-407-0) [DAPIP–10-45,](#page-408-0) [GLS–4-7,](#page-148-0) [GLS–4-16](#page-157-0) Current statement control mode of [DAPIP–8-10](#page-269-0) current row [DAPIP–8-43](#page-302-0) cursor for [DAPIP–8-8,](#page-267-0) [DAPIP–8-41,](#page-300-0) [DAPIP–8-43](#page-302-0) data structures for row [DAPIP–7-3,](#page-242-0) [DAPIP–8-39](#page-298-0) DDL statement as [DAPIP–8-34](#page-293-0) defined [DAPIP–8-7,](#page-266-0) [DAPIP–8-33](#page-292-0) determining if completed [DAPIF–2-127,](#page-166-0) [DAPIP–8-57](#page-316-0) DML statement as [DAPIP–8-34,](#page-293-0) [DAPIP–8-35](#page-294-0) error in [DAPIF–2-127,](#page-166-0) [DAPIP–8-34,](#page-293-0) [DAPIP–8-57](#page-316-0) finishing execution of [DAPIF–2-127,](#page-166-0) [DAPIF–2-473,](#page-512-0) [DAPIP–8-57,](#page-316-0) [DAPIP–8-58](#page-317-0) freeing [DAPIP–7-18](#page-257-0) generating [DAPIP–8-7,](#page-266-0) [DAPIP–8-17](#page-276-0) implicit statement descriptor for [DAPIP–8-7,](#page-266-0) [DAPIP–8-57](#page-316-0) interrupting [DAPIF–2-474,](#page-513-0) [DAPIP–8-58](#page-317-0) name of SQL statement [DAPIF–2-478,](#page-517-0) [DAPIP–8-7,](#page-266-0) [DAPIP–8-34,](#page-293-0) [DAPIP–8-36,](#page-295-0) [DAPIP–8-38](#page-297-0)

Current statement *(continued)* no more results [DAPIP–8-34,](#page-293-0) [DAPIP–8-38](#page-297-0) number of rows affected by [DAPIF–2-480,](#page-519-0) [DAPIP–8-36,](#page-295-0) [DAPIP–8-38](#page-297-0) parallelizable UDR and [DAPIP–15-62](#page-639-0) processing complete [DAPIP–8-38](#page-297-0) query [DAPIP–8-34,](#page-293-0) [DAPIP–8-37](#page-296-0) releasing resources for [DAPIF–2-473,](#page-512-0) [DAPIF–2-474,](#page-513-0) [DAPIP–8-57,](#page-316-0) [DAPIP–8-58](#page-317-0) results of [DAPIP–8-35](#page-294-0) row descriptor for [DAPIF–2-299,](#page-338-0) [DAPIP–8-8,](#page-267-0) [DAPIP–8-40,](#page-299-0) [DAPIP–8-58](#page-317-0) row structure for [DAPIF–2-437,](#page-476-0) [DAPIP–8-58](#page-317-0) status of [DAPIF–2-295,](#page-334-0) [DAPIP–8-8,](#page-267-0) [DAPIP–8-11,](#page-270-0) [DAPIP–8-17,](#page-276-0) [DAPIP–8-33,](#page-292-0) [DAPIP–8-34](#page-293-0) Current statement, definition of [DBA–3-2](#page-61-0) CURRENT\_ROLE operator defined [SQLS–4-56](#page-801-0) syntax [SQLS–4-53](#page-798-0) CURRENT\_ROLE( ) function [DDI–6-16](#page-139-0) current() method [JDBC–F-6](#page-313-0) CURRVAL operator [SQLS–2-166,](#page-203-0) [SQLS–4-61](#page-806-0) Cursor [GLS–1-5,](#page-32-0) [GLS–1-6,](#page-33-0) [GLS–3-5,](#page-98-0) [GLS–4-9,](#page-150-0) [GLS–5-4,](#page-167-0) [GLS–6-2](#page-175-0) Cursor activating with OPEN [SQLS–2-424](#page-461-0) active set of [SQLT–8-18](#page-279-0) affected by transaction end [SQLS–2-69](#page-106-0) associated table [DAPIF–2-269](#page-308-0) automatically freeing [ODBC–7-4](#page-235-0) characteristics [SQLS–2-267](#page-304-0) characteristics of [DAPIP–8-5,](#page-264-0) [DAPIP–8-22](#page-281-0) closing [DAPIF–2-98,](#page-137-0) [DAPIF–2-473,](#page-512-0) [DAPIF–2-474,](#page-513-0) [DAPIP–5-15,](#page-148-0) [DAPIP–8-31,](#page-290-0) [DAPIP–8-57,](#page-316-0) [DAPIP–14-8,](#page-547-0) [DAPIP–14-10,](#page-549-0) [DAPIP–14-15,](#page-554-0) [SQLS–2-68,](#page-105-0) [SQLT–10-22](#page-327-0) closing with ROLLBACK WORK [SQLS–2-474](#page-511-0) collection *See* Collection cursor. collection. *See* Collection cursor. declaring [SQLS–2-260,](#page-297-0) [SQLT–8-15](#page-276-0) defined [DAPIP–8-5](#page-264-0) definition of [SQLT–8-15](#page-276-0) enable insert cursor ODBC–2-15 end of transaction [SQLT–10-22](#page-327-0) explicit *See* Explicit cursor. explicit. *See* Explicit cursor. fetch absolute [DAPIF–2-171,](#page-210-0) [DAPIP–8-25](#page-284-0) fetch first [DAPIF–2-171,](#page-210-0) [DAPIP–8-24](#page-283-0) fetch last [DAPIF–2-171,](#page-210-0) [DAPIP–8-24](#page-283-0) fetch next [DAPIF–2-171,](#page-210-0) [DAPIP–8-24](#page-283-0) fetch previous [DAPIF–2-171,](#page-210-0) [DAPIP–8-24](#page-283-0) fetch relative [DAPIF–2-171,](#page-210-0) [DAPIP–8-25](#page-284-0) fetching rows into [DAPIF–2-171,](#page-210-0) [DAPIP–8-23](#page-282-0) for insert [SQLT–9-6](#page-297-0) for update [SQLT–9-11,](#page-302-0) [SQLT–10-11](#page-316-0) for update restricted statements [SQLS–2-269](#page-306-0) using in ANSI-mode databases [SQLS–2-270](#page-307-0) using in non-ANSI databases [SQLS–2-270](#page-307-0) freeing [DAPIF–2-96,](#page-135-0) [DAPIF–2-151,](#page-190-0) [DAPIP–7-18](#page-257-0) freeing automatically with SET AUTOFREE [SQLS–2-529](#page-566-0) hold [DAPIF–2-443,](#page-482-0) [DAPIP–8-23,](#page-282-0) [DAPIP–14-15,](#page-554-0) [DAPIP–14-16](#page-555-0) hold with PDQ [GSG–2-21](#page-50-0)

<span id="page-71-0"></span>Cursor *(continued)* implicit [SQLS–3-20](#page-721-0) implicit *See* Implicit cursor. implicit. *See* Implicit cursor. insert [ODBC–7-3](#page-234-0) iterator function with [DAPIP–15-10](#page-587-0) lifespan of [DAPIP–8-5,](#page-264-0) [DAPIP–8-23](#page-282-0) manipulation statements [SQLS–1-7](#page-34-0) memory duration for [DAPIP–14-10,](#page-549-0) [DAPIP–14-14](#page-553-0) mode of [DAPIP–8-5,](#page-264-0) [DAPIP–8-22](#page-281-0) moving on the terminal screen [DBA–2-2](#page-49-0) name [DAPIF–2-442,](#page-481-0) [DAPIF–2-443,](#page-482-0) [DAPIF–2-455,](#page-494-0) [DAPIP–8-12,](#page-271-0) [DAPIP–8-21](#page-280-0) opening [DAPIF–2-441,](#page-480-0) [DAPIP–14-10,](#page-549-0) [SQLS–2-425,](#page-462-0) [SQLT–8-16,](#page-277-0) [SQLT–8-18](#page-279-0) position errors [ODBC–8-31](#page-274-0) position when using SQL editor [DBA–3-5](#page-64-0) prepared statement with [SQLS–2-271](#page-308-0) read-only [DAPIF–2-112,](#page-151-0) [DAPIF–2-166,](#page-205-0) [DAPIF–2-169,](#page-208-0) [DAPIF–2-443,](#page-482-0) [DAPIP–5-5,](#page-138-0) [DAPIP–8-5,](#page-264-0) [DAPIP–8-22,](#page-281-0) [DAPIP–8-23,](#page-282-0) [DAPIP–8-24](#page-283-0) read-only restricted statements [SQLS–2-269](#page-306-0) using in ANSI-mode databases [SQLS–2-270](#page-307-0) using in non-ANSI databases [SQLS–2-270](#page-307-0) where required [SQLS–2-520](#page-557-0) Report KeySet [ODBC–2-15](#page-70-0) retrieving row from [DAPIF–2-437,](#page-476-0) [DAPIP–8-41](#page-300-0) retrieving values with FETCH [SQLS–2-344,](#page-381-0) [SQLT–8-16](#page-277-0) routine invocation and [DAPIP–12-7](#page-448-0) row [DAPIP–8-5](#page-264-0) scope of [DAPIP–12-7](#page-448-0) scroll [DAPIF–2-112,](#page-151-0) [DAPIF–2-443,](#page-482-0) [DAPIP–5-4,](#page-137-0) [DAPIP–8-22,](#page-281-0) [DAPIP–8-23,](#page-282-0) [SQLT–8-17](#page-278-0) scrollable [ODBC–2-15](#page-70-0) select hold examples [SQLS–2-268](#page-305-0) sequence of program operations [SQLS–2-263,](#page-300-0) [SQLT–8-15](#page-276-0) sequential [DAPIF–2-112,](#page-151-0) [DAPIF–2-166,](#page-205-0) [DAPIF–2-169,](#page-208-0) [DAPIF–2-443,](#page-482-0) [DAPIP–5-5,](#page-138-0) [DAPIP–8-5,](#page-264-0) [DAPIP–8-22,](#page-281-0) [DAPIP–8-23,](#page-282-0) [SQLT–8-17,](#page-278-0) [SQLT–8-19](#page-280-0) session and [DAPIP–12-6](#page-447-0) SQL statements for [DAPIP–14-8,](#page-547-0) [DAPIP–14-10,](#page-549-0) [DAPIP–14-12](#page-551-0) stability [SQLS–2-603](#page-640-0) Stability isolation level [HPL–A-15,](#page-328-0) [PERF–5-29,](#page-172-0) [PERF–8-8](#page-281-0) statement identifier with [SQLS–2-271](#page-308-0) transaction and [DAPIP–8-23,](#page-282-0) [DAPIP–12-8](#page-449-0) types of [DAPIP–8-5,](#page-264-0) [DAPIP–8-22,](#page-281-0) [SQLS–2-424](#page-461-0) update [DAPIF–2-112,](#page-151-0) [DAPIF–2-443,](#page-482-0) [DAPIP–5-4,](#page-137-0) [DAPIP–8-12,](#page-271-0) [DAPIP–8-21,](#page-280-0) [DAPIP–8-22,](#page-281-0) [DAPIP–8-23,](#page-282-0) [DAPIP–8-24](#page-283-0) where displayed on text-entry screens [DBA–2-4](#page-51-0) where stored [DAPIP–7-3,](#page-242-0) [DAPIP–8-8](#page-267-0) with hold *See* Cursor, hold. with hold. *See* Cursor, hold. with INTO keyword in SELECT [SQLS–2-491](#page-528-0) with transactions [SQLS–2-274](#page-311-0) Cursor behavior ANSI vs. non-ANSI [DDI–1-6](#page-35-0) Cursor function [DAPIP–15-3,](#page-580-0) [SQLS–3-21,](#page-722-0) [SQLS–5-53,](#page-948-0) [UDR–4-9](#page-76-0) CURSOR keyword, in DECLARE statement [SQLS–2-260](#page-297-0) Cursor mode [DAPIP–8-5,](#page-264-0) [DAPIP–8-22](#page-281-0) Cursor Stability isolation level [SQLS–2-577](#page-614-0)

CURSOR STABILITY isolation level [RTREE–2-16](#page-59-0) Cursor Stability isolation level (Informix) [SQLT–10-14](#page-319-0) CURSOR STABILITY keywords, in SET ISOLATION statement [SQLS–2-575](#page-612-0) Cursors [ESQLJ–3-3,](#page-32-0) [ESQLJ–4-2](#page-39-0) Cursors automatically freeing [JDBC–2-14,](#page-61-0) [JDBC–3-23,](#page-110-0) [JDBC–7-4](#page-251-0) hold [JDBC–3-5](#page-92-0) scroll JDBC-3-4 CurString method [DBDK–6-11](#page-186-0) cust\_calls table in stores\_demo database [SQLR–A-4](#page-247-0) cust\_calls table in superstores\_demo database [SQLR–B-7](#page-282-0) Custom conversion functions [HPL–E-1](#page-342-0) Custom driver adding [HPL–5-8](#page-115-0) creating [HPL–H-1](#page-374-0) Custom extensions for BladePack [DBDK–11-22](#page-257-0) Custom file handling software [HPL–5-6](#page-113-0) Custom input to pipes [HPL–5-5](#page-112-0) Custom methods accessing [DBDK–7-3](#page-194-0) list of [DBDK–7-4](#page-195-0) customer table in sales\_demo database [SQLR–B-3](#page-278-0) customer table in stores\_demo database [SQLR–A-2](#page-245-0) customer table in superstores\_demo database [SQLR–B-8,](#page-283-0) [SQLR–B-9](#page-284-0) Customization [VII–3-16,](#page-77-0) [VTI–3-15](#page-72-0) Customizing configuration file [MIG–5-11](#page-112-0) replicate sets [EREP–6-11](#page-116-0) replicates [EREP–6-3](#page-108-0) replication server definition [EREP–6-3](#page-108-0) Customizing, silent.ini file [IGMSW–2-3](#page-26-0) cvY.txt file [GLS–A-15](#page-210-0) CYCLE keyword in ALTER SEQUENCE statement [SQLS–2-41](#page-78-0) in CREATE SEQUENCE statement [SQLS–2-167](#page-204-0) Cyclic query [SQLT–6-31](#page-240-0) Cyrillic alphabet [GLS–3-8](#page-101-0)

## **D**

DAC. *See* Discretionary Access Control. daemon.log [ADREF–A-6,](#page-393-0) [ISM–2-8](#page-53-0) Dangling child records [SQLS–2-277](#page-314-0) Data access statements [SQLS–1-7](#page-34-0) applying [EREP–1-12](#page-39-0) audit, loading into database [TFG–3-9](#page-84-0) capture types [EREP–1-2](#page-29-0) character [GLS–3-9](#page-102-0) committing [ODBC–7-10](#page-241-0) confidentiality [SQLS–2-560](#page-597-0) converting [GLS–5-3](#page-166-0) converting *See* Converting data. corruption [GLS–1-20,](#page-47-0) [GLS–1-21](#page-48-0) creating a file for dbload [TFG–3-7,](#page-82-0) [TFG–3-11](#page-86-0) data definition statements [SQLS–1-6](#page-33-0) data manipulation statements [SQLS–1-7](#page-34-0) distributing [EREP–1-12](#page-39-0) distribution [GSG–4-7](#page-102-0) encryption [SQLS–4-79](#page-824-0) estimating disk space for [ADMIN–10-33](#page-270-0) extracting with onshowaudit [TFG–3-5](#page-80-0) filtering example, schema command file [BAR–16-17](#page-340-0)
<span id="page-72-0"></span>Data *(continued)* I/O conversion routines [GSG–2-44](#page-73-0) inconsistent [EREP–2-13](#page-54-0) inserting with LOAD [SQLS–2-407](#page-444-0) integrity [EREP–6-5](#page-110-0) integrity statements [SQLS–1-7](#page-34-0) length [ODBC–3-7](#page-84-0) loading [EREP–4-17](#page-94-0) loading with dbload utility [DDI–4-12](#page-99-0) loading with external tables [DDI–4-12](#page-99-0) maintaining consistency [EREP–1-3](#page-30-0) migration between fragments [PERF–9-26](#page-321-0) migration tools [BAR–C-1](#page-360-0) models [GSG–5-2](#page-105-0) preparing [EREP–4-14](#page-91-0) recovery *See also* Restoring. defined [BAR–1-2](#page-35-0) repair [EREP–7-11](#page-130-0) storage [GSG–3-3](#page-78-0) sync threads [ADREF–14-17](#page-298-0) synchronization [EREP–7-11](#page-130-0) transferring [GLS–1-29](#page-56-0) transferring in binary form [ODBC–3-14](#page-91-0) transfers per second [PERF–1-14](#page-49-0) translating. *See* Translation, shared library. transmission encryption [ADMIN–5-9](#page-134-0) truncating. *See* Truncating data. unload using onpload [HPL–16-6](#page-253-0) unloading [EREP–4-17](#page-94-0) updating [ODBC–7-8](#page-239-0) usage [BAR–1-11](#page-44-0) verifying consistency [BAR–4-8](#page-93-0) Data alignment *See* Type alignment. Data alignment. *See* Type alignment. Data and/or time data binary representation [DAPIP–4-13](#page-128-0) obtaining type information [DAPIP–4-15](#page-130-0) Data backup. *See* Backup. Data block. *See* Page. Data buffering [SQLS–2-353](#page-390-0) data column of sysprocbody table [SQLS–4-81](#page-826-0) Data compression [SQLR–3-64](#page-217-0) Data consistency fast recovery [ADMIN–16-11](#page-374-0) how achieved [ADMIN–16-2](#page-365-0) monitoring [ADMIN–22-3](#page-450-0) symptoms of corruption [ADMIN–22-5](#page-452-0) verifying [ADMIN–22-2](#page-449-0) Data conversion [PERF–10-28](#page-355-0) Data conversion byte order [DAPIF–2-189,](#page-228-0) [DAPIF–2-190,](#page-229-0) [DAPIF–2-304,](#page-343-0) [DAPIP–2-30,](#page-79-0) [DAPIP–3-4,](#page-93-0) [DAPIP–3-5,](#page-94-0) [DAPIP–3-7,](#page-96-0) [DAPIP–3-14,](#page-103-0) [DAPIP–3-19,](#page-108-0) [DAPIP–4-3,](#page-118-0) [DAPIP–4-12,](#page-127-0) [DAPIP–6-61](#page-234-0) character to double (C) [DAPIF–2-685](#page-724-0) character to integer (2-byte) [DAPIF–2-686](#page-725-0) character to integer (4-byte) [DAPIF–2-687](#page-726-0) character to mi\_date [DAPIF–2-134,](#page-173-0) [DAPIF–2-589,](#page-628-0) [DAPIF–2-674,](#page-713-0) [DAPIF–2-688](#page-727-0)

Data conversion *(continued)* character to mi\_datetime [DAPIF–2-37,](#page-76-0) [DAPIF–2-38,](#page-77-0) [DAPIF–2-136,](#page-175-0) [DAPIF–2-590](#page-629-0) character to mi\_decimal [DAPIF–2-21,](#page-60-0) [DAPIF–2-145,](#page-184-0) [DAPIF–2-592](#page-631-0) character to mi\_int8 [DAPIF–2-49](#page-88-0) character to mi\_interval [DAPIF–2-64,](#page-103-0) [DAPIF–2-65,](#page-104-0) [DAPIF–2-593](#page-632-0) character to mi\_lvarchar [DAPIF–2-595](#page-634-0) character to mi\_money [DAPIF–2-21,](#page-60-0) [DAPIF–2-426,](#page-465-0) [DAPIF–2-596](#page-635-0) double (C) to character [DAPIF–2-680](#page-719-0) double (C) to mi\_decimal [DAPIF–2-22](#page-61-0) double (C) to mi\_int8 [DAPIF–2-50](#page-89-0) double (C) to mi\_money [DAPIF–2-22](#page-61-0) ESQL/C library functions for [DAPIP–1-16](#page-45-0) float (C) to mi\_int8 [DAPIF–2-52](#page-91-0) functions for [DAPIF–1-2,](#page-31-0) [DAPIF–1-9,](#page-38-0) [DAPIP–2-11,](#page-60-0) [DAPIP–3-7,](#page-96-0) [DAPIP–3-14,](#page-103-0) [DAPIP–4-3,](#page-118-0) [DAPIP–4-13,](#page-128-0) [DAPIP–6-60](#page-233-0) integer (2-byte) to mi\_decimal [DAPIF–2-23](#page-62-0) integer (2-byte) to mi\_int8 [DAPIF–2-53](#page-92-0) integer (2-byte) to mi\_money [DAPIF–2-23](#page-62-0) integer (4-byte) to character [DAPIF–2-681](#page-720-0) integer (4-byte) to mi\_decimal [DAPIF–2-24](#page-63-0) integer (4-byte) to mi\_int8 [DAPIF–2-54](#page-93-0) integer (4-byte) to mi\_money [DAPIF–2-24](#page-63-0) LO handles [DAPIP–6-60](#page-233-0) mi\_char values [DAPIP–2-11](#page-60-0) mi\_date to character [DAPIF–2-76,](#page-115-0) [DAPIF–2-135,](#page-174-0) [DAPIF–2-672,](#page-711-0) [DAPIF–2-677](#page-716-0) mi\_date to mi\_datetime [DAPIP–4-14](#page-129-0) mi\_date values [DAPIF–2-682,](#page-721-0) [DAPIF–2-684,](#page-723-0) [DAPIP–4-3](#page-118-0) mi\_datetime extension [DAPIF–2-40,](#page-79-0) [DAPIP–4-11](#page-126-0) mi\_datetime to character [DAPIF–2-43,](#page-82-0) [DAPIF–2-44,](#page-83-0) [DAPIF–2-77,](#page-116-0) [DAPIF–2-137](#page-176-0) mi\_datetime to mi\_date [DAPIP–4-14](#page-129-0) mi\_datetime values [DAPIP–4-13](#page-128-0) mi\_decimal to character [DAPIF–2-26,](#page-65-0) [DAPIF–2-30,](#page-69-0) [DAPIF–2-78,](#page-117-0) [DAPIF–2-146,](#page-185-0) [DAPIF–2-679](#page-718-0) mi\_decimal to double [DAPIF–2-31](#page-70-0) mi\_decimal to integer (2–byte) [DAPIF–2-32](#page-71-0) mi\_decimal to integer (4–byte) DAPIF–2-33 mi\_decimal to mi\_int8 [DAPIF–2-51](#page-90-0) mi\_decimal values [DAPIP–3-14](#page-103-0) mi\_int8 to character [DAPIF–2-58](#page-97-0) mi\_int8 to double (C) [DAPIF–2-59](#page-98-0) mi\_int8 to float (C) [DAPIF–2-61](#page-100-0) mi\_int8 to integer (2-byte) [DAPIF–2-62](#page-101-0) mi\_int8 to integer (4-byte) [DAPIF–2-63](#page-102-0) mi\_int8 to mi\_decimal [DAPIF–2-60](#page-99-0) mi\_int8 values [DAPIP–3-7](#page-96-0) mi\_interval extension [DAPIF–2-71,](#page-110-0) [DAPIP–4-11](#page-126-0) mi\_interval to character [DAPIF–2-66,](#page-105-0) [DAPIF–2-67,](#page-106-0) [DAPIF–2-316](#page-355-0) mi\_interval values [DAPIP–4-13](#page-128-0) mi\_lvarchar to character [DAPIF–2-424](#page-463-0) mi\_money to character [DAPIF–2-26,](#page-65-0) [DAPIF–2-30,](#page-69-0) [DAPIF–2-79,](#page-118-0) [DAPIF–2-427,](#page-466-0) [DAPIF–2-679](#page-718-0) mi\_money to double [DAPIF–2-31,](#page-70-0) [DAPIF–2-680](#page-719-0) mi\_money to integer (2–byte) [DAPIF–2-32](#page-71-0) mi\_money to integer (4–byte) DAPIF–2-33, [DAPIF–2-681](#page-720-0) mi\_money values [DAPIP–3-14](#page-103-0) mi\_string values [DAPIP–2-11](#page-60-0) onpload [HPL–16-6](#page-253-0) portability and [DAPIP–12-5](#page-446-0)

<span id="page-73-0"></span>Data conversion *(continued)* type alignment [DAPIP–2-10,](#page-59-0) [DAPIP–2-30,](#page-79-0) [DAPIP–3-4,](#page-93-0) [DAPIP–3-5,](#page-94-0) [DAPIP–3-7,](#page-96-0) [DAPIP–3-14,](#page-103-0) [DAPIP–3-19,](#page-108-0) [DAPIP–4-3,](#page-118-0) [DAPIP–4-12,](#page-127-0) [DAPIP–6-61](#page-234-0) Data corruption [SQLR–1-9,](#page-36-0) [SQLR–1-19](#page-46-0) Data definition language statements [ADMIN–20-22](#page-425-0) statements that are logged [ADMIN–12-3](#page-324-0) Data definition language (DDL) [GLS–3-2](#page-95-0) Data definition statements [SQLT–8-26,](#page-287-0) [VII–3-10,](#page-71-0) [VTI–3-9](#page-66-0) Data delivery suspending for replicate sets [EREP–A-95](#page-252-0) for replicates [EREP–A-94](#page-251-0) for replication servers [EREP–A-97](#page-254-0) Data dependencies syscheckudrdep data [SQLR–1-19](#page-46-0) syscoldepend data [SQLR–1-20](#page-47-0) sysdepend data [SQLR–1-27](#page-54-0) sysnewdepend data [SQLR–1-40](#page-67-0) Data descriptor, multiple copies [OSS–3-11](#page-60-0) Data dictionary [SQLR–1-2](#page-29-0) Data dictionary DD\_HASHMAX [PERF–4-24](#page-119-0) DD\_HASHSIZE [PERF–4-24](#page-119-0) parameters affecting cache for [PERF–4-27](#page-122-0) Data Director For Web [GSG–6-4,](#page-113-0) [IGMSW–xiv,](#page-15-0) [IGUL–xvi](#page-17-0) Data dissemination model, defined [EREP–3-2](#page-63-0) Data distribution [VII–4-28,](#page-131-0) [VTI–4-26](#page-119-0) Data distribution creating [PERF–10-19](#page-346-0) creating on filtered columns [PERF–11-4](#page-369-0) dropping [PERF–13-10](#page-415-0) effect on memory [PERF–4-4](#page-99-0) filter selectivity [PERF–10-19](#page-346-0) guidelines to create [PERF–13-11](#page-416-0) how optimizer uses [PERF–10-19](#page-346-0) join columns [PERF–13-13](#page-418-0) multiple columns [PERF–13-16](#page-421-0) parameters affect cache for [PERF–4-26,](#page-121-0) [PERF–4-27,](#page-122-0) [PERF–4-28](#page-123-0) sbspace [PERF–13-13](#page-418-0) syscolumns [PERF–13-10,](#page-415-0) [PERF–13-13](#page-418-0) sysdistrib [PERF–13-10](#page-415-0) user-defined data type [PERF–13-13](#page-418-0) user-defined statistics [PERF–13-13,](#page-418-0) [PERF–13-30](#page-435-0) Data distributions [SQLR–1-10,](#page-37-0) [SQLR–1-28,](#page-55-0) [SQLR–3-41](#page-194-0) Data distributions confidence [SQLS–2-653](#page-690-0) on temporary tables [SQLS–2-650](#page-687-0) RESOLUTION [SQLS–2-653](#page-690-0) sbspaces [ADREF–1-80](#page-115-0) Data encryption [ADMIN–5-8,](#page-133-0) [SQLR–3-65](#page-218-0) Data encryption data in specified columns [ADMIN–5-8](#page-133-0) of passwords [ADMIN–5-8](#page-133-0) Data encryption functions [SQLT–4-35](#page-160-0) Data Encryption Standard [ADMIN–5-9](#page-134-0) Data Encryption Standard *See* Encryption. DATA field in GET DESCRIPTOR statement [SQLS–2-357](#page-394-0) in SET DESCRIPTOR statement [SQLS–2-555](#page-592-0) with DESCRIBE INPUT statement [SQLS–2-288](#page-325-0) with DESCRIBE statement [SQLS–2-283](#page-320-0) Data file formats supported by ipload [HPL–7-2](#page-125-0)

Data file *(continued)* structure [HPL–7-1](#page-124-0) Data files. *See* Logging. Data integrity [DAPIP–6-7,](#page-180-0) [JDBC–4-56,](#page-175-0) [MIG–5-15,](#page-116-0) [SQLR–1-66,](#page-93-0) [SQLT–6-27](#page-236-0) Data integrity failures [SQLT–6-40](#page-249-0) DATA keyword. *See* DATA field. Data life cycle Automatic Media Management [ISM–3-9](#page-64-0) manual status [ISM–4-4](#page-71-0) recycle status [ISM–4-3](#page-70-0) retention period [ISM–2-3,](#page-48-0) [ISM–4-2](#page-69-0) save-set retention status [ISM–4-2](#page-69-0) Data load. *See* Load job. Data loading [SQLT–6-45](#page-254-0) Data mart [GSG–1-1,](#page-20-0) [GSG–3-18](#page-93-0) Data mart, description [DDI–11-2](#page-227-0) Data masking [HPL–9-13](#page-174-0) Data model attribute [DDI–2-12](#page-49-0) building [DDI–2-16](#page-53-0) defining relationships [DDI–2-6](#page-43-0) description [DDI–2-2](#page-39-0) dimensional [DDI–11-6,](#page-231-0) [DDI–11-11](#page-236-0) entity relationship [DDI–2-3](#page-40-0) many-to-many relationship [DDI–2-9](#page-46-0) one-to-many relationship [DDI–2-9](#page-46-0) one-to-one relationship [DDI–2-9](#page-46-0) relational [DDI–2-1](#page-38-0) telephone directory example [DDI–2-4](#page-41-0) Data model, description of [SQLT–1-2](#page-31-0) Data models, guidelines for [DBDK–2-1,](#page-38-0) [DBDK–2-3](#page-40-0) Data objects [RTREE–1-6,](#page-31-0) [RTREE–1-7,](#page-32-0) [RTREE–3-4,](#page-65-0) [RTREE–3-5](#page-66-0) Data pages [SQLR–1-19,](#page-46-0) [SQLR–1-37,](#page-64-0) [SQLR–1-54](#page-81-0) Data pages number to read ahead [ADREF–1-64](#page-99-0) oncheck -cd and -cD [ADREF–6-5,](#page-200-0) [ADREF–6-8](#page-203-0) Data pointer *See* Varying-length structure, data pointer. Data pointer. *See* Varying-length structure, data pointer. Data portion *See* Varying-length structure, data portion. Data portion. *See* Varying-length structure, data portion. Data propagation, considerations for asynchronous [EREP–2-5](#page-46-0) Data recovery data replication [GSG–3-8](#page-83-0) mirroring [GSG–3-8](#page-83-0) Data recovery. *See* Restoring. Data replication [ADMIN–12-2,](#page-323-0) [SQLS–2-45,](#page-82-0) [SQLT–6-46](#page-255-0) Data replication *See also* High-Availability Data Replication. asynchronous, defined [EREP–1-2](#page-29-0) buffer [ADMIN–8-13,](#page-206-0) [ADMIN–20-7](#page-410-0) buffers [PERF–4-45](#page-140-0) capture mechanisms log-based data capture [EREP–1-2](#page-29-0) trigger-based data capture [EREP–1-3](#page-30-0) trigger-based transaction capture [EREP–1-3](#page-30-0) data types that are replicated [ADMIN–20-3](#page-406-0) defined [EREP–1-1](#page-28-0)

<span id="page-74-0"></span>Data replication *(continued)* Enterprise Replication [ADMIN–1-20,](#page-57-0) [GSG–2-22,](#page-51-0) [GSG–2-23,](#page-52-0) [GSG–2-35,](#page-64-0) [GSG–2-38,](#page-67-0) [GSG–3-8,](#page-83-0) [GSG–4-6](#page-101-0) fixing problems [GSG–4-8](#page-103-0) flush interval [ADMIN–2-8,](#page-71-0) [ADREF–1-30](#page-65-0) High-Availability Data Replication [ADMIN–1-20,](#page-57-0) [GSG–3-8,](#page-83-0) [GSG–4-4](#page-99-0) information in sysdri table [ADREF–2-9](#page-134-0) lost-and-found file [ADREF–1-30](#page-65-0) mode [ADMIN–20-2](#page-405-0) non-default page sizes in HDR environment [ADMIN–21-4](#page-429-0) onstat -g dri statistics [ADREF–14-17](#page-298-0) overview [ADMIN–1-20](#page-57-0) pair [GSG–3-8](#page-83-0) performance [PERF–5-46](#page-189-0) read-only mode [ADMIN–4-8](#page-119-0) restarting after failure [ADMIN–21-12](#page-437-0) restarting after secondary-server index becomes corrupt [ADMIN–21-12](#page-437-0) security option [ADMIN–5-31](#page-156-0) synchronous, defined [EREP–1-2](#page-29-0) using database server groups [ADMIN–3-23](#page-98-0) wait time for response [ADMIN–2-8,](#page-71-0) [ADREF–1-30](#page-65-0) Data requests example [SNMP–2-3](#page-36-0) general description [SNMP–1-5](#page-30-0) Informix implementation [SNMP–2-3](#page-36-0) Data restore. *See* Restore. Data row big-remainder page [ADREF–3-14](#page-159-0) forward pointer [ADREF–3-13](#page-158-0) home page [ADREF–3-13,](#page-158-0) [ADREF–3-14](#page-159-0) locating the row [ADREF–3-13](#page-158-0) rowid [ADREF–3-13](#page-158-0) storage strategies [ADREF–3-12](#page-157-0) storing data on a page [ADREF–3-14](#page-159-0) TEXT and BYTE data descriptor [ADREF–3-22](#page-167-0) Data source, for onpload [HPL–16-5,](#page-252-0) [HPL–16-6](#page-253-0) Data sources configuring on UNIX [ODBC–2-1](#page-56-0) configuring on Windows [ODBC–2-11](#page-66-0) XA-compliant [ADMIN–23-3,](#page-462-0) [DAPIP–11-1,](#page-422-0) [DAPIP–11-2](#page-423-0) Data storage *See also* Disk space. concepts [ADMIN–10-2](#page-239-0) control [ADMIN–10-9,](#page-246-0) [ADMIN–10-14](#page-251-0) maximum chunk size [ADMIN–11-4,](#page-279-0) [ADMIN–11-7](#page-282-0) maximum number of chunks [ADMIN–11-8](#page-283-0) maximum number of storage spaces [ADMIN–11-8](#page-283-0) Data storage. *See* Disk space. Data streams, setting [ISM–2-1](#page-46-0) Data type *See also* DataBlade API basic data type; SQL data type. automatic conversions [SQLT–8-12](#page-273-0) BLOB [DDI–8-7,](#page-172-0) [GLS–3-44,](#page-137-0) [OSS–1-1,](#page-24-0) [PERF–5-6,](#page-149-0) [SQLR–2-6](#page-101-0) BOOLEAN [SQLR–2-7](#page-102-0) built-in [UDR–5-3](#page-98-0) built-in, distinct, and opaque [PERF–7-19](#page-262-0) BYTE [DDI–3-19,](#page-84-0) [GLS–5-4,](#page-167-0) [PERF–5-15,](#page-158-0) [PERF–6-8,](#page-199-0) [PERF–6-11,](#page-202-0) [PERF–6-12,](#page-203-0) [SQLR–2-7](#page-102-0) changing with ALTER TABLE statement [DDI–3-20](#page-85-0) CHAR [DDI–3-15,](#page-80-0) [GLS–3-14,](#page-107-0) [GLS–5-4,](#page-167-0) [PERF–6-47,](#page-238-0) [PERF–10-3,](#page-330-0) [PERF–10-29,](#page-356-0) [SQLR–2-8](#page-103-0) character [GLS–3-9](#page-102-0)

Data type *(continued)* CHARACTER [SQLR–2-6,](#page-101-0) [SQLR–2-9](#page-104-0) CHARACTER VARYING [DDI–3-16,](#page-81-0) [SQLR–2-9](#page-104-0) choosing [DDI–3-2](#page-67-0) chronological [DDI–3-11](#page-76-0) CLOB [DDI–8-7,](#page-172-0) [GLS–3-44,](#page-137-0) [OSS–1-1,](#page-24-0) [PERF–5-6,](#page-149-0) [SQLR–2-10](#page-105-0) COBOL [HPL–7-19](#page-142-0) code-set conversion of [GLS–5-4](#page-167-0) collation order of [GLS–1-13](#page-40-0) collection type [DDI–8-10](#page-175-0) collection, accessing [SQLT–3-2,](#page-111-0) [SQLT–3-8](#page-117-0) collection. *See* Collection data type. complex [GLS–3-43,](#page-136-0) [UDR–5-6](#page-101-0) complex types [DDI–8-9](#page-174-0) conversion [SQLT–6-9,](#page-218-0) [SQLT–8-11](#page-272-0) DataBlade module [UDR–5-8](#page-103-0) DATE [DDI–3-11,](#page-76-0) [GLS–A-6,](#page-201-0) [SQLR–2-11](#page-106-0) DATETIME [DDI–3-12,](#page-77-0) [GLS–A-6,](#page-201-0) [SQLR–2-11](#page-106-0) DEC [SQLR–2-15](#page-110-0) DECIMAL DDI–3-9, [DDI–3-10,](#page-75-0) [GLS–A-5,](#page-200-0) [SQLR–2-15](#page-110-0) definition [UDR–5-1](#page-96-0) distinct [DDI–8-5,](#page-170-0) [GLS–3-44](#page-137-0) DISTINCT [SQLR–2-17](#page-112-0) documentation [IGMSW–xi,](#page-12-0) [IGUL–xiv](#page-15-0) DOUBLE PRECISION [SQLR–2-18](#page-113-0) effect of mismatch [PERF–10-28](#page-355-0) extended [UDR–5-5](#page-100-0) fixed format [HPL–7-6](#page-129-0) fixed-point [DDI–3-10](#page-75-0) FLOAT [GLS–A-5,](#page-200-0) [SQLR–2-18](#page-113-0) floating-point [DDI–3-8](#page-73-0) INT [SQLR–2-19](#page-114-0) INT8 [DDI–3-6,](#page-71-0) [SQLR–2-19](#page-114-0) INTEGER [DDI–3-6,](#page-71-0) [GLS–A-5,](#page-200-0) [SQLR–2-19](#page-114-0) internal format [GLS–1-14](#page-41-0) INTERVAL [DDI–3-13,](#page-78-0) [SQLR–2-19](#page-114-0) LIST [SQLR–2-22](#page-117-0) lld\_lob casting to BLOB and CLOB data types [BUILT–2-3,](#page-30-0) [BUILT–4-1,](#page-64-0) [BUILT–4-2](#page-65-0) defined [BUILT–2-2](#page-29-0) determining type of data [BUILT–3-31,](#page-62-0) [BUILT–4-3](#page-66-0) introduced [BUILT–1-2](#page-25-0) using [BUILT–4-1,](#page-64-0) [BUILT–4-3](#page-66-0) using to insert binary and character data into table [BUILT–4-1](#page-64-0) lld\_locator defined [BUILT–2-1](#page-28-0) introduced [BUILT–1-2](#page-25-0) using [BUILT–4-4,](#page-67-0) [BUILT–4-7](#page-70-0) using to insert row into table [BUILT–4-4](#page-67-0) using to reference smart large object, example [BUILT–4-4](#page-67-0) locale-sensitive [GLS–1-21,](#page-48-0) [GLS–1-30,](#page-57-0) [GLS–3-9,](#page-102-0) [GLS–3-41,](#page-134-0) [GLS–6-8](#page-181-0) locator structure [GLS–6-18](#page-191-0) LVARCHAR [GLS–3-15,](#page-108-0) [GLS–4-21,](#page-162-0) [SQLR–2-23](#page-118-0) MONEY [DDI–3-10,](#page-75-0) [SQLR–2-24](#page-119-0) MULTISET [SQLR–2-25](#page-120-0) named row type. *See* Named row type. NCHAR [DDI–3-15,](#page-80-0) [GLS–1-7,](#page-34-0) [GLS–3-10,](#page-103-0) [GLS–5-4,](#page-167-0) [GLS–6-8,](#page-181-0) [PERF–6-47,](#page-238-0) [PERF–10-26,](#page-353-0) [SQLR–2-26](#page-121-0) numeric [GLS–A-5](#page-200-0) NUMERIC [SQLR–2-26](#page-121-0)

<span id="page-75-0"></span>Data type *(continued)* NVARCHAR [DDI–3-16,](#page-81-0) [GLS–1-7,](#page-34-0) [GLS–3-11,](#page-104-0) [GLS–5-4,](#page-167-0) [GLS–6-8,](#page-181-0) [PERF–6-10,](#page-201-0) [PERF–10-26,](#page-353-0) [SQLR–2-26](#page-121-0) opaque [GLS–3-43,](#page-136-0) [GLS–4-11,](#page-152-0) [GLS–4-20](#page-161-0) OPAQUE [SQLR–2-26](#page-121-0) opaque types [DDI–8-6](#page-171-0) opaque. *See* Opaque data type. REAL [DDI–3-8,](#page-73-0) [SQLR–2-27](#page-122-0) referential constraints [DDI–3-22](#page-87-0) ROW [SQLR–2-27,](#page-122-0) [SQLR–2-29](#page-124-0) row types [DDI–8-10](#page-175-0) SERIAL [DDI–3-6,](#page-71-0) [SQLR–2-30](#page-125-0) SERIAL, table hierarchies [DDI–9-12](#page-201-0) SERIAL8 [DDI–3-6,](#page-71-0) [SQLR–2-31](#page-126-0) SET [SQLR–2-32](#page-127-0) simple large object, for [PERF–6-11](#page-202-0) SMALLFLOAT [DDI–3-8,](#page-73-0) [GLS–A-5,](#page-200-0) [SQLR–2-33](#page-128-0) SMALLINT [GLS–A-5,](#page-200-0) [SQLR–2-34](#page-129-0) smart large objects [DDI–8-6](#page-171-0) TEXT [DDI–3-18,](#page-83-0) [GLS–3-16,](#page-109-0) [GLS–5-4,](#page-167-0) [PERF–5-15,](#page-158-0) [PERF–6-8,](#page-199-0) [PERF–6-11,](#page-202-0) [PERF–6-12,](#page-203-0) [PERF–6-48,](#page-239-0) [SQLR–2-34](#page-129-0) TEXT and BYTE [OSS–1-1](#page-24-0) user defined converting from Dynamic Server 9.2x [MIG–4-2](#page-97-0) values in onpload database [HPL–A-6](#page-319-0) VARCHAR [DDI–3-16,](#page-81-0) [GLS–3-15,](#page-108-0) [GLS–5-4,](#page-167-0) [PERF–6-10,](#page-201-0) [PERF–6-47,](#page-238-0) [PERF–10-3,](#page-330-0) [PERF–10-29,](#page-356-0) [SQLR–2-36](#page-131-0) Data type conversion [VTI–4-11](#page-104-0) Data type descriptor [DAPIP–2-5](#page-54-0) Data type hierarchies [RTREE–3-6](#page-67-0) Data type segment [SQLS–4-18](#page-763-0) Data Type segment. *See* Disk space. Data type. *See* DataBlade API data type; SQL data type. Data types [SQLS–4-18](#page-763-0) Data types *See also* each data type listed under its own name. ADD TYPE menu options for [DBA–5-7](#page-104-0) adding column [DBA–5-7](#page-104-0) alignment [SQLS–2-94](#page-131-0) approximate [SQLR–1-65](#page-92-0) assigning to columns [GSG–5-3](#page-106-0) BLOB [DBA–5-37,](#page-134-0) [DBA–B-15,](#page-170-0) [GSG–2-36,](#page-65-0) [GSG–3-15,](#page-90-0)  $IDBC-7-2$ BOOLEAN [DBA–5-37,](#page-134-0) [DBA–B-15,](#page-170-0) [JDBC–C-4](#page-281-0) built-in [DBA–5-36,](#page-133-0) [DMDO–1-13,](#page-34-0) [EREP–1-5,](#page-32-0) [GSG–3-12](#page-87-0) BYTE [DBA–5-37,](#page-134-0) [GSG–3-15,](#page-90-0) [JDBC–4-5,](#page-124-0) [JDBC–7-2](#page-249-0) casting [SQLR–2-50,](#page-145-0) [SQLR–2-56,](#page-151-0) [SQLS–2-87,](#page-124-0) [SQLS–4-42](#page-787-0) casts between [DBDK–2-16,](#page-53-0) [DBDK–4-16](#page-87-0) categories of [DMDO–1-12](#page-33-0) changing with ALTER TABLE [SQLS–2-56](#page-93-0) CHAR [DBA–5-37](#page-134-0) CHARACTER VARYING [DBA–5-37](#page-134-0) choosing [GSG–5-2](#page-105-0) classified by category [SQLR–2-2](#page-97-0) CLOB [DBA–5-37,](#page-134-0) [DBA–B-15,](#page-170-0) [GSG–2-36,](#page-65-0) [GSG–3-15,](#page-90-0) [JDBC–7-2](#page-249-0) CLOB and BLOB [ADMIN–10-14,](#page-251-0) [ADMIN–16-8](#page-371-0) collection [DBA–5-38,](#page-135-0) [DBA–B-14,](#page-169-0) [DBDK–4-29,](#page-100-0) [DMDO–1-14,](#page-35-0) [GSG–2-36,](#page-65-0) [JDBC–4-16,](#page-135-0) [SQLR–2-47,](#page-142-0) [SQLS–4-30](#page-775-0) complex [GSG–2-36,](#page-65-0) [SQLR–2-46,](#page-141-0) [SQLS–4-28](#page-773-0) considerations for INSERT [SQLS–2-400,](#page-437-0) [SQLS–4-145](#page-890-0) conversion [SQLR–2-50](#page-145-0) converting [DMDO–1-21](#page-42-0) converting with casts [DBDK–4-15](#page-86-0)

Data types *(continued)* DataBlade API [JDBC–5-5](#page-190-0) DATE [DBA–5-37](#page-134-0) DATETIME [DBA–5-37](#page-134-0) DECIMAL [DBA–5-37](#page-134-0) defined [DMDO–1-12](#page-33-0) defining [GSG–5-4](#page-107-0) defining for a column with the schema editor [DBA–5-7](#page-104-0) defining with BladeSmith [DBDK–4-29,](#page-100-0) [DBDK–4-46](#page-117-0) described [DBA–4-13,](#page-96-0) [DBA–5-48](#page-145-0) designing [DBDK–2-3,](#page-40-0) [DBDK–2-6](#page-43-0) distinct [DBA–B-15,](#page-170-0) [DMDO–1-14,](#page-35-0) [GSG–3-16,](#page-91-0) [JDBC–4-2,](#page-121-0) [SQLR–2-17,](#page-112-0) [SQLR–2-49,](#page-144-0) [SQLS–4-28](#page-773-0) documentation [GSG–6-2](#page-111-0) documentation of [DMDO–A-5](#page-60-0) exact numeric [SQLR–1-65](#page-92-0) extended [SQLR–2-46](#page-141-0) extensible [EREP–2-16](#page-57-0) fixed point [SQLR–2-16](#page-111-0) FLOAT [DBA–5-37,](#page-134-0) [EREP–6-9](#page-114-0) floating-point [EREP–2-12,](#page-53-0) [SQLR–2-15,](#page-110-0) [SQLR–2-19,](#page-114-0) [SQLR–2-34](#page-129-0) fuzzy operations [ADMIN–16-8](#page-371-0) geodetic [GSG–2-36](#page-65-0) gl\_wchar [DBDK–6-10,](#page-185-0) [DBDK–6-13](#page-188-0) HTML [GSG–2-36](#page-65-0) inheritance [SQLR–2-28](#page-123-0) INT8 [DBA–5-37](#page-134-0) INTEGER [DBA–5-37](#page-134-0) internal [SQLR–2-5](#page-100-0) INTERVAL [DBA–5-37,](#page-134-0) [JDBC–4-10](#page-129-0) LIST [DBA–5-38,](#page-135-0) [DBA–B-14,](#page-169-0) [GSG–2-34,](#page-63-0) [GSG–2-36](#page-65-0) LVARCHAR [JDBC–C-3,](#page-280-0) [JDBC–C-14](#page-291-0) mapping for CallableStatement parameters [JDBC–3-12](#page-99-0) opaque data types [JDBC–5-5](#page-190-0) mi\_lvarchar [DBDK–3-11](#page-70-0) MONEY [DBA–5-37](#page-134-0) multirepresentational [GSG–2-36,](#page-65-0) [GSG–2-38](#page-67-0) MULTISET [DBA–5-38,](#page-135-0) [GSG–2-36](#page-65-0) named row [JDBC–4-20](#page-139-0) named ROW [SQLR–2-27](#page-122-0) NCHAR [DBA–5-37](#page-134-0) nonfuzzy operations [ADMIN–16-8](#page-371-0) NVARCHAR [DBA–5-37](#page-134-0) opaque [DBA–5-38,](#page-135-0) [DMDO–1-17,](#page-38-0) [GSG–2-36,](#page-65-0) [GSG–2-44,](#page-73-0) [GSG–5-4,](#page-107-0) [JDBC–5-2,](#page-187-0) [SQLR–2-26,](#page-121-0) [SQLR–2-49,](#page-144-0) [SQLS–2-136](#page-173-0) opaque and transactions IDBC-5-25 POINTER [DBDK–4-14](#page-85-0) qualified [DBDK–4-44](#page-115-0) qualified built-in [DMDO–1-14](#page-35-0) replicated by HDR [ADMIN–20-3](#page-406-0) representation [SQLS–2-94](#page-131-0) row [DBA–5-38,](#page-135-0) [DBA–B-14,](#page-169-0) [DBDK–4-45,](#page-116-0) [DBDK–4-46,](#page-117-0) [DMDO–1-16](#page-37-0) row type [GSG–3-16](#page-91-0) sequential integer [SQLR–2-31](#page-126-0) SERIAL [DBA–5-37,](#page-134-0) [EREP–2-7,](#page-48-0) [JDBC–4-9](#page-128-0) SERIAL and SERIAL8 [EREP–2-12](#page-53-0) SERIAL8 [DBA–5-37,](#page-134-0) [DBA–B-15,](#page-170-0) [EREP–2-7,](#page-48-0) [JDBC–4-9](#page-128-0) SET [DBA–5-38,](#page-135-0) [DBA–B-14,](#page-169-0) [GSG–2-34](#page-63-0) simple large object [SQLR–2-39,](#page-134-0) [SQLS–4-25](#page-770-0) SMALLFLOAT [DBA–5-37,](#page-134-0) [EREP–6-9](#page-114-0) SMALLINT [DBA–5-37](#page-134-0) smart large object [SQLR–2-39](#page-134-0)

specifying with CREATE VIEW [SQLS–2-248](#page-285-0)

<span id="page-76-0"></span>Data types *(continued)* summary list [SQLR–2-3](#page-98-0) support for [EREP–2-15](#page-56-0) supported [EREP–2-12](#page-53-0) TEXT [DBA–5-37,](#page-134-0) [GSG–3-15,](#page-90-0) [JDBC–4-5,](#page-124-0) [JDBC–7-2](#page-249-0) unique numeric value [SQLR–2-31](#page-126-0) unnamed row [JDBC–4-20](#page-139-0) unnamed ROW [SQLR–2-28](#page-123-0) user defined [ADMIN–10-14,](#page-251-0) [GSG–3-16](#page-91-0) user-defined [EREP–1-5](#page-32-0) user-defined. *See* User-defined data types. VARCHAR [DBA–5-37](#page-134-0) when to use [DBDK–2-4](#page-41-0) when to use BLOB [DBDK–2-5](#page-42-0) when to use CLOB [DBDK–2-5](#page-42-0) when to use LVARCHAR [DBDK–2-5](#page-42-0) when to use opaque [DBDK–2-4](#page-41-0) Data types. *See* C data type; SQL data types. Data validation default column values [DBA–5-33](#page-130-0) unique constraints [DBA–5-31](#page-128-0) Data warehouse defined [GSG–1-1,](#page-20-0) [GSG–3-18](#page-93-0) designing [GSG–5-2](#page-105-0) Data warehouse, description [DDI–11-2](#page-227-0) Data warehousing [SQLR–B-1](#page-276-0) Data-access cost [RTREE–4-3](#page-110-0) Data-collector buffer [PERF–14-2](#page-455-0) process [PERF–14-2](#page-455-0) Data-consolidation model, defined [EREP–3-2](#page-63-0) Data-dictionary cache advantages [PERF–4-24](#page-119-0) configuring [PERF–4-24](#page-119-0) defined [PERF–4-23](#page-118-0) Data-dictionary cache [ADREF–1-26](#page-61-0) Data-dictionary cache configuring [PERF–4-26](#page-121-0) monitoring [PERF–4-24](#page-119-0) SHMVIRTSIZE, effect on [PERF–4-5](#page-100-0) Data-distribution cache [ADMIN–8-19,](#page-212-0) [ADMIN–9-5](#page-230-0) Data-distribution cache defined [PERF–4-25](#page-120-0) effect on SHMVIRTSIZE [PERF–4-5](#page-100-0) monitoring [PERF–4-28](#page-123-0) onstat -g dsc [ADREF–14-17](#page-298-0) specifying entries [ADREF–1-33](#page-68-0) hash buckets [ADREF–1-31](#page-66-0) Data-integrity violations [SQLS–2-610,](#page-647-0) [SQLS–2-622](#page-659-0) Data-recovery mechanisms fast recovery [ADMIN–16-11](#page-374-0) smart large objects [ADMIN–10-13](#page-250-0) Data-source specification [ODBC–2-4](#page-59-0) Data-type conversion [VII–4-11](#page-114-0) Data-warehousing model. *See* Dimensional data model. Data, viewing the next page on the screen [DBA–3-11](#page-70-0) Database ANSI-compliant [SQLT–1-14](#page-43-0) cLose option [DBA–4-12](#page-95-0) closing [DBA–4-12](#page-95-0) closing DISCONNECT menu [DBA–6-5](#page-150-0)

Database *(continued)* closing *(continued)* with active transactions [DBA–6-6](#page-151-0) closing implicitly [DBA–6-5](#page-150-0) compared to file [SQLT–1-3](#page-32-0) concurrent use [SQLT–1-6](#page-35-0) confirming your decision to drop [DBA–4-11](#page-94-0) control of [SQLT–1-6](#page-35-0) create for example [HPL–2-2](#page-47-0) creating [DAPIF–2-142,](#page-181-0) [DBA–4-4](#page-87-0) creating ANSI-compliant [DBA–4-5](#page-88-0) creating for Dynamic Server audit records [TFG–3-7](#page-82-0) creating for XPS audit recordsExtended Parallel Server creating database for audit records [TFG–3-9](#page-84-0) creating project with onpladm [HPL–17-47](#page-308-0) current [DBA–4-1](#page-84-0) data types [SQLR–2-2](#page-97-0) definition of [SQLT–1-9](#page-38-0) demonstration sales\_demo [DDI–11-12,](#page-237-0) [DDI–12-2](#page-251-0) superstores\_demo [DDI–8-2](#page-167-0) designing [IGMSW–x,](#page-11-0) [IGUL–xiii](#page-14-0) determining if ANSI compliant [DAPIF–2-266,](#page-305-0) [DAPIP–13-58](#page-537-0) dimensional [SQLR–B-2](#page-277-0) displaying information for [DBA–4-6](#page-89-0) dropping [DAPIF–2-144,](#page-183-0) [DAPIP–12-37,](#page-478-0) [DBA–4-11](#page-94-0) external [SQLT–7-1](#page-258-0) identifiers [SQLR–3-42](#page-195-0) joins in stores\_demo [SQLR–A-7](#page-250-0) loading [GLS–3-46](#page-139-0) locking [SQLT–10-5](#page-310-0) management of [SQLT–1-7](#page-36-0) modifying contents of [SQLT–1-5](#page-34-0) name, override in onpload [HPL–16-12](#page-259-0) naming [DBA–4-4,](#page-87-0) [DDI–4-2,](#page-89-0) [GLS–3-5,](#page-98-0) [GLS–4-9,](#page-150-0) [GLS–6-2](#page-175-0) object-relational [SQLR–B-1](#page-276-0) object-relational, description of [SQLT–1-11](#page-40-0) objects, sysobjectstate data [SQLR–1-41](#page-68-0) obtaining name of [DAPIF–2-270,](#page-309-0) [DAPIF–2-279,](#page-318-0) [DAPIP–7-6,](#page-245-0) [DAPIP–7-7,](#page-246-0) [DAPIP–13-58](#page-537-0) onpload. *See* onpload database. opening in exclusive mode [DAPIF–2-266,](#page-305-0) [DAPIP–13-58](#page-537-0) options [DAPIF–2-266,](#page-305-0) [DAPIP–13-58](#page-537-0) ownership, set by onload [MIG–13-11](#page-206-0) populating new tables in [DDI–4-10](#page-97-0) privileges [SQLR–1-59](#page-86-0) relational, description of [SQLT–1-8](#page-37-0) remote [SQLT–7-1](#page-258-0) restrictions in UDR [DAPIP–12-7](#page-448-0) sales\_demo [SQLR–B-1](#page-276-0) saving locale information [GLS–1-22](#page-49-0) selecting [DBA–2-6](#page-53-0) selecting from a menu [DBA–4-2](#page-85-0) server [SQLT–1-6](#page-35-0) smart large objects in [DAPIP–6-13](#page-186-0) specifying for connection [DAPIF–2-270,](#page-309-0) [DAPIF–2-516,](#page-555-0) [DAPIP–7-6,](#page-245-0) [DAPIP–7-7,](#page-246-0) [DAPIP–7-15](#page-254-0) stores\_demo [SQLR–A-1](#page-244-0) storing in a dbspace [DBA–4-5](#page-88-0) superstores\_demo [SQLR–B-3,](#page-278-0) [SQLR–B-5](#page-280-0) syscrd [SQLR–1-3](#page-30-0) sysmaster [SQLR–1-3,](#page-30-0) [TFG–2-16](#page-71-0) sysutils [SQLR–1-3](#page-30-0) sysuuid [SQLR–1-3](#page-30-0) unloading [GLS–3-46](#page-139-0) unloading records [HPL–11-2](#page-191-0)

<span id="page-77-0"></span>Database *(continued)* using transactions [DAPIF–2-266,](#page-305-0) [DAPIP–13-58](#page-537-0) verifying integrity [MIG–5-16](#page-117-0) views on external database [DDI–6-24](#page-147-0) Database administrator [DBA–1-10,](#page-33-0) [SQLS–2-374](#page-411-0) Database administrator granting privileges [SQLS–2-372](#page-409-0) Database administrator (DBA) [DDI–6-5,](#page-128-0) [TFG–2-4](#page-59-0) Database administrator (DBA) revoking privileges [SQLS–2-457](#page-494-0) Database administrator. *See* Administrative tasks. Database code set [GLS–1-33,](#page-60-0) [GLS–5-2](#page-165-0) Database code set. *See* Code set. DATABASE environment variable [JDBC–2-4,](#page-51-0) [JDBC–2-9](#page-56-0) Database identifiers [SQLR–3-43](#page-196-0) DATABASE INFO menu dBspaces option [DBA–4-7](#page-90-0) how to exit [DBA–4-7](#page-90-0) options [DBA–4-7](#page-90-0) Routines option [DBA–4-9](#page-92-0) Database information dbspaces [DBA–4-7](#page-90-0) routines [DBA–4-9](#page-92-0) DATABASE keyword in DROP DATABASE statement [SQLS–2-297](#page-334-0) in MOVE TABLE statement [SQLS–2-419](#page-456-0) in RENAME DATABASE statement [SQLS–2-451](#page-488-0) database local codeset [JDBC–6-15](#page-244-0) Database locale [DAPIF–2-264,](#page-303-0) [DAPIF–2-277,](#page-316-0) [DAPIF–2-515,](#page-554-0) [DAPIP–7-4,](#page-243-0) [DAPIP–7-5,](#page-244-0) [DAPIP–12-33,](#page-474-0) [DAPIP–13-59,](#page-538-0) [ODBC–1-20](#page-47-0) Database locale code set [GLS–1-33,](#page-60-0) [GLS–5-2](#page-165-0) definition of [GLS–1-21](#page-48-0) for UDR trace messages [GLS–4-17](#page-158-0) in system catalog [GLS–1-22,](#page-49-0) [GLS–1-28](#page-55-0) incompatible [GLS–1-28](#page-55-0) setting [GLS–1-26](#page-53-0) verifying [GLS–1-22,](#page-49-0) [GLS–1-28,](#page-55-0) [GLS–1-32](#page-59-0) Database logging backups [ADMIN–11-8,](#page-283-0) [BAR–4-12](#page-97-0) DTP environment [ADMIN–12-7](#page-328-0) Enterprise Replication [ADMIN–12-2](#page-323-0) log backups [BAR–4-20](#page-105-0) Database logging status [GSG–3-7,](#page-82-0) [GSG–4-4](#page-99-0) Database logging status ANSI-compliant [ADMIN–12-6](#page-327-0) ANSI-compliant changing mode [ADMIN–13-3](#page-332-0) buffered logging [ADMIN–12-6](#page-327-0) canceling logging with ondblog [ADMIN–13-3](#page-332-0) changes permitted [ADMIN–13-2](#page-331-0) changing buffering status using ondblog [ADMIN–13-2](#page-331-0) using ontape [ADMIN–13-4](#page-333-0) using SET LOG [ADMIN–12-7](#page-328-0) defined [ADMIN–12-5](#page-326-0) ending logging using ondblog [ADMIN–13-3](#page-332-0) using ontape [ADMIN–13-4](#page-333-0) making ANSI-compliant using ondblog [ADMIN–13-3](#page-332-0) using ontape [ADMIN–13-4](#page-333-0) modifying using ISA [ADMIN–13-4](#page-333-0)

Database logging status *(continued)* modifying *(continued)* using ON-Monitor [ADMIN–13-5](#page-334-0) using ondblog [ADMIN–13-2](#page-331-0) using ontape [ADMIN–13-3](#page-332-0) ontape, changing [BAR–13-3](#page-282-0) overview [ADMIN–1-18](#page-55-0) setting [ADMIN–12-3](#page-324-0) turning on logging with ontape [ADMIN–13-3](#page-332-0) unbuffered logging [ADMIN–12-5](#page-326-0) DATABASE menu available options [DBA–4-2](#page-85-0) cLose option [DBA–4-12](#page-95-0) CREATE DATABASE screen [DBA–4-4](#page-87-0) DROP DATABASE screen [DBA–4-10](#page-93-0) Drop option [DBA–4-10](#page-93-0) Info option [DBA–4-6](#page-89-0) options [DBA–1-14](#page-37-0) SELECT DATABASE screen [DBA–4-2](#page-85-0) Select option [DBA–4-2](#page-85-0) selecting options from the command line [DBA–1-14](#page-37-0) the SELECT DATABASE screen [DBA–4-3](#page-86-0) Database object constraints as a [SQLT–6-32](#page-241-0) index as a [SQLT–6-32](#page-241-0) naming [SQLS–5-17](#page-912-0) naming owner [SQLS–5-43](#page-938-0) object modes [SQLT–6-31](#page-240-0) trigger as a [SQLT–6-32](#page-241-0) violation detection [SQLT–6-31](#page-240-0) Database object mode examples [SQLT–6-33](#page-242-0) for triggers [SQLS–2-219,](#page-256-0) [SQLS–2-541](#page-578-0) privileges required [SQLS–2-539](#page-576-0) specifying [SQLS–2-539](#page-576-0) Database Object Name segment [SQLS–5-17](#page-912-0) Database object names [DBDK–4-10](#page-81-0) Database objects and DB-Access [GLS–1-6](#page-33-0) naming [GLS–3-2](#page-95-0) Database parameter current [DAPIF–2-270,](#page-309-0) [DAPIP–7-8](#page-247-0) default [DAPIF–2-279,](#page-318-0) [DAPIF–2-516,](#page-555-0) [DAPIP–7-7](#page-246-0) obtaining [DAPIF–2-270,](#page-309-0) [DAPIF–2-279,](#page-318-0) [DAPIP–7-8,](#page-247-0) [DAPIP–13-58](#page-537-0) setting [DAPIF–2-516,](#page-555-0) [DAPIP–7-8](#page-247-0) system-default [DAPIP–7-7](#page-246-0) user-defined [DAPIF–2-516,](#page-555-0) [DAPIP–7-7](#page-246-0) using [DAPIP–7-6](#page-245-0) Database schema, example of [DMDO–B-8](#page-71-0) Database security isolating databases [IGMSW–2-12](#page-35-0) Database server *See also* DATABASE statement *See also* DATABASE statement. archiving [SQLT–6-44](#page-253-0) attributes in Information Schema view [SQLR–1-66](#page-93-0) audit log [TFG–4-15](#page-102-0) auditing [TFG–1-14,](#page-39-0) [TFG–4-13](#page-100-0) blocking [BAR–7-3,](#page-182-0) [BAR–15-2,](#page-315-0) [BAR–15-3](#page-316-0) chunk name [GLS–3-4](#page-97-0) code-set conversion [GLS–1-36,](#page-63-0) [GLS–4-3](#page-144-0) codeset [SQLR–1-67](#page-94-0) collation [GLS–1-13](#page-40-0) configuring [DMIR–2-1](#page-28-0) connecting to [DBA–6-2](#page-147-0)

<span id="page-78-0"></span>Database server *(continued)* connecting to *See* Connection. connecting to a different from the command line [DMIR–3-6](#page-43-0) connecting to as a different user from the command line [DMIR–3-6](#page-43-0) connecting to from the command line [DMIR–3-6](#page-43-0) connecting to. *See* Connection. coserver name [SQLR–3-60](#page-213-0) creating multiple [IGUL–A-1,](#page-48-0) [IGUL–A-2](#page-49-0) creating multiple instances [IGMSW–2-12](#page-35-0) creating new instances [IGMSW–2-13](#page-36-0) default [DAPIF–2-599,](#page-638-0) [DAPIP–7-4,](#page-243-0) [DMIR–3-6](#page-43-0) default connection [SQLR–3-60](#page-213-0) default isolation level [SQLR–1-67](#page-94-0) determining server-processing locale [GLS–1-27,](#page-54-0) [GLS–1-29](#page-56-0) diagnostic files [GLS–4-2](#page-143-0) disconnecting from [DBA–6-5](#page-150-0) disconnecting implicitly [DBA–6-5](#page-150-0) end-user formats [GLS–1-14](#page-41-0) environment of *See* Server environment. environment of. *See* Server environment. environments, separating [IGUL–A-1](#page-48-0) evaluating [BAR–1-12,](#page-45-0) [BAR–3-21](#page-84-0) fresh installation [IGMSW–4-3](#page-48-0) identifiers [GLS–3-3](#page-96-0) identifying host computer name [SQLT–4-30](#page-155-0) identifying version number [SQLT–4-30](#page-155-0) imported restore [BAR–6-34](#page-161-0) initializing [DAPIP–13-58,](#page-537-0) [IGMSW–3-4,](#page-41-0) [IGUL–3-2](#page-41-0) installing multiple instances [IGMSW–1-4,](#page-21-0) [IGMSW–2-12](#page-35-0) on multiple nodes [IGMSW–2-9](#page-32-0) instance of *See* Server environment. instance of. *See* Database server instance. internal formats [GLS–1-14](#page-41-0) interpreting character data [GLS–1-21](#page-48-0) limitations [HPL–12-2](#page-201-0) listing attributes with onpladm [HPL–17-51](#page-312-0) listing from the command line [DMIR–3-6](#page-43-0) locking tables [SQLT–10-6](#page-311-0) log filename [GLS–3-4](#page-97-0) managing auditing with ADTMODE [TFG–B-3](#page-124-0) with onaudit [TFG–4-12](#page-99-0) message log file [GLS–4-2](#page-143-0) migration [BAR–C-1](#page-360-0) monitoring events and users [TFG–2-10](#page-65-0) multibyte characters [GLS–4-4](#page-145-0) multibyte filenames [GLS–3-4](#page-97-0) name, saving in column [DBA–5-32](#page-129-0) naming convention [TFG–1-16](#page-41-0) obtaining name of [DAPIF–2-264,](#page-303-0) [DAPIF–2-277,](#page-316-0) [DAPIF–2-291,](#page-330-0) [DAPIF–2-599,](#page-638-0) [DAPIP–7-4,](#page-243-0) [DAPIP–7-5,](#page-244-0) [DAPIP–13-58](#page-537-0) operating-system files [GLS–4-2](#page-143-0) optimizing queries [SQLR–3-71](#page-224-0) pathname for [SQLR–3-33](#page-186-0) platforms and versions [MIG–1-1](#page-30-0) port name [DAPIP–7-5,](#page-244-0) [DAPIP–13-58](#page-537-0) program group accessing [IGMSW–3-5](#page-42-0)

Database server *(continued)* quiescent mode [TFG–1-13](#page-38-0) reinstalling [IGMSW–4-3](#page-48-0) remote [DAPIP–12-7,](#page-448-0) [SQLR–3-20,](#page-173-0) [SQLR–3-44](#page-197-0) reverting to an earlier version [DMIR–3-5](#page-42-0) role separation [SQLR–3-63](#page-216-0) running multiple [IGUL–A-1](#page-48-0) sample connection [GLS–1-18](#page-45-0) SELECT DATABASE SERVER screen [DBA–6-2](#page-147-0) selecting [HPL–5-1](#page-108-0) selecting from a menu [DBA–6-2](#page-147-0) server name [SQLR–1-27,](#page-54-0) [SQLR–3-34](#page-187-0) setting a locale [GLS–1-8,](#page-35-0) [GLS–1-26](#page-53-0) setting attibutes with onpladm [HPL–17-51](#page-312-0) shared memory of [DAPIP–14-19](#page-558-0) signalled in SQLWARN [SQLT–8-8](#page-269-0) specifying [DAPIF–2-514,](#page-553-0) [DAPIF–2-599,](#page-638-0) [DAPIP–7-4](#page-243-0) statement caching [SQLT–10-24](#page-329-0) stopping [IGMSW–3-7](#page-44-0) storage-manager communication [BAR–2-7](#page-56-0) support for locales [GLS–1-5,](#page-32-0) [GLS–1-8](#page-35-0) target server [HPL–11-2,](#page-191-0) [HPL–12-2](#page-201-0) unblocking [BAR–7-8,](#page-187-0) [BAR–15-4](#page-317-0) uninstalling [IGMSW–4-2](#page-47-0) upgrading [BAR–6-34,](#page-161-0) [BAR–C-1,](#page-360-0) [MIG–3-1,](#page-58-0) [MIG–5-1](#page-102-0) uses of client locale [GLS–1-27,](#page-54-0) [GLS–1-28](#page-55-0) uses of server locale [GLS–1-23,](#page-50-0) [GLS–4-2](#page-143-0) using DB\_LOCALE [GLS–1-23](#page-50-0) utilities [GLS–1-6,](#page-33-0) [GLS–4-4](#page-145-0) verifying a connection [GLS–1-27,](#page-54-0) [GLS–5-1](#page-164-0) verifying database locale [GLS–1-28,](#page-55-0) [GLS–1-32](#page-59-0) versions with ON-Bar [BAR–2-1](#page-50-0) virtual-processor classes [DAPIP–13-16](#page-495-0) Database server administrator allocating DSS memory [PERF–12-12](#page-393-0) controlling DSS resources [PERF–3-12,](#page-81-0) [PERF–12-16](#page-397-0) creating staging-area blobspace [PERF–5-27](#page-170-0) halting database server [PERF–5-36](#page-179-0) limiting DSS resources [PERF–12-9](#page-390-0) limiting number of DSS queries [PERF–12-14](#page-395-0) limiting number of scan threads [PERF–12-13](#page-394-0) limiting PDQ priority [PERF–12-14,](#page-395-0) [PERF–12-16](#page-397-0) marking dbspace down [PERF–5-36](#page-179-0) placing system catalog tables [PERF–5-4](#page-147-0) responsibility of [PERF–1-17,](#page-52-0) [PERF–5-3](#page-146-0) specifying unavailable fragments [PERF–9-5](#page-300-0) using MAX\_PDQPRIORITY [PERF–12-16](#page-397-0) Database Server Administrator [SQLS–5-20](#page-915-0) Database server administrator (DBSA) administrative role [TFG–2-2](#page-57-0) role description [TFG–2-2](#page-57-0) security threats [TFG–1-26](#page-51-0) Database Server Administrator (DBSA) [DDI–6-12,](#page-135-0) [DDI–6-13,](#page-136-0) [SQLR–3-63,](#page-216-0) [SQLS–2-108,](#page-145-0) [SQLS–2-301,](#page-338-0) [SQLS–2-306,](#page-343-0) [SQLS–2-309,](#page-346-0) [SQLS–2-386,](#page-423-0) [SQLS–2-468](#page-505-0) Database server aliases, limit [GSG–2-19](#page-48-0) Database server compatibility requirements for DBDK [DBDK–xi](#page-12-0) setting for DataBlade modules DBDK–4-7 Database server connection client-locale information [GLS–1-28](#page-55-0) establishing [GLS–1-27,](#page-54-0) [GLS–5-1](#page-164-0) example [GLS–1-23](#page-50-0) naming [GLS–3-5](#page-98-0) sample [GLS–1-20](#page-47-0) server-processing locale [GLS–1-20](#page-47-0) verifying [GLS–1-27,](#page-54-0) [GLS–1-28,](#page-55-0) [GLS–1-32,](#page-59-0) [GLS–5-1](#page-164-0)

<span id="page-79-0"></span>Database server connection *(continued)* warnings [GLS–1-28,](#page-55-0) [GLS–1-29](#page-56-0) Database server exception *See also* Runtime error; Exception handling; MI\_Exception event; Warning. *See also* Runtime error; MI\_Exception event type; Warning. callback for [DAPIP–10-25](#page-388-0) defined [DAPIP–10-20](#page-383-0) exception levels [DAPIP–10-21](#page-384-0) handling [DAPIP–10-20](#page-383-0) in callbacks [DAPIP–10-16](#page-379-0) memory duration and [DAPIP–14-23](#page-562-0) raising [DAPIP–10-40](#page-403-0) runtime errors [DAPIP–10-20](#page-383-0) status variables for [DAPIP–10-21](#page-384-0) tracing [DAPIP–12-30](#page-471-0) warnings [DAPIP–10-20](#page-383-0) Database server groups conventions [EREP–4-3](#page-80-0) HDR, defining for [EREP–5-5](#page-102-0) registry key [EREP–F-3](#page-330-0) SQLHOSTS file [EREP–2-3,](#page-44-0) [EREP–4-3](#page-80-0) UNIX [EREP–4-3](#page-80-0) usage [EREP–4-3,](#page-80-0) [EREP–6-2](#page-107-0) Windows [EREP–4-4](#page-81-0) Database server ID [ADMIN–2-2](#page-65-0) Database server instance defined [DAPIP–13-58,](#page-537-0) [DAPIP–14-16](#page-555-0) memory duration for [DAPIP–14-16](#page-555-0) server environment. *See* Server environment. Database server name description of [IGMSW–3-1](#page-38-0) error message [IGMSW–4-3](#page-48-0) fixing invalid [IGMSW–4-3](#page-48-0) limitations [IGMSW–4-3](#page-48-0) setting in database URLs [JDBC–2-9](#page-56-0) setting in DataSource objects [JDBC–2-4](#page-51-0) specifying [IGMSW–3-4](#page-41-0) Database server name. *See* DBSERVERNAME configuration parameter. Database server names, setting in database URLs [ESQLJ–A-2](#page-63-0) Database server number description of [IGMSW–3-1](#page-38-0) specifying [IGMSW–3-4](#page-41-0) Database server session *See* Session. Database server session. *See* Session. Database server upgrade [ISM–1-14,](#page-39-0) [ISM–5-5](#page-88-0) Database server upgrade, imported restore [ISM–5-5](#page-88-0) Database server, client behavior on [ODBC–x](#page-11-0) Database servers [ESQLJ–2-1](#page-28-0) Database servers *See also* Managed components. 32-bit and 64-bit versions [ADMIN–1-4](#page-41-0) administrator [GSG–4-1](#page-96-0) aliases [EREP–4-3,](#page-80-0) [EREP–4-4](#page-81-0) allocating logs dynamically [GSG–2-41](#page-70-0) auditing users [GSG–4-5](#page-100-0) available data types [GSG–3-11](#page-86-0) blocking [ADREF–10-6](#page-229-0) bringing online from quiescent mode [ADREF–10-4,](#page-227-0) [ADREF–10-5](#page-228-0) client/server architecture GSG–3-4 configuration parameters [SNMP–3-10](#page-69-0) configuring [GSG–4-3,](#page-98-0) [GSG–A-2](#page-117-0)

Database servers *(continued)* connecting to [EREP–A-17](#page-174-0) connecting with an SQL API [ADMIN–1-15](#page-52-0) database creation requirements [ADMIN–12-7](#page-328-0) declaring for Enterprise Replication [EREP–6-1](#page-106-0) disconnecting from [EREP–A-44](#page-201-0) distributed databases [GSG–3-19](#page-94-0) extending [GSG–3-15](#page-90-0) fault-tolerance [GSG–3-6](#page-81-0) files used [GSG–4-5](#page-100-0) groups [ADMIN–3-22,](#page-97-0) [ADMIN–3-23,](#page-98-0) [ADMIN–3-25,](#page-100-0) [ADMIN–5-5](#page-130-0) groups Enterprise Replication [ADMIN–3-23](#page-98-0) HDR [ADMIN–3-23](#page-98-0) high performance of [GSG–3-5](#page-80-0) initializing [EREP–6-2,](#page-107-0) [GSG–4-2](#page-97-0) installing [GSG–4-2](#page-97-0) listing [EREP–A-55](#page-212-0) local [GSG–3-19](#page-94-0) locks [SNMP–3-22](#page-81-0) message log [ADMIN–1-21](#page-58-0) migrating [GSG–4-3](#page-98-0) monitoring [GSG–4-4](#page-99-0) multiple instances [GSG–4-3](#page-98-0) multithreaded [ADMIN–6-3](#page-164-0) name [ADREF–1-22](#page-57-0) operating modes [GSG–4-2](#page-97-0) operators [GSG–4-1](#page-96-0) parallel database query [ADREF–10-13,](#page-236-0) [GSG–3-6](#page-81-0) Password Communication Support Module [ADMIN–5-12](#page-137-0) performance specialist [GSG–4-1](#page-96-0) preparing environment [EREP–4-13](#page-90-0) preparing for HDR [EREP–5-4](#page-101-0) quiescent mode [ADREF–10-4,](#page-227-0) [ADREF–10-5](#page-228-0) remote [ADMIN–3-12,](#page-87-0) [ADREF–2-16,](#page-141-0) [GSG–3-19](#page-94-0) removing from Enterprise Replication [EREP–A-40](#page-197-0) restarting [ADREF–1-10](#page-45-0) scheduling priority [ADMIN–1-13](#page-50-0) security [GSG–3-9](#page-84-0) shutting down [ADREF–10-4,](#page-227-0) [ADREF–10-5](#page-228-0) specifying type [EREP–6-3](#page-108-0) starting [ADMIN–1-14](#page-51-0) system catalogs [GSG–3-10](#page-85-0) transaction manager [GSG–5-4](#page-107-0) unblocking [ADREF–10-6](#page-229-0) users [GSG–4-1](#page-96-0) using onstat -g pos [ADREF–14-19](#page-300-0) verifying consistency [GSG–4-4](#page-99-0) Windows utilities [GSG–2-33](#page-62-0) DATABASE statement [ADMIN–3-29,](#page-104-0) [ADMIN–12-5,](#page-326-0) [DAPIF–2-266,](#page-305-0) [DAPIP–13-58,](#page-537-0) [PERF–5-4,](#page-147-0) [PERF–6-3,](#page-194-0) [SQLR–3-33](#page-186-0) DATABASE statement declaring logging mode [BAR–16-12](#page-335-0) determining database type [SQLS–2-255](#page-292-0) exclusive mode [SQLS–2-256](#page-293-0) locking [SQLT–10-5](#page-310-0) specifying current database [SQLS–2-255](#page-292-0) SQLWARN after [SQLS–2-255,](#page-292-0) [SQLT–8-8](#page-269-0) syntax [BAR–16-12,](#page-335-0) [SQLS–2-255](#page-292-0) Database system administrator (DBSA) [SQLR–1-3](#page-30-0) Database System Administrator (DBSA) [SQLS–2-156](#page-193-0) Database system security officer (DBSSO) audit administrator [TFG–1-6,](#page-31-0) [TFG–2-2](#page-57-0) role description [TFG–2-2](#page-57-0) security threats [TFG–1-27](#page-52-0) UNIX [TFG–2-3](#page-58-0)

<span id="page-80-0"></span>Database system security officer (DBSSO) *(continued)* Windows registry settings [TFG–2-3](#page-58-0) Database tables, fragmented [SNMP–3-20](#page-79-0) Database tblspace entries [ADREF–3-7](#page-152-0) location in root dbspace [ADREF–3-2,](#page-147-0) [ADREF–3-7](#page-152-0) relation to systable [ADREF–3-27](#page-172-0) structure and function [ADREF–3-7](#page-152-0) tblspace number [ADREF–3-7](#page-152-0) Database URLs [ESQLJ–3-1,](#page-30-0) [ESQLJ–A-1](#page-62-0) Database utility dbexport [DAPIP–16-22](#page-665-0) dbimport [DAPIP–16-22](#page-665-0) dbschema [DAPIP–16-48](#page-691-0) Database Views window [HPL–8-11](#page-160-0) Database-information descriptor defined [DAPIP–1-11,](#page-40-0) [DAPIP–7-6](#page-245-0) fields of [DAPIF–2-270,](#page-309-0) [DAPIP–7-6](#page-245-0) populating [DAPIF–2-270,](#page-309-0) [DAPIF–2-279,](#page-318-0) [DAPIP–7-8](#page-247-0) setting [DAPIF–2-516,](#page-555-0) [DAPIP–7-8](#page-247-0) Database-level privilege [SQLS–2-386,](#page-423-0) [UDR–4-20](#page-87-0) Database-level privilege *See also* Privilege. not available for roles [SQLS–2-458](#page-495-0) revoking [SQLS–2-458](#page-495-0) Database-level privileges Connect privilege [DDI–6-4](#page-127-0) database-administrator privilege [DDI–6-5](#page-128-0) description [DDI–6-4](#page-127-0) Resource privilege [DDI–6-5](#page-128-0) DatabaseMetaData interface [JDBC–3-21,](#page-108-0) [JDBC–3-24](#page-111-0) DatabaseMetaData methods [JDBC–3-21](#page-108-0) Databases *See also* Recovery. administrator [GSG–4-1](#page-96-0) ANSI compliant [ADMIN–12-7,](#page-328-0) [GSG–3-14](#page-89-0) ANSI-compliant [SQLS–2-255](#page-292-0) asynchronous I/O [ADMIN–6-19](#page-180-0) batch updates of [JDBC–3-6](#page-93-0) closing with CLOSE DATABASE [SQLS–2-71](#page-108-0) connecting to from the command line [DMIR–3-5,](#page-42-0) [DMIR–3-6](#page-43-0) connecting to with the GUI [DMIR–2-3](#page-30-0) considerations backing up [EREP–2-6](#page-47-0) restoring [EREP–2-6](#page-47-0) controlling access [GSG–5-2,](#page-105-0) [GSG–5-3](#page-106-0) creating demonstration [EREP–x](#page-11-0) with unbuffered logging [EREP–2-6](#page-47-0) data warehousing [GSG–3-18,](#page-93-0) [SQLS–2-172](#page-209-0) DB-Access, using [GSG–1-3](#page-22-0) default isolation levels [SQLS–2-577,](#page-614-0) [SQLS–2-604](#page-641-0) defined [ADMIN–10-21,](#page-258-0) [GSG–3-3](#page-78-0) denormalized [GSG–5-1](#page-104-0) designing [GSG–5-2,](#page-105-0) [GSG–6-1](#page-110-0) designing, considerations [EREP–2-6](#page-47-0) dimensional [GSG–3-18](#page-93-0) displaying logging status [ADMIN–13-6](#page-335-0) displaying schema [GSG–5-2](#page-105-0) distributed [GSG–3-19](#page-94-0) dropping [SQLS–2-297](#page-334-0) effect of creation [ADREF–3-26](#page-171-0) Enterprise Replication log reader [ADREF–14-17](#page-298-0) estimating size [ADMIN–10-33](#page-270-0) external [GSG–3-19,](#page-94-0) [SQLS–5-18](#page-913-0) external data, using [GSG–5-2](#page-105-0)

Databases *(continued)* external remote [GSG–3-19](#page-94-0) fragmentation [ADMIN–10-22](#page-259-0) general information [SNMP–3-5](#page-64-0) global variables [SQLS–3-9](#page-710-0) implementing [GSG–5-2](#page-105-0) isolation level [SQLS–2-602](#page-639-0) listing from the command line [DMIR–3-7](#page-44-0) loading [GSG–5-2](#page-105-0) local [GSG–3-19](#page-94-0) locale, in sysdbslocale table [ADREF–2-8](#page-133-0) location of [ADMIN–10-21](#page-258-0) lock [SQLS–2-256](#page-293-0) locking [EREP–2-10](#page-51-0) logging [EREP–4-17](#page-94-0) management system object-relational [GSG–3-14](#page-89-0) relational [GSG–3-14](#page-89-0) modifying data [GSG–5-3](#page-106-0) monitoring [ADMIN–11-32,](#page-307-0) [ADMIN–13-5](#page-334-0) names of, setting in database URLs [JDBC–2-9](#page-56-0) in DataSource objects [JDBC–2-4](#page-51-0) naming conventions [SQLS–5-15](#page-910-0) nonlogging database [SQLS–2-240](#page-277-0) normalized [GSG–5-2](#page-105-0) Object Explorer [GSG–1-7](#page-26-0) object-relational [GSG–3-14](#page-89-0) OLTP [SQLS–2-172](#page-209-0) opening in exclusive mode [SQLS–2-256](#page-293-0) optimizing queries [SQLS–2-650](#page-687-0) owner, in sysmaster database [ADREF–2-8](#page-133-0) purpose of [ADMIN–10-21](#page-258-0) querying [JDBC–3-2](#page-89-0) read-only mode [SQLS–2-520](#page-557-0) remote [SQLS–5-15](#page-910-0) remote access options [JDBC–2-27](#page-74-0) removing BladeManager objects from [DMIR–3-5](#page-42-0) renaming [SQLS–2-451](#page-488-0) running in secondary mode [SQLS–2-256](#page-293-0) size limits [ADMIN–10-22](#page-259-0) specifying the locale of [JDBC–6-3](#page-232-0) supported types [GSG–3-14](#page-89-0) sysdatabases table [ADREF–2-8](#page-133-0) sysmaster [SNMP–2-4](#page-37-0) sysutils [ADMIN–4-7,](#page-118-0) [SNMP–2-4](#page-37-0) tasks [GSG–5-1,](#page-104-0) [GSG–5-3](#page-106-0) triggers, changing [EREP–7-5](#page-124-0) tuning. *See* Performance tuning. unbuffered logging [EREP–2-6](#page-47-0) URL [JDBC–2-6,](#page-53-0) [JDBC–2-7](#page-54-0) users [GSG–4-1](#page-96-0) with non-ASCII characters [JDBC–6-14](#page-243-0) Databases page [DMIR–2-2](#page-29-0) Databases, connecting to [ESQLJ–3-1](#page-30-0) Databases, isolating for security [IGMSW–2-12](#page-35-0) DataBlade data replication [GSG–3-9](#page-84-0) defining data types [GSG–3-13,](#page-88-0) [GSG–5-4](#page-107-0) developing applications [GSG–5-5](#page-108-0) documentation [GSG–6-4](#page-113-0) Excalibur Text Search [GSG–6-4,](#page-113-0) [IGMSW–xiii,](#page-14-0) [IGUL–xvi](#page-17-0) Geodetic [GSG–6-4,](#page-113-0) [IGMSW–xiv,](#page-15-0) [IGUL–xvii](#page-18-0) Image Foundation [GSG–6-5,](#page-114-0) [IGMSW–xiv,](#page-15-0) [IGUL–xvii](#page-18-0) installing and registering [GSG–4-2,](#page-97-0) [GSG–6-4,](#page-113-0) [IGMSW–xiii,](#page-14-0) [IGUL–xvi](#page-17-0)

<span id="page-81-0"></span>DataBlade *(continued)* internationalized applications [GSG–1-5](#page-24-0) Large Object Locator [GSG–6-4,](#page-113-0) [IGMSW–xiii,](#page-14-0) [IGUL–xvi](#page-17-0) modules, defined [GSG–3-18](#page-93-0) restricting access for registering UDRs [ADMIN–5-32](#page-157-0) TimeSeries [GSG–6-5,](#page-114-0) [IGMSW–xiv,](#page-15-0) [IGUL–xvii](#page-18-0) Video Foundation [GSG–6-5,](#page-114-0) [IGMSW–xiv,](#page-15-0) [IGUL–xvii](#page-18-0) Web [GSG–6-5,](#page-114-0) [IGMSW–xiv,](#page-15-0) [IGUL–xvii](#page-18-0) DataBlade API [DMDO–1-8,](#page-29-0) [RTREE–3-10,](#page-71-0) [RTREE–3-15,](#page-76-0) [RTREE–3-26,](#page-87-0) [RTREE–3-37,](#page-98-0) [SQLS–5-58](#page-953-0) DataBlade API access files one buffer at a time [GSG–2-35](#page-64-0) advanced features [DAPIP–1-17](#page-46-0) client-side [DAPIP–1-3](#page-32-0) data types [DAPIP–1-7](#page-36-0) defined [DAPIP–1-1,](#page-30-0) [DAPIP–1-4,](#page-33-0) [GSG–1-3](#page-22-0) enhancements [MIG–3-28,](#page-85-0) [MIG–3-29](#page-86-0) for client LIBMI applications [DAPIP–1-3](#page-32-0) for UDRs [DAPIP–1-2](#page-31-0) function return values [DAPIF–2-9](#page-48-0) functions [DAPIP–1-13](#page-42-0) header files [DAPIP–1-4](#page-33-0) IBM Informix GLS functions [DAPIP–1-7](#page-36-0) identifying routines and data types from [DBDK–5-7](#page-138-0) initializing [DAPIP–7-17,](#page-256-0) [DAPIP–10-21](#page-384-0) large files, stream support for [GSG–2-30](#page-59-0) library errors [DAPIP–10-26](#page-389-0) memory durations [GSG–2-34](#page-63-0) mi\_collection\_card function [GSG–2-34](#page-63-0) mi\_get\_db\_locale function [GSG–2-29](#page-58-0) mi\_get\_transaction\_id function [GSG–2-29](#page-58-0) mi\_realloc function [GSG–2-30](#page-59-0) mi\_stack\_limit function [GSG–2-30](#page-59-0) mi\_system [GSG–2-30](#page-59-0) portability of [DAPIP–1-1,](#page-30-0) [DAPIP–5-12,](#page-145-0) [DAPIP–5-34,](#page-167-0) [DAPIP–8-45](#page-304-0) server-side [DAPIP–1-2](#page-31-0) smart large object size [ADMIN–10-16](#page-253-0) smart large objects, accessing [ADMIN–10-13,](#page-250-0) [ADMIN–10-19](#page-256-0) tips for using [DBDK–3-11](#page-70-0) transaction state [GSG–2-35](#page-64-0) types of programs [DAPIP–1-1](#page-30-0) UDRs, functions for getting information about [GSG–2-43](#page-72-0) uses of [DAPIP–1-1](#page-30-0) using mi\_lo without connection [GSG–2-34](#page-63-0) version of [DAPIF–2-321,](#page-360-0) [DAPIF–2-511](#page-550-0) VP environment, controlling [GSG–2-43,](#page-72-0) [GSG–2-45](#page-74-0) DataBlade API (LIBDMI) [SQLS–4-143](#page-888-0) DataBlade API basic data type alignment of [DAPIF–2-621](#page-660-0) length of [DAPIF–2-626](#page-665-0) maximum length of [DAPIF–2-627](#page-666-0) name of [DAPIF–2-625,](#page-664-0) [DAPIF–2-633](#page-672-0) obtaining information about [DAPIF–1-2](#page-31-0) owner of [DAPIF–2-628](#page-667-0) precision of [DAPIF–2-629](#page-668-0) qualifier of [DAPIF–2-630](#page-669-0) scale of [DAPIF–2-631](#page-670-0) transferring between computers [DAPIF–1-2](#page-31-0) DataBlade API data structure *See also* DataBlade API basic data type. *See also* DataBlade API data type; Structure. current memory duration [DAPIP–14-21](#page-560-0) list of [DAPIP–1-11](#page-40-0) MI\_COLL\_DESC [DAPIP–1-11,](#page-40-0) [DAPIP–5-3](#page-136-0) MI\_COLLECTION [DAPIP–1-11,](#page-40-0) [DAPIP–5-3](#page-136-0) MI\_CONNECTION [DAPIP–1-11,](#page-40-0) [DAPIP–7-3](#page-242-0)

DataBlade API data structure *(continued)* MI\_CONNECTION\_INFO [DAPIP–1-11,](#page-40-0) [DAPIP–7-4](#page-243-0) MI\_DATABASE\_INFO [DAPIP–1-11,](#page-40-0) [DAPIP–7-6](#page-245-0) MI\_ERROR\_DESC [DAPIP–1-11,](#page-40-0) [DAPIP–10-17](#page-380-0) MI\_FPARAM [DAPIP–1-11,](#page-40-0) [DAPIP–9-2](#page-325-0) MI\_FUNC\_DESC [DAPIP–1-11,](#page-40-0) [DAPIP–9-17](#page-340-0) MI\_FUNCARG [DAPIP–1-11,](#page-40-0) [DAPIP–15-56](#page-633-0) MI\_LO\_FD [DAPIP–1-11](#page-40-0) MI\_LO\_HANDLE [DAPIP–1-11,](#page-40-0) [DAPIP–2-7](#page-56-0) MI\_LO\_LIST [DAPIF–2-356](#page-395-0) MI\_LO\_SPEC [DAPIP–1-12,](#page-41-0) [DAPIP–6-16](#page-189-0) MI\_LO\_STAT [DAPIP–1-12,](#page-41-0) [DAPIP–6-16,](#page-189-0) [DAPIP–6-19](#page-192-0) MI\_PARAMETER\_INFO [DAPIP–1-12,](#page-41-0) [DAPIP–7-8](#page-247-0) MI\_ROW [DAPIP–1-12,](#page-41-0) [DAPIP–5-32](#page-165-0) MI\_ROW\_DESC [DAPIP–1-12,](#page-41-0) [DAPIP–5-29,](#page-162-0) [DAPIP–8-40](#page-299-0) MI\_SAVE\_SET [DAPIP–1-12,](#page-41-0) [DAPIP–8-60](#page-319-0) MI\_STATEMENT [DAPIP–1-12,](#page-41-0) [DAPIP–8-14](#page-273-0) mi\_statret [DAPIP–1-12](#page-41-0) mi\_stream [DAPIP–13-50](#page-529-0) MI\_STREAM [DAPIP–1-12,](#page-41-0) [DAPIP–13-42](#page-521-0) MI\_TRANSITION\_DESC [DAPIP–1-12,](#page-41-0) [DAPIP–10-19](#page-382-0) MI\_TYPE\_DESC [DAPIP–1-12,](#page-41-0) [DAPIP–2-3](#page-52-0) MI\_TYPEID [DAPIP–1-12,](#page-41-0) [DAPIP–2-2](#page-51-0) PER\_COMMAND memory duration [DAPIP–14-8](#page-547-0) PER\_ROUTINE memory duration [DAPIP–14-6](#page-545-0) PER\_SESSION memory duration [DAPIP–14-16](#page-555-0) PER\_STMT\_EXEC memory duration [DAPIP–14-13](#page-552-0) PER\_SYSTEM memory duration [DAPIP–14-17](#page-556-0) PER\_TRANSACTION memory duration [DAPIP–14-13,](#page-552-0) [DAPIP–14-15](#page-554-0) stream-operations [DAPIP–13-48](#page-527-0) DataBlade API data type *See also* DataBlade API data structure. *See also* SQL data type; DataBlade API basic data type; DataBlade API data structure. *See also* SQL data type; DataBlade API data structure. alignment of [DAPIP–2-3](#page-52-0) byte data types [DAPIP–2-28](#page-77-0) C data type correspondence [DAPIP–1-7](#page-36-0) character data types [DAPIP–2-7](#page-56-0) data structures [DAPIP–1-11](#page-40-0) eight-byte integer [DAPIP–3-5](#page-94-0) fixed-point [DAPIP–3-10](#page-99-0) floating-point [DAPIP–3-16](#page-105-0) four-byte integer [DAPIP–3-4](#page-93-0) generic DAPIP–2-32 header file for [DAPIP–2-2](#page-51-0) integer [DAPIP–3-2](#page-91-0) length of [DAPIP–2-4](#page-53-0) list of [DAPIP–1-7](#page-36-0) locale-specific [DAPIP–1-7,](#page-36-0) [DAPIP–1-16,](#page-45-0) [DAPIP–1-17,](#page-46-0) [DAPIP–1-18,](#page-47-0) [DAPIP–2-7,](#page-56-0) [DAPIP–2-8,](#page-57-0) [DAPIP–13-6,](#page-485-0) [DAPIP–13-13](#page-492-0) maximum length of [DAPIP–2-4](#page-53-0) mi\_bitvarying [DAPIP–1-9,](#page-38-0) [DAPIP–2-13,](#page-62-0) [DAPIP–2-28](#page-77-0) mi\_boolean [DAPIP–1-9,](#page-38-0) [DAPIP–2-30](#page-79-0) mi\_char [DAPIP–1-7,](#page-36-0) [DAPIP–2-7](#page-56-0) mi\_char1 [DAPIP–1-7,](#page-36-0) [DAPIP–2-7](#page-56-0) MI\_COLLECTION [DAPIP–1-9,](#page-38-0) [DAPIP–5-2](#page-135-0) mi\_date [DAPIP–1-8,](#page-37-0) [DAPIP–4-1,](#page-116-0) [DAPIP–4-2](#page-117-0) mi\_datetime [DAPIP–1-8,](#page-37-0) [DAPIP–4-1,](#page-116-0) [DAPIP–4-7](#page-122-0) MI\_DATUM [DAPIP–1-11,](#page-40-0) DAPIP–2-32 mi\_decimal [DAPIP–1-8,](#page-37-0) [DAPIP–3-10,](#page-99-0) [DAPIP–3-17](#page-106-0) mi\_double\_precision [DAPIP–1-8,](#page-37-0) [DAPIP–3-17,](#page-106-0) [DAPIP–3-19](#page-108-0) mi\_float [UDR–9-6](#page-143-0) mi\_impexp [DAPIP–1-8,](#page-37-0) [DAPIP–2-13,](#page-62-0) [DAPIP–16-9,](#page-652-0) [DAPIP–16-23](#page-666-0)

<span id="page-82-0"></span>DataBlade API data type *(continued)* mi\_impexpbin [DAPIP–1-9,](#page-38-0) [DAPIP–2-13,](#page-62-0) [DAPIP–16-9,](#page-652-0) [DAPIP–16-29](#page-672-0) mi\_int1 [DAPIP–1-8,](#page-37-0) [DAPIP–3-2](#page-91-0) mi\_int8 [DAPIP–1-8,](#page-37-0) [DAPIP–3-2,](#page-91-0) [DAPIP–3-5](#page-94-0) mi\_integer [DAPIP–1-8,](#page-37-0) [DAPIP–3-2,](#page-91-0) [DAPIP–3-4,](#page-93-0) [DAPIP–16-3,](#page-646-0) [UDR–9-6](#page-143-0) mi\_interval [DAPIP–1-8,](#page-37-0) [DAPIP–4-1,](#page-116-0) [DAPIP–4-7,](#page-122-0) [DAPIP–4-8](#page-123-0) mi\_lvarchar [DAPIP–1-8,](#page-37-0) [DAPIP–2-7,](#page-56-0) [DAPIP–2-13,](#page-62-0) [UDR–10-5](#page-162-0) mi\_money [DAPIP–1-8,](#page-37-0) [DAPIP–3-10,](#page-99-0) [DAPIP–3-11](#page-100-0) mi\_numeric [DAPIP–1-8,](#page-37-0) [DAPIP–3-10](#page-99-0) mi\_pointer [DAPIP–1-9,](#page-38-0) [DAPIP–2-31,](#page-80-0) [DAPIP–15-32](#page-609-0) mi\_real [DAPIP–1-8,](#page-37-0) [DAPIP–3-17,](#page-106-0) [DAPIP–3-18,](#page-107-0) [DAPIP–16-3,](#page-646-0) [UDR–9-8](#page-145-0) MI\_ROW [DAPIP–1-9,](#page-38-0) [DAPIP–5-29,](#page-162-0) [DAPIP–5-32](#page-165-0) mi\_sendrecv [DAPIP–1-8,](#page-37-0) [DAPIP–2-13,](#page-62-0) [DAPIP–16-9,](#page-652-0) [DAPIP–16-17](#page-660-0) mi\_sint1 [DAPIP–1-8,](#page-37-0) [DAPIP–3-2](#page-91-0) mi\_smallint [DAPIP–1-8,](#page-37-0) [DAPIP–3-2,](#page-91-0) [DAPIP–3-3](#page-92-0) mi\_string [DAPIP–1-8,](#page-37-0) [DAPIP–2-7](#page-56-0) mi\_unsigned\_char1 [DAPIP–1-7,](#page-36-0) [DAPIP–2-7,](#page-56-0) [DAPIP–3-2](#page-91-0) mi\_unsigned\_int8 [DAPIP–1-8,](#page-37-0) [DAPIP–3-2,](#page-91-0) [DAPIP–3-5](#page-94-0) mi\_unsigned\_integer [DAPIP–1-8,](#page-37-0) [DAPIP–3-2,](#page-91-0) [DAPIP–3-4,](#page-93-0) [DAPIP–16-6,](#page-649-0) [UDR–9-8](#page-145-0) mi\_unsigned\_smallint [DAPIP–1-8,](#page-37-0) [DAPIP–3-2,](#page-91-0) [DAPIP–3-3,](#page-92-0) [DAPIP–16-6,](#page-649-0) [UDR–9-8](#page-145-0) mi\_wchar [DAPIP–1-7](#page-36-0) name of [DAPIP–2-4](#page-53-0) NULL-valued pointer [DAPIP–2-37](#page-86-0) obtaining information about [DAPIP–2-2](#page-51-0) one-byte integer [DAPIP–3-2](#page-91-0) owner of [DAPIP–2-4](#page-53-0) passing by reference [DAPIF–2-622](#page-661-0) passing by reference. *See* Pass-by-reference passing mechanism. passing by value [DAPIF–2-622](#page-661-0) passing by value. *See* Pass-by-value passing mechanism. passing mechanism *See* Passing mechanism. passing mechanism. *See* Passing mechanism. portability of [DAPIP–1-9,](#page-38-0) [DAPIP–2-7,](#page-56-0) [DAPIP–3-3,](#page-92-0) [DAPIP–3-5,](#page-94-0) [DAPIP–3-19,](#page-108-0) [DAPIP–12-4](#page-445-0) precision of [DAPIP–2-4,](#page-53-0) [DAPIP–2-13,](#page-62-0) [DAPIP–3-16,](#page-105-0) [DAPIP–3-20,](#page-109-0) [DAPIP–4-15,](#page-130-0) [DAPIP–4-17](#page-132-0) public [DAPIP–1-7](#page-36-0) qualifier of [DAPIP–2-4,](#page-53-0) [DAPIP–4-16](#page-131-0) scale of [DAPIP–2-4](#page-53-0) smart-large-object [DAPIP–1-9,](#page-38-0) [DAPIP–6-16](#page-189-0) SQL data type correspondence [DAPIP–1-7](#page-36-0) support [DAPIP–1-10](#page-39-0) transferring between computers [DAPIP–2-10,](#page-59-0) [DAPIP–2-30,](#page-79-0) [DAPIP–3-7,](#page-96-0) [DAPIP–3-14,](#page-103-0) [DAPIP–3-19,](#page-108-0) [DAPIP–4-3,](#page-118-0) [DAPIP–4-12,](#page-127-0) [DAPIP–6-61,](#page-234-0) [DAPIP–16-16,](#page-659-0) [DAPIP–16-21,](#page-664-0) [DAPIP–16-36](#page-679-0) two-byte integer [DAPIP–3-3](#page-92-0) type descriptor *See* Type descriptor. type descriptor. *See* Type descriptor. type identifier *See* Type identifier. type identifier. *See* Type identifier. DataBlade API data types [JDBC–5-5](#page-190-0)

DataBlade API function library *See also* ESQL/C function library and individual function names. *See also* ESQL/C function library; Informix GLS library; and individual function names. byte functions [DAPIP–2-30](#page-79-0) callback-function functions [DAPIF–1-6,](#page-35-0) [DAPIP–10-3,](#page-366-0) [DAPIP–10-7](#page-370-0) categories of functions [DAPIF–1-1,](#page-30-0) [DAPIP–1-13](#page-42-0) character-transfer functions [DAPIP–2-10](#page-59-0) code-set-conversion functions [DAPIF–1-2,](#page-31-0) [DAPIP–1-18](#page-47-0) collection functions [DAPIF–1-3,](#page-32-0) [DAPIP–15-63](#page-640-0) column functions [DAPIF–1-5](#page-34-0) column-information functions [DAPIF–1-5,](#page-34-0) [DAPIP–5-30,](#page-163-0) [DAPIP–15-63](#page-640-0) column-value functions [DAPIF–1-5,](#page-34-0) [DAPIP–8-42](#page-301-0) connection functions [DAPIF–1-4,](#page-33-0) [DAPIP–7-11](#page-250-0) connection-information functions [DAPIF–1-3](#page-32-0) connection-parameter functions [DAPIF–1-3,](#page-32-0) [DAPIP–7-5](#page-244-0) connection-user-data functions [DAPIF–1-3,](#page-32-0) [DAPIP–7-17](#page-256-0) data-conversion functions [DAPIF–1-2,](#page-31-0) [DAPIP–2-11,](#page-60-0) [DAPIP–3-14,](#page-103-0) [DAPIP–4-3,](#page-118-0) [DAPIP–4-13,](#page-128-0) [DAPIP–6-60](#page-233-0) data-handling functions [DAPIF–1-2](#page-31-0) database-management functions [DAPIF–1-9](#page-38-0) database-parameter functions [DAPIF–1-3,](#page-32-0) [DAPIP–7-7](#page-246-0) date- and/or time-conversion functions [DAPIP–4-13](#page-128-0) date-conversion functions [DAPIP–4-3](#page-118-0) decimal-conversion functions [DAPIP–3-14](#page-103-0) error-descriptor functions [DAPIF–1-6,](#page-35-0) [DAPIP–10-18,](#page-381-0) [DAPIP–10-38](#page-401-0) exception handling for [DAPIP–10-20,](#page-383-0) [DAPIP–10-26,](#page-389-0) [DAPIP–10-31](#page-394-0) exception-handling functions [DAPIF–1-6](#page-35-0) exception-raising function [DAPIF–1-6](#page-35-0) executable-statement functions [DAPIF–1-4,](#page-33-0) [DAPIP–8-7](#page-266-0) Fastpath-interface functions [DAPIF–1-5,](#page-34-0) [DAPIP–9-16](#page-339-0) file-access functions [DAPIF–1-8,](#page-37-0) [DAPIP–13-20,](#page-499-0) [DAPIP–13-21,](#page-500-0) [DAPIP–13-31,](#page-510-0) [DAPIP–13-52,](#page-531-0) [DAPIP–15-63,](#page-640-0) [DAPIP–A-3](#page-702-0) freeing memory [DAPIP–14-23](#page-562-0) function-descriptor functions [DAPIF–1-6,](#page-35-0) [DAPIP–9-23](#page-346-0) indicating default values [DAPIP–2-37](#page-86-0) indicating errors [DAPIP–1-15,](#page-44-0) [DAPIP–2-37,](#page-86-0) [DAPIP–10-21,](#page-384-0) [DAPIP–10-26](#page-389-0) initialization functions [DAPIF–1-4,](#page-33-0) [DAPIP–7-17](#page-256-0) input-parameter functions [DAPIF–1-4,](#page-33-0) [DAPIP–8-15,](#page-274-0) [DAPIP–15-62](#page-639-0) LO-handle functions [DAPIF–1-7,](#page-36-0) [DAPIP–6-21](#page-194-0) LO-specification functions [DAPIF–1-7,](#page-36-0) [DAPIP–6-22,](#page-195-0) [DAPIP–6-35,](#page-208-0) [DAPIP–6-37,](#page-210-0) [DAPIP–6-38](#page-211-0) memory duration and [DAPIP–14-23](#page-562-0) memory management for [DAPIP–14-19](#page-558-0) memory-management functions [DAPIF–1-6,](#page-35-0) [DAPIP–13-22,](#page-501-0) [DAPIP–14-20,](#page-559-0) [DAPIP–14-24,](#page-563-0) [DAPIP–14-25,](#page-564-0) [DAPIP–A-1](#page-700-0) MI\_FPARAM accessor functions [DAPIF–1-5,](#page-34-0) [DAPIP–9-3,](#page-326-0) [DAPIP–9-6,](#page-329-0) [DAPIP–9-8,](#page-331-0) [DAPIP–9-12](#page-335-0) MI\_FPARAM allocation functions [DAPIF–1-5,](#page-34-0) [DAPIP–9-36](#page-359-0) MI\_FUNCARG accessor functions [DAPIF–1-6,](#page-35-0) [DAPIP–15-56,](#page-633-0) [DAPIP–15-57,](#page-634-0) [DAPIP–15-58](#page-635-0) miscellaneous functions [DAPIF–1-9](#page-38-0) multirepresentational-data functions [DAPIF–1-3](#page-32-0) non-PDQ-threadsafe functions [DAPIP–15-62](#page-639-0) NULL-value functions [DAPIF–1-3,](#page-32-0) [DAPIP–2-37](#page-86-0) prepared-statement functions [DAPIF–1-4,](#page-33-0) [DAPIP–8-11,](#page-270-0) [DAPIP–8-18,](#page-277-0) [DAPIP–8-20](#page-279-0) result-information functions [DAPIF–1-4,](#page-33-0) [DAPIP–8-35](#page-294-0) return values [DAPIP–10-26,](#page-389-0) [DAPIP–10-31](#page-394-0)

<span id="page-83-0"></span>DataBlade API function library *(continued)* row functions [DAPIF–1-5](#page-34-0) row-descriptor functions [DAPIF–1-5](#page-34-0) row-structure functions [DAPIF–1-5,](#page-34-0) [DAPIP–5-32](#page-165-0) save-set functions [DAPIF–1-5,](#page-34-0) [DAPIP–8-60,](#page-319-0) [DAPIP–15-62](#page-639-0) serial functions [DAPIF–1-3,](#page-32-0) [DAPIP–8-59](#page-318-0) session-parameter functions [DAPIF–1-3,](#page-32-0) [DAPIP–7-9](#page-248-0) smart-large-object creation functions [DAPIF–1-7,](#page-36-0) [DAPIP–6-19,](#page-192-0) [DAPIP–6-40](#page-213-0) smart-large-object file-conversion functions [DAPIF–1-7,](#page-36-0) [DAPIP–6-24](#page-197-0) smart-large-object I/O functions [DAPIF–1-7,](#page-36-0) [DAPIP–6-42,](#page-215-0) [DAPIP–6-48](#page-221-0) smart-large-object status functions [DAPIF–1-7,](#page-36-0) [DAPIP–6-23,](#page-196-0) [DAPIP–6-54](#page-227-0) state-change function [DAPIF–1-4,](#page-33-0) [DAPIP–10-19](#page-382-0) statement-execution functions [DAPIF–1-4,](#page-33-0) [DAPIP–8-2,](#page-261-0) [DAPIP–8-3,](#page-262-0) [DAPIP–14-9](#page-548-0) statement-information functions [DAPIF–1-4,](#page-33-0) [DAPIP–8-7,](#page-266-0) [DAPIP–8-14](#page-273-0) stream I/O functions [DAPIF–1-8,](#page-37-0) [DAPIP–13-43](#page-522-0) stream-transfer functions [DAPIP–16-36](#page-679-0) string-conversion functions [DAPIP–2-11](#page-60-0) syntax [DAPIF–2-9](#page-48-0) thread-management functions [DAPIF–1-4,](#page-33-0) [DAPIP–13-28](#page-507-0) thread-yielding functions [DAPIP–13-19](#page-498-0) tracing functions [DAPIF–1-8,](#page-37-0) [DAPIP–12-31,](#page-472-0) [DAPIP–12-34](#page-475-0) type-descriptor accessor functions [DAPIF–1-2,](#page-31-0) [DAPIP–2-3,](#page-52-0) [DAPIP–15-63](#page-640-0) type-identifier accessor functions [DAPIF–1-2,](#page-31-0) [DAPIP–2-2](#page-51-0) type-information functions [DAPIF–1-2](#page-31-0) type-transfer functions [DAPIF–1-2,](#page-31-0) [DAPIP–2-10,](#page-59-0) [DAPIP–2-30,](#page-79-0) [DAPIP–3-4,](#page-93-0) [DAPIP–3-5,](#page-94-0) [DAPIP–3-7,](#page-96-0) [DAPIP–3-14,](#page-103-0) [DAPIP–3-19,](#page-108-0) [DAPIP–4-3,](#page-118-0) [DAPIP–4-12,](#page-127-0) [DAPIP–6-61,](#page-234-0) [DAPIP–15-62,](#page-639-0) [DAPIP–16-21](#page-664-0) UDR-execution functions [DAPIF–1-5](#page-34-0) varying-length structure functions [DAPIF–1-3](#page-32-0) VP-environment functions [DAPIF–1-9,](#page-38-0) [DAPIP–13-39](#page-518-0) DataBlade API functions for callback [VII–3-7,](#page-68-0) [VTI–3-7](#page-64-0) for end-of-transaction [VII–3-38,](#page-99-0) [VTI–3-31](#page-88-0) for error messages [VII–3-8,](#page-69-0) [VTI–3-8](#page-65-0) for FastPath UDR execution VII–3-22, [VTI–3-23](#page-80-0) DataBlade API functions, smart large objects [PERF–5-21,](#page-164-0) [PERF–5-23,](#page-166-0) [PERF–6-22,](#page-213-0) [PERF–6-28,](#page-219-0) [PERF–8-22](#page-295-0) DataBlade API memory management [UDR–13-27](#page-234-0) DataBlade API module *See also* Client LIBMI application; User-defined routine (UDR). *See also* Client LIBMI application; User-defined routine. calling UDRs within [DAPIP–9-12](#page-335-0) defined [DAPIP–1-1](#page-30-0) determining type of [DAPIF–2-94](#page-133-0) event handling [DAPIP–10-3](#page-366-0) including mi.h [DAPIP–1-5,](#page-34-0) [DAPIP–1-6,](#page-35-0) [DAPIP–12-12](#page-453-0) including minmmem.h [DAPIP–1-6](#page-35-0) internationalization of [DAPIP–1-18](#page-47-0) DataBlade API module code conventions [DAPIF–xvi,](#page-17-0) [DAPIP–xiv](#page-15-0) DataBlade API support data type list of [DAPIP–1-10](#page-39-0) MI\_CALLBACK\_STATUS [DAPIP–1-10,](#page-39-0) [DAPIP–10-13](#page-376-0) MI\_CURSOR\_ACTION [DAPIP–1-10,](#page-39-0) [DAPIP–5-6,](#page-139-0) [DAPIP–8-24](#page-283-0) MI\_EVENT\_TYPE [DAPIP–1-10,](#page-39-0) [DAPIP–10-2](#page-365-0) MI\_FUNCARG [DAPIP–1-10,](#page-39-0) [DAPIP–15-57](#page-634-0)

DataBlade API support data type *(continued)* mi\_funcid [DAPIF–2-223,](#page-262-0) [DAPIF–2-247,](#page-286-0) [DAPIF–2-259,](#page-298-0) [DAPIF–2-493,](#page-532-0) [DAPIP–1-10,](#page-39-0) [DAPIP–12-20](#page-461-0) MI\_ID [DAPIF–2-283,](#page-322-0) [DAPIP–1-10](#page-39-0) MI\_MEMORY\_DURATION [DAPIP–1-5,](#page-34-0) [DAPIP–14-6,](#page-545-0) [DAPIP–14-14](#page-553-0) MI\_SETREQUEST [DAPIP–1-11,](#page-40-0) [DAPIP–15-3](#page-580-0) MI\_TRANSITION\_TYPE [DAPIP–1-11,](#page-40-0) [DAPIP–10-19](#page-382-0) MI\_UDR\_TYPE [DAPIF–2-490,](#page-529-0) [DAPIP–1-11](#page-40-0) DataBlade Developer's Kit [GSG–1-2,](#page-21-0) [GSG–1-3](#page-22-0) DataBlade Developer's Kit User's Guide [GSG–6-4,](#page-113-0) [IGMSW–xiii,](#page-14-0) [IGUL–xvi](#page-17-0) DataBlade Developer's Kit InfoShelf [DMIR–xiv](#page-15-0) DataBlade Developer's Kit InfoShelf software requirements [DBDK–xi](#page-12-0) DataBlade Developer's Kit [SQLS–5-65](#page-960-0) DataBlade Developers Kit example DataBlade modules [DMDO–2-8](#page-53-0) InfoShelf [DMDO–2-7](#page-52-0) overview [DMDO–1-5](#page-26-0) tools in [DMDO–2-1](#page-46-0) tutorial [DMDO–2-8](#page-53-0) DataBlade Developers Kit (DBDK) [GLS–4-12,](#page-153-0) [RTREE–1-15,](#page-40-0) [RTREE–2-2,](#page-45-0) [RTREE–3-2,](#page-63-0) [RTREE–3-25,](#page-86-0) [RTREE–3-36,](#page-97-0) [RTREE–3-40,](#page-101-0) [RTREE–3-44](#page-105-0) DataBlade module Client and Server API [SQLR–2-40](#page-135-0) creating [DAPIP–9-16](#page-339-0) data types (sysbuiltintypes) [SQLR–1-3](#page-30-0) defined [DAPIP–12-3](#page-444-0) Development Overview [IGMSW–xiii,](#page-14-0) [IGUL–xvi](#page-17-0) extending [DAPIP–9-16](#page-339-0) functional index [PERF–7-24](#page-267-0) Installation and Registration Guide [IGMSW–xiii,](#page-14-0) [IGUL–xvi](#page-17-0) installing and registering [MIG–5-12](#page-113-0) new index [PERF–7-25](#page-268-0) secondary access method [PERF–7-19](#page-262-0) trace messages (systracemsgs) SQLR–1-56, [SQLR–1-57](#page-84-0) UDRs with [DAPIP–9-15,](#page-338-0) [DAPIP–12-2](#page-443-0) user messages (syserrors) [SQLR–1-30](#page-57-0) user-defined index [PERF–7-7,](#page-250-0) [PERF–7-18](#page-261-0) DataBlade Module on-line notes [DMIR–xiii](#page-14-0) DataBlade module data types [UDR–5-8](#page-103-0) DataBlade module development [RTREE–1-14,](#page-39-0) [RTREE–3-2,](#page-63-0) [RTREE–3-3,](#page-64-0) [RTREE–3-44](#page-105-0) DataBlade module objects adding test data for [DBDK–4-46](#page-117-0) aggregates [DBDK–4-11,](#page-82-0) [DBDK–4-15](#page-86-0) casts [DBDK–4-15,](#page-86-0) [DBDK–4-17](#page-88-0) creating [DBDK–4-10,](#page-81-0) [DBDK–4-46](#page-117-0) data types [DBDK–4-29,](#page-100-0) [DBDK–4-46](#page-117-0) errors [DBDK–4-17,](#page-88-0) [DBDK–4-19](#page-90-0) generating files for [DBDK–4-51,](#page-122-0) [DBDK–4-59](#page-130-0) interfaces [DBDK–4-19](#page-90-0) specifying properties for [DBDK–4-20](#page-91-0) user-defined routines [DBDK–4-20,](#page-91-0) [DBDK–4-29](#page-100-0) DataBlade modules [SQLS–2-144,](#page-181-0) [SQLT–1-11](#page-40-0) DataBlade modules advantages [DMDO–1-4](#page-25-0) aggregates in [DMDO–1-12](#page-33-0) C code for [DMDO–1-8](#page-29-0) C++ code for [DMDO–1-8](#page-29-0) casts in [DMDO–1-21](#page-42-0) client files with [DMDO–1-23](#page-44-0) client objects in [DMDO–1-11](#page-32-0) combining [DMDO–1-3](#page-24-0)

<span id="page-84-0"></span>DataBlade modules *(continued)* compiling source code for [DMDO–2-6](#page-51-0) components [DMDO–1-11](#page-32-0) components of [DMDO–1-23](#page-44-0) creation task list for [DMDO–2-5](#page-50-0) data models for [DBDK–2-1,](#page-38-0) [DBDK–2-3](#page-40-0) data types in [DMDO–1-12,](#page-33-0) [DMDO–1-17](#page-38-0) debugging [DMDO–2-6](#page-51-0) debugging. *See* Debugging DataBlade modules. defined [DBDK–1-1,](#page-28-0) [DMDO–1-2](#page-23-0) dependencies between [DMDO–A-5](#page-60-0) designing SQL for [DBDK–2-1,](#page-38-0) [DBDK–2-21](#page-58-0) Development Overview [GSG–6-4](#page-113-0) development resources for [DMDO–2-7,](#page-52-0) [DMDO–2-9](#page-54-0) directory for on UNIX [DMIR–1-3](#page-26-0) directory for on Windows [DMIR–1-4](#page-27-0) documenting [DMDO–2-7](#page-52-0) editing source code for [DMDO–2-6](#page-51-0) errors in [DMDO–1-22](#page-43-0) examples of [DMDO–A-5](#page-60-0) extending IBM Informix Dynamic Server with [DMDO–1-2](#page-23-0) foundation, using as [DMDO–1-4](#page-25-0) functional tests for [DMDO–1-22](#page-43-0) IBM Informix [DMDO–B-1,](#page-64-0) [DMDO–B-10](#page-73-0) imported files in [DMDO–1-23](#page-44-0) importing interfaces from [DBDK–4-9](#page-80-0) information on, displaying [DMIR–2-8,](#page-35-0) [DMIR–3-12](#page-49-0) Installation and Registration Guide [GSG–6-4](#page-113-0) installation files for [DMDO–2-2](#page-47-0) installing [DMDO–2-6,](#page-51-0) [DMDO–A-5](#page-60-0) installing on UNIX [DBDK–9-4,](#page-215-0) [DMIR–1-2](#page-25-0) installing on Windows [DMIR–1-3](#page-26-0) interfaces for [DMIR–2-4,](#page-31-0) [DMIR–3-8](#page-45-0) interfaces in [DMDO–1-4,](#page-25-0) [DMDO–1-22](#page-43-0) interoperability of [DBDK–2-19,](#page-56-0) [DBDK–2-21](#page-58-0) Java code for [DMDO–1-8](#page-29-0) loading the shared object file [DBDK–9-6](#page-217-0) location of examples of [DMDO–2-8](#page-53-0) managing from the command line [DMIR–3-5,](#page-42-0) [DMIR–3-9](#page-46-0) managing with the GUI [DMIR–2-2,](#page-29-0) [DMIR–2-5](#page-32-0) memory allocation for [DMDO–1-10](#page-31-0) multilanguage [DBDK–3-7](#page-66-0) packaging [DBDK–1-10](#page-37-0) preparing for HDR [EREP–5-6](#page-103-0) preparing from the command line [DMIR–3-7](#page-44-0) preparing with the GUI [DMIR–2-3](#page-30-0) programming languages for [DMDO–1-7](#page-28-0) query language interface to [DBDK–2-6,](#page-43-0) [DBDK–2-10](#page-47-0) registering [DBDK–C-1](#page-294-0) registering from the command line [DMIR–3-7](#page-44-0) registering in a database [DMDO–2-3](#page-48-0) registering with the GUI [DMIR–2-3](#page-30-0) routines in [DMDO–1-19](#page-40-0) server architecture, role within [DMDO–1-5](#page-26-0) simplifying applications with [DMDO–1-3](#page-24-0) source code for [DMDO–2-2](#page-47-0) SQL scripts for [DMDO–2-2](#page-47-0) storage for [DMDO–A-6](#page-61-0) Stored Procedure Language, in [DMDO–1-9](#page-30-0) test files [DMDO–2-2](#page-47-0) testing [DMDO–2-6,](#page-51-0) [DMDO–A-7](#page-62-0) that use R-tree [RTREE–1-16](#page-41-0) transaction control for [DMDO–1-4](#page-25-0) tutorial for [DMDO–2-8](#page-53-0) unit tests for [DMDO–1-22](#page-43-0) unregistering from the command line [DMIR–3-9](#page-46-0)

DataBlade modules *(continued)* unregistering with the GUI [DMIR–2-5](#page-32-0) upgrading from the command line [DMIR–3-8](#page-45-0) upgrading with the GUI [DMIR–2-4](#page-31-0) virtual processors [ADMIN–6-13](#page-174-0) virtual processors, using with [DMDO–1-9](#page-30-0) DataBlade UDR *See* User-defined routine. DataBlade UDR. *See* User-defined routine (UDR). DATAFILES keyword in CREATE EXTERNAL TABLE statement [SQLS–2-102](#page-139-0) in SELECT statement [SQLS–2-520](#page-557-0) DATASKIP configuration parameter [ADMIN–2-7,](#page-70-0) [PERF–5-31,](#page-174-0) [SQLS–2-545](#page-582-0) DATASKIP configuration parameter ALL keyword [ADMIN–11-31](#page-306-0) defined [ADMIN–11-29,](#page-304-0) [ADREF–1-20](#page-55-0) using onspaces -f [ADREF–13-25](#page-280-0) DATASKIP keyword in SET DATASKIP statement [SQLS–2-545](#page-582-0) DataSource interface example of [JDBC–A-1](#page-258-0) extensions of [JDBC–B-1](#page-270-0) Informix classes supporting [JDBC–1-3](#page-36-0) standard properties [JDBC–2-4,](#page-51-0) [JDBC–B-2](#page-271-0) Datasync row-specific errors [EREP–G-1](#page-334-0) Date and/or time data arithmetic operations on [DAPIP–4-15](#page-130-0) binary representation [DAPIP–4-7,](#page-122-0) [DAPIP–8-9](#page-268-0) byte order [DAPIP–4-12](#page-127-0) data conversion of [DAPIP–4-12](#page-127-0) in opaque type [DAPIP–4-13,](#page-128-0) [DAPIP–16-16,](#page-659-0) [DAPIP–16-21,](#page-664-0) [DAPIP–16-36](#page-679-0) macros for [DAPIP–4-9,](#page-124-0) [DAPIP–4-16](#page-131-0) support for [DAPIP–4-5](#page-120-0) text representation [DAPIP–4-6,](#page-121-0) [DAPIP–4-13,](#page-128-0) [DAPIP–8-9](#page-268-0) transferring [DAPIP–4-12](#page-127-0) type alignment [DAPIP–4-12](#page-127-0) Date and/or time string converting from mi\_datetime [DAPIP–4-13,](#page-128-0) [DAPIP–4-14](#page-129-0) converting to mi\_datetime [DAPIP–4-13,](#page-128-0) [DAPIP–4-14](#page-129-0) data conversion of [DAPIP–4-13](#page-128-0) defined [DAPIP–4-7](#page-122-0) end-user format [DAPIP–4-7](#page-122-0) format of [DAPIP–4-6](#page-121-0) Date data *See also* DATE data type. alternative formats [GLS–2-16](#page-83-0) binary representation [DAPIP–4-2,](#page-117-0) [DAPIP–4-3,](#page-118-0) [DAPIP–8-9](#page-268-0) byte order [DAPIP–4-3](#page-118-0) C data type [ODBC–3-12](#page-89-0) converting to C [ODBC–3-28](#page-105-0) converting to SQL [ODBC–3-38](#page-115-0) customizing format of [GLS–1-37](#page-64-0) data conversion of [DAPIP–4-3](#page-118-0) end-user format [GLS–1-25,](#page-52-0) [GLS–1-32,](#page-59-0) [GLS–1-37,](#page-64-0) [GLS–A-6](#page-201-0) end-user format for [DAPIP–4-2](#page-117-0) format of [GLS–A-6](#page-201-0) in opaque type [DAPIP–4-3,](#page-118-0) [DAPIP–16-16,](#page-659-0) [DAPIP–16-21,](#page-664-0) [DAPIP–16-36](#page-679-0) locale-specific [GLS–1-5,](#page-32-0) [GLS–1-15](#page-42-0) operations on [DAPIP–4-5](#page-120-0) precedence of environment variables [GLS–1-38,](#page-65-0) [GLS–6-11](#page-184-0) setting GL\_DATE [GLS–2-13](#page-80-0) support for [DAPIP–4-1](#page-116-0) text representation [DAPIP–4-1,](#page-116-0) [DAPIP–4-3,](#page-118-0) [DAPIP–8-9](#page-268-0)

<span id="page-85-0"></span>Date data *(continued)* transferring [DAPIP–4-3](#page-118-0) type alignment [DAPIP–4-3](#page-118-0) DATE data type [DBA–5-37,](#page-134-0) [GSG–3-12,](#page-87-0) [HPL–15-12,](#page-245-0) [ODBC–3-2](#page-79-0) DATE data type *See also* mi\_date data type. abbreviated year values [SQLR–3-22](#page-175-0) casting to integer [SQLR–2-52](#page-147-0) converting to a character string [SQLT–4-14](#page-139-0) converting to DATETIME [SQLR–2-53](#page-148-0) corresponding DataBlade API data type [DAPIP–1-8,](#page-37-0) [DAPIP–4-1,](#page-116-0) [DAPIP–4-2](#page-117-0) data conversion of [DAPIP–4-3](#page-118-0) DataBlade API functions for [DAPIP–4-3](#page-118-0) declaration syntax [SQLS–4-27](#page-772-0) defined [SQLR–2-11](#page-106-0) description [DDI–3-11](#page-76-0) display format [DDI–3-12,](#page-77-0) [SQLR–3-25](#page-178-0) end-user format [GLS–1-25,](#page-52-0) [GLS–1-37,](#page-64-0) [GLS–2-4,](#page-71-0) [GLS–2-13,](#page-80-0) [GLS–A-6](#page-201-0) era-based dates [GLS–1-38](#page-65-0) ESQL library functions [GLS–6-9](#page-182-0) ESQL/C functions for [DAPIF–1-10,](#page-39-0) [DAPIP–1-16,](#page-45-0) [DAPIP–4-4,](#page-119-0) [DAPIP–4-5](#page-120-0) extended-format strings [GLS–6-10](#page-183-0) format of [DAPIP–4-2,](#page-117-0) [DAPIP–8-9](#page-268-0) functions for [DAPIP–4-2,](#page-117-0) [DAPIP–4-3](#page-118-0) functions in [SQLS–4-96](#page-841-0) functions returning [SQLT–4-8](#page-133-0) GLS library functions for [DAPIP–1-17](#page-46-0) in expressions [SQLR–2-40,](#page-135-0) [SQLR–2-43](#page-138-0) in ORDER BY sequence [SQLT–2-11](#page-56-0) in relational expressions [SQLT–2-23](#page-68-0) internal format [GLS–1-14,](#page-41-0) [GLS–1-16](#page-43-0) international date formats [SQLR–2-11](#page-106-0) leap year [DAPIF–2-683](#page-722-0) literal DATE values [SQLS–2-175](#page-212-0) operations on [DAPIP–4-5](#page-120-0) precedence of environment variables [GLS–1-38,](#page-65-0) [GLS–6-11](#page-184-0) reading from stream [DAPIF–2-547](#page-586-0) receiving from client [DAPIF–2-272](#page-311-0) sending to client [DAPIF–2-460](#page-499-0) source data [SQLR–2-43](#page-138-0) writing to stream [DAPIF–2-574](#page-613-0) date data type (ESQL/C) *See* mi\_date data type. date data type (ESQL/C). *See* mi\_date data type. DATE function [SQLS–4-96,](#page-841-0) [SQLS–4-97](#page-842-0) DATE function, as conversion function [SQLT–4-13](#page-138-0) Date string converting from mi\_date [DAPIF–2-76,](#page-115-0) [DAPIF–2-135,](#page-174-0) [DAPIF–2-672,](#page-711-0) [DAPIF–2-677,](#page-716-0) [DAPIP–4-3,](#page-118-0) [DAPIP–4-4](#page-119-0) converting to mi\_date [DAPIF–2-134,](#page-173-0) [DAPIF–2-589,](#page-628-0) [DAPIF–2-674,](#page-713-0) [DAPIF–2-688,](#page-727-0) [DAPIP–4-3,](#page-118-0) [DAPIP–4-4](#page-119-0) data conversion of [DAPIP–4-3](#page-118-0) defined [DAPIP–4-2](#page-117-0) format of [DAPIP–4-1](#page-116-0) DATE value, passing mechanism for [DAPIP–2-33](#page-82-0) DATE\_STRUCT typedef [ODBC–3-12](#page-89-0) Date-formatting string [DAPIP–4-4](#page-119-0) Date, time, or date and time data *See* DATETIME data type; INTERVAL data type. Date, time, or date-and-time data, macros for [DAPIF–2-630](#page-669-0) Date, time, or date-and-time string ANSI SQL standards format [DAPIF–2-37,](#page-76-0) [DAPIF–2-43,](#page-82-0) [DAPIF–2-137,](#page-176-0) [DAPIF–2-590](#page-629-0)

Date, time, or date-and-time string *(continued)* converting from mi\_datetime [DAPIF–2-43,](#page-82-0) [DAPIF–2-44,](#page-83-0) [DAPIF–2-77,](#page-116-0) [DAPIF–2-137](#page-176-0) converting to mi\_datetime [DAPIF–2-37,](#page-76-0) [DAPIF–2-38,](#page-77-0) [DAPIF–2-136,](#page-175-0) [DAPIF–2-590](#page-629-0) Date/time data *See also* DATETIME data type; INTERVAL data type. data conversion of [DAPIP–4-13](#page-128-0) Date/time string ANSI SQL standards format [DAPIP–4-13](#page-128-0) converting from mi\_datetime [DAPIP–4-14](#page-129-0) converting to mi\_datetime [DAPIP–4-14](#page-129-0) DATE() function [SQLR–2-44,](#page-139-0) [SQLR–3-27](#page-180-0) Dates DBDATE formats of [JDBC–6-6](#page-235-0) formatting directives for [JDBC–6-4](#page-233-0) four-digit year expansion [JDBC–6-8](#page-237-0) GL\_DATE formats of [JDBC–6-4](#page-233-0) inserting values [JDBC–6-5,](#page-234-0) [JDBC–6-7](#page-236-0) native SQL formats of [JDBC–6-5,](#page-234-0) [JDBC–6-7](#page-236-0) nonnative SQL formats of [JDBC–6-5,](#page-234-0) [JDBC–6-7](#page-236-0) precedence rules for end-user formats [JDBC–6-10](#page-239-0) represented by strings [JDBC–6-6](#page-235-0) retrieving values [JDBC–6-5,](#page-234-0) [JDBC–6-8](#page-237-0) string-to-date conversion [JDBC–6-8](#page-237-0) support for end-user formats [JDBC–6-3](#page-232-0) DATETIME data type [DBA–5-37,](#page-134-0) [GSG–3-12,](#page-87-0) [ODBC–3-2,](#page-79-0) [SQLS–4-27](#page-772-0) DATETIME data type *See also* mi\_datetime data type. abbreviated year values [SQLR–3-22](#page-175-0) ANSI SQL standards format [DAPIP–4-12,](#page-127-0) [DAPIP–4-13,](#page-128-0) [DAPIP–4-14](#page-129-0) arithmetic operations on [DAPIP–4-15](#page-130-0) as quoted string [SQLS–4-144](#page-889-0) converting to a character string [SQLT–4-14](#page-139-0) converting to DATE [SQLR–2-52,](#page-147-0) [SQLR–2-53](#page-148-0) corresponding DataBlade API data type [DAPIP–1-8,](#page-37-0) [DAPIP–4-1,](#page-116-0) [DAPIP–4-7](#page-122-0) data conversion of [DAPIP–4-11,](#page-126-0) [DAPIP–4-12,](#page-127-0) [DAPIP–4-13](#page-128-0) DataBlade API functions for [DAPIP–4-13](#page-128-0) defined [SQLR–2-11](#page-106-0) description [DDI–3-12](#page-77-0) display format [DDI–3-14,](#page-79-0) [SQLR–3-39](#page-192-0) displaying format [SQLT–4-12](#page-137-0) end-user format [GLS–1-25,](#page-52-0) [GLS–1-37,](#page-64-0) [GLS–2-9,](#page-76-0) [GLS–2-19,](#page-86-0) [GLS–A-6](#page-201-0) era-based dates [GLS–1-38](#page-65-0) ESQL library functions [GLS–6-11](#page-184-0) ESQL/C functions for [DAPIF–1-10,](#page-39-0) [DAPIP–1-16,](#page-45-0) [DAPIP–4-13](#page-128-0) EXTEND function [SQLR–2-43](#page-138-0) extended-format strings [GLS–6-12](#page-185-0) extending [DAPIF–2-40,](#page-79-0) [DAPIP–4-11](#page-126-0) extending precision [SQLR–2-42](#page-137-0) field qualifiers [SQLR–2-12,](#page-107-0) [SQLS–4-32](#page-777-0) format of [DAPIP–4-7,](#page-122-0) [DAPIP–8-9](#page-268-0) formatting directives for [GLS–2-21](#page-88-0) functions for [DAPIP–4-8,](#page-123-0) [DAPIP–4-12,](#page-127-0) [DAPIP–4-13](#page-128-0) functions returning [SQLT–4-8](#page-133-0) GLS library functions for [DAPIP–1-17](#page-46-0) in expressions [SQLR–2-40,](#page-135-0) [SQLR–2-45](#page-140-0) in INSERT [SQLS–4-145](#page-890-0) in ORDER BY sequence [SQLT–2-11](#page-56-0) in relational expressions [SQLT–2-23](#page-68-0) inserting [DAPIP–4-11,](#page-126-0) [DAPIP–4-12](#page-127-0)

internal format [GLS–1-16](#page-43-0)

<span id="page-86-0"></span>DATETIME data type *(continued)* international formats [SQLR–2-13,](#page-108-0) [SQLR–2-15,](#page-110-0) [SQLR–2-21](#page-116-0) length (syscolumns) [SQLR–1-24](#page-51-0) literal values [SQLR–2-14,](#page-109-0) [SQLS–4-60,](#page-805-0) [SQLS–4-132](#page-877-0) macros [DAPIP–4-9](#page-124-0) precedence of environment variables [GLS–1-38,](#page-65-0) [GLS–6-13](#page-186-0) precision and size [SQLR–2-12](#page-107-0) precision of [DAPIP–4-17](#page-132-0) qualifiers [DAPIF–2-630,](#page-669-0) [DAPIP–2-4,](#page-53-0) [DAPIP–4-7,](#page-122-0) [DAPIP–4-9,](#page-124-0) [DAPIP–4-16](#page-131-0) reading from stream [DAPIF–2-548](#page-587-0) receiving from client [DAPIF–2-273](#page-312-0) role of datetime.h [DAPIP–1-6](#page-35-0) scale of [DAPIP–4-17](#page-132-0) selecting [DAPIP–4-11,](#page-126-0) [DAPIP–4-12](#page-127-0) sending to client [DAPIF–2-461](#page-500-0) source data [SQLR–2-44](#page-139-0) two-digit year values and DBDATE variable [SQLR–2-14](#page-109-0) writing to stream [DAPIF–2-575](#page-614-0) year to fraction example [SQLR–2-13](#page-108-0) datetime data type (ESQL/C) *See* mi\_datetime data type. datetime data type (ESQL/C). *See* mi\_datetime data type. DATETIME Field Qualifier segment [SQLS–4-32](#page-777-0) DATETIME keyword, in Literal DATETIME [SQLS–4-132](#page-877-0) DATETIME values, formatting [SQLT–4-12](#page-137-0) datetime.h header file [DAPIP–1-4,](#page-33-0) [DAPIP–1-6,](#page-35-0) [DAPIP–4-9,](#page-124-0) [SQLS–2-557](#page-594-0) Datum [DAPIP–2-32](#page-81-0) Datum *See* MI\_DATUM data type. DAY function [SQLS–4-96,](#page-841-0) [SQLS–4-98,](#page-843-0) [SQLT–4-9](#page-134-0) DAY keyword DATETIME qualifier [SQLR–2-12](#page-107-0) in DATETIME Field Qualifier [SQLS–4-32,](#page-777-0) [SQLS–4-33](#page-778-0) in INTERVAL Field Qualifier [SQLS–4-127,](#page-872-0) [SQLS–4-135](#page-880-0) in Literal DATETIME [SQLS–4-132](#page-877-0) INTERVAL qualifier [SQLR–2-20](#page-115-0) UNITS operator [SQLR–2-11,](#page-106-0) [SQLR–2-44](#page-139-0) DB\_CENTURY environment variable [GSG–2-44](#page-73-0) DB\_LIBRARY\_PATH configuration parameter [ADMIN–2-10,](#page-73-0) [ADMIN–5-32,](#page-157-0) [ADREF–1-21,](#page-56-0) [SQLS–5-65](#page-960-0) DB\_LOCALE environment variable [ADMIN–1-8,](#page-45-0) [DAPIP–7-4,](#page-243-0) [DAPIP–7-5,](#page-244-0) [DAPIP–10-49,](#page-412-0) [DAPIP–13-59,](#page-538-0) [GLS–1-3,](#page-30-0) [GSG–2-44,](#page-73-0) [HPL–5-5,](#page-112-0) [JDBC–6-3,](#page-232-0) [JDBC–6-10,](#page-239-0) [ODBC–1-20,](#page-47-0) [ODBC–2-4,](#page-59-0) [SQLS–2-127,](#page-164-0) [SQLS–2-256,](#page-293-0) [SQLS–2-531,](#page-568-0) [SQLS–2-572,](#page-609-0) [SQLS–5-23,](#page-918-0) [UDR–10-24](#page-181-0) DB\_LOCALE environment variable default value [GLS–1-26](#page-53-0) example of locale name [GLS–2-6](#page-73-0) information it determines [GLS–1-21,](#page-48-0) [GLS–1-23](#page-50-0) precedence of [GLS–1-31](#page-58-0) role in code-set conversion [GLS–4-3,](#page-144-0) [GLS–5-2](#page-165-0) role in exception messages [GLS–4-14](#page-155-0) setting [GLS–1-26](#page-53-0) syntax [GLS–2-6](#page-73-0) verifying database locale [GLS–1-28](#page-55-0) with utilities [GLS–4-5](#page-146-0) DB-Access [DBDK–1-7](#page-34-0) DB-Access creating database with [DDI–4-9,](#page-96-0) [SQLT–8-26](#page-287-0) dbaccess command [EREP–4-6,](#page-83-0) [EREP–4-15](#page-92-0) dbaccess command testing network environment [EREP–4-6](#page-83-0) defined [GSG–1-3](#page-22-0) environment variables affecting [DBA–1-4](#page-27-0)

DB-Access *(continued)* History command [DBA–1-22](#page-45-0) menu hierarchy [DBA–1-3](#page-26-0) synonym names [GSG–2-42](#page-71-0) test connection [GSG–4-2](#page-97-0) UNLOAD statement [DDI–4-12](#page-99-0) USER NAME prompt screen [DBA–6-2](#page-147-0) using [GSG–5-2](#page-105-0) utility BEGIN WORK WITHOUT REPLICATION [EREP–4-15](#page-92-0) included databases [EREP–x](#page-11-0) what it is [DBA–1-2](#page-25-0) DB-Access utility [ADREF–xv,](#page-16-0) [DAPIP–xii,](#page-13-0) [DBA–1-6,](#page-29-0) [GLS–ix,](#page-10-0) [GLS–1-6,](#page-33-0) [GLS–4-7,](#page-148-0) [HPL–xiii,](#page-14-0) [OSS–vi,](#page-7-0) [PERF–xvi,](#page-17-0) [PERF–2-5,](#page-58-0) [PERF–6-32,](#page-223-0) [SNMP–viii,](#page-9-0) [SQLR–1-9,](#page-36-0) [SQLR–1-63,](#page-90-0) [SQLR–3-5,](#page-158-0) [SQLR–3-29,](#page-182-0) [SQLR–3-33,](#page-186-0) [SQLR–3-38,](#page-191-0) [SQLR–3-60,](#page-213-0) [SQLS–x,](#page-11-0) [TFG–ix,](#page-10-0) [VTI–viii](#page-9-0) DB-Monitor utility [PERF–5-27](#page-170-0) DB2 Content Manager [GSG–1-9](#page-28-0) DataJoiner [GSG–1-8](#page-27-0) Information Integrator [GSG–1-8](#page-27-0) Information Integrator for Content [GSG–1-8](#page-27-0) Life Sciences Data Connect [GSG–1-8](#page-27-0) Relational Connect [GSG–1-8](#page-27-0) Table Editor [GSG–1-8](#page-27-0) Web Query Tool [GSG–1-8](#page-27-0) DBA *See* database administrator DBA keyword in CREATE FUNCTION statement [SQLS–2-107](#page-144-0) in CREATE PROCEDURE statement [SQLS–2-145](#page-182-0) in GRANT statement [SQLS–2-373](#page-410-0) in REVOKE statement [SQLS–2-457](#page-494-0) DBA privilege [SQLR–1-30,](#page-57-0) [SQLR–1-56,](#page-83-0) [SQLR–1-57,](#page-84-0) SQLR–1-59, [UDR–4-21,](#page-88-0) [UDR–12-4](#page-203-0) DBA privilege with CREATE ACCESS\_METHOD statement [SQLS–2-82](#page-119-0) with CREATE SCHEMA [SQLS–2-163](#page-200-0) with DROP DATABASE [SQLS–2-297](#page-334-0) with DROP TRIGGER statement [SQLS–2-316](#page-353-0) with REVOKE statement [SQLS–2-458](#page-495-0) DBA routine, marking as [DBDK–4-22](#page-93-0) DBA routines [SQLR–1-47](#page-74-0) DBA-privileged UDR [SQLS–2-147](#page-184-0) DBA. *See* Database administrator. dbaccess command options -ansi [DBA–1-13](#page-36-0) -c [DBA–1-13](#page-36-0) -cc [DBA–1-14](#page-37-0) -cd [DBA–1-14](#page-37-0) -d [DBA–1-13](#page-36-0) -dc [DBA–1-14](#page-37-0) -dd [DBA–1-14](#page-37-0) -di [DBA–1-15](#page-38-0) -dl [DBA–1-15](#page-38-0) -ds [DBA–1-15](#page-38-0) -e [DBA–1-13](#page-36-0) -help option (XPS) [DBA–1-14](#page-37-0) -m [DBA–1-13](#page-36-0) -nohistory option (XPS) [DBA–1-13](#page-36-0) -q [DBA–1-13](#page-36-0) -qc [DBA–1-15](#page-38-0) -qd [DBA–1-15](#page-38-0) -qi [DBA–1-15](#page-38-0)

-qm [DBA–1-15](#page-38-0)

<span id="page-87-0"></span>dbaccess command options *(continued)* -qn [DBA–1-15](#page-38-0) -qs [DBA–1-15](#page-38-0) -qu [DBA–1-15](#page-38-0) -s [DBA–1-13](#page-36-0) -t [DBA–1-13](#page-36-0) -ta [DBA–1-16](#page-39-0) -tc [DBA–1-16](#page-39-0) -td [DBA–1-16](#page-39-0) -ti [DBA–1-16](#page-39-0) -v or -V [DBA–1-13](#page-36-0) -X [DBA–1-13](#page-36-0) connect\_menu\_option [DBA–1-14](#page-37-0) database [DBA–1-14](#page-37-0) database\_menu\_option [DBA–1-14](#page-37-0) filename [DBA–1-14](#page-37-0) query\_menu\_option [DBA–1-14](#page-37-0) table [DBA–1-14](#page-37-0) table\_menu\_option [DBA–1-14](#page-37-0) dbaccess, invoking [DBA–1-10](#page-33-0) dbaccessdemo script [IGUL–3-4](#page-43-0) DBACCNOIGN environment variable [DBA–1-5,](#page-28-0) [SQLR–3-20](#page-173-0) DBANSIWARN environment variable [JDBC–2-13,](#page-60-0) [SQLR–3-21,](#page-174-0) [SQLS–2-91,](#page-128-0) [SQLS–2-163,](#page-200-0) [SQLS–2-172,](#page-209-0) [SQLS–2-209,](#page-246-0) [SQLS–2-248](#page-285-0) DBBLOBBUF environment variable [SQLR–3-22,](#page-175-0) [SQLS–2-410,](#page-447-0) [SQLS–2-632](#page-669-0) DBCENTURY environment variable [DAPIF–2-37,](#page-76-0) [DAPIF–2-38,](#page-77-0) [DAPIF–2-44,](#page-83-0) [DAPIF–2-674,](#page-713-0) [DAPIF–2-688,](#page-727-0) [GLS–2-16,](#page-83-0) [JDBC–6-3,](#page-232-0) [JDBC–6-8,](#page-237-0) [ODBC–1-9,](#page-36-0) [SQLS–2-18,](#page-55-0) [SQLS–2-232,](#page-269-0) [SQLS–2-408,](#page-445-0) [SQLS–4-133](#page-878-0) DBCENTURY environment variable defined [SQLR–3-22](#page-175-0) effect on functionality of DBDATE [SQLR–3-27](#page-180-0) expanding abbreviated years [SQLR–2-14,](#page-109-0) [SQLR–3-23](#page-176-0) DBCENTURYSelect.java example program [JDBC–6-10,](#page-239-0) [JDBC–A-2](#page-259-0) DBCENTURYSelect2.java example program [JDBC–6-10,](#page-239-0) [JDBC–A-2](#page-259-0) DBCENTURYSelect3.java example program [JDBC–6-10,](#page-239-0) [JDBC–A-3](#page-260-0) DBCENTURYSelect4.java example program [JDBC–6-10,](#page-239-0) [JDBC–A-3](#page-260-0) DBCENTURYSelect5.java example program [JDBC–6-10,](#page-239-0) [JDBC–A-3](#page-260-0) DBConnection.java example program [JDBC–2-11,](#page-58-0) [JDBC–A-3](#page-260-0) DBCREATE\_PERMISSION configuration parameter [ADMIN–2-10,](#page-73-0) [ADMIN–5-6,](#page-131-0) [ADREF–1-21](#page-56-0) DBDATE environment variable [DAPIF–2-38,](#page-77-0) [DAPIF–2-44,](#page-83-0) [DAPIF–2-672,](#page-711-0) [DAPIF–2-688,](#page-727-0) [DAPIP–4-2,](#page-117-0) [DAPIP–4-4,](#page-119-0) [DAPIP–4-5,](#page-120-0) [DDI–3-12,](#page-77-0) [JDBC–6-3,](#page-232-0) [JDBC–6-6,](#page-235-0) [JDBC–6-10,](#page-239-0) [ODBC–1-9,](#page-36-0) [SQLR–2-11,](#page-106-0) [SQLR–3-25,](#page-178-0) [SQLS–2-175,](#page-212-0) [SQLS–2-631,](#page-668-0) [SQLS–4-145,](#page-890-0) [SQLT–6-9](#page-218-0) DBDATE environment variable era-based dates [GLS–1-38,](#page-65-0) [GLS–3-45](#page-138-0) ESQL library functions [GLS–6-9](#page-182-0) precedence of [GLS–1-20,](#page-47-0) [GLS–1-32,](#page-59-0) [GLS–1-38,](#page-65-0) [GLS–6-11](#page-184-0) setting [GLS–1-37](#page-64-0) syntax [GLS–2-4](#page-71-0) DBDATESelect.java example program [JDBC–A-3](#page-260-0) DBDELIMITER environment variable [HPL–7-24,](#page-147-0) [SQLR–3-28,](#page-181-0) [SQLS–2-412,](#page-449-0) [SQLS–2-633](#page-670-0) DBDK Visual C++ Add-In [GSG–1-3](#page-22-0) DBDK Visual C++ Add-In debugging a DataBlade module with [DMDO–2-6](#page-51-0) defined [DMDO–2-4](#page-49-0) documentation of [DMDO–A-5](#page-60-0)

DBDK Visual C++ Add-In *(continued)* registering DataBlade modules with [DMDO–2-6](#page-51-0) DBDK\_TRACE\_ENTER() macro [DBDK–5-12](#page-143-0) DBDK\_TRACE\_ERROR() macro [DBDK–5-11](#page-142-0) DBDK\_TRACE\_EXIT() macro [DBDK–5-12](#page-143-0) DBDK\_TRACE\_MSG() macro [DBDK–5-11](#page-142-0) DBDKInputException file, contents of [DBDK–8-5](#page-202-0) DBDKInputException.java file, contents of [DBDK–A-5](#page-274-0) DBDKOutputException file, contents of [DBDK–8-5](#page-202-0) DBDKOutputException.java file, contents of [DBDK–A-5](#page-274-0) DBEDIT environment variable [DBA–1-5,](#page-28-0) [SQLR–3-28](#page-181-0) dbexport SELECT triggers, disabling [MIG–8-1](#page-140-0) dbexport utility [DAPIP–16-22,](#page-665-0) [DDI–4-10,](#page-97-0) [EREP–4-18,](#page-95-0) [GLS–1-6,](#page-33-0) [GLS–2-11,](#page-78-0) [GLS–4-6,](#page-147-0) [GLS–4-7,](#page-148-0) [GSG–4-3,](#page-98-0) [GSG–A-1,](#page-116-0) [MIG–8-1,](#page-140-0) [OSS–3-11,](#page-60-0) [SQLR–3-28](#page-181-0) dbexport utility -c option [MIG–8-3,](#page-142-0) [MIG–8-4](#page-143-0) -d option [MIG–8-3,](#page-142-0) [OSS–3-11](#page-60-0) -q option [MIG–8-3](#page-142-0) -ss option [MIG–8-3,](#page-142-0) [MIG–8-4](#page-143-0) -V option [MIG–8-3](#page-142-0) -X option [MIG–8-3](#page-142-0) defined [MIG–2-8,](#page-47-0) [MIG–8-1](#page-140-0) destination options [MIG–8-4](#page-143-0) migrating database [OSS–3-11](#page-60-0) schema output [MIG–8-6](#page-145-0) syntax [MIG–8-2](#page-141-0) DBFLTMASK environment variable [DBA–1-5,](#page-28-0) [SQLR–3-29](#page-182-0) dbhostname option of DBINFO [SQLS–4-76](#page-821-0) dbimport utility [DAPIP–16-22,](#page-665-0) [DDI–4-10,](#page-97-0) [EREP–4-18,](#page-95-0) [GLS–4-6,](#page-147-0) [GLS–4-7,](#page-148-0) [GSG–4-3,](#page-98-0) [GSG–A-1,](#page-116-0) [MIG–8-1,](#page-140-0) [OSS–3-11](#page-60-0) dbimport utility -c option [MIG–8-8,](#page-147-0) [MIG–8-9](#page-148-0) -l option [MIG–8-13](#page-152-0) -q option [MIG–8-8](#page-147-0) -V option [MIG–8-8](#page-147-0) -X option [MIG–8-8](#page-147-0) create options [MIG–8-11](#page-150-0) database logging mode [MIG–8-13](#page-152-0) defined [MIG–2-8,](#page-47-0) [MIG–8-1](#page-140-0) importing from another computer [MIG–2-14](#page-53-0) input file location options [MIG–8-9](#page-148-0) Interrupt key [MIG–8-9](#page-148-0) locale, changing [MIG–8-14](#page-153-0) migrating database [OSS–3-11](#page-60-0) syntax [MIG–8-7](#page-146-0) using with GLS [MIG–8-8](#page-147-0) using with NLS [MIG–8-14](#page-153-0) DBINFO function [SQLS–4-72](#page-817-0) DBINFO function, in SELECT statement [SQLT–4-30](#page-155-0) DBLANG environment variable [ADMIN–1-8,](#page-45-0) [GLS–1-4,](#page-31-0) [GLS–5-7,](#page-170-0) [SQLR–3-29](#page-182-0) DBLANG environment variable precedence of [GLS–2-5](#page-72-0) problems [IGUL–B-2](#page-53-0) setting [GLS–1-37,](#page-64-0) [IGUL–3-1](#page-40-0) syntax [GLS–2-5](#page-72-0) dbload utility [ADMIN–11-44,](#page-319-0) [GLS–4-7,](#page-148-0) [GSG–4-3,](#page-98-0) [GSG–A-1,](#page-116-0) [PERF–6-32,](#page-223-0) [PERF–7-12,](#page-255-0) [SQLR–2-6,](#page-101-0) [SQLR–2-8,](#page-103-0) [SQLR–2-35,](#page-130-0) [SQLR–3-28](#page-181-0) dbload utility -c command file option [MIG–9-1](#page-156-0) -d database option [MIG–9-2](#page-157-0) -e errors option [MIG–9-2](#page-157-0) -e option [MIG–9-3](#page-158-0) -i ignore rows option [MIG–9-2](#page-157-0)

<span id="page-88-0"></span>dbload utility *(continued)* -i option [MIG–9-3](#page-158-0) -k option [MIG–9-2](#page-157-0) -l error log file option [MIG–9-2](#page-157-0) -n commit interval option [MIG–9-2](#page-157-0) -p option [MIG–9-2](#page-157-0) -r option [MIG–9-2,](#page-157-0) [MIG–9-3](#page-158-0) -s option [MIG–9-2](#page-157-0) -V option [MIG–9-3](#page-158-0) -X option [MIG–9-3](#page-158-0) compared to LOAD [MIG–2-10](#page-49-0) creating a command file [MIG–9-5](#page-160-0) creating a command file for [TFG–3-8](#page-83-0) creating a data file for [TFG–3-7](#page-82-0) creating a database and table for [TFG–3-7](#page-82-0) creating onshowaudit output files for [TFG–4-13](#page-100-0) defined [MIG–9-1](#page-156-0) FILE statement [MIG–9-5](#page-160-0) ignoring rows [MIG–9-3](#page-158-0) importing from another computer [MIG–2-14](#page-53-0) INSERT statement compared to SQL INSERT statement [MIG–9-12](#page-167-0) using [MIG–9-5,](#page-160-0) [MIG–9-7](#page-162-0) Interrupt key [MIG–9-4](#page-159-0) loading audit data into a database [TFG–3-9](#page-84-0) moving data to Workgroup Edition [MIG–7-4](#page-137-0) number errors to allow [MIG–9-3](#page-158-0) redirecting onshowaudit output [TFG–4-13](#page-100-0) speed, increasing [MIG–9-4](#page-159-0) syntax [MIG–9-1](#page-156-0) table locking [MIG–9-3](#page-158-0) using [MIG–7-3](#page-136-0) writing a command file in character-position form [MIG–9-12](#page-167-0) in delimiter form [MIG–9-8](#page-163-0) dbload utility, loading data [DDI–4-12](#page-99-0) DBMetaData.java example program [JDBC–A-3](#page-260-0) DBMONEY environment variable [DAPIF–2-679,](#page-718-0) [DAPIF–2-680,](#page-719-0) [DAPIF–2-681,](#page-720-0) [DAPIP–3-9,](#page-98-0) [DAPIP–3-21,](#page-110-0) [DAPIP–3-22,](#page-111-0) [DDI–3-11,](#page-76-0) [GLS–1-3,](#page-30-0) [SQLR–2-24,](#page-119-0) [SQLR–3-30,](#page-183-0) [SQLS–2-408,](#page-445-0) [SQLS–2-631,](#page-668-0) [SQLS–4-138](#page-883-0) DBMONEY environment variable defining currency symbols [GLS–6-16](#page-189-0) ESQL library functions [GLS–6-15,](#page-188-0) [GLS–6-17](#page-190-0) precedence of [GLS–1-20,](#page-47-0) [GLS–1-32,](#page-59-0) [GLS–1-39,](#page-66-0) [GLS–6-14](#page-187-0) sending to database server [GLS–1-28](#page-55-0) setting [GLS–1-38](#page-65-0) syntax [GLS–2-7](#page-74-0) DBMS security threats [TFG–1-26](#page-51-0) DBNLS environment variable [GLS–2-8,](#page-75-0) [GLS–3-11,](#page-104-0) [GLS–5-2,](#page-165-0) [SQLR–3-32](#page-185-0) DBONPLOAD environment variable [HPL–1-8,](#page-37-0) [HPL–5-3,](#page-110-0) [SQLR–3-33](#page-186-0) DBONPLOAD environment variable defined [HPL–1-9](#page-38-0) DBPATH environment variable [DBA–6-4,](#page-149-0) [IGUL–B-2,](#page-53-0) [SQLR–3-33,](#page-186-0) [SQLS–2-77,](#page-114-0) [SQLS–2-79](#page-116-0) DBPATH environment variable dbserver group [ADMIN–3-24](#page-99-0) use in automatic redirection [ADMIN–20-14](#page-417-0) DBPRINT environment variable [SQLR–3-35](#page-188-0) DBREMOTECMD environment variable [SQLR–3-36](#page-189-0) **DBSA** *See* Database System Administrator. dbschema utility [DAPIP–16-48,](#page-691-0) [DDI–4-9,](#page-96-0) [GLS–4-7,](#page-148-0) [GSG–4-3,](#page-98-0) [GSG–5-2,](#page-105-0) [GSG–A-1,](#page-116-0) [SQLR–3-80,](#page-233-0) [SQLS–2-41](#page-78-0)

dbschema utility -ss option [MIG–10-5](#page-178-0) create schema for a database [MIG–6-3,](#page-122-0) [MIG–10-3](#page-176-0) data distributions [PERF–9-10](#page-305-0) defined [MIG–2-10,](#page-49-0) [MIG–10-1](#page-174-0) distribution information [MIG–10-11](#page-184-0) distribution output [PERF–13-14,](#page-419-0) [PERF–13-15](#page-420-0) examining value distribution [PERF–9-6](#page-301-0) moving data to Workgroup Edition [MIG–7-4](#page-137-0) obtaining privilege schema [MIG–10-7](#page-180-0) sequence schema [MIG–10-6](#page-179-0) synonym schema [MIG–10-7](#page-180-0) owner conventions [MIG–10-4](#page-177-0) specifying a table, view, or procedure [MIG–10-9](#page-182-0) specifying the role schema [MIG–10-10](#page-183-0) using [MIG–7-3](#page-136-0) dbsendrecv data type [SQLS–2-138](#page-175-0) Dbserver group [ADMIN–3-22,](#page-97-0) [SQLR–3-60](#page-213-0) DBSERVERALIAS configuration parameter [SQLS–2-280,](#page-317-0) [SQLS–2-402,](#page-439-0) [SQLS–2-487,](#page-524-0) [SQLS–2-645](#page-682-0) DBSERVERALIAS, TCP/IP connection in [SQLT–7-3](#page-260-0) DBSERVERALIASES configuration parameter [ADMIN–1-7,](#page-44-0) [ADMIN–2-2,](#page-65-0) [EREP–4-4,](#page-81-0) [EREP–4-13,](#page-90-0) [EREP–B-1,](#page-270-0) [GSG–2-19,](#page-48-0) [MIG–3-10](#page-67-0) DBSERVERALIASES configuration parameter defined [ADMIN–3-30,](#page-105-0) [ADREF–1-22](#page-57-0) example [ADMIN–3-30](#page-105-0) multiple connection types [ADMIN–3-34](#page-109-0) sqlhosts file [ADMIN–3-16](#page-91-0) using onmode -d [ADREF–10-10](#page-233-0) DBSERVERNAME configuration parameter [ADMIN–1-7,](#page-44-0) [ADMIN–2-2,](#page-65-0) [BAR–5-4,](#page-121-0) [BAR–10-8,](#page-247-0) [EREP–4-4,](#page-81-0) [EREP–4-13,](#page-90-0) [EREP–B-1,](#page-270-0) [SQLR–3-60,](#page-213-0) [SQLS–2-280,](#page-317-0) [SQLS–2-402,](#page-439-0) [SQLS–2-487,](#page-524-0) [SQLS–2-645](#page-682-0) DBSERVERNAME configuration parameter associated protocol [ADMIN–6-21](#page-182-0) defined [ADMIN–3-29,](#page-104-0) [ADREF–1-23](#page-58-0) sqlhosts file [ADMIN–3-16](#page-91-0) syntax rules [ADMIN–3-16](#page-91-0) using onmode -d [ADREF–10-10](#page-233-0) virtual processor for poll thread [ADMIN–6-21](#page-182-0) DBSERVERNAME Configuration parameter [BAR–6-36](#page-163-0) DBSERVERNAME function constant expression [SQLS–4-57](#page-802-0) in ALTER TABLE statement [SQLS–2-46](#page-83-0) in Condition segment [SQLS–4-9](#page-754-0) in CREATE TABLE statement [SQLS–2-174](#page-211-0) in DEFINE statement [SQLS–3-9](#page-710-0) DBSERVERNAME function, in SELECT statement [SQLT–4-28](#page-153-0) DBSERVERNAME parameter *See also* the Administrator's Reference. multiple residency [IGUL–A-2](#page-49-0) dbservername, defined [EREP–4-4](#page-81-0) DBSERVERNAME, TCP/IP connection in [SQLT–7-3](#page-260-0) dbservername.cmd batch file [SQLR–3-13](#page-166-0) dbservername.cmd file [ADMIN–1-9,](#page-46-0) [ADMIN–1-12](#page-49-0) dbslice [SQLR–1-34,](#page-61-0) [SQLR–1-35](#page-62-0) Dbslice backing up [BAR–1-2](#page-35-0) restoring [BAR–6-17](#page-144-0) dbslice, role in fragmentation [DDI–5-3](#page-106-0) dbspace ALTER FRAGMENT menu [DBA–5-18](#page-115-0) defining expression for [DBA–5-17](#page-114-0) deleting from existing strategy [DBA–5-16](#page-113-0) for BYTE or TEXT values [SQLR–1-17](#page-44-0)

<span id="page-89-0"></span>dbspace *(continued)* for system catalog [SQLR–1-3](#page-30-0) for table fragments [SQLR–1-33](#page-60-0) for temporary tables [SQLR–3-36](#page-189-0) modifying current [DBA–5-16](#page-113-0) name [SQLR–3-43](#page-196-0) renaming with onspaces [SQLS–2-12](#page-49-0) role in fragmentation [DDI–5-2](#page-105-0) Round-robin fragmentation with [DBA–5-16](#page-113-0) SELECT DBSPACE screen [DBA–4-5](#page-88-0) selecting DDI–4-2 specifying for table storage [DBA–5-14](#page-111-0) storing a database [DBA–4-5](#page-88-0) Dbspace backing up [BAR–1-2,](#page-35-0) [MIG–3-4](#page-61-0) chunk configuration [PERF–5-3](#page-146-0) configuration parameters affecting root [PERF–5-7](#page-150-0) critical [BAR–4-3](#page-88-0) mirroring root [PERF–5-5](#page-148-0) moving tables to another dbspace [MIG–13-13](#page-208-0) multiple disks within [PERF–6-5](#page-196-0) page size, specifying [PERF–7-8](#page-251-0) rename cold restore [BAR–14-3](#page-298-0) warm restore [BAR–14-3](#page-298-0) reorganizing to prevent extent interleaving [PERF–6-32](#page-223-0) restore selected, ontape [BAR–14-2](#page-297-0) specifying page size when creating [PERF–4-10](#page-105-0) temporary tables and sort files [PERF–5-8,](#page-151-0) [PERF–6-6](#page-197-0) DBSPACE keyword [SQLR–1-34](#page-61-0) dbspace, name returned by DBINFO function [SQLT–4-30](#page-155-0) dbspaces [ADREF–xiii](#page-14-0) dbspaces adding chunk [ADMIN–11-16](#page-291-0) ISA, with [ADMIN–11-8](#page-283-0) mirrored chunk [ADMIN–19-6](#page-401-0) adding chunk [ADREF–13-18](#page-273-0) backing up [ADMIN–11-8,](#page-283-0) [ADMIN–11-9](#page-284-0) blobpage structure [ADREF–3-21](#page-166-0) creating [ADMIN–11-8,](#page-283-0) [ADMIN–11-11,](#page-286-0) [GSG–4-3](#page-98-0) creating initial dbspace [ADMIN–10-11](#page-248-0) temporary [ADMIN–11-15](#page-290-0) using onspaces [ADMIN–11-9](#page-284-0) with onspaces [ADREF–13-4](#page-259-0) creating initial dbspace [ADMIN–1-16](#page-53-0) defined [ADMIN–10-9,](#page-246-0) [GSG–3-3](#page-78-0) delete table storage [EREP–4-7](#page-84-0) dropping chunk [ADMIN–11-25,](#page-300-0) [ADREF–13-21](#page-276-0) ON-Monitor utility [ADMIN–11-28](#page-303-0) onspaces [ADMIN–11-28](#page-303-0) overview [ADMIN–11-27](#page-302-0) with onspaces [ADREF–13-16](#page-271-0) ending mirroring [ADREF–13-24](#page-279-0) increasing size [EREP–8-10](#page-149-0) link between logical and physical units of storage [ADMIN–10-9](#page-246-0) list of structures contained [ADREF–3-3](#page-148-0) maximum number [ADREF–13-3,](#page-258-0) [ADREF–13-7,](#page-262-0) [ADREF–13-9](#page-264-0) mirroring if logical-log files included [ADMIN–18-4](#page-393-0) modifying with onspaces [ADREF–13-25](#page-280-0) monitoring disk usage [EREP–8-9](#page-148-0) monitoring simple large objects [ADMIN–11-38](#page-313-0) monitoring with SMI [ADREF–2-9](#page-134-0) names [ADMIN–11-7](#page-282-0)

dbspaces *(continued)* naming conventions [ADREF–13-4](#page-259-0) non-default page sizes in HDR environment [ADMIN–21-4](#page-429-0) number [SQLS–4-89](#page-834-0) onspaces utility [GSG–A-2](#page-117-0) page size, specifying [ADMIN–11-12](#page-287-0) pathname limitations [EREP–4-9](#page-86-0) purpose of [ADMIN–10-9](#page-246-0) renaming [ADMIN–11-17](#page-292-0) restrictions, adding logs [ADMIN–15-10](#page-355-0) restrictions, moving logs [ADMIN–15-12](#page-357-0) root [ADMIN–10-11,](#page-248-0) [EREP–4-8](#page-85-0) root dbspace defined [ADMIN–10-11](#page-248-0) root name [ADREF–1-67](#page-102-0) shared-memory table [ADMIN–8-16](#page-209-0) simple-large-object storage [ADREF–3-22](#page-167-0) size of transaction record [EREP–4-8](#page-85-0) skipping if unavailable [SQLS–2-545](#page-582-0) smart large objects [ADMIN–10-8](#page-245-0) specifying page size when creating [ADMIN–11-11](#page-286-0) spooled transaction records [EREP–4-8](#page-85-0) starting mirroring [ADREF–13-22](#page-277-0) storage [ADREF–3-2](#page-147-0) structure additional dbspace chunk [ADREF–3-3](#page-148-0) chunk free-list page [ADREF–3-4](#page-149-0) dbspace [ADREF–3-2,](#page-147-0) [ADREF–3-3](#page-148-0) mirror chunk [ADREF–3-4](#page-149-0) nonroot dbspace [ADREF–3-3](#page-148-0) tblspace tblspace [ADREF–3-5](#page-150-0) table defined [ADMIN–8-16](#page-209-0) dropping [ADMIN–11-27](#page-302-0) metadata [ADMIN–8-16](#page-209-0) temporary [ADMIN–10-11](#page-248-0) transaction record [EREP–4-8](#page-85-0) Dbspaces [SNMP–3-16](#page-75-0) Dbspaces *See also* the Administrator's Guide. definition of [IGMSW–3-2](#page-39-0) root [IGMSW–3-2,](#page-39-0) [IGMSW–3-4](#page-41-0) Unicode [GLS–1-13](#page-40-0) Dbspaces, multiple residency [IGUL–A-3](#page-50-0) DBSPACETEMP parallel inserts [PERF–12-4](#page-385-0) DBSPACETEMP configuration parameter [ADMIN–2-3,](#page-66-0) [ADMIN–10-26,](#page-263-0) [ADMIN–11-16,](#page-291-0) [ADREF–1-24,](#page-59-0) [PERF–5-8,](#page-151-0) [PERF–5-11,](#page-154-0) [PERF–6-6,](#page-197-0) [PERF–7-16,](#page-259-0) [SQLR–3-36,](#page-189-0) [SQLS–2-522](#page-559-0) DBSPACETEMP configuration parameter defining temporary tables [ADMIN–10-34](#page-271-0) load balancing [ADMIN–10-34](#page-271-0) overriding [PERF–5-11](#page-154-0) DBSPACETEMP environment variable [ADMIN–10-26,](#page-263-0) [ADMIN–11-16,](#page-291-0) [JDBC–2-13,](#page-60-0) [PERF–5-8,](#page-151-0) [PERF–6-6,](#page-197-0) [PERF–7-16,](#page-259-0) [SQLR–3-36,](#page-189-0) [SQLS–2-129,](#page-166-0) [SQLS–2-214,](#page-251-0) [SQLS–2-522,](#page-559-0) [SQLS–3-15](#page-716-0) DBSPACETEMP environment variable advantages over PSORT\_DBTEMP [PERF–5-11](#page-154-0) DBSSO account specifying for role separation [IGMSW–2-2](#page-25-0) DBSSO. *See* Database system security officer. dbssodir directory [TFG–2-3](#page-58-0) DBTEMP environment variable [JDBC–2-13,](#page-60-0) [SQLR–3-38](#page-191-0)

<span id="page-90-0"></span>DBTIME environment variable [DAPIF–2-38,](#page-77-0) [DAPIF–2-44,](#page-83-0) [DAPIF–2-65,](#page-104-0) [DAPIF–2-67,](#page-106-0) [DAPIP–4-14,](#page-129-0) [DAPIP–4-15,](#page-130-0) [DDI–3-14,](#page-79-0) [GLS–1-3,](#page-30-0) [GSG–2-44,](#page-73-0) [SQLR–2-15,](#page-110-0) [SQLR–3-39,](#page-192-0) [SQLS–2-408,](#page-445-0) [SQLS–2-631](#page-668-0) DBTIME environment variable era-based dates [GLS–3-45](#page-138-0) ESQL library functions [GLS–6-12](#page-185-0) precedence of [GLS–1-20,](#page-47-0) [GLS–1-32,](#page-59-0) [GLS–1-38,](#page-65-0) [GLS–6-13](#page-186-0) setting [GLS–1-37](#page-64-0) syntax [GLS–2-9](#page-76-0) DBUPSPACE environment variable [JDBC–2-14,](#page-61-0) [PERF–13-16,](#page-421-0) [SQLR–3-41,](#page-194-0) [SQLS–2-655](#page-692-0) dbx utility [DBDK–9-7](#page-218-0) DCE-GSS communications support module (CSM) [SQLR–3-59](#page-212-0) DD\_HASHMAX configuration parameter [ADMIN–2-5,](#page-68-0) [ADREF–1-25,](#page-60-0) [MIG–3-9,](#page-66-0) [PERF–4-24,](#page-119-0) [PERF–5-8](#page-151-0) DD\_HASHSIZE configuration parameter [ADMIN–2-5,](#page-68-0) [ADREF–1-26,](#page-61-0) [MIG–3-9,](#page-66-0) [PERF–4-24,](#page-119-0) [PERF–4-27](#page-122-0) DDL (Data Definition Language) statements listed [SQLS–1-6](#page-33-0) DDL statements [DBDK–2-6](#page-43-0) DDL. *See* Data definition language. DDRBLOCK mode, preventing [EREP–8-8](#page-147-0) Deadlock [ADREF–1-26,](#page-61-0) [PERF–8-16,](#page-289-0) [SQLS–2-350,](#page-387-0) [SQLS–3-39](#page-740-0) Deadlock detection [SQLS–2-580,](#page-617-0) [SQLT–10-21](#page-326-0) Deadlock situation, defined [EREP–3-7](#page-68-0) DEADLOCK\_TIMEOUT configuration parameter [ADMIN–2-8,](#page-71-0) [ADMIN–23-20,](#page-479-0) [ADREF–1-26,](#page-61-0) [PERF–8-16](#page-289-0) DEADLOCK\_TIMEOUT configuration parameter two-phase commit protocol [ADMIN–23-19](#page-478-0) DEADLOCK\_TIMEOUT setting in ONCONFIG [SQLS–2-581](#page-618-0) DEALLOCATE COLLECTION statement [ADMIN–12-5,](#page-326-0) [SQLS–2-257](#page-294-0) DEALLOCATE DESCRIPTOR statement [ADMIN–12-5,](#page-326-0) [SQLS–2-258](#page-295-0) DEALLOCATE ROW statement [ADMIN–12-5,](#page-326-0) [SQLS–2-259](#page-296-0) Deallocating resources JDBC–3-3 Debug DataBlade Module command [DBDK–10-3,](#page-228-0) [DMDO–2-4](#page-49-0) DEBUG environment variable [SQLS–2-151](#page-188-0) DEBUG keyword in SET DEBUG FILE statement [SQLS–2-547](#page-584-0) Debug log, location of [BAR–2-14](#page-63-0) Debugger hints for [DAPIP–12-28](#page-469-0) running session of [DAPIP–12-27](#page-468-0) setting breakpoints [DAPIP–12-27](#page-468-0) starting [DAPIP–12-25](#page-466-0) using [DAPIP–12-25](#page-466-0) debugger utility [DBDK–9-7](#page-218-0) Debugging [JDBC–7-1](#page-248-0) Debugging ON-Bar, levels of [BAR–2-14](#page-63-0) Debugging DataBlade modules compiling shared object file for [DBDK–5-42](#page-173-0) for Java [DBDK–8-11,](#page-208-0) [DBDK–8-14](#page-211-0) for UNIX [DBDK–9-1,](#page-212-0) [DBDK–9-8](#page-219-0) for UNIX, using Windows [DBDK–9-8](#page-219-0) for Windows [DBDK–10-1,](#page-226-0) [DBDK–10-8](#page-233-0) on UNIX [DMDO–2-6](#page-51-0) on Windows [DMDO–2-4,](#page-49-0) [DMDO–2-6](#page-51-0) overview of [DBDK–1-9](#page-36-0) Debugging information [HPL–A-14](#page-327-0) Debugging sysdbopen() routines [SQLS–2-151](#page-188-0) Debugging utilities for UNIX [DBDK–9-7](#page-218-0) DEC data type [ODBC–3-2](#page-79-0)

DEC data type. *See* DECIMAL data type. dec\_t structure [DAPIP–3-12,](#page-101-0) [DAPIP–8-9](#page-268-0) decadd() function [DAPIF–2-18,](#page-57-0) [DAPIP–3-16](#page-105-0) deccmp() function [DAPIF–2-19,](#page-58-0) [DAPIP–3-16](#page-105-0) deccopy() function [DAPIF–2-20,](#page-59-0) [DAPIP–3-16](#page-105-0) deccvasc() function [DAPIF–2-21,](#page-60-0) [DAPIP–3-15](#page-104-0) deccvdbl() function [DAPIF–2-22,](#page-61-0) [DAPIP–3-15](#page-104-0) deccvint() function [DAPIF–2-23,](#page-62-0) [DAPIP–3-15](#page-104-0) deccvlong() function [DAPIF–2-24,](#page-63-0) [DAPIP–3-15](#page-104-0) decdiv() function [DAPIF–2-25,](#page-64-0) [DAPIP–3-16](#page-105-0) dececvt() function [DAPIF–2-26,](#page-65-0) [DAPIP–3-15](#page-104-0) decfcvt() function [DAPIF–2-26](#page-65-0) decfvct() function [DAPIP–3-15](#page-104-0) Decimal data arithmetic operations on [DAPIP–3-16](#page-105-0) binary representation [DAPIP–3-10,](#page-99-0) [DAPIP–3-12,](#page-101-0) [DAPIP–3-14,](#page-103-0) [DAPIP–8-9](#page-268-0) converting from mi\_int8 [DAPIF–2-60](#page-99-0) converting to character string [DAPIF–2-679](#page-718-0) converting to mi\_int8 DAPIF–2-51 end-user format for [DAPIF–2-146,](#page-185-0) [DAPIP–3-9](#page-98-0) in opaque type [DAPIP–3-14,](#page-103-0) [DAPIP–3-15,](#page-104-0) [DAPIP–16-16,](#page-659-0) [DAPIP–16-21,](#page-664-0) [DAPIP–16-37](#page-680-0) text representation [DAPIP–3-8,](#page-97-0) [DAPIP–3-14,](#page-103-0) [DAPIP–3-17,](#page-106-0) [DAPIP–8-9](#page-268-0) DECIMAL data type [DBA–5-37,](#page-134-0) [GLS–1-39,](#page-66-0) [GLS–A-5,](#page-200-0) [GSG–3-12,](#page-87-0) [HPL–15-12,](#page-245-0) [ODBC–3-2,](#page-79-0) [SQLS–4-23,](#page-768-0) [SQLS–4-24](#page-769-0) DECIMAL data type *See also* mi\_decimal data type; Precision; Scale. arithmetic operations on [DAPIP–3-16](#page-105-0) built-in casts [SQLR–2-52](#page-147-0) corresponding DataBlade API data type [DAPIP–1-8,](#page-37-0) [DAPIP–3-10,](#page-99-0) [DAPIP–3-17](#page-106-0) data conversion of [DAPIP–3-14](#page-103-0) DataBlade API functions for [DAPIP–3-14,](#page-103-0) [DAPIP–3-19](#page-108-0) declaring variables for [DAPIP–3-17](#page-106-0) defined [SQLR–2-15](#page-110-0) disk storage [SQLR–2-16](#page-111-0) display format [SQLR–3-29,](#page-182-0) [SQLR–3-30](#page-183-0) ESQL/C functions for [DAPIF–1-10,](#page-39-0) [DAPIP–1-16,](#page-45-0) [DAPIP–3-13,](#page-102-0) [DAPIP–3-15](#page-104-0) fixed point [SQLR–2-16](#page-111-0) fixed-point [DDI–3-10](#page-75-0) floating point [SQLR–2-15](#page-110-0) floating-point [DDI–3-9](#page-74-0) format of [DAPIP–3-10,](#page-99-0) [DAPIP–3-12,](#page-101-0) [DAPIP–8-9](#page-268-0) formatting [DAPIP–3-21](#page-110-0) functions for [DAPIP–3-13,](#page-102-0) [DAPIP–3-14,](#page-103-0) [DAPIP–3-19](#page-108-0) getting column value for [DAPIP–8-44](#page-303-0) GLS library functions for [DAPIP–1-17](#page-46-0) length (syscolumns) [SQLR–1-25](#page-52-0) literal values [SQLS–4-137](#page-882-0) macros [DAPIP–3-13](#page-102-0) precision of [DAPIP–3-10,](#page-99-0) [DAPIP–3-16,](#page-105-0) [DAPIP–3-17,](#page-106-0) [DAPIP–3-20](#page-109-0) reading from stream [DAPIF–2-550](#page-589-0) receiving from client [DAPIF–2-276](#page-315-0) role of decimal.h [DAPIP–1-6,](#page-35-0) [DAPIP–3-11](#page-100-0) scale of [DAPIP–3-10,](#page-99-0) [DAPIP–3-16](#page-105-0) sending to client [DAPIF–2-462](#page-501-0) writing to stream [DAPIF–2-576](#page-615-0) decimal data type (ESQL/C) *See* mi\_decimal data type. decimal data type (ESQL/C). *See* mi\_decimal data type. DECIMAL data type, signalled in SQLWARN [SQLT–8-8](#page-269-0)

<span id="page-91-0"></span>Decimal digits, display of [SQLR–3-29](#page-182-0) Decimal point DBFLTMASK setting [SQLR–3-29](#page-182-0) DBMONEY setting [SQLR–3-31](#page-184-0) DECIMAL radix [SQLR–2-17](#page-112-0) Decimal point (.) DATETIME separator [SQLS–4-132](#page-877-0) INTERVAL separator [SQLS–4-127](#page-872-0) literal numbers [SQLS–4-137,](#page-882-0) [SQLS–4-145](#page-890-0) Decimal separator [DAPIP–3-9,](#page-98-0) [DAPIP–3-17,](#page-106-0) [GLS–1-16,](#page-43-0) [GLS–1-25,](#page-52-0) [GLS–3-43,](#page-136-0) [GLS–6-14,](#page-187-0) [GLS–A-3,](#page-198-0) [GLS–A-5,](#page-200-0) [GLS–A-6,](#page-201-0) [SQLR–3-31](#page-184-0) Decimal string converting from mi\_decimal [DAPIF–2-26,](#page-65-0) [DAPIF–2-30,](#page-69-0) [DAPIF–2-78,](#page-117-0) [DAPIF–2-146,](#page-185-0) [DAPIP–3-14](#page-103-0) converting to mi\_decimal [DAPIF–2-21,](#page-60-0) [DAPIF–2-145,](#page-184-0) [DAPIF–2-592,](#page-631-0) [DAPIP–3-14](#page-103-0) creating formatted [DAPIP–3-20](#page-109-0) data conversion of [DAPIP–3-14](#page-103-0) defined [DAPIP–3-9](#page-98-0) format of [DAPIP–3-8](#page-97-0) decimal.h header file [DAPIP–1-4,](#page-33-0) [DAPIP–1-6,](#page-35-0) [DAPIP–3-11](#page-100-0) DECIMAL(p) values checking, scale of [DBA–1-18](#page-41-0) Decimals [HPL–7-8](#page-131-0) Decision support systems data consolidation business model [EREP–3-3](#page-64-0) Decision-support queries [GSG–3-13,](#page-88-0) [PERF–1-3](#page-38-0) Decision-support queries *See also* PDQ. balanced with transaction throughput [PERF–1-7](#page-42-0) controlling resources [PERF–12-16](#page-397-0) DS\_MAX\_QUERIES configuration parameter [ADREF–1-32](#page-67-0) DS\_TOTAL\_MEMORY configuration parameter [ADREF–1-34](#page-69-0) effects of DS\_TOTAL\_MEMORY [PERF–4-14](#page-109-0) gate information [ADREF–14-48,](#page-329-0) [PERF–12-19](#page-400-0) gate numbers [ADREF–14-49,](#page-330-0) [PERF–12-20](#page-401-0) MAX\_PDQPRIORITY configuration parameter [ADREF–1-51](#page-86-0) monitoring resources allocated [PERF–12-17,](#page-398-0) [PERF–12-21,](#page-402-0) [PERF–13-41](#page-446-0) monitoring threads [PERF–12-20,](#page-401-0) [PERF–12-21,](#page-402-0) [PERF–13-40](#page-445-0) performance impact [PERF–1-9](#page-44-0) setting parameters with onmode [ADREF–10-15](#page-238-0) use of temporary files [PERF–9-6,](#page-301-0) [PERF–9-7](#page-302-0) Decision-support query *See also* Parallel database query. DS\_MAX\_QUERIES configuration parameter [ADMIN–2-7](#page-70-0) Decision-support system [GSG–4-7](#page-102-0) Declarative statements [SQLS–3-32](#page-733-0) DECLARE CURSOR statement [SQLT–9-6](#page-297-0) DECLARE statement [ADMIN–12-5,](#page-326-0) [GLS–3-5,](#page-98-0) [SQLR–3-70](#page-223-0) DECLARE statement cursor characteristics [SQLS–2-267](#page-304-0) CURSOR keyword [SQLS–2-267](#page-304-0) cursors with prepared statements [SQLS–2-271](#page-308-0) cursors with transactions [SQLS–2-274](#page-311-0) description of [SQLT–8-15](#page-276-0) FOR INSERT clause [SQLT–9-6](#page-297-0) FOR UPDATE SOLT-9-11 FOR UPDATE keywords [SQLS–2-264](#page-301-0) function cursor [SQLS–2-262](#page-299-0) insert cursor [SQLS–2-266,](#page-303-0) [SQLS–2-269](#page-306-0) restrictions with SELECT with ORDER BY [SQLS–2-518](#page-555-0) SCROLL keyword [SQLS–2-268,](#page-305-0) [SQLT–8-18](#page-279-0) select cursor [SQLS–2-263](#page-300-0) syntax [SQLS–2-260](#page-297-0)

DECLARE statement *(continued)* updating specified columns [SQLS–2-264](#page-301-0) WHERE CURRENT OF clause [SQLS–2-264](#page-301-0) WITH HOLD clause [SQLT–10-24](#page-329-0) WITH HOLD keywords [SQLS–2-268](#page-305-0) with SELECT statement [SQLS–2-491](#page-528-0) Declaring database server for Enterprise Replication [EREP–6-1](#page-106-0) DECLEN decimal macro [DAPIP–3-13](#page-102-0) decmul() function [DAPIF–2-27,](#page-66-0) [DAPIP–3-16](#page-105-0) DECODE function [SQLS–4-52,](#page-797-0) [SQLT–4-31](#page-156-0) DECPREC decimal macro [DAPIP–3-13](#page-102-0) decround() function [DAPIF–2-28,](#page-67-0) [DAPIP–3-16](#page-105-0) DECRYPT\_BINARY function [SQLR–2-10,](#page-105-0) [SQLS–4-85,](#page-830-0) [SQLT–4-35](#page-160-0) DECRYPT\_CHAR function [SQLR–2-10,](#page-105-0) [SQLS–4-84,](#page-829-0) [SQLT–4-35](#page-160-0) decsub() function [DAPIF–2-29,](#page-68-0) [DAPIP–3-16](#page-105-0) dectoasc() function [DAPIF–2-30,](#page-69-0) [DAPIP–3-15](#page-104-0) dectodbl() function [DAPIF–2-31,](#page-70-0) [DAPIP–3-15](#page-104-0) dectoint() function [DAPIF–2-32,](#page-71-0) [DAPIP–3-15](#page-104-0) dectolong() function [DAPIF–2-33,](#page-72-0) [DAPIP–3-15](#page-104-0) dectrunc() function [DAPIF–2-34,](#page-73-0) [DAPIP–3-16](#page-105-0) DeepCopy function [GSG–2-38](#page-67-0) deepcopy() support function [UDR–10-18,](#page-175-0) [UDR–10-22](#page-179-0) DEF\_TABLE\_LOCKMODE configuration parameter [ADMIN–2-6,](#page-69-0) [ADMIN–8-13,](#page-206-0) [ADREF–1-27,](#page-62-0) [GSG–2-40,](#page-69-0) [MIG–3-8,](#page-65-0) [PERF–8-5,](#page-278-0) [PERF–8-6,](#page-279-0) [SQLR–3-49,](#page-202-0) [SQLS–2-62](#page-99-0) DEF\_TABLE\_LOCKMODE setting, in ONCONFIG [SQLS–2-415](#page-452-0) DEF\_TABLES\_LOCKMODE configuration parameter [SQLT–10-9](#page-314-0) Default ADD DEFAULT TYPE menu [DBA–5-32](#page-129-0) ADD DEFAULT VALUE menu [DBA–5-33](#page-130-0) C compiler [SQLR–3-55](#page-208-0) century [SQLR–3-23,](#page-176-0) [SQLR–3-40](#page-193-0) CHAR length [SQLR–2-8](#page-103-0) character set for SQL identifiers [SQLR–3-43](#page-196-0) column type, null [DBA–5-32](#page-129-0) column values [DBA–5-32](#page-129-0) column values, data validation [DBA–5-33](#page-130-0) column values, defining [DBA–5-31](#page-128-0) column values, displaying [DBA–3-19](#page-78-0) column, adding [DBA–5-32](#page-129-0) column, data validation [DBA–5-33](#page-130-0) compilation order [SQLR–3-20](#page-173-0) configuration file [SQLR–3-69](#page-222-0) connection [SQLR–3-60](#page-213-0) data type [SQLR–2-29](#page-124-0) database server [SQLR–3-34,](#page-187-0) [SQLR–3-60](#page-213-0) database server, selecting [DBA–6-3](#page-148-0) DATE display format [SQLR–2-11](#page-106-0) DATE separator [SQLR–3-26](#page-179-0) DATETIME display format [SQLR–2-15](#page-110-0) dbspace for database data [DBA–4-5](#page-88-0) DECIMAL precision [SQLR–2-15](#page-110-0) defining values for columns [DBA–5-31](#page-128-0) detached indexes [SQLR–3-42](#page-195-0) detail level [SQLR–3-65](#page-218-0) disk space for sorting [SQLR–3-42](#page-195-0) dropping a check constraint [DBA–5-29](#page-126-0) dropping a foreign key [DBA–5-28](#page-125-0) fetch buffer size [SQLR–3-44](#page-197-0) for ADD DUPLICATES screen [DBA–5-10](#page-107-0) for ADD NAME screen [DBA–5-6](#page-103-0) for CREATE DATABASE confirmation screen [DBA–4-5](#page-88-0) for DISCONNECT confirmation screen [DBA–6-5](#page-150-0) for DROP COMMAND FILE confirmation screen [DBA–3-21](#page-80-0) for DROP TABLE confirmation screen [DBA–5-46](#page-143-0)

<span id="page-92-0"></span>Default *(continued)* for exiting CREATE DATABASE menu [DBA–4-6](#page-89-0) for LOCK MODE menu [DBA–5-24](#page-121-0) for LOG menu [DBA–4-5](#page-88-0) heap size [SQLR–3-66](#page-219-0) HPL database name [HPL–5-3](#page-110-0) initial extent size [DBA–5-24](#page-121-0) isolation level [SQLR–1-67](#page-94-0) join method [SQLR–3-69](#page-222-0) length and scale, for number type [DBA–5-9](#page-106-0) length, for CHAR data type [DBA–5-9](#page-106-0) length, for MONEY data type [DBA–5-9](#page-106-0) length, for NCHAR data type [DBA–5-9](#page-106-0) level of parallelism [SQLR–3-73](#page-226-0) lock mode [SQLR–3-48](#page-201-0) machine type [HPL–5-4](#page-111-0) message directory [SQLR–3-30](#page-183-0) MONEY scale [SQLR–2-25](#page-120-0) name of log file [HPL–14-6](#page-231-0) name of rejects file [HPL–14-6](#page-231-0) number, for SERIAL data type [DBA–5-9](#page-106-0) operating system editor [DBA–3-3](#page-62-0) operator class [SQLR–1-13,](#page-40-0) [SQLR–1-42](#page-69-0) printer, sending output to [DBA–3-15](#page-74-0) printing program [SQLR–3-35](#page-188-0) query optimizer goal [SQLR–3-71](#page-224-0) server name [HPL–5-4](#page-111-0) settings for onpload [HPL–5-3](#page-110-0) sysdefaults.default [SQLR–1-27](#page-54-0) table privileges [SQLR–3-68](#page-221-0) table storage location [DBA–5-14](#page-111-0) temporary dbspace [SQLR–3-38](#page-191-0) termcap file [SQLR–3-79](#page-232-0) text editor [SQLR–3-28](#page-181-0) used as server name [HPL–5-4](#page-111-0) values in onpload database [HPL–A-1](#page-314-0) values, example [HPL–2-4](#page-49-0) Default audit mask [TFG–1-7](#page-32-0) Default audit mask setting up [TFG–2-8](#page-63-0) when applied [TFG–1-7](#page-32-0) Default configuration file [ADREF–1-4,](#page-39-0) [ADREF–A-8](#page-395-0) Default connection [DAPIP–7-14](#page-253-0) Default connection context [ESQLJ–1-2,](#page-25-0) [ESQLJ–3-2](#page-31-0) Default escape character [SQLS–2-633](#page-670-0) Default fetch type for UDTs [ODBC–3-16](#page-93-0) Default I/O methods and registering a UDT [JFOUN–6-2](#page-75-0) backing out for opaque user-defined data type [JFOUN–6-2](#page-75-0) for opaque user-defined data type [JFOUN–6-2](#page-75-0) overriding [JFOUN–6-6](#page-79-0) Default isolation level [SQLS–2-604](#page-641-0) DEFAULT keyword in ALTER TABLE statement [SQLS–2-46](#page-83-0) in CONNECT statement [SQLS–2-75](#page-112-0) in CREATE EXTERNAL TABLE statement [SQLS–2-103](#page-140-0) in CREATE TABLE statement [SQLS–2-174](#page-211-0) in DEFINE statement [SQLS–3-7](#page-708-0) in DISCONNECT statement [SQLS–2-291](#page-328-0) in GRANT statement [SQLS–2-385](#page-422-0) in REVOKE statement [SQLS–2-467](#page-504-0) in SET CONNECTION statement [SQLS–2-534,](#page-571-0) [SQLS–2-536](#page-573-0) in SET DATASKIP statement [SQLS–2-545](#page-582-0) in SET Default Table Space statement [SQLS–2-549](#page-586-0) in SET Default Table Type statement [SQLS–2-550](#page-587-0) in SET ENVIRONMENT statement [SQLS–2-563,](#page-600-0) [SQLS–2-567](#page-604-0)

DEFAULT keyword *(continued)* in SET PDQPRIORITY statement [SQLS–2-586](#page-623-0) in SET ROLE statement [SQLS–2-593](#page-630-0) SET ROLE statement [SQLS–2-593](#page-630-0) with SET DATASKIP [ADMIN–11-30](#page-305-0) Default locale [ADMIN–xviii,](#page-19-0) [ADREF–xiv,](#page-15-0) [BAR–xiii,](#page-14-0) [DAPIF–xiv,](#page-15-0) [DAPIP–xii,](#page-13-0) [DBA–viii,](#page-9-0) [DDI–x,](#page-11-0) [GLS–viii,](#page-9-0) [GSG–viii,](#page-9-0) [HPL–xii,](#page-13-0) [ISM–viii,](#page-9-0) [JDBC–xv,](#page-16-0) [JFOUN–ix,](#page-10-0) [MIG–xii,](#page-13-0) [ODBC–x,](#page-11-0) [OSS–vi,](#page-7-0) [PERF–xv,](#page-16-0) [RTREE–ix,](#page-10-0) [SNMP–viii,](#page-9-0) [SQLR–xi,](#page-12-0) [SQLS–x,](#page-11-0) [SQLT–xii,](#page-13-0) [TFG–viii,](#page-9-0) [UDR–x,](#page-11-0) [VII–x,](#page-11-0) [VTI–viii](#page-9-0) Default locale default code set [GLS–1-24,](#page-51-0) [GLS–1-27,](#page-54-0) [GLS–A-9](#page-204-0) for client application [GLS–1-26](#page-53-0) for database server [GLS–1-26](#page-53-0) locale name [GLS–1-24](#page-51-0) required [GLS–A-13](#page-208-0) Default R-tree operator class, rtree\_ops [RTREE–1-13,](#page-38-0) [RTREE–1-14,](#page-39-0) [RTREE–2-4,](#page-47-0) [RTREE–3-10](#page-71-0) Default role [SQLS–2-156,](#page-193-0) [SQLS–2-385,](#page-422-0) [SQLS–2-467](#page-504-0) Default sbspace definition of [IGMSW–3-2](#page-39-0) specifying [IGMSW–3-4](#page-41-0) Default table values MQ DataBlade [BUILT–6-8](#page-87-0) Default user name [DMIR–2-3,](#page-30-0) [DMIR–3-6](#page-43-0) Default value, of a column [DDI–3-21](#page-86-0) Default values in column [SQLT–6-28](#page-237-0) using [SQLT–8-14](#page-275-0) DEFAULT\_ATTACH environment variable [SQLR–3-42,](#page-195-0) [SQLS–2-127](#page-164-0) DEFAULT\_ROLE( ) function [DDI–6-16](#page-139-0) Defaults behavior of Enterprise Replication [EREP–6-8](#page-113-0) configuration file [ADMIN–1-11,](#page-48-0) [ADMIN–4-4](#page-115-0) dbspace for transaction records [EREP–4-8](#page-85-0) locale [EREP–x](#page-11-0) role creating [ADMIN–5-6](#page-131-0) granting privileges [ADMIN–5-6](#page-131-0) using [ADMIN–5-6](#page-131-0) spooling directories [EREP–4-12](#page-89-0) DEFAULTS menu [DBA–5-31](#page-128-0) defaults table, in onpload database [HPL–A-1](#page-314-0) Defaults window [HPL–3-15,](#page-90-0) [HPL–5-4](#page-111-0) Deferred checking of constraints [ADMIN–12-2](#page-323-0) DEFERRED keyword, in SET Transaction Mode statement [SQLS–2-606](#page-643-0) DEFERRED\_PREPARE keyword n SET DEFERRED\_PREPARE statement [SQLS–2-552](#page-589-0) Deferred-Prepare feature [SQLS–2-552](#page-589-0) Deferring index rebuild logical restore [BAR–6-28](#page-155-0) Define format delimited records [HPL–7-15,](#page-138-0) [HPL–7-19](#page-142-0) editing a format [HPL–7-8](#page-131-0) fixed-length records [HPL–7-3](#page-126-0) modifying a format [HPL–7-21](#page-144-0) DEFINE keyword, in Statement Block segment [SQLS–5-69](#page-964-0) DEFINE statement default value clause [SQLS–3-9](#page-710-0) syntax [SQLS–3-7](#page-708-0) DEFINE statement of SPL [SQLR–2-30,](#page-125-0) [SQLR–2-31](#page-126-0) defined [UDR–3-8](#page-53-0) Defining participants [EREP–6-4](#page-109-0) replicates [EREP–6-3,](#page-108-0) [EREP–6-10](#page-115-0)

<span id="page-93-0"></span>Defining *(continued)* replication servers [EREP–6-1,](#page-106-0) [EREP–6-2](#page-107-0) shadow columns EREP–4-16, [EREP–4-17](#page-94-0) Definition Failed state [EREP–A-51](#page-208-0) Definition files [DBDK–5-5,](#page-136-0) [DBDK–A-3](#page-272-0) Definition window [HPL–7-20](#page-143-0) del client command [DMIR–3-13](#page-50-0) del logs command [DMIR–3-13](#page-50-0) DELETE logical-log record [ADREF–4-8](#page-181-0) record subtype, SBLOB [ADREF–4-15](#page-188-0) Delete existing format HPL–3-18 Delete join [SQLS–2-279](#page-316-0) DELETE key [DBA–2-2](#page-49-0) DELETE keyword in CREATE TABLE statement [SQLS–2-179](#page-216-0) in CREATE TRIGGER statement [SQLS–2-222](#page-259-0) in GRANT FRAGMENT statement [SQLS–2-389](#page-426-0) in GRANT statement [SQLS–2-376](#page-413-0) in REVOKE FRAGMENT statement [SQLS–2-472](#page-509-0) in REVOKE statement [SQLS–2-459](#page-496-0) delete operator [DBDK–6-15](#page-190-0) Delete privilege [DDI–6-6,](#page-129-0) [DDI–6-27,](#page-150-0) [SQLR–1-33,](#page-60-0) [SQLR–1-53,](#page-80-0) [SQLR–3-68,](#page-221-0) [SQLS–2-376,](#page-413-0) [SQLS–2-460](#page-497-0) DELETE statement [SQLR–1-9,](#page-36-0) [SQLR–1-60](#page-87-0) DELETE statement all rows of table [SQLT–6-3](#page-212-0) am\_delete purpose function [VII–4-18,](#page-121-0) [VTI–4-16](#page-109-0) applied to view [DDI–6-25](#page-148-0) calling a UDR [DAPIP–12-8,](#page-449-0) [DAPIP–12-18,](#page-459-0) [DAPIP–12-24](#page-465-0) collection types [SQLT–6-6](#page-215-0) coordinated deletes [SQLT–9-3](#page-294-0) count of rows [SQLT–9-2](#page-293-0) description of [SQLT–6-3](#page-212-0) developing [SQLT–6-7](#page-216-0) duplicate rows [SQLT–9-9](#page-300-0) embedded [SQLT–8-4,](#page-265-0) [SQLT–9-2](#page-293-0) era-based dates [GLS–3-45](#page-138-0) GLS considerations [GLS–3-44](#page-137-0) lock mode [SQLT–10-18](#page-323-0) number of rows [SQLT–8-7](#page-268-0) obtaining results of [DAPIP–8-37](#page-296-0) opaque types [DAPIP–16-38](#page-681-0) parallel execution of [VII–3-33,](#page-94-0) [VTI–3-28](#page-85-0) preparing [SQLT–8-24](#page-285-0) privilege [DDI–6-4](#page-127-0) privilege for [DDI–6-6](#page-129-0) purpose-function flow [VII–4-6,](#page-109-0) [VTI–4-6](#page-99-0) remove all rows [SQLT–6-3,](#page-212-0) [SQLT–6-4](#page-213-0) row types [SQLT–6-6](#page-215-0) selected rows [SQLT–6-5](#page-214-0) sending to database server [DAPIP–8-35](#page-294-0) smart large object and [DAPIP–6-56](#page-229-0) specific rows [SQLT–6-5](#page-214-0) transactions with [SQLT–9-3](#page-294-0) using [SQLT–9-2](#page-293-0) using join in XPS [SQLT–6-7](#page-216-0) using subquery [SQLT–6-7](#page-216-0) WHERE clause conditions [GLS–3-44,](#page-137-0) [GLS–3-45](#page-138-0) WHERE clause restriction [SQLT–6-7](#page-216-0) WHERE CURRENT OF clause [DAPIP–8-12,](#page-271-0) [DAPIP–8-21,](#page-280-0) [DAPIP–14-8](#page-547-0) with cursor [SQLT–9-4](#page-295-0) with supertables [SQLT–6-6](#page-215-0) DELETE statements [ADMIN–12-4,](#page-325-0) [ODBC–8-38,](#page-281-0) [ODBC–8-46](#page-289-0)

DELETE statements *See also* SQLSetPos. affected rows [ODBC–8-46](#page-289-0) and triggers [SQLS–2-233](#page-270-0) cascading [SQLS–2-276](#page-313-0) collection columns with [SQLS–2-279](#page-316-0) cursor with [SQLS–2-264](#page-301-0) distributed [SQLS–2-280](#page-317-0) FROM keyword [GSG–2-41](#page-70-0) OUT parameter [SQLS–4-115](#page-860-0) restrictions when using a join [SQLS–2-278](#page-315-0) syntax [SQLS–2-275](#page-312-0) using joins [SQLS–2-278](#page-315-0) with SELECT... FOR UPDATE [SQLS–2-519](#page-556-0) with update cursor [SQLS–2-278](#page-315-0) within a transaction [SQLS–2-276](#page-313-0) Delete table cleaner [ADREF–14-17](#page-298-0) Delete tables capacity planning [EREP–4-7](#page-84-0) defined [EREP–1-13,](#page-40-0) [EREP–4-7](#page-84-0) disk space [EREP–4-7](#page-84-0) in conflict resolution [EREP–3-8,](#page-69-0) [EREP–3-9](#page-70-0) storage [EREP–4-7](#page-84-0) timestamp conflict resolution rule [EREP–4-7](#page-84-0) Delete trigger [SQLR–1-58,](#page-85-0) [SQLS–2-220,](#page-257-0) [SQLS–2-244](#page-281-0) Delete using TRUNCATE TABLE [SQLT–6-4](#page-213-0) Deleted state, server [EREP–A-55](#page-212-0) deleteRow() method [JDBC–3-5,](#page-92-0) [JDBC–F-12](#page-319-0) Deletes, cascading. *See* Cascading deletes. Deletes, enabling cascading [DBA–5-28](#page-125-0) Deletes, positioned [ESQLJ–4-7](#page-44-0) deletesAreDetected() method [JDBC–3-17](#page-104-0) Deleting administrative users [ISM–2-6](#page-51-0) Enterprise Replication objects [EREP–2-5](#page-46-0) log files [ADMIN–15-11](#page-356-0) RAW tables [ADMIN–10-24](#page-261-0) replicates from global catalog [EREP–7-7](#page-126-0) replication servers [EREP–7-4](#page-123-0) smart-large-object data [ADMIN–11-27,](#page-302-0) [ADMIN–11-28](#page-303-0) STANDARD tables [ADMIN–10-24](#page-261-0) storage devices [ISM–3-4](#page-59-0) templates [EREP–1-5,](#page-32-0) [EREP–6-12,](#page-117-0) [EREP–6-13](#page-118-0) Deleting audit masks [TFG–2-15,](#page-70-0) [TFG–4-8](#page-95-0) Deleting from a specific table in a table hierarchy [SQLS–2-276](#page-313-0) Deleting log files from the command line [DMIR–3-12](#page-49-0) with the GUI [DMIR–2-8](#page-35-0) DELIMIDENT environment variable [DBA–1-5,](#page-28-0) [DBA–1-6,](#page-29-0) [GLS–3-8,](#page-101-0) [GLS–3-17,](#page-110-0) [JDBC–2-14,](#page-61-0) [SQLR–3-42,](#page-195-0) [SQLS–2-79,](#page-116-0) [SQLS–4-143,](#page-888-0) [SQLS–4-144,](#page-889-0) [SQLS–5-23,](#page-918-0) [SQLS–5-25](#page-920-0) DELIMITED files [SQLR–1-31,](#page-58-0) [SQLR–1-32](#page-59-0) Delimited format creating [HPL–7-15,](#page-138-0) [HPL–7-19](#page-142-0) in formats table [HPL–A-7](#page-320-0) modifying [HPL–7-23](#page-146-0) setting with onpladm [HPL–17-9,](#page-270-0) [HPL–17-26,](#page-287-0) [HPL–17-50](#page-311-0) using simple large objects [HPL–7-16](#page-139-0) Delimited Format window [HPL–2-12,](#page-57-0) [HPL–7-17,](#page-140-0) [HPL–7-18](#page-141-0) Delimited identifiers [SQLR–3-42,](#page-195-0) [SQLR–3-43](#page-196-0) Delimited identifiers multibyte characters [SQLS–5-24](#page-919-0) non-ASCII characters [SQLS–5-24](#page-919-0) syntax [SQLS–5-24](#page-919-0) DELIMITED keyword in CREATE EXTERNAL TABLE statement [SQLS–2-103](#page-140-0)

<span id="page-94-0"></span>DELIMITED keyword *(continued)* in SELECT statement [SQLS–2-524](#page-561-0) Delimited record, defined [HPL–7-15](#page-138-0) Delimiter for DATETIME values [SQLR–2-13](#page-108-0) for fields [SQLR–1-32,](#page-59-0) [SQLR–3-28](#page-181-0) for identifiers [SQLR–3-42](#page-195-0) for INTERVAL values [SQLR–2-21](#page-116-0) for LOAD input file [SQLS–2-411](#page-448-0) specifying with UNLOAD [SQLS–2-633](#page-670-0) Delimiter characters changing [HPL–7-23](#page-146-0) defined [HPL–7-15](#page-138-0) Delimiter form of FILE and INSERT statements [MIG–9-6](#page-161-0) DELIMITER keyword in CREATE EXTERNAL TABLE statement [SQLS–2-103](#page-140-0) in LOAD statement [SQLS–2-407](#page-444-0) in SELECT statement [SQLS–2-523](#page-560-0) in UNLOAD statement [SQLS–2-630](#page-667-0) Delimiter Options window [HPL–7-23](#page-146-0) Delimiter, in BYTE and TEXT data [GLS–3-48](#page-141-0) Delimiters [DBDK–6-10](#page-185-0) delimiters table, in onpload database [HPL–A-2](#page-315-0) DELITEM logical-log record [ADREF–4-8](#page-181-0) DELUXE keyword in CREATE EXTERNAL TABLE statement [SQLS–2-103](#page-140-0) Deluxe mode choosing from load options [HPL–12-11](#page-210-0) compare to express [HPL–15-5](#page-238-0) defined [HPL–1-5,](#page-34-0) [HPL–15-2](#page-235-0) INSERT statement [HPL–15-2](#page-235-0) mentioned [HPL–15-2](#page-235-0) without replication [EREP–4-18,](#page-95-0) [HPL–15-3](#page-236-0) Demo01.sqlj program [ESQLJ–B-1](#page-72-0) Demo02.sqlj program [ESQLJ–B-1](#page-72-0) Demo03.sqlj program [ESQLJ–3-4,](#page-33-0) [ESQLJ–B-1](#page-72-0) Demo04.sqlj program [ESQLJ–B-1](#page-72-0) Demo05.sqlj program [ESQLJ–B-1](#page-72-0) Demo06.sqlj program [ESQLJ–B-1](#page-72-0) Demonstration database [DBA–1-6](#page-29-0) Demonstration database installing [DBA–1-8](#page-31-0) models [DBA–1-7](#page-30-0) reinitializing [DBA–1-7](#page-30-0) sales\_demo DBA-1-9 SQL command files [DBA–B-1](#page-156-0) stores\_demo setup [DBA–1-8](#page-31-0) stores\_demo, SQL command files [DBA–B-2](#page-157-0) superstores\_demo [DBA–1-7](#page-30-0) superstores\_demo setup [DBA–1-9](#page-32-0) tables [SQLR–A-2,](#page-245-0) [SQLR–A-5,](#page-248-0) [SQLR–B-5](#page-280-0) working directory required for [DBA–1-8](#page-31-0) Demonstration databases [EREP–x,](#page-11-0) [GLS–ix,](#page-10-0) [GSG–5-2,](#page-105-0) [HPL–xiii,](#page-14-0) [ODBC–xi,](#page-12-0) [OSS–vi,](#page-7-0) [PERF–xvi,](#page-17-0) [SNMP–viii,](#page-9-0) [SQLS–x,](#page-11-0) [TFG–ix,](#page-10-0) [UDR–x,](#page-11-0) [VTI–viii](#page-9-0) demoUtil.java program [ESQLJ–A-3](#page-64-0) Denial-of-service flood attacks [ADMIN–5-7](#page-132-0) Denormalizing data model [PERF–6-47](#page-238-0) tables [PERF–6-47](#page-238-0) Denormalizing data [GSG–5-1](#page-104-0) Dependencies for custom SQL [DBDK–4-50](#page-121-0) Dependencies, software [ADMIN–xviii,](#page-19-0) [ADREF–xiv,](#page-15-0) [BAR–xii,](#page-13-0) [DAPIF–xiv,](#page-15-0) [DAPIP–xii,](#page-13-0) [DBA–viii,](#page-9-0) [DDI–x,](#page-11-0) [EREP–x,](#page-11-0) [ESQLJ–vii,](#page-8-0) [GLS–viii,](#page-9-0) [GSG–viii,](#page-9-0) [HPL–xii,](#page-13-0) [ISM–viii,](#page-9-0) [JFOUN–viii,](#page-9-0) [MIG–x,](#page-11-0) [ODBC–x,](#page-11-0) [PERF–xv,](#page-16-0) [RTREE–viii,](#page-9-0) [SNMP–viii,](#page-9-0) [SQLR–x,](#page-11-0) [SQLS–x,](#page-11-0) [SQLT–xii,](#page-13-0) [VII–x,](#page-11-0) [VTI–viii](#page-9-0)

Deploy parameter [JDBC–5-18](#page-203-0) Deployment [EREP–1-5,](#page-32-0) [EREP–6-12](#page-117-0) Deployment descriptor [JDBC–5-18](#page-203-0) Deployment descriptor example [JFOUN–4-13](#page-58-0) in manifest file [JFOUN–4-14](#page-59-0) SQL statements [JFOUN–4-13](#page-58-0) DERASE logical-log record [ADREF–4-8](#page-181-0) Derived data, produced by view [DDI–6-20](#page-143-0) **DES** *See* Data Encryption Standard. DES3. *See* Triple Data Encryption Standard. DESC keyword in CREATE INDEX statement [SQLS–2-118](#page-155-0) in SELECT statement [SQLS–2-515,](#page-552-0) [SQLS–2-517](#page-554-0) order with nulls [SQLS–2-517](#page-554-0) Descending index [SQLR–1-37](#page-64-0) Descending order in SELECT [SQLT–2-11](#page-56-0) Descending sequence [SQLS–2-41,](#page-78-0) [SQLS–2-166](#page-203-0) DESCR() function expression in an INSERT statement [OSS–3-9](#page-58-0) syntax and use [OSS–4-15](#page-76-0) Describe input parameter [JDBC–xvii](#page-18-0) DESCRIBE INPUT statement [GSG–2-25,](#page-54-0) [JDBC–3-14,](#page-101-0) [SQLS–2-286](#page-323-0) DESCRIBE OUTPUT statement [GSG–2-25](#page-54-0) DESCRIBE statement [ADMIN–12-5,](#page-326-0) [GLS–6-19,](#page-192-0) [SQLR–3-53](#page-206-0) DESCRIBE statement collection variable with [SQLS–2-284](#page-321-0) distinct data type with [SQLS–2-361](#page-398-0) opaque data type with [SQLS–2-360](#page-397-0) relation to GET DESCRIPTOR [SQLS–2-359](#page-396-0) syntax [SQLS–2-281](#page-318-0) with SET DESCRIPTOR [SQLS–2-559](#page-596-0) Describe-for-updates [SQLR–3-53](#page-206-0) Description locale for a project [DBDK–4-8](#page-79-0) Descriptor *See* individual descriptor names. Descriptor column [DDI–2-19](#page-56-0) DESCRIPTOR keyword in ALLOCATE DESCRIPTOR statement [SQLS–2-6](#page-43-0) in DEALLOCATE DESCRIPTOR statement [SQLS–2-258](#page-295-0) in EXECUTE statement [SQLS–2-322,](#page-359-0) [SQLS–2-326](#page-363-0) in FETCH statement [SQLS–2-344](#page-381-0) in GET DESCRIPTOR statement [SQLS–2-357](#page-394-0) in OPEN statement [SQLS–2-424](#page-461-0) in PUT statement [SQLS–2-442](#page-479-0) Descriptor, TEXT and BYTE data [ADREF–3-22](#page-167-0) Descriptor, TEXT and BYTE data DESCR() function expression [OSS–3-8](#page-57-0) using [OSS–3-8](#page-57-0) Descriptors, columns [ODBC–8-24](#page-267-0) Designing databases and tables [EREP–2-6](#page-47-0) Designing DataBlade modules data models for [DBDK–2-1,](#page-38-0) [DBDK–2-3](#page-40-0) data types for [DBDK–2-3,](#page-40-0) [DBDK–2-6](#page-43-0) design specification for [DBDK–1-5](#page-32-0) functional specification for [DBDK–1-4](#page-31-0) programming language options for [DBDK–1-5](#page-32-0) query language interface for [DBDK–2-6,](#page-43-0) [DBDK–2-10](#page-47-0) Designing SQL for DataBlade modules [DBDK–2-1,](#page-38-0) [DBDK–2-21](#page-58-0) Designing user-defined data types [RTREE–3-4,](#page-65-0) [RTREE–3-9](#page-70-0) destroy() support function [DAPIF–2-356,](#page-395-0) [SQLR–2-47,](#page-142-0) [SQLS–2-139,](#page-176-0) [SQLS–2-279,](#page-316-0) [SQLS–2-315,](#page-352-0) [UDR–10-18,](#page-175-0) [UDR–10-19,](#page-176-0) [UDR–10-22](#page-179-0)

<span id="page-95-0"></span>destroy() support function decrementing the reference count [DAPIF–2-335,](#page-374-0) [DAPIP–6-57](#page-230-0) defined [DAPIP–16-38](#page-681-0) deleting a smart large object [DAPIP–6-56](#page-229-0) handling column identifier [DAPIF–2-200](#page-239-0) handling row structure [DAPIF–2-203](#page-242-0) smart large objects [UDR–9-3](#page-140-0) **Destructor** collection descriptor [DAPIF–2-100,](#page-139-0) [DAPIP–5-3,](#page-136-0) [DAPIP–5-15,](#page-148-0) [DAPIP–14-21](#page-560-0) collection structure [DAPIF–2-108,](#page-147-0) [DAPIP–5-3,](#page-136-0) [DAPIP–5-16](#page-149-0) connection descriptor [DAPIF–2-96,](#page-135-0) [DAPIP–7-12,](#page-251-0) [DAPIP–7-14,](#page-253-0) [DAPIP–7-18,](#page-257-0) [DAPIP–14-13](#page-552-0) current memory duration [DAPIP–14-21](#page-560-0) defined [DAPIP–1-13](#page-42-0) error descriptor [DAPIF–2-157,](#page-196-0) [DAPIP–10-17,](#page-380-0) [DAPIP–14-21](#page-560-0) file descriptor [DAPIF–2-174,](#page-213-0) [DAPIF–2-187,](#page-226-0) [DAPIP–13-53,](#page-532-0) [DAPIP–14-16](#page-555-0) function descriptor [DAPIF–2-483,](#page-522-0) [DAPIP–9-17,](#page-340-0) [DAPIP–9-38,](#page-361-0) [DAPIP–14-8](#page-547-0) LO file descriptor [DAPIF–2-324,](#page-363-0) [DAPIP–6-18](#page-191-0) LO handle [DAPIF–2-365,](#page-404-0) [DAPIP–6-17,](#page-190-0) [DAPIP–14-16,](#page-555-0) [DAPIP–14-21](#page-560-0) LO-specification structure [DAPIF–2-369,](#page-408-0) [DAPIP–6-17,](#page-190-0) [DAPIP–6-43,](#page-216-0) [DAPIP–14-21](#page-560-0) LO-status structure [DAPIF–2-397,](#page-436-0) [DAPIP–6-19,](#page-192-0) [DAPIP–6-55,](#page-228-0) [DAPIP–14-21](#page-560-0) MI\_FPARAM [DAPIF–2-242,](#page-281-0) [DAPIP–9-2,](#page-325-0) [DAPIP–9-38,](#page-361-0) [DAPIP–14-8](#page-547-0) named memory [DAPIF–2-430,](#page-469-0) [DAPIP–14-25,](#page-564-0) [DAPIP–14-32](#page-571-0) PER\_COMMAND duration [DAPIP–14-8](#page-547-0) PER\_ROUTINE duration [DAPIP–14-6](#page-545-0) PER\_SESSION duration [DAPIP–14-16](#page-555-0) PER\_STMT\_EXEC duration [DAPIP–14-13](#page-552-0) routine argument [DAPIP–14-6](#page-545-0) routine return value [DAPIP–14-6](#page-545-0) row descriptor [DAPIF–2-497,](#page-536-0) [DAPIP–5-29,](#page-162-0) [DAPIP–5-39,](#page-172-0) [DAPIP–14-21](#page-560-0) row structure [DAPIF–2-498,](#page-537-0) [DAPIP–5-32,](#page-165-0) [DAPIP–5-38,](#page-171-0) [DAPIP–14-21](#page-560-0) save-set structure [DAPIF–2-503,](#page-542-0) [DAPIP–8-60,](#page-319-0) [DAPIP–8-64,](#page-323-0) [DAPIP–14-13](#page-552-0) session-duration connection descriptor [DAPIP–7-13,](#page-252-0) [DAPIP–14-16](#page-555-0) session-duration function descriptor [DAPIF–2-483,](#page-522-0) [DAPIP–9-33,](#page-356-0) [DAPIP–14-16](#page-555-0) statement descriptor [DAPIF–2-151,](#page-190-0) [DAPIP–8-7,](#page-266-0) [DAPIP–8-14,](#page-273-0) [DAPIP–8-31,](#page-290-0) [DAPIP–8-32,](#page-291-0) [DAPIP–8-58](#page-317-0) stream descriptor [DAPIF–2-527,](#page-566-0) [DAPIP–13-42,](#page-521-0) [DAPIP–13-52,](#page-531-0) [DAPIP–14-21](#page-560-0) user memory [DAPIF–2-245,](#page-284-0) [DAPIP–14-20,](#page-559-0) [DAPIP–14-21,](#page-560-0) [DAPIP–14-23,](#page-562-0) [DAPIP–A-1,](#page-700-0) [DAPIP–A-2](#page-701-0) varying-length structure [DAPIF–2-657,](#page-696-0) [DAPIP–2-14,](#page-63-0) [DAPIP–2-16,](#page-65-0) [DAPIP–14-21](#page-560-0) DETACH keyword, in ALTER FRAGMENT statement [SQLS–2-19](#page-56-0) Detached index [MIG–3-20,](#page-77-0) [SQLR–3-42,](#page-195-0) [SQLS–2-97,](#page-134-0) [SQLS–2-127](#page-164-0) Detached index defined [PERF–9-13,](#page-308-0) [PERF–9-15](#page-310-0) extent size [PERF–7-3](#page-246-0) Detached statement [SQLS–2-530](#page-567-0) Detecting volume name [ISM–4-10](#page-77-0) Determining size logical log files [EREP–4-6](#page-83-0) spooled row data sbspace [EREP–4-9](#page-86-0) transaction record dbspace [EREP–4-8](#page-85-0)

Deutsche mark (DM) currency symbol [SQLR–3-31](#page-184-0) dev/null output destination [SQLS–2-589](#page-626-0) Developing DataBlade modules, overview [DBDK–1-2](#page-29-0) Development plan for DataBlade modules, guidelines for [DBDK–1-6](#page-33-0) Development process [VII–2-1,](#page-44-0) [VTI–2-1](#page-42-0) Development resources for creating DataBlade modules [DMDO–2-7,](#page-52-0) [DMDO–2-9](#page-54-0) Device character-special [ADMIN–10-4](#page-241-0) NFS [ADMIN–10-3](#page-240-0) when offsets are needed [ADMIN–11-4](#page-279-0) Device array defined [HPL–6-1](#page-118-0) device types [HPL–6-1,](#page-118-0) [HPL–6-3](#page-120-0) editing [HPL–6-5](#page-122-0) elements of, in onpload database [HPL–A-3](#page-316-0) example [HPL–2-7](#page-52-0) improving performance [HPL–15-9](#page-242-0) onpladm creating [HPL–17-21](#page-282-0) deleting [HPL–17-23](#page-284-0) describing [HPL–17-22](#page-283-0) listing all in a project [HPL–17-23](#page-284-0) modifying [HPL–17-22](#page-283-0) using [HPL–17-8,](#page-269-0) [HPL–17-15](#page-276-0) onpload using [HPL–16-5](#page-252-0) speed [HPL–15-9](#page-242-0) tape parameters [HPL–6-4](#page-121-0) Device Array Definition window [HPL–2-9,](#page-54-0) [HPL–3-8,](#page-83-0) [HPL–6-3,](#page-120-0) [HPL–6-4](#page-121-0) Device Array Selection window [HPL–2-8,](#page-53-0) [HPL–3-6,](#page-81-0) [HPL–6-2](#page-119-0) device table of onpload database [HPL–A-3](#page-316-0) Device, ontape /dev/null [BAR–13-15](#page-294-0) logical–log backup [BAR–13-15](#page-294-0) LTAPEDEV parameter [BAR–13-15](#page-294-0) Devices adding [ISM–3-3](#page-58-0) allocating [ISM–3-7](#page-62-0) Automatic Media Management [ISM–3-9](#page-64-0) changing properties [ISM–3-5](#page-60-0) cloning [ISM–3-7](#page-62-0) configuring [ISM–1-7,](#page-32-0) [ISM–3-2](#page-57-0) deleting [ISM–3-4](#page-59-0) designating as read-only [ISM–3-5](#page-60-0) enabling and disabling [ISM–3-4](#page-59-0) file-type, optical, tape adding [ISM–3-3](#page-58-0) using [ISM–3-6](#page-61-0) reserving for cloning [ISM–3-7](#page-62-0) logical logs [ISM–3-7](#page-62-0) setting target sessions [ISM–2-2](#page-47-0) types supported [ISM–3-2](#page-57-0) Diagnostic messages. *See* Message log. using onmode [ADREF–B-1](#page-398-0) Diagnostic file [GLS–1-23,](#page-50-0) [GLS–4-2](#page-143-0) Diagnostic information [GSG–4-8](#page-103-0) Diagnostic information collecting [ADMIN–22-6](#page-453-0) disk space restraints [ADMIN–22-7](#page-454-0) parameters to set [ADMIN–22-6](#page-453-0)

Diagnostic information to gather [MIG–3-2](#page-59-0)

<span id="page-96-0"></span>Diagnostic messages. *See* Message log. Diagnostics [ODBC–8-2](#page-245-0) Diagnostics area [SQLS–2-362](#page-399-0) DIAGNOSTICS keyword, in GET DIAGNOSTICS statement [SQLS–2-362](#page-399-0) Diagnostics table [SQLR–1-60](#page-87-0) Diagnostics table creating [SQLS–2-609](#page-646-0) description of [SQLT–6-36](#page-245-0) displayed by dbschema utility [MIG–2-11,](#page-50-0) [MIG–10-14](#page-187-0) example of privileges [SQLT–6-39](#page-248-0) examples [SQLS–2-622](#page-659-0) examples of starting [SQLT–6-36](#page-245-0) filtering mode [SQLS–2-542](#page-579-0) how to stop [SQLS–2-622](#page-659-0) relationship to target table [SQLS–2-613](#page-650-0) relationship to violations table [SQLS–2-613](#page-650-0) restriction on dropping [SQLS–2-315](#page-352-0) restriction on moving [SQLS–2-422](#page-459-0) schema [SQLS–2-617](#page-654-0) Dictionary cache [ADMIN–8-19](#page-212-0) Dictionary information [EREP–6-5](#page-110-0) Difference set operation [SQLT–5-44](#page-207-0) **Difficulties** accessing products [IGUL–B-1](#page-52-0) using products [IGUL–B-2](#page-53-0) Dimension table choosing attributes [DDI–11-18](#page-243-0) description [DDI–11-10](#page-235-0) Dimension tables, in push-down hash joins [SQLR–3-48](#page-201-0) Dimensional data model building [DDI–11-11](#page-236-0) dimension elements [DDI–11-8](#page-233-0) dimension tables [DDI–11-10](#page-235-0) dimensions [DDI–11-8](#page-233-0) fact table [DDI–11-7](#page-232-0) implementing [DDI–12-1](#page-250-0) measures, definition [DDI–11-7](#page-232-0) minidimension tables [DDI–11-20](#page-245-0) Dimensional database [GSG–5-2](#page-105-0) Dimensional database, sales\_demo [DDI–12-2](#page-251-0) Dimensional tables, defined [PERF–13-18](#page-423-0) DINDEX logical-log record [ADREF–4-8](#page-181-0) direct [EREP–7-12](#page-131-0) Direct synchronization [EREP–7-12](#page-131-0) Directive [SQLS–5-34](#page-929-0) DIRECTIVES configuration parameter [ADMIN–2-9,](#page-72-0) [ADREF–1-27,](#page-62-0) [PERF–11-13,](#page-378-0) [SQLR–3-49,](#page-202-0) [SQLS–5-34](#page-929-0) Directives for query optimization [SQLR–3-49,](#page-202-0) [SQLR–3-69,](#page-222-0) [SQLR–3-71](#page-224-0) DIRECTIVES keyword, in SAVE EXTERNAL DIRECTIVES statement [SQLS–2-476](#page-513-0) Directives, formatting, for dates [JDBC–6-4](#page-233-0) Directives. *See* Optimizer directives. Director For Web, Data [GSG–6-4,](#page-113-0) [IGMSW–xiv,](#page-15-0) [IGUL–xvi](#page-17-0) Directories for client files [DMIR–2-6,](#page-33-0) [DMIR–3-10](#page-47-0) for DataBlade modules on UNIX [DMIR–1-3](#page-26-0) for DataBlade modules on Windows [DMIR–1-4](#page-27-0) for log files [DMIR–3-11](#page-48-0) INFORMIXDIR/bin [EREP–x](#page-11-0) INFORMIXDIR/gls/cv9 [EREP–2-12](#page-53-0) NFS [ADMIN–10-3,](#page-240-0) [GSG–3-5](#page-80-0) specifying ATS location [EREP–6-3](#page-108-0)

Directories *(continued)* spooling, planning for capacity [EREP–4-12](#page-89-0) Directory aaodir [TFG–2-4](#page-59-0) for MIB files [SNMP–3-2](#page-61-0) for Windows Subagent [SNMP–2-15](#page-48-0) installation [MIG–5-10](#page-111-0) SNMP [SNMP–2-7](#page-40-0) specifying for UNIX audit files with ADTPATH [TFG–B-3](#page-124-0) with onaudit [TFG–2-8,](#page-63-0) [TFG–4-11](#page-98-0) Directory, generated file property [DBDK–4-54](#page-125-0) Directory. *See* Working directory. Dirty buffer, defined [ADMIN–8-26](#page-219-0) Dirty Read isolation level [ADMIN–20-21,](#page-424-0) [HPL–11-8,](#page-197-0) [PERF–5-29,](#page-172-0) [PERF–8-11,](#page-284-0) [SQLS–2-134,](#page-171-0) [SQLS–2-302,](#page-339-0) [SQLS–2-576](#page-613-0) DIRTY READ isolation level [RTREE–2-16](#page-59-0) Dirty Read isolation level (Informix) [SQLT–10-13](#page-318-0) DIRTY READ keywords, in SET ISOLATION statement [SQLS–2-575](#page-612-0) Disabilities, visual reading syntax diagrams [ADMIN–A-1,](#page-494-0) [ADREF–F-1,](#page-442-0) [BAR–E-1,](#page-366-0) [BUILT–A-1,](#page-128-0) [DAPIF–A-1,](#page-736-0) [DAPIP–B-1,](#page-704-0) [DBA–C-1,](#page-172-0) [DBDK–D-1,](#page-296-0) [DDI–A-1,](#page-268-0) [DMDO–C-1,](#page-74-0) [DMIR–B-1,](#page-58-0) [EREP–H-1,](#page-336-0) [ESQLJ–C-1,](#page-74-0) [GLS–B-1,](#page-214-0) [GSG–B-1,](#page-118-0) [HPL–K-1,](#page-394-0) [IGUL–C-1,](#page-56-0) [ISM–B-1,](#page-116-0) [JDBC–D-1,](#page-298-0) [JFOUN–A-1,](#page-90-0) [MIG–A-1,](#page-212-0) [ODBC–A-1,](#page-302-0) [OSS–A-1,](#page-80-0) [PERF–B-1,](#page-480-0) [RTREE–B-1,](#page-150-0) [SNMP–A-1,](#page-94-0) [SQLR–C-1,](#page-298-0) [SQLS–C-1,](#page-980-0) [SQLT–A-1,](#page-438-0) [TFG–C-1,](#page-126-0) [UDR–A-1,](#page-238-0) [VII–A-1,](#page-244-0) [VTI–A-1](#page-210-0) DISABLE\_B162428\_XA\_FIX configuration parameter [ADREF–1-28](#page-63-0) DISABLED keyword CREATE TRIGGER statement [SQLS–2-219](#page-256-0) in ALTER TABLE statement [SQLS–2-49](#page-86-0) in CREATE INDEX statement [SQLS–2-130](#page-167-0) in CREATE TABLE statement [SQLS–2-182,](#page-219-0) [SQLS–2-183](#page-220-0) in CREATE TRIGGER statement [SQLS–2-219](#page-256-0) in SET AUTOFREE statement [SQLS–2-529](#page-566-0) in SET Database Object Mode statement [SQLS–2-541,](#page-578-0) [SQLS–2-544](#page-581-0) in SET DEFERRED\_PREPARE statement [SQLS–2-552](#page-589-0) Disabled object [SQLR–1-60](#page-87-0) Disabling High-Availability Data Replication [MIG–5-8](#page-109-0) Disabling I/O error destructive versus nondestructive [ADMIN–22-7](#page-454-0) monitoring with event alarms [ADMIN–22-8](#page-455-0) message log [ADMIN–22-8](#page-455-0) when they occur [ADMIN–22-7](#page-454-0) Disabling SQL statement cache [ADREF–10-17](#page-240-0) Disabling storage devices [ISM–3-4](#page-59-0) Disaster recovery [GSG–4-5](#page-100-0) Disaster recovery bootstrap [ISM–A-2](#page-101-0) imported restore [BAR–6-34,](#page-161-0) [ISM–5-5](#page-88-0) re-creating ISM catalog [ISM–5-3,](#page-86-0) [ISM–A-2](#page-101-0) DISCONNECT statement [ADMIN–12-5,](#page-326-0) [SQLS–2-291](#page-328-0) Disconnect status, replication servers [EREP–A-56](#page-213-0) Disconnecting from a database environment [DBA–6-5](#page-150-0) Discrepancies, between constraints [EREP–2-8,](#page-49-0) [EREP–6-12](#page-117-0) Discretionary Access Control (DAC) [TFG–1-26](#page-51-0) Disk and saturation [PERF–5-3](#page-146-0) critical data [PERF–5-4](#page-147-0)

<span id="page-97-0"></span>Disk *(continued)* layout and table isolation [PERF–6-3](#page-194-0) layout, and backup [PERF–6-6,](#page-197-0) [PERF–9-5](#page-300-0) middle partitions [PERF–6-4](#page-195-0) multiple within dbspace [PERF–6-5](#page-196-0) partitions and chunks [PERF–5-4](#page-147-0) preparing for Enterprise Replication [EREP–4-6](#page-83-0) space, storing TEXT and BYTE data PERF-5-18 utilization [PERF–1-14](#page-49-0) Disk access cost of reading row [PERF–10-24](#page-351-0) performance [PERF–13-21](#page-426-0) performance effect of [PERF–10-24](#page-351-0) sequential [PERF–13-21](#page-426-0) sequential forced by query [PERF–13-4,](#page-409-0) [PERF–13-5](#page-410-0) Disk allocation [ADMIN–1-6](#page-43-0) Disk component [GSG–3-3](#page-78-0) Disk configuration [ADMIN–1-3](#page-40-0) Disk contention reducing [ADMIN–10-33](#page-270-0) Disk extent for dbspaces [PERF–6-26](#page-217-0) for sbspaces [PERF–5-22](#page-165-0) Disk file, extspace for [VII–2-15,](#page-58-0) [VTI–2-12](#page-53-0) Disk I/O allocating AIO VPs [PERF–3-10](#page-79-0) background database server activities [PERF–1-2](#page-37-0) balancing [PERF–5-10,](#page-153-0) [PERF–5-14](#page-157-0) big buffers, how used for [PERF–4-4](#page-99-0) binding AIO VPs [PERF–3-9](#page-78-0) blobspace data and [PERF–5-16](#page-159-0) buffered in shared memory [PERF–6-12](#page-203-0) BUFFERPOOL configuration parameter [PERF–4-12](#page-107-0) buffers [ADMIN–11-14,](#page-289-0) [ADREF–1-17](#page-52-0) contention [PERF–10-24](#page-351-0) effect of UNIX configuration [PERF–3-4](#page-73-0) effect of Windows configuration [PERF–3-5](#page-74-0) effect on performance [PERF–5-3](#page-146-0) errors during processing [ADMIN–22-5](#page-452-0) for temporary tables and sort files [PERF–5-8](#page-151-0) hot spots, definition of [PERF–5-2](#page-145-0) in query plan cost [PERF–10-3,](#page-330-0) [PERF–10-9,](#page-336-0) [PERF–10-18](#page-345-0) isolating critical data [PERF–5-5](#page-148-0) KAIO [PERF–3-10](#page-79-0) kernel asynchronous I/O [ADMIN–6-17](#page-178-0) light scans [PERF–5-29](#page-172-0) lightweight I/O [PERF–5-25](#page-168-0) log buffer size, effect of [PERF–5-6](#page-149-0) logical log [ADMIN–6-17,](#page-178-0) [PERF–5-26](#page-169-0) mirroring, effect of [PERF–5-5](#page-148-0) monitoring [GSG–4-7](#page-102-0) monitoring AIO VPs [PERF–3-11](#page-80-0) nonsequential access, effect of [PERF–7-10](#page-253-0) operating system I/O [ADMIN–10-4](#page-241-0) PDQ resources [ADREF–1-51](#page-86-0) physical log [ADMIN–6-17](#page-178-0) priorities [ADMIN–6-18](#page-179-0) query response time [PERF–1-6](#page-41-0) queues [ADMIN–6-20](#page-181-0) raw I/O [ADMIN–10-4](#page-241-0) read-ahead configuration parameters [PERF–5-30](#page-173-0) reads from mirror chunks [ADMIN–18-5](#page-394-0) reducing [GSG–3-2,](#page-77-0) [PERF–4-14,](#page-109-0) [PERF–6-47](#page-238-0) role of shared memory in reducing [ADMIN–8-2](#page-195-0) sbspace data and [PERF–5-21](#page-164-0)

Disk I/O *(continued)* sequential scans [PERF–5-28](#page-171-0) simple large objects [PERF–5-16,](#page-159-0) [PERF–5-17](#page-160-0) smart large objects [ADMIN–10-13,](#page-250-0) [GSG–3-15,](#page-90-0) [PERF–5-22,](#page-165-0) [PERF–5-25](#page-168-0) to physical log [PERF–5-7](#page-150-0) TPC-A benchmark [PERF–1-5](#page-40-0) unbuffered devices [PERF–5-11](#page-154-0) virtual processor classes [ADMIN–6-17](#page-178-0) writes to mirrored chunks [ADMIN–18-5](#page-394-0) DISK keyword in CREATE EXTERNAL TABLE statement [SQLS–2-102](#page-139-0) Disk layout logical volume managers [ADMIN–10-38](#page-275-0) mirroring [ADMIN–10-34](#page-271-0) optimum performance [ADMIN–10-33](#page-270-0) sample disk layouts [ADMIN–10-35](#page-272-0) table isolation [ADMIN–10-34](#page-271-0) trade-offs [ADMIN–10-35](#page-272-0) Disk management [ADMIN–1-6](#page-43-0) Disk page before-images in physical log [ADMIN–8-26](#page-219-0) page compression [ADREF–3-15](#page-160-0) read ahead [ADMIN–8-25](#page-218-0) storing data on a page [ADREF–3-14](#page-159-0) structure blobspace blobpage [ADREF–3-8](#page-153-0) dbspace page [ADREF–3-12](#page-157-0) types of pages in an extent [ADREF–3-8,](#page-153-0) [ADREF–3-9](#page-154-0) Disk space [IGUL–2-1](#page-24-0) Disk space allocating cooked file space [ADMIN–11-4](#page-279-0) for system catalogs [ADREF–3-26](#page-171-0) on Windows [ADMIN–11-6](#page-281-0) raw disk space [ADMIN–11-5](#page-280-0) when a database is created [ADREF–3-26](#page-171-0) when a table is created [ADREF–3-27](#page-172-0) chunk free-list page [ADREF–3-4](#page-149-0) chunk pathnames, offsets [ADMIN–11-4](#page-279-0) chunk, maximum size [ADMIN–1-16,](#page-53-0) [ADMIN–11-7](#page-282-0) creating a link to chunk pathname [ADMIN–1-6,](#page-43-0) [ADMIN–11-5](#page-280-0) defined [ADMIN–11-3](#page-278-0) delete table [EREP–4-7](#page-84-0) estimating size [ADMIN–10-31](#page-268-0) for data distributions [SQLR–3-41](#page-194-0) for multiple residency [IGUL–A-3](#page-50-0) for temporary data [SQLR–3-37](#page-190-0) initialization [ADMIN–1-14,](#page-51-0) [ADMIN–4-2,](#page-113-0) [ADMIN–4-3,](#page-114-0) [ADMIN–4-5](#page-116-0) initializing (oninit -i) [ADREF–8-1](#page-216-0) layout guidelines [ADMIN–10-33](#page-270-0) list of structures [ADREF–3-2](#page-147-0) maximum chunk size [ADREF–13-5,](#page-260-0) [ADREF–13-8,](#page-263-0) [ADREF–13-9,](#page-264-0) [ADREF–13-10,](#page-265-0) [ADREF–13-19](#page-274-0) message queue spooling [EREP–4-8](#page-85-0) middle partitions [ADMIN–10-34](#page-271-0) monitoring with ISA [ADMIN–11-35](#page-310-0) optimize layout [GSG–4-7](#page-102-0) page compression [ADREF–3-15](#page-160-0) placing tables [GSG–5-1](#page-104-0) planning [EREP–4-6,](#page-83-0) GSG–4-2 raw [GSG–3-3](#page-78-0) requirements [ADMIN–10-33](#page-270-0) shadow columns [EREP–4-8](#page-85-0) storing TEXT and BYTE data [ADMIN–11-21](#page-296-0)

<span id="page-98-0"></span>Disk space *(continued)* tracking available space in blobspace [ADREF–3-22](#page-167-0) chunk [ADREF–3-4](#page-149-0) tracking usage by tblspace [ADMIN–10-28](#page-265-0) types of physical units [GSG–3-3](#page-78-0) Disk space, installation requirements [IGMSW–1-2](#page-19-0) Disk space, managing with Extent Size screen [DBA–5-23](#page-120-0) Disk structure [GSG–4-5](#page-100-0) Disk usage, monitoring [EREP–8-9](#page-148-0) Disk-storage information [ODBC–4-3](#page-122-0) Disks identifying overloaded ones [PERF–A-1](#page-476-0) Display label in ORDER BY clause [SQLT–2-47](#page-92-0) with SELECT [SQLT–2-43](#page-88-0) Display labels [SQLT–11-11](#page-342-0) Display labels in CREATE VIEW statement [SQLS–2-249](#page-286-0) in Projection clause [SQLS–2-489](#page-526-0) in SELECT statement [SQLS–2-489,](#page-526-0) [SQLS–2-521](#page-558-0) Display schema for a database [MIG–10-3](#page-176-0) Display size [ODBC–3-7](#page-84-0) Displaying audit configuration [TFG–2-16,](#page-71-0) [TFG–4-9](#page-96-0) audit masks [TFG–2-14,](#page-69-0) [TFG–4-3](#page-90-0) available databases from the command line [DMIR–3-7](#page-44-0) available servers from the command line [DMIR–3-6](#page-43-0) lastest log file from the command line [DMIR–3-12](#page-49-0) query plan [GSG–2-40](#page-69-0) SSC statistics [GSG–2-43](#page-72-0) dispValue() method [JDBC–4-8](#page-127-0) Distance-measuring function [RTREE–3-41](#page-102-0) Distinct data type [DBA–B-15,](#page-170-0) GLS–3-5, [PERF–7-19](#page-262-0) Distinct data type binary representation [DAPIP–8-10](#page-269-0) casting [DDI–10-2,](#page-207-0) [DDI–10-10](#page-215-0) casts [SQLR–2-54](#page-149-0) casts for [UDR–7-2,](#page-115-0) [UDR–7-5](#page-118-0) checking type identifier for [DAPIF–2-639,](#page-678-0) [DAPIP–2-2](#page-51-0) defined [SQLR–2-17](#page-112-0) description [DDI–8-5](#page-170-0) description of [UDR–3-20,](#page-65-0) [UDR–5-7](#page-102-0) obtaining column value for [DAPIP–8-44](#page-303-0) obtaining source type [DAPIF–2-308,](#page-347-0) [DAPIP–2-4](#page-53-0) routine resolution with [UDR–3-12](#page-57-0) sysxtddesc data [SQLR–1-61](#page-88-0) sysxtdtypes data [SQLR–1-61,](#page-88-0) [SQLR–1-62,](#page-89-0) [SQLR–2-18](#page-113-0) text representation [DAPIP–8-10](#page-269-0) DISTINCT data type [ODBC–3-6](#page-83-0) Distinct data types [DMDO–1-14,](#page-35-0) [SQLS–4-28](#page-773-0) Distinct data types caching type information [JDBC–4-32,](#page-151-0) [JDBC–5-5](#page-190-0) casting [SQLS–2-94](#page-131-0) casts and DROP TYPE [SQLS–2-317](#page-354-0) creating [GSG–3-16](#page-91-0) creating with CREATE DISTINCT TYPE [SQLS–2-93](#page-130-0) defined [GSG–3-12](#page-87-0) DESCRIBE with [SQLS–2-361](#page-398-0) distributed queries [SQLS–2-486](#page-523-0) dropping [SQLS–2-317](#page-354-0) dynamic SQL with [SQLS–2-361](#page-398-0) examples for inserting data [JDBC–4-2](#page-121-0) retrieving data [JDBC–4-4](#page-123-0) extensions for [JDBC–4-2](#page-121-0) GET DESCRIPTOR with [SQLS–2-361](#page-398-0)

Distinct data types *(continued)* in a remote database [SQLS–3-38](#page-739-0) in dynamic SQL [SQLS–2-559](#page-596-0) privileges [SQLS–2-93,](#page-130-0) [SQLS–2-379,](#page-416-0) [SQLS–2-463](#page-500-0) restrictions on source type [SQLS–2-93](#page-130-0) source data type [SQLS–2-361,](#page-398-0) [SQLS–2-559](#page-596-0) unsupported methods for [JDBC–4-5](#page-124-0) Usage privilege [SQLS–2-379](#page-416-0) with SET DESCRIPTOR [SQLS–2-559](#page-596-0) Distinct data types, defining in BladeSmith [DBDK–4-30](#page-101-0) DISTINCT keyword [PERF–13-17](#page-422-0) DISTINCT keyword in ALTER TABLE statement [SQLS–2-47,](#page-84-0) [SQLS–2-59](#page-96-0) in CREATE DISTINCT TYPE statement [SQLS–2-93](#page-130-0) in CREATE INDEX statement [SQLS–2-117,](#page-154-0) [SQLS–2-132](#page-169-0) in CREATE TABLE statement [SQLS–2-176,](#page-213-0) [SQLS–2-184](#page-221-0) in CREATE Temporary TABLE statement [SQLS–2-211](#page-248-0) in Expression segment [SQLS–4-116,](#page-861-0) [SQLS–4-125](#page-870-0) in SELECT statement [SQLS–2-486](#page-523-0) in subquery [SQLS–4-14](#page-759-0) relation to GROUP BY [SQLT–5-3](#page-166-0) using in SELECT [SQLT–2-15](#page-60-0) using with COUNT function [SQLT–4-4](#page-129-0) DISTINCT keyword, enforcing [VII–3-36](#page-97-0) DISTINCT keyword, restrictions in modifiable view [DDI–6-25](#page-148-0) DISTINCT TYPE statement, CREATE [GSG–3-16](#page-91-0) distinct\_d1.java example program [JDBC–A-6](#page-263-0) distinct\_d2.java example program [JDBC–A-6](#page-263-0) Distinct-type variable [SQLT–11-23](#page-354-0) Distributed Computing Environment (DCE) [SQLR–3-80](#page-233-0) Distributed database configuration threats [TFG–1-29](#page-54-0) Distributed databases [ADMIN–1-20](#page-57-0) Distributed databases, requesting table information on another server [DBA–5-34](#page-131-0) Distributed DML operations [SQLS–2-279,](#page-316-0) [SQLS–2-402,](#page-439-0) [SQLS–2-645](#page-682-0) Distributed processing [ADMIN–23-2](#page-461-0) Distributed queries [SQLS–2-486](#page-523-0) Distributed queries defined [ADMIN–1-20,](#page-57-0) [GSG–3-19](#page-94-0) improving performance [PERF–13-19](#page-424-0) Microsoft Transaction Server [GSG–2-21,](#page-50-0) [GSG–2-45](#page-74-0) remote path in SET EXPLAIN [PERF–10-11](#page-338-0) sqlhosts setup [ADMIN–1-10](#page-47-0) two-phase commit [ADMIN–1-20](#page-57-0) used with PDQ [PERF–12-7](#page-388-0) Distributed query [SQLR–2-46,](#page-141-0) [SQLR–3-20,](#page-173-0) [SQLR–3-44](#page-197-0) Distributed restore performing schema command file example [BAR–16-18](#page-341-0) Distributed transactions [ADMIN–12-2,](#page-323-0) [JDBC–1-3,](#page-36-0) [JDBC–2-2,](#page-49-0) [JDBC–2-5,](#page-52-0) [JDBC–3-19](#page-106-0) Distributed transactions defined [EREP–2-9](#page-50-0) determining if inconsistently implemented [ADMIN–24-2](#page-487-0) killing [ADREF–10-9](#page-232-0) limitation on using routines [MIG–3-21](#page-78-0) two-phase commit [EREP–2-9](#page-50-0) two-phase commit protocol [ADMIN–23-5](#page-464-0) unbuffered logging [ADMIN–12-7](#page-328-0) Distributing BYTE and TEXT data [EREP–2-15](#page-56-0) data, process for [EREP–1-12](#page-39-0) Distribution information for tables [MIG–10-11](#page-184-0) Distribution media, creating for InstallShield 3.1 installations [DBDK–11-15](#page-250-0) InstallShield 5.1 installations [DBDK–11-25](#page-260-0)

<span id="page-99-0"></span>Distribution media, creating for *(continued)* UNIX installations [DBDK–11-33](#page-268-0) Distribution replication. *See* One-to-many replication. Distribution scheme changing the number of fragments [DDI–5-14](#page-117-0) defined [PERF–9-2](#page-297-0) definition [DDI–5-2](#page-105-0) designing [PERF–9-8,](#page-303-0) [PERF–9-9](#page-304-0) expression-based [DDI–5-4](#page-107-0) expression-based using [DDI–5-5](#page-108-0) with arbitrary rule [DDI–5-6](#page-109-0) with range rule [DDI–5-5](#page-108-0) hybrid [DDI–5-5](#page-108-0) hybrid using [DDI–5-8](#page-111-0) methods described [PERF–9-7,](#page-302-0) [PERF–9-8](#page-303-0) range [DDI–5-4](#page-107-0) range using [DDI–5-7](#page-110-0) round-robin [DDI–5-4](#page-107-0) round-robin using [DDI–5-7](#page-110-0) system-defined hash [DDI–5-5](#page-108-0) system-defined hash using [DDI–5-8](#page-111-0) Distribution statistics [ADMIN–8-19](#page-212-0) Distributions data [GSG–4-7](#page-102-0) dropping [SQLS–2-652](#page-689-0) medium [SQLS–2-654](#page-691-0) privileges required to create [SQLS–2-653](#page-690-0) DISTRIBUTIONS keyword, in UPDATE STATISTICS statement [SQLS–2-649,](#page-686-0) [SQLS–2-654](#page-691-0) Divide method/routine [DBDK–6-5,](#page-180-0) [DBDK–7-5](#page-196-0) divide.sql file, contents of [DBDK–A-8](#page-277-0) divide() function [UDR–6-2](#page-109-0) divide() operator function [SQLS–4-40](#page-785-0) Division (/) symbol, arithmetic operator [SQLS–4-34](#page-779-0) DkClient.cpp file, contents of [DBDK–6-9,](#page-184-0) [DBDK–A-2](#page-271-0) DkErrorRaise method [DBDK–6-3,](#page-178-0) [DBDK–6-4,](#page-179-0) [DBDK–6-9](#page-184-0) DkInStream class [DBDK–6-10,](#page-185-0) [DBDK–6-13](#page-188-0) DkInStream method [DBDK–6-11](#page-186-0) DkIntf\_i.c file, contents of [DBDK–6-9,](#page-184-0) [DBDK–7-2,](#page-193-0) [DBDK–A-3](#page-272-0) DkIntf.h file, contents of [DBDK–6-9,](#page-184-0) [DBDK–7-2,](#page-193-0) [DBDK–A-3](#page-272-0) DkIntfImpl.h file, contents of [DBDK–6-9,](#page-184-0) [DBDK–A-3](#page-272-0) DkOutStream class [DBDK–6-13,](#page-188-0) [DBDK–6-14](#page-189-0) DkOutStream method [DBDK–6-13](#page-188-0) dlclose() system call [DAPIP–13-27](#page-506-0) dlerror() system call [DAPIP–13-27](#page-506-0) DLL [GSG–1-5](#page-24-0) DLL. *See* Dynamic link library. dlopen() system call [DAPIP–13-27](#page-506-0) dlsym() system call [DAPIP–13-27](#page-506-0) DML (Data Manipulation Language) statements [SQLS–1-7](#page-34-0) DML statements [DBDK–2-7](#page-44-0) DNS. *See* Domain Name Service. DOCUMENT clause, use in SPL routine [SQLT–11-13](#page-344-0) DOCUMENT keyword in CREATE FUNCTION statement [SQLS–2-107](#page-144-0) in CREATE PROCEDURE statement [SQLS–2-145](#page-182-0) Documentation IBM Informix Developer Zone [DMDO–2-9](#page-54-0) InfoShelf [DMDO–2-7](#page-52-0)

backup and restore tasks [BAR–2-2](#page-51-0) machine notes [ADMIN–xxix,](#page-30-0) [ADREF–xxvi,](#page-27-0) [BAR–xxiv,](#page-25-0) [BUILT–xiv,](#page-15-0) [DAPIF–xxii,](#page-23-0) [DAPIP–xx,](#page-21-0) [DBA–xvi,](#page-17-0) [DBDK–xix,](#page-20-0) [DDI–xix,](#page-20-0) [DMDO–xiv,](#page-15-0) [DMIR–xv,](#page-16-0) [EREP–xix,](#page-20-0) [ESQLJ–xv,](#page-16-0) [GLS–xx,](#page-21-0) [GSG–xvi,](#page-17-0) [HPL–xxii,](#page-23-0) [IGMSW–viii,](#page-9-0) [IGUL–xi,](#page-12-0) [ISM–xvii,](#page-18-0) [JDBC–xxvi,](#page-27-0) [JFOUN–xvii,](#page-18-0) [MIG–xx,](#page-21-0) [ODBC–xix,](#page-20-0) [OSS–xv,](#page-16-0) [PERF–xxviii,](#page-29-0) [RTREE–xvii,](#page-18-0) [SNMP–xvii,](#page-18-0) [SQLR–xix,](#page-20-0) [SQLS–xx,](#page-21-0) [SQLT–xxii,](#page-23-0) [TFG–xviii,](#page-19-0) [UDR–xix,](#page-20-0) [VII–xix,](#page-20-0) [VTI–xvii](#page-18-0) online manuals [ADMIN–xxx,](#page-31-0) [ADREF–xxvii,](#page-28-0) [BAR–xxvi,](#page-27-0) [BUILT–xv,](#page-16-0) [DAPIF–xxiii,](#page-24-0) [DAPIP–xxi,](#page-22-0) [DBA–xviii,](#page-19-0) [DBDK–xxi,](#page-22-0) [DDI–xxi,](#page-22-0) [DMDO–xvi,](#page-17-0) [DMIR–xvii,](#page-18-0) [EREP–xx,](#page-21-0) [ESQLJ–xvii,](#page-18-0) [GLS–xxii,](#page-23-0) [GSG–xvii,](#page-18-0) [HPL–xxiv,](#page-25-0) [IGMSW–ix,](#page-10-0) [IGUL–xii,](#page-13-0) [ISM–xix,](#page-20-0) [JDBC–xxviii,](#page-29-0) [JFOUN–xix,](#page-20-0) [MIG–xxii,](#page-23-0) [ODBC–xxi,](#page-22-0) [OSS–xvii,](#page-18-0) [PERF–xxx,](#page-31-0) [RTREE–xix,](#page-20-0) [SNMP–xix,](#page-20-0) [SQLR–xxi,](#page-22-0) [SQLS–xxi,](#page-22-0) [SQLT–xxiv,](#page-25-0) [TFG–xx,](#page-21-0) [UDR–xxi,](#page-22-0) [VII–xxi,](#page-22-0) [VTI–xix](#page-20-0) printed manuals [ADMIN–xxxi,](#page-32-0) [ADREF–xxviii,](#page-29-0) [BAR–xxvi,](#page-27-0) [BUILT–xvi,](#page-17-0) [DAPIF–xxiv,](#page-25-0) [DAPIP–xxii,](#page-23-0) [DBA–xviii,](#page-19-0) [DBDK–xxi,](#page-22-0) [DDI–xxi,](#page-22-0) [DMDO–xvi,](#page-17-0) [DMIR–xvii,](#page-18-0) [EREP–xxi,](#page-22-0) [ESQLJ–xvii,](#page-18-0) [GLS–xxii,](#page-23-0) [GSG–xvii,](#page-18-0) [HPL–xxiv,](#page-25-0) [IGMSW–x,](#page-11-0) [IGUL–xiii,](#page-14-0) [ISM–xix,](#page-20-0) [JDBC–xxviii,](#page-29-0) [JFOUN–xix,](#page-20-0) [MIG–xxii,](#page-23-0) [ODBC–xxi,](#page-22-0) [OSS–xvii,](#page-18-0) [PERF–xxx,](#page-31-0) [RTREE–xix,](#page-20-0) [SNMP–xix,](#page-20-0) [SQLR–xxi,](#page-22-0) [SQLS–xxii,](#page-23-0) [SQLT–xxiv,](#page-25-0) [TFG–xx,](#page-21-0) [UDR–xxi,](#page-22-0) [VII–xxi,](#page-22-0) [VTI–xix](#page-20-0) Documenting a DataBlade module [DMDO–2-7](#page-52-0) Dollar (\$) sign as formatting character [GLS–6-15](#page-188-0) currency symbol [GLS–A-3](#page-198-0) in identifiers [GLS–3-3](#page-96-0) **94** IBM Informix Dynamic Server Master Index for Enterprise and Workgroup Editions

[VII–xviii,](#page-19-0) [VTI–xvi](#page-17-0) Documentation, types of

[ESQLJ–vii,](#page-8-0) [GLS–xii,](#page-13-0) [GSG–x,](#page-11-0) [HPL–xiv,](#page-15-0) [IGMSW–vi,](#page-7-0) [IGUL–vi,](#page-7-0) [ISM–x,](#page-11-0) [JDBC–xix,](#page-20-0) [JFOUN–x,](#page-11-0) [MIG–xiii,](#page-14-0) [ODBC–xii,](#page-13-0) [OSS–vii,](#page-8-0) [PERF–xxi,](#page-22-0) [RTREE–x,](#page-11-0) [SNMP–ix,](#page-10-0) [SQLR–xii,](#page-13-0) [SQLS–xiv,](#page-15-0) [SQLT–xiv,](#page-15-0) [TFG–x,](#page-11-0) [UDR–xii,](#page-13-0) [VII–xi,](#page-12-0) [VTI–ix](#page-10-0) Documentation Notes [ADMIN–xxix,](#page-30-0) [ADREF–xxvi,](#page-27-0) [BAR–xxiv,](#page-25-0) [BUILT–xiv,](#page-15-0) [DAPIF–xxii,](#page-23-0) [DAPIP–xx,](#page-21-0) [DBA–xvi,](#page-17-0) [DBDK–xix,](#page-20-0) [DDI–xix,](#page-20-0) [DMDO–xiv,](#page-15-0) [DMIR–xiii,](#page-14-0) [DMIR–xv,](#page-16-0) [EREP–xix,](#page-20-0) [ESQLJ–xv,](#page-16-0) [GLS–xx,](#page-21-0) [GSG–xv,](#page-16-0) [HPL–xxii,](#page-23-0) [IGMSW–viii,](#page-9-0) [IGUL–xi,](#page-12-0) [ISM–xvii,](#page-18-0) [JDBC–xxvi,](#page-27-0) [JFOUN–xvii,](#page-18-0) [MIG–xx,](#page-21-0) [ODBC–xix,](#page-20-0) [OSS–xv,](#page-16-0) [PERF–xxviii,](#page-29-0) [RTREE–xvii,](#page-18-0) [SNMP–xvii,](#page-18-0) [SQLR–xix,](#page-20-0) [SQLS–xx,](#page-21-0) [SQLT–xxii,](#page-23-0) [TFG–xviii,](#page-19-0) [UDR–xix,](#page-20-0) [VII–xix,](#page-20-0) [VTI–xvii](#page-18-0) Documentation set [GSG–6-1](#page-110-0) Documentation set of all manuals [ADMIN–xxxi,](#page-32-0) [ADREF–xxviii,](#page-29-0) [BAR–xxvi,](#page-27-0) [BUILT–xvi,](#page-17-0) [DAPIF–xxiv,](#page-25-0) [DAPIP–xxii,](#page-23-0) [DBA–xviii,](#page-19-0) [DBDK–xxi,](#page-22-0) [DDI–xxi,](#page-22-0) [DMDO–xvi,](#page-17-0) [DMIR–xviii,](#page-19-0) [EREP–xxi,](#page-22-0) [ESQLJ–xvii,](#page-18-0) [GLS–xxii,](#page-23-0) [HPL–xxiv,](#page-25-0) [IGMSW–x,](#page-11-0) [IGUL–xiii,](#page-14-0) [ISM–xix,](#page-20-0) [JDBC–xxviii,](#page-29-0) [JFOUN–xix,](#page-20-0) [MIG–xxii,](#page-23-0) [ODBC–xxi,](#page-22-0) [OSS–xvii,](#page-18-0) [PERF–xxx,](#page-31-0) [RTREE–xix,](#page-20-0) [SNMP–xix,](#page-20-0) [SQLR–xxi,](#page-22-0) [SQLS–xxii,](#page-23-0) [SQLT–xxiv,](#page-25-0) [TFG–xx,](#page-21-0) [UDR–xxi,](#page-22-0) [VII–xxi,](#page-22-0) [VTI–xix](#page-20-0) Documentation, types of [ADMIN–xxviii,](#page-29-0) [ADREF–xxv,](#page-26-0) [BAR–xxiii,](#page-24-0) [BUILT–xiii,](#page-14-0) [DAPIF–xxi,](#page-22-0) [DAPIP–xix,](#page-20-0) [DBA–xv,](#page-16-0) [DBDK–xviii,](#page-19-0) [DDI–xviii,](#page-19-0) [DMDO–xiii,](#page-14-0) [DMIR–xii,](#page-13-0) [EREP–xviii,](#page-19-0)

[ESQLJ–xiv,](#page-15-0) [GLS–xix,](#page-20-0) [GSG–xv,](#page-16-0) [HPL–xxi,](#page-22-0) [IGMSW–vii,](#page-8-0) [IGUL–xi,](#page-12-0) [ISM–xvi,](#page-17-0) [JDBC–xxv,](#page-26-0) [JFOUN–xvi,](#page-17-0) [MIG–xix,](#page-20-0) [ODBC–xviii,](#page-19-0) [OSS–xiv,](#page-15-0) [PERF–xxvii,](#page-28-0) [RTREE–xvi,](#page-17-0) [SNMP–xvi,](#page-17-0) [SQLR–xviii,](#page-19-0) [SQLS–xix,](#page-20-0) [SQLT–xxi,](#page-22-0) [TFG–xvii,](#page-18-0) [UDR–xviii,](#page-19-0)

Documentation conventions [ADMIN–xxiii,](#page-24-0) [ADREF–xx,](#page-21-0) [BAR–xvi,](#page-17-0) [BUILT–viii,](#page-9-0) [DAPIF–xvi,](#page-17-0) [DAPIP–xiv,](#page-15-0) [DBA–ix,](#page-10-0) [DBDK–xii,](#page-13-0) [DDI–xii,](#page-13-0) [DMDO–vii,](#page-8-0) [DMIR–vii,](#page-8-0) [EREP–xiii,](#page-14-0)

Documentation *(continued)*

tutorial [DBDK–1-4](#page-31-0) Tutorial [DMDO–2-8](#page-53-0)

list of [DMDO–A-1,](#page-56-0) [DMDO–B-1](#page-64-0)

<span id="page-100-0"></span>Dollar sign [SQLR–2-24,](#page-119-0) [SQLR–3-31](#page-184-0) Dollar sign (\$) [DAPIP–3-9,](#page-98-0) [DAPIP–3-22](#page-111-0) DOM (Document Object Model) [JDBC–3-25](#page-112-0) Domain characteristics [DDI–2-18](#page-55-0) column [DDI–3-2](#page-67-0) defined [DDI–2-18](#page-55-0) Windows controller [ADMIN–3-3](#page-78-0) defined [ADMIN–3-3](#page-78-0) running as the specified user [ADMIN–1-24](#page-61-0) trusted [ADMIN–3-3](#page-78-0) user accounts [ADMIN–3-3,](#page-78-0) [ADMIN–3-4](#page-79-0) Domain installation option [IGMSW–2-2](#page-25-0) Domain Name Service [EREP–4-2](#page-79-0) Domain names, setting in database URLs [ESQLJ–A-2](#page-63-0) Domain of column [SQLT–6-28](#page-237-0) Dominant table [SQLS–2-500](#page-537-0) DORMANT keyword, in SET CONNECTION statement [SQLS–2-534](#page-571-0) Dot notation [SQLS–4-45,](#page-790-0) [SQLT–3-5](#page-114-0) Dotted decimal format of syntax diagrams [ADMIN–A-1,](#page-494-0) [ADREF–F-1,](#page-442-0) [BAR–E-1,](#page-366-0) [BUILT–A-1,](#page-128-0) [DAPIF–A-1,](#page-736-0) [DAPIP–B-1,](#page-704-0) [DBA–C-1,](#page-172-0) [DBDK–D-1,](#page-296-0) [DDI–A-1,](#page-268-0) [DMDO–C-1,](#page-74-0) [DMIR–B-1,](#page-58-0) [EREP–H-1,](#page-336-0) [ESQLJ–C-1,](#page-74-0) [GLS–B-1,](#page-214-0) [GSG–B-1,](#page-118-0) [HPL–K-1,](#page-394-0) [IGUL–C-1,](#page-56-0) [ISM–B-1,](#page-116-0) [JDBC–D-1,](#page-298-0) [JFOUN–A-1,](#page-90-0) [MIG–A-1,](#page-212-0) [ODBC–A-1,](#page-302-0) [OSS–A-1,](#page-80-0) [PERF–B-1,](#page-480-0) [RTREE–B-1,](#page-150-0) [SNMP–A-1,](#page-94-0) [SQLR–C-1,](#page-298-0) [SQLS–C-1,](#page-980-0) [SQLT–A-1,](#page-438-0) [TFG–C-1,](#page-126-0) [UDR–A-1,](#page-238-0) [VII–A-1,](#page-244-0) [VTI–A-1](#page-210-0) Double ( ″ ) quotes [GLS–3-8](#page-101-0) double (C) data type *See also* mi\_double\_precision data type. character conversion [DAPIF–2-680,](#page-719-0) [DAPIF–2-685,](#page-724-0) [DAPIP–3-21](#page-110-0) corresponding DataBlade API data type [DAPIP–1-8,](#page-37-0) [DAPIP–3-19](#page-108-0) mi\_decimal conversion [DAPIF–2-22,](#page-61-0) [DAPIF–2-31,](#page-70-0) [DAPIP–3-15](#page-104-0) mi\_int8 conversion [DAPIF–2-50,](#page-89-0) [DAPIF–2-59,](#page-98-0) [DAPIP–3-7](#page-96-0) mi\_money conversion [DAPIF–2-22,](#page-61-0) [DAPIF–2-31,](#page-70-0) [DAPIF–2-680](#page-719-0) Double data type of C [SQLR–2-18](#page-113-0) double hyphen (--) comment indicator [SQLT–11-15](#page-346-0) Double hyphen (--) comment indicator [SQLS–1-4,](#page-31-0) [SQLS–5-35](#page-930-0) DOUBLE PRECISION data type [GSG–3-12,](#page-87-0) [ODBC–3-2,](#page-79-0) [SQLS–4-24](#page-769-0) DOUBLE PRECISION data type *See* FLOAT data type. DOUBLE PRECISION data type. *See* FLOAT data type. Double quotes (″) delimiting SQL identifiers [SQLS–4-143](#page-888-0) literal in a quoted string [SQLS–4-144](#page-889-0) quoted string delimiter [SQLS–4-142,](#page-887-0) [SQLS–4-144](#page-889-0) Double-precision floating-point number [SQLR–2-18](#page-113-0) Downgrading DataBlade modules *See* Upgrading DataBlade modules. DPRINTF tracing function [DAPIP–12-31](#page-472-0) DPT logical-log record [ADREF–4-8](#page-181-0) DR\_IDXAUTO configuration parameter [MIG–3-7](#page-64-0) dr.lostfound file [ADREF–1-30](#page-65-0) DRAUTO configuration parameter [ADMIN–2-8,](#page-71-0) [ADREF–1-29,](#page-64-0) [MIG–3-19,](#page-76-0) [PERF–5-47](#page-190-0) DRAUTO configuration parameter role in recovering from data-replication failure [ADMIN–20-11,](#page-414-0) [ADMIN–20-12,](#page-415-0) [ADMIN–21-19](#page-444-0)

DRDA database [MIG–2-14](#page-53-0) DRIDXAUTO configuration parameter [ADMIN–2-8,](#page-71-0) [ADMIN–21-12,](#page-437-0) [ADMIN–21-13,](#page-438-0) [ADREF–1-28](#page-63-0) DRINTERVAL configuration parameter [ADMIN–2-8,](#page-71-0) [ADREF–1-30,](#page-65-0) [EREP–5-8,](#page-105-0) [PERF–5-47](#page-190-0) DRINTERVAL configuration parameter setting for asynchronous updating [ADMIN–20-8](#page-411-0) synchronous updating [ADMIN–20-7](#page-410-0) Driver class, format type [HPL–5-7](#page-114-0) creating custom driver [HPL–H-1](#page-374-0) modifying [HPL–7-22](#page-145-0) name of custom driver [HPL–5-7](#page-114-0) Driver interface [JDBC–3-24](#page-111-0) Driver manager, described [ODBC–1-5](#page-32-0) Driver restrictions, limitations [JDBC–3-11](#page-98-0) Driver, Informix ODBC [ODBC–1-5](#page-32-0) DriverManager class [JFOUN–5-2](#page-69-0) DriverManager interface [JDBC–1-2,](#page-35-0) [JDBC–2-3,](#page-50-0) [JDBC–2-6,](#page-53-0) [JDBC–2-12](#page-59-0) Drivers window using [HPL–5-8,](#page-115-0) [HPL–5-10](#page-117-0) Drivers, allocating handles [ODBC–8-16](#page-259-0) DRLOSTFOUND configuration parameter [ADMIN–2-8,](#page-71-0) [ADMIN–20-8,](#page-411-0) [ADREF–1-30,](#page-65-0) [PERF–5-47](#page-190-0) DROP ACCESS\_METHOD statement [ADMIN–12-4,](#page-325-0) [SQLS–2-294](#page-331-0) DROP ACCESS\_METHOD statement privileges needed [VII–6-6,](#page-237-0) [VTI–6-6](#page-203-0) syntax [VII–6-6,](#page-237-0) [VTI–6-6](#page-203-0) usage [VII–2-18,](#page-61-0) [VTI–2-15](#page-56-0) DROP AGGREGATE statement [ADMIN–12-4,](#page-325-0) [SQLS–2-295,](#page-332-0) [UDR–8-14](#page-137-0) DROP CAST statement [ADMIN–12-4,](#page-325-0) [SQLR–B-17,](#page-292-0) [SQLS–2-296,](#page-333-0) [UDR–7-9,](#page-122-0) [UDR–9-19](#page-156-0) DROP CAST statement, using [DDI–10-12](#page-217-0) DROP CONSTRAINT keywords, in ALTER TABLE statement [SQLS–2-61](#page-98-0) DROP CRCOLS statement [EREP–4-17](#page-94-0) DROP DATABASE or INDEX statement purpose function for [VII–4-20](#page-123-0) purpose-function flow [VII–4-6](#page-109-0) DROP DATABASE or TABLE statement purpose function for [VII–4-20,](#page-123-0) [VTI–4-17](#page-110-0) purpose-function flow [VII–4-6,](#page-109-0) [VTI–4-6](#page-99-0) DROP DATABASE screen selecting from the DATABASE menu [DBA–4-10](#page-93-0) two ways to drop a database [DBA–4-10](#page-93-0) DROP DATABASE statement [ADMIN–12-4,](#page-325-0) [DAPIP–12-37,](#page-478-0) [DAPIP–13-42,](#page-521-0) [SQLR–3-33,](#page-186-0) [SQLS–2-297](#page-334-0) DROP DISTRIBUTIONS keyword [ADREF–1-81](#page-116-0) DROP DISTRIBUTIONS keywords, in UPDATE STATISTICS statement [SQLS–2-649](#page-686-0) DROP DUPLICATE statement [SQLS–2-299](#page-336-0) DROP FUNCTION statement [ADMIN–12-4,](#page-325-0) [DAPIP–12-37,](#page-478-0) [DAPIP–13-42,](#page-521-0) [SQLR–1-47,](#page-74-0) [SQLS–2-300,](#page-337-0) [UDR–3-13,](#page-58-0) [UDR–4-21,](#page-88-0) [UDR–9-20,](#page-157-0) [UDR–12-5,](#page-204-0) [UDR–12-7](#page-206-0) DROP INDEX ONLINE statement [PERF–7-13](#page-256-0) DROP INDEX statement [ADMIN–12-4,](#page-325-0) [SQLR–1-55,](#page-82-0) [SQLS–2-302](#page-339-0) DROP INDEX statement releasing an index [PERF–13-21](#page-426-0) DROP INDEX statement, locking table [SQLT–10-7](#page-312-0) DROP keyword in ALTER ACCESS\_METHOD statement [SQLS–2-9](#page-46-0) in ALTER FRAGMENT statement [SQLS–2-27](#page-64-0)

<span id="page-101-0"></span>DROP keyword *(continued)* in ALTER FUNCTION statement [SQLS–2-31](#page-68-0) in ALTER PROCEDURE statement [SQLS–2-35](#page-72-0) in ALTER ROUTINE statement [SQLS–2-37](#page-74-0) in ALTER TABLE statement [SQLS–2-52](#page-89-0) in TRUNCATE statement [SQLS–2-624](#page-661-0) in UPDATE STATISTICS statement [SQLS–2-649](#page-686-0) DROP OPCLASS statement [ADMIN–12-4,](#page-325-0) [SQLS–2-304,](#page-341-0) [UDR–11-14](#page-197-0) DROP OPTICAL CLUSTER statement [OSS–3-5,](#page-54-0) [OSS–4-7,](#page-68-0) [SQLR–1-43](#page-70-0) Drop option confirmation screen for dropping command files [DBA–3-21](#page-80-0) SQL menu [DBA–3-20](#page-79-0) DROP PARTITION keywords, in ALTER FRAGMENT statement [SQLS–2-27](#page-64-0) DROP PROCEDURE statement [ADMIN–12-4,](#page-325-0) [DAPIP–12-37,](#page-478-0) [DAPIP–13-42,](#page-521-0) [SQLR–1-47,](#page-74-0) [UDR–3-13,](#page-58-0) [UDR–4-21,](#page-88-0) [UDR–12-7](#page-206-0) DROP ROLE statement [ADMIN–12-4,](#page-325-0) [SQLS–2-307](#page-344-0) DROP ROUTINE statement [ADMIN–12-4,](#page-325-0) [DAPIP–12-37,](#page-478-0) [DAPIP–13-42,](#page-521-0) [SQLR–1-47,](#page-74-0) [SQLS–2-308,](#page-345-0) [UDR–3-13,](#page-58-0) [UDR–4-21,](#page-88-0) [UDR–9-20,](#page-157-0) [UDR–12-5,](#page-204-0) [UDR–12-7](#page-206-0) DROP ROW TYPE statement [ADMIN–12-4,](#page-325-0) [SQLR–2-28,](#page-123-0) [SQLS–2-310](#page-347-0) DROP SEQUENCE statement [ADMIN–12-4,](#page-325-0) [SQLR–3-80,](#page-233-0) [SQLS–2-312](#page-349-0) DROP SYNONYM statement [ADMIN–12-4,](#page-325-0) [SQLS–2-313](#page-350-0) DROP TABLE statement [ADMIN–12-4,](#page-325-0) [DAPIP–8-35,](#page-294-0) [DAPIP–16-38,](#page-681-0) [EREP–2-10,](#page-51-0) [EREP–7-17,](#page-136-0) [SQLR–3-80,](#page-233-0) [SQLS–2-314](#page-351-0) DROP TRIGGER statement [ADMIN–12-4,](#page-325-0) [SQLS–2-316](#page-353-0) DROP TYPE statement [ADMIN–12-4,](#page-325-0) [SQLR–2-18,](#page-113-0) [SQLR–2-27,](#page-122-0) [SQLS–2-317,](#page-354-0) [UDR–9-20](#page-157-0) DROP VIEW statement [ADMIN–12-4,](#page-325-0) [SQLR–1-63,](#page-90-0) [SQLR–3-80,](#page-233-0) [SQLS–2-318](#page-355-0) DROP XADATASOURCE statement [ADMIN–12-4,](#page-325-0) [DAPIP–11-11,](#page-432-0) [SQLS–2-319](#page-356-0) DROP XADATASOURCE TYPE statement [ADMIN–12-4,](#page-325-0) [DAPIP–11-11,](#page-432-0) [SQLS–2-320](#page-357-0) Dropped status, replication servers [EREP–A-56](#page-213-0) Dropped storage space onlog utility [BAR–6-28](#page-155-0) Dropping chunk from dbspace [ADMIN–11-25](#page-300-0) extspaces [ADMIN–11-29](#page-304-0) rowids [EREP–2-10](#page-51-0) sbspaces [ADMIN–11-27](#page-302-0) shadow columns [EREP–4-17](#page-94-0) storage spaces [ADMIN–11-27](#page-302-0) tables in dbspaces [ADMIN–11-27](#page-302-0) Dropping a command file confirming your decision [DBA–3-21](#page-80-0) from a menu [DBA–3-20](#page-79-0) Dropping a database, from a menu [DBA–4-10](#page-93-0) Dropping a table confirming your decision [DBA–5-46](#page-143-0) from a menu [DBA–5-45](#page-142-0) Dropping an SQL statement confirming your decision [DBA–3-21](#page-80-0) from a menu [DBA–3-20](#page-79-0) Dropping indexes [PERF–7-12](#page-255-0) Dropping R-tree indexes [RTREE–2-11](#page-54-0) DRPBSP logical-log record [ADREF–4-8](#page-181-0) DRPCHK logical-log record [ADREF–4-8](#page-181-0) DRPDBS logical-log record [ADREF–4-8](#page-181-0) DRPLOG logical-log record [ADREF–4-8](#page-181-0)

DRTIMEOUT configuration parameter [ADMIN–2-8,](#page-71-0) [ADMIN–21-13,](#page-438-0) [ADREF–1-30,](#page-65-0) [PERF–5-47](#page-190-0) DRTIMEOUT configuration parameter detecting data replication failures [ADMIN–20-11](#page-414-0) DS\_ADM\_POLICY configuration parameter [SQLS–2-594](#page-631-0) DS\_HASHSIZE configuration parameter [ADMIN–8-19,](#page-212-0) [ADMIN–9-5,](#page-230-0) [ADREF–1-31,](#page-66-0) [ADREF–1-34,](#page-69-0) [MIG–3-9,](#page-66-0) [PERF–4-26,](#page-121-0) [PERF–4-27,](#page-122-0) [PERF–4-28](#page-123-0) DS\_MAX\_QUERIES configuration parameter [ADMIN–2-7,](#page-70-0) [PERF–3-12](#page-81-0) DS\_MAX\_QUERIES configuration parameter changing value [ADREF–10-15,](#page-238-0) [PERF–12-10](#page-391-0) defined [ADREF–1-32](#page-67-0) index build performance [PERF–7-16](#page-259-0) limit query number [PERF–12-14](#page-395-0) MGM [PERF–12-7](#page-388-0) DS\_MAX\_QUERIES ONCONFIG parameter [RTREE–2-5](#page-48-0) DS\_MAX\_SCANS configuration parameter [ADMIN–2-7,](#page-70-0) [PERF–3-13,](#page-82-0) [PERF–12-8,](#page-389-0) [PERF–12-13](#page-394-0) DS\_MAX\_SCANS configuration parameter changing value [ADREF–10-16,](#page-239-0) [PERF–12-10](#page-391-0) defined [ADREF–1-32](#page-67-0) MGM [PERF–12-7](#page-388-0) scan threads [PERF–12-8](#page-389-0) DS\_NONPDQ\_MEM configuration parameter [MIG–3-7](#page-64-0) DS\_NONPDQ\_QUERY\_MEM configuration parameter [ADMIN–2-7,](#page-70-0) [ADMIN–8-14,](#page-207-0) [ADREF–1-33,](#page-68-0) [PERF–4-9,](#page-104-0) [PERF–5-12,](#page-155-0) [PERF–13-23,](#page-428-0) [SQLS–2-516](#page-553-0) DS\_POOLSIZE configuration parameter [ADMIN–8-19,](#page-212-0) [ADMIN–9-5,](#page-230-0) [ADREF–1-31,](#page-66-0) [ADREF–1-33,](#page-68-0) [MIG–3-9,](#page-66-0) [PERF–4-26,](#page-121-0) [PERF–4-28](#page-123-0) DS\_TOTAL\_MEMORY configuration parameter [ADMIN–2-7,](#page-70-0) [ADMIN–8-14,](#page-207-0) [PERF–4-14,](#page-109-0) [PERF–7-16](#page-259-0) DS\_TOTAL\_MEMORY configuration parameter changing value [ADREF–10-15,](#page-238-0) [PERF–12-10](#page-391-0) defined [ADREF–1-34](#page-69-0) DS\_MAX QUERIES [PERF–3-13](#page-82-0) estimating value [PERF–4-15,](#page-110-0) [PERF–12-13](#page-394-0) MAX\_PDQPRIORITY [PERF–12-9](#page-390-0) MGM [PERF–12-7](#page-388-0) setting for DSS applications [PERF–12-16](#page-397-0) setting for OLTP [PERF–12-13](#page-394-0) DS\_TOTAL\_MEMORY ONCONFIG parameter [RTREE–2-5](#page-48-0) DS\_TOTAL\_TMPSPACE configuration parameter [SQLS–2-566](#page-603-0) DSA [GSG–3-2](#page-77-0) DSN settings [ODBC–3-17](#page-94-0) DSS [GSG–4-7](#page-102-0) **DSS** applications [GSG–3-13,](#page-88-0) [GSG–4-7](#page-102-0) DSS application. *See* Decision-support query. DSS. *See also* Decision support systems. *See* Decision-support queries. dtaddinv() function [DAPIF–2-35,](#page-74-0) [DAPIP–4-15](#page-130-0) dtcurrent() function [DAPIF–2-36,](#page-75-0) [DAPIP–4-15](#page-130-0) dtcurrent() function, ESQL/C, to get current date and time [PERF–1-9](#page-44-0) dtcvasc() function [DAPIF–2-37,](#page-76-0) [DAPIP–4-14](#page-129-0) dtcvfmasc() library function [GLS–6-11](#page-184-0) dtcvfmtasc() function [DAPIF–2-38,](#page-77-0) [DAPIP–4-14](#page-129-0) dtextend() function [DAPIF–2-40,](#page-79-0) [DAPIP–4-11,](#page-126-0) [DAPIP–4-14](#page-129-0) dtime\_t structure [DAPIP–4-7,](#page-122-0) [DAPIP–4-9,](#page-124-0) [DAPIP–4-11](#page-126-0)

dtime\_t typedef [DAPIP–8-9](#page-268-0)

<span id="page-102-0"></span>DTP environment *See* Distributed queries. DTP. *See* Distributed transaction. dtsub() function [DAPIF–2-41,](#page-80-0) [DAPIP–4-15](#page-130-0) dtsubinv() function [DAPIF–2-42,](#page-81-0) [DAPIP–4-15](#page-130-0) dttoasc() function [DAPIF–2-43,](#page-82-0) [DAPIP–4-14](#page-129-0) dttofmtasc() function [DAPIF–2-44,](#page-83-0) [DAPIP–4-14](#page-129-0) dttofmtasc() library function [GLS–6-11](#page-184-0) DUMP\* configuration parameters [GLS–4-2](#page-143-0) DUMPCNT configuration parameter [ADMIN–2-9,](#page-72-0) [ADMIN–22-6,](#page-453-0) [ADREF–1-35](#page-70-0) DUMPCORE configuration parameter [ADMIN–2-9,](#page-72-0) [ADMIN–22-6,](#page-453-0) [ADREF–1-36](#page-71-0) DUMPDIR configuration parameter [ADMIN–2-9,](#page-72-0) [ADMIN–22-4,](#page-451-0) [ADMIN–22-6](#page-453-0) DUMPDIR configuration parameter af.xxx assertion failure file [ADREF–A-3](#page-390-0) defined [ADREF–1-36](#page-71-0) gcore file [ADREF–A-4](#page-391-0) shmem file [ADREF–A-8](#page-395-0) DUMPGCORE configuration parameter [ADMIN–2-9,](#page-72-0) [ADMIN–22-4,](#page-451-0) [ADMIN–22-6,](#page-453-0) [ADREF–1-36](#page-71-0) Dumping stack of thread [ADREF–14-21](#page-302-0) Dumps [GSG–4-8](#page-103-0) DUMPSHMEM configuration parameter [ADMIN–2-9,](#page-72-0) [ADMIN–22-4,](#page-451-0) [ADMIN–22-6,](#page-453-0) [ADREF–1-37](#page-72-0) Duplicate index keys, performance effects of [PERF–7-10](#page-253-0) DUPLICATE keyword in CREATE DUPLICATE statement [SQLS–2-96](#page-133-0) in DROP DUPLICATE statement [SQLS–2-299](#page-336-0) Duplicate table CREATE DUPLICATE [SQLS–2-96](#page-133-0) Duplicate values in a query [SQLS–2-486](#page-523-0) Duplicate values, finding [SQLT–2-48](#page-93-0) Dynamic cursor names [SQLS–2-262](#page-299-0) Dynamic Host Configuration Product [ADMIN–3-10](#page-85-0) Dynamic libraries, loaded [ADREF–14-17](#page-298-0) Dynamic link library [DAPIP–12-13,](#page-454-0) [DAPIP–13-26,](#page-505-0) [GSG–1-5,](#page-24-0) [SQLS–5-20](#page-915-0) Dynamic link library *See* Shared-object file. Dynamic lock allocation [ADMIN–8-13,](#page-206-0) [PERF–4-4,](#page-99-0) [PERF–4-17,](#page-112-0) [PERF–8-13,](#page-286-0) [PERF–13-40](#page-445-0) Dynamic log file allocation benefits [PERF–5-39](#page-182-0) preventing hangs from rollback of long transaction [PERF–5-39](#page-182-0) size of new log [PERF–5-40](#page-183-0) file, with Enterprise Replication [GSG–2-22](#page-51-0) setting CDR\_MAX\_DYNAMIC\_LOGS [EREP–B-4](#page-273-0) Dynamic log allocation [GSG–2-41](#page-70-0) Dynamic log allocation defined [ADMIN–15-8](#page-353-0) event alarms and messages [ADMIN–15-14](#page-359-0) location of files [ADMIN–15-9](#page-354-0) log file size [ADMIN–15-9](#page-354-0) overview [ADMIN–1-19](#page-56-0) Dynamic log feature [SQLS–3-39](#page-740-0) Dynamic log messages [ADREF–E-28](#page-439-0) Dynamic management statement [SQLS–1-7,](#page-34-0) [SQLS–3-27](#page-728-0) Dynamic parameters [SQLS–2-287](#page-324-0) Dynamic query [GSG–2-25](#page-54-0) Dynamic routine-name specification [SQLS–2-332](#page-369-0)

Dynamic routine-name specification for SPL function [SQLT–11-72](#page-403-0) for SPL routine [SQLT–11-72](#page-403-0) of SPL functions [SQLS–2-332](#page-369-0) of SPL procedures [SQLS–2-337](#page-374-0) rules for [SQLT–11-73](#page-404-0) Dynamic scalable architecture description of [GSG–3-2](#page-77-0) virtual processor component [GSG–3-4](#page-79-0) Dynamic Server 10.0 authentication policies [MIG–5-12,](#page-113-0) [MIG–6-10](#page-129-0) backing up [MIG–5-16,](#page-117-0) [MIG–6-8](#page-127-0) bringing down [MIG–5-9](#page-110-0) bringing up [MIG–5-12](#page-113-0) DataBlade modules, installing [MIG–5-12](#page-113-0) installing [MIG–5-9](#page-110-0) performance tuning [MIG–5-16](#page-117-0) release notes [MIG–3-3](#page-60-0) saving configuration file [MIG–6-8](#page-127-0) space requirements [MIG–5-3](#page-104-0) 7.3x using dbexport and dbimport [MIG–2-8](#page-47-0) 9.x or later moving data between computers [MIG–2-8](#page-47-0) onload and onunload [MIG–2-7](#page-46-0) using dbexport and dbimport [MIG–2-8](#page-47-0) using onload and onunload [MIG–2-7](#page-46-0) audit record format for [TFG–3-2](#page-77-0) configuring for MQ Datablade [BUILT–6-3](#page-82-0) defined [GSG–1-1](#page-20-0) documentation [GSG–6-1](#page-110-0) extracting and loading audit records for [TFG–3-6](#page-81-0) installing and migrating [GSG–1-2](#page-21-0) new features [MIG–3-24](#page-81-0) platforms and versions [MIG–1-1](#page-30-0) reverting [MIG–6-11](#page-130-0) reverting from current version [MIG–6-2](#page-121-0) service [ADMIN–1-14](#page-51-0) Dynamic Server 10.0 initializing [MIG–5-12](#page-113-0) starting [MIG–5-12](#page-113-0) Dynamic Server 7.3x moving data between computers [MIG–2-8](#page-47-0) Dynamic Server 9.x or later importing data [MIG–2-14](#page-53-0) moving data between computers [MIG–2-14](#page-53-0) using dbimport [MIG–2-14](#page-53-0) using dbload [MIG–2-14](#page-53-0) Dynamic Server, object-relational databases [SQLT–1-11](#page-40-0) Dynamic SQL [ESQLJ–4-2,](#page-39-0) [JDBC–3-14,](#page-101-0) [SQLS–3-1](#page-702-0) Dynamic SQL description of [SQLT–8-4,](#page-265-0) [SQLT–8-23](#page-284-0) freeing prepared statements [SQLT–8-26](#page-287-0) DYNAMIC\_LOGS configuration parameter [ADMIN–2-3,](#page-66-0) [ADREF–1-37,](#page-72-0) [GSG–2-41,](#page-70-0) [MIG–3-9](#page-66-0) DYNAMIC\_LOGS configuration parameter adding log files [ADMIN–15-10,](#page-355-0) [ADMIN–15-15](#page-360-0) editing value [ADMIN–15-13](#page-358-0) enabling and disabling [ADMIN–15-8](#page-353-0)

## **E**

EACH keyword, in CREATE TRIGGER statement [SQLS–2-226,](#page-263-0) [SQLS–2-231](#page-268-0) East Asian locales [SQLS–4-90](#page-835-0) Easy set up [EREP–1-5,](#page-32-0) [EREP–6-12](#page-117-0)

<span id="page-103-0"></span>EBCDIC collation [SQLR–1-32,](#page-59-0) [SQLR–1-67](#page-94-0) EBCDIC data, generating [HPL–13-8](#page-221-0) EBCDIC keyword in CREATE EXTERNAL TABLE statement [SQLS–2-103](#page-140-0) in SELECT statement [SQLS–2-524](#page-561-0) Editing ONCONFIG file [ADMIN–1-12](#page-49-0) sqlhosts information UNIX [ADMIN–1-10](#page-47-0) Editing code C code [DBDK–5-3,](#page-134-0) [DBDK–5-41](#page-172-0) Java [DBDK–8-2,](#page-199-0) [DBDK–8-9](#page-206-0) list of files to complete [DBDK–B-1,](#page-288-0) [DBDK–C-1](#page-294-0) tools for [DBDK–1-8](#page-35-0) Editing source code [DMDO–2-6](#page-51-0) Editor creating new SQL statements [DBA–3-5](#page-64-0) entering literal values [DBA–5-32](#page-129-0) modifying SQL statements [DBA–3-13](#page-72-0) restrictions [DBA–3-6](#page-65-0) text [DBA–2-6](#page-53-0) Editor, DBEDIT setting [SQLR–3-28](#page-181-0) ELECT INTO clause no table expressions [SQLS–2-494](#page-531-0) Element type [DDI–8-10](#page-175-0) Element variable [SQLS–3-22](#page-723-0) Element, syntax *See* Syntax element. Elements, of collections [DMDO–1-14](#page-35-0) ELIF keyword, in IF statement [SQLS–3-25](#page-726-0) Eligible recycling status [ISM–4-3](#page-70-0) ELSE keyword in CASE statement [SQLS–3-4](#page-705-0) in Expression segment [SQLS–4-50,](#page-795-0) [SQLS–4-51](#page-796-0) in IF statement [SQLS–3-25](#page-726-0) EMACS text editor [SQLR–3-29](#page-182-0) Email notification of event alarms [ADMIN–2-9](#page-72-0) EMANATE master agent [SNMP–2-8](#page-41-0) Embedded special characters [GLS–3-48](#page-141-0) Embedded SQL C [GSG–5-4](#page-107-0) definition of [SQLT–8-2](#page-263-0) languages available [SQLT–8-2](#page-263-0) using in programs [GSG–5-3](#page-106-0) Embedded SQL, traditional [ESQLJ–4-1](#page-38-0) Embedded SQLJ defined [GSG–1-5](#page-24-0) JDBC Driver [GSG–2-44](#page-73-0) Embedding opaque data types [DBDK–3-6](#page-65-0) Emergency boot file [ADREF–A-4,](#page-391-0) [BAR–xi](#page-12-0) Emergency boot file backing up [BAR–4-4](#page-89-0) how used [BAR–2-12](#page-61-0) ixbar [BAR–2-12](#page-61-0) regenerating [BAR–8-9](#page-208-0) regenerating IDS [BAR–8-9](#page-208-0) XPS [BAR–8-9](#page-208-0) Empty master replicate [EREP–6-5](#page-110-0) Empty set [SQLR–2-48](#page-143-0) Empty strings [ODBC–1-15](#page-42-0)

en\_us.8859-1 locale [ADMIN–xviii,](#page-19-0) [ADREF–xiv,](#page-15-0) [BAR–xiii,](#page-14-0) [BAR–D-1,](#page-364-0) [DAPIF–xiv,](#page-15-0) [DAPIP–xii,](#page-13-0) [DBA–viii,](#page-9-0) [DDI–x,](#page-11-0) [EREP–x,](#page-11-0) [GLS–viii,](#page-9-0) [GSG–viii,](#page-9-0) [HPL–xii,](#page-13-0) [ISM–viii,](#page-9-0) [JDBC–xv,](#page-16-0) [JFOUN–ix,](#page-10-0) [MIG–xii,](#page-13-0) [ODBC–x,](#page-11-0) [OSS–vi,](#page-7-0) [PERF–xv,](#page-16-0) [RTREE–ix,](#page-10-0) [SNMP–viii,](#page-9-0) [SQLR–xi,](#page-12-0) [SQLS–x,](#page-11-0) [SQLT–xii,](#page-13-0) [TFG–viii,](#page-9-0) [UDR–x,](#page-11-0) [VII–x,](#page-11-0) [VTI–viii](#page-9-0) ENABLE CASCADING DELETES menu [DBA–5-28](#page-125-0) Enable Role Separation check box [TFG–2-7](#page-62-0) ENABLE\_CACHE\_TYPE environment variable [JDBC–2-14,](#page-61-0) [JDBC–4-32,](#page-151-0) [JDBC–5-6](#page-191-0) ENABLE\_HDRSWITCH environment variable [JDBC–2-14,](#page-61-0) [JDBC–2-24](#page-71-0) ENABLED keyword in ALTER TABLE statement [SQLS–2-49](#page-86-0) in CREATE INDEX statement [SQLS–2-130](#page-167-0) in CREATE TABLE statement [SQLS–2-182,](#page-219-0) [SQLS–2-184](#page-221-0) in CREATE TRIGGER statement [SQLS–2-219](#page-256-0) in SET AUTOFREE statement [SQLS–2-529](#page-566-0) in SET Database Object Mode statement [SQLS–2-541,](#page-578-0) [SQLS–2-544](#page-581-0) in SET DEFERRED\_PREPARE statement [SQLS–2-552](#page-589-0) Enabling role separation [IGMSW–2-2](#page-25-0) Enabling SQL statement cache [ADREF–10-17,](#page-240-0) [GSG–2-43](#page-72-0) Enabling storage devices [ISM–3-4](#page-59-0) Enabling triggers [EREP–6-9](#page-114-0) ENCCSM Communication Support Modules, encryption [ADMIN–5-10](#page-135-0) ENCCSM\_CIPHERS encryption parameter [ADMIN–5-16](#page-141-0) ENCCSM\_MAC encryption parameter [ADMIN–5-16](#page-141-0) ENCCSM\_MACFILES encryption parameter [ADMIN–5-16](#page-141-0) ENCCSM\_SWITCH encryption parameter [ADMIN–5-16](#page-141-0) ENCRYPT function [ADMIN–5-19](#page-144-0) Encrypt virtual processor [ADMIN–6-26](#page-187-0) ENCRYPT\_AES function [SQLS–4-85,](#page-830-0) [SQLT–4-35](#page-160-0) ENCRYPT\_CDR configuration parameter [ADREF–1-39,](#page-74-0) [EREP–4-5,](#page-82-0) [EREP–4-14,](#page-91-0) [EREP–B-7,](#page-276-0) [GSG–2-23,](#page-52-0) [MIG–3-8](#page-65-0) ENCRYPT\_CIPHER configuration parameter [MIG–3-8](#page-65-0) ENCRYPT\_CIPHERS configuration parameter [ADREF–1-39,](#page-74-0) [EREP–4-14,](#page-91-0) [EREP–B-8,](#page-277-0) [GSG–2-23](#page-52-0) ENCRYPT\_DES function [SQLR–2-10](#page-105-0) ENCRYPT\_MAC configuration parameter [ADREF–1-39,](#page-74-0) [EREP–4-14,](#page-91-0) [EREP–B-9,](#page-278-0) [GSG–2-23,](#page-52-0) [MIG–3-8](#page-65-0) ENCRYPT\_MACFILE configuration parameter [ADREF–1-39,](#page-74-0) [EREP–4-14,](#page-91-0) [EREP–B-9,](#page-278-0) [GSG–2-23,](#page-52-0) [MIG–3-8](#page-65-0) ENCRYPT\_SWITCH\_configuration parameter [ADREF–1-39,](#page-74-0) [EREP–4-14,](#page-91-0) [EREP–B-10,](#page-279-0) [GSG–2-23,](#page-52-0) [MIG–3-8](#page-65-0) ENCRYPT\_TDES function [SQLR–2-10,](#page-105-0) [SQLS–4-86,](#page-831-0) [SQLT–4-35](#page-160-0) Encrypted data [DDI–6-2,](#page-125-0) [SQLS–2-176,](#page-213-0) [SQLS–4-79](#page-824-0) Encrypting column data [ADMIN–5-21](#page-146-0) Encryption [SQLR–3-65](#page-218-0) Encryption cipher renegotiation [EREP–B-10](#page-279-0) column-level [ADMIN–5-19,](#page-144-0) [ADMIN–5-21](#page-146-0) combining with client/server in SQLHOSTS [EREP–4-5](#page-82-0) communication support module [GSG–2-18](#page-47-0) configuration parameters for [EREP–4-14](#page-91-0) data transmissions [ADMIN–5-9,](#page-134-0) [GSG–2-18](#page-47-0) defined [ADMIN–5-8](#page-133-0) enabling with ENCRYPT\_CDR [EREP–B-7](#page-276-0) HDR, not supported with [EREP–5-4](#page-101-0) MAC files, specifying [EREP–B-9](#page-278-0) message authentication code generation [EREP–B-9](#page-278-0) modes [ADMIN–5-9](#page-134-0) of data in a column [ADMIN–5-19,](#page-144-0) [ADMIN–5-21](#page-146-0)

of network data transmissions [ADMIN–5-10](#page-135-0)

<span id="page-104-0"></span>Encryption *(continued)* of passwords [ADMIN–5-9](#page-134-0) options in Dynamic Server [ADMIN–5-9](#page-134-0) overview [EREP–1-6](#page-33-0) specifying ciphers and modes [EREP–B-8](#page-277-0) virtual processors [ADMIN–6-26](#page-187-0) Encryption and decryption functions DECRYPT\_BINARY [SQLS–4-85](#page-830-0) DECRYPT\_CHAR [SQLS–4-84](#page-829-0) ENCRYPT\_AES [SQLS–4-85](#page-830-0) ENCRYPT\_TDES [SQLS–4-86](#page-831-0) GETHINT [SQLS–4-87](#page-832-0) syntax [SQLS–4-79](#page-824-0) Encryption communication support module [SQLS–2-560,](#page-597-0) [SQLS–4-80](#page-825-0) ENCRYPTION keyword in SET ENCRYPTION PASSWORD statement [SQLS–2-560](#page-597-0) END CASE keywords, in CASE statement [SQLS–3-4](#page-705-0) END configuration parameter [SQLR–3-69](#page-222-0) END DECLARE SECTION statement [ESQLJ–4-1](#page-38-0) END EXCEPTION keywords, in ON EXCEPTION statement [SQLS–3-31](#page-732-0) END FOR keywords, in FOR statement [SQLS–3-17](#page-718-0) END FOREACH keywords, in FOREACH statement [SQLS–3-20](#page-721-0) END FUNCTION keyword in CREATE FUNCTION statement [SQLS–2-107](#page-144-0) END IF keywords, in IF statement [SQLS–3-25](#page-726-0) END keyword in Expression segment [SQLS–4-50,](#page-795-0) [SQLS–4-51](#page-796-0) in Statement Block segment [SQLS–5-69](#page-964-0) End of data signal in SQLCODE [SQLT–8-6,](#page-267-0) [SQLT–8-13](#page-274-0) signal only for SELECT [SQLT–9-10](#page-301-0) SQLCODE [SQLT–8-16](#page-277-0) when opening cursor [SQLT–8-16](#page-277-0) END PROCEDURE keyword in CREATE PROCEDURE statement [SQLS–2-145](#page-182-0) END WHILE keywords, in WHILE statement [SQLS–3-43](#page-744-0) End-of-group option [ADMIN–3-22](#page-97-0) End-of-session callback [DAPIF–2-149,](#page-188-0) [DAPIF–2-152,](#page-191-0) [DAPIF–2-476,](#page-515-0) [DAPIF–2-481,](#page-520-0) [DAPIF–2-610,](#page-649-0) [DAPIF–2-651,](#page-690-0) [DAPIP–10-5,](#page-368-0) [DAPIP–10-6,](#page-369-0) [DAPIP–10-8,](#page-371-0) [DAPIP–10-19,](#page-382-0) [DAPIP–10-51,](#page-414-0) [DAPIP–14-16](#page-555-0) End-of-session callback *See also* MI\_EVENT\_END\_SESSION event type. PER\_SESSION memory and [DAPIP–10-52](#page-415-0) End-of-statement callback [DAPIF–2-149,](#page-188-0) [DAPIF–2-152,](#page-191-0) [DAPIF–2-476,](#page-515-0) [DAPIF–2-481,](#page-520-0) [DAPIF–2-610,](#page-649-0) [DAPIF–2-651,](#page-690-0) [DAPIP–10-5,](#page-368-0) [DAPIP–10-6,](#page-369-0) [DAPIP–10-7,](#page-370-0) [DAPIP–10-16,](#page-379-0) [DAPIP–10-19,](#page-382-0) [DAPIP–10-51,](#page-414-0) [DAPIP–10-52](#page-415-0) End-of-statement callback *See also* MI\_EVENT\_END\_STMT event type. PER\_STMT\_EXEC memory and [DAPIP–10-52,](#page-415-0) [DAPIP–14-12](#page-551-0) End-of-transaction callback [DAPIF–2-149,](#page-188-0) [DAPIF–2-152,](#page-191-0) [DAPIF–2-476,](#page-515-0) [DAPIF–2-481,](#page-520-0) [DAPIF–2-610,](#page-649-0) [DAPIF–2-651,](#page-690-0) [DAPIP–10-5,](#page-368-0) [DAPIP–10-6,](#page-369-0) [DAPIP–10-8,](#page-371-0) [DAPIP–10-16,](#page-379-0) [DAPIP–10-19,](#page-382-0) [DAPIP–10-51,](#page-414-0) [DAPIP–10-52,](#page-415-0) [DAPIP–10-53,](#page-416-0) [DAPIP–14-15](#page-554-0) End-of-transaction callback *See also* MI\_EVENT\_END\_XACT event type. PER\_TRANSACTION memory and [DAPIP–10-52](#page-415-0) End-user format conversion modifier [GLS–2-16,](#page-83-0) [GLS–2-21](#page-88-0) customizing [GLS–1-37](#page-64-0)

End-user format *(continued)* date [DAPIF–2-76,](#page-115-0) [DAPIF–2-134,](#page-173-0) [DAPIF–2-135,](#page-174-0) [DAPIF–2-589,](#page-628-0) [DAPIP–4-2](#page-117-0) date and/or time [DAPIP–4-7](#page-122-0) date data [GLS–1-16,](#page-43-0) [GLS–1-25,](#page-52-0) [GLS–1-37,](#page-64-0) [GLS–2-13,](#page-80-0) [GLS–2-20,](#page-87-0) [GLS–4-12,](#page-153-0) [GLS–A-6](#page-201-0) date format qualifiers [GLS–2-17](#page-84-0) date, time, or date and time [DAPIF–2-77,](#page-116-0) [DAPIF–2-136,](#page-175-0) [DAPIF–2-591](#page-630-0) default [GLS–1-25](#page-52-0) definition of [GLS–1-14,](#page-41-0) [GLS–1-37,](#page-64-0) [GLS–1-39](#page-66-0) environment variables [GLS–1-15](#page-42-0) extended DATE-format strings [GLS–6-10](#page-183-0) extended DATETIME format strings [GLS–6-12](#page-185-0) formatting data [GLS–4-12,](#page-153-0) [GLS–5-8](#page-171-0) interval [DAPIF–2-316,](#page-355-0) [DAPIF–2-594](#page-633-0) locale categories [GLS–1-15](#page-42-0) monetary [DAPIF–2-79,](#page-118-0) [DAPIF–2-426,](#page-465-0) [DAPIF–2-427,](#page-466-0) [DAPIF–2-596,](#page-635-0) [DAPIP–3-9](#page-98-0) monetary data [GLS–1-15,](#page-42-0) [GLS–1-25,](#page-52-0) [GLS–1-38,](#page-65-0) [GLS–2-7,](#page-74-0) [GLS–4-12,](#page-153-0) [GLS–A-6](#page-201-0) numeric [DAPIF–2-78,](#page-117-0) [DAPIF–2-145,](#page-184-0) [DAPIF–2-146,](#page-185-0) [DAPIF–2-592,](#page-631-0) [DAPIP–3-2,](#page-91-0) [DAPIP–3-9,](#page-98-0) [DAPIP–3-17](#page-106-0) numeric data [GLS–1-15,](#page-42-0) [GLS–1-25,](#page-52-0) [GLS–4-12,](#page-153-0) [GLS–A-5](#page-200-0) printing [GLS–1-16,](#page-43-0) [GLS–2-18,](#page-85-0) [GLS–2-22](#page-89-0) scanning [GLS–1-15,](#page-42-0) [GLS–1-16,](#page-43-0) [GLS–2-22](#page-89-0) sending to database server [GLS–1-28,](#page-55-0) [GLS–1-32](#page-59-0) time data [GLS–1-16,](#page-43-0) [GLS–1-25,](#page-52-0) [GLS–1-37,](#page-64-0) [GLS–2-19,](#page-86-0) [GLS–A-6](#page-201-0) time format qualifiers [GLS–2-22](#page-89-0) End-user formats for dates precedence rules for [JDBC–6-10](#page-239-0) support for [JDBC–6-3](#page-232-0) End-user routine [DAPIP–1-2,](#page-31-0) [DAPIP–12-4,](#page-445-0) [DAPIP–15-2,](#page-579-0) [JFOUN–4-2](#page-47-0) End-user routine definition of UDR–5-9 for an opaque data type [UDR–9-5](#page-142-0) endFetch() method [ESQLJ–4-7](#page-44-0) ENDTRANS logical-log record [ADREF–4-8](#page-181-0) Enforcing role separation [TFG–2-6](#page-61-0) English locale [EREP–2-12,](#page-53-0) [GLS–1-27,](#page-54-0) [GLS–A-7](#page-202-0) Enterprise Gateway Manager [MIG–2-14](#page-53-0) Enterprise Gateway with DRDA [MIG–2-14](#page-53-0) Enterprise Generation Language (EGL) [GSG–1-8](#page-27-0) Enterprise Replication [ADMIN–5-31,](#page-156-0) [SNMP–3-18,](#page-77-0) [SNMP–3-19,](#page-78-0) [SQLR–1-3,](#page-30-0) [SQLS–2-188](#page-225-0) Enterprise Replication adding shadow columns [GSG–2-38](#page-67-0) administering [EREP–1-5](#page-32-0) administration overview [EREP–2-1](#page-42-0) alter operations [EREP–7-16](#page-135-0) and cascading deletes [EREP–2-8](#page-49-0) and triggers [EREP–2-8](#page-49-0) batch jobs [EREP–2-10](#page-51-0) cdr finderr utility [GSG–2-38](#page-67-0) CDR log record [ADREF–4-6](#page-179-0) cdr utilities [GSG–A-1](#page-116-0) collection data types [GSG–2-22](#page-51-0) configuration parameters [ADREF–1-38](#page-73-0) configuring [GSG–4-3](#page-98-0) consistency [EREP–1-3](#page-30-0) data types [EREP–2-12](#page-53-0) database logging [ADMIN–12-2](#page-323-0) database server groups for HDR [EREP–5-5](#page-102-0) default behavior [EREP–6-8](#page-113-0) defined [EREP–1-1,](#page-28-0) [GSG–3-8](#page-83-0)

<span id="page-105-0"></span>Enterprise Replication *(continued)* deleting and recreating objects [EREP–2-5](#page-46-0) displaying statistics [EREP–A-84,](#page-241-0) [EREP–A-87](#page-244-0) documentation [GSG–6-2,](#page-111-0) [IGMSW–xi,](#page-12-0) [IGUL–xiv](#page-15-0) dropping shadow columns [GSG–2-38](#page-67-0) dynamic log file [GSG–2-22](#page-51-0) encryption [GSG–2-22](#page-51-0) encryption, configuring [EREP–4-14](#page-91-0) enhancements [MIG–3-27,](#page-84-0) [MIG–3-29](#page-86-0) event alarms [EREP–8-14](#page-153-0) exclusive replicate sets [GSG–2-37](#page-66-0) fixing problems [GSG–4-8](#page-103-0) flexible architecture [EREP–1-4](#page-31-0) HDR, using with [ADMIN–20-5,](#page-408-0) [GSG–2-22](#page-51-0) high availability [EREP–1-3](#page-30-0) large transaction support [GSG–2-22](#page-51-0) managing [EREP–2-2](#page-43-0) messages [ADREF–E-26,](#page-437-0) [ADREF–E-27](#page-438-0) onstat commands -g cat [ADREF–14-17](#page-298-0) -g ddr [ADREF–14-17](#page-298-0) -g dss [ADREF–14-17](#page-298-0) -g dtc [ADREF–14-17](#page-298-0) -g grp [ADREF–14-18](#page-299-0) -g nif [ADREF–14-19](#page-300-0) -g que [ADREF–14-19](#page-300-0) -g rcv [ADREF–14-19](#page-300-0) -g rep [ADREF–14-20](#page-301-0) -g rqm [ADREF–14-20](#page-301-0) onstat options [GSG–2-38](#page-67-0) performance [EREP–1-3](#page-30-0) performance enhancements [GSG–2-36](#page-65-0) process for replicating data [EREP–1-6](#page-33-0) queued events [ADREF–14-20](#page-301-0) queues [EREP–D-10](#page-315-0) RAW tables [ADMIN–10-24](#page-261-0) renaming spaces [ADREF–13-17](#page-272-0) replicate groups [GSG–2-37](#page-66-0) replicate sets [GSG–2-37](#page-66-0) replicating changed columns [GSG–2-37](#page-66-0) during queue recovery [GSG–2-22](#page-51-0) user-defined types [GSG–2-35](#page-64-0) role of logical log files [EREP–2-6](#page-47-0) ROW data types [GSG–2-22](#page-51-0) RQM statistics [ADREF–14-20](#page-301-0) sbspaces [ADMIN–10-13](#page-250-0) selecting replication systems [EREP–3-1](#page-62-0) server administrator [EREP–2-2](#page-43-0) defined [EREP–2-3](#page-44-0) definitions in global catalog [EREP–2-4](#page-45-0) smart large objects [GSG–2-35](#page-64-0) specifying sbspaces [ADMIN–10-13](#page-250-0) spooling replicated data [GSG–2-37](#page-66-0) STANDARD tables [ADMIN–10-24](#page-261-0) starting [EREP–A-77](#page-234-0) stopping [EREP–A-88](#page-245-0) streamread [GSG–2-36](#page-65-0) streamwrite [GSG–2-36](#page-65-0) supported database servers [EREP–2-5](#page-46-0) synonyms [EREP–2-5](#page-46-0) TEMP tables [ADMIN–10-24](#page-261-0) terminology [EREP–2-2](#page-43-0) threads list of [EREP–C-1](#page-284-0) restarting [EREP–7-3](#page-122-0)

Enterprise Replication *(continued)* threads *(continued)* stopping [EREP–7-3](#page-122-0) using [GSG–4-6](#page-101-0) using database server groups [ADMIN–3-23](#page-98-0) using Global Language Support [EREP–2-11](#page-52-0) views [EREP–2-5](#page-46-0) Entity attributes [DDI–2-13](#page-50-0) criteria for choosing [DDI–2-6](#page-43-0) definition [DDI–2-3](#page-40-0) occurrence [DDI–2-14](#page-51-0) represented by a table [DDI–2-19](#page-56-0) telephone directory example [DDI–2-6](#page-43-0) Entity integrity [SQLT–6-28](#page-237-0) Entity-relationship diagram GSG–5-2 Entity-relationship diagram discussed [DDI–2-14](#page-51-0) reading [DDI–2-15](#page-52-0) env utility [SQLR–3-8](#page-161-0) ENVIGNORE environment variable defined [SQLR–3-6,](#page-159-0) [SQLR–3-43](#page-196-0) relation to chkenv utility [SQLR–3-9](#page-162-0) Environment configuration file [ADMIN–1-8](#page-45-0) control application [ADMIN–1-9](#page-46-0) database server, preparing [EREP–4-13](#page-90-0) network preparing [EREP–4-2](#page-79-0) testing [EREP–4-6](#page-83-0) trusted, configuring [EREP–4-3](#page-80-0) Environment configuration file [ADREF–A-5](#page-392-0) Environment configuration file debugging with chkenv [SQLR–3-9](#page-162-0) setting environment variables in UNIX [SQLR–3-4,](#page-157-0) [SQLR–3-6](#page-159-0) Environment handles defined [ODBC–1-15](#page-42-0) SQLAllocEnv [ODBC–8-16](#page-259-0) SQLFreeEnv [ODBC–8-33](#page-276-0) ENVIRONMENT keyword in SET ENVIRONMENT statement [SQLS–2-563](#page-600-0) Environment registry key [SQLR–3-10](#page-163-0) Environment variable AC\_CONFIG [BAR–5-3,](#page-120-0) [BAR–5-8,](#page-125-0) [BAR–9-4,](#page-219-0) [BAR–9-5,](#page-220-0) [SQLR–3-18](#page-171-0) AFDEBUG [MIG–3-5,](#page-62-0) [SQLR–3-18](#page-171-0) affecting CPU [PERF–3-5](#page-74-0) I/O [PERF–5-11](#page-154-0) multiplexed connections [PERF–3-24](#page-93-0) network buffer pool [PERF–3-17,](#page-86-0) [PERF–3-18](#page-87-0) network buffer size [PERF–3-17,](#page-86-0) [PERF–3-19](#page-88-0) parallel sorts [PERF–5-12,](#page-155-0) [PERF–5-13](#page-156-0) sort files [PERF–5-11](#page-154-0) sorting [PERF–5-9](#page-152-0) SQL statement cache [PERF–13-33](#page-438-0) temporary tables [PERF–5-4](#page-147-0) ANSIOWNER [SQLR–3-18](#page-171-0) as part of server environment [DAPIP–13-59](#page-538-0) C8BITLEVEL [SQLR–3-14](#page-167-0) CC8BITLEVEL [GLS–2-2,](#page-69-0) [GLS–6-6](#page-179-0) CDR\_LOGDELTA [MIG–3-5](#page-62-0) CDR\_PERFLOG [MIG–3-5](#page-62-0) CDR\_RMSCALEFACT [MIG–3-5](#page-62-0) CDR\_ROUTER [MIG–3-5](#page-62-0)

<span id="page-106-0"></span>Environment variable *(continued)* CLIENT\_LOCALE [DAPIP–13-59,](#page-538-0) [GLS–1-26,](#page-53-0) [GLS–2-3,](#page-70-0) [MIG–8-2,](#page-141-0) [SQLR–3-14,](#page-167-0) [SQLR–3-27](#page-180-0) CPFIRST [SQLR–3-20](#page-173-0) DB\_LOCALE [DAPIP–7-4,](#page-243-0) [DAPIP–7-5,](#page-244-0) [DAPIP–13-59,](#page-538-0) [GLS–1-26,](#page-53-0) [GLS–2-6,](#page-73-0) [HPL–5-5,](#page-112-0) [MIG–8-2,](#page-141-0) [MIG–8-15,](#page-154-0) [SQLR–3-15](#page-168-0) DBACCNOIGN [SQLR–3-20](#page-173-0) DBANSIWARN [SQLR–3-21](#page-174-0) DBBLOBBUF [SQLR–3-22](#page-175-0) DBCENTURY [DAPIF–2-37,](#page-76-0) [DAPIF–2-38,](#page-77-0) [DAPIF–2-44,](#page-83-0) [DAPIF–2-674,](#page-713-0) [DAPIF–2-688,](#page-727-0) [GLS–2-16,](#page-83-0) [MIG–8-1,](#page-140-0) [SQLR–3-22](#page-175-0) DBDATE [DAPIF–2-38,](#page-77-0) [DAPIF–2-44,](#page-83-0) [DAPIF–2-672,](#page-711-0) [DAPIF–2-688,](#page-727-0) [DAPIP–4-2,](#page-117-0) [DAPIP–4-4,](#page-119-0) [DAPIP–4-5,](#page-120-0) [GLS–2-4,](#page-71-0) [MIG–8-1,](#page-140-0) SQLR–2-11, [SQLR–3-25](#page-178-0) DBDELIMITER [HPL–7-24,](#page-147-0) [SQLR–3-28](#page-181-0) DBEDIT [SQLR–3-28](#page-181-0) DBFLTMASK [SQLR–3-29](#page-182-0) DBLANG [GLS–2-5,](#page-72-0) [GLS–5-7,](#page-170-0) [SQLR–3-29](#page-182-0) DBMONEY [DAPIF–2-679,](#page-718-0) [DAPIF–2-680,](#page-719-0) [DAPIF–2-681,](#page-720-0) [DAPIP–3-9,](#page-98-0) [DAPIP–3-21,](#page-110-0) [DAPIP–3-22,](#page-111-0) [GLS–2-7,](#page-74-0) [SQLR–2-24,](#page-119-0) [SQLR–3-30](#page-183-0) DBNLS [GLS–2-8,](#page-75-0) [GLS–5-2,](#page-165-0) [SQLR–3-32](#page-185-0) DBONPLOAD [HPL–1-8,](#page-37-0) [HPL–1-9,](#page-38-0) [SQLR–3-33](#page-186-0) DBPATH [SQLR–3-33](#page-186-0) DBPRINT [SQLR–3-35](#page-188-0) DBREMOTECMD [SQLR–3-36](#page-189-0) DBSPACETEMP [PERF–5-4,](#page-147-0) [PERF–5-8,](#page-151-0) [PERF–5-11,](#page-154-0) [PERF–6-6,](#page-197-0) [PERF–7-16,](#page-259-0) [SQLR–3-36](#page-189-0) DBTEMP [MIG–8-14,](#page-153-0) [SQLR–3-38](#page-191-0) DBTIME [DAPIF–2-38,](#page-77-0) [DAPIF–2-44,](#page-83-0) [DAPIF–2-65,](#page-104-0) DAPIF–2-67, [DAPIP–4-14,](#page-129-0) [DAPIP–4-15,](#page-130-0) [GLS–2-9,](#page-76-0) [SQLR–2-15,](#page-110-0) [SQLR–3-39](#page-192-0) DBUPSPACE [PERF–13-16,](#page-421-0) [SQLR–3-41](#page-194-0) DEFAULT\_ATTACH [SQLR–3-42](#page-195-0) DELIMIDENT [GLS–3-8,](#page-101-0) [GLS–3-17,](#page-110-0) [SQLR–3-42](#page-195-0) ENVIGNORE [SQLR–3-43](#page-196-0) ESQLMF [GLS–2-10,](#page-77-0) [GLS–6-7,](#page-180-0) [SQLR–3-15](#page-168-0) FET\_BUF\_SIZE [PERF–13-19,](#page-424-0) [SQLR–3-19,](#page-172-0) [SQLR–3-44](#page-197-0) for end-user formats [GLS–1-15](#page-42-0) GL\_DATE [BAR–D-2,](#page-365-0) [DAPIF–2-38,](#page-77-0) [DAPIF–2-44,](#page-83-0) [DAPIF–2-672,](#page-711-0) [DAPIF–2-688,](#page-727-0) [DAPIP–4-2,](#page-117-0) [DAPIP–4-4,](#page-119-0) [DAPIP–4-5,](#page-120-0) [DAPIP–4-7,](#page-122-0) [GLS–2-13,](#page-80-0) SQLR–2-11, [SQLR–3-25](#page-178-0) GL\_DATETIME [BAR–D-2,](#page-365-0) [GLS–2-19,](#page-86-0) [SQLR–2-15,](#page-110-0) [SQLR–3-25](#page-178-0) GL\_GLSGLU [GLS–2-25](#page-92-0) GL\_PATH [GLS–2-2](#page-69-0) GLOBAL\_DETACH\_INFORM [SQLR–3-15,](#page-168-0) [SQLR–3-45](#page-198-0) GLS-related [GLS–2-2](#page-69-0) GLS8BITFSYS [GLS–2-10](#page-77-0) GLS8BITSYS [SQLR–3-15](#page-168-0) IBM\_XPS\_PARAMS [SQLR–3-45](#page-198-0) IFMX\_CART\_ALRM [SQLR–3-46](#page-199-0) IFMX\_OPT\_NON\_DIM\_TABS [SQLR–3-48](#page-201-0) IFX\_DEF\_TABLE\_LOCKMODE [MIG–3-5,](#page-62-0) [PERF–8-5,](#page-278-0) [PERF–8-6,](#page-279-0) [SQLR–3-49](#page-202-0) IFX\_DIRECTIVES [PERF–11-13,](#page-378-0) [SQLR–3-49](#page-202-0) IFX\_EXTDIRECTIVES [MIG–3-5,](#page-62-0) [SQLR–1-28,](#page-55-0) [SQLR–3-50](#page-203-0) IFX\_LONGID [MIG–3-6,](#page-63-0) [SQLR–3-51](#page-204-0) IFX\_NETBUF\_PVTPOOL\_SIZE [SQLR–3-52](#page-205-0) IFX\_NETBUF\_SIZE [SQLR–3-52](#page-205-0) IFX\_NO\_TIMELIMIT\_WARNING [MIG–3-5,](#page-62-0) [SQLR–3-52](#page-205-0) IFX\_ONPLOAD\_AUTO\_UPGRADE [MIG–3-5,](#page-62-0) [MIG–5-14](#page-115-0) IFX\_OPT\_FACT\_TABS [SQLR–3-47](#page-200-0) IFX\_PAD\_VARCHAR [SQLR–3-53](#page-206-0) IFX\_SESSION\_MUX [PERF–3-24](#page-93-0)

Environment variable *(continued)* IFX\_UPDDESC [MIG–3-6,](#page-63-0) [SQLR–3-53](#page-206-0) IFX\_XASTDCOMPLIANCE\_XAEND [SQLR–3-53](#page-206-0) IMCADMIN [SQLR–3-54](#page-207-0) IMCCONFIG [SQLR–3-55](#page-208-0) IMCSERVER [SQLR–3-55](#page-208-0) in command pathname [DAPIF–2-457](#page-496-0) in file pathname [DAPIF–2-178,](#page-217-0) [DAPIF–2-185,](#page-224-0) [DAPIF–2-347,](#page-386-0) [DAPIF–2-349,](#page-388-0) [DAPIP–6-59,](#page-232-0) [DAPIP–13-53](#page-532-0) in UDR pathname [DAPIP–12-16](#page-457-0) INF\_ROLE\_SEP [SQLR–3-63,](#page-216-0) [TFG–2-6](#page-61-0) INFORMIXC [SQLR–3-55](#page-208-0) INFORMIXCONCSMCFG [SQLR–3-56](#page-209-0) INFORMIXCONRETRY [SQLR–3-56](#page-209-0) INFORMIXCONTIME [SQLR–3-57](#page-210-0) INFORMIXCPPMAP [SQLR–3-58](#page-211-0) INFORMIXDIR [DAPIF–2-458,](#page-497-0) [DAPIP–12-12,](#page-453-0) [GLS–5-7,](#page-170-0) [HPL–1-8,](#page-37-0) [SQLR–3-58](#page-211-0) INFORMIXKEYTAB [SQLR–3-59](#page-212-0) INFORMIXOPCACHE [OSS–1-11,](#page-34-0) [PERF–5-26,](#page-169-0) [PERF–5-28,](#page-171-0) [SQLR–3-59](#page-212-0) INFORMIXSERVER [DAPIF–2-599,](#page-638-0) [DAPIP–7-4,](#page-243-0) [DAPIP–7-5,](#page-244-0) [DAPIP–7-14,](#page-253-0) [HPL–1-8,](#page-37-0) [MIG–5-10,](#page-111-0) [SQLR–3-60](#page-213-0) INFORMIXSHMBASE [SQLR–3-60](#page-213-0) INFORMIXSQLHOSTS [BAR–10-8,](#page-247-0) [MIG–5-10,](#page-111-0) [SQLR–3-61](#page-214-0) INFORMIXSTACKSIZE [SQLR–3-62](#page-215-0) INFORMIXTERM [SQLR–3-62](#page-215-0) INTERACTIVE\_DESKTOP\_OFF [SQLR–3-64](#page-217-0) ISM\_COMPRESSION [SQLR–3-64](#page-217-0) ISM\_DATA\_POOL [BAR–3-8](#page-71-0) ISM\_DEBUG\_FILE [SQLR–3-64](#page-217-0) ISM\_DEBUG\_LEVEL [SQLR–3-65](#page-218-0) ISM\_ENCRYPTION [SQLR–3-65](#page-218-0) ISM\_LOG\_POOL [BAR–3-8](#page-71-0) ISM\_MAXLOGSIZE [SQLR–3-65](#page-218-0) ISM\_MAXLOGVERS [SQLR–3-66](#page-219-0) JAR\_TEMP\_PATH [MIG–3-5,](#page-62-0) [SQLR–3-66](#page-219-0) JAVA\_COMPILER [MIG–3-5,](#page-62-0) [SQLR–3-66](#page-219-0) JVM\_MAX\_HEAP\_SIZE [MIG–3-6,](#page-63-0) [SQLR–3-66](#page-219-0) LD\_LIBRARY\_PATH [HPL–1-8,](#page-37-0) [SQLR–3-67](#page-220-0) LIBERAL\_MATCH [SQLR–3-67](#page-220-0) LIBPATH [SQLR–3-68](#page-221-0) locale [GLS–4-4](#page-145-0) locale-related [GLS–1-25](#page-52-0) NODEFDAC [DDI–6-6,](#page-129-0) [SQLR–3-68,](#page-221-0) [TFG–3-6](#page-81-0) obtaining value of [DAPIF–2-300,](#page-339-0) [DAPIP–13-59](#page-538-0) ONCONFIG [HPL–1-8,](#page-37-0) [MIG–5-10,](#page-111-0) [SQLR–3-68,](#page-221-0) [SQLR–3-69](#page-222-0) OPT\_GOAL [PERF–13-25,](#page-430-0) [SQLR–3-71](#page-224-0) OPTCOMPIND [PERF–3-5,](#page-74-0) [PERF–3-11,](#page-80-0) [PERF–12-14,](#page-395-0) [SQLR–3-69](#page-222-0) OPTMSG [SQLR–3-70](#page-223-0) OPTOFC [SQLR–3-70](#page-223-0) PATH [DAPIF–2-457,](#page-496-0) [MIG–5-10,](#page-111-0) [SQLR–3-71,](#page-224-0) [SQLR–3-72](#page-225-0) PDQPRIORITY [HPL–1-8,](#page-37-0) [SQLR–3-72](#page-225-0) PDQPRIORITY adjusting value [PERF–12-10](#page-391-0) for UPDATE STATISTICS [PERF–13-16](#page-421-0) limiting resources [PERF–3-6](#page-75-0) overriding default [PERF–12-9](#page-390-0) parallel sorts [PERF–13-22](#page-427-0) requesting PDQ resources [PERF–12-8](#page-389-0) setting PDQ priority [PERF–7-15](#page-258-0) PLCONFIG [HPL–1-8,](#page-37-0) [HPL–1-9,](#page-38-0) [SQLR–3-74](#page-227-0) PLOAD\_LO\_PATH [HPL–1-8,](#page-37-0) [SQLR–3-74](#page-227-0) PLOAD\_SHMAT [HPL–1-8](#page-37-0) PLOAD\_SHMBASE [HPL–1-8,](#page-37-0) [HPL–1-9,](#page-38-0) [HPL–1-10,](#page-39-0) [SQLR–3-74](#page-227-0)

<span id="page-107-0"></span>Environment variable *(continued)* precedence for client locale [GLS–1-20](#page-47-0) precedence for DATE data [GLS–1-38,](#page-65-0) [GLS–6-11](#page-184-0) precedence for DATETIME data [GLS–1-38,](#page-65-0) [GLS–6-13](#page-186-0) precedence for monetary data [GLS–1-39,](#page-66-0) [GLS–6-14](#page-187-0) precedence for server-processing locale [GLS–1-31,](#page-58-0) [GLS–1-32](#page-59-0) PSORT\_DBTEMP [PERF–5-11,](#page-154-0) [SQLR–3-75](#page-228-0) PSORT\_NPROCS [PERF–3-6,](#page-75-0) [PERF–5-12,](#page-155-0) [PERF–5-13,](#page-156-0) [PERF–7-15,](#page-258-0) [PERF–13-22,](#page-427-0) [SQLR–3-76](#page-229-0) reverting Dynamic Server [MIG–6-10](#page-129-0) RTREE\_COST\_ADJUST\_VALUE [SQLR–3-77](#page-230-0) SERVER\_LOCALE [DAPIP–7-4,](#page-243-0) [DAPIP–7-5,](#page-244-0) [DAPIP–13-59,](#page-538-0) [GLS–1-26,](#page-53-0) [GLS–2-25,](#page-92-0) [MIG–8-2,](#page-141-0) [SQLR–3-17](#page-170-0) SHLIB\_PATH [SQLR–3-77](#page-230-0) STDIO [MIG–3-5](#page-62-0) STMT\_CACHE [MIG–3-6,](#page-63-0) [PERF–13-33,](#page-438-0) [SQLR–3-77](#page-230-0) TEMP [MIG–8-14](#page-153-0) TERM [SQLR–3-78](#page-231-0) TERMCAP [SQLR–3-78](#page-231-0) TERMINFO [SQLR–3-79](#page-232-0) THREADLIB [SQLR–3-79](#page-232-0) TMP [MIG–8-14](#page-153-0) TOBIGINT [SQLR–3-80](#page-233-0) USETABLENAME [DDI–4-8,](#page-95-0) [MIG–3-5,](#page-62-0) [SQLR–3-80](#page-233-0) XFER\_CONFIG [SQLR–3-81](#page-234-0) Environment variable, NODEFDAC [UDR–12-2](#page-201-0) Environment variables [ADMIN–xxiv,](#page-25-0) [ADREF–xxi,](#page-22-0) [BAR–xvii,](#page-18-0) [BUILT–ix,](#page-10-0) [DAPIF–xvii,](#page-18-0) [DAPIP–xv,](#page-16-0) [DBA–ix,](#page-10-0) [DBDK–xii,](#page-13-0) [DDI–xii,](#page-13-0) [DMDO–vii,](#page-8-0) [DMIR–vii,](#page-8-0) [EREP–xiii,](#page-14-0) [ESQLJ–viii,](#page-9-0) [GLS–xiii,](#page-14-0) [GSG–x,](#page-11-0) [HPL–xv,](#page-16-0) [IGMSW–vii,](#page-8-0) [IGUL–vii,](#page-8-0) [ISM–x,](#page-11-0) [JDBC–xix,](#page-20-0) [JFOUN–x,](#page-11-0) [MIG–xiii,](#page-14-0) [ODBC–xiii,](#page-14-0) [OSS–viii,](#page-9-0) [PERF–xxi,](#page-22-0) [RTREE–x,](#page-11-0) [SNMP–x,](#page-11-0) [SQLR–xii,](#page-13-0) [SQLS–xiv,](#page-15-0) [SQLT–xv,](#page-16-0) [TFG–xi,](#page-12-0) [UDR–xiii,](#page-14-0) [VII–xii,](#page-13-0) [VTI–x](#page-11-0) Environment variables .profile or .login file [ADMIN–1-8](#page-45-0) AC\_CONFIG [ADREF–1-11](#page-46-0) AFDEBUG [ADREF–A-7,](#page-394-0) [GSG–2-44](#page-73-0) affecting sorting [PERF–5-4](#page-147-0) temporary tables [PERF–5-9,](#page-152-0) [PERF–5-11](#page-154-0) ANSIOWNER [SQLS–1-1,](#page-28-0) [SQLS–5-45](#page-940-0) BIG\_FET\_BUF\_SIZE [JDBC–2-13](#page-60-0) CDR\_LOGDELTA [EREP–B-10,](#page-279-0) [GSG–2-23](#page-52-0) CDR\_PERFLOG [EREP–B-11,](#page-280-0) [GSG–2-23](#page-52-0) CDR\_RMSCALEFACT [EREP–B-11,](#page-280-0) [GSG–2-23](#page-52-0) CDR\_ROUTER [EREP–B-11,](#page-280-0) [GSG–2-23](#page-52-0) CDRSITES\_731 [EREP–B-12](#page-281-0) CDRSITES\_92X [EREP–B-12](#page-281-0) CLASSPATH [ADMIN–1-7,](#page-44-0) [ADMIN–1-9,](#page-46-0) [JDBC–1-10,](#page-43-0) [JDBC–3-25,](#page-112-0) [JDBC–4-30,](#page-149-0) [JFOUN–2-4](#page-33-0) client applications [ADMIN–1-7](#page-44-0) CLIENT\_LOCALE [ADMIN–1-8,](#page-45-0) [GSG–2-44,](#page-73-0) [IGUL–3-1,](#page-40-0) [IGUL–B-2,](#page-53-0) [JDBC–6-3,](#page-232-0) [JDBC–6-10,](#page-239-0) [ODBC–1-19,](#page-46-0) [ODBC–2-4](#page-59-0) command-line utilities [SQLR–3-11](#page-164-0) CSM [JDBC–2-13](#page-60-0) DATABASE [JDBC–2-4,](#page-51-0) [JDBC–2-9](#page-56-0) DB\_CENTURY [GSG–2-44](#page-73-0) DB\_LOCALE [ADMIN–1-8,](#page-45-0) [GSG–2-44,](#page-73-0) [JDBC–6-3,](#page-232-0)

[JDBC–6-10,](#page-239-0) [ODBC–1-20,](#page-47-0) [ODBC–2-4,](#page-59-0) [SQLS–2-127,](#page-164-0) [SQLS–2-256,](#page-293-0) [SQLS–2-531,](#page-568-0) [SQLS–2-572,](#page-609-0) [SQLS–5-23](#page-918-0) DBACCNOIGN [DBA–1-5](#page-28-0) DBANSIWARN [DBA–1-18,](#page-41-0) [DBA–3-7,](#page-66-0) [JDBC–2-13,](#page-60-0) [SQLS–2-91,](#page-128-0) [SQLS–2-163,](#page-200-0) [SQLS–2-248,](#page-285-0) [SQLS–2-262](#page-299-0) DBBLOBBUF [SQLS–2-410,](#page-447-0) [SQLS–2-632](#page-669-0) DBCENTURY [JDBC–6-3,](#page-232-0) [JDBC–6-8,](#page-237-0) [ODBC–1-9,](#page-36-0) [SQLS–2-18,](#page-55-0) [SQLS–2-232,](#page-269-0) [SQLS–2-408,](#page-445-0) [SQLS–4-133](#page-878-0)

Environment variables *(continued)* DBDATE [JDBC–6-3,](#page-232-0) [JDBC–6-6,](#page-235-0) [JDBC–6-10,](#page-239-0) [ODBC–1-9,](#page-36-0) [SQLS–2-175,](#page-212-0) [SQLS–2-408,](#page-445-0) [SQLS–2-631,](#page-668-0) [SQLS–4-145](#page-890-0) DBDELIMITER [SQLS–2-412,](#page-449-0) [SQLS–2-633](#page-670-0) DBEDIT [DBA–1-5](#page-28-0) DBFLTMASK [DBA–1-5](#page-28-0) DBLANG [IGUL–3-1,](#page-40-0) [IGUL–B-2](#page-53-0) DBMONEY [SQLS–2-408,](#page-445-0) [SQLS–2-631](#page-668-0) DBPATH [DBA–3-17,](#page-76-0) [DBA–4-3,](#page-86-0) [IGUL–B-2,](#page-53-0) [SQLS–2-77](#page-114-0) dbservername.cmd file [ADMIN–1-9](#page-46-0) DBSPACETEMP [ADMIN–11-16,](#page-291-0) [JDBC–2-13,](#page-60-0) [SQLS–2-129](#page-166-0) DBTEMP [JDBC–2-13](#page-60-0) DBTIME [GSG–2-44,](#page-73-0) [SQLS–2-408,](#page-445-0) [SQLS–2-631](#page-668-0) DBUPSPACE [JDBC–2-14](#page-61-0) DEBUG [SQLS–2-151](#page-188-0) DEFAULT\_ATTACH [SQLS–2-127](#page-164-0) defined [ADREF–1-11](#page-46-0) DELIMIDENT [DBA–1-5,](#page-28-0) [DBA–1-6,](#page-29-0) [JDBC–2-14,](#page-61-0) [SQLS–2-79,](#page-116-0) [SQLS–4-143,](#page-888-0) [SQLS–5-23,](#page-918-0) [SQLS–5-25,](#page-920-0) [SQLS–5-31](#page-926-0) displaying current settings [SQLR–3-8,](#page-161-0) [SQLR–3-12](#page-165-0) documentation [GSG–6-2,](#page-111-0) [IGMSW–xi,](#page-12-0) [IGUL–xiv](#page-15-0) ENABLE\_CACHE\_TYPE [JDBC–2-14,](#page-61-0) [JDBC–4-32,](#page-151-0) [JDBC–5-6](#page-191-0) ENABLE\_HDRSWITCH [JDBC–2-14,](#page-61-0) [JDBC–2-24](#page-71-0) environment-configuration file [ADMIN–1-8](#page-45-0) FET\_BUF\_SIZE [JDBC–2-14,](#page-61-0) [JDBC–7-2,](#page-249-0) [JDBC–A-4](#page-261-0) GL\_DATE [GSG–2-44,](#page-73-0) [JDBC–6-3,](#page-232-0) [JDBC–6-4,](#page-233-0) [JDBC–6-10,](#page-239-0) [SQLS–2-175,](#page-212-0) [SQLS–2-408,](#page-445-0) [SQLS–2-631,](#page-668-0) [SQLS–4-145](#page-890-0) GL\_DATETIME [GSG–2-44,](#page-73-0) [SQLS–2-408,](#page-445-0) [SQLS–2-631,](#page-668-0) [SQLS–4-134](#page-879-0) how to set in Bourne shell [SQLR–3-7](#page-160-0) in C shell [SQLR–3-7](#page-160-0) in Korn shell [SQLR–3-7](#page-160-0) how to set in Bourne shell [SQLR–3-7](#page-160-0) how to set in Korn shell [SQLR–3-7](#page-160-0) IBM\_XPS\_PARAMS [SQLS–2-565,](#page-602-0) [SQLS–4-58,](#page-803-0) [SQLS–4-59](#page-804-0) IFMX\_CPM\_AGELIMIT [JDBC–7-7](#page-254-0) IFMX\_CPM\_ENABLE\_SWITCH\_HDRPOOL [JDBC–7-7](#page-254-0) IFMX\_CPM\_INIT\_POOLSIZE [JDBC–7-6](#page-253-0) IFMX\_CPM\_MAX\_CONNECTIONS [JDBC–7-6](#page-253-0) IFMX\_CPM\_MAX\_POOLSIZE [JDBC–7-7](#page-254-0) IFMX\_CPM\_MIN\_AGELIMIT [JDBC–7-7](#page-254-0) IFMX\_CPM\_MIN\_POOLSIZE [JDBC–7-6](#page-253-0) IFMX\_CPM\_SERVICE\_INTERVAL [JDBC–7-7](#page-254-0) IFMX\_HISTORY\_SIZE [DBA–1-6](#page-29-0) IFX\_AUTOFREE [JDBC–2-14,](#page-61-0) [JDBC–7-4,](#page-251-0) [JDBC–A-2](#page-259-0) IFX\_BATCHUPDATE\_PER\_SPEC [JDBC–2-14,](#page-61-0) [JDBC–3-6](#page-93-0) IFX\_CODESETLOB [JDBC–2-14,](#page-61-0) [JDBC–6-14,](#page-243-0) [JDBC–6-15](#page-244-0) IFX\_DEF\_TABLE\_LOCKMODE [ADREF–1-27,](#page-62-0) [GSG–2-40,](#page-69-0) [SQLS–2-62,](#page-99-0) [SQLS–2-204](#page-241-0) IFX\_DIRECTIVES [ADREF–1-27,](#page-62-0) [ADREF–1-39,](#page-74-0) [JDBC–2-15,](#page-62-0) [SQLS–5-34](#page-929-0) IFX\_DIRTY\_WAIT [SQLS–2-413,](#page-450-0) [SQLS–2-625](#page-662-0) IFX\_EXTDIRECTIVES [JDBC–2-15,](#page-62-0) [SQLS–2-476](#page-513-0) IFX\_GET\_SMFLOAT\_AS\_FLOAT [JDBC–2-15](#page-62-0) IFX\_LONGID [SQLS–5-23](#page-918-0) IFX\_MULTIPREPSTMT [SQLS–2-522](#page-559-0) IFX\_ONPLOAD\_AUTO\_UPGRADE [HPL–1-8,](#page-37-0) [HPL–J-2](#page-393-0) IFX\_PADVARCHAR [JDBC–2-16](#page-63-0) IFX\_SET\_FLOAT\_AS\_SMFLOAT [JDBC–2-16](#page-63-0) IFX\_TABLE\_LOCKMODE [SQLS–2-415](#page-452-0) IFX\_UPDDESC [SQLS–2-282,](#page-319-0) [SQLS–2-287](#page-324-0) IFX\_USEPUT [JDBC–2-16,](#page-63-0) [JDBC–3-7](#page-94-0) IFX\_XASPEC [JDBC–2-16](#page-63-0) IFX\_XASTDCOMPLIANCE\_XAEND [ADREF–1-28](#page-63-0) IFXHOST [JDBC–2-4,](#page-51-0) [JDBC–2-8,](#page-55-0) [JDBC–2-17](#page-64-0) IFXHOST\_SECONDARY [JDBC–2-17,](#page-64-0) [JDBC–2-24](#page-71-0)
<span id="page-108-0"></span>Environment variables *(continued)* IMCADMIN [ADREF–1-51,](#page-86-0) [GSG–2-45](#page-74-0) IMCCONFIG [ADREF–1-51,](#page-86-0) [GSG–2-45](#page-74-0) IMCSERVER [ADREF–1-51,](#page-86-0) [GSG–2-45](#page-74-0) IMPLICIT\_PDQ [SQLS–2-151](#page-188-0) informix.rc and .informix files [ADMIN–1-8](#page-45-0) INFORMIXCONCSMCFG [ADMIN–5-10,](#page-135-0) [SQLS–2-562](#page-599-0) INFORMIXCONRETRY [JDBC–2-17](#page-64-0) INFORMIXCONTIME [JDBC–2-17](#page-64-0) INFORMIXDIR [ADMIN–1-7,](#page-44-0) [ADMIN–1-15,](#page-52-0) [ADREF–1-51,](#page-86-0) [DBDK–6-7,](#page-182-0) [DBDK–9-2,](#page-213-0) [EREP–4-13,](#page-90-0) [GSG–1-5,](#page-24-0) [IGUL–3-4,](#page-43-0) [IGUL–B-2,](#page-53-0) [ODBC–1-9,](#page-36-0) [SNMP–2-7](#page-40-0) INFORMIXOPCACHE [ADREF–1-59,](#page-94-0) [JDBC–2-17](#page-64-0) INFORMIXSERVER [ADMIN–1-7,](#page-44-0) [ADREF–1-23,](#page-58-0) [ADREF–1-51,](#page-86-0) [ADREF–10-15,](#page-238-0) [DBDK–9-2,](#page-213-0) [EREP–4-3,](#page-80-0) [EREP–4-13,](#page-90-0) [EREP–6-2,](#page-107-0) [EREP–7-2,](#page-121-0) [IGUL–3-1,](#page-40-0) [IGUL–3-4,](#page-43-0) [IGUL–A-4,](#page-51-0) [IGUL–B-2,](#page-53-0) [JDBC–2-4,](#page-51-0) [JDBC–2-9,](#page-56-0) [JDBC–2-10,](#page-57-0) [JDBC–2-17,](#page-64-0) [SQLS–2-77,](#page-114-0) [SQLS–4-57](#page-802-0) INFORMIXSERVER\_SECONDARY [JDBC–2-17,](#page-64-0) [JDBC–2-24](#page-71-0) INFORMIXSHMBASE [ADMIN–8-6](#page-199-0) INFORMIXSQLHOSTS [ADMIN–1-10,](#page-47-0) [ADMIN–3-13,](#page-88-0) [ADREF–1-51,](#page-86-0) [EREP–4-13,](#page-90-0) [EREP–F-1,](#page-328-0) [IGUL–3-2,](#page-41-0) [ODBC–1-9,](#page-36-0) [SNMP–3-28](#page-87-0) INFORMIXSTACKSIZE [JDBC–2-17](#page-64-0) INFORMIXTERM [IGUL–3-2,](#page-41-0) [IGUL–B-2](#page-53-0) ISM\_COMPRESSION [ISM–2-9](#page-54-0) ISM\_DATA\_POOL [ISM–1-10](#page-35-0) ISM\_DEBUG\_FILE [ISM–2-8](#page-53-0) ISM\_DEBUG\_LEVEL [ISM–2-10](#page-55-0) ISM\_ENCRYPTION [ISM–2-9](#page-54-0) ISM\_LOG\_POOL [ISM–1-10](#page-35-0) ISM\_MAXLOGSIZE [ISM–2-8](#page-53-0) ISM\_MAXLOGVERS [ISM–2-8](#page-53-0) JAR\_TEMP\_PATH [GSG–2-44](#page-73-0) JAVA\_COMPILER [GSG–2-44](#page-73-0) JDBCTEMP [JDBC–2-17](#page-64-0) JVM\_MAX\_HEAP\_SIZE [GSG–2-44](#page-73-0) JVPHOME [ADMIN–1-7,](#page-44-0) [ADMIN–1-9](#page-46-0) LC\_COLLATE [DBA–3-17](#page-76-0) LD\_LIBRARY\_PATH [ADMIN–1-9,](#page-46-0) [DBDK–9-2,](#page-213-0) [IGUL–3-2](#page-41-0) LIBPATH [IGUL–3-2](#page-41-0) list [GSG–2-18](#page-47-0) listed alphabetically [SQLR–3-14](#page-167-0) listed by topic [SQLR–3-81](#page-234-0) LOBCACHE [JDBC–2-18,](#page-65-0) [JDBC–4-5,](#page-124-0) [JDBC–4-62,](#page-181-0) [JDBC–7-3](#page-250-0) manipulating in Windows environments [SQLR–3-10](#page-163-0) MAXERRORS [SQLS–2-103](#page-140-0) modifying settings [SQLR–3-8](#page-161-0) new in Dynamic Server 10.0 [MIG–3-5](#page-62-0) new in Dynamic Server 9.20 [MIG–3-6](#page-63-0) new in Dynamic Server 9.21 [MIG–3-5](#page-62-0) new in Dynamic Server 9.30 [MIG–3-5](#page-62-0) new in Dynamic Server 9.40 [MIG–3-5](#page-62-0) NEWCODESET [JDBC–6-3,](#page-232-0) [JDBC–6-17](#page-246-0) NEWLOCALE [JDBC–6-3,](#page-232-0) [JDBC–6-17](#page-246-0) NEWNLSMAP [JDBC–2-18](#page-65-0) NODEFDAC [JDBC–2-18,](#page-65-0) [SQLS–2-109,](#page-146-0) [SQLS–2-147,](#page-184-0) SOLS-2-464 ODBCINI [ODBC–1-9](#page-36-0) ON-Bar [ISM–2-9](#page-54-0) ONCONFIG [ADMIN–1-7,](#page-44-0) [ADMIN–2-11,](#page-74-0) [DBA–4-3,](#page-86-0) [DBDK–9-2,](#page-213-0) [IGUL–3-4,](#page-43-0) [SNMP–3-10](#page-69-0) **ONCONFIG** defined [ADREF–A-7](#page-394-0) onstat -c [ADREF–14-10](#page-291-0) setting [ADREF–1-4](#page-39-0) ONCONFIG, multiple residency [IGUL–A-2](#page-49-0)

Environment variables *(continued)* OPT\_GOAL [JDBC–2-18,](#page-65-0) [SQLS–5-40](#page-935-0) OPTCOMPIND [ADREF–1-60,](#page-95-0) [JDBC–2-18,](#page-65-0) [SQLS–2-567,](#page-604-0) [SQLS–2-598](#page-635-0) OPTOFC [JDBC–2-18,](#page-65-0) [JDBC–7-4,](#page-251-0) [JDBC–A-4](#page-261-0) overriding a setting [SQLR–3-6,](#page-159-0) [SQLR–3-43](#page-196-0) PATH [ADMIN–1-8,](#page-45-0) [ADMIN–1-15,](#page-52-0) [DBDK–9-2,](#page-213-0) [IGUL–3-4,](#page-43-0) [JDBC–2-18,](#page-65-0) [ODBC–1-9,](#page-36-0) [SNMP–2-9](#page-42-0) PDQPRIORITY [JDBC–2-18,](#page-65-0) [SQLS–2-564,](#page-601-0) [SQLS–2-587,](#page-624-0) [SQLS–2-598](#page-635-0) PLCONFIG [JDBC–2-19](#page-66-0) PLOAD\_LO\_PATH [JDBC–2-19](#page-66-0) PORTNO [JDBC–2-4,](#page-51-0) [JDBC–2-8](#page-55-0) PORTNO\_SECONDARY [JDBC–2-19,](#page-66-0) [JDBC–2-24](#page-71-0) PROXY [JDBC–2-19](#page-66-0) PSORT\_DBTEMP [JDBC–2-19](#page-66-0) PSORT\_NPROCS [JDBC–2-19](#page-66-0) RECORDEND [SQLS–2-103](#page-140-0) required [ADMIN–1-7](#page-44-0) rules of precedence in UNIX [SQLR–3-9](#page-162-0) rules of precedence in Windows [SQLR–3-13](#page-166-0) sample setup file [ADMIN–1-9](#page-46-0) scope of reference [SQLR–3-11](#page-164-0) SECURITY [JDBC–2-19](#page-66-0) SERVER\_LOCALE [ADMIN–1-8,](#page-45-0) [ADREF–14-31](#page-312-0) setting [ADMIN–1-7,](#page-44-0) [EREP–4-13,](#page-90-0) [GSG–4-3,](#page-98-0) [GSG–5-2](#page-105-0) setting at the command line [SQLR–3-4](#page-157-0) for native Windows applications [SQLR–3-10](#page-163-0) in a configuration file [SQLR–3-4](#page-157-0) in a login file [SQLR–3-4](#page-157-0) in a shell file [SQLR–3-7](#page-160-0) in Windows environments [SQLR–3-5](#page-158-0) with command-line utilities [SQLR–3-11](#page-164-0) with the Registry Editor [SQLR–3-10](#page-163-0) with the System applet [SQLR–3-11](#page-164-0) setting for default editor [DBA–3-2](#page-61-0) setting in autoexec.bat [SQLR–3-12](#page-165-0) setting with SYSTEM statement [SQLS–3-40](#page-741-0) shared-library path [IGUL–3-2](#page-41-0) SHLIB\_PATH [IGUL–3-2](#page-41-0) specifying [JDBC–2-9,](#page-56-0) [JDBC–2-12](#page-59-0) SQLH\_TYPE [JDBC–2-19](#page-66-0) SR\_AGT\_CONF\_DIR [SNMP–2-9](#page-42-0) SR\_LOG\_DIR [SNMP–2-9](#page-42-0) standard UNIX system [SQLR–3-4](#page-157-0) STMT\_CACHE [ADREF–1-77,](#page-112-0) [ADREF–10-17,](#page-240-0) [JDBC–2-19,](#page-66-0) [SQLS–2-597](#page-634-0) supported JDBC-6-2 TARGET [DBDK–5-41,](#page-172-0) [DBDK–9-2](#page-213-0) TERM [ADMIN–1-8,](#page-45-0) [IGUL–B-2](#page-53-0) TERMCAP [ADMIN–1-8,](#page-45-0) [IGUL–B-2](#page-53-0) TERMINFO [ADMIN–1-8,](#page-45-0) [IGUL–B-2](#page-53-0) TESTDB [DBDK–9-2](#page-213-0) TRANSLATION\_OPTION [ODBC–1-20](#page-47-0) TRANSLATIONDLL [ODBC–1-20,](#page-47-0) [ODBC–2-4](#page-59-0) **TSM** setting the Informix interface [BAR–3-9](#page-72-0) setting the Informix interface, example of [BAR–3-9](#page-72-0) types of [SQLR–3-3](#page-156-0) TZ [EREP–A-111](#page-268-0) unsetting [SQLR–3-7,](#page-160-0) [SQLR–3-12,](#page-165-0) [SQLR–3-43](#page-196-0) USETABLENAME [GSG–2-28,](#page-57-0) [SQLS–2-43,](#page-80-0) [SQLS–2-314,](#page-351-0) [SQLS–2-625](#page-662-0) USEV5SERVER [JDBC–2-19](#page-66-0) view current setting [SQLR–3-8](#page-161-0) VMBCHARLENEXACT [ODBC–1-21](#page-48-0)

<span id="page-109-0"></span>Environment variables *(continued)* where to set [SQLR–3-7](#page-160-0) Environment variables, INFORMIXSQLHOSTS [IGMSW–3-3](#page-40-0) Environment, Non-U.S. English [DDI–1-7](#page-36-0) Equal method/routine [DBDK–6-5,](#page-180-0) [DBDK–7-4,](#page-195-0) [DBDK–7-5,](#page-196-0) [DBDK–B-4](#page-291-0) Equal sign  $(=)$ assignment operator [SQLS–2-642](#page-679-0) relational operator [SQLS–4-146,](#page-891-0) [SQLS–4-147](#page-892-0) Equal strategy function [RTREE–3-26,](#page-87-0) [RTREE–3-31](#page-92-0) equal.sql file, contents of [DBDK–A-8](#page-277-0) equal() function [PERF–7-27,](#page-270-0) [SQLS–2-178,](#page-215-0) [UDR–6-3,](#page-110-0) [UDR–9-14,](#page-151-0) [UDR–9-15,](#page-152-0) [UDR–11-4,](#page-187-0) [UDR–13-17,](#page-224-0) [UDR–13-21](#page-228-0) equal() operator function [SQLS–4-147](#page-892-0) Equality ( = ) operator [SQLR–2-10](#page-105-0) Equality expression, definition of [PERF–9-18](#page-313-0) Equals (=) relational operator [SQLT–2-24,](#page-69-0) [SQLT–2-52](#page-97-0) equals() method [JDBC–4-13,](#page-132-0) [JDBC–4-15](#page-134-0) Equi-join [SQLT–2-52](#page-97-0) Era-based dates [SQLR–3-41](#page-194-0) Era-based dates DATE-format functions [GLS–6-9](#page-182-0) DATETIME-format functions [GLS–6-11](#page-184-0) DBDATE formats [GLS–6-9](#page-182-0) DBTIME formats [GLS–6-12](#page-185-0) defined in locale [GLS–A-6](#page-201-0) definition of [GLS–1-16](#page-43-0) extended-format strings [GLS–6-10,](#page-183-0) [GLS–6-12](#page-185-0) GL\_DATE formats [GLS–1-38,](#page-65-0) [GLS–2-16](#page-83-0) GL\_DATETIME formats [GLS–1-38](#page-65-0) in DELETE statement [GLS–3-45](#page-138-0) in INSERT statement [GLS–3-45](#page-138-0) in SQL statements [GLS–3-45](#page-138-0) in UPDATE statement [GLS–3-45](#page-138-0) sample [GLS–1-17](#page-44-0) ERASE logical-log record [ADREF–4-8](#page-181-0) errno system variable [DAPIF–2-175,](#page-214-0) [DAPIP–13-45](#page-524-0) Error *See also* Exception; Runtime error. *See also* Runtime error; MI\_Exception event type; Warning. client LIBMI [DAPIP–10-55](#page-418-0) level [DAPIF–2-161](#page-200-0) Error -23101 [SNMP–2-19](#page-52-0) Error checking continuing after error in SPL routine [SQLS–3-33](#page-734-0) error status with ON EXCEPTION [SQLS–3-31](#page-732-0) simulating errors [SQLT–11-85](#page-416-0) SPL routine [SQLT–11-82,](#page-413-0) [SQLT–11-86](#page-417-0) with SYSTEM [SQLS–3-39](#page-740-0) with WHENEVER [SQLS–2-661](#page-698-0) Error code argument [BUILT–5-1](#page-76-0) Error code 27 [HPL–12-9](#page-208-0) Error codes MQ DataBlade [BUILT–9-1](#page-124-0) Error descriptor accessing [DAPIP–10-18](#page-381-0) constructor for [DAPIF–2-156,](#page-195-0) [DAPIP–10-17,](#page-380-0) [DAPIP–14-21](#page-560-0) copying [DAPIF–2-156,](#page-195-0) [DAPIP–10-18](#page-381-0) creating [DAPIF–2-156](#page-195-0) defined [DAPIP–1-11,](#page-40-0) [DAPIP–10-17](#page-380-0) destructor for [DAPIF–2-157,](#page-196-0) [DAPIP–10-17,](#page-380-0) [DAPIP–14-21](#page-560-0) determining if a copy [DAPIF–2-159](#page-198-0) error level [DAPIF–2-161,](#page-200-0) [DAPIP–10-18](#page-381-0) exception level [DAPIF–2-161,](#page-200-0) [DAPIP–10-18](#page-381-0) freeing [DAPIF–2-157](#page-196-0) functions for [DAPIF–1-6,](#page-35-0) [DAPIP–10-18,](#page-381-0) [DAPIP–10-38](#page-401-0)

Error descriptor *(continued)* information in [DAPIP–10-18](#page-381-0) memory duration of [DAPIF–2-156,](#page-195-0) [DAPIP–10-17,](#page-380-0) [DAPIP–14-21](#page-560-0) message text [DAPIF–2-154,](#page-193-0) [DAPIP–10-18](#page-381-0) obtaining next error from exception list [DAPIF–2-160](#page-199-0) SQLCODE status value [DAPIF–2-154,](#page-193-0) [DAPIF–2-164,](#page-203-0) [DAPIP–10-18](#page-381-0) SQLSTATE status value [DAPIF–2-163,](#page-202-0) [DAPIP–10-18](#page-381-0) terminating exception list [DAPIF–2-158](#page-197-0) types of errors [DAPIP–10-17](#page-380-0) types of events [DAPIP–10-17](#page-380-0) Error handling (client) [DAPIP–10-12,](#page-375-0) [DAPIP–10-55](#page-418-0) Error handling (client) *See* Event handling; Warning. ERROR keyword in ALTER TABLE statement [SQLS–2-49](#page-86-0) in CREATE INDEX statement [SQLS–2-130](#page-167-0) in CREATE TABLE statement [SQLS–2-182](#page-219-0) in SET CONSTRAINTS statement [SQLS–2-538](#page-575-0) in SET Database Object Mode statement [SQLS–2-541](#page-578-0) in SET INDEXES statement [SQLS–2-574](#page-611-0) in WHENEVER statement [SQLS–2-659](#page-696-0) synonym for SQLERROR [SQLS–2-661](#page-698-0) Error level [DAPIP–10-55](#page-418-0) Error log [IGMSW–4-3,](#page-48-0) [IGUL–2-5](#page-28-0) Error message DATE-format [GLS–6-17](#page-190-0) DATETIME-format [GLS–6-17](#page-190-0) EMANATE log file [SNMP–2-11](#page-44-0) GLS-specific [GLS–6-17](#page-190-0) in code-set conversion [GLS–5-4](#page-167-0) internationalizing [GLS–4-13](#page-154-0) numeric-format [GLS–6-17](#page-190-0) terminal setup [DBA–1-11](#page-34-0) turning on [SNMP–2-11](#page-44-0) Error message files [GLS–5-6,](#page-169-0) [SQLR–3-29,](#page-182-0) [SQLT–8-10](#page-271-0) Error message, internationalizing [DAPIF–2-140,](#page-179-0) [DAPIP–10-48](#page-411-0) Error messages [ADMIN–xxx,](#page-31-0) [ADREF–xxvii,](#page-28-0) [BAR–xxv,](#page-26-0) [BUILT–xv,](#page-16-0) [DAPIF–xxiii,](#page-24-0) [DAPIP–xxi,](#page-22-0) [DBA–xvii,](#page-18-0) [DBDK–xx,](#page-21-0) [DDI–xx,](#page-21-0) [DMDO–xv,](#page-16-0) [DMIR–xvii,](#page-18-0) [EREP–xx,](#page-21-0) [ESQLJ–xvi,](#page-17-0) [GLS–xxi,](#page-22-0) [GSG–xvii,](#page-18-0) [HPL–xxiii,](#page-24-0) [IGMSW–ix,](#page-10-0) [IGUL–xii,](#page-13-0) [ISM–xviii,](#page-19-0) [JDBC–xxvii,](#page-28-0) [JFOUN–xviii,](#page-19-0) [MIG–xxi,](#page-22-0) [ODBC–xx,](#page-21-0) [OSS–xvi,](#page-17-0) [PERF–xxix,](#page-30-0) [RTREE–xviii,](#page-19-0) [SNMP–xviii,](#page-19-0) [SQLR–xx,](#page-21-0) [SQLS–xxi,](#page-22-0) [SQLT–xxiii,](#page-24-0) [TFG–xix,](#page-20-0) [UDR–xx,](#page-21-0) [VII–xx,](#page-21-0) [VTI–xviii](#page-19-0) Error messages applying fixed [SQLT–12-15](#page-434-0) cdr finderr utility [GSG–2-38](#page-67-0) corrective actions [GSG–4-8,](#page-103-0) [GSG–5-1](#page-104-0) creating [VII–3-8,](#page-69-0) [VTI–3-8](#page-65-0) database server name [IGMSW–4-3](#page-48-0) documentation [GSG–4-2,](#page-97-0) [GSG–6-2,](#page-111-0) [IGMSW–xi,](#page-12-0) [IGUL–xiv](#page-15-0) for server utilities security check [ADMIN–5-3](#page-128-0) for trigger failure [SQLT–12-15](#page-434-0) from oncheck utility [VII–5-64,](#page-201-0) [VTI–5-48](#page-171-0) generating a variable [SQLT–12-16](#page-435-0) generating in a trigger [SQLT–12-15](#page-434-0) I/O errors on a chunk [ADMIN–22-5](#page-452-0) incorrect privileges [IGMSW–4-3](#page-48-0) Informix mapping SQLSTATE values [ODBC–8-3](#page-246-0) insufficient virtual memory [IGMSW–4-3](#page-48-0) page size [IGMSW–4-3](#page-48-0) retrieving trigger text in a program [SQLT–12-16,](#page-435-0) [SQLT–12-17](#page-436-0)

two-phase commit protocol [ADMIN–23-15](#page-474-0)

**104** IBM Informix Dynamic Server Master Index for Enterprise and Workgroup Editions

<span id="page-110-0"></span>Error Messages localization of [JDBC–6-18](#page-247-0) RSAM [JDBC–3-21](#page-108-0) SQLCODE [JDBC–3-21](#page-108-0) standard Informix [JDBC–F-1](#page-308-0) Error messages log, size of [TFG–1-18](#page-43-0) Error messages of the R-tree secondary access method [RTREE–1-15,](#page-40-0) [RTREE–3-44](#page-105-0) Error mode and ADTERR [TFG–B-3](#page-124-0) and onaudit [TFG–4-11](#page-98-0) changing [TFG–2-18](#page-73-0) continue [TFG–1-18](#page-43-0) halt [TFG–1-18](#page-43-0) implications of [TFG–2-9](#page-64-0) setting [TFG–2-9](#page-64-0) when writing to an audit file [TFG–1-18](#page-43-0) ErrorHandling.java example program [JDBC–3-21,](#page-108-0) [JDBC–A-3](#page-260-0) Errors [ESQLJ–4-12](#page-49-0) Errors -9793 error [DBDK–9-3](#page-214-0) *See also* specific function descriptions. adding [DBDK–5-11](#page-142-0) after DELETE [SQLT–9-2](#page-293-0) and DBDK\_TRACE\_ERROR() macro [DBDK–5-11](#page-142-0) callback functions, registering for [BUILT–5-1](#page-76-0) codes for [SQLT–8-7](#page-268-0) codes listed [BUILT–5-2](#page-77-0) codes listed, MQ DataBlade [BUILT–9-1](#page-124-0) connecting to a server after opening a database [DBA–6-5](#page-150-0) constraint violations [HPL–15-6](#page-239-0) correcting with the SQL editor [DBA–3-13](#page-72-0) datasync row-specific [EREP–G-1](#page-334-0) dealing with [SQLT–8-13](#page-274-0) defined [DMDO–1-22](#page-43-0) defining in BladeSmith [DBDK–4-17,](#page-88-0) [DBDK–4-19](#page-90-0) detected on opening cursor [SQLT–8-16](#page-277-0) diagnostic SQLSTAGE values [ODBC–8-2](#page-245-0) during updates [SQLT–6-40](#page-249-0) editing in SQL statements [DBA–3-14](#page-73-0) entering a fill factor [DBA–5-10](#page-107-0) error code argument for [BUILT–5-1](#page-76-0) error messages [ODBC–8-2](#page-245-0) exceptions, generating for [BUILT–3-26](#page-57-0) exceptions, handling for [BUILT–5-1](#page-76-0) executing command files [DBA–B-1](#page-156-0) handling [BUILT–5-1,](#page-76-0) [JDBC–3-19](#page-106-0) handling example of [BUILT–4-10](#page-73-0) functions for [BUILT–3-25,](#page-56-0) [BUILT–3-27](#page-58-0) MQ DataBlade [BUILT–9-1](#page-124-0) handling for Java code [DBDK–8-5](#page-202-0) handling with OPTMSG [ODBC–7-12](#page-243-0) in C language generated code [DBDK–5-9](#page-140-0) inserting with a cursor [SQLT–9-7](#page-298-0) interpreting error numbers [EREP–A-47](#page-204-0) ISAM error code [SQLT–8-7](#page-268-0) logging changing [EREP–7-5](#page-124-0) setting up [EREP–6-8](#page-113-0) mapping Informix to SQLSTATE values [ODBC–8-3](#page-246-0) maximum number allowed [HPL–11-8,](#page-197-0) [HPL–12-11,](#page-210-0) [HPL–16-9](#page-256-0) message files cdrerr.h [EREP–A-47](#page-204-0) modifying a constraint [DBA–5-31](#page-128-0) no CONNECT permission [DBA–6-4](#page-149-0)

Errors *(continued)* onpladm utility [HPL–17-5](#page-266-0) raising [DBDK–5-11](#page-142-0) replication server status [EREP–A-56](#page-213-0) retrieving message text [JDBC–3-21](#page-108-0) retrieving syntax error offset [JDBC–3-20](#page-107-0) return codes [EREP–A-110](#page-267-0) rowsets [ODBC–8-30](#page-273-0) running SQL statements [DBA–3-12](#page-71-0) SQL [BUILT–5-1](#page-76-0) SQLException class, using [JDBC–3-19](#page-106-0) standard messages [DBDK–5-16](#page-147-0) status of, and function return value [BUILT–5-1](#page-76-0) table managing [EREP–A-45](#page-202-0) translating to SQL states [BUILT–3-27](#page-58-0) using command-line options [DBA–1-16](#page-39-0) viewing with the BladeManager command-line interface [DMIR–3-11](#page-48-0) viewing with the BladeManager GUI [DMIR–2-7](#page-34-0) where documented [DMDO–A-5](#page-60-0) Errors. *See* Log file. Escape character [GLS–3-34,](#page-127-0) [GLS–3-48](#page-141-0) ESCAPE key [DBA–2-2,](#page-49-0) [DBA–3-5](#page-64-0) ESCAPE keyword in Condition segment [SQLS–4-6,](#page-751-0) [SQLS–4-11](#page-756-0) in CREATE EXTERNAL TABLE statement [SQLS–2-103](#page-140-0) in SELECT statement [SQLS–2-524](#page-561-0) with LIKE keyword [SQLS–2-509,](#page-546-0) [SQLS–4-12](#page-757-0) with MATCHES keyword [SQLS–2-509,](#page-546-0) [SQLS–4-13](#page-758-0) ESCAPE keyword, using in WHERE clause [SQLT–2-37](#page-82-0) Escape syntax [JDBC–3-16](#page-103-0) ESQL cursor use [SQLT–8-15,](#page-276-0) [SQLT–8-22](#page-283-0) DELETE statement in [SQLT–9-2](#page-293-0) delimiting host variables [SQLT–8-4](#page-265-0) dynamic embedding [SQLT–8-4,](#page-265-0) [SQLT–8-23](#page-284-0) error handling [SQLT–8-13](#page-274-0) fetching rows from cursor [SQLT–8-16](#page-277-0) host variable [SQLT–8-4,](#page-265-0) [SQLT–8-5](#page-266-0) indicator variable [SQLT–8-12](#page-273-0) INSERT in [SQLT–9-6](#page-297-0) overview [SQLT–8-2,](#page-263-0) [SQLT–8-29,](#page-290-0) [SQLT–9-1](#page-292-0) preprocessor [SQLT–8-2](#page-263-0) scroll cursor [SQLT–8-17](#page-278-0) selecting single rows [SQLT–8-10](#page-271-0) SQL Communications Area (SQLCA) [SQLT–8-5](#page-266-0) SQLCODE [SQLT–8-6](#page-267-0) SQLERRD fields [SQLT–8-7](#page-268-0) static embedding [SQLT–8-3](#page-264-0) UPDATE in [SQLT–9-11](#page-302-0) esql command [SQLR–3-20,](#page-173-0) [SQLR–3-55](#page-208-0) ESQL library functions currency notation in [GLS–6-14,](#page-187-0) [GLS–6-15](#page-188-0) DATE-format functions [GLS–6-9](#page-182-0) DATETIME-format functions [GLS–6-11](#page-184-0) GLS enhancements [GLS–6-8](#page-181-0) numeric-format functions [GLS–6-13](#page-186-0) string functions [GLS–6-17](#page-190-0) ESQL/C [ESQLJ–4-1](#page-38-0) ESQL/C accessing smart large objects [ADMIN–10-13,](#page-250-0) [ADMIN–10-19](#page-256-0) ActiveX value objects, using with [DBDK–7-2](#page-193-0) collection cursor with FETCH [SQLS–2-350](#page-387-0) collection cursor with PUT [SQLS–2-446](#page-483-0) cursor example [SQLS–2-268](#page-305-0)

<span id="page-111-0"></span>ESQL/C *(continued)* DATETIME routines [SQLR–3-39](#page-192-0) deallocating collection-variable memory [SQLS–2-257](#page-294-0) deallocating row-variable memory [SQLS–2-259](#page-296-0) defined [GSG–1-4](#page-23-0) esqlc command [SQLR–3-20](#page-173-0) functions, for smart large objects [PERF–5-21,](#page-164-0) [PERF–5-23,](#page-166-0) [PERF–6-22,](#page-213-0) [PERF–6-28,](#page-219-0) [PERF–8-22](#page-295-0) identifying routines and data types from [DBDK–5-7](#page-138-0) inserting collection variables with [SQLS–2-401](#page-438-0) inserting row variables [SQLS–2-402,](#page-439-0) [SQLS–2-403](#page-440-0) interface [BUILT–3-2](#page-33-0) international applications [GSG–1-5](#page-24-0) long identifiers [SQLR–3-52](#page-205-0) message chaining [SQLR–3-70](#page-223-0) multithreaded applications [SQLR–3-79](#page-232-0) Optical Subsystem [OSS–3-1](#page-50-0) program compilation order [SQLR–3-20](#page-173-0) statements valid only in ESQL/C [SQLS–4-42](#page-787-0) ESQL/C API [SQLS–4-143](#page-888-0) ESQL/C data types [GLS–1-7,](#page-34-0) [GLS–5-4,](#page-167-0) [GLS–6-8](#page-181-0) ESQL/C filter description of [GLS–6-4](#page-177-0) invoking [GLS–6-6](#page-179-0) non-ASCII characters [GLS–6-5](#page-178-0) with CC8BITLEVEL [GLS–6-6](#page-179-0) with CC8BITLEVEL environment variable [GLS–2-2](#page-69-0) with ESQLMF [GLS–2-10,](#page-77-0) [GLS–6-6](#page-179-0) ESQL/C function library *See also* DataBlade API function library and individual function names. *See also* DataBlade API function library; Informix GLS library; and individual function names. byte functions [DAPIF–1-9,](#page-38-0) [DAPIP–1-16,](#page-45-0) [DAPIP–2-29](#page-78-0) categories of functions [DAPIF–1-9,](#page-38-0) [DAPIP–1-16](#page-45-0) character-type functions [DAPIF–1-10,](#page-39-0) [DAPIP–1-16,](#page-45-0) [DAPIP–2-12](#page-61-0) data-conversion functions [DAPIP–2-12,](#page-61-0) [DAPIP–3-15,](#page-104-0) [DAPIP–4-4,](#page-119-0) [DAPIP–4-13](#page-128-0) date- and/or time-conversion functions [DAPIP–4-13](#page-128-0) date- and/or time-operation functions [DAPIP–4-15](#page-130-0) date-conversion functions [DAPIP–4-4](#page-119-0) date-operation functions [DAPIP–4-5](#page-120-0) DATE-type functions [DAPIF–1-10,](#page-39-0) [DAPIP–1-16,](#page-45-0) [DAPIP–4-4,](#page-119-0) [DAPIP–4-5](#page-120-0) DATETIME-type functions [DAPIF–1-10,](#page-39-0) [DAPIP–1-16,](#page-45-0) [DAPIP–4-10,](#page-125-0) [DAPIP–4-13,](#page-128-0) [DAPIP–4-15](#page-130-0) decimal-conversion functions [DAPIP–3-15](#page-104-0) decimal-operation functions [DAPIP–3-16](#page-105-0) DECIMAL-type functions [DAPIF–1-10,](#page-39-0) [DAPIP–1-16,](#page-45-0) [DAPIP–3-13,](#page-102-0) [DAPIP–3-15,](#page-104-0) [DAPIP–3-16](#page-105-0) dtcvfmtasc() [GLS–6-11](#page-184-0) dttofmtasc() [GLS–6-11](#page-184-0) GLS error messages [GLS–6-17](#page-190-0) INT8-conversion functions [DAPIP–3-7](#page-96-0) INT8-type functions [DAPIF–1-10,](#page-39-0) [DAPIP–1-16,](#page-45-0) [DAPIP–3-7](#page-96-0) INTERVAL-type functions [DAPIF–1-10,](#page-39-0) [DAPIP–1-16,](#page-45-0) [DAPIP–4-14,](#page-129-0) [DAPIP–4-15](#page-130-0) MONEY-type functions. *See* ESQL/C function library, DECIMAL-type functions. numeric-formatting functions [DAPIF–1-10,](#page-39-0) [DAPIP–3-20](#page-109-0) precedence for DATE data [GLS–6-11](#page-184-0) precedence for DATETIME data [GLS–6-13](#page-186-0) precedence for MONEY data [GLS–6-14](#page-187-0) rdatestr() [GLS–6-9](#page-182-0) rdefmtdate() [GLS–6-9,](#page-182-0) [GLS–6-10](#page-183-0) rdownshift() [GLS–6-17](#page-190-0)

ESQL/C function library *(continued)* rfmtdate() [GLS–6-9,](#page-182-0) [GLS–6-10](#page-183-0) rfmtdec() [GLS–6-13](#page-186-0) rfmtdouble() [GLS–6-13](#page-186-0) rfmtlong() [GLS–6-13,](#page-186-0) [GLS–6-14,](#page-187-0) [GLS–6-15](#page-188-0) rstrdate() [GLS–6-9](#page-182-0) rupshift() [GLS–6-17](#page-190-0) string-conversion functions [DAPIP–2-12](#page-61-0) ESQL/C header files [DAPIP–1-6](#page-35-0) ESQL/C preprocessor [GLS–1-19,](#page-46-0) [GLS–6-4](#page-177-0) ESQL/C processor definition of [GLS–5-7](#page-170-0) invoking ESQL/C filter [GLS–2-3,](#page-70-0) [GLS–6-6](#page-179-0) multibyte characters [GLS–2-11,](#page-78-0) [GLS–6-4](#page-177-0) non-ASCII filenames [GLS–2-11,](#page-78-0) [GLS–6-4](#page-177-0) non-ASCII source code [GLS–6-6](#page-179-0) operating-system files [GLS–5-7](#page-170-0) with CC8BITLEVEL [GLS–2-3](#page-70-0) with ESQLMF [GLS–2-10,](#page-77-0) [GLS–6-6](#page-179-0) ESQL/C program accessing NCHAR data [GLS–6-8](#page-181-0) accessing NVARCHAR data [GLS–6-8](#page-181-0) checking database connection [GLS–1-29](#page-56-0) comments [GLS–2-3,](#page-70-0) [GLS–6-2](#page-175-0) compiling [GLS–6-6,](#page-179-0) [GLS–6-7](#page-180-0) data type constants [GLS–6-19,](#page-192-0) [GLS–6-21](#page-194-0) filenames [GLS–6-2](#page-175-0) handling code-set conversion [GLS–6-18](#page-191-0) host variables [GLS–1-19,](#page-46-0) [GLS–6-2](#page-175-0) indicator variables [GLS–6-2](#page-175-0) literal strings [GLS–1-14,](#page-41-0) [GLS–1-19,](#page-46-0) [GLS–2-3,](#page-70-0) [GLS–6-2](#page-175-0) writing simple large objects to database [GLS–6-18](#page-191-0) ESQL/C, BEGIN WORK WITHOUT REPLICATION [EREP–4-15](#page-92-0) ESQLMF environment variable [ADMIN–1-8,](#page-45-0) [GLS–1-4,](#page-31-0) [GLS–2-10,](#page-77-0) [GLS–6-6](#page-179-0) Estimating the cost of queries [DBDK–2-17](#page-54-0) the cost of routines [DBDK–2-11](#page-48-0) Estimating space index extent size [PERF–7-2](#page-245-0) sbspaces [PERF–6-14](#page-205-0) smart large objects [PERF–6-14](#page-205-0) Estimating the size of an R-tree index [RTREE–4-7](#page-114-0) Evaluating backup and restore time [BAR–1-12](#page-45-0) data for replication [EREP–1-7](#page-34-0) data, examples of [EREP–1-9](#page-36-0) hardware and memory usage [BAR–1-12](#page-45-0) logging and transaction activity [BAR–1-13,](#page-46-0) [BAR–3-21](#page-84-0) rows [EREP–1-7,](#page-34-0) [EREP–1-8](#page-35-0) Even distribution [DDI–5-7](#page-110-0) Event *See also* Client LIBMI error; Database server exception; State-transition event. catching [DAPIP–10-3](#page-366-0) client LIBMI error [DAPIP–10-55](#page-418-0) database server exception [DAPIP–10-20](#page-383-0) defined [DAPIP–10-2](#page-365-0) handling of. *See* Event handling. information about [DAPIP–10-17](#page-380-0) state-transition event [DAPIP–10-49](#page-412-0) structures for [DAPIP–10-17](#page-380-0)

throwing [DAPIP–10-3](#page-366-0)

<span id="page-112-0"></span>Event *(continued)* types of. *See* Event type. Event alarm [EREP–8-14,](#page-153-0) [GSG–2-19,](#page-48-0) [GSG–4-5,](#page-100-0) [GSG–4-8](#page-103-0) Event alarm ALARMPROGRAM parameter [ADREF–1-12,](#page-47-0) [ADREF–C-1](#page-400-0) alarmprogram.sh [BAR–4-22,](#page-107-0) [BAR–9-6](#page-221-0) automatic log backup [ADREF–1-12,](#page-47-0) [ADREF–C-1](#page-400-0) class ID parameter [ADREF–C-3](#page-402-0) class message parameter [ADREF–C-3](#page-402-0) creating [ADREF–2-4](#page-129-0) defined [ADMIN–1-21,](#page-58-0) [ADMIN–2-9,](#page-72-0) [ADREF–C-1](#page-400-0) dynamically added logs [ADMIN–15-14,](#page-359-0) [ADMIN–15-15](#page-360-0) event severity codes [ADREF–C-2](#page-401-0) exit code [ADREF–C-2](#page-401-0) setting ALARMPROGRAM [BAR–4-22,](#page-107-0) [BAR–9-6](#page-221-0) using ex\_alarm.sh [ADREF–C-1](#page-400-0) writing your own script [ADREF–C-1](#page-400-0) Event codes, alphabetical listing [TFG–A-1,](#page-104-0) [TFG–A-5](#page-108-0) Event failure [TFG–1-24](#page-49-0) Event handling *See also* Error handling (client); Exception handling. *See also* Runtime error; MI\_Exception event type; Warning. default behavior [DAPIP–10-11](#page-374-0) defined [DAPIP–10-3](#page-366-0) in C UDRs [DAPIP–10-3,](#page-366-0) [DAPIP–10-11,](#page-374-0) [DAPIP–12-11](#page-452-0) in client LIBMI applications [DAPIP–10-3,](#page-366-0) [DAPIP–10-11](#page-374-0) invoking a callback [DAPIP–10-3](#page-366-0) Event notification example [SNMP–2-3](#page-36-0) general description [SNMP–1-5](#page-30-0) Informix implementation [SNMP–2-2](#page-35-0) Event severity codes [ADREF–C-2](#page-401-0) Event success [TFG–1-24](#page-49-0) Event type groups of [DAPIP–10-2](#page-365-0) list of [DAPIP–10-2](#page-365-0) MI\_All\_Events deprecated [DAPIP–10-2](#page-365-0) MI\_Client\_Library\_Error [DAPIP–10-2,](#page-365-0) [DAPIP–10-55](#page-418-0) MI\_EVENT\_COMMIT\_ABORT [DAPIF–2-149,](#page-188-0) [DAPIF–2-152,](#page-191-0) [DAPIF–2-476,](#page-515-0) [DAPIF–2-481,](#page-520-0) [DAPIF–2-610,](#page-649-0) [DAPIF–2-651,](#page-690-0) [DAPIP–10-2,](#page-365-0) [DAPIP–10-3,](#page-366-0) [DAPIP–10-5,](#page-368-0) [DAPIP–10-6,](#page-369-0) [DAPIP–10-7,](#page-370-0) [DAPIP–10-17,](#page-380-0) [DAPIP–10-19,](#page-382-0) [DAPIP–10-50,](#page-413-0) [DAPIP–10-51,](#page-414-0) [DAPIP–10-52](#page-415-0) MI\_EVENT\_END\_SESSION [DAPIF–2-149,](#page-188-0) [DAPIF–2-152,](#page-191-0) [DAPIF–2-476,](#page-515-0) [DAPIF–2-481,](#page-520-0) [DAPIF–2-610,](#page-649-0) [DAPIF–2-651,](#page-690-0) [DAPIP–10-2,](#page-365-0) [DAPIP–10-6,](#page-369-0) [DAPIP–10-8,](#page-371-0) [DAPIP–10-17,](#page-380-0) [DAPIP–10-19,](#page-382-0) [DAPIP–10-50,](#page-413-0) [DAPIP–10-51](#page-414-0) MI\_EVENT\_END\_STMT [DAPIF–2-149,](#page-188-0) [DAPIF–2-152,](#page-191-0) [DAPIF–2-476,](#page-515-0) [DAPIF–2-481,](#page-520-0) [DAPIF–2-610,](#page-649-0) [DAPIF–2-651,](#page-690-0) [DAPIP–10-2,](#page-365-0) [DAPIP–10-6,](#page-369-0) [DAPIP–10-7,](#page-370-0) [DAPIP–10-17,](#page-380-0) [DAPIP–10-19,](#page-382-0) [DAPIP–10-50,](#page-413-0) [DAPIP–10-51,](#page-414-0) [DAPIP–10-52](#page-415-0) MI\_EVENT\_END\_XACT [DAPIF–2-149,](#page-188-0) [DAPIF–2-152,](#page-191-0) [DAPIF–2-476,](#page-515-0) [DAPIF–2-481,](#page-520-0) [DAPIF–2-610,](#page-649-0) [DAPIF–2-651,](#page-690-0) [DAPIP–10-2,](#page-365-0) [DAPIP–10-6,](#page-369-0) [DAPIP–10-8,](#page-371-0) [DAPIP–10-17,](#page-380-0) [DAPIP–10-19,](#page-382-0) [DAPIP–10-50,](#page-413-0) [DAPIP–10-51,](#page-414-0) [DAPIP–10-52](#page-415-0) MI\_EVENT\_POST\_XACT [DAPIF–2-149,](#page-188-0) [DAPIF–2-152,](#page-191-0) [DAPIF–2-476,](#page-515-0) [DAPIF–2-481,](#page-520-0) [DAPIF–2-610,](#page-649-0) [DAPIF–2-651,](#page-690-0) [DAPIP–10-2,](#page-365-0) [DAPIP–10-3,](#page-366-0) [DAPIP–10-5,](#page-368-0) [DAPIP–10-6,](#page-369-0) [DAPIP–10-7,](#page-370-0) [DAPIP–10-17,](#page-380-0) [DAPIP–10-19,](#page-382-0) [DAPIP–10-50,](#page-413-0) [DAPIP–10-51](#page-414-0) MI\_EVENT\_SAVEPOINT [DAPIF–2-149,](#page-188-0) [DAPIF–2-152,](#page-191-0) [DAPIF–2-476,](#page-515-0) [DAPIF–2-481,](#page-520-0) [DAPIF–2-610,](#page-649-0) [DAPIF–2-651,](#page-690-0) [DAPIP–10-2,](#page-365-0) [DAPIP–10-3,](#page-366-0) [DAPIP–10-5,](#page-368-0) [DAPIP–10-6,](#page-369-0) [DAPIP–10-7,](#page-370-0) [DAPIP–10-17,](#page-380-0) [DAPIP–10-19,](#page-382-0) [DAPIP–10-50,](#page-413-0) [DAPIP–10-51,](#page-414-0) [DAPIP–10-52](#page-415-0)

Event type *(continued)* MI\_Xact\_State\_Change [DAPIP–10-2](#page-365-0) Event Viewer, Windows NT [ADMIN–1-24](#page-61-0) Event-handling [VII–3-7,](#page-68-0) [VTI–3-7](#page-64-0) Events defined [TFG–1-2](#page-27-0) fields shown [TFG–A-8](#page-111-0) level of auditing for specified [TFG–1-12](#page-37-0) mnemonics listed [TFG–A-1,](#page-104-0) [TFG–A-5](#page-108-0) which ones to audit [TFG–1-10](#page-35-0) EVP *See* User-defined virtual-processor (VP) class. EVP. *See* User-defined virtual processor. ex\_alarm.sh script [ADREF–1-12,](#page-47-0) [ADREF–C-1,](#page-400-0) [BAR–9-6](#page-221-0) Exact numeric data types [SQLR–1-65](#page-92-0) Example calculating free space [MIG–5-5](#page-106-0) circle class [JFOUN–6-5](#page-78-0) circle UDT [JFOUN–4-9](#page-54-0) configuration parameters [JFOUN–2-3](#page-32-0) creating an sbspace [JFOUN–2-2](#page-31-0) deployment descriptor [JFOUN–4-13](#page-58-0) makefile for JAR [JFOUN–4-14](#page-59-0) properties file [JFOUN–2-3](#page-32-0) that overrides the default I/O methods [JFOUN–6-9](#page-82-0) UDREnv class [JFOUN–4-5](#page-50-0) usage of variable-length UDT [JFOUN–6-10](#page-83-0) using CLASS [JFOUN–4-10](#page-55-0) variable-length UDT [JFOUN–6-14](#page-87-0) Example DataBlade modules [DMDO–2-8](#page-53-0) Example programs connection pool [JDBC–A-8](#page-265-0) HDR [JDBC–A-10](#page-267-0) proxy server [JDBC–A-8](#page-265-0) XML documents [JDBC–A-9](#page-266-0) Example, using CLASS [UDR–4-25](#page-92-0) Examples /etc/services file entry [ADMIN–3-9](#page-84-0) adding replicates to replicate sets [EREP–7-8](#page-127-0) ATS filenames [EREP–8-3](#page-142-0) autofree.java [JDBC–7-4,](#page-251-0) [JDBC–A-2](#page-259-0) BatchUpdate.java [JDBC–3-6,](#page-93-0) [JDBC–A-2](#page-259-0) BEGIN WORK WITHOUT REPLICATION [EREP–4-15](#page-92-0) BLOB and CLOB [JDBC–A-5](#page-262-0) BLOB and CLOB data types creation [JDBC–4-62](#page-181-0) data retrieval [JDBC–4-64](#page-183-0) BulkInsert.java [JDBC–3-7](#page-94-0) BYTE and TEXT [JDBC–A-5](#page-262-0) BYTE and TEXT data in ATS files [EREP–8-4](#page-143-0) in RIS files [EREP–8-6](#page-145-0) BYTE and TEXT data types [JDBC–4-6,](#page-125-0) [JDBC–4-7](#page-126-0) ByteType.java [JDBC–4-6,](#page-125-0) [JDBC–4-8,](#page-127-0) [JDBC–A-2](#page-259-0) CallOut1.java [JDBC–A-2](#page-259-0) CallOut2.java [JDBC–A-2](#page-259-0) CallOut3.java [JDBC–A-2](#page-259-0) CallOut4.java [JDBC–A-2](#page-259-0) cdr delete replicateset [EREP–A-38](#page-195-0) charattrUDT.java [JDBC–A-6](#page-263-0) collection data types using the array interface [JDBC–4-19](#page-138-0) using the collection interface [JDBC–4-17](#page-136-0) collision [EREP–1-12](#page-39-0) createTypes.java [JDBC–A-6](#page-263-0)

DataSource [JDBC–A-1](#page-258-0)

MI\_Exception [DAPIP–10-2,](#page-365-0) [DAPIP–10-20](#page-383-0)

<span id="page-113-0"></span>Examples *(continued)* DB-Access [EREP–4-15](#page-92-0) DBCENTURYSelect.java [JDBC–6-10,](#page-239-0) [JDBC–A-2](#page-259-0) DBCENTURYSelect2.java [JDBC–6-10,](#page-239-0) [JDBC–A-2](#page-259-0) DBCENTURYSelect3.java [JDBC–6-10,](#page-239-0) [JDBC–A-3](#page-260-0) DBCENTURYSelect4.java [JDBC–6-10,](#page-239-0) [JDBC–A-3](#page-260-0) DBCENTURYSelect5.java [JDBC–6-10,](#page-239-0) [JDBC–A-3](#page-260-0) DBConnection.java [JDBC–2-11,](#page-58-0) [JDBC–A-3](#page-260-0) DBDATESelect.java [JDBC–A-3](#page-260-0) DBMetaData.java [JDBC–A-3](#page-260-0) DBSERVERALIASES configuration parameter [ADMIN–3-30](#page-105-0) defining replicate sets [EREP–6-11](#page-116-0) deleting replicates [EREP–7-7](#page-126-0) replicates from replicate sets [EREP–7-8](#page-127-0) replication servers [EREP–7-4](#page-123-0) distinct data types inserting data [JDBC–4-2](#page-121-0) retrieving data [JDBC–4-4](#page-123-0) distinct\_d1.java [JDBC–A-6](#page-263-0) distinct\_d2.java [JDBC–A-6](#page-263-0) ErrorHandling.java [JDBC–3-21,](#page-108-0) [JDBC–A-3](#page-260-0) evaluating data [EREP–1-9](#page-36-0) GenericStruct.java [JDBC–A-7](#page-264-0) GLDATESelect.java [JDBC–A-3](#page-260-0) hierarchy [EREP–E-7](#page-324-0) hosts.equiv [EREP–4-3](#page-80-0) how page cleaning begins [ADMIN–8-24](#page-217-0) Intervaldemo.java [JDBC–4-16,](#page-135-0) [JDBC–A-4](#page-261-0) IPX/SPX connection [ADMIN–3-33](#page-108-0) largebinUDT.java [JDBC–A-6](#page-263-0) list1.java [JDBC–A-6](#page-263-0) list2.java [JDBC–A-6](#page-263-0) local-loopback connection [ADMIN–3-32](#page-107-0) LOCALESelect.java [JDBC–A-4](#page-261-0) locmsg.java [JDBC–6-18,](#page-247-0) [JDBC–A-4](#page-261-0) manualUDT.java [JDBC–A-6](#page-263-0) multiple connection types [ADMIN–3-34](#page-109-0) MultiRowCall.java [JDBC–A-4](#page-261-0) myMoney.java [JDBC–A-6](#page-263-0) named and unnamed rows creating a Struct class for [JDBC–4-28](#page-147-0) using the SQLData interface for a named row [JDBC–4-22](#page-141-0) using the Struct interface [JDBC–4-26](#page-145-0) named row [JDBC–A-7](#page-264-0) non-exclusive replicate sets [EREP–6-11](#page-116-0) opaque data types defining a class for [JDBC–5-26](#page-211-0) large objects [JDBC–5-29](#page-214-0) retrieving data [JDBC–5-28](#page-213-0) OptimizedSelect.java [JDBC–A-4](#page-261-0) optofc.java [JDBC–2-12,](#page-59-0) [JDBC–7-4,](#page-251-0) [JDBC–A-4](#page-261-0) OUT parameters [JDBC–3-8](#page-95-0) participant definition [EREP–6-4](#page-109-0) preparing data for replication [EREP–4-19](#page-96-0) primary-target [EREP–E-2](#page-319-0) PropertyConnection.java [JDBC–A-4](#page-261-0) replication [EREP–E-1,](#page-318-0) [EREP–E-9](#page-326-0) replication environment [EREP–E-1](#page-318-0) resuming replicates [EREP–7-7](#page-126-0) replication servers [EREP–7-4](#page-123-0) RIS filenames [EREP–8-5](#page-144-0) row3.java [JDBC–A-7](#page-264-0) RSMetaData.java [JDBC–A-4](#page-261-0) ScrollCursor.java [JDBC–3-5,](#page-92-0) [JDBC–A-4](#page-261-0)

Examples *(continued)* Serial.java [JDBC–A-4](#page-261-0) services file [EREP–4-2](#page-79-0) set [EREP–A-83](#page-240-0) shared-memory connection [ADMIN–3-31](#page-106-0) SimpleCall.java [JDBC–A-4](#page-261-0) SimpleConnection.java [JDBC–A-4](#page-261-0) SimpleSelect.java [JDBC–A-4](#page-261-0) smart large object [JDBC–A-5](#page-262-0) SQLHOSTS file [EREP–4-3](#page-80-0) stopping replicates [EREP–7-6](#page-125-0) suspending replicates [EREP–7-7](#page-126-0) replication [EREP–7-3](#page-122-0) TCP/IP connection [ADMIN–3-33](#page-108-0) TextConv.java [JDBC–A-4](#page-261-0) TextType.java [JDBC–4-7,](#page-126-0) [JDBC–4-8,](#page-127-0) [JDBC–A-4](#page-261-0) UDR Manager [JDBC–A-10](#page-267-0) UDT Manager [JDBC–A-10](#page-267-0) udt\_d1.java [JDBC–A-6](#page-263-0) udt\_d2.java [JDBC–A-6](#page-263-0) udt\_d3.java [JDBC–A-6](#page-263-0) unloading shadow columns [EREP–4-17](#page-94-0) update-anywhere [EREP–E-4](#page-321-0) UpdateCursor1.java [JDBC–3-5,](#page-92-0) [JDBC–A-4](#page-261-0) UpdateCursor2.java [JDBC–3-5,](#page-92-0) [JDBC–A-5](#page-262-0) UpdateCursor3.java [JDBC–3-5,](#page-92-0) [JDBC–A-5](#page-262-0) updating shadow columns [EREP–4-15](#page-92-0) user-defined routines [JDBC–5-42](#page-227-0) using ESQL/C [EREP–4-15](#page-92-0) XML documents [JDBC–3-29](#page-116-0) Examples, CREATE TABLE statement [BAR–16-10](#page-333-0) Examples, data conversion [ODBC–3-32,](#page-109-0) [ODBC–3-41](#page-118-0) Excalibur Image DataBlade Module User Guide [GSG–6-5,](#page-114-0) [IGMSW–xiv,](#page-15-0) [IGUL–xvii](#page-18-0) Excalibur Text Search DataBlade module [DMDO–B-4](#page-67-0) Excalibur Text Search DataBlade Module User Guide GSG–6-4, [IGMSW–xiii,](#page-14-0) [IGUL–xvi](#page-17-0) Excel worksheets GSG–6-4, [IGMSW–xiii,](#page-14-0) [IGUL–xvi](#page-17-0) Exception callback [DAPIP–10-5,](#page-368-0) [DAPIP–10-25,](#page-388-0) [DAPIP–10-27,](#page-390-0) [DAPIP–10-29](#page-392-0) Exception handler [SQLS–5-70](#page-965-0) Exception handling *See also* Event handling; NOT FOUND condition; Runtime error; Warning. *See also* Runtime error; MI\_Exception event type; Warning. continuing with [DAPIP–10-30](#page-393-0) determining how exception is processed [DAPIP–10-29](#page-392-0) handling in a callback [DAPIP–10-29](#page-392-0) in C UDRs [DAPIP–10-11,](#page-374-0) [DAPIP–10-25](#page-388-0) in client LIBMI applications [DAPIP–10-12,](#page-375-0) [DAPIP–10-31](#page-394-0) in DataBlade API functions [DAPIP–10-20,](#page-383-0) [DAPIP–10-26,](#page-389-0) [DAPIP–10-31](#page-394-0) multiple [DAPIP–10-38](#page-401-0) NOT FOUND condition [DAPIP–8-37,](#page-296-0) [DAPIP–10-24](#page-387-0) providing [DAPIP–10-25](#page-388-0) raising an exception [DAPIP–10-40](#page-403-0) returning error information [DAPIP–10-32](#page-395-0) runtime errors [DAPIP–10-23,](#page-386-0) [DAPIP–10-24](#page-387-0) status variables for [DAPIP–10-21](#page-384-0) user-defined error structure [DAPIP–10-32](#page-395-0) using [DAPIP–10-20](#page-383-0) warning conditions [DAPIP–10-23,](#page-386-0) [DAPIP–10-24](#page-387-0) with SQLCODE [DAPIP–10-24](#page-387-0) with SQLSTATE [DAPIP–10-22](#page-385-0)

<span id="page-114-0"></span>EXCEPTION keyword in GET DIAGNOSTICS statement [SQLS–2-366](#page-403-0) in ON EXCEPTION statement [SQLS–3-31](#page-732-0) in RAISE EXCEPTION statement [SQLS–3-35](#page-736-0) Exception level [DAPIF–2-161,](#page-200-0) [DAPIP–10-21](#page-384-0) Exception level *See* MI\_EXCEPTION exception level; MI\_MESSAGE exception level. Exception message adding [DAPIP–10-49](#page-412-0) custom [DAPIP–10-43,](#page-406-0) [DAPIP–10-44](#page-407-0) internationalized [DAPIP–1-18](#page-47-0) literal [DAPIP–10-42](#page-405-0) parameters in [DAPIP–10-46](#page-409-0) specifying [DAPIP–10-42](#page-405-0) Exception. *See* Database server exception; Error; Warning. Exceptions generating [BUILT–3-26](#page-57-0) handling [BUILT–5-1](#page-76-0) Excess-65 format [SQLS–4-23](#page-768-0) Exclamation point (!) in smart-large-object filename [SQLS–4-94](#page-839-0) Exclamation point (!), wildcard in smart-large-object filenames [DAPIF–2-408](#page-447-0) Exclude audit mask [TFG–1-7](#page-32-0) EXCLUSIVE keyword in DATABASE statement [SQLS–2-255,](#page-292-0) [SQLT–10-5](#page-310-0) in LOCK TABLE statement [SQLS–2-413](#page-450-0) Exclusive lock [EREP–2-10,](#page-51-0) [SQLT–10-4](#page-309-0) Exclusive lock buffer [ADMIN–8-21](#page-214-0) Exclusive lock mode [SQLS–2-117,](#page-154-0) [SQLS–2-134,](#page-171-0) [SQLS–2-302,](#page-339-0) [SQLS–2-413](#page-450-0) Exclusive replicate sets --exclusive option [EREP–6-10,](#page-115-0) [EREP–A-28,](#page-185-0) [EREP–A-34](#page-191-0) adding replicates to [EREP–7-8](#page-127-0) characteristics of [EREP–6-10](#page-115-0) defined [EREP–6-10](#page-115-0) referential constraints [EREP–6-8](#page-113-0) resuming replicates [EREP–7-7](#page-126-0) starting replicates [EREP–7-6](#page-125-0) stopping replicates [EREP–7-7](#page-126-0) suspending replicates [EREP–7-7](#page-126-0) Exclusive-access, high-water mark [ADREF–1-48](#page-83-0) EXE.sessionid.threadid [ADREF–14-18,](#page-299-0) [GSG–2-34](#page-63-0) exec() system call [DAPIF–2-458,](#page-497-0) [DAPIP–13-27,](#page-506-0) [DAPIP–13-41](#page-520-0) Executable file location [SQLS–5-65](#page-960-0) Executable programs [SQLR–3-71](#page-224-0) Executable statements [SQLS–3-32](#page-733-0) EXECUTE FUNCTION keywords in DECLARE statement [SQLS–2-260](#page-297-0) in FOREACH statement [SQLS–3-20](#page-721-0) in INSERT statement [SQLS–2-404](#page-441-0) in Statement Block segment [SQLS–5-69](#page-964-0) EXECUTE FUNCTION statement [ADMIN–12-4,](#page-325-0) [ESQLJ–4-2,](#page-39-0) [ESQLJ–4-8,](#page-45-0) [JFOUN–4-16](#page-61-0) EXECUTE FUNCTION statement *See also* Cursor; Query; User-defined function. *See also* User-defined function. and triggers [SQLS–2-233](#page-270-0) associated with a cursor [DAPIP–8-3](#page-262-0) calling a UDR [DAPIP–12-8,](#page-449-0) [DAPIP–12-19,](#page-460-0) [DAPIP–12-24](#page-465-0) how it works [SQLS–2-330](#page-367-0) INTO clause [SQLS–2-331](#page-368-0) invoking a function [UDR–3-2](#page-47-0) obtaining results of [DAPIP–8-37](#page-296-0)

EXECUTE FUNCTION statement *(continued)* OUT parameters with [UDR–4-6](#page-73-0) preparing [SQLS–2-332](#page-369-0) sending to database server [DAPIP–8-35,](#page-294-0) [DAPIP–8-37,](#page-296-0) [DAPIP–9-13](#page-336-0) SPL statements [UDR–3-6](#page-51-0) syntax [SQLS–2-329](#page-366-0) with SPL [SQLT–11-68](#page-399-0) EXECUTE IMMEDIATE statement [ADMIN–12-4](#page-325-0) EXECUTE IMMEDIATE statement restricted statement types [SQLS–2-334](#page-371-0) syntax [SQLS–2-334](#page-371-0) EXECUTE IMMEDIATE statement, description of [SQLT–8-26](#page-287-0) EXECUTE ON keywords in GRANT statement [SQLS–2-380](#page-417-0) in REVOKE statement [SQLS–2-463](#page-500-0) Execute privilege [SQLR–1-44,](#page-71-0) [SQLR–3-68,](#page-221-0) [UDR–12-1](#page-200-0) Execute privilege DBA keyword [UDR–12-4](#page-203-0) DBA keyword, effect of [SQLT–11-77](#page-408-0) granting [UDR–12-2](#page-201-0) objects referenced by a routine [SQLT–11-77](#page-408-0) on a routine [UDR–4-22](#page-89-0) EXECUTE PROCEDURE keywords in DECLARE statement [SQLS–2-260](#page-297-0) in FOREACH statement [SQLS–3-20](#page-721-0) in INSERT statement [SQLS–2-404](#page-441-0) in Statement Block segment [SQLS–5-69](#page-964-0) EXECUTE PROCEDURE statement [ADMIN–12-4,](#page-325-0) [DAPIP–8-35,](#page-294-0) [DAPIP–12-8,](#page-449-0) [DAPIP–12-19,](#page-460-0) [DAPIP–12-24,](#page-465-0) [ESQLJ–4-2,](#page-39-0) [ESQLJ–4-8,](#page-45-0) [JFOUN–4-16,](#page-61-0) [PERF–10-33](#page-360-0) EXECUTE PROCEDURE statement *See also* User-defined procedure. *See also* User-defined routine. in FOREACH [SQLS–3-20](#page-721-0) in triggered action [SQLS–2-233](#page-270-0) invoking a user-defined procedure [UDR–3-2](#page-47-0) SPL statements [UDR–3-6](#page-51-0) syntax [SQLS–2-336](#page-373-0) with SPL [SQLT–11-68](#page-399-0) EXECUTE statement [ADMIN–12-4](#page-325-0) EXECUTE statement INTO clause [SQLS–2-322](#page-359-0) INTO SQL DESCRIPTOR clause [SQLS–2-324](#page-361-0) parameterizing a statement [SQLS–2-326](#page-363-0) returned SQLCODE values [SQLS–2-325](#page-362-0) syntax [SQLS–2-321](#page-358-0) USING DESCRIPTOR clause [SQLS–2-327](#page-364-0) with USING keyword [SQLS–2-326](#page-363-0) execute() method [JDBC–3-3,](#page-90-0) [JDBC–3-17,](#page-104-0) [JDBC–3-18,](#page-105-0) [JDBC–F-5](#page-312-0) executeBatch() method [JDBC–F-5](#page-312-0) executeQuery() method [JDBC–3-3,](#page-90-0) [JDBC–3-11,](#page-98-0) [JDBC–3-12,](#page-99-0) [JDBC–3-23](#page-110-0) executeUpdate() method [JDBC–2-11,](#page-58-0) [JDBC–4-7,](#page-126-0) [JDBC–F-5](#page-312-0) executeXXX() method [JDBC–F-3](#page-310-0) Execution context [ESQLJ–4-7](#page-44-0) Execution plan [UDR–3-7,](#page-52-0) [UDR–4-22,](#page-89-0) [UDR–13-2](#page-209-0) Existence dependency [DDI–2-7](#page-44-0) EXISTS keyword [SQLT–5-43](#page-206-0) EXISTS keyword beginning a subquery [SQLS–2-510](#page-547-0) in a WHERE clause [SQLT–5-24](#page-187-0) in Condition segment [SQLS–4-14](#page-759-0) in Condition subquery [SQLS–4-15](#page-760-0) in SELECT statement [SQLT–5-29](#page-192-0) EXISTS keyword, use in condition subquery [DDI–6-27](#page-150-0)

Exit codes, ontape utility [ADREF–15-2](#page-385-0)

<span id="page-115-0"></span>exit command [DMIR–3-13](#page-50-0) Exit option CREATE DATABASE menu [DBA–4-6](#page-89-0) CREATE TABLE menu [DBA–5-11](#page-108-0) DATABASE INFO menu [DBA–4-7](#page-90-0) DATABASE menu [DBA–4-2](#page-85-0) LOCK MODE menu [DBA–5-24,](#page-121-0) [DBA–5-25](#page-122-0) LOG menu [DBA–4-5](#page-88-0) RUN screen [DBA–3-11,](#page-70-0) [DBA–5-44](#page-141-0) SQL menu [DBA–3-4](#page-63-0) TABLE menu [DBA–5-3,](#page-100-0) [DBA–5-5](#page-102-0) EXIT statement [SQLS–3-16](#page-717-0) EXIT\_STATUS exit code [ADREF–C-2](#page-401-0) Exit, return codes on [ADREF–14-101](#page-382-0) exit() system call [DAPIP–13-27](#page-506-0) Exiting BladeManager command-line interface [DMIR–3-3](#page-40-0) EXP function [SQLS–4-87](#page-832-0) EXP VP *See* User-defined virtual-processor (VP) class. EXP<sub>VP</sub> *See* User-defined virtual processor. Expected errors [DMIR–2-7,](#page-34-0) [DMIR–3-11](#page-48-0) Expensive routines [DBDK–2-11](#page-48-0) Expensive UDR argument data type [DAPIP–15-57](#page-634-0) argument length [DAPIP–15-57](#page-634-0) argument type [DAPIP–15-57](#page-634-0) column number [DAPIP–15-57,](#page-634-0) [DAPIP–15-58](#page-635-0) constant value [DAPIP–15-57](#page-634-0) cost [DAPIP–15-55](#page-632-0) defined [DAPIP–15-54](#page-631-0) determining if argument is NULL [DAPIP–15-57](#page-634-0) distribution information [DAPIP–15-57,](#page-634-0) [DAPIP–15-58](#page-635-0) table identifier [DAPIP–15-57,](#page-634-0) [DAPIP–15-58](#page-635-0) Expiration of media [ISM–3-10,](#page-65-0) [ISM–4-11,](#page-78-0) [ISM–4-14](#page-81-0) Expiration policy [BAR–8-6](#page-205-0) Expiration policy retention date [BAR–8-6](#page-205-0) retention generation [BAR–8-6](#page-205-0) retention interval [BAR–8-6](#page-205-0) Expired save sets defined [ISM–4-2](#page-69-0) recovering [ISM–5-2](#page-85-0) Expiring backups all [BAR–8-11](#page-210-0) generation of [BAR–8-10](#page-209-0) multiple Point-in-Time restores [BAR–8-10](#page-209-0) on ISM [BAR–8-8](#page-207-0) retentioin interval [BAR–8-10](#page-209-0) retention date [BAR–8-9](#page-208-0) using onsmsync [BAR–8-10](#page-209-0) Explain file [GLS–1-23](#page-50-0) EXPLAIN keyword optimizer directive [SQLS–5-41](#page-936-0) SET EXPLAIN statement [SQLS–2-568](#page-605-0) Explicit cast [DAPIF–2-86,](#page-125-0) [DAPIF–2-604,](#page-643-0) [DAPIP–9-21,](#page-344-0) [DAPIP–15-2,](#page-579-0) [DAPIP–16-10,](#page-653-0) [DAPIP–16-40,](#page-683-0) [SQLR–1-17,](#page-44-0) [SQLR–2-53,](#page-148-0) [UDR–7-4](#page-117-0) Explicit casts [DBDK–4-17,](#page-88-0) [DMDO–1-21](#page-42-0) Explicit cursor *See also* Cursor; Implicit cursor. characteristics of [DAPIP–8-5,](#page-264-0) [DAPIP–8-22](#page-281-0) closing [DAPIF–2-98,](#page-137-0) [DAPIP–8-31](#page-290-0) defining [DAPIP–8-21,](#page-280-0) [DAPIP–8-22](#page-281-0) fetching rows into [DAPIF–2-171,](#page-210-0) [DAPIP–8-23](#page-282-0) freeing [DAPIF–2-151,](#page-190-0) [DAPIP–7-18,](#page-257-0) [DAPIP–8-32](#page-291-0)

Explicit cursor *(continued)* opening [DAPIF–2-442,](#page-481-0) [DAPIP–8-21](#page-280-0) where stored [DAPIP–7-3](#page-242-0) EXPLICIT keyword in CREATE CAST statement [SQLS–2-87](#page-124-0) Explicit pathnames [SQLR–3-12,](#page-165-0) [SQLR–3-35](#page-188-0) Explicit temporary table [PERF–9-16](#page-311-0) Explicit temporary tables [SQLR–3-37](#page-190-0) Explicit transaction [DAPIP–12-8,](#page-449-0) [DAPIP–14-15](#page-554-0) Exponent [SQLR–2-17](#page-112-0) Exponential function [SQLS–4-87](#page-832-0) Exponential notation [SQLR–2-15](#page-110-0) Exponential number [SQLS–4-138](#page-883-0) export function [GSG–2-44](#page-73-0) Export support function [DAPIF–2-409,](#page-448-0) [SQLS–2-139,](#page-176-0) [SQLS–2-631](#page-668-0) Export support function as cast function [DAPIP–16-10,](#page-653-0) [UDR–9-11](#page-148-0) defined [DAPIP–16-22,](#page-665-0) [DAPIP–16-26](#page-669-0) description of [UDR–10-14,](#page-171-0) [UDR–10-15](#page-172-0) example [UDR–10-16](#page-173-0) for smart large objects [UDR–10-22](#page-179-0) internationalizing [DAPIP–16-23](#page-666-0) lotofile() [UDR–10-15](#page-172-0) parameter type [UDR–10-4](#page-161-0) return type [UDR–10-4](#page-161-0) summary of [UDR–10-2](#page-159-0) export utility [SQLR–3-7](#page-160-0) export\_binary() support function [SQLR–2-47](#page-142-0) export() support function [SQLR–2-47](#page-142-0) Exportbin support function [GSG–2-45](#page-74-0) Exportbin support function as cast function [DAPIP–16-10](#page-653-0) defined [DAPIP–16-29,](#page-672-0) [DAPIP–16-32](#page-675-0) ExportBinary routine [DBDK–6-4](#page-179-0) exportbinary support function [SQLS–2-631](#page-668-0) Exportbinary support function [SQLS–2-139](#page-176-0) Exportbinary support function as cast function [UDR–9-11](#page-148-0) description of [UDR–10-16,](#page-173-0) [UDR–10-17](#page-174-0) example [UDR–10-17](#page-174-0) for smart large objects [UDR–10-22](#page-179-0) parameter type [UDR–10-4](#page-161-0) return type [UDR–10-4](#page-161-0) summary of [UDR–10-3](#page-160-0) Exporting a query [HPL–8-8](#page-157-0) ExportText routine [DBDK–6-4](#page-179-0) EXPRESS keyword in CREATE EXTERNAL TABLE statement [SQLS–2-103](#page-140-0) Express mode [HPL–15-2](#page-235-0) Express mode choosing from load options [HPL–12-11](#page-210-0) compare to deluxe [HPL–15-5](#page-238-0) defined [HPL–1-5](#page-34-0) foreign key constraints [HPL–15-4](#page-237-0) level-0 backup [HPL–12-8](#page-207-0) load example [HPL–15-11](#page-244-0) page size limitation [HPL–15-3](#page-236-0) sequence of events [HPL–15-3](#page-236-0) Expression Boolean [SQLS–4-6,](#page-751-0) [SQLS–4-7](#page-752-0) CASE [SQLT–2-45](#page-90-0) casting [SQLS–4-42](#page-787-0) constant [SQLS–4-53](#page-798-0) date-oriented [SQLT–4-8](#page-133-0) description of [SQLT–2-41](#page-86-0) display label for [SQLT–2-43](#page-88-0)

<span id="page-116-0"></span>Expression *(continued)* in SPL routine [SQLT–11-31](#page-362-0) list of [SQLS–4-36](#page-781-0) ordering by [SQLS–2-517](#page-554-0) smart large objects in [SQLS–4-48](#page-793-0) EXPRESSION keyword in ALTER FRAGMENT statement [SQLS–2-22,](#page-59-0) [SQLS–2-24](#page-61-0) in CREATE INDEX statement [SQLS–2-127](#page-164-0) in CREATE TABLE statement [SQLS–2-190](#page-227-0) expression return name [UDR–4-9](#page-76-0) Expression segment aggregate expressions [SQLS–4-116](#page-861-0) cast expressions [SQLS–4-42](#page-787-0) column expressions [SQLS–4-44](#page-789-0) combined expressions [SQLS–4-40](#page-785-0) list of expressions [SQLS–4-36](#page-781-0) syntax [SQLS–4-34](#page-779-0) Expression strategy ATTACH TABLES menu [DBA–5-20](#page-117-0) DEFINE ATTACH POSITION menu [DBA–5-21](#page-118-0) EDIT EXPRESSION menu [DBA–5-17](#page-114-0) EXPRESSION menu [DBA–5-16](#page-113-0) FRAGMENT menu [DBA–5-15](#page-112-0) NEW TABLE screen [DBA–5-22](#page-119-0) SELECT ATTACHING TABLE screen [DBA–5-20](#page-117-0) Expression-based distribution scheme arbitrary rule [DDI–5-6](#page-109-0) defined [PERF–9-8](#page-303-0) description [DDI–5-4](#page-107-0) designing [PERF–9-9](#page-304-0) fragment elimination [PERF–9-20](#page-315-0) type to use [PERF–9-16](#page-311-0) using [DDI–5-5](#page-108-0) with range rule [DDI–5-5](#page-108-0) Expression-based fragmentation [GSG–3-6,](#page-81-0) [GSG–5-1,](#page-104-0) [GSG–5-3,](#page-106-0) [SQLR–1-34,](#page-61-0) [SQLR–3-24,](#page-177-0) [SQLR–3-27](#page-180-0) Expression, cast allowed in [DDI–10-1](#page-206-0) EXT\_DIRECTIVES configuration parameter [ADMIN–2-9,](#page-72-0) [ADREF–1-39,](#page-74-0) [MIG–3-7,](#page-64-0) [SQLR–1-28,](#page-55-0) [SQLR–3-50,](#page-203-0) [SQLS–2-476](#page-513-0) EXTEND function [SQLR–2-43,](#page-138-0) [SQLS–4-96,](#page-841-0) [SQLS–4-98](#page-843-0) EXTEND function using in expression [SQLT–4-12](#page-137-0) with DATE, DATETIME, and INTERVAL [SQLT–4-8](#page-133-0) EXTEND keyword in GRANT statement [SQLS–2-386](#page-423-0) in REVOKE statement [SQLS–2-468](#page-505-0) EXTEND record subtype, SBLOB [ADREF–4-15](#page-188-0) EXTEND role [SQLS–2-108,](#page-145-0) [SQLS–2-114,](#page-151-0) [SQLS–2-150,](#page-187-0) [SQLS–2-153,](#page-190-0) [SQLS–2-155,](#page-192-0) [SQLS–2-157,](#page-194-0) [SQLS–2-301,](#page-338-0) [SQLS–2-306,](#page-343-0) [SQLS–2-307,](#page-344-0) [SQLS–2-309](#page-346-0) Extended data type [UDR–9-10](#page-147-0) extended data types [DBA–5-7](#page-104-0) Extended data types [ODBC–1-3,](#page-30-0) [SQLR–1-61,](#page-88-0) [SQLR–2-46,](#page-141-0) [SQLR–B-17](#page-292-0) Extended data types BLOB [HPL–1-10,](#page-39-0) [HPL–15-3](#page-236-0) CLOB [HPL–1-10,](#page-39-0) [HPL–15-3](#page-236-0) HDR replication [ADMIN–20-3](#page-406-0) support for [EREP–2-15](#page-56-0) Extended identifier [UDR–9-10](#page-147-0) Extended Parallel Server audit record format [TFG–3-3](#page-78-0) extracting and loading audit records for [TFG–3-9](#page-84-0) specifying location in ADTCFG file [TFG–B-4](#page-125-0) Extended Parallel Server (XPS) [SQLR–1-10,](#page-37-0) [SQLR–3-14,](#page-167-0) [SQLR–B-1](#page-276-0) Extending database server [GSG–3-15](#page-90-0)

Extensibility enhancements [ADREF–xix,](#page-20-0) [PERF–xix](#page-20-0) Extensibility, description of [SQLT–1-11](#page-40-0) Extensible data types defined [GSG–5-3](#page-106-0) replicating [GSG–2-36](#page-65-0) Extensible Markup Language (XML) [SQLR–2-10](#page-105-0) extensibleObject class [JDBC–2-20](#page-67-0) Extension checking (DBANSIWARN) [SQLR–3-22](#page-175-0) Extension virtual processor. *See* User-defined virtual processor. Extension VP *See* User-defined virtual-processor (VP) class. Extension VP. *See* User-defined virtual processor. Extensive error detection [ODBC–1-3](#page-30-0) Extent allocating [PERF–6-27](#page-218-0) counting how many in a table [SQLS–4-119](#page-864-0) interleaved [PERF–6-31](#page-222-0) size for tblspace tblspace [PERF–6-13](#page-204-0) size, initial [PERF–6-13](#page-204-0) size, next-extent [PERF–6-13](#page-204-0) EXTENT keyword in ALTER TABLE statement [SQLS–2-58](#page-95-0) Extent size [DBA–5-23](#page-120-0) EXTENT SIZE clause [PERF–6-26](#page-217-0) EXTENT SIZE keywords in ALTER TABLE statement [SQLS–2-58](#page-95-0) in CREATE TABLE statement [SQLS–2-199,](#page-236-0) [SQLS–2-201](#page-238-0) EXTENT\_SIZE tag [ADREF–13-13](#page-268-0) Extent, changing size [SQLR–1-9](#page-36-0) Extents allocating [ADMIN–10-8](#page-245-0) attached index [PERF–9-15](#page-310-0) automatic doubling of size [ADREF–3-11](#page-156-0) default size [ADREF–3-8](#page-153-0) defined [ADMIN–10-8,](#page-245-0) [GSG–3-3](#page-78-0) disk page types [ADREF–3-8,](#page-153-0) [ADREF–3-9](#page-154-0) eliminating interleaved [PERF–6-32](#page-223-0) how database server allocates [ADMIN–10-9](#page-246-0) index of fragmented table [PERF–9-12](#page-307-0) key concepts concerning [ADMIN–10-8](#page-245-0) managing [PERF–6-26](#page-217-0) merging [ADREF–3-11](#page-156-0) monitoring [ADMIN–11-36](#page-311-0) monitoring with sysextents [ADMIN–11-36](#page-311-0) next-extent size [PERF–6-27](#page-218-0) next-extent, allocating [ADREF–3-11,](#page-156-0) [ADREF–3-12](#page-157-0) performance [PERF–5-22,](#page-165-0) [PERF–6-26,](#page-217-0) [PERF–6-31](#page-222-0) procedure for allocating [ADREF–3-10](#page-155-0) purpose [ADMIN–10-8](#page-245-0) reclaiming empty space [PERF–6-31,](#page-222-0) [PERF–6-34](#page-225-0) relationship to chunk [ADMIN–10-8](#page-245-0) reorganizing dbspace to prevent interleaving [PERF–6-32](#page-223-0) revising the size [SQLS–2-62,](#page-99-0) [SQLS–2-566](#page-603-0) sbspaces [ADMIN–10-7,](#page-244-0) [ADMIN–10-16](#page-253-0) size [PERF–6-26](#page-217-0) size index fragments [ADREF–3-8](#page-153-0) initial extent [ADREF–3-8](#page-153-0) next extent [ADREF–3-11](#page-156-0) size for attached index [PERF–7-2](#page-245-0) size for detached index [PERF–6-31,](#page-222-0) [PERF–7-3](#page-246-0) size for sbspaces [ADMIN–10-7,](#page-244-0) [ADMIN–10-15](#page-252-0) size for tblspace tblspace [ADMIN–11-10](#page-285-0) size limit [PERF–6-29](#page-220-0) size, initial [ADMIN–10-8,](#page-245-0) [ADMIN–10-16,](#page-253-0) [ADMIN–11-10](#page-285-0)

<span id="page-117-0"></span>Extents *(continued)* size, next-extent [ADMIN–10-8,](#page-245-0) [ADMIN–10-16,](#page-253-0) [ADMIN–11-10](#page-285-0) sizes for fragmented table [PERF–9-7](#page-302-0) structure [ADMIN–10-8,](#page-245-0) [ADMIN–10-16,](#page-253-0) [ADREF–3-8](#page-153-0) sysextents table [ADREF–2-10](#page-135-0) tables [GSG–4-4,](#page-99-0) [GSG–4-7](#page-102-0) upper limit on number [PERF–6-29](#page-220-0) validating [ADMIN–22-3](#page-450-0) Extents, checking MIG–5-16 External backup and restore [GSG–3-7,](#page-82-0) [GSG–4-5](#page-100-0) data, displaying [GSG–5-2](#page-105-0) database [GSG–3-19](#page-94-0) remote database [GSG–3-19](#page-94-0) spaces [GSG–3-3,](#page-78-0) [GSG–3-20](#page-95-0) External authentication [ODBC–1-22](#page-49-0) External backup and restore using when setting up HDR [ADMIN–21-6](#page-431-0) blocking database server [BAR–2-4,](#page-53-0) [BAR–7-7,](#page-186-0) [BAR–15-3](#page-316-0) commands [ADREF–10-6](#page-229-0) defined [BAR–7-1,](#page-180-0) [BAR–7-3,](#page-182-0) [BAR–15-2](#page-315-0) mirror chunks [BAR–7-6,](#page-185-0) [BAR–7-16](#page-195-0) mirrored support [BAR–7-17](#page-196-0) procedure [BAR–7-4,](#page-183-0) [BAR–15-3](#page-316-0) recovering data, procedure [BAR–7-1](#page-180-0) third-party mirroring solutions [BAR–7-7](#page-186-0) tracking backup objects [BAR–7-12,](#page-191-0) [BAR–15-4](#page-317-0) unblocking database server [BAR–7-8,](#page-187-0) [BAR–15-4](#page-317-0) External backup and restore initializing HDR [BAR–7-19](#page-198-0) External database [SQLR–1-52,](#page-79-0) [SQLT–7-1](#page-258-0) External database server [SQLR–1-52](#page-79-0) External directives for query optimization [SQLR–3-50](#page-203-0) External files [UDR–4-28](#page-95-0) External function *See also* User-defined function. as operator-class support function [SQLS–2-143](#page-180-0) CREATE FUNCTION [SQLS–2-111](#page-148-0) dropping [SQLS–2-301](#page-338-0) executing [SQLS–2-329,](#page-366-0) [SQLS–2-435](#page-472-0) limits on return values [SQLS–5-51](#page-946-0) non-variant [SQLS–5-20](#page-915-0) OUT parameter [SQLS–4-115](#page-860-0) registering [SQLS–2-111](#page-148-0) strategy functions [SQLS–2-143](#page-180-0) variant [SQLS–5-20](#page-915-0) External function. *See* User-defined function. EXTERNAL keyword in CREATE EXTERNAL TABLE statement [SQLS–2-99](#page-136-0) in External Routine Reference segment [SQLS–5-20](#page-915-0) in SAVE EXTERNAL DIRECTIVES statement [SQLS–2-476](#page-513-0) in SELECT statement [SQLS–2-520](#page-557-0) External language [SQLS–2-111](#page-148-0) External modules security for loading [ADMIN–5-32](#page-157-0) EXTERNAL NAME in CREATE FUNCTION statement [SQLS–2-107](#page-144-0) in CREATE PROCEDURE statement [SQLS–2-145](#page-182-0) EXTERNAL NAME keywords in ALTER FUNCTION statement [SQLS–2-31](#page-68-0) in ALTER PROCEDURE statement [SQLS–2-35](#page-72-0) in ALTER ROUTINE statement [SQLS–2-37](#page-74-0) in CREATE FUNCTION statement [SQLS–2-107](#page-144-0) in CREATE PROCEDURE statement [SQLS–2-145](#page-182-0)

External optimizer directives [PERF–11-2,](#page-367-0) [PERF–11-13,](#page-378-0) [SQLS–2-476](#page-513-0) External procedure *See also* User-defined routine (UDR). creating body of [SQLS–2-149](#page-186-0) dropping [SQLS–2-306](#page-343-0) executing [SQLS–2-435](#page-472-0) restrictions on optimizing [SQLS–2-650](#page-687-0) External procedure. *See* User-defined procedure. External representation of opaque data [GLS–4-21](#page-162-0) External restore cold restore [BAR–15-4](#page-317-0) cold restore procedure [BAR–7-15,](#page-194-0) [BAR–15-6](#page-319-0) examples [BAR–2-4,](#page-53-0) [BAR–7-19,](#page-198-0) [BAR–15-6](#page-319-0) initializing HDR during [BAR–7-19,](#page-198-0) [BAR–15-7](#page-320-0) ontape -e command [BAR–15-4](#page-317-0) -l command [BAR–15-4](#page-317-0) -p command [BAR–15-4](#page-317-0) performing [BAR–15-6](#page-319-0) restored components [BAR–15-4](#page-317-0) rules [BAR–15-5](#page-318-0) salvaging logical logs [BAR–7-16](#page-195-0) syntax diagram [BAR–7-14,](#page-193-0) [BAR–15-5](#page-318-0) warm restore procedure [BAR–7-18](#page-197-0) EXTERNAL role [DDI–6-12](#page-135-0) External routine [DAPIP–1-2,](#page-31-0) [SQLR–1-46](#page-73-0) External routine *See also* User-defined routine (UDR). *See also* User-defined routine. definition of [UDR–2-2](#page-33-0) description of [UDR–2-2](#page-33-0) designing [UDR–4-1](#page-68-0) executing [UDR–3-6](#page-51-0) registering [UDR–4-24](#page-91-0) return values [UDR–4-5](#page-72-0) routine modifiers [UDR–4-25](#page-92-0) stack usage [UDR–13-26](#page-233-0) External Routine Reference segment [SQLS–5-20](#page-915-0) External routines as triggered action [SQLS–2-233](#page-270-0) CREATE PROCEDURE FROM statement in [SQLS–2-153](#page-190-0) creating a function in [SQLS–2-114](#page-151-0) defined [SQLS–2-147](#page-184-0) dropping [SQLS–2-309](#page-346-0) EXTEND role [SQLS–2-468](#page-505-0) pathname syntax [SQLS–5-65](#page-960-0) preparing [SQLS–2-435](#page-472-0) referencing [SQLS–5-20](#page-915-0) security for [ADMIN–5-32](#page-157-0) External software, using [VTI–3-25](#page-82-0) External space. *See* Extspace. External synonym [SQLS–2-314](#page-351-0) External table restoring example [BAR–16-18](#page-341-0) schema command file example [BAR–16-18](#page-341-0) sysextcols data [SQLR–1-31](#page-58-0) sysextdfiles data [SQLR–1-31](#page-58-0) sysexternal data [SQLR–1-32](#page-59-0) syssyntable data [SQLR–1-52](#page-79-0) systables data [SQLR–1-54](#page-81-0) External tables [GLS–3-47,](#page-140-0) [SQLT–6-45](#page-254-0) External tables creating [SQLS–2-98](#page-135-0)

<span id="page-118-0"></span>External tables *(continued)* integer data types [SQLS–2-99](#page-136-0) NULL values [SQLS–2-100](#page-137-0) restrictions in joins and subqueries [SQLS–2-495](#page-532-0) restrictions on calculating statistics [SQLS–2-650](#page-687-0) restrictions on optimizer directives [SQLS–5-35](#page-930-0) with SELECT statement [SQLS–2-523](#page-560-0) External tables, loading data with [DDI–4-12,](#page-99-0) [DDI–5-3](#page-106-0) External view [SQLR–1-52](#page-79-0) External-library routines avoidance of [DAPIP–13-28](#page-507-0) unsafe use of [DAPIP–13-28](#page-507-0) Extracting schema information [MIG–7-1](#page-134-0) EXTSHMADD configuration parameter [ADMIN–2-5,](#page-68-0) [ADMIN–8-14,](#page-207-0) [ADREF–1-40](#page-75-0) extspace [SQLR–1-13](#page-40-0) extspace adding to system catalog tables [VII–4-16,](#page-119-0) [VTI–4-15](#page-108-0) creating [VII–2-14,](#page-57-0) [VTI–2-11](#page-52-0) defined [VII–2-14,](#page-57-0) [VTI–2-11](#page-52-0) determining location [VII–5-9,](#page-146-0) [VTI–5-8](#page-131-0) determining name [VII–5-89,](#page-226-0) [VTI–5-67](#page-190-0) fragments [VII–2-16,](#page-59-0) [VTI–2-13](#page-54-0) Extspace [GSG–3-3,](#page-78-0) [GSG–3-20](#page-95-0) Extspace creating [ADMIN–11-29,](#page-304-0) [ADREF–13-9](#page-264-0) dropping [ADREF–13-16](#page-271-0) dropping with onspaces [ADMIN–11-29](#page-304-0) naming conventions [ADREF–13-9](#page-264-0) specifying location [ADREF–13-9](#page-264-0) sysextspaces table [ADREF–2-10](#page-135-0) extspace-only access method, specifying [VII–3-11,](#page-72-0) [VTI–3-11](#page-68-0) EXTYPEID field in GET DESCRIPTOR statement [SQLS–2-357](#page-394-0) in SET DESCRIPTOR statement [SQLS–2-555](#page-592-0) with DESCRIBE INPUT statement [SQLS–2-288](#page-325-0) with DESCRIBE statement [SQLS–2-283](#page-320-0) EXTYPEID keyword. *See* EXTYPEID field. EXTYPELENGTH field in GET DESCRIPTOR statement [SQLS–2-357](#page-394-0) in SET DESCRIPTOR statement [SQLS–2-555](#page-592-0) with DESCRIBE INPUT statement [SQLS–2-288](#page-325-0) with DESCRIBE statement [SQLS–2-283](#page-320-0) EXTYPELENGTH keyword. *See* EXTYPELENGTH field. EXTYPENAME field in GET DESCRIPTOR statement [SQLS–2-357](#page-394-0) in SET DESCRIPTOR statement [SQLS–2-555](#page-592-0) with DESCRIBE INPUT statement [SQLS–2-288](#page-325-0) with DESCRIBE statement [SQLS–2-283](#page-320-0) EXTYPENAME keyword. *See* EXTYPENAME field. EXTYPEOWNERLENGTH field in GET DESCRIPTOR statement [SQLS–2-357](#page-394-0) in SET DESCRIPTOR statement [SQLS–2-555](#page-592-0) with DESCRIBE INPUT statement [SQLS–2-288](#page-325-0) with DESCRIBE statement [SQLS–2-283](#page-320-0) EXTYPEOWNERLENGTH keyword. *See* EXTYPEOWNERLENGTH field. EXTYPEOWNERNAME field in GET DESCRIPTOR statement [SQLS–2-357](#page-394-0) in SET DESCRIPTOR statement [SQLS–2-555](#page-592-0) with DESCRIBE INPUT statement [SQLS–2-288](#page-325-0) with DESCRIBE statement [SQLS–2-283](#page-320-0)

EXTYPEOWNERNAME keyword. *See* EXTYPEOWNERNAME field.

# **F**

Fact table description [DDI–11-7](#page-232-0) determining granularity [DDI–11-13](#page-238-0) dimensional example [SQLR–B-3](#page-278-0) granularity [DDI–11-8](#page-233-0) in push-down hash joins [SQLR–3-47](#page-200-0) star schema [PERF–13-18](#page-423-0) Fail-safe replication system [EREP–3-5](#page-66-0) Failed rows, repair jobs [EREP–2-8,](#page-49-0) [EREP–6-12](#page-117-0) Failed transactions and RIS files [EREP–6-8,](#page-113-0) [EREP–8-5](#page-144-0) recorded in ATS files [EREP–6-8,](#page-113-0) [EREP–8-2](#page-141-0) Failover scripts for HDR [GSG–2-34](#page-63-0) scripts for High-Availability Data Replication [GSG–2-34](#page-63-0) Failure *See* Error; Runtime error. Failure of replication [EREP–1-4](#page-31-0) Failure. *See also* Error; Runtime error. system, and ON-Bar [GSG–3-7](#page-82-0) Fake backups [BAR–2-3,](#page-52-0) [BAR–4-17](#page-102-0) FALSE setting BOOLEAN value [SQLR–2-7](#page-102-0) CPFIRST [SQLR–3-20](#page-173-0) ISM\_COMPRESSION [SQLR–3-64](#page-217-0) Family defined [OSS–1-4](#page-27-0) FAMILY() function expression locating data [OSS–3-10,](#page-59-0) [OSS–4-16](#page-77-0) Farsi locales [SQLR–2-8](#page-103-0) Fast format [HPL–7-21](#page-144-0) Fast job defined [HPL–7-21](#page-144-0) Fast Job Startup window [HPL–13-11](#page-224-0) Fast recover physical log overflow [PERF–5-45](#page-188-0) Fast recovery [ADMIN–4-5,](#page-116-0) [ADMIN–4-8,](#page-119-0) [ADMIN–12-2,](#page-323-0) [GSG–2-20,](#page-49-0) [GSG–3-8,](#page-83-0) [GSG–4-4](#page-99-0) Fast recovery alternative options for fuzzy operations [ADMIN–16-17](#page-380-0) cleanup phase [ADMIN–15-10](#page-355-0) configuration effects [PERF–5-45](#page-188-0) defined [ADMIN–1-19,](#page-56-0) [ADMIN–16-11](#page-374-0) details of process [ADMIN–16-12,](#page-375-0) [ADMIN–16-14](#page-377-0) effects of buffered logging [ADMIN–16-12](#page-375-0) how database server detects need for [ADMIN–16-11](#page-374-0) initiating [MIG–5-6](#page-107-0) no logging [ADMIN–16-12](#page-375-0) physical log overflow [ADMIN–16-12](#page-375-0) purpose of [ADMIN–16-11](#page-374-0) sbspaces [ADMIN–10-13](#page-250-0) smart large objects [ADMIN–10-20](#page-257-0) table types [ADMIN–10-25](#page-262-0) when occurs [ADMIN–16-11](#page-374-0) FAST\_RESTART\_CKPT\_FUZZYLOG configuration parameter [ADMIN–2-4,](#page-67-0) [ADMIN–16-17,](#page-380-0) [ADREF–1-40,](#page-75-0) [MIG–3-7,](#page-64-0) [PERF–5-45](#page-188-0) FAST\_RESTART\_PHYSLOG configuration parameter [ADMIN–2-4,](#page-67-0) [ADMIN–16-17,](#page-380-0) [ADREF–1-40,](#page-75-0) [MIG–3-7,](#page-64-0)

[PERF–5-45](#page-188-0)

<span id="page-119-0"></span>Fastpath interface checking for commutator function [DAPIF–2-246,](#page-285-0) [DAPIP–9-26](#page-349-0) checking for negator function [DAPIF–2-251,](#page-290-0) [DAPIP–9-26](#page-349-0) checking for NULL arguments [DAPIF–2-249,](#page-288-0) [DAPIP–9-27](#page-350-0) checking for variant function [DAPIF–2-250,](#page-289-0) [DAPIP–9-25](#page-348-0) determining if UDR handles NULLs [DAPIP–9-24](#page-347-0) executing cast functions [DAPIF–2-485,](#page-524-0) [DAPIP–9-27](#page-350-0) executing UDRs [DAPIF–2-485,](#page-524-0) [DAPIP–9-27](#page-350-0) functions of [DAPIF–1-5,](#page-34-0) [DAPIP–9-16](#page-339-0) look-up functions [DAPIP–9-18,](#page-341-0) [DAPIP–9-21,](#page-344-0) [DAPIP–9-31,](#page-354-0) [DAPIP–9-33,](#page-356-0) [DAPIP–9-36](#page-359-0) looking up cast functions [DAPIF–2-85,](#page-124-0) [DAPIF–2-603,](#page-642-0) [DAPIP–9-20](#page-343-0) looking up UDRs [DAPIF–2-247,](#page-286-0) [DAPIF–2-488,](#page-527-0) [DAPIF–2-490,](#page-529-0) [DAPIP–9-18](#page-341-0) obtaining a function descriptor [DAPIP–9-17](#page-340-0) obtaining MI\_FPARAM [DAPIF–2-243,](#page-282-0) [DAPIP–9-23](#page-346-0) obtaining routine identifier [DAPIF–2-493,](#page-532-0) [DAPIP–9-24](#page-347-0) releasing resources [DAPIF–2-483,](#page-522-0) [DAPIP–9-38](#page-361-0) user-allocated MI\_FPARAM [DAPIP–9-36](#page-359-0) uses of [DAPIP–9-14,](#page-337-0) [DAPIP–12-19](#page-460-0) using [DAPIP–9-14](#page-337-0) FastPath, defined [VII–3-22,](#page-83-0) [VTI–3-23](#page-80-0) FAT. *See* File Allocation Table. Fault tolerance data replication [ADMIN–20-4,](#page-407-0) [GSG–3-8](#page-83-0) fast recovery [ADMIN–16-11,](#page-374-0) [GSG–3-8](#page-83-0) mirroring [GSG–3-8](#page-83-0) fcntl.h header file [DAPIP–13-54](#page-533-0) fCType [ODBC–3-22](#page-99-0) Feature performance [GSG–2-36](#page-65-0) Features new [EREP–xi,](#page-12-0) [EREP–xii](#page-13-0) SQL enhancements [ADMIN–xxii](#page-23-0) Features in 10.0 [BAR–xiv,](#page-15-0) [DDI–xi,](#page-12-0) [SQLT–xiii](#page-14-0) Features in IDS 10.0 [ADMIN–xix](#page-20-0) Features in IDS 9.21 [ADMIN–xxiii](#page-24-0) Features in IDS 9.3 [ADMIN–xxii](#page-23-0) Features in IDS 9.4 [ADMIN–xxi](#page-22-0) Features in XPS 8.5 [DDI–xi](#page-12-0) Features of this product, new [DBA–ix,](#page-10-0) [OSS–vii,](#page-8-0) [SNMP–ix](#page-10-0) Features, new [ADREF–xv,](#page-16-0) [HPL–xiii,](#page-14-0) [ODBC–xi,](#page-12-0) [PERF–xvi,](#page-17-0) [PERF–xvii,](#page-18-0) [PERF–xviii](#page-19-0) FET\_BUF\_SIZE environment variable [JDBC–2-14,](#page-61-0) [JDBC–7-1,](#page-248-0) [JDBC–7-2,](#page-249-0) [JDBC–A-4,](#page-261-0) [PERF–13-19,](#page-424-0) [SQLR–3-19,](#page-172-0) [SQLR–3-44](#page-197-0) Fetch buffer [SQLR–3-44](#page-197-0) Fetch buffer size [SQLR–3-19,](#page-172-0) [SQLR–3-44](#page-197-0) Fetch simple large object data [ODBC–7-6](#page-237-0) FETCH statement ADMIN-12-5, ESOLJ-3-3, ESOLJ-4-2, [ESQLJ–4-3,](#page-40-0) [ESQLJ–4-4,](#page-41-0) [GLS–3-5,](#page-98-0) [SQLR–3-70,](#page-223-0) [SQLS–2-344,](#page-381-0) [SQLT–8-17](#page-278-0) FETCH statement ABSOLUTE keyword [SQLT–8-18](#page-279-0) as affected by CLOSE [SQLS–2-68](#page-105-0) description of [SQLT–8-16](#page-277-0) relation to GET DESCRIPTOR [SQLS–2-358](#page-395-0) sequential [SQLT–8-18](#page-279-0) with concatenation operator [SQLS–4-42](#page-787-0) with sequential cursor [SQLT–8-19](#page-280-0) Fetch type [ODBC–3-16](#page-93-0) Fetching data. *See* Binding columns; Rowsets; Rows. Field defined [GSG–3-16](#page-91-0)

Field *(continued)* set minimum and/or maximum [HPL–9-13](#page-174-0) set offset [HPL–9-13](#page-174-0) Field delimiter DBDELIMITER [SQLR–3-28](#page-181-0) Field delimiters [DBDK–6-10](#page-185-0) Field of a ROW data type [SQLR–2-48](#page-143-0) Field projection [SQLS–2-644,](#page-681-0) [SQLS–4-45,](#page-790-0) [SQLT–3-5](#page-114-0) Field qualifier DATETIME values [SQLR–2-12](#page-107-0) EXTEND function [SQLR–2-43](#page-138-0) for DATETIME [SQLS–4-32](#page-777-0) for INTERVAL [SQLS–4-127,](#page-872-0) [SQLS–4-135](#page-880-0) INTERVAL values [SQLR–2-20](#page-115-0) Field, definition of [SQLT–3-4](#page-113-0) Field, in row types [DDI–8-14](#page-179-0) Fields row data types [DMDO–1-16](#page-37-0) Fields for audit events [TFG–A-8](#page-111-0) Fields of a ROW data type [SQLR–2-48](#page-143-0) FIFO/LRU queues defined [ADMIN–8-21](#page-214-0) specifying information [ADMIN–8-21](#page-214-0) Figure extracting data from a table [HPL–8-1](#page-150-0) foreign-key constraints [HPL–15-5](#page-238-0) load and unload modes [HPL–15-2](#page-235-0) mapping options symbol [HPL–9-12](#page-173-0) maps found by a search [HPL–9-19](#page-180-0) use of a map [HPL–9-2](#page-163-0) using OK and Cancel [HPL–3-25](#page-100-0) view indicator [HPL–9-14](#page-175-0) File .flt [HPL–15-6](#page-239-0) .sql extension for command files [DBA–3-18,](#page-77-0) [DBA–B-1](#page-156-0) \$INFORMIXDIR/bin [PERF–14-4](#page-457-0) ADTCFG [TFG–1-15](#page-40-0) appending query results to [DBA–3-15](#page-74-0) client. *See* Client files. cmZ.txt [GLS–A-17](#page-212-0) COBOL [HPL–7-19](#page-142-0) command, selecting [DBA–3-16](#page-75-0) command, shown [DBA–B-2](#page-157-0) configuration for HPL [HPL–B-1](#page-330-0) copy [DAPIP–16-22](#page-665-0) copying smart large objects to [BUILT–3-30](#page-61-0) creating to store query results in [DBA–3-15](#page-74-0) creating, example [BUILT–4-6](#page-69-0) cvY.txt [GLS–A-15](#page-210-0) data, creating for dbload [TFG–3-7,](#page-82-0) [TFG–3-11](#page-86-0) dbspaces for sort [PERF–6-6](#page-197-0) default onpload configuration [HPL–1-9](#page-38-0) deleting, example [BUILT–4-6](#page-69-0) diagnostic [GLS–1-23,](#page-50-0) [GLS–4-2](#page-143-0) emergency boot [BAR–2-12](#page-61-0) environment configuration files [SQLR–3-9](#page-162-0) executables for onperf [PERF–14-4](#page-457-0) import/export queries [HPL–8-8](#page-157-0) in /tmp directory [PERF–5-9](#page-152-0) Informix-proprietary [GLS–1-23](#page-50-0) input for modifying masks [TFG–2-13](#page-68-0) for onaudit [TFG–4-7](#page-94-0) installation directory [SQLR–3-58](#page-211-0) ipldd09a.so [HPL–B-4,](#page-333-0) [HPL–E-3,](#page-344-0) [HPL–H-3](#page-376-0) lcX.txt [GLS–A-15](#page-210-0)

<span id="page-120-0"></span>File *(continued)* LOAD FROM [GLS–3-46](#page-139-0) locale object file [GLS–A-8](#page-203-0) locale source file [GLS–A-8](#page-203-0) log [GLS–1-23,](#page-50-0) [GLS–4-2](#page-143-0) logical log [BAR–1-3](#page-36-0) makefile [DAPIP–12-12](#page-453-0) message [GLS–1-23,](#page-50-0) [GLS–1-36,](#page-63-0) [GLS–2-5](#page-72-0) message log *See* Message log file. message log. *See* Message log file. oncfg [MIG–5-5](#page-106-0) onconfig [MIG–6-8](#page-127-0) ONCONFIG [MIG–5-5,](#page-106-0) [MIG–5-11](#page-112-0) online.log *See* Message log file. online.log. *See* Message log file. onpload.std [HPL–1-9](#page-38-0) operating-system [DAPIP–A-3](#page-702-0) operating-system *See* Operating-system file. pathname for I/O [HPL–16-3](#page-250-0) permission settings [SQLR–3-6](#page-159-0) plconfig [HPL–16-12](#page-259-0) reading from standard input [DBA–1-20](#page-43-0) registry [GLS–1-9,](#page-36-0) [GLS–A-12,](#page-207-0) [GLS–A-13](#page-208-0) saving current SQL statement in [DBA–3-18](#page-77-0) saving performance metrics [PERF–14-2](#page-455-0) saving SQL statements in [DBA–3-16](#page-75-0) seek position obtaining [DAPIP–13-45,](#page-524-0) [DAPIP–13-52](#page-531-0) setting [DAPIP–13-45,](#page-524-0) [DAPIP–13-52](#page-531-0) shared-object *See* Shared-object file. shared-object. *See* Shared-object file. shell [SQLR–3-6](#page-159-0) sqexplain.out [GLS–1-23](#page-50-0) sqlhosts [MIG–5-5,](#page-106-0) [MIG–5-11](#page-112-0) sqlhosts. *See* sqlhosts file. storing query results in [DBA–3-14](#page-73-0) tctermcap saving [MIG–5-5](#page-106-0) TEMP or TMP user environment variable [PERF–5-9](#page-152-0) temporary [SQLR–3-36,](#page-189-0) [SQLR–3-38,](#page-191-0) [SQLR–3-75](#page-228-0) temporary for SE [SQLR–3-38](#page-191-0) temporary, built by archecker [BAR–16-21](#page-344-0) termcap [MIG–5-5](#page-106-0) termcap, terminfo [SQLR–3-62,](#page-215-0) [SQLR–3-78,](#page-231-0) [SQLR–3-79](#page-232-0) text [GLS–3-45](#page-138-0) trace-output [DAPIF–2-606,](#page-645-0) [DAPIP–12-34](#page-475-0) UNIX audit controlling access to [TFG–1-19](#page-44-0) location of [TFG–1-15](#page-40-0) naming [TFG–1-16](#page-41-0) starting new file [TFG–1-16](#page-41-0) starting with onaudit [TFG–4-8,](#page-95-0) [TFG–4-13](#page-100-0) storage in database server [TFG–4-8](#page-95-0) storage in operating system [TFG–4-9](#page-96-0) UNLOAD TO [GLS–3-46](#page-139-0) File Allocation Table partitions [ADMIN–1-6](#page-43-0)

File descriptor *See also* LO file descriptor; Operating-system file. constructor for [DAPIF–2-177,](#page-216-0) [DAPIP–13-53,](#page-532-0) [DAPIP–14-16](#page-555-0) creating [DAPIF–2-177](#page-216-0) defined [DAPIP–13-53](#page-532-0) destructor for [DAPIF–2-174,](#page-213-0) [DAPIF–2-187,](#page-226-0) [DAPIP–13-53,](#page-532-0) [DAPIP–14-16](#page-555-0) freeing [DAPIF–2-174,](#page-213-0) [DAPIP–13-55](#page-534-0) memory duration of [DAPIF–2-177,](#page-216-0) [DAPIP–13-53,](#page-532-0) [DAPIP–13-56,](#page-535-0) [DAPIP–14-16](#page-555-0) obtaining [DAPIF–2-177](#page-216-0) File descriptor, COBOL [HPL–7-20](#page-143-0) File descriptors [PERF–3-4](#page-73-0) File extension .bld [DAPIP–12-12](#page-453-0) .c [DAPIP–12-12,](#page-453-0) [GLS–5-7,](#page-170-0) [GLS–6-7](#page-180-0) .c\_ [GLS–6-7](#page-180-0) .cm [GLS–A-12,](#page-207-0) [GLS–A-14](#page-209-0) .cmo [GLS–A-12](#page-207-0) .cv [GLS–1-34,](#page-61-0) [GLS–A-10,](#page-205-0) [GLS–A-13](#page-208-0) .cvo [GLS–A-10,](#page-205-0) [GLS–A-13](#page-208-0) .dll [DAPIP–12-13](#page-454-0) .dsw [DAPIP–12-12](#page-453-0) .ec [GLS–5-7,](#page-170-0) [GLS–6-7](#page-180-0) .iem [GLS–2-6](#page-73-0) .lc [GLS–A-8,](#page-203-0) [GLS–A-10,](#page-205-0) [GLS–A-13](#page-208-0) .lco [GLS–A-8,](#page-203-0) [GLS–A-13](#page-208-0) .mak [DAPIP–12-12](#page-453-0) .o [DAPIP–12-12,](#page-453-0) [DAPIP–12-13,](#page-454-0) [GLS–6-7](#page-180-0) .so [DAPIP–12-13](#page-454-0) .trc [DAPIP–12-34](#page-475-0) File extension, .trc [DAPIF–2-606](#page-645-0) File extensions .a [SQLR–3-52](#page-205-0) .cfg [SQLR–3-56](#page-209-0) .cmd [SQLR–3-13](#page-166-0) .ec [SQLR–3-20](#page-173-0) .ecp [SQLR–3-20](#page-173-0) .iem [SQLR–3-30](#page-183-0) .jar [SQLR–3-66](#page-219-0) .rc [SQLR–3-6,](#page-159-0) [SQLR–3-10,](#page-163-0) [SQLR–3-43,](#page-196-0) [SQLR–3-49](#page-202-0) .so [SQLR–3-52](#page-205-0) .sql [SQLR–1-63,](#page-90-0) [SQLR–3-33,](#page-186-0) [SQLR–3-34,](#page-187-0) [SQLR–3-43,](#page-196-0) [SQLR–B-1,](#page-276-0) [SQLR–B-5](#page-280-0) .std [SQLR–3-18,](#page-171-0) [SQLR–3-69,](#page-222-0) [SQLR–3-78](#page-231-0) .xps [SQLR–3-69](#page-222-0) File I/O. *See* Disk I/O. File interface [JDBC–4-7](#page-126-0) File management *See also* Operating-system file. checking errno variable [DAPIF–2-175](#page-214-0) file-access functions [DAPIF–1-8,](#page-37-0) [DAPIP–13-52](#page-531-0) filenames [DAPIP–13-53](#page-532-0) in C UDRs [DAPIP–9-25,](#page-348-0) [DAPIP–13-21,](#page-500-0) [DAPIP–13-52](#page-531-0) parallelizable UDR and [DAPIP–15-63](#page-640-0) sharing files [DAPIP–13-55](#page-534-0) smart large objects and [DAPIF–2-342,](#page-381-0) [DAPIF–2-346,](#page-385-0) [DAPIF–2-349,](#page-388-0) [DAPIF–2-407,](#page-446-0) [DAPIP–6-24,](#page-197-0) [DAPIP–6-59](#page-232-0) syncing pages to disk [DAPIF–2-183](#page-222-0) File seek position current [DAPIF–2-180,](#page-219-0) [DAPIF–2-188](#page-227-0) defined [DAPIF–2-184](#page-223-0) obtaining [DAPIF–2-184](#page-223-0) read operations and [DAPIF–2-180](#page-219-0) setting [DAPIF–2-181](#page-220-0) write operations and [DAPIF–2-188](#page-227-0)

<span id="page-121-0"></span>FILE statement [TFG–3-9](#page-84-0) FILE statement character-position form [MIG–9-10](#page-165-0) delimiter form [MIG–9-6](#page-161-0) syntax for character-position form [MIG–9-11](#page-166-0) delimiter form [MIG–9-6](#page-161-0) with dbload [MIG–9-5](#page-160-0) File stream closing [DAPIP–13-45](#page-524-0) data length [DAPIP–13-45](#page-524-0) defined [DAPIP–13-45](#page-524-0) getting seek position of [DAPIP–13-45](#page-524-0) opening [DAPIP–13-45](#page-524-0) reading from [DAPIP–13-45](#page-524-0) setting seek position of [DAPIP–13-45](#page-524-0) stream I/O functions for [DAPIP–13-45](#page-524-0) writing to [DAPIP–13-45](#page-524-0) File stream, opening [DAPIF–2-533](#page-572-0) FILE TO keywords in SET DEBUG FILE statement [SQLS–2-547](#page-584-0) in SET EXPLAIN statement [SQLS–2-568](#page-605-0) in SET PLOAD FILE statement [SQLS–2-589](#page-626-0) File-type devices adding [ISM–3-3](#page-58-0) cloning to tape [ISM–3-8](#page-63-0) configuring UNIX [ISM–1-8](#page-33-0) Windows [ISM–1-9](#page-34-0) pool restrictions [ISM–4-6](#page-73-0) using [ISM–3-6](#page-61-0) File-type volumes cloning to tape [ISM–3-8,](#page-63-0) [ISM–4-15](#page-82-0) labeling [ISM–4-8](#page-75-0) mounting [ISM–4-9](#page-76-0) pool restrictions [ISM–4-5,](#page-72-0) [ISM–4-6](#page-73-0) relabeling [ISM–4-11](#page-78-0) unmounting [ISM–4-10](#page-77-0) using [ISM–3-6](#page-61-0) File, compared to database [SQLT–1-2](#page-31-0) file.encoding property [ESQLJ–4-10,](#page-47-0) [ESQLJ–5-3](#page-52-0) FileInputStream interface [JDBC–4-7](#page-126-0) Filename 7-bit clean [GLS–2-11](#page-78-0) 8-bit clean [GLS–1-10](#page-37-0) generating [GLS–2-11,](#page-78-0) [GLS–6-4](#page-177-0) illegal characters in [GLS–2-11](#page-78-0) non-ASCII [GLS–2-11,](#page-78-0) [GLS–3-3,](#page-96-0) [GLS–3-4,](#page-97-0) [GLS–3-5,](#page-98-0) [GLS–4-9,](#page-150-0) [GLS–6-2,](#page-175-0) [GLS–6-4](#page-177-0) validating [GLS–4-4](#page-145-0) Files /etc/hosts [EREP–4-2](#page-79-0) /etc/hosts.equiv [EREP–4-3](#page-80-0) /etc/services [EREP–4-2](#page-79-0) .bld file, build file [DBDK–5-41,](#page-172-0) [DBDK–6-6,](#page-181-0) [DBDK–7-1,](#page-192-0) [DBDK–10-8,](#page-233-0) [DBDK–11-8,](#page-243-0) [DBDK–11-16,](#page-251-0) [DBDK–11-26](#page-261-0) .bom file, bill of materials [DBDK–11-3,](#page-238-0) [DBDK–A-9](#page-278-0) .cmp file, components file [DBDK–11-3,](#page-238-0) [DBDK–A-9](#page-278-0) .conf.dbservername [ADREF–A-4](#page-391-0) .dll file, dynamic link library file [DBDK–6-6,](#page-181-0) [DBDK–7-1](#page-192-0) .h files. *See* Header files. .inf.servicename [ADREF–A-5](#page-392-0) .informix [ADREF–A-5](#page-392-0) .infos.dbservername [ADREF–A-6](#page-393-0)

Files *(continued)* .infxdirs [ADREF–A-6](#page-393-0) .jvpprops [ADREF–1-43,](#page-78-0) [ADREF–A-7](#page-394-0) .netrc [ODBC–2-11](#page-66-0) .prd file, product file [DBDK–11-3,](#page-238-0) [DBDK–A-9](#page-278-0) .rhosts [EREP–4-3](#page-80-0) .ser [ESQLJ–5-1,](#page-50-0) [ESQLJ–5-7,](#page-56-0) [ESQLJ–5-12](#page-61-0) \etc\hosts [EREP–4-2](#page-79-0) \etc\hosts.equiv [EREP–4-3](#page-80-0) \etc\services [EREP–4-2](#page-79-0) ac\_config.std [ADREF–A-3](#page-390-0) ac\_msg.log [ADREF–A-3](#page-390-0) accessing one buffer at a time [GSG–2-35](#page-64-0) archecker configuration file [ADREF–A-3](#page-390-0) bar\_act.log [ADREF–A-4](#page-391-0) BladePack [DBDK–11-9,](#page-244-0) [DBDK–11-17,](#page-252-0) [DBDK–11-27](#page-262-0) buildsmi.xxx [ADREF–A-4](#page-391-0) C header [DBDK–5-5](#page-136-0) C++ class [DBDK–A-3,](#page-272-0) [DBDK–A-4](#page-273-0) cdrerr.h [EREP–A-47](#page-204-0) common files for ActiveX value objects [DBDK–6-2,](#page-177-0) [DBDK–A-4](#page-273-0) configuration [ADMIN–1-11](#page-48-0) ConnectionManager.java [ESQLJ–3-1](#page-30-0) connectivity configuration [ADMIN–3-8](#page-83-0) cooked [ADMIN–1-6,](#page-43-0) [GSG–3-3](#page-78-0) core [ADMIN–22-4](#page-451-0) core.pid.cnt [ADREF–1-36,](#page-71-0) [ADREF–A-4](#page-391-0) creating with dbschema [GSG–A-1](#page-116-0) database server [GSG–4-5](#page-100-0) dbexport [GSG–A-1](#page-116-0) default configuration file [ADREF–A-8](#page-395-0) definitions [DBDK–5-5,](#page-136-0) [DBDK–A-1,](#page-270-0) [DBDK–A-3](#page-272-0) directory structure for generated [DBDK–4-52](#page-123-0) display contents with onlog [GSG–A-1](#page-116-0) DkClient.cpp [DBDK–6-9,](#page-184-0) [DBDK–A-2](#page-271-0) DkIntf\_i.c [DBDK–6-9,](#page-184-0) [DBDK–7-2,](#page-193-0) [DBDK–A-3](#page-272-0) DkIntf.h [DBDK–6-9,](#page-184-0) [DBDK–7-2,](#page-193-0) [DBDK–A-3](#page-272-0) DkIntfImpl.h [DBDK–6-9,](#page-184-0) [DBDK–A-3](#page-272-0) dr.lostfound [ADREF–1-30](#page-65-0) EMANATE log [SNMP–2-11](#page-44-0) functional test directory [DBDK–9-9,](#page-220-0) [DBDK–A-7](#page-276-0) gcore [ADREF–1-36,](#page-71-0) [ADREF–A-4](#page-391-0) generated source [DBDK–4-56,](#page-127-0) [DBDK–5-4,](#page-135-0) [DBDK–6-2,](#page-177-0) [DBDK–8-2,](#page-199-0) [DBDK–A-2,](#page-271-0) [DBDK–A-4](#page-273-0) generated Visual C++ project [DBDK–5-6](#page-137-0) header [DBDK–A-3,](#page-272-0) [DBDK–A-4,](#page-273-0) [DBDK–A-5](#page-274-0) header, C [DBDK–A-1](#page-270-0) header, C++ [DBDK–6-9,](#page-184-0) [DBDK–A-3,](#page-272-0) [DBDK–A-4](#page-273-0) hosts [ADMIN–1-10,](#page-47-0) [EREP–4-2](#page-79-0) hosts.equiv [ADMIN–3-11,](#page-86-0) [EREP–4-3](#page-80-0) IDL (interface definition language) [DBDK–A-3](#page-272-0) ifxjdbc.jar [ESQLJ–5-2](#page-51-0) ifxsqlj.jar [ESQLJ–5-2](#page-51-0) ifxtools.jar [ESQLJ–5-2](#page-51-0) informix.rc environment file [ADREF–A-5](#page-392-0) INFORMIXTMP directory [ADREF–A-5](#page-392-0) infxcli.h [ODBC–1-10,](#page-37-0) [ODBC–3-6](#page-83-0) infxsnmp.dll [SNMP–2-15](#page-48-0) installation package [DBDK–4-57,](#page-128-0) [DBDK–7-1,](#page-192-0) [DBDK–11-16,](#page-251-0) [DBDK–11-27,](#page-262-0) [DBDK–A-9](#page-278-0) installed on UNIX [SNMP–2-24](#page-57-0) installed on Windows [SNMP–2-25](#page-58-0) ISM logs [ADREF–A-6](#page-393-0) ISMVersion [ADREF–A-6](#page-393-0) iterator\_name.class [ESQLJ–5-1](#page-50-0) Java makefiles [DBDK–8-3](#page-200-0)

<span id="page-122-0"></span>Files *(continued)* Java source code [DBDK–8-3](#page-200-0) java.properties [ESQLJ–4-10](#page-47-0) JVM\_vpid [ADREF–1-43,](#page-78-0) [ADREF–A-7](#page-394-0) JVP properties [ADMIN–1-13](#page-50-0) JVPLOG [ADREF–1-43,](#page-78-0) [ADREF–A-7](#page-394-0) list of generated [DBDK–A-1,](#page-270-0) [DBDK–B-1](#page-288-0) location of configuration [SNMP–3-10](#page-69-0) logical-log [EREP–4-7,](#page-84-0) [GSG–3-7](#page-82-0) makefiles [DBDK–5-5,](#page-136-0) [DBDK–5-41,](#page-172-0) [DBDK–6-6](#page-181-0) merging changes to generated files [DBDK–4-58](#page-129-0) MIB directory [SNMP–3-2](#page-61-0) network configuration [ADMIN–1-10](#page-47-0) network security [ADMIN–1-10,](#page-47-0) [ADMIN–3-11](#page-86-0) NTFS [ADMIN–10-3](#page-240-0) odbc.ini [ODBC–2-3](#page-58-0) odbcinst.ini [ODBC–2-1](#page-56-0) oncfg\_servername.servernum [ADMIN–4-6](#page-117-0) oncfg\* [ADREF–A-8](#page-395-0) ONCONFIG [ADMIN–1-11,](#page-48-0) [ADMIN–4-3,](#page-114-0) [ADMIN–4-4,](#page-115-0) [ADREF–A-8,](#page-395-0) [EREP–2-7,](#page-48-0) [EREP–4-13](#page-90-0) onsnmp.exe [SNMP–2-15](#page-48-0) onsrvapd.exe [SNMP–2-15](#page-48-0) operating system [GSG–3-3](#page-78-0) passwd [ADMIN–1-10](#page-47-0) permissions [ADMIN–11-5](#page-280-0) private environment file [ADREF–A-5](#page-392-0) profilekeys.class [ESQLJ–5-1](#page-50-0) Property files [ESQLJ–5-9](#page-58-0) raw [GSG–3-3](#page-78-0) readme [DBDK–5-5,](#page-136-0) [DBDK–8-3,](#page-200-0) [DBDK–A-1](#page-270-0) reference, initializing for testing [DBDK–9-12](#page-223-0) regenerating [DBDK–4-58](#page-129-0) registration [DBDK–A-3](#page-272-0) resource [DBDK–A-3](#page-272-0) Resource.h [DBDK–A-3](#page-272-0) runsnmp.ksh [SNMP–2-7](#page-40-0) sapi.lib [DBDK–5-43](#page-174-0) sending output with the OUTPUT statement [SQLS–2-431](#page-468-0) services [ADMIN–1-10,](#page-47-0) [EREP–4-2](#page-79-0) SessionMgr.class [JDBC–2-28](#page-75-0) shared object [DBDK–9-2,](#page-213-0) [DBDK–9-3](#page-214-0) shmem.pid.cnt [ADREF–1-37](#page-72-0) shmem.xxx [ADREF–A-8](#page-395-0) size limit [GSG–2-19](#page-48-0) sm\_versions [ADREF–A-8](#page-395-0) source code [DBDK–5-4,](#page-135-0) [DBDK–5-5,](#page-136-0) [DBDK–8-2,](#page-199-0) [DBDK–A-1,](#page-270-0) [DBDK–A-3,](#page-272-0) [DBDK–A-4](#page-273-0) SQL script [DBDK–A-6](#page-275-0) SQLChecker.cache [ESQLJ–5-5](#page-54-0) sqlhosts [ADMIN–1-10,](#page-47-0) [ODBC–2-1](#page-56-0) SQLHOSTS [EREP–4-3,](#page-80-0) [EREP–4-13](#page-90-0) sqlj.properties [ESQLJ–5-9](#page-58-0) StdAfx.cpp [DBDK–A-3](#page-272-0) StdAfx.h [DBDK–A-3](#page-272-0) StdDbdk.cpp [DBDK–6-9,](#page-184-0) [DBDK–A-4](#page-273-0) StdDbdk.h [DBDK–6-9,](#page-184-0) [DBDK–A-4](#page-273-0) summary of database server files [ADREF–A-1](#page-388-0) support.c [DBDK–5-5,](#page-136-0) [DBDK–A-2](#page-271-0) trace file location [DBDK–5-10](#page-141-0) udr.c [DBDK–5-6,](#page-137-0) [DBDK–A-2](#page-271-0) unit test files [DBDK–A-6](#page-275-0) UNIX operating system [GSG–3-3](#page-78-0) VP.servername.nnx [ADREF–A-9](#page-396-0) xbsa.messages [ADREF–A-9](#page-396-0) Files generated by BladeSmith [DMDO–2-2](#page-47-0)

Files imported into DataBlade modules [DMDO–1-23](#page-44-0)

FilesTimeoutMgr.class [JDBC–2-28](#page-75-0) Filesystem. *See* File-type devices. FILETOBLOB function [SQLR–2-6,](#page-101-0) [SQLS–4-91](#page-836-0) filetoblob() function [UDR–10-15](#page-172-0) FILETOCLOB function [SQLR–2-10,](#page-105-0) [SQLS–4-90,](#page-835-0) [SQLS–4-91](#page-836-0) filetoclob() function [UDR–10-15](#page-172-0) Fill character, mapping options [HPL–9-13](#page-174-0) Fill factor, specifying [DBA–5-10](#page-107-0) FILLFACTOR clause, CREATE INDEX statement [PERF–7-6](#page-249-0) CREATE INDEX [PERF–13-19](#page-424-0) FILLFACTOR configuration parameter [ADMIN–2-3,](#page-66-0) [PERF–7-6,](#page-249-0) [SQLS–2-125](#page-162-0) FILLFACTOR configuration parameter control how indexes fill [ADREF–3-20](#page-165-0) defined [ADREF–1-41](#page-76-0) FILLFACTOR index parameter [RTREE–2-4,](#page-47-0) [RTREE–2-6](#page-49-0) FILLFACTOR keyword in CREATE INDEX statement [SQLS–2-125](#page-162-0) Filter columns [PERF–10-7](#page-334-0) columns in large tables [PERF–7-10](#page-253-0) conversion of code set [HPL–10-7](#page-188-0) creating [HPL–10-2](#page-183-0) defined [HPL–10-1,](#page-182-0) [PERF–10-19,](#page-346-0) [PERF–13-4](#page-409-0) editing [HPL–10-5,](#page-186-0) [HPL–10-6](#page-187-0) effect on performance [PERF–13-4](#page-409-0) effect on sorting [PERF–10-24](#page-351-0) evaluated from index [PERF–13-16](#page-421-0) example [HPL–10-1](#page-182-0) index used to evaluate [PERF–10-20](#page-347-0) match conditions [HPL–10-5](#page-186-0) memory used to evaluate [PERF–10-23](#page-350-0) mode, with constraints [HPL–15-7](#page-240-0) onpladm creating [HPL–17-40](#page-301-0) deleting [HPL–17-42](#page-303-0) describing [HPL–17-41](#page-302-0) listing all in project [HPL–17-42](#page-303-0) modifying [HPL–17-41](#page-302-0) onpload database [HPL–A-4](#page-317-0) query plan [PERF–11-3](#page-368-0) rejected records [HPL–15-6](#page-239-0) selectivity defined [PERF–10-19](#page-346-0) selectivity estimates [PERF–10-19](#page-346-0) user-defined routines [PERF–13-4](#page-409-0) Filter Views window [HPL–10-7](#page-188-0) Filtering cost [RTREE–4-3](#page-110-0) FILTERING keyword in ALTER TABLE statement [SQLS–2-49](#page-86-0) in CREATE INDEX statement [SQLS–2-130](#page-167-0) in CREATE TABLE statement [SQLS–2-182,](#page-219-0) [SQLS–2-184](#page-221-0) in SET Database Object Mode statement [SQLS–2-541](#page-578-0) with diagnostics tables [SQLS–2-620](#page-657-0) Filtering mode [SQLR–1-41,](#page-68-0) [SQLR–1-60,](#page-87-0) [SQLT–6-32](#page-241-0) filteritem table, in onpload database [HPL–A-4](#page-317-0) filters table, in onpload database [HPL–A-4](#page-317-0) Filters window [HPL–10-3](#page-184-0) FINAL aggregate support function [DAPIP–15-18,](#page-595-0) [DAPIP–15-22,](#page-599-0) [DAPIP–15-27,](#page-604-0) [DAPIP–15-29](#page-606-0) Final function, for an aggregate [DBDK–4-15](#page-86-0) FINAL keyword in CREATE AGGREGATE statement [SQLS–2-84](#page-121-0) Finalization function [SQLR–1-12](#page-39-0) Find button [HPL–9-14](#page-175-0) Find Node window [HPL–9-15](#page-176-0)

<span id="page-123-0"></span>finderr utility [BAR–2-14,](#page-63-0) [BAR–11-1,](#page-256-0) [GLS–6-18,](#page-191-0) [GSG–4-2](#page-97-0) Finding a volume name [ISM–4-10](#page-77-0) FIRST clause description of [SQLT–2-38](#page-83-0) in a union query [SQLT–5-42](#page-205-0) using [SQLT–2-39](#page-84-0) with ORDER BY clause [SQLT–2-40](#page-85-0) FIRST keyword in FETCH statement [SQLS–2-344](#page-381-0) in SELECT statement [SQLS–2-484,](#page-521-0) [SQLS–2-486](#page-523-0) invalid in INSERT [SQLS–2-404](#page-441-0) FIRST n syntax [RTREE–2-14](#page-57-0) First normal form [DDI–2-25](#page-62-0) FIRST\_ROWS keyword in Optimizer Directives Segment [SQLS–5-40](#page-935-0) in SET OPTIMIZATION statement [SQLS–2-584](#page-621-0) first() method [JDBC–F-4,](#page-311-0) [JDBC–F-6](#page-313-0) fixchar data type (ESQL/C) *See* mi\_string data type. fixchar data type (ESQL/C). *See* mi\_string data type. Fixed and Known Defects File [ADMIN–xxix,](#page-30-0) [ADREF–xxvi,](#page-27-0) [BAR–xxiv,](#page-25-0) [BUILT–xiv,](#page-15-0) [DAPIF–xxii,](#page-23-0) [DAPIP–xx,](#page-21-0) [DBA–xvi,](#page-17-0) [DBDK–xix,](#page-20-0) [DDI–xix,](#page-20-0) [DMDO–xiv,](#page-15-0) [DMIR–xvi,](#page-17-0) [EREP–xix,](#page-20-0) [ESQLJ–xv,](#page-16-0) [GLS–xx,](#page-21-0) [GSG–xvi,](#page-17-0) [HPL–xxii,](#page-23-0) [IGMSW–viii,](#page-9-0) [IGUL–xi,](#page-12-0) [ISM–xvii,](#page-18-0) [JDBC–xxvi,](#page-27-0) [JFOUN–xvii,](#page-18-0) [MIG–xx,](#page-21-0) [ODBC–xix,](#page-20-0) [OSS–xv,](#page-16-0) [PERF–xxviii,](#page-29-0) [RTREE–xvii,](#page-18-0) [SNMP–xvii,](#page-18-0) [SQLR–xix,](#page-20-0) [SQLS–xx,](#page-21-0) [SQLT–xxii,](#page-23-0) [TFG–xviii,](#page-19-0) [UDR–xix,](#page-20-0) [VII–xix,](#page-20-0) [VTI–xvii](#page-18-0) Fixed binary format format type group [HPL–13-8](#page-221-0) setting with onpladm [HPL–17-9,](#page-270-0) [HPL–17-26,](#page-287-0) [HPL–17-50](#page-311-0) FIXED column format [SQLR–1-31,](#page-58-0) [SQLR–1-32](#page-59-0) Fixed format data types [HPL–7-6](#page-129-0) defined [HPL–7-2](#page-125-0) files [SQLS–2-99](#page-136-0) in formats table [HPL–A-7](#page-320-0) setting with onpladm [HPL–17-9,](#page-270-0) [HPL–17-26,](#page-287-0) [HPL–17-50](#page-311-0) using carriage returns [HPL–7-9](#page-132-0) using simple large objects [HPL–7-10,](#page-133-0) [HPL–7-12](#page-135-0) Fixed Format Definition window [HPL–7-5,](#page-128-0) [HPL–7-10,](#page-133-0) [HPL–7-11,](#page-134-0) [HPL–7-14](#page-137-0) Fixed Format edit window [HPL–7-4](#page-127-0) Fixed Format Options window [HPL–7-22](#page-145-0) Fixed internal format mentioned [HPL–7-21](#page-144-0) setting with onpladm [HPL–17-9,](#page-270-0) [HPL–17-26,](#page-287-0) [HPL–17-50](#page-311-0) used in generate [HPL–13-8](#page-221-0) FIXED keyword in CREATE EXTERNAL TABLE statement [SQLS–2-103](#page-140-0) Fixed length [HPL–7-2](#page-125-0) Fixed point [DDI–3-10](#page-75-0) Fixed point decimal [SQLR–2-16,](#page-111-0) [SQLR–2-24,](#page-119-0) [SQLR–3-31](#page-184-0) Fixed size opaque data types [DBDK–4-35](#page-106-0) Fixed-length data *See* DECIMAL data type; MONEY data type. Fixed-length data. *See* DECIMAL data type; MONEY data type. Fixed-length opaque data type [SQLS–2-137](#page-174-0) Fixed-length opaque data type *See also* Opaque data type; Varying-length opaque data type. as routine argument [DAPIP–13-9](#page-488-0) as routine return value [DAPIP–13-14](#page-493-0) binary representation [DAPIP–8-10](#page-269-0) defining [DAPIP–16-3](#page-646-0)

Fixed-length opaque data type *(continued)* passing mechanism [DAPIP–16-7](#page-650-0) registering [DAPIP–16-3](#page-646-0) text representation [DAPIP–8-10](#page-269-0) Fixed-length UDT [SQLR–1-62](#page-89-0) Fixed-point data binary representation [DAPIP–3-10](#page-99-0) byte order [DAPIP–3-14](#page-103-0) data conversion of [DAPIP–3-14](#page-103-0) decimal data [DAPIP–3-10](#page-99-0) formatting [DAPIP–3-20](#page-109-0) in opaque type [DAPIP–3-14,](#page-103-0) [DAPIP–16-21,](#page-664-0) [DAPIP–16-37](#page-680-0) macros for [DAPIP–3-13](#page-102-0) monetary data [DAPIP–3-11](#page-100-0) obtaining type information [DAPIP–3-16](#page-105-0) portability of [DAPIP–3-14](#page-103-0) support for [DAPIP–3-8](#page-97-0) text representation [DAPIP–3-8](#page-97-0) transferring [DAPIP–3-14](#page-103-0) type alignment [DAPIP–3-14](#page-103-0) Fixed-point numbers [SQLS–4-137](#page-882-0) Flattened subquery [PERF–10-15](#page-342-0) float (C) data type *See also* mi\_real data type. corresponding DataBlade API data type [DAPIP–1-8,](#page-37-0) [DAPIP–3-19](#page-108-0) mi\_int8 conversion [DAPIF–2-52,](#page-91-0) [DAPIF–2-61,](#page-100-0) [DAPIP–3-7,](#page-96-0) [DAPIP–3-8](#page-97-0) FLOAT data type [DBA–5-37,](#page-134-0) [DDI–3-8,](#page-73-0) [EREP–6-9,](#page-114-0) [GLS–1-39,](#page-66-0) [GLS–A-5,](#page-200-0) [GSG–3-12,](#page-87-0) [HPL–15-12,](#page-245-0) [ODBC–3-2,](#page-79-0) [SQLS–4-24](#page-769-0) FLOAT data type *See also* mi\_double\_precision data type. built-in casts [SQLR–2-52](#page-147-0) corresponding DataBlade API data type [DAPIP–1-8,](#page-37-0) [DAPIP–3-17](#page-106-0) DataBlade API functions for [DAPIP–3-19](#page-108-0) declaring variables for [DAPIP–3-19](#page-108-0) defined [SQLR–2-18](#page-113-0) display format [SQLR–3-29,](#page-182-0) [SQLR–3-30](#page-183-0) format of [DAPIP–8-9](#page-268-0) functions for [DAPIP–3-19](#page-108-0) literal values [SQLS–4-137](#page-882-0) obtaining column value for [DAPIP–8-44](#page-303-0) reading from stream [DAPIF–2-552](#page-591-0) receiving from client [DAPIF–2-281](#page-320-0) sending to client [DAPIF–2-463](#page-502-0) systems not supporting [SQLS–2-256](#page-293-0) writing to stream [DAPIF–2-577](#page-616-0) Floating point [DDI–3-8](#page-73-0) Floating point data converting to C [ODBC–3-29](#page-106-0) converting to SQL [ODBC–3-38](#page-115-0) Floating-point data types [EREP–2-12](#page-53-0) numbers canonical format [EREP–A-25](#page-182-0) IEEE format [EREP–A-25](#page-182-0) values, and canonical message format [EREP–6-9](#page-114-0) Floating-point data *See also* DECIMAL data type; FLOAT data type; SMALLFLOAT data type. binary representation [DAPIP–3-17,](#page-106-0) [DAPIP–8-9](#page-268-0) byte order [DAPIP–3-19](#page-108-0) data conversion of [DAPIP–3-19,](#page-108-0) [DAPIP–3-20](#page-109-0) formatting [DAPIP–3-20](#page-109-0) in opaque type [DAPIP–3-20,](#page-109-0) [DAPIP–16-21,](#page-664-0) [DAPIP–16-37](#page-680-0) obtaining type information [DAPIP–3-20](#page-109-0)

<span id="page-124-0"></span>Floating-point data *(continued)* portability of [DAPIP–3-19](#page-108-0) support for [DAPIP–3-16](#page-105-0) text representation [DAPIP–3-17,](#page-106-0) [DAPIP–8-9](#page-268-0) transferring [DAPIP–3-19](#page-108-0) type alignment [DAPIP–3-19](#page-108-0) Floating-point decimal [SQLR–2-15,](#page-110-0) [SQLR–2-18,](#page-113-0) [SQLR–2-34,](#page-129-0) [SQLR–3-29](#page-182-0) Floating-point numbers [SQLS–4-137](#page-882-0) FLRU queues *See also* LRU queues. defined [ADMIN–8-22](#page-215-0) how database server selects [ADMIN–8-23](#page-216-0) FLUSH statement [ADMIN–12-4,](#page-325-0) [SQLS–2-353](#page-390-0) FLUSH statement count of rows inserted [SQLT–9-7](#page-298-0) rollback [SQLT–9-8](#page-299-0) writing rows to buffer [SQLT–9-7](#page-298-0) Flushing before-images [ADMIN–8-26](#page-219-0) buffers [ADMIN–8-26](#page-219-0) data-replication buffer [ADREF–1-30](#page-65-0) data-replication buffer, maximum interval [ADMIN–2-8](#page-71-0) SQL statement cache [ADREF–10-17](#page-240-0) Flushing an insert buffer [SQLS–2-447](#page-484-0) fopen() system call [DAPIF–2-173,](#page-212-0) [DAPIP–13-21](#page-500-0) FOR EACH ROW keyword, in CREATE TRIGGER statement [SQLS–2-231](#page-268-0) FOR EACH ROW keywords, in CREATE TRIGGER statement [SQLS–2-226](#page-263-0) FOR keyword in CONTINUE statement [SQLS–3-6](#page-707-0) in CREATE OPCLASS statement [SQLS–2-141](#page-178-0) in CREATE SYNONYM statement [SQLS–2-168](#page-205-0) in CREATE TRIGGER statement [SQLS–2-226,](#page-263-0) [SQLS–2-231](#page-268-0) in DECLARE statement [SQLS–2-260](#page-297-0) in EXIT statement [SQLS–3-16](#page-717-0) in FOREACH statement [SQLS–3-20](#page-721-0) in INFO statement [SQLS–2-393](#page-430-0) in SAVE EXTERNAL DIRECTIVES statement [SQLS–2-476](#page-513-0) in SELECT statement [SQLS–2-519](#page-556-0) in SET AUTOFREE statement [SQLS–2-529](#page-566-0) in SET CONSTRAINTS statement [SQLS–2-538](#page-575-0) in SET Database Object Mode statement [SQLS–2-541](#page-578-0) in SET INDEXES statement [SQLS–2-574](#page-611-0) in SET TRIGGERS statement [SQLS–2-608](#page-645-0) in START VIOLATIONS TABLE statement [SQLS–2-609](#page-646-0) in STOP VIOLATIONS TABLE statement [SQLS–2-622](#page-659-0) in UPDATE STATISTICS statement [SQLS–2-649,](#page-686-0) [SQLS–2-655](#page-692-0) FOR READ ONLY keywords, in DECLARE statement [SQLS–2-260](#page-297-0) FOR statement [SQLS–3-17](#page-718-0) FOR TABLE keywords, in UPDATE STATISTICS statement [SQLS–2-649](#page-686-0) FOR UPDATE keywords conflicts with ORDER BY [SQLT–9-6](#page-297-0) in DECLARE statement [SQLS–2-260](#page-297-0) in SELECT statement [SQLS–2-479,](#page-516-0) [SQLS–2-518](#page-555-0) not needed in ANSI-compliant database [SQLT–9-12](#page-303-0) relation to UPDATE [SQLS–2-646](#page-683-0) specific columns [SQLT–9-12](#page-303-0) with column list [SQLS–2-264](#page-301-0) Forbidden SQL statements [EREP–2-10](#page-51-0) Force option, onspaces [ADREF–13-16](#page-271-0) Forced residency [PERF–4-18](#page-113-0)

Forced residency setting [ADMIN–4-6](#page-117-0) starting and ending with onmode [ADREF–10-8](#page-231-0) Forcing a checkpoint. *See also* Checkpoint, forced. *See* Checkpoint. FOREACH keyword in CONTINUE statement [SQLS–3-6](#page-707-0) in EXIT statement [SQLS–3-16](#page-717-0) FOREACH statement [SQLT–11-32](#page-363-0) FOREACH statement syntax [SQLS–3-20](#page-721-0) Foreground write [PERF–5-42](#page-185-0) Foreground write before-image [ADMIN–8-26](#page-219-0) defined [ADMIN–8-27](#page-220-0) monitoring [ADMIN–8-27,](#page-220-0) [ADMIN–9-11](#page-236-0) Foreign key [DDI–2-20,](#page-57-0) [GSG–5-2,](#page-105-0) [SQLR–A-8,](#page-251-0) [SQLR–B-3,](#page-278-0) [SQLT–6-29](#page-238-0) Foreign key dropping [SQLS–2-61](#page-98-0) establishing [SQLS–2-49,](#page-86-0) [SQLS–2-179](#page-216-0) examples [SQLS–2-51,](#page-88-0) [SQLS–2-187](#page-224-0) multiple columns [SQLS–2-185](#page-222-0) Foreign key constraint [HPL–15-4,](#page-237-0) [SQLS–2-186,](#page-223-0) [SQLS–2-469](#page-506-0) FOREIGN KEY keywords in ALTER TABLE statement [SQLS–2-59,](#page-96-0) [SQLS–2-60](#page-97-0) in CREATE TABLE statement [SQLS–2-184,](#page-221-0) [SQLS–2-204](#page-241-0) Foreign-key constraints defining DBA–5-27 enabling cascading deletes [DBA–5-28](#page-125-0) information on [DBA–5-41](#page-138-0) Forest of trees combining with HDR [EREP–5-4](#page-101-0) defined [EREP–3-14](#page-75-0) illustrated [EREP–3-14](#page-75-0) network topology [EREP–1-4](#page-31-0) fork() system call [DAPIF–2-458,](#page-497-0) [DAPIP–13-27,](#page-506-0) [DAPIP–13-41](#page-520-0) Format COBOL [HPL–7-19,](#page-142-0) [HPL–13-8](#page-221-0) copy [HPL–3-17](#page-92-0) create [HPL–7-3](#page-126-0) defined HPL–7-1 delete [HPL–3-18](#page-93-0) delimited [HPL–7-2](#page-125-0) fast job [HPL–7-21](#page-144-0) fast, defined [HPL–7-21](#page-144-0) file structure supported in HPL [HPL–7-2](#page-125-0) fixed internal [HPL–13-8](#page-221-0) for audit records [TFG–3-1](#page-76-0) for dbload data file [TFG–3-7](#page-82-0) for onaudit input file [TFG–4-7](#page-94-0) onpladm creating [HPL–17-32](#page-293-0) deleting [HPL–17-37](#page-298-0) describing [HPL–17-35](#page-296-0) listing all in project [HPL–17-36](#page-297-0) modifying [HPL–17-35](#page-296-0) performance [HPL–15-12](#page-245-0) steps for editing [HPL–7-8,](#page-131-0) [HPL–7-9](#page-132-0) testing [HPL–14-1](#page-226-0) types supported by HPL [HPL–7-2](#page-125-0) types used by generate [HPL–13-7](#page-220-0) FORMAT keyword in CREATE EXTERNAL TABLE statement [SQLS–2-103](#page-140-0) in SELECT statement [SQLS–2-520,](#page-557-0) [SQLS–2-524](#page-561-0)

<span id="page-125-0"></span>Format Views window [HPL–2-10,](#page-55-0) [HPL–3-13,](#page-88-0) [HPL–3-14,](#page-89-0) [HPL–7-25](#page-148-0) Format, generated file property [DBDK–4-53](#page-124-0) formatitem table, in onpload database [HPL–A-5](#page-318-0) formats table, in onpload database [HPL–A-7](#page-320-0) Formatting [GLS–5-9](#page-172-0) Formatting DATE values with DBDATE [SQLR–3-26](#page-179-0) DATE values with GL\_DATE SOLR-3-41 DATETIME values with DBTIME [SQLR–3-39](#page-192-0) DATETIME values with GL\_DATETIME [SQLR–3-41](#page-194-0) DECIMAL(p) values with DBFLTMASK [SQLR–3-29](#page-182-0) FLOAT values with DBFLTMASK [SQLR–3-29](#page-182-0) MONEY values with DBMONEY [SQLR–3-30](#page-183-0) SMALLFLOAT values with DBFLTMASK [SQLR–3-29](#page-182-0) Formatting directive conversion modifiers [GLS–1-38,](#page-65-0) [GLS–2-16](#page-83-0) field precision [GLS–2-18,](#page-85-0) [GLS–2-23](#page-90-0) field specification [GLS–2-17,](#page-84-0) [GLS–2-18,](#page-85-0) [GLS–2-23](#page-90-0) field width [GLS–2-18,](#page-85-0) [GLS–2-23](#page-90-0) white space [GLS–2-14](#page-81-0) with GL\_DATE [GLS–2-14](#page-81-0) with GL\_DATETIME [GLS–2-20](#page-87-0) Formatting directives for dates [JDBC–6-4](#page-233-0) Formatting mask with DBDATE [SQLR–3-25](#page-178-0) with DBFLTMASK [SQLR–3-29](#page-182-0) with DBMONEY [SQLR–3-30](#page-183-0) with DBTIME [SQLR–3-39](#page-192-0) with GL\_DATE [SQLR–3-41](#page-194-0) with GL\_DATETIME [SQLR–3-41](#page-194-0) Formatting string [DAPIP–3-21,](#page-110-0) [DAPIP–4-4](#page-119-0) Formula blobpage size [PERF–6-11](#page-202-0) buffer pool size [PERF–4-12](#page-107-0) calculating resident portion size [PERF–4-3](#page-98-0) connections per poll thread [PERF–3-15](#page-84-0) CPU utilization [PERF–1-12](#page-47-0) data buffer size, estimate of [PERF–4-3](#page-98-0) decision-support queries [PERF–12-12](#page-393-0) disk utilization [PERF–1-14](#page-49-0) DS total memory [PERF–4-16](#page-111-0) extends, upper limit [PERF–6-29](#page-220-0) file descriptors [PERF–3-4](#page-73-0) free space [MIG–5-4](#page-105-0) index extent size [PERF–7-2,](#page-245-0) [PERF–7-3](#page-246-0) index pages [PERF–6-9,](#page-200-0) [PERF–7-5](#page-248-0) initial stack size [PERF–4-21](#page-116-0) logical-log size [ADMIN–15-2](#page-347-0) LOGSIZE [PERF–5-38](#page-181-0) memory grant basis [PERF–12-13](#page-394-0) message portion [PERF–4-6](#page-101-0) minimum DS memory [PERF–4-15](#page-110-0) number of remainder pages [PERF–6-9](#page-200-0) operating-system shared memory [PERF–4-7](#page-102-0) paging delay [PERF–1-14](#page-49-0) partial remainder pages [PERF–6-9](#page-200-0) physical-log size [ADMIN–16-4](#page-367-0) quantum of memory [ADREF–14-47,](#page-328-0) [PERF–4-15,](#page-110-0) [PERF–12-8,](#page-389-0) [PERF–12-17](#page-398-0) RA\_PAGES [PERF–5-31](#page-174-0) RA\_THRESHOLD [PERF–5-31](#page-174-0) resources allocated [PERF–3-12](#page-81-0) rows per page [PERF–6-8](#page-199-0) scan threads [PERF–12-8](#page-389-0) scan threads per query [PERF–3-13,](#page-82-0) [PERF–12-13](#page-394-0)

Formula *(continued)* semaphores [PERF–3-3](#page-72-0) service time [PERF–1-11](#page-46-0) shared-memory estimate [PERF–12-12](#page-393-0) shared-memory increment size [PERF–4-19](#page-114-0) size of physical log [PERF–5-33](#page-176-0) sort operation, costs [PERF–10-23](#page-350-0) threshold for free network buffers [PERF–3-18](#page-87-0) forName() method [JDBC–2-3](#page-50-0) Forward pointer blobspace blobpage [ADREF–3-23](#page-168-0) dbspace storage of simple large objects [ADREF–3-22](#page-167-0) defined [ADREF–3-13](#page-158-0) Foundation DataBlade modules defined [DMDO–1-4](#page-25-0) example of [DMDO–B-3](#page-66-0) FQDN [ADMIN–3-11](#page-86-0) FRACTION keyword as INTERVAL field qualifier [SQLS–4-135](#page-880-0) DATETIME qualifier [SQLR–2-12](#page-107-0) in DATETIME field qualifier [SQLS–4-132](#page-877-0) in DATETIME Field Qualifier segment [SQLS–4-32](#page-777-0) in INTERVAL Field Qualifier [SQLS–4-127](#page-872-0) INTERVAL qualifier [SQLR–2-20](#page-115-0) Fragment allocated by use [ADREF–14-21](#page-302-0) ALTER FRAGMENT menu in DB-Access [DBA–5-18](#page-115-0) altering [DDI–5-16,](#page-119-0) [DDI–5-17](#page-120-0) changing the number of [DDI–5-14](#page-117-0) defined [VII–3-15,](#page-76-0) [VTI–3-14](#page-71-0) description [DDI–5-2](#page-105-0) elimination defined [PERF–9-16](#page-311-0) equality expressions [PERF–9-18](#page-313-0) fragmentation expressions [PERF–9-17](#page-312-0) range expressions [PERF–9-18](#page-313-0) EXPRESSION menu in DB-Access [DBA–5-16](#page-113-0) FRAGMENT menu in DB-Access [DBA–5-15](#page-112-0) ID and index entry [PERF–7-4](#page-247-0) defined [PERF–9-15](#page-310-0) fragmented table [PERF–9-7](#page-302-0) space estimates [PERF–9-7](#page-302-0) index [ADREF–3-8](#page-153-0) internal structure of tables [ADREF–3-15](#page-160-0) monitoring disk usage [ADMIN–11-36](#page-311-0) I/O requests for [ADMIN–11-34](#page-309-0) nonoverlapping multiple columns [PERF–9-21](#page-316-0) single column [PERF–9-20](#page-315-0) option on DB-Access STORAGE menu [DBA–5-15](#page-112-0) over multiple disks [ADMIN–10-34](#page-271-0) overlapping single column [PERF–9-20](#page-315-0) partnum (fragment identifier) [VII–5-9,](#page-146-0) [VII–5-82,](#page-219-0) [VTI–5-8,](#page-131-0) [VTI–5-60](#page-183-0) ROUND\_ROBIN menu in DB-Access [DBA–5-16](#page-113-0) rowids [ADREF–3-13](#page-158-0) skipping inaccessible fragments [ADMIN–11-29](#page-304-0) selected fragments [ADMIN–11-31](#page-306-0) unavailable fragments [ADMIN–11-31](#page-306-0) using DATASKIP [ADMIN–11-30](#page-305-0) table, using primary keys [ADREF–3-14](#page-159-0) tables and indexes [ADMIN–10-23](#page-260-0) turning DATASKIP ON or OFF for [ADREF–13-26](#page-281-0)

<span id="page-126-0"></span>Fragment *(continued)* warning returned when skipped during query [ADREF–1-20](#page-55-0) FRAGMENT BY clause [SQLR–3-37](#page-190-0) FRAGMENT BY EXPRESSION clause [DDI–5-5,](#page-108-0) [PERF–9-12](#page-307-0) FRAGMENT BY keywords in ALTER FRAGMENT statement [SQLS–2-22,](#page-59-0) [SQLS–2-24](#page-61-0) in CREATE INDEX statement [SQLS–2-127](#page-164-0) in CREATE TABLE statement [SQLS–2-190](#page-227-0) FRAGMENT keyword in GRANT FRAGMENT statement [SQLS–2-388](#page-425-0) FRAGMENT menu, reaching [DBA–5-15](#page-112-0) Fragment-level privilege granting [SQLS–2-388](#page-425-0) revoking [SQLS–2-471](#page-508-0) FRAGMENT, option to CREATE INDEX statement [RTREE–2-9](#page-52-0) Fragmentation across coservers [DDI–5-3](#page-106-0) adding a fragment [SQLS–2-26](#page-63-0) adding rowids [SQLS–2-45](#page-82-0) altering fragments [SQLS–2-11](#page-48-0) arbitrary rule [SQLS–2-192](#page-229-0) attaching [GSG–5-1](#page-104-0) backup-and-restore operations and [DDI–5-3](#page-106-0) built-in hash distribution scheme [SQLS–2-194](#page-231-0) by expression [SQLS–2-18](#page-55-0) combining tables [SQLS–2-13](#page-50-0) Dataskip feature [SQLS–2-545](#page-582-0) dbslice role in [DDI–5-3](#page-106-0) defined [GSG–3-6](#page-81-0) defining a new strategy [SQLS–2-127](#page-164-0) description [DDI–5-2](#page-105-0) detaching a table fragment [SQLS–2-19](#page-56-0) distribution strategy [SQLR–1-34](#page-61-0) dropping an existing fragment [SQLS–2-27](#page-64-0) dropping rowids [SQLS–2-45](#page-82-0) expression [SQLR–1-34,](#page-61-0) [SQLR–3-24,](#page-177-0) [SQLR–3-27](#page-180-0) expression-based [GSG–3-6,](#page-81-0) [GSG–5-1](#page-104-0) expressions, how evaluated [DDI–5-6](#page-109-0) FRAGMENT BY EXPRESSION clause [PERF–9-12,](#page-307-0) [PERF–9-13](#page-308-0) goals [DDI–5-3,](#page-106-0) [PERF–9-2](#page-297-0) hybrid [SQLS–2-18](#page-55-0) improving ATTACH operation [PERF–xiii,](#page-14-0) [PERF–9-23,](#page-318-0) [PERF–9-28](#page-323-0) improving DETACH operation [PERF–9-29,](#page-324-0) [PERF–9-30](#page-325-0) index restrictions [PERF–9-15](#page-310-0) indexes, attached [PERF–9-12](#page-307-0) indexes, detached [PERF–9-15](#page-310-0) insufficient log space or disk space [SQLS–2-13](#page-50-0) list [SQLR–1-34](#page-61-0) list of dbspaces [SQLS–2-545](#page-582-0) logging and [DDI–5-4](#page-107-0) modifying an existing fragment expression [SQLS–2-28](#page-65-0) monitoring I/O requests [PERF–9-31](#page-326-0) monitoring with onstat [PERF–9-30](#page-325-0) next-extent size [PERF–9-12](#page-307-0) no data migration during ATTACH [PERF–9-26](#page-321-0) number of rows in fragment [SQLS–2-13](#page-50-0) of indexes [SQLS–2-127](#page-164-0) of smart large objects [DDI–5-13](#page-116-0) of tables [SQLS–2-190](#page-227-0) of temporary tables [SQLS–2-213](#page-250-0) PDQPRIORITY environment variable [SQLR–3-73](#page-226-0) PSORT\_NPROCS environment variable [SQLR–3-77](#page-230-0) reading data from local fragments [SQLS–2-495](#page-532-0) reducing contention [PERF–9-4](#page-299-0) reinitializing [DDI–5-13](#page-116-0)

Fragmentation *(continued)* reinitializing strategy [SQLS–2-24](#page-61-0) remainder [SQLS–2-27](#page-64-0) reverting to nonfragmented [SQLS–2-22](#page-59-0) round robin [GSG–3-6,](#page-81-0) [GSG–5-1,](#page-104-0) [SQLR–1-34](#page-61-0) round-robin [SQLS–2-17](#page-54-0) rowid [SQLS–2-21](#page-58-0) rowid columns with [SQLS–2-191](#page-228-0) setting priority levels for PDQ [SQLR–3-72](#page-225-0) smart large objects [PERF–9-8](#page-303-0) specifying in CREATE statement [VTI–2-13](#page-54-0) strategy ALTER FRAGMENT ATTACH clause [PERF–9-23,](#page-318-0) [PERF–9-28](#page-323-0) ALTER FRAGMENT DETACH clause [PERF–9-29,](#page-324-0) [PERF–9-30](#page-325-0) by expression [SQLS–2-192,](#page-229-0) [SQLS–2-546](#page-583-0) by round-robin [SQLS–2-192,](#page-229-0) [SQLS–2-546](#page-583-0) distribution schemes for fragment elimination [PERF–xiii,](#page-14-0) [PERF–9-16](#page-311-0) finer granularity of backup and restore [PERF–9-5](#page-300-0) how data used [PERF–9-6](#page-301-0) improving [PERF–9-10](#page-305-0) increased availability of data [PERF–9-5](#page-300-0) indexes [PERF–9-12](#page-307-0) planning [PERF–9-2](#page-297-0) range rule [SQLS–2-192](#page-229-0) space issues [PERF–9-3](#page-298-0) temporary tables [PERF–9-16](#page-311-0) sysfragauth data [SQLR–1-33](#page-60-0) sysfragments data [SQLR–1-33](#page-60-0) sysfragments system catalog [PERF–9-31](#page-326-0) table name when monitoring [PERF–9-31](#page-326-0) tables [GSG–4-7](#page-102-0) TEMP TABLE clause [PERF–9-16](#page-311-0) temporary tables [PERF–9-16](#page-311-0) testing for [VII–3-9,](#page-70-0) [VTI–3-8](#page-65-0) TEXT and BYTE data types [SQLS–2-16](#page-53-0) types of distribution schemes [DDI–5-4](#page-107-0) usage [VII–2-16,](#page-59-0) [VTI–2-13](#page-54-0) using [GSG–5-2](#page-105-0) Fragmentation strategy no strategy menu in DB-Access [DBA–5-22](#page-119-0) round-robin in DB-Access [DBA–5-18](#page-115-0) Fragmentation strategy, modifying [SQLS–2-21](#page-58-0) Fragmentation, information in audit events [TFG–1-11](#page-36-0) Fragmentation. *See* Fragment. Fragmented database tables [SNMP–3-20](#page-79-0) Fragmented R-tree indexes [RTREE–2-9,](#page-52-0) [RTREE–2-15](#page-58-0) Fragmented table creating [DDI–5-9](#page-112-0) creating from one non-fragmented table [DDI–5-12](#page-115-0) modifying [DDI–5-13](#page-116-0) Fragmenter threads [HPL–1-12](#page-41-0) Fragments attaching [EREP–7-19](#page-138-0) FRAGMENTS keyword, in INFO statement [SQLS–2-393](#page-430-0) Fragments, number of [VII–5-79,](#page-216-0) [VTI–5-58](#page-181-0) Free list. *See also* Chunk free list. *See* Chunk, free list. free routine [DBDK–6-15](#page-190-0) Free space required [MIG–5-4](#page-105-0) FREE statement [ADMIN–12-5,](#page-326-0) [SQLS–2-355](#page-392-0) FREE statement, freeing prepared statements [SQLT–8-26](#page-287-0) FREE\_RE log record [ADMIN–11-43](#page-318-0)

<span id="page-127-0"></span>FREE\_RE logical-log record [ADREF–4-9](#page-182-0) Free-map page, blobspace [ADREF–3-22](#page-167-0) free() system call [DAPIF–2-245,](#page-284-0) [DAPIP–13-22,](#page-501-0) [DAPIP–13-23](#page-502-0) Freeing blobpages [ADREF–14-14](#page-295-0) unused memory segments [ADREF–10-16](#page-239-0) Freeing cursors [JDBC–2-14](#page-61-0) Freeing handles. *See* Connection handles; Environment handles; Statement handles. Freeing log files [ADMIN–15-5,](#page-350-0) [ADMIN–15-6](#page-351-0) Freeing shared memory [PERF–4-8](#page-103-0) French locale [GLS–1-14,](#page-41-0) [GLS–1-16,](#page-43-0) [GLS–1-27,](#page-54-0) [GLS–1-32,](#page-59-0) [GLS–2-4,](#page-71-0) [GLS–2-6,](#page-73-0) [GLS–2-26,](#page-93-0) [GLS–3-9,](#page-102-0) [GLS–5-3,](#page-166-0) [GLS–A-7](#page-202-0) Frequency attributes description of [EREP–6-7](#page-112-0) defined [EREP–A-110](#page-267-0) replication, specifying [EREP–6-7](#page-112-0) FREQUENCY field, cdr list replicate output [EREP–A-52](#page-209-0) Fresh installation database server [IGMSW–4-3](#page-48-0) INFORMIXDIR directory [IGMSW–1-3](#page-20-0) FROM clause, iterator function [UDR–4-11](#page-78-0) FROM keyword [GSG–2-41,](#page-70-0) [SQLR–1-9,](#page-36-0) [SQLR–1-18](#page-45-0) FROM keyword in CREATE INDEX statement [SQLS–2-133](#page-170-0) in DELETE statement [SQLS–2-275](#page-312-0) in LOAD statement [SQLS–2-407](#page-444-0) in PREPARE statement [SQLS–2-433](#page-470-0) in PUT statement [SQLS–2-442](#page-479-0) in REVOKE FRAGMENT statement [SQLS–2-471](#page-508-0) in REVOKE statement [SQLS–2-456](#page-493-0) in SELECT statement [SQLS–2-492](#page-529-0) in TRIM expressions [SQLS–4-102](#page-847-0) in UPDATE statement [SQLS–2-645](#page-682-0) FROM keyword, alias names [SQLT–2-59](#page-104-0) FROM ONLY. *See* ONLY keyword. fromHexString() method [JDBC–4-47](#page-166-0) FromPrintable method [DBDK–7-4](#page-195-0) FromString method/routine [DBDK–6-4,](#page-179-0) [DBDK–7-5](#page-196-0) fromString() method [JDBC–4-13,](#page-132-0) [JDBC–4-15](#page-134-0) Full checkpoint defined [ADMIN–16-7,](#page-370-0) [PERF–5-32](#page-175-0) emptying the physical log [ADMIN–16-11](#page-374-0) events that initiate [ADMIN–16-9](#page-372-0) flushing buffer pool [ADMIN–16-8,](#page-371-0) [ADMIN–16-10](#page-373-0) forcing [ADMIN–17-5](#page-386-0) last available log [ADMIN–14-6](#page-341-0) oldest update [ADMIN–16-9](#page-372-0) FULL keyword in SELECT statement [SQLS–2-504](#page-541-0) Optimizer Directives Segment [SQLS–5-35](#page-930-0) Full outer joins [SQLS–2-500](#page-537-0) Full row replication, changing [EREP–7-5](#page-124-0) Fully connected topology defined [EREP–3-12](#page-73-0) support for [EREP–1-4](#page-31-0) using HDR with [EREP–3-12](#page-73-0) fully qualified domain name (FQDN) [ADMIN–3-11](#page-86-0) Fully-inserted cache entry [GSG–2-43](#page-72-0) Function aggregate SQLT–4-2 applying to expressions [SQLT–4-8](#page-133-0) basic large object [BUILT–3-2,](#page-33-0) [BUILT–3-16](#page-47-0) client file support [BUILT–3-17,](#page-48-0) [BUILT–3-24](#page-55-0)

Function *(continued)* conversion [SQLT–4-13](#page-138-0) custom conversion [HPL–E-1](#page-342-0) DATE [SQLT–4-13](#page-138-0) date-oriented [SQLT–4-8](#page-133-0) DBINFO [SQLT–4-30](#page-155-0) DECODE [SQLT–4-31](#page-156-0) error code argument [BUILT–5-1](#page-76-0) error utility [BUILT–3-25,](#page-56-0) [BUILT–3-27](#page-58-0) for BLOB columns [SQLR–2-6](#page-101-0) for CLOB columns [SQLR–2-10](#page-105-0) for MULTISET columns [SQLR–2-25](#page-120-0) in SELECT statements SQLT–4-2 INITCAP [SQLT–4-20](#page-145-0) introduced [BUILT–1-2](#page-25-0) lld\_close() [BUILT–3-4](#page-35-0) lld\_close() using [BUILT–4-7,](#page-70-0) [BUILT–4-10](#page-73-0) lld\_copy() [BUILT–3-5,](#page-36-0) [BUILT–3-6](#page-37-0) lld\_copy() using [BUILT–4-5,](#page-68-0) [BUILT–4-6](#page-69-0) lld\_create [BUILT–3-7,](#page-38-0) [BUILT–3-8,](#page-39-0) [BUILT–4-4](#page-67-0) lld\_create\_client() [BUILT–3-18](#page-49-0) lld\_delete\_client() [BUILT–3-19](#page-50-0) lld\_delete() [BUILT–3-9](#page-40-0) lld\_error\_raise() [BUILT–3-26](#page-57-0) lld\_from\_client() [BUILT–3-20,](#page-51-0) [BUILT–3-21](#page-52-0) lld\_from\_client() using [BUILT–4-5](#page-68-0) LLD\_LobType [BUILT–3-31,](#page-62-0) [BUILT–4-3](#page-66-0) lld\_open\_client [BUILT–3-22,](#page-53-0) [BUILT–3-23](#page-54-0) lld\_open() [BUILT–3-10,](#page-41-0) [BUILT–3-11](#page-42-0) lld\_open() using [BUILT–4-7,](#page-70-0) [BUILT–4-10](#page-73-0) lld\_read() [BUILT–3-12,](#page-43-0) [BUILT–4-7,](#page-70-0) [BUILT–4-10](#page-73-0) lld\_sqlstate [BUILT–3-27](#page-58-0) lld\_tell() [BUILT–3-15](#page-46-0) lld\_to\_client() [BUILT–3-24,](#page-55-0) [BUILT–4-6](#page-69-0) lld\_write() [BUILT–3-16,](#page-47-0) [BUILT–4-7,](#page-70-0) [BUILT–4-10](#page-73-0) LOCopy [BUILT–3-29](#page-60-0) LOToFile [BUILT–3-30](#page-61-0) LOWER [SQLT–4-19](#page-144-0) LPAD [SQLT–4-24](#page-149-0) MQCreateVtiRead() [BUILT–8-2](#page-97-0) MQCreateVtiReceive() [BUILT–8-4](#page-99-0) MQPublish() [BUILT–8-6](#page-101-0) MQRead() [BUILT–8-10](#page-105-0) MQReadClob() [BUILT–8-12](#page-107-0) MQReceive() [BUILT–8-14](#page-109-0) MQReceiveClob() [BUILT–8-17](#page-112-0) MQSend() [BUILT–8-19](#page-114-0) MQSendClob() [BUILT–8-21](#page-116-0) MQSubscribe() [BUILT–8-23](#page-118-0) MQTrace() [BUILT–8-25](#page-120-0) MQUnsubscribe() [BUILT–8-27](#page-122-0) MQVersion() [BUILT–8-28](#page-123-0) name confusion in SPL routine [SQLT–11-26](#page-357-0) naming conventions [BUILT–3-1](#page-32-0) NVL [SQLT–4-32](#page-157-0) REPLACE [SQLT–4-21](#page-146-0) return value and error status [BUILT–5-1](#page-76-0) RPAD [SQLT–4-25](#page-150-0) smart large object [SQLT–4-17](#page-142-0) smart large object copy [BUILT–3-28,](#page-59-0) [BUILT–3-29](#page-60-0) string manipulation [SQLT–4-19](#page-144-0) SUBSTR [SQLT–4-23](#page-148-0) SUBSTRING [SQLT–4-22](#page-147-0)

<span id="page-128-0"></span>Function *(continued)* support for complex types [SQLR–2-47](#page-142-0) time [SQLT–4-8](#page-133-0) TO\_CHAR [SQLT–4-14](#page-139-0) TO\_DATE [SQLT–4-15](#page-140-0) UPPER [SQLT–4-20](#page-145-0) user-defined in mapping options [HPL–9-13](#page-174-0) Function cursor defined [SQLS–3-21](#page-722-0) opening [SQLS–2-426](#page-463-0) reopening [SQLS–2-425](#page-462-0) Function descriptor [VII–3-22,](#page-83-0) [VTI–3-23](#page-80-0) Function descriptor accessor functions [DAPIP–9-23](#page-346-0) caching [DAPIP–9-30](#page-353-0) constructor for [DAPIF–2-85,](#page-124-0) [DAPIF–2-247,](#page-286-0) [DAPIF–2-488,](#page-527-0) [DAPIF–2-490,](#page-529-0) [DAPIF–2-603,](#page-642-0) [DAPIP–9-17,](#page-340-0) [DAPIP–14-8](#page-547-0) defined [DAPIP–1-11,](#page-40-0) [DAPIP–9-17](#page-340-0) destructor for [DAPIF–2-483,](#page-522-0) [DAPIP–9-17,](#page-340-0) [DAPIP–9-38,](#page-361-0) [DAPIP–14-8](#page-547-0) determining commutator function [DAPIF–2-246,](#page-285-0) [DAPIP–9-26](#page-349-0) determining negator function [DAPIF–2-251,](#page-290-0) [DAPIP–9-26](#page-349-0) determining variant function [DAPIF–2-250,](#page-289-0) [DAPIP–9-25](#page-348-0) executing a UDR [DAPIF–2-485,](#page-524-0) [DAPIP–9-27](#page-350-0) for cast function [DAPIF–2-85,](#page-124-0) [DAPIF–2-603,](#page-642-0) [DAPIP–9-21](#page-344-0) for UDR [DAPIF–2-247,](#page-286-0) [DAPIF–2-487,](#page-526-0) [DAPIF–2-490,](#page-529-0) [DAPIP–9-18](#page-341-0) freeing [DAPIF–2-96,](#page-135-0) [DAPIF–2-483,](#page-522-0) [DAPIP–7-18,](#page-257-0) [DAPIP–9-38](#page-361-0) from routine identifier [DAPIF–2-247](#page-286-0) from routine signature [DAPIF–2-487](#page-526-0) from UDR name [DAPIF–2-490](#page-529-0) memory duration of [DAPIF–2-85,](#page-124-0) [DAPIF–2-247,](#page-286-0) [DAPIF–2-488,](#page-527-0) [DAPIF–2-491,](#page-530-0) [DAPIF–2-603,](#page-642-0) [DAPIP–9-17,](#page-340-0) [DAPIP–9-31,](#page-354-0) [DAPIP–9-33,](#page-356-0) [DAPIP–9-38,](#page-361-0) [DAPIP–14-8,](#page-547-0) [DAPIP–14-16](#page-555-0) MI\_FPARAM structure [DAPIF–2-85,](#page-124-0) [DAPIF–2-243,](#page-282-0) [DAPIF–2-247,](#page-286-0) [DAPIF–2-488,](#page-527-0) [DAPIF–2-491,](#page-530-0) [DAPIF–2-603,](#page-642-0) [DAPIP–9-19,](#page-342-0) [DAPIP–9-21,](#page-344-0) [DAPIP–9-23](#page-346-0) obtaining [DAPIF–2-85,](#page-124-0) [DAPIF–2-247,](#page-286-0) [DAPIF–2-487,](#page-526-0) [DAPIF–2-490,](#page-529-0) [DAPIF–2-603,](#page-642-0) [DAPIP–9-17](#page-340-0) obtaining information in [DAPIP–9-23](#page-346-0) releasing resources for [DAPIF–2-483,](#page-522-0) [DAPIP–9-38](#page-361-0) reusing [DAPIP–9-30](#page-353-0) routine identifier [DAPIF–2-493,](#page-532-0) [DAPIP–9-24](#page-347-0) routine NULL arguments [DAPIF–2-249,](#page-288-0) [DAPIP–9-24](#page-347-0) routine sequence and [DAPIF–2-85,](#page-124-0) [DAPIF–2-247,](#page-286-0) [DAPIF–2-488,](#page-527-0) [DAPIF–2-491,](#page-530-0) [DAPIF–2-603,](#page-642-0) [DAPIP–9-17,](#page-340-0) [DAPIP–9-18,](#page-341-0) [DAPIP–9-21](#page-344-0) session-duration *See* Session-duration function descriptor. session-duration. *See* Session-duration function descriptor. where stored [DAPIP–7-3,](#page-242-0) [DAPIP–9-17](#page-340-0) Function expressions [SQLS–4-68](#page-813-0) Function expressions DESCR() [OSS–4-16](#page-77-0) FAMILY() [OSS–4-16](#page-77-0) VOLUME() [OSS–4-16](#page-77-0) Function identifier *See* Routine identifier. Function identifier. *See* Routine identifier. Function keys [SQLR–3-62](#page-215-0) FUNCTION keyword in ALTER PROCEDURE statement [SQLS–2-31](#page-68-0)

FUNCTION keyword *(continued)* in CREATE FUNCTION statement [SQLS–2-107](#page-144-0) in DROP FUNCTION statement [SQLS–2-300](#page-337-0) in GRANT statement [SQLS–2-380](#page-417-0) in REVOKE statement [SQLS–2-463](#page-500-0) in SELECT statement [SQLS–2-499](#page-536-0) in UPDATE STATISTICS statement [SQLS–2-655](#page-692-0) Function return value *See* Routine return value. Function return value. *See* Routine return value. Function Syntax Conventions [DAPIF–xvi,](#page-17-0) [DAPIP–xiv](#page-15-0) Function-parameter structure *See* MI\_FPARAM structure. Function-parameter structure. *See* MI\_FPARAM structure. Function, ESQL/C, dtcurrent() [PERF–1-9](#page-44-0) Functional dependency [DDI–2-26](#page-63-0) Functional index [ADREF–3-20,](#page-165-0) [GSG–3-20,](#page-95-0) [JFOUN–4-3,](#page-48-0) [SQLR–1-37,](#page-64-0) [SQLR–2-48,](#page-143-0) [SQLS–2-119,](#page-156-0) [SQLS–2-120,](#page-157-0) [SQLS–2-135,](#page-172-0) [SQLS–2-562,](#page-599-0) [UDR–11-2,](#page-185-0) [VII–5-4](#page-141-0) Functional index column limit [GSG–2-25](#page-54-0) creating [PERF–7-23,](#page-266-0) [PERF–7-25](#page-268-0) DataBlade module [PERF–7-24](#page-267-0) not on smart large object [UDR–4-5](#page-72-0) user-defined function [PERF–7-7](#page-250-0) using [PERF–7-23,](#page-266-0) [PERF–13-4](#page-409-0) Functional index key [VII–5-21](#page-158-0) Functional indexes [DMDO–1-3](#page-24-0) Functional R-tree indexes [RTREE–1-6,](#page-31-0) [RTREE–2-16](#page-59-0) Functional specification, role of [DBDK–1-4](#page-31-0) Functional tests custom, adding [DBDK–9-11](#page-222-0) directory containing [DBDK–9-9](#page-220-0) executing [DBDK–9-11](#page-222-0) generated files for DBDK–4-57 initializing reference files for [DBDK–9-12](#page-223-0) list of files for [DBDK–A-7](#page-276-0) overview of [DBDK–9-9](#page-220-0) Functional tests for DataBlade modules [DMDO–1-22](#page-43-0) Functions [ESQLJ–4-8](#page-45-0) Functions altering with ALTER FUNCTION [SQLS–2-31](#page-68-0) casting [SQLS–2-89](#page-126-0) catalog [ODBC–7-1](#page-232-0) collection manipulation [SQLS–5-58](#page-953-0) creating indirectly from a stored file [SQLS–2-114](#page-151-0) creating with CREATE FUNCTION [SQLS–2-107](#page-144-0) creating with CREATE FUNCTION FROM [SQLS–2-114](#page-151-0) cursor [SQLS–3-21](#page-722-0) dropping with DROP FUNCTION [SQLS–2-300](#page-337-0) dropping with DROP ROUTINE [SQLS–2-308](#page-345-0) mi\_collection\_card [GSG–2-34](#page-63-0) mi\_dalloc [GSG–2-34](#page-63-0) mi\_file [GSG–2-35](#page-64-0) mi\_get\_db\_locale [GSG–2-29](#page-58-0) mi\_get\_transaction\_id [GSG–2-29](#page-58-0) mi\_realloc [GSG–2-30](#page-59-0) mi\_stack\_limit [GSG–2-30](#page-59-0) mi\_system [GSG–2-30](#page-59-0) mi\_transaction\_state [GSG–2-35](#page-64-0) modifying path to executable file [SQLS–2-32](#page-69-0) modifying routine modifiers [SQLS–2-32](#page-69-0) noncursor [SQLS–3-21](#page-722-0) nonvariant [SQLS–5-21](#page-916-0)

<span id="page-129-0"></span>Functions *(continued)* rows and collections ifx\_rc\_count() [ODBC–6-40](#page-217-0) ifx\_rc\_create() [ODBC–6-41](#page-218-0) ifx\_rc\_delete() [ODBC–6-43](#page-220-0) ifx\_rc\_describe() [ODBC–6-44](#page-221-0) ifx\_rc\_fetch() [ODBC–6-46](#page-223-0) ifx\_rc\_free() [ODBC–6-47](#page-224-0) ifx\_rc\_insert() [ODBC–6-48](#page-225-0) ifx\_rc\_isnull() [ODBC–6-50](#page-227-0) ifx\_rc\_setnull() [ODBC–6-51](#page-228-0) ifx\_rc\_typespec() [ODBC–6-52](#page-229-0) ifx\_rc\_update() [ODBC–6-53](#page-230-0) shared library [SQLS–4-90](#page-835-0) smart large object [SQLS–4-91](#page-836-0) smart large objects [ODBC–6-4](#page-181-0) smart large objects ifx\_lo\_alter() [ODBC–6-5](#page-182-0) ifx\_lo\_close() [ODBC–6-6](#page-183-0) ifx\_lo\_col\_info() [ODBC–6-7](#page-184-0) ifx\_lo\_create() [ODBC–6-8](#page-185-0) ifx\_lo\_def\_create\_spec() [ODBC–6-10](#page-187-0) ifx\_lo\_open() [ODBC–6-11](#page-188-0) ifx\_lo\_read() [ODBC–6-13](#page-190-0) ifx\_lo\_readwithseek() [ODBC–6-14](#page-191-0) ifx\_lo\_seek() [ODBC–6-16](#page-193-0) ifx\_lo\_specget\_estbytes() [ODBC–6-17](#page-194-0) ifx\_lo\_specget\_extsz() [ODBC–6-18](#page-195-0) ifx\_lo\_specget\_flags() [ODBC–6-19](#page-196-0) ifx\_lo\_specget\_maxbytes() [ODBC–6-20](#page-197-0) ifx\_lo\_specget\_sbspace() [ODBC–6-21](#page-198-0) ifx\_lo\_specset\_estbytes() [ODBC–6-22](#page-199-0) ifx\_lo\_specset\_extsz() [ODBC–6-23](#page-200-0) ifx\_lo\_specset\_flags() [ODBC–6-25](#page-202-0) ifx\_lo\_specset\_maxbytes() [ODBC–6-26](#page-203-0) ifx\_lo\_specset\_sbspace() [ODBC–6-27](#page-204-0) ifx\_lo\_stat\_atime() [ODBC–6-29](#page-206-0) ifx\_lo\_stat\_cspec() [ODBC–6-30](#page-207-0) ifx\_lo\_stat\_ctime() [ODBC–6-31](#page-208-0) ifx\_lo\_stat\_refcnt() [ODBC–6-32](#page-209-0) ifx\_lo\_stat\_size() [ODBC–6-33](#page-210-0) ifx\_lo\_stat() [ODBC–6-28](#page-205-0) ifx\_lo\_tell() [ODBC–6-34](#page-211-0) ifx\_lo\_truncate() [ODBC–6-35](#page-212-0) ifx\_lo\_write() [ODBC–6-36](#page-213-0) ifx\_lo\_writewithseek() [ODBC–6-37](#page-214-0) specific name [SQLS–5-68](#page-963-0) streamread [GSG–2-36](#page-65-0) streamwrite [GSG–2-36](#page-65-0) system catalog tables [SQLS–2-110](#page-147-0) thread-safe [SQLS–5-58](#page-953-0) user-defined defined [SQLS–2-146](#page-183-0) variant [SQLS–5-20](#page-915-0) Functions, case-sensitive [GLS–3-23](#page-116-0) Functions, data encryption [SQLT–4-35](#page-160-0) Functions, SQL ABS [SQLS–4-70](#page-815-0) ACOS [SQLS–4-101](#page-846-0) ASIN [SQLS–4-101](#page-846-0) ATAN [SQLS–4-102](#page-847-0) ATAN2 [SQLS–4-102](#page-847-0) AVG [SQLS–4-118](#page-863-0) CARDINALITY [SQLS–4-72](#page-817-0) CASE expression [SQLS–4-49](#page-794-0) CHAR\_LENGTH [SQLS–4-90](#page-835-0) COS [SQLS–4-101](#page-846-0)

Functions, SQL *(continued)* COUNT [SQLS–4-119](#page-864-0) CURRVAL [SQLS–4-61](#page-806-0) DAY [SQLS–4-98](#page-843-0) DECODE [SQLS–4-52](#page-797-0) DECRYPT\_BINARY [SQLS–4-85](#page-830-0) DECRYPT\_CHAR [SQLS–4-84](#page-829-0) ENCRYPT\_TDES [SQLS–4-86](#page-831-0) Encryption and decryption [SQLS–4-79](#page-824-0) EXNCRYPT\_AES [SQLS–4-85](#page-830-0) EXP [SQLS–4-87](#page-832-0) Exponential [SQLS–4-87](#page-832-0) EXTEND [SQLS–4-98](#page-843-0) FILETOBLOB [SQLS–4-91](#page-836-0) FILETOCLOB [SQLS–4-91](#page-836-0) GETHINT [SQLS–4-87](#page-832-0) HEX [SQLS–4-88](#page-833-0) IFX\_REPLACE\_MODULE [SQLS–4-90](#page-835-0) INITCAP [SQLS–4-109](#page-854-0) LENGTH [SQLS–4-89](#page-834-0) LOCOPY [SQLS–4-95](#page-840-0) LOG10 [SQLS–4-88](#page-833-0) Logarithmic [SQLS–4-87](#page-832-0) LOGN [SQLS–4-88](#page-833-0) LOTOFILE [SQLS–4-93](#page-838-0) LOWER [SQLS–4-109](#page-854-0) LPAD [SQLS–4-107](#page-852-0) MAX [SQLS–4-122](#page-867-0) MDY [SQLS–4-99](#page-844-0) MIN [SQLS–4-122](#page-867-0) MOD [SQLS–4-70](#page-815-0) MONTH [SQLS–4-98](#page-843-0) NEXTVAL [SQLS–4-61](#page-806-0) NVL [SQLS–4-52](#page-797-0) OCTET\_LENGTH [SQLS–4-90](#page-835-0) POW [SQLS–4-70](#page-815-0) RANGE [SQLS–4-122](#page-867-0) ROOT [SQLS–4-70](#page-815-0) ROUND [SQLS–4-71](#page-816-0) RPAD [SQLS–4-108](#page-853-0) SIN [SQLS–4-101](#page-846-0) SQRT [SQLS–4-71](#page-816-0) STDEV [SQLS–4-123](#page-868-0) SUBSTR [SQLS–4-105](#page-850-0) SUM [SQLS–4-122](#page-867-0) TAN [SQLS–4-101](#page-846-0) Time [SQLS–4-96](#page-841-0) TO\_CHAR [SQLS–4-99](#page-844-0) TRIM [SQLS–4-102](#page-847-0) TRIM function [SQLS–4-68](#page-813-0) TRUNC [SQLS–4-71](#page-816-0) UPPER [SQLS–4-109](#page-854-0) VARIANCE [SQLS–4-123](#page-868-0) WEEKDAY [SQLS–4-98](#page-843-0) Functions, writing for UDT replication [EREP–2-16](#page-57-0) Functions. *See* Routines. Fuzzy checkpoint defined [ADMIN–16-7,](#page-370-0) [PERF–5-32](#page-175-0) during initialization [ADMIN–4-7](#page-118-0) effect on physical log [PERF–5-35](#page-178-0) emptying the physical log [ADMIN–16-11](#page-374-0) fast recovery [ADMIN–16-14,](#page-377-0) [ADMIN–16-16,](#page-379-0) [PERF–5-45](#page-188-0) flushing buffer pool [ADMIN–16-8,](#page-371-0) [ADMIN–16-10](#page-373-0) forcing [ADMIN–17-5,](#page-386-0) [ADREF–10-7](#page-230-0) how it works [ADMIN–16-9](#page-372-0) log record [ADREF–4-8](#page-181-0)

<span id="page-130-0"></span>Fuzzy checkpoint *(continued)* logical-log buffer [ADMIN–8-11](#page-204-0) lru\_max\_dirty and lru\_min\_dirty values [PERF–5-43](#page-186-0) oldest update [ADMIN–14-6](#page-341-0) physical logging [ADMIN–16-5,](#page-368-0) [ADMIN–16-7](#page-370-0) physical-log buffer [ADMIN–8-27](#page-220-0) Fuzzy index [SQLS–2-143](#page-180-0) Fuzzy operations alternative fast recovery options [ADMIN–16-17](#page-380-0) buffer pool [ADMIN–16-10](#page-373-0) defined [ADMIN–16-8](#page-371-0) Fuzzy pages, monitoring [PERF–5-43](#page-186-0) fwritable gcc option [SQLR–3-56](#page-209-0)

# **G**

Gateway transactions [ADREF–1-42](#page-77-0) Gateway, IBM Informix, in heterogeneous commit [ADMIN–23-20](#page-479-0) Gateway, importing from another computer [MIG–2-14](#page-53-0) GB18030-2000 code set [GLS–1-10,](#page-37-0) [GLS–1-35](#page-62-0) gcc compiler [SQLR–3-56](#page-209-0) gcore file [ADMIN–22-4,](#page-451-0) [ADREF–A-4](#page-391-0) utility [ADMIN–2-9,](#page-72-0) [ADREF–1-35,](#page-70-0) [ADREF–1-36](#page-71-0) Gen\_IsMMXMachine() utility function [DBDK–5-17,](#page-148-0) [DBDK–5-18](#page-149-0) Gen\_LoadLOFromFile() utility function [DBDK–5-17,](#page-148-0) [DBDK–5-26,](#page-157-0) [DBDK–5-27](#page-158-0) Gen\_nstrwords() utility function [DBDK–5-17](#page-148-0) Gen\_sscanf() utility function [DBDK–5-17,](#page-148-0) [DBDK–5-21](#page-152-0) Gen\_StoreLOToFile() utility function [DBDK–5-17](#page-148-0) Gen\_Trace() utility function [DBDK–5-10,](#page-141-0) [DBDK–5-17](#page-148-0) General Page Manager [ADREF–14-88](#page-369-0) Generalized-key index affected by dropping a column [SQLS–2-53](#page-90-0) affected by modifying a column [SQLS–2-57](#page-94-0) data warehouse [DDI–12-13](#page-262-0) defined [SQLS–2-132](#page-169-0) defining on a selection [DDI–12-13](#page-262-0) on an expression [DDI–12-14](#page-263-0) on joined tables [DDI–12-14](#page-263-0) no renamed table [SQLS–2-455](#page-492-0) no table expressions [SQLS–2-494](#page-531-0) ownership rights [DDI–6-5](#page-128-0) SELECT clause [SQLS–2-132](#page-169-0) sysindexes data [SQLR–1-36](#page-63-0) sysnewdepend data [SQLR–1-40](#page-67-0) sysrepository data [SQLR–1-49](#page-76-0) WHERE clause [SQLS–2-134](#page-171-0) Generate assumptions [HPL–13-9](#page-222-0) defined [HPL–13-1](#page-214-0) EBCDIC data [HPL–13-8](#page-221-0) format types [HPL–13-7](#page-220-0) from unload job [HPL–13-3](#page-216-0) no-conversion job [HPL–13-10](#page-223-0) types of load and unload tasks [HPL–13-1](#page-214-0) Generate DataBlade dialog box [DBDK–4-51](#page-122-0) Generate window [HPL–13-7,](#page-220-0) [HPL–13-10](#page-223-0) Generated files C code, described [DBDK–5-4,](#page-135-0) [DBDK–A-1,](#page-270-0) [DBDK–A-2](#page-271-0) C++ code, described [DBDK–A-2,](#page-271-0) [DBDK–A-4](#page-273-0) directories saved in [DBDK–A-1,](#page-270-0) [DBDK–A-2](#page-271-0) Java code, described [DBDK–8-2](#page-199-0) packaging [DBDK–11-3](#page-238-0) Generated files from BladeSmith [DMDO–2-2](#page-47-0)

Generating files with BladeSmith [DBDK–4-51,](#page-122-0) DBDK–4-59 Generic B-tree [GSG–3-20](#page-95-0) Generic B-tree default operator class [UDR–11-4,](#page-187-0) [UDR–11-6](#page-189-0) extending [UDR–11-6,](#page-189-0) [UDR–11-11](#page-194-0) index extending [PERF–7-21](#page-264-0) parallel UDRs [PERF–13-28](#page-433-0) user-defined data [PERF–7-6](#page-249-0) when to use [PERF–7-20](#page-263-0) new operator class [UDR–11-11](#page-194-0) strategy functions [UDR–11-4](#page-187-0) Generic B-tree index [SQLS–2-124](#page-161-0) Generic B-trees [SQLR–1-37](#page-64-0) GenericStruct.java example program [JDBC–A-7](#page-264-0) Gengo year format [GLS–1-17](#page-44-0) Geodetic data type [GSG–2-36](#page-65-0) DataBlade [GSG–6-4,](#page-113-0) [IGMSW–xiv,](#page-15-0) [IGUL–xvii](#page-18-0) Geodetic DataBlade module [DMDO–B-1,](#page-64-0) [RTREE–1-16,](#page-41-0) [RTREE–3-10](#page-71-0) geography table in sales\_demo database [SQLR–B-3](#page-278-0) GeoObject\_ops, operator class of Informix Geodetic DataBlade module [RTREE–3-10](#page-71-0) German locale [GLS–1-20,](#page-47-0) [GLS–1-23,](#page-50-0) [GLS–1-27,](#page-54-0) [GLS–A-7](#page-202-0) GET DESCRIPTOR statement [ADMIN–12-5](#page-326-0) GET DESCRIPTOR statement syntax [SQLS–2-357](#page-394-0) use with FETCH statement [SQLS–2-348](#page-385-0) GET DIAGNOSTICS statement [ADMIN–12-5,](#page-326-0) [SQLR–1-30,](#page-57-0) [SQLT–8-10](#page-271-0) GET DIAGNOSTICS statement SQLSTATE codes [SQLS–2-363](#page-400-0) syntax [SQLS–2-362](#page-399-0) GET keyword in GET DESCRIPTOR statement [SQLS–2-357](#page-394-0) in GET DIAGNOSTICS statement [SQLS–2-362](#page-399-0) getAlignment() method [JDBC–5-25](#page-210-0) getArray() method [JDBC–4-16,](#page-135-0) [JDBC–4-20,](#page-139-0) [JDBC–F-8](#page-315-0) getAsciiStream() method [JDBC–4-7,](#page-126-0) [JDBC–4-8,](#page-127-0) [JDBC–4-41](#page-160-0) getAttributes() method [JDBC–4-28,](#page-147-0) [JDBC–F-8](#page-315-0) getAutoAlignment() method [JDBC–5-4](#page-189-0) getAutoFree() method [JDBC–3-23,](#page-110-0) [JDBC–7-4](#page-251-0) getBinaryStream() method [JDBC–4-7,](#page-126-0) [JDBC–4-8,](#page-127-0) [JDBC–4-41](#page-160-0) getBlob() method [JDBC–4-41,](#page-160-0) [JDBC–4-64,](#page-183-0) [JDBC–F-12](#page-319-0) GetBuffer method [DBDK–6-13](#page-188-0) getBytes() method [JDBC–4-41,](#page-160-0) [JDBC–6-14,](#page-243-0) [JDBC–6-15](#page-244-0) getCatalogName() method [JDBC–3-18](#page-105-0) getCatalogs() method [JDBC–3-23](#page-110-0) getClassName() method [JDBC–5-24](#page-209-0) getClob() method [JDBC–4-41,](#page-160-0) [JDBC–4-64,](#page-183-0) [JDBC–F-12](#page-319-0) getConnection() method [JDBC–2-6,](#page-53-0) [JDBC–2-10,](#page-57-0) [JDBC–2-12,](#page-59-0) [JDBC–F-3](#page-310-0) getCurrentPosition() method [JDBC–5-4](#page-189-0) GetData method [DBDK–6-9](#page-184-0) getDatabaseName() method [JDBC–B-2](#page-271-0) GetDataC method [DBDK–7-3](#page-194-0) GetDataCpp method [DBDK–7-3](#page-194-0) getDataSourceName() method [JDBC–B-3](#page-272-0) getDate() method [JDBC–6-9](#page-238-0) getDescription() method [JDBC–B-2](#page-271-0) getDriverMajorVersion() method [JDBC–3-24](#page-111-0) getDriverMinorVersion() method [JDBC–3-24](#page-111-0) getDsProperties() method [JDBC–B-1](#page-270-0) getEndCode() method JDBC–4-11 getenv utility [SQLR–3-5](#page-158-0)

<span id="page-131-0"></span>getenv() system call [DAPIF–2-300](#page-339-0) getErrorCode() method [JDBC–3-19](#page-106-0) getExecutionContext() method [ESQLJ–4-7](#page-44-0) getFetchSize() method [JDBC–3-17](#page-104-0) getFieldCount() method [JDBC–5-24](#page-209-0) getFieldLength() method [JDBC–5-24](#page-209-0) getFieldName method [JDBC–5-24](#page-209-0) getFieldName() method JDBC–4-12 getFieldTypeName() method [JDBC–5-24](#page-209-0) getHDRtype() method [JDBC–2-25](#page-72-0) GETHINT function [SQLS–4-87,](#page-832-0) [SQLT–4-35](#page-160-0) getIfxCLIENT\_LOCALE() method [JDBC–B-3](#page-272-0) getIfxCPMInitPoolSize() method [JDBC–B-7](#page-276-0) getIfxCPMMaxAgeLimit() method [JDBC–B-7](#page-276-0) getIfxCPMMaxConnections() method [JDBC–B-7](#page-276-0) getIfxCPMMaxPoolSize() method [JDBC–B-7](#page-276-0) getIfxCPMMinAgeLimit() method [JDBC–B-7](#page-276-0) getIfxCPMMinPoolSize() method [JDBC–B-7](#page-276-0) getIfxCPMServiceInterval() method [JDBC–B-7](#page-276-0) getIfxCPMSwitchHDRPool() method [JDBC–B-7](#page-276-0) getIfxCSM() method [JDBC–B-3](#page-272-0) getIfxDB\_LOCALE() method [JDBC–B-3](#page-272-0) getIfxDBCENTURY() method [JDBC–B-3](#page-272-0) getIfxDBDATE() method [JDBC–B-3](#page-272-0) getIfxDBSPACETEMP() method [JDBC–B-3](#page-272-0) getIfxDBTEMP() method [JDBC–B-3](#page-272-0) getIfxDBUPSPACE() method [JDBC–B-3](#page-272-0) getIfxFET\_BUF\_SIZE() method [JDBC–B-3](#page-272-0) getIfxGL\_DATE() method [JDBC–B-3](#page-272-0) getIfxIFX\_CODESETLOB() method [JDBC–B-4](#page-273-0) getIfxIFX\_DIRECTIVES() method [JDBC–B-4](#page-273-0) getIfxIFX\_EXTDIRECTIVES() method [JDBC–B-4](#page-273-0) getIfxIFX\_IFX\_GET\_SMFLOAT\_AS\_FLOAT() method [JDBC–B-4](#page-273-0) getIfxIFX\_ISOLATION\_LEVEL() method [JDBC–B-4](#page-273-0) getIfxIFX\_LOCK\_MODE\_WAIT() [JDBC–B-4](#page-273-0) getIfxIFX\_LOCK\_MODE\_WAIT() method [JDBC–B-4](#page-273-0) getIfxIFX\_SET\_FLOAT\_AS\_SMFLOAT() method [JDBC–B-4](#page-273-0) getIfxIFX\_XASPEC() method [JDBC–B-4](#page-273-0) getIfxIFXHOST\_SECONDARY() method [JDBC–B-4](#page-273-0) getIfxIFXHOST() method [JDBC–B-4](#page-273-0) getIfxINFORMIXCONRETRY() method [JDBC–B-4](#page-273-0) getIfxINFORMIXCONTIME() method [JDBC–B-4](#page-273-0) getIfxINFORMIXOPCACHE() method [JDBC–B-4](#page-273-0) getIfxINFORMIXSERVER\_SECONDARY() method [JDBC–B-4](#page-273-0) getIfxINFORMIXSTACKSIZE() method [JDBC–B-4](#page-273-0) getIfxJDBCTEMP() method [JDBC–B-4](#page-273-0) getIfxLDAP\_IFXBASE() method [JDBC–B-5](#page-274-0) getIfxLDAP\_PASSWD() method [JDBC–B-5](#page-274-0) getIfxLDAP\_URL() method [JDBC–B-5](#page-274-0) getIfxLDAP\_USER() method [JDBC–B-5](#page-274-0) getIfxLOBCACHE() method [JDBC–B-5](#page-274-0) getIfxNEWCODESET() method [JDBC–B-5](#page-274-0) getIfxNEWLOCALE() method [JDBC–B-5](#page-274-0) getIfxNEWNLSMAP() method [JDBC–B-5](#page-274-0) getIfxNODEFDAC() method [JDBC–B-5](#page-274-0) getIfxOPT\_GOAL() method [JDBC–B-5](#page-274-0) getIfxOPTCOMPIND() method [JDBC–B-5](#page-274-0) getIfxOPTOFC() method [JDBC–B-5](#page-274-0) getIfxPATH() method [JDBC–B-5](#page-274-0) getIfxPDQPRIORITY() method [JDBC–B-5](#page-274-0) getIfxPLCONFIG() method [JDBC–B-5](#page-274-0) getIfxPLOAD\_LO\_PATH() method [JDBC–B-5](#page-274-0) getIfxPORTNO\_SECONDARY() method [JDBC–B-5](#page-274-0) getIfxPROTOCOLTRACE() method [JDBC–B-5](#page-274-0) getIfxPROTOCOLTRACEFILE() method [JDBC–B-5](#page-274-0) getIfxPROXY() method [JDBC–B-6](#page-275-0)

getIfxPSORT\_DBTEMP() method [JDBC–B-6](#page-275-0) getIfxPSORT\_NPROCS() method [JDBC–B-6](#page-275-0) getIfxSECURITY() method [JDBC–B-6](#page-275-0) getIfxSQLH\_FILE() method [JDBC–B-6](#page-275-0) getIfxSQLH\_TYPE() method [JDBC–B-6](#page-275-0) getIfxSTMT\_CACHE() method [JDBC–B-6](#page-275-0) getIfxTRACE() method [JDBC–B-6](#page-275-0) getIfxTRACEFILE() method [JDBC–B-6](#page-275-0) getIfxTypeName() method JDBC–4-12 getInputSource() method [JDBC–3-28](#page-115-0) getIterationState() method [DBDK–8-7](#page-204-0) getJarFileSQLName() method [JDBC–5-24](#page-209-0) getJDBCVersion() method [JDBC–3-24](#page-111-0) getLength() method [JDBC–4-11,](#page-130-0) [JDBC–5-24](#page-209-0) getLocator() method [JDBC–4-42,](#page-161-0) [JDBC–4-64](#page-183-0) getMajorVersion() method [JDBC–3-24](#page-111-0) getMaxFieldSize() method [ESQLJ–4-8](#page-45-0) getMaxRows() method [ESQLJ–4-8](#page-45-0) getMessage() method [JDBC–3-19](#page-106-0) getMetaData() method [JDBC–3-11](#page-98-0) getMinorVersion() method [JDBC–3-24](#page-111-0) getMonths() method [JDBC–4-14](#page-133-0) getmsg() system call [DAPIP–13-21](#page-500-0) getNanoSeconds() method [JDBC–4-16](#page-135-0) getNextException() method [JDBC–3-21](#page-108-0) getObject() method [JDBC–4-16,](#page-135-0) [JDBC–4-20,](#page-139-0) [JDBC–4-22,](#page-141-0) [JDBC–4-25,](#page-144-0) [JDBC–4-28](#page-147-0) getParameterAlignment method [JDBC–3-15](#page-102-0) getParameterExtendedId method [JDBC–3-15](#page-102-0) getParameterExtendedName method [JDBC–3-15](#page-102-0) getParameterExtendedOwnerName method [JDBC–3-15](#page-102-0) getParameterLength method [JDBC–3-15](#page-102-0) getParameterMetaData() method [JDBC–xvii,](#page-18-0) [JDBC–3-14](#page-101-0) getParameterSourceType method [JDBC–3-15](#page-102-0) getPassword() method [JDBC–B-2](#page-271-0) getPortNumber() method [JDBC–B-2](#page-271-0) getProcedureColumns() method [JDBC–3-17](#page-104-0) getProp() method [JDBC–B-1](#page-270-0) getQualifier() method JDBC–4-12 getQueryTimeout() method [ESQLJ–4-8](#page-45-0) getRef() method [JDBC–3-16](#page-103-0) getResultSet() method [JDBC–F-5,](#page-312-0) [JDBC–F-7](#page-314-0) getScale() method JDBC–4-12 getSchemaName() method [JDBC–3-18](#page-105-0) getSchemas() method [JDBC–3-22](#page-109-0) getSeconds() method [JDBC–4-16](#page-135-0) getSerial() method [JDBC–4-9](#page-128-0) getSerial8() method [JDBC–4-9](#page-128-0) getServerName() method [JDBC–B-2](#page-271-0) getSQLName() method [JDBC–5-24](#page-209-0) getSQLState() method [JDBC–3-20](#page-107-0) getSQLStatementOffset() method [JDBC–3-20](#page-107-0) getSQLTypeName() method [JDBC–4-22,](#page-141-0) [JDBC–4-25,](#page-144-0) [JDBC–4-26,](#page-145-0) [JDBC–4-28,](#page-147-0) [JDBC–4-30,](#page-149-0) [JDBC–4-32,](#page-151-0) [JDBC–5-5](#page-190-0) getSQLWarnings() method [ESQLJ–4-8](#page-45-0) getStartCode() method [JDBC–4-11](#page-130-0) getString() method [JDBC–4-41,](#page-160-0) [JDBC–6-5,](#page-234-0) [JDBC–6-8,](#page-237-0) [JDBC–6-14,](#page-243-0) [JDBC–6-15](#page-244-0) getTableName() method [JDBC–3-18](#page-105-0) getText() method [JDBC–6-13](#page-242-0) getTimestamp() method [JDBC–6-9](#page-238-0) getTypeMap() method [JDBC–4-20,](#page-139-0) [JDBC–4-24,](#page-143-0) [JDBC–4-25](#page-144-0) getUDR() method [JDBC–5-25](#page-210-0) getUDRSQLname() method [JDBC–5-25](#page-210-0) getUnicodeStream() method [JDBC–3-16](#page-103-0) getUpdateCount() method [ESQLJ–4-8,](#page-45-0) [JDBC–F-5,](#page-312-0) [JDBC–F-7](#page-314-0) getUpdateCounts() method [JDBC–3-6](#page-93-0)

<span id="page-132-0"></span>getUser() method [JDBC–B-2](#page-271-0) getWarnings() method [JDBC–3-11](#page-98-0) getXXX() method [JDBC–3-3,](#page-90-0) [JDBC–3-7,](#page-94-0) [JDBC–C-14,](#page-291-0) [JDBC–C-15,](#page-292-0) [JDBC–F-12](#page-319-0) GK *See* Generalized-key index GK index [SQLS–2-97,](#page-134-0) [SQLS–2-117](#page-154-0) GK index *See* Generalized-key index. GK INDEX keywords, in CREATE INDEX statement [SQLS–2-116](#page-153-0) GK index. *See* Generalized-key index. GL\_COLLATE table [SQLR–1-56](#page-83-0) GL\_CTYPE table [SQLR–1-56](#page-83-0) GL\_DATE environment variable [ADMIN–1-8,](#page-45-0) [BAR–D-2,](#page-365-0) [DAPIF–2-38,](#page-77-0) [DAPIF–2-44,](#page-83-0) [DAPIF–2-672,](#page-711-0) [DAPIF–2-688,](#page-727-0) [DAPIP–4-2,](#page-117-0) [DAPIP–4-4,](#page-119-0) [DAPIP–4-5,](#page-120-0) [DAPIP–4-7,](#page-122-0) [GLS–1-3,](#page-30-0) [GSG–2-44,](#page-73-0) [JDBC–6-3,](#page-232-0) [JDBC–6-4,](#page-233-0) [JDBC–6-10,](#page-239-0) [SQLR–2-11,](#page-106-0) [SQLR–3-25,](#page-178-0) [SQLR–3-27,](#page-180-0) [SQLS–2-175,](#page-212-0) [SQLS–2-408,](#page-445-0) [SQLS–2-631,](#page-668-0) [SQLS–4-145](#page-890-0) GL\_DATE environment variable era-based dates [GLS–1-38,](#page-65-0) [GLS–3-45](#page-138-0) ESQL library functions [GLS–6-9](#page-182-0) formatting directives [GLS–2-13](#page-80-0) precedence of [GLS–1-20,](#page-47-0) [GLS–1-32,](#page-59-0) [GLS–1-38,](#page-65-0) [GLS–6-11](#page-184-0) sending to database server [GLS–1-28](#page-55-0) setting [GLS–1-37](#page-64-0) syntax [GLS–2-13](#page-80-0) GL\_DATETIME environment variable [ADMIN–1-8,](#page-45-0) [BAR–D-2,](#page-365-0) [DDI–3-14,](#page-79-0) [GLS–1-3,](#page-30-0) [GSG–2-44,](#page-73-0) [SQLR–2-15,](#page-110-0) [SQLR–3-25,](#page-178-0) [SQLS–2-408,](#page-445-0) [SQLS–2-631,](#page-668-0) [SQLS–4-134](#page-879-0) GL\_DATETIME environment variable era-based dates [GLS–3-45](#page-138-0) era-based dates and times [GLS–1-38](#page-65-0) ESQL library functions [GLS–6-12](#page-185-0) formatting directives [GLS–2-20](#page-87-0) precedence of [GLS–1-20,](#page-47-0) [GLS–1-32,](#page-59-0) [GLS–1-38,](#page-65-0) [GLS–6-13](#page-186-0) sending to database server [GLS–1-28](#page-55-0) setting [GLS–1-37](#page-64-0) syntax [GLS–2-19](#page-86-0) GL\_DPRINTF tracing DataBlade API function [DAPIP–1-18](#page-47-0) GL\_DPRINTF tracing function [DAPIP–12-31](#page-472-0) gl\_dprintf() function [DBDK–5-10,](#page-141-0) [GLS–4-17](#page-158-0) GL\_DPRINTF() tracing function [GLS–4-18](#page-159-0) GL\_GLSGLU environment variable [GLS–2-25](#page-92-0) GL\_PATH environment variable [GLS–2-2](#page-69-0) gl\_tprintf( ) function [GLS–4-17](#page-158-0) gl\_tprintf() tracing function [DAPIP–1-18,](#page-47-0) [DAPIP–12-33,](#page-474-0) [GLS–4-18](#page-159-0) gl\_wchar data type [DBDK–6-10,](#page-185-0) [DBDK–6-13](#page-188-0) gl\_wchar\_t data type [GLS–4-10](#page-151-0) GLDATESelect.java example program [JDBC–A-3](#page-260-0) glfiles utility -cm option [GLS–A-17](#page-212-0) -cv option [GLS–A-15](#page-210-0) -lc option [GLS–A-15](#page-210-0) charmap files [GLS–A-17](#page-212-0) code-set files [GLS–A-17](#page-212-0) code-set-conversion files [GLS–5-2,](#page-165-0) [GLS–A-15](#page-210-0) locale files [GLS–2-4,](#page-71-0) [GLS–2-7,](#page-74-0) [GLS–2-26,](#page-93-0) [GLS–A-15](#page-210-0) sample output [GLS–A-15,](#page-210-0) [GLS–A-16,](#page-211-0) [GLS–A-17](#page-212-0) syntax [GLS–A-14](#page-209-0) Global catalog contents of [EREP–2-4](#page-45-0) defined [EREP–2-4](#page-45-0) Enterprise Replication [ADREF–14-17](#page-298-0)

Global catalog *(continued)* leaf servers [EREP–2-4,](#page-45-0) [EREP–4-5](#page-82-0) root and nonroot servers [EREP–4-5](#page-82-0) synchronizing [EREP–6-3](#page-108-0) Global environment [SQLS–3-9](#page-710-0) Global file descriptor queues [PERF–3-22](#page-91-0) GLOBAL keyword, in DEFINE statement [SQLS–3-7](#page-708-0) Global Language Support [BAR–xiii,](#page-14-0) [BAR–D-1,](#page-364-0) [DAPIF–xiv,](#page-15-0) [HPL–xii,](#page-13-0) [HPL–5-5,](#page-112-0) [HPL–7-22,](#page-145-0) [HPL–7-23,](#page-146-0) [HPL–10-7,](#page-188-0) [MIG–xii,](#page-13-0) [ODBC–x,](#page-11-0) [OSS–vi](#page-7-0) Global Language Support *See also* Code-set conversion; Locale. dbimport utility [MIG–8-8](#page-147-0) documentation [IGMSW–xi,](#page-12-0) [IGUL–xiv](#page-15-0) locale for environment information [DAPIF–2-300](#page-339-0) locales [MIG–8-2](#page-141-0) new features [MIG–3-27](#page-84-0) using onload and onunload [MIG–2-7,](#page-46-0) [MIG–13-9](#page-204-0) Global Language Support (GLS) [ADMIN–xviii,](#page-19-0) [ADMIN–1-8,](#page-45-0) [ADREF–xiv,](#page-15-0) [DAPIP–xii,](#page-13-0) [DBA–viii,](#page-9-0) [DDI–x,](#page-11-0) [GLS–2-8,](#page-75-0) [IGMSW–3-5,](#page-42-0) [ISM–viii,](#page-9-0) [JDBC–xiv,](#page-15-0) [JDBC–6-1,](#page-230-0) [JFOUN–viii,](#page-9-0) [PERF–xv,](#page-16-0) [RTREE–ix,](#page-10-0) [SQLR–x,](#page-11-0) [SQLR–3-32,](#page-185-0) [SQLS–x,](#page-11-0) [SQLT–xii,](#page-13-0) [TFG–viii,](#page-9-0) [VII–x,](#page-11-0) [VTI–viii](#page-9-0) Global Language Support (GLS) *See also* Code-set conversion; Locale. and MATCHES keyword [SQLT–2-36](#page-81-0) and ORDER BY keywords [SQLT–2-20](#page-65-0) and SNMP [SNMP–2-18](#page-51-0) API [UDR–10-24](#page-181-0) character data types for routine arguments [DAPIP–13-6](#page-485-0) character data types for variables [DAPIP–2-7,](#page-56-0) [DAPIP–2-8,](#page-57-0) [DAPIP–13-13](#page-492-0) Chinese GB18030-2000 locale [GSG–2-29](#page-58-0) code-set conversion for opaque types [DAPIP–16-16](#page-659-0) custom messages [DAPIP–10-45,](#page-408-0) [DAPIP–10-49](#page-412-0) default locale [SQLT–2-20](#page-65-0) defined [EREP–x,](#page-11-0) [GSG–viii,](#page-9-0) [GSG–1-9](#page-28-0) defining locales [GSG–4-6](#page-101-0) description of [UDR–x](#page-11-0) displaying information on [DBA–4-8](#page-91-0) documentation [GSG–6-2](#page-111-0) GLS library [GSG–1-5,](#page-24-0) [GSG–1-9](#page-28-0) Java support [GSG–2-44](#page-73-0) locale of date [EREP–A-111](#page-268-0) migrating [GSG–5-2](#page-105-0) programming [GSG–5-4](#page-107-0) session environment and [DAPIP–13-58](#page-537-0) sort order [SQLT–2-20](#page-65-0) support of [EREP–1-5](#page-32-0) Unicode support [GSG–2-28](#page-57-0) Unicode, collation [GSG–2-29](#page-58-0) using with Enterprise Replication [EREP–2-11](#page-52-0) wide-character support [DAPIP–1-7](#page-36-0) Global network buffer pool [SQLR–3-52](#page-205-0) Global pool, defined [ADMIN–8-20](#page-213-0) Global transaction ID [DAPIP–11-3](#page-424-0) Global transaction identifier [ADMIN–24-3](#page-488-0) Global transactions using onstat -G [ADREF–14-77](#page-358-0) using onstat -x [ADREF–14-99](#page-380-0) Global variable [DAPIP–9-9,](#page-332-0) [DAPIP–13-23,](#page-502-0) [DAPIP–13-32,](#page-511-0) [DAPIP–13-33](#page-512-0) Global variable declaring [SQLT–11-27](#page-358-0) description of [SQLT–11-27](#page-358-0) Global variables [SQLS–3-9](#page-710-0)

<span id="page-133-0"></span>GLOBAL\_DETACH\_INFORM environment variable [SQLR–3-45](#page-198-0) Globally detached index [SQLR–1-35](#page-62-0) Glossary [GSG–4-2,](#page-97-0) [GSG–5-2](#page-105-0) GLS [ESQLJ–5-3](#page-52-0) GLS *See also* Global Language Support. data types [ODBC–1-3,](#page-30-0) [ODBC–3-5](#page-82-0) identifying routines from API [DBDK–5-7](#page-138-0) locale [DBDK–4-8,](#page-79-0) [DBDK–4-18](#page-89-0) GLS code set. *See* Code set. GLS environment variables [SQLR–3-10](#page-163-0) GLS feature available locales [GLS–2-4,](#page-71-0) [GLS–2-7,](#page-74-0) [GLS–2-26](#page-93-0) CHAR data type [GLS–3-14](#page-107-0) character data types for host variables [GLS–6-8](#page-181-0) client/server environment [GLS–1-8,](#page-35-0) [GLS–1-18](#page-45-0) description of [GLS–1-2](#page-29-0) environment variables [GLS–2-2](#page-69-0) ESQL library functions [GLS–6-8](#page-181-0) for DataBlade modules [GLS–1-6](#page-33-0) for SQL [GLS–3-2](#page-95-0) functionality listed [GLS–1-4](#page-31-0) fundamentals [GLS–1-2](#page-29-0) GLS files [GLS–A-7,](#page-202-0) [GLS–A-10,](#page-205-0) [GLS–A-12,](#page-207-0) [GLS–A-13](#page-208-0) GLS library [GLS–1-2](#page-29-0) managing GLS files [GLS–A-1](#page-196-0) NCHAR data type [GLS–3-10](#page-103-0) NVARCHAR data type [GLS–3-11](#page-104-0) TEXT data type [GLS–3-16](#page-109-0) using character data types [GLS–3-9](#page-102-0) VARCHAR data type [GLS–3-15](#page-108-0) GLS files [IGUL–2-13](#page-36-0) GLS locale file [GLS–1-9](#page-36-0) GLS\_COLLATE tabname [GLS–1-22](#page-49-0) GLS\_CTYPE tabname [GLS–1-22](#page-49-0) GLS. *See* Global Language Support. GLS8BITFSYS environment variable [ADMIN–1-8,](#page-45-0) [GLS–1-4,](#page-31-0) [GLS–2-10](#page-77-0) GNU C compiler [SQLR–3-56](#page-209-0) GO TO keywords, in WHENEVER statement [SQLS–2-659](#page-696-0) GOTO keyword, in WHENEVER statement [SQLS–2-662](#page-699-0) GRANT DEFAULT ROLE statement [ADMIN–5-7](#page-132-0) GRANT FRAGMENT statement [SQLS–2-388](#page-425-0) GRANT keyword in GRANT FRAGMENT statement [SQLS–2-388](#page-425-0) in GRANT statement [SQLS–2-371](#page-408-0) GRANT ROLE statement [ADMIN–5-6](#page-131-0) GRANT statement [ADMIN–12-4,](#page-325-0) [DAPIP–8-34,](#page-293-0) [DAPIP–12-17,](#page-458-0) [DAPIP–16-39,](#page-682-0) [DAPIP–16-40,](#page-683-0) [DBA–1-10,](#page-33-0) [GSG–3-9,](#page-84-0) [JFOUN–4-19,](#page-64-0) [SQLR–1-50,](#page-77-0) [SQLS–2-371](#page-408-0) GRANT statement database-level privileges [DDI–6-3](#page-126-0) example using signature [UDR–3-13,](#page-58-0) [UDR–12-2](#page-201-0) example using specific name [UDR–3-13](#page-58-0) Execute privilege [UDR–10-5,](#page-162-0) [UDR–12-2](#page-201-0) Resource privilege [UDR–9-10,](#page-147-0) [UDR–11-10](#page-193-0) role privileges [MIG–10-8](#page-181-0) table-level privileges [DDI–6-5](#page-128-0) Usage privilege [UDR–4-21](#page-88-0) use of dbschema [MIG–10-4](#page-177-0) when granting privileges to DataBlade users [ADMIN–5-32](#page-157-0) when granting privileges to register UDRs [UDR–4-19](#page-86-0) GRANT statement, in embedded SQL [SQLT–8-26,](#page-287-0) [SQLT–8-28](#page-289-0)

Granting database access [GSG–5-2](#page-105-0) privileges [GSG–2-41,](#page-70-0) [GSG–3-9](#page-84-0) Granularity, fact table [DDI–11-8](#page-233-0) Granularity, of locks [SQLT–10-5](#page-310-0) Graph tool (onperf) bar graph [PERF–14-10](#page-463-0) defined [PERF–xv,](#page-16-0) [PERF–14-4,](#page-457-0) [PERF–14-6](#page-459-0) metric changing line color and width [PERF–14-10](#page-463-0) changing scale [PERF–14-12](#page-465-0) class and scope [PERF–14-8](#page-461-0) pie chart [PERF–14-10](#page-463-0) Graphic characters [SQLR–3-62](#page-215-0) Graphical mode [JDBC–1-8,](#page-41-0) [JDBC–1-13](#page-46-0) Graphical user interface to BladeManager [DMIR–2-1,](#page-28-0) [DMIR–2-9](#page-36-0) Graphical-replacement conversion [GLS–1-34](#page-61-0) Greater than or equal to (>=) relational operator [SQLT–2-25](#page-70-0) GreaterThan method/routine [DBDK–6-5,](#page-180-0) [DBDK–7-5](#page-196-0) greaterthan.sql file, contents of [DBDK–A-8](#page-277-0) greaterthan() function [PERF–7-27,](#page-270-0) [UDR–6-3,](#page-110-0) [UDR–11-4,](#page-187-0) [UDR–13-17](#page-224-0) greaterThan() method [JDBC–4-13,](#page-132-0) [JDBC–4-15](#page-134-0) greaterthan() operator function [SQLS–4-147](#page-892-0) GreaterThanOrEqual method/routine [DBDK–6-5,](#page-180-0) [DBDK–7-5](#page-196-0) greaterthanorequal.sql file, contents of [DBDK–A-8](#page-277-0) greaterthanorequal() function [PERF–7-27,](#page-270-0) [UDR–6-3,](#page-110-0) [UDR–11-4,](#page-187-0) [UDR–13-17,](#page-224-0) [UDR–13-21](#page-228-0) greaterthanorequal() operator function [SQLS–4-147](#page-892-0) Greek alphabet [GLS–3-8](#page-101-0) Greenwich Mean Time (GMT) [SQLR–3-45](#page-198-0) Gregorian calendar [GLS–1-16](#page-43-0) Group bargroup [ADMIN–1-6](#page-43-0) database server [ADMIN–3-22,](#page-97-0) [ADMIN–3-23,](#page-98-0) [ADMIN–3-25,](#page-100-0) [ADMIN–5-5](#page-130-0) parallel processing of [ADMIN–6-6](#page-167-0) GROUP BY clause, composite index used [PERF–13-16](#page-421-0) clause, indexes [PERF–10-21,](#page-348-0) [PERF–13-21](#page-426-0) clause, MGM memory [PERF–12-7](#page-388-0) GROUP BY clause [SQLR–2-7,](#page-102-0) [SQLR–2-35,](#page-130-0) [SQLR–3-37](#page-190-0) GROUP BY clause description of [SQLT–5-3](#page-166-0) GROUP BY keywords column number with [SQLT–5-5](#page-168-0) description of [SQLT–5-2](#page-165-0) GROUP BY keywords, in SELECT statement [SQLS–2-513](#page-550-0) GROUP BY keywords, restrictions in modifiable view [DDI–6-24](#page-147-0) Group informix [IGUL–1-1,](#page-20-0) [SQLR–3-30](#page-183-0) Group names, choosing [ISM–2-5](#page-50-0) group option, of sqlhosts file [JDBC–2-20](#page-67-0) Grouper [EREP–7-20](#page-139-0) Grouper paging file, setting up [EREP–4-12](#page-89-0) Grouper, Enterprise Replication [ADREF–14-18](#page-299-0) Grouping SQL results [DBDK–2-15](#page-52-0) Groups. *See* Database server groups. GTRID [ADMIN–24-3](#page-488-0) Guidelines for assigning roles [TFG–2-5](#page-60-0) Guidelines for configuring logical log files [EREP–4-7](#page-84-0)

### **H**

Halt modes [TFG–1-18,](#page-43-0) [TFG–4-12](#page-99-0) Handle value [SQLS–4-48,](#page-793-0) [SQLS–4-92](#page-837-0) <span id="page-134-0"></span>Handles. *See* Connection handles; Environment handles; Statement handles. HANDLESNULLS keyword in CREATE AGGREGATE statement [SQLS–2-84](#page-121-0) in Routine Modifier segment [SQLS–5-55](#page-950-0) HANDLESNULLS modifier C routine description [UDR–4-26](#page-93-0) Java routine [UDR–4-27](#page-94-0) statcollect() function [UDR–13-11](#page-218-0) HANDLESNULLS routine modifier [DAPIF–2-191,](#page-230-0) [DAPIF–2-249,](#page-288-0) [DAPIP–9-5,](#page-328-0) [DAPIP–9-24,](#page-347-0) [DAPIP–12-17,](#page-458-0) [DAPIP–12-24,](#page-465-0) [DAPIP–13-8,](#page-487-0) [JFOUN–4-10,](#page-55-0) [JFOUN–4-20](#page-65-0) HANDLESNULLS routine modifier statcollect() function [DAPIP–16-47](#page-690-0) Handling null values [DBDK–3-10](#page-69-0) Hardware mirroring [ADMIN–18-3](#page-392-0) Hardware platforms dissimilar [EREP–6-9](#page-114-0) heterogeneous [EREP–2-12](#page-53-0) Hardware requirements [DMIR–vi](#page-7-0) Hardware requirements Windows [IGMSW–1-1](#page-18-0) Hardware resources, evaluating [BAR–1-12](#page-45-0) Hardware upgrades [GSG–4-2](#page-97-0) Hash buckets data-dictionary cache [ADREF–1-26](#page-61-0) data-distribution cache specifying hash buckets [ADREF–1-31](#page-66-0) Hash distribution scheme. *See* System-defined hash distribution scheme. Hash join [GSG–3-6,](#page-81-0) [SQLS–2-567,](#page-604-0) [SQLS–2-571,](#page-608-0) [SQLS–5-38](#page-933-0) Hash join in directives [PERF–11-3,](#page-368-0) [PERF–11-5](#page-370-0) plan example [PERF–10-3](#page-330-0) temporary space [PERF–5-12](#page-155-0) when used [PERF–10-4](#page-331-0) HASH keyword in ALTER FRAGMENT statement [SQLS–2-22](#page-59-0) in CREATE INDEX statement [SQLS–2-127](#page-164-0) in CREATE TABLE statement [SQLS–2-190](#page-227-0) Hash routines [DBDK–4-43,](#page-114-0) [DBDK–6-5](#page-180-0) Hash table [ADMIN–8-16](#page-209-0) Hash-join [SQLR–3-47,](#page-200-0) [SQLR–3-48,](#page-201-0) [SQLR–3-69](#page-222-0) hash.sql file, contents of [DBDK–A-8](#page-277-0) Hashed columns [SQLR–1-34](#page-61-0) Hashing parameters [SQLR–1-52](#page-79-0) HashSet class [JDBC–4-16,](#page-135-0) [JDBC–4-17](#page-136-0) hasOutParameter() method [JDBC–3-11](#page-98-0) HAVING clause, description of [SQLT–5-3](#page-166-0) HAVING keyword [SQLT–5-6](#page-169-0) HAVING keyword in SELECT statement [SQLS–2-514](#page-551-0) hdbc. *See* Connection handles. HDELETE logical-log record [ADREF–4-9](#page-182-0) HDR function to check status [DAPIF–2-313](#page-352-0) HDR. *See also* High-Availability Data Replication. external backup and restore [BAR–7-19](#page-198-0) hdrmkpri script [ADMIN–21-15](#page-440-0) hdrmkpri.sh script [GSG–2-34](#page-63-0) hdrmksec script [ADMIN–21-15](#page-440-0) hdrmksec.sh script [GSG–2-34](#page-63-0) HDRUPD record subtype, SBLOB [ADREF–4-15](#page-188-0)

Header file *See also* individual header filenames. *See also* milo.h header file. advanced [DAPIP–1-5](#page-34-0) datetime.h [DAPIP–1-6,](#page-35-0) [DAPIP–4-9](#page-124-0) decimal.h [DAPIP–1-6,](#page-35-0) [DAPIP–3-11](#page-100-0) ESQL/C [DAPIP–1-6,](#page-35-0) [DAPIP–12-12](#page-453-0) fcntl.h [DAPIP–13-54](#page-533-0) int8.h [DAPIP–1-6,](#page-35-0) [DAPIP–3-6](#page-95-0) list of [DAPIP–1-4](#page-33-0) location of [DAPIP–1-6](#page-35-0) memdur.h [DAPIP–1-5,](#page-34-0) [DAPIP–14-6](#page-545-0) mi.h [DAPIP–1-4,](#page-33-0) [DAPIP–A-1](#page-700-0) miconv.h [DAPIP–1-5](#page-34-0) milib.h [DAPIP–1-4](#page-33-0) milo.h [DAPIP–1-5,](#page-34-0) [DAPIP–6-16](#page-189-0) minmdur.h [DAPIP–1-6,](#page-35-0) [DAPIP–14-14](#page-553-0) minmmem.h [DAPIP–1-5,](#page-34-0) [DAPIP–7-13,](#page-252-0) [DAPIP–14-14,](#page-553-0) [DAPIP–14-25](#page-564-0) minmprot.h [DAPIP–1-6,](#page-35-0) [DAPIP–7-13,](#page-252-0) [DAPIP–14-25](#page-564-0) mistream.h [DAPIP–1-5,](#page-34-0) [DAPIP–13-45,](#page-524-0) [DAPIP–13-48,](#page-527-0) [DAPIP–13-50,](#page-529-0) [DAPIP–13-51](#page-530-0) mistrmtype.h [DAPIP–1-5,](#page-34-0) [DAPIP–13-44](#page-523-0) mistrmutil.h [DAPIP–1-5,](#page-34-0) [DAPIP–16-37](#page-680-0) mitrace.h [DAPIP–1-5,](#page-34-0) [DAPIP–1-13,](#page-42-0) [DAPIP–12-29](#page-470-0) mitypes.h [DAPIP–1-4,](#page-33-0) [DAPIP–12-4](#page-445-0) private [DAPIP–1-7](#page-36-0) sqlca.h [DAPIP–1-6](#page-35-0) sqlda.h [DAPIP–1-6](#page-35-0) sqlhdr.h [DAPIP–1-6](#page-35-0) sqlstype.h [DAPIP–1-6](#page-35-0) sqltypes.h [DAPIP–1-6](#page-35-0) sqlxtype.h [DAPIP–1-6](#page-35-0) stddef.h [DAPIP–2-37](#page-86-0) varchar.h [DAPIP–1-6](#page-35-0) Header files C code [DBDK–5-5](#page-136-0) C++ code [DBDK–6-9,](#page-184-0) [DBDK–A-3,](#page-272-0) [DBDK–A-4](#page-273-0) required [ODBC–1-10](#page-37-0) sqlext.h C data type [ODBC–1-11](#page-38-0) HEADINGS keyword, in OUTPUT statement [SQLS–2-431](#page-468-0) Heap size [SQLR–3-67](#page-220-0) Heap space [DAPIP–7-9,](#page-248-0) [DAPIP–13-22,](#page-501-0) [DAPIP–14-2,](#page-541-0) [DAPIP–14-3,](#page-542-0) [DAPIP–A-2](#page-701-0) Heaps [ADMIN–8-18](#page-211-0) Hebrew locales [SQLR–2-8](#page-103-0) Heisei era [GLS–1-17](#page-44-0) Help [ADMIN–xxxi,](#page-32-0) [ADREF–xxviii,](#page-29-0) [BAR–xxvi,](#page-27-0) [BUILT–xvi,](#page-17-0) [DAPIF–xxiv,](#page-25-0) [DAPIP–xxii,](#page-23-0) [DBA–xviii,](#page-19-0) [DBDK–xxi,](#page-22-0) [DDI–xxi,](#page-22-0) [DMDO–xvi,](#page-17-0) [DMIR–xviii,](#page-19-0) [EREP–xxi,](#page-22-0) [ESQLJ–xvii,](#page-18-0) [GLS–xxii,](#page-23-0) [GSG–xvii,](#page-18-0) [HPL–xxiv,](#page-25-0) [IGMSW–ix,](#page-10-0) [IGUL–xiii,](#page-14-0) [ISM–xix,](#page-20-0) [JDBC–xxviii,](#page-29-0) [JFOUN–xix,](#page-20-0) [MIG–xxii,](#page-23-0) [ODBC–xxi,](#page-22-0) [OSS–xvii,](#page-18-0) [PERF–xxx,](#page-31-0) [RTREE–xix,](#page-20-0) [SNMP–xix,](#page-20-0) [SQLR–xxi,](#page-22-0) [SQLS–xxii,](#page-23-0) [SQLT–xxiv,](#page-25-0) [TFG–xx,](#page-21-0) [UDR–xxi,](#page-22-0) [VII–xxi,](#page-22-0) [VTI–xix](#page-20-0) Help calling with CTRL-W [DBA–A-1](#page-154-0) exiting online help screen [DBA–2-5](#page-52-0) how to read syntax diagrams [DBA–A-1](#page-154-0) menu description [HPL–3-4](#page-79-0) online syntax information for SQL statements [DBA–A-1](#page-154-0) paging through online information screens [DBA–2-5](#page-52-0) using online help [HPL–3-25](#page-100-0) help command [DMIR–3-13](#page-50-0) HELP menu [DBA–2-5](#page-52-0)

*See* Environment handles. HETERO\_COMMIT configuration parameter [ADMIN–2-8,](#page-71-0) [ADMIN–23-21,](#page-480-0) [ADREF–1-42](#page-77-0) Heterogeneous commit [ADMIN–23-20,](#page-479-0) [ADMIN–23-21,](#page-480-0) [ADMIN–23-22,](#page-481-0) [ADMIN–23-25,](#page-484-0) [GSG–3-19,](#page-94-0) [GSG–4-4](#page-99-0) Heterogeneous hardware, replicating on [EREP–2-12](#page-53-0) Heterogeneous-commit transactions [ADREF–1-42](#page-77-0) Heuristic decision independent action [ADMIN–23-9](#page-468-0) types of [ADMIN–23-10](#page-469-0) Heuristic end-transaction defined [ADMIN–23-12](#page-471-0) determining effects on transaction [ADMIN–24-2](#page-487-0) illustration and log records [ADMIN–23-18](#page-477-0) messages returned by [ADMIN–23-14](#page-473-0) results of [ADMIN–23-14](#page-473-0) when necessary [ADMIN–23-13](#page-472-0) Heuristic rollback defined [ADMIN–23-10](#page-469-0) illustration and log records [ADMIN–23-17](#page-476-0) indications that rollback occurred [ADMIN–24-2](#page-487-0) long transaction [ADMIN–23-14](#page-473-0) monitoring, onstat -x [ADMIN–23-14](#page-473-0) results of [ADMIN–23-11](#page-470-0) HEURTX logical-log record [ADREF–4-9](#page-182-0) Hex encoding [GLS–3-47](#page-140-0) HEX function [SQLS–4-48,](#page-793-0) [SQLS–4-88](#page-833-0) HEX function, using in expression [SQLT–4-29](#page-154-0) HEX keyword in CREATE EXTERNAL TABLE statement [SQLS–2-99](#page-136-0) Hexadecimal characters [ODBC–3-34](#page-111-0) Hexadecimal digits [GLS–3-47,](#page-140-0) [SQLR–3-28,](#page-181-0) [SQLS–2-633](#page-670-0) Hexadecimal dump format [SQLS–2-632](#page-669-0) Hexadecimal format, converting between [JDBC–4-46](#page-165-0) Hexadecimal smart-large-object identifier [SQLS–2-632,](#page-669-0) [SQLS–4-94](#page-839-0) Hexadecimal string format [JDBC–4-46](#page-165-0) Hierarchical routing topologies combing with HDR [EREP–5-3](#page-100-0) SQLHOSTS [EREP–4-5](#page-82-0) supported types [EREP–3-12](#page-73-0) synchronization server [EREP–3-13,](#page-74-0) [EREP–6-3](#page-108-0) terminology [EREP–3-12](#page-73-0) Hierarchical tree defined [EREP–3-13](#page-74-0) network topology [EREP–1-4](#page-31-0) using HDR with [EREP–3-14](#page-75-0) Hierarchies replicating table hierarchies [EREP–2-17](#page-58-0) replication examples [EREP–E-7](#page-324-0) Hierarchies, of data types [RTREE–3-6](#page-67-0) Hierarchy *See also* Inheritance. *See also* Row type. *See also* Table hierarchy. table and row [SQLT–3-11](#page-120-0) Hierarchy of MIBs. *See also* MIBs hierarchy. [SNMP–vii](#page-8-0) High availability planning primary-target [EREP–3-4](#page-65-0) using Enterprise Replication for [EREP–1-3](#page-30-0) HIGH INTEG keywords ALTER TABLE statement SQLR–2-40 CREATE TABLE statement SQLR–2-40

<span id="page-135-0"></span>henv.

HIGH INTEG keywords *(continued)* in ALTER TABLE statement [SQLS–2-58](#page-95-0) in CREATE TABLE statement [SQLS–2-199](#page-236-0) HIGH keyword in SET OPTIMIZATION statement [SQLS–2-584](#page-621-0) in SET PDQPRIORITY statement [SQLS–2-586](#page-623-0) in UPDATE STATISTICS statement [SQLS–2-649](#page-686-0) PDQPRIORITY [SQLR–3-73](#page-226-0) UPDATE STATISTICS [SQLR–1-10,](#page-37-0) [SQLR–1-29](#page-56-0) High Performance Loader [PERF–6-3](#page-194-0) High Performance Loader configuration file [HPL–16-12,](#page-259-0) [HPL–B-1](#page-330-0) data-load process [HPL–1-2](#page-31-0) data-unload process [HPL–1-4](#page-33-0) environmental variables [HPL–1-7](#page-36-0) features [HPL–1-2](#page-31-0) main window [HPL–2-3](#page-48-0) managing [HPL–15-1](#page-234-0) migrating database [OSS–3-11](#page-60-0) modes [HPL–1-5,](#page-34-0) [HPL–2-21,](#page-66-0) [HPL–15-2](#page-235-0) overview [HPL–1-1](#page-30-0) usage models [HPL–15-9](#page-242-0) High-Availability Data Replication *See also* Data replication. actions to take if primary [ADMIN–20-12](#page-415-0) secondary fails [ADMIN–20-12](#page-415-0) administration [ADMIN–21-9](#page-434-0) advantages [ADMIN–20-3](#page-406-0) asynchronous updating [ADMIN–20-8](#page-411-0) changing database server mode [ADMIN–21-13](#page-438-0) changing database server type [ADMIN–21-15](#page-440-0) checking read-only status [JDBC–2-24](#page-71-0) chunk status on secondary [ADMIN–21-11](#page-436-0) client redirection comparison of methods [ADMIN–20-20](#page-423-0) DBPATH [ADMIN–20-14](#page-417-0) handling within an application [ADMIN–20-19](#page-422-0) INFORMIXSERVER [ADMIN–20-18](#page-421-0) sqlhosts file [ADMIN–20-15](#page-418-0) configuring [GSG–4-3](#page-98-0) configuring connectivity [ADMIN–21-3,](#page-428-0) [ADMIN–21-5](#page-430-0) creating external backups [GSG–4-5](#page-100-0) data requirements [ADMIN–21-3](#page-428-0) database server groups [EREP–4-3](#page-80-0) database server groups, defining [EREP–5-5](#page-102-0) DataBlade modules, installing with [ADMIN–20-6](#page-409-0) defined [ADMIN–20-3,](#page-406-0) [GSG–3-8,](#page-83-0) [GSG–4-4](#page-99-0) demo for [JDBC–2-24](#page-71-0) description [ADMIN–20-2](#page-405-0) designing clients to use primary database server [ADMIN–20-20](#page-423-0) secondary database server [ADMIN–20-21](#page-424-0) detecting failures [ADMIN–20-11](#page-414-0) determining status [DAPIP–9-39](#page-362-0) disabling [MIG–5-8](#page-109-0) disabling during reversion [MIG–6-9](#page-128-0) DRINTERVAL configuration parameter [ADMIN–20-7,](#page-410-0) [ADMIN–20-8](#page-411-0) DRINTERVAL setting [EREP–5-8](#page-105-0) DRTIMEOUT configuration parameter [ADMIN–20-11](#page-414-0) enabling [MIG–5-16](#page-117-0) encryption not supported [EREP–5-4](#page-101-0) Enterprise Replication [ADMIN–20-5](#page-408-0) Enterprise Replication, using with [GSG–2-22](#page-51-0) environment variables for [JDBC–2-24](#page-71-0) example programs [JDBC–A-10](#page-267-0)

<span id="page-136-0"></span>High-Availability Data Replication *(continued)* failover scripts [GSG–2-34](#page-63-0) forest of trees topology [EREP–5-4](#page-101-0) function to check status [DAPIF–2-313](#page-352-0) hardware and operating-system requirements [ADMIN–21-2](#page-427-0) hdrmkpri and hdrmksec scripts [ADMIN–21-15](#page-440-0) hierarchical routing topologies [EREP–5-3](#page-100-0) how it works [ADMIN–20-6](#page-409-0) how updates are replicated [ADMIN–20-6](#page-409-0) IFMX\_CPM\_ENABLE\_SWITCH\_HDRPOOL [JDBC–7-7](#page-254-0) imported restore [BAR–6-34](#page-161-0) initial replication [ADMIN–20-6](#page-409-0) initializing [BAR–6-34,](#page-161-0) [BAR–6-38](#page-165-0) initializing with external restore [BAR–7-19,](#page-198-0) [BAR–15-7](#page-320-0) loading data [EREP–5-6](#page-103-0) logging sbspaces for spooled row data [EREP–4-10](#page-87-0) lost-and-found transactions [ADMIN–20-8](#page-411-0) managing [EREP–5-6,](#page-103-0) [EREP–5-8](#page-105-0) manual switchover [ADMIN–20-12,](#page-415-0) [ADMIN–20-13](#page-416-0) monitoring status [ADMIN–21-15](#page-440-0) obtaining information [DAPIF–1-3](#page-32-0) oninit -D command [EREP–5-7](#page-104-0) onmode -d standard command [EREP–5-7](#page-104-0) performance [EREP–5-8](#page-105-0) performing DDL operations [ADMIN–20-22](#page-425-0) planning for [ADMIN–21-2](#page-427-0) possible failures [ADMIN–20-10](#page-413-0) preparing servers [EREP–5-4](#page-101-0) primary server failure [EREP–5-7](#page-104-0) primary-target replication systems [EREP–5-1](#page-98-0) replication system [EREP–5-1](#page-98-0) restarting after a corrupt index is detected [ADMIN–21-18](#page-443-0) restarting after failure [ADMIN–20-13,](#page-416-0) [ADMIN–21-18,](#page-443-0) [ADMIN–21-20](#page-445-0) restoring system after media failure [ADMIN–21-16,](#page-441-0) [ADMIN–21-17](#page-442-0) retrying connections [JDBC–2-25](#page-72-0) role of log records [ADMIN–20-6](#page-409-0) primary database server [ADMIN–20-3](#page-406-0) secondary database server [ADMIN–20-3](#page-406-0) temporary dbspaces [ADMIN–20-22](#page-425-0) secondary server, switching to [EREP–5-7](#page-104-0) setting database server type [ADMIN–21-14](#page-439-0) setting up [ADMIN–21-2](#page-427-0) specifying secondary servers [JDBC–2-24](#page-71-0) spooled row data sbspace logging [EREP–5-7](#page-104-0) starting [ADMIN–21-6](#page-431-0) starting primary without ER or HDR [EREP–5-7](#page-104-0) synchronization [ADMIN–20-10](#page-413-0) synchronous updating [ADMIN–20-7](#page-410-0) type of data replicated [GSG–2-23](#page-52-0) types of data replicated [ADMIN–20-3](#page-406-0) UDRs, installing with [ADMIN–20-6](#page-409-0) UDRs, preparing for [EREP–5-6](#page-103-0) UDTs, installing with [ADMIN–20-6](#page-409-0) UDTs, preparing for [EREP–5-6](#page-103-0) update-anywhere replication [EREP–5-2](#page-99-0) using [JDBC–2-23](#page-70-0) with connection pooling [JDBC–7-8](#page-255-0) with fully connected topology [EREP–3-12](#page-73-0) with hierarchical tree topology [EREP–3-14](#page-75-0) High-Availability Data Replication (HDR) [UDR–3-7,](#page-52-0) [UDR–4-18,](#page-85-0) [UDR–4-19,](#page-86-0) [UDR–4-28](#page-95-0)

High-Availability Data Replication (HDR), imported restore [ISM–5-5](#page-88-0)

High-Availability Data Replication. *See* Data replication. High-availability replication system [EREP–5-1](#page-98-0) High-Performance Loader [ADMIN–10-24,](#page-261-0) [ADMIN–10-25,](#page-262-0) [EREP–4-18,](#page-95-0) [SQLR–3-33,](#page-186-0) [SQLR–3-74,](#page-227-0) [SQLS–2-139,](#page-176-0) [SQLS–2-520](#page-557-0) High-Performance Loader custom-code shared library [MIG–3-21](#page-78-0) custom-code shared library file [GSG–2-31](#page-60-0) defined [GSG–1-3](#page-22-0) documentation [GSG–6-2,](#page-111-0) [IGMSW–xi,](#page-12-0) [IGUL–xiv](#page-15-0) HPL\_DYNAMIC\_LIB\_PATH configuration parameter [GSG–2-31](#page-60-0) HPLAPIVERSION configuration parameter [GSG–2-31](#page-60-0) ipload utility [MIG–2-12](#page-51-0) loading ASCII or COBOL data [MIG–2-12](#page-51-0) onpladm utility [MIG–2-12](#page-51-0) using [GSG–4-5,](#page-100-0) [MIG–2-12](#page-51-0) using full capacity of storage media [GSG–2-30](#page-59-0) High-performance loader (HPL) [GLS–3-47](#page-140-0) High-water mark, transaction [ADREF–1-49](#page-84-0) HINSERT logical-log record [ADREF–4-9](#page-182-0) HINT keyword in SET ENCRYPTION PASSWORD statement [SQLS–2-560](#page-597-0) Histogram [SQLR–1-29](#page-56-0) History command [DBA–1-22](#page-45-0) History, recent performance [PERF–14-13](#page-466-0) HKEY\_LOCAL\_MACHINE [EREP–F-1](#page-328-0) HKEY\_LOCAL\_MACHINE registry [ADMIN–1-10](#page-47-0) HKEY\_LOCAL\_MACHINE registry setting [GLS–2-26,](#page-93-0) [GLS–4-5](#page-146-0) HKEY\_LOCAL\_MACHINE window [SQLR–3-10](#page-163-0) Hold cursor defined [SQLS–2-267](#page-304-0) insert cursor with hold [SQLS–2-269](#page-306-0) update cursor with hold [SQLS–2-266](#page-303-0) Hold cursor, definition of [SQLT–10-22](#page-327-0) Hold cursors [JDBC–3-5](#page-92-0) HOLD keyword in DECLARE statement [SQLS–2-260](#page-297-0) in FOREACH statement [SQLS–3-20](#page-721-0) Home page [ADREF–3-13,](#page-158-0) [ADREF–3-14](#page-159-0) Home pages in indexes [PERF–6-8](#page-199-0) Host language [SQLR–1-66](#page-93-0) Host name specifying [IGUL–2-16](#page-39-0) host name field defined [ADMIN–3-18](#page-93-0) IPX/SPX [ADMIN–3-18](#page-93-0) multiple network interface cards [ADMIN–6-25](#page-186-0) shared memory [ADMIN–3-18,](#page-93-0) [ADMIN–3-20](#page-95-0) syntax rules [ADMIN–3-18](#page-93-0) using IP addresses [ADMIN–3-25](#page-100-0) wildcard addressing [ADMIN–3-26](#page-101-0) Host names, setting in database URLs [JDBC–2-8](#page-55-0) in DataSource objects [JDBC–2-4](#page-51-0) Host variable [SQLR–2-6,](#page-101-0) [SQLR–2-8,](#page-103-0) [SQLR–2-35,](#page-130-0) [SQLR–2-48,](#page-143-0) [SQLT–8-5](#page-266-0) Host variable delimiter for [SQLT–8-4](#page-265-0) description of [SQLT–8-4](#page-265-0) end-user formats [GLS–1-14](#page-41-0) ESQL/C example [GLS–6-2,](#page-175-0) [GLS–6-3](#page-176-0) fetching data into [SQLT–8-16](#page-277-0) in DELETE statement [SQLT–9-2](#page-293-0) in INSERT statement [SQLT–9-6](#page-297-0) in UPDATE statement [SQLT–9-11](#page-302-0) in WHERE clause [SQLT–8-11](#page-272-0)

<span id="page-137-0"></span>Host variable *(continued)* INTO keyword sets [SQLT–8-11](#page-272-0) naming [GLS–1-6,](#page-33-0) [GLS–3-5,](#page-98-0) [GLS–6-2,](#page-175-0) [GLS–6-3](#page-176-0) null indicator [SQLT–8-12](#page-273-0) restrictions in prepared statement [SQLT–8-23](#page-284-0) SQL statement cache [PERF–13-32](#page-437-0) truncation signalled [SQLT–8-8](#page-269-0) Host variables [ESQLJ–3-2,](#page-31-0) [ESQLJ–4-1,](#page-38-0) [ESQLJ–4-3](#page-40-0) Hostname changing [ADMIN–1-25](#page-62-0) hostname, in sqlhosts [EREP–4-4](#page-81-0) hosts file [ADMIN–1-10,](#page-47-0) [ADMIN–3-9,](#page-84-0) [ADMIN–3-10](#page-85-0) Hosts file, preparing [EREP–4-2](#page-79-0) Hosts file, Windows [ISM–1-13](#page-38-0) hosts.equiv file [ADMIN–3-11,](#page-86-0) [EREP–4-3,](#page-80-0) [SQLS–2-81](#page-118-0) Hot site backup. *See* Data replication. Hot spots, defined [PERF–5-2](#page-145-0) Hot swap [ADMIN–18-3](#page-392-0) HOUR keyword as DATETIME field qualifier [SQLS–4-132](#page-877-0) as INTERVAL field qualifier [SQLS–4-135](#page-880-0) DATETIME qualifier [SQLR–2-12](#page-107-0) in DATETIME Field Qualifier segment [SQLS–4-32](#page-777-0) in INTERVAL field qualifier [SQLS–4-127](#page-872-0) INTERVAL qualifier [SQLR–2-20](#page-115-0) How to use your terminal [DBA–2-2](#page-49-0) HP-UX operating system [SQLR–3-77](#page-230-0) HPL\_DYNAMIC\_LIB\_PATH configuration parameter [GSG–2-31,](#page-60-0) [HPL–B-4,](#page-333-0) [HPL–H-3,](#page-376-0) [MIG–3-8,](#page-65-0) [MIG–5-11](#page-112-0) HPL. *See also* High Performance Loader. *See* High-Performance Loader. HPLAPIVERSION configuration parameter [GSG–2-31,](#page-60-0) [HPL–B-4,](#page-333-0) [MIG–3-8](#page-65-0) hstmt. *See* Statement handles. HTML (Hypertext Markup Language) [SQLR–2-10](#page-105-0) HTML data type [GSG–2-36](#page-65-0) HTTP proxy [JDBC–2-27,](#page-74-0) [JDBC–2-28](#page-75-0) HTTP proxy server [GSG–5-4](#page-107-0) HTTP server password ISA [IGUL–2-15](#page-38-0) specifying [IGUL–2-16](#page-39-0) HUPAFT logical-log record [ADREF–4-9](#page-182-0) HUPBEF logical-log record [ADREF–4-9](#page-182-0) HUPDATE logical-log record [ADREF–4-9](#page-182-0) Hybrid distribution scheme description [DDI–5-5,](#page-108-0) [DDI–5-8](#page-111-0) using [DDI–5-8](#page-111-0) Hybrid fragmentation strategy [SQLR–1-35](#page-62-0) HYBRID keyword in ALTER FRAGMENT statement [SQLS–2-22](#page-59-0) in CREATE INDEX statement [SQLS–2-127](#page-164-0) in CREATE TABLE statement [SQLS–2-190,](#page-227-0) [SQLS–2-195](#page-232-0) Hyphen DATETIME delimiter [SQLR–2-13](#page-108-0) INTERVAL delimiter [SQLR–2-21](#page-116-0) Hyphen (-), as formatting character [DAPIP–3-21](#page-110-0) Hyphen symbol (-) DATETIME separator [SQLS–4-132](#page-877-0) INTERVAL separator [SQLS–4-135](#page-880-0)

#### I/O *(continued)* lightweight [ADREF–13-12](#page-267-0) number of tapes to load [HPL–16-10](#page-257-0) simultaneous backup and restore [BAR–14-17](#page-312-0) simultaneous backup and restore environment variables [BAR–14-17](#page-312-0) example [BAR–14-17](#page-312-0) secondary host [BAR–14-17](#page-312-0) tape block size [HPL–16-8](#page-255-0) I/O functions sets, for overriding default methods [JFOUN–6-6](#page-79-0) I/O overhead [SQLR–3-77](#page-230-0)  $I/O$ . *See* Disk I/O. IANA. *See* Internet Assigned Numbers Authority. IBM format binary in external tables [SQLS–2-99](#page-136-0) IBM CCSID code set 437 [GLS–1-35,](#page-62-0) [GLS–A-10](#page-205-0) 819 [GLS–A-8,](#page-203-0) [GLS–A-10,](#page-205-0) [GLS–A-11,](#page-206-0) [GLS–A-12](#page-207-0) definition of [GLS–1-35](#page-62-0) IBM Informix Client Software Developer's Kit defined [GSG–1-4](#page-23-0) manuals [GSG–6-3](#page-112-0) IBM Informix Client SDK [GSG–1-2](#page-21-0) IBM Informix Client Software Developer's Kit [ADMIN–23-2,](#page-461-0) [GLS–5-1](#page-164-0) IBM Informix Connect [GSG–1-2,](#page-21-0) [GSG–1-4](#page-23-0) IBM Informix Database Administrator [GSG–1-7](#page-26-0) IBM Informix Developer Zone [DMDO–2-9](#page-54-0) IBM Informix Developers Zone [UDR–10-18](#page-175-0) IBM Informix Dynamic Server advantages of extending [DMDO–1-2](#page-23-0) architecture of [DMDO–1-7,](#page-28-0) [DMDO–A-6](#page-61-0) components [DMDO–1-5](#page-26-0) connection handle to [DBDK–5-9](#page-140-0) extended by DataBlade modules [DMDO–1-2](#page-23-0) improving performance [DMDO–1-3](#page-24-0) memory allocation for DataBlade modules in [DMDO–1-10](#page-31-0) preparing the environment for [DBDK–9-2](#page-213-0) process ID in [DBDK–9-6](#page-217-0) query processing in [DBDK–2-10,](#page-47-0) [DBDK–2-19](#page-56-0) shared object files for [DBDK–9-3](#page-214-0) shutting down on UNIX [DBDK–9-5](#page-216-0) starting on UNIX [DBDK–9-5](#page-216-0) tracing, enabling [DBDK–5-14](#page-145-0) transaction control for DataBlade modules in [DMDO–1-4](#page-25-0) using Client SDK with [DMDO–1-10](#page-31-0) virtual processors in [DMDO–1-9](#page-30-0) IBM Informix Dynamic Server (IDS) [SQLR–1-10](#page-37-0) IBM Informix Dynamic Server, pathnames [GLS–3-4](#page-97-0) IBM Informix Dynamic Server. *See* Database server. IBM Informix ESQL/C [GSG–1-4,](#page-23-0) [SQLR–3-20,](#page-173-0) [SQLR–3-27,](#page-180-0) [SQLR–3-39,](#page-192-0) [SQLR–3-52,](#page-205-0) [SQLR–3-70](#page-223-0) IBM Informix ESQL/J pre-processor [GSG–1-5](#page-24-0) IBM Informix Extended Parallel Server high-performance loading [GLS–3-47](#page-140-0) pathnames [GLS–3-4](#page-97-0) IBM Informix Extended Parallel Server (XPS) [SQLR–1-10,](#page-37-0) [SQLR–3-14](#page-167-0) IBM Informix Geodetic DataBlade module [DMDO–B-1](#page-64-0) IBM Informix GLS [GSG–1-5](#page-24-0) IBM Informix GLS API [GLS–1-6,](#page-33-0) [GLS–4-9,](#page-150-0) [UDR–10-24](#page-181-0)

IBM Informix GLS library [DAPIP–1-7,](#page-36-0) [DAPIP–1-16](#page-45-0)

## **I**

 $I/O$ buffer size [HPL–16-9](#page-256-0) <span id="page-138-0"></span>IBM Informix JDBC Driver [ESQLJ–1-2,](#page-25-0) [ESQLJ–2-1,](#page-28-0) [ESQLJ–A-1](#page-62-0) IBM Informix JDBC Driver connection pools, using with [JDBC–7-5](#page-252-0) defined [GSG–1-5](#page-24-0) using [GSG–5-4](#page-107-0) IBM Informix MaxConnect [GSG–1-6,](#page-25-0) [GSG–6-3,](#page-112-0) [IGMSW–xiii,](#page-14-0) [IGUL–xvi](#page-17-0) IBM Informix MaxConnect defined [PERF–3-25](#page-94-0) IBM Informix Object Interface for C++ [GSG–1-5](#page-24-0) IBM Informix Object Translator [GSG–6-4,](#page-113-0) [IGMSW–xiii,](#page-14-0) [IGUL–xvi](#page-17-0) IBM Informix ODBC Driver [ADMIN–23-2,](#page-461-0) [GSG–1-6,](#page-25-0) [GSG–2-21,](#page-50-0) [GSG–5-4](#page-107-0) IBM Informix OLE DB provider [GSG–1-6](#page-25-0) IBM Informix products configuring [IGUL–3-4](#page-43-0) uninstalling [IGUL–4-1](#page-44-0) IBM Informix Server Administrator [EREP–1-5,](#page-32-0) [MIG–3-22](#page-79-0) IBM Informix Server Administrator *See also* ISA adding chunks [ADMIN–11-16,](#page-291-0) [ADMIN–11-23](#page-298-0) adding mirrored chunks [ADMIN–19-6](#page-401-0) adding or dropping logs [ADREF–1-45](#page-80-0) backing up data [BAR–4-13](#page-98-0) capabilities [PERF–2-6](#page-59-0) changing database server modes [ADMIN–4-9](#page-120-0) changing operating modes [ADMIN–4-9](#page-120-0) configuring sqlhosts [ADMIN–1-10](#page-47-0) creating dbspaces [ADMIN–1-16,](#page-53-0) [ADMIN–11-8](#page-283-0) sbspaces [ADMIN–11-23](#page-298-0) creating blobspaces [PERF–5-15,](#page-158-0) [PERF–6-3](#page-194-0) creating dbspaces [ADMIN–1-16](#page-53-0) creating staging-area blobspace [PERF–5-27](#page-170-0) database server modes [ADMIN–4-9](#page-120-0) database-logging status [ADMIN–13-4](#page-333-0) defined [ADREF–5-2,](#page-193-0) [GSG–1-4,](#page-23-0) [GSG–A-1,](#page-116-0) [PERF–2-5](#page-58-0) displaying logging status [ADMIN–13-6](#page-335-0) editing sqlhosts file [ADMIN–1-10](#page-47-0) editing the configuration [ADMIN–2-11](#page-74-0) end mirroring [ADMIN–19-7](#page-402-0) executing utility commands [ADMIN–9-11](#page-236-0) generating UPDATE STATISTICS statements [PERF–13-9](#page-414-0) monitoring disk storage [ADMIN–11-35](#page-310-0) monitoring I/O Utilization [PERF–2-10](#page-63-0) monitoring latches [PERF–4-47](#page-142-0) monitoring latches or spin locks [ADMIN–9-8](#page-233-0) monitoring MaxConnect [GSG–2-45](#page-74-0) monitoring optical cache [PERF–5-27](#page-170-0) monitoring SQL statement cache [PERF–4-33](#page-128-0) monitoring user sessions [PERF–2-13,](#page-66-0) [PERF–13-44](#page-449-0) monitoring virtual processors [PERF–3-23](#page-92-0) overview [ADMIN–1-21](#page-58-0) recovering a down chunk [ADMIN–19-7](#page-402-0) restoring data [BAR–6-15](#page-142-0) Server Setup [ADMIN–1-12,](#page-49-0) [GSG–4-3,](#page-98-0) [GSG–A-2](#page-117-0) setting ONCONFIG parameters [ADREF–1-5,](#page-40-0) [ADREF–1-10](#page-45-0) setting up SQLHOSTS registry [EREP–4-4,](#page-81-0) [EREP–F-2](#page-329-0) shared memory [ADMIN–9-5](#page-230-0) start mirroring [ADMIN–19-5](#page-400-0) starting [ADMIN–1-12](#page-49-0) starting virtual processors [PERF–3-20](#page-89-0) user permissions [ADMIN–4-9](#page-120-0) using [GSG–4-4,](#page-99-0) [GSG–4-5](#page-100-0) using onmode [ADMIN–21-13](#page-438-0) viewing messages [ADMIN–1-21](#page-58-0)

IBM Informix Server Administrator *(continued)* virtual processors [ADMIN–7-2](#page-189-0) IBM Informix Server Administrator. *See* ISA. IBM Informix SNMP subagent [GSG–1-4,](#page-23-0) [GSG–4-5](#page-100-0) IBM Informix Spatial DataBlade module [GSG–2-36,](#page-65-0) [GSG–6-5,](#page-114-0) [IGMSW–xiv,](#page-15-0) [IGUL–xvii](#page-18-0) IBM Informix STAR queries [ADREF–14-97](#page-378-0) IBM Informix Storage Manager [ADMIN–1-17,](#page-54-0) [MIG–3-35](#page-92-0) IBM Informix Storage Manager backup requests [BAR–4-13](#page-98-0) catalog [ADREF–A-6](#page-393-0) configuring [BAR–3-2](#page-65-0) defined [GSG–3-7](#page-82-0) devices supported [BAR–3-20](#page-83-0) documentation [GSG–6-2,](#page-111-0) [IGMSW–xii,](#page-13-0) [IGUL–xv](#page-16-0) ISM catalog [BAR–4-4,](#page-89-0) [BAR–4-13](#page-98-0) ism utility [GSG–A-1](#page-116-0) ISMversion file [ADREF–A-6](#page-393-0) logs [ADREF–A-6](#page-393-0) migrating catalogs [MIG–3-36](#page-93-0) overview [BAR–2-9](#page-58-0) requirements [BAR–3-19](#page-82-0) setting up [GSG–4-3](#page-98-0) sm\_versions file [ADREF–A-8,](#page-395-0) [BAR–3-5](#page-68-0) upgrading [BAR–C-1](#page-360-0) using [GSG–4-5](#page-100-0) Version 2.2 support [BAR–xii](#page-13-0) volume pool names [BAR–3-9](#page-72-0) IBM Informix Storage Manager (ISM) [SQLR–3-64,](#page-217-0) [SQLR–3-66](#page-219-0) IBM Informix TimeSeries DataBlade module [DMDO–B-5](#page-68-0) IBM Informix Video Foundation DataBlade module [DMDO–B-7](#page-70-0) IBM Informix Web DataBlade module [DMDO–B-9](#page-72-0) IBM Informix/ Data Director For Web User's Guide [GSG–6-4,](#page-113-0) [IGMSW–xiv,](#page-15-0) [IGUL–xvi](#page-17-0) DB-Access User's Guide [GSG–6-1,](#page-110-0) [IGMSW–x,](#page-11-0) [IGUL–xiii](#page-14-0) GLS User's Guide [GSG–6-2,](#page-111-0) [IGMSW–xi,](#page-12-0) [IGUL–xiv](#page-15-0) Migration Guide [GSG–6-2,](#page-111-0) [IGMSW–xi,](#page-12-0) [IGUL–xiv](#page-15-0) SNMP Subagent Guide [GSG–6-2,](#page-111-0) [IGMSW–xii,](#page-13-0) [IGUL–xv](#page-16-0) Web DataBlade Module Administrator's Guide [GSG–6-5,](#page-114-0) [IGMSW–xiv,](#page-15-0) [IGUL–xvii](#page-18-0) IBM Office Connect [GSG–1-6](#page-25-0) IBM Office Connect User's Guide [GSG–6-4,](#page-113-0) [IGMSW–xiii,](#page-14-0) [IGUL–xvi](#page-17-0) IBM xml4j parser [JDBC–3-26](#page-113-0) IBM\_XPS\_PARAMS environment variable [SQLR–3-45,](#page-198-0) [SQLS–2-565](#page-602-0) ID in a logical log [ADMIN–14-2](#page-337-0) ID column, cdr list server output [EREP–A-55](#page-212-0) IDATA field in GET DESCRIPTOR statement [SQLS–2-357](#page-394-0) in SET DESCRIPTOR statement [SQLS–2-555](#page-592-0) with X/Open programs [SQLS–2-359](#page-396-0) IDATA keyword *See* IDATA field. IDBA. *See* IBM Informix Database Administrator. Identical statements [GSG–2-43](#page-72-0) Identifier [EREP–A-107](#page-264-0) Identifier column names [SQLS–5-28](#page-923-0) cursor name [SQLS–5-30,](#page-925-0) [SQLS–5-31](#page-926-0) defined [SQLS–5-22](#page-917-0) delimited [GLS–3-3](#page-96-0)

<span id="page-139-0"></span>Identifier *(continued)* delimited identifiers [SQLS–5-24](#page-919-0) multibyte characters [SQLS–5-23](#page-918-0) non-ASCII characters [SQLS–5-23](#page-918-0) Non-ASCII characters [GLS–3-3](#page-96-0) routines [SQLS–5-30](#page-925-0) storage objects [SQLS–5-24](#page-919-0) syntax [SQLS–5-22](#page-917-0) table names [SQLS–5-28,](#page-923-0) [SQLS–5-29,](#page-924-0) [SQLS–5-30](#page-925-0) uppercase characters [SQLS–5-23](#page-918-0) using keywords [SQLS–5-23](#page-918-0) using keywords as column names [SQLS–5-26](#page-921-0) variable name [SQLS–5-31](#page-926-0) Identifier option [ADMIN–3-24](#page-99-0) Identifier, defined [ADREF–1-23](#page-58-0) Identifiers [GSG–5-3](#page-106-0) Identifying overloaded disks [PERF–A-1](#page-476-0) IDispatch interface [DBDK–7-3,](#page-194-0) [DBDK–7-5](#page-196-0) IDL (interface definitions language) files [DBDK–A-3](#page-272-0) Idle timeout modifying [EREP–7-2](#page-121-0) setting [EREP–6-3](#page-108-0) specifying [EREP–A-31](#page-188-0) IDS (Informix Dynamic Server) [SQLR–1-10](#page-37-0) IDS 10.0 features [ADMIN–xix](#page-20-0) IDS 9.21 features [ADMIN–xxiii](#page-24-0) IDS 9.3 features [ADMIN–xxii](#page-23-0) IDS 9.4 features [ADMIN–xxi](#page-22-0) ids\_install command [IGUL–2-2](#page-25-0) ids-example.rc script [ADMIN–1-14](#page-51-0) IDXFLAGS logical-log record [ADREF–4-9](#page-182-0) IEEE floating point format [EREP–6-9,](#page-114-0) [EREP–A-25](#page-182-0) IETF. *See* Internet Engineering Task Force. IF statement [SQLS–3-25](#page-726-0) IF statement, in SPL [SQLT–11-35](#page-366-0) IFMX\_CART\_ALRM environment variable [SQLR–3-46](#page-199-0) IFMX\_CPM\_AGELIMIT environment variable [JDBC–7-7](#page-254-0) IFMX\_CPM\_ENABLE\_SWITCH\_HDRPOOL environment variable IDBC–7-7 IFMX\_CPM\_INIT\_POOLSIZE environment variable [JDBC–7-6](#page-253-0) IFMX\_CPM\_MAX\_CONNECTIONS environment variable [JDBC–7-6](#page-253-0) IFMX\_CPM\_MAX\_POOLSIZE environment variable [JDBC–7-7](#page-254-0) IFMX\_CPM\_MIN\_AGELIMIT environment variable [JDBC–7-7](#page-254-0) IFMX\_CPM\_MIN\_POOLSIZE environment variable [JDBC–7-6](#page-253-0) IFMX\_CPM\_SERVICE\_INTERVAL environment variable [JDBC–7-7](#page-254-0) IFMX\_HISTORY\_SIZE environment variable [DBA–1-6](#page-29-0) IFMX\_OPT\_FACT\_TABS environment variable [SQLR–3-47](#page-200-0) IFMX\_OPT\_NON\_DIM\_TABS environment variable [SQLR–3-48](#page-201-0) IfmxCallableStatement interface [JDBC–3-13](#page-100-0) IfmxIEBInStream [JFOUN–6-8](#page-81-0) IfmxIEInStream [JFOUN–6-8](#page-81-0) IfmxIEOutStream [JFOUN–6-8](#page-81-0) IfmxInStream.java file, contents of [DBDK–8-5,](#page-202-0) [DBDK–A-5](#page-274-0) IfmxLog.java file, contents of [DBDK–8-6,](#page-203-0) [DBDK–A-5](#page-274-0) IfmxOutStream file, contents of [DBDK–8-5](#page-202-0) IfmxOutStream.java file, contents of [DBDK–A-5](#page-274-0) IfmxSQLInStream [JFOUN–6-7](#page-80-0) IfmxSQLOutStream [JFOUN–6-7](#page-80-0) IfmxSRInStream [JFOUN–6-8](#page-81-0)

IfmxSROutStream [JFOUN–6-8](#page-81-0) IfmxStatement class [JDBC–3-23](#page-110-0) IfmxTrace.java file, contents of [DBDK–8-6,](#page-203-0) [DBDK–A-5](#page-274-0) IfmxUDTSQLInput methods in interface [JFOUN–6-4](#page-77-0) IfmxUdtSQLInput interface [JDBC–5-2,](#page-187-0) [JDBC–5-3](#page-188-0) IfmxUDTSQLInput stream and IfxDataPointer class [JFOUN–6-7](#page-80-0) IfmxUDTSQLOutput [JFOUN–6-3](#page-76-0) IfmxUDTSQLOutput stream, and IfxDataPointer class [JFOUN–6-7](#page-80-0) IfmxUdtSQLOutput interface [JDBC–5-2,](#page-187-0) [JDBC–5-4](#page-189-0) IfmxUDTSQLOutput interface methods contained in [JFOUN–6-5](#page-78-0) IFX\_ALLOW\_NEWLINE function effect on quoted strings [SQLS–4-143](#page-888-0) syntax [SQLS–4-111](#page-856-0) ifx\_allow\_newline() routine [ADREF–1-13](#page-48-0) IFX\_AUTOFREE environment variable [JDBC–2-14,](#page-61-0) [JDBC–7-4,](#page-251-0) [JDBC–A-2](#page-259-0) IFX\_BATCHUPDATE\_PER\_SPEC environment variable [JDBC–2-14,](#page-61-0) [JDBC–3-6](#page-93-0) IFX\_CODESETLOB [JDBC–6-15](#page-244-0) IFX\_CODESETLOB environment variable [JDBC–2-14,](#page-61-0) [JDBC–6-14,](#page-243-0) [JDBC–6-15](#page-244-0) ifx\_dececvt() function [DAPIP–13-29](#page-508-0) ifx\_decfcvt() function [DAPIP–13-29](#page-508-0) IFX\_DEF\_TABLE\_LOCKMODE environment variable [ADREF–1-27,](#page-62-0) [GSG–2-40,](#page-69-0) [MIG–3-5,](#page-62-0) [PERF–8-5,](#page-278-0) [PERF–8-6,](#page-279-0) [SQLR–3-48,](#page-201-0) [SQLS–2-62,](#page-99-0) [SQLS–2-204,](#page-241-0) [SQLT–10-9](#page-314-0) IFX\_DIRECTIVES environment variable [ADREF–1-27,](#page-62-0) [ADREF–1-39,](#page-74-0) [JDBC–2-15,](#page-62-0) [PERF–11-13,](#page-378-0) [SQLR–3-49,](#page-202-0) [SQLS–5-34](#page-929-0) IFX\_DIRTY\_WAIT environment variable [SQLS–2-413,](#page-450-0) [SQLS–2-625](#page-662-0) IFX\_EXTDIRECTIVES environment variable [JDBC–2-15,](#page-62-0) [MIG–3-5,](#page-62-0) [PERF–11-14,](#page-379-0) [SQLR–1-28,](#page-55-0) [SQLR–3-50,](#page-203-0) [SQLS–2-476](#page-513-0) IFX\_EXTEND\_ROLE configuration parameter [ADMIN–2-10,](#page-73-0) [ADMIN–5-32,](#page-157-0) [ADREF–1-42,](#page-77-0) [DDI–6-12,](#page-135-0) [MIG–3-7,](#page-64-0) [SQLS–2-32,](#page-69-0) [SQLS–2-36,](#page-73-0) [SQLS–2-38,](#page-75-0) [SQLS–2-108,](#page-145-0) [SQLS–2-114,](#page-151-0) [SQLS–2-150,](#page-187-0) [SQLS–2-153,](#page-190-0) [SQLS–2-157,](#page-194-0) [SQLS–2-386,](#page-423-0) [SQLS–2-468,](#page-505-0) [SQLS–4-90,](#page-835-0) [SQLS–5-65](#page-960-0) IFX\_GET\_SMFLOAT\_AS\_FLOAT environment variable [JDBC–2-15](#page-62-0) ifx\_int8\_t structure [DAPIP–3-6,](#page-95-0) [DAPIP–8-9](#page-268-0) ifx\_int8add() function [DAPIF–2-46,](#page-85-0) [DAPIP–3-8](#page-97-0) ifx\_int8cmp() function [DAPIF–2-47,](#page-86-0) [DAPIP–3-8](#page-97-0) ifx\_int8copy() function [DAPIF–2-48,](#page-87-0) [DAPIP–3-8](#page-97-0) ifx\_int8cvasc() function [DAPIF–2-49,](#page-88-0) [DAPIP–3-7](#page-96-0) ifx\_int8cvdbl() function [DAPIF–2-50,](#page-89-0) [DAPIP–3-7](#page-96-0) ifx\_int8cvdec() function [DAPIF–2-51,](#page-90-0) [DAPIP–3-7](#page-96-0) ifx\_int8cvflt() function [DAPIP–3-7](#page-96-0) ifx\_int8cvint() function [DAPIF–2-52,](#page-91-0) [DAPIF–2-53,](#page-92-0) [DAPIP–3-7](#page-96-0) ifx\_int8cvlong() function [DAPIF–2-54,](#page-93-0) [DAPIP–3-7](#page-96-0) ifx\_int8div() function [DAPIF–2-55,](#page-94-0) [DAPIP–3-8](#page-97-0) ifx\_int8mul() function [DAPIF–2-56,](#page-95-0) [DAPIP–3-8](#page-97-0) ifx\_int8sub() function [DAPIF–2-57,](#page-96-0) [DAPIP–3-8](#page-97-0) ifx\_int8toasc() function [DAPIF–2-58,](#page-97-0) [DAPIP–3-7](#page-96-0) ifx\_int8todbl() function [DAPIF–2-59,](#page-98-0) [DAPIP–3-7](#page-96-0) ifx\_int8todec() function [DAPIF–2-60,](#page-99-0) [DAPIP–3-8](#page-97-0) ifx\_int8toflt() function [DAPIF–2-61,](#page-100-0) [DAPIP–3-8](#page-97-0) ifx\_int8toint() function [DAPIF–2-62,](#page-101-0) [DAPIP–3-8](#page-97-0) ifx\_int8tolong() function [DAPIF–2-63,](#page-102-0) [DAPIP–3-8](#page-97-0) IFX\_ISOLATION\_LEVEL [JDBC–2-15,](#page-62-0) [JDBC–2-20](#page-67-0) IFX\_ISOLATION\_LEVEL connection property [JDBC–xviii](#page-19-0) IFX\_LISTEN\_TIMEOUT configuration parameter [MIG–3-7](#page-64-0) ifx\_lo\_alter() [ODBC–6-5](#page-182-0) ifx\_lo\_close() [ODBC–6-6](#page-183-0)

<span id="page-140-0"></span>ifx\_lo\_col\_info() [ODBC–6-7](#page-184-0) ifx\_lo\_copy function [ADMIN–10-20](#page-257-0) ifx\_lo\_create() [ODBC–6-8](#page-185-0) ifx\_lo\_def\_create\_spec() [ODBC–6-10](#page-187-0) ifx\_lo\_open() [ODBC–6-11](#page-188-0) ifx\_lo\_read() [ODBC–6-13](#page-190-0) ifx\_lo\_readwithseek() [ODBC–6-14](#page-191-0) ifx\_lo\_seek() [ODBC–6-16](#page-193-0) IFX\_LO\_SPEC data type [SQLS–4-19](#page-764-0) ifx\_lo\_specget\_estbytes() [ODBC–6-17](#page-194-0) ifx\_lo\_specget\_extsz() [ODBC–6-18](#page-195-0) ifx\_lo\_specget\_flags() [ODBC–6-19](#page-196-0) ifx\_lo\_specget\_maxbytes() [ODBC–6-20](#page-197-0) ifx\_lo\_specget\_sbspace() [ODBC–6-21](#page-198-0) ifx\_lo\_specset\_estbytes function [ADREF–13-13](#page-268-0) ifx\_lo\_specset\_estbytes() [ODBC–6-22](#page-199-0) ifx\_lo\_specset\_extsz() [ODBC–6-23](#page-200-0) ifx\_lo\_specset\_flags function [ADMIN–10-20,](#page-257-0) [ADMIN–11-25](#page-300-0) ifx\_lo\_specset\_flags() [ODBC–6-25](#page-202-0) ifx\_lo\_specset\_maxbytes() [ODBC–6-26](#page-203-0) ifx\_lo\_specset\_sbspace() [ODBC–6-27](#page-204-0) IFX\_LO\_STAT data type [SQLS–4-19](#page-764-0) ifx\_lo\_stat function [ADREF–13-15](#page-270-0) ifx\_lo\_stat\_atime() [ODBC–6-29](#page-206-0) ifx\_lo\_stat\_cspec() [ODBC–6-30](#page-207-0) ifx\_lo\_stat\_ctime() [ODBC–6-31](#page-208-0) ifx\_lo\_stat\_refcnt() [ODBC–6-32](#page-209-0) ifx\_lo\_stat\_size() [ODBC–6-33](#page-210-0) ifx\_lo\_stat() [ODBC–6-28](#page-205-0) ifx\_lo\_tell() [ODBC–6-34](#page-211-0) ifx\_lo\_truncate() [ODBC–6-35](#page-212-0) ifx\_lo\_write() [ODBC–6-36](#page-213-0) ifx\_lo\_writewithseek() [ODBC–6-37](#page-214-0) IFX\_LOCK\_MODE\_WAIT [JDBC–2-16,](#page-63-0) [JDBC–2-20](#page-67-0) IFX\_LOCK\_MODE\_WAIT connection property [JDBC–xviii](#page-19-0) IFX\_LONGID environment variable [MIG–3-6,](#page-63-0) [SQLR–3-51,](#page-204-0) [SQLS–5-23](#page-918-0) IFX\_MULTIPREPSTMT environment variable [SQLS–2-522](#page-559-0) IFX\_NETBUF\_PVTPOOL\_SIZE environment variable [PERF–3-17,](#page-86-0) [PERF–3-18,](#page-87-0) [SQLR–3-52](#page-205-0) IFX\_NETBUF\_SIZE environment variable [PERF–3-17,](#page-86-0) [PERF–3-19,](#page-88-0) [SQLR–3-52](#page-205-0) IFX\_NO\_TIMELIMIT\_WARNING environment variable [MIG–3-5,](#page-62-0) [SQLR–3-52](#page-205-0) IFX\_ONPLOAD\_AUTO\_UPGRADE environment variable [HPL–1-8,](#page-37-0) [HPL–J-2,](#page-393-0) [MIG–3-5,](#page-62-0) [MIG–5-14](#page-115-0) IFX\_PAD\_VARCHAR environment variable [SQLR–3-53](#page-206-0) IFX\_PADVARCHAR environment variable [JDBC–2-16](#page-63-0) ifx\_rc\_count() [ODBC–6-40](#page-217-0) ifx\_rc\_create() [ODBC–6-41](#page-218-0) ifx\_rc\_delete() [ODBC–6-43](#page-220-0) ifx\_rc\_describe() [ODBC–6-44](#page-221-0) ifx\_rc\_fetch() [ODBC–6-46](#page-223-0) ifx\_rc\_free() [ODBC–6-47](#page-224-0) ifx\_rc\_insert() [ODBC–6-48](#page-225-0) ifx\_rc\_isnull() [ODBC–6-50](#page-227-0) ifx\_rc\_setnull() [ODBC–6-51](#page-228-0) ifx\_rc\_typespec() [ODBC–6-52](#page-229-0) ifx\_rc\_update() [ODBC–6-53](#page-230-0) IFX\_REPLACE\_MODULE function SOLS–2-333, SOLS–4-90 ifx\_replace\_module() SQL function [DAPIP–12-37](#page-478-0) IFX\_SESSION\_MUX environment variable [PERF–3-24](#page-93-0) IFX\_SET\_FLOAT\_AS\_SMFLOAT environment variable [JDBC–2-16](#page-63-0) IFX\_TABLE\_LOCKMODE environment variable [SQLS–2-415](#page-452-0) ifx\_unload\_module() SQL procedure [DAPIP–12-37](#page-478-0)

IFX\_UPDDESC environment variable [MIG–3-6,](#page-63-0) [SQLR–3-53,](#page-206-0) [SQLS–2-282,](#page-319-0) [SQLS–2-287](#page-324-0) IFX\_USEPUT environment variable [JDBC–2-16,](#page-63-0) [JDBC–3-7](#page-94-0) IFX\_XASPEC environment variable [JDBC–2-16](#page-63-0) IFX\_XASTDCOMPLIANCE\_XAEND environment variable [ADREF–1-28,](#page-63-0) [SQLR–3-53](#page-206-0) IFX\_XASTDCOMPLIANCE\_XAEND() method [JDBC–B-4](#page-273-0) IFX\_XASTDCOMPLIANCE\_XAEND(int value) method [JDBC–B-4](#page-273-0) IfxBblob class [JDBC–4-42](#page-161-0) IfxBblob() constructor [JDBC–4-42](#page-161-0) IfxCblob class [JDBC–4-42](#page-161-0) IfxCblob interface [JDBC–4-42](#page-161-0) IfxCblob::setAsciiStream(long) method [JDBC–6-15](#page-244-0) IfxCblob() constructor [JDBC–4-42](#page-161-0) IfxConnection [JFOUN–5-2](#page-69-0) IfxConnectionEventListener class [JDBC–1-3](#page-36-0) IfxConnectionPoolDataSource class [JDBC–1-3,](#page-36-0) [JDBC–B-1](#page-270-0) IfxCoreDataSource class [JDBC–1-3](#page-36-0) IfxDataPointer class [JFOUN–6-7](#page-80-0) IfxDataSource class [JDBC–1-3,](#page-36-0) [JDBC–B-1](#page-270-0) IfxDirectConnection [JFOUN–5-3](#page-70-0) IfxDirectProtocol [JFOUN–5-3](#page-70-0) IfxDriver class [JDBC–2-3](#page-50-0) ifxgls.h [VII–5-10,](#page-147-0) [VTI–5-9](#page-132-0) IFXHOST environment variable [JDBC–2-4,](#page-51-0) [JDBC–2-8,](#page-55-0) [JDBC–2-17](#page-64-0) IFXHOST\_SECONDARY environment variable [JDBC–2-17,](#page-64-0) [JDBC–2-24](#page-71-0) ifxjdbc.jar [JDBC–1-7](#page-40-0) ifxjdbc.jar file [ESQLJ–5-2,](#page-51-0) [JDBC–1-6,](#page-39-0) [JDBC–1-12](#page-45-0) IfxJDBCProxy class [JDBC–2-28](#page-75-0) IfxJDBCProxy.class file [JDBC–1-6,](#page-39-0) [JDBC–2-28](#page-75-0) ifxjdbcx.jar [JDBC–1-7](#page-40-0) ifxjdbcx.jar file [JDBC–1-6](#page-39-0) ifxlang.jar file [JDBC–1-6,](#page-39-0) [JDBC–6-18](#page-247-0) IfxLobDescriptor class [JDBC–4-37](#page-156-0) IfxLobDescriptor() constructor [JDBC–4-37](#page-156-0) IfxLocator class [JDBC–4-47](#page-166-0) IfxLocator object [JDBC–4-37](#page-156-0) IfxLocator object converting to hex format [JDBC–4-46](#page-165-0) converting to hexadecimal [JDBC–4-46](#page-165-0) IfxLocator() constructor [JDBC–4-37](#page-156-0) IfxLocator() method [JDBC–4-47](#page-166-0) IfxLoClose() method [JDBC–4-46](#page-165-0) IfxLoCreate() method [JDBC–4-38](#page-157-0) IfxLoOpen() method [JDBC–4-38,](#page-157-0) [JDBC–4-42,](#page-161-0) [JDBC–4-64](#page-183-0) IfxLoRead() method [JDBC–4-42,](#page-161-0) [JDBC–4-44,](#page-163-0) [JDBC–4-64](#page-183-0) IfxLoRelease() method [JDBC–4-46](#page-165-0) IfxLoSeek() method [JDBC–4-43](#page-162-0) IfxLoSize() method [JDBC–4-46](#page-165-0) IfxLoTell() method [JDBC–4-43](#page-162-0) IfxLoTruncate() method [JDBC–4-45](#page-164-0) IfxLoWrite() method [JDBC–4-42,](#page-161-0) [JDBC–4-45](#page-164-0) IfxPooledConnection class [JDBC–1-3](#page-36-0) ifxprofp tool [ESQLJ–5-12](#page-61-0) IfxProtocol [JFOUN–5-2](#page-69-0) IfxQuery [DMDO–2-4](#page-49-0) IfxQuery tool description of [DBDK–1-2,](#page-29-0) [DBDK–1-7](#page-34-0) for debugging [DBDK–10-3](#page-228-0) IfxRegisterOutParameter() method [JDBC–3-13,](#page-100-0) [JDBC–F-12,](#page-319-0) [JDBC–F-13](#page-320-0) ifxrltree interface object [RTREE–3-44](#page-105-0) IfxSetNull() method [JDBC–3-14,](#page-101-0) [JDBC–F-12](#page-319-0) IfxSetObject() method [JDBC–6-9,](#page-238-0) [JDBC–C-6](#page-283-0)

<span id="page-141-0"></span>ifxsqlj command [ESQLJ–5-1](#page-50-0) ifxsqlj.jar file [ESQLJ–5-2,](#page-51-0) [JDBC–1-6](#page-39-0) ifxtools.jar file [ESQLJ–5-2,](#page-51-0) [JDBC–1-5,](#page-38-0) [JDBC–1-6,](#page-39-0) [JDBC–3-25,](#page-112-0) [JDBC–4-30](#page-149-0) IfxTypes class [JDBC–C-6,](#page-283-0) [JDBC–C-10](#page-287-0) IfxXADataSource class [JDBC–1-3](#page-36-0) Ignore conflict-resolution rule [EREP–3-6,](#page-67-0) [EREP–3-7,](#page-68-0) [EREP–6-7,](#page-112-0) [EREP–A-52](#page-209-0) Ignore conflict-resolution rule database action [EREP–3-7](#page-68-0) IID information [DBDK–7-1,](#page-192-0) [DBDK–11-16,](#page-251-0) [DBDK–11-27](#page-262-0) ILENGTH field in GET DESCRIPTOR statement [SQLS–2-357](#page-394-0) in SET DESCRIPTOR statement [SQLS–2-555](#page-592-0) with X/Open programs [SQLS–2-359](#page-396-0) ILENGTH keyword *See* ILENGTH field. Ill-behaved C UDR [SQLS–5-56](#page-951-0) Ill-behaved routine [DAPIP–12-17,](#page-458-0) [DAPIP–13-17,](#page-496-0) [DAPIP–13-18](#page-497-0) Ill-behaved routine *See* Well-behaved routine. Ill-behaved user-defined routine [ADMIN–6-16](#page-177-0) illlsrra.xx file [ADREF–A-5](#page-392-0) Illustrations collection data type [DMDO–1-15](#page-36-0) IBM Informix Dynamic Server architecture [DMDO–1-7](#page-28-0) IBM Informix TimeSeries DataBlade module architecture [DMDO–B-6](#page-69-0) opaque data type [DMDO–1-18](#page-39-0) row data type [DMDO–1-16](#page-37-0) Image Foundation DataBlade module [GSG–6-5,](#page-114-0) [IGMSW–xiv,](#page-15-0) [IGUL–xvii](#page-18-0) image sample opaque type export function [DAPIP–16-27,](#page-670-0) [DAPIP–16-33](#page-676-0) import function [DAPIP–16-25](#page-668-0) importbin function [DAPIP–16-31](#page-674-0) input function [DAPIP–16-13](#page-656-0) internal representation [DAPIP–16-5](#page-648-0) output function [DAPIP–16-15](#page-658-0) receive function [DAPIP–16-18](#page-661-0) registering [DAPIP–16-5](#page-648-0) send function [DAPIP–16-20](#page-663-0) support functions [DAPIP–16-5](#page-648-0) Imaginary numbers [SQLS–4-25](#page-770-0) imc protocol subfield [ADMIN–3-17](#page-92-0) imcadmin administrative tool [SQLR–3-54](#page-207-0) imcadmin command [ADMIN–3-36](#page-111-0) IMCADMIN environment variable [ADREF–1-51,](#page-86-0) [GSG–2-45,](#page-74-0) [SQLR–3-54](#page-207-0) imcadmin utility [GSG–2-45,](#page-74-0) [GSG–A-1](#page-116-0) IMCCONFIG environment variable [ADREF–1-51,](#page-86-0) [GSG–2-45,](#page-74-0) [SQLR–3-55](#page-208-0) IMCLOG configuration parameter [ADREF–1-51](#page-86-0) IMCSERVER environment variable [ADREF–1-51,](#page-86-0) [GSG–2-45,](#page-74-0) [SQLR–3-55](#page-208-0) IMCTRANSPORTS configuration parameter [ADREF–1-51](#page-86-0) IMCWORKERDELAY configuration parameter [ADREF–1-51](#page-86-0) IMCWORKERTHREADS configuration parameter [ADREF–1-51](#page-86-0) Immediate frequency [EREP–A-52](#page-209-0) IMMEDIATE keyword in SET Transaction Mode statement [SQLS–2-606](#page-643-0) IMMUTABLE keyword in SET ALL\_MUTABLES statement [SQLS–2-527](#page-564-0) in SET DEFAULT TABLE\_SPACE statement [SQLS–2-549](#page-586-0) in SET DEFAULT TABLE\_TYPE statement [SQLS–2-550](#page-587-0) in SET PDQPRIORITY statement [SQLS–2-587](#page-624-0) Impersonate, client [ADMIN–3-13](#page-88-0)

IMPEX data type [SQLR–2-54,](#page-149-0) [SQLS–4-19](#page-764-0) IMPEXBIN data type [SQLR–2-54,](#page-149-0) [SQLS–4-19](#page-764-0) IMPEXP data type *See also* mi\_impexp data type. *See also* Varying-length structure. casting from [DAPIP–16-9,](#page-652-0) [UDR–9-11](#page-148-0) casting from opaque type [DAPIP–16-10](#page-653-0) casting to [UDR–9-11](#page-148-0) corresponding DataBlade API data type [DAPIP–1-8](#page-37-0) defined [DAPIP–2-13,](#page-62-0) [DAPIP–16-9](#page-652-0) description of [UDR–10-15](#page-172-0) return value [UDR–10-4](#page-161-0) IMPEXPBIN data type *See also* mi\_impexpbin data type. *See also* Varying-length structure. casting [UDR–9-11](#page-148-0) casting from [DAPIP–16-9](#page-652-0) casting from opaque type [DAPIP–16-10](#page-653-0) corresponding DataBlade API data type [DAPIP–1-9](#page-38-0) defined [DAPIP–2-13,](#page-62-0) [DAPIP–16-9](#page-652-0) description of [UDR–10-16](#page-173-0) return value [UDR–10-4](#page-161-0) Implementing ActiveX value objects [DBDK–6-3,](#page-178-0) [DBDK–6-5](#page-180-0) Implicit cast [DAPIF–2-86,](#page-125-0) [DAPIF–2-604,](#page-643-0) [DAPIP–9-20,](#page-343-0) [DAPIP–9-21,](#page-344-0) [DAPIP–15-2,](#page-579-0) [DAPIP–16-9,](#page-652-0) [DAPIP–16-40,](#page-683-0) [DMDO–1-21,](#page-42-0) [SQLR–1-17,](#page-44-0) [SQLR–2-53,](#page-148-0) [UDR–7-3](#page-116-0) Implicit casts [DBDK–4-17,](#page-88-0) [RTREE–3-6,](#page-67-0) [RTREE–3-25](#page-86-0) Implicit connection [SQLR–3-60](#page-213-0) Implicit cursor [SQLS–3-20](#page-721-0) Implicit cursor *See also* Cursor; Explicit cursor. characteristics of [DAPIP–8-5](#page-264-0) closing [DAPIF–2-473,](#page-512-0) [DAPIF–2-474,](#page-513-0) [DAPIP–8-32,](#page-291-0) [DAPIP–8-57](#page-316-0) defined [DAPIP–8-8](#page-267-0) freeing [DAPIF–2-151,](#page-190-0) [DAPIP–7-18,](#page-257-0) [DAPIP–8-32](#page-291-0) opening [DAPIF–2-166,](#page-205-0) [DAPIF–2-169,](#page-208-0) [DAPIP–8-18](#page-277-0) processing results of [DAPIF–2-473,](#page-512-0) [DAPIP–8-57](#page-316-0) where stored [DAPIP–7-3](#page-242-0) Implicit inner join [SQLS–2-503](#page-540-0) IMPLICIT keyword in CREATE CAST statement [SQLS–2-87](#page-124-0) Implicit temporary tables [SQLR–3-37](#page-190-0) Implicit transaction [DAPIP–12-8](#page-449-0) Implicit transactions [SQLS–2-596](#page-633-0) IMPLICIT\_PDQ environment variable [SQLS–2-151](#page-188-0) IMPLICIT\_PDQ keyword in SET ENVIRONMENT statement [SQLS–2-565](#page-602-0) import function [GSG–2-44](#page-73-0) Import function filetoclob(), filetoblob() [UDR–10-15](#page-172-0) Import support function [DAPIF–2-200,](#page-239-0) [DAPIF–2-203,](#page-242-0) [DAPIF–2-326,](#page-365-0) [DAPIF–2-356,](#page-395-0) [SQLS–2-139,](#page-176-0) [SQLS–2-409](#page-446-0) Import support function as cast function [DAPIP–16-9,](#page-652-0) [UDR–9-11](#page-148-0) defined [DAPIP–16-22,](#page-665-0) [DAPIP–16-23](#page-666-0) description of [UDR–10-14,](#page-171-0) [UDR–10-15](#page-172-0) for smart large objects [UDR–10-22](#page-179-0) internationalizing [DAPIP–16-23](#page-666-0) parameter type [UDR–10-4](#page-161-0) return type [UDR–10-4](#page-161-0) summary of [UDR–10-2](#page-159-0) import\_binary() support function [SQLR–2-47](#page-142-0) Import/Export File Selection window [HPL–8-9](#page-158-0) import() support function [SQLR–2-47](#page-142-0) importbin function [GSG–2-45](#page-74-0)

<span id="page-142-0"></span>Importbin support function defined [DAPIP–16-29](#page-672-0) ImportBinary routine [DBDK–6-4](#page-179-0) Importbinary support function [SQLS–2-139,](#page-176-0) [SQLS–2-409](#page-446-0) Importbinary support function as cast function [DAPIP–16-9,](#page-652-0) [UDR–9-11](#page-148-0) description of [UDR–10-16,](#page-173-0) [UDR–10-17](#page-174-0) for smart large objects [UDR–10-22](#page-179-0) parameter type [UDR–10-4](#page-161-0) return type [UDR–10-4](#page-161-0) summary of [UDR–10-2](#page-159-0) Imported files defined [DMDO–1-23](#page-44-0) where documented [DMDO–A-5](#page-60-0) Imported restore [GSG–4-5,](#page-100-0) [ISM–5-5,](#page-88-0) [ISM–5-16](#page-99-0) Imported restore ixbar.51 [BAR–6-36](#page-163-0) ixbar.52 [BAR–6-36](#page-163-0) performing [BAR–6-36](#page-163-0) set up [BAR–6-35](#page-162-0) Importing interfaces [DBDK–4-9](#page-80-0) non-Informix data [MIG–2-14](#page-53-0) restore defined [BAR–6-5](#page-132-0) initializing HDR [BAR–6-38](#page-165-0) SQL statements [DBDK–4-49](#page-120-0) Importing a restore [BAR–6-35](#page-162-0) Importing query [HPL–8-8](#page-157-0) Importing the ifxrltree interface object [RTREE–3-44](#page-105-0) ImportText routine [DBDK–6-4](#page-179-0) Improving performance [GSG–5-1](#page-104-0) IN clause [SQLR–3-37](#page-190-0) IN clause determining space type [VII–5-9,](#page-146-0) [VTI–5-8](#page-131-0) errors from [VII–2-16,](#page-59-0) [VTI–2-13](#page-54-0) specifying storage space [VII–2-15,](#page-58-0) [VTI–2-12](#page-53-0) IN conditions [GLS–3-30](#page-123-0) IN DBSPACE clause [PERF–6-3](#page-194-0) IN keyword [SQLR–1-34,](#page-61-0) [SQLR–2-7,](#page-102-0) [SQLR–2-25,](#page-120-0) [SQLR–2-30,](#page-125-0) [SQLR–2-33,](#page-128-0) [SQLR–2-35,](#page-130-0) [SQLR–2-57](#page-152-0) IN keyword as a condition [SQLS–4-14](#page-759-0) in ALTER FRAGMENT statement [SQLS–2-24](#page-61-0) in ALTER TABLE statement [SQLS–2-58](#page-95-0) in Condition segment [SQLS–4-9,](#page-754-0) [SQLS–4-14](#page-759-0) in CREATE DATABASE statement [SQLS–2-90](#page-127-0) in CREATE DUPLICATE statement [SQLS–2-96](#page-133-0) in CREATE INDEX statement [SQLS–2-125](#page-162-0) in CREATE PROCEDURE statement [SQLS–2-145](#page-182-0) in CREATE TABLE statement [SQLS–2-188,](#page-225-0) [SQLS–2-190,](#page-227-0) [SQLS–2-195,](#page-232-0) [SQLS–2-197,](#page-234-0) [SQLS–2-199](#page-236-0) in CREATE Temporary TABLE statement [SQLS–2-213](#page-250-0) in Data Type segment [SQLS–4-25](#page-770-0) in FOR statement [SQLS–3-17](#page-718-0) in LOCK TABLE statement [SQLS–2-413](#page-450-0) in ON EXCEPTION statement [SQLS–3-31](#page-732-0) in SELECT statement [SQLS–2-508](#page-545-0) to form an intersection [SQLT–5-43](#page-206-0) using in WHERE clause [SQLT–2-22](#page-67-0) IN operator [UDR–9-15](#page-152-0) IN parameters [UDR–4-6](#page-73-0) IN relational operator [SQLT–5-24](#page-187-0) IN TABLE storage option [SQLR–3-42](#page-195-0) In-place alter algorithm performance advantages [PERF–6-40](#page-231-0) when used [PERF–6-41,](#page-232-0) [PERF–6-42,](#page-233-0) [PERF–6-43](#page-234-0)

In-place alters ADD and DROP CRCOLS [EREP–4-17,](#page-94-0) [GSG–2-38](#page-67-0) IN, option to CREATE INDEX statement [RTREE–2-9](#page-52-0) INACTIVE keyword, in SAVE EXTERNAL DIRECTIVES statement [SQLS–2-476](#page-513-0) Inactive state [EREP–A-51](#page-208-0) Inactive state defined [EREP–7-6](#page-125-0) Include files [VII–5-10,](#page-147-0) [VTI–5-8](#page-131-0) Include files. *See* Header files. Inconsistency, detecting [ADMIN–22-2](#page-449-0) Inconsistent data with blobspaces or sbspaces [EREP–2-13](#page-54-0) Incorrect privileges error message [IGMSW–4-3](#page-48-0) Increasing storage space size [EREP–8-10](#page-149-0) INCREMENT keyword in ALTER SEQUENCE statement [SQLS–2-41](#page-78-0) in CREATE SEQUENCE statement [SQLS–2-166](#page-203-0) Incremental backup defined [ADMIN–1-17,](#page-54-0) [BAR–1-12](#page-45-0) example [BAR–4-14](#page-99-0) level 1 [BAR–4-6](#page-91-0) level 2 [BAR–4-7](#page-92-0) incvasc() function [DAPIF–2-64,](#page-103-0) [DAPIP–4-14](#page-129-0) incvfmtasc() function [DAPIF–2-65,](#page-104-0) [DAPIP–4-14](#page-129-0) Index [GLS–3-5](#page-98-0) Index *See also* Generic B-tree. *See also* R-tree index. *See also* Secondary-access method. access method [DBA–5-39,](#page-136-0) [SQLS–2-141](#page-178-0) access methods [GSG–3-19](#page-94-0) adding for performance [PERF–7-9](#page-252-0) allowing duplicate values [DBA–5-10](#page-107-0) altering table fragmentation [SQLS–2-16](#page-53-0) attached [SQLR–1-36,](#page-63-0) [SQLR–3-25,](#page-178-0) [SQLR–3-42,](#page-195-0) [SQLR–3-76,](#page-229-0) [SQLS–2-30,](#page-67-0) [SQLS–2-127](#page-164-0) attached index extent size [PERF–7-2](#page-245-0) autoindex for inner table [PERF–10-4](#page-331-0) path [PERF–10-11](#page-338-0) replacing with permanent [PERF–13-16](#page-421-0) B-tree [GSG–3-20,](#page-95-0) [SQLR–1-37,](#page-64-0) [SQLR–3-42,](#page-195-0) [SQLS–2-120,](#page-157-0) [SQLS–2-127](#page-164-0) B-tree cleaner to balance nodes [PERF–13-19](#page-424-0) bidirectional traversal [DDI–4-7,](#page-94-0) [SQLS–2-121](#page-158-0) bitmap, description [DDI–12-12](#page-261-0) branch node [ADREF–3-16](#page-161-0) checking [MIG–5-16,](#page-117-0) [PERF–7-17](#page-260-0) checking for duplicate [VII–3-18](#page-79-0) choosing columns [PERF–7-9](#page-252-0) cleaner list. *See* B-tree cleaner list. clustered [SQLR–1-36,](#page-63-0) [SQLR–1-38](#page-65-0) clustered fragments [SQLS–2-118](#page-155-0) column limit [GSG–2-25](#page-54-0) compacted [SQLS–2-125](#page-162-0) composite [PERF–13-16,](#page-421-0) [PERF–13-17,](#page-422-0) [SQLR–1-36,](#page-63-0) [SQLR–1-37,](#page-64-0) [SQLS–2-120](#page-157-0) configuration [ADREF–3-20](#page-165-0) converting during upgrade [SQLS–2-649,](#page-686-0) [SQLS–2-657](#page-694-0) cost of on NCHAR [PERF–10-26](#page-353-0) cost of on NVARCHAR [PERF–10-26](#page-353-0) cost of on VARCHAR [PERF–10-3](#page-330-0) CREATE INDEX statement [DDI–4-7](#page-94-0) creating [SQLS–2-116](#page-153-0) creating in online environment [PERF–7-13](#page-256-0)

<span id="page-143-0"></span>Index *(continued)* creating with the ADD INDEX screen [DBA–5-10](#page-107-0) data-warehousing environments [DDI–12-12](#page-261-0) DataBlade module [PERF–7-25](#page-268-0) dbload utility [MIG–9-3](#page-158-0) default values for attached [SQLR–3-76](#page-229-0) delete flag [SQLS–2-651](#page-688-0) descending [SQLR–1-37](#page-64-0) description of [UDR–11-2](#page-185-0) detached [MIG–3-20,](#page-77-0) [SQLR–3-42,](#page-195-0) [SQLS–2-25,](#page-62-0) [SQLS–2-127](#page-164-0) detached index extent size [PERF–7-3](#page-246-0) disabled [SQLS–2-131,](#page-168-0) [SQLS–2-542](#page-579-0) disk space used by [PERF–7-8,](#page-251-0) [PERF–13-21](#page-426-0) displaying information for [SQLS–2-394](#page-431-0) distinct types [PERF–7-19](#page-262-0) distribution scheme [SQLR–3-42](#page-195-0) dropping [PERF–6-38,](#page-229-0) [PERF–7-12](#page-255-0) dropping in online environment [PERF–7-13](#page-256-0) Dropping with DROP INDEX [SQLS–2-302](#page-339-0) duplicate entries [PERF–7-10](#page-253-0) duplicate key values [ADREF–3-19](#page-164-0) duplicate keys, avoiding [PERF–7-10](#page-253-0) effect of physical order of table rows [PERF–10-9](#page-336-0) effect of updating [PERF–13-19](#page-424-0) estimating pages [PERF–7-4](#page-247-0) estimating space [PERF–7-2,](#page-245-0) [PERF–7-6](#page-249-0) extent size [PERF–7-2](#page-245-0) filtered columns [PERF–7-10](#page-253-0) filtering to violations table [SQLS–2-542](#page-579-0) fragmentation [ADMIN–10-23](#page-260-0) fragmented [SQLR–1-33,](#page-60-0) [SQLS–2-12,](#page-49-0) [SQLS–2-127,](#page-164-0) [SQLS–2-206](#page-243-0) fragmenting [GSG–3-6,](#page-81-0) [GSG–5-1](#page-104-0) from DataBlade [DBA–5-40](#page-137-0) functional [ADREF–3-20,](#page-165-0) [GSG–3-20,](#page-95-0) [PERF–7-23,](#page-266-0) [PERF–13-4,](#page-409-0) [SQLR–1-37,](#page-64-0) SQLR–2-48, [SQLS–2-120,](#page-157-0) [SQLS–2-127,](#page-164-0) [SQLS–2-135](#page-172-0) fuzzy [SQLS–2-143](#page-180-0) generalized-key [DDI–12-13,](#page-262-0) [SQLR–1-36,](#page-63-0) [SQLR–1-40,](#page-67-0) [SQLR–1-49,](#page-76-0) [SQLS–2-132](#page-169-0) globally detached [SQLR–1-35,](#page-62-0) [SQLR–3-45](#page-198-0) how created and filled [ADREF–3-17](#page-162-0) impact on delete, insert, and update operations [PERF–7-8](#page-251-0) internal [SQLS–2-206](#page-243-0) item described [ADREF–3-17](#page-162-0) key value locking [ADREF–3-19](#page-164-0) key-only scan [PERF–10-3](#page-330-0) keys in [VII–5-23](#page-160-0) leaf node [ADREF–3-16](#page-161-0) leaf nodes in [VII–5-19](#page-156-0) levels of [VII–5-18](#page-155-0) managing [PERF–7-7](#page-250-0) maximum key size [SQLS–2-119,](#page-156-0) [SQLS–2-121](#page-158-0) memory resident [SQLS–2-573](#page-610-0) multilingual index [SQLS–2-532](#page-569-0) multiple, on identical keys example [VII–3-18](#page-79-0) number of [VII–5-78](#page-215-0) named row type restrictions [DDI–8-17](#page-182-0) nonfragmented [SQLR–3-42,](#page-195-0) [SQLS–2-22](#page-59-0) of data types [SQLR–2-3](#page-98-0) of environment variables [SQLR–3-81](#page-234-0) of system catalog [SQLR–1-10](#page-37-0) OLTP applications [GSG–3-13](#page-88-0) on CHAR column [PERF–10-3](#page-330-0) on fact table in star schema [PERF–13-18](#page-423-0) on ORDER BY columns [SQLS–2-518](#page-555-0)

Index *(continued)* on temporary tables [SQLS–2-522](#page-559-0) online [SQLS–2-135](#page-172-0) opaque data types [PERF–7-18](#page-261-0) operator class for [VII–5-24](#page-161-0) optimizer-determined [GSG–3-6](#page-81-0) order-by and group-by columns [PERF–7-10](#page-253-0) ordering columns in composite [PERF–13-17](#page-422-0) parallel building [ADMIN–6-6](#page-167-0) placement on disk [PERF–7-2](#page-245-0) privilege [SQLS–2-12](#page-49-0) provide for expansion [SQLS–2-125](#page-162-0) R-tree [SQLR–3-42](#page-195-0) R-Tree [ADMIN–16-4,](#page-367-0) [GSG–3-20,](#page-95-0) [SQLS–2-120,](#page-157-0) [SQLS–2-127](#page-164-0) rebuilding [MIG–5-13](#page-114-0) renaming [SQLS–2-452](#page-489-0) repair [GSG–A-1](#page-116-0) repairing [VII–4-13](#page-116-0) repairing structures with oncheck utility [ADREF–6-1](#page-196-0) residency status [SQLS–2-573,](#page-610-0) [SQLS–2-590](#page-627-0) resolving function for key [VII–5-21](#page-158-0) reuse of freed pages [ADREF–3-20](#page-165-0) ROOT argument [SQLS–4-70](#page-815-0) root node [ADREF–3-16](#page-161-0) shared [SQLS–2-48,](#page-85-0) [SQLS–2-50,](#page-87-0) [SQLS–2-60](#page-97-0) side-effect [SQLS–2-143](#page-180-0) size estimate [PERF–7-4](#page-247-0) snowflake or star schemas [PERF–13-18](#page-423-0) specifying a fill factor [DBA–5-10](#page-107-0) structure of B-tree [ADREF–3-16](#page-161-0) structure of entries [PERF–7-4](#page-247-0) sysindexes data [SQLR–1-36](#page-63-0) sysindices data [SQLR–1-38](#page-65-0) sysobjstate data [SQLR–1-41](#page-68-0) system-generated [SQLS–2-206,](#page-243-0) [SQLS–2-420,](#page-457-0) [SQLS–2-421](#page-458-0) system-generated names [SQLS–5-35](#page-930-0) tblspace [ADMIN–10-28](#page-265-0) threads for sorting [SQLR–3-76](#page-229-0) time cost [PERF–7-8](#page-251-0) unique [SQLR–1-26,](#page-53-0) [SQLR–1-36,](#page-63-0) [SQLR–2-30,](#page-125-0) [SQLR–2-31,](#page-126-0) [SQLS–2-130](#page-167-0) unique restrictions [SQLS–2-25](#page-62-0) unique keys checking requirement for [VII–5-92](#page-229-0) number of [VII–5-20](#page-157-0) specifying support for [SQLS–5-48,](#page-943-0) [VII–6-9](#page-240-0) user-defined [DBA–5-40](#page-137-0) user-defined data types [PERF–7-18,](#page-261-0) [PERF–7-30](#page-273-0) using access methods [GSG–4-7](#page-102-0) validating [ADMIN–22-3](#page-450-0) various data types in [VII–2-9](#page-52-0) virtual [SQLS–2-135,](#page-172-0) [SQLS–2-303](#page-340-0) when not used by optimizer [PERF–10-29,](#page-356-0) [PERF–13-4,](#page-409-0) [PERF–13-5](#page-410-0) when replaced by join plans [PERF–10-8](#page-335-0) when to rebuild [PERF–13-19](#page-424-0) Index item calculating the length of [ADREF–3-20](#page-165-0) defined [ADREF–3-17](#page-162-0) Index keys Unicode [GLS–1-13](#page-40-0) INDEX keyword in ALTER FRAGMENT statement [SQLS–2-11](#page-48-0) in ALTER INDEX statement [SQLS–2-33](#page-70-0) in CREATE INDEX statement [SQLS–2-116](#page-153-0) in DROP INDEX statement [SQLS–2-302](#page-339-0)
<span id="page-144-0"></span>INDEX keyword *(continued)* in GRANT statement [SQLS–2-376](#page-413-0) in Optimizer Directives Segment [SQLS–5-35](#page-930-0) in REVOKE statement [SQLS–2-459](#page-496-0) in SET INDEX statement [SQLS–2-573](#page-610-0) in SET Residency statement [SQLS–2-590](#page-627-0) Index Name. *See* Database Object Name. Index page compactness [ADREF–1-41](#page-76-0) creation of first [ADREF–3-17](#page-162-0) effect of creation [ADREF–3-17](#page-162-0) structure [ADREF–3-16](#page-161-0) Index parameters BOTTOM\_UP\_BUILD [RTREE–2-4,](#page-47-0) [RTREE–2-5](#page-48-0) BOUNDING\_BOX\_INDEX [RTREE–2-7](#page-50-0) FILLFACTOR [RTREE–2-4,](#page-47-0) [RTREE–2-6](#page-49-0) NO\_SORT [RTREE–2-6](#page-49-0) SORT\_MEMORY [RTREE–2-4,](#page-47-0) [RTREE–2-5](#page-48-0) specifying [RTREE–2-4](#page-47-0) Index privilege [DDI–6-7,](#page-130-0) [SQLR–1-53,](#page-80-0) [SQLS–2-376,](#page-413-0) [SQLS–2-460](#page-497-0) INDEX\_ALL optimizer directive [SQLS–5-36](#page-931-0) Index-key range [VII–5-16,](#page-153-0) [VII–5-17](#page-154-0) index.htm [GSG–1-5](#page-24-0) Indexed-table requirements [VTI–3-16](#page-73-0) Indexes clustered [PERF–6-33,](#page-224-0) [PERF–7-14](#page-257-0) INDEXES keyword in INFO statement [SQLS–2-393](#page-430-0) in SET Database Object Mode statement [SQLS–2-540](#page-577-0) in SET INDEXES statement [SQLS–2-574](#page-611-0) Indexes on remote tables [VTI–4-26](#page-119-0) Indexes, functional [DMDO–1-3](#page-24-0) Indexing a column, the ADD INDEX screen [DBA–5-9](#page-106-0) Indexkey structure [SQLR–1-38](#page-65-0) INDEXKEYARRAY data type [SQLS–4-19](#page-764-0) INDICATOR field in GET DESCRIPTOR statement [SQLS–2-357](#page-394-0) in SET DESCRIPTOR statement [SQLS–2-555](#page-592-0) INDICATOR keyword *See also* INDICATOR field. in EXECUTE FUNCTION statement [SQLS–2-331](#page-368-0) in EXECUTE statement [SQLS–2-322,](#page-359-0) [SQLS–2-326](#page-363-0) in FETCH statement [SQLS–2-344](#page-381-0) in PUT statement [SQLS–2-442](#page-479-0) in SELECT statement [SQLS–2-491](#page-528-0) Indicator variable [GLS–1-6,](#page-33-0) [GLS–6-2,](#page-175-0) [GLS–6-3,](#page-176-0) [GLS–6-4](#page-177-0) Indicator variable in expression [SQLS–4-124](#page-869-0) INDICATOR variable *See* INDICATOR keyword. Indicator variable, definition of [SQLT–8-12](#page-273-0) Indirect typing [SQLR–2-30,](#page-125-0) [SQLR–2-31,](#page-126-0) [SQLS–3-14](#page-715-0) Industry standards *See* Compliance. Industry standards, compliance with [ADMIN–xxxiii,](#page-34-0) [ADREF–xxx,](#page-31-0) [BAR–xxix,](#page-30-0) [BUILT–xviii,](#page-19-0) [DAPIF–xxvi,](#page-27-0) [DAPIP–xxiv,](#page-25-0) [DBA–xxi,](#page-22-0) [DBDK–xxiv,](#page-25-0) [DDI–xxiv,](#page-25-0) [DMDO–xix,](#page-20-0) [DMIR–xxi,](#page-22-0) [EREP–xxiii,](#page-24-0) [ESQLJ–xx,](#page-21-0) [GLS–xxv,](#page-26-0) [GSG–xviii,](#page-19-0) [HPL–xxvii,](#page-28-0) [IGMSW–xiv,](#page-15-0) [IGUL–xvii,](#page-18-0) [ISM–xxii,](#page-23-0) [JDBC–xxxi,](#page-32-0) [JFOUN–xxii,](#page-23-0) [MIG–xxv,](#page-26-0) [ODBC–xxiv,](#page-25-0) [OSS–xx,](#page-21-0) [PERF–xxxiii,](#page-34-0) [RTREE–xxii,](#page-23-0) [SNMP–xxii,](#page-23-0) [SQLR–xxiv,](#page-25-0) [SQLR–1-66,](#page-93-0) [SQLS–xxiv,](#page-25-0) [SQLT–xxvii,](#page-28-0) [TFG–xxiii,](#page-24-0) [UDR–xxiv,](#page-25-0) [VII–xxiv,](#page-25-0) [VTI–xxii](#page-23-0) INF\_ROLE\_SEP environment variable [SQLR–3-63,](#page-216-0) [TFG–2-6](#page-61-0) info command [DMIR–3-13](#page-50-0) INFO FOR TABLE screen [DBA–5-34](#page-131-0)

INFO menu available options [DBA–5-35](#page-132-0) Columns option [DBA–5-36](#page-133-0) cOnstraints option [DBA–5-41](#page-138-0) displaying column information [DBA–5-35](#page-132-0) displaying constraint information [DBA–5-41](#page-138-0) displaying table index information [DBA–5-39](#page-136-0) displaying table privileges information [DBA–5-40](#page-137-0) exiting [DBA–3-20,](#page-79-0) [DBA–5-36](#page-133-0) Fragmentation option [DBA–5-44](#page-141-0) listing tables [DBA–5-36](#page-133-0) option on the TABLE menu [DBA–5-34](#page-131-0) Privileges option [DBA–5-40](#page-137-0) References option [DBA–5-40](#page-137-0) triGgers option [DBA–5-43](#page-140-0) with SQL [DBA–5-35](#page-132-0) Info option Columns option [DBA–5-36](#page-133-0) cOnstraints option [DBA–5-41](#page-138-0) DATABASE menu [DBA–4-6](#page-89-0) Exit option [DBA–5-36](#page-133-0) Indexes option [DBA–5-39](#page-136-0) Privileges option [DBA–5-40](#page-137-0) References option [DBA–5-40](#page-137-0) SQL menu [DBA–3-19](#page-78-0) TABLE menu [DBA–5-3](#page-100-0) Table option [DBA–5-36](#page-133-0) triGgers option [DBA–5-43,](#page-140-0) [DBA–5-44](#page-141-0) INFO statement [ADMIN–12-5](#page-326-0) INFO statement, syntax [SQLS–2-393](#page-430-0) Information displaying for current database [DBA–4-6](#page-89-0) displaying for current session [DBA–6-6](#page-151-0) displaying for tables [DBA–3-19,](#page-78-0) [DBA–5-34](#page-131-0) Information consistency, update-anywhere [EREP–3-5](#page-66-0) Information Schema [DBA–1-17,](#page-40-0) [GSG–A-1](#page-116-0) Information Schema views accessing [SQLR–1-64](#page-91-0) columns [SQLR–1-64](#page-91-0) defined [SQLR–1-63](#page-90-0) generating [SQLR–1-63](#page-90-0) server\_info [SQLR–1-66](#page-93-0) sql\_languages [SQLR–1-66](#page-93-0) tables [SQLR–1-64](#page-91-0) Informational messages [SQLR–1-30](#page-57-0) Informix 4GL [SQLS–4-143](#page-888-0) Informix base distinguished name [JDBC–2-23](#page-70-0) Informix database servers [ESQLJ–2-1](#page-28-0) Informix Dynamic Server [RTREE–1-2,](#page-27-0) [RTREE–1-3,](#page-28-0) [RTREE–1-14,](#page-39-0) [RTREE–3-2,](#page-63-0) [RTREE–3-3](#page-64-0) Informix Dynamic Server documentation set [ADMIN–xxxi,](#page-32-0) [ADREF–xxviii,](#page-29-0) [BAR–xxvi,](#page-27-0) [BUILT–xvi,](#page-17-0) [DAPIF–xxiv,](#page-25-0) [DAPIP–xxii,](#page-23-0) [DBA–xviii,](#page-19-0) [DBDK–xxi,](#page-22-0) [DDI–xxi,](#page-22-0) [DMDO–xvi,](#page-17-0) [DMIR–xviii,](#page-19-0) [EREP–xxi,](#page-22-0) [ESQLJ–xvii,](#page-18-0) [GLS–xxii,](#page-23-0) [HPL–xxiv,](#page-25-0) [IGMSW–x,](#page-11-0) [IGUL–xiii,](#page-14-0) [ISM–xix,](#page-20-0) [JDBC–xxviii,](#page-29-0) [JFOUN–xix,](#page-20-0) [MIG–xxii,](#page-23-0) [ODBC–xxi,](#page-22-0) [OSS–xvii,](#page-18-0) [PERF–xxx,](#page-31-0) [RTREE–xix,](#page-20-0) [SNMP–xix,](#page-20-0) [SQLR–xxi,](#page-22-0) [SQLS–xxii,](#page-23-0) [SQLT–xxiv,](#page-25-0) [TFG–xx,](#page-21-0) [UDR–xxi,](#page-22-0) [VII–xxi,](#page-22-0) [VTI–xix](#page-20-0) Informix extension checking (DBANSIWARN) [SQLR–3-21](#page-174-0) Informix extensions to Clob interface [JDBC–6-15](#page-244-0) Informix Geodetic DataBlade module [RTREE–1-16,](#page-41-0) [RTREE–3-10](#page-71-0) Informix internal format. *See* Internal format. INFORMIX keyword in CREATE EXTERNAL TABLE statement [SQLS–2-103](#page-140-0)

<span id="page-145-0"></span>INFORMIX keyword *(continued)* in External Routine Reference segment [SQLS–5-20](#page-915-0) in SELECT statement [SQLS–2-524](#page-561-0) informix owner name [SQLR–1-9,](#page-36-0) [SQLR–1-17,](#page-44-0) [SQLR–1-29,](#page-56-0) [SQLR–1-36,](#page-63-0) [SQLR–1-38,](#page-65-0) [SQLR–1-54,](#page-81-0) [SQLR–3-30,](#page-183-0) [SQLR–3-63](#page-216-0) Informix Private MIB, location in hierarchy [SNMP–2-20](#page-53-0) Informix R-Tree Secondary Access Method DataBlade module contents of [RTREE–1-15](#page-40-0) creating dependencies on [RTREE–3-44](#page-105-0) registering [RTREE–1-15,](#page-40-0) [RTREE–2-2](#page-45-0) Informix Spatial DataBlade module [RTREE–1-16,](#page-41-0) [RTREE–3-41](#page-102-0) Informix Storage Manager. *See* ISM. Informix subkey [SQLR–3-10](#page-163-0) Informix Technical Support, contact information [IGUL–B-1](#page-52-0) informix user [EREP–2-2,](#page-43-0) [UDR–4-21](#page-88-0) informix user advanced privileges [IGMSW–3-5](#page-42-0) changing password [ADMIN–1-24](#page-61-0) creation of [IGMSW–3-5](#page-42-0) managing log files [ADMIN–15-1](#page-346-0) owner of shared object files [DBDK–9-3](#page-214-0) password [IGUL–2-15](#page-38-0) setting password [IGMSW–2-2](#page-25-0) informix user account [DAPIF–2-487,](#page-526-0) [DAPIF–2-491,](#page-530-0) [DAPIP–12-13,](#page-454-0) [DAPIP–12-17,](#page-458-0) [TFG–1-17,](#page-42-0) [TFG–2-4,](#page-59-0) [TFG–2-5,](#page-60-0) [TFG–4-13,](#page-100-0) [UDR–3-15](#page-60-0) informix user name [DDI–6-5,](#page-128-0) [DDI–6-13,](#page-136-0) [SQLS–2-297,](#page-334-0) [SQLS–2-374,](#page-411-0) [SQLS–5-17](#page-912-0) Informix Video Foundation DataBlade module [RTREE–1-16](#page-41-0) Informix-Admin account creation of [IGMSW–3-5](#page-42-0) Informix-Admin group [BAR–4-2,](#page-87-0) [DBDK–6-7,](#page-182-0) [DMIR–1-3](#page-26-0) Informix-Admin group changing operating modes [ADMIN–4-9](#page-120-0) file ownership [ADMIN–1-6](#page-43-0) managing log files [ADMIN–15-1](#page-346-0) updating members [IGMSW–3-5](#page-42-0) using Server Instance Manager [IGMSW–2-13](#page-36-0) Informix-Admin group, Windows [EREP–2-2](#page-43-0) informix-direct subprotocol [JFOUN–5-2](#page-69-0) Informix-ESQL/C *See* ESQL/C function library. Informix-ESQL/C. *See* ESQL/C. INFORMIX-SE 5.x database servers [JDBC–2-19](#page-66-0) informix.jvpcontrol [JFOUN–4-17](#page-62-0) INFORMIX.JVPCONTROL function [SQLS–2-333](#page-370-0) informix.rc environment file [ADREF–A-5](#page-392-0) informix.rc file [ADMIN–1-8,](#page-45-0) [SQLR–3-6,](#page-159-0) [SQLR–3-10,](#page-163-0) [SQLR–3-49](#page-202-0) informix.rc file, and multiple residency [IGUL–A-4](#page-51-0) INFORMIXC environment variable [SQLR–3-55](#page-208-0) INFORMIXCONCSMCFG environment variable [ADMIN–5-10,](#page-135-0) [SQLR–3-56,](#page-209-0) [SQLS–2-562](#page-599-0) INFORMIXCONRETRY environment variable [JDBC–2-17,](#page-64-0) [SQLR–3-56](#page-209-0) INFORMIXCONTIME environment variable [JDBC–2-17,](#page-64-0) [SQLR–3-57](#page-210-0) INFORMIXCPPMAP environment variable [SQLR–3-58](#page-211-0) INFORMIXDIR demo/server/online.log file [IGUL–3-3](#page-42-0) demo/server/profile\_settings file [IGUL–3-3](#page-42-0) directory, ownership [IGUL–2-11](#page-34-0) environment variable resetting [IGUL–B-2](#page-53-0) setting in startup script [IGUL–3-4](#page-43-0) etc/onconfig.demo file [IGUL–3-3](#page-42-0)

INFORMIXDIR *(continued)* etc/termcap file [IGUL–3-4](#page-43-0) ISA/sbin/isactl command [IGUL–3-4](#page-43-0) lib directory [IGUL–3-2](#page-41-0) INFORMIXDIR directory [IGMSW–1-3,](#page-20-0) [MIG–5-10](#page-111-0) INFORMIXDIR directory fresh installation [IGMSW–1-3](#page-20-0) multiple installation [IGMSW–1-4](#page-21-0) respective permissions [ADMIN–5-4](#page-129-0) upgrade [IGMSW–1-3](#page-20-0) INFORMIXDIR environment variable [ADREF–1-51,](#page-86-0) [DAPIF–2-458,](#page-497-0) [DAPIP–12-12,](#page-453-0) [DBDK–6-7,](#page-182-0) [DBDK–9-2,](#page-213-0) [EREP–4-13,](#page-90-0) [GLS–5-7,](#page-170-0) [GSG–1-5,](#page-24-0) [HPL–1-8,](#page-37-0) [ODBC–1-9,](#page-36-0) [SQLR–3-58](#page-211-0) INFORMIXDIR environment variable defined [ADMIN–1-7](#page-44-0) location of charmap files [GLS–A-17](#page-212-0) location of code-set files [GLS–A-12,](#page-207-0) [GLS–A-17](#page-212-0) location of code-set-conversion files [GLS–A-9,](#page-204-0) [GLS–A-15](#page-210-0) location of locale files [GLS–1-18,](#page-45-0) [GLS–A-7,](#page-202-0) [GLS–A-15](#page-210-0) location of message files [GLS–2-5](#page-72-0) location of registry file [GLS–A-13](#page-208-0) shutdown script [ADMIN–1-15](#page-52-0) startup script [ADMIN–1-15](#page-52-0) with glfiles [GLS–A-14](#page-209-0) INFORMIXDIR/bin directory [ADMIN–xix,](#page-20-0) [ADREF–xv,](#page-16-0) [BAR–xiv,](#page-15-0) [DAPIF–xv,](#page-16-0) [DAPIP–xiii,](#page-14-0) [DBA–1-7,](#page-30-0) [DDI–xi,](#page-12-0) [GLS–ix,](#page-10-0) [GSG–ix,](#page-10-0) [HPL–xiii,](#page-14-0) [JFOUN–ix,](#page-10-0) [MIG–xii,](#page-13-0) [OSS–vii,](#page-8-0) [PERF–xvi,](#page-17-0) [SNMP–ix,](#page-10-0) [SQLR–xi,](#page-12-0) [SQLS–xi,](#page-12-0) [SQLT–xiii,](#page-14-0) [TFG–ix,](#page-10-0) [UDR–xi,](#page-12-0) [VII–xi,](#page-12-0) [VTI–ix](#page-10-0) INFORMIXKEYTAB environment variable [SQLR–3-59](#page-212-0) INFORMIXOPCACHE environment variable [ADREF–1-59,](#page-94-0) [JDBC–2-17,](#page-64-0) [OSS–1-11,](#page-34-0) [PERF–5-26,](#page-169-0) [PERF–5-28,](#page-171-0) [SQLR–3-59](#page-212-0) INFORMIXSERVER [ADMIN–1-7](#page-44-0) INFORMIXSERVER environment variable [ADREF–1-23,](#page-58-0) [ADREF–1-51,](#page-86-0) [ADREF–10-15,](#page-238-0) [DAPIF–2-599,](#page-638-0) [DAPIP–7-4,](#page-243-0) [DAPIP–7-5,](#page-244-0) [DAPIP–7-14,](#page-253-0) [DBDK–9-2,](#page-213-0) [EREP–4-3,](#page-80-0) [EREP–4-13,](#page-90-0) [EREP–6-2,](#page-107-0) [EREP–7-2,](#page-121-0) [ESQLJ–A-2,](#page-63-0) [HPL–1-8,](#page-37-0) [JDBC–2-4,](#page-51-0) [JDBC–2-9,](#page-56-0) [JDBC–2-10,](#page-57-0) [JDBC–2-17,](#page-64-0) [MIG–5-10,](#page-111-0) [SQLR–3-60,](#page-213-0) [SQLS–2-77,](#page-114-0) [SQLS–2-79,](#page-116-0) [SQLS–4-57](#page-802-0) INFORMIXSERVER environment variable client applications [ADMIN–3-24](#page-99-0) database servers referenced by [IGUL–B-2](#page-53-0) defined [ADMIN–1-7](#page-44-0) multiple residency [IGUL–A-4](#page-51-0) setting [IGUL–3-1](#page-40-0) setting in startup script [IGUL–3-4](#page-43-0) use in client redirection [ADMIN–20-18](#page-421-0) INFORMIXSERVER\_SECONDARY environment variable [JDBC–2-17,](#page-64-0) [JDBC–2-24](#page-71-0) INFORMIXSHMBASE environment variable [ADMIN–8-6,](#page-199-0) [SQLR–3-60](#page-213-0) INFORMIXSQLHOSTS environment variable [ADMIN–1-10,](#page-47-0) [ADMIN–3-13,](#page-88-0) [ADMIN–3-14,](#page-89-0) [ADREF–1-51,](#page-86-0) [BAR–10-8,](#page-247-0) [EREP–4-13,](#page-90-0) [EREP–F-1,](#page-328-0) [IGMSW–3-3,](#page-40-0) [MIG–5-10,](#page-111-0) [ODBC–1-9](#page-36-0) INFORMIXSQLHOSTS environment variable, setting [IGUL–3-2](#page-41-0) INFORMIXSTACKSIZE environment variable [ADMIN–8-18,](#page-211-0) [JDBC–2-17,](#page-64-0) [SQLR–3-62](#page-215-0) INFORMIXTERM environment variable [SQLR–3-62](#page-215-0) INFORMIXTERM environment variable setting [IGUL–3-2](#page-41-0) verifying [IGUL–B-2](#page-53-0) INFORMIXTMP directory [ADREF–A-5,](#page-392-0) [ADREF–A-6](#page-393-0) InfoShelf [DMDO–2-7](#page-52-0) INFX\_LO\_AUTOMATIC\_ATTR [ODBC–4-17](#page-136-0) infxcli.h file [ODBC–3-6](#page-83-0)

INFXSNMP registry argument [SNMP–2-15](#page-48-0)

<span id="page-146-0"></span>infxsnmp.dll file, description [SNMP–2-15](#page-48-0) Inheritance [DDI–9-1,](#page-190-0) [GSG–3-17,](#page-92-0) [GSG–5-2](#page-105-0) Inheritance in row data types [DMDO–1-17](#page-38-0) privileges in hierarchy [DDI–6-8](#page-131-0) single [DDI–9-1](#page-190-0) table hierarchy [DDI–9-7](#page-196-0) type [DDI–9-2](#page-191-0) type substitutability [DDI–9-5](#page-194-0) where documented [DMDO–A-5](#page-60-0) Inheritance hierarchy [SQLR–1-39,](#page-66-0) [SQLR–2-29](#page-124-0) Inheritance hierarchy dropping tables [SQLS–2-315](#page-352-0) named ROW types [SQLS–2-159,](#page-196-0) [SQLS–2-310](#page-347-0) Inheritance, row data type [DBDK–4-46](#page-117-0) INIT aggregate support function [DAPIP–15-18,](#page-595-0) [DAPIP–15-26,](#page-603-0) [DAPIP–15-28,](#page-605-0) [DAPIP–15-34](#page-611-0) INIT clause ALTER FRAGMENT [DDI–5-14](#page-117-0) in a fragmentation scheme [DDI–5-13](#page-116-0) INIT keyword in ALTER FRAGMENT statement [SQLS–2-20](#page-57-0) in CREATE AGGREGATE statement [SQLS–2-84](#page-121-0) INITCAP function [GLS–3-16,](#page-109-0) [GLS–3-23,](#page-116-0) [SQLS–4-109](#page-854-0) INITCAP function, as string manipulation function [SQLT–4-20](#page-145-0) initContext() method [ESQLJ–3-2,](#page-31-0) [ESQLJ–3-4,](#page-33-0) [ESQLJ–A-1](#page-62-0) Initial configuration creating storage spaces [ADMIN–1-16](#page-53-0) disk layout [ADMIN–10-33](#page-270-0) guidelines for root dbspace [ADMIN–10-11](#page-248-0) Initial synchronization [EREP–1-4,](#page-31-0) [EREP–2-8,](#page-49-0) [EREP–6-11,](#page-116-0) [EREP–6-12](#page-117-0) Initial-cap characters, converting to [SQLS–4-109](#page-854-0) Initial-extent size [ADMIN–10-8](#page-245-0) Initialization function [SQLR–1-12,](#page-39-0) [SQLR–1-50](#page-77-0) Initialization of an aggregate [DBDK–4-14](#page-85-0) Initializing checkpoint [ADMIN–4-7](#page-118-0) configuration files [ADMIN–4-3,](#page-114-0) [ADMIN–4-5](#page-116-0) conversion of internal files [ADMIN–4-5](#page-116-0) database server [EREP–6-2,](#page-107-0) [IGUL–3-2](#page-41-0) disk space [ADMIN–1-14,](#page-51-0) [ADMIN–4-2,](#page-113-0) [ADMIN–4-3,](#page-114-0) [ADMIN–4-5](#page-116-0) disk structures [ADREF–1-10,](#page-45-0) [ADREF–3-2](#page-147-0) Dynamic Server 10.0 [MIG–5-12](#page-113-0) forced residency [ADMIN–4-6](#page-117-0) High-Availability Data Replication with ON-Bar [BAR–6-37](#page-164-0) maximum connections [ADMIN–4-7](#page-118-0) message log [ADMIN–4-6](#page-117-0) shared memory [ADMIN–4-1,](#page-112-0) [ADMIN–4-3,](#page-114-0) [ADREF–1-10](#page-45-0) SMI tables [ADMIN–4-6](#page-117-0) steps in [ADMIN–4-3](#page-114-0) sysmaster database [ADMIN–4-6](#page-117-0) sysutils database [ADMIN–4-7](#page-118-0) virtual processors [ADMIN–4-5](#page-116-0) Initializing data sources [ODBC–2-1](#page-56-0) Initializing database server [GSG–4-2,](#page-97-0) [IGMSW–3-4,](#page-41-0) [IGMSW–3-7](#page-44-0) Initializing disk space for multiple residency [IGUL–A-3](#page-50-0) initialPoolSize [JDBC–7-8](#page-255-0) Inmigration activity [OSS–1-15](#page-38-0) definition of [OSS–1-14](#page-37-0) Inner joins [SQLS–2-500](#page-537-0) INNER keyword in SELECT statement [SQLS–2-503](#page-540-0) Inner table directives [PERF–11-7](#page-372-0)

Inner table *(continued)* index [PERF–10-3](#page-330-0) INOUT parameter [UDR–4-7,](#page-74-0) [UDR–4-8,](#page-75-0) [UDR–4-23](#page-90-0) INOUT parameters [JDBC–3-8,](#page-95-0) [SQLS–5-20,](#page-915-0) [SQLS–5-64](#page-959-0) Input interactive [DBA–1-20](#page-43-0) reading from standard [DBA–1-19](#page-42-0) starting record [HPL–16-10](#page-257-0) Input buffers [ODBC–1-15](#page-42-0) Input file for onaudit utility [TFG–4-7](#page-94-0) Input function [GSG–2-44](#page-73-0) Input parameter accessor functions [DAPIP–8-15](#page-274-0) assigning value to [DAPIP–8-12,](#page-271-0) [DAPIP–8-27,](#page-286-0) [DAPIP–12-10](#page-451-0) control mode [DAPIP–8-28](#page-287-0) data type of value [DAPIF–2-168,](#page-207-0) [DAPIF–2-442,](#page-481-0) [DAPIP–8-30](#page-289-0) defined [DAPIP–8-4](#page-263-0) handling NULL value [DAPIP–8-30](#page-289-0) length of value [DAPIF–2-168,](#page-207-0) [DAPIF–2-441,](#page-480-0) [DAPIP–8-30](#page-289-0) MI\_DATUM value [DAPIP–2-36,](#page-85-0) [DAPIP–8-28](#page-287-0) NOT NULL constraint [DAPIF–2-446,](#page-485-0) [DAPIP–5-31,](#page-164-0) [DAPIP–8-15,](#page-274-0) [DAPIP–8-16](#page-275-0) number of [DAPIF–2-445,](#page-484-0) [DAPIP–8-15](#page-274-0) obtaining information for [DAPIP–8-15](#page-274-0) parameter identifier [DAPIP–8-16](#page-275-0) precision of [DAPIF–2-448,](#page-487-0) [DAPIP–2-13,](#page-62-0) [DAPIP–3-16,](#page-105-0) [DAPIP–3-20,](#page-109-0) [DAPIP–4-16,](#page-131-0) [DAPIP–4-17,](#page-132-0) [DAPIP–8-15,](#page-274-0) [DAPIP–8-16](#page-275-0) representation of [DAPIF–2-441](#page-480-0) restrictions on use [DAPIP–8-12](#page-271-0) scale of [DAPIF–2-450,](#page-489-0) [DAPIP–2-13,](#page-62-0) [DAPIP–3-16,](#page-105-0) [DAPIP–3-20,](#page-109-0) [DAPIP–4-16,](#page-131-0) [DAPIP–4-17,](#page-132-0) [DAPIP–8-15,](#page-274-0) [DAPIP–8-16](#page-275-0) specifying in SQL statement [DAPIF–2-455,](#page-494-0) [DAPIP–8-12](#page-271-0) type identifier of [DAPIF–2-452,](#page-491-0) [DAPIP–8-15](#page-274-0) type name of [DAPIF–2-454,](#page-493-0) [DAPIP–8-15,](#page-274-0) [DAPIP–8-16](#page-275-0) value of [DAPIF–2-168,](#page-207-0) [DAPIF–2-441,](#page-480-0) [DAPIP–8-28](#page-287-0) Input support function [SQLR–2-23,](#page-118-0) [SQLS–2-138](#page-175-0) Input support function as cast function [DAPIP–16-9,](#page-652-0) [UDR–7-6,](#page-119-0) [UDR–7-8,](#page-121-0) [UDR–9-11](#page-148-0) conversion functions in [DAPIP–16-16](#page-659-0) defined [DAPIP–16-11,](#page-654-0) [DAPIP–16-12](#page-655-0) description of [UDR–10-7](#page-164-0) example [UDR–10-8](#page-165-0) external format in [DAPIP–2-10](#page-59-0) handling character data [DAPIP–2-11,](#page-60-0) [DAPIP–16-16](#page-659-0) handling date and/or time data [DAPIP–4-13,](#page-128-0) [DAPIP–16-16](#page-659-0) handling date data [DAPIP–4-3,](#page-118-0) [DAPIP–16-16](#page-659-0) handling decimal data [DAPIP–3-15,](#page-104-0) [DAPIP–16-16](#page-659-0) handling smart large object [DAPIP–6-60,](#page-233-0) [DAPIP–16-16](#page-659-0) internationalizing [DAPIP–16-12](#page-655-0) locale-sensitive data [UDR–10-25](#page-182-0) parameter type [UDR–10-4](#page-161-0) return type [UDR–10-4](#page-161-0) summary of [UDR–10-2](#page-159-0) tasks [UDR–10-7](#page-164-0) Input-output (I/O) *See also* Disk I/O. background activities [PERF–5-31](#page-174-0) contention and high-use tables [PERF–6-3](#page-194-0) disk saturation PERF–5-3 tables, configuring [PERF–5-28](#page-171-0) input() support function [SQLR–2-47](#page-142-0) InputStream interface [JDBC–4-6](#page-125-0) InputStreamReader() method [JDBC–6-13,](#page-242-0) [JDBC–6-14,](#page-243-0) [JDBC–6-15](#page-244-0)

<span id="page-147-0"></span>InputStreamtoDOM() method [JDBC–3-29](#page-116-0) Insert buffer [SQLS–2-447](#page-484-0) Insert buffer counting inserted rows [SQLS–2-354,](#page-391-0) [SQLS–2-447](#page-484-0) filling with constant values [SQLS–2-443](#page-480-0) inserting rows with a cursor [SQLS–2-397](#page-434-0) storing rows with PUT [SQLS–2-442](#page-479-0) triggering flushing [SQLS–2-447](#page-484-0) Insert cursor [ODBC–7-3,](#page-234-0) [SQLS–2-266](#page-303-0) Insert cursor benefits [SQLS–2-267](#page-304-0) closing [SQLS–2-68](#page-105-0) declaring [SQLS–2-262](#page-299-0) definition of [SQLT–9-6](#page-297-0) enabling [ODBC–2-15](#page-70-0) in INSERT [SQLS–2-397](#page-434-0) in PUT [SQLS–2-443](#page-480-0) opening [SQLS–2-426](#page-463-0) reopening [SQLS–2-427](#page-464-0) result of CLOSE in SQLCA [SQLS–2-68](#page-105-0) using [SQLT–9-8](#page-299-0) with hold [SQLS–2-269](#page-306-0) INSERT cursor [PERF–9-8](#page-303-0) INSERT INTO keywords in INSERT [SQLS–2-395](#page-432-0) in LOAD [SQLS–2-412](#page-449-0) INSERT keyword in CREATE TRIGGER statement [SQLS–2-222](#page-259-0) in DECLARE statement [SQLS–2-260](#page-297-0) in GRANT FRAGMENT statement [SQLS–2-389](#page-426-0) in GRANT statement [SQLS–2-376](#page-413-0) in LOAD statement [SQLS–2-407](#page-444-0) in MERGE statement [SQLS–2-416](#page-453-0) in REVOKE FRAGMENT statement [SQLS–2-472](#page-509-0) in REVOKE statement [SQLS–2-459](#page-496-0) INSERT logical-log record [ADREF–4-9](#page-182-0) Insert privilege [DDI–6-6,](#page-129-0) [DDI–6-27,](#page-150-0) [SQLR–1-33,](#page-60-0) [SQLR–1-53,](#page-80-0) [SQLR–3-68,](#page-221-0) [SQLS–2-376,](#page-413-0) [SQLS–2-460](#page-497-0) INSERT statement [HPL–15-2,](#page-235-0) [SQLR–1-56,](#page-83-0) [SQLR–1-60,](#page-87-0) [SQLR–2-14,](#page-109-0) [SQLR–2-48,](#page-143-0) [SQLR–3-21,](#page-174-0) [SQLR–3-27](#page-180-0) INSERT statement am\_insert purpose function [VII–4-24,](#page-127-0) [VTI–4-22](#page-115-0) and end of data [SQLT–9-10](#page-301-0) calling a UDR [DAPIP–12-8,](#page-449-0) [DAPIP–12-19](#page-460-0) character-position form [MIG–9-10](#page-165-0) collection columns [SQLT–6-13](#page-222-0) constant data with [SQLT–9-8](#page-299-0) count of rows inserted [SQLT–9-7](#page-298-0) delimiter form [MIG–9-6](#page-161-0) description [SQLT–6-8](#page-217-0) embedded [SQLT–9-6](#page-297-0) embedded SELECT [GLS–3-45](#page-138-0) end-user formats [GLS–1-14](#page-41-0) era-based dates [GLS–3-45](#page-138-0) GLS considerations [GLS–3-44](#page-137-0) inserting collections [SQLT–6-13](#page-222-0) into supertables [SQLT–6-13](#page-222-0) multiple rows [SQLT–6-15](#page-224-0) lock mode [SQLT–10-18](#page-323-0) named row type [SQLT–6-11](#page-220-0) null values in collection [SQLT–6-14](#page-223-0) number of rows [SQLT–8-7](#page-268-0) obtaining number of parameters in [DAPIF–2-445](#page-484-0) obtaining results of [DAPIP–8-37](#page-296-0) opaque types [DAPIP–16-12,](#page-655-0) [DAPIP–16-17,](#page-660-0) [DAPIP–16-38](#page-681-0)

INSERT statement *(continued)* parallel execution of [VII–3-33,](#page-94-0) [VTI–3-28](#page-85-0) parameter information for [DAPIF–2-446,](#page-485-0) [DAPIF–2-448,](#page-487-0) [DAPIF–2-450,](#page-489-0) [DAPIF–2-452,](#page-491-0) [DAPIF–2-454,](#page-493-0) [DAPIP–8-15](#page-274-0) physical-only restores [BAR–16-14](#page-337-0) privileges [DDI–6-4,](#page-127-0) [DDI–6-6](#page-129-0) purpose-function flow [VII–4-6,](#page-109-0) [VTI–4-6](#page-99-0) SELECT restrictions [SQLT–6-16](#page-225-0) SELECT statement in [SQLT–6-15](#page-224-0) selected columns [SQLT–6-9](#page-218-0) sending to database server [DAPIP–8-35,](#page-294-0) [DAPIP–8-59](#page-318-0) serial values [SQLT–6-9](#page-218-0) smart large object [DAPIP–6-15,](#page-188-0) [DAPIP–6-42](#page-215-0) smart large objects in [SQLT–6-15](#page-224-0) specifying quoted strings [GLS–3-17](#page-110-0) syntax for character-position form [MIG–9-11](#page-166-0) delimiter form [MIG–9-6](#page-161-0) syntax, examples [BAR–16-13](#page-336-0) unnamed row type [SQLT–6-12](#page-221-0) VALUES clause [GLS–3-45,](#page-138-0) [SQLT–6-8](#page-217-0) with a view [DDI–6-25](#page-148-0) with dbload [MIG–9-5](#page-160-0) with row-type columns [SQLT–6-11](#page-220-0) with SELECT statement [SQLT–6-15](#page-224-0) INSERT statements [ADMIN–12-4,](#page-325-0) [SQLS–2-395](#page-432-0) INSERT statements affected rows [ODBC–8-46](#page-289-0) and triggers [SQLS–2-233](#page-270-0) AT clause [SQLS–2-396](#page-433-0) collection-column values [SQLS–2-401](#page-438-0) collection-derived table, with [SQLS–2-405](#page-442-0) distributed [SQLS–2-402](#page-439-0) effect of transactions [SQLS–2-398](#page-435-0) ESQL/C [SQLS–2-401,](#page-438-0) [SQLS–2-402,](#page-439-0) [SQLS–2-403](#page-440-0) filling insert buffer with PUT [SQLS–2-442](#page-479-0) flex inserts [SQLS–2-567](#page-604-0) in dynamic SQL [SQLS–2-405](#page-442-0) insert cursor compared with [SQLS–2-267](#page-304-0) insert triggers [SQLS–2-220](#page-257-0) inserting rows through a view [SQLS–2-397](#page-434-0) rows with a cursor [SQLS–2-397](#page-434-0) into collection cursor [SQLS–2-445](#page-482-0) nulls [SQLS–2-403](#page-440-0) OUT parameter and [SQLS–4-115](#page-860-0) row type field values [SQLS–2-401](#page-438-0) row variables [SQLS–2-405](#page-442-0) SERIAL and SERIAL8 columns [SQLS–2-400](#page-437-0) smart large objects with [SQLS–4-48](#page-793-0) specifying values to insert [SQLS–2-398](#page-435-0) SQLParamOptions [ODBC–8-41](#page-284-0) syntax [SQLS–2-395](#page-432-0) using functions [SQLS–2-403](#page-440-0) VALUES clause, expressions with [SQLS–2-403](#page-440-0) with DECLARE statement [SQLS–2-260](#page-297-0) with insert cursor [SQLS–2-266](#page-303-0) with SELECT statement [SQLS–2-403](#page-440-0) INSERT statements. *See* SQLSetPos. Insert trigger [SQLR–1-58,](#page-85-0) [SQLS–2-220,](#page-257-0) [SQLS–2-244](#page-281-0) Inserting data RAW tables [ADMIN–10-24](#page-261-0) STANDARD tables [ADMIN–10-24](#page-261-0) Inserting data into an R-tree index [RTREE–1-9](#page-34-0) Inserting DATE values [JDBC–6-5,](#page-234-0) [JDBC–6-7](#page-236-0) Inserting rows of constant data [SQLT–9-8](#page-299-0)

<span id="page-148-0"></span>Inserting smart large objects [JDBC–4-40](#page-159-0) Inserting TEXT and BYTE data descriptors [OSS–3-9](#page-58-0) Inserting XML data [JDBC–3-27](#page-114-0) insertRow() method [JDBC–F-12](#page-319-0) Inserts, bulk [JDBC–3-7](#page-94-0) insertsAreDetected() method [JDBC–3-17](#page-104-0) Insider attack [TFG–1-24](#page-49-0) inssnmp program [SNMP–2-17](#page-50-0) install\_jar() [JFOUN–4-15](#page-60-0) install\_jar() procedure SQLS–2-111, [SQLS–2-149](#page-186-0) install.txt file [JDBC–1-7](#page-40-0) Installation [ISM–1-6](#page-31-0) Installation all components [IGUL–2-2](#page-25-0) alternatives, comparison [IGUL–2-5](#page-28-0) command-line [IGUL–2-9](#page-32-0) console mode [IGUL–2-3](#page-26-0) custom [IGMSW–1-5](#page-22-0) database server [IGUL–2-2](#page-25-0) default mode [IGUL–2-3](#page-26-0) directory [MIG–5-10](#page-111-0) directory specifying [IGMSW–2-2](#page-25-0) domain [IGMSW–1-4](#page-21-0) enhancements [MIG–3-29](#page-86-0) error messages [IGMSW–4-3](#page-48-0) extraction with command-line script [IGUL–2-9](#page-32-0) files for UNIX and Windows [SNMP–2-24](#page-57-0) fresh [IGMSW–1-3](#page-20-0) GUI mode [IGUL–2-4](#page-27-0) IConnect [IGUL–2-2](#page-25-0) invoking JAR directly [IGUL–2-11](#page-34-0) ISA [IGUL–2-13](#page-36-0) JDBC [IGUL–2-2](#page-25-0) local [IGMSW–1-4](#page-21-0) master agent on UNIX [SNMP–2-9](#page-42-0) master agent on Windows [SNMP–2-14](#page-47-0) MaxConnect [ADMIN–3-36](#page-111-0) medium [IGUL–2-1](#page-24-0) methods [IGUL–2-1](#page-24-0) methods specifying [IGMSW–2-2](#page-25-0) minimal [IGMSW–1-5](#page-22-0) options, specifying [IGMSW–2-2](#page-25-0) problems, troubleshooting [IGMSW–4-3](#page-48-0) program, starting [IGMSW–2-1](#page-24-0) required software [SNMP–2-6,](#page-39-0) [SNMP–2-14](#page-47-0) silent mode [IGUL–2-9](#page-32-0) solving common problems [IGUL–B-1](#page-52-0) sqlhosts registry [ADMIN–3-14](#page-89-0) subagent on UNIX [SNMP–2-11](#page-44-0) subagent on WIndows [SNMP–2-14](#page-47-0) syntax [IGUL–2-2](#page-25-0) testing [IGUL–3-3](#page-42-0) typical [IGMSW–1-5](#page-22-0) Windows [ADMIN–1-6](#page-43-0) worksheet IGUL-1-3 Installation Checklist, completing [IGMSW–3-4](#page-41-0) Installation directory [SQLR–3-59](#page-212-0) Installation files for DataBlade modules [DMDO–2-2](#page-47-0) Installation Guides [ADMIN–xxviii,](#page-29-0) [ADREF–xxv,](#page-26-0) [BAR–xxiii,](#page-24-0) [BUILT–xiii,](#page-14-0) [DAPIF–xxi,](#page-22-0) [DAPIP–xix,](#page-20-0) [DBA–xv,](#page-16-0) [DBDK–xviii,](#page-19-0) [DDI–xviii,](#page-19-0) [DMDO–xiii,](#page-14-0) [DMIR–xiii,](#page-14-0) [EREP–xviii,](#page-19-0) [ESQLJ–xiv,](#page-15-0) [GLS–xix,](#page-20-0) [GSG–xv,](#page-16-0) [HPL–xxi,](#page-22-0) [ISM–xvi,](#page-17-0) [JDBC–xxv,](#page-26-0) [JFOUN–xvi,](#page-17-0) [MIG–xix,](#page-20-0) [ODBC–xviii,](#page-19-0) [OSS–xiv,](#page-15-0) [PERF–xxvii,](#page-28-0) [RTREE–xvi,](#page-17-0) [SNMP–xvi,](#page-17-0) [SQLR–xviii,](#page-19-0) [SQLS–xix,](#page-20-0) [SQLT–xxi,](#page-22-0) [TFG–xvii,](#page-18-0) [UDR–xviii,](#page-19-0) [VII–xviii,](#page-19-0) [VTI–xvi](#page-17-0)

Installation packages building with BladePack for InstallShield 3.1 [DBDK–11-8](#page-243-0) building with BladePack for InstallShield 5.1 [DBDK–11-26](#page-261-0) building with BladePack for UNIX [DBDK–11-16](#page-251-0) customizing screen display text [DBDK–11-25,](#page-260-0) [DBDK–11-33](#page-268-0) directories [DBDK–11-3](#page-238-0) files [DBDK–4-57,](#page-128-0) [DBDK–A-9](#page-278-0) including ActiveX value objects [DBDK–7-1](#page-192-0) Installation packaging options [DMDO–2-3](#page-48-0) Installation script for DataBlade modules on UNIX [DMIR–1-2](#page-25-0) installclientsdk command [IGUL–2-2](#page-25-0) installconn command [IGUL–2-2](#page-25-0) installer solving problems [IGUL–B-1](#page-52-0) Installing BladeManager [DMIR–2-2,](#page-29-0) [DMIR–3-2](#page-39-0) client applications [GSG–4-2](#page-97-0) client files [GSG–2-31](#page-60-0) client files from the command line [DMIR–3-10](#page-47-0) client files with the GUI [DMIR–2-6](#page-33-0) console mode [JDBC–1-9](#page-42-0) creating optical families [OSS–2-6](#page-47-0) creating the staging-area blobspace [OSS–2-2](#page-43-0) database server [GSG–4-2](#page-97-0) database server multiple instances [IGMSW–1-4,](#page-21-0) [IGMSW–2-12](#page-35-0) on multiple nodes [IGMSW–2-9](#page-32-0) DataBlade modules on UNIX [DMIR–1-2](#page-25-0) DataBlade modules on Windows [DMIR–1-3](#page-26-0) DataBlades [GSG–4-2,](#page-97-0) [GSG–6-4,](#page-113-0) [IGMSW–xiii,](#page-14-0) [IGUL–xvi](#page-17-0) Dynamic Server 10.0 [MIG–5-9](#page-110-0) GLS files [GSG–2-31](#page-60-0) graphical mode [JDBC–1-8](#page-41-0) Informix products [GSG–1-2,](#page-21-0) [GSG–2-33](#page-62-0) Large Object Locator [BUILT–1-3](#page-26-0) MaxConnect [GSG–4-3](#page-98-0) MQ DataBlade [BUILT–6-9](#page-88-0) no files in /usr/lib directory [GSG–2-31](#page-60-0) planning for [GSG–4-2](#page-97-0) serial and key not needed [GSG–2-31](#page-60-0) silent mode JDBC-1-9 STAGEBLOB parameter [OSS–2-3](#page-44-0) storage manager [MIG–3-35](#page-92-0) tasks [GSG–4-1,](#page-96-0) [GSG–4-3](#page-98-0) testing the connection [OSS–2-6](#page-47-0) UDTs [EREP–2-16](#page-57-0) verifying that database server recognizes optical subsystem [OSS–2-6](#page-47-0) Installing a DataBlade module tools for [DMDO–2-6](#page-51-0) where documented [DMDO–A-5](#page-60-0) Installing DataBlade modules [RTREE–2-2](#page-45-0) Installing DataBlade modules on UNIX [DBDK–9-4](#page-215-0) Installing JDBC [JFOUN–2-1](#page-30-0) installserver command [IGUL–2-2](#page-25-0) InstallServer.log file [ADREF–A-6](#page-393-0) InstallShield 3.1 installations [DBDK–11-16,](#page-251-0) [DBDK–11-26](#page-261-0) InstallShield 5.1 installations [DBDK–11-26,](#page-261-0) [DBDK–11-34](#page-269-0) Instance *See* Routine instance. Instance Manager [ADMIN–1-11,](#page-48-0) [ADMIN–1-12,](#page-49-0) [ADMIN–1-13](#page-50-0) Instance Manager. *See* Server Instance Manager. Instance. *See* Routine instance. Instances, reverting multiple [IGMSW–4-2](#page-47-0)

Instantiating ActiveX value objects [DBDK–7-3](#page-194-0)

<span id="page-149-0"></span>Instantiating templates [EREP–1-5,](#page-32-0) [EREP–6-12,](#page-117-0) [EREP–6-13](#page-118-0) INSTEAD OF keywords, in CREATE TRIGGER statement [SQLS–2-216](#page-253-0) INSTEAD OF trigger DDI–6-26, [SQLR–1-58,](#page-85-0) [SQLS–2-243,](#page-280-0) [SQLT–12-13](#page-432-0) instmgr.exe [ADMIN–1-11](#page-48-0) Insufficient virtual memory error message [IGMSW–4-3](#page-48-0) int (2-byte) data type character conversion [DAPIF–2-686](#page-725-0) mi\_decimal conversion [DAPIF–2-23,](#page-62-0) [DAPIF–2-32](#page-71-0) mi\_int8 conversion [DAPIF–2-53,](#page-92-0) [DAPIF–2-62](#page-101-0) mi\_money conversion [DAPIF–2-23,](#page-62-0) [DAPIF–2-32](#page-71-0) int (4-byte) data type character conversion [DAPIF–2-681,](#page-720-0) [DAPIF–2-687](#page-726-0) converting from mi\_decimal [DAPIF–2-33](#page-72-0) converting from mi\_money [DAPIF–2-33](#page-72-0) mi\_decimal conversion [DAPIF–2-24](#page-63-0) mi\_int8 conversion [DAPIF–2-54,](#page-93-0) [DAPIF–2-63](#page-102-0) mi\_money conversion [DAPIF–2-24,](#page-63-0) [DAPIF–2-681](#page-720-0) int (C) data type [DAPIP–3-3,](#page-92-0) [DAPIP–3-4,](#page-93-0) [DAPIP–3-21](#page-110-0) int (C) data type *See* mi\_integer data type. int (four-byte) data type corresponding DataBlade API data type [DAPIP–1-8,](#page-37-0) [DAPIP–3-5](#page-94-0) mi\_decimal conversion DAPIP-3-15 mi\_int8 conversion [DAPIP–3-7,](#page-96-0) [DAPIP–3-8](#page-97-0) int (two-byte) data type corresponding DataBlade API data type [DAPIP–1-8,](#page-37-0) [DAPIP–3-3](#page-92-0) mi\_decimal conversion [DAPIP–3-15](#page-104-0) mi\_int8 conversion [DAPIP–3-7,](#page-96-0) [DAPIP–3-8](#page-97-0) INT data type [HPL–15-12,](#page-245-0) [ODBC–3-3](#page-80-0) INT data type. *See* INTEGER data type. INT8 data type [DBA–5-37,](#page-134-0) [DDI–3-6,](#page-71-0) [ODBC–3-3,](#page-80-0) [SQLS–4-23](#page-768-0) INT8 data type *See also* mi\_int8 data type; SERIAL8 data type. arithmetic operations on [DAPIP–3-8](#page-97-0) built-in casts [SQLR–2-52](#page-147-0) corresponding DataBlade API data type [DAPIP–1-8,](#page-37-0) [DAPIP–3-2,](#page-91-0) [DAPIP–3-6](#page-95-0) data conversion of [DAPIP–3-7](#page-96-0) defined [SQLR–2-19](#page-114-0) ESQL/C functions for [DAPIF–1-10,](#page-39-0) [DAPIP–1-16,](#page-45-0) [DAPIP–3-7](#page-96-0) format of [DAPIP–3-6,](#page-95-0) [DAPIP–8-9](#page-268-0) functions for [DAPIP–3-7,](#page-96-0) [DAPIP–3-8](#page-97-0) obtaining column value for [DAPIP–8-44](#page-303-0) reading from stream [DAPIF–2-554](#page-593-0) receiving from client [DAPIF–2-285](#page-324-0) role of int8.h [DAPIP–1-6,](#page-35-0) [DAPIP–3-6](#page-95-0) sending to client [DAPIF–2-464](#page-503-0) using with SERIAL8 [SQLR–2-32](#page-127-0) writing to stream [DAPIF–2-578](#page-617-0) int8 data type (ESQL/C) *See* mi\_int8 data type. int8 data type (ESQL/C). *See* mi\_int8 data type. int8.h header file [DAPIP–1-4,](#page-33-0) [DAPIP–1-6,](#page-35-0) [DAPIP–3-6](#page-95-0) INTEG keyword [SQLR–2-40](#page-135-0) INTEG keyword in ALTER TABLE statement [SQLS–2-58](#page-95-0) in CREATE TABLE statement [SQLS–2-199](#page-236-0) Integer data arithmetic operations on [DAPIP–3-8](#page-97-0) binary representation [DAPIP–3-2,](#page-91-0) [DAPIP–3-7,](#page-96-0) [DAPIP–8-9](#page-268-0)

Integer data *(continued)* byte order [DAPIP–3-4,](#page-93-0) [DAPIP–3-5,](#page-94-0) [DAPIP–3-7](#page-96-0) converting to C [ODBC–3-29](#page-106-0) converting to SQL [ODBC–3-38](#page-115-0) data conversion of [DAPIP–3-4,](#page-93-0) [DAPIP–3-5,](#page-94-0) [DAPIP–3-7](#page-96-0) eight-byte [DAPIP–3-5](#page-94-0) end-user format for [DAPIP–3-2](#page-91-0) four-byte [DAPIP–3-4,](#page-93-0) [DAPIP–16-6](#page-649-0) in opaque type [DAPIP–3-4,](#page-93-0) [DAPIP–3-5,](#page-94-0) [DAPIP–3-7,](#page-96-0) [DAPIP–16-16,](#page-659-0) [DAPIP–16-21,](#page-664-0) [DAPIP–16-37](#page-680-0) one-byte [DAPIP–3-2](#page-91-0) portability of [DAPIP–3-4,](#page-93-0) [DAPIP–3-5,](#page-94-0) [DAPIP–3-7](#page-96-0) support for [DAPIP–3-1](#page-90-0) text representation [DAPIP–3-2,](#page-91-0) [DAPIP–8-9](#page-268-0) transferring [DAPIP–3-4,](#page-93-0) [DAPIP–3-5,](#page-94-0) [DAPIP–3-7](#page-96-0) two-byte [DAPIP–3-3,](#page-92-0) [DAPIP–16-6](#page-649-0) type alignment [DAPIP–3-4,](#page-93-0) [DAPIP–3-5,](#page-94-0) [DAPIP–3-7](#page-96-0) INTEGER data type [DBA–5-37,](#page-134-0) [DDI–3-6,](#page-71-0) [GLS–A-5,](#page-200-0) [GSG–3-12,](#page-87-0) [ODBC–3-3,](#page-80-0) [SQLS–4-23](#page-768-0) INTEGER data type *See also* mi\_integer data type; SERIAL data type. built-in casts [SQLR–2-52](#page-147-0) corresponding DataBlade API data type [DAPIP–1-8,](#page-37-0) [DAPIP–3-2,](#page-91-0) [DAPIP–3-4](#page-93-0) defined [SQLR–2-19](#page-114-0) format of [DAPIP–3-4,](#page-93-0) [DAPIP–8-9](#page-268-0) in external tables [SQLS–2-99](#page-136-0) length (syscolumns) [SQLR–1-24](#page-51-0) literal values [SQLS–4-137](#page-882-0) obtaining column value for [DAPIP–8-44](#page-303-0) reading from stream [DAPIF–2-556](#page-595-0) receiving from client [DAPIF–2-286](#page-325-0) sending to client [DAPIF–2-465](#page-504-0) writing to stream [DAPIF–2-579](#page-618-0) Integer data, byte order [DAPIF–2-304](#page-343-0) Integer string [DAPIP–3-2](#page-91-0) INTEGER value, passing mechanism for [DAPIP–2-33](#page-82-0) Integer values byte order [DAPIF–2-189,](#page-228-0) [DAPIF–2-190](#page-229-0) converting from character string [DAPIF–2-686,](#page-725-0) [DAPIF–2-687](#page-726-0) converting from mi\_decimal [DAPIF–2-32,](#page-71-0) [DAPIF–2-33](#page-72-0) converting from mi\_int8 [DAPIF–2-58,](#page-97-0) [DAPIF–2-62,](#page-101-0) [DAPIF–2-63](#page-102-0) converting from mi\_money [DAPIF–2-32,](#page-71-0) [DAPIF–2-33](#page-72-0) converting to character string [DAPIF–2-681](#page-720-0) converting to mi\_decimal [DAPIF–2-23,](#page-62-0) [DAPIF–2-24](#page-63-0) converting to mi\_int8 [DAPIF–2-49,](#page-88-0) [DAPIF–2-53,](#page-92-0) [DAPIF–2-54](#page-93-0) converting to mi\_money [DAPIF–2-23,](#page-62-0) [DAPIF–2-24](#page-63-0) Integration, vendor products [GSG–4-2](#page-97-0) Integrity of communication messages [ADMIN–3-8](#page-83-0) Integrity, data [EREP–6-5](#page-110-0) Integrity, data. *See* Consistency checking. Intel MMX technology support [DBDK–4-54,](#page-125-0) [DBDK–4-56,](#page-127-0) DBDK–5-18 Intensity attributes [SQLR–3-62](#page-215-0) Intent lock [SQLT–10-19](#page-324-0) Inter method/routine [DBDK–7-5](#page-196-0) Inter support function [RTREE–3-12,](#page-73-0) [RTREE–3-16](#page-77-0) inter.sql file, contents of [DBDK–A-8](#page-277-0) Interactive input, through standard input [DBA–1-20](#page-43-0) INTERACTIVE\_DESKTOP\_OFF environment variable [SQLR–3-64](#page-217-0) Interface IfxConnection [JFOUN–5-2](#page-69-0)

<span id="page-150-0"></span>Interface *(continued)* IfxProtocol [JFOUN–5-2](#page-69-0) Interface object ifxrltree [RTREE–3-44](#page-105-0) Interfaces [BUILT–3-1](#page-32-0) Interfaces API [BUILT–3-2](#page-33-0) API using [BUILT–4-7,](#page-70-0) [BUILT–4-10](#page-73-0) BatchUpdateException [JDBC–3-6](#page-93-0) Blob [JDBC–xv](#page-16-0) CallableStatement [JDBC–3-2,](#page-89-0) [JDBC–3-7,](#page-94-0) [JDBC–F-13](#page-320-0) Clob [JDBC–xv](#page-16-0) Collection [JDBC–4-16](#page-135-0) Connection [JDBC–3-3,](#page-90-0) [JDBC–3-18](#page-105-0) ConnectionEventListener [JDBC–1-3](#page-36-0) ConnectionPoolDataSource [JDBC–1-3](#page-36-0) DatabaseMetaData [JDBC–3-21,](#page-108-0) [JDBC–3-24](#page-111-0) DataSource [JDBC–2-3](#page-50-0) DataSource Informix classes supporting [JDBC–1-3](#page-36-0) standard properties [JDBC–B-2](#page-271-0) defined [DMDO–1-4](#page-25-0) defining in BladeSmith [DBDK–4-19](#page-90-0) design guidelines for [DBDK–2-19](#page-56-0) Driver IDBC-3-24 DriverManager [JDBC–1-2,](#page-35-0) [JDBC–2-3,](#page-50-0) [JDBC–2-6,](#page-53-0) [JDBC–2-12](#page-59-0) ESQL/C [BUILT–3-2](#page-33-0) File [JDBC–4-7](#page-126-0) FileInputStream [JDBC–4-7](#page-126-0) IDispatch [DBDK–7-3](#page-194-0) IfmxCallableStatement [JDBC–3-13](#page-100-0) IfmxUdtSQLInput [JDBC–5-3](#page-188-0) IfmxUdtSQLOutput [JDBC–5-4](#page-189-0) IfxCblob [JDBC–4-42](#page-161-0) importing [DMDO–1-22](#page-43-0) importing from other DataBlade modules [DBDK–4-9](#page-80-0) InputStream [JDBC–4-6](#page-125-0) IRawObjectAccess [DBDK–7-2](#page-193-0) ITDkValue [DBDK–7-3](#page-194-0) java.sql.Blob [JDBC–4-42](#page-161-0) java.sql.PreparedStatement [JDBC–6-15](#page-244-0) List [JDBC–4-17](#page-136-0) naming conventions [BUILT–3-1](#page-32-0) PooledConnection [JDBC–1-3](#page-36-0) PreparedStatement [JDBC–3-2,](#page-89-0) [JDBC–3-3,](#page-90-0) [JDBC–3-6,](#page-93-0) [JDBC–C-5,](#page-282-0) [JDBC–C-14](#page-291-0) ResultSet [JDBC–3-2,](#page-89-0) [JDBC–3-3,](#page-90-0) [JDBC–7-4,](#page-251-0) [JDBC–C-14,](#page-291-0) [JDBC–C-16](#page-293-0) ResultSetMetaData [JDBC–3-2](#page-89-0) Set [JDBC–4-17](#page-136-0) SQL [BUILT–3-2](#page-33-0) SQL using [BUILT–4-1,](#page-64-0) [BUILT–4-7](#page-70-0) SQLData [JDBC–4-20,](#page-139-0) [JDBC–4-25,](#page-144-0) [JDBC–4-30,](#page-149-0) [JDBC–5-5,](#page-190-0) [JDBC–5-6](#page-191-0) SQLInput [JDBC–4-24](#page-143-0) Statement [JDBC–2-11,](#page-58-0) [JDBC–3-2,](#page-89-0) [JDBC–3-6,](#page-93-0) [JDBC–7-4](#page-251-0) Struct [JDBC–4-20,](#page-139-0) [JDBC–4-25](#page-144-0) Types [JDBC–4-9,](#page-128-0) [JDBC–C-1](#page-278-0) where documented [DMDO–A-5](#page-60-0) XAConnection [JDBC–3-19](#page-106-0) XADataSource [JDBC–1-3](#page-36-0) Interfaces for DataBlade modules [DMIR–2-4,](#page-31-0) [DMIR–3-8](#page-45-0) Internal C structure of user-defined data type [RTREE–3-6](#page-67-0) Internal format *See also* Binary representation. limitations [HPL–7-21](#page-144-0)

Internal format *(continued)* use with generate [HPL–13-10](#page-223-0) Internal format. *See* Binary representation. INTERNAL keyword, in Routine Modifier segment [SQLS–5-55](#page-950-0) Internal resource files [ESQLJ–5-1](#page-50-0) INTERNAL routine modifier [DAPIP–12-17,](#page-458-0) [JFOUN–4-10,](#page-55-0) [UDR–4-26](#page-93-0) Internal routines [DBDK–4-22](#page-93-0) Internal structure of opaque data types [DBDK–6-5](#page-180-0) Internal volume label [ISM–4-7](#page-74-0) INTERNALLENGTH keyword, in CREATE OPAQUE TYPE statement [SQLS–2-136](#page-173-0) INTERNALLENGTH opaque-type modifier [DAPIP–16-3,](#page-646-0) [DAPIP–16-5](#page-648-0) International Components for Unicode [GSG–2-28](#page-57-0) International Components for Unicode (ICU) [GLS–1-9](#page-36-0) International Language Supplement (ILS) [GLS–1-8](#page-35-0) internationalization [VII–5-10,](#page-147-0) [VTI–5-9](#page-132-0) Internationalization [DMDO–A-5,](#page-60-0) [JDBC–6-1,](#page-230-0) [JDBC–6-18](#page-247-0) Internationalization C UDRs and [GLS–4-7](#page-148-0) DataBlade API modules and [DAPIP–1-18](#page-47-0) definition of [GLS–5-4](#page-167-0) formatting data [GLS–4-12,](#page-153-0) [GLS–5-8](#page-171-0) IBM Informix GLS library [DAPIP–1-7,](#page-36-0) [DAPIP–1-16](#page-45-0) of error messages [DAPIF–2-140,](#page-179-0) [DAPIP–10-48,](#page-411-0) [GLS–4-13](#page-154-0) of trace messages [GLS–4-17](#page-158-0) processing characters GLS–4-9, [GLS–4-10,](#page-151-0) [GLS–5-8](#page-171-0) UDRs and [GLS–4-7](#page-148-0) Internationalization, error messages [DBDK–4-18](#page-89-0) Internationalized trace messages [SQLR–1-56](#page-83-0) Internet Assigned Numbers Authority [SNMP–1-6,](#page-31-0) [SNMP–2-20](#page-53-0) Internet Engineering Task Force [SNMP–2-19](#page-52-0) Internet Protocol Version 6 [ADMIN–3-28,](#page-103-0) [ODBC–1-3](#page-30-0) Interoperability buffer length [ODBC–1-15](#page-42-0) default C data type [ODBC–3-22](#page-99-0) transferring data [ODBC–3-14](#page-91-0) Interoperability of DataBlade modules [DBDK–2-19,](#page-56-0) [DBDK–2-21](#page-58-0) Interprocess communications [GSG–3-3](#page-78-0) Interprocess communications in nettype field [ADMIN–3-17](#page-92-0) shared memory [ADMIN–8-2](#page-195-0) Interprocess communications (IPC) [SQLR–3-60](#page-213-0) Interrupt key [DBA–2-2](#page-49-0) Interrupt key with dbimport [MIG–8-9](#page-148-0) with dbload [MIG–9-4](#page-159-0) Interrupt signal [ADREF–5-1](#page-192-0) Intersection definition of [SQLT–5-43](#page-206-0) set operation [SQLT–5-42](#page-205-0) Interval checkpoint [ADREF–1-19](#page-54-0) Interval class [JDBC–4-10](#page-129-0) Interval data binary representation [DAPIP–4-8,](#page-123-0) [DAPIP–4-13,](#page-128-0) [DAPIP–8-9](#page-268-0) byte order [DAPIP–4-12](#page-127-0) data conversion of [DAPIP–4-12,](#page-127-0) [DAPIP–4-13](#page-128-0) in opaque type [DAPIP–4-13,](#page-128-0) [DAPIP–16-16,](#page-659-0) [DAPIP–16-21,](#page-664-0) [DAPIP–16-37](#page-680-0) support for [DAPIP–4-5](#page-120-0) text representation [DAPIP–4-13,](#page-128-0) [DAPIP–8-9](#page-268-0) transferring [DAPIP–4-12](#page-127-0) type alignment [DAPIP–4-12](#page-127-0)

<span id="page-151-0"></span>INTERVAL data type [DBA–5-37,](#page-134-0) [GSG–3-12](#page-87-0) INTERVAL data type *See also* mi\_ interval data type. ANSI SQL standards format [DAPIP–4-12,](#page-127-0) [DAPIP–4-13,](#page-128-0) [DAPIP–4-15](#page-130-0) arithmetic operations on [DAPIP–4-15](#page-130-0) as quoted string [SQLS–4-144](#page-889-0) binary qualifiers for [JDBC–4-10](#page-129-0) classes of [DAPIP–4-11,](#page-126-0) [DAPIP–4-15](#page-130-0) corresponding DataBlade API data type [DAPIP–1-8,](#page-37-0) [DAPIP–4-1,](#page-116-0) [DAPIP–4-7](#page-122-0) data conversion of [DAPIP–4-11,](#page-126-0) [DAPIP–4-12,](#page-127-0) [DAPIP–4-13](#page-128-0) DataBlade API functions for [DAPIP–4-13](#page-128-0) defined [SQLR–2-19](#page-114-0) description [DDI–3-13](#page-78-0) display format [DDI–3-14](#page-79-0) ESQL/C functions for [DAPIF–1-10,](#page-39-0) [DAPIP–1-16,](#page-45-0) [DAPIP–4-14](#page-129-0) extending [DAPIF–2-71,](#page-110-0) [DAPIP–4-11](#page-126-0) extensions for [JDBC–4-10](#page-129-0) field delimiters [SQLR–2-21](#page-116-0) field qualifier [SQLS–4-127](#page-872-0) format of [DAPIP–4-8,](#page-123-0) [DAPIP–8-9](#page-268-0) functions for [DAPIP–4-9,](#page-124-0) [DAPIP–4-12,](#page-127-0) [DAPIP–4-13](#page-128-0) in expression [SQLS–4-60](#page-805-0) in expressions [SQLR–2-40,](#page-135-0) [SQLR–2-41,](#page-136-0) [SQLR–2-45,](#page-140-0) [SQLR–2-46](#page-141-0) in INSERT [SQLS–4-145](#page-890-0) in named and unnamed rows [JDBC–4-21](#page-140-0) in relational expressions [SQLT–2-23](#page-68-0) inserting [DAPIP–4-11,](#page-126-0) [DAPIP–4-12](#page-127-0) length (syscolumns) [SQLR–1-24](#page-51-0) literal [SQLS–4-136](#page-881-0) loading [SQLS–2-408](#page-445-0) macros [DAPIP–4-9](#page-124-0) precision [SQLS–4-127](#page-872-0) precision of [DAPIP–4-17](#page-132-0) qualifiers [DAPIF–2-630,](#page-669-0) [DAPIP–2-4,](#page-53-0) [DAPIP–4-9,](#page-124-0) [DAPIP–4-16](#page-131-0) reading from stream [DAPIF–2-557](#page-596-0) receiving from client [DAPIF–2-287](#page-326-0) role of datetime.h [DAPIP–1-6](#page-35-0) scale of [DAPIP–4-17](#page-132-0) selecting [DAPIP–4-11,](#page-126-0) [DAPIP–4-12](#page-127-0) sending to client [DAPIF–2-466](#page-505-0) syntax [SQLS–4-27,](#page-772-0) [SQLS–4-135](#page-880-0) writing to stream [DAPIF–2-580](#page-619-0) interval data type (ESQL/C) *See* mi\_interval data type. interval data type (ESQL/C). *See* mi\_interval data type. Interval formats [EREP–A-112](#page-269-0) INTERVAL keyword, in Literal INTERVAL [SQLS–4-135](#page-880-0) Interval string ANSI SQL standards format [DAPIF–2-64,](#page-103-0) [DAPIF–2-66,](#page-105-0) [DAPIF–2-316,](#page-355-0) [DAPIF–2-593,](#page-632-0) [DAPIP–4-13](#page-128-0) converting from mi\_interval [DAPIF–2-66,](#page-105-0) [DAPIF–2-67,](#page-106-0) [DAPIF–2-316,](#page-355-0) [DAPIP–4-13,](#page-128-0) [DAPIP–4-14,](#page-129-0) [DAPIP–4-15](#page-130-0) converting to mi\_interval [DAPIF–2-64,](#page-103-0) [DAPIF–2-65,](#page-104-0) [DAPIF–2-593,](#page-632-0) [DAPIP–4-13,](#page-128-0) [DAPIP–4-14](#page-129-0) data conversion of [DAPIP–4-13](#page-128-0) end-user format [DAPIP–4-7](#page-122-0) format of [DAPIP–4-6](#page-121-0) Intervaldemo.java example program [JDBC–4-16,](#page-135-0) [JDBC–A-4](#page-261-0) IntervalDF class [JDBC–4-14](#page-133-0) IntervalDF() constructor [JDBC–4-14](#page-133-0) IntervalYM class [JDBC–4-12](#page-131-0)

IntervalYM() constructor [JDBC–4-12](#page-131-0) INTO clause [SQLT–8-17](#page-278-0) INTO DESCRIPTOR keywords, in EXECUTE [SQLS–2-324](#page-361-0) INTO EXTERNAL keywords in SELECT statement [SQLS–2-523](#page-560-0) INTO keyword choice of location [SQLT–8-17](#page-278-0) in DESCRIBE INPUT statement [SQLS–2-286](#page-323-0) in DESCRIBE statement [SQLS–2-281](#page-318-0) in EXECUTE FUNCTION statement [SQLS–2-331](#page-368-0) in EXECUTE PROCEDURE statement [SQLS–2-336](#page-373-0) in EXECUTE statement [SQLS–2-322](#page-359-0) in FETCH statement [SQLS–2-344,](#page-381-0) [SQLT–8-17](#page-278-0) in FOREACH statement [SQLS–3-20](#page-721-0) in INSERT statement [SQLS–2-395](#page-432-0) in LOAD statement [SQLS–2-407](#page-444-0) in MERGE statement [SQLS–2-416](#page-453-0) in SELECT statement [SQLS–2-489](#page-526-0) mismatch signalled in SQLWARN [SQLT–8-8](#page-269-0) restrictions in INSERT [SQLT–6-16](#page-225-0) restrictions in prepared statement [SQLT–8-23](#page-284-0) retrieving multiple rows [SQLT–8-15](#page-276-0) retrieving single rows [SQLT–8-11](#page-272-0) INTO SCRATCH keywords, in SELECT statement [SQLS–2-524](#page-561-0) INTO SQL DESCRIPTOR keywords, in EXECUTE statement [SQLS–2-324](#page-361-0) INTO TEMP clause in SELECT statement [SQLS–2-522](#page-559-0) invalid in INSERT [SQLS–2-404](#page-441-0) with UNION operator [SQLS–2-525](#page-562-0) INTO TEMP clause of the SELECT statement PERF–5-8, [PERF–5-10,](#page-153-0) [PERF–5-14,](#page-157-0) [PERF–6-31](#page-222-0) INTO TEMP keywords, description of [SQLT–2-61](#page-106-0) INTO TEMP keywords, restrictions in view [DDI–6-23](#page-146-0) intoasc() function [DAPIF–2-66,](#page-105-0) [DAPIP–4-14](#page-129-0) intofmtasc() function [DAPIF–2-67,](#page-106-0) [DAPIP–4-15](#page-130-0) intrvl\_t structure [DAPIP–4-8,](#page-123-0) [DAPIP–4-9,](#page-124-0) [DAPIP–4-11](#page-126-0) intrvl\_t typedef [DAPIP–8-9](#page-268-0) Invalid characters in entry fields [HPL–3-7](#page-82-0) Invalid database server name [IGMSW–4-3](#page-48-0) Invalid sbspace [EREP–6-3](#page-108-0) invdivdbl() function [DAPIF–2-69,](#page-108-0) [DAPIP–4-15](#page-130-0) invdivinv() function [DAPIF–2-70,](#page-109-0) [DAPIP–4-15](#page-130-0) invextend() function [DAPIF–2-71,](#page-110-0) [DAPIP–4-11,](#page-126-0) [DAPIP–4-15](#page-130-0) invmuldbl() function [DAPIF–2-72,](#page-111-0) [DAPIP–4-15](#page-130-0) Invocation. *See* Routine invocation. Invoking DB-Access checking for ANSI compliance [DBA–1-18](#page-41-0) command-line options [DBA–1-10](#page-33-0) DATABASE menu options [DBA–1-14](#page-37-0) displaying the main menu [DBA–1-12](#page-35-0) executing a command file [DBA–1-17](#page-40-0) SQL menu options [DBA–1-15](#page-38-0) TABLE menu options [DBA–1-16](#page-39-0) iostat command [PERF–2-3](#page-56-0) IP address how to find [ADMIN–3-26](#page-101-0) specifying in hosts file [EREP–4-2](#page-79-0) use in hostname field [ADMIN–3-25](#page-100-0) IP address, setting in database URLs [JDBC–2-8](#page-55-0) in DataSource objects [JDBC–2-4](#page-51-0) IP addresses, setting in database URLs [ESQLJ–A-2](#page-63-0) IPC. *See* Interprocess communications.

ipcshm connection [PERF–3-15,](#page-84-0) [PERF–4-7](#page-102-0)

<span id="page-152-0"></span>ipcshm protocol [SQLR–3-60](#page-213-0) ipcshm protocol and communications portion, shared memory [ADMIN–8-20](#page-213-0) ipldd09a.so file [HPL–B-4,](#page-333-0) [HPL–E-3,](#page-344-0) [HPL–H-3](#page-376-0) ipload utility [GSG–4-5,](#page-100-0) [MIG–2-12](#page-51-0) ipload utility configuring [HPL–5-1](#page-108-0) creating a project [HPL–4-1,](#page-102-0) [HPL–4-4](#page-105-0) defined [HPL–1-2,](#page-31-0) [HPL–1-6](#page-35-0) GUI [HPL–3-2](#page-77-0) Projects window [HPL–4-4](#page-105-0) purpose [HPL–1-6](#page-35-0) starting [HPL–2-3,](#page-48-0) [HPL–3-2](#page-77-0) using [HPL–2-2,](#page-47-0) [HPL–3-2](#page-77-0) IPv4 addresses [ADMIN–3-28](#page-103-0) IPv6 addresses [ADMIN–3-28](#page-103-0) IPv6 aware [JDBC–2-10](#page-57-0) IPX/SPX *See also* Network. in hostname field [ADMIN–3-33](#page-108-0) in servicename field [ADMIN–3-20](#page-95-0) service, defined [ADMIN–3-20](#page-95-0) sqlhosts entry [ADMIN–3-33](#page-108-0) IPX/SPX, and multiple residency [IGUL–A-3](#page-50-0) IRawObjectAccess custom interface [DBDK–7-2](#page-193-0) IS keyword in Condition segment [SQLS–4-6](#page-751-0) in WHERE clause [SQLS–2-509](#page-546-0) IS NOT NULL keywords [SQLT–2-29](#page-74-0) IS NOT NULL keywords, in Condition segment [SQLS–4-10](#page-755-0) IS NULL keywords [SQLT–2-29](#page-74-0) IS NULL keywords, in Condition segment [SQLS–4-10](#page-755-0) IS NULL operator [SQLR–2-7,](#page-102-0) [SQLR–2-35](#page-130-0) ISA [IGUL–2-13](#page-36-0) ISA administrator email address [IGUL–2-14](#page-37-0) Configuration Worksheet [IGUL–2-14](#page-37-0) configuring [IGUL–2-4](#page-27-0) HTTP server password [IGUL–2-15](#page-38-0) port number [IGUL–2-14](#page-37-0) read-only users [IGUL–2-15](#page-38-0) starting [IGUL–3-4](#page-43-0) uninstalling [IGMSW–4-3,](#page-48-0) [IGUL–4-2](#page-45-0) ISA. *See* IBM Informix Server Administrator. ISAM calls tabulated [ADREF–14-88](#page-369-0) ISAM error code [DAPIP–10-38,](#page-401-0) [SQLS–3-31,](#page-732-0) [SQLS–3-35,](#page-736-0) [SQLS–3-39,](#page-740-0) [SQLT–8-7](#page-268-0) isClosed() method [ESQLJ–4-7](#page-44-0) isDefinitelyWriteable() method [JDBC–3-18](#page-105-0) IsDirty method [DBDK–6-9](#page-184-0) isHDREnabled() method [JDBC–2-25](#page-72-0) IShieldDir registry key [DBDK–11-7](#page-242-0) isIfxDBANSIWARN() method [JDBC–B-3](#page-272-0) isIfxDELIMIDENT() method [JDBC–B-3](#page-272-0) isIfxENABLE\_CACHE\_TYPE() method [JDBC–B-3](#page-272-0) isIfxIFX\_AUTOFREE() method [JDBC–B-4](#page-273-0) isIfxIFX\_USEPUT() method [JDBC–B-4](#page-273-0) isIfxUSEV5SERVER() method [JDBC–B-6](#page-275-0) ISM adding administrative users [ISM–2-4](#page-49-0) changing server properties [ISM–2-3](#page-48-0) command-line utilities [ISM–A-1](#page-100-0) connecting to a different server [ISM–2-6](#page-51-0) deleting administrative users [ISM–2-6](#page-51-0) installation [ISM–1-6](#page-31-0) message logs [ISM–2-8,](#page-53-0) [ISM–A-4,](#page-103-0) [ISM–A-6](#page-105-0)

ISM *(continued)* nsr commands [ISM–A-15](#page-114-0) overview [ISM–1-1](#page-26-0) reports [ISM–A-3](#page-102-0) setup UNIX [ISM–1-8](#page-33-0) Windows [ISM–1-9](#page-34-0) uninstallation [ISM–1-11](#page-36-0) volume pool names [ISM–1-10](#page-35-0) ISM catalog backing up [BAR–4-13](#page-98-0) deleting volume [ISM–4-13](#page-80-0) directory path [BAR–4-4](#page-89-0) re-creating entries [ISM–5-1](#page-84-0) restoring catalog [ISM–1-5](#page-30-0) ISM Local Execution service [ISM–1-9](#page-34-0) ISM Portmapper service [ISM–1-9](#page-34-0) ISM server bootstrap. *See* ISMData pool, bootstrap save set. ISM Server service [ISM–1-9](#page-34-0) ISM servers preserving [IGMSW–4-2](#page-47-0) removing [IGMSW–4-2](#page-47-0) ism utility [GSG–A-1](#page-116-0) ism\_add -admin [ISM–1-8,](#page-33-0) [ISM–2-4](#page-49-0) -device [ISM–1-8,](#page-33-0) [ISM–1-10](#page-35-0) syntax [ISM–A-2](#page-101-0) ism\_catalog -create\_bootstrap [ISM–2-7,](#page-52-0) [ISM–5-4](#page-87-0) -find\_bootstrap [ISM–5-4](#page-87-0) -recover [ISM–4-2,](#page-69-0) [ISM–5-4](#page-87-0) -recreate\_from [ISM–2-3,](#page-48-0) [ISM–4-2,](#page-69-0) [ISM–5-2](#page-85-0) syntax [ISM–A-2](#page-101-0) ism\_catalog command [BAR–4-13,](#page-98-0) [BAR–6-8](#page-135-0) ism\_chk.pl [ISM–A-3](#page-102-0) ism\_chk.pl command [BAR–6-6](#page-133-0) ism\_clone [ISM–A-7](#page-106-0) ISM\_COMPRESSION environment variable [ISM–2-9,](#page-54-0) [SQLR–3-64](#page-217-0) ism\_config changing server properties [ISM–2-1](#page-46-0) syntax [ISM–A-8](#page-107-0) ISM\_DATA\_POOL configuration parameter [ADREF–1-42,](#page-77-0) [ADREF–1-58,](#page-93-0) [BAR–3-9,](#page-72-0) [BAR–3-12,](#page-75-0) [BAR–3-15,](#page-78-0) [BAR–9-20,](#page-235-0) [ISM–1-10,](#page-35-0) [ISM–2-6](#page-51-0) ISM\_DEBUG\_FILE environment variable [ISM–2-8,](#page-53-0) [SQLR–3-64](#page-217-0) ISM\_DEBUG\_LEVEL environment variable [ISM–2-10,](#page-55-0) [SQLR–3-65](#page-218-0) ISM\_ENCRYPTION environment variable [ISM–2-9,](#page-54-0) [SQLR–3-65](#page-218-0) ISM\_LOG\_POOL configuration parameter [ADREF–1-42,](#page-77-0) [ADREF–1-58,](#page-93-0) [BAR–3-9,](#page-72-0) [BAR–3-12,](#page-75-0) [BAR–3-15,](#page-78-0) [BAR–9-20,](#page-235-0) [ISM–1-10,](#page-35-0) [ISM–2-7](#page-52-0) ISM\_MAXLOGSIZE environment variable [ISM–2-8,](#page-53-0) [SQLR–3-65](#page-218-0) ISM\_MAXLOGVERS environment variable [ISM–2-8,](#page-53-0) [SQLR–3-66](#page-219-0) ism\_op [ISM–A-9](#page-108-0) ism\_rm [ISM–5-3,](#page-86-0) [ISM–A-11](#page-110-0) ism\_show -volume [ISM–5-3](#page-86-0) -volumes [ISM–3-10,](#page-65-0) [ISM–4-14](#page-81-0) syntax [ISM–A-11](#page-110-0) ism\_shutdown syntax [ISM–A-12](#page-111-0) UNIX [ISM–1-12](#page-37-0) Windows [ISM–1-12](#page-37-0) ism\_startup [ISM–1-6,](#page-31-0) [ISM–A-13](#page-112-0)

<span id="page-153-0"></span>ism\_startup command [ADREF–A-8,](#page-395-0) [BAR–3-6](#page-69-0) ism\_watch [ISM–1-4,](#page-29-0) [ISM–A-14](#page-113-0) ism\_watch command [BAR–4-13,](#page-98-0) [BAR–6-8](#page-135-0) ISM. *See also* IBM Informix Storage Manager. SeeIBM Informix Storage Manager. [ADREF–A-6](#page-393-0) ISMData pool bootstrap save set [ISM–1-4](#page-29-0) configuration parameter [ISM–2-6](#page-51-0) renaming [ISM–2-7](#page-52-0) setting environment variables [ISM–1-10](#page-35-0) setting up [ISM–1-10](#page-35-0) ISMData volume pool [BAR–3-8,](#page-71-0) [BAR–3-9](#page-72-0) ISMDiskData pool [ISM–1-7](#page-32-0) ISMDiskLogs pool [ISM–1-7](#page-32-0) ISMLogs pool configuration parameter [ISM–2-7](#page-52-0) renaming [ISM–2-7](#page-52-0) setting environment variables [ISM–1-10](#page-35-0) setting up [ISM–1-10](#page-35-0) ISMLogs volume pool [BAR–3-8,](#page-71-0) [BAR–3-9](#page-72-0) ISMversion file [ADREF–A-6](#page-393-0) IsNull method [DBDK–6-5,](#page-180-0) [DBDK–7-4,](#page-195-0) [DBDK–7-6](#page-197-0) ISO 8859-1 code set [ADMIN–xviii,](#page-19-0) [ADREF–xiv,](#page-15-0) [BAR–xiii,](#page-14-0) [DAPIF–xiv,](#page-15-0) [DAPIP–xii,](#page-13-0) [DBA–viii,](#page-9-0) [DDI–x,](#page-11-0) [EREP–x,](#page-11-0) [GLS–viii,](#page-9-0) [GSG–viii,](#page-9-0) [HPL–xiii,](#page-14-0) [ISM–viii,](#page-9-0) [JDBC–xv,](#page-16-0) [JFOUN–ix,](#page-10-0) [MIG–xii,](#page-13-0) [ODBC–x,](#page-11-0) [OSS–vi,](#page-7-0) [PERF–xvi,](#page-17-0) [RTREE–ix,](#page-10-0) [SNMP–viii,](#page-9-0) [SQLR–xi,](#page-12-0) [SQLR–1-67,](#page-94-0) [SQLS–x,](#page-11-0) [SQLT–xii,](#page-13-0) [SQLT–2-20,](#page-65-0) [TFG–viii,](#page-9-0) [UDR–x,](#page-11-0) [VII–x,](#page-11-0) [VTI–viii](#page-9-0) Isolating tables [ADMIN–10-34,](#page-271-0) [PERF–6-3](#page-194-0) ISOLATION keyword in SET ISOLATION statement [SQLS–2-575](#page-612-0) in SET TRANSACTION statement [SQLS–2-602](#page-639-0) Isolation level [GSG–4-7,](#page-102-0) [SQLR–1-67,](#page-94-0) [SQLR–3-69](#page-222-0) Isolation level ANSI [SQLT–10-13,](#page-318-0) [SQLT–10-16](#page-321-0) ANSI Repeatable Read [PERF–8-8](#page-281-0) ANSI Serializable [PERF–8-8](#page-281-0) committed [HPL–11-8](#page-197-0) Committed Read [PERF–5-29,](#page-172-0) [PERF–8-8](#page-281-0) cursor stability [HPL–11-8](#page-197-0) Cursor Stability [PERF–5-29,](#page-172-0) [PERF–8-8](#page-281-0) Cursor Stability (Informix) [SQLT–10-14](#page-319-0) defined [SQLS–2-576,](#page-613-0) [SQLS–2-603](#page-640-0) definitions of each [VII–3-36,](#page-97-0) [VTI–3-29](#page-86-0) description of [SQLT–10-12](#page-317-0) determining [VII–3-9,](#page-70-0) [VII–5-7,](#page-144-0) [VII–5-9,](#page-146-0) [VTI–3-9,](#page-66-0) [VTI–5-6,](#page-129-0) [VTI–5-7](#page-130-0) dirty read [SQLT–10-13](#page-318-0) Dirty Read [PERF–5-29,](#page-172-0) [PERF–8-7,](#page-280-0) [PERF–8-11](#page-284-0) documenting [VII–3-42,](#page-103-0) [VTI–3-35](#page-92-0) effect on concurrency [PERF–10-3](#page-330-0) effect on joins [PERF–10-3](#page-330-0) Informix [SQLT–10-13](#page-318-0) light scans [PERF–5-29](#page-172-0) monitoring [PERF–2-6,](#page-59-0) [PERF–2-13,](#page-66-0) [PERF–2-14,](#page-67-0) [PERF–8-17](#page-290-0) read uncommitted [SQLT–10-13](#page-318-0) repeatable read [SQLT–10-16](#page-321-0) Repeatable Read [HPL–11-8,](#page-197-0) [PERF–5-29,](#page-172-0) [PERF–8-8](#page-281-0) Repeatable Read and OPTCOMPIND [PERF–10-21,](#page-348-0) [PERF–10-22,](#page-349-0) [PERF–12-15](#page-396-0) retrieving [VII–5-54,](#page-191-0) [VII–5-71,](#page-208-0) [VTI–5-37,](#page-160-0) [VTI–5-52](#page-175-0) SET ISOLATION statement [PERF–8-7](#page-280-0) setting with onpladm [HPL–17-12](#page-273-0) unload option [HPL–11-8](#page-197-0) with FETCH statement [SQLS–2-349](#page-386-0) Isolation level, ANSI vs. non-ANSI [DDI–1-5](#page-34-0)

Isolation levels and R-tree indexes [RTREE–2-16](#page-59-0) ISOLATION\_LOCKS configuration parameter [SQLT–10-14](#page-319-0) ISOSPCOMMIT log record [ADREF–4-9](#page-182-0) isReadOnly() method [JDBC–2-25,](#page-72-0) [JDBC–3-18](#page-105-0) IsUpdated method [DBDK–7-4](#page-195-0) isWriteable() method [JDBC–3-18](#page-105-0) ITDkValue custom interface [DBDK–7-3](#page-194-0) Item descriptor [SQLS–2-6](#page-43-0) ITEM keyword in Collection Subquery segment [SQLS–4-3](#page-748-0) ITEM keyword, collection subquery [SQLT–5-33](#page-196-0) items table in stores\_demo database [SQLR–A-3](#page-246-0) items table in superstores\_demo database [SQLR–B-10](#page-285-0) ITER aggregate support function [DAPIP–15-18,](#page-595-0) [DAPIP–15-19,](#page-596-0) [DAPIP–15-26](#page-603-0) ITER keyword in CREATE AGGREGATE [SQLS–2-84](#page-121-0) Iteration, aggregate [DBDK–4-12,](#page-83-0) [DBDK–4-14](#page-85-0) Iterator function [JFOUN–4-3,](#page-48-0) [SQLR–1-12,](#page-39-0) [UDR–4-11](#page-78-0) Iterator function active set [UDR–4-9](#page-76-0) calling [DAPIP–15-9](#page-586-0) changing global information [DAPIP–13-33](#page-512-0) creating [DAPIP–15-3,](#page-580-0) [UDR–4-9](#page-76-0) defined [DAPIP–12-4,](#page-445-0) [DAPIP–12-17,](#page-458-0) [DAPIP–15-3](#page-580-0) definition of [UDR–4-9](#page-76-0) end condition [DAPIF–2-225,](#page-264-0) [DAPIP–15-6](#page-583-0) executing [DAPIP–12-24,](#page-465-0) [DAPIP–15-10](#page-587-0) initializing [DAPIP–15-6](#page-583-0) invocations [DAPIP–12-19](#page-460-0) invoking [UDR–4-10](#page-77-0) iterator status [DAPIF–2-207,](#page-246-0) [DAPIP–9-12,](#page-335-0) [DAPIP–15-3,](#page-580-0) [DAPIP–15-4](#page-581-0) iterator-completion flag [DAPIF–2-225,](#page-264-0) [DAPIP–9-12,](#page-335-0) [DAPIP–15-6,](#page-583-0) [DAPIP–15-9](#page-586-0) limitations [DAPIP–9-14](#page-337-0) registering [DAPIP–15-9,](#page-586-0) [UDR–4-10](#page-77-0) releasing resources [DAPIP–15-9](#page-586-0) restriction with Fastpath [DAPIP–9-27](#page-350-0) returning one item [DAPIP–15-8](#page-585-0) routine-state information [DAPIP–9-9](#page-332-0) statcollect() as [DAPIP–16-43](#page-686-0) writing [UDR–2-13](#page-44-0) Iterator functions [SQLS–2-499,](#page-536-0) [SQLS–3-38,](#page-739-0) [SQLS–5-57](#page-952-0) Iterator functions restrictions [UDR–4-12](#page-79-0) ITERATOR keyword, in Routine Modifier segment [SQLS–5-55](#page-950-0) Iterator objects [ESQLJ–3-3,](#page-32-0) [ESQLJ–3-4,](#page-33-0) [ESQLJ–4-2,](#page-39-0) [ESQLJ–4-4](#page-41-0) ITERATOR routine modifier [DAPIP–12-17,](#page-458-0) [DAPIP–15-4,](#page-581-0) [DAPIP–15-5,](#page-582-0) [DAPIP–15-9,](#page-586-0) [JFOUN–4-10,](#page-55-0) [UDR–2-13,](#page-44-0) [UDR–4-10,](#page-77-0) [UDR–4-26,](#page-93-0) [UDR–4-27](#page-94-0) Iterator routines completing C code for [DBDK–5-40](#page-171-0) completing Java code for [DBDK–8-7](#page-204-0) when to use [DBDK–4-22](#page-93-0) Iterator status [DAPIF–2-207,](#page-246-0) [DAPIP–9-12,](#page-335-0) [DAPIP–15-3,](#page-580-0) [DAPIP–15-4,](#page-581-0) [DAPIP–16-43,](#page-686-0) [JFOUN–4-6](#page-51-0) iterator\_name.class file [ESQLJ–5-1](#page-50-0) Iterator-completion flag [DAPIF–2-225,](#page-264-0) [DAPIP–9-12,](#page-335-0) [DAPIP–15-6,](#page-583-0) [DAPIP–15-9](#page-586-0) Iterator, in a FROM clause [GSG–2-24](#page-53-0) ITMVDesc structure [DBDK–7-4](#page-195-0) ITValue interface [DBDK–7-3](#page-194-0) ITYPE field in GET DESCRIPTOR statement [SQLS–2-357](#page-394-0) in SET DESCRIPTOR statement [SQLS–2-555](#page-592-0) with X/Open programs [SQLS–2-359](#page-396-0)

<span id="page-154-0"></span>ITYPE keyword. *See* ITYPE field. ixbar.servernum file. *See* Emergency boot file. ixpasswd.exe [ADMIN–1-24](#page-61-0) ixpasswd.exe utility [GSG–2-33](#page-62-0) ixsu.exe utility [ADMIN–1-24,](#page-61-0) [GSG–2-33](#page-62-0) IXUSERS seccfg setting [TFG–2-7](#page-62-0)

## **J**

J/Foundation 9.21 features [GSG–2-44](#page-73-0) accessing opaque types [GSG–2-44](#page-73-0) configuring [ADMIN–1-13,](#page-50-0) [GSG–4-3,](#page-98-0) [GSG–A-2](#page-117-0) connection properties [GSG–2-44](#page-73-0) documentation [GSG–6-3,](#page-112-0) [IGMSW–xii,](#page-13-0) [IGUL–xv](#page-16-0) embedding SQL statements [GSG–2-44](#page-73-0) environment variables [ADMIN–1-9](#page-46-0) JDBC installation directory [ADMIN–1-7](#page-44-0) runtime environment variables [GSG–2-44](#page-73-0) send and receive functions [GSG–2-44](#page-73-0) setting CLASSPATH [ADMIN–1-7](#page-44-0) updating names of jar files [GSG–2-44](#page-73-0) user-defined routines [GSG–5-4](#page-107-0) using applications [GSG–1-5,](#page-24-0) [GSG–5-4](#page-107-0) J/Foundation Developer Guide [GSG–6-3,](#page-112-0) [IGMSW–xii,](#page-13-0) [IGUL–xv](#page-16-0) ja\_jp.sjis locale [GLS–6-10](#page-183-0) Jagged rows [DAPIF–2-297,](#page-336-0) [DAPIF–2-298,](#page-337-0) [DAPIP–8-40,](#page-299-0) [DAPIP–8-49,](#page-308-0) [DAPIP–8-51,](#page-310-0) [SQLS–2-205](#page-242-0) Japanese eras [SQLR–3-41](#page-194-0) Japanese Imperial dates [GLS–1-16,](#page-43-0) [GLS–1-17,](#page-44-0) [GLS–1-38](#page-65-0) Japanese locale [GLS–1-26,](#page-53-0) [GLS–1-27,](#page-54-0) [GLS–1-32,](#page-59-0) [GLS–5-3](#page-166-0) Japanese UJIS locale [GLS–3-8](#page-101-0) JAR file [ADMIN–1-13,](#page-50-0) [IGUL–2-11](#page-34-0) JAR file installing [JFOUN–4-15](#page-60-0) makefile [JFOUN–4-14](#page-59-0) JAR file, location on server [JDBC–5-19](#page-204-0) JAR file, when to replace [DBDK–8-13](#page-210-0) JAR files for JNDI [JDBC–2-20](#page-67-0) for LDAP SPI [JDBC–2-20](#page-67-0) ifxjdbc.jar [JDBC–1-6,](#page-39-0) [JDBC–1-12](#page-45-0) ifxjdbcx.jar [JDBC–1-6](#page-39-0) ifxlang.jar [JDBC–1-6,](#page-39-0) [JDBC–6-18](#page-247-0) ifxsqlj.jar [JDBC–1-6](#page-39-0) ifxtools.jar [JDBC–1-6,](#page-39-0) [JDBC–4-30](#page-149-0) renaming [GSG–2-44](#page-73-0) JAR files, renaming [SQLS–2-451](#page-488-0) Jar management procedures [SQLR–3-66](#page-219-0) jar utility [JDBC–1-12](#page-45-0) JAR\_TEMP\_PATH environment variable [GSG–2-44,](#page-73-0) [MIG–3-5,](#page-62-0) [SQLR–3-66](#page-219-0) Java code and multilanguage DataBlade modules [DBDK–3-7](#page-66-0) client implementation for opaque types [DBDK–3-3](#page-62-0) comments in [DBDK–8-4](#page-201-0) compiling [DBDK–8-9](#page-206-0) completing [DBDK–8-2,](#page-199-0) [DBDK–8-9,](#page-206-0) [DBDK–B-6](#page-293-0) debugging [DBDK–8-11,](#page-208-0) [DBDK–8-14](#page-211-0) error handling [DBDK–8-5](#page-202-0) generated files [DBDK–8-2](#page-199-0) language restrictions for client implementation of an opaque type [DBDK–4-34](#page-105-0) language restrictions for server implementation of an opaque type [DBDK–4-34](#page-105-0)

Java code *(continued)* limitations for [DBDK–3-6](#page-65-0) logging [DBDK–8-5](#page-202-0) makefile [DBDK–8-3](#page-200-0) overloading routines [DBDK–3-7](#page-66-0) performing functional tests [DBDK–8-14](#page-211-0) programming guidelines [DBDK–3-10](#page-69-0) server implementation for opaque types [DBDK–3-3](#page-62-0) source files [DBDK–8-2,](#page-199-0) [DBDK–8-3](#page-200-0) testing [DBDK–8-11,](#page-208-0) [DBDK–8-14](#page-211-0) tools for editing and compiling [DBDK–1-9](#page-36-0) utility classes [DBDK–8-5](#page-202-0) Java code in DataBlade modules [DMDO–1-8](#page-29-0) Java compiler [ESQLJ–1-1](#page-24-0) Java configuration parameters [ADMIN–1-13,](#page-50-0) [ADREF–1-43](#page-78-0) Java Database Connectivity (JDBC) [DBDK–3-10](#page-69-0) Java debugger [JFOUN–4-18](#page-63-0) Java Development Kit [DBDK–1-3,](#page-30-0) [JFOUN–2-1](#page-30-0) Java Development Kit krakatoa.jar file [ADMIN–1-7](#page-44-0) Java Development Kit (JDK) [ESQLJ–2-1](#page-28-0) Java interpreter [ESQLJ–5-2](#page-51-0) Java iterator function example [UDR–4-15](#page-82-0) JAVA keyword, in External Routine Reference segment [SQLS–5-20](#page-915-0) Java naming and directory interface (JNDI) and the sqlhosts file [JDBC–2-20](#page-67-0) JAR files for [JDBC–2-20](#page-67-0) Java Runtime Environment [GSG–2-40,](#page-69-0) [GSG–2-44,](#page-73-0) [JFOUN–viii,](#page-9-0) [JFOUN–2-1](#page-30-0) Java Runtime Executable (JRE) [IGUL–2-16](#page-39-0) Java types [ESQLJ–4-8](#page-45-0) Java UDRs [MIG–6-7,](#page-126-0) [SQLS–2-339,](#page-376-0) [SQLS–2-340,](#page-377-0) [SQLS–2-341](#page-378-0) Java UDRs CLASS routine modifier [SQLS–5-54](#page-949-0) creating functions [SQLS–2-111](#page-148-0) creating procedures [SQLS–2-149](#page-186-0) Getting JVP memory information [SQLS–2-333](#page-370-0) Getting JVP thread information [SQLS–2-333](#page-370-0) installing a Jar file [SQLS–2-339](#page-376-0) Java signature [SQLS–5-67](#page-962-0) jvpcontrol function [SQLS–2-333](#page-370-0) removing a Jar file [SQLS–2-340](#page-377-0) replacing a Jar file [SQLS–2-340](#page-377-0) shared-object file [SQLS–5-66](#page-961-0) sqlj.alter\_java\_path procedure [SQLS–2-341](#page-378-0) sqlj.replace\_jar procedure [SQLS–2-340](#page-377-0) sqlj.setUDTExtName procedure [SQLS–2-342](#page-379-0) sqlj.unsetUDTExtName procedure [SQLS–2-342](#page-379-0) static method [SQLS–5-66](#page-961-0) unmapping a user-defined type [SQLS–2-342](#page-379-0) Java value objects about [DMDO–1-8,](#page-29-0) [DMDO–1-11](#page-32-0) where documented [DMDO–A-5](#page-60-0) Java Virtual Machine [GSG–2-40,](#page-69-0) [GSG–2-44,](#page-73-0) [JFOUN–1-1](#page-26-0) Java virtual machine (JVM) [JDBC–1-10,](#page-43-0) [SQLR–3-18,](#page-171-0) [SQLR–3-66](#page-219-0) Java virtual processor [ADMIN–6-17,](#page-178-0) [ADREF–1-43](#page-78-0) Java virtual processor description [JFOUN–1-1](#page-26-0) log file [JFOUN–4-17](#page-62-0) messages [JFOUN–4-16](#page-61-0) specifying [JFOUN–4-9](#page-54-0) Java virtual processor class CLASS modifier [SQLS–5-56](#page-951-0) Java Virtual Processor Class getting memory information [SQLS–2-333](#page-370-0) getting thread information [SQLS–2-333](#page-370-0)

<span id="page-155-0"></span>Java Virtual-Table Interface [SQLS–2-82](#page-119-0) JAVA\_COMPILER environment variable [GSG–2-44,](#page-73-0) [MIG–3-5,](#page-62-0) [SQLR–3-66](#page-219-0) Java. *See* J/Foundation. java.io file [JDBC–6-2](#page-231-0) java.properties file [ESQLJ–4-10](#page-47-0) Java.Socket class [JDBC–2-23](#page-70-0) java.sql.Blob interface [JDBC–4-42](#page-161-0) java.sql.Clob interface [JDBC–6-15](#page-244-0) java.sql.Clob interface methods [JDBC–6-15](#page-244-0) java.sql.ParameterMetaData class [JDBC–3-14](#page-101-0) java.sql.PreparedStatement [JDBC–6-15](#page-244-0) java.sql.PreparedStatement methods from [JDBC–6-15](#page-244-0) java.sql.PreparedStatement interface [JDBC–6-15](#page-244-0) java.sql.SQLInput extensions [JFOUN–5-5](#page-72-0) unsupported methods [JFOUN–5-4](#page-71-0) java.sql.SQLOutput extensions [JFOUN–5-5](#page-72-0) unsupported methods [JFOUN–5-4](#page-71-0) java.text file [JDBC–6-2](#page-231-0) java.util file [JDBC–6-2](#page-231-0) Javadoc pages, for Informix extensions [JDBC–xiii](#page-14-0) JavaSoft [JDBC–1-1,](#page-34-0) [JDBC–1-12](#page-45-0) JavaSoft specifications [GSG–1-5](#page-24-0) JDBC [ESQLJ–1-1,](#page-24-0) [ESQLJ–1-2,](#page-25-0) [ESQLJ–4-11,](#page-48-0) [ESQLJ–5-6,](#page-55-0) [ESQLJ–5-7](#page-56-0) JDBC defined [GSG–1-5](#page-24-0) Version 2.0 support [GSG–2-44](#page-73-0) JDBC 1.0, extensions [JFOUN–5-4](#page-71-0) JDBC 2.0 Informix extensions [JFOUN–5-5](#page-72-0) public interfaces [JFOUN–5-5](#page-72-0) JDBC 3.0 methods [JDBC–4-33](#page-152-0) JDBC 3.0 specification java.sql.Blob interface JDBC–4-36 java.sql.Clob interface JDBC–4-36 JDBC 3.0 Specification compliance [JDBC–3-21](#page-108-0) JDBC API [DMDO–1-8,](#page-29-0) [JDBC–1-1,](#page-34-0) [SQLS–4-143](#page-888-0) JDBC CallableStatement interface [UDR–4-7](#page-74-0) JDBC configuration parameter [ADREF–1-43](#page-78-0) JDBC connection [SQLS–5-58](#page-953-0) JDBC Driver [ADMIN–1-7](#page-44-0) JDBC Driver built-in function [SQLS–2-333](#page-370-0) JDBC driver, general [JDBC–1-2](#page-35-0) JDBC extensions [DBDK–3-10](#page-69-0) jdbcdoc.htm file [JDBC–1-7](#page-40-0) jdbcrel.htm file [JDBC–1-7](#page-40-0) JDBCTEMP environment variable [JDBC–2-17](#page-64-0) JDK [DBDK–1-7](#page-34-0) JDK. *See* Java Development Kit. JDKVERSION configuration parameter [ADREF–1-43,](#page-78-0) [MIG–3-11](#page-68-0) JDKVERSION parameter [GSG–2-44,](#page-73-0) [JFOUN–3-2](#page-39-0) JIT compiler [SQLR–3-66](#page-219-0) Jobs conversion [HPL–17-5](#page-266-0) menu, defined [HPL–3-3](#page-78-0) no-conversion [HPL–17-5](#page-266-0) Join ANSI [GSG–2-27,](#page-56-0) [GSG–2-41](#page-70-0) ANSI outer-join syntax [SQLT–5-14](#page-177-0)

Join *(continued)* associative [SQLT–2-57](#page-102-0) avoiding [PERF–13-5](#page-410-0) column for composite index [PERF–13-17](#page-422-0) composite [SQLT–2-49](#page-94-0) condition [SQLS–2-500,](#page-537-0) [SQLT–2-49](#page-94-0) creating [SQLT–2-52](#page-97-0) cross [SQLT–2-52](#page-97-0) definition of [SQLT–2-7,](#page-52-0) [SQLT–2-49](#page-94-0) delete join [SQLT–6-7](#page-216-0) directives [PERF–11-5](#page-370-0) effect of large join on optimization [PERF–13-26](#page-431-0) equi-join [SQLT–2-52](#page-97-0) hash join [PERF–10-3,](#page-330-0) [SQLS–2-567,](#page-604-0) [SQLS–2-571](#page-608-0) hash join, when used [PERF–10-4](#page-331-0) in an UPDATE statement [SQLT–6-24](#page-233-0) in Condition segment [SQLS–2-511](#page-548-0) in DELETE statement [SQLS–2-278](#page-315-0) in UPDATE statement [SQLS–2-645](#page-682-0) Informix outer join syntax [SQLT–5-14](#page-177-0) left outer [SQLT–5-15](#page-178-0) methods [GSG–3-6,](#page-81-0) [PERF–10-3,](#page-330-0) [PERF–10-22](#page-349-0) multiple-table join [SQLS–2-512,](#page-549-0) [SQLT–2-57](#page-102-0) natural [SQLT–2-55](#page-100-0) nested simple [SQLT–5-18](#page-181-0) nested-loop join [PERF–10-3,](#page-330-0) [SQLS–2-567,](#page-604-0) [SQLS–2-571](#page-608-0) order [PERF–10-5,](#page-332-0) [PERF–11-2,](#page-367-0) [PERF–11-4,](#page-369-0) [PERF–11-10](#page-375-0) outer [PERF–12-11,](#page-392-0) [SQLS–2-507,](#page-544-0) [SQLT–5-13](#page-176-0) outer, Informix extension syntax [SQLS–2-512](#page-549-0) parallel execution [PERF–12-11](#page-392-0) parallel processing [ADMIN–6-6](#page-167-0) plan defined [PERF–10-3](#page-330-0) different types [PERF–10-11](#page-338-0) directive precedence [PERF–11-13](#page-378-0) directives [PERF–xiii,](#page-14-0) [PERF–11-7](#page-372-0) effects of OPTCOMPIND [PERF–10-21](#page-348-0) hash [PERF–10-12,](#page-339-0) [PERF–11-9,](#page-374-0) [PERF–11-10,](#page-375-0) [PERF–12-15,](#page-396-0) [PERF–12-22](#page-403-0) hash, in directives [PERF–11-3,](#page-368-0) [PERF–11-5](#page-370-0) isolation level effect [PERF–10-3](#page-330-0) nested-loop [PERF–10-12,](#page-339-0) [PERF–11-6,](#page-371-0) [PERF–11-8,](#page-373-0) [PERF–11-9](#page-374-0) OPTCOMPIND [PERF–12-14](#page-395-0) optimizer choosing [PERF–11-2](#page-367-0) replacing index use [PERF–10-5](#page-332-0) selected by optimizer [PERF–10-2](#page-329-0) star [PERF–13-18](#page-423-0) subquery [PERF–10-16](#page-343-0) right outer [SQLT–5-16](#page-179-0) running UPDATE STATISTICS on columns [PERF–13-13](#page-418-0) self-join [SQLS–2-512,](#page-549-0) [SQLT–5-9](#page-172-0) semi join [PERF–10-16](#page-343-0) SET EXPLAIN output [PERF–12-14](#page-395-0) simple [SQLT–2-49](#page-94-0) sort-merge join [SQLS–2-567](#page-604-0) subquery [PERF–12-11](#page-392-0) subquery flattening [PERF–10-15](#page-342-0) thread [PERF–12-2](#page-383-0) three-way [PERF–10-5](#page-332-0) transitively joined on key [SQLS–2-134](#page-171-0) view [PERF–12-11](#page-392-0) with column filters [PERF–10-7](#page-334-0) Join and sort, reducing impact [PERF–13-21](#page-426-0) Join column. *See* Foreign key.

Join columns [SQLR–A-6,](#page-249-0) [SQLR–B-19](#page-294-0)

<span id="page-156-0"></span>Join condition [GLS–3-27](#page-120-0) Join filter [SQLS–2-504](#page-541-0) JOIN keyword in SELECT statement [SQLS–2-500](#page-537-0) Join methods [SQLR–3-69](#page-222-0) Join on key query [SQLS–2-134](#page-171-0) Join operations [SQLR–1-9,](#page-36-0) [SQLR–3-37](#page-190-0) Join-method directive [SQLS–5-38](#page-933-0) Join-order directive [SQLS–5-37](#page-932-0) Join, Cartesian [SQLR–3-46](#page-199-0) Join, purpose function for [VII–4-27,](#page-130-0) [VTI–4-25](#page-118-0) Join, restrictions in modifiable view [DDI–6-24](#page-147-0) JRE [IGUL–2-10](#page-33-0) JRE version [IGUL–2-11](#page-34-0) JRE. *See* Java Runtime Environment. Jukebox [BAR–3-19,](#page-82-0) [OSS–1-3](#page-26-0) Justification of data in mapping options [HPL–9-12](#page-173-0) JVM\_MAX\_HEAP\_SIZE environment variable [GSG–2-44,](#page-73-0) [MIG–3-6,](#page-63-0) [SQLR–3-66](#page-219-0) JVM\_vpid file [ADREF–1-43,](#page-78-0) [ADREF–A-7](#page-394-0) JVM. *See* Java Virtual Machine. JVMTHREAD configuration parameter [ADREF–1-43](#page-78-0) JVP properties file [ADMIN–1-13,](#page-50-0) [JFOUN–2-2](#page-31-0) JVP. *See* Java Virtual Processor Class. JVP.monitor.port [JFOUN–4-17](#page-62-0) JVPCLASSPATH configuration parameter [ADREF–1-43,](#page-78-0) [SQLS–2-341](#page-378-0) JVPCLASSPATH parameter [JFOUN–3-2](#page-39-0) jvpcontrol function [SQLS–2-333](#page-370-0) JVPDEBUG configuration parameter [ADREF–1-43,](#page-78-0) [ADREF–A-7](#page-394-0) JVPHOME configuration parameter [ADREF–1-43](#page-78-0) JVPHOME environment variable [ADMIN–1-7,](#page-44-0) [ADMIN–1-9](#page-46-0) JVPHOME parameter [JFOUN–3-3](#page-40-0) JVPJAVAHOME configuration parameter [ADREF–1-43,](#page-78-0) [GSG–2-44,](#page-73-0) [MIG–3-11](#page-68-0) JVPJAVAHOME parameter [JFOUN–3-3](#page-40-0) JVPJAVALIB configuration parameter [ADREF–1-43,](#page-78-0) [GSG–2-44,](#page-73-0) [MIG–3-11](#page-68-0) JVPJAVALIB parameter [JFOUN–3-4](#page-41-0) JVPJAVAVM configuration parameter [ADREF–1-43,](#page-78-0) [GSG–2-44,](#page-73-0) [MIG–3-11](#page-68-0) JVPJAVAVM parameter [JFOUN–3-4](#page-41-0) JVPLOG file [ADREF–1-43,](#page-78-0) [ADREF–A-7](#page-394-0) JVPLOGFILE configuration parameter [ADREF–1-43,](#page-78-0) [ADREF–A-7](#page-394-0) JVPLOGFILE parameter [JFOUN–3-5](#page-42-0) JVPPROPFILE configuration parameter [ADREF–1-43](#page-78-0) JVPPROPFILE parameter [JFOUN–3-6](#page-43-0)

## **K**

KAIO thread [ADMIN–6-17,](#page-178-0) [ADMIN–6-19](#page-180-0) Kanji characters [GLS–3-8](#page-101-0) KEEP ACCESS TIME keyword in ALTER TABLE statement [SQLS–2-58](#page-95-0) KEEP ACCESS TIME keywords ALTER TABLE statement [SQLR–2-40](#page-135-0) CREATE TABLE statement [SQLR–2-40](#page-135-0) in CREATE TABLE statement [SQLS–2-199](#page-236-0) KEEP keyword in ALTER TABLE statement [SQLS–2-58](#page-95-0) keep option of esqlc [SQLS–5-35](#page-930-0) Keep-alive option [ADMIN–3-24](#page-99-0) keepJavaFile() method [JDBC–5-16](#page-201-0)

Kernel asynchronous I/O defined [ADMIN–6-19](#page-180-0) nonlogging disk I/O [ADMIN–6-17](#page-178-0) Kernel asynchronous I/O (KAIO) [PERF–3-10](#page-79-0) Kernel parameters modifying [ADMIN–1-4](#page-41-0) Kernel parameters on UNIX or Linux [MIG–5-9](#page-110-0) Key composite [DDI–2-20](#page-57-0) foreign [DDI–2-20,](#page-57-0) [SQLR–A-8,](#page-251-0) [SQLR–B-3](#page-278-0) generalized [SQLR–1-40,](#page-67-0) [SQLR–1-49](#page-76-0) primary [DDI–2-19,](#page-56-0) [SQLR–1-26,](#page-53-0) [SQLR–1-49,](#page-76-0) [SQLR–1-60,](#page-87-0) [SQLR–A-8,](#page-251-0) [SQLR–B-6](#page-281-0) Key column [DDI–2-19](#page-56-0) Key descriptor description [VII–5-4](#page-141-0) retrieving pointer to [VII–5-72](#page-209-0) KEY keyword CREATE TABLE statement [SQLS–2-204](#page-241-0) in CREATE TABLE statement [SQLS–2-185](#page-222-0) in CREATE Temporary Table statement [SQLS–2-212](#page-249-0) Key management for encrypted data [SQLS–4-81](#page-826-0) Key scan [SQLR–1-13](#page-40-0) Key tables [SQLR–3-59](#page-212-0) Key value checking order with oncheck [ADREF–6-5,](#page-200-0) [ADREF–6-10](#page-205-0) duplicates [ADREF–3-19](#page-164-0) locking [ADREF–3-19](#page-164-0) shared memory [ADMIN–8-7](#page-200-0) Key-first scan [PERF–10-15](#page-342-0) Key-only inserting entries [ADREF–1-77,](#page-112-0) [ADREF–10-18](#page-241-0) Key-only cache entry [GSG–2-43](#page-72-0) Key-only index scan [PERF–10-3,](#page-330-0) [PERF–10-14,](#page-341-0) [PERF–10-37,](#page-364-0) [SQLS–2-132](#page-169-0) Keyboard I/O INFORMIXTERM setting [SQLR–3-62](#page-215-0) TERM setting [SQLR–3-78](#page-231-0) TERMCAP setting [SQLR–3-78](#page-231-0) TERMINFO setting [SQLR–3-79](#page-232-0) Keys arrow [DBA–2-2](#page-49-0) BACKSPACE [DBA–2-2](#page-49-0) CONTROL [DBA–2-2](#page-49-0) CTRL-A [DBA–3-5](#page-64-0) CTRL-D [DBA–1-20,](#page-43-0) [DBA–3-5](#page-64-0) CTRL-R [DBA–3-5](#page-64-0) CTRL-W [DBA–2-5,](#page-52-0) [DBA–A-1](#page-154-0) CTRL-X [DBA–3-5](#page-64-0) DELETE [DBA–2-2](#page-49-0) ESCAPE [DBA–2-2,](#page-49-0) [DBA–3-5](#page-64-0) Interrupt [DBA–2-2](#page-49-0) primary and constraints [EREP–2-7](#page-48-0) and SERIAL data types [EREP–2-7](#page-48-0) and UDT columns [EREP–2-16](#page-57-0) removing constraints [EREP–2-10](#page-51-0) primary and foreign [GSG–5-2](#page-105-0) RETURN [DBA–2-3](#page-50-0) SPACEBAR [DBA–2-3](#page-50-0) used with SQL editor [DBA–3-5](#page-64-0) keytab file [SQLR–3-59](#page-212-0) Keywords as identifiers [SQLS–5-23](#page-918-0) in a subquery [SQLT–5-24](#page-187-0) in a WHERE clause [SQLT–2-22](#page-67-0)

<span id="page-157-0"></span>Keywords *(continued)* in syntax diagrams [ADMIN–xxvii,](#page-28-0) [ADREF–xxiv,](#page-25-0) [BAR–xxi,](#page-22-0) [BUILT–xii,](#page-13-0) [DAPIF–xx,](#page-21-0) [DAPIP–xviii,](#page-19-0) [DBA–xiii,](#page-14-0) [DBDK–xvi,](#page-17-0) [DDI–xvi,](#page-17-0) [DMDO–xi,](#page-12-0) [DMIR–xi,](#page-12-0) [EREP–xvi,](#page-17-0) [ESQLJ–xii,](#page-13-0) [GLS–xvii,](#page-18-0) [GSG–xiii,](#page-14-0) [HPL–xix,](#page-20-0) [IGUL–ix,](#page-10-0) [ISM–xiv,](#page-15-0) [JDBC–xxiii,](#page-24-0) [JFOUN–xiv,](#page-15-0) [MIG–xvii,](#page-18-0) [ODBC–xvii,](#page-18-0) [OSS–xii,](#page-13-0) [PERF–xxv,](#page-26-0) [RTREE–xiv,](#page-15-0) [SNMP–xiv,](#page-15-0) [SQLR–xvi,](#page-17-0) [SQLS–xvii,](#page-18-0) [SQLT–xix,](#page-20-0) [TFG–xv,](#page-16-0) [UDR–xvii,](#page-18-0) [VII–xvi,](#page-17-0) [VTI–xiv](#page-15-0) list for IDS [SQLS–A-1](#page-968-0) list for XPS [SQLS–B-1](#page-974-0) Killing a session [ADREF–10-8](#page-231-0) Korean locale [GLS–1-27](#page-54-0) Korn shell [SQLR–3-6,](#page-159-0) [SQLR–3-7](#page-160-0)

## **L**

Label [SQLT–2-43,](#page-88-0) [SQLT–5-40](#page-203-0) Labeling Automatic Media Management [ISM–4-9](#page-76-0) automating [ISM–1-4](#page-29-0) criteria for blank [ISM–3-11](#page-66-0) formats [ISM–4-6](#page-73-0) from command line [ISM–A-9](#page-108-0) recyclable volumes [ISM–4-11](#page-78-0) storage volumes [ISM–4-8](#page-75-0) unrecognized labels [ISM–3-11](#page-66-0) LANG environment variable precedence of [GLS–2-6](#page-73-0) Language *See also* Locale. C [SQLR–1-50,](#page-77-0) [SQLR–3-20,](#page-173-0) [SQLR–3-55](#page-208-0) C++ [SQLR–3-58](#page-211-0) CLIENT\_LOCALE setting [SQLR–3-10,](#page-163-0) [SQLR–3-27](#page-180-0) code sets [GLS–1-35](#page-62-0) DBLANG setting [SQLR–3-29](#page-182-0) default [GLS–1-24](#page-51-0) Extensible Markup Language (XML) [SQLR–2-10](#page-105-0) external [UDR–2-2,](#page-33-0) [UDR–4-28](#page-95-0) for client application [GLS–1-19](#page-46-0) for database [GLS–1-21](#page-48-0) for database server [GLS–1-23](#page-50-0) Hypertext Markup Language (HTML) [SQLR–2-10](#page-105-0) in locale name [GLS–1-28,](#page-55-0) [GLS–2-6,](#page-73-0) [GLS–2-25,](#page-92-0) [GLS–A-7](#page-202-0) Informix ESQL/C [SQLR–2-40,](#page-135-0) [SQLR–2-48,](#page-143-0) [SQLR–3-80](#page-233-0) Java [SQLR–3-18,](#page-171-0) [SQLR–3-66](#page-219-0) privileges on [SQLS–2-381](#page-418-0) SPL [UDR–2-2](#page-33-0) sql\_languages information schema view [SQLR–1-66](#page-93-0) Stored Procedure Language (SPL) [SQLR–2-48,](#page-143-0) [SQLR–3-24,](#page-177-0) [SQLR–3-27](#page-180-0) syslangauth data [SQLR–1-39](#page-66-0) sysroutinelangs data [SQLR–1-50](#page-77-0) Language character sets [ESQLJ–4-10](#page-47-0) LANGUAGE keyword in External Routine Reference segment [SQLS–5-20](#page-915-0) in GRANT statement [SQLS–2-381](#page-418-0) in REVOKE statement [SQLS–2-464](#page-501-0) Language privileges [DDI–6-12](#page-135-0) language table, in onpload database [HPL–A-8](#page-321-0) Language, privileges on [SQLS–2-464](#page-501-0) Language, types of [GSG–3-17](#page-92-0) Large chunk mode [ADREF–10-4](#page-227-0) Large files, backup ON-Bar [BAR–4-3](#page-88-0) Large Object Locator [BUILT–1-1](#page-24-0) Large Object Locator functions *See* Function or individual function name.

Large Object Locator *(continued)* installing [BUILT–1-3](#page-26-0) registering [BUILT–1-3](#page-26-0) types of users [BUILT–viii](#page-9-0) Large Object Locator DataBlade [GSG–6-4,](#page-113-0) [IGMSW–xiii,](#page-14-0) [IGUL–xvi](#page-17-0) Large Object Locator DataBlade module [DMDO–B-3](#page-66-0) Large Object Locator DataBlade module, handling large objects with [DBDK–2-5](#page-42-0) Large object. *See* Simple large object; Smart large object. Large objects accessing [BUILT–1-1](#page-24-0) appending data to [BUILT–3-16](#page-47-0) attribute flags of [BUILT–3-10](#page-41-0) basic functions for [BUILT–3-2,](#page-33-0) [BUILT–3-16](#page-47-0) bulk copy support routines [DBDK–4-39](#page-110-0) closing [BUILT–3-4](#page-35-0) constraints [SQLS–2-177,](#page-214-0) [SQLS–2-185](#page-222-0) copying client files to [BUILT–3-20,](#page-51-0) [BUILT–3-21](#page-52-0) function for [BUILT–3-5,](#page-36-0) [BUILT–3-6](#page-37-0) to client files [BUILT–3-24](#page-55-0) to large objects, example [BUILT–4-5](#page-68-0) copying to client files, example [BUILT–4-6](#page-69-0) creating [BUILT–3-7,](#page-38-0) [BUILT–3-8](#page-39-0) declaration syntax [SQLS–4-25](#page-770-0) defined [BUILT–1-1,](#page-24-0) [DBA–5-37,](#page-134-0) [DBDK–2-5,](#page-42-0) [DBDK–C-1](#page-294-0) deleting [BUILT–3-9](#page-40-0) limiting concurrent access [BUILT–1-3](#page-26-0) loading from a file [DBDK–5-17](#page-148-0) LOhandles function [DBDK–5-28](#page-159-0) offset returning for [BUILT–3-15](#page-46-0) setting in [BUILT–3-13](#page-44-0) opening [BUILT–3-10,](#page-41-0) [BUILT–3-11](#page-42-0) pointer structure [SQLS–2-139](#page-176-0) protocols, listed [BUILT–2-1](#page-28-0) reading from [BUILT–3-12](#page-43-0) referencing [BUILT–2-1](#page-28-0) replicating only changed columns [EREP–6-8](#page-113-0) setting read and write position in [BUILT–3-13,](#page-44-0) [BUILT–3-14](#page-45-0) simple [DBA–5-37](#page-134-0) smart [DBA–5-37](#page-134-0) tracking open [BUILT–5-2](#page-77-0) writing to [BUILT–3-16](#page-47-0) writing to a file [DBDK–5-17](#page-148-0) Large objects, smart [IGMSW–3-2](#page-39-0) Large objects. *See* Smart large objects. Large transactions grouper paging file [EREP–4-12](#page-89-0) Large transactions, considerations for Enterprise Replication [EREP–2-10](#page-51-0) Large-chunk mode [ADMIN–1-5](#page-42-0) Large-object data type defined [SQLR–2-38](#page-133-0) listed [SQLR–2-38](#page-133-0) largebinUDT.java example program [JDBC–A-6](#page-263-0) LAST keyword, in FETCH statement [SQLS–2-344](#page-381-0) last() method [JDBC–F-6](#page-313-0) Latch *See also* Mutex. defined [PERF–4-46](#page-141-0) displaying with onstat -s [ADREF–14-6,](#page-287-0) [ADREF–14-92](#page-373-0) identifying the resource controlled [ADREF–14-93](#page-374-0) monitoring [PERF–4-46,](#page-141-0) [PERF–4-47](#page-142-0)

<span id="page-158-0"></span>Latch *(continued)* monitoring statistics [ADMIN–9-8](#page-233-0) wait queue [ADMIN–6-11](#page-172-0) Latency, disk I/O [PERF–10-25](#page-352-0) Latin-1 character set [ESQLJ–4-10](#page-47-0) LBU\_PRESERVE configuration parameter [GSG–2-33,](#page-62-0) [MIG–3-11](#page-68-0) LBU\_PRESERVE discontinued configuration parameter [ADREF–D-3](#page-406-0) lchwaits field [ADMIN–9-8](#page-233-0) LCKLVL logical-log record [ADREF–4-9](#page-182-0) lcX.txt file [GLS–A-15](#page-210-0) LD\_LIBRARY\_PATH environment variable [ADMIN–1-9,](#page-46-0) [DBDK–9-2,](#page-213-0) [HPL–1-8,](#page-37-0) [SQLR–3-67](#page-220-0) LD\_LIBRARY\_PATH environment variable, setting [IGUL–3-2](#page-41-0) LDAP authentication on Windows [ODBC–1-22](#page-49-0) LDAP Authentication Support on Windows [ADMIN–5-25](#page-150-0) LDAP module application development [ADMIN–5-27](#page-152-0) authentication [ADMIN–5-27](#page-152-0) client APIs [ADMIN–5-27,](#page-152-0) [ADMIN–5-30](#page-155-0) compatibility issues [ADMIN–5-30](#page-155-0) configuring [ADMIN–5-26](#page-151-0) configuring Dynamic Server [ADMIN–5-26](#page-151-0) distributed transactions [ADMIN–5-29](#page-154-0) distributes transactions [ADMIN–5-27](#page-152-0) with data replication [ADMIN–5-27](#page-152-0) LDAP server [ADMIN–5-25,](#page-150-0) [JDBC–2-5](#page-52-0) LDAP server and HTTP proxy [JDBC–2-31](#page-78-0) updating with sqlhosts data [JDBC–2-22](#page-69-0) ldchar() function [DAPIF–2-73,](#page-112-0) [DAPIP–2-12](#page-61-0) LEADING keyword, in TRIM expressions [SQLS–4-102](#page-847-0) Leaf index pages, defined [PERF–7-3](#page-246-0) Leaf page [RTREE–1-7,](#page-32-0) [RTREE–1-10](#page-35-0) Leaf page strategy function switching semantics [RTREE–3-17](#page-78-0) Leaf pages [SQLR–1-35](#page-62-0) Leaf servers defined [EREP–3-13](#page-74-0) global catalog [EREP–2-4,](#page-45-0) [EREP–4-5](#page-82-0) limited catalog [EREP–2-4](#page-45-0) specifying [EREP–6-3](#page-108-0) SQLHOSTS information [EREP–4-5](#page-82-0) Least recently used memory management algorithm [PERF–1-13](#page-48-0) monitoring [PERF–5-43](#page-186-0) queues [PERF–5-43](#page-186-0) thresholds for I/O to physical log [PERF–5-7](#page-150-0) Least significant bit [HPL–5-9](#page-116-0) LEFT keyword in SELECT statement [SQLS–2-504](#page-541-0) Left outer join [SQLT–5-15](#page-178-0) Left outer joins [SQLS–2-500](#page-537-0) Left-to-right writing direction [GLS–1-21](#page-48-0) Length data [ODBC–3-7](#page-84-0) LENGTH field in GET DESCRIPTOR statement [SQLS–2-357](#page-394-0) in SET DESCRIPTOR statement [SQLS–2-555](#page-592-0) with DATETIME and INTERVAL types [SQLS–2-557](#page-594-0) with DECIMAL and MONEY types [SQLS–2-557](#page-594-0) with DESCRIBE INPUT statement [SQLS–2-288](#page-325-0) with DESCRIBE statement [SQLS–2-283](#page-320-0) Length function [SQLS–4-89](#page-834-0) LENGTH function [GLS–3-35,](#page-128-0) [SQLS–2-487,](#page-524-0) [SQLS–4-89,](#page-834-0) [SQLT–4-2](#page-127-0)

LENGTH function on TEXT or BYTE strings [SQLT–4-27](#page-152-0) on VARCHAR [SQLT–4-27](#page-152-0) use in expression [SQLT–4-26](#page-151-0) LENGTH keyword. *See* LENGTH field. Length, buffers input [ODBC–1-15](#page-42-0) maximum [ODBC–1-15](#page-42-0) output [ODBC–1-16](#page-43-0) Length, defined [ODBC–3-7](#page-84-0) Length, unknown precision [ODBC–3-7](#page-84-0) length() method [JDBC–5-4](#page-189-0) Less than ( [DAPIP–3-21](#page-110-0) Less than or equal to ( [SQLT–2-25](#page-70-0) LessThan method/routine [DBDK–6-5,](#page-180-0) [DBDK–7-4,](#page-195-0) [DBDK–7-6](#page-197-0) lessthan.sql file, contents of [DBDK–A-8](#page-277-0) lessthan() function [PERF–7-27,](#page-270-0) [UDR–6-3,](#page-110-0) [UDR–11-4,](#page-187-0) [UDR–13-17](#page-224-0) lessThan() method [JDBC–4-13,](#page-132-0) [JDBC–4-15](#page-134-0) lessthan() operator function [SQLS–4-147](#page-892-0) LessThanOrEqual method/routine [DBDK–6-5,](#page-180-0) [DBDK–7-6](#page-197-0) lessthanorequal.sql file, contents of [DBDK–A-8](#page-277-0) lessthanorequal() function [PERF–7-27,](#page-270-0) [UDR–6-3,](#page-110-0) [UDR–11-4,](#page-187-0) [UDR–13-17](#page-224-0) lessthanorequal() operator function [SQLS–4-147](#page-892-0) LET statement [SQLS–3-28,](#page-729-0) [SQLT–11-28](#page-359-0) Lettercase conversion [SQLS–4-109](#page-854-0) LEVEL keyword in SET SCHEDULE LEVEL statement [SQLS–2-594](#page-631-0) in SET TRANSACTION statement [SQLS–2-602](#page-639-0) Level of auditing, determining [TFG–2-10](#page-65-0) Level-0 archive, open transactions during [BAR–16-6](#page-329-0) Level-0 backup [BAR–1-2,](#page-35-0) [MIG–5-9,](#page-110-0) [MIG–5-16,](#page-117-0) [MIG–6-11,](#page-130-0) [SQLS–2-173,](#page-210-0) [SQLS–2-520](#page-557-0) Level-0 backup after moving data [MIG–13-12](#page-207-0) checking consistency [ADMIN–22-5](#page-452-0) express mode [HPL–2-24,](#page-69-0) [HPL–15-4](#page-237-0) Level-1 backup [BAR–1-2,](#page-35-0) [BAR–4-6](#page-91-0) Level-2 backup [BAR–1-2,](#page-35-0) [BAR–4-7](#page-92-0) Level, for tracing [DBDK–5-12](#page-143-0) Levels, backup defined [ADMIN–1-17](#page-54-0) sbspaces [ADMIN–15-4](#page-349-0) LG\_ADDBPOOL logical-log record [ADREF–4-10](#page-183-0) LG\_CDINDEX log record [ADREF–4-6](#page-179-0) LG\_PTRUNCATE log record [ADREF–4-10](#page-183-0) LG\_TRUNCATE log record [ADREF–4-10](#page-183-0) LIBERAL\_MATCH environment variable [SQLR–3-67](#page-220-0) LIBMI applications [GLS–1-6,](#page-33-0) [GSG–5-4](#page-107-0) libnsr.dll [ISM–1-16](#page-41-0) libos.a library [SQLR–3-51](#page-204-0) LIBPATH environment variable [SQLR–3-68](#page-221-0) LIBPATH environment variable (AIX), setting [IGUL–3-2](#page-41-0) Libraries [ODBC–1-11](#page-38-0) Libraries API [BUILT–3-2](#page-33-0) ESQL/C [BUILT–3-2](#page-33-0) SQL [BUILT–3-2](#page-33-0) Library C++ support [DBDK–6-9,](#page-184-0) [DBDK–7-1,](#page-192-0) [DBDK–A-2,](#page-271-0) [DBDK–A-4](#page-273-0) dynamic [ADREF–14-17](#page-298-0) ESQL/C [GSG–1-5](#page-24-0) GLS feature [GSG–1-5,](#page-24-0) [GSG–1-9](#page-28-0)

<span id="page-159-0"></span>Library *(continued)* Informix ODBC Driver [ODBC–1-11](#page-38-0) ODBC [GSG–1-6](#page-25-0) sapi.lib file [DBDK–5-43](#page-174-0) shared [SQLS–4-90](#page-835-0) translation [ODBC–1-20](#page-47-0) translation shared [ODBC–1-20](#page-47-0) Licensed users, maximum allowed [ADMIN–4-3,](#page-114-0) [ADMIN–4-7,](#page-118-0) [ADREF–E-11](#page-422-0) Life cycle of data [ISM–4-2](#page-69-0) Light append [SQLS–2-63,](#page-100-0) [SQLS–2-173](#page-210-0) Light appends [BAR–6-40,](#page-167-0) [SQLS–2-173,](#page-210-0) [SQLS–2-219](#page-256-0) Light appends physical logging [ADMIN–11-27](#page-302-0) RAW tables [ADMIN–10-24](#page-261-0) STANDARD tables [ADMIN–10-24](#page-261-0) Light appends, description [DDI–12-10](#page-259-0) Light scan [SQLS–4-21](#page-766-0) Light scans [ADMIN–8-17,](#page-210-0) [ADREF–14-18](#page-299-0) Light scans advantages [PERF–5-29](#page-172-0) defined [PERF–5-29](#page-172-0) isolation level [PERF–5-29](#page-172-0) mentioned [PERF–4-10](#page-105-0) when occur [PERF–5-29](#page-172-0) Light-weight I/O [DAPIF–2-324,](#page-363-0) [DAPIF–2-358](#page-397-0) Lightweight directory access protocol (LDAP) server administration requirements for [JDBC–2-22](#page-69-0) and the sqlhosts file [JDBC–2-20](#page-67-0) and unsigned applets [JDBC–1-12](#page-45-0) JAR files for [JDBC–2-20](#page-67-0) loader for [JDBC–1-6](#page-39-0) URL syntax for [JDBC–2-21](#page-68-0) utilities for [JDBC–2-22](#page-69-0) version requirement [JDBC–2-20](#page-67-0) Lightweight I/O [ADMIN–8-11,](#page-204-0) [ADMIN–10-17,](#page-254-0) [ADREF–13-12,](#page-267-0) [DAPIP–6-10,](#page-183-0) [DAPIP–6-38](#page-211-0) Lightweight I/O specifying in onspaces [PERF–5-25](#page-168-0) specifying with LO\_NOBUFFER flag [PERF–5-26](#page-169-0) when to use [PERF–4-13,](#page-108-0) [PERF–5-25,](#page-168-0) [PERF–5-26,](#page-169-0) [PERF–5-41](#page-184-0) Lightweight processes [ADMIN–6-2](#page-163-0) LIKE clause in SPL function [SQLT–11-24](#page-355-0) LIKE keyword description of [SQLT–2-31](#page-76-0) in Condition segment [SQLS–4-6,](#page-751-0) [SQLS–4-11](#page-756-0) in DEFINE statement [SQLS–3-7](#page-708-0) in Routine Parameter List segment [SQLS–5-62](#page-957-0) in SELECT statement [SQLS–2-509](#page-546-0) using in WHERE clause [SQLT–2-22](#page-67-0) wildcard characters [SQLS–2-509](#page-546-0) LIKE keyword of SPL [SQLR–2-30,](#page-125-0) [SQLR–2-31](#page-126-0) LIKE operator [SQLR–2-7,](#page-102-0) [SQLR–2-35,](#page-130-0) [SQLR–2-57,](#page-152-0) [SQLR–3-68](#page-221-0) LIKE relational operator [GLS–1-11,](#page-38-0) [GLS–3-33](#page-126-0) LIKE test [PERF–13-4](#page-409-0) like() function [UDR–6-2](#page-109-0) like() operator function [SQLS–4-12](#page-757-0) Limitations MQ DataBlade [BUILT–6-2](#page-81-0) Limitations, database server [HPL–12-2](#page-201-0) Limitations, database server name [IGMSW–4-3](#page-48-0) Limitations, driver [JDBC–3-11](#page-98-0) Limitations, server [JDBC–3-8](#page-95-0) Limitations, SPL conflict resolution [EREP–3-8](#page-69-0) Limitations, streams [JFOUN–6-15](#page-88-0)

Limited SQL statements [EREP–2-10](#page-51-0) Limiting database access [GSG–5-2](#page-105-0) Limits chunk number [ADMIN–11-8](#page-283-0) chunk size [ADMIN–11-7](#page-282-0) CPU VPs [ADMIN–6-12](#page-173-0) JVPs [ADMIN–6-17](#page-178-0) SQL statement cache size [ADREF–1-77,](#page-112-0) [ADREF–10-18](#page-241-0) user-defined VPs [ADMIN–6-15](#page-176-0) virtual processors [ADREF–10-12](#page-235-0) Line numbers [ESQLJ–5-4](#page-53-0) Linearized code [SQLR–1-57](#page-84-0) LINGER\_TIME registry argument [SNMP–2-16](#page-49-0) Linking, name of root dbspace [ADREF–1-68](#page-103-0) Links creating [ADMIN–11-5](#page-280-0) Linux /opt/informix directory [IGUL–2-13](#page-36-0) installing database server [GSG–1-2,](#page-21-0) [GSG–6-2,](#page-111-0) [IGMSW–xi,](#page-12-0) [IGUL–xiv](#page-15-0) migrating on [MIG–1-4](#page-33-0) Linux operating system, safe system calls [DAPIP–13-26,](#page-505-0) [DAPIP–13-27](#page-506-0) LIO virtual processors [ADMIN–6-18](#page-179-0) List of data types [SQLR–2-3](#page-98-0) of environment variables [SQLR–3-14](#page-167-0) of environment variables, by topic [SQLR–3-81](#page-234-0) of system catalog tables [SQLR–1-10](#page-37-0) LIST collection type [DDI–8-13](#page-178-0) list command [DMIR–3-13](#page-50-0) LIST data type [DBA–5-38,](#page-135-0) [ODBC–3-6](#page-83-0) LIST data type *See also* Collection *See also* SQL data type. checking type identifier for [DAPIF–2-640,](#page-679-0) [DAPIP–2-2](#page-51-0) columns, generating values for [SQLS–4-65](#page-810-0) corresponding DataBlade API data type [DAPIP–1-9](#page-38-0) defined [GSG–3-12,](#page-87-0) [SQLS–4-65](#page-810-0) deleting elements from [SQLS–2-279](#page-316-0) fetching from [DAPIF–2-106](#page-145-0) format of [DAPIP–8-10](#page-269-0) inserting into [DAPIF–2-109](#page-148-0) obtaining cardinality [GSG–2-34](#page-63-0) obtaining column value for [DAPIP–8-52](#page-311-0) reading from stream [DAPIF–2-545](#page-584-0) replication not supported [GSG–2-36](#page-65-0) unloading [SQLS–2-631](#page-668-0) updating elements [SQLS–2-647](#page-684-0) writing to stream [DAPIF–2-573](#page-612-0) LIST data type, defined [SQLR–2-22](#page-117-0) List interface [JDBC–4-17](#page-136-0) LIST keyword in DEFINE statement [SQLS–3-12](#page-713-0) in Expression segment [SQLS–4-65](#page-810-0) in Literal Collection [SQLS–4-129](#page-874-0) LIST type constructor [DMDO–1-15](#page-36-0) LIST, type constructor [DBDK–4-30](#page-101-0) LIST. *See* Collections. list1.java example program [JDBC–A-6](#page-263-0) list2.java example program [JDBC–A-6](#page-263-0) Listen threads adding [ADMIN–6-24](#page-185-0) defined [ADMIN–6-22](#page-183-0)

multiple interface cards [ADMIN–6-25](#page-186-0)

<span id="page-160-0"></span>LISTEN\_TIMEOUT configuration parameter [ADMIN–1-10,](#page-47-0) [ADMIN–2-10,](#page-73-0) [ADMIN–5-7,](#page-132-0) [ADREF–1-43](#page-78-0) Listener threads [ADMIN–5-7](#page-132-0) LISTING keyword in CREATE FUNCTION statement [SQLS–2-107](#page-144-0) in CREATE PROCEDURE statement [SQLS–2-145](#page-182-0) Literal BOOLEAN [SQLS–2-175](#page-212-0) DATE [SQLS–2-175](#page-212-0) DATETIME [SQLS–4-132](#page-877-0) DATETIME in ALTER TABLE statement [SQLS–2-46](#page-83-0) in INSERT statement [SQLS–2-398](#page-435-0) with IN keyword [SQLS–2-508](#page-545-0) INTERVAL [SQLS–4-135](#page-880-0) INTERVAL in expression [SQLS–4-60](#page-805-0) in INSERT statement [SQLS–2-398](#page-435-0) nested row [SQLS–4-141](#page-886-0) number as constant expression [SQLS–4-55](#page-800-0) Number [SQLS–4-137](#page-882-0) Number in INSERT [SQLS–2-398](#page-435-0) with IN keyword [SQLS–4-10](#page-755-0) Literal collection nested [SQLS–4-130](#page-875-0) syntax [SQLS–4-129](#page-874-0) Literal matches [GLS–3-31,](#page-124-0) [GLS–3-33](#page-126-0) Literal number, exponential notation [SQLS–4-138](#page-883-0) Literal Row segment [SQLS–4-139](#page-884-0) Literal string [GLS–1-14,](#page-41-0) [GLS–2-3,](#page-70-0) [GLS–4-9,](#page-150-0) [GLS–6-2](#page-175-0) Literal value *See* Text representation. Literal value. *See* Text representation. Literal values, specifying as default values [SQLS–2-175](#page-212-0) Literal, assigning default value [DBA–5-32](#page-129-0) Little-endian format [SQLS–2-100](#page-137-0) lld\_close() function [BUILT–3-4](#page-35-0) lld\_close() function using [BUILT–4-7,](#page-70-0) [BUILT–4-10](#page-73-0) lld\_copy() function [BUILT–3-5,](#page-36-0) [BUILT–3-6](#page-37-0) lld\_copy() function using [BUILT–4-5,](#page-68-0) [BUILT–4-6](#page-69-0) lld\_create\_client() function [BUILT–3-18](#page-49-0) lld\_create() function [BUILT–3-7,](#page-38-0) [BUILT–3-8](#page-39-0) lld\_create() function using [BUILT–4-4](#page-67-0) lld\_delete\_client() function [BUILT–3-19](#page-50-0) lld\_delete() function [BUILT–3-9](#page-40-0) lld\_error\_raise() function [BUILT–3-26](#page-57-0) lld\_from\_client() function [BUILT–3-20,](#page-51-0) [BUILT–3-21](#page-52-0) lld\_from\_client() function using [BUILT–4-5](#page-68-0) LLD\_IO structure [BUILT–3-11,](#page-42-0) [BUILT–3-23](#page-54-0) lld\_lob data type casting to BLOB and CLOB data types [BUILT–2-3,](#page-30-0) [BUILT–4-1](#page-64-0) casting to BLOB and CLOB data types explicitly [BUILT–4-2](#page-65-0) defined [BUILT–2-2](#page-29-0) determining type of data in [BUILT–3-31,](#page-62-0) [BUILT–4-3](#page-66-0) inserting binary data into table [BUILT–4-1](#page-64-0) inserting character data into table [BUILT–4-1](#page-64-0) introduced [BUILT–1-2](#page-25-0) using [BUILT–4-1,](#page-64-0) [BUILT–4-3](#page-66-0)

LLD\_LobType function [BUILT–3-31](#page-62-0) LLD\_LobType function using [BUILT–4-3](#page-66-0) lld\_locator data type defined [BUILT–2-1](#page-28-0) inserting a row into a table [BUILT–4-4](#page-67-0) introduced [BUILT–1-2](#page-25-0) referencing a smart large object [BUILT–4-4](#page-67-0) using [BUILT–4-4,](#page-67-0) [BUILT–4-7](#page-70-0) lld\_open\_client() function [BUILT–3-22,](#page-53-0) [BUILT–3-23](#page-54-0) lld\_open\_client() function attribute flags [BUILT–3-22](#page-53-0) lld\_open() function [BUILT–3-10,](#page-41-0) [BUILT–3-11](#page-42-0) lld\_open() function attribute flags [BUILT–3-10](#page-41-0) flags [BUILT–3-10](#page-41-0) using [BUILT–4-7,](#page-70-0) [BUILT–4-10](#page-73-0) lld\_read() function [BUILT–3-12](#page-43-0) lld\_read() function using [BUILT–4-7,](#page-70-0) [BUILT–4-10](#page-73-0) lld\_sqlstate() function [BUILT–3-27](#page-58-0) lld\_tell() function [BUILT–3-15](#page-46-0) lld\_to\_client() function [BUILT–3-24](#page-55-0) lld\_to\_client() function using [BUILT–4-6](#page-69-0) lld\_write() function [BUILT–3-16](#page-47-0) lld\_write() function using [BUILT–4-7,](#page-70-0) [BUILT–4-10](#page-73-0) Llternative formats time [GLS–6-12](#page-185-0) LO seek position defined [DAPIP–6-18](#page-191-0) initial [DAPIP–6-18](#page-191-0) obtaining [DAPIP–6-42,](#page-215-0) [DAPIP–6-48](#page-221-0) read operations and [DAPIP–6-39,](#page-212-0) [DAPIP–6-48](#page-221-0) setting [DAPIP–6-42,](#page-215-0) [DAPIP–6-48](#page-221-0) write operations and [DAPIP–6-39,](#page-212-0) [DAPIP–6-42](#page-215-0) LO file descriptor constructor for [DAPIF–2-331,](#page-370-0) [DAPIF–2-334,](#page-373-0) [DAPIF–2-340,](#page-379-0) [DAPIF–2-347,](#page-386-0) [DAPIF–2-359,](#page-398-0) [DAPIP–6-18](#page-191-0) creating [DAPIF–2-331,](#page-370-0) [DAPIF–2-334,](#page-373-0) [DAPIF–2-340,](#page-379-0) [DAPIF–2-347,](#page-386-0) [DAPIF–2-358,](#page-397-0) [DAPIF–2-359](#page-398-0) declaring [DAPIP–6-18](#page-191-0) defined [DAPIP–1-11,](#page-40-0) [DAPIP–6-16,](#page-189-0) [DAPIP–6-18](#page-191-0) destructor for [DAPIF–2-324,](#page-363-0) [DAPIP–6-18](#page-191-0) freeing [DAPIF–2-324,](#page-363-0) [DAPIP–6-49,](#page-222-0) [DAPIP–6-58](#page-231-0) functions for [DAPIP–6-20](#page-193-0) memory duration of [DAPIF–2-331,](#page-370-0) [DAPIF–2-334,](#page-373-0) [DAPIF–2-340,](#page-379-0) [DAPIF–2-347,](#page-386-0) [DAPIF–2-359](#page-398-0) memory duration of. *See* LO file descriptor, scope of. obtaining [DAPIP–6-40,](#page-213-0) [DAPIP–6-41,](#page-214-0) [DAPIP–6-52](#page-225-0) scope of [DAPIF–2-331,](#page-370-0) [DAPIF–2-334,](#page-373-0) [DAPIF–2-340,](#page-379-0) [DAPIF–2-347,](#page-386-0) [DAPIP–6-18](#page-191-0) LO handle allocating [DAPIP–6-40,](#page-213-0) [DAPIP–6-41](#page-214-0) binary representation [DAPIF–2-351,](#page-390-0) [DAPIP–6-60,](#page-233-0) [DAPIP–8-48](#page-307-0) byte order [DAPIF–2-288,](#page-327-0) [DAPIF–2-467,](#page-506-0) [DAPIP–6-61](#page-234-0) character conversion [DAPIP–6-60](#page-233-0) checking validity of [DAPIF–2-416](#page-455-0) comparing [DAPIF–2-360](#page-399-0) constructor for [DAPIF–2-288,](#page-327-0) [DAPIF–2-331,](#page-370-0) [DAPIF–2-334,](#page-373-0) [DAPIF–2-340,](#page-379-0) [DAPIF–2-347,](#page-386-0) [DAPIF–2-351,](#page-390-0) [DAPIF–2-559,](#page-598-0) [DAPIP–6-17,](#page-190-0) [DAPIP–14-16,](#page-555-0) [DAPIP–14-21](#page-560-0) converting between stream and internal [DAPIF–2-581](#page-620-0)

<span id="page-161-0"></span>LO handle *(continued)* copying [DAPIP–6-61](#page-234-0) creating [DAPIF–2-288,](#page-327-0) [DAPIF–2-344,](#page-383-0) [DAPIF–2-346,](#page-385-0) [DAPIF–2-559,](#page-598-0) [DAPIP–6-19](#page-192-0) declaring [DAPIP–6-17](#page-190-0) defined [DAPIP–1-9,](#page-38-0) [DAPIP–1-11,](#page-40-0) [DAPIP–6-4,](#page-177-0) [DAPIP–6-16,](#page-189-0) [DAPIP–6-17](#page-190-0) deleting from a database [DAPIP–6-56,](#page-229-0) [DAPIP–6-57](#page-230-0) destructor for [DAPIF–2-365,](#page-404-0) [DAPIP–6-17,](#page-190-0) [DAPIP–14-16,](#page-555-0) [DAPIP–14-21](#page-560-0) format of [DAPIP–6-4,](#page-177-0) [DAPIP–8-9,](#page-268-0) [DAPIP–8-48](#page-307-0) freeing [DAPIF–2-365,](#page-404-0) [DAPIP–6-43](#page-216-0) functions for [DAPIF–1-7,](#page-36-0) [DAPIP–6-21](#page-194-0) in BLOB column [DAPIP–2-28,](#page-77-0) [DAPIP–2-29,](#page-78-0) [DAPIP–6-13,](#page-186-0) [JDBC–4-41](#page-160-0) in CLOB column [DAPIP–2-7,](#page-56-0) [DAPIP–2-10,](#page-59-0) [DAPIP–6-13,](#page-186-0) [JDBC–4-41](#page-160-0) in INSERT [DAPIP–6-15,](#page-188-0) [DAPIP–6-42](#page-215-0) in opaque data type [DAPIP–6-14](#page-187-0) in UPDATE [DAPIP–6-15,](#page-188-0) [DAPIP–6-42,](#page-215-0) [DAPIP–6-50](#page-223-0) invalidating [DAPIF–2-353,](#page-392-0) [DAPIF–2-416,](#page-455-0) [DAPIP–6-56](#page-229-0) memory duration of [DAPIF–2-288,](#page-327-0) [DAPIF–2-331,](#page-370-0) [DAPIF–2-334,](#page-373-0) [DAPIF–2-340,](#page-379-0) [DAPIF–2-347,](#page-386-0) [DAPIF–2-351,](#page-390-0) [DAPIF–2-559,](#page-598-0) [DAPIP–6-17,](#page-190-0) [DAPIP–6-41,](#page-214-0) [DAPIP–6-43,](#page-216-0) [DAPIP–6-58,](#page-231-0) [DAPIP–14-21](#page-560-0) obtaining [DAPIP–6-40](#page-213-0) portability of [DAPIP–6-61](#page-234-0) reading smart large object from stream [DAPIF–2-559,](#page-598-0) [DAPIF–2-561](#page-600-0) receiving from client [DAPIP–6-61](#page-234-0) reference count and [DAPIP–6-13,](#page-186-0) [DAPIP–6-56](#page-229-0) representations of [DAPIP–6-47,](#page-220-0) [DAPIP–6-60](#page-233-0) retrieving from client [DAPIF–2-288](#page-327-0) selecting from a database [DAPIP–6-14,](#page-187-0) [DAPIP–6-47,](#page-220-0) [DAPIP–8-48](#page-307-0) sending to client [DAPIF–2-467,](#page-506-0) [DAPIP–6-61](#page-234-0) storing in a database [DAPIP–6-15,](#page-188-0) [DAPIP–6-42,](#page-215-0) [DAPIP–6-50,](#page-223-0) [DAPIP–6-57](#page-230-0) text representation [DAPIF–2-410,](#page-449-0) [DAPIP–6-60,](#page-233-0) [DAPIP–8-9,](#page-268-0) [DAPIP–8-48](#page-307-0) transferring between computers [DAPIF–2-288,](#page-327-0) [DAPIF–2-467,](#page-506-0) [DAPIP–6-61](#page-234-0) type alignment [DAPIF–2-288,](#page-327-0) [DAPIF–2-467,](#page-506-0) [DAPIP–6-61](#page-234-0) valid [DAPIP–6-47](#page-220-0) validating [DAPIP–6-47](#page-220-0) writing to stream [DAPIF–2-581](#page-620-0) LO seek position current [DAPIF–2-361,](#page-400-0) [DAPIF–2-418](#page-457-0) defined [DAPIF–2-404](#page-443-0) initial [DAPIF–2-358](#page-397-0) obtaining [DAPIF–2-404](#page-443-0) read operations and [DAPIF–2-361,](#page-400-0) [DAPIF–2-363](#page-402-0) setting [DAPIF–2-363,](#page-402-0) [DAPIF–2-367,](#page-406-0) [DAPIF–2-420](#page-459-0) write operations and [DAPIF–2-418,](#page-457-0) [DAPIF–2-420](#page-459-0) LO\_APPEND [ODBC–4-20](#page-139-0) LO\_BUFFER [ODBC–4-20](#page-139-0) LO\_CREATE\_LOG flag [ADMIN–10-21](#page-258-0) LO\_CREATE\_NOLOG flag [ADMIN–10-21](#page-258-0) LO\_CREATE\_TEMP flag [ADMIN–10-21,](#page-258-0) [ADMIN–11-25](#page-300-0) LO\_DIRTY\_READ [ODBC–4-19](#page-138-0) LO\_DIRTY\_READ flag [PERF–8-22](#page-295-0) LO\_KEEP\_LASTACCESS\_ TIME [ODBC–4-5](#page-124-0) LO\_LOG [ODBC–4-5](#page-124-0) LO\_LOG flag [ADMIN–14-8](#page-343-0) LO\_NOBUFFER [ODBC–4-20](#page-139-0) LO\_NOBUFFER flag, specifying lightweight I/O [PERF–5-26](#page-169-0) LO\_NOKEEP\_LASTACCESS\_ TIME [ODBC–4-5](#page-124-0)

LO\_NOLOG [ODBC–4-5](#page-124-0) LO\_NOLOG flag [ADMIN–14-8](#page-343-0) LO\_RDONLY [ODBC–4-19](#page-138-0) LO\_RDWR [ODBC–4-20](#page-139-0) LO\_SEEK\_CUR [ODBC–6-14,](#page-191-0) [ODBC–6-16,](#page-193-0) [ODBC–6-37](#page-214-0) LO\_SEEK\_END [ODBC–6-14,](#page-191-0) [ODBC–6-16,](#page-193-0) [ODBC–6-37](#page-214-0) LO\_SEEK\_SET [ODBC–6-14,](#page-191-0) [ODBC–6-16,](#page-193-0) [ODBC–6-37](#page-214-0) LO\_TEMP flag temporary smart large object [PERF–5-13](#page-156-0) LO\_WRONLY [ODBC–4-19](#page-138-0) LO-specification structure accessor functions [DAPIF–1-7,](#page-36-0) [DAPIP–6-22,](#page-195-0) [DAPIP–6-35,](#page-208-0) [DAPIP–6-37,](#page-210-0) [DAPIP–6-38](#page-211-0) allocating [DAPIF–2-371,](#page-410-0) [DAPIP–6-26](#page-199-0) allocation extent size [DAPIF–2-376,](#page-415-0) [DAPIF–2-387,](#page-426-0) [DAPIP–6-36](#page-209-0) attributes flag [DAPIF–2-378,](#page-417-0) [DAPIF–2-389,](#page-428-0) [DAPIP–6-36](#page-209-0) constructor for [DAPIF–2-371,](#page-410-0) [DAPIP–6-17,](#page-190-0) [DAPIP–6-25,](#page-198-0) [DAPIP–14-21](#page-560-0) contents of [DAPIP–6-16](#page-189-0) creating [DAPIF–2-371,](#page-410-0) [DAPIP–6-25](#page-198-0) declaring [DAPIP–6-17,](#page-190-0) [DAPIP–6-19](#page-192-0) default open-mode flag [DAPIF–2-373,](#page-412-0) [DAPIF–2-384](#page-423-0) default-open-mode flag [DAPIP–6-38](#page-211-0) defined [DAPIP–1-12,](#page-41-0) [DAPIP–6-16](#page-189-0) destructor for [DAPIF–2-369,](#page-408-0) [DAPIP–6-17,](#page-190-0) [DAPIP–6-43,](#page-216-0) [DAPIP–14-21](#page-560-0) disk-storage information [DAPIP–6-35](#page-208-0) estimated size [DAPIF–2-374,](#page-413-0) [DAPIF–2-385,](#page-424-0) [DAPIP–6-35](#page-208-0) freeing [DAPIF–2-369,](#page-408-0) [DAPIP–6-43](#page-216-0) initializing [DAPIF–2-371,](#page-410-0) [DAPIP–6-25,](#page-198-0) [DAPIP–6-27](#page-200-0) maximum size [DAPIF–2-380,](#page-419-0) [DAPIF–2-390,](#page-429-0) [DAPIP–6-35](#page-208-0) memory duration of [DAPIF–2-371,](#page-410-0) [DAPIP–6-17,](#page-190-0) [DAPIP–6-26,](#page-199-0) [DAPIP–6-43,](#page-216-0) [DAPIP–14-21](#page-560-0) obtaining [DAPIP–6-25](#page-198-0) sbspace name [DAPIF–2-382,](#page-421-0) [DAPIF–2-391,](#page-430-0) [DAPIP–6-36](#page-209-0) setting fields of [DAPIF–2-326,](#page-365-0) [DAPIF–2-328](#page-367-0) storage characteristics [DAPIP–6-28](#page-201-0) LO-status structure accessor functions [DAPIF–1-7,](#page-36-0) [DAPIP–6-23,](#page-196-0) [DAPIP–6-54](#page-227-0) allocating [DAPIF–2-392,](#page-431-0) [DAPIP–6-53](#page-226-0) constructor for [DAPIF–2-392,](#page-431-0) [DAPIP–6-19,](#page-192-0) [DAPIP–6-53,](#page-226-0) [DAPIP–14-21](#page-560-0) contents of [DAPIP–6-19](#page-192-0) creating [DAPIF–2-392,](#page-431-0) [DAPIP–6-53](#page-226-0) defined [DAPIP–1-12,](#page-41-0) [DAPIP–6-16,](#page-189-0) [DAPIP–6-19](#page-192-0) destructor for [DAPIF–2-397,](#page-436-0) [DAPIP–6-19,](#page-192-0) [DAPIP–6-55,](#page-228-0) [DAPIP–14-21](#page-560-0) freeing [DAPIF–2-397,](#page-436-0) [DAPIP–6-55](#page-228-0) initializing [DAPIF–2-392,](#page-431-0) [DAPIP–6-53,](#page-226-0) [DAPIP–6-54,](#page-227-0) [DAPIP–6-55](#page-228-0) last-access time [DAPIF–2-394,](#page-433-0) [DAPIP–6-54](#page-227-0) last-change time [DAPIF–2-396,](#page-435-0) [DAPIP–6-54](#page-227-0) last-modification time [DAPIF–2-399,](#page-438-0) [DAPIF–2-400,](#page-439-0) [DAPIP–6-54](#page-227-0) memory duration of [DAPIF–2-392,](#page-431-0) [DAPIP–6-19,](#page-192-0) [DAPIP–6-53,](#page-226-0) [DAPIP–6-55,](#page-228-0) [DAPIP–14-21](#page-560-0) obtaining [DAPIF–2-392,](#page-431-0) [DAPIP–6-53](#page-226-0) reference count [DAPIF–2-401,](#page-440-0) [DAPIP–6-54](#page-227-0) size [DAPIF–2-402,](#page-441-0) [DAPIP–6-54](#page-227-0) storage characteristics [DAPIF–2-395,](#page-434-0) [DAPIP–6-54](#page-227-0) user identifier [DAPIF–2-403](#page-442-0) Load and unload session maximum errors [HPL–16-9](#page-256-0) LOAD and UNLOAD statements [PERF–6-3,](#page-194-0) [PERF–6-32,](#page-223-0) [PERF–6-35,](#page-226-0) [PERF–7-12](#page-255-0)

<span id="page-162-0"></span>Load balancing done by virtual processors [ADMIN–6-6](#page-167-0) performance goal [ADMIN–10-33](#page-270-0) using DBSPACETEMP [ADMIN–10-34](#page-271-0) Load data onpladm [HPL–17-8,](#page-269-0) [HPL–17-15](#page-276-0) onpload [HPL–16-5](#page-252-0) Load file [GLS–3-46](#page-139-0) Load job browsing options [HPL–14-1](#page-226-0) changing options [HPL–12-10,](#page-209-0) [HPL–12-11](#page-210-0) commit interval [HPL–12-11](#page-210-0) components [HPL–12-1](#page-200-0) creating [HPL–12-4,](#page-203-0) [HPL–12-5](#page-204-0) defined [HPL–12-1](#page-200-0) device-array speed [HPL–15-9](#page-242-0) editing [HPL–12-12](#page-211-0) example [HPL–2-4](#page-49-0) from the command line [HPL–16-1](#page-248-0) generate violations records [HPL–12-11](#page-210-0) log file [HPL–14-6](#page-231-0) maximum errors [HPL–12-11](#page-210-0) mode options [HPL–12-11](#page-210-0) multiple jobs [HPL–11-2,](#page-191-0) [HPL–12-2](#page-201-0) number of records [HPL–12-11](#page-210-0) onpladm conversion [HPL–17-6](#page-267-0) creating for every table [HPL–17-48](#page-309-0) creating no-conversion [HPL–17-13](#page-274-0) deleting [HPL–17-21](#page-282-0) describing [HPL–17-17](#page-278-0) listing all in project [HPL–17-18](#page-279-0) modifying [HPL–17-17](#page-278-0) running [HPL–17-19](#page-280-0) running on Windows [HPL–I-1](#page-388-0) onpload database [HPL–A-13](#page-326-0) preview records [HPL–14-1](#page-226-0) run example [HPL–2-22,](#page-67-0) [HPL–2-29](#page-74-0) running [HPL–12-8,](#page-207-0) [HPL–12-12](#page-211-0) server considerations [HPL–11-2,](#page-191-0) [HPL–12-2](#page-201-0) starting record [HPL–12-11](#page-210-0) status log [HPL–12-7](#page-206-0) tapes, number of [HPL–12-11](#page-210-0) using cron [HPL–11-2,](#page-191-0) [HPL–12-2](#page-201-0) Load Job Select window command line information [HPL–12-9,](#page-208-0) [HPL–12-10](#page-209-0) illustration [HPL–2-5,](#page-50-0) [HPL–12-6](#page-205-0) Load Job window [HPL–2-6,](#page-51-0) [HPL–2-13,](#page-58-0) [HPL–2-21,](#page-66-0) [HPL–3-10,](#page-85-0) [HPL–12-7](#page-206-0) Load log examining [HPL–14-6](#page-231-0) Load map how to create [HPL–9-4](#page-165-0) Load Options window [HPL–2-22,](#page-67-0) [HPL–12-12](#page-211-0) Load Record Maps window [HPL–2-16](#page-61-0) LOAD SQL statement for locales that support multibyte code sets [MIG–11-2](#page-191-0) syntax [MIG–11-2](#page-191-0) LOAD statement [ADMIN–11-44,](#page-319-0) [ADMIN–12-4,](#page-325-0) [DAPIP–16-23,](#page-666-0) [DAPIP–16-38,](#page-681-0) [EREP–4-17,](#page-94-0) [EREP–4-18,](#page-95-0) [EREP–4-19,](#page-96-0) [GLS–3-5,](#page-98-0) [GLS–3-44,](#page-137-0) [GLS–3-46,](#page-139-0) [SQLR–2-6,](#page-101-0) [SQLR–2-8,](#page-103-0) [SQLR–2-35,](#page-130-0) [SQLR–3-28,](#page-181-0) [SQLS–2-407](#page-444-0) LOAD TO statement [GSG–2-26](#page-55-0) Loader, support for non-ASCII characters [GLS–3-47](#page-140-0) Loading ASCII files [MIG–2-4,](#page-43-0) [MIG–2-14](#page-53-0) binary data [MIG–2-5,](#page-44-0) [MIG–2-7,](#page-46-0) [MIG–13-9](#page-204-0)

Loading *(continued)* COBOL data [MIG–2-4,](#page-43-0) [MIG–2-12](#page-51-0) shared object in the server address space [DBDK–9-6](#page-217-0) Visual C++ Add-In [DBDK–10-6](#page-231-0) Loading data dbload utility [DDI–4-12](#page-99-0) ER servers [EREP–4-17](#page-94-0) express mode [ADMIN–10-24,](#page-261-0) [ADMIN–10-25](#page-262-0) external tables [DDI–4-12](#page-99-0) HDR servers [EREP–5-6](#page-103-0) methods [ADMIN–11-44](#page-319-0) utilities [ADMIN–11-44](#page-319-0) Loading data into an R-tree index [RTREE–2-2](#page-45-0) Loading IBM Informix JDBC Driver [JDBC–2-3](#page-50-0) Loading onshowaudit data into a database table [TFG–3-9](#page-84-0) Loading tables migration [GSG–5-2](#page-105-0) modifying [GSG–5-1](#page-104-0) LoadLibrary() system call [DAPIP–13-27](#page-506-0) LOBCACHE environment variable [JDBC–2-18,](#page-65-0) [JDBC–4-5,](#page-124-0) [JDBC–4-62,](#page-181-0) [JDBC–7-3](#page-250-0) loc\_buffer field [GLS–6-19](#page-192-0) loc t data type [GLS–6-18](#page-191-0) loc\_type field [GLS–6-18](#page-191-0) local command-line option [SQLS–2-261,](#page-298-0) [SQLS–2-322](#page-359-0) Local database [GSG–3-19](#page-94-0) Local database server [GSG–3-19](#page-94-0) LOCAL keyword in SELECT statement [SQLS–2-495](#page-532-0) Local loopback connection [ADMIN–3-7,](#page-82-0) [ADMIN–6-21](#page-182-0) example [ADMIN–3-32](#page-107-0) restriction [ADMIN–3-7](#page-82-0) Local status, replication servers [EREP–A-56](#page-213-0) Local variable [DAPIP–13-12,](#page-491-0) [DAPIP–13-25,](#page-504-0) [DAPIP–14-35,](#page-574-0) [DAPIP–14-36,](#page-575-0) [SQLS–3-11](#page-712-0) Local variable, description of [SQLT–11-19](#page-350-0) Locale [DAPIF–xiv,](#page-15-0) [DAPIP–xii,](#page-13-0) [DBA–viii,](#page-9-0) [DDI–x,](#page-11-0) [DDI–1-7,](#page-36-0) [HPL–xii,](#page-13-0) [ISM–viii,](#page-9-0) [JFOUN–viii,](#page-9-0) [MIG–xii,](#page-13-0) [ODBC–x,](#page-11-0) [OSS–vi,](#page-7-0) [PERF–xv,](#page-16-0) [RTREE–ix,](#page-10-0) [SNMP–viii,](#page-9-0) [SQLR–x,](#page-11-0) [SQLT–xii,](#page-13-0) [TFG–viii,](#page-9-0) [VII–x,](#page-11-0) [VTI–viii](#page-9-0) Locale alpha class [GLS–3-8](#page-101-0) character classes [GLS–1-10](#page-37-0) choosing [GLS–5-6](#page-169-0) client [DAPIF–2-95,](#page-134-0) [DAPIP–10-45,](#page-408-0) [DAPIP–13-59,](#page-538-0) [ODBC–1-19](#page-46-0) collation order [SQLR–1-56,](#page-83-0) [SQLR–2-38](#page-133-0) converting from [DAPIF–2-128](#page-167-0) converting to [DAPIF–2-129](#page-168-0) current [GLS–5-6](#page-169-0) current processing [DAPIP–10-44,](#page-407-0) [DAPIP–10-45,](#page-408-0) [GLS–4-7,](#page-148-0) [GLS–4-16](#page-157-0) database [DAPIF–2-264,](#page-303-0) [DAPIF–2-277,](#page-316-0) [DAPIF–2-515,](#page-554-0) [DAPIP–7-4,](#page-243-0) [DAPIP–7-5,](#page-244-0) [DAPIP–13-59,](#page-538-0) [ODBC–1-20](#page-47-0) default [DBA–viii,](#page-9-0) [GLS–viii,](#page-9-0) [HPL–xii,](#page-13-0) [OSS–vi,](#page-7-0) [PERF–xv,](#page-16-0) [SNMP–viii,](#page-9-0) [SQLR–xi,](#page-12-0) [TFG–viii,](#page-9-0) [UDR–x](#page-11-0) defined [BAR–xiii](#page-14-0) definition of [GLS–1-8](#page-35-0) en\_us.8859-1 [DBA–viii,](#page-9-0) [GLS–viii,](#page-9-0) [HPL–xii,](#page-13-0) [OSS–vi,](#page-7-0) [PERF–xv,](#page-16-0) [SNMP–viii,](#page-9-0) [SQLR–xi,](#page-12-0) [TFG–viii,](#page-9-0) [UDR–x](#page-11-0) environment variables [GLS–1-25](#page-52-0) filename [GLS–A-7,](#page-202-0) [GLS–A-8](#page-203-0) for database server connections [GLS–1-27](#page-54-0) in custom messages [DAPIP–10-44,](#page-407-0) [GLS–4-16](#page-157-0) in trace messages [GLS–4-20](#page-161-0) listing [GLS–2-4,](#page-71-0) [GLS–2-7,](#page-74-0) [GLS–2-26,](#page-93-0) [GLS–A-14](#page-209-0) locale categories [GLS–1-15,](#page-42-0) [GLS–A-2](#page-197-0)

<span id="page-163-0"></span>Locale *(continued)* multibyte [SQLR–2-9](#page-104-0) name of [DAPIP–10-45](#page-408-0) non-ASCII characters [GLS–1-27](#page-54-0) of trace messages [SQLR–1-57](#page-84-0) right-to-left [SQLR–2-8](#page-103-0) server [DAPIF–2-264,](#page-303-0) [DAPIF–2-277,](#page-316-0) [DAPIP–7-4,](#page-243-0) [DAPIP–7-5,](#page-244-0) [DAPIP–13-58,](#page-537-0) [DAPIP–13-59](#page-538-0) server-processing [DAPIP–7-2,](#page-241-0) [DAPIP–10-45,](#page-408-0) [DAPIP–13-58,](#page-537-0) [DAPIP–13-59](#page-538-0) setting [GLS–1-17,](#page-44-0) [GLS–1-25](#page-52-0) setting for tracing [DBDK–5-14](#page-145-0) specifying [SQLR–3-82,](#page-235-0) [SQLR–3-86](#page-239-0) SQL scripts [DBDK–4-55,](#page-126-0) [DBDK–A-6](#page-275-0) using GLS with ON-Bar [BAR–D-1](#page-364-0) verifying [GLS–1-28,](#page-55-0) [GLS–1-32](#page-59-0) Locale class [JDBC–6-2](#page-231-0) Locale environment variables [GLS–4-4](#page-145-0) Locale file description of [GLS–1-9,](#page-36-0) [GLS–1-18,](#page-45-0) [GLS–A-2](#page-197-0) listing [GLS–2-4,](#page-71-0) [GLS–2-7,](#page-74-0) [GLS–2-26,](#page-93-0) [GLS–A-14,](#page-209-0) [GLS–A-15](#page-210-0) location of [GLS–1-18,](#page-45-0) [GLS–A-7](#page-202-0) object [GLS–A-8,](#page-203-0) [GLS–A-13](#page-208-0) removing unused [GLS–A-13](#page-208-0) required [GLS–A-13](#page-208-0) source [GLS–A-8,](#page-203-0) [GLS–A-13](#page-208-0) Locale modifier [GLS–1-28,](#page-55-0) [GLS–2-3,](#page-70-0) [GLS–2-6,](#page-73-0) [GLS–2-25,](#page-92-0) [GLS–A-8](#page-203-0) Locale name code-set name [GLS–1-24,](#page-51-0) [GLS–1-28,](#page-55-0) [GLS–2-3,](#page-70-0) [GLS–2-6,](#page-73-0) [GLS–2-25](#page-92-0) example [GLS–2-4,](#page-71-0) [GLS–2-6,](#page-73-0) [GLS–2-26](#page-93-0) language name [GLS–1-28,](#page-55-0) [GLS–2-3,](#page-70-0) [GLS–2-6,](#page-73-0) [GLS–2-25,](#page-92-0) [GLS–A-7](#page-202-0) locale modifier name [GLS–1-28,](#page-55-0) [GLS–2-3,](#page-70-0) [GLS–2-6,](#page-73-0) [GLS–2-25,](#page-92-0) [GLS–A-8](#page-203-0) territory name [GLS–1-28,](#page-55-0) [GLS–2-3,](#page-70-0) [GLS–2-6,](#page-73-0) [GLS–2-26,](#page-93-0) [GLS–A-7](#page-202-0) Locale-sensitive data types [GLS–1-30](#page-57-0) Locales [ADMIN–xviii,](#page-19-0) [ADREF–xiv](#page-15-0) Locales assumptions about [JDBC–xiv](#page-15-0) Chinese GB18030-2000 [GSG–2-29](#page-58-0) client, specifying [JDBC–6-3](#page-232-0) collation, changing [GSG–2-26](#page-55-0) data formats [GSG–1-5](#page-24-0) database, specifying [JDBC–6-3](#page-232-0) default [ADMIN–xviii,](#page-19-0) [SQLS–x](#page-11-0) different [EREP–2-11](#page-52-0) en\_us.8859-1 [SQLS–x](#page-11-0) Enterprise Replication [EREP–2-12](#page-53-0) GLS feature [GSG–viii,](#page-9-0) [GSG–1-9](#page-28-0) setting up [GSG–4-6](#page-101-0) specifying nondefault [EREP–2-12](#page-53-0) synchronizing with code sets [JDBC–6-2](#page-231-0) table of [JDBC–6-13](#page-242-0) user-defined [JDBC–6-16](#page-245-0) Locales for errors [DMDO–1-22](#page-43-0) LOCALESelect.java example program [JDBC–A-4](#page-261-0) Localization [GLS–5-5,](#page-168-0) [JDBC–6-1](#page-230-0) Localized collation [SQLS–2-516](#page-553-0) Localized collation order [SQLS–2-531,](#page-568-0) [SQLS–4-12,](#page-757-0) [SQLS–4-148](#page-893-0) Locating partial save sets [ISM–5-1](#page-84-0) Locating simple large objects [PERF–6-11](#page-202-0) Location, extspace [ADREF–13-9](#page-264-0) Locator object [JDBC–4-37](#page-156-0) Locator structure [GLS–6-18](#page-191-0)

Lock blobpage [PERF–5-16](#page-159-0) buffer-access-level flag bits [ADREF–14-9](#page-290-0) byte [PERF–8-12](#page-285-0) byte-range [PERF–8-18](#page-291-0) changing lock mode [PERF–8-5](#page-278-0) concurrency [PERF–8-2](#page-275-0) database [PERF–8-5](#page-278-0) defined [PERF–8-2](#page-275-0) determining owner [PERF–8-15](#page-288-0) duration [PERF–8-7](#page-280-0) dynamic allocation [PERF–4-4,](#page-99-0) [PERF–4-17,](#page-112-0) [PERF–8-13](#page-286-0) effects of table lock [PERF–8-4](#page-277-0) exclusive [PERF–8-4,](#page-277-0) [PERF–8-11,](#page-284-0) [PERF–8-12](#page-285-0) granularity [PERF–8-2](#page-275-0) information in syslocks table [ADREF–2-11](#page-136-0) initial number [PERF–8-13](#page-286-0) intent [PERF–8-12](#page-285-0) internal lock table [PERF–8-8,](#page-281-0) [PERF–8-12](#page-285-0) isolation level [PERF–8-7](#page-280-0) isolation levels and join [PERF–10-3](#page-330-0) key-value [ADREF–3-19,](#page-164-0) [PERF–8-3](#page-276-0) longspins [PERF–2-9](#page-62-0) maximum number of rows or pages [PERF–8-2](#page-275-0) maximum time to acquire [ADREF–1-26](#page-61-0) monitoring by session [PERF–8-14](#page-287-0) monitoring with onstat -k [ADREF–14-5,](#page-286-0) [ADREF–14-80,](#page-361-0) [EREP–C-19](#page-302-0) multiprocessor [ADREF–1-54](#page-89-0) named-memory [DAPIF–2-422,](#page-461-0) [DAPIF–2-619,](#page-658-0) [DAPIF–2-649](#page-688-0) not waiting for [PERF–8-6](#page-279-0) oncheck options [ADREF–6-2](#page-197-0) page [PERF–8-3](#page-276-0) promotable [PERF–8-10](#page-283-0) releasing [DAPIF–2-649](#page-688-0) retaining update locks [PERF–8-10](#page-283-0) row [DAPIP–6-11,](#page-184-0) [JDBC–4-60](#page-179-0) row and key [PERF–8-2](#page-275-0) shared [PERF–8-4,](#page-277-0) [PERF–8-12](#page-285-0) smart large object. *See* Smart-large-object lock. smart-large-object *See* Smart-large-object lock. specifying mode [PERF–8-5,](#page-278-0) [PERF–8-6](#page-279-0) table [DAPIP–12-10,](#page-451-0) [PERF–8-4,](#page-277-0) [PERF–8-5](#page-278-0) type codes [ADREF–14-81,](#page-362-0) [EREP–C-20](#page-303-0) types [PERF–8-12](#page-285-0) update [PERF–8-12](#page-285-0) waiting for [PERF–8-6](#page-279-0) LOCK keyword in ALTER INDEX statement [SQLS–2-33](#page-70-0) in ALTER TABLE statement [SQLS–2-62](#page-99-0) in CREATE Temporary TABLE statement [SQLS–2-164](#page-201-0) in SET LOCK MODE statement [SQLS–2-580](#page-617-0) LOCK MODE keyword in ALTER TABLE statement [SQLS–2-62](#page-99-0) LOCK MODE keywords in ALTER INDEX statement [SQLS–2-33](#page-70-0) in CREATE INDEX statement [SQLS–2-132](#page-169-0) in CREATE TABLE statement [SQLS–2-203](#page-240-0) LOCK MODE menu [DBA–5-24](#page-121-0) Lock mode, configurable [GSG–2-40](#page-69-0) Lock mode, page or row [ADREF–1-27](#page-62-0) Lock mode, specifying page or row [DBA–5-24](#page-121-0) Lock mode, TABLE [SQLT–10-7](#page-312-0) Lock table configuration [ADMIN–8-13](#page-206-0)

<span id="page-164-0"></span>Lock table *(continued)* contents of [ADMIN–8-13](#page-206-0) defined [ADMIN–8-13](#page-206-0) specifying initial size [PERF–4-3,](#page-98-0) [PERF–4-17](#page-112-0) Lock table overflow [SQLS–2-266](#page-303-0) LOCK TABLE statement [ADMIN–12-5](#page-326-0) LOCK TABLE statement syntax [SQLS–2-413](#page-450-0) use in transactions [SQLS–2-66](#page-103-0) LOCK TABLE statement, locking a table explicitly [SQLT–10-6](#page-311-0) LOCK\_MODE tag [ADREF–13-12](#page-267-0) Lock-all lock *See* Smart-large-object lock, lock-all. Lock-all lock. *See* Smart-large-object lock, lock-all. Lock-table overflow [SQLR–3-49](#page-202-0) lock() system call [DAPIP–6-20](#page-193-0) LOCKBUFF configuration parameter [PERF–4-3](#page-98-0) Locked mutexes [ADREF–14-18](#page-299-0) Locking and concurrency [SQLT–6-45](#page-254-0) behavior of different lock types [SQLT–10-19](#page-324-0) blobspaces [SQLS–2-20](#page-57-0) deadlock [SQLT–10-21](#page-326-0) description of [SQLT–10-4](#page-309-0) Dirty Read isolation level [ADMIN–20-21](#page-424-0) during inserts [SQLS–2-398](#page-435-0) updates [SQLS–2-265,](#page-302-0) [SQLS–2-639](#page-676-0) end of transaction [SQLT–10-22](#page-327-0) exclusive lock [SQLS–2-265](#page-302-0) exclusive locks [SQLS–2-413](#page-450-0) in transactions [SQLS–2-66](#page-103-0) integrity [SQLT–10-2](#page-307-0) intent locks [SQLT–10-19](#page-324-0) lock duration [SQLT–10-11](#page-316-0) new tables [GSG–2-40](#page-69-0) number of rows to lock [SQLT–10-14](#page-319-0) overriding row-level [SQLS–2-414](#page-451-0) promotable lock [SQLS–2-265](#page-302-0) releasing with COMMIT WORK statement [SQLS–2-73,](#page-110-0) [SQLS–2-266](#page-303-0) releasing with ROLLBACK WORK statement [SQLS–2-474](#page-511-0) row and key locks [SQLT–10-8](#page-313-0) sbspaces [ADMIN–10-17](#page-254-0) scope of lock [SQLT–10-5](#page-310-0) set by onload [MIG–13-11](#page-206-0) setting lock mode [GSG–5-1,](#page-104-0) [GSG–5-3,](#page-106-0) [SQLT–10-20](#page-325-0) shared locks [SQLS–2-413](#page-450-0) smart large objects [ADMIN–10-13](#page-250-0) time limit [SQLT–10-21](#page-326-0) types of locks [SQLS–2-62,](#page-99-0) [SQLS–2-203,](#page-240-0) [SQLT–10-4](#page-309-0) types of locks coarse index lock [SQLT–10-10](#page-315-0) database lock [SQLT–10-5](#page-310-0) exclusive [SQLT–10-4](#page-309-0) page lock [SQLT–10-8,](#page-313-0) [SQLT–10-9](#page-314-0) promotable [SQLT–10-5](#page-310-0) promotable lock [SQLT–10-11](#page-316-0) row and key locks [SQLT–10-8](#page-313-0) shared [SQLT–10-4](#page-309-0) smart-large-object locks [SQLT–10-10](#page-315-0) table lock [SQLT–10-6](#page-311-0) UDRs [GSG–2-44](#page-73-0) update cursor [SQLT–10-11](#page-316-0) update cursors effect on [SQLS–2-265](#page-302-0) update lock [SQLT–10-17](#page-322-0)

Locking *(continued)* update locks [SQLS–2-578,](#page-615-0) [SQLS–2-639](#page-676-0) WAIT keyword [SQLT–10-21](#page-326-0) waiting period [SQLS–2-580](#page-617-0) when creating a referential constraint [SQLS–2-51,](#page-88-0) [SQLS–2-180](#page-217-0) with SET ISOLATION statement [SQLS–2-575](#page-612-0) SET LOCK MODE statement [SQLS–2-580](#page-617-0) UNLOCK TABLE statement [SQLS–2-635](#page-672-0) with DELETE [SQLT–9-2](#page-293-0) with FETCH statement [SQLS–2-349](#page-386-0) with SET TRANSACTION statement [SQLS–2-602](#page-639-0) write lock [SQLS–2-265](#page-302-0) Locking databases [EREP–2-10](#page-51-0) Locking granularity [SQLS–2-132,](#page-169-0) [SQLS–2-415](#page-452-0) Locking of R-tree index [RTREE–1-11](#page-36-0) LOCKMODE keyword [SQLR–3-48](#page-201-0) Locks [SNMP–3-22](#page-81-0) Locks defined [ADMIN–8-20](#page-213-0) dynamic allocation [ADMIN–8-13](#page-206-0) for extspaces [VII–3-14,](#page-75-0) [VTI–3-14](#page-71-0) for sbspaces [VII–3-13,](#page-74-0) [VTI–3-13](#page-70-0) initial number [ADMIN–8-13](#page-206-0) onstat -k [ADMIN–23-14](#page-473-0) retrieving type [VII–3-9,](#page-70-0) [VII–5-7,](#page-144-0) [VII–5-55,](#page-192-0) [VTI–3-9,](#page-66-0) [VTI–5-6,](#page-129-0) [VTI–5-38](#page-161-0) types [ADMIN–8-21](#page-214-0) wait queue [ADMIN–6-11](#page-172-0) LOCKS configuration parameter [ADMIN–2-6,](#page-69-0) [ADREF–1-44,](#page-79-0) [PERF–4-3,](#page-98-0) [PERF–4-17,](#page-112-0) [PERF–8-13,](#page-286-0) [SQLS–2-297,](#page-334-0) [SQLS–2-414](#page-451-0) LOCKS keyword, in SET ISOLATION statement [SQLS–2-577](#page-614-0) Locks, exclusive. *See* Exclusive lock. locmsg.java example program [JDBC–6-18,](#page-247-0) [JDBC–A-4](#page-261-0) LOCopy function [BUILT–3-29](#page-60-0) LOCOPY function [SQLR–2-6,](#page-101-0) [SQLR–2-10,](#page-105-0) [SQLS–4-91,](#page-836-0) [SQLS–4-95](#page-840-0) lofd [ODBC–4-2](#page-121-0) Log file [GLS–1-23,](#page-50-0) [GLS–4-2,](#page-143-0) [JFOUN–4-17](#page-62-0) Log file created by ipload [HPL–12-4](#page-203-0) for load job [HPL–14-6](#page-231-0) messages [HPL–12-9,](#page-208-0) [HPL–G-1](#page-352-0) sample entry [HPL–14-7](#page-232-0) setting [HPL–11-4](#page-193-0) Log filename, non-ASCII characters in [GLS–3-4](#page-97-0) Log files daemon.log and environment variables [ISM–2-8](#page-53-0) defined [DMIR–2-7,](#page-34-0) [DMIR–3-11](#page-48-0) deleting from the command line [DMIR–3-12](#page-49-0) displaying lastest from the command line [DMIR–3-12](#page-49-0) list [GSG–2-41](#page-70-0) reserving device [ISM–3-7](#page-62-0) verifying registration from the command line [DMIR–3-8](#page-45-0) verifying registration with the GUI [DMIR–2-4](#page-31-0) verifying unregistration from the command line [DMIR–3-9](#page-46-0) verifying unregistration with from the GUI [DMIR–2-5](#page-32-0) verifying upgrades from the command line [DMIR–3-9](#page-46-0) verifying upgrades with the GUI [DMIR–2-5](#page-32-0) viewing [ISM–1-18](#page-43-0) xbsa.messages, preventing disk overflow [ISM–2-8](#page-53-0) Log files, for load and unload jobs [SQLS–2-589](#page-626-0) LOG keyword ALTER TABLE statement [SQLR–2-40,](#page-135-0) [SQLS–2-58](#page-95-0) CREATE TABLE statement [SQLR–2-40](#page-135-0)

<span id="page-165-0"></span>LOG keyword *(continued)* in CREATE DATABASE statement [SQLS–2-90](#page-127-0) in CREATE TABLE statement [SQLS–2-199](#page-236-0) in CREATE Temporary TABLE statement [SQLS–2-209](#page-246-0) in SET LOG statement [SQLS–2-582](#page-619-0) LOG menu [DBA–4-5](#page-88-0) Log position [ADMIN–23-14,](#page-473-0) [ADREF–14-98,](#page-379-0) [ADREF–14-99](#page-380-0) LOG\_BACKUP\_MODE configuration parameter [BAR–3-15](#page-78-0) log\_full scripts [ADREF–1-12,](#page-47-0) [ADREF–C-1](#page-400-0) log\_full.sh script [BAR–4-21](#page-106-0) Log-based data capture [EREP–1-2](#page-29-0) LOG10 function [SQLS–4-87](#page-832-0) Logarithmic functions LOG10 function [SQLS–4-87](#page-832-0) LOGN function [SQLS–4-88](#page-833-0) LOGBUFF configuration parameter [ADMIN–2-3,](#page-66-0) [ADMIN–15-13,](#page-358-0) [ADREF–1-45,](#page-80-0) [PERF–4-17,](#page-112-0) [PERF–5-8,](#page-151-0) PERF–5-22, [PERF–5-37](#page-180-0) LOGBUFF configuration parameter logical log buffers [ADMIN–8-12](#page-205-0) smart large objects [ADMIN–8-31](#page-224-0) LOGDIR registry argument [SNMP–2-16](#page-49-0) LOGFILES configuration parameter [ADMIN–2-3,](#page-66-0) [ADMIN–15-13,](#page-358-0) [ADREF–1-45](#page-80-0) LOGFILES configuration parameter editing ONCONFIG value [ADMIN–15-13](#page-358-0) effect on checkpoints [PERF–5-33](#page-176-0) setting logical-log size [ADMIN–15-3](#page-348-0) use in logical-log size determination [PERF–5-37](#page-180-0) Logging [JFOUN–4-7](#page-52-0) Logging *See also* Database logging status. aborted transactions [EREP–8-2](#page-141-0) activity that is always logged [ADMIN–12-3](#page-324-0) altering a table to turn it off [ADMIN–13-5](#page-334-0) altering a table to turn it on [ADMIN–13-5](#page-334-0) ANSI compliant databases [ADMIN–13-3](#page-332-0) blobspace free-map page [ADREF–3-23](#page-168-0) buffered versus unbuffered [SQLS–2-582](#page-619-0) buffering transaction logging [ADMIN–12-6](#page-327-0) cascading deletes [SQLS–2-277](#page-314-0) changing mode with SET LOG [SQLS–2-582](#page-619-0) checking for [VII–3-9,](#page-70-0) [VII–5-9,](#page-146-0) [VTI–3-9,](#page-66-0) [VTI–5-7](#page-130-0) checkpoints [PERF–5-36](#page-179-0) configuration effects [PERF–5-36](#page-179-0) creating a database with [DBA–4-5](#page-88-0) critical section of code [PERF–5-34](#page-177-0) database server processes requiring [ADMIN–12-2](#page-323-0) databases, preparing [EREP–4-17](#page-94-0) dbspaces [PERF–5-38](#page-181-0) displaying status with ISA [ADMIN–13-6](#page-335-0) DTP environment [ADMIN–12-7](#page-328-0) effect of buffering on logical log fill rate [ADMIN–14-4](#page-339-0) enabling for sbspaces [VII–3-13,](#page-74-0) [VTI–3-12](#page-69-0) Enterprise Replication [ADMIN–10-13,](#page-250-0) [ADMIN–12-2](#page-323-0) errors [EREP–6-8](#page-113-0) extspaces [VII–3-14,](#page-75-0) [VTI–3-14](#page-71-0) flags for mode [ADREF–3-7](#page-152-0) I/O activity PERF–5-22 in CREATE DATABASE statement [SQLS–2-90](#page-127-0) Java code [DBDK–8-5](#page-202-0) log space requirements [SQLS–2-13](#page-50-0) LOGSIZE configuration parameter [PERF–5-37,](#page-180-0) [PERF–5-38](#page-181-0) metadata and user data [ADMIN–10-20](#page-257-0) none with SBSPACETEMP configuration parameter [PERF–5-13,](#page-156-0) [PERF–5-14](#page-157-0) onload and onunload [MIG–13-12](#page-207-0)

Logging *(continued)* physical logging defined [ADMIN–16-2](#page-365-0) process [ADMIN–16-6](#page-369-0) sizing guidelines [ADMIN–16-4](#page-367-0) suppression in temporary dbspaces [ADMIN–10-12](#page-249-0) point-in-time restore [ADMIN–10-24](#page-261-0) process for blobspace data [ADMIN–14-6,](#page-341-0) [ADMIN–14-7](#page-342-0) dbspace data [ADMIN–14-9](#page-344-0) R-tree indexes [ADMIN–16-4](#page-367-0) RAW tables [ADMIN–10-24](#page-261-0) role in data replication [ADMIN–20-6](#page-409-0) sbspaces [ADMIN–10-17,](#page-254-0) [ADMIN–14-7,](#page-342-0) [VII–3-13,](#page-74-0) [VTI–3-13](#page-70-0) simple large objects [PERF–5-16,](#page-159-0) [PERF–5-38](#page-181-0) smart large objects [ADMIN–8-31,](#page-224-0) [ADMIN–10-21,](#page-258-0) [ADMIN–14-8,](#page-343-0) [PERF–5-39](#page-182-0) specifying buffered or unbuffered [DBA–4-5](#page-88-0) specifying file property for [DBDK–4-54](#page-125-0) STANDARD tables [ADMIN–10-24](#page-261-0) suppression for implicit tables [ADMIN–10-12](#page-249-0) table type options [SQLS–2-172](#page-209-0) table types [ADMIN–13-5](#page-334-0) tables summary of [ADMIN–10-23](#page-260-0) temporary tables [SQLS–2-215](#page-252-0) TEXT and BYTE data [ADMIN–14-6](#page-341-0) transaction logging defined [ADMIN–12-3](#page-324-0) unbuffered [EREP–2-6,](#page-47-0) [EREP–4-17](#page-94-0) using transaction logging [ADMIN–12-5](#page-326-0) when to use logging tables [ADMIN–14-8](#page-343-0) with SBSPACENAME configuration parameter [PERF–5-14](#page-157-0) with triggers [SQLS–2-242](#page-279-0) Logging activity, evaluating [BAR–1-13,](#page-46-0) [BAR–3-21](#page-84-0) Logging and R-tree indexes [RTREE–4-9](#page-116-0) LOGGING configuration parameter [EREP–4-10](#page-87-0) Logging database RAW tables [ADMIN–10-24](#page-261-0) SQL statements always logged [ADMIN–12-3,](#page-324-0) [ADMIN–12-4](#page-325-0) never logged [ADMIN–12-4](#page-325-0) STANDARD tables [ADMIN–10-24](#page-261-0) table types supported [ADMIN–10-23](#page-260-0) Logging install events [JDBC–1-10](#page-43-0) Logging mode [GSG–A-1,](#page-116-0) [SQLR–1-19](#page-46-0) Logging mode, declaring in DATABASE Statement [BAR–16-12](#page-335-0) Logging mode, for spooled row data sbspaces [EREP–4-10](#page-87-0) Logging table characteristics [DDI–12-9](#page-258-0) creation [DDI–12-1,](#page-250-0) [DDI–12-8](#page-257-0) LOGGING tag [ADREF–13-13](#page-268-0) LOGGING tag, onspaces [ADMIN–10-17](#page-254-0) Logging, types [DDI–4-3](#page-90-0) Logging. *See* Logical log. Logical consistency, defined [ADMIN–16-12,](#page-375-0) [ADMIN–16-14](#page-377-0) Logical log *See also* Logical log buffer; Logical log file. adding files [ADREF–12-2](#page-251-0) administrative tasks [ADMIN–1-18,](#page-55-0) [ADMIN–14-6](#page-341-0) and backups [SQLT–6-44](#page-253-0) assigning files to a dbspace [PERF–5-5](#page-148-0) backup [GSG–2-42,](#page-71-0) [GSG–3-7,](#page-82-0) [GSG–4-5,](#page-100-0) [MIG–5-12](#page-113-0) backup -O option [BAR–4-18](#page-103-0) alarm triggered [ADREF–1-12,](#page-47-0) [ADREF–C-1](#page-400-0) checkpoints [ADMIN–16-11](#page-374-0)

<span id="page-166-0"></span>Logical log *(continued)* backup *(continued)* current log [BAR–7-5,](#page-184-0) [BAR–15-3](#page-316-0) defined [ADMIN–1-17,](#page-54-0) [BAR–1-3,](#page-36-0) [BAR–4-20,](#page-105-0) [BAR–4-27](#page-112-0) schedule [ADMIN–1-17](#page-54-0) stopping [BAR–4-21](#page-106-0) syntax, IDS [BAR–4-21](#page-106-0) syntax, XPS [BAR–4-25](#page-110-0) buffer size [PERF–4-17](#page-112-0) buffered [PERF–5-7](#page-150-0) checking consistency [ADREF–6-11](#page-206-0) configuration parameters [ADMIN–15-13](#page-358-0) configuration parameters that affect [PERF–5-8](#page-151-0) configuring [GSG–4-3](#page-98-0) data replication buffers [PERF–4-45](#page-140-0) defined [ADMIN–8-11,](#page-204-0) [ADMIN–12-1,](#page-322-0) [ADMIN–14-1,](#page-336-0) [GSG–3-4](#page-79-0) description of [SQLT–6-41](#page-250-0) determining disk space allocated [PERF–5-37](#page-180-0) dropping files [ADREF–12-2](#page-251-0) dynamic allocation [ADMIN–1-19,](#page-56-0) [GSG–2-41](#page-70-0) file created during initialization [ADREF–1-45](#page-80-0) displaying contents [ADREF–9-1](#page-220-0) log position [ADREF–14-99](#page-380-0) moving [ADREF–12-3](#page-252-0) reading the log file [ADREF–9-1](#page-220-0) size [ADREF–1-46](#page-81-0) switching with onmode [ADREF–10-8](#page-231-0) files [EREP–4-7](#page-84-0) files and maximum transaction size [EREP–4-7](#page-84-0) bitmap information about updated columns [EREP–6-9](#page-114-0) capacity planning [EREP–4-6](#page-83-0) configuration guidelines [EREP–4-7](#page-84-0) determining size [EREP–4-6](#page-83-0) disk space, error [EREP–8-10](#page-149-0) disk space, requirements [EREP–4-6](#page-83-0) dynamically adding [EREP–8-8](#page-147-0) increasing size [EREP–8-7](#page-146-0) maximum number [ADREF–12-2](#page-251-0) minimum number [ADREF–12-3](#page-252-0) overwriting [EREP–8-8](#page-147-0) reading of [EREP–1-6](#page-33-0) role in Enterprise Replication [EREP–2-6](#page-47-0) size [EREP–4-7](#page-84-0) switching [EREP–4-7](#page-84-0) global transactions [ADMIN–23-4,](#page-463-0) [ADMIN–23-14](#page-473-0) in root dbspace [ADREF–3-2](#page-147-0) log position [ADMIN–23-14,](#page-473-0) [ADREF–14-98,](#page-379-0) [ADREF–14-99](#page-380-0) logging mode [PERF–5-7](#page-150-0) logging smart large objects [ADMIN–15-3](#page-348-0) managing [GSG–4-4](#page-99-0) maximum size [ADREF–14-98](#page-379-0) mirroring [PERF–5-6](#page-149-0) monitoring for fullness using onstat [ADMIN–15-6](#page-351-0) monitoring with SMI [ADREF–2-11](#page-136-0) ON-Bar automatic backup [BAR–4-22,](#page-107-0) [BAR–9-5](#page-220-0) blobspace issues [BAR–4-17](#page-102-0) checking available space [BAR–4-7](#page-92-0) completion messages [BAR–4-27](#page-112-0) continuous backup [BAR–1-3,](#page-36-0) [BAR–4-20](#page-105-0) current log backup [BAR–2-3](#page-52-0) manual backup [BAR–4-20,](#page-105-0) [BAR–4-22,](#page-107-0) [BAR–4-26](#page-111-0) replaying records in parallel [BAR–6-16](#page-143-0) salvaging [BAR–2-3,](#page-52-0) [BAR–6-18](#page-145-0)

Logical log *(continued)* ON-Bar *(continued)* skipping replay [BAR–6-17](#page-144-0) status of backup [BAR–4-20](#page-105-0) when to back up [BAR–4-20](#page-105-0) onlog utility [ADMIN–15-14,](#page-359-0) [GSG–A-1](#page-116-0) onparams adding files [ADREF–12-2](#page-251-0) dropping files [ADREF–12-2](#page-251-0) onparams utility [GSG–A-2](#page-117-0) ontape automatic backup, starting [BAR–13-13](#page-292-0) backed-up status [BAR–13-13](#page-292-0) backup, changing parameters [BAR–12-7](#page-278-0) backup, device to use [BAR–13-15](#page-294-0) backup, if tape fills [BAR–13-10](#page-289-0) backup, on another computer [BAR–12-4](#page-275-0) backup, procedure [BAR–13-12](#page-291-0) backup, separate devices [BAR–12-3](#page-274-0) backup, to /dev/null [BAR–13-15](#page-294-0) backup, when [BAR–13-13](#page-292-0) blobspace blobs [BAR–13-12](#page-291-0) continuous backup [BAR–13-14](#page-293-0) importance of backing up [BAR–1-3](#page-36-0) used status [BAR–13-13](#page-292-0) out of space [MIG–5-12](#page-113-0) overview defined [BAR–1-3](#page-36-0) manual backup [BAR–1-3](#page-36-0) salvaging [BAR–1-4](#page-37-0) performance considerations [ADMIN–14-4](#page-339-0) record [ADREF–4-8](#page-181-0) record additional columns [ADREF–4-3](#page-176-0) checkpoint [ADREF–4-2](#page-175-0) database server processes requiring [ADMIN–12-2](#page-323-0) displaying [ADREF–9-1](#page-220-0) distributed transactions [ADREF–4-2](#page-175-0) DROP TABLE operation [ADREF–4-1](#page-174-0) generated by rollback [ADREF–4-2](#page-175-0) grouper information [ADREF–14-18](#page-299-0) header columns [ADREF–4-3](#page-176-0) SQL statements that generate [ADMIN–12-4](#page-325-0) two-phase commit protocol [ADMIN–23-6,](#page-465-0) [ADMIN–23-15,](#page-474-0) [ADMIN–23-16](#page-475-0) types [ADREF–4-3,](#page-176-0) [ADREF–4-14](#page-187-0) records [GSG–4-5](#page-100-0) restoring [MIG–5-16](#page-117-0) salvage, example of [BAR–14-9](#page-304-0) simple large objects [PERF–5-38](#page-181-0) size guidelines [ADMIN–14-3,](#page-338-0) [ADMIN–15-2](#page-347-0) smart large objects [PERF–5-39](#page-182-0) space required for Dynamic Server 10.0 [MIG–5-3](#page-104-0) space required for Dynamic Server 9.40 [MIG–5-4](#page-105-0) specifying file size [ADREF–12-2](#page-251-0) types of records [ADMIN–8-11](#page-204-0) unbuffered [PERF–5-7](#page-150-0) validating [ADMIN–22-3](#page-450-0) viewing records [PERF–1-5](#page-40-0) Logical log buffer checkpoints [ADMIN–8-11](#page-204-0) defined [ADMIN–8-11](#page-204-0) flushing defined [ADMIN–8-28](#page-221-0) logical log buffer [ADMIN–8-28](#page-221-0) nonlogging databases [ADMIN–8-29](#page-222-0) synchronizing [ADMIN–8-26](#page-219-0)

<span id="page-167-0"></span>Logical log buffer *(continued)* flushing *(continued)* unbuffered logging [ADMIN–8-29](#page-222-0) when a checkpoint occurs [ADMIN–8-29](#page-222-0) when no before-image [ADMIN–8-29](#page-222-0) logical log records [ADMIN–8-28](#page-221-0) monitoring [ADMIN–17-3](#page-384-0) Logical log file adding a log file using ON-Monitor [ADMIN–15-11](#page-356-0) using onparams [ADMIN–15-10](#page-355-0) adding log files manually [ADMIN–15-10](#page-355-0) allocating disk space for [ADMIN–14-3](#page-338-0) backup adding log files [ADMIN–15-10](#page-355-0) changing physical schema [ADMIN–11-8](#page-283-0) effect on performance [ADMIN–14-4](#page-339-0) free deleted blobpages [ADMIN–14-7](#page-342-0) goals [ADMIN–15-3](#page-348-0) cannot add to blobspace or sbspace [ADMIN–15-10](#page-355-0) cannot add to dbspace with non-default page size [ADMIN–15-10,](#page-355-0) [ADMIN–15-12](#page-357-0) changing size [ADMIN–15-12](#page-357-0) consequences of not freeing [ADMIN–14-5](#page-340-0) defined [ADMIN–12-1,](#page-322-0) [ADMIN–14-1](#page-336-0) deleting [ADMIN–15-11](#page-356-0) dropping a log file using ON-Monitor [ADMIN–15-12](#page-357-0) using onparams [ADMIN–15-11](#page-356-0) dynamic allocation defined [ADMIN–15-8](#page-353-0) file size [ADMIN–15-9](#page-354-0) location of files [ADMIN–15-9](#page-354-0) monitoring [ADMIN–15-14,](#page-359-0) [ADMIN–15-15](#page-360-0) size [ADMIN–15-9](#page-354-0) estimating number needed [ADMIN–14-4,](#page-339-0) [ADMIN–15-3](#page-348-0) event alarms [ADMIN–15-14,](#page-359-0) [ADMIN–15-15](#page-360-0) freeing files [ADMIN–14-5,](#page-340-0) [ADMIN–15-5,](#page-350-0) [ADMIN–15-6](#page-351-0) full checkpoint to free [ADMIN–17-5](#page-386-0) I/O to [ADMIN–6-17,](#page-178-0) [ADMIN–6-18](#page-179-0) LIO virtual processor [ADMIN–6-17,](#page-178-0) [ADMIN–6-18](#page-179-0) location [ADMIN–14-2,](#page-337-0) [ADMIN–15-9](#page-354-0) log file number [ADMIN–14-2](#page-337-0) log position [ADMIN–23-14](#page-473-0) Logical log file resizing [ADMIN–15-10](#page-355-0) role in fast recovery [ADMIN–16-16](#page-379-0) minimum and maximum sizes [ADMIN–14-3](#page-338-0) mirroring a dbspace that contains a file [ADMIN–18-4](#page-393-0) moving to another dbspace [ADMIN–15-12](#page-357-0) role in fast recovery [ADMIN–16-12,](#page-375-0) [ADMIN–16-13,](#page-376-0) [ADMIN–16-14,](#page-377-0) [ADMIN–16-16](#page-379-0) status A [ADMIN–15-5,](#page-350-0) [ADMIN–15-10,](#page-355-0) [ADMIN–15-11,](#page-356-0) [ADMIN–15-12](#page-357-0) B [ADMIN–15-5,](#page-350-0) [ADMIN–15-6](#page-351-0) C [ADMIN–15-6](#page-351-0) D [ADMIN–15-5,](#page-350-0) [ADMIN–15-11,](#page-356-0) [ADMIN–15-12](#page-357-0) defined [ADMIN–14-3](#page-338-0) F [ADMIN–15-11,](#page-356-0) [ADMIN–15-12](#page-357-0) L [ADMIN–15-6](#page-351-0) U [ADMIN–15-5,](#page-350-0) [ADMIN–15-6,](#page-351-0) [ADMIN–15-11,](#page-356-0) [ADMIN–15-12](#page-357-0) switching [ADMIN–14-6,](#page-341-0) [ADMIN–15-4](#page-349-0) switching to activate blobspaces [ADMIN–14-6](#page-341-0) temporary [ADMIN–15-7](#page-352-0) unique ID number [ADMIN–14-2](#page-337-0)

Logical log file *(continued)* using SMI tables [ADMIN–15-7](#page-352-0) Logical Log Record reduction option, and Enterprise Replication [EREP–4-6](#page-83-0) Logical logs [SNMP–3-23](#page-82-0) Logical logs -b option [BAR–4-24](#page-109-0) -l option [BAR–4-24](#page-109-0) -n option [BAR–4-24](#page-109-0) -P option [BAR–4-24](#page-109-0) -q option [BAR–4-24](#page-109-0) -t option [BAR–4-24](#page-109-0) -u option [BAR–4-24](#page-109-0) -x option [BAR–4-24](#page-109-0) onbar -P [BAR–4-22](#page-107-0) viewing backed-up logs [BAR–4-22](#page-107-0) Logical logs. *See* Log files. Logical operator = (equals) [SQLT–2-30](#page-75-0) AND [SQLT–2-30](#page-75-0) NOT [SQLT–2-30](#page-75-0) OR [SQLT–2-30](#page-75-0) Logical operator, in Condition segment [SQLS–4-17](#page-762-0) Logical page contents displaying with oncheck [ADREF–6-14](#page-209-0) Logical partition [GSG–3-3](#page-78-0) Logical recovery, data replication [ADMIN–20-7](#page-410-0) Logical recovery, number of threads [ADREF–1-57](#page-92-0) logical restore procedure [BAR–6-16](#page-143-0) Logical restore *See also* Restore *See also* Restoring. altering or adding tables during [BAR–16-6](#page-329-0) deferring index rebuild [BAR–6-28](#page-155-0) defined [BAR–1-7,](#page-40-0) [BAR–2-3](#page-52-0) ontape cold restore [BAR–14-3](#page-298-0) warm restore [BAR–14-3](#page-298-0) tables and fragments not processed by applier during [BAR–16-6](#page-329-0) Logical restore. *See* Restoring. Logical units of storage list of [ADMIN–10-2](#page-239-0) Logical units of storage, list of [GSG–3-3](#page-78-0) Logical volume manager defined [ADMIN–10-37,](#page-274-0) [ADMIN–18-3](#page-392-0) Logical volume or unit storage space defined [ADMIN–1-16](#page-53-0) Logical-log backing up files overview [BAR–14-12](#page-307-0) files restoring [BAR–14-9](#page-304-0) restoring, examples of [BAR–14-9](#page-304-0) Logical-log backup allocating storage devices [ISM–1-7](#page-32-0) current log [BAR–15-3](#page-316-0) operation [ISM–1-4](#page-29-0) storage devices [ISM–3-7](#page-62-0) Logical-log buffer and LOGBUFF configuration parameter [ADREF–1-45](#page-80-0) Logical-log file. *See* Logical log file. Logid [ADMIN–14-2](#page-337-0)

<span id="page-168-0"></span>Login authorization. *See* Connections. Login name *See* User account. Login name. *See* User account name. LOGLEVEL registry argument [SNMP–2-16](#page-49-0) logmessage table [ADREF–E-2](#page-413-0) LOGN function [SQLS–4-87](#page-832-0) Logon ID [ODBC–2-4](#page-59-0) logposit field [ADMIN–23-14,](#page-473-0) [ADREF–14-99](#page-380-0) Logs logical [SNMP–3-23](#page-82-0) physical [SNMP–3-24](#page-83-0) Logs page [DMIR–2-8](#page-35-0) logs\_full.sh script [BAR–4-22,](#page-107-0) [BAR–9-6](#page-221-0) LOGSIZE configuration parameter [ADMIN–2-3,](#page-66-0) [ADMIN–15-13,](#page-358-0) [ADREF–1-46](#page-81-0) LOGSIZE configuration parameter adding log files [ADMIN–15-10](#page-355-0) changing [ADMIN–15-13](#page-358-0) increasing log size [ADMIN–15-12](#page-357-0) logical-log size [ADMIN–15-2](#page-347-0) Logslice, description of [SQLT–6-42](#page-251-0) LOGSMAX configuration parameter [GSG–2-33,](#page-62-0) [MIG–3-11](#page-68-0) LOGSMAX discontinued configuration parameter [ADREF–D-3](#page-406-0) LOGSSIZE configuration parameter [PERF–5-33](#page-176-0) Lohandles support function [SQLS–2-139](#page-176-0) lohandles() function [UDR–10-21](#page-178-0) lohandles() function summary of [UDR–10-3](#page-160-0) LOhandles() function [DBDK–5-28](#page-159-0) LOhandles() function when to use [DBDK–4-40](#page-111-0) lohandles() support function [DAPIF–2-335,](#page-374-0) [DAPIF–2-352,](#page-391-0) [DAPIF–2-353,](#page-392-0) [DAPIF–2-356,](#page-395-0) [DAPIF–2-416,](#page-455-0) [DAPIP–6-57](#page-230-0) LOLIST data type [SQLS–4-19](#page-764-0) Long identifiers [EREP–A-107,](#page-264-0) [ODBC–1-3,](#page-30-0) [OSS–vii](#page-8-0) Long identifiers client version [SQLR–3-51](#page-204-0) IFX\_LONGID setting [SQLR–3-51](#page-204-0) Information Schema views [SQLR–1-64](#page-91-0) Long transaction [GSG–2-41,](#page-70-0) [GSG–4-4](#page-99-0) Long transaction ALTER TABLE operation [PERF–6-41](#page-232-0) configuration effects [PERF–5-39,](#page-182-0) [PERF–5-41](#page-184-0) consequences [ADMIN–14-6](#page-341-0) defined [ADMIN–14-5](#page-340-0) dynamic log effects [PERF–5-41](#page-184-0) heuristic rollback [ADMIN–23-14](#page-473-0) high-water mark [ADREF–1-49](#page-84-0) log thresholds [PERF–5-41](#page-184-0) LTXEHWM [ADREF–1-48](#page-83-0) LTXHWM [ADREF–1-49](#page-84-0) LTXHWM configuration parameter [PERF–6-39](#page-230-0) preventing [ADMIN–1-18](#page-55-0) preventing hangs from rollback [PERF–5-39](#page-182-0) two-phase commit [ADMIN–23-8,](#page-467-0) [ADMIN–23-11,](#page-470-0) [ADMIN–23-13](#page-472-0) Long transaction rollback [SQLS–3-39](#page-740-0) Longspins [ADREF–14-20](#page-301-0) Loop controlled [SQLS–3-17](#page-718-0) indefinite with WHILE [SQLS–3-43](#page-744-0) Loop, exiting with RAISE exception [SQLT–11-85](#page-416-0) Loose bounding boxes [RTREE–3-9,](#page-70-0) [RTREE–3-33,](#page-94-0) [RTREE–3-35](#page-96-0)

Loosely-coupled mode [ADMIN–23-4,](#page-463-0) [ADREF–14-99,](#page-380-0) [PERF–13-45](#page-450-0) loptr [ODBC–4-2](#page-121-0) lospec [ODBC–4-2](#page-121-0) Lossy error [GLS–1-34](#page-61-0) lostat [ODBC–4-2](#page-121-0) LOToFile function [BUILT–3-30](#page-61-0) LOTOFILE function [SQLR–2-6,](#page-101-0) [SQLR–2-10,](#page-105-0) [SQLS–4-91,](#page-836-0) [SQLS–4-93](#page-838-0) lotofile() function [UDR–10-15](#page-172-0) Lotus Domino [GSG–1-9](#page-28-0) Notes [GSG–1-9](#page-28-0) LOW keyword in SET OPTIMIZATION statement [SQLS–2-584](#page-621-0) in SET PDQPRIORITY statement [SQLS–2-586](#page-623-0) in UPDATE STATISTICS statement [SQLS–2-649](#page-686-0) PDQPRIORITY [SQLR–3-73](#page-226-0) UPDATE STATISTICS [SQLR–1-29](#page-56-0) Lower class [GLS–1-11](#page-38-0) LOWER function [GLS–3-16,](#page-109-0) [GLS–3-23,](#page-116-0) [SQLS–4-109](#page-854-0) LOWER function, as string manipulation function [SQLT–4-19](#page-144-0) Lowercase characters, converting to [SQLS–4-109](#page-854-0) Lowercase conversion [HPL–9-12,](#page-173-0) [HPL–16-11](#page-258-0) Lowercase mode codes [SQLR–1-47](#page-74-0) Lowercase privilege codes [SQLR–1-7,](#page-34-0) [SQLR–1-20,](#page-47-0) [SQLR–1-33,](#page-60-0) [SQLR–1-53,](#page-80-0) [SQLR–1-61](#page-88-0) LPAD function [SQLS–4-107](#page-852-0) LPAD function, as string manipulation function [SQLT–4-24](#page-149-0) LRD label, RIS files [EREP–8-6](#page-145-0) LRH label, RIS files [EREP–8-6](#page-145-0) LRS label, RIS files [EREP–8-6](#page-145-0) LRU queues [GSG–4-7](#page-102-0) LRU queues buffer pool management [ADMIN–8-22](#page-215-0) buffer table [PERF–4-14](#page-109-0) configuring multiple [ADMIN–8-23](#page-216-0) defined [ADMIN–8-21](#page-214-0) displaying with onstat -R [ADREF–14-6,](#page-287-0) [ADREF–14-90](#page-371-0) FLRU queues [ADMIN–8-22,](#page-215-0) [ADREF–14-90](#page-371-0) MLRU queues [ADMIN–8-22,](#page-215-0) [ADREF–14-90](#page-371-0) modified pages, percentage [ADREF–1-18](#page-53-0) pages in least-recent order [ADMIN–8-22](#page-215-0) specifying information [ADMIN–8-21](#page-214-0) LRU write defined [ADMIN–8-28](#page-221-0) monitoring [ADMIN–9-11](#page-236-0) performing [ADMIN–8-28](#page-221-0) triggering [ADMIN–8-28](#page-221-0) LRU\_MAX\_DIRTY configuration parameter [GSG–2-22,](#page-51-0) [MIG–3-10,](#page-67-0) [MIG–3-19](#page-76-0) LRU\_MAX\_DIRTY discontinued configuration parameter [ADREF–D-4](#page-407-0) lru\_max\_dirty field in the BUFFERPOOL configuration parameter [ADREF–1-18](#page-53-0) lru\_max\_dirty value [ADMIN–8-22,](#page-215-0) [ADMIN–8-24,](#page-217-0) [ADMIN–8-25,](#page-218-0) [ADMIN–11-14,](#page-289-0) [PERF–5-43](#page-186-0) lru\_max\_dirty value example of use [ADMIN–8-24](#page-217-0) LRU\_MIN\_DIRTY configuration parameter [GSG–2-22,](#page-51-0) [MIG–3-11,](#page-68-0) [MIG–3-19](#page-76-0) LRU\_MIN\_DIRTY discontinued configuration parameter [ADREF–D-4](#page-407-0) lru\_min\_dirty field in the BUFFERPOOL configuration parameter [ADREF–1-18](#page-53-0) lru\_min\_dirty value [ADMIN–8-22,](#page-215-0) [ADMIN–8-25,](#page-218-0) [ADMIN–11-14,](#page-289-0) [PERF–5-43](#page-186-0)

<span id="page-169-0"></span>lru\_min\_dirty value in page cleaning [ADMIN–8-25](#page-218-0) LRU. *See* Least recently used. LRUS configuration parameter [MIG–3-10,](#page-67-0) [MIG–3-19](#page-76-0) LRUS discontinued configuration parameter [ADREF–D-5](#page-408-0) lrus field in the BUFFERPOOL configuration parameter [ADREF–1-16](#page-51-0) lrus value [ADMIN–11-14,](#page-289-0) [PERF–5-43](#page-186-0) LSB. *See* Least significant bit. LTAPEBLK configuration parameter [ADMIN–2-4,](#page-67-0) [ADMIN–21-5,](#page-430-0) [ADREF–1-46,](#page-81-0) [GSG–2-20,](#page-49-0) [MIG–3-10,](#page-67-0) [MIG–3-26,](#page-83-0) [PERF–5-44](#page-187-0) LTAPEBLK configuration parameter ontape [BAR–12-2,](#page-273-0) [BAR–12-5](#page-276-0) LTAPEDEV configuration parameter [ADREF–1-47,](#page-82-0) [PERF–5-44](#page-187-0) LTAPEDEV configuration parameter Configuration parameters LTAPEDEV [ADMIN–2-4](#page-67-0) considerations [BAR–6-21](#page-148-0) ON–;Bar [BAR–3-12,](#page-75-0) [BAR–9-21](#page-236-0) ontape changing to /dev/null [BAR–12-6](#page-277-0) if two tape devices [BAR–13-11](#page-290-0) purpose [BAR–13-15](#page-294-0) setting [BAR–12-2](#page-273-0) onunload/onload [MIG–13-12](#page-207-0) LTAPESIZE configuration parameter [ADMIN–2-4,](#page-67-0) [ADMIN–21-5,](#page-430-0) [ADREF–1-48,](#page-83-0) [BAR–12-2,](#page-273-0) [BAR–12-5,](#page-276-0) [MIG–3-10,](#page-67-0) [PERF–5-44](#page-187-0) LTXEHWM configuration parameter [ADMIN–2-3,](#page-66-0) [ADMIN–23-10,](#page-469-0) [ADREF–1-48,](#page-83-0) [EREP–4-7,](#page-84-0) [EREP–C-4,](#page-287-0) [GSG–2-41,](#page-70-0) [MIG–3-11,](#page-68-0) [PERF–5-41](#page-184-0) LTXEHWM configuration parameter defined [ADMIN–15-13](#page-358-0) preventing long transactions [ADMIN–15-16](#page-361-0) role in heuristic rollback [ADMIN–23-10](#page-469-0) LTXHWM configuration parameter [ADMIN–2-3,](#page-66-0) [ADREF–1-49,](#page-84-0) [EREP–4-7,](#page-84-0) [EREP–C-4,](#page-287-0) [GSG–2-41,](#page-70-0) [MIG–3-11,](#page-68-0) [PERF–5-41](#page-184-0) LTXHWM configuration parameter defined [ADMIN–15-13](#page-358-0) preventing long transactions [ADMIN–15-16](#page-361-0) role in heuristic rollback [ADMIN–23-11](#page-470-0) LVARCHAR data type [GSG–2-27,](#page-56-0) [GSG–3-9,](#page-84-0) [GSG–3-12,](#page-87-0) [JDBC–C-3,](#page-280-0) [JDBC–C-14,](#page-291-0) [ODBC–3-4,](#page-81-0) [SQLS–4-19,](#page-764-0) [SQLS–4-20](#page-765-0) LVARCHAR data type *See also* Character data; mi\_lvarchar data type. and GLS [GLS–1-7](#page-34-0) as return value [DAPIP–13-13](#page-492-0) as routine argument [DAPIP–13-6](#page-485-0) casting [UDR–9-11](#page-148-0) casting from [DAPIP–16-9](#page-652-0) casting from opaque type [DAPIP–16-10](#page-653-0) casting opaque types [SQLR–2-54](#page-149-0) code-set conversion [GLS–5-4](#page-167-0) collation order [GLS–1-13](#page-40-0) coltype code [SQLR–1-23](#page-50-0) corresponding DataBlade API data type [DAPIP–1-8,](#page-37-0) [DAPIP–2-7,](#page-56-0) [DAPIP–2-9,](#page-58-0) [DAPIP–2-13,](#page-62-0) [DAPIP–13-6](#page-485-0) data conversion of [DAPIP–2-11](#page-60-0) defined [SQLR–2-23](#page-118-0) GLS aspects [GLS–3-15](#page-108-0) locale-sensitive data [UDR–10-25](#page-182-0) no TRIM support [GLS–6-22](#page-195-0) parameter to input function [UDR–10-4](#page-161-0) representing opaque data types [GLS–4-21](#page-162-0)

LVARCHAR data type *(continued)* size restriction [DAPIP–2-9,](#page-58-0) [DAPIP–2-28,](#page-77-0) [DAPIP–16-10](#page-653-0) syntax [SQLS–4-19](#page-764-0) with opaque types [DAPIP–16-9](#page-652-0) lvarchar data type (ESQL/C) *See* mi\_lvarchar data type. lvarchar data type (ESQL/C). *See* mi\_lvarchar data type. LVARCHAR data type, when to use [DBDK–2-5](#page-42-0) LVM. *See* Logical volume manager.

## **M**

MAC key files [ADMIN–5-14](#page-139-0) Mac tab [ADMIN–5-18](#page-143-0) Machine notes [ADMIN–xxix,](#page-30-0) [ADREF–xxvi,](#page-27-0) [BAR–xxiv,](#page-25-0) [BUILT–xiv,](#page-15-0) [DAPIF–xxii,](#page-23-0) [DAPIP–xx,](#page-21-0) [DBA–xvi,](#page-17-0) [DBDK–xix,](#page-20-0) [DDI–xix,](#page-20-0) [DMDO–xiv,](#page-15-0) [DMIR–xv,](#page-16-0) [EREP–xix,](#page-20-0) [ESQLJ–xv,](#page-16-0) [GLS–xx,](#page-21-0) [GSG–xvi,](#page-17-0) [HPL–xxii,](#page-23-0) [IGMSW–viii,](#page-9-0) [IGUL–xi,](#page-12-0) [ISM–xvii,](#page-18-0) [JDBC–xxvi,](#page-27-0) [JFOUN–xvii,](#page-18-0) [MIG–xx,](#page-21-0) [ODBC–xix,](#page-20-0) [OSS–xv,](#page-16-0) [PERF–xxviii,](#page-29-0) [RTREE–xvii,](#page-18-0) [SNMP–xvii,](#page-18-0) [SQLR–xix,](#page-20-0) [SQLR–3-63,](#page-216-0) [SQLS–xx,](#page-21-0) [SQLT–xxii,](#page-23-0) [TFG–xviii,](#page-19-0) [UDR–xix,](#page-20-0) [VII–xix,](#page-20-0) [VTI–xvii](#page-18-0) Machine notes file [IGUL–1-2](#page-21-0) Machine type default [HPL–5-4](#page-111-0) modifying [HPL–5-8,](#page-115-0) [HPL–7-22](#page-145-0) onpladm creating [HPL–17-45](#page-306-0) deleting [HPL–17-47](#page-308-0) describing [HPL–17-46](#page-307-0) listing all [HPL–17-47](#page-308-0) modifying [HPL–17-46](#page-307-0) Machine-independent format [EREP–6-9,](#page-114-0) [EREP–A-25](#page-182-0) machines table, in onpload database [HPL–A-8](#page-321-0) Machines window illustration [HPL–5-9](#page-116-0) using [HPL–5-9](#page-116-0) Macro for date and/or time qualifiers [DAPIP–4-9,](#page-124-0) [DAPIP–4-16](#page-131-0) for date, time, or date-and-time qualifiers [DAPIF–2-630](#page-669-0) for fixed-length data [DAPIP–3-13](#page-102-0) for fixed-point data [DAPIP–3-13](#page-102-0) for tracing [DAPIP–12-31](#page-472-0) mi\_issmall\_data() [DAPIF–2-318](#page-357-0) mi\_set\_large() [DAPIF–2-518](#page-557-0) Magnetic storage media [SQLR–1-17](#page-44-0) Mail, sending from SPL routines [SQLS–3-39](#page-740-0) Main menu displaying from the command line [DBA–1-12](#page-35-0) Query-language option [DBA–3-3](#page-62-0) selecting the Connection option [DBA–6-1](#page-146-0) selecting the Session option [DBA–6-6](#page-151-0) selecting the Table option [DBA–5-2](#page-99-0) main.sh script [DBDK–9-12,](#page-223-0) [DBDK–A-7,](#page-276-0) [DBDK–A-8,](#page-277-0) [DBDK–A-9](#page-278-0) main() method [ESQLJ–3-4](#page-33-0) Maintaining consistency [EREP–1-3](#page-30-0) make command [DBDK–5-42](#page-173-0) Makefile [DAPIP–12-12](#page-453-0) Makefiles [DBDK–5-5,](#page-136-0) [DBDK–5-6,](#page-137-0) [DBDK–5-41,](#page-172-0) [DBDK–6-6,](#page-181-0) [DBDK–8-3](#page-200-0) Makefiles *See* Compiling. Malicious software security threats [TFG–1-27](#page-52-0)

malloc routine [DBDK–6-15](#page-190-0)

<span id="page-170-0"></span>malloc( ) system call [GLS–6-20](#page-193-0) malloc() system call [DAPIP–13-22,](#page-501-0) [DAPIP–13-23,](#page-502-0) [DAPIP–13-28,](#page-507-0) [DAPIP–14-3](#page-542-0) Managed components general description [SNMP–1-5](#page-30-0) in SNMP architecture [SNMP–1-1](#page-26-0) Informix implementation [SNMP–2-2](#page-35-0) Management Information Bases. *See* MIBs. Managing Enterprise Replication, overview [EREP–2-2](#page-43-0) replicate sets [EREP–7-8](#page-127-0) replicates [EREP–7-4,](#page-123-0) [EREP–7-8](#page-127-0) replication servers [EREP–7-4](#page-123-0) Managing DataBlade modules with the BladeManager command-line interface [DMIR–3-5,](#page-42-0) [DMIR–3-9](#page-46-0) with the BladeManager graphical user interface [DMIR–2-2,](#page-29-0) [DMIR–2-5](#page-32-0) Managing extents [PERF–6-26](#page-217-0) Managing media automatically [ISM–3-9](#page-64-0) Managing optical-storage subsystem [OSS–1-3](#page-26-0) Managing the High Performance Loader [HPL–15-1](#page-234-0) Mandatory entity in relationship [DDI–2-7](#page-44-0) Manifest file [JFOUN–4-14](#page-59-0) Mantissa [SQLS–4-137](#page-882-0) Mantissa precision [SQLR–1-65,](#page-92-0) [SQLR–2-16](#page-111-0) Manual listed [GSG–6-1](#page-110-0) purpose of [TFG–vii](#page-8-0) types of users [TFG–viii](#page-9-0) Manual log backup example [BAR–4-22,](#page-107-0) [BAR–4-26](#page-111-0) specifying [BAR–1-3,](#page-36-0) [BAR–4-20](#page-105-0) Manual recovery deciding if action needed [ADMIN–24-4](#page-489-0) determining if data inconsistent [ADMIN–24-2](#page-487-0) example [ADMIN–24-5](#page-490-0) obtaining information from logical-log files [ADMIN–24-3](#page-488-0) procedure to determine if necessary [ADMIN–24-1](#page-486-0) use of GTRID [ADMIN–24-3](#page-488-0) Manual recycling status [ISM–4-4](#page-71-0) Manual remastering [EREP–6-6,](#page-111-0) [EREP–7-20](#page-139-0) Manual repair [EREP–7-16](#page-135-0) Manual-commit mode. *See* Transactions. manualUDT.java example program [JDBC–A-6](#page-263-0) manufact table in superstores\_demo database [SQLR–B-12](#page-287-0) Many-to-many relationship [DDI–2-7,](#page-44-0) [DDI–2-9,](#page-46-0) [DDI–2-22](#page-59-0) Many-to-one replication [EREP–3-1](#page-62-0) Map blobs in separate files [HPL–7-12,](#page-135-0) [HPL–7-15](#page-138-0) columns and fields of same name [HPL–9-4,](#page-165-0) HPL–9-9 defined [HPL–9-1](#page-162-0) in-line blobs [HPL–7-12,](#page-135-0) [HPL–7-14](#page-137-0) onpladm creating [HPL–17-24](#page-285-0) deleting [HPL–17-30](#page-291-0) describing [HPL–17-31](#page-292-0) listing all in project [HPL–17-32](#page-293-0) modifying [HPL–17-32](#page-293-0) Map file for C++ programs [SQLR–3-58](#page-211-0) Map Views window [HPL–2-15,](#page-60-0) [HPL–9-17,](#page-178-0) [HPL–9-18](#page-179-0) Map-definition window [HPL–2-18,](#page-63-0) [HPL–2-19,](#page-64-0) [HPL–2-20,](#page-65-0) [HPL–9-3,](#page-164-0) [HPL–9-6,](#page-167-0) HPL–9-9, [HPL–9-10,](#page-171-0) [HPL–9-14](#page-175-0) Map-edit window defined [HPL–9-3](#page-164-0)

Map-edit window *(continued)* purpose [HPL–9-3](#page-164-0) using the find button [HPL–9-14](#page-175-0) map.get() method [JDBC–4-24](#page-143-0) map.put() method [JDBC–4-24,](#page-143-0) [JDBC–4-25](#page-144-0) mapitem table, in onpload database [HPL–A-9](#page-322-0) mapoption table, in onpload database [HPL–A-9](#page-322-0) Mapping between SQL and Java [JFOUN–4-8,](#page-53-0) [UDR–9-9](#page-146-0) creating [JFOUN–4-9,](#page-54-0) [UDR–9-9](#page-146-0) for CallableStatement parameters [JDBC–3-12](#page-99-0) opaque data types [JDBC–5-5](#page-190-0) Mapping options bytes to transfer [HPL–9-12](#page-173-0) case conversion [HPL–9-12](#page-173-0) column offset [HPL–9-13](#page-174-0) default column value [HPL–9-12](#page-173-0) defining [HPL–9-10](#page-171-0) field minimum and/or maximum [HPL–9-13](#page-174-0) field offset [HPL–9-13](#page-174-0) fill character [HPL–9-13](#page-174-0) function, user-defined [HPL–9-13](#page-174-0) justification [HPL–9-12](#page-173-0) picture format [HPL–9-13](#page-174-0) steps to define [HPL–9-10](#page-171-0) summary [HPL–9-10](#page-171-0) symbol [HPL–9-12](#page-173-0) Mapping Options window [HPL–9-11](#page-172-0) Mapping, bad sector [ADMIN–22-9](#page-456-0) maps table, in onpload database [HPL–A-11](#page-324-0) Mask \_default [TFG–1-7](#page-32-0) \_exclude [TFG–1-7](#page-32-0) \_require [TFG–1-7](#page-32-0) creating template [TFG–2-12](#page-67-0) user mask from a template mask [TFG–2-12](#page-67-0) user mask without a template mask [TFG–2-13](#page-68-0) with onaudit [TFG–4-4](#page-91-0) deleting [TFG–2-15,](#page-70-0) [TFG–4-8](#page-95-0) displaying [TFG–2-14](#page-69-0) how to use [TFG–1-12](#page-37-0) modifying from an input file [TFG–2-13](#page-68-0) from the command line [TFG–2-15](#page-70-0) with onaudit [TFG–4-4](#page-91-0) onaudit input-file format [TFG–4-7](#page-94-0) setting up compulsory [TFG–2-8](#page-63-0) setting up default [TFG–2-8](#page-63-0) showing with onaudit [TFG–4-3](#page-90-0) specification with onaudit [TFG–4-5](#page-92-0) template [TFG–1-8](#page-33-0) types, listed [TFG–1-7](#page-32-0) user [TFG–1-7](#page-32-0) Masking data [HPL–9-13](#page-174-0) Massively parallel-processing system [BAR–3-21](#page-84-0) Master agents configuring on UNIX [SNMP–2-9](#page-42-0) EMANATE [SNMP–2-8](#page-41-0) general description [SNMP–1-4](#page-29-0) in SNMP architecture [SNMP–1-1](#page-26-0) Informix implementation on UNIX [SNMP–2-8](#page-41-0) on Windows [SNMP–2-14](#page-47-0) installing on UNIX [SNMP–2-9](#page-42-0) Patrol [SNMP–2-8](#page-41-0) starting on UNIX [SNMP–2-10](#page-43-0)

<span id="page-171-0"></span>Master agents *(continued)* stopping on UNIX [SNMP–2-10](#page-43-0) Master replicates [EREP–6-5,](#page-110-0) [EREP–7-20](#page-139-0) Master replicates defined [EREP–2-3](#page-44-0) strict [EREP–6-6](#page-111-0) Match conditions defined [HPL–10-1](#page-182-0) filter [HPL–10-5](#page-186-0) WHERE clause [HPL–8-7](#page-156-0) Match method [DBDK–6-11](#page-186-0) MATCHED keyword in MERGE statement [SQLS–2-416](#page-453-0) MATCHES keyword in Condition segment [SQLS–4-6,](#page-751-0) [SQLS–4-11](#page-756-0) in SELECT statement [SQLS–2-509](#page-546-0) using GLS [SQLT–2-36](#page-81-0) using in WHERE clause [SQLT–2-22](#page-67-0) wildcard characters [SQLS–2-509](#page-546-0) MATCHES operator [SQLR–2-7,](#page-102-0) [SQLR–2-35,](#page-130-0) [SQLR–2-38,](#page-133-0) [SQLR–2-57,](#page-152-0) [SQLR–3-68](#page-221-0) MATCHES relational operator [GLS–1-11,](#page-38-0) [GLS–3-31](#page-124-0) MATCHES relational operator how locale affects [SQLT–2-36](#page-81-0) in WHERE clause [SQLT–2-31](#page-76-0) matches() function [UDR–6-2](#page-109-0) matches() operator function [SQLS–4-12](#page-757-0) Materialized table expression [SQLS–2-494](#page-531-0) Materialized view [SQLS–2-248](#page-285-0) Materialized view defined [PERF–10-27](#page-354-0) involving table hierarchy [PERF–10-37](#page-364-0) Mathematic functions completing C code for [DBDK–5-32](#page-163-0) completing C++ code for [DBDK–6-5](#page-180-0) when to use [DBDK–4-42](#page-113-0) MAX function [SQLS–4-116,](#page-861-0) [SQLS–4-122](#page-867-0) MAX function, as aggregate function [SQLT–4-5](#page-130-0) MAX keyword in ALLOCATE DESCRIPTOR statement [SQLS–2-6](#page-43-0) in CREATE TABLE statement [SQLS–2-196](#page-233-0) in START VIOLATIONS TABLE statement [SQLS–2-609](#page-646-0) MAX ROWS keywords, in START VIOLATIONS TABLE statement [SQLS–2-609](#page-646-0) MAX VIOLATIONS keywords, in START VIOLATIONS TABLE statement [SQLS–2-609](#page-646-0) MAX\_INCOMPLETE\_CONNECTIONS configuration parameter [ADMIN–1-10,](#page-47-0) [ADMIN–2-10,](#page-73-0) [ADMIN–5-7,](#page-132-0) [ADREF–1-50,](#page-85-0) [MIG–3-7](#page-64-0) MAX\_PDQPRIORITY configuration parameter [PERF–3-12,](#page-81-0) [SQLS–2-586](#page-623-0) MAX\_PDQPRIORITY configuration parameter and PDQPRIORITY [PERF–3-6](#page-75-0) changing value [ADREF–10-15,](#page-238-0) [PERF–12-10](#page-391-0) defined [ADREF–1-50](#page-85-0) effects on transaction throughput [PERF–3-12](#page-81-0) for DSS query limits [PERF–12-9,](#page-390-0) [PERF–12-10](#page-391-0) increasing OLTP resources [PERF–12-11](#page-392-0) limiting concurrent scans [PERF–12-13](#page-394-0) limiting PDQ resources [PERF–5-12,](#page-155-0) [PERF–13-22](#page-427-0) limiting user-requested resources [PERF–12-16](#page-397-0) MGM [PERF–12-7](#page-388-0) PDQPRIORITY, and [PERF–12-11,](#page-392-0) [PERF–12-15](#page-396-0) MAX\_PDQPRIORTY configuration parameter [ADMIN–2-7](#page-70-0) MaxConnect [SQLR–3-54,](#page-207-0) [SQLR–3-55](#page-208-0) **MaxConnect** configuration parameters [ADREF–1-51](#page-86-0)

MaxConnect *(continued)* DBSERVERALIASES configuration parameter [ADREF–1-22](#page-57-0) DBSERVERNAME configuration parameter [ADREF–1-23](#page-58-0) defined [ADMIN–3-35,](#page-110-0) [GSG–1-6,](#page-25-0) [GSG–2-45](#page-74-0) documentation [GSG–6-3,](#page-112-0) [IGMSW–xiii,](#page-14-0) [IGUL–xvi](#page-17-0) environment variables [ADREF–1-51](#page-86-0) imc protocol subfield [ADMIN–3-17](#page-92-0) imcadmin command [ADMIN–3-36](#page-111-0) imcadmin utility [GSG–2-45,](#page-74-0) [GSG–A-1](#page-116-0) installation [ADMIN–3-36](#page-111-0) installing [GSG–4-3](#page-98-0) monitoring [ADMIN–3-36](#page-111-0) NETTYPE configuration parameter [ADREF–1-57](#page-92-0) network statistics [ADREF–14-19](#page-300-0) onsocimc protocol [ADMIN–3-18](#page-93-0) onstat -g imc [ADREF–14-18](#page-299-0) onstat -g nta [ADREF–14-19](#page-300-0) ontliimc protocol [ADMIN–3-18](#page-93-0) packet aggregation [ADMIN–3-36](#page-111-0) MAXERRORS environment variable [SQLS–2-103](#page-140-0) MAXERRORS keyword in CREATE EXTERNAL TABLE statement [SQLS–2-103](#page-140-0) maxIdleTime [JDBC–7-8](#page-255-0) Maximum chunk size [ADMIN–11-7](#page-282-0) number of chunks [ADMIN–11-8](#page-283-0) number of errors [HPL–11-8](#page-197-0) number of storage spaces [ADMIN–11-8](#page-283-0) user connections [ADMIN–4-3,](#page-114-0) [ADMIN–4-7](#page-118-0) Maximum number chunks [ADREF–13-18](#page-273-0) storage spaces [ADREF–13-3,](#page-258-0) [ADREF–13-7,](#page-262-0) [ADREF–13-9,](#page-264-0) [ADREF–13-10](#page-265-0) Maximum number of connections [GSG–2-33](#page-62-0) Maximum size of opaque data types [DBDK–4-37](#page-108-0) Maximum size of the user-defined data type [RTREE–3-8](#page-69-0) Maximum transaction size, and logical log files [EREP–4-7](#page-84-0) Maximum user connections [ADREF–E-11](#page-422-0) MAXLEN keyword, in CREATE OPAQUE TYPE statement [SQLS–2-137](#page-174-0) maxPoolSize [JDBC–7-8](#page-255-0) MAXSCAN keyword in SET ENVIRONMENT statement [SQLS–2-565](#page-602-0) maxStatements [JDBC–7-8](#page-255-0) MAXVALUE keyword in ALTER SEQUENCE statement [SQLS–2-41](#page-78-0) in CREATE SEQUENCE statement [SQLS–2-166](#page-203-0) MDY function [SQLS–4-96,](#page-841-0) [SQLS–4-99](#page-844-0) MDY function, as time function [SQLT–4-8](#page-133-0) Media failure detecting [ADMIN–18-5](#page-394-0) recovering from [ADMIN–18-2](#page-391-0) Media types, list of supported [ISM–3-2](#page-57-0) Media, optical [GSG–1-4](#page-23-0) MEDIUM keyword [SQLR–1-10,](#page-37-0) [SQLR–1-25,](#page-52-0) [SQLR–1-29](#page-56-0) MEDIUM keyword, in UPDATE STATISTICS statement [SQLS–2-649](#page-686-0) Members of opaque data types [DBDK–4-35,](#page-106-0) [DBDK–6-5](#page-180-0) Membership operator [SQLR–2-57,](#page-152-0) [SQLS–4-45](#page-790-0) memdur.h [VII–5-10,](#page-147-0) [VTI–5-8](#page-131-0) memdur.h header file [DAPIP–1-5,](#page-34-0) [DAPIP–14-6](#page-545-0) Memory *See also* Shared memory. 64-bit platforms [ADMIN–8-32](#page-225-0) activity costs [PERF–10-23](#page-350-0) adding a segment [ADMIN–9-7](#page-232-0) alignment of opaque data types [DBDK–4-37](#page-108-0)

<span id="page-172-0"></span>Memory *(continued)* allocated fragments [ADREF–14-16](#page-297-0) allocating for collection variable [SQLS–2-4](#page-41-0) allocating for query [SQLS–2-564](#page-601-0) allocating for ROW variable [SQLS–2-8](#page-45-0) allocating in generated code [DBDK–5-20](#page-151-0) cache [PERF–4-22](#page-117-0) cache aggregate [PERF–10-34](#page-361-0) data-dictionary [PERF–4-5,](#page-100-0) [PERF–4-23,](#page-118-0) [PERF–4-24](#page-119-0) data-distribution [PERF–4-5](#page-100-0) configuration parameters [PERF–4-8](#page-103-0) data-replication buffers [PERF–4-45](#page-140-0) deallocating cursors [SQLS–2-355](#page-392-0) deallocating for collection variable [SQLS–2-257](#page-294-0) deallocating for cursors [SQLS–2-529](#page-566-0) deallocating for row variable [SQLS–2-259](#page-296-0) deallocating prepared objects [SQLS–2-356,](#page-393-0) [SQLS–2-530](#page-567-0) dynamically sharing memory [GSG–3-5](#page-80-0) estimate for sorting [PERF–7-16](#page-259-0) freeing unused segments [ADREF–10-16](#page-239-0) hash join [PERF–5-12](#page-155-0) hash joins [PERF–13-23](#page-428-0) increase by logging [PERF–5-26](#page-169-0) iterator function [UDR–4-12](#page-79-0) limited by MAX\_PDQPRIORITY [PERF–3-12](#page-81-0) PDQ priority [PERF–3-6](#page-75-0) STMT\_CACHE\_NOLIMIT [PERF–4-33](#page-128-0) STMT\_CACHE\_SIZE [PERF–4-33](#page-128-0) management routines [DBDK–6-14](#page-189-0) managing buffered transactions [GSG–3-5](#page-80-0) shared memory [GSG–4-4](#page-99-0) monitoring [GSG–4-7](#page-102-0) monitoring by session [PERF–12-21](#page-402-0) monitoring MGM allocation [PERF–12-8](#page-389-0) network buffer pool [PERF–3-17,](#page-86-0) [PERF–3-19](#page-88-0) opclass cache [PERF–10-34](#page-361-0) optimal configuration [GSG–4-2](#page-97-0) PDQ priority effect [PERF–7-17,](#page-260-0) [PERF–12-9](#page-390-0) pools, SQL statement cache [ADREF–1-78](#page-113-0) private network free-buffer pool [PERF–3-17,](#page-86-0) [PERF–3-18](#page-87-0) quantum allocated by MGM [ADREF–14-47,](#page-328-0) [ADREF–14-48,](#page-329-0) [PERF–12-8,](#page-389-0) [PERF–12-9,](#page-390-0) [PERF–12-16,](#page-397-0) [PERF–12-17,](#page-398-0) [PERF–12-19](#page-400-0) sort [PERF–4-5,](#page-100-0) [PERF–13-23](#page-428-0) specifying size of [ADREF–1-60](#page-95-0) SPL routines [PERF–12-12](#page-393-0) SQL statement cache [PERF–4-5,](#page-100-0) [PERF–13-31](#page-436-0) SQL statements [ADREF–14-21](#page-302-0) SSC limit [PERF–4-33](#page-128-0) SSC size [PERF–4-33](#page-128-0) statistics for pools [ADREF–14-18](#page-299-0) typename [PERF–10-34](#page-361-0) UDR cache [PERF–4-5,](#page-100-0) [PERF–10-33,](#page-360-0) [PERF–10-34](#page-361-0) UNIX configuration parameters [PERF–3-4](#page-73-0) utilizing [PERF–1-12](#page-47-0) virtual [IGMSW–4-3](#page-48-0) Windows parameters [PERF–3-5](#page-74-0) Memory allocation for DataBlade modules [DMDO–1-10](#page-31-0) for user data [VII–4-26,](#page-129-0) [VII–5-87,](#page-224-0) [VTI–4-24,](#page-117-0) [VTI–5-65](#page-188-0) functions [UDR–10-18](#page-175-0) functions for [VII–3-2,](#page-63-0) [VTI–3-2](#page-59-0) where documented [DMDO–A-5](#page-60-0)

Memory cache how space is allocated [OSS–1-12](#page-35-0) how to assess size [OSS–1-12](#page-35-0) monitoring available and allocated resources [OSS–1-14](#page-37-0) purpose [OSS–1-10](#page-33-0) relationship to staging-area blobspace [OSS–1-10](#page-33-0) setting for client with INFORMIXOPCACHE [OSS–1-11](#page-34-0) setting for system with OPCACHEMAX [OSS–1-11](#page-34-0) Memory cache, for staging blobspace [SQLR–3-59](#page-212-0) Memory context [DAPIP–14-4,](#page-543-0) [DAPIP–14-6,](#page-545-0) [DAPIP–14-7,](#page-546-0) [DAPIP–14-10,](#page-549-0) [DAPIP–14-13,](#page-552-0) [DAPIP–14-14,](#page-553-0) [DAPIP–14-15](#page-554-0) Memory deallocation [VII–4-21,](#page-124-0) [VTI–4-18](#page-111-0) Memory duration [GSG–2-34,](#page-63-0) [GSG–2-38](#page-67-0) Memory duration *See also* individual memory durations. advanced [DAPIP–14-5,](#page-544-0) [DAPIP–14-13,](#page-552-0) [DAPIP–14-14](#page-553-0) changing [DAPIF–2-74,](#page-113-0) [DAPIP–14-22,](#page-561-0) [VII–3-3,](#page-64-0) [VTI–3-3](#page-60-0) choosing [DAPIP–14-4,](#page-543-0) [DAPIP–14-17](#page-556-0) collection descriptor [DAPIF–2-111,](#page-150-0) [DAPIF–2-112,](#page-151-0) [DAPIP–5-3,](#page-136-0) [DAPIP–14-21](#page-560-0) collection structure [DAPIF–2-101,](#page-140-0) [DAPIF–2-103,](#page-142-0) [DAPIF–2-545,](#page-584-0) [DAPIP–5-3,](#page-136-0) [DAPIP–14-21](#page-560-0) connection descriptor [DAPIF–2-439,](#page-478-0) [DAPIP–7-12,](#page-251-0) [DAPIP–7-14,](#page-253-0) [DAPIP–7-18,](#page-257-0) [DAPIP–14-13,](#page-552-0) [DAPIP–14-16](#page-555-0) constants for [DAPIP–14-6,](#page-545-0) [DAPIP–14-14](#page-553-0) current [DAPIF–2-74,](#page-113-0) [DAPIF–2-597,](#page-636-0) [DAPIF–2-670,](#page-709-0) [DAPIP–14-6,](#page-545-0) [DAPIP–14-21,](#page-560-0) [DAPIP–14-22,](#page-561-0) [DAPIP–14-25](#page-564-0) deallocation and [DAPIP–14-23,](#page-562-0) [DAPIP–14-32](#page-571-0) default [DAPIF–2-74,](#page-113-0) [DAPIF–2-670,](#page-709-0) [DAPIP–13-23,](#page-502-0) [DAPIP–14-6,](#page-545-0) [DAPIP–14-21](#page-560-0) defined [DAPIP–13-22,](#page-501-0) [DAPIP–14-4](#page-543-0) error descriptor [DAPIF–2-156,](#page-195-0) [DAPIP–10-17,](#page-380-0) [DAPIP–14-21](#page-560-0) file descriptor [DAPIF–2-177,](#page-216-0) [DAPIP–13-53,](#page-532-0) [DAPIP–13-56,](#page-535-0) [DAPIP–14-16](#page-555-0) function descriptor [DAPIF–2-85,](#page-124-0) [DAPIF–2-247,](#page-286-0) [DAPIF–2-488,](#page-527-0) [DAPIF–2-491,](#page-530-0) [DAPIF–2-603,](#page-642-0) [DAPIP–9-17,](#page-340-0) [DAPIP–9-31,](#page-354-0) [DAPIP–9-33,](#page-356-0) [DAPIP–9-38,](#page-361-0) [DAPIP–14-8,](#page-547-0) [DAPIP–14-16](#page-555-0) groups of [DAPIP–14-5](#page-544-0) keywords for specifying [VII–3-3,](#page-64-0) [VTI–3-3](#page-60-0) LO file descriptor [DAPIF–2-331,](#page-370-0) [DAPIF–2-334,](#page-373-0) [DAPIF–2-340,](#page-379-0) [DAPIF–2-347,](#page-386-0) [DAPIF–2-359](#page-398-0) LO file descriptor. *See* LO file descriptor, scope of. LO handle [DAPIF–2-288,](#page-327-0) [DAPIF–2-331,](#page-370-0) [DAPIF–2-334,](#page-373-0) [DAPIF–2-340,](#page-379-0) [DAPIF–2-347,](#page-386-0) [DAPIF–2-351,](#page-390-0) [DAPIF–2-559,](#page-598-0) [DAPIP–6-17,](#page-190-0) [DAPIP–6-41,](#page-214-0) [DAPIP–6-43,](#page-216-0) [DAPIP–6-58,](#page-231-0) [DAPIP–14-21](#page-560-0) LO-specification structure [DAPIF–2-371,](#page-410-0) [DAPIP–6-17,](#page-190-0) [DAPIP–6-26,](#page-199-0) [DAPIP–6-43,](#page-216-0) [DAPIP–14-21](#page-560-0) LO-status structure [DAPIF–2-392,](#page-431-0) [DAPIP–6-19,](#page-192-0) [DAPIP–6-53,](#page-226-0) [DAPIP–6-55,](#page-228-0) [DAPIP–14-21](#page-560-0) memory pools for [DAPIP–14-4,](#page-543-0) [DAPIP–14-34](#page-573-0) MI\_FPARAM structure [DAPIF–2-239,](#page-278-0) [DAPIF–2-240,](#page-279-0) [DAPIP–9-2,](#page-325-0) [DAPIP–9-10,](#page-333-0) [DAPIP–9-38,](#page-361-0) [DAPIP–12-22,](#page-463-0) [DAPIP–14-8,](#page-547-0) [DAPIP–15-64](#page-641-0) MI\_LO\_LIST structure [DAPIF–2-356,](#page-395-0) [DAPIP–14-21](#page-560-0) named memory [DAPIP–14-25](#page-564-0) PER\_COMMAND [DAPIP–14-5,](#page-544-0) [DAPIP–14-7](#page-546-0) PER\_CURSOR [DAPIP–14-14](#page-553-0) PER\_ROUTINE [DAPIP–13-23,](#page-502-0) [DAPIP–14-5,](#page-544-0) [DAPIP–14-6](#page-545-0) PER\_SESSION [DAPIP–14-5,](#page-544-0) [DAPIP–14-14,](#page-553-0) [DAPIP–14-15](#page-554-0) PER\_STATEMENT, deprecated [DAPIP–14-5,](#page-544-0) [DAPIP–14-9](#page-548-0) PER\_STMT\_EXEC [DAPIP–14-5,](#page-544-0) [DAPIP–14-9](#page-548-0) PER\_STMT\_PREP [DAPIP–14-5,](#page-544-0) [DAPIP–14-6,](#page-545-0) [DAPIP–14-13](#page-552-0) PER\_SYSTEM [DAPIP–14-5,](#page-544-0) [DAPIP–14-14,](#page-553-0) [DAPIP–14-16](#page-555-0) PER\_TRANSACTION [DAPIP–14-5,](#page-544-0) [DAPIP–14-14](#page-553-0)

<span id="page-173-0"></span>Memory duration *(continued)* public [DAPIP–14-5,](#page-544-0) [DAPIP–14-18](#page-557-0) restoring [DAPIP–14-22](#page-561-0) routine argument [DAPIP–12-23,](#page-464-0) [DAPIP–14-6](#page-545-0) routine return value [DAPIP–12-25](#page-466-0) row descriptor [DAPIF–2-496,](#page-535-0) [DAPIP–5-29,](#page-162-0) [DAPIP–5-38,](#page-171-0) [DAPIP–14-21](#page-560-0) row structure [DAPIF–2-494,](#page-533-0) [DAPIF–2-567,](#page-606-0) [DAPIP–5-32,](#page-165-0) [DAPIP–5-38,](#page-171-0) [DAPIP–14-21](#page-560-0) save-set structure [DAPIF–2-501,](#page-540-0) [DAPIP–8-60,](#page-319-0) [DAPIP–8-64,](#page-323-0) [DAPIP–14-13](#page-552-0) session-duration connection descriptor [DAPIF–2-302,](#page-341-0) [DAPIP–7-13,](#page-252-0) [DAPIP–7-19,](#page-258-0) [DAPIP–14-16](#page-555-0) session-duration function descriptor [DAPIF–2-85,](#page-124-0) [DAPIF–2-247,](#page-286-0) [DAPIF–2-488,](#page-527-0) [DAPIF–2-491,](#page-530-0) [DAPIF–2-603,](#page-642-0) [DAPIP–9-33,](#page-356-0) [DAPIP–14-16](#page-555-0) specifying [DAPIF–2-131,](#page-170-0) [DAPIF–2-428,](#page-467-0) [DAPIF–2-434,](#page-473-0) [DAPIP–14-22,](#page-561-0) [DAPIP–14-25](#page-564-0) statement descriptor. *See* Statement descriptor, scope of. stream descriptor [DAPIP–13-42,](#page-521-0) [DAPIP–13-50,](#page-529-0) [DAPIP–13-52,](#page-531-0) [DAPIP–14-21](#page-560-0) Stream descriptor [DAPIF–2-533,](#page-572-0) [DAPIF–2-534,](#page-573-0) [DAPIF–2-535](#page-574-0) switching [DAPIF–2-597,](#page-636-0) [DAPIP–14-22](#page-561-0) too large [DAPIP–14-17](#page-556-0) too small [DAPIP–14-17](#page-556-0) type descriptor [DAPIP–2-2](#page-51-0) type identifier [DAPIP–2-2](#page-51-0) user memory [DAPIF–2-74,](#page-113-0) [DAPIF–2-131,](#page-170-0) [DAPIF–2-670,](#page-709-0) [DAPIP–14-20,](#page-559-0) [DAPIP–14-21,](#page-560-0) [DAPIP–A-1](#page-700-0) user-defined error structure [DAPIP–10-33,](#page-396-0) [DAPIP–10-35](#page-398-0) varying-length structure [DAPIF–2-436,](#page-475-0) [DAPIF–2-562,](#page-601-0) [DAPIF–2-595,](#page-634-0) [DAPIF–2-656,](#page-695-0) [DAPIP–2-14,](#page-63-0) [DAPIP–2-16,](#page-65-0) [DAPIP–14-21](#page-560-0) Memory Grant Manager [ADREF–14-18](#page-299-0) Memory Grant Manager defined [PERF–12-7](#page-388-0) DSS queries [PERF–12-7](#page-388-0) memory allocated [PERF–4-15](#page-110-0) monitoring resources [ADREF–14-47,](#page-328-0) [PERF–12-8,](#page-389-0) [PERF–12-17](#page-398-0) scan threads [PERF–12-8](#page-389-0) sort memory [PERF–7-17](#page-260-0) MEMORY keyword, in EXECUTE FUNCTION statement [SQLS–2-333](#page-370-0) Memory management *See also* Named memory; Thread stack; User memory. accessing shared memory [DAPIP–14-2](#page-541-0) allocating shared memory [DAPIF–2-74,](#page-113-0) [DAPIF–2-131](#page-170-0) caching memory [DAPIP–15-6](#page-583-0) choosing memory duration [DAPIP–14-4,](#page-543-0) [DAPIP–14-17](#page-556-0) constructors *See* Constructor. constructors. *See* Constructor. DataBlade API data structures [DAPIP–1-12](#page-41-0) destructors *See* Destructor. destructors. *See* Destructor. freeing memory [DAPIF–2-245,](#page-284-0) [DAPIF–2-430](#page-469-0) functions for [DAPIF–1-6](#page-35-0) heap space [DAPIP–7-9,](#page-248-0) [DAPIP–13-22,](#page-501-0) [DAPIP–14-2,](#page-541-0) [DAPIP–14-3,](#page-542-0) [DAPIP–A-2](#page-701-0) in C UDRs [DAPIP–14-1,](#page-540-0) [DAPIP–14-19](#page-558-0) in callback functions [DAPIP–10-52](#page-415-0)

Memory management *(continued)* in client LIBMI applications [DAPIF–2-74,](#page-113-0) [DAPIP–A-1](#page-700-0) in DataBlade API functions [DAPIP–14-19](#page-558-0) memory context [DAPIP–14-4,](#page-543-0) [DAPIP–14-6,](#page-545-0) [DAPIP–14-7,](#page-546-0) [DAPIP–14-10,](#page-549-0) [DAPIP–14-13,](#page-552-0) [DAPIP–14-14,](#page-553-0) [DAPIP–14-15](#page-554-0) memory duration. *See* Memory duration. memory leaks [DAPIP–13-22,](#page-501-0) [DAPIP–14-5,](#page-544-0) [DAPIP–14-17,](#page-556-0) [DAPIP–14-33](#page-572-0) memory pools [DAPIP–13-22,](#page-501-0) [DAPIP–14-4,](#page-543-0) [DAPIP–14-33](#page-572-0) named memory [DAPIP–14-24](#page-563-0) possible errors [DAPIP–12-28](#page-469-0) reallocating shared memory [DAPIF–2-475](#page-514-0) saving memory address [DAPIP–14-18](#page-557-0) shared memory [DAPIP–14-2,](#page-541-0) [DAPIP–14-19](#page-558-0) smart large objects [DAPIP–6-43](#page-216-0) stack space [DAPIP–14-35](#page-574-0) user memory [DAPIP–13-22,](#page-501-0) [DAPIP–14-20](#page-559-0) varying-length structures [DAPIP–2-14](#page-63-0) Memory objects [UDR–4-28](#page-95-0) Memory pool. *See* Memory management, memory pools. Memory queues preventing overflows [EREP–8-7](#page-146-0) Memory requirements, and multiple residency [IGMSW–2-13](#page-36-0) Memory resources, evaluating [BAR–1-12,](#page-45-0) [BAR–9-8](#page-223-0) Memory use [JFOUN–4-18](#page-63-0) Memory use considerations [EREP–C-1](#page-284-0) MEMORY\_RESIDENT keyword in SET INDEX statement [SQLS–2-573](#page-610-0) in SET Residency statement [SQLS–2-574,](#page-611-0) [SQLS–2-590](#page-627-0) in SET TABLE statement [SQLS–2-601](#page-638-0) Memory-management system [PERF–1-13](#page-48-0) Memory-resident indexes, setting *See* SET Residency statement. Memory-resident tables, setting. *See* SET Residency statement. Memory, and multiple residency [IGUL–A-1](#page-48-0) Memory. *See* Connection handles; Environment handles; Statement handles. Menu options CONNECTION menu [DBA–6-2](#page-147-0) DATABASE menu [DBA–4-2](#page-85-0) SQL menu [DBA–3-4](#page-63-0) TABLE menu [DBA–5-3](#page-100-0) Menus ADD CHECK VALUE [DBA–5-29](#page-126-0) ADD DEFAULT TYPE [DBA–5-32](#page-129-0) ADD DEFAULT VALUE [DBA–5-33](#page-130-0) ADD NULLS [DBA–5-11](#page-108-0) ADD TYPE [DBA–5-7](#page-104-0) chart of [DBA–1-3](#page-26-0) CHECK CONSTRAINTS [DBA–5-29](#page-126-0) CONNECTION [DBA–6-1](#page-146-0) CONSTRAINTS [DBA–5-25,](#page-122-0) [DBA–5-41](#page-138-0) DEFAULTS [DBA–5-31](#page-128-0) ENABLE CASCADING DELETES [DBA–5-28](#page-125-0) example [DBA–2-4](#page-51-0) HELP [DBA–2-5](#page-52-0) how to exit [DBA–2-4](#page-51-0) how to select an option [DBA–2-3](#page-50-0) INFO [DBA–5-35](#page-132-0) LOCK MODE [DBA–5-24](#page-121-0) REFERENCE [DBA–5-41](#page-138-0) TABLE OPTIONS [DBA–5-13](#page-110-0) TRANSACTION [DBA–4-12,](#page-95-0) [DBA–6-6](#page-151-0)

<span id="page-174-0"></span>Menus *(continued)* UNIQUE CONSTRAINTS [DBA–5-30](#page-127-0) MERGE statement [SQLS–2-416](#page-453-0) Merging changes to source code files [DBDK–4-58](#page-129-0) generated file property [DBDK–4-54](#page-125-0) Message authentication code files [EREP–B-9](#page-278-0) Message chaining [ODBC–7-11](#page-242-0) Message class [JDBC–3-21](#page-108-0) Message facility [TFG–x](#page-11-0) Message file *See also* Activity log, ON-Bar *See also* Activity log, ON-Bar. compiled [GLS–2-6](#page-73-0) daemon.log [ISM–2-8,](#page-53-0) [ISM–A-5](#page-104-0) language-specific [GLS–2-5](#page-72-0) localized [GLS–1-36](#page-63-0) locating at runtime [GLS–2-5](#page-72-0) requirements [GLS–5-6](#page-169-0) specifying location of [GLS–1-37,](#page-64-0) [GLS–2-5](#page-72-0) specifying subdirectory with DBLANG [SQLR–3-30](#page-183-0) usage messages [BAR–xi,](#page-12-0) [BAR–11-2](#page-257-0) XBSA [SQLR–3-64](#page-217-0) xbsa.messages [ISM–2-8,](#page-53-0) [ISM–A-5](#page-104-0) Message files [IGUL–2-13](#page-36-0) Message formats canonical [EREP–6-9](#page-114-0) IEEE [EREP–6-9](#page-114-0) Message log [TFG–4-12](#page-99-0) Message log alphabetical listing of messages [ADREF–E-1](#page-412-0) and code-set conversion [GLS–1-36](#page-63-0) categories of messages [ADREF–E-2,](#page-413-0) [HPL–G-2](#page-353-0) data corruption [ADMIN–22-5](#page-452-0) defined [ADMIN–1-21,](#page-58-0) [ADREF–A-7,](#page-394-0) [ADREF–E-1](#page-412-0) displaying with onstat -m [ADREF–14-5,](#page-286-0) [ADREF–14-84](#page-365-0) during initialization [ADMIN–4-6](#page-117-0) dynamically added logs [ADMIN–15-15](#page-360-0) event alarms [ADREF–C-2](#page-401-0) location [ADREF–1-53](#page-88-0) metadata usage [ADMIN–11-43](#page-318-0) non-ASCII characters in [GLS–2-12](#page-79-0) path [BAR–16-21](#page-344-0) physical recovery [ADMIN–16-3](#page-366-0) viewing messages [ADMIN–1-21,](#page-58-0) [ADREF–E-1](#page-412-0) Message log file [DAPIF–2-84,](#page-123-0) [DAPIP–10-11,](#page-374-0) [DAPIP–12-21,](#page-462-0) [DAPIP–12-28,](#page-469-0) [DAPIP–12-38,](#page-479-0) [DAPIP–14-17,](#page-556-0) [DAPIP–14-36](#page-575-0) Message log file pathname in onpload [HPL–16-13](#page-260-0) Message log, for multiple residency [IGMSW–2-13](#page-36-0) Message queues CDR\_QUEUEMEM configuration parameter [EREP–4-8](#page-85-0) defined [EREP–4-8](#page-85-0) planning disk space [EREP–4-8](#page-85-0) Message Server service [TFG–1-17](#page-42-0) Message transfer optimization [ODBC–7-10](#page-241-0) Message window [HPL–3-15](#page-90-0) MESSAGE\_LENGTH keyword, in GET DIAGNOSTICS statement [SQLS–2-366](#page-403-0) MESSAGE\_TEXT keyword, in GET DIAGNOSTICS statement [SQLS–2-366](#page-403-0) Messages A-B [ADREF–E-2,](#page-413-0) [ADREF–E-3](#page-414-0) assertion-failed [ADREF–E-2](#page-413-0) C [ADREF–E-3,](#page-414-0) [ADREF–E-7](#page-418-0) chaining [SQLR–3-70](#page-223-0) changing sbspace minimum extent size [ADREF–13-13](#page-268-0)

Messages *(continued)* conversion and reversion [ADREF–E-21,](#page-432-0) [ADREF–E-25](#page-436-0) D-E-F [ADREF–E-7,](#page-418-0) [ADREF–E-9](#page-420-0) debugging storing [BAR–16-20](#page-343-0) dynamic log [ADREF–E-28](#page-439-0) Enterprise Replication [ADREF–E-26,](#page-437-0) [ADREF–E-27](#page-438-0) error [ADREF–xiii](#page-14-0) error in syserrors [SQLR–1-30](#page-57-0) G-H-I [ADREF–E-9,](#page-420-0) [ADREF–E-10](#page-421-0) in-place ALTER TABLE [ADREF–E-8](#page-419-0) J-K-L-M [ADREF–E-10,](#page-421-0) [ADREF–E-12](#page-423-0) N-O-P [ADREF–E-12,](#page-423-0) [ADREF–E-15](#page-426-0) onspaces [ADREF–E-14](#page-425-0) optimized transfers [SQLR–3-70](#page-223-0) portion of shared memory [PERF–4-6](#page-101-0) Q-R-S [ADREF–E-15,](#page-426-0) [ADREF–E-18](#page-429-0) queues [PERF–4-4](#page-99-0) receiving from a queue [BUILT–6-2](#page-81-0) reducing requests [SQLR–3-71](#page-224-0) sbspace metadata [ADREF–E-28,](#page-439-0) [ADREF–E-29](#page-440-0) sending to a queue [BUILT–6-2](#page-81-0) symbols [ADREF–E-20,](#page-431-0) [ADREF–E-21](#page-432-0) T-U-V [ADREF–E-18,](#page-429-0) [ADREF–E-20](#page-431-0) trace message template [SQLR–1-57](#page-84-0) truncate table [ADREF–E-29](#page-440-0) turning off smart-large-object logging [ADREF–13-13](#page-268-0) W-X-Y-Z [ADREF–E-20](#page-431-0) warning in syserrors [SQLR–1-30](#page-57-0) MESSAGES locale category description of [GLS–A-4,](#page-199-0) [GLS–A-7](#page-202-0) in locale source file [GLS–A-8](#page-203-0) in server-processing locale [GLS–1-32](#page-59-0) Messages, error. *See* Errors. Messages. *See* Error messages. Messaging WMQ [BUILT–6-1](#page-80-0) Metadata allocating [ADMIN–11-23](#page-298-0) area in sbspace contents [PERF–6-14](#page-205-0) estimating size [PERF–6-15,](#page-206-0) [PERF–6-16](#page-207-0) logging [PERF–5-39](#page-182-0) mirroring [PERF–5-6](#page-149-0) reserved space [PERF–6-14](#page-205-0) area, structure [ADREF–3-24](#page-169-0) calculating area [ADMIN–10-19,](#page-256-0) [ADMIN–11-23](#page-298-0) checking with oncheck [ADREF–6-1](#page-196-0) chunks [ADMIN–11-24](#page-299-0) creating [ADMIN–10-16,](#page-253-0) [ADREF–13-10](#page-265-0) dbspace table [ADMIN–8-16](#page-209-0) defined [ADMIN–8-31,](#page-224-0) [ADMIN–10-14](#page-251-0) dropping sbspace chunks [ADMIN–11-27](#page-302-0) improving I/O for smart large objects [PERF–6-16](#page-207-0) logging [ADMIN–16-4](#page-367-0) messages [ADREF–E-28,](#page-439-0) [ADREF–E-29](#page-440-0) moving space from reserved area [ADMIN–11-43](#page-318-0) partitioning [GSG–2-39](#page-68-0) sbspace logging [ADMIN–14-7](#page-342-0) size [ADREF–13-10,](#page-265-0) [ADREF–13-12](#page-267-0) sizing [ADMIN–10-16,](#page-253-0) [ADMIN–11-23](#page-298-0) specifying offset [ADREF–3-23,](#page-168-0) [ADREF–13-10](#page-265-0) specifying size [ADREF–13-10](#page-265-0) temporary sbspace [ADMIN–10-19,](#page-256-0) [ADREF–1-70](#page-105-0) validating [ADMIN–22-3](#page-450-0)

<span id="page-175-0"></span>Metadata, accessing database [JDBC–3-21](#page-108-0) Methods *See also* Routines. absolute() [JDBC–3-5,](#page-92-0) [JDBC–F-4,](#page-311-0) [JDBC–F-6](#page-313-0) access [GSG–3-19](#page-94-0) accessing custom [DBDK–7-3](#page-194-0) activateHDRPool\_Primary() [JDBC–7-9](#page-256-0) activateHDRPool\_Secondary() [JDBC–7-9](#page-256-0) ActiveX internal [DBDK–6-8](#page-183-0) addBatch() [JDBC–3-16](#page-103-0) addProp() [JDBC–B-1](#page-270-0) afterLast() [JDBC–F-6](#page-313-0) beforeFirst() [JDBC–F-4,](#page-311-0) [JDBC–F-6](#page-313-0) C++ support [DBDK–6-8,](#page-183-0) [DBDK–7-1](#page-192-0) cancel() JDBC-3-17 Clob::setAsciiStream(long position, InputStream fin, int length) [JDBC–6-15](#page-244-0) close() [JDBC–2-14,](#page-61-0) [JDBC–2-18,](#page-65-0) [JDBC–3-3,](#page-90-0) [JDBC–7-4](#page-251-0) commit() [JDBC–3-19](#page-106-0) Compare [DBDK–6-5,](#page-180-0) [DBDK–7-5,](#page-196-0) [DBDK–B-4](#page-291-0) CompatibleType [DBDK–7-4](#page-195-0) Concat [DBDK–6-5,](#page-180-0) [DBDK–7-5](#page-196-0) connect() [JDBC–F-3](#page-310-0) Contains [DBDK–7-5](#page-196-0) createJar() [JDBC–5-18](#page-203-0) CreateLvarChar [DBDK–6-13](#page-188-0) CreateNew [DBDK–6-8](#page-183-0) createUDRs() [JDBC–5-22](#page-207-0) createUDT() [JDBC–5-18](#page-203-0) createUDTClass() [JDBC–5-18](#page-203-0) current() [JDBC–F-6](#page-313-0) CurString [DBDK–6-11](#page-186-0) custom, for ActiveX value objects [DBDK–7-4](#page-195-0) deleteRow() [JDBC–F-12](#page-319-0) deleteRow(), and scroll cursors [JDBC–3-5](#page-92-0) deletesAreDetected() [JDBC–3-17](#page-104-0) dispValue() [JDBC–4-8](#page-127-0) Divide [DBDK–6-5,](#page-180-0) [DBDK–7-5](#page-196-0) DkErrorRaise [DBDK–6-3,](#page-178-0) [DBDK–6-4,](#page-179-0) [DBDK–6-9](#page-184-0) DkInStream [DBDK–6-11](#page-186-0) DkOutStream [DBDK–6-13](#page-188-0) Equal [DBDK–6-5,](#page-180-0) [DBDK–7-4,](#page-195-0) [DBDK–7-5](#page-196-0) equals() [JDBC–4-13,](#page-132-0) [JDBC–4-15](#page-134-0) execute() [JDBC–3-3,](#page-90-0) [JDBC–3-17,](#page-104-0) [JDBC–3-18,](#page-105-0) [JDBC–F-5](#page-312-0) executeBatch() [JDBC–F-5](#page-312-0) executeQuery() [JDBC–3-3,](#page-90-0) [JDBC–3-11,](#page-98-0) [JDBC–3-12,](#page-99-0) [JDBC–3-23](#page-110-0) executeUpdate() [JDBC–2-11,](#page-58-0) [JDBC–4-7,](#page-126-0) [JDBC–F-5](#page-312-0) executeXXX() [JDBC–F-3](#page-310-0) first() [JDBC–F-4,](#page-311-0) [JDBC–F-6](#page-313-0) forName() [JDBC–2-3](#page-50-0) fromHexString() [JDBC–4-47](#page-166-0) FromPrintable [DBDK–7-4](#page-195-0) FromString [DBDK–6-4,](#page-179-0) [DBDK–7-5](#page-196-0) fromString() [JDBC–4-13,](#page-132-0) [JDBC–4-15](#page-134-0) getAlignment() [JDBC–5-15](#page-200-0) getArray() [JDBC–4-16,](#page-135-0) [JDBC–4-20,](#page-139-0) [JDBC–F-8](#page-315-0) getAsciiStream() [JDBC–4-7,](#page-126-0) [JDBC–4-8,](#page-127-0) [JDBC–4-41](#page-160-0) getAttributes() [JDBC–4-28,](#page-147-0) [JDBC–F-8](#page-315-0) getAutoAlignment() [JDBC–5-4](#page-189-0) getAutoFree() [JDBC–3-23,](#page-110-0) [JDBC–7-4](#page-251-0) getBinaryStream() [JDBC–4-7,](#page-126-0) [JDBC–4-8,](#page-127-0) [JDBC–4-41](#page-160-0) getBlob() [JDBC–4-41,](#page-160-0) [JDBC–4-64,](#page-183-0) [JDBC–F-12](#page-319-0) GetBuffer [DBDK–6-13](#page-188-0) getBytes() [JDBC–4-41,](#page-160-0) [JDBC–6-14,](#page-243-0) [JDBC–6-15](#page-244-0) getCatalogName() [JDBC–3-18](#page-105-0) getCatalogs() [JDBC–3-23](#page-110-0)

Methods *(continued)* getClassName() [JDBC–5-24](#page-209-0) getClob() [JDBC–4-41,](#page-160-0) [JDBC–4-64,](#page-183-0) [JDBC–F-12](#page-319-0) getConnection() [JDBC–2-6,](#page-53-0) [JDBC–2-10,](#page-57-0) [JDBC–2-12,](#page-59-0) [JDBC–F-3](#page-310-0) getCurrentPosition() [JDBC–5-4](#page-189-0) GetData [DBDK–6-9](#page-184-0) getDatabaseName() [JDBC–B-2](#page-271-0) GetDataC [DBDK–7-3](#page-194-0) GetDataCpp [DBDK–7-3](#page-194-0) getDataSourceName() [JDBC–B-3](#page-272-0) getDate() [JDBC–6-9](#page-238-0) getDescription() [JDBC–B-2](#page-271-0) getDriverMajorVersion() [JDBC–3-24](#page-111-0) getDriverMinorVersion() [JDBC–3-24](#page-111-0) getDsProperties() [JDBC–B-1](#page-270-0) getEndCode() [JDBC–4-11](#page-130-0) getErrorCode() [JDBC–3-19](#page-106-0) getFetchSize() [JDBC–3-17](#page-104-0) getFieldCount() [JDBC–5-24](#page-209-0) getFieldLength() [JDBC–5-24](#page-209-0) getFieldName() [JDBC–4-12,](#page-131-0) [JDBC–5-24](#page-209-0) getFieldType() [JDBC–5-24](#page-209-0) getFieldTypeName() [JDBC–5-24](#page-209-0) getHDRtype() [JDBC–2-25](#page-72-0) getIfxCLIENT\_LOCALE() [JDBC–B-3](#page-272-0) getIfxCPMInitPoolSize() [JDBC–B-7](#page-276-0) getIfxCPMMaxAgeLimit() [JDBC–B-7](#page-276-0) getIfxCPMMaxConnections() [JDBC–B-7](#page-276-0) getIfxCPMMaxPoolSize() [JDBC–B-7](#page-276-0) getIfxCPMMinAgeLimit() [JDBC–B-7](#page-276-0) getIfxCPMMinPoolSize() [JDBC–B-7](#page-276-0) getIfxCPMServiceInterval() [JDBC–B-7](#page-276-0) getIfxCPMSwitchHDRPool() [JDBC–B-7](#page-276-0) getIfxCSM() [JDBC–B-3](#page-272-0) getIfxDB\_LOCALE() [JDBC–B-3](#page-272-0) getIfxDBCENTURY() [JDBC–B-3](#page-272-0) getIfxDBDATE() [JDBC–B-3](#page-272-0) getIfxDBSPACETEMP() [JDBC–B-3](#page-272-0) getIfxDBTEMP() [JDBC–B-3](#page-272-0) getIfxDBUPSPACE() [JDBC–B-3](#page-272-0) getIfxFET\_BUF\_SIZE() [JDBC–B-3](#page-272-0) getIfxGL\_DATE() [JDBC–B-3](#page-272-0) getIfxIFX\_CODESETLOB() [JDBC–B-4](#page-273-0) getIfxIFX\_DIRECTIVES() [JDBC–B-4](#page-273-0) getIfxIFX\_EXTDIRECTIVES() [JDBC–B-4](#page-273-0) getIfxIFX\_IFX\_GET\_SMFLOAT\_AS\_FLOAT() [JDBC–B-4](#page-273-0) getIfxIFX\_ISOLATION\_LEVEL() [JDBC–B-4](#page-273-0) getIfxIFX\_SET\_FLOAT\_AS\_SMFLOAT() [JDBC–B-4](#page-273-0) getIfxIFX\_XASPEC() [JDBC–B-4](#page-273-0) getIfxIFXHOST\_SECONDARY() [JDBC–B-4](#page-273-0) getIfxIFXHOST() [JDBC–B-4](#page-273-0) getIfxINFORMIXCONRETRY() [JDBC–B-4](#page-273-0) getIfxINFORMIXCONTIME() [JDBC–B-4](#page-273-0) getIfxINFORMIXOPCACHE() [JDBC–B-4](#page-273-0) getIfxINFORMIXSERVER\_SECONDARY() [JDBC–B-4](#page-273-0) getIfxINFORMIXSTACKSIZE() [JDBC–B-4](#page-273-0) getIfxJDBCTEMP() [JDBC–B-4](#page-273-0) getIfxLDAP\_IFXBASE() [JDBC–B-5](#page-274-0) getIfxLDAP\_PASSWD() [JDBC–B-5](#page-274-0) getIfxLDAP\_URL() [JDBC–B-5](#page-274-0) getIfxLDAP\_USER() [JDBC–B-5](#page-274-0) getIfxLOBCACHE() [JDBC–B-5](#page-274-0) getIfxNEWCODESET() [JDBC–B-5](#page-274-0) getIfxNEWLOCALE() [JDBC–B-5](#page-274-0) getIfxNEWNLSMAP() [JDBC–B-5](#page-274-0) getIfxNODEFDAC() [JDBC–B-5](#page-274-0)

<span id="page-176-0"></span>Methods *(continued)* getIfxOPT\_GOAL() [JDBC–B-5](#page-274-0) getIfxOPTCOMPIND() [JDBC–B-5](#page-274-0) getIfxOPTOFC() [JDBC–B-5](#page-274-0) getIfxPATH() [JDBC–B-5](#page-274-0) getIfxPDQPRIORITY() [JDBC–B-5](#page-274-0) getIfxPLCONFIG() [JDBC–B-5](#page-274-0) getIfxPLOAD\_LO\_PATH() [JDBC–B-5](#page-274-0) getIfxPORTNO\_SECONDARY() [JDBC–B-5](#page-274-0) getIfxPROTOCOLTRACE() [JDBC–B-5](#page-274-0) getIfxPROTOCOLTRACEFILE() [JDBC–B-5](#page-274-0) getIfxPROXY() [JDBC–B-6](#page-275-0) getIfxPSORT\_DBTEMP() [JDBC–B-6](#page-275-0) getIfxPSORT\_NPROCS() [JDBC–B-6](#page-275-0) getIfxSECURITY() [JDBC–B-6](#page-275-0) getIfxSQLH\_FILE() [JDBC–B-6](#page-275-0) getIfxSQLH\_TYPE() [JDBC–B-6](#page-275-0) getIfxSTMT\_CACHE() [JDBC–B-6](#page-275-0) getIfxTRACE() [JDBC–B-6](#page-275-0) getIfxTRACEFILE() [JDBC–B-6](#page-275-0) getIfxTypeName() [JDBC–4-12](#page-131-0) getInputSource() [JDBC–3-28](#page-115-0) getJarFileSQLName() [JDBC–5-24](#page-209-0) getJDBCVersion() [JDBC–3-24](#page-111-0) getLength() [JDBC–4-11,](#page-130-0) [JDBC–5-15](#page-200-0) getLocator() [JDBC–4-42,](#page-161-0) [JDBC–4-64](#page-183-0) getMajorVersion() [JDBC–3-24](#page-111-0) getMessage() [JDBC–3-19](#page-106-0) getMetaData() [JDBC–3-11](#page-98-0) getMinorVersion() [JDBC–3-24](#page-111-0) getMonths() [JDBC–4-14](#page-133-0) getNanoSeconds() [JDBC–4-16](#page-135-0) getNextException() [JDBC–3-21](#page-108-0) getObject() [JDBC–4-16,](#page-135-0) [JDBC–4-20,](#page-139-0) [JDBC–4-22,](#page-141-0) [JDBC–4-25,](#page-144-0) [JDBC–4-28](#page-147-0) getPassword() [JDBC–B-2](#page-271-0) getPortNumber() [JDBC–B-2](#page-271-0) getProcedureColumns() [JDBC–3-17](#page-104-0) getProp() [JDBC–B-1](#page-270-0) getQualifier() [JDBC–4-12](#page-131-0) getRef() [JDBC–3-16](#page-103-0) getResultSet() [JDBC–F-5,](#page-312-0) [JDBC–F-7](#page-314-0) getScale() [JDBC–4-12](#page-131-0) getSchemaName() [JDBC–3-18](#page-105-0) getSchemas() [JDBC–3-22](#page-109-0) getSeconds() [JDBC–4-16](#page-135-0) getSerial() [JDBC–4-9](#page-128-0) getSerial8() [JDBC–4-9](#page-128-0) getServerName() [JDBC–B-2](#page-271-0) getSQLName() [JDBC–5-24](#page-209-0) getSQLState() [JDBC–3-20](#page-107-0) getSQLStatementOffset() [JDBC–3-20](#page-107-0) getSQLTypeName() [JDBC–4-22,](#page-141-0) [JDBC–4-25,](#page-144-0) [JDBC–4-26,](#page-145-0) [JDBC–4-28,](#page-147-0) [JDBC–4-30,](#page-149-0) [JDBC–4-32,](#page-151-0) [JDBC–5-5](#page-190-0) getStartCode() [JDBC–4-11](#page-130-0) getString() [JDBC–4-41,](#page-160-0) [JDBC–6-5,](#page-234-0) [JDBC–6-8,](#page-237-0) [JDBC–6-14,](#page-243-0) [JDBC–6-15](#page-244-0) getTableName() [JDBC–3-18](#page-105-0) getText() [JDBC–6-13](#page-242-0) getTimestamp() [JDBC–6-9](#page-238-0) getTypeMap() [JDBC–4-20,](#page-139-0) [JDBC–4-24,](#page-143-0) [JDBC–4-25](#page-144-0) getUDR() [JDBC–5-22](#page-207-0) getUDRSQLname() [JDBC–5-22](#page-207-0) getUnicodeStream() [JDBC–3-16](#page-103-0) getUpdateCount() [JDBC–F-5,](#page-312-0) [JDBC–F-7](#page-314-0) getUpdateCounts() [JDBC–3-6](#page-93-0) getUser() [JDBC–B-2](#page-271-0)

Methods *(continued)* getWarnings() [JDBC–3-11](#page-98-0) getXXX() [JDBC–3-3,](#page-90-0) [JDBC–3-7,](#page-94-0) [JDBC–C-14,](#page-291-0) [JDBC–C-15,](#page-292-0) [JDBC–F-12](#page-319-0) GreaterThan [DBDK–6-5,](#page-180-0) [DBDK–7-5](#page-196-0) greaterThan() [JDBC–4-13,](#page-132-0) [JDBC–4-15](#page-134-0) GreaterThanOrEqual [DBDK–6-5,](#page-180-0) [DBDK–7-5](#page-196-0) hasOutParameter() [JDBC–3-11](#page-98-0) IFX\_XASTDCOMPLIANCE\_XAEND() [JDBC–B-4](#page-273-0) IFX\_XASTDCOMPLIANCE\_XAEND(int value) [JDBC–B-4](#page-273-0) IfxCblob::setAsciiStream(long) [JDBC–6-15](#page-244-0) IfxLocator() [JDBC–4-47](#page-166-0) IfxLoClose() [JDBC–4-46](#page-165-0) IfxLoCreate() [JDBC–4-38](#page-157-0) IfxLoOpen() [JDBC–4-38,](#page-157-0) [JDBC–4-42,](#page-161-0) [JDBC–4-64](#page-183-0) IfxLoRead() [JDBC–4-42,](#page-161-0) [JDBC–4-44,](#page-163-0) [JDBC–4-64](#page-183-0) IfxLoRelease() [JDBC–4-46](#page-165-0) IfxLoSeek() [JDBC–4-43](#page-162-0) IfxLoSize() [JDBC–4-46](#page-165-0) IfxLoTell() [JDBC–4-43](#page-162-0) IfxLoTruncate() [JDBC–4-45](#page-164-0) IfxLoWrite() [JDBC–4-42,](#page-161-0) [JDBC–4-45](#page-164-0) IfxRegisterOutParameter() [JDBC–3-13,](#page-100-0) [JDBC–F-12,](#page-319-0) [JDBC–F-13](#page-320-0) IfxSetNull() [JDBC–3-14,](#page-101-0) [JDBC–F-12](#page-319-0) IfxSetObject() [JDBC–6-9,](#page-238-0) [JDBC–C-6](#page-283-0) InputStreamReader() [JDBC–6-13,](#page-242-0) [JDBC–6-14,](#page-243-0) [JDBC–6-15](#page-244-0) InputStreamtoDOM() [JDBC–3-29](#page-116-0) insertRow() [JDBC–F-12](#page-319-0) insertsAreDetected() [JDBC–3-17](#page-104-0) Inter [DBDK–7-5](#page-196-0) isDefinitelyWriteable() [JDBC–3-18](#page-105-0) IsDirty [DBDK–6-9](#page-184-0) isHDREnabled() [JDBC–2-25](#page-72-0) isIfxDBANSIWARN() [JDBC–B-3](#page-272-0) isIfxDELIMIDENT() [JDBC–B-3](#page-272-0) isIfxENABLE\_CACHE\_TYPE() [JDBC–B-3](#page-272-0) isIfxIFX\_AUTOFREE() [JDBC–B-4](#page-273-0) isIfxIFX\_USEPUT() [JDBC–B-4](#page-273-0) isIfxUSEV5SERVER() [JDBC–B-6](#page-275-0) IsNull [DBDK–6-5,](#page-180-0) [DBDK–7-4,](#page-195-0) [DBDK–7-6](#page-197-0) isReadOnly() [JDBC–2-25,](#page-72-0) [JDBC–3-18](#page-105-0) IsUpdated [DBDK–7-4](#page-195-0) isWriteable() [JDBC–3-18](#page-105-0) keepJavaFile() [JDBC–5-16](#page-201-0) last() [JDBC–F-6](#page-313-0) length() [JDBC–5-4](#page-189-0) LessThan [DBDK–6-5,](#page-180-0) [DBDK–7-4,](#page-195-0) [DBDK–7-6](#page-197-0) lessThan() [JDBC–4-13,](#page-132-0) [JDBC–4-15](#page-134-0) LessThanOrEqual [DBDK–6-5,](#page-180-0) [DBDK–7-6](#page-197-0) map.get() [JDBC–4-24](#page-143-0) map.put() [JDBC–4-24,](#page-143-0) [JDBC–4-25](#page-144-0) Match [DBDK–6-11](#page-186-0) Minus [DBDK–6-5,](#page-180-0) [DBDK–7-6](#page-197-0) moveToCurrentRow() [JDBC–F-12](#page-319-0) moveToInsertRow() [JDBC–F-12](#page-319-0) Negate [DBDK–6-5,](#page-180-0) [DBDK–7-6](#page-197-0) next() [JDBC–2-18,](#page-65-0) [JDBC–3-3,](#page-90-0) [JDBC–4-8,](#page-127-0) [JDBC–7-4](#page-251-0) NotEqual [DBDK–6-5,](#page-180-0) [DBDK–7-6,](#page-197-0) [DBDK–B-4](#page-291-0) othersDeletesAreVisible() [JDBC–3-17](#page-104-0) othersInsertsAreVisible() [JDBC–3-17](#page-104-0) othersUpdatesAreVisible() [JDBC–3-17](#page-104-0) OutputStreamWriter() [JDBC–6-13,](#page-242-0) [JDBC–6-14,](#page-243-0) [JDBC–6-15](#page-244-0) Overlap [DBDK–7-6](#page-197-0) ownDeletesAreVisible() [JDBC–3-17](#page-104-0) ownInsertsAreVisible() [JDBC–3-17](#page-104-0) ownUpdatesAreVisible() [JDBC–3-17](#page-104-0)

<span id="page-177-0"></span>Methods *(continued)* Plus [DBDK–6-5,](#page-180-0) [DBDK–7-6](#page-197-0) Positive [DBDK–6-5,](#page-180-0) [DBDK–7-6](#page-197-0) prepareStatement() [JDBC–3-3](#page-90-0) previous() [JDBC–F-6](#page-313-0) Printable [DBDK–7-4](#page-195-0) put() [JDBC–2-12,](#page-59-0) [JDBC–7-4](#page-251-0) RawCopy [DBDK–6-9](#page-184-0) read() [JDBC–4-8](#page-127-0) readArray() [JDBC–4-5](#page-124-0) readAsciiStream() [JDBC–5-6](#page-191-0) readBinaryStream() [JDBC–5-6](#page-191-0) ReadBoolean [DBDK–6-11](#page-186-0) readByte() [JDBC–4-21](#page-140-0) readBytes() [JDBC–5-3,](#page-188-0) [JDBC–5-6](#page-191-0) ReadChar [DBDK–6-11](#page-186-0) readCharacterStream() [JDBC–4-5,](#page-124-0) [JDBC–4-21,](#page-140-0) [JDBC–5-6](#page-191-0) ReadDate [DBDK–6-11](#page-186-0) ReadDateTime [DBDK–6-11](#page-186-0) ReadDecimal [DBDK–6-11](#page-186-0) ReadDoublePrecision [DBDK–6-11](#page-186-0) ReadGLWChar [DBDK–6-11](#page-186-0) ReadGLWString [DBDK–6-11](#page-186-0) ReadInt1 [DBDK–6-11](#page-186-0) ReadInt8 [DBDK–6-12](#page-187-0) ReadInteger [DBDK–6-12](#page-187-0) ReadInterval [DBDK–6-12](#page-187-0) ReadMoney [DBDK–6-12](#page-187-0) readObject() [JDBC–4-21,](#page-140-0) [JDBC–5-6](#page-191-0) readProperties() [JDBC–B-2](#page-271-0) ReadReal [DBDK–6-12](#page-187-0) readRef() [JDBC–4-5,](#page-124-0) [JDBC–4-21,](#page-140-0) [JDBC–5-6](#page-191-0) ReadSmallInt [DBDK–6-12](#page-187-0) readSQL() [JDBC–4-22,](#page-141-0) [JDBC–4-24,](#page-143-0) [JDBC–4-30,](#page-149-0) [JDBC–5-5](#page-190-0) ReadString [DBDK–6-12](#page-187-0) readString() [JDBC–5-3,](#page-188-0) [JDBC–5-6](#page-191-0) ReadUChar1 [DBDK–6-12](#page-187-0) ReadUInt8 [DBDK–6-12](#page-187-0) ReadUInteger [DBDK–6-12](#page-187-0) ReadWChar [DBDK–6-12](#page-187-0) ReadWString [DBDK–6-12](#page-187-0) refreshRow() [JDBC–3-16](#page-103-0) registerDriver() [JDBC–2-3](#page-50-0) registerOutParameter() [JDBC–3-7,](#page-94-0) [JDBC–F-12](#page-319-0) relative() [JDBC–F-6](#page-313-0) removeJar() [JDBC–5-23](#page-208-0) removeProperty() [JDBC–B-1](#page-270-0) removeUDR() [JDBC–5-23](#page-208-0) Rewind operator [DBDK–6-11](#page-186-0) routine [DBDK–6-5,](#page-180-0) [DBDK–B-4](#page-291-0) rowDeleted() [JDBC–3-16](#page-103-0) rowInserted() [JDBC–3-16](#page-103-0) rowUpdated() [JDBC–3-16](#page-103-0) SameType [DBDK–7-4](#page-195-0) scrubConnection() JDBC-7-9 set() [JDBC–4-13,](#page-132-0) [JDBC–4-15](#page-134-0) setAlignment() [JDBC–5-15](#page-200-0) setArray() JDBC-4-16, JDBC-C-8 setAsciiStream() JDBC-4-6, JDBC-4-7, JDBC-C-5, JDBC-C-8 setAutoAlignment() [JDBC–5-4](#page-189-0) setAutoCommit() JDBC-3-18 setAutoFree() [JDBC–3-23,](#page-110-0) [JDBC–7-4](#page-251-0) setBigDecimal() [JDBC–4-4,](#page-123-0) [JDBC–4-5,](#page-124-0) [JDBC–C-8](#page-285-0) setBinaryStream() JDBC-4-6, JDBC-4-7, JDBC-C-5, [JDBC–C-8](#page-285-0) setBlob() [JDBC–C-8](#page-285-0) setBoolean() [JDBC–C-9](#page-286-0)

Methods *(continued)* setByte() [JDBC–C-9](#page-286-0) setBytes() [JDBC–C-9](#page-286-0) setCatalog() [JDBC–3-16](#page-103-0) setCharacterStream() JDBC-C-9 setClassName() JDBC-5-16 SetClean [DBDK–6-9](#page-184-0) setClob() [JDBC–C-9](#page-286-0) setCurrentPosition() [JDBC–5-4](#page-189-0) SetData [DBDK–6-9](#page-184-0) setDatabaseName() JDBC-B-2 SetDataC [DBDK–7-3](#page-194-0) SetDataCpp [DBDK–7-3](#page-194-0) setDataSourceName() [JDBC–B-3](#page-272-0) setDate() JDBC-C-9 setDescription() [JDBC–B-2](#page-271-0) SetDirty [DBDK–6-9](#page-184-0) setDouble() JDBC-C-9 setExplicitCast() JDBC-5-19 setFetchDirection() [JDBC–F-5,](#page-312-0) [JDBC–F-6](#page-313-0) setFetchSize() [JDBC–3-17,](#page-104-0) [JDBC–F-6](#page-313-0) setFieldCount() JDBC-5-14 SetFieldDelimiters [DBDK–6-12](#page-187-0) setFieldLength() [JDBC–5-14](#page-199-0) setFieldType() [JDBC–5-14](#page-199-0) setFieldTypeName() [JDBC–5-14](#page-199-0) setFloat() [JDBC–C-9](#page-286-0) setIfxCLIENT\_LOCALE() [JDBC–B-3](#page-272-0) setIfxCPMInitPoolSize() [JDBC–B-7](#page-276-0) setIfxCPMMaxAgeLimit() [JDBC–B-7](#page-276-0) setIfxCPMMaxConnections() [JDBC–B-7](#page-276-0) setIfxCPMMaxPoolSize() JDBC-B-7 setIfxCPMMinAgeLimit() [JDBC–B-7](#page-276-0) setIfxCPMMinPoolSize() JDBC-B-7 setIfxCPMServiceInterval() [JDBC–B-7](#page-276-0) setIfxCPMSwitchHDRPool() [JDBC–B-7](#page-276-0) setIfxCSM (String csm) [JDBC–B-3](#page-272-0) setIfxDB\_LOCALE() [JDBC–B-3](#page-272-0) setIfxDBANSIWARN() [JDBC–B-3](#page-272-0) setIfxDBCENTURY() [JDBC–B-3](#page-272-0) setIfxDBDATE() JDBC-B-3 setIfxDBSPACETEMP() [JDBC–B-3](#page-272-0) setIfxDBTEMP() [JDBC–B-3](#page-272-0) setIfxDBUPSPACE() JDBC-B-3 setIfxDELIMIDENT() [JDBC–B-3](#page-272-0) setIfxENABLE\_\_HDRSWITCH() [JDBC–B-3](#page-272-0) setIfxENABLE\_CACHE\_TYPE() [JDBC–B-3](#page-272-0) setIfxFET\_BUF\_SIZE() [JDBC–B-3](#page-272-0) setIfxGL\_DATE() [JDBC–B-3](#page-272-0) setIfxIFX\_AUTOFREE() [JDBC–B-4](#page-273-0) setIfxIFX\_CODESETLOB() [JDBC–B-4](#page-273-0) setIfxIFX\_DIRECTIVES() [JDBC–B-4](#page-273-0) setIfxIFX\_EXTDIRECTIVES() [JDBC–B-4](#page-273-0) setIfxIFX\_ISOLATION\_LEVEL [JDBC–B-4](#page-273-0) setIfxIFX\_LOCK\_MODE\_WAIT [JDBC–B-4](#page-273-0) setIfxIFX\_USEPUT() [JDBC–B-4](#page-273-0) setIfxIFXHOST() [JDBC–B-4](#page-273-0) setIfxINFORMIXCONRETRY() [JDBC–B-4](#page-273-0) setIfxINFORMIXCONTIME() JDBC-B-4 setIfxINFORMIXOPCACHE() [JDBC–B-4](#page-273-0) setIfxINFORMIXSERVER\_SECONDARY() [JDBC–B-4](#page-273-0) setIfxINFORMIXSTACKSIZE() [JDBC–B-4](#page-273-0) setIfxJDBCTEMP() [JDBC–B-4](#page-273-0) setIfxLDAP\_IFXBASE() [JDBC–B-5](#page-274-0) setIfxLDAP\_PASSWD() [JDBC–B-5](#page-274-0) setIfxLDAP\_URL() [JDBC–B-5](#page-274-0) setIfxLDAP\_USER() [JDBC–B-5](#page-274-0)

<span id="page-178-0"></span>Methods *(continued)* setIfxLOBCACHE() JDBC-B-5 setIfxNEWCODESET() JDBC-B-5 setIfxNEWLOCALE() [JDBC–B-5](#page-274-0) setIfxNODEFDAC(String value) JDBC-B-5 setIfxOPT\_GOAL() [JDBC–B-5](#page-274-0) setIfxOPTCOMPIND() [JDBC–B-5](#page-274-0) setIfxOPTOFC() [JDBC–B-5](#page-274-0) setIfxPATH() JDBC-B-5 setIfxPDQPRIORITY() [JDBC–B-5](#page-274-0) setIfxPLCONFIG() JDBC-B-5 setIfxPLOAD\_LO\_PATH() JDBC-B-5 setIfxPROTOCOLTRACE() [JDBC–B-5](#page-274-0) setIfxPROTOCOLTRACEFILE() [JDBC–B-5](#page-274-0) setIfxPROXY() [JDBC–B-6](#page-275-0) setIfxPSORT\_DBTEMP() [JDBC–B-6](#page-275-0) setIfxPSORT\_NPROCS() [JDBC–B-6](#page-275-0) setIfxSECURITY() JDBC-B-6 setIfxSQLH\_FILE() [JDBC–B-6](#page-275-0) setIfxSQLH\_TYPE() [JDBC–B-6](#page-275-0) setIfxSTMT\_CACHE() [JDBC–B-6](#page-275-0) setIfxTRACE() JDBC-B-6 setIfxTRACEFILE() JDBC-B-6 setIfxUSEV5SERVER() [JDBC–B-6](#page-275-0) setImplicitCast() [JDBC–5-19](#page-204-0) setInt() JDBC-3-3, JDBC-C-9 setJarFileSQLName() [JDBC–5-16,](#page-201-0) [JDBC–5-21](#page-206-0) setJarTmpPath() JDBC-5-19 setLength() [JDBC–5-15](#page-200-0) setLong() [JDBC–C-9](#page-286-0) setMaxFieldSize() JDBC-3-17 setMaxRows() JDBC-F-6 SetNotNull [DBDK–6-9](#page-184-0) SetNull [DBDK–7-4](#page-195-0) setNull() [JDBC–3-12,](#page-99-0) [JDBC–C-9](#page-286-0) SetNullFlag [DBDK–6-5,](#page-180-0) [DBDK–7-6](#page-197-0) setObject() [JDBC–4-4,](#page-123-0) [JDBC–4-5,](#page-124-0) [JDBC–4-16,](#page-135-0) [JDBC–4-25,](#page-144-0) [JDBC–6-9](#page-238-0) setPassword() [JDBC–B-2](#page-271-0) setPortNumber() [JDBC–B-2](#page-271-0) setQualifier() JDBC-4-14, JDBC-4-16 setQueryTimeout() [JDBC–3-17](#page-104-0) setReadOnly() [JDBC–3-16](#page-103-0) setRef() JDBC-3-16 setServerName() JDBC-B-2 setShort() JDBC-C-10 setSQLName() [JDBC–5-16,](#page-201-0) [JDBC–5-17,](#page-202-0) [JDBC–F-15](#page-322-0) setString() [JDBC–5-28,](#page-213-0) [JDBC–6-9,](#page-238-0) [JDBC–C-10](#page-287-0) SetStringDelimiters [DBDK–6-12,](#page-187-0) [DBDK–6-13](#page-188-0) setTime() [JDBC–C-10](#page-287-0) setTimestamp() [JDBC–C-10](#page-287-0) setTypeMap() [JDBC–4-16,](#page-135-0) [JDBC–4-22](#page-141-0) setUDR() [JDBC–5-22](#page-207-0) setUDTExtName() JDBC-5-7 setUnicodeStream() JDBC-3-16 setUser() [JDBC–B-2](#page-271-0) setXXX() [JDBC–3-11,](#page-98-0) [JDBC–5-28,](#page-213-0) [JDBC–C-5,](#page-282-0) [JDBC–C-12,](#page-289-0) [JDBC–C-13](#page-290-0) Size [DBDK–7-6](#page-197-0) Skip [DBDK–6-13](#page-188-0) Skip operator [DBDK–6-11](#page-186-0) SkipBlanks [DBDK–6-13](#page-188-0) skipBytes() [JDBC–5-4](#page-189-0) SkipDelimiters [DBDK–6-13](#page-188-0) SQLInput() [JDBC–4-21,](#page-140-0) [JDBC–5-2](#page-187-0) SQLOutput() [JDBC–4-21,](#page-140-0) [JDBC–5-2](#page-187-0) StringtoDOM() [JDBC–3-28](#page-115-0)

Methods *(continued)* Times [DBDK–6-5,](#page-180-0) [DBDK–7-6](#page-197-0) toBytes() [JDBC–4-47](#page-166-0) toHexString() [JDBC–4-47](#page-166-0) ToString [DBDK–6-4,](#page-179-0) [DBDK–7-6](#page-197-0) toString() [JDBC–4-14,](#page-133-0) [JDBC–4-16](#page-135-0) TypeOf [DBDK–7-4](#page-195-0) Union [DBDK–7-6](#page-197-0) unsupported for distinct data types [JDBC–4-5](#page-124-0) for named rows [JDBC–4-21](#page-140-0) for opaque data types [JDBC–5-6](#page-191-0) for querying the database [JDBC–3-16](#page-103-0) updateObject() [JDBC–6-9](#page-238-0) updateRow() [JDBC–F-12](#page-319-0) updateRow(), and scroll cursors [JDBC–3-5](#page-92-0) updatesAreDetected() [JDBC–3-17](#page-104-0) updateString() [JDBC–6-9](#page-238-0) Within [DBDK–7-6](#page-197-0) writeArray() [JDBC–4-5](#page-124-0) writeAsciiStream() [JDBC–5-6](#page-191-0) writeBinaryStream() [JDBC–5-6](#page-191-0) WriteBoolean [DBDK–6-13](#page-188-0) writeByte() [JDBC–4-21](#page-140-0) writeBytes() [JDBC–5-4,](#page-189-0) [JDBC–5-6](#page-191-0) WriteChar [DBDK–6-13](#page-188-0) writeCharacterStream() [JDBC–4-5,](#page-124-0) [JDBC–4-21,](#page-140-0) [JDBC–5-6](#page-191-0) WriteDate [DBDK–6-13](#page-188-0) WriteDateTime [DBDK–6-13](#page-188-0) WriteDecimal [DBDK–6-13](#page-188-0) WriteDoublePrecision [DBDK–6-13](#page-188-0) WriteGLWChar [DBDK–6-13](#page-188-0) WriteGLWString [DBDK–6-14](#page-189-0) writeInt() [JDBC–4-25](#page-144-0) WriteInt1 [DBDK–6-14](#page-189-0) WriteInt8 [DBDK–6-14](#page-189-0) WriteInteger [DBDK–6-14](#page-189-0) WriteInterval [DBDK–6-14](#page-189-0) WriteLiteral [DBDK–6-14](#page-189-0) WriteMoney [DBDK–6-14](#page-189-0) writeObject() [JDBC–4-21,](#page-140-0) [JDBC–4-25,](#page-144-0) [JDBC–5-6,](#page-191-0) [JDBC–F-7](#page-314-0) writeProperties() [JDBC–B-2](#page-271-0) WriteReal [DBDK–6-14](#page-189-0) writeRef() [JDBC–4-5,](#page-124-0) [JDBC–4-21,](#page-140-0) [JDBC–5-6](#page-191-0) WriteSmallInt [DBDK–6-14](#page-189-0) writeSQL() [JDBC–4-22,](#page-141-0) [JDBC–4-25,](#page-144-0) [JDBC–4-30,](#page-149-0) [JDBC–5-5](#page-190-0) WriteString [DBDK–6-14](#page-189-0) writeString() [JDBC–5-4,](#page-189-0) [JDBC–5-6](#page-191-0) WriteUChar1 [DBDK–6-14](#page-189-0) WriteUInt8 [DBDK–6-14](#page-189-0) WriteUInteger [DBDK–6-14](#page-189-0) WriteUSmallInt [DBDK–6-14](#page-189-0) WriteWChar [DBDK–6-14](#page-189-0) WriteWString [DBDK–6-14](#page-189-0) writeXXX() JDBC-4-25 XMLtoInputStream [JDBC–3-28](#page-115-0) XMLtoString() [JDBC–3-27](#page-114-0) Methods, DatabaseMetaData [JDBC–3-21](#page-108-0) Metric classes, onperf database server [PERF–14-16](#page-469-0) disk chunk [PERF–14-18](#page-471-0) disk spindle [PERF–14-18](#page-471-0) fragment [PERF–14-21](#page-474-0) physical processor [PERF–14-18](#page-471-0) session [PERF–14-19](#page-472-0) tblspace [PERF–14-20](#page-473-0) virtual processor [PERF–14-19](#page-472-0)

<span id="page-179-0"></span>MI\_ABORT\_END transition type [DAPIF–2-610,](#page-649-0) [DAPIF–2-611,](#page-650-0) [DAPIP–10-50,](#page-413-0) [DAPIP–10-51,](#page-414-0) [DAPIP–10-53](#page-416-0) MI\_All\_Events event type, deprecated [DAPIP–10-2](#page-365-0) mi\_alloc() function [DAPIF–2-74,](#page-113-0) [DAPIP–10-27,](#page-390-0) [DAPIP–14-1,](#page-540-0) [DAPIP–14-19,](#page-558-0) [DAPIP–14-20,](#page-559-0) [DAPIP–14-21,](#page-560-0) [DAPIP–14-25,](#page-564-0) [DAPIP–A-1,](#page-700-0) [DBDK–6-15](#page-190-0) MI\_AM\_ISTATS\_DESC structure [VII–5-8](#page-145-0) MI\_AM\_KEY\_DESC structure [VII–5-4](#page-141-0) MI\_AM\_KEY\_DESC structure retrieving [VII–5-72](#page-209-0) MI\_AM\_QUAL\_DESC structure [VII–5-4,](#page-141-0) [VTI–5-3](#page-126-0) MI\_AM\_ROWID\_DESC structure [VII–5-6](#page-143-0) MI\_AM\_SCAN\_DESC structure [VII–5-7,](#page-144-0) [VTI–5-6](#page-129-0) MI\_AM\_TABLE\_DESC structure [VII–5-8,](#page-145-0) [VTI–5-7](#page-130-0) MI\_AM\_TSTATS\_DESC structure [VTI–5-7](#page-130-0) MI\_BEGIN transition type [DAPIF–2-610,](#page-649-0) [DAPIF–2-611,](#page-650-0) [DAPIP–10-49](#page-412-0) MI\_BINARY control-flag constant [DAPIF–2-168,](#page-207-0) [DAPIF–2-443,](#page-482-0) [DAPIP–8-31](#page-290-0) mi\_binary\_query() function [DAPIF–2-80,](#page-119-0) [DAPIP–8-10,](#page-269-0) [DAPIP–15-62](#page-639-0) mi\_binary\_to\_date() function [DAPIF–2-76](#page-115-0) mi\_binary\_to\_datetime() function [DAPIF–2-77](#page-116-0) mi\_binary\_to\_decimal() function [DAPIF–2-78](#page-117-0) mi\_binary\_to\_money() function [DAPIF–2-79](#page-118-0) mi\_bitvarying data type *See also* Byte data; Varying-length structure. as routine argument [DAPIP–13-10](#page-489-0) as routine return value [DAPIP–13-14](#page-493-0) corresponding SQL data type [DAPIP–1-9,](#page-38-0) [DAPIP–2-13,](#page-62-0) [DAPIP–2-28](#page-77-0) defined [DAPIP–2-28](#page-77-0) passing mechanism for [DAPIP–2-14](#page-63-0) varying-length opaque type and [DAPIP–13-10,](#page-489-0) [DAPIP–13-14](#page-493-0) mi\_bitvarying pointer [DBDK–5-26](#page-157-0) mi\_boolean data type *See also* BOOLEAN data type. converting between stream and internal [DAPIF–2-544,](#page-583-0) [DAPIF–2-572](#page-611-0) corresponding SQL data type [DAPIP–1-9,](#page-38-0) [DAPIP–2-31](#page-80-0) format of [DAPIP–2-31,](#page-80-0) [DAPIP–8-9](#page-268-0) passing mechanism for [DAPIP–2-31,](#page-80-0) [DAPIP–2-33](#page-82-0) portability of [DAPIP–1-9](#page-38-0) reading from stream [DAPIF–2-544](#page-583-0) type alignment [DAPIP–16-6](#page-649-0) writing to stream [DAPIF–2-572](#page-611-0) mi\_call\_on\_vp() function [DAPIF–2-83,](#page-122-0) [DAPIP–13-40](#page-519-0) mi\_call() function [DAPIF–2-81,](#page-120-0) [DAPIP–14-36](#page-575-0) MI\_CALLBACK\_FUNC data type [DAPIP–10-7](#page-370-0) MI\_CALLBACK\_HANDLE data type [DAPIP–10-7](#page-370-0) MI\_CALLBACK\_STATUS data type [DAPIP–1-10,](#page-39-0) [DAPIP–10-13](#page-376-0) mi\_cast\_get() function [DAPIF–2-85,](#page-124-0) [DAPIP–2-3,](#page-52-0) [DAPIP–9-17,](#page-340-0) [DAPIP–9-18,](#page-341-0) [DAPIP–9-21,](#page-344-0) [DAPIP–9-33](#page-356-0) MI\_CB\_CONTINUE callback-return constant [DAPIP–10-14,](#page-377-0) [DAPIP–10-30](#page-393-0) MI\_CB\_EXC\_HANDLED callback-return constant [DAPIP–10-13,](#page-376-0) [DAPIP–10-29](#page-392-0) mi\_char data type *See also* Character data. corresponding SQL data type [DAPIP–1-7,](#page-36-0) [DAPIP–2-7](#page-56-0) defined [DAPIP–2-8](#page-57-0) functions for [DAPIP–2-10](#page-59-0) portability of [DAPIP–2-10](#page-59-0) transferring between computers [DAPIP–2-10](#page-59-0) type alignment [DAPIP–2-10](#page-59-0)

mi\_char data type; mi\_lvarchar data type; mi\_string data type. [DAPIP–xi](#page-12-0) mi\_char1 data type [DAPIP–1-7,](#page-36-0) [DAPIP–2-7,](#page-56-0) [DAPIP–2-8,](#page-57-0) [DAPIP–2-33](#page-82-0) mi\_char1 data type *See* Character data. mi\_class\_id() function [DAPIF–2-88,](#page-127-0) [DAPIP–13-40](#page-519-0) mi\_class\_maxvps() function [DAPIF–2-89,](#page-128-0) [DAPIP–13-40](#page-519-0) mi\_class\_name() function [DAPIF–2-91,](#page-130-0) [DAPIP–13-40](#page-519-0) mi\_class\_numvp() function [DAPIF–2-92,](#page-131-0) [DAPIP–13-40](#page-519-0) MI\_Client\_Library\_Error event type callback type for [DAPIP–10-5](#page-368-0) connection descriptor for [DAPIF–2-149,](#page-188-0) [DAPIF–2-152,](#page-191-0) [DAPIF–2-477,](#page-516-0) [DAPIF–2-482,](#page-521-0) [DAPIF–2-651,](#page-690-0) [DAPIP–10-6](#page-369-0) default handling in client LIBMI [DAPIP–10-12](#page-375-0) defined [DAPIP–10-2,](#page-365-0) [DAPIP–10-55](#page-418-0) in error descriptor [DAPIP–10-17](#page-380-0) MI\_LIB\_DROPCONN error [DAPIF–2-147](#page-186-0) mi\_client\_locale() DataBlade API function [DAPIP–1-19](#page-48-0) mi\_client\_locale() function [DAPIF–2-95,](#page-134-0) [DAPIP–7-17](#page-256-0) mi\_client() function [DAPIF–2-94,](#page-133-0) [DAPIP–1-2,](#page-31-0) [DAPIP–1-4](#page-33-0) mi\_close\_statement() function [DAPIF–2-98,](#page-137-0) [DAPIP–8-20,](#page-279-0) [DAPIP–8-31,](#page-290-0) [DAPIP–15-62](#page-639-0) mi\_close() function [DBDK–5-9](#page-140-0) mi\_close() function as destructor function [DAPIF–2-96,](#page-135-0) [DAPIP–7-12,](#page-251-0) [DAPIP–7-14](#page-253-0) callback and [DAPIP–10-16](#page-379-0) connection descriptor and [DAPIP–7-14,](#page-253-0) [DAPIP–7-18](#page-257-0) current statement and [DAPIP–8-58](#page-317-0) cursor and [DAPIP–5-15,](#page-148-0) [DAPIP–5-16,](#page-149-0) [DAPIP–8-31](#page-290-0) description of [DAPIF–2-96](#page-135-0) function descriptor and [DAPIP–9-38](#page-361-0) row descriptor and [DAPIP–5-39](#page-172-0) row structure and [DAPIP–5-38](#page-171-0) save set and [DAPIP–8-64](#page-323-0) statement descriptor and [DAPIP–8-14,](#page-273-0) [DAPIP–8-32](#page-291-0) user memory and [DAPIP–14-23,](#page-562-0) [DAPIP–A-2](#page-701-0) MI\_COLL\_DESC structure *See* Collection descriptor. MI\_COLL\_DESC structure. *See* Collection descriptor. MI\_COLL\_READONLY control-flag constant [DAPIF–2-112](#page-151-0) MI\_COLLECTION structure *See* Collection structure. MI\_COLLECTION structure. *See* Collection structure. mi\_collection\_card() function [DAPIF–2-99,](#page-138-0) [DAPIP–5-15,](#page-148-0) [GSG–2-34,](#page-63-0) [SQLR–2-23,](#page-118-0) [SQLR–2-25,](#page-120-0) [SQLR–2-33](#page-128-0) mi\_collection\_close() function [DAPIF–2-100,](#page-139-0) [DAPIP–5-3,](#page-136-0) [DAPIP–5-15](#page-148-0) mi\_collection\_copy() function [DAPIF–2-101,](#page-140-0) [DAPIP–5-3,](#page-136-0) [DAPIP–5-6](#page-139-0) mi\_collection\_create() function [DAPIF–2-103,](#page-142-0) [DAPIP–2-3,](#page-52-0) [DAPIP–5-3](#page-136-0) mi\_collection\_delete() function [DAPIF–2-104,](#page-143-0) [DAPIP–5-6,](#page-139-0) [DAPIP–5-14](#page-147-0) mi\_collection\_fetch() function [DAPIF–2-106,](#page-145-0) [DAPIP–2-36,](#page-85-0) [DAPIP–5-6,](#page-139-0) [DAPIP–5-9](#page-142-0) mi\_collection\_free() function [DAPIF–2-108,](#page-147-0) [DAPIP–5-3,](#page-136-0) [DAPIP–5-15,](#page-148-0) [DAPIP–5-16](#page-149-0) mi\_collection\_insert() function [DAPIF–2-109,](#page-148-0) [DAPIP–2-36,](#page-85-0) [DAPIP–5-6,](#page-139-0) [DAPIP–5-7](#page-140-0) mi\_collection\_open\_with\_options () function [DAPIP–5-3,](#page-136-0) [DAPIP–5-4,](#page-137-0) [DAPIP–5-5](#page-138-0) mi\_collection\_open\_with\_options() function [DAPIF–2-112](#page-151-0)
<span id="page-180-0"></span>mi\_collection\_open() function [DAPIF–2-111,](#page-150-0) [DAPIP–5-3,](#page-136-0) [DAPIP–5-4](#page-137-0) mi\_collection\_update() function [DAPIF–2-114,](#page-153-0) [DAPIP–5-6,](#page-139-0) [DAPIP–5-13](#page-146-0) MI\_COLLECTION\_VALUE value constant DAPIF-2-654, [DAPIF–2-655,](#page-694-0) [DAPIP–5-3,](#page-136-0) [DAPIP–8-52](#page-311-0) MI\_COLLECTION\_VALUE value constant mi\_collection\_fetch() function [DAPIF–2-107](#page-146-0) mi\_collection\* functions [SQLS–5-58](#page-953-0) mi\_column\_count() function [DAPIF–2-116,](#page-155-0) [DAPIP–5-31,](#page-164-0) [DAPIP–8-41,](#page-300-0) [DAPIP–8-55](#page-314-0) mi\_column\_id() function [DAPIF–2-117,](#page-156-0) [DAPIP–5-30](#page-163-0) mi\_column\_name() function [DAPIF–2-118,](#page-157-0) [DAPIP–5-30,](#page-163-0) [DAPIP–8-55](#page-314-0) mi\_column\_nullable() function [DAPIF–2-119,](#page-158-0) [DAPIP–2-37,](#page-86-0) [DAPIP–5-30](#page-163-0) mi\_column\_precision() function [DAPIF–2-121,](#page-160-0) [DAPIP–2-13,](#page-62-0) [DAPIP–3-16,](#page-105-0) [DAPIP–3-20,](#page-109-0) [DAPIP–4-16,](#page-131-0) [DAPIP–5-30](#page-163-0) mi\_column\_scale() function [DAPIF–2-123,](#page-162-0) [DAPIP–3-16,](#page-105-0) [DAPIP–4-16,](#page-131-0) [DAPIP–5-30](#page-163-0) mi\_column\_type\_id() function [DAPIF–2-125,](#page-164-0) [DAPIP–2-3,](#page-52-0) [DAPIP–2-13,](#page-62-0) [DAPIP–5-30](#page-163-0) mi\_column\_typedesc() function [DAPIF–2-126,](#page-165-0) [DAPIP–2-4,](#page-53-0) [DAPIP–2-13,](#page-62-0) [DAPIP–5-30](#page-163-0) mi\_command\_is\_finished() function [DAPIF–2-127,](#page-166-0) [DAPIP–8-57,](#page-316-0) [DAPIP–15-62](#page-639-0) MI\_CONNECTION structure *See* Connection descriptor. MI\_CONNECTION structure. *See* Connection descriptor. MI\_CONNECTION\_INFO structure *See* Connection-information descriptor. MI\_CONNECTION\_INFO structure. *See* Connection-information descriptor. MI\_CONTINUE return constant [DAPIF–2-82,](#page-121-0) [DAPIP–14-38](#page-577-0) mi\_convert\_from\_codeset() DataBlade API function [GLS–4-11](#page-152-0) mi\_convert\_from\_codeset() function [DAPIF–2-128](#page-167-0) mi\_convert\_to\_codeset() DataBlade API function [GLS–4-11](#page-152-0) mi\_convert\_to\_codeset() function [DAPIF–2-129](#page-168-0) MI\_CURRENT\_CLASS VP-class constant [DAPIF–2-89,](#page-128-0) [DAPIF–2-91,](#page-130-0) [DAPIF–2-92](#page-131-0) mi\_current\_command\_name() function [DAPIF–2-130,](#page-169-0) [DAPIP–12-19,](#page-460-0) [DAPIP–14-7,](#page-546-0) [DAPIP–15-62](#page-639-0) MI\_CURSOR\_ABSOLUTE cursor-action constant [DAPIF–2-104,](#page-143-0) [DAPIF–2-106,](#page-145-0) [DAPIF–2-109,](#page-148-0) [DAPIF–2-114,](#page-153-0) [DAPIF–2-171,](#page-210-0) [DAPIP–5-6,](#page-139-0) [DAPIP–8-25](#page-284-0) MI\_CURSOR\_ACTION data type [DAPIP–1-10,](#page-39-0) [DAPIP–5-6,](#page-139-0) [DAPIP–8-24](#page-283-0) MI\_CURSOR\_CURRENT cursor-action constant [DAPIF–2-104,](#page-143-0) [DAPIF–2-106,](#page-145-0) [DAPIF–2-109,](#page-148-0) [DAPIF–2-114,](#page-153-0) [DAPIP–5-7](#page-140-0) MI\_CURSOR\_FIRST cursor-action constant [DAPIF–2-104,](#page-143-0) [DAPIF–2-106,](#page-145-0) [DAPIF–2-109,](#page-148-0) [DAPIF–2-114,](#page-153-0) [DAPIF–2-171,](#page-210-0) [DAPIP–5-6,](#page-139-0) [DAPIP–8-24](#page-283-0) MI\_CURSOR\_LAST cursor-action constant [DAPIF–2-104,](#page-143-0) [DAPIF–2-106,](#page-145-0) [DAPIF–2-109,](#page-148-0) [DAPIF–2-114,](#page-153-0) [DAPIF–2-171,](#page-210-0) [DAPIP–5-6,](#page-139-0) [DAPIP–8-24](#page-283-0) MI\_CURSOR\_NEXT cursor-action constant [DAPIF–2-104,](#page-143-0) [DAPIF–2-106,](#page-145-0) [DAPIF–2-109,](#page-148-0) [DAPIF–2-114,](#page-153-0) [DAPIF–2-171,](#page-210-0) [DAPIP–5-6,](#page-139-0) [DAPIP–8-24](#page-283-0) MI\_CURSOR\_PRIOR cursor-action constant [DAPIF–2-104,](#page-143-0) [DAPIF–2-106,](#page-145-0) [DAPIF–2-109,](#page-148-0) [DAPIF–2-114,](#page-153-0) [DAPIF–2-171,](#page-210-0) [DAPIP–5-6,](#page-139-0) [DAPIP–8-24](#page-283-0) MI\_CURSOR\_RELATIVE cursor-action constant [DAPIF–2-104,](#page-143-0) [DAPIF–2-106,](#page-145-0) [DAPIF–2-109,](#page-148-0) [DAPIF–2-114,](#page-153-0) [DAPIF–2-171,](#page-210-0) [DAPIP–5-7,](#page-140-0) [DAPIP–8-25](#page-284-0)

mi\_dalloc() function [DAPIF–2-131,](#page-170-0) [DAPIP–10-27,](#page-390-0) [DAPIP–14-1,](#page-540-0) [DAPIP–14-19,](#page-558-0) [DAPIP–14-20,](#page-559-0) [DAPIP–14-22,](#page-561-0) [DAPIP–15-6,](#page-583-0) [DAPIP–A-1,](#page-700-0) [DAPIP–A-2,](#page-701-0) [GSG–2-34,](#page-63-0) [VII–3-3,](#page-64-0) [VTI–3-3](#page-60-0) MI\_DATABASE\_INFO structure *See* Database-information descriptor. MI\_DATABASE\_INFO structure. *See* Database-information descriptor. mi\_date data type *See also* DATE data type. byte order [DAPIF–2-272,](#page-311-0) [DAPIF–2-460,](#page-499-0) [DAPIP–4-3](#page-118-0) character conversion [DAPIF–2-76,](#page-115-0) [DAPIF–2-134,](#page-173-0) [DAPIF–2-135,](#page-174-0) [DAPIF–2-589,](#page-628-0) [DAPIF–2-672,](#page-711-0) [DAPIF–2-674,](#page-713-0) [DAPIF–2-677,](#page-716-0) [DAPIF–2-688,](#page-727-0) [DAPIP–4-3](#page-118-0) converting between stream and internal [DAPIF–2-547,](#page-586-0) [DAPIF–2-574](#page-613-0) copying [DAPIP–4-3](#page-118-0) corresponding SQL data type [DAPIP–1-8,](#page-37-0) [DAPIP–4-1,](#page-116-0) [DAPIP–4-2](#page-117-0) current date [DAPIF–2-690](#page-729-0) data conversion of [DAPIP–4-3](#page-118-0) format of [DAPIP–4-2,](#page-117-0) [DAPIP–8-9](#page-268-0) functions for [DAPIP–4-2,](#page-117-0) [DAPIP–4-3](#page-118-0) leap year [DAPIF–2-683](#page-722-0) operations on [DAPIP–4-5](#page-120-0) passing mechanism for [DAPIP–2-33,](#page-82-0) [DAPIP–4-2](#page-117-0) portability of [DAPIP–4-3](#page-118-0) reading from stream [DAPIF–2-547](#page-586-0) receiving from client [DAPIF–2-272,](#page-311-0) [DAPIP–4-3](#page-118-0) sending to client [DAPIF–2-460,](#page-499-0) [DAPIP–4-3](#page-118-0) transferring between computers [DAPIF–2-272,](#page-311-0) [DAPIF–2-460,](#page-499-0) [DAPIP–4-3](#page-118-0) type alignment [DAPIF–2-272,](#page-311-0) [DAPIF–2-460,](#page-499-0) [DAPIP–4-3](#page-118-0) writing to stream [DAPIF–2-574](#page-613-0) mi\_date\_to\_binary() function [DAPIF–2-134](#page-173-0) mi\_date\_to\_string() DataBlade API function [DAPIP–1-18,](#page-47-0) [GLS–4-12](#page-153-0) mi\_date\_to\_string() function [DAPIF–2-135,](#page-174-0) [DAPIP–4-3](#page-118-0) mi\_datetime data type *See also* DATETIME data type; dtime\_t typedef. *See also* DATETIME data type. addition [DAPIF–2-35](#page-74-0) arithmetic operations on [DAPIP–4-15](#page-130-0) byte order [DAPIF–2-273,](#page-312-0) [DAPIF–2-461,](#page-500-0) [DAPIP–4-12](#page-127-0) character conversion [DAPIF–2-37,](#page-76-0) [DAPIF–2-38,](#page-77-0) [DAPIF–2-43,](#page-82-0) [DAPIF–2-44,](#page-83-0) [DAPIF–2-77,](#page-116-0) [DAPIF–2-78,](#page-117-0) [DAPIF–2-136,](#page-175-0) [DAPIF–2-137,](#page-176-0) [DAPIF–2-590,](#page-629-0) [DAPIP–4-13](#page-128-0) converting between stream and internal [DAPIF–2-548,](#page-587-0) [DAPIF–2-575](#page-614-0) copying [DAPIP–4-12](#page-127-0) corresponding SQL data type [DAPIP–1-8,](#page-37-0) [DAPIP–4-1,](#page-116-0) [DAPIP–4-7](#page-122-0) current date and time [DAPIF–2-36](#page-75-0) data conversion of [DAPIP–4-12,](#page-127-0) [DAPIP–4-13](#page-128-0) extending [DAPIF–2-40,](#page-79-0) [DAPIP–4-11](#page-126-0) format of [DAPIP–4-8,](#page-123-0) [DAPIP–8-9](#page-268-0) functions for [DAPIP–4-12,](#page-127-0) [DAPIP–4-13](#page-128-0) inserting from [DAPIP–4-11,](#page-126-0) [DAPIP–4-12](#page-127-0) macros [DAPIP–4-9](#page-124-0) passing mechanism for [DAPIP–4-8](#page-123-0) portability of [DAPIP–4-12](#page-127-0) qualifiers [DAPIP–2-4,](#page-53-0) [DAPIP–4-9](#page-124-0) reading from stream [DAPIF–2-548](#page-587-0) receiving from client [DAPIF–2-273,](#page-312-0) [DAPIP–4-12](#page-127-0) selecting into [DAPIP–4-11,](#page-126-0) [DAPIP–4-12](#page-127-0) sending to client [DAPIF–2-461,](#page-500-0) [DAPIP–4-12](#page-127-0) subtraction [DAPIF–2-41,](#page-80-0) [DAPIF–2-42](#page-81-0)

<span id="page-181-0"></span>mi\_datetime data type *(continued)* transferring between computers [DAPIF–2-273,](#page-312-0) [DAPIF–2-461,](#page-500-0) [DAPIP–4-12](#page-127-0) type alignment [DAPIF–2-273,](#page-312-0) [DAPIF–2-461,](#page-500-0) [DAPIP–4-12](#page-127-0) writing to stream [DAPIF–2-575](#page-614-0) mi\_datetime\_to\_binary() function [DAPIF–2-136](#page-175-0) mi\_datetime\_to\_string( ) fumction [GLS–4-12](#page-153-0) mi\_datetime\_to\_string() function [DAPIF–2-137,](#page-176-0) [DAPIP–4-13](#page-128-0) MI\_DATUM data type as companion-UDR argument [DAPIF–2-254](#page-293-0) collection element as [DAPIP–2-36](#page-85-0) column value as [DAPIF–2-653,](#page-692-0) [DAPIP–2-36](#page-85-0) defined [DAPIP–1-11,](#page-40-0) [DAPIP–2-32](#page-81-0) determining passing mechanism for [DAPIF–2-622](#page-661-0) input-parameter value as [DAPIP–2-36,](#page-85-0) [DAPIP–8-28](#page-287-0) mi\_call() and [DAPIP–14-36](#page-575-0) opaque-type value in [DAPIP–16-7](#page-650-0) OUT parameter as [DAPIP–2-36,](#page-85-0) [DAPIP–13-15](#page-494-0) promotion of [DAPIP–2-34,](#page-83-0) [DAPIP–12-23](#page-464-0) routine argument as [DAPIP–2-35,](#page-84-0) [DAPIP–2-36,](#page-85-0) [DAPIP–9-27,](#page-350-0) [DAPIP–12-23,](#page-464-0) [DAPIP–13-3](#page-482-0) routine return value as [DAPIF–2-486,](#page-525-0) [DAPIP–2-36,](#page-85-0) [DAPIP–9-27,](#page-350-0) [DAPIP–9-29,](#page-352-0) [DAPIP–9-30,](#page-353-0) [DAPIP–12-25,](#page-466-0) [DAPIP–13-12](#page-491-0) size of [DAPIP–2-32](#page-81-0) MI\_DATUM structure Boolean values in [DAPIP–2-31,](#page-80-0) [DAPIP–2-33](#page-82-0) characters in [DAPIP–2-8,](#page-57-0) [DAPIP–2-14,](#page-63-0) [DAPIP–2-33](#page-82-0) contents of [DAPIP–2-33](#page-82-0) date and time values in [DAPIP–4-8](#page-123-0) date values in [DAPIP–2-33,](#page-82-0) [DAPIP–4-2](#page-117-0) decimal values in [DAPIP–3-10,](#page-99-0) [DAPIP–3-11,](#page-100-0) [DAPIP–3-18](#page-107-0) eight-byte integers in [DAPIP–3-6](#page-95-0) floating-point values in [DAPIP–3-18,](#page-107-0) [DAPIP–3-19](#page-108-0) four-byte integers in [DAPIP–2-33](#page-82-0) holding generic data value [DAPIP–2-32](#page-81-0) interval values in [DAPIP–4-9](#page-124-0) one-byte integers in [DAPIP–3-3](#page-92-0) opaque-type value in [DAPIP–2-34](#page-83-0) pointer values in [DAPIP–2-32,](#page-81-0) [DAPIP–2-33](#page-82-0) two-byte integers in [DAPIP–2-33](#page-82-0) uses of [DAPIP–2-35](#page-84-0) varying-length structures in [DAPIP–2-14](#page-63-0) MI\_DATUM value calculations with [DAPIP–2-35](#page-84-0) collection element as [DAPIP–5-8,](#page-141-0) [DAPIP–5-11,](#page-144-0) [DAPIP–5-13](#page-146-0) column value as [DAPIP–5-34,](#page-167-0) [DAPIP–8-43,](#page-302-0) [DAPIP–8-44,](#page-303-0) [DAPIP–8-49,](#page-308-0) [DAPIP–8-50,](#page-309-0) [DAPIP–8-52](#page-311-0) LO handle as [DAPIP–6-47,](#page-220-0) [DAPIP–8-48](#page-307-0) passed by reference [DAPIP–2-33](#page-82-0) passed by value [DAPIP–2-33](#page-82-0) mi\_db\_error\_raise() DataBlade API function internationalization and [DAPIP–1-18](#page-47-0) mi\_db\_error\_raise() function [DBDK–5-10,](#page-141-0) [DBDK–6-9,](#page-184-0) [GLS–4-13,](#page-154-0) [GLS–4-14,](#page-155-0) [SQLR–1-30,](#page-57-0) [VII–3-8,](#page-69-0) [VTI–3-8](#page-65-0) mi\_db\_error\_raise() function connection descriptor and [DAPIP–10-40](#page-403-0) exception message and [DAPIP–10-42](#page-405-0) internationalization and [DAPIP–10-45](#page-408-0) named-memory locks and [DAPIF–2-649,](#page-688-0) [DAPIP–14-32](#page-571-0) purpose of [DAPIP–10-20,](#page-383-0) [DAPIP–10-40](#page-403-0) syntax for [DAPIF–2-139](#page-178-0) MI\_DBCREATE\_DEFAULT create-flag constant DAPIF–2-142 MI\_DBCREATE\_LOG create-flag constant DAPIF–2-142 MI\_DBCREATE\_LOG\_ANSI create-flag constant DAPIF–2-142 MI\_DBCREATE\_LOG\_BUFFERED create-flag constant DAPIF–2-142

mi\_dbcreate() function DAPIF–2-142 mi\_dbdrop() function [DAPIF–2-144](#page-183-0) MI\_DDL statement-status constant [DAPIF–2-295,](#page-334-0) [DAPIF–2-478,](#page-517-0) [DAPIP–8-34](#page-293-0) mi\_decimal data type *See also* DECIMAL data type; MONEY data type; dec\_t typedef. *See also* DECIMAL data type; MONEY data type. addition [DAPIF–2-18](#page-57-0) arithmetic operations on [DAPIP–3-16](#page-105-0) byte order [DAPIF–2-276,](#page-315-0) [DAPIF–2-462,](#page-501-0) [DAPIP–3-14,](#page-103-0) [DAPIP–3-19](#page-108-0) character conversion [DAPIF–2-21,](#page-60-0) [DAPIF–2-26,](#page-65-0) [DAPIF–2-30,](#page-69-0) [DAPIF–2-145,](#page-184-0) [DAPIF–2-146,](#page-185-0) [DAPIF–2-592,](#page-631-0) [DAPIF–2-679,](#page-718-0) [DAPIP–3-14,](#page-103-0) [DAPIP–3-15,](#page-104-0) [DAPIP–3-21](#page-110-0) comparing [DAPIF–2-19](#page-58-0) converting between stream and internal [DAPIF–2-550,](#page-589-0) [DAPIF–2-576](#page-615-0) copying [DAPIF–2-20,](#page-59-0) [DAPIP–3-14,](#page-103-0) [DAPIP–3-19,](#page-108-0) [DAPIP–3-20](#page-109-0) corresponding SQL data type [DAPIP–1-8,](#page-37-0) [DAPIP–3-10,](#page-99-0) [DAPIP–3-17](#page-106-0) data conversion of [DAPIP–3-14](#page-103-0) declaring [DAPIP–3-17](#page-106-0) division [DAPIF–2-25](#page-64-0) double (C) conversion [DAPIF–2-22,](#page-61-0) [DAPIF–2-31,](#page-70-0) [DAPIP–3-15](#page-104-0) format of [DAPIP–3-10,](#page-99-0) [DAPIP–3-12,](#page-101-0) [DAPIP–3-13,](#page-102-0) [DAPIP–8-9](#page-268-0) formatting [DAPIP–3-21](#page-110-0) functions for [DAPIP–3-13,](#page-102-0) [DAPIP–3-14,](#page-103-0) [DAPIP–3-19](#page-108-0) integer (2-byte) conversion [DAPIF–2-23,](#page-62-0) [DAPIF–2-32,](#page-71-0) [DAPIP–3-15](#page-104-0) integer (4-byte) conversion [DAPIF–2-24,](#page-63-0) [DAPIF–2-33,](#page-72-0) [DAPIP–3-15](#page-104-0) integer (four-byte) conversion [DAPIP–3-15](#page-104-0) integer (two-byte) conversion [DAPIP–3-15](#page-104-0) macros [DAPIP–3-13](#page-102-0) mi\_int8 conversion [DAPIF–2-51,](#page-90-0) [DAPIF–2-60,](#page-99-0) [DAPIP–3-7,](#page-96-0) [DAPIP–3-8](#page-97-0) multiplication [DAPIF–2-27](#page-66-0) passing mechanism for [DAPIP–3-10](#page-99-0) portability of [DAPIP–3-14,](#page-103-0) [DAPIP–3-19](#page-108-0) reading from stream [DAPIF–2-550](#page-589-0) receiving from client [DAPIF–2-276,](#page-315-0) [DAPIP–3-14,](#page-103-0) [DAPIP–3-19](#page-108-0) role of decimal.h [DAPIP–3-11](#page-100-0) rounding [DAPIF–2-28](#page-67-0) sending to client [DAPIF–2-462,](#page-501-0) [DAPIP–3-14,](#page-103-0) [DAPIP–3-20](#page-109-0) subtraction [DAPIF–2-29](#page-68-0) transferring between computers [DAPIF–2-276,](#page-315-0) [DAPIF–2-462,](#page-501-0) [DAPIP–3-14,](#page-103-0) [DAPIP–3-19](#page-108-0) truncating [DAPIF–2-34](#page-73-0) type alignment [DAPIF–2-276,](#page-315-0) [DAPIF–2-462,](#page-501-0) [DAPIP–3-14,](#page-103-0) [DAPIP–3-19](#page-108-0) writing to stream [DAPIF–2-576](#page-615-0) mi\_decimal\_to\_binary() function [DAPIF–2-145](#page-184-0) mi\_decimal\_to\_string() DataBlade API function [DAPIP–1-18,](#page-47-0) [GLS–4-12](#page-153-0) mi\_decimal\_to\_string() function [DAPIF–2-146,](#page-185-0) [DAPIP–3-14](#page-103-0) mi\_default\_callback() function [DAPIF–2-147,](#page-186-0) [DAPIP–10-12](#page-375-0) mi\_disable\_callback() function [DAPIF–2-149,](#page-188-0) [DAPIP–10-8](#page-371-0) MI\_DML statement-status constant [DAPIF–2-295,](#page-334-0) [DAPIF–2-478,](#page-517-0) [DAPIF–2-480,](#page-519-0) [DAPIP–8-25,](#page-284-0) [DAPIP–8-34,](#page-293-0) [DAPIP–8-35](#page-294-0) MI\_DONE return constant [DAPIF–2-82,](#page-121-0) [DAPIF–2-84,](#page-123-0) [DAPIP–14-38](#page-577-0)

<span id="page-182-0"></span>mi\_double\_precision data type byte order [DAPIF–2-281,](#page-320-0) [DAPIF–2-463,](#page-502-0) [DAPIP–3-19](#page-108-0) converting between stream and internal [DAPIF–2-552,](#page-591-0) [DAPIF–2-577](#page-616-0) copying [DAPIP–3-19,](#page-108-0) [DAPIP–3-20](#page-109-0) corresponding SQL data type [DAPIP–1-8,](#page-37-0) [DAPIP–3-17](#page-106-0) declaring [DAPIP–3-19](#page-108-0) format of [DAPIP–8-9](#page-268-0) functions for [DAPIP–3-19](#page-108-0) mi\_call() and [DAPIP–14-36](#page-575-0) passing mechanism for [DAPIP–3-19](#page-108-0) portability of [DAPIP–1-9,](#page-38-0) [DAPIP–3-19](#page-108-0) reading from stream [DAPIF–2-552](#page-591-0) receiving from client [DAPIF–2-281,](#page-320-0) [DAPIP–3-19](#page-108-0) sending to client [DAPIF–2-463,](#page-502-0) [DAPIP–3-20](#page-109-0) transferring between computers [DAPIF–2-281,](#page-320-0) [DAPIF–2-463,](#page-502-0) [DAPIP–3-19](#page-108-0) type alignment [DAPIF–2-281,](#page-320-0) [DAPIF–2-463,](#page-502-0) [DAPIP–3-19,](#page-108-0) [DAPIP–16-6](#page-649-0) writing to stream [DAPIF–2-577](#page-616-0) mi\_drop\_prepared\_statement() function [DAPIF–2-151](#page-190-0) mi\_drop\_prepared\_statement() function purpose of [DAPIP–8-11,](#page-270-0) [DAPIP–8-14,](#page-273-0) [DAPIP–8-18,](#page-277-0) [DAPIP–8-20](#page-279-0) releasing resources [DAPIP–8-31,](#page-290-0) [DAPIP–8-32,](#page-291-0) [DAPIP–14-13](#page-552-0) restrictions on use [DAPIP–15-62](#page-639-0) mi\_enable\_callback() function [DAPIF–2-152,](#page-191-0) [DAPIP–10-8](#page-371-0) MI\_END\_OF\_DATA return constant mi\_collection\_fetch() function [DAPIF–2-107](#page-146-0) mi\_errmsg() function [DAPIF–2-154,](#page-193-0) [DAPIP–10-18,](#page-381-0) [DAPIP–10-25,](#page-388-0) [DAPIP–10-56](#page-419-0) MI\_ERROR return code [DAPIP–1-16,](#page-45-0) [DAPIP–10-27,](#page-390-0) [DAPIP–10-32](#page-395-0) MI\_ERROR return constant mi\_collection\_fetch() function [DAPIF–2-107](#page-146-0) mi\_collection\_free() function [DAPIF–2-108](#page-147-0) mi\_collection\_insert() function [DAPIF–2-110](#page-149-0) MI\_ERROR\_CAST cast-type constant [DAPIF–2-86,](#page-125-0) [DAPIF–2-604](#page-643-0) MI\_ERROR\_DESC structure *See* Error descriptor. MI\_ERROR\_DESC structure. *See* Error descriptor. mi\_error\_desc\_copy() function [DAPIF–2-156,](#page-195-0) [DAPIP–10-17,](#page-380-0) [DAPIP–10-18](#page-381-0) mi\_error\_desc\_destroy() function [DAPIF–2-157,](#page-196-0) [DAPIP–10-17,](#page-380-0) [DAPIP–10-19](#page-382-0) mi\_error\_desc\_finish() function [DAPIF–2-158,](#page-197-0) [DAPIP–10-38](#page-401-0) mi\_error\_desc\_is\_copy() function [DAPIF–2-159,](#page-198-0) [DAPIP–10-18](#page-381-0) mi\_error\_desc\_next() function [DAPIF–2-160,](#page-199-0) [DAPIP–10-38](#page-401-0) mi\_error\_level() function [DAPIF–2-161,](#page-200-0) [DAPIP–10-18,](#page-381-0) [DAPIP–10-21,](#page-384-0) [DAPIP–10-25,](#page-388-0) [DAPIP–10-56](#page-419-0) mi\_error\_sql\_state() function [DAPIF–2-163,](#page-202-0) [DAPIP–10-18,](#page-381-0) [DAPIP–10-25,](#page-388-0) [DAPIP–10-56](#page-419-0) mi\_error\_sqlcode() function [DAPIF–2-164,](#page-203-0) [DAPIP–10-18,](#page-381-0) [DAPIP–10-25,](#page-388-0) [DAPIP–10-56](#page-419-0) mi\_eval\_am\_qual() function syntax [VTI–5-10](#page-133-0) usage [VII–3-30,](#page-91-0) [VTI–4-20](#page-113-0) mi\_eval\_am\_qual() function,usage [VII–4-22](#page-125-0) MI\_EVENT\_COMMIT\_ABORT callback [GSG–2-35](#page-64-0) MI\_EVENT\_COMMIT\_ABORT event type [DAPIP–10-6,](#page-369-0) [DAPIP–10-7,](#page-370-0) [DAPIP–10-19,](#page-382-0) [DAPIP–10-51,](#page-414-0) [DAPIP–10-52](#page-415-0) MI\_EVENT\_COMMIT\_ABORT event type defined [DAPIP–10-2,](#page-365-0) [DAPIP–10-3,](#page-366-0) [DAPIP–10-5,](#page-368-0) [DAPIP–10-17,](#page-380-0) [DAPIP–10-50](#page-413-0)

MI\_EVENT\_COMMIT\_ABORT event typef [DAPIF–2-149,](#page-188-0) [DAPIF–2-152,](#page-191-0) [DAPIF–2-476,](#page-515-0) [DAPIF–2-481,](#page-520-0) [DAPIF–2-610,](#page-649-0) [DAPIF–2-651](#page-690-0) MI\_EVENT\_END\_SESSION event type [DAPIF–2-149,](#page-188-0) [DAPIF–2-152,](#page-191-0) [DAPIF–2-476,](#page-515-0) [DAPIF–2-481,](#page-520-0) [DAPIF–2-610,](#page-649-0) [DAPIF–2-651,](#page-690-0) [DAPIP–10-6,](#page-369-0) [DAPIP–10-8,](#page-371-0) [DAPIP–10-19,](#page-382-0) [DAPIP–10-51](#page-414-0) MI\_EVENT\_END\_SESSION event type *See also* End-of-session callback. as state transition [DAPIP–10-50](#page-413-0) callback type for [DAPIP–10-5](#page-368-0) defined [DAPIP–10-2,](#page-365-0) [DAPIP–10-17,](#page-380-0) [DAPIP–10-50,](#page-413-0) [DAPIP–10-51,](#page-414-0) [DAPIP–12-11](#page-452-0) event-type structure for [DAPIP–10-19](#page-382-0) MI\_EVENT\_END\_STMT event type [DAPIF–2-149,](#page-188-0) [DAPIF–2-152,](#page-191-0) [DAPIF–2-476,](#page-515-0) [DAPIF–2-481,](#page-520-0) [DAPIF–2-610,](#page-649-0) [DAPIF–2-651,](#page-690-0) [DAPIP–10-6,](#page-369-0) [DAPIP–10-7,](#page-370-0) [DAPIP–10-19,](#page-382-0) [DAPIP–10-51,](#page-414-0) [DAPIP–10-52](#page-415-0) MI\_EVENT\_END\_STMT event type *See also* End-of-statement callback. as state transition [DAPIP–10-50](#page-413-0) callback type for [DAPIP–10-5](#page-368-0) defined [DAPIP–10-2,](#page-365-0) [DAPIP–10-17,](#page-380-0) [DAPIP–10-50,](#page-413-0) [DAPIP–12-11](#page-452-0) event-type structure for [DAPIP–10-19](#page-382-0) MI\_EVENT\_END\_XACT event [VII–3-38,](#page-99-0) [VTI–3-31](#page-88-0) MI\_EVENT\_END\_XACT event type [DAPIF–2-149,](#page-188-0) [DAPIF–2-152,](#page-191-0) [DAPIF–2-476,](#page-515-0) [DAPIF–2-481,](#page-520-0) [DAPIF–2-610,](#page-649-0) [DAPIF–2-651,](#page-690-0) [DAPIP–10-6,](#page-369-0) [DAPIP–10-8,](#page-371-0) [DAPIP–10-19,](#page-382-0) [DAPIP–10-51,](#page-414-0) [DAPIP–10-52](#page-415-0) MI\_EVENT\_END\_XACT event type *See also* End-of-transaction callback. as state transition [DAPIP–10-50](#page-413-0) callback type for [DAPIP–10-5](#page-368-0) defined [DAPIP–10-2,](#page-365-0) [DAPIP–10-17,](#page-380-0) [DAPIP–10-50,](#page-413-0) [DAPIP–12-11](#page-452-0) event-type structure for [DAPIP–10-19](#page-382-0) MI\_EVENT\_POST\_XACT callback [GSG–2-35](#page-64-0) MI\_EVENT\_POST\_XACT event type [DAPIF–2-149,](#page-188-0) [DAPIF–2-152,](#page-191-0) [DAPIF–2-476,](#page-515-0) [DAPIF–2-481,](#page-520-0) [DAPIF–2-610,](#page-649-0) [DAPIF–2-651,](#page-690-0) [DAPIP–10-6,](#page-369-0) [DAPIP–10-7,](#page-370-0) [DAPIP–10-19,](#page-382-0) [DAPIP–10-51](#page-414-0) MI\_EVENT\_POST\_XACT event type defined [DAPIP–10-2,](#page-365-0) [DAPIP–10-3,](#page-366-0) [DAPIP–10-5,](#page-368-0) [DAPIP–10-17,](#page-380-0) [DAPIP–10-50](#page-413-0) MI\_EVENT\_SAVEPOINT callback [GSG–2-35](#page-64-0) MI\_EVENT\_SAVEPOINT event type [DAPIP–10-6,](#page-369-0) [DAPIP–10-7,](#page-370-0) [DAPIP–10-19,](#page-382-0) [DAPIP–10-51,](#page-414-0) [DAPIP–10-52](#page-415-0) MI\_EVENT\_SAVEPOINT event type defined [DAPIP–10-2,](#page-365-0) [DAPIP–10-3,](#page-366-0) [DAPIP–10-5,](#page-368-0) [DAPIP–10-17,](#page-380-0) [DAPIP–10-50](#page-413-0) MI\_EVENT\_SAVEPOINT event typef [DAPIF–2-149,](#page-188-0) [DAPIF–2-152,](#page-191-0) [DAPIF–2-476,](#page-515-0) [DAPIF–2-481,](#page-520-0) [DAPIF–2-610,](#page-649-0) [DAPIF–2-651](#page-690-0) MI\_EVENT\_TYPE data type [DAPIP–1-10,](#page-39-0) [DAPIP–10-2,](#page-365-0) [DAPIP–10-4,](#page-367-0) [DAPIP–10-8,](#page-371-0) [DAPIP–10-15,](#page-378-0) [DAPIP–10-21](#page-384-0) MI\_Exception event callback function [VII–3-8,](#page-69-0) [VTI–3-7](#page-64-0) MI\_Exception event type callback type for [DAPIP–10-5,](#page-368-0) [DAPIP–10-25](#page-388-0) connection descriptor for [DAPIP–10-6](#page-369-0) default handling in client LIBMI [DAPIP–10-12](#page-375-0) default handling in UDR [DAPIP–10-11](#page-374-0) defined [DAPIP–10-2,](#page-365-0) [DAPIP–10-20,](#page-383-0) [DAPIP–12-11](#page-452-0)

in error descriptor [DAPIP–10-17](#page-380-0)

<span id="page-183-0"></span>MI\_Exception event type, connection descriptor for [DAPIF–2-149,](#page-188-0) [DAPIF–2-152,](#page-191-0) [DAPIF–2-477,](#page-516-0) [DAPIF–2-482,](#page-521-0) [DAPIF–2-651](#page-690-0) MI\_EXCEPTION exception level [DAPIP–10-11,](#page-374-0) [DAPIP–10-12,](#page-375-0) [DAPIP–10-21,](#page-384-0) [DAPIP–10-23,](#page-386-0) [DAPIP–10-24,](#page-387-0) [DAPIP–10-41,](#page-404-0) [DAPIP–10-42,](#page-405-0) [DAPIP–10-44](#page-407-0) MI\_EXCEPTION message-type constant [DAPIF–2-140,](#page-179-0) [DAPIF–2-161](#page-200-0) mi\_exec\_prepared\_statement() function [DAPIF–2-168,](#page-207-0) [GLS–4-8](#page-149-0) mi\_exec\_prepared\_statement() function as an SQL command [DAPIP–12-19,](#page-460-0) [DAPIP–14-9](#page-548-0) as parent connection [DAPIP–10-40](#page-403-0) control mode and [DAPIP–8-30](#page-289-0) database server exceptions and [DAPIP–10-20](#page-383-0) executing iterator function [DAPIP–15-10](#page-587-0) input parameter and [DAPIP–2-36](#page-85-0) input parameters and [DAPIP–8-27](#page-286-0) purpose of [DAPIP–8-11,](#page-270-0) [DAPIP–8-18](#page-277-0) restrictions on use [DAPIP–15-62](#page-639-0) smart large object and [DAPIP–6-42,](#page-215-0) [DAPIP–6-47](#page-220-0) when to use [DAPIP–8-3](#page-262-0) mi\_exec() function [DAPIF–2-166,](#page-205-0) [GLS–4-8,](#page-149-0) [GLS–4-9,](#page-150-0) [GLS–4-15](#page-156-0) mi\_exec() function as an SQL command [DAPIP–12-19,](#page-460-0) [DAPIP–14-9](#page-548-0) as constructor [DAPIP–8-7](#page-266-0) as parent connection [DAPIP–10-40](#page-403-0) control mode and [DAPIP–8-10](#page-269-0) database server exceptions and [DAPIP–10-20](#page-383-0) purpose of [DAPIP–8-6,](#page-265-0) [DAPIP–8-7](#page-266-0) restrictions on use [DAPIP–15-62](#page-639-0) smart large object and [DAPIP–6-42,](#page-215-0) [DAPIP–6-47](#page-220-0) when to use [DAPIP–8-3](#page-262-0) MI\_EXPLICIT\_CAST cast-type constant [DAPIF–2-86,](#page-125-0) [DAPIF–2-604](#page-643-0) mi\_fetch\_statement() function [DAPIF–2-171,](#page-210-0) [DAPIP–8-20,](#page-279-0) [DAPIP–15-62](#page-639-0) mi\_file\_\* functions [VII–3-11,](#page-72-0) [VTI–3-10](#page-67-0) mi\_file\_allocate() function [DAPIF–2-173,](#page-212-0) [DAPIP–10-27](#page-390-0) mi\_file\_close() function [DAPIF–2-174,](#page-213-0) [DAPIP–10-27,](#page-390-0) [DAPIP–13-53,](#page-532-0) [DAPIP–13-55](#page-534-0) mi\_file\_errno() function [DAPIF–2-175,](#page-214-0) [DAPIP–10-27,](#page-390-0) [DAPIP–13-53](#page-532-0) mi\_file\_open() function [DAPIF–2-177,](#page-216-0) [DAPIP–10-27,](#page-390-0) [DAPIP–13-20,](#page-499-0) [DAPIP–13-52,](#page-531-0) [DAPIP–13-53](#page-532-0) mi\_file\_read() function [DAPIF–2-180,](#page-219-0) [DAPIP–10-27,](#page-390-0) [DAPIP–13-20,](#page-499-0) [DAPIP–13-53](#page-532-0) mi\_file\_seek() function [DAPIF–2-181,](#page-220-0) [DAPIP–10-27,](#page-390-0) [DAPIP–13-52](#page-531-0) mi\_file\_sync() function [DAPIF–2-183,](#page-222-0) [DAPIP–10-27,](#page-390-0) [DAPIP–13-53](#page-532-0) mi\_file\_tell() function [DAPIF–2-184,](#page-223-0) [DAPIP–10-27,](#page-390-0) [DAPIP–13-52](#page-531-0) mi\_file\_to\_file() function [DAPIF–2-185,](#page-224-0) [DAPIP–6-24,](#page-197-0) [DAPIP–10-27,](#page-390-0) [DAPIP–13-53,](#page-532-0) [DAPIP–13-56](#page-535-0) mi\_file\_unlink() function [DAPIF–2-187,](#page-226-0) [DAPIP–10-27,](#page-390-0) [DAPIP–13-53](#page-532-0) mi\_file\_write() function [DAPIF–2-188,](#page-227-0) [DAPIP–10-27,](#page-390-0) [DAPIP–13-20,](#page-499-0) [DAPIP–13-53](#page-532-0) mi\_fix\_integer() function [DAPIF–2-189,](#page-228-0) [DAPIP–3-5](#page-94-0) mi\_fix\_smallint() function [DAPIF–2-190,](#page-229-0) [DAPIP–3-4](#page-93-0) mi\_fp\_argisnull() function [DAPIF–2-191,](#page-230-0) [DAPIP–2-37,](#page-86-0) [DAPIP–9-3,](#page-326-0) [DAPIP–9-5,](#page-328-0) [DAPIP–13-8](#page-487-0) mi\_fp\_arglen() function [DAPIF–2-192,](#page-231-0) [DAPIP–9-3](#page-326-0) mi\_fp\_argprec() function [DAPIF–2-193,](#page-232-0) [DAPIP–2-13,](#page-62-0) [DAPIP–3-16,](#page-105-0) [DAPIP–3-20,](#page-109-0) [DAPIP–4-16,](#page-131-0) [DAPIP–9-3](#page-326-0) mi\_fp\_argscale() function [DAPIF–2-195,](#page-234-0) [DAPIP–3-16,](#page-105-0) [DAPIP–4-16,](#page-131-0) [DAPIP–9-3](#page-326-0)

mi\_fp\_argtype() function [DAPIF–2-197,](#page-236-0) [DAPIP–2-3,](#page-52-0) [DAPIP–2-13,](#page-62-0) [DAPIP–9-3](#page-326-0) mi\_fp\_funcname() function [DAPIF–2-198,](#page-237-0) [DAPIP–9-12](#page-335-0) mi\_fp\_funcstate() function [DAPIF–2-199,](#page-238-0) [DAPIP–9-9,](#page-332-0) [DAPIP–9-10,](#page-333-0) [DAPIP–15-6,](#page-583-0) [DAPIP–15-9,](#page-586-0) [DAPIP–16-45](#page-688-0) mi\_fp\_getcolid() function [DAPIF–2-200,](#page-239-0) [DAPIF–2-326,](#page-365-0) [DAPIP–9-12](#page-335-0) mi\_fp\_getfuncid() function [DAPIF–2-202,](#page-241-0) [DAPIP–9-12](#page-335-0) mi\_fp\_getrow() function [DAPIF–2-203,](#page-242-0) [DAPIF–2-326,](#page-365-0) [DAPIP–9-12](#page-335-0) mi\_fp\_nargs() function [DAPIF–2-205,](#page-244-0) [DAPIP–9-3,](#page-326-0) [DAPIP–9-4](#page-327-0) mi\_fp\_nrets() function [DAPIF–2-206,](#page-245-0) [DAPIP–9-6,](#page-329-0) [DAPIP–9-19](#page-342-0) mi\_fp\_request() function [DAPIF–2-207,](#page-246-0) [DAPIP–9-12,](#page-335-0) [DAPIP–15-4,](#page-581-0) [DAPIP–16-43,](#page-686-0) [DBDK–5-40](#page-171-0) mi\_fp\_request() routine [UDR–4-10](#page-77-0) mi\_fp\_retlen() function [DAPIF–2-208,](#page-247-0) [DAPIP–9-6](#page-329-0) mi\_fp\_retprec() function [DAPIF–2-209,](#page-248-0) [DAPIP–2-13,](#page-62-0) [DAPIP–3-16,](#page-105-0) [DAPIP–3-20,](#page-109-0) [DAPIP–4-16,](#page-131-0) [DAPIP–9-6](#page-329-0) mi\_fp\_retscale() function [DAPIF–2-211,](#page-250-0) [DAPIP–3-16,](#page-105-0) [DAPIP–4-16,](#page-131-0) [DAPIP–9-6](#page-329-0) mi\_fp\_rettype() function [DAPIF–2-213,](#page-252-0) [DAPIP–2-3,](#page-52-0) [DAPIP–2-13,](#page-62-0) [DAPIP–9-6](#page-329-0) mi\_fp\_returnisnull() function [DAPIF–2-214,](#page-253-0) [DAPIP–2-37,](#page-86-0) [DAPIP–9-6,](#page-329-0) [DAPIP–9-8](#page-331-0) mi\_fp\_setargisnull() function [DAPIF–2-215,](#page-254-0) [DAPIP–2-37,](#page-86-0) [DAPIP–9-3,](#page-326-0) [DAPIP–9-5,](#page-328-0) [DAPIP–9-25,](#page-348-0) [DAPIP–13-15](#page-494-0) mi\_fp\_setarglen() function [DAPIF–2-216,](#page-255-0) [DAPIP–9-3](#page-326-0) mi\_fp\_setargprec() function [DAPIF–2-217,](#page-256-0) [DAPIP–2-13,](#page-62-0) [DAPIP–3-16,](#page-105-0) [DAPIP–3-20,](#page-109-0) [DAPIP–4-16](#page-131-0) mi\_fp\_setargscale() function [DAPIF–2-219,](#page-258-0) [DAPIP–3-16,](#page-105-0) [DAPIP–4-16,](#page-131-0) [DAPIP–9-3](#page-326-0) mi\_fp\_setargtype() function [DAPIF–2-221,](#page-260-0) [DAPIP–2-3,](#page-52-0) [DAPIP–2-13,](#page-62-0) [DAPIP–9-3](#page-326-0) mi\_fp\_setcolid() function [DAPIF–2-222,](#page-261-0) [DAPIP–9-12](#page-335-0) mi\_fp\_setfuncid() function [DAPIF–2-223,](#page-262-0) [DAPIP–9-12](#page-335-0) mi\_fp\_setfuncstate() function [DAPIF–2-224,](#page-263-0) [DAPIP–9-9,](#page-332-0) [DAPIP–16-44](#page-687-0) mi\_fp\_setisdone() function [DAPIF–2-225,](#page-264-0) [DAPIP–9-12,](#page-335-0) [DAPIP–15-6](#page-583-0) mi\_fp\_setisdone() routine [UDR–4-10,](#page-77-0) [UDR–4-12](#page-79-0) mi\_fp\_setnargs() function [DAPIF–2-226,](#page-265-0) [DAPIP–9-3,](#page-326-0) [DAPIP–9-4](#page-327-0) mi\_fp\_setnrets() function [DAPIF–2-227,](#page-266-0) [DAPIP–9-6](#page-329-0) mi\_fp\_setretlen() function [DAPIF–2-228,](#page-267-0) [DAPIP–9-6](#page-329-0) mi\_fp\_setretprec() function [DAPIF–2-229,](#page-268-0) [DAPIP–2-13,](#page-62-0) [DAPIP–3-16,](#page-105-0) [DAPIP–3-20,](#page-109-0) [DAPIP–4-16,](#page-131-0) [DAPIP–9-6](#page-329-0) mi\_fp\_setretscale() function [DAPIF–2-231,](#page-270-0) [DAPIP–3-16,](#page-105-0) [DAPIP–4-16,](#page-131-0) [DAPIP–9-6](#page-329-0) mi\_fp\_setrettype() function [DAPIF–2-233,](#page-272-0) [DAPIP–2-3,](#page-52-0) [DAPIP–2-13,](#page-62-0) [DAPIP–9-6](#page-329-0) mi\_fp\_setreturnisnull() function [DAPIF–2-235,](#page-274-0) [DAPIP–2-37,](#page-86-0) [DAPIP–9-6,](#page-329-0) [DAPIP–9-8,](#page-331-0) [DAPIP–13-13](#page-492-0) mi\_fp\_setrow() function [DAPIF–2-237,](#page-276-0) [DAPIP–9-12](#page-335-0) mi\_fp\_usr\_fparam() function [DAPIF–2-238,](#page-277-0) [DAPIP–9-36](#page-359-0) MI\_FPARAM structure [DBDK–5-8](#page-139-0) mi\_fparam structure [GSG–2-44](#page-73-0) MI\_FPARAM structure absence of [DAPIF–2-244,](#page-283-0) [DAPIP–9-13,](#page-336-0) [DAPIP–13-4](#page-483-0) accessor functions [DAPIF–1-5,](#page-34-0) [DAPIP–9-3,](#page-326-0) [DAPIP–9-6,](#page-329-0) [DAPIP–9-8,](#page-331-0) [DAPIP–9-12](#page-335-0) allocating [DAPIF–2-239,](#page-278-0) [DAPIP–9-27,](#page-350-0) [DAPIP–9-36,](#page-359-0) [DAPIP–12-22,](#page-463-0) [DAPIP–14-35,](#page-574-0) [DAPIP–15-64](#page-641-0) argument length [DAPIF–2-192,](#page-231-0) [DAPIF–2-216,](#page-255-0) [DAPIP–9-3](#page-326-0) argument precision [DAPIF–2-193,](#page-232-0) [DAPIF–2-217,](#page-256-0)

[DAPIP–2-13,](#page-62-0) [DAPIP–3-16,](#page-105-0) [DAPIP–3-20,](#page-109-0) [DAPIP–4-16,](#page-131-0) [DAPIP–4-17,](#page-132-0) [DAPIP–9-3](#page-326-0)

<span id="page-184-0"></span>MI\_FPARAM structure *(continued)* argument scale [DAPIF–2-195,](#page-234-0) [DAPIF–2-219,](#page-258-0) [DAPIP–4-17,](#page-132-0) [DAPIP–9-3](#page-326-0) argument type identifier [DAPIF–2-197,](#page-236-0) [DAPIF–2-221,](#page-260-0) [DAPIP–9-3](#page-326-0) associated column identifier [DAPIF–2-200,](#page-239-0) [DAPIF–2-222,](#page-261-0) [DAPIF–2-326](#page-365-0) associated row descriptor [DAPIF–2-240,](#page-279-0) [DAPIF–2-326](#page-365-0) caching a connection descriptor in [DAPIP–7-12,](#page-251-0) [DAPIP–9-31,](#page-354-0) [DAPIP–10-28](#page-391-0) caching a function descriptor in [DAPIP–9-31](#page-354-0) checking arguments in [DAPIP–9-3](#page-326-0) checking return-value data types in [DAPIP–9-6](#page-329-0) constructor for [DAPIF–2-239,](#page-278-0) [DAPIF–2-240,](#page-279-0) [DAPIP–9-2,](#page-325-0) [DAPIP–9-36,](#page-359-0) [DAPIP–14-8](#page-547-0) copying [DAPIF–2-240,](#page-279-0) [DAPIP–9-36](#page-359-0) creating [DAPIF–2-239,](#page-278-0) [DAPIP–9-2,](#page-325-0) [DAPIP–9-36,](#page-359-0) [DAPIP–12-22](#page-463-0) declaring [DAPIP–9-2,](#page-325-0) [DAPIP–13-4](#page-483-0) defined [DAPIP–1-11,](#page-40-0) [DAPIP–9-2,](#page-325-0) [DAPIP–13-25](#page-504-0) destructor for [DAPIF–2-242,](#page-281-0) [DAPIP–9-2,](#page-325-0) [DAPIP–9-38,](#page-361-0) [DAPIP–14-8](#page-547-0) determining who allocated [DAPIF–2-238,](#page-277-0) [DAPIP–9-36](#page-359-0) freeing [DAPIF–2-242,](#page-281-0) [DAPIF–2-483,](#page-522-0) [DAPIP–9-36,](#page-359-0) [DAPIP–9-38,](#page-361-0) [DAPIP–12-25](#page-466-0) from function descriptor [DAPIF–2-243,](#page-282-0) [DAPIP–9-23](#page-346-0) handling NULL arguments [DAPIF–2-191,](#page-230-0) [DAPIF–2-215,](#page-254-0) [DAPIP–9-3,](#page-326-0) [DAPIP–9-5](#page-328-0) handling NULL return value [DAPIF–2-214,](#page-253-0) [DAPIF–2-235,](#page-274-0) [DAPIP–9-6,](#page-329-0) [DAPIP–9-8](#page-331-0) in function descriptor [DAPIF–2-85,](#page-124-0) [DAPIF–2-247,](#page-286-0) [DAPIF–2-488,](#page-527-0) [DAPIF–2-491,](#page-530-0) [DAPIF–2-603,](#page-642-0) [DAPIP–9-19,](#page-342-0) [DAPIP–9-21](#page-344-0) iterator status [DAPIF–2-207,](#page-246-0) [DAPIP–9-12,](#page-335-0) [DAPIP–15-3](#page-580-0) iterator-completion flag [DAPIF–2-225,](#page-264-0) [DAPIP–9-12,](#page-335-0) [DAPIP–15-6,](#page-583-0) [DAPIP–15-9](#page-586-0) memory duration of [DAPIF–2-239,](#page-278-0) [DAPIF–2-240,](#page-279-0) [DAPIP–9-2,](#page-325-0) [DAPIP–9-10,](#page-333-0) [DAPIP–9-38,](#page-361-0) [DAPIP–12-22,](#page-463-0) [DAPIP–14-8,](#page-547-0) [DAPIP–15-64](#page-641-0) number of arguments [DAPIF–2-205,](#page-244-0) [DAPIF–2-226,](#page-265-0) [DAPIP–9-3](#page-326-0) number of return values [DAPIF–2-206,](#page-245-0) [DAPIF–2-227,](#page-266-0) [DAPIP–9-6](#page-329-0) obtaining pointer to [DAPIF–2-244,](#page-283-0) [DAPIP–13-5](#page-484-0) return-value length [DAPIF–2-208,](#page-247-0) [DAPIF–2-228,](#page-267-0) [DAPIP–9-6,](#page-329-0) [DAPIP–9-7](#page-330-0) return-value precision [DAPIF–2-209,](#page-248-0) [DAPIF–2-229,](#page-268-0) [DAPIP–2-13,](#page-62-0) [DAPIP–3-16,](#page-105-0) [DAPIP–3-20,](#page-109-0) [DAPIP–4-16,](#page-131-0) [DAPIP–4-17,](#page-132-0) [DAPIP–9-6,](#page-329-0) [DAPIP–9-7](#page-330-0) return-value scale [DAPIF–2-211,](#page-250-0) [DAPIF–2-231,](#page-270-0) [DAPIP–4-17,](#page-132-0) [DAPIP–9-6,](#page-329-0) [DAPIP–9-7](#page-330-0) return-value type identifier [DAPIF–2-213,](#page-252-0) [DAPIF–2-233,](#page-272-0) [DAPIP–9-6,](#page-329-0) [DAPIP–9-7](#page-330-0) routine identifier [DAPIF–2-202,](#page-241-0) [DAPIF–2-223,](#page-262-0) [DAPIP–9-12](#page-335-0) routine invocation and [DAPIP–9-37](#page-360-0) routine name [DAPIF–2-198,](#page-237-0) [DAPIP–9-12](#page-335-0) routine sequence and [DAPIP–9-10](#page-333-0) row structure [DAPIF–2-203,](#page-242-0) [DAPIF–2-237](#page-276-0) user-allocated [DAPIP–9-7,](#page-330-0) [DAPIP–9-27,](#page-350-0) [DAPIP–9-36,](#page-359-0) [DAPIP–9-37](#page-360-0) user-state pointer [DAPIF–2-199,](#page-238-0) [DAPIF–2-224,](#page-263-0) [DAPIF–2-240,](#page-279-0) [DAPIP–9-8](#page-331-0) using [DAPIP–9-2,](#page-325-0) [DAPIP–12-11,](#page-452-0) [DAPIP–12-22](#page-463-0) mi\_fparam\_allocate() function [DAPIF–2-239,](#page-278-0) [DAPIP–9-2,](#page-325-0) [DAPIP–9-36](#page-359-0) mi\_fparam\_copy() function [DAPIF–2-240,](#page-279-0) [DAPIP–9-2,](#page-325-0) [DAPIP–9-36](#page-359-0)

mi\_fparam\_free() function [DAPIF–2-242,](#page-281-0) [DAPIP–9-2,](#page-325-0) [DAPIP–9-36,](#page-359-0) [DAPIP–9-38](#page-361-0) mi\_fparam\_get\_current() function [DAPIF–2-244,](#page-283-0) [DAPIP–9-12,](#page-335-0) [DAPIP–13-5](#page-484-0) mi\_fparam\_get() function [DAPIF–2-243,](#page-282-0) [DAPIP–9-19,](#page-342-0) [DAPIP–9-23,](#page-346-0) [DAPIP–9-25](#page-348-0) mi\_free() function [DAPIF–2-245](#page-284-0) mi\_free() function as destructor function [DAPIP–14-19,](#page-558-0) [DAPIP–14-20,](#page-559-0) [DAPIP–14-23](#page-562-0) callback and [DAPIP–10-16](#page-379-0) LO handle and [DAPIP–6-44](#page-217-0) user memory and [DAPIP–14-23,](#page-562-0) [DAPIP–15-9,](#page-586-0) [DAPIP–A-1,](#page-700-0) [DAPIP–A-2](#page-701-0) MI\_FUNC UDR-type constant [DAPIF–2-490](#page-529-0) mi\_func\_commutator() function [DAPIF–2-246,](#page-285-0) [DAPIP–9-23,](#page-346-0) [DAPIP–9-26](#page-349-0) MI\_FUNC\_DESC structure [VII–3-22,](#page-83-0) [VTI–3-23](#page-80-0) MI\_FUNC\_DESC structure *See* Function descriptor. MI\_FUNC\_DESC structure. *See* Function descriptor. mi\_func\_desc\_by\_typeid() function [DAPIF–2-247,](#page-286-0) [DAPIP–9-17,](#page-340-0) [DAPIP–9-18,](#page-341-0) [DAPIP–9-33](#page-356-0) mi\_func\_handlesnulls() function [DAPIF–2-249,](#page-288-0) [DAPIP–2-37,](#page-86-0) [DAPIP–9-23,](#page-346-0) [DAPIP–9-24](#page-347-0) mi\_func\_isvariant() function [DAPIF–2-250,](#page-289-0) [DAPIP–9-23,](#page-346-0) [DAPIP–9-25](#page-348-0) mi\_func\_negator() function [DAPIF–2-251,](#page-290-0) [DAPIP–9-23,](#page-346-0) [DAPIP–9-26](#page-349-0) MI\_FUNCARG data type [DAPIP–1-10,](#page-39-0) [DAPIP–15-57](#page-634-0) MI\_FUNCARG structure accessor functions [DAPIF–1-6,](#page-35-0) [DAPIP–15-56,](#page-633-0) [DAPIP–15-57,](#page-634-0) [DAPIP–15-58](#page-635-0) argument data type [DAPIF–2-256,](#page-295-0) [DAPIP–15-57](#page-634-0) argument length [DAPIF–2-255,](#page-294-0) [DAPIP–15-57](#page-634-0) argument type [DAPIF–2-252,](#page-291-0) [DAPIP–15-57](#page-634-0) column number [DAPIF–2-253,](#page-292-0) [DAPIP–15-57,](#page-634-0) [DAPIP–15-58,](#page-635-0) [DAPIP–15-59](#page-636-0) constant value [DAPIF–2-254](#page-293-0) defined [DAPIP–1-11,](#page-40-0) [DAPIP–15-56](#page-633-0) determining NULL argument [DAPIF–2-262,](#page-301-0) [DAPIP–15-57,](#page-634-0) [DAPIP–15-58,](#page-635-0) [DAPIP–15-59](#page-636-0) distribution information [DAPIF–2-257](#page-296-0) routine identifier [DAPIF–2-259,](#page-298-0) [DAPIP–15-57](#page-634-0) routine name [DAPIF–2-260,](#page-299-0) [DAPIP–15-57](#page-634-0) table identifier [DAPIF–2-261,](#page-300-0) [DAPIP–15-57,](#page-634-0) [DAPIP–15-58,](#page-635-0) [DAPIP–15-59](#page-636-0) MI\_FUNCARG\_COLUMN argument-type constant [DAPIF–2-252,](#page-291-0) [DAPIF–2-253,](#page-292-0) [DAPIF–2-257,](#page-296-0) [DAPIF–2-261,](#page-300-0) [DAPIP–15-58](#page-635-0) MI\_FUNCARG\_CONSTANT argument-type constant [DAPIF–2-252,](#page-291-0) [DAPIF–2-254,](#page-293-0) [DAPIF–2-262,](#page-301-0) [DAPIP–15-58](#page-635-0) mi\_funcarg\_get\_argtype() function [DAPIF–2-252,](#page-291-0) [DAPIP–15-57](#page-634-0) mi\_funcarg\_get\_colno() function [DAPIF–2-253,](#page-292-0) [DAPIP–15-57,](#page-634-0) [DAPIP–15-58,](#page-635-0) [DAPIP–15-59](#page-636-0) mi\_funcarg\_get\_constant() function [DAPIF–2-254,](#page-293-0) [DAPIP–15-57,](#page-634-0) [DAPIP–15-58,](#page-635-0) [DAPIP–15-59](#page-636-0) mi\_funcarg\_get\_datalen() function [DAPIF–2-255,](#page-294-0) [DAPIP–15-57](#page-634-0) mi\_funcarg\_get\_datatype() function [DAPIF–2-256,](#page-295-0) [DAPIP–15-57](#page-634-0) mi\_funcarg\_get\_distrib() function [DAPIF–2-257,](#page-296-0) [DAPIP–15-57,](#page-634-0) [DAPIP–15-58,](#page-635-0) [DAPIP–15-59](#page-636-0) mi\_funcarg\_get\_routine\_id() function [DAPIF–2-259,](#page-298-0) [DAPIP–15-57](#page-634-0) mi\_funcarg\_get\_routine\_name() function [DAPIF–2-260,](#page-299-0) [DAPIP–15-57](#page-634-0)

<span id="page-185-0"></span>mi\_funcarg\_get\_tabid() function [DAPIF–2-261,](#page-300-0) [DAPIP–15-57,](#page-634-0) [DAPIP–15-58,](#page-635-0) [DAPIP–15-59](#page-636-0) mi\_funcarg\_isnull() function [DAPIF–2-262,](#page-301-0) [DAPIP–2-37,](#page-86-0) [DAPIP–15-57,](#page-634-0) [DAPIP–15-58,](#page-635-0) [DAPIP–15-59](#page-636-0) MI\_FUNCARG\_PARAM argument-type constant [DAPIF–2-252,](#page-291-0) [DAPIP–15-58](#page-635-0) mi\_funcid data type [DAPIF–2-223,](#page-262-0) [DAPIF–2-247,](#page-286-0) [DAPIF–2-259,](#page-298-0) [DAPIF–2-493,](#page-532-0) [DAPIP–1-10,](#page-39-0) [DAPIP–12-20](#page-461-0) mi\_get\_bytes() function [DAPIF–2-263,](#page-302-0) [DAPIP–2-30](#page-79-0) mi\_get\_connection\_info() DataBlade API function [DAPIP–1-19](#page-48-0) mi\_get\_connection\_info() function [DAPIF–2-264,](#page-303-0) [DAPIP–7-5,](#page-244-0) [DAPIP–7-6,](#page-245-0) [DAPIP–13-58](#page-537-0) mi\_get\_connection\_option() function [DAPIF–2-266,](#page-305-0) [DAPIP–13-58,](#page-537-0) [DAPIP–15-63](#page-640-0) mi\_get\_connection\_user\_data() function [DAPIF–2-268,](#page-307-0) [DAPIP–7-17,](#page-256-0) [DAPIP–10-36](#page-399-0) mi\_get\_cursor\_table() function [DAPIF–2-269](#page-308-0) mi\_get\_database\_info() function [DAPIF–2-270,](#page-309-0) [DAPIP–7-7,](#page-246-0) [DAPIP–7-8,](#page-247-0) [DAPIP–13-58,](#page-537-0) [DAPIP–15-63](#page-640-0) mi\_get\_date() function [DAPIF–2-272,](#page-311-0) [DAPIP–4-3](#page-118-0) mi\_get\_datetime() function [DAPIF–2-273,](#page-312-0) [DAPIP–4-12](#page-127-0) mi\_get\_db\_locale() function [DAPIF–2-274,](#page-313-0) [DAPIP–13-59,](#page-538-0) [GSG–2-29](#page-58-0) mi\_get\_dbnames() function [DAPIF–2-275](#page-314-0) mi\_get\_decimal() function [DAPIF–2-276,](#page-315-0) [DAPIP–3-14,](#page-103-0) [DAPIP–3-19](#page-108-0) mi\_get\_default\_connection\_info() function [DAPIF–2-277,](#page-316-0) [DAPIP–7-5,](#page-244-0) [DAPIP–7-6,](#page-245-0) [DAPIP–7-17,](#page-256-0) [DAPIP–13-58](#page-537-0) mi\_get\_default\_database\_info() function [DAPIF–2-279,](#page-318-0) [DAPIP–7-7,](#page-246-0) [DAPIP–7-8,](#page-247-0) [DAPIP–7-17,](#page-256-0) [DAPIP–13-58](#page-537-0) mi\_get\_double\_precision() function [DAPIF–2-281,](#page-320-0) [DAPIP–3-19,](#page-108-0) [DBDK–5-24](#page-155-0) mi\_get\_duration\_size() function [DAPIF–2-282](#page-321-0) mi\_get\_id() function [DAPIF–2-283,](#page-322-0) [DAPIP–8-14,](#page-273-0) [DAPIP–13-58](#page-537-0) mi\_get\_int8() function [DAPIF–2-285,](#page-324-0) [DAPIP–3-7](#page-96-0) mi\_get\_integer() function [DAPIF–2-286,](#page-325-0) [DAPIP–3-5](#page-94-0) mi\_get\_interval() function [DAPIF–2-287,](#page-326-0) [DAPIP–4-12](#page-127-0) mi\_get\_lo\_handle() function [DAPIF–2-288,](#page-327-0) [DAPIP–6-17,](#page-190-0) [DAPIP–6-21,](#page-194-0) [DAPIP–6-61](#page-234-0) mi\_get\_memptr\_duration() function [DAPIF–2-289](#page-328-0) mi\_get\_money() function [DAPIF–2-290,](#page-329-0) [DAPIP–3-14](#page-103-0) mi\_get\_next\_sysname() function [DAPIF–2-291,](#page-330-0) [DAPIP–7-17](#page-256-0) mi\_get\_parameter\_info() function [DAPIF–2-293,](#page-332-0) [DAPIP–7-9,](#page-248-0) [DAPIP–7-17](#page-256-0) mi\_get\_real() function [DAPIF–2-294,](#page-333-0) [DAPIP–3-20](#page-109-0) mi\_get\_result() function [DAPIF–2-295,](#page-334-0) [DAPIF–2-437,](#page-476-0) [DAPIP–8-8,](#page-267-0) [DAPIP–8-18,](#page-277-0) [DAPIP–8-23,](#page-282-0) [DAPIP–8-24,](#page-283-0) [DAPIP–8-25,](#page-284-0) [DAPIP–8-32,](#page-291-0) [DAPIP–8-34,](#page-293-0) [DAPIP–8-38,](#page-297-0) [DAPIP–8-61,](#page-320-0) [DAPIP–15-62](#page-639-0) mi\_get\_row\_desc\_from\_type\_desc () function [DAPIP–2-4,](#page-53-0) [DAPIP–8-40,](#page-299-0) [DAPIP–15-63](#page-640-0) mi\_get\_row\_desc\_from\_type\_desc() function [DAPIF–2-298](#page-337-0) mi\_get\_row\_desc\_without\_row() function [DAPIF–2-299,](#page-338-0) [DAPIP–8-8,](#page-267-0) [DAPIP–8-40,](#page-299-0) [DAPIP–8-55,](#page-314-0) [DAPIP–8-58,](#page-317-0) [DAPIP–15-62,](#page-639-0) [DAPIP–15-63](#page-640-0) mi\_get\_row\_desc() function [DAPIF–2-297,](#page-336-0) [DAPIP–8-40,](#page-299-0) [DAPIP–8-52,](#page-311-0) [DAPIP–15-63](#page-640-0) mi\_get\_serverenv() function [DAPIF–2-300,](#page-339-0) [DAPIP–13-59](#page-538-0) mi\_get\_session\_connection() function [DAPIF–2-302,](#page-341-0) [DAPIP–7-13,](#page-252-0) [DAPIP–9-33](#page-356-0) mi\_get\_session\_connection() function restrictions on use [DAPIP–15-63](#page-640-0) mi\_get\_smallint() function [DAPIF–2-304,](#page-343-0) [DAPIP–3-4](#page-93-0) mi\_get\_statement\_row\_desc() function [DAPIF–2-305,](#page-344-0) [DAPIP–8-11,](#page-270-0) [DAPIP–8-14,](#page-273-0) [DAPIP–8-18,](#page-277-0) [DAPIP–8-20,](#page-279-0) [DAPIP–8-40,](#page-299-0) [DAPIP–15-62,](#page-639-0) [DAPIP–15-63](#page-640-0)

mi\_get\_string() DataBlade API function [DAPIP–1-18,](#page-47-0) [DAPIP–1-19,](#page-48-0) [GLS–4-12](#page-153-0) mi\_get\_string() function [DAPIF–2-306,](#page-345-0) [DAPIP–2-11](#page-60-0) mi\_get\_transaction\_id() function [DAPIF–2-309,](#page-348-0) [GSG–2-29](#page-58-0) mi\_get\_type\_source\_type() function [DAPIF–2-308,](#page-347-0) [DAPIP–2-4,](#page-53-0) [DAPIP–15-63](#page-640-0) mi\_get\_vardata\_align() function [DAPIF–2-311,](#page-350-0) [DAPIP–2-17,](#page-66-0) [DAPIP–2-19,](#page-68-0) [DAPIP–2-24,](#page-73-0) [DAPIP–16-7](#page-650-0) mi\_get\_vardata() function [DAPIF–2-310,](#page-349-0) [DAPIP–2-17,](#page-66-0) [DAPIP–2-19,](#page-68-0) [DAPIP–2-24](#page-73-0) mi\_get\_varlen() function [DAPIF–2-312,](#page-351-0) [DAPIP–2-17,](#page-66-0) [DAPIP–2-24](#page-73-0) mi\_hdr\_status() function [DAPIF–2-313,](#page-352-0) [DAPIP–9-40](#page-363-0) MI\_ID data type [DAPIF–2-283,](#page-322-0) [DAPIP–1-10](#page-39-0) mi\_id\_fragid() function, syntax [VII–5-11](#page-148-0) mi\_id\_rowid() function, syntax [VII–5-12](#page-149-0) mi\_id\_setfragid() function, syntax [VII–5-13](#page-150-0) mi\_id\_setrowid() function, syntax [VII–5-14](#page-151-0) mi\_impexp data type [DBDK–5-25](#page-156-0) mi\_impexp data type *See also* IMPEXP data type; Varying-length structure. *See also* Varying-length structure. contents of [DAPIP–16-23](#page-666-0) corresponding SQL data type [DAPIP–1-8,](#page-37-0) [DAPIP–2-13](#page-62-0) defined [DAPIP–16-9](#page-652-0) passing mechanism for [DAPIP–2-14](#page-63-0) mi\_impexpbin data type *See also* IMPEXPBIN data type; Varying-length structure. *See also* Varying-length structure. contents of [DAPIP–16-29](#page-672-0) corresponding SQL data type [DAPIP–1-9,](#page-38-0) [DAPIP–2-13](#page-62-0) defined [DAPIP–16-9](#page-652-0) passing mechanism for [DAPIP–2-14](#page-63-0) MI\_IMPLICIT\_CAST cast-type constant [DAPIF–2-86,](#page-125-0) [DAPIF–2-604](#page-643-0) mi\_init\_am\_qual() function, syntax [VTI–5-11](#page-134-0) mi\_init\_library() function [DAPIF–2-314,](#page-353-0) [DAPIP–7-17](#page-256-0) mi\_int1 data type [DAPIP–1-8,](#page-37-0) [DAPIP–3-2](#page-91-0) mi\_int8 data type *See also* INT8 data type; SERIAL8 data type. addition [DAPIF–2-46](#page-85-0) arithmetic operations on [DAPIP–3-8](#page-97-0) byte order [DAPIF–2-285,](#page-324-0) [DAPIF–2-464,](#page-503-0) [DAPIP–3-7](#page-96-0) character conversion [DAPIF–2-49,](#page-88-0) [DAPIF–2-58,](#page-97-0) [DAPIP–3-7](#page-96-0) comparing [DAPIF–2-47](#page-86-0) converting between stream and internal [DAPIF–2-554,](#page-593-0) [DAPIF–2-578](#page-617-0) copying [DAPIF–2-48,](#page-87-0) [DAPIP–3-7](#page-96-0) corresponding SQL data type [DAPIP–1-8,](#page-37-0) [DAPIP–3-2,](#page-91-0) [DAPIP–3-6](#page-95-0) data conversion of [DAPIP–3-7](#page-96-0) division [DAPIF–2-55](#page-94-0) double (C) conversion [DAPIF–2-50,](#page-89-0) [DAPIF–2-59,](#page-98-0) [DAPIP–3-7](#page-96-0) float (C) conversion [DAPIF–2-52,](#page-91-0) [DAPIF–2-61,](#page-100-0) [DAPIP–3-7,](#page-96-0) [DAPIP–3-8](#page-97-0) format of [DAPIP–3-5,](#page-94-0) [DAPIP–3-6,](#page-95-0) [DAPIP–8-9](#page-268-0) functions for [DAPIP–3-7,](#page-96-0) [DAPIP–3-8](#page-97-0) integer (2-byte) conversion [DAPIF–2-53,](#page-92-0) [DAPIF–2-62,](#page-101-0) [DAPIP–3-8](#page-97-0) integer (4-byte) conversion [DAPIF–2-54,](#page-93-0) [DAPIF–2-63,](#page-102-0) [DAPIP–3-8](#page-97-0) integer (four-byte) conversion [DAPIP–3-7](#page-96-0) integer (two-byte) conversion [DAPIP–3-7](#page-96-0) mi\_decimal conversion [DAPIF–2-51,](#page-90-0) [DAPIF–2-60,](#page-99-0) [DAPIP–3-7,](#page-96-0) [DAPIP–3-8](#page-97-0)

<span id="page-186-0"></span>mi\_int8 data type *(continued)* passing mechanism for [DAPIP–3-6](#page-95-0) portability of [DAPIP–3-7](#page-96-0) reading from stream [DAPIF–2-554](#page-593-0) receiving from client [DAPIF–2-285,](#page-324-0) [DAPIP–3-7](#page-96-0) role of int8.h [DAPIP–3-6](#page-95-0) sending to client [DAPIF–2-464,](#page-503-0) [DAPIP–3-7](#page-96-0) subtraction [DAPIF–2-57](#page-96-0) transferring between computers [DAPIF–2-285,](#page-324-0) [DAPIF–2-464,](#page-503-0) [DAPIP–3-7](#page-96-0) type alignment [DAPIF–2-285,](#page-324-0) [DAPIF–2-464,](#page-503-0) [DAPIP–3-7](#page-96-0) writing to stream [DAPIF–2-578](#page-617-0) mi\_integer data type *See also* INTEGER data type; SERIAL data type. byte order [DAPIF–2-189,](#page-228-0) [DAPIF–2-286,](#page-325-0) [DAPIF–2-465,](#page-504-0) [DAPIP–3-5](#page-94-0) converting between stream and internal [DAPIF–2-556,](#page-595-0) [DAPIF–2-579](#page-618-0) copying [DAPIP–3-5](#page-94-0) corresponding SQL data type [DAPIP–1-8,](#page-37-0) [DAPIP–3-2,](#page-91-0) [DAPIP–3-4](#page-93-0) format of [DAPIP–3-4,](#page-93-0) [DAPIP–8-9](#page-268-0) passing mechanism for [DAPIP–2-33,](#page-82-0) [DAPIP–3-5](#page-94-0) portability of [DAPIP–1-9,](#page-38-0) [DAPIP–3-5](#page-94-0) reading from stream [DAPIF–2-556](#page-595-0) receiving from client [DAPIF–2-286,](#page-325-0) [DAPIP–3-5](#page-94-0) sending to client [DAPIF–2-465,](#page-504-0) [DAPIP–3-5](#page-94-0) transferring between computers [DAPIF–2-286,](#page-325-0) [DAPIF–2-465,](#page-504-0) [DAPIP–3-5](#page-94-0) type alignment [DAPIF–2-286,](#page-325-0) [DAPIF–2-465,](#page-504-0) [DAPIP–3-5](#page-94-0) writing to stream [DAPIF–2-579](#page-618-0) mi\_interrupt\_check() function [DAPIF–2-315](#page-354-0) mi\_interval data type *See also* INTERVAL data type; intrvl\_t typedef. *See also* INTERVAL data type. addition [DAPIF–2-35](#page-74-0) arithmetic operations on [DAPIP–4-15](#page-130-0) byte order [DAPIF–2-287,](#page-326-0) [DAPIF–2-466,](#page-505-0) [DAPIP–4-12](#page-127-0) character conversion [DAPIF–2-64,](#page-103-0) [DAPIF–2-65,](#page-104-0) [DAPIF–2-66,](#page-105-0) [DAPIF–2-67,](#page-106-0) [DAPIF–2-316,](#page-355-0) [DAPIF–2-593,](#page-632-0) [DAPIP–4-13](#page-128-0) converting between stream and internal [DAPIF–2-557,](#page-596-0) [DAPIF–2-580](#page-619-0) copying [DAPIP–4-12](#page-127-0) corresponding SQL data type [DAPIP–1-8,](#page-37-0) [DAPIP–4-1,](#page-116-0) [DAPIP–4-7](#page-122-0) data conversion of [DAPIP–4-12,](#page-127-0) [DAPIP–4-13](#page-128-0) division [DAPIF–2-69,](#page-108-0) [DAPIF–2-70](#page-109-0) extending [DAPIF–2-71,](#page-110-0) [DAPIP–4-11](#page-126-0) format of [DAPIP–4-9,](#page-124-0) [DAPIP–8-9](#page-268-0) functions for [DAPIP–4-12,](#page-127-0) [DAPIP–4-13](#page-128-0) inserting from [DAPIP–4-11,](#page-126-0) [DAPIP–4-12](#page-127-0) macros [DAPIP–4-9](#page-124-0) multiplication [DAPIF–2-72](#page-111-0) passing mechanism for [DAPIP–4-9](#page-124-0) portability of [DAPIP–4-12](#page-127-0) qualifiers [DAPIP–2-4,](#page-53-0) [DAPIP–4-9](#page-124-0) reading from stream [DAPIF–2-557](#page-596-0) receiving from client [DAPIF–2-287,](#page-326-0) [DAPIP–4-12](#page-127-0) selecting into [DAPIP–4-11,](#page-126-0) [DAPIP–4-12](#page-127-0) sending to client [DAPIF–2-466,](#page-505-0) [DAPIP–4-12](#page-127-0) subtraction [DAPIF–2-42](#page-81-0) transferring between computers [DAPIF–2-287,](#page-326-0) [DAPIF–2-466,](#page-505-0) [DAPIP–4-12](#page-127-0) type alignment [DAPIF–2-287,](#page-326-0) [DAPIF–2-466,](#page-505-0) [DAPIP–4-12](#page-127-0) writing to stream [DAPIF–2-580](#page-619-0) mi\_interval\_to\_string() DataBlade API function [DAPIP–1-18](#page-47-0) mi\_interval\_to\_string() function [DAPIF–2-316,](#page-355-0) [DAPIP–4-13,](#page-128-0) [GLS–4-12](#page-153-0) MI\_IS\_ANSI\_DB connection-option constant [DAPIF–2-266](#page-305-0) MI\_IS\_EXCLUSIVE\_DB connection-option constant [DAPIF–2-266](#page-305-0) MI\_IS\_LOGGED\_DB connection-option constant [DAPIF–2-266](#page-305-0) mi\_issmall\_data() macro [DAPIF–2-318](#page-357-0) mi\_istats\_set2lval() function, syntax [VII–5-16](#page-153-0) mi\_istats\_set2sval() function, syntax [VII–5-17](#page-154-0) mi\_istats\_setclust() function, syntax [VII–5-21](#page-158-0) mi\_istats\_setnleaves() function, syntax [VII–5-19](#page-156-0) mi\_istats\_setnlevels() function, syntax [VII–5-18](#page-155-0) mi\_istats\_setnunique() function, syntax [VII–5-20](#page-157-0) mi\_key\_funcid() function, syntax [VII–5-21](#page-158-0) mi\_key\_nkeys() function example [VII–5-24](#page-161-0) syntax [VII–5-23](#page-160-0) usage [VII–5-26,](#page-163-0) [VII–5-27](#page-164-0) mi\_key\_opclass\_name() function, syntax [VII–5-24](#page-161-0) mi\_key\_opclass\_nstrat() function, syntax [VII–5-26](#page-163-0) mi\_key\_opclass\_nsupt() function, syntax [VII–5-27](#page-164-0) mi\_key\_opclass\_strat() function, syntax [VII–5-28](#page-165-0) mi\_key\_opclass\_supt() function, syntax [VII–5-29](#page-166-0) mi\_key\_opclass() function, syntax [VII–5-24](#page-161-0) mi\_last\_serial() function [DAPIF–2-319,](#page-358-0) [DAPIP–8-59](#page-318-0) mi\_last\_serial8() function [DAPIF–2-320,](#page-359-0) [DAPIP–8-59](#page-318-0) MI\_LIB\_BADARG client-library error [DAPIF–2-161,](#page-200-0) [DAPIP–10-55](#page-418-0) MI\_LIB\_BADSERV client-library error [DAPIF–2-161,](#page-200-0) [DAPIF–2-514,](#page-553-0) [DAPIP–10-56](#page-419-0) MI\_LIB\_DROPCONN client-library error DAPIF–2-147, [DAPIF–2-161,](#page-200-0) [DAPIF–2-512,](#page-551-0) [DAPIP–10-56](#page-419-0) MI\_LIB\_INTERR client-library error [DAPIF–2-161,](#page-200-0) [DAPIP–10-56](#page-419-0) MI\_LIB\_NOIMP client-library error [DAPIF–2-161,](#page-200-0) [DAPIP–10-56](#page-419-0) MI\_LIB\_USAGE client-library error [DAPIF–2-161,](#page-200-0) [DAPIP–10-56](#page-419-0) mi\_library\_version() function [DAPIF–2-321](#page-360-0) MI\_LIST\_END tracing constant [GLS–4-19](#page-160-0) mi\_lo functions [GSG–2-34](#page-63-0) mi\_lo\_\* functions [VII–3-11,](#page-72-0) [VTI–3-10](#page-67-0) mi\_lo\_alter() function [DAPIF–2-322,](#page-361-0) [DAPIP–6-21,](#page-194-0) [DAPIP–6-22,](#page-195-0) [DAPIP–6-51,](#page-224-0) [DAPIP–6-62](#page-235-0) MI\_LO\_APPEND access-mode constant [DAPIF–2-358,](#page-397-0) [DAPIP–6-38,](#page-211-0) [DAPIP–6-39](#page-212-0) MI\_LO\_ATTR\_HIGH\_INTEG create-time constant [DAPIP–6-37](#page-210-0) MI\_LO\_ATTR\_KEEP\_ LASTACCESS\_TIME create-time constant [DAPIP–6-36,](#page-209-0) [DAPIP–6-54](#page-227-0) MI\_LO\_ATTR\_KEEP\_LASTACCESS\_TIME create-time constant [DAPIF–2-322](#page-361-0) MI\_LO\_ATTR\_LOG create-time constant [DAPIF–2-322,](#page-361-0) [DAPIP–6-36](#page-209-0) MI\_LO\_ATTR\_LOG flag [VII–3-14,](#page-75-0) [VTI–3-13](#page-70-0) MI\_LO\_ATTR\_MODERATE\_ INTEG create-time constant [DAPIP–6-37](#page-210-0) MI\_LO\_ATTR\_NO\_LOG create-time constant [DAPIF–2-322,](#page-361-0) [DAPIP–6-36](#page-209-0) MI\_LO\_ATTR\_NOKEEP\_ LASTACCESS\_TIME create-time constant [DAPIP–6-36](#page-209-0) MI\_LO\_ATTR\_NOKEEP\_LASTACCESS\_TIME create-time constant [DAPIF–2-322](#page-361-0) MI\_LO\_BUFFER buffering-mode constant [DAPIF–2-358,](#page-397-0) [DAPIP–6-38,](#page-211-0) [DAPIP–6-39](#page-212-0) MI\_LO\_BUFFER create-time constant [DAPIF–2-322](#page-361-0) mi\_lo\_close() function [DAPIF–2-324,](#page-363-0) [DAPIP–6-18,](#page-191-0) [DAPIP–6-20,](#page-193-0)

[DAPIP–6-49,](#page-222-0) [DAPIP–6-58,](#page-231-0) [DAPIP–6-62](#page-235-0)

[DAPIF–2-326,](#page-365-0) [DAPIP–6-22,](#page-195-0) [DAPIP–6-34,](#page-207-0) [DAPIP–6-62](#page-235-0) mi\_lo\_colinfo\_by\_name() function [DAPIF–2-328,](#page-367-0) [DAPIP–6-22,](#page-195-0) [DAPIP–6-34,](#page-207-0) [DAPIP–6-62](#page-235-0) mi\_lo\_copy() function [ADMIN–10-20,](#page-257-0) [DAPIF–2-330,](#page-369-0) [DAPIP–6-17,](#page-190-0) [DAPIP–6-18,](#page-191-0) [DAPIP–6-20,](#page-193-0) [DAPIP–6-21,](#page-194-0) [DAPIP–6-22,](#page-195-0) [DAPIP–6-29,](#page-202-0) [DAPIP–6-48,](#page-221-0) [DAPIP–6-57,](#page-230-0) [DAPIP–6-62](#page-235-0) mi\_lo\_create() function [DAPIF–2-333,](#page-372-0) [DAPIP–6-17,](#page-190-0) [DAPIP–6-18,](#page-191-0) [DAPIP–6-20,](#page-193-0) [DAPIP–6-21,](#page-194-0) [DAPIP–6-22,](#page-195-0) [DAPIP–6-29,](#page-202-0) [DAPIP–6-48,](#page-221-0) [DAPIP–6-57,](#page-230-0) [DAPIP–6-62](#page-235-0) mi\_lo\_decrefcount() function [ADREF–13-15,](#page-270-0) [DAPIF–2-335,](#page-374-0) [DAPIP–6-21,](#page-194-0) [DAPIP–6-57,](#page-230-0) [DAPIP–6-62,](#page-235-0) [DBDK–5-28](#page-159-0) mi\_lo\_delete\_immediate() function [DAPIF–2-337,](#page-376-0) [DAPIP–6-17,](#page-190-0) [DAPIP–6-44,](#page-217-0) [DAPIP–6-56,](#page-229-0) [DAPIP–6-58,](#page-231-0) [DAPIP–6-62](#page-235-0) MI\_LO\_DIRTY\_READ access-mode constant [DAPIF–2-358,](#page-397-0) [DAPIP–6-38](#page-211-0) MI\_LO\_EXCLUSIVE\_MODE lock-mode constant [DAPIF–2-354](#page-393-0) mi\_lo\_expand() function [DAPIF–2-339,](#page-378-0) [DAPIP–6-17,](#page-190-0) [DAPIP–6-18,](#page-191-0) [DAPIP–6-20,](#page-193-0) [DAPIP–6-21,](#page-194-0) [DAPIP–6-22,](#page-195-0) [DAPIP–6-29,](#page-202-0) [DAPIP–6-48,](#page-221-0) [DAPIP–6-57,](#page-230-0) [DAPIP–6-62](#page-235-0) MI\_LO\_FD data type *See* LO file descriptor. MI\_LO\_FD data type. *See* LO file descriptor. mi\_lo\_filename() function [DAPIF–2-342,](#page-381-0) [DAPIP–6-21,](#page-194-0) [DAPIP–6-59,](#page-232-0) [DAPIP–6-62](#page-235-0) MI\_LO\_FORWARD access constant DAPIP-6-38 mi\_lo\_from\_buffer() function [DAPIF–2-344,](#page-383-0) [DAPIP–6-17,](#page-190-0) [DAPIP–6-21,](#page-194-0) [DAPIP–6-59,](#page-232-0) [DAPIP–6-62](#page-235-0) mi\_lo\_from\_file\_by\_lofd() function [DAPIF–2-349,](#page-388-0) [DAPIP–6-24,](#page-197-0) [DAPIP–6-59,](#page-232-0) [DAPIP–6-62](#page-235-0) mi\_lo\_from\_file() function [DAPIF–2-346,](#page-385-0) [DAPIP–6-18,](#page-191-0) [DAPIP–6-20,](#page-193-0) [DAPIP–6-21,](#page-194-0) [DAPIP–6-22,](#page-195-0) [DAPIP–6-24,](#page-197-0) [DAPIP–6-29,](#page-202-0) [DAPIP–6-48,](#page-221-0) [DAPIP–6-57,](#page-230-0) [DAPIP–6-59,](#page-232-0) [DAPIP–6-62,](#page-235-0) [DAPIP–16-25](#page-668-0) mi\_lo\_from\_string() function [DAPIF–2-351,](#page-390-0) [DAPIP–6-17,](#page-190-0) [DAPIP–6-19,](#page-192-0) [DAPIP–6-21,](#page-194-0) [DAPIP–6-47,](#page-220-0) [DAPIP–6-60](#page-233-0) MI\_LO\_HANDLE data type *See* LO handle. MI\_LO\_HANDLE data type. *See* LO handle. MI\_LO\_HANDLES structure [DBDK–5-28](#page-159-0) mi\_lo\_increfcount() function [ADREF–13-15,](#page-270-0) [DAPIF–2-352,](#page-391-0) [DAPIP–6-21,](#page-194-0) [DAPIP–6-57,](#page-230-0) [DAPIP–6-62,](#page-235-0) [DBDK–5-27](#page-158-0) mi\_lo\_invalidate() function [DAPIF–2-353,](#page-392-0) [DAPIP–6-21,](#page-194-0) [DAPIP–6-48,](#page-221-0) [DAPIP–6-56,](#page-229-0) [DAPIP–6-62](#page-235-0) MI\_LO\_LIST structure [DAPIF–2-356,](#page-395-0) [DAPIP–14-21](#page-560-0) mi\_lo\_lock() function [DAPIF–2-354,](#page-393-0) [DAPIP–6-20,](#page-193-0) [DAPIP–6-62](#page-235-0) MI\_LO\_LOCKALL lock-mode constant [DAPIF–2-358,](#page-397-0) [DAPIP–6-38,](#page-211-0) [DAPIP–6-39](#page-212-0) MI\_LO\_LOCKRANGE lock-mode constant [DAPIF–2-358,](#page-397-0) [DAPIP–6-38](#page-211-0) mi\_lo\_lolist\_create() function [DAPIF–2-356,](#page-395-0) [DAPIP–6-21,](#page-194-0) [DAPIP–6-62](#page-235-0) MI\_LO\_NOBUFFER buffering-mode constant [DAPIF–2-358,](#page-397-0) [DAPIP–6-38](#page-211-0) MI\_LO\_NOBUFFER create-time constant [DAPIF–2-322](#page-361-0) mi\_lo\_open() function [DAPIF–2-358,](#page-397-0) [DAPIP–6-18,](#page-191-0) [DAPIP–6-20,](#page-193-0) [DAPIP–6-21,](#page-194-0) [DAPIP–6-48,](#page-221-0) [DAPIP–6-62,](#page-235-0) [DAPIP–13-20](#page-499-0) mi\_lo\_ptr\_cmp() function [DAPIF–2-360,](#page-399-0) [DAPIP–6-21,](#page-194-0) [DAPIP–6-62](#page-235-0) MI\_LO\_RANDOM access-method constant [DAPIF–2-358,](#page-397-0) [DAPIP–6-38,](#page-211-0) [DAPIP–6-39](#page-212-0) MI\_LO\_RDONLY access-mode constant [DAPIF–2-358,](#page-397-0) [DAPIP–6-38,](#page-211-0) [DAPIP–6-39](#page-212-0)

<span id="page-187-0"></span>mi\_lo\_colinfo\_by\_ids() function [DAPIF–2-222,](#page-261-0) [DAPIF–2-237,](#page-276-0)

MI\_LO\_RDWR access-mode constant [DAPIF–2-347,](#page-386-0) [DAPIF–2-358,](#page-397-0) [DAPIP–6-38,](#page-211-0) [DAPIP–6-39](#page-212-0) mi\_lo\_read() function [DAPIF–2-361,](#page-400-0) [DAPIP–6-20,](#page-193-0) [DAPIP–6-48,](#page-221-0) [DAPIP–6-62,](#page-235-0) [DAPIP–13-20](#page-499-0) mi\_lo\_readwithseek( ) function [DAPIF–2-363](#page-402-0) mi\_lo\_readwithseek() function [DAPIP–6-20,](#page-193-0) [DAPIP–6-48,](#page-221-0) [DAPIP–6-62](#page-235-0) mi\_lo\_release() function [DAPIF–2-365,](#page-404-0) [DAPIP–6-17,](#page-190-0) [DAPIP–6-21,](#page-194-0) [DAPIP–6-44,](#page-217-0) [DAPIP–6-58,](#page-231-0) [DAPIP–6-62](#page-235-0) MI\_LO\_REVERSE access constant [DAPIP–6-38](#page-211-0) MI\_LO\_SEEK\_CUR whence constant [DAPIF–2-181,](#page-220-0) [DAPIF–2-363,](#page-402-0) [DAPIF–2-367,](#page-406-0) [DAPIF–2-420,](#page-459-0) [DAPIF–2-537](#page-576-0) MI\_LO\_SEEK\_END whence constant [DAPIF–2-181,](#page-220-0) [DAPIF–2-363,](#page-402-0) [DAPIF–2-367,](#page-406-0) [DAPIF–2-420,](#page-459-0) [DAPIF–2-537](#page-576-0) MI\_LO\_SEEK\_SET whence constant DAPIF-2-181, [DAPIF–2-363,](#page-402-0) [DAPIF–2-367,](#page-406-0) [DAPIF–2-420,](#page-459-0) [DAPIF–2-537](#page-576-0) mi\_lo\_seek( ) function [DAPIF–2-367](#page-406-0) mi\_lo\_seek() function [DAPIP–6-20,](#page-193-0) [DAPIP–6-42,](#page-215-0) [DAPIP–6-48,](#page-221-0) [DAPIP–6-62](#page-235-0) MI\_LO\_SEQUENTIAL access-method constant [DAPIF–2-358,](#page-397-0) [DAPIP–6-38](#page-211-0) MI\_LO\_SHARED\_MODE lock-mode constant [DAPIF–2-354](#page-393-0) MI\_LO\_SIZE constant [DAPIP–6-60](#page-233-0) MI\_LO\_SPEC structure *See* LO-specification structure. MI\_LO\_SPEC structure. *See* LO-specification structure. mi\_lo\_spec\_free() function [DAPIF–2-369,](#page-408-0) [DAPIP–6-17,](#page-190-0) [DAPIP–6-22,](#page-195-0) [DAPIP–6-43,](#page-216-0) [DAPIP–6-62,](#page-235-0) [DAPIP–10-16](#page-379-0) mi\_lo\_spec\_init() function [DAPIF–2-371,](#page-410-0) [DAPIP–6-17,](#page-190-0) [DAPIP–6-22,](#page-195-0) [DAPIP–6-25,](#page-198-0) [DAPIP–6-27,](#page-200-0) [DAPIP–6-28,](#page-201-0) [DAPIP–6-62](#page-235-0) mi\_lo\_specget\_def\_open\_flags() function [DAPIF–2-373,](#page-412-0) [DAPIP–6-22,](#page-195-0) [DAPIP–6-39](#page-212-0) mi\_lo\_specget\_estbytes() function [DAPIF–2-374,](#page-413-0) [DAPIP–6-22,](#page-195-0) [DAPIP–6-35](#page-208-0) mi\_lo\_specget\_extsz() function [DAPIF–2-376,](#page-415-0) [DAPIP–6-22,](#page-195-0) [DAPIP–6-36](#page-209-0) mi\_lo\_specget\_flags() function [DAPIF–2-378,](#page-417-0) [DAPIP–6-23,](#page-196-0) [DAPIP–6-37](#page-210-0) mi\_lo\_specget\_maxbytes() function [DAPIF–2-380,](#page-419-0) [DAPIP–6-23,](#page-196-0) [DAPIP–6-35](#page-208-0) mi\_lo\_specget\_sbspace() function [DAPIF–2-382,](#page-421-0) [DAPIP–6-23,](#page-196-0) [DAPIP–6-36](#page-209-0) mi\_lo\_specset\_def\_open\_flags() function [DAPIP–6-23,](#page-196-0) [DAPIP–6-39](#page-212-0) mi\_lo\_specset\_def\_open() function [DAPIF–2-384](#page-423-0) mi\_lo\_specset\_estbytes() function [ADREF–13-13,](#page-268-0) [DAPIF–2-385,](#page-424-0) [DAPIP–6-23,](#page-196-0) [DAPIP–6-35](#page-208-0) mi\_lo\_specset\_extsz() function [DAPIF–2-387,](#page-426-0) [DAPIP–6-23,](#page-196-0) [DAPIP–6-36](#page-209-0) mi\_lo\_specset\_flags() function [ADMIN–10-20,](#page-257-0) [ADMIN–11-25,](#page-300-0) [DAPIF–2-389,](#page-428-0) [DAPIP–6-23,](#page-196-0) [DAPIP–6-37](#page-210-0) mi\_lo\_specset\_maxbytes() function [DAPIF–2-390,](#page-429-0) [DAPIP–6-23,](#page-196-0) [DAPIP–6-35](#page-208-0) mi\_lo\_specset\_sbspace() function [DAPIF–2-391,](#page-430-0) [DAPIP–6-23,](#page-196-0) [DAPIP–6-36](#page-209-0) mi\_lo\_stat function() [ADREF–13-15](#page-270-0) MI\_LO\_STAT structure *See* LO-status structure. MI\_LO\_STAT structure. *See* LO-status structure. mi\_lo\_stat\_atime() function [DAPIF–2-394,](#page-433-0) [DAPIP–6-23,](#page-196-0) [DAPIP–6-54](#page-227-0)

mi\_lo\_stat\_cspec() function [DAPIF–2-395,](#page-434-0) [DAPIP–6-23,](#page-196-0) [DAPIP–6-27,](#page-200-0) [DAPIP–6-54](#page-227-0)

<span id="page-188-0"></span>mi\_lo\_stat\_ctime() function [DAPIF–2-396,](#page-435-0) [DAPIP–6-23,](#page-196-0) [DAPIP–6-54](#page-227-0) mi\_lo\_stat\_free() function [DAPIF–2-397,](#page-436-0) [DAPIP–6-19,](#page-192-0) [DAPIP–6-23,](#page-196-0) [DAPIP–6-55,](#page-228-0) [DAPIP–6-62](#page-235-0) mi\_lo\_stat\_mtime\_sec() function [DAPIF–2-399,](#page-438-0) [DAPIP–6-23,](#page-196-0) [DAPIP–6-54](#page-227-0) mi\_lo\_stat\_mtime\_usec() function [DAPIF–2-400,](#page-439-0) [DAPIP–6-23,](#page-196-0) [DAPIP–6-54](#page-227-0) mi\_lo\_stat\_refcnt() function [DAPIF–2-401,](#page-440-0) [DAPIP–6-23,](#page-196-0) [DAPIP–6-54,](#page-227-0) [DAPIP–6-56](#page-229-0) mi\_lo\_stat\_size() function [DAPIF–2-402,](#page-441-0) [DAPIP–6-24,](#page-197-0) [DAPIP–6-54](#page-227-0) mi\_lo\_stat\_uid() function [DAPIF–2-403](#page-442-0) mi\_lo\_stat() function [DAPIF–2-392,](#page-431-0) [DAPIP–6-19,](#page-192-0) [DAPIP–6-20,](#page-193-0) [DAPIP–6-23,](#page-196-0) [DAPIP–6-53,](#page-226-0) [DAPIP–6-55,](#page-228-0) [DAPIP–6-62](#page-235-0) mi\_lo\_tell() function [DAPIF–2-404,](#page-443-0) [DAPIP–6-20,](#page-193-0) [DAPIP–6-42,](#page-215-0) [DAPIP–6-48,](#page-221-0) [DAPIP–6-62](#page-235-0) mi\_lo\_to\_buffer() function [DAPIF–2-405,](#page-444-0) [DAPIP–6-21,](#page-194-0) [DAPIP–6-59,](#page-232-0) [DAPIP–6-62](#page-235-0) mi\_lo\_to\_file() function [DAPIF–2-342,](#page-381-0) [DAPIF–2-407,](#page-446-0) [DAPIP–6-21,](#page-194-0) [DAPIP–6-24,](#page-197-0) [DAPIP–6-59,](#page-232-0) [DAPIP–6-62,](#page-235-0) [DAPIP–16-28](#page-671-0) mi\_lo\_to\_string() function [DAPIF–2-410,](#page-449-0) [DAPIP–6-22,](#page-195-0) [DAPIP–6-60](#page-233-0) MI\_LO\_TRUNC access-mode constant [DAPIF–2-358,](#page-397-0) [DAPIP–6-38](#page-211-0) mi\_lo\_truncate() function [DAPIF–2-411,](#page-450-0) [DAPIP–6-20,](#page-193-0) [DAPIP–6-62](#page-235-0) mi\_lo\_unlock() function [DAPIP–6-20,](#page-193-0) [DAPIP–6-62](#page-235-0) mi\_lo\_utimes() function [DAPIF–2-400,](#page-439-0) [DAPIF–2-414,](#page-453-0) [DAPIP–6-62](#page-235-0) mi\_lo\_validate() function [DAPIF–2-416,](#page-455-0) [DAPIP–6-22,](#page-195-0) [DAPIP–6-47,](#page-220-0) [DAPIP–6-48,](#page-221-0) [DAPIP–6-62,](#page-235-0) [DBDK–5-27,](#page-158-0) [DBDK–5-28](#page-159-0) mi\_lo\_write() function [DAPIF–2-418,](#page-457-0) [DAPIP–6-20,](#page-193-0) [DAPIP–6-42,](#page-215-0) [DAPIP–6-62,](#page-235-0) [DAPIP–13-20](#page-499-0) mi\_lo\_writewithseek() function [DAPIF–2-420,](#page-459-0) [DAPIP–6-20,](#page-193-0) [DAPIP–6-42,](#page-215-0) [DAPIP–6-62](#page-235-0) MI\_LO\_WRONLY access-mode constant [DAPIF–2-358,](#page-397-0) [DAPIP–6-38,](#page-211-0) [DAPIP–6-39](#page-212-0) MI\_LOCK\_IS\_BUSY return constant [DAPIF–2-620](#page-659-0) mi\_lock\_memory() function [DAPIF–2-422,](#page-461-0) [DAPIP–14-19,](#page-558-0) [DAPIP–14-28](#page-567-0) mi\_lvarchar data type [DBDK–3-11](#page-70-0) mi\_lvarchar data type *See also* LVARCHAR data type; Varying-length structure. *See also* Varying-length structure. as internal format for character data [DAPIP–2-9](#page-58-0) as opaque-type storage [DAPIP–2-10,](#page-59-0) [DAPIP–16-9,](#page-652-0) [DAPIP–16-11](#page-654-0) as routine argument [DAPIP–2-10,](#page-59-0) [DAPIP–13-6,](#page-485-0) [DAPIP–16-8](#page-651-0) character conversion [DAPIF–2-424,](#page-463-0) [DAPIF–2-595,](#page-634-0) [DAPIP–2-11](#page-60-0) contents of [DAPIP–2-8](#page-57-0) converting between stream and internal [DAPIF–2-562,](#page-601-0) [DAPIF–2-582,](#page-621-0) [DAPIP–2-14](#page-63-0) corresponding SQL data type [DAPIP–1-8,](#page-37-0) [DAPIP–2-7,](#page-56-0) [DAPIP–2-13](#page-62-0) data conversion of [DAPIP–2-11](#page-60-0) declaring [DAPIP–2-9](#page-58-0) defined [DAPIP–2-8,](#page-57-0) [UDR–10-5](#page-162-0) locale-sensitive data [UDR–10-25](#page-182-0) mi\_date conversion [DAPIF–2-76,](#page-115-0) [DAPIF–2-134](#page-173-0) mi\_datetime conversion [DAPIF–2-77,](#page-116-0) [DAPIF–2-136](#page-175-0) mi\_decimal conversion [DAPIF–2-78,](#page-117-0) [DAPIF–2-145](#page-184-0) mi\_money conversion [DAPIF–2-79,](#page-118-0) [DAPIF–2-426](#page-465-0) passing mechanism for [DAPIP–2-14](#page-63-0)

mi\_lvarchar data type *(continued)* reading from stream [DAPIF–2-562,](#page-601-0) [DAPIP–2-14](#page-63-0) uses of [DAPIP–2-8](#page-57-0) varying-length opaque type and [DAPIP–16-5](#page-648-0) writing to stream [DAPIF–2-582](#page-621-0) mi\_lvarchar\_to\_string() function [DAPIF–2-424,](#page-463-0) [DAPIP–2-11,](#page-60-0) [DAPIP–2-24](#page-73-0) MI\_MEMORY\_DURATION data type [DAPIP–1-5,](#page-34-0) [DAPIP–14-6,](#page-545-0) [DAPIP–14-14](#page-553-0) MI\_MESSAGE exception level [DAPIP–10-11,](#page-374-0) [DAPIP–10-12,](#page-375-0) [DAPIP–10-21,](#page-384-0) [DAPIP–10-23,](#page-386-0) [DAPIP–10-24,](#page-387-0) [DAPIP–10-41,](#page-404-0) [DAPIP–10-42,](#page-405-0) [DAPIP–10-44](#page-407-0) MI\_MESSAGE message-type constant [DAPIF–2-140,](#page-179-0) [DAPIF–2-161](#page-200-0) mi\_module\_lock() function [DAPIF–2-425,](#page-464-0) [DAPIP–13-41,](#page-520-0) [DAPIP–13-42](#page-521-0) mi\_money data type *See also* mi\_decimal data type; MONEY data type. arithmetic operations on [DAPIP–3-16](#page-105-0) byte order [DAPIF–2-290,](#page-329-0) [DAPIF–2-468,](#page-507-0) [DAPIP–3-14](#page-103-0) character conversion [DAPIF–2-21,](#page-60-0) [DAPIF–2-26,](#page-65-0) [DAPIF–2-30,](#page-69-0) [DAPIF–2-79,](#page-118-0) [DAPIF–2-426,](#page-465-0) [DAPIF–2-427,](#page-466-0) [DAPIF–2-596,](#page-635-0) [DAPIF–2-679,](#page-718-0) [DAPIP–3-14](#page-103-0) converting between stream and internal [DAPIF–2-563,](#page-602-0) [DAPIF–2-583](#page-622-0) copying [DAPIP–3-14](#page-103-0) corresponding SQL data type [DAPIP–1-8,](#page-37-0) [DAPIP–3-10](#page-99-0) data conversion of [DAPIP–3-14](#page-103-0) double (C) conversion [DAPIF–2-22,](#page-61-0) [DAPIF–2-31,](#page-70-0) [DAPIF–2-680](#page-719-0) format of [DAPIP–3-11,](#page-100-0) [DAPIP–3-12,](#page-101-0) [DAPIP–3-13,](#page-102-0) [DAPIP–8-9](#page-268-0) functions for [DAPIP–3-13,](#page-102-0) [DAPIP–3-14](#page-103-0) integer (2-byte) conversion [DAPIF–2-23,](#page-62-0) [DAPIF–2-32](#page-71-0) integer (4-byte) conversion [DAPIF–2-24,](#page-63-0) [DAPIF–2-33,](#page-72-0) [DAPIF–2-681](#page-720-0) macros [DAPIP–3-13](#page-102-0) passing mechanism for [DAPIP–3-11](#page-100-0) portability of [DAPIP–3-14](#page-103-0) reading from stream [DAPIF–2-563](#page-602-0) receiving from client [DAPIF–2-290,](#page-329-0) [DAPIP–3-14](#page-103-0) role of decimal.h [DAPIP–3-11](#page-100-0) sending to client [DAPIF–2-468,](#page-507-0) [DAPIP–3-14](#page-103-0) transferring between computers [DAPIF–2-290,](#page-329-0) [DAPIF–2-468,](#page-507-0) [DAPIP–3-14](#page-103-0) type alignment [DAPIF–2-290,](#page-329-0) [DAPIF–2-468,](#page-507-0) [DAPIP–3-14](#page-103-0) writing to stream [DAPIF–2-583](#page-622-0) mi\_money\_to\_binary() function [DAPIF–2-426](#page-465-0) mi\_money\_to\_string() DataBlade API function [DAPIP–1-18,](#page-47-0) [GLS–4-12](#page-153-0) mi\_money\_to\_string() function [DAPIF–2-427,](#page-466-0) [DAPIP–3-14](#page-103-0) MI\_MULTIREP\_LARGE constant [DAPIF–2-318,](#page-357-0) [DAPIF–2-518](#page-557-0) MI\_MULTIREP\_SMALL constant [DAPIF–2-518](#page-557-0) MI\_NAME\_ALREADY\_EXISTS return constant [DAPIF–2-429,](#page-468-0) [DAPIF–2-435](#page-474-0) mi\_named\_alloc() function [DAPIF–2-428,](#page-467-0) [DAPIP–9-33,](#page-356-0) [DAPIP–14-19,](#page-558-0) [DAPIP–14-25](#page-564-0) mi\_named\_free() function as destructor function [DAPIP–14-25,](#page-564-0) [DAPIP–14-32](#page-571-0) description of [DAPIF–2-430](#page-469-0) PER\_SESSION memory and [DAPIP–14-16](#page-555-0) PER\_SYSTEM memory and [DAPIP–14-17](#page-556-0) PER\_TRANSACTION memory and [DAPIP–14-15](#page-554-0) purpose of [DAPIP–14-19,](#page-558-0) [DAPIP–14-32](#page-571-0) session-duration function descriptors and [DAPIP–9-35](#page-358-0) mi\_named\_get() function [DAPIF–2-432,](#page-471-0) [DAPIP–14-19,](#page-558-0) [DAPIP–14-26](#page-565-0)

<span id="page-189-0"></span>mi\_named\_zalloc() function [DAPIF–2-434,](#page-473-0) [DAPIP–9-33,](#page-356-0) [DAPIP–14-19,](#page-558-0) [DAPIP–14-25](#page-564-0) mi\_new\_var() function [DAPIF–2-436,](#page-475-0) [DAPIP–2-14,](#page-63-0) [DBDK–5-21,](#page-152-0) [DBDK–5-25](#page-156-0) mi\_next\_row() function [DAPIF–2-437,](#page-476-0) [DAPIP–5-36,](#page-169-0) [DAPIP–15-62](#page-639-0) mi\_next\_row() function in a loop [DAPIP–8-56,](#page-315-0) [DAPIP–8-61](#page-320-0) overwriting buffer [DAPIP–8-43](#page-302-0) purpose of [DAPIP–8-8,](#page-267-0) [DAPIP–8-19,](#page-278-0) [DAPIP–8-25,](#page-284-0) [DAPIP–8-41](#page-300-0) releasing resources [DAPIP–8-58](#page-317-0) MI\_NO\_CAST cast-type constant [DAPIF–2-86,](#page-125-0) [DAPIF–2-604](#page-643-0) MI\_NO\_MORE\_RESULTS return value [VII–4-23,](#page-126-0) [VTI–4-20](#page-113-0) MI\_NO\_MORE\_RESULTS statement-status constant [DAPIF–2-295,](#page-334-0) [DAPIF–2-437,](#page-476-0) [DAPIF–2-504,](#page-543-0) [DAPIF–2-505,](#page-544-0) [DAPIF–2-506,](#page-545-0) [DAPIF–2-507,](#page-546-0) [DAPIP–8-23,](#page-282-0) [DAPIP–8-34,](#page-293-0) [DAPIP–8-35,](#page-294-0) [DAPIP–8-37,](#page-296-0) [DAPIP–8-38,](#page-297-0) [DAPIP–8-57,](#page-316-0) [DAPIP–10-24](#page-387-0) MI\_NO\_SUCH\_NAME return constant [DAPIF–2-423,](#page-462-0) [DAPIF–2-433,](#page-472-0) [DAPIF–2-620,](#page-659-0) [DAPIF–2-650,](#page-689-0) [DAPIP–14-32](#page-571-0) MI\_NOMEM return constant [DAPIF–2-81,](#page-120-0) [DAPIP–14-38](#page-577-0) MI\_NOP\_CAST cast-type constant [DAPIF–2-86,](#page-125-0) [DAPIF–2-604](#page-643-0) MI\_NORMAL\_END transition type [DAPIF–2-610,](#page-649-0) [DAPIF–2-611,](#page-650-0) [DAPIP–10-49,](#page-412-0) [DAPIP–10-51,](#page-414-0) [DAPIP–10-52,](#page-415-0) [DAPIP–10-53](#page-416-0) MI\_NORMAL\_VALUE value constant [DAPIF–2-654,](#page-693-0) [DAPIF–2-655,](#page-694-0) [DAPIP–8-44](#page-303-0) MI\_NORMAL\_VALUE value constant mi\_collection\_fetch() function [DAPIF–2-107](#page-146-0) MI\_NULL\_VALUE value constant [DAPIF–2-105,](#page-144-0) [DAPIF–2-115,](#page-154-0) [DAPIF–2-654,](#page-693-0) [DAPIF–2-655,](#page-694-0) [DAPIP–8-49](#page-308-0) MI\_NULL\_VALUE value constant mi\_collection\_fetch() function [DAPIF–2-107](#page-146-0) mi\_collection\_insert() function [DAPIF–2-110](#page-149-0) mi\_numeric data type *See* mi\_decimal data type. mi\_numeric data type. *See* mi\_decimal data type. MI\_O\_APPEND file-mode constant [DAPIF–2-178,](#page-217-0) [DAPIF–2-186,](#page-225-0) [DAPIF–2-348,](#page-387-0) [DAPIF–2-350,](#page-389-0) [DAPIF–2-407,](#page-446-0) [DAPIP–6-59](#page-232-0) MI\_O\_BINARY file-mode constant [DAPIF–2-178,](#page-217-0) [DAPIF–2-186,](#page-225-0) [DAPIF–2-407](#page-446-0) MI\_O\_CLIENT\_FILE file-mode constant [DAPIF–2-177,](#page-216-0) [DAPIF–2-186,](#page-225-0) [DAPIF–2-348,](#page-387-0) [DAPIF–2-350,](#page-389-0) [DAPIF–2-408,](#page-447-0) [DAPIF–2-533,](#page-572-0) [DAPIP–6-59](#page-232-0) MI\_O\_EXCL file-mode constant [DAPIF–2-178,](#page-217-0) [DAPIF–2-185,](#page-224-0) [DAPIF–2-347,](#page-386-0) [DAPIF–2-350,](#page-389-0) [DAPIF–2-407,](#page-446-0) [DAPIP–6-59](#page-232-0) MI\_O\_RDONLY file-mode constant [DAPIF–2-178,](#page-217-0) [DAPIF–2-186,](#page-225-0) [DAPIF–2-348,](#page-387-0) [DAPIF–2-350,](#page-389-0) [DAPIP–6-59](#page-232-0) MI\_O\_RDWR file-mode constant [DAPIF–2-178,](#page-217-0) [DAPIF–2-186,](#page-225-0) [DAPIF–2-348,](#page-387-0) [DAPIF–2-350,](#page-389-0) [DAPIF–2-407,](#page-446-0) [DAPIP–6-59](#page-232-0) MI\_O\_SERVER\_FILE file-mode constant [DAPIF–2-177,](#page-216-0) [DAPIF–2-186,](#page-225-0) [DAPIF–2-348,](#page-387-0) [DAPIF–2-350,](#page-389-0) [DAPIF–2-407,](#page-446-0) [DAPIF–2-533,](#page-572-0) [DAPIP–6-59](#page-232-0) MI\_O\_TEXT file-mode constant [DAPIF–2-178,](#page-217-0) [DAPIF–2-186,](#page-225-0) [DAPIF–2-348,](#page-387-0) [DAPIF–2-350,](#page-389-0) [DAPIF–2-407,](#page-446-0) [DAPIP–6-59](#page-232-0) MI\_O\_TRUNC\_file-mode constant [DAPIF–2-178,](#page-217-0) [DAPIF–2-186,](#page-225-0) [DAPIF–2-348,](#page-387-0) [DAPIF–2-350,](#page-389-0) [DAPIF–2-407,](#page-446-0) [DAPIP–6-59](#page-232-0) MI\_O\_WRONLY file-mode constant [DAPIF–2-178,](#page-217-0) [DAPIF–2-186,](#page-225-0) [DAPIF–2-407,](#page-446-0) [DAPIP–6-59](#page-232-0) MI\_OK return constant mi\_collection\_free() function [DAPIF–2-108](#page-147-0) mi\_collection\_insert() function [DAPIF–2-110](#page-149-0) mi\_open\_prepared\_statement() function [DAPIF–2-441,](#page-480-0) [DAPIP–8-20,](#page-279-0) [DAPIP–14-9](#page-548-0)

mi\_open\_prepared\_statement() function as an SQL command [DAPIP–12-19](#page-460-0) control mode and [DAPIP–8-30](#page-289-0) cursor name in [DAPIP–8-13](#page-272-0) input parameter and [DAPIP–2-36](#page-85-0) input parameters and [DAPIP–8-27](#page-286-0) purpose of [DAPIP–8-11,](#page-270-0) [DAPIP–8-20](#page-279-0) restrictions on use [DAPIP–15-62](#page-639-0) when to use [DAPIP–8-3](#page-262-0) mi\_open() function [DAPIF–2-439,](#page-478-0) [DAPIP–7-12,](#page-251-0) [DAPIP–7-13,](#page-252-0) [DAPIP–7-14,](#page-253-0) [DAPIP–7-18,](#page-257-0) [DAPIP–10-28,](#page-391-0) [DBDK–5-9](#page-140-0) mi\_parameter\_count() function [DAPIF–2-445,](#page-484-0) [DAPIP–8-15,](#page-274-0) [DAPIP–8-17](#page-276-0) MI\_PARAMETER\_INFO structure *See* Parameter-information descriptor. MI\_PARAMETER\_INFO structure. *See* Parameter-information descriptor. mi\_parameter\_nullable() function [DAPIF–2-446,](#page-485-0) [DAPIP–2-37,](#page-86-0) [DAPIP–8-15](#page-274-0) mi\_parameter\_precision() function [DAPIF–2-448,](#page-487-0) [DAPIP–2-13,](#page-62-0) [DAPIP–3-16,](#page-105-0) [DAPIP–3-20,](#page-109-0) [DAPIP–4-16,](#page-131-0) [DAPIP–8-15](#page-274-0) mi\_parameter\_scale() function [DAPIF–2-450,](#page-489-0) [DAPIP–3-16,](#page-105-0) [DAPIP–4-16,](#page-131-0) [DAPIP–8-15](#page-274-0) mi\_parameter\_type\_id() function [DAPIF–2-452,](#page-491-0) [DAPIP–2-3,](#page-52-0) [DAPIP–2-13,](#page-62-0) [DAPIP–8-15](#page-274-0) mi\_parameter\_type\_name() function [DAPIF–2-454,](#page-493-0) [DAPIP–2-13,](#page-62-0) [DAPIP–8-15](#page-274-0) mi\_pointer data type [DAPIP–1-9,](#page-38-0) [DAPIP–2-31,](#page-80-0) [DAPIP–2-33,](#page-82-0) [DAPIP–15-32](#page-609-0) mi\_pointer data type *See* POINTER data type. MI\_POTENTIAL\_DEADLOCK return constant [DAPIF–2-423](#page-462-0) mi\_prepare() function [DAPIP–14-13,](#page-552-0) [DAPIP–15-62,](#page-639-0) [GLS–4-9](#page-150-0) mi\_prepare() function as constructor [DAPIP–8-14](#page-273-0) assembling statement for [DAPIP–8-11](#page-270-0) assigning a name [DAPIP–8-12](#page-271-0) purpose of [DAPIP–8-11,](#page-270-0) [DAPIP–8-18,](#page-277-0) [DAPIP–8-20](#page-279-0) syntax [DAPIF–2-455](#page-494-0) usage [DAPIP–8-11](#page-270-0) MI\_PROC UDR-type constant [DAPIF–2-490](#page-529-0) MI\_PROC\_CALLBACK constant [DAPIP–10-15](#page-378-0) mi\_process\_exec() function [DAPIF–2-457,](#page-496-0) [DAPIP–13-40,](#page-519-0) [DAPIP–13-41](#page-520-0) mi\_put\_bytes() function [DAPIF–2-459,](#page-498-0) [DAPIP–2-30](#page-79-0) mi\_put\_date() function [DAPIF–2-460,](#page-499-0) [DAPIP–4-3](#page-118-0) mi\_put\_datetime() function [DAPIF–2-461,](#page-500-0) [DAPIP–4-12](#page-127-0) mi\_put\_decimal() function [DAPIF–2-462,](#page-501-0) [DAPIP–3-14,](#page-103-0) [DAPIP–3-20](#page-109-0) mi\_put\_double\_precision() function [DAPIF–2-463,](#page-502-0) [DAPIP–3-20,](#page-109-0) [DBDK–5-24](#page-155-0) mi\_put\_int8() function [DAPIF–2-464,](#page-503-0) [DAPIP–3-7](#page-96-0) mi\_put\_integer() function [DAPIF–2-465,](#page-504-0) [DAPIP–3-5](#page-94-0) mi\_put\_interval() function [DAPIF–2-466,](#page-505-0) [DAPIP–4-12](#page-127-0) mi\_put\_lo\_handle() function [DAPIF–2-467,](#page-506-0) [DAPIP–6-22,](#page-195-0) [DAPIP–6-61](#page-234-0) mi\_put\_money() function [DAPIF–2-468,](#page-507-0) [DAPIP–3-14](#page-103-0) mi\_put\_real() function [DAPIF–2-469,](#page-508-0) [DAPIP–3-20](#page-109-0) mi\_put\_smallint() function [DAPIF–2-470,](#page-509-0) [DAPIP–3-4](#page-93-0) mi\_put\_string() DataBlade API function [DAPIP–1-18,](#page-47-0) [DAPIP–1-19,](#page-48-0) [DAPIP–2-11,](#page-60-0) [GLS–4-12](#page-153-0) mi\_put\_string() function [DAPIF–2-471](#page-510-0) mi\_qual\_column() function, syntax [VII–5-31,](#page-168-0) [VTI–5-13](#page-136-0)

- mi\_qual\_commuteargs() function, syntax [VII–5-32,](#page-169-0) [VTI–5-14](#page-137-0) mi\_qual\_const\_depends\_hostvar() function, syntax [VII–5-40,](#page-177-0)
- [VTI–5-22](#page-145-0)

<span id="page-190-0"></span>mi\_qual\_const\_depends\_outer() function, syntax [VII–5-41,](#page-178-0) [VTI–5-23](#page-146-0) mi\_qual\_constant\_nohostvar() function, syntax [VII–5-35,](#page-172-0) [VTI–5-17](#page-140-0) mi\_qual\_constant() function, syntax [VII–5-33,](#page-170-0) [VTI–5-15](#page-138-0) mi\_qual\_constisnull\_nohostvar() function, syntax [VII–5-38,](#page-175-0) [VTI–5-20](#page-143-0) mi\_qual\_constisnull() function, syntax [VII–5-37,](#page-174-0) [VTI–5-19](#page-142-0) mi\_qual\_depends\_hostvar() function, syntax [VII–5-40,](#page-177-0) [VTI–5-22](#page-145-0) mi\_qual\_funcid() function, syntax [VII–5-42,](#page-179-0) [VTI–5-24](#page-147-0) mi\_qual\_funcname() function example [VII–3-29,](#page-90-0) [VTI–3-23](#page-80-0) syntax [VII–5-43,](#page-180-0) [VTI–5-25](#page-148-0) mi\_qual\_handlenull() function, syntax [VII–5-44,](#page-181-0) [VTI–5-26](#page-149-0) mi\_qual\_issimple() function example [VTI–3-25](#page-82-0) syntax [VII–5-45,](#page-182-0) [VTI–5-27](#page-150-0) mi\_qual\_needoutput() function syntax [VTI–5-28](#page-151-0) mi\_qual\_needoutput() function, syntax [VII–5-46](#page-183-0) mi\_qual\_negate() function syntax [VTI–5-29](#page-152-0) mi\_qual\_negate() function, syntax [VII–5-47](#page-184-0) mi\_qual\_nquals() function syntax [VII–5-48,](#page-185-0) [VTI–5-30](#page-153-0) usage [VII–5-49,](#page-186-0) [VTI–5-31](#page-154-0) mi\_qual\_qual() function, syntax [VII–5-49,](#page-186-0) [VTI–5-31](#page-154-0) mi\_qual\_setoutput() function, syntax [VII–5-50,](#page-187-0) [VTI–5-32](#page-155-0) mi\_qual\_setreopt() function, syntax [VII–5-51,](#page-188-0) [VTI–5-33](#page-156-0) mi\_qual\_setvalue() function, syntax [VTI–5-34](#page-157-0) mi\_qual\_stratnum() function, syntax [VII–5-52](#page-189-0) mi\_qual\_value() function, syntax [VTI–5-35](#page-158-0) MI\_QUERY\_BINARY control-flag constant [DAPIF–2-166](#page-205-0) mi\_query\_finish() function [DAPIF–2-473,](#page-512-0) [DAPIP–8-7,](#page-266-0) [DAPIP–8-57,](#page-316-0) [DAPIP–8-58,](#page-317-0) [DAPIP–15-62](#page-639-0) mi\_query\_interrupt() function [DAPIF–2-474,](#page-513-0) [DAPIP–8-7,](#page-266-0) [DAPIP–8-57,](#page-316-0) [DAPIP–8-58,](#page-317-0) [DAPIP–15-62](#page-639-0) MI\_QUERY\_NORMAL control-flag constant [DAPIF–2-166](#page-205-0) mi\_real data type [UDR–9-8](#page-145-0) mi\_real data type *See also* SMALLFLOAT data type. byte order [DAPIF–2-294,](#page-333-0) [DAPIF–2-469,](#page-508-0) [DAPIP–3-19](#page-108-0) converting between stream and internal [DAPIF–2-565,](#page-604-0) [DAPIF–2-584](#page-623-0) copying [DAPIP–3-20](#page-109-0) corresponding SQL data type [DAPIP–1-8,](#page-37-0) [DAPIP–3-17](#page-106-0) declaring [DAPIP–3-18](#page-107-0) format of [DAPIP–8-9](#page-268-0) functions for [DAPIP–3-19](#page-108-0) portability of [DAPIP–1-9,](#page-38-0) [DAPIP–3-19](#page-108-0) reading from stream [DAPIF–2-565](#page-604-0) receiving from client [DAPIF–2-294,](#page-333-0) [DAPIP–3-20](#page-109-0) sending to client [DAPIF–2-469,](#page-508-0) [DAPIP–3-20](#page-109-0) transferring between computers [DAPIF–2-294,](#page-333-0) [DAPIF–2-469,](#page-508-0) [DAPIP–3-19](#page-108-0) type alignment [DAPIF–2-294,](#page-333-0) [DAPIF–2-469,](#page-508-0) [DAPIP–3-19,](#page-108-0) [DAPIP–16-6](#page-649-0) writing to stream [DAPIF–2-584](#page-623-0) mi\_realloc() function [DAPIF–2-475,](#page-514-0) [DAPIP–10-27,](#page-390-0) [DAPIP–14-1,](#page-540-0) [DAPIP–14-19,](#page-558-0) [DAPIP–14-20,](#page-559-0) [DAPIP–A-1,](#page-700-0) [DAPIP–A-2,](#page-701-0) [GSG–2-30](#page-59-0) mi\_register\_callback() function [DAPIF–2-476,](#page-515-0) [DAPIP–7-18,](#page-257-0) [DAPIP–10-4,](#page-367-0) [VII–3-7,](#page-68-0) [VTI–3-7](#page-64-0) mi\_result\_command\_name() function [DAPIF–2-478,](#page-517-0) [DAPIP–8-7,](#page-266-0) [DAPIP–8-34,](#page-293-0) [DAPIP–8-36,](#page-295-0) [DAPIP–8-38,](#page-297-0) [DAPIP–15-62](#page-639-0)

mi\_result\_reference() function [DAPIF–2-479](#page-518-0) mi\_result\_row\_count() function [DAPIF–2-480,](#page-519-0) [DAPIP–8-26,](#page-285-0) [DAPIP–8-36,](#page-295-0) [DAPIP–8-38,](#page-297-0) [DAPIP–15-62](#page-639-0) mi\_retrieve\_callback() function [DAPIF–2-481,](#page-520-0) [DAPIP–10-8](#page-371-0) mi\_routine\_end() function [DAPIF–2-483,](#page-522-0) [DAPIP–9-17,](#page-340-0) [DAPIP–9-33,](#page-356-0) [DAPIP–9-35,](#page-358-0) [DAPIP–9-38](#page-361-0) mi\_routine\_exec() function [DAPIF–2-485,](#page-524-0) [DAPIP–2-36,](#page-85-0) [DAPIP–9-27,](#page-350-0) [DAPIP–10-20,](#page-383-0) [DAPIP–10-40,](#page-403-0) [VII–3-22,](#page-83-0) [VTI–3-23](#page-80-0) mi\_routine\_get\_by\_typeid() function [DAPIF–2-490,](#page-529-0) [DAPIP–2-3,](#page-52-0) [DAPIP–9-17,](#page-340-0) [DAPIP–9-18,](#page-341-0) [DAPIP–9-33](#page-356-0) mi\_routine\_get() function [DAPIF–2-487,](#page-526-0) [DAPIP–9-17,](#page-340-0) [DAPIP–9-18,](#page-341-0) [DAPIP–9-29,](#page-352-0) [DAPIP–9-33](#page-356-0) mi\_routine\_id\_get() function [DAPIF–2-493,](#page-532-0) [DAPIP–9-23,](#page-346-0) [DAPIP–9-24](#page-347-0) MI\_ROW structure *See* Row structure. MI\_ROW structure. *See* Row structure. mi\_row\_create() function [DAPIF–2-494,](#page-533-0) [DAPIP–2-36,](#page-85-0) [DAPIP–5-32,](#page-165-0) [DAPIP–8-43,](#page-302-0) [DAPIP–15-63,](#page-640-0) [VII–3-38,](#page-99-0) [VTI–3-31,](#page-88-0) [VTI–4-19](#page-112-0) MI\_ROW\_DESC structure [VII–5-6,](#page-143-0) [VTI–5-5](#page-128-0) MI\_ROW\_DESC structure *See* Row descriptor. MI\_ROW\_DESC structure. *See* Row descriptor. mi\_row\_desc\_create() function [DAPIF–2-496,](#page-535-0) [DAPIP–5-29,](#page-162-0) [DAPIP–5-33,](#page-166-0) [DAPIP–15-63](#page-640-0) mi\_row\_desc\_free() function [DAPIF–2-497,](#page-536-0) [DAPIP–5-29,](#page-162-0) [DAPIP–5-38,](#page-171-0) [DAPIP–8-43,](#page-302-0) [DAPIP–15-63](#page-640-0) mi\_row\_free() function [DAPIF–2-498,](#page-537-0) [DAPIP–5-32,](#page-165-0) [DAPIP–5-38,](#page-171-0) [DAPIP–8-43,](#page-302-0) [DAPIP–15-63](#page-640-0) MI\_ROW\_VALUE value constant [DAPIF–2-654,](#page-693-0) [DAPIF–2-655,](#page-694-0) [DAPIP–5-32,](#page-165-0) [DAPIP–8-49](#page-308-0) MI\_ROW\_VALUE value constant mi\_collection\_fetch() function DAPIF-2-107 MI\_ROWS statement-status constant [DAPIF–2-295,](#page-334-0) [DAPIF–2-437,](#page-476-0) [DAPIP–8-8,](#page-267-0) [DAPIP–8-18,](#page-277-0) [DAPIP–8-24,](#page-283-0) [DAPIP–8-34,](#page-293-0) [DAPIP–8-35,](#page-294-0) [DAPIP–8-37,](#page-296-0) [DAPIP–8-39](#page-298-0) MI\_SAVE\_SET structure *See* Save set; Save-set structure. MI\_SAVE\_SET structure. *See* Save set; Save-set structure. mi\_save\_set\_count() function [DAPIF–2-500,](#page-539-0) [DAPIP–8-60](#page-319-0) mi\_save\_set\_create() function [DAPIF–2-501,](#page-540-0) [DAPIP–8-60,](#page-319-0) [DAPIP–8-61](#page-320-0) mi\_save\_set\_delete() function [DAPIF–2-502,](#page-541-0) [DAPIP–8-60](#page-319-0) mi\_save\_set\_destroy() function [DAPIF–2-503,](#page-542-0) [DAPIP–8-60,](#page-319-0) [DAPIP–8-64](#page-323-0) mi\_save\_set\_get\_first() function [DAPIF–2-504,](#page-543-0) [DAPIP–8-60,](#page-319-0) [DAPIP–8-62](#page-321-0) mi\_save\_set\_get\_last() function [DAPIF–2-505,](#page-544-0) [DAPIP–8-60](#page-319-0) mi\_save\_set\_get\_next() function [DAPIF–2-506,](#page-545-0) [DAPIP–8-60,](#page-319-0) [DAPIP–8-62](#page-321-0) mi\_save\_set\_get\_previous() function [DAPIF–2-507,](#page-546-0) [DAPIP–8-60,](#page-319-0) [DAPIP–8-62](#page-321-0) mi\_save\_set\_insert() function [DAPIF–2-508,](#page-547-0) [DAPIP–8-60,](#page-319-0) [DAPIP–8-61](#page-320-0) mi\_save\_set\_member() function [DAPIF–2-509,](#page-548-0) [DAPIP–8-60](#page-319-0) mi\_scan\_forupdate() function syntax [VTI–5-36](#page-159-0) mi\_scan\_forupdate() function, syntax VII–5-53 mi\_scan\_isolevel() function syntax [VII–5-54,](#page-191-0) [VTI–5-37](#page-160-0) usage [VII–3-9,](#page-70-0) [VTI–3-9](#page-66-0) mi\_scan\_locktype() function

syntax [VII–5-55,](#page-192-0) [VTI–5-38](#page-161-0)

<span id="page-191-0"></span>mi\_scan\_locktype() function *(continued)* usage [VII–3-9,](#page-70-0) [VTI–3-9](#page-66-0) mi\_scan\_nprojs() function syntax [VII–5-56,](#page-193-0) [VII–5-58,](#page-195-0) [VTI–5-40,](#page-163-0) [VTI–5-41](#page-164-0) usage [VII–5-58,](#page-195-0) [VTI–3-31](#page-88-0) mi\_scan\_projs() function syntax [VTI–5-41](#page-164-0) usage [VTI–3-31](#page-88-0) mi\_scan\_projs() function, syntax [VII–5-58](#page-195-0) mi\_scan\_quals() function syntax [VTI–5-43](#page-166-0) mi\_scan\_quals() function, syntax [VII–5-59](#page-196-0) mi\_scan\_setuserdata() function syntax [VII–5-60,](#page-197-0) [VTI–5-44](#page-167-0) usage [VII–3-5,](#page-66-0) [VTI–3-5](#page-62-0) mi\_scan\_table() function syntax [VTI–5-45](#page-168-0) mi\_scan\_table() function, syntax [VII–5-61](#page-198-0) mi\_scan\_userdata() function syntax [VII–5-62,](#page-199-0) [VTI–5-46](#page-169-0) usage [VII–3-5,](#page-66-0) [VTI–3-5](#page-62-0) MI\_SEND\_HOLD control-flag constant [DAPIF–2-443,](#page-482-0) [DAPIP–8-23](#page-282-0) MI\_SEND\_READ control-flag constant [DAPIF–2-443,](#page-482-0) [DAPIP–8-23](#page-282-0) MI\_SEND\_SCROLL control-flag constant [DAPIF–2-443,](#page-482-0) [DAPIP–8-23](#page-282-0) mi\_sendrecv data type [DBDK–5-23](#page-154-0) mi\_sendrecv data type *See also* SENDRECV data type; Varying-length structure. *See also* Varying-length structure. contents of [DAPIP–16-17](#page-660-0) corresponding SQL data type [DAPIP–1-8,](#page-37-0) [DAPIP–2-13](#page-62-0) defined [DAPIP–16-9](#page-652-0) locale-sensitive data [UDR–10-25](#page-182-0) passing mechanism for [DAPIP–2-14](#page-63-0) mi\_server\_connect() function [DAPIF–2-510,](#page-549-0) [DAPIP–7-14,](#page-253-0) [DAPIP–7-16,](#page-255-0) [DAPIP–7-18](#page-257-0) mi\_server\_library\_version() function [DAPIF–2-511](#page-550-0) mi\_server\_reconnect() function [DAPIF–2-512](#page-551-0) MI\_SESSION\_ID id-type constant [DAPIF–2-283](#page-322-0) mi\_set\_connection\_user\_data() function [DAPIF–2-513,](#page-552-0) [DAPIP–7-17,](#page-256-0) [DAPIP–10-36](#page-399-0) mi\_set\_default\_connection\_info() function [DAPIF–2-514,](#page-553-0) [DAPIP–7-5,](#page-244-0) [DAPIP–7-6,](#page-245-0) [DAPIP–7-18](#page-257-0) mi\_set\_default\_database\_info() function [DAPIF–2-516,](#page-555-0) [DAPIP–7-7,](#page-246-0) [DAPIP–7-8,](#page-247-0) [DAPIP–7-18](#page-257-0) mi\_set\_large() macro [DAPIF–2-518](#page-557-0) mi\_set\_parameter\_info() function [DAPIF–2-519,](#page-558-0) [DAPIP–7-9,](#page-248-0) [DAPIP–7-18](#page-257-0) mi\_set\_vardata\_align() function [DAPIF–2-521,](#page-560-0) [DAPIP–2-17,](#page-66-0) [DAPIP–2-18,](#page-67-0) [DAPIP–2-19,](#page-68-0) [DAPIP–2-26](#page-75-0) mi\_set\_vardata() function [DAPIF–2-520,](#page-559-0) [DAPIP–2-17,](#page-66-0) [DAPIP–2-18,](#page-67-0) [DAPIP–2-26](#page-75-0) mi\_set\_varlen() function [DAPIF–2-522,](#page-561-0) [DAPIP–2-17,](#page-66-0) [DAPIP–2-23](#page-72-0) mi\_set\_varptr() function [DAPIF–2-523,](#page-562-0) [DAPIP–2-17,](#page-66-0) [DAPIP–2-22](#page-71-0) MI\_SETREQUEST data type [DAPIP–1-11,](#page-40-0) [DAPIP–15-3](#page-580-0) mi\_sint1 data type [DAPIP–1-8,](#page-37-0) [DAPIP–3-2](#page-91-0) mi\_smallint data type byte order [DAPIF–2-190,](#page-229-0) [DAPIF–2-304,](#page-343-0) [DAPIF–2-470,](#page-509-0) [DAPIP–3-4](#page-93-0) converting between stream and internal [DAPIF–2-569,](#page-608-0) [DAPIF–2-586](#page-625-0) copying [DAPIP–3-4](#page-93-0)

mi\_smallint data type *(continued)* corresponding SQL data type [DAPIP–1-8,](#page-37-0) [DAPIP–3-2,](#page-91-0) [DAPIP–3-3](#page-92-0) format of [DAPIP–3-3,](#page-92-0) [DAPIP–8-9](#page-268-0) passing mechanism for [DAPIP–2-33,](#page-82-0) [DAPIP–3-3](#page-92-0) portability of [DAPIP–1-9,](#page-38-0) [DAPIP–3-3,](#page-92-0) [DAPIP–3-4](#page-93-0) reading from stream [DAPIF–2-569](#page-608-0) receiving from client [DAPIF–2-304,](#page-343-0) [DAPIP–3-4](#page-93-0) sending to client [DAPIF–2-470,](#page-509-0) [DAPIP–3-4](#page-93-0) transferring between computers [DAPIF–2-304,](#page-343-0) [DAPIF–2-470,](#page-509-0) [DAPIP–3-4](#page-93-0) type alignment [DAPIF–2-304,](#page-343-0) [DAPIF–2-470,](#page-509-0) [DAPIP–3-4](#page-93-0) writing to stream [DAPIF–2-586](#page-625-0) MI\_SQL exception level [VII–5-64,](#page-201-0) [VTI–5-48](#page-171-0) MI\_SQL message-type constant [DAPIF–2-140,](#page-179-0) [DAPIP–10-43](#page-406-0) mi\_stack\_limit() function [DAPIF–2-524,](#page-563-0) [DAPIP–14-36,](#page-575-0) [GSG–2-30](#page-59-0) MI\_STATEMENT structure *See* Statement descriptor. MI\_STATEMENT structure. *See* Statement descriptor. mi\_statement\_command\_name() function [DAPIF–2-525,](#page-564-0) [DAPIP–8-11,](#page-270-0) [DAPIP–8-14,](#page-273-0) [DAPIP–8-18,](#page-277-0) [DAPIP–8-20,](#page-279-0) [DAPIP–15-62](#page-639-0) MI\_STATEMENT\_ID id-type constant [DAPIF–2-283](#page-322-0) mi\_statret DataBlade API Data Type Structure [DAPIP–1-12](#page-41-0) mi\_stream\_ *See also* File seek position. *See* LO seek position. mi\_stream\_clear\_eof() function [DAPIF–2-526](#page-565-0) mi\_stream\_close() function [DAPIF–2-527,](#page-566-0) [DAPIP–13-42,](#page-521-0) [DAPIP–13-43,](#page-522-0) [DAPIP–13-45,](#page-524-0) [DAPIP–13-46,](#page-525-0) [DAPIP–13-52](#page-531-0) MI\_STREAM\_EBADARG stream-error constant [DAPIF–2-527,](#page-566-0) [DAPIF–2-528,](#page-567-0) [DAPIF–2-529,](#page-568-0) [DAPIF–2-530,](#page-569-0) [DAPIF–2-532,](#page-571-0) [DAPIF–2-536,](#page-575-0) [DAPIF–2-538,](#page-577-0) [DAPIF–2-539,](#page-578-0) [DAPIF–2-540,](#page-579-0) [DAPIF–2-541,](#page-580-0) [DAPIF–2-543,](#page-582-0) [DAPIF–2-544,](#page-583-0) [DAPIF–2-545,](#page-584-0) [DAPIF–2-547,](#page-586-0) [DAPIF–2-548,](#page-587-0) [DAPIF–2-550,](#page-589-0) [DAPIF–2-552,](#page-591-0) [DAPIF–2-554,](#page-593-0) [DAPIF–2-556,](#page-595-0) [DAPIF–2-557,](#page-596-0) [DAPIF–2-559,](#page-598-0) [DAPIF–2-562,](#page-601-0) [DAPIF–2-563,](#page-602-0) [DAPIF–2-565,](#page-604-0) [DAPIF–2-567,](#page-606-0) [DAPIF–2-569,](#page-608-0) [DAPIF–2-570,](#page-609-0) [DAPIF–2-572,](#page-611-0) [DAPIF–2-573,](#page-612-0) [DAPIF–2-574,](#page-613-0) [DAPIF–2-575,](#page-614-0) [DAPIF–2-576,](#page-615-0) [DAPIF–2-577,](#page-616-0) [DAPIF–2-578,](#page-617-0) [DAPIF–2-579,](#page-618-0) [DAPIF–2-580,](#page-619-0) [DAPIF–2-581,](#page-620-0) [DAPIF–2-582,](#page-621-0) [DAPIF–2-583,](#page-622-0) [DAPIF–2-584,](#page-623-0) [DAPIF–2-585,](#page-624-0) [DAPIF–2-586,](#page-625-0) [DAPIF–2-587](#page-626-0) MI\_STREAM\_EEOF stream-error constant [DAPIF–2-536,](#page-575-0) [DAPIF–2-543,](#page-582-0) [DAPIF–2-544,](#page-583-0) [DAPIF–2-545,](#page-584-0) [DAPIF–2-547,](#page-586-0) [DAPIF–2-548,](#page-587-0) [DAPIF–2-550,](#page-589-0) [DAPIF–2-552,](#page-591-0) [DAPIF–2-554,](#page-593-0) [DAPIF–2-556,](#page-595-0) [DAPIF–2-557,](#page-596-0) [DAPIF–2-559,](#page-598-0) [DAPIF–2-562,](#page-601-0) [DAPIF–2-563,](#page-602-0) [DAPIF–2-565,](#page-604-0) [DAPIF–2-567,](#page-606-0) [DAPIF–2-569,](#page-608-0) [DAPIF–2-570,](#page-609-0) [DAPIF–2-572,](#page-611-0) [DAPIF–2-573,](#page-612-0) [DAPIF–2-574,](#page-613-0) [DAPIF–2-575,](#page-614-0) [DAPIF–2-576,](#page-615-0) [DAPIF–2-577,](#page-616-0) [DAPIF–2-578,](#page-617-0) [DAPIF–2-579,](#page-618-0) [DAPIF–2-580,](#page-619-0) [DAPIF–2-581,](#page-620-0) [DAPIF–2-582,](#page-621-0) [DAPIF–2-583,](#page-622-0) [DAPIF–2-584,](#page-623-0) [DAPIF–2-585,](#page-624-0) [DAPIF–2-586,](#page-625-0) [DAPIF–2-587](#page-626-0) MI\_STREAM\_ENIMPL stream-error constant [DAPIF–2-527,](#page-566-0) [DAPIF–2-530,](#page-569-0) [DAPIF–2-532,](#page-571-0) [DAPIF–2-536,](#page-575-0) [DAPIF–2-538,](#page-577-0) [DAPIF–2-541,](#page-580-0) [DAPIF–2-543](#page-582-0) mi\_stream\_eof() function [DAPIF–2-528,](#page-567-0) [DAPIP–13-43](#page-522-0) mi\_stream\_get\_error() function [DAPIF–2-529,](#page-568-0) [DAPIP–13-43](#page-522-0) mi\_stream\_getpos() function [DAPIF–2-530,](#page-569-0) [DAPIP–13-43,](#page-522-0) [DAPIP–13-45,](#page-524-0) [DAPIP–13-46](#page-525-0) mi\_stream\_init() function [DAPIF–2-531,](#page-570-0) [DAPIP–13-44,](#page-523-0) [DAPIP–13-48](#page-527-0) mi\_stream\_length() function [DAPIF–2-532,](#page-571-0) [DAPIP–13-43,](#page-522-0) [DAPIP–13-45,](#page-524-0) [DAPIP–13-46](#page-525-0) mi\_stream\_open\_fio() function [DAPIF–2-533,](#page-572-0) [DAPIF–2-534,](#page-573-0) [DAPIF–2-535,](#page-574-0) [DAPIP–13-42,](#page-521-0) [DAPIP–13-44,](#page-523-0) [DAPIP–13-45](#page-524-0)

<span id="page-192-0"></span>mi\_stream\_open\_mi\_lvarchar() function [DAPIP–13-42,](#page-521-0) [DAPIP–13-44,](#page-523-0) [DAPIP–13-46](#page-525-0) mi\_stream\_open\_str() function [DAPIP–13-42,](#page-521-0) [DAPIP–13-44,](#page-523-0) [DAPIP–13-45](#page-524-0) mi\_stream\_read() function [DAPIF–2-536,](#page-575-0) [DAPIP–13-43,](#page-522-0) [DAPIP–13-45,](#page-524-0) [DAPIP–13-46](#page-525-0) mi\_stream\_seek( ) function [DAPIF–2-537](#page-576-0) mi\_stream\_seek() function [DAPIP–13-43,](#page-522-0) [DAPIP–13-45,](#page-524-0) [DAPIP–13-46](#page-525-0) mi\_stream\_set\_error() function [DAPIF–2-540,](#page-579-0) [DAPIP–13-43](#page-522-0) mi\_stream\_setpos() function [DAPIF–2-541,](#page-580-0) [DAPIP–13-43,](#page-522-0) [DAPIP–13-45,](#page-524-0) [DAPIP–13-46](#page-525-0) mi\_stream\_tell() function [DAPIF–2-542,](#page-581-0) [DAPIP–13-43,](#page-522-0) [DAPIP–13-45,](#page-524-0) [DAPIP–13-46](#page-525-0) mi\_stream\_write() function [DAPIF–2-543,](#page-582-0) [DAPIP–13-43,](#page-522-0) [DAPIP–13-45,](#page-524-0) [DAPIP–13-46](#page-525-0) mi\_streamread\_boolean() function [DAPIF–2-544,](#page-583-0) [DAPIP–16-37](#page-680-0) mi\_streamread\_collection() function [DAPIF–2-545,](#page-584-0) [DAPIP–5-3,](#page-136-0) [DAPIP–16-37](#page-680-0) mi\_streamread\_date() function [DAPIF–2-547](#page-586-0) mi\_streamread\_datetime() function [DAPIF–2-548](#page-587-0) mi\_streamread\_decimal() function [DAPIF–2-550](#page-589-0) mi\_streamread\_double() function [DAPIF–2-552](#page-591-0) mi\_streamread\_int8() function [DAPIF–2-554](#page-593-0) mi\_streamread\_integer() function [DAPIF–2-556](#page-595-0) mi\_streamread\_interval() function [DAPIF–2-557](#page-596-0) mi\_streamread\_lo\_by\_lofd() function [DAPIF–2-561,](#page-600-0) [DAPIP–16-37](#page-680-0) mi\_streamread\_lo() function [DAPIF–2-559,](#page-598-0) [DAPIP–6-17,](#page-190-0) [DAPIP–16-37](#page-680-0) mi\_streamread\_lvarchar() function [DAPIF–2-562,](#page-601-0) [DAPIP–2-14,](#page-63-0) [DAPIP–16-37](#page-680-0) mi\_streamread\_money() function [DAPIF–2-563](#page-602-0) mi\_streamread\_real() function [DAPIF–2-565](#page-604-0) mi\_streamread\_row() function [DAPIF–2-567,](#page-606-0) [DAPIP–5-32,](#page-165-0) [DAPIP–16-37](#page-680-0) mi\_streamread\_smallint() function [DAPIF–2-569](#page-608-0) mi\_streamread\_string() function [DAPIF–2-570,](#page-609-0) [DAPIP–16-37](#page-680-0) mi\_streamwrite\_boolean() function [DAPIF–2-572,](#page-611-0) [DAPIP–16-37](#page-680-0) mi\_streamwrite\_collection() function [DAPIF–2-573,](#page-612-0) [DAPIP–16-37](#page-680-0) mi\_streamwrite\_date() function [DAPIF–2-574](#page-613-0) mi\_streamwrite\_datetime() function [DAPIF–2-575](#page-614-0) mi\_streamwrite\_decimal() function [DAPIF–2-576](#page-615-0) mi\_streamwrite\_double() function [DAPIF–2-577](#page-616-0) mi\_streamwrite\_int8() function [DAPIF–2-578](#page-617-0) mi\_streamwrite\_integer() function [DAPIF–2-579](#page-618-0) mi\_streamwrite\_interval() function [DAPIF–2-580](#page-619-0) mi\_streamwrite\_lo() function [DAPIF–2-581,](#page-620-0) [DAPIP–16-37](#page-680-0) mi\_streamwrite\_lvarchar() function [DAPIF–2-582,](#page-621-0) [DAPIP–16-37](#page-680-0) mi\_streamwrite\_money() function [DAPIF–2-583](#page-622-0) mi\_streamwrite\_real() function [DAPIF–2-584](#page-623-0) mi\_streamwrite\_row() function [DAPIF–2-585,](#page-624-0) [DAPIP–16-37](#page-680-0) mi\_streamwrite\_smallint() function [DAPIF–2-586](#page-625-0) mi\_streamwrite\_string() function [DAPIF–2-587,](#page-626-0) [DAPIP–16-37](#page-680-0) mi\_string data type *See also* Character data *See also* Character data. converting between stream and internal [DAPIF–2-570,](#page-609-0) [DAPIF–2-587](#page-626-0) corresponding SQL data type [DAPIP–1-8,](#page-37-0) [DAPIP–2-7](#page-56-0) defined [DAPIP–2-8](#page-57-0) functions for [DAPIP–2-10](#page-59-0) mi\_date conversion [DAPIF–2-135,](#page-174-0) [DAPIF–2-589,](#page-628-0) [DAPIP–4-3](#page-118-0) mi\_datetime conversion [DAPIF–2-137,](#page-176-0) [DAPIF–2-590,](#page-629-0) [DAPIP–4-13](#page-128-0)

mi\_string data type *(continued)* mi\_decimal conversion [DAPIF–2-146,](#page-185-0) [DAPIF–2-592,](#page-631-0) [DAPIP–3-14](#page-103-0) mi\_interval conversion [DAPIF–2-316,](#page-355-0) [DAPIF–2-593,](#page-632-0) [DAPIP–4-13](#page-128-0) mi\_lvarchar conversion [DAPIF–2-424,](#page-463-0) [DAPIF–2-595,](#page-634-0) [DAPIP–2-11](#page-60-0) mi\_money conversion [DAPIF–2-427,](#page-466-0) [DAPIF–2-596,](#page-635-0) [DAPIP–3-14](#page-103-0) portability of [DAPIP–2-10](#page-59-0) reading from stream [DAPIF–2-570](#page-609-0) receiving from client [DAPIF–2-306](#page-345-0) sending to client [DAPIF–2-471](#page-510-0) transferring between computers [DAPIF–2-306,](#page-345-0) [DAPIF–2-471,](#page-510-0) [DAPIP–2-10](#page-59-0) type alignment [DAPIP–2-10](#page-59-0) writing to stream [DAPIF–2-587](#page-626-0) mi\_string\_to\_date() DataBlade API function [DAPIP–1-18,](#page-47-0) [GLS–4-13](#page-154-0) mi\_string\_to\_date() DataBlade API Function [DAPIP–4-3](#page-118-0) mi\_string\_to\_date() function [DAPIF–2-589](#page-628-0) mi\_string\_to\_datetime() function [DAPIF–2-590,](#page-629-0) [DAPIP–4-13,](#page-128-0) [GLS–4-13](#page-154-0) mi\_string\_to\_decimal() DataBlade API function [DAPIP–1-18,](#page-47-0) [DAPIP–3-14,](#page-103-0) [GLS–4-13](#page-154-0) mi\_string\_to\_decimal() function [DAPIF–2-592](#page-631-0) mi\_string\_to\_interval() DataBlade API function [DAPIP–1-18](#page-47-0) mi\_string\_to\_interval() function [DAPIF–2-593,](#page-632-0) [DAPIP–4-13,](#page-128-0) [GLS–4-13](#page-154-0) mi\_string\_to\_lvarchar() function [DAPIF–2-595,](#page-634-0) [DAPIP–2-11,](#page-60-0) [DAPIP–2-14,](#page-63-0) [DAPIP–2-20,](#page-69-0) [DAPIP–16-10](#page-653-0) mi\_string\_to\_money() DataBlade API function [DAPIP–1-18,](#page-47-0) [GLS–4-13](#page-154-0) mi\_string\_to\_money() function [DAPIF–2-596,](#page-635-0) [DAPIP–3-14](#page-103-0) mi\_switch\_mem\_duration() function [DAPIF–2-597,](#page-636-0) [DAPIP–13-50,](#page-529-0) [DAPIP–14-19,](#page-558-0) [DAPIP–14-20,](#page-559-0) [DAPIP–14-22,](#page-561-0) [VII–3-3,](#page-64-0) [VTI–3-3](#page-60-0) mi\_sysname() function [DAPIF–2-440,](#page-479-0) [DAPIF–2-599,](#page-638-0) [DAPIP–7-18](#page-257-0) MI\_SYSTEM\_CAST [DAPIP–9-30](#page-353-0) MI\_SYSTEM\_CAST cast-type constant [DAPIF–2-86,](#page-125-0) [DAPIF–2-604](#page-643-0) mi\_system( ) function [UDR–10-25,](#page-182-0) [UDR–13-13](#page-220-0) mi\_system() function [DAPIF–2-601,](#page-640-0) [GSG–2-30](#page-59-0) mi\_tab\_amparam() function example [VII–3-19](#page-80-0) syntax [VII–5-63,](#page-200-0) [VTI–5-47](#page-170-0) mi\_tab\_check\_is\_recheck() function syntax [VII–5-66](#page-203-0) usage [VII–4-14](#page-117-0) mi\_tab\_check\_msg() function, syntax [VII–5-64,](#page-201-0) [VTI–5-48](#page-171-0) mi\_tab\_check\_set\_ask() function syntax [VII–5-68](#page-205-0) usage [VII–4-14](#page-117-0) mi\_tab\_id() function, syntax [VII–5-70,](#page-207-0) [VTI–5-51](#page-174-0) mi\_tab\_isindex() function, syntax [VII–5-70](#page-207-0) mi\_tab\_isolevel() function syntax [VII–5-71,](#page-208-0) [VTI–5-52](#page-175-0) usage [VII–3-9,](#page-70-0) [VTI–3-9](#page-66-0) mi\_tab\_istable() function syntax [VTI–5-53](#page-176-0) mi\_tab\_keydesc() function example [VII–3-23](#page-84-0) syntax [VII–5-72](#page-209-0) mi\_tab\_mode() function syntax [VII–5-72,](#page-209-0) [VTI–5-54](#page-177-0)

usage [VII–3-9,](#page-70-0) [VTI–3-9](#page-66-0)

<span id="page-193-0"></span>mi\_tab\_name() function syntax [VTI–5-56](#page-179-0) mi\_tab\_name() function, syntax [VII–5-75](#page-212-0) mi\_tab\_nextrow() function, syntax [VII–5-76](#page-213-0) mi\_tab\_niorows() function syntax [VII–5-77,](#page-214-0) [VTI–5-57](#page-180-0) usage [VII–3-18,](#page-79-0) [VII–3-34,](#page-95-0) [VTI–3-28](#page-85-0) mi\_tab\_nparam\_exist() function example [VII–3-19](#page-80-0) syntax [VII–5-76,](#page-213-0) [VII–5-78](#page-215-0) mi\_tab\_numfrags() function SQL- error detection [VTI–3-8](#page-65-0) syntax [VII–5-79,](#page-216-0) [VTI–5-58](#page-181-0) using to catch SQL error [VII–3-9](#page-70-0) mi\_tab\_owner() function syntax [VTI–5-59](#page-182-0) mi\_tab\_owner() function, syntax [VII–5-80](#page-217-0) mi\_tab\_param\_exist() function example [VII–3-19](#page-80-0) syntax [VII–5-81,](#page-218-0) [VTI–5-60](#page-183-0) mi\_tab\_partnum() function, syntax [VII–5-82,](#page-219-0) [VTI–5-60](#page-183-0) mi\_tab\_rowdesc() function, syntax [VII–5-83,](#page-220-0) [VTI–5-61](#page-184-0) mi\_tab\_setnextrow() function, syntax [VII–5-84,](#page-221-0) [VTI–5-62](#page-185-0) mi\_tab\_setniorows() function syntax [VII–5-86,](#page-223-0) [VTI–5-64](#page-187-0) usage [VII–3-18,](#page-79-0) [VII–3-34,](#page-95-0) [VTI–3-28](#page-85-0) mi\_tab\_setuserdata() function syntax [VII–5-87,](#page-224-0) [VTI–5-65](#page-188-0) usage [VII–3-5,](#page-66-0) [VTI–3-5](#page-62-0) mi\_tab\_spaceloc() function, syntax [VII–5-88,](#page-225-0) [VTI–5-66](#page-189-0) mi\_tab\_spacename() function, syntax [VII–5-89,](#page-226-0) [VTI–5-67](#page-190-0) mi\_tab\_spacetype() function syntax [VII–5-91,](#page-228-0) [VTI–5-69](#page-192-0) usage [VII–3-14,](#page-75-0) [VTI–3-14](#page-71-0) mi\_tab\_update\_stat\_mode() function, syntax [VII–5-93,](#page-230-0) VTI–5-70 mi\_tab\_userdata() function syntax [VII–5-94,](#page-231-0) [VTI–5-71](#page-194-0) usage [VII–3-5,](#page-66-0) [VTI–3-5](#page-62-0) mi\_td\_cast\_get() function [DAPIF–2-603,](#page-642-0) [DAPIP–2-4,](#page-53-0) [DAPIP–2-5,](#page-54-0) [DAPIP–9-17,](#page-340-0) [DAPIP–9-18,](#page-341-0) [DAPIP–9-21,](#page-344-0) [DAPIP–9-33](#page-356-0) MI\_TOOMANY return constant [DAPIF–2-81,](#page-120-0) [DAPIF–2-84,](#page-123-0) [DAPIP–14-38](#page-577-0) mi\_tracefile\_set() function [DAPIF–2-606,](#page-645-0) [DAPIP–12-34,](#page-475-0) [DAPIP–15-63,](#page-640-0) [DBDK–5-13](#page-144-0) mi\_tracelevel\_set() function [DAPIF–2-608,](#page-647-0) [DAPIP–12-30,](#page-471-0) [DAPIP–12-34,](#page-475-0) [DAPIP–15-63,](#page-640-0) [DBDK–5-13](#page-144-0) mi\_transaction\_state() function [DAPIF–2-609,](#page-648-0) [GSG–2-35](#page-64-0) MI\_TRANSITION\_DESC structure *See* Transition descriptor. MI\_TRANSITION\_TYPE data type [DAPIP–1-11,](#page-40-0) [DAPIP–10-19,](#page-382-0) [DAPIP–10-49](#page-412-0) mi\_transition\_type() function [DAPIF–2-610,](#page-649-0) [DAPIP–10-19,](#page-382-0) [DAPIP–10-51,](#page-414-0) [VII–3-38,](#page-99-0) [VTI–3-31](#page-88-0) mi\_trigger\_event() function [DAPIF–2-612,](#page-651-0) [DAPIP–9-39](#page-362-0) mi\_trigger\_get\_new\_row() function [DAPIF–2-613,](#page-652-0) [DAPIP–9-39](#page-362-0) mi\_trigger\_get\_old\_row() function [DAPIF–2-614,](#page-653-0) [DAPIP–9-39](#page-362-0) mi\_trigger\_level() function [DAPIF–2-615,](#page-654-0) [DAPIP–9-39](#page-362-0) mi\_trigger\_name() function [DAPIF–2-616,](#page-655-0) [DAPIP–9-39](#page-362-0) mi\_trigger\_tabname() function [DAPIF–2-617,](#page-656-0) [DAPIP–9-39](#page-362-0) mi\_try\_lock\_memory() function [DAPIF–2-619,](#page-658-0) [DAPIP–14-19,](#page-558-0) [DAPIP–14-28](#page-567-0) mi\_tstats\_setnpages() function, syntax [VTI–5-72](#page-195-0) mi\_tstats\_setnrows() function, syntax [VTI–5-73](#page-196-0) mi\_type\_align() function [DAPIF–2-621,](#page-660-0) [DAPIP–2-3](#page-52-0)

mi\_type\_byvalue() function [DAPIF–2-622,](#page-661-0) [DAPIP–2-4,](#page-53-0) [DAPIP–2-34,](#page-83-0) [DAPIP–8-47,](#page-306-0) [DAPIP–12-23,](#page-464-0) [DAPIP–12-25](#page-466-0) mi\_type\_constructor\_typedesc() function [DAPIF–2-623](#page-662-0) MI\_TYPE\_DESC structure *See* Type descriptor. MI\_TYPE\_DESC\_structure. *See* Type descriptor. mi\_type\_element\_typedesc() function [DAPIF–2-624,](#page-663-0) [DAPIP–2-4,](#page-53-0) [DAPIP–5-30](#page-163-0) mi\_type\_full\_name() function [DAPIF–2-625,](#page-664-0) [DAPIP–2-4](#page-53-0) mi\_type\_length() function [DAPIF–2-626,](#page-665-0) [DAPIP–2-4](#page-53-0) mi\_type\_maxlength() function [DAPIF–2-627,](#page-666-0) [DAPIP–2-4](#page-53-0) mi\_type\_owner() function [DAPIF–2-628,](#page-667-0) [DAPIP–2-4](#page-53-0) mi\_type\_precision() function [DAPIF–2-629,](#page-668-0) [DAPIP–2-4,](#page-53-0) [DAPIP–2-7,](#page-56-0) [DAPIP–2-13,](#page-62-0) [DAPIP–3-16,](#page-105-0) [DAPIP–3-20,](#page-109-0) [DAPIP–4-15,](#page-130-0) [DAPIP–4-17](#page-132-0) mi\_type\_qualifier() function [DAPIF–2-630,](#page-669-0) [DAPIP–2-4,](#page-53-0) [DAPIP–2-6,](#page-55-0) [DAPIP–4-15,](#page-130-0) [DAPIP–4-16](#page-131-0) mi\_type\_scale() function [DAPIF–2-631,](#page-670-0) [DAPIP–2-4,](#page-53-0) [DAPIP–2-7,](#page-56-0) [DAPIP–3-16,](#page-105-0) [DAPIP–4-15,](#page-130-0) [DAPIP–4-17](#page-132-0) mi\_type\_typedesc() function [DAPIF–2-632,](#page-671-0) [DAPIP–2-5,](#page-54-0) [DAPIP–2-13](#page-62-0) mi\_type\_typename() function [DAPIF–2-633,](#page-672-0) [DAPIP–2-4,](#page-53-0) [DAPIP–2-6,](#page-55-0) [DAPIP–2-13,](#page-62-0) [DAPIP–8-30](#page-289-0) mi\_typedesc\_to\_id() function [DAPIP–2-5](#page-54-0) mi\_typedesc\_typeid() function [DAPIF–2-634,](#page-673-0) [DAPIP–2-4](#page-53-0) MI\_TYPEID data type *See* Type identifier. MI\_TYPEID data type. *See* Type identifier. mi\_typeid\_equals() function [DAPIF–2-635,](#page-674-0) [DAPIP–2-2](#page-51-0) mi\_typeid\_is\_builtin() function [DAPIF–2-636,](#page-675-0) [DAPIP–2-2](#page-51-0) mi\_typeid\_is\_collection() function [DAPIF–2-637,](#page-676-0) [DAPIP–2-2](#page-51-0) mi\_typeid\_is\_complex() function [DAPIF–2-638,](#page-677-0) [DAPIP–2-2](#page-51-0) mi\_typeid\_is\_distinct() function [DAPIF–2-639,](#page-678-0) [DAPIP–2-2](#page-51-0) mi\_typeid\_is\_list() function [DAPIF–2-640,](#page-679-0) [DAPIP–2-2](#page-51-0) mi\_typeid\_is\_multiset() function [DAPIF–2-641,](#page-680-0) [DAPIP–2-3](#page-52-0) mi\_typeid\_is\_row() function [DAPIF–2-642,](#page-681-0) [DAPIP–2-3](#page-52-0) mi\_typeid\_is\_set() function [DAPIF–2-643,](#page-682-0) [DAPIP–2-3](#page-52-0) mi\_typename\_to\_id() function [DAPIF–2-644,](#page-683-0) [DAPIP–2-5](#page-54-0) mi\_typename\_to\_typedesc() function [DAPIF–2-645,](#page-684-0) [DAPIP–2-5](#page-54-0) mi\_typestring\_to\_id() function [DAPIF–2-646,](#page-685-0) [DAPIP–2-5](#page-54-0) mi\_typestring\_to\_typedesc() function [DAPIF–2-647,](#page-686-0) [DAPIP–2-5](#page-54-0) mi\_udr\_lock() function [DAPIF–2-648,](#page-687-0) [DAPIP–13-41](#page-520-0) MI\_UDR\_TYPE data type [DAPIF–2-490,](#page-529-0) [DAPIP–1-11](#page-40-0) mi\_unlock\_memory() function [DAPIF–2-649,](#page-688-0) [DAPIP–14-19,](#page-558-0) [DAPIP–14-28,](#page-567-0) [DAPIP–14-32](#page-571-0) mi\_unregister\_callback() function [DAPIF–2-651,](#page-690-0) [DAPIP–10-8](#page-371-0) mi\_unsigned\_char1 data type [DAPIP–1-7,](#page-36-0) [DAPIP–2-7,](#page-56-0) [DAPIP–2-8,](#page-57-0) [DAPIP–2-33,](#page-82-0) [DAPIP–3-2](#page-91-0) mi\_unsigned\_int8 data type [DAPIP–1-8,](#page-37-0) [DAPIP–3-2,](#page-91-0) [DAPIP–3-5](#page-94-0) mi\_unsigned\_integer data type [DAPIP–1-8,](#page-37-0) [DAPIP–2-33,](#page-82-0) [DAPIP–3-2,](#page-91-0) [DAPIP–3-4,](#page-93-0) [DAPIP–16-6,](#page-649-0) [UDR–9-8](#page-145-0) mi\_unsigned\_smallint data type [DAPIP–1-8,](#page-37-0) [DAPIP–2-33,](#page-82-0) [DAPIP–3-2,](#page-91-0) [DAPIP–3-3,](#page-92-0) [DAPIP–16-6,](#page-649-0) [UDR–9-8](#page-145-0) mi\_value\_by\_name() function [DAPIF–2-655,](#page-694-0) [DAPIP–2-36,](#page-85-0) [DAPIP–5-3,](#page-136-0) [DAPIP–5-32,](#page-165-0) [DAPIP–5-36,](#page-169-0) [DAPIP–6-47,](#page-220-0) [DAPIP–8-42,](#page-301-0) [DAPIP–15-62](#page-639-0) mi\_value() function [DAPIF–2-653,](#page-692-0) [DAPIP–2-36,](#page-85-0) [DAPIP–5-3,](#page-136-0) [DAPIP–5-32,](#page-165-0) [DAPIP–5-36,](#page-169-0) [DAPIP–6-47,](#page-220-0) [DAPIP–8-42,](#page-301-0) [DAPIP–8-56,](#page-315-0) [DAPIP–15-62](#page-639-0) mi\_var\_copy() function [DAPIF–2-656,](#page-695-0) [DAPIP–2-14,](#page-63-0) [DAPIP–2-15,](#page-64-0) [DAPIP–2-24,](#page-73-0) [DAPIP–2-25](#page-74-0) mi\_var\_free() function [DAPIF–2-657,](#page-696-0) [DAPIP–2-14,](#page-63-0) [DAPIP–2-16](#page-65-0) mi\_var\_to\_buffer() function [DAPIF–2-658,](#page-697-0) [DAPIP–2-24,](#page-73-0)

[DAPIP–2-25](#page-74-0)

<span id="page-194-0"></span>mi\_version\_comparison() function [DAPIF–2-659](#page-698-0) mi\_vpinfo\_classid() function [DAPIF–2-660,](#page-699-0) [DAPIP–13-40](#page-519-0) mi\_vpinfo\_isnoyield() function [DAPIF–2-661,](#page-700-0) [DAPIP–13-40](#page-519-0) mi\_vpinfo\_vpid() function [DAPIF–2-662](#page-701-0) mi\_wchar data type [DAPIP–1-7,](#page-36-0) [GLS–4-10](#page-151-0) mi\_xa\_get\_current\_xid() function [DAPIF–2-663,](#page-702-0) [DAPIP–11-16](#page-437-0) mi\_xa\_get\_xadatasource\_rmid() function [DAPIF–2-664,](#page-703-0) [DAPIP–11-13,](#page-434-0) [DAPIP–11-16](#page-437-0) mi\_xa\_register\_xadatasource() function [DAPIF–2-665,](#page-704-0) [DAPIP–11-14](#page-435-0) mi\_xa\_unregister\_xadatasource() function [DAPIF–2-667,](#page-706-0) [DAPIP–11-15](#page-436-0) MI\_Xact\_State\_Change event type *See also* State-change callback. as state transition [DAPIF–2-610,](#page-649-0) [DAPIP–10-50](#page-413-0) callback type for [DAPIP–10-5,](#page-368-0) [DAPIP–10-50](#page-413-0) connection descriptor for [DAPIF–2-149,](#page-188-0) [DAPIF–2-152,](#page-191-0) [DAPIF–2-477,](#page-516-0) [DAPIF–2-482,](#page-521-0) [DAPIF–2-651,](#page-690-0) [DAPIP–10-6](#page-369-0) default handling in client LIBMI [DAPIP–10-12](#page-375-0) default handling in UDR [DAPIP–10-11](#page-374-0) defined [DAPIP–10-2](#page-365-0) event-type structure for [DAPIP–10-17,](#page-380-0) [DAPIP–10-19](#page-382-0) mi\_yield() function [DAPIF–2-669,](#page-708-0) [DAPIP–13-20,](#page-499-0) [DAPIP–13-31](#page-510-0) mi\_zalloc() function [DAPIF–2-670,](#page-709-0) [DAPIP–10-27,](#page-390-0) [DAPIP–14-1,](#page-540-0) [DAPIP–14-19,](#page-558-0) [DAPIP–14-20,](#page-559-0) [DAPIP–14-21,](#page-560-0) [DAPIP–14-25,](#page-564-0) [DAPIP–A-1,](#page-700-0) [DAPIP–A-2](#page-701-0) mi.h [VII–5-10,](#page-147-0) [VTI–5-8](#page-131-0) mi.h header file advanced memory-management functions [DAPIP–14-14,](#page-553-0) [DAPIP–14-25](#page-564-0) client LIBMI applications and [DAPIP–A-1](#page-700-0) DataBlade API data types [DAPIP–2-2](#page-51-0) DataBlade API functions [DAPIP–1-13](#page-42-0) defined [DAPIP–1-4](#page-33-0) IBM Informix GLS library and [DAPIP–1-17](#page-46-0) including in modules [DAPIP–1-5,](#page-34-0) [DAPIP–1-6,](#page-35-0) [DAPIP–12-12](#page-453-0) tracing [DAPIP–12-29](#page-470-0) with restricted session-duration connections [DAPIP–7-13](#page-252-0) with smart large objects [DAPIP–6-16](#page-189-0) miami.h [VII–5-10,](#page-147-0) [VTI–5-8](#page-131-0) MIB tables. *See* MIBs. MIBs general description [SNMP–1-6](#page-31-0) hierarchy [SNMP–1-6,](#page-31-0) [SNMP–2-20](#page-53-0) in SNMP architecture [SNMP–1-1](#page-26-0) indexing [SNMP–2-22](#page-55-0) Informix implementation [SNMP–2-19](#page-52-0) naming conventions [SNMP–1-6](#page-31-0) reference [SNMP–3-1](#page-60-0) summary of tables [SNMP–3-2](#page-61-0) tables [SNMP–3-2,](#page-61-0) [SNMP–3-33](#page-92-0) miconv.h header file [DAPIP–1-5](#page-34-0) Microsoft COM [DBDK–3-3](#page-62-0) Developer Studio. *See* Visual C++. ODBC API, using with ActiveX value objects [DBDK–7-2](#page-193-0) Microsoft C compiler [SQLR–3-55](#page-208-0) Microsoft Open Database Connectivity [GSG–1-6](#page-25-0) Microsoft Transaction Manager defined [ADREF–14-97](#page-378-0) onstat -x output [ADREF–14-99](#page-380-0) Microsoft Transaction Server [ADMIN–23-2,](#page-461-0) [ODBC–1-3](#page-30-0) Microsoft Transaction Server global transactions [PERF–xix](#page-20-0) tightly coupled mode [PERF–13-45](#page-450-0)

Migrating between 32-bit and 64-bit database servers [MIG–3-36](#page-93-0) storage-manager objects [BAR–6-35](#page-162-0) Migrating a database dbexport, dbimport [OSS–3-11](#page-60-0) High Performance Loader [OSS–3-11](#page-60-0) TEXT and BYTE data on optical platter [OSS–3-11](#page-60-0) using dbexport and dbimport [MIG–7-3](#page-136-0) using UNLOAD, dbschema, and LOAD [MIG–7-3](#page-136-0) Migrating a database to overview [MIG–2-1](#page-40-0) same platforms [MIG–2-5](#page-44-0) Workgroup Edition [MIG–7-4](#page-137-0) Migrating data [BAR–16-3](#page-326-0) Migrating to Informix ODBC DSN connection on UNIX [ODBC–3-17](#page-94-0) DSN connection on Windows [ODBC–3-17](#page-94-0) Migrating to ISM 2.2 [ISM–1-14](#page-39-0) Migration before you begin [MIG–3-1](#page-58-0) checklist [MIG–3-2](#page-59-0) database server [BAR–C-1,](#page-360-0) [GSG–1-2,](#page-21-0) [GSG–4-3](#page-98-0) diagnostic information that you need before upgrading [MIG–3-2](#page-59-0) documentation [GSG–6-2,](#page-111-0) [IGMSW–xi,](#page-12-0) [IGUL–xiv](#page-15-0) Enterprise Replication [GSG–2-35,](#page-64-0) [GSG–2-37](#page-66-0) GLS feature [GSG–5-2](#page-105-0) on Linux [MIG–1-4](#page-33-0) on same operating system [MIG–1-4](#page-33-0) on UNIX [MIG–1-4](#page-33-0) on Windows 2000 [MIG–1-6](#page-35-0) on Windows NT [MIG–1-5](#page-34-0) on Windows XP [MIG–1-5](#page-34-0) onload utility [MIG–13-2,](#page-197-0) [MIG–13-5](#page-200-0) ontape to ON-Bar [BAR–C-2](#page-361-0) onunload utility [MIG–13-1](#page-196-0) paths [MIG–1-1,](#page-30-0) [MIG–1-7](#page-36-0) storage managers [BAR–C-1](#page-360-0) utilities [GSG–A-1](#page-116-0) Migration procedure between UNIX and Windows NT [MIG–7-2](#page-135-0) general guidelines for [MIG–3-3](#page-60-0) milib.h header file [DAPIP–1-4](#page-33-0) milo.h header file access-method constants [DAPIF–2-358,](#page-397-0) [DAPIP–6-38](#page-211-0) access-mode constants [DAPIF–2-358,](#page-397-0) [DAPIP–6-38](#page-211-0) buffering-mode constants [DAPIF–2-358,](#page-397-0) [DAPIP–6-38](#page-211-0) create-time constants [DAPIP–6-37,](#page-210-0) [DAPIP–6-38](#page-211-0) defined [DAPIP–1-5,](#page-34-0) [DAPIP–6-16](#page-189-0) LO file descriptor [DAPIP–6-18](#page-191-0) LO handle [DAPIP–6-18](#page-191-0) LO-specification structure [DAPIP–6-17](#page-190-0) LO-status structure [DAPIP–6-19](#page-192-0) lock-mode constants [DAPIF–2-358,](#page-397-0) [DAPIP–6-38](#page-211-0) MIN function [SQLS–4-116,](#page-861-0) [SQLS–4-122](#page-867-0) MIN function, as aggregate function [SQLT–4-5](#page-130-0) MIN keyword, in CREATE TABLE statement [SQLS–2-196](#page-233-0) MIN\_EXT\_SIZE tag [ADREF–13-13](#page-268-0) Ming Guo year format [GLS–1-17,](#page-44-0) [GLS–1-38](#page-65-0) Minidimension table, description [DDI–11-20](#page-245-0) minmdur.h header file [DAPIP–1-6,](#page-35-0) [DAPIP–14-14](#page-553-0) minmmem.h header file [DAPIP–1-5,](#page-34-0) [DAPIP–1-6,](#page-35-0) [DAPIP–7-13,](#page-252-0) [DAPIP–14-14,](#page-553-0) [DAPIP–14-25](#page-564-0) minmprot.h header file [DAPIP–1-6,](#page-35-0) [DAPIP–7-13,](#page-252-0) [DAPIP–14-25](#page-564-0) minPoolSize [JDBC–7-8](#page-255-0) Minus (-) sign arithmetic operator [SQLS–4-34](#page-779-0)

<span id="page-195-0"></span>Minus (-) sign *(continued)* unary operator [GLS–A-3](#page-198-0) Minus method/routine [DBDK–6-5,](#page-180-0) [DBDK–7-6](#page-197-0) Minus operator (-) unary [SQLS–4-136,](#page-881-0) [SQLS–4-137](#page-882-0) Minus sign (-) INTERVAL literals [SQLS–4-136](#page-881-0) unary operator [SQLS–4-136](#page-881-0) minus.sql file, contents of [DBDK–A-8](#page-277-0) minus() function [UDR–6-2](#page-109-0) minus() operator function [SQLS–4-40](#page-785-0) MINUTE keyword DATETIME qualifier [SQLR–2-12](#page-107-0) in DATETIME Field Qualifier segment [SQLS–4-32](#page-777-0) in INTERVAL Field Qualifier [SQLS–4-127](#page-872-0) INTERVAL qualifier [SQLR–2-20](#page-115-0) MINVALUE keyword in ALTER SEQUENCE statement [SQLS–2-41](#page-78-0) in CREATE SEQUENCE statement [SQLS–2-167](#page-204-0) Mirror chunk adding [ADMIN–19-6](#page-401-0) changing status of [ADMIN–19-4](#page-399-0) creating [ADMIN–19-3](#page-398-0) disk reads [ADMIN–18-5](#page-394-0) disk writes [ADMIN–18-5](#page-394-0) recovering [ADMIN–18-4,](#page-393-0) [ADMIN–18-5,](#page-394-0) [ADMIN–19-4](#page-399-0) structure [ADMIN–18-6](#page-395-0) Mirror chunk, structure [ADREF–3-4](#page-149-0) MIRROR configuration parameter [ADMIN–2-2,](#page-65-0) [ADREF–1-52,](#page-87-0) [PERF–5-7,](#page-150-0) [PERF–5-8](#page-151-0) MIRROR configuration parameter changing [ADMIN–19-2](#page-397-0) initial configuration value [ADMIN–19-2](#page-397-0) Mirror dbspace creating [ADMIN–11-6](#page-281-0) root dbspace [ADMIN–10-11](#page-248-0) Mirrored location defined [IGMSW–3-2](#page-39-0) root dbspace [IGMSW–3-4](#page-41-0) Mirroring activity during processing [ADMIN–18-5](#page-394-0) alternatives [ADMIN–18-3](#page-392-0) benefits [ADMIN–18-2](#page-391-0) changing chunk status [ADMIN–19-4,](#page-399-0) [ADREF–13-24](#page-279-0) chunk table [ADMIN–8-16](#page-209-0) chunks in HDR [ADMIN–21-11](#page-436-0) costs [ADMIN–18-2](#page-391-0) creating mirror chunks [ADMIN–19-3](#page-398-0) critical media [PERF–5-5](#page-148-0) defined [ADMIN–18-1,](#page-390-0) [GSG–3-8](#page-83-0) detecting media failures [ADMIN–18-5](#page-394-0) during processing [ADMIN–18-5](#page-394-0) during system initialization [ADMIN–19-4](#page-399-0) enable flag [ADREF–1-52](#page-87-0) enabling [ADMIN–19-2](#page-397-0) ending [ADMIN–19-7](#page-402-0) hardware [ADMIN–18-3](#page-392-0) holding logical-log files in dbspace [ADMIN–18-4](#page-393-0) hot swap [ADMIN–18-3](#page-392-0) implementing [GSG–4-3](#page-98-0) initial chunk [ADREF–1-53](#page-88-0) network restriction [ADMIN–18-1](#page-390-0) overview [ADMIN–1-18](#page-55-0) performing [GSG–4-4](#page-99-0) recommended disk layout [ADMIN–10-34](#page-271-0) recovering a chunk [ADMIN–19-4](#page-399-0) recovery activity [ADMIN–18-4](#page-393-0)

Mirroring *(continued)* root dbspace [PERF–5-5,](#page-148-0) [PERF–5-8](#page-151-0) sbspace [PERF–5-6](#page-149-0) split reads [ADMIN–18-5](#page-394-0) starting [ADMIN–19-1,](#page-396-0) [ADMIN–19-3,](#page-398-0) [ADMIN–19-5,](#page-400-0) [ADMIN–19-6,](#page-401-0) [ADREF–13-22](#page-277-0) status flags [ADMIN–18-4](#page-393-0) steps required [ADMIN–19-1](#page-396-0) stopping [ADMIN–19-7,](#page-402-0) [ADREF–13-24](#page-279-0) when mirroring begins [ADMIN–18-4](#page-393-0) when mirroring ends [ADMIN–18-6](#page-395-0) Mirroring configuration backup state [BAR–14-8](#page-303-0) setting [BAR–14-8](#page-303-0) Mirroring, and multiple residency [IGMSW–2-13,](#page-36-0) [IGUL–A-3](#page-50-0) MIRROROFFSET configuration parameter [ADMIN–2-3,](#page-66-0) [ADMIN–10-11,](#page-248-0) [ADREF–1-52,](#page-87-0) [PERF–5-8](#page-151-0) MIRROROFFSET configuration parameter *See also* the Administrators Reference. multiple residency [IGUL–A-3](#page-50-0) when needed [ADMIN–11-4](#page-279-0) MIRRORPATH configuration parameter [ADMIN–2-2,](#page-65-0) [ADMIN–10-11,](#page-248-0) [ADREF–1-53,](#page-88-0) [IGMSW–3-2,](#page-39-0) [PERF–5-7](#page-150-0) MIRRORPATH parameter *See also* the Administrator's Reference. multiple residency [IGUL–A-3](#page-50-0) Miscellaneous virtual processor [ADMIN–6-26](#page-187-0) Missing arguments [SQLS–5-3](#page-898-0) mistream.h header file [DAPIP–1-5,](#page-34-0) [DAPIP–13-45,](#page-524-0) [DAPIP–13-48,](#page-527-0) [DAPIP–13-50,](#page-529-0) [DAPIP–13-51](#page-530-0) mistrmtype.h header file [DAPIP–1-5,](#page-34-0) [DAPIP–13-44](#page-523-0) mistrmutil.h header file [DAPIP–1-5,](#page-34-0) [DAPIP–16-37](#page-680-0) MITRACE\_OFF configuration parameter [SQLR–1-56,](#page-83-0) [SQLR–1-57](#page-84-0) mitrace.h header file [DAPIP–1-5,](#page-34-0) [DAPIP–1-13,](#page-42-0) [DAPIP–12-29](#page-470-0) mitypes.h file [JDBC–5-5](#page-190-0) mitypes.h header file [DAPIP–1-4,](#page-33-0) [DAPIP–12-4](#page-445-0) Mixbar.hostname.servernum file [BAR–2-13](#page-62-0) Mixed restore defined [BAR–1-5,](#page-38-0) [BAR–1-6](#page-39-0) ON-Bar [BAR–6-4](#page-131-0) ontape [BAR–14-4](#page-299-0) point-in-time [BAR–6-25](#page-152-0) restoring data [BAR–6-21](#page-148-0) strategies for using [BAR–6-22](#page-149-0) Mixed transaction result [ADMIN–23-12](#page-471-0) Mixed-case characters, converting to [SQLS–4-109](#page-854-0) mkdir utility [SQLR–3-30](#page-183-0) MKS Toolkit [DBDK–1-7](#page-34-0) MLRU queues *See also* LRU queues. defined [ADMIN–8-22](#page-215-0) end of cleaning [ADMIN–8-24](#page-217-0) ending page-cleaning [ADMIN–8-25](#page-218-0) limiting number of pages [ADMIN–8-24](#page-217-0) placing buffers [ADMIN–8-23](#page-216-0) MLRU queues. *See* LRU queues. mmap() system call [DAPIP–13-22](#page-501-0) MMX. *See* Intel MMX technology support. Mnemonics, alphabetical listing for events [TFG–A-1,](#page-104-0) [TFG–A-5](#page-108-0) MOD function [SQLS–4-69,](#page-814-0) [SQLS–4-70](#page-815-0) Modal routines [DBDK–2-21,](#page-58-0) [UDR–4-3](#page-70-0) Mode adding log files [ADMIN–15-10](#page-355-0) changing [ADMIN–4-8](#page-119-0)

<span id="page-196-0"></span>Mode *(continued)* checking [MIG–5-8](#page-109-0) database server [GSG–4-2](#page-97-0) defined [ADMIN–4-7](#page-118-0) dropping log files [ADMIN–15-11,](#page-356-0) [ADMIN–15-12](#page-357-0) graceful shutdown [ADMIN–4-11](#page-122-0) HDR server [ADMIN–20-2](#page-405-0) immediate shutdown [ADMIN–4-12](#page-123-0) insert [DBA–3-5](#page-64-0) locking [DBA–5-24](#page-121-0) moving log files [ADMIN–15-12](#page-357-0) offline [ADMIN–4-8](#page-119-0) offline from any mode [ADMIN–4-13](#page-124-0) offline to online [ADMIN–4-10](#page-121-0) offline to quiescent [ADMIN–4-10](#page-121-0) offline to single-user [ADMIN–4-11](#page-122-0) online [ADMIN–4-8](#page-119-0) online to quiescent gracefully [ADMIN–4-11](#page-122-0) immediately [ADMIN–4-12](#page-123-0) online to single-user [ADMIN–4-12](#page-123-0) quiescent [ADMIN–4-8](#page-119-0) quiescent to single-user [ADMIN–4-12](#page-123-0) recovery [ADMIN–4-8](#page-119-0) reinitializing shared memory [ADMIN–4-10](#page-121-0) shutdown [ADMIN–4-8](#page-119-0) single-user [ADMIN–4-8,](#page-119-0) [ADMIN–4-12](#page-123-0) taking offline [ADMIN–4-13](#page-124-0) typeover [DBA–3-5](#page-64-0) MODE ANSI keywords database logging status [ADMIN–12-6](#page-327-0) MODE ANSI keywords, logging [DDI–4-3](#page-90-0) MODE ANSI keywords, specifying transactions [SQLT–6-43](#page-252-0) MODE keyword in ALTER INDEX statement [SQLS–2-33](#page-70-0) in ALTER TABLE statement [SQLS–2-62](#page-99-0) in CREATE DATABASE statement [SQLS–2-90](#page-127-0) in CREATE INDEX statement [SQLS–2-132](#page-169-0) in CREATE TABLE statement [SQLS–2-203](#page-240-0) in CREATE Temporary TABLE statement [SQLS–2-164](#page-201-0) in LOCK TABLE statement [SQLS–2-413](#page-450-0) in SET LOCK MODE statement [SQLS–2-580](#page-617-0) mode option, cdr modify server [EREP–A-64](#page-221-0) Mode options, load job [HPL–12-11](#page-210-0) MODERATE INTEG keywords ALTER TABLE statement [SQLR–2-40](#page-135-0) CREATE TABLE statement [SQLR–2-40](#page-135-0) Modes auto-commit. *See* Transactions. encryption [EREP–B-8](#page-277-0) manual commit. *See* Transactions. Modes. *See* the Administrator's Guide. Modified pages specifying percentage LRU queue [ADREF–12-5](#page-254-0) Modifiers CLASS [SQLR–1-46](#page-73-0) COSTFUNC [SQLR–1-47](#page-74-0) HANDLESNULLS [SQLR–1-46](#page-73-0) INTERNAL [SQLR–1-46](#page-73-0) NEGATOR [SQLR–1-46](#page-73-0) NOT VARIANT [SQLR–1-46](#page-73-0) PARALLELIZABLE [SQLR–1-47](#page-74-0) SELCONST [SQLR–1-46](#page-73-0)

Modifiers *(continued)* STACK [SQLR–1-47](#page-74-0) VARIANT [SQLR–1-46](#page-73-0) MODIFY clause of ALTER FRAGMENT [DDI–5-15](#page-118-0) MODIFY EXTERNAL NAME keywords in ALTER FUNCTION statement [SQLS–2-32](#page-69-0) in ALTER PROCEDURE statement [SQLS–2-36](#page-73-0) in ALTER ROUTINE statement [SQLS–2-38](#page-75-0) Modify format COBOL [HPL–7-21](#page-144-0) delimited [HPL–7-23](#page-146-0) fixed [HPL–7-21](#page-144-0) MODIFY keyword in ALTER ACCESS\_METHOD statement [SQLS–2-9](#page-46-0) in ALTER FRAGMENT statement [SQLS–2-28](#page-65-0) in ALTER FUNCTION statement [SQLS–2-31](#page-68-0) in ALTER PROCEDURE statement [SQLS–2-35](#page-72-0) in ALTER ROUTINE statement [SQLS–2-37](#page-74-0) in ALTER TABLE statement [SQLS–2-53](#page-90-0) MODIFY NEXT SIZE clause [PERF–6-27,](#page-218-0) [PERF–6-28](#page-219-0) MODIFY NEXT SIZE keyword in ALTER TABLE statement [SQLS–2-61](#page-98-0) MODIFY NEXT SIZE keywords [SQLR–1-9](#page-36-0) Modify option (SQL menu) [DBA–3-13](#page-72-0) Modifying primary-key constraint [EREP–2-10](#page-51-0) replicate sets [EREP–7-8](#page-127-0) templates [EREP–6-14](#page-119-0) Modifying audit masks [TFG–2-15,](#page-70-0) [TFG–4-4](#page-91-0) Modifying fragmented tables [DDI–5-13](#page-116-0) Modifying routine modifiers with ALTER FUNCTION statement [SQLS–2-32](#page-69-0) with ALTER PROCEDURE statement [SQLS–2-35](#page-72-0) with ALTER ROUTINE statement [SQLS–2-37](#page-74-0) Module *See* DataBlade API module. Module Info page [DMIR–2-9](#page-36-0) Module. *See* DataBlade API module. Modulus [SQLS–4-70](#page-815-0) Monetary data binary representation [DAPIP–3-11,](#page-100-0) [DAPIP–3-12,](#page-101-0) [DAPIP–3-14,](#page-103-0) [DAPIP–8-9](#page-268-0) currency notation [GLS–1-15,](#page-42-0) [GLS–3-43,](#page-136-0) [GLS–A-5](#page-200-0) currency symbol [GLS–1-16,](#page-43-0) [GLS–1-25,](#page-52-0) [GLS–3-43,](#page-136-0) [GLS–6-14,](#page-187-0)  $GLS-A-5$ decimal separator [GLS–1-16,](#page-43-0) [GLS–1-25,](#page-52-0) [GLS–3-43,](#page-136-0) [GLS–6-14,](#page-187-0) [GLS–A-6](#page-201-0) default scale [GLS–3-42](#page-135-0) end-user format [GLS–1-25,](#page-52-0) [GLS–1-32,](#page-59-0) [GLS–1-38,](#page-65-0) [GLS–A-6](#page-201-0) end-user format for [DAPIP–3-9](#page-98-0) format of [GLS–A-5](#page-200-0) locale-specific [GLS–1-5](#page-32-0) negative [GLS–1-16,](#page-43-0) [GLS–1-25,](#page-52-0) [GLS–A-6](#page-201-0) positive [GLS–1-16,](#page-43-0) [GLS–1-25,](#page-52-0) [GLS–A-6](#page-201-0) precedence of environment variables [GLS–1-39,](#page-66-0) [GLS–6-14](#page-187-0) text representation [DAPIP–3-9,](#page-98-0) [DAPIP–3-14,](#page-103-0) [DAPIP–8-9](#page-268-0) thousands separator [GLS–1-16,](#page-43-0) [GLS–1-25,](#page-52-0) [GLS–3-43,](#page-136-0) [GLS–6-14,](#page-187-0) [GLS–A-6](#page-201-0) MONETARY locale category currency symbol [GLS–6-15](#page-188-0) description of [GLS–A-3,](#page-198-0) [GLS–A-5](#page-200-0) end-user formats [GLS–A-5](#page-200-0) in client locale [GLS–1-20](#page-47-0) in locale source file [GLS–A-8](#page-203-0) in server-processing locale [GLS–1-32](#page-59-0) numeric-formatting functions [GLS–6-14](#page-187-0)

<span id="page-197-0"></span>Monetary string converting from mi\_money [DAPIF–2-26,](#page-65-0) [DAPIF–2-30,](#page-69-0) [DAPIF–2-79,](#page-118-0) [DAPIF–2-427,](#page-466-0) [DAPIP–3-14](#page-103-0) converting to mi\_decimal [DAPIF–2-21](#page-60-0) converting to mi\_money [DAPIF–2-426,](#page-465-0) [DAPIF–2-596,](#page-635-0) [DAPIP–3-14](#page-103-0) data conversion of [DAPIP–3-14](#page-103-0) defined [DAPIP–3-9](#page-98-0) format of [DAPIP–3-9](#page-98-0) MONEY data type [DBA–5-37,](#page-134-0) [GSG–3-12,](#page-87-0) [HPL–15-12,](#page-245-0) [ODBC–3-4](#page-81-0) MONEY data type *See also* mi\_decimal data type; mi\_money data type; Precision; Scale. arithmetic operations on [DAPIP–3-16](#page-105-0) built-in casts [SQLR–2-52](#page-147-0) corresponding DataBlade API data type [DAPIP–1-8,](#page-37-0) [DAPIP–3-10](#page-99-0) data conversion of [DAPIP–3-14](#page-103-0) DataBlade API functions for [DAPIP–3-14](#page-103-0) defined [SQLR–2-24](#page-119-0) defining [GLS–3-41](#page-134-0) description [DDI–3-10](#page-75-0) display format [DDI–3-11,](#page-76-0) [SQLR–3-30](#page-183-0) end-user format [GLS–2-7](#page-74-0) ESQL/C functions for [DAPIF–1-10,](#page-39-0) [DAPIP–1-16,](#page-45-0) [DAPIP–3-13,](#page-102-0) [DAPIP–3-15](#page-104-0) format of [DAPIP–3-11,](#page-100-0) [DAPIP–3-12,](#page-101-0) [DAPIP–8-9](#page-268-0) functions for [DAPIP–3-13,](#page-102-0) [DAPIP–3-14](#page-103-0) GLS library functions for [DAPIP–1-17](#page-46-0) in INSERT statement [SQLT–6-9](#page-218-0) internal format [GLS–1-16,](#page-43-0) [GLS–1-39,](#page-66-0) [GLS–3-42](#page-135-0) international money formats [DAPIP–3-11,](#page-100-0) [SQLR–2-25](#page-120-0) length (syscolumns) [SQLR–1-25](#page-52-0) literal values [SQLS–4-137](#page-882-0) loading [SQLS–2-408](#page-445-0) macros [DAPIP–3-13](#page-102-0) obtaining column value for [DAPIP–8-44](#page-303-0) precedence of environment variables [GLS–1-39,](#page-66-0) [GLS–6-14](#page-187-0) precision of [DAPIP–3-16](#page-105-0) reading from stream [DAPIF–2-563](#page-602-0) receiving from client [DAPIF–2-290](#page-329-0) role of decimal.h [DAPIP–1-6,](#page-35-0) [DAPIP–3-11](#page-100-0) scale of [DAPIP–3-16](#page-105-0) sending to client [DAPIF–2-468](#page-507-0) syntax [SQLS–4-22](#page-767-0) writing to stream [DAPIF–2-583](#page-622-0) Monitoring aggregate cache [PERF–10-34](#page-361-0) AIO virtual processors [PERF–3-22](#page-91-0) buffer pool [PERF–4-14](#page-109-0) buffers [PERF–4-14](#page-109-0) checkpoints [PERF–5-33](#page-176-0) CPU utilization [PERF–2-8](#page-61-0) data-dictionary cache [PERF–4-24](#page-119-0) data-distribution cache [PERF–4-28](#page-123-0) database server [ADMIN–1-21,](#page-58-0) [GSG–4-4](#page-99-0) dbspaces, onstat command [EREP–8-9](#page-148-0) deadlocks [PERF–8-16](#page-289-0) disk usage [EREP–8-9](#page-148-0) disk utilization [PERF–2-10](#page-63-0) display environment variables [ADREF–14-17,](#page-298-0) [ADREF–14-31](#page-312-0) distributed queries [ADREF–14-97](#page-378-0) estimated number of rows [PERF–10-11](#page-338-0) extents [ADMIN–11-36](#page-311-0) foreground writes [PERF–5-42](#page-185-0) fragments [PERF–9-31](#page-326-0)

Monitoring *(continued)* fuzzy pages [PERF–5-43](#page-186-0) global transactions [ADMIN–23-14,](#page-473-0) [PERF–13-45,](#page-450-0) [PERF–13-47](#page-452-0) I/O queues for AIO VPs [PERF–3-11](#page-80-0) isolation level [PERF–2-13,](#page-66-0) [PERF–2-14](#page-67-0) latch waits [PERF–4-46,](#page-141-0) [PERF–4-47](#page-142-0) licensed user connections [ADREF–E-11](#page-422-0) licensed users [ADMIN–4-3,](#page-114-0) [ADMIN–4-7](#page-118-0) light scans [PERF–5-29](#page-172-0) locks [ADMIN–23-14,](#page-473-0) [GSG–5-1,](#page-104-0) [PERF–2-14,](#page-67-0) [PERF–8-13,](#page-286-0) [PERF–8-14,](#page-287-0) [PERF–8-15,](#page-288-0) [PERF–8-16,](#page-289-0) [PERF–13-44](#page-449-0) locks used by sessions [PERF–8-14](#page-287-0) logical-log files [PERF–2-13](#page-66-0) longspins [PERF–2-9](#page-62-0) LRU queues [PERF–5-43](#page-186-0) MaxConnect [GSG–2-45](#page-74-0) MaxConnect usage [ADMIN–3-36](#page-111-0) memory per thread [PERF–4-6](#page-101-0) memory pools [PERF–4-5](#page-100-0) memory size [ADMIN–9-3](#page-228-0) memory usage [PERF–4-6](#page-101-0) memory utilization [PERF–2-9](#page-62-0) metadata and user-data areas [ADMIN–11-43](#page-318-0) MGM resources [ADREF–14-47,](#page-328-0) [PERF–12-17](#page-398-0) network buffer size [PERF–3-20](#page-89-0) network buffers [PERF–3-18](#page-87-0) number of connections [PERF–5-38](#page-181-0) number of users [ADMIN–16-4,](#page-367-0) [PERF–5-34](#page-177-0) OPCACHEMAX [PERF–5-27](#page-170-0) optical cache [PERF–5-27](#page-170-0) PDQ threads [PERF–12-20,](#page-401-0) [PERF–12-21](#page-402-0) resources onstat utility [OSS–1-14](#page-37-0) resources for a session [PERF–12-21](#page-402-0) sbspace [PERF–6-17,](#page-208-0) [PERF–6-20](#page-211-0) sbspace metadata size [PERF–6-15](#page-206-0) sbspaces [ADMIN–10-19,](#page-256-0) [ADMIN–11-40,](#page-315-0) [EREP–8-9,](#page-148-0) [PERF–6-17](#page-208-0) sbspaces oncheck command [EREP–8-9](#page-148-0) onstat command [EREP–8-9](#page-148-0) session memory [PERF–2-14,](#page-67-0) [PERF–4-6,](#page-101-0) [PERF–4-44,](#page-139-0) [PERF–4-45,](#page-140-0) [PERF–13-34,](#page-439-0) [PERF–13-35,](#page-440-0) [PERF–13-36,](#page-441-0) [PERF–13-37,](#page-442-0) [PERF–13-39,](#page-444-0) [PERF–13-41,](#page-446-0) [PERF–13-42](#page-447-0) sessions [PERF–13-39,](#page-444-0) [PERF–13-41](#page-446-0) smart large objects [PERF–6-17](#page-208-0) sort files [PERF–2-10](#page-63-0) spin locks [ADMIN–9-8](#page-233-0) SPL routine cache [PERF–10-34,](#page-361-0) [PERF–10-35](#page-362-0) SQL statement cache [ADMIN–9-6,](#page-231-0) [GSG–2-43,](#page-72-0) [PERF–4-34,](#page-129-0) [PERF–4-36,](#page-131-0) [PERF–4-43,](#page-138-0) [PERF–13-38](#page-443-0) SQL statement cache entries [PERF–13-38](#page-443-0) pool [PERF–4-41,](#page-136-0) [PERF–4-42](#page-137-0) size [PERF–4-38,](#page-133-0) [PERF–4-41](#page-136-0) SSC memory pools [PERF–4-34](#page-129-0) stack size [UDR–13-27](#page-234-0) STAGEBLOB blobspace [PERF–5-27](#page-170-0) statement cache [PERF–4-35](#page-130-0) statement memory [PERF–2-14,](#page-67-0) [PERF–13-35,](#page-440-0) [PERF–13-37](#page-442-0) system and queries [GSG–4-7](#page-102-0) tblspaces [ADMIN–11-36](#page-311-0) temporary dbspaces [PERF–2-10](#page-63-0) threads concurrent users [PERF–4-6](#page-101-0) per CPU VP [PERF–3-8](#page-77-0) session [PERF–3-8,](#page-77-0) [PERF–12-20,](#page-401-0) [PERF–13-39,](#page-444-0) [PERF–13-40](#page-445-0) <span id="page-198-0"></span>Monitoring *(continued)* throughput [PERF–1-5](#page-40-0) transaction [PERF–2-13,](#page-66-0) [PERF–13-44](#page-449-0) transactions [GSG–2-21,](#page-50-0) [PERF–2-14](#page-67-0) UDR cache [PERF–10-34,](#page-361-0) [PERF–10-35](#page-362-0) user activity [ADMIN–23-14](#page-473-0) user connections [ADMIN–4-3,](#page-114-0) [ADMIN–4-7](#page-118-0) user sessions [PERF–2-13](#page-66-0) user threads [PERF–2-13,](#page-66-0) [PERF–2-14,](#page-67-0) [PERF–13-39,](#page-444-0) [PERF–13-40,](#page-445-0) [PERF–13-44](#page-449-0) virtual portion [PERF–4-6](#page-101-0) virtual processors [PERF–3-21,](#page-90-0) [PERF–3-22,](#page-91-0) [PERF–3-23](#page-92-0) Monitoring conversion status [MIG–5-13](#page-114-0) Monitoring database server [ADMIN–1-22](#page-59-0) Monitoring database server active tblspaces [PERF–6-28](#page-219-0) blobspace storage [ADMIN–11-22,](#page-297-0) [PERF–5-18](#page-161-0) buffer-pool activity [ADMIN–9-11](#page-236-0) buffers [ADMIN–9-9,](#page-234-0) [PERF–4-14](#page-109-0) checkpoints [ADMIN–17-4](#page-385-0) chunks [ADMIN–11-33](#page-308-0) configuration parameter values [ADMIN–2-11](#page-74-0) data-replication status [ADMIN–21-15](#page-440-0) databases [ADMIN–11-32,](#page-307-0) [ADMIN–13-5](#page-334-0) disk I/O queues [ADMIN–6-20](#page-181-0) extents [ADMIN–11-36](#page-311-0) fragmentation disk use [ADMIN–11-34,](#page-309-0) [ADMIN–11-36](#page-311-0) global transactions [ADMIN–1-21](#page-58-0) latches [ADMIN–9-8](#page-233-0) length of disk I/O queues [ADMIN–6-20](#page-181-0) log files [ADMIN–15-6](#page-351-0) logging status [ADMIN–13-5](#page-334-0) logical-log buffers [ADMIN–17-3](#page-384-0) physical-log buffer [ADMIN–8-12,](#page-205-0) [ADMIN–17-3](#page-384-0) physical-log file [ADMIN–17-3](#page-384-0) profile of activity [ADMIN–9-8](#page-233-0) sessions [PERF–2-14,](#page-67-0) [PERF–13-39](#page-444-0) shared memory [ADMIN–9-8](#page-233-0) simple large objects in dbspaces [ADMIN–11-37,](#page-312-0) [ADMIN–11-38](#page-313-0) threads [PERF–2-8,](#page-61-0) [PERF–13-39](#page-444-0) transactions [PERF–13-44](#page-449-0) user threads [ADMIN–8-17](#page-210-0) using ON-Monitor [ADMIN–1-22](#page-59-0) using oncheck [ADMIN–1-22](#page-59-0) using onstat [ADMIN–1-23](#page-60-0) using SMI tables [ADMIN–1-23](#page-60-0) virtual processors [ADMIN–7-5,](#page-192-0) [PERF–3-20](#page-89-0) Monitoring tools database server utilities [PERF–2-4,](#page-57-0) [PERF–2-5](#page-58-0) UNIX [ADMIN–1-23,](#page-60-0) [PERF–2-3](#page-56-0) Windows [PERF–2-4](#page-57-0) Windows Performance Monitor [ADMIN–1-24](#page-61-0) MONTH function [SQLS–4-96,](#page-841-0) [SQLS–4-98](#page-843-0) MONTH function using, TIME function MONTH [SQLT–4-10](#page-135-0) MONTH function, as time function [SQLT–4-8](#page-133-0) MONTH keyword DATETIME qualifier [SQLR–2-12](#page-107-0) in DATETIME Field Qualifier segment [SQLS–4-32](#page-777-0) in INTERVAL Field Qualifier [SQLS–4-127](#page-872-0) INTERVAL qualifier [SQLR–2-20](#page-115-0) MORE keyword, in GET DIAGNOSTICS statement [SQLS–2-365](#page-402-0) More Mathematic Operators [DBDK–6-5](#page-180-0) Most significant bit [HPL–5-9](#page-116-0)

Motif window manager [PERF–14-2,](#page-455-0) [PERF–14-4,](#page-457-0) [PERF–14-6](#page-459-0) Mounting volumes from command line [ISM–A-9](#page-108-0) from Devices window [ISM–4-9](#page-76-0) how ISM chooses [ISM–4-9](#page-76-0) MOVE TABLE statement [SQLS–2-419](#page-456-0) moveToCurrentRow() method [JDBC–F-12](#page-319-0) moveToInsertRow() method [JDBC–F-12](#page-319-0) Moving data [GSG–4-3,](#page-98-0) [GSG–4-5](#page-100-0) Moving data *See also* Migrating data. blobspaces [MIG–13-13](#page-208-0) choosing a migration method [MIG–1-1](#page-30-0) constraints [MIG–2-4](#page-43-0) oncheck utility [MIG–13-12](#page-207-0) steps for using onunload and onload [MIG–13-11](#page-206-0) Moving logical-log files [ADREF–12-3](#page-252-0) MPP system [BAR–3-21](#page-84-0) MQ DataBlade configuring Dynamic Server for [BUILT–6-3](#page-82-0) default table values [BUILT–6-8](#page-87-0) error codes [BUILT–9-1](#page-124-0) error codes listed [BUILT–9-1](#page-124-0) error handling [BUILT–9-1](#page-124-0) functions [BUILT–6-1](#page-80-0) functions binding a table [BUILT–7-2](#page-93-0) creating a table [BUILT–7-2](#page-93-0) MQCreateVtiRead() [BUILT–8-2](#page-97-0) MQCreateVtiReceive() [BUILT–8-4](#page-99-0) MQPublish() [BUILT–8-6](#page-101-0) MQRead() [BUILT–8-10](#page-105-0) MQReadClob() [BUILT–8-12](#page-107-0) MQReceive() [BUILT–8-14](#page-109-0) MQReceiveClob() [BUILT–8-17](#page-112-0) MQSend() [BUILT–8-19](#page-114-0) MQSendClob() [BUILT–8-21](#page-116-0) MQSubscribe() [BUILT–8-23](#page-118-0) MQTrace() [BUILT–8-25](#page-120-0) MQUnsubscribe() [BUILT–8-27](#page-122-0) MQVersion() [BUILT–8-28](#page-123-0) overview [BUILT–8-2](#page-97-0) retrieving a queue element [BUILT–7-3](#page-94-0) inserting data into queue [BUILT–6-9](#page-88-0) installing [BUILT–6-9](#page-88-0) installing WMQ [BUILT–6-2](#page-81-0) limitations [BUILT–6-2](#page-81-0) preparing [BUILT–6-2](#page-81-0) publishing to queue [BUILT–6-10,](#page-89-0) [BUILT–6-11](#page-90-0) reading entry from queue [BUILT–6-10](#page-89-0) receiving entry from queue [BUILT–6-10](#page-89-0) registering [BUILT–6-9](#page-88-0) Registration [BUILT–6-3](#page-82-0) requirements [BUILT–6-2](#page-81-0) subscribing to queue [BUILT–6-10](#page-89-0) tables [BUILT–6-1](#page-80-0) unsubscribing from queue [BUILT–6-11](#page-90-0) verifying functionality [BUILT–6-9](#page-88-0) MQ DataBlade module [SQLS–5-50](#page-945-0) mq virtual processor class, creating [BUILT–6-3](#page-82-0) MQCreateVtiRead() function defined [BUILT–8-2](#page-97-0) MQCreateVtiReceive() function defined [BUILT–8-4](#page-99-0) MQPublish() function defined [BUILT–8-6](#page-101-0)

<span id="page-199-0"></span>MQRead() function defined [BUILT–8-10](#page-105-0) MQReadClob() function defined [BUILT–8-12](#page-107-0) MQReceive() function defined [BUILT–8-14](#page-109-0) MQReceiveClob() function defined [BUILT–8-17](#page-112-0) MQSend() function defined [BUILT–8-19](#page-114-0) MQSendClob() function defined [BUILT–8-21](#page-116-0) MQSubscribe() function defined [BUILT–8-23](#page-118-0) MQTrace() function defined [BUILT–8-25](#page-120-0) MQUnsubscribe() function defined [BUILT–8-27](#page-122-0) MQVersion() function defined [BUILT–8-28](#page-123-0) MSB. *See* Most significant bit. MSDev button [DBDK–4-59](#page-130-0) msgget() system call [DAPIP–13-21](#page-500-0) MSGPATH configuration parameter [ADMIN–1-22,](#page-59-0) [ADMIN–2-5,](#page-68-0) [ADREF–1-53,](#page-88-0) [DAPIP–12-28,](#page-469-0) [GLS–2-12,](#page-79-0) [GLS–4-2](#page-143-0) MSGPATH parameter *See also* the Administrator's Reference. multiple residency [IGUL–A-3](#page-50-0) MTS/XA [ADMIN–23-2,](#page-461-0) [GSG–2-21,](#page-50-0) [GSG–2-45](#page-74-0) MTS. *See* Microsoft Transaction Server. Multi-index scan [SQLS–5-36](#page-931-0) Multibyte character [GLS–xi,](#page-12-0) [GLS–4-10](#page-151-0) Multibyte character column substrings [GLS–3-19](#page-112-0) definition of [GLS–1-10](#page-37-0) filtering [GLS–6-5](#page-178-0) in cast names [GLS–3-4](#page-97-0) in column names [GLS–1-5,](#page-32-0) [GLS–1-6,](#page-33-0) [GLS–3-4,](#page-97-0) [GLS–4-9,](#page-150-0) [GLS–6-2](#page-175-0) in comments [GLS–2-3,](#page-70-0) [GLS–6-2](#page-175-0) in connection names [GLS–3-5](#page-98-0) in constraint names [GLS–3-5,](#page-98-0) [GLS–4-9,](#page-150-0) [GLS–6-2](#page-175-0) in cursor names [GLS–1-5,](#page-32-0) [GLS–1-6,](#page-33-0) [GLS–3-5,](#page-98-0) [GLS–4-9,](#page-150-0) [GLS–6-2](#page-175-0) in data type names [GLS–3-5](#page-98-0) in database names [GLS–3-5,](#page-98-0) [GLS–4-9,](#page-150-0) [GLS–6-2](#page-175-0) in database server filenames [GLS–3-3,](#page-96-0) [GLS–3-4](#page-97-0) in database server utilities [GLS–4-4](#page-145-0) in delimited identifiers [GLS–3-3](#page-96-0) in ESQL filenames [GLS–6-4](#page-177-0) in filenames [GLS–1-27,](#page-54-0) [GLS–2-11,](#page-78-0) [GLS–3-5,](#page-98-0) [GLS–4-9,](#page-150-0) [GLS–6-2](#page-175-0) in function names [GLS–3-5](#page-98-0) in host variables [GLS–1-6,](#page-33-0) [GLS–3-5,](#page-98-0) [GLS–6-2,](#page-175-0) [GLS–6-3](#page-176-0) in index names [GLS–3-5](#page-98-0) in indicator variables [GLS–1-6,](#page-33-0) [GLS–6-2](#page-175-0) in literal strings [GLS–2-3,](#page-70-0) [GLS–4-9,](#page-150-0) [GLS–6-2](#page-175-0) in LOAD FROM file [GLS–3-46](#page-139-0) in NCHAR columns [GLS–3-11](#page-104-0) in numeric formats [GLS–6-13](#page-186-0) in NVARCHAR columns [GLS–3-13](#page-106-0) in opaque data type names [GLS–3-5](#page-98-0) in operator-class names [GLS–3-5](#page-98-0) in owner names [GLS–3-6](#page-99-0) in procedure names [GLS–3-5](#page-98-0)

Multibyte character *(continued)* in quoted strings [GLS–3-17](#page-110-0) in role names [GLS–3-5](#page-98-0) in routine names [GLS–3-5](#page-98-0) in ROW data type names [GLS–3-5](#page-98-0) in sequence names [GLS–3-5](#page-98-0) in SPL routines [GLS–1-6,](#page-33-0) [GLS–3-5](#page-98-0) in SQL comments [GLS–3-18](#page-111-0) in statement IDs [GLS–1-5,](#page-32-0) [GLS–1-6,](#page-33-0) [GLS–3-5,](#page-98-0) [GLS–4-9,](#page-150-0) [GLS–6-2](#page-175-0) in synonym names [GLS–3-6](#page-99-0) in table aliases [GLS–3-4](#page-97-0) in table names [GLS–1-5,](#page-32-0) [GLS–1-6,](#page-33-0) [GLS–3-6,](#page-99-0) [GLS–4-9,](#page-150-0) [GLS–6-2](#page-175-0) in trigger names [GLS–3-6](#page-99-0) in triggers [GLS–3-6](#page-99-0) in UNLOAD TO file [GLS–3-46](#page-139-0) in view names [GLS–1-5,](#page-32-0) [GLS–1-6,](#page-33-0) [GLS–3-6,](#page-99-0) [GLS–4-9,](#page-150-0) [GLS–6-2](#page-175-0) partial characters [GLS–3-20,](#page-113-0) [GLS–5-9](#page-172-0) processing [GLS–2-2,](#page-69-0) [GLS–5-8,](#page-171-0) [GLS–6-5](#page-178-0) shifting case of [GLS–6-17](#page-190-0) support by C compiler [GLS–4-8,](#page-149-0) [GLS–6-5](#page-178-0) support for [GLS–1-27](#page-54-0) with CC8BITLEVEL environment variable [GLS–2-2](#page-69-0) with GLS8BITFSYS environment variable [GLS–2-11](#page-78-0) Multibyte character string [GSG–1-5](#page-24-0) Multibyte characters [SQLS–4-20](#page-765-0) Multibyte characters CLOB data type [SQLR–2-10](#page-105-0) VARCHAR data type [SQLR–2-37](#page-132-0) Multibyte locales [SQLS–4-90](#page-835-0) Multicharacter collation elements GLS–A-4 MultiConnect.sqlj program [ESQLJ–A-3](#page-64-0) Multilanguage DataBlade modules [DBDK–3-7](#page-66-0) Multilingual index [SQLS–2-532](#page-569-0) Multiple OUT parameter [GSG–2-27](#page-56-0) residency [GSG–4-2](#page-97-0) Multiple concurrent threads [ADMIN–6-8](#page-169-0) Multiple connection types *See also* Connection example [ADMIN–3-34](#page-109-0) sqlhosts [ADMIN–3-30](#page-105-0) Multiple database connections [ESQLJ–4-1](#page-38-0) Multiple database servers [IGUL–A-1](#page-48-0) Multiple indexes, example [VII–5-63](#page-200-0) Multiple installations INFORMIXDIR directory [IGMSW–1-4](#page-21-0) Multiple instances, reversion [IGMSW–4-2](#page-47-0) Multiple load or unload jobs [HPL–11-2,](#page-191-0) [HPL–12-2](#page-201-0) Multiple network interface cards [ADMIN–6-25](#page-186-0) Multiple nodes, installing on [IGMSW–2-9](#page-32-0) Multiple nodes, installing with ClusterIT [IGMSW–2-9](#page-32-0) Multiple optical virtual processor guidelines for determining number [OSS–1-8](#page-31-0) Multiple optical VPs support [OSS–1-8](#page-31-0) Multiple OUT parameters [JDBC–3-9](#page-96-0) Multiple references to a smart large object [EREP–2-15](#page-56-0) Multiple residency /etc/hosts file [IGUL–A-3](#page-50-0) .informix file [IGUL–A-4](#page-51-0) and backups [IGMSW–2-13](#page-36-0) and mirroring [IGMSW–2-13](#page-36-0) and multiple binaries, warning [IGMSW–2-13](#page-36-0) archiving [IGUL–A-4](#page-51-0)

<span id="page-200-0"></span>Multiple residency *(continued)* assigning chunks [IGUL–A-3](#page-50-0) avoiding [PERF–3-2](#page-71-0) backups [IGUL–A-4](#page-51-0) benefits of [IGMSW–2-12](#page-35-0) blobspaces [IGUL–A-3](#page-50-0) configuration file [IGMSW–2-12](#page-35-0) DBSERVERNAME parameter [IGUL–A-2](#page-49-0) dbspaces [IGUL–A-3](#page-50-0) definition of [IGMSW–2-12,](#page-35-0) [IGUL–A-1](#page-48-0) different from multiple versions [IGMSW–2-12](#page-35-0) example [ADMIN–3-35](#page-110-0) informix.rc file [IGUL–A-4](#page-51-0) INFORMIXSERVER environment variable [IGUL–A-4](#page-51-0) initializing disk space [IGUL–A-3](#page-50-0) IPX/SPX [IGUL–A-3](#page-50-0) isolating applications [IGUL–A-1](#page-48-0) memory requirements [IGMSW–2-13](#page-36-0) message log for [IGMSW–2-13](#page-36-0) MIRROROFFSET parameter [IGUL–A-3](#page-50-0) MIRRORPATH parameter [IGUL–A-3](#page-50-0) MSGPATH parameter [IGUL–A-3](#page-50-0) multiple binaries [IGUL–A-2](#page-49-0) ONCONFIG file [IGMSW–2-13](#page-36-0) planning [IGUL–A-1](#page-48-0) planning for [IGMSW–2-13](#page-36-0) requirements [IGUL–A-1](#page-48-0) ROOTOFFSET configuration parameter [IGUL–A-3](#page-50-0) ROOTPATH parameter [IGUL–A-3](#page-50-0) separate configuration files [IGUL–A-1](#page-48-0) SERVERNUM configuration parameter [IGUL–A-2](#page-49-0) setting up [IGMSW–2-12](#page-35-0) shutdown script [IGUL–A-4](#page-51-0) sqlhosts file [IGUL–A-3](#page-50-0) startup script [IGUL–A-4](#page-51-0) storage-space requirements [IGMSW–2-13](#page-36-0) tape drive [IGMSW–2-13](#page-36-0) use for testing [IGMSW–2-12,](#page-35-0) [IGUL–A-1](#page-48-0) Multiple tables, restoring [BAR–16-18](#page-341-0) Multiple triggers example [SQLS–2-223](#page-260-0) preventing overriding [SQLS–2-241](#page-278-0) Multiple updates to the same row [EREP–1-8](#page-35-0) Multiple-column constraints in ALTER TABLE statement [SQLS–2-59](#page-96-0) in CREATE TABLE statement [SQLS–2-184](#page-221-0) Multiple-row read-write example [VII–3-17,](#page-78-0) [VII–3-35,](#page-96-0) [VTI–3-29](#page-86-0) get next row for [VII–5-84,](#page-221-0) [VTI–5-62](#page-185-0) number in memory [VII–5-77,](#page-214-0) [VTI–5-57](#page-180-0) setup [VII–3-18,](#page-79-0) [VII–3-34,](#page-95-0) [VII–5-86,](#page-223-0) [VTI–3-28,](#page-85-0) [VTI–5-64](#page-187-0) Multiple-table join [SQLT–2-57](#page-102-0) Multiple-Table SELECTs [SQLT–2-49](#page-94-0) Multiplexed connection [ADMIN–3-4](#page-79-0) Multiplexed connection defined [PERF–3-23](#page-92-0) how to use [PERF–3-24](#page-93-0) performance improvement [PERF–3-24](#page-93-0) Multiplexing connections [GSG–1-6,](#page-25-0) [GSG–3-4](#page-79-0) Multiplication sign (\*), arithmetic operator [SQLS–4-34](#page-779-0) Multiprocessor computer AFF\_SPROC configuration parameter [ADREF–D-2](#page-405-0) MULTIPROCESSOR configuration parameter [ADMIN–6-13](#page-174-0) processor affinity [ADMIN–6-7,](#page-168-0) [ADREF–1-89](#page-124-0) MULTIPROCESSOR configuration parameter [ADMIN–2-7,](#page-70-0) [ADMIN–6-13,](#page-174-0) [ADMIN–7-2,](#page-189-0) [ADREF–1-54,](#page-89-0) [PERF–3-7](#page-76-0)

Multirepresentational data [GSG–2-36,](#page-65-0) [GSG–2-38,](#page-67-0) [SQLS–2-315,](#page-352-0) [SQLS–2-401,](#page-438-0) [SQLS–2-644,](#page-681-0) [UDR–9-3](#page-140-0) Multirepresentational data converting to a smart large object [DAPIF–2-339](#page-378-0) defined [UDR–9-3](#page-140-0) determining storage of [DAPIF–2-318](#page-357-0) functions for [DAPIF–1-3](#page-32-0) handling column identifier for [DAPIF–2-200](#page-239-0) handling row structure for [DAPIF–2-203](#page-242-0) not hashable [UDR–9-15](#page-152-0) setting storage of [DAPIF–2-518](#page-557-0) threshold-tracking field [DAPIF–2-518](#page-557-0) Multirow query [SQLS–2-346](#page-383-0) MultiRowCall.java example program [JDBC–A-4](#page-261-0) MULTISET *See* Collections. MULTISET collection type [DDI–8-12](#page-177-0) MULTISET columns, generating values for [SQLS–4-65](#page-810-0) MULTISET data type [DBA–5-38,](#page-135-0) [ODBC–3-6](#page-83-0) MULTISET data type *See also* Collection. *See also* SQL data type. checking type identifier for [DAPIF–2-641,](#page-680-0) [DAPIP–2-3](#page-52-0) collection subqueries [SQLS–4-3](#page-748-0) constructor [SQLR–2-48](#page-143-0) corresponding DataBlade API data type [DAPIP–1-9](#page-38-0) defined [GSG–3-12,](#page-87-0) [SQLR–2-25,](#page-120-0) [SQLS–4-65](#page-810-0) deleting elements from [SQLS–2-279](#page-316-0) format of [DAPIP–8-10](#page-269-0) obtaining cardinality [GSG–2-34](#page-63-0) obtaining column value for [DAPIP–8-52](#page-311-0) reading from stream [DAPIF–2-545](#page-584-0) replication not supported [GSG–2-36](#page-65-0) unloading [SQLS–2-631](#page-668-0) updating elements [SQLS–2-647](#page-684-0) writing to stream [DAPIF–2-573](#page-612-0) MULTISET keyword collection subquery [SQLT–5-32](#page-195-0) in Collection-Subquery segment [SQLS–4-3](#page-748-0) in DEFINE statement [SQLS–3-12](#page-713-0) in Expression segment [SQLS–4-65](#page-810-0) in Literal Collection [SQLS–4-129](#page-874-0) MULTISET type constructor [DMDO–1-15](#page-36-0) MULTISET, creating from subquery results [SQLS–4-3](#page-748-0) MULTISET, type constructor [DBDK–4-30](#page-101-0) Multithreaded application, definition of [SQLT–8-3](#page-264-0) Multithreaded processes defined [ADMIN–6-3](#page-164-0) OS resources [ADMIN–6-6](#page-167-0) Multithreading, with environment handles [ODBC–8-16](#page-259-0) Multithreads, printing all threads [ADREF–14-16](#page-297-0) Multiuser environment [GSG–5-3](#page-106-0) Mutability property [SQLS–2-527](#page-564-0) setting for all variables [SQLS–2-527](#page-564-0) MUTABLE keyword in SET ALL\_MUTABLES statement [SQLS–2-527](#page-564-0) in SET DEFAULT TABLE\_SPACE statement [SQLS–2-549](#page-586-0) in SET DEFAULT TABLE\_TYPE statement [SQLS–2-550](#page-587-0) in SET ENVIRONMENT statement [SQLS–2-563](#page-600-0) in SET PDQPRIORITY statement [SQLS–2-587](#page-624-0) Mutex defined [ADMIN–6-12,](#page-173-0) [ADMIN–8-20,](#page-213-0) [ADMIN–8-21](#page-214-0) locked [ADREF–14-18](#page-299-0) onstat -g rwm [ADREF–14-20](#page-301-0) synchronization [ADMIN–6-12](#page-173-0)

<span id="page-201-0"></span>Mutex *(continued)* using [ADMIN–8-21](#page-214-0) waiting threads [PERF–2-8](#page-61-0) with waiters [ADREF–14-21](#page-302-0) MVIDXND logical-log record [ADREF–4-10](#page-183-0) mwm window manager, required for onperf [PERF–14-5](#page-458-0) myMoney.java example program [JDBC–A-6](#page-263-0)

## **N**

N setting sysroleauth.is\_grantable [SQLR–1-50](#page-77-0) Name blobspace [ADREF–13-7](#page-262-0) dbspace [ADREF–13-4](#page-259-0) extspace [ADREF–13-9](#page-264-0) sbspaces [ADREF–13-10](#page-265-0) storage spaces [ADMIN–11-7](#page-282-0) NAME field in GET DESCRIPTOR statement [SQLS–2-357](#page-394-0) in SET DESCRIPTOR statement [SQLS–2-555](#page-592-0) with DESCRIBE INPUT statement [SQLS–2-288](#page-325-0) with DESCRIBE statement [SQLS–2-283](#page-320-0) NAME keyword *See also* NAME field. External Routine Reference segment [SQLS–5-20](#page-915-0) in ALTER FUNCTION statement [SQLS–2-31](#page-68-0) in ALTER PROCEDURE statement [SQLS–2-35](#page-72-0) in ALTER ROUTINE statement [SQLS–2-37](#page-74-0) Name space case-sensitive [MIG–3-21](#page-78-0) DataBlade-module objects [UDR–4-17](#page-84-0) Name-value pairs of database URL [JDBC–2-9](#page-56-0) Name-value pairs of database URLs [ESQLJ–A-2](#page-63-0) Named pipe connection [GSG–3-5](#page-80-0) return values [GSG–2-24](#page-53-0) row data type [GSG–3-12,](#page-87-0) [GSG–3-16](#page-91-0) Named iterators [ESQLJ–3-3,](#page-32-0) [ESQLJ–4-5](#page-42-0) Named memory advantages [DAPIP–14-19,](#page-558-0) [DAPIP–14-24](#page-563-0) allocating [DAPIF–2-428,](#page-467-0) [DAPIF–2-434,](#page-473-0) [DAPIP–14-25](#page-564-0) caching a function descriptor in [DAPIP–9-33](#page-356-0) concurrency issues [DAPIP–14-27](#page-566-0) constructor for [DAPIF–2-428,](#page-467-0) [DAPIF–2-434,](#page-473-0) [DAPIP–14-25](#page-564-0) deallocating [DAPIF–2-430,](#page-469-0) [DAPIP–14-32](#page-571-0) defined [DAPIP–14-19,](#page-558-0) [DAPIP–14-24](#page-563-0) destructor for [DAPIF–2-430,](#page-469-0) [DAPIP–14-25,](#page-564-0) [DAPIP–14-32](#page-571-0) getting address of [DAPIF–2-432](#page-471-0) initializing [DAPIF–2-434](#page-473-0) locking [DAPIF–2-422,](#page-461-0) [DAPIF–2-619,](#page-658-0) [DAPIP–14-28](#page-567-0) managing [DAPIP–14-24](#page-563-0) memory duration of [DAPIP–14-25](#page-564-0) monitoring use of [DAPIP–14-33](#page-572-0) obtaining address of [DAPIP–14-26](#page-565-0) PER\_SESSION memory duration and [DAPIP–14-15,](#page-554-0) [DAPIP–14-16](#page-555-0) PER\_SYSTEM duration [DAPIP–14-17](#page-556-0) unlocking [DAPIF–2-649,](#page-688-0) [DAPIP–14-32](#page-571-0) Named parameters [UDR–3-3](#page-48-0) Named parameters and UDRs [DAPIP–9-14](#page-337-0) Named pipes interprocess communications [TFG–1-17](#page-42-0) Named row data type defined [UDR–5-6](#page-101-0) routine-resolution precedence [UDR–3-16](#page-61-0) type hierarchy [UDR–3-12,](#page-57-0) [UDR–3-18](#page-63-0)

Named ROW data type *See also* ROW type. casting permitted [SQLR–2-56](#page-151-0) defined [SQLR–2-27](#page-122-0) defining [SQLR–2-27](#page-122-0) equivalence [SQLR–2-28](#page-123-0) inheritance [SQLR–1-39,](#page-66-0) [SQLR–2-28](#page-123-0) typed tables [SQLR–2-28](#page-123-0) Named row data types [DBDK–4-45](#page-116-0) Named row data types examples of creating a Struct class for [JDBC–4-28](#page-147-0) using the SQLData interface [JDBC–4-22](#page-141-0) using the Struct interface [JDBC–4-26](#page-145-0) extensions for [JDBC–4-20](#page-139-0) generating using the ClassGenerator utility [JDBC–4-30](#page-149-0) intervals and collections in [JDBC–4-21](#page-140-0) opaque data type columns in [JDBC–4-21](#page-140-0) unsupported methods for [JDBC–4-21](#page-140-0) using the SQLData interface for [JDBC–4-22](#page-141-0) using the Struct interface for [JDBC–4-25](#page-144-0) Named row example programs [JDBC–A-7](#page-264-0) Named row type [DAPIP–1-9,](#page-38-0) [DAPIP–5-28,](#page-161-0) [DAPIP–8-9](#page-268-0) Named row type *See also* Row type (SQL); Unnamed row type. *See also* Row type (SQL). assigning with ALTER TABLE [SQLS–2-64](#page-101-0) associating with a column [SQLS–4-29](#page-774-0) casting [DDI–10-3](#page-208-0) column definition [DDI–8-19](#page-184-0) creating a typed table [DDI–8-17](#page-182-0) creating with CREATE ROW TYPE [SQLS–2-158](#page-195-0) description [DDI–8-14](#page-179-0) dropping [DDI–8-21](#page-186-0) dropping with DROP ROW TYPE [SQLS–2-310](#page-347-0) example [DDI–8-14](#page-179-0) inheritance [SQLS–2-159](#page-196-0) naming conventions [DDI–8-16](#page-181-0) privileges on [SQLS–2-379](#page-416-0) restrictions [DDI–8-16](#page-181-0) Under privilege [SQLS–2-469](#page-506-0) unloading [SQLS–2-631,](#page-668-0) [SQLS–2-633](#page-670-0) updating fields [SQLS–2-647](#page-684-0) user-defined cast [UDR–7-2](#page-115-0) when to use [DDI–8-15](#page-180-0) Named row type, in VALUES clause [SQLT–6-11](#page-220-0) Named rows [ODBC–3-6](#page-83-0) Named VP *See* User-defined virtual processor (VP) class. Named VP. *See* User-defined virtual processor. Named-pipe connection defined [ADMIN–3-5,](#page-80-0) [ADMIN–3-7](#page-82-0) platforms supported [ADMIN–3-5](#page-80-0) Naming interfaces [DBDK–4-20](#page-91-0) opaque data types [DBDK–4-33](#page-104-0) return parameters [UDR–4-8](#page-75-0) routines [DBDK–2-20](#page-57-0) user-defined routines [DBDK–4-24](#page-95-0) user-defined virtual processors [DBDK–4-26](#page-97-0) Naming convention database [SQLS–5-15](#page-910-0) database objects [SQLS–5-17](#page-912-0) Naming conventions [BUILT–3-1](#page-32-0) National language support (NLS) [GLS–1-5](#page-32-0)

<span id="page-202-0"></span>Native Language Support command files list order [DBA–3-17](#page-76-0) displaying information on [DBA–4-8](#page-91-0) Native Language Support (NLS) populating with dbimport [MIG–8-14](#page-153-0) Native SQL date formats [JDBC–6-5,](#page-234-0) [JDBC–6-7](#page-236-0) native2ascii tool [ESQLJ–4-10](#page-47-0) Natural join [SQLT–2-55](#page-100-0) Natural logarithms [SQLS–4-88](#page-833-0) NCHAR data type [DBA–5-37,](#page-134-0) [DDI–3-15,](#page-80-0) [GSG–3-12,](#page-87-0) [ODBC–3-5,](#page-82-0) [PERF–6-47](#page-238-0) NCHAR data type *See also* CHAR data type; Character data; Global Language Support (GLS). *See also* CHAR data type; Character data; Global Language Support. as return value [DAPIP–13-13](#page-492-0) as routine argument [DAPIP–13-6,](#page-485-0) [DAPIP–13-13](#page-492-0) code-set conversion [GLS–1-7,](#page-34-0) [GLS–5-4](#page-167-0) collation order [GLS–1-13,](#page-40-0) [GLS–3-10,](#page-103-0) [SQLR–2-26](#page-121-0) conversion to CHAR [GLS–2-9,](#page-76-0) [SQLR–3-32](#page-185-0) corresponding DataBlade API data type [DAPIP–1-7,](#page-36-0) [DAPIP–1-8,](#page-37-0) [DAPIP–2-7,](#page-56-0) [DAPIP–2-8,](#page-57-0) [DAPIP–13-6,](#page-485-0) [DAPIP–13-13](#page-492-0) corresponding ESQL/C data type [DAPIP–13-13](#page-492-0) defined [SQLR–2-26](#page-121-0) description of [GLS–3-10](#page-103-0) difference from CHAR [GLS–3-10](#page-103-0) functions for [DAPIP–2-10](#page-59-0) GLS library functions for [DAPIP–1-17](#page-46-0) in ESQL/C program [GLS–6-8](#page-181-0) in regular expressions [GLS–1-5](#page-32-0) inserting into database [GLS–6-8](#page-181-0) multibyte characters [GLS–3-11,](#page-104-0) [SQLR–2-26](#page-121-0) nonprintable characters [GLS–3-11](#page-104-0) obtaining column value for [DAPIP–8-44](#page-303-0) with numeric values [GLS–3-11](#page-104-0) NCHAR data type syntax [SQLS–4-19](#page-764-0) NCHAR data type, querying on [SQLT–2-4](#page-49-0) nearest\_neighbor\_functions operation key [RTREE–3-42](#page-103-0) Nearest-neighbor query [GSG–2-39](#page-68-0) Nearest-neighbor searches [RTREE–1-9,](#page-34-0) [RTREE–2-14,](#page-57-0) [RTREE–3-41](#page-102-0) Nearest-neighbor strategy function [RTREE–3-37](#page-98-0) Negate method/routine [DBDK–6-5,](#page-180-0) [DBDK–7-6](#page-197-0) negate() operator function [SQLS–4-41,](#page-786-0) [UDR–6-2](#page-109-0) negative.sql file, contents of [DBDK–A-8](#page-277-0) Negator function [DAPIF–2-251,](#page-290-0) [DAPIP–9-26,](#page-349-0) [DAPIP–12-4,](#page-445-0) [DAPIP–12-17,](#page-458-0) [DAPIP–15-60,](#page-637-0) [JFOUN–4-3,](#page-48-0) [PERF–13-30,](#page-435-0) [SQLR–1-46,](#page-73-0) [UDR–2-10,](#page-41-0) [UDR–13-12](#page-219-0) Negator functions [SQLS–2-381,](#page-418-0) [SQLS–2-464,](#page-501-0) [SQLS–5-57](#page-952-0) Negator functions when to use [DBDK–4-28](#page-99-0) NEGATOR keyword Routine Modifier segment [SQLS–5-55,](#page-950-0) [SQLS–5-57](#page-952-0) NEGATOR keyword routine modifier [UDR–4-26,](#page-93-0) [UDR–4-27](#page-94-0) NEGATOR routine modifier [DAPIF–2-251,](#page-290-0) [DAPIP–9-26,](#page-349-0) [DAPIP–12-17,](#page-458-0) [DAPIP–15-60,](#page-637-0) [JFOUN–4-10](#page-55-0) Nested dot notation [SQLR–2-48](#page-143-0) Nested loop join [SQLS–2-567,](#page-604-0) [SQLS–2-571,](#page-608-0) [SQLS–5-39](#page-934-0) NESTED optimizer directive [SQLS–5-42](#page-937-0) Nested ordering in SELECT statement [SQLS–2-517](#page-554-0) Nested ordering, in SELECT [SQLT–2-12](#page-57-0) Nested-loop join [PERF–10-3,](#page-330-0) [PERF–11-6,](#page-371-0) [SQLR–3-69](#page-222-0)

Nesting collection types [DDI–8-14](#page-179-0) row types [DDI–8-20](#page-185-0) NET API [SQLS–4-143](#page-888-0) net time command, synchronizing clocks [EREP–2-11](#page-52-0) NET VP class and NETTYPE [PERF–3-14](#page-83-0) netrc file defined [ADMIN–3-12](#page-87-0) sqlhosts security options [ADMIN–3-24](#page-99-0) nettype defined [EREP–4-4](#page-81-0) NETTYPE configuration parameter [ADMIN–2-7,](#page-70-0) [ADMIN–3-30,](#page-105-0) [ADMIN–7-2,](#page-189-0) [PERF–4-5](#page-100-0) NETTYPE configuration parameter connections [PERF–3-18,](#page-87-0) [PERF–4-21](#page-116-0) defined [ADREF–1-55](#page-90-0) estimating LOGSIZE [PERF–5-38](#page-181-0) ipcshm connection [PERF–3-4,](#page-73-0) [PERF–3-15,](#page-84-0) [PERF–4-7](#page-102-0) multiple connections [PERF–3-24](#page-93-0) multiple network addresses [ADMIN–6-25](#page-186-0) multiplexed connection [ADMIN–3-4](#page-79-0) network free buffer [PERF–3-18](#page-87-0) poll threads [ADMIN–6-21,](#page-182-0) [PERF–3-2,](#page-71-0) [PERF–3-20](#page-89-0) purpose [ADMIN–3-30](#page-105-0) role in specifying a protocol [ADMIN–6-21](#page-182-0) specifying connections [PERF–3-13,](#page-82-0) [PERF–3-16](#page-85-0) tuning example [ADREF–1-55](#page-90-0) VP class entry [ADMIN–6-21](#page-182-0) nettype field format [ADMIN–3-16](#page-91-0) summary of values [ADMIN–3-18](#page-93-0) syntax [ADMIN–3-16](#page-91-0) using interface type [ADMIN–3-33](#page-108-0) NetWare file server [ADMIN–3-18](#page-93-0) NetWare server, and multiple residency [IGUL–A-3](#page-50-0) Network buffer pools [PERF–3-16,](#page-85-0) [PERF–3-17](#page-86-0) buffer size [PERF–3-19,](#page-88-0) [PERF–3-20](#page-89-0) capacity, planning [GSG–4-2](#page-97-0) common buffer pool [PERF–3-17,](#page-86-0) [PERF–3-19](#page-88-0) communication delays [PERF–5-3](#page-146-0) configuration files [ADMIN–1-10](#page-47-0) connections [PERF–3-4,](#page-73-0) [PERF–3-13](#page-82-0) data encryption [ADMIN–5-19](#page-144-0) free-buffer threshold [PERF–3-17,](#page-86-0) [PERF–3-19](#page-88-0) interface cards using [ADMIN–6-25](#page-186-0) monitoring buffers [PERF–3-18](#page-87-0) multiplexed connections [PERF–3-23](#page-92-0) performance bottleneck [PERF–2-2](#page-55-0) performance issues [PERF–10-29](#page-356-0) private free-buffer pool [PERF–3-17,](#page-86-0) [PERF–3-18](#page-87-0) protocols [GSG–2-45](#page-74-0) security files [ADMIN–1-10](#page-47-0) SNMP [GSG–1-4,](#page-23-0) [GSG–4-5](#page-100-0) Network buffers [SQLR–3-52](#page-205-0) Network communication implementing [ADMIN–6-22](#page-183-0) types [ADMIN–6-20](#page-181-0) using IPX/SPX [ADMIN–3-18,](#page-93-0) [ADMIN–3-20,](#page-95-0) [ADMIN–3-33](#page-108-0) using TCP/IP [ADMIN–3-18,](#page-93-0) [ADMIN–3-19](#page-94-0) Network connections dropping [EREP–7-11](#page-130-0) encryption, setting up for [EREP–4-5](#page-82-0) managing [EREP–7-11](#page-130-0) reestablishing [EREP–7-11](#page-130-0) troubleshooting [EREP–8-7](#page-146-0)

<span id="page-203-0"></span>Network connections *(continued)* viewing status [EREP–7-11](#page-130-0) Network data transmissions encryption of [ADMIN–5-10](#page-135-0) Network environment preparing [EREP–4-2](#page-79-0) testing [EREP–4-6](#page-83-0) Network environment variable, DBPATH [SQLR–3-33](#page-186-0) Network Information Service [ADMIN–3-9](#page-84-0) Network managers. *See* SNMP network managers. Network protocol defined [ADMIN–3-2](#page-77-0) TCP/IP [IGMSW–3-2](#page-39-0) Network protocols [ADMIN–6-21](#page-182-0) Network security .netrc file [ADMIN–3-12](#page-87-0) files [ADMIN–3-11](#page-86-0) hosts.equiv [ADMIN–3-11](#page-86-0) Network statistics Enterprise Replication [ADREF–14-19](#page-300-0) shared memory [ADREF–14-19](#page-300-0) Network topologies choosing [EREP–3-11](#page-72-0) forest of trees [EREP–1-4](#page-31-0) fully connected [EREP–1-4](#page-31-0) hierarchical tree [EREP–1-4](#page-31-0) supported types [EREP–3-11](#page-72-0) Network virtual processors defined [ADMIN–6-20](#page-181-0) how many [ADMIN–6-22](#page-183-0) poll threads [ADMIN–6-21](#page-182-0) Network-protocol driver defined [ADMIN–3-2](#page-77-0) New features [EREP–xi,](#page-12-0) [EREP–xii,](#page-13-0) [GSG–4-2,](#page-97-0) [ODBC–xi,](#page-12-0) [PERF–xvi,](#page-17-0) [PERF–xvii,](#page-18-0) [PERF–xviii,](#page-19-0) [SQLS–xi,](#page-12-0) [SQLS–xiii](#page-14-0) New features 7.30 features in Dynamic Server 9.20 [MIG–3-34](#page-91-0) Java Virtual Machine 1.3 support [MIG–3-30](#page-87-0) MaxConnect support in Version 9.21 [MIG–3-31](#page-88-0) of Dynamic Server 10.0 [MIG–3-24](#page-81-0) of Dynamic Server 9.20 [MIG–3-31,](#page-88-0) [MIG–3-33](#page-90-0) of Dynamic Server 9.21 [MIG–3-30](#page-87-0) of Dynamic Server 9.30 [MIG–3-29](#page-86-0) of Dynamic Server 9.40 [MIG–3-26,](#page-83-0) [MIG–3-29](#page-86-0) Universal Server 9.1x features in Dynamic Server 9.20 [MIG–3-33](#page-90-0) New features of this product [DBA–ix,](#page-10-0) [HPL–xiii,](#page-14-0) [OSS–vii,](#page-8-0) [SNMP–ix](#page-10-0) New features, Version 9.2 [TFG–x](#page-11-0) NEW keyword, in CREATE TRIGGER statement [SQLS–2-229,](#page-266-0) [SQLS–2-230](#page-267-0) new operator [DBDK–6-15](#page-190-0) New table, bringing up-to-date [EREP–1-4](#page-31-0) New Technology File System [ADMIN–1-6,](#page-43-0) [GSG–3-3](#page-78-0) NEWCODESET connection property [GSG–2-44](#page-73-0) NEWCODESET environment variable [JDBC–6-3,](#page-232-0) [JDBC–6-17](#page-246-0) newConnection() method [ESQLJ–A-1](#page-62-0) Newline character, quoted strings [ADREF–1-12](#page-47-0) Newline characters in quoted strings [SQLS–4-143](#page-888-0) NEWLOCALE connection property [GSG–2-44](#page-73-0) NEWLOCALE environment variable [JDBC–6-3,](#page-232-0) [JDBC–6-17](#page-246-0) NEWNLSMAP environment variable [JDBC–2-18](#page-65-0) NEXT keyword in ALTER TABLE statement [SQLS–2-61](#page-98-0) in CREATE TABLE statement [SQLS–2-201](#page-238-0) in FETCH statement [SQLS–2-344](#page-381-0)

NEXT SIZE clause [PERF–6-26](#page-217-0) NEXT SIZE keywords in ALTER TABLE statement [SQLS–2-61](#page-98-0) in CREATE TABLE statement [SQLS–2-201](#page-238-0) NEXT\_SIZE tag [ADREF–13-13](#page-268-0) Next-extent allocation [ADREF–3-10](#page-155-0) allocation strategy [ADREF–3-12](#page-157-0) doubling of size [ADREF–3-11](#page-156-0) initial size [ADREF–3-8](#page-153-0) nonfragmented table [ADREF–3-9](#page-154-0) size [ADMIN–10-8](#page-245-0) next() method [ESQLJ–4-6,](#page-43-0) [ESQLJ–4-7,](#page-44-0) [JDBC–2-18,](#page-65-0) [JDBC–3-3,](#page-90-0) [JDBC–4-8,](#page-127-0) [JDBC–7-4](#page-251-0) NEXTVAL operator SQLS–2-166, [SQLS–4-61](#page-806-0) NFILE configuration parameters [PERF–3-4](#page-73-0) NFILES configuration parameters [PERF–3-4](#page-73-0) NFS directory [GSG–3-5,](#page-80-0) [SQLR–3-38](#page-191-0) NFS-mounted directory [ADMIN–10-3](#page-240-0) NIS servers, effect on /etc/hosts and /etc/services [ADMIN–3-9](#page-84-0) NO KEEP ACCESS TIME keywords ALTER TABLE statement [SQLR–2-40](#page-135-0) CREATE TABLE statement [SQLR–2-40](#page-135-0) in ALTER TABLE statement [SQLS–2-58](#page-95-0) in CREATE TABLE statement [SQLS–2-199](#page-236-0) NO keyword in SET COLLATION statement [SQLS–2-531](#page-568-0) NO LOG keywords in ALTER TABLE statement [SQLS–2-58](#page-95-0) in CREATE TABLE statement [SQLS–2-199](#page-236-0) in SELECT statement [SQLS–2-520](#page-557-0) no setting of NODEFDAC [SQLR–3-68](#page-221-0) no\_log scripts [ADREF–1-12](#page-47-0) NO\_SORT index parameter [RTREE–2-6,](#page-49-0) [RTREE–2-8](#page-51-0) No-conversion job changing computer configuration [HPL–15-9](#page-242-0) defined [HPL–7-21](#page-144-0) load example [HPL–15-10](#page-243-0) option [HPL–13-10](#page-223-0) restrictions [HPL–7-21](#page-144-0) run fast job [HPL–13-10](#page-223-0) running the job [HPL–13-10](#page-223-0) using onpladm [HPL–17-5](#page-266-0) using onpload [HPL–16-6](#page-253-0) No-rewind tape devices [ISM–3-6](#page-61-0) NOAGE configuration parameter [GSG–2-33,](#page-62-0) [MIG–3-11,](#page-68-0) [PERF–3-6](#page-75-0) NOAGE configuration parameter VPCLASS [ADREF–1-87](#page-122-0) NOAGE discontinued configuration parameter [ADREF–D-5](#page-408-0) NOCACHE keyword in ALTER SEQUENCE statement [SQLS–2-42](#page-79-0) in CREATE SEQUENCE statement [SQLS–2-167](#page-204-0) NOCTCLE keyword in CREATE SEQUENCE statement [SQLS–2-167](#page-204-0) NOCYCLE keyword in ALTER SEQUENCE statement [SQLS–2-42](#page-79-0) NODE configuration parameter [SQLR–3-69](#page-222-0) Node, index branch creating [ADREF–3-18](#page-163-0) defined [ADREF–3-16](#page-161-0) what points to [ADREF–3-18](#page-163-0) checking horizontal and vertical nodes [ADREF–6-5,](#page-200-0) [ADREF–6-10](#page-205-0) defined [ADREF–3-17](#page-162-0)

<span id="page-204-0"></span>Node, index *(continued)* leaf contents [ADREF–3-18](#page-163-0) defined [ADREF–3-16](#page-161-0) pointer [ADREF–3-18](#page-163-0) root node creating [ADREF–3-17](#page-162-0) defined [ADREF–3-16](#page-161-0) when fills [ADREF–3-17](#page-162-0) types [ADREF–3-16](#page-161-0) NODEFDAC environment variable [DDI–6-6,](#page-129-0) [JDBC–2-18,](#page-65-0) [SQLR–3-68,](#page-221-0) [SQLS–2-109,](#page-146-0) [SQLS–2-147,](#page-184-0) [SQLS–2-378,](#page-415-0) [SQLS–2-464,](#page-501-0) [TFG–3-6,](#page-81-0) [UDR–12-2](#page-201-0) NODEFDAC environment variable effects on new routine [SQLS–2-109,](#page-146-0) [SQLS–2-147](#page-184-0) effects on new table [SQLS–2-206](#page-243-0) GRANT statement with [SQLS–2-381](#page-418-0) NODEFDAC environment variable, effect on privileges granted to public [SQLT–11-75](#page-406-0) NOFILE configuration parameters [PERF–3-4](#page-73-0) NOFILES configuration parameters [PERF–3-4](#page-73-0) NOLOG keyword ALTER TABLE statement [SQLR–2-40](#page-135-0) CREATE TABLE statement [SQLR–2-40](#page-135-0) NOMAXVALUE keyword in ALTER SEQUENCE statement [SQLS–2-41](#page-78-0) in CREATE SEQUENCE statement SQLS–2-167 NOMINVALUE keyword in ALTER SEQUENCE statement [SQLS–2-41](#page-78-0) in CREATE SEQUENCE statement SQLS–2-167 NON\_RESIDENT keyword in SET INDEX statement [SQLS–2-573](#page-610-0) in SET Residency statement [SQLS–2-574,](#page-611-0) [SQLS–2-590](#page-627-0) in SET TABLE statement [SQLS–2-601](#page-638-0) Non-ASCII character definition of [GLS–1-10](#page-37-0) examples [GLS–1-27](#page-54-0) filtering [GLS–6-5](#page-178-0) in cast names [GLS–3-4](#page-97-0) in column names [GLS–1-5,](#page-32-0) [GLS–1-6,](#page-33-0) [GLS–3-4,](#page-97-0) [GLS–4-9,](#page-150-0) [GLS–6-2](#page-175-0) in comments [GLS–2-3,](#page-70-0) [GLS–6-2](#page-175-0) in connection names [GLS–3-5](#page-98-0) in constraint names [GLS–3-5,](#page-98-0) [GLS–4-9,](#page-150-0) [GLS–6-2](#page-175-0) in cursor names [GLS–1-5,](#page-32-0) [GLS–1-6,](#page-33-0) [GLS–3-5,](#page-98-0) [GLS–4-9,](#page-150-0) [GLS–6-2](#page-175-0) in database names [GLS–3-5,](#page-98-0) [GLS–4-9,](#page-150-0) [GLS–6-2](#page-175-0) in delimited identifiers [GLS–3-3](#page-96-0) in distinct data type names [GLS–3-5](#page-98-0) in ESQL filenames [GLS–6-4](#page-177-0) in filenames [GLS–2-11,](#page-78-0) [GLS–3-5,](#page-98-0) [GLS–4-9,](#page-150-0) [GLS–6-2](#page-175-0) in host variables [GLS–1-6,](#page-33-0) [GLS–3-5,](#page-98-0) [GLS–6-2,](#page-175-0) [GLS–6-3](#page-176-0) in index names [GLS–3-5](#page-98-0) in indicator variables [GLS–1-6,](#page-33-0) [GLS–6-2](#page-175-0) in literal strings [GLS–2-3,](#page-70-0) [GLS–4-9,](#page-150-0) [GLS–6-2](#page-175-0) in LOAD FROM file [GLS–3-46](#page-139-0) in opaque data type names [GLS–3-5](#page-98-0) in operator-class names [GLS–3-5](#page-98-0) in owner names [GLS–3-6](#page-99-0) in quoted strings [GLS–3-17](#page-110-0) in role names [GLS–3-5](#page-98-0) in ROW data type names [GLS–3-5](#page-98-0) in sequence names [GLS–3-5](#page-98-0) in SPL routines [GLS–1-6,](#page-33-0) [GLS–3-5](#page-98-0) in SQL comments [GLS–3-17](#page-110-0) in statement IDs [GLS–1-5,](#page-32-0) [GLS–1-6,](#page-33-0) [GLS–3-5,](#page-98-0) [GLS–4-9,](#page-150-0) [GLS–6-2](#page-175-0)

Non-ASCII character *(continued)* in synonym names [GLS–3-6](#page-99-0) in table names [GLS–1-5,](#page-32-0) [GLS–1-6,](#page-33-0) [GLS–3-6,](#page-99-0) [GLS–4-9,](#page-150-0) [GLS–6-2](#page-175-0) in trigger names [GLS–3-6](#page-99-0) in triggers [GLS–3-6](#page-99-0) in UDR source files [GLS–4-8](#page-149-0) in UNLOAD TO file [GLS–3-46](#page-139-0) in view names [GLS–1-5,](#page-32-0) [GLS–1-6,](#page-33-0) [GLS–3-6,](#page-99-0) [GLS–4-9,](#page-150-0) [GLS–6-2](#page-175-0) processing [GLS–2-2,](#page-69-0) [GLS–6-5](#page-178-0) support for [GLS–1-27](#page-54-0) with CC8BITLEVEL environment variable [GLS–2-2](#page-69-0) with GLS8BITFSYS environment variable [GLS–2-11](#page-78-0) Non-default page size creating a buffer pool for [ADMIN–11-12](#page-287-0) for a dbspace [ADMIN–11-11](#page-286-0) in HDR environment [ADMIN–21-4](#page-429-0) physical log [ADREF–12-4](#page-253-0) Non-exclusive replicate sets adding replicates [EREP–7-8](#page-127-0) characteristics [EREP–6-10](#page-115-0) defined [EREP–6-10](#page-115-0) example [EREP–6-11](#page-116-0) Non-Gregorian calendar [GLS–1-16](#page-43-0) Non-Informix data, importing [MIG–2-14](#page-53-0) Non-printable field delimiter values [HPL–A-2](#page-315-0) Non-Roman alphabets [GLS–3-8](#page-101-0) Nonarithmetic operations *See also* Arithmetic operations. byte data [DAPIP–2-29](#page-78-0) date data [DAPIP–4-5](#page-120-0) Noncursor function [SQLS–5-53,](#page-948-0) [UDR–4-9](#page-76-0) Nondecomposable attributes [DDI–2-13](#page-50-0) Nondefault code sets [SQLS–4-148](#page-893-0) Nondefault connections [ESQLJ–A-3](#page-64-0) Nondefault page size and Unicode [GLS–1-13](#page-40-0) NONE keyword, in SET ROLE statement [SQLS–2-592](#page-629-0) NONE role [SQLS–2-155,](#page-192-0) [SQLS–2-307](#page-344-0) NONE setting ISM\_ENCRYPTION [SQLR–3-65](#page-218-0) JAVA\_COMPILER [SQLR–3-66](#page-219-0) Nonfuzzy operations defined [ADMIN–16-8](#page-371-0) flushing buffer pool [ADMIN–16-8](#page-371-0) flushing buffers [ADMIN–16-10](#page-373-0) Nonlogging database RAW tables [ADMIN–10-24](#page-261-0) SQL statements never logged [ADMIN–12-4](#page-325-0) table types supported [ADMIN–10-23](#page-260-0) Nonlogging table characteristics [DDI–12-9](#page-258-0) creation [DDI–12-1,](#page-250-0) [DDI–12-8](#page-257-0) Nonlogging tables [ADMIN–10-23,](#page-260-0) [GSG–2-42,](#page-71-0) [SQLT–6-42](#page-251-0) Nonlogging temporary tables creating [SQLS–2-210](#page-247-0) duration [SQLS–2-215](#page-252-0) Nonnative SQL date formats [JDBC–6-5,](#page-234-0) [JDBC–6-7](#page-236-0) Nonoptimized SPL routine [EREP–3-10](#page-71-0) Nonprintable characters [GLS–3-48](#page-141-0) Nonprintable characters CHAR data type [SQLR–2-9](#page-104-0) TEXT data type [SQLR–2-35](#page-130-0) VARCHAR data type [SQLR–2-37](#page-132-0) Nonresident segment, printing [ADREF–14-19](#page-300-0)

<span id="page-205-0"></span>Nonroot servers defined [EREP–3-13](#page-74-0) global catalog [EREP–2-4,](#page-45-0) [EREP–4-5](#page-82-0) specifying type [EREP–6-3](#page-108-0) SQLHOSTS information [EREP–4-5](#page-82-0) Nonsimple state. *See* Aggregate state, nonsimple. Nonstack memory *See* User memory. Nonstack memory. *See* User memory. Nonvariant function [DAPIF–2-250,](#page-289-0) [DAPIP–9-25,](#page-348-0) [UDR–4-5](#page-72-0) Nonvariant functions [SQLS–5-21](#page-916-0) Nonvariant functions, when to specify [DBDK–4-25](#page-96-0) Nonyielding user-defined VP class [DAPIP–13-31,](#page-510-0) [DAPIP–13-32](#page-511-0) Nonyielding virtual processor [ADMIN–6-16](#page-177-0) NOORDER keyword in ALTER SEQUENCE statement [SQLS–2-42](#page-79-0) in CREATE SEQUENCE statement [SQLS–2-167](#page-204-0) Normal form [DDI–2-24](#page-61-0) NORMAL keyword in ALTER INDEX statement [SQLS–2-33,](#page-70-0) [SQLS–2-34](#page-71-0) in CREATE INDEX statement [SQLS–2-132](#page-169-0) Normalization benefits [DDI–2-24](#page-61-0) first normal form [DDI–2-25](#page-62-0) of data model [DDI–2-24](#page-61-0) rules [DDI–2-24,](#page-61-0) [DDI–2-27](#page-64-0) second normal form [DDI–2-26](#page-63-0) third normal form [DDI–2-27](#page-64-0) Normalized database [GSG–5-2](#page-105-0) NOT BETWEEN keywords in WHERE clause [SQLT–2-26](#page-71-0) NOT condition [DAPIF–2-251,](#page-290-0) [DAPIP–9-26,](#page-349-0) [DAPIP–15-60](#page-637-0) Not equal (!=) relational operator [SQLT–2-24](#page-69-0) NOT EXISTS keywords [SQLT–5-44](#page-207-0) NOT FOUND condition [DAPIP–8-37,](#page-296-0) [DAPIP–10-24](#page-387-0) NOT FOUND keywords, in WHENEVER statement [SQLS–2-659](#page-696-0) NOT IN keywords [SQLT–5-44](#page-207-0) NOT keyword in ALTER INDEX statement [SQLS–2-34](#page-71-0) in Condition segment [SQLS–4-5,](#page-750-0) [SQLS–4-6,](#page-751-0) [SQLS–4-9,](#page-754-0) [SQLS–4-11,](#page-756-0) [SQLS–4-14](#page-759-0) in MERGE statement [SQLS–2-416](#page-453-0) in SELECT statement [SQLS–2-508,](#page-545-0) [SQLS–2-509](#page-546-0) in SET LOCK MODE statement [SQLS–2-580](#page-617-0) Routine Modifier segment [SQLS–5-55](#page-950-0) with BETWEEN keyword [SQLS–2-508](#page-545-0) with IN keyword [SQLS–2-510](#page-547-0) NOT logical operator [SQLT–2-30](#page-75-0) NOT NULL constraint [DAPIF–2-119,](#page-158-0) [DAPIF–2-446](#page-485-0) NOT NULL constraint collection elements [SQLR–2-23,](#page-118-0) [SQLR–2-25,](#page-120-0) [SQLR–2-33,](#page-128-0) [SQLR–2-48](#page-143-0) syscoldepend data [SQLR–1-20](#page-47-0) sysconstraints data [SQLR–1-26](#page-53-0) NOT NULL keywords [SQLR–2-7,](#page-102-0) [SQLR–2-22,](#page-117-0) [SQLR–2-35](#page-130-0) NOT NULL keywords in ALTER TABLE statement [SQLS–2-47](#page-84-0) in collection data type declarations [SQLS–4-31](#page-776-0) in CREATE EXTERNAL TABLE statement [SQLS–2-101](#page-138-0) in CREATE ROW TYPE statement [SQLS–2-160](#page-197-0) in CREATE TABLE statement [SQLS–2-176](#page-213-0) in CREATE Temporary TABLE statement [SQLS–2-211](#page-248-0) in DEFINE statement [SQLS–3-12](#page-713-0) in SELECT statement [SQLS–2-508](#page-545-0)

NOT NULL keywords, use in CREATE TABLE statement [DDI–4-4](#page-91-0) NOT NULL violation [HPL–15-6](#page-239-0) NOT operator [SQLR–2-57](#page-152-0) NOT VARIANT keywords, in External Routine Reference segment [SQLS–5-20](#page-915-0) NOT VARIANT routine modifier [DAPIP–8-2,](#page-261-0) [DAPIP–9-25,](#page-348-0) [JFOUN–4-10,](#page-55-0) [UDR–4-26](#page-93-0) NOT VARIANT routine modifier, requirement for [VII–2-11](#page-54-0) NOT WAIT keywords in SET LOCK MODE [SQLS–2-580](#page-617-0) NotEqual method/routine [DBDK–6-5,](#page-180-0) [DBDK–7-6,](#page-197-0) [DBDK–B-4](#page-291-0) notequal.sql file, contents of [DBDK–A-8](#page-277-0) notequal() function [UDR–6-3](#page-110-0) notequal() operator function [SQLS–4-147](#page-892-0) Notes window [HPL–3-19](#page-94-0) notify.sql file, contents of [DBDK–A-8](#page-277-0) nsr commands [ISM–A-15](#page-114-0) nsr directory [ISM–1-11,](#page-36-0) [ISM–1-18](#page-43-0) nsradmin command [ISM–2-2,](#page-47-0) [ISM–3-4,](#page-59-0) [ISM–5-10,](#page-93-0) [ISM–5-12](#page-95-0) nsrck command [ISM–1-16](#page-41-0) nsrd daemon [ISM–1-12](#page-37-0) nsrexecd daemon [ISM–1-12](#page-37-0) nsrim command [ISM–5-14](#page-97-0) nsrindexasm [ISM–5-11](#page-94-0) nsrindexd daemon [ISM–1-12](#page-37-0) nsrmmd command [ISM–1-13](#page-38-0) nsrmmdbd daemon [ISM–1-12](#page-37-0) ntchname utility [GSG–2-33](#page-62-0) ntchname.exe [ADMIN–1-25](#page-62-0) NTFS [GSG–3-3](#page-78-0) NTFS files [ADMIN–10-3](#page-240-0) NTFS files converting [ADMIN–1-6](#page-43-0) NULL constant [DAPIP–2-36](#page-85-0) Null data [ESQLJ–4-2](#page-39-0) NULL data output buffers [ODBC–1-16](#page-43-0) Null file creating [ADMIN–11-6](#page-281-0) Null indicator variables [ESQLJ–4-10](#page-47-0) NULL keyword ambiguous as a routine variable [SQLS–5-30](#page-925-0) Argument segment [SQLS–5-2](#page-897-0) in ALTER TABLE statement [SQLS–2-46](#page-83-0) in Condition segment [SQLS–4-8](#page-753-0) in CREATE EXTERNAL TABLE statement [SQLS–2-99](#page-136-0) in CREATE ROW TYPE statement [SQLS–2-160](#page-197-0) in CREATE TABLE statement [SQLS–2-174](#page-211-0) in CREATE Temporary TABLE statement [SQLS–2-211](#page-248-0) in DEFINE statement [SQLS–3-7](#page-708-0) in Expression segment [SQLS–4-50,](#page-795-0) [SQLS–4-51,](#page-796-0) [SQLS–4-52](#page-797-0) in INSERT statement [SQLS–2-398](#page-435-0) in SELECT statement [SQLS–2-508](#page-545-0) in SET ROLE statement [SQLS–2-592](#page-629-0) in UPDATE statement [SQLS–2-639,](#page-676-0) [SQLS–2-640](#page-677-0) Null pointers input buffers [ODBC–1-16](#page-43-0) output buffers [ODBC–1-16](#page-43-0) Null termination [DAPIF–2-424,](#page-463-0) [DAPIF–2-595,](#page-634-0) [DAPIP–2-17](#page-66-0) null UDT data [HPL–7-7](#page-130-0) Null value *See also* HANDLESNULL modifier. aggregate initialization [UDR–8-6](#page-129-0) as wildcard argument [UDR–3-22](#page-67-0) defined [DDI–3-20](#page-85-0) detecting in ESQL [SQLT–8-12](#page-273-0)

in statcollect() function [UDR–13-10](#page-217-0)

<span id="page-206-0"></span>Null value *(continued)* in support functions [UDR–8-9](#page-132-0) restrictions in primary key [DDI–2-19](#page-56-0) testing for [SQLT–2-29](#page-74-0) with logical operator [SQLT–2-30](#page-75-0) NULL value allowed or not allowed [SQLR–1-12,](#page-39-0) [SQLR–1-23](#page-50-0) BOOLEAN literal [SQLR–2-7](#page-102-0) BYTE data type [SQLR–2-7](#page-102-0) TEXT data type [SQLR–2-35](#page-130-0) Null values [GSG–2-34](#page-63-0) Null values checking for in SELECT statement [SQLS–2-323,](#page-360-0) [SQLS–2-326](#page-363-0) default for column [DBA–5-32](#page-129-0) in IF statement [SQLS–3-26](#page-727-0) inserting with the VALUES clause [SQLS–2-403](#page-440-0) invalid for collection types [SQLS–4-31](#page-776-0) loading [SQLS–2-408](#page-445-0) returned implicitly by SPL function [SQLS–3-37](#page-738-0) specifying with the ADD NULLS menu [DBA–5-11](#page-108-0) updating a column [SQLS–2-640](#page-677-0) used in Condition with NOT operator [SQLS–4-16](#page-761-0) used in the ORDER BY clause [SQLS–2-517](#page-554-0) WHILE statement [SQLS–3-43](#page-744-0) with AND and OR keywords [SQLS–4-16](#page-761-0) with NVL function [SQLS–4-52](#page-797-0) Null values in R-tree index [RTREE–2-13](#page-56-0) Null values, handling [DBDK–3-10](#page-69-0) Null-termination byte embedded [ODBC–1-16](#page-43-0) examples [ODBC–3-32,](#page-109-0) [ODBC–3-41](#page-118-0) input buffers [ODBC–1-15](#page-42-0) output buffers [ODBC–1-16](#page-43-0) NULL-valued pointer [DAPIP–2-37,](#page-86-0) [DAPIP–6-62,](#page-235-0) [DAPIP–10-27,](#page-390-0) [DAPIP–10-32](#page-395-0) NULL-valued pointer *See* SQL NULL value. NULLABLE field in GET DESCRIPTOR statement [SQLS–2-357](#page-394-0) in SET DESCRIPTOR statement [SQLS–2-555](#page-592-0) with DESCRIBE INPUT statement [SQLS–2-288](#page-325-0) with DESCRIBE statement [SQLS–2-283](#page-320-0) NULLABLE keyword *See* NULLABLE field. NUMAIOVPS configuration parameter [GSG–2-33,](#page-62-0) [MIG–3-11,](#page-68-0) [PERF–3-6](#page-75-0) NUMAIOVPS configuration parameter defined [ADREF–D-6](#page-409-0) VPCLASS [ADREF–1-87](#page-122-0) NUMBER keyword, in GET DIAGNOSTICS statement [SQLS–2-365](#page-402-0) Number of arguments in routines [DBDK–2-21](#page-58-0) Number of conversion threads [HPL–16-12](#page-259-0) Number of page-cleaner threads [ADREF–1-19](#page-54-0) Number of records in a load job [HPL–12-11](#page-210-0) Number of records to process assigned in onpload [HPL–16-10](#page-257-0) Number of tapes to load [HPL–16-10](#page-257-0) NUMCPUVPS configuration parameter [ADMIN–6-13,](#page-174-0) [GSG–2-33,](#page-62-0) [MIG–3-11,](#page-68-0) [PERF–3-6](#page-75-0) NUMCPUVPS configuration parameter defined [ADREF–D-7](#page-410-0) VPCLASS [ADREF–1-87](#page-122-0) Numeric data *See also* Floating point data; Integer data. C data type [ODBC–3-12](#page-89-0) converting to C [ODBC–3-29](#page-106-0)

Numeric data *(continued)* converting to SQL [ODBC–3-38](#page-115-0) currency notation in [GLS–6-14](#page-187-0) decimal separator [GLS–1-16,](#page-43-0) [GLS–1-25,](#page-52-0) [GLS–6-14,](#page-187-0) [GLS–A-5](#page-200-0) end-user format [GLS–1-15,](#page-42-0) [GLS–1-25,](#page-52-0) [GLS–1-32,](#page-59-0) [GLS–A-5](#page-200-0) ESQL functions [GLS–6-13](#page-186-0) format of [GLS–A-5](#page-200-0) locale-specific [GLS–1-5](#page-32-0) negative [GLS–1-16,](#page-43-0) [GLS–1-25,](#page-52-0) [GLS–A-5](#page-200-0) positive [GLS–1-16,](#page-43-0) [GLS–1-25,](#page-52-0) [GLS–A-5](#page-200-0) thousands separator [GLS–1-16,](#page-43-0) [GLS–1-25,](#page-52-0) [GLS–6-14,](#page-187-0) [GLS–A-5](#page-200-0) NUMERIC data type [GSG–3-12,](#page-87-0) [ODBC–3-4](#page-81-0) NUMERIC data type *See* DECIMAL data type. NUMERIC data type. *See* DECIMAL data type. Numeric data types [SQLS–4-21](#page-766-0) Numeric data types casting between [SQLR–2-51](#page-146-0) casting to character types [SQLR–2-52](#page-147-0) listed [SQLR–2-38](#page-133-0) Numeric expressions [DAPIP–3-20](#page-109-0) NUMERIC locale category alternative digits [GLS–2-17,](#page-84-0) [GLS–2-22,](#page-89-0) [GLS–A-5](#page-200-0) description of [GLS–A-3,](#page-198-0) [GLS–A-5](#page-200-0) end-user formats [GLS–A-5](#page-200-0) in client locale [GLS–1-20](#page-47-0) in locale source file [GLS–A-8](#page-203-0) in server-processing locale [GLS–1-32](#page-59-0) numeric-formatting functions [GLS–6-14](#page-187-0) Numeric notation [GLS–1-16](#page-43-0) NVARCHAR data type [DBA–5-37,](#page-134-0) [DDI–3-16,](#page-81-0) [GSG–3-12,](#page-87-0) [ODBC–3-6,](#page-83-0) [PERF–6-10,](#page-201-0) [SQLS–4-20](#page-765-0) NVARCHAR data type *See also* Character data; Global Language Support (GLS); VARCHAR data type. *See also* Character data; Global Language Support; VARCHAR data type. as return value [DAPIP–13-13](#page-492-0) as routine argument [DAPIP–13-6,](#page-485-0) [DAPIP–13-13](#page-492-0) code-set conversion [GLS–1-7,](#page-34-0) [GLS–5-4](#page-167-0) collation order [GLS–1-13,](#page-40-0) [GLS–3-12,](#page-105-0) [SQLR–2-26](#page-121-0) conversion to VARCHAR [GLS–2-9,](#page-76-0) [SQLR–3-33](#page-186-0) corresponding DataBlade API data type [DAPIP–1-7,](#page-36-0) [DAPIP–1-8,](#page-37-0) [DAPIP–2-7,](#page-56-0) [DAPIP–2-8,](#page-57-0) [DAPIP–13-6,](#page-485-0) [DAPIP–13-13](#page-492-0) corresponding ESQL/C data type [DAPIP–13-13](#page-492-0) defined [SQLR–2-26](#page-121-0) description of [GLS–3-11](#page-104-0) difference from VARCHAR [GLS–3-12](#page-105-0) functions for [DAPIP–2-10](#page-59-0) GLS library functions for [DAPIP–1-17](#page-46-0) in ESQL/C program [GLS–6-8](#page-181-0) in regular expressions [GLS–1-5](#page-32-0) inserting into database [GLS–6-8](#page-181-0) length (syscolumns) [SQLR–1-24](#page-51-0) multibyte characters [GLS–3-13,](#page-106-0) [SQLR–2-26](#page-121-0) nonprintable characters [GLS–3-13](#page-106-0) obtaining column value for [DAPIP–8-44](#page-303-0) syntax [SQLS–4-19](#page-764-0) table-size estimates [PERF–6-9](#page-200-0) NVARCHAR data type, querying on [SQLT–2-4](#page-49-0) NVL function [SQLS–4-52,](#page-797-0) [SQLT–4-32](#page-157-0)

## **O**

O\_APPEND file-mode constant [DAPIF–2-179](#page-218-0) O\_CREAT file-mode constant [DAPIF–2-179](#page-218-0)

<span id="page-207-0"></span>O\_EXCL file-mode constant [DAPIF–2-179](#page-218-0) O\_RDONLY file-mode constant [DAPIF–2-179](#page-218-0) O\_RDWR file-mode constant [DAPIF–2-179](#page-218-0) O\_TRUNC file-mode constant [DAPIF–2-179](#page-218-0) O\_WRONLY file-mode constant [DAPIF–2-179](#page-218-0) Object Explorer [ADREF–5-3,](#page-194-0) [GSG–1-7](#page-26-0) Object Identifiers. *See* OIDs. Object Interface for C++ [DBDK–3-9,](#page-68-0) [GSG–1-5,](#page-24-0) [GSG–5-4](#page-107-0) Object mode of database objects [SQLR–1-41](#page-68-0) Object mode. *See* Database object mode. Object modes description of [SQLT–6-31](#page-240-0) disabled [SQLT–6-32](#page-241-0) enabled [SQLT–6-32](#page-241-0) filtering [SQLT–6-32](#page-241-0) Object names aggregates [DBDK–4-13](#page-84-0) lengths [DBDK–4-10](#page-81-0) Object persistence [DBDK–3-3,](#page-62-0) [DBDK–7-2](#page-193-0) Object Translator [GSG–6-4,](#page-113-0) [IGMSW–xiii,](#page-14-0) [IGUL–xvi](#page-17-0) Object-List format, in SET Database Object Mode statement [SQLS–2-540](#page-577-0) Object-relational database [GSG–3-14,](#page-89-0) [GSG–5-2](#page-105-0) Object-relational database, description of [SQLT–1-11](#page-40-0) Object-relational schema [SQLR–B-1](#page-276-0) ObjectLength support function [RTREE–2-7,](#page-50-0) [RTREE–3-10,](#page-71-0) [RTREE–3-12,](#page-73-0) [RTREE–3-22](#page-83-0) Objects IfxLocator [JDBC–4-37](#page-156-0) Locator [JDBC–4-37](#page-156-0) Objects, data [GSG–5-2](#page-105-0) objects.sql generated script [DBDK–4-55,](#page-126-0) [DBDK–A-6](#page-275-0) Obsolete user security threats [TFG–1-28](#page-53-0) Obtaining [PERF–4-12,](#page-107-0) [PERF–5-34,](#page-177-0) [PERF–6-7](#page-198-0) Octal numbers [SQLS–2-103,](#page-140-0) [SQLS–2-524](#page-561-0) OCTET\_LENGTH function [GLS–3-37,](#page-130-0) [SQLS–4-89,](#page-834-0) [SQLS–4-90](#page-835-0) ODBC [JDBC–1-2](#page-35-0) ODBC API [SQLS–4-143](#page-888-0) ODBC driver [GSG–1-6,](#page-25-0) [GSG–2-21,](#page-50-0) [GSG–5-4,](#page-107-0) [SQLR–3-67,](#page-220-0) [SQLR–3-77](#page-230-0) ODBC Driver [ADMIN–23-2](#page-461-0) odbc.ini file [ODBC–2-3](#page-58-0) odbc.ini file Data Source Specification section [ODBC–2-4](#page-59-0) ODBC Data Sources section [ODBC–2-4](#page-59-0) odbc.ini tracing options [ODBC–2-10](#page-65-0) ODBCINI environment variable [ODBC–1-9](#page-36-0) odbcinst.ini file [ODBC–2-1](#page-56-0) OF keyword in CREATE DUPLICATE statement [SQLS–2-96](#page-133-0) in CREATE TRIGGER statement [SQLS–2-216,](#page-253-0) [SQLS–2-223,](#page-260-0) [SQLS–2-224,](#page-261-0) [SQLS–2-244](#page-281-0) in CREATE VIEW statement [SQLS–2-247](#page-284-0) in DECLARE statement [SQLS–2-260](#page-297-0) in DELETE statement [SQLS–2-275](#page-312-0) in DROP DUPLICATE statement [SQLS–2-299](#page-336-0) in SELECT statement [SQLS–2-519](#page-556-0) in UPDATE statement [SQLS–2-636](#page-673-0) OF TYPE keywords in CREATE TABLE statement [SQLS–2-204](#page-241-0) in CREATE VIEW statement [SQLS–2-247](#page-284-0) OFF keyword in SET DATASKIP statement [SQLS–2-545](#page-582-0) in SET ENVIRONMENT statement [SQLS–2-563](#page-600-0) in SET EXPLAIN statement [SQLS–2-568](#page-605-0)

OFF keyword *(continued)* in SET PDQPRIORITY statement [SQLS–2-586](#page-623-0) in SET STATEMENT CACHE statement [SQLS–2-597](#page-634-0) in TRACE statement [SQLS–3-41](#page-742-0) OFF setting IFX\_DIRECTIVES [SQLR–3-49,](#page-202-0) [SQLR–3-50](#page-203-0) PDQPRIORITY [SQLR–3-73](#page-226-0) OFF\_RECVRY\_THREADS configuration parameter [ADMIN–2-8,](#page-71-0) [ADMIN–20-10,](#page-413-0) [ADREF–1-57,](#page-92-0) [BAR–xiv,](#page-15-0) [PERF–5-45](#page-188-0) Off-line checking [ESQLJ–5-11](#page-60-0) Office Connect [GSG–6-4,](#page-113-0) [IGMSW–xiii,](#page-14-0) [IGUL–xvi](#page-17-0) Offline mode defined [ADMIN–4-8](#page-119-0) Offline storage spaces, restoring [BAR–6-16](#page-143-0) **Offset** in large objects returning [BUILT–3-15](#page-46-0) setting [BUILT–3-13](#page-44-0) mirrored chunk [ADREF–13-10](#page-265-0) prevent overwriting partition information [ADMIN–10-5,](#page-242-0) [ADMIN–11-3](#page-278-0) purpose [ADMIN–10-5](#page-242-0) size [ADREF–13-5,](#page-260-0) [ADREF–13-8,](#page-263-0) [ADREF–13-9,](#page-264-0) [ADREF–13-10,](#page-265-0) [ADREF–13-19](#page-274-0) subdividing partitions [ADMIN–11-3](#page-278-0) when needed [ADMIN–11-3](#page-278-0)  $OID<sub>s</sub>$ definition [SNMP–1-7](#page-32-0) in MIB hierarchy [SNMP–1-6](#page-31-0) OLD keyword, in CREATE TRIGGER statement [SQLS–2-229,](#page-266-0) [SQLS–2-230,](#page-267-0) [SQLS–2-231](#page-268-0) Oldest update, freeing logical-log file [ADMIN–14-3](#page-338-0) OLE DB provider [GSG–1-6](#page-25-0) OLEDB API [SQLS–4-143](#page-888-0) **OLTP** *See also* Online transaction processing. data dissemination business model [EREP–3-2](#page-63-0) OLTP (on-line transaction processing) [SQLS–2-172](#page-209-0) OLTP applications [GSG–3-13,](#page-88-0) [GSG–4-7](#page-102-0) OLTP applications effects of MAX\_PDQPRIORITY [PERF–3-12](#page-81-0) effects of PDQ [PERF–12-9](#page-390-0) maximizing throughput with MAX\_PDQPRIORITY [PERF–12-8,](#page-389-0) [PERF–12-11](#page-392-0) reducing DS\_TOTAL\_MEMORY [PERF–12-13](#page-394-0) using MGM to limit DSS resources [PERF–12-7](#page-388-0) OLTP applications. *See* Parallel database query. OLTP query [PERF–1-3](#page-38-0) ON DELETE CASCADE keywords in ALTER TABLE statement [SQLS–2-49](#page-86-0) in CREATE TABLE statement [SQLS–2-179](#page-216-0) restrictions with triggers [SQLS–2-221](#page-258-0) ON DELETE CASCADE option [SQLT–6-30](#page-239-0) ON EXCEPTION statement [SQLS–3-31](#page-732-0) ON EXCEPTION statement scope of control [SQLT–11-83](#page-414-0) trapping errors [SQLT–11-82](#page-413-0) user-generated errors [SQLT–11-84](#page-415-0) ON EXECPTION keyword Statement Block segment [SQLS–5-69](#page-964-0) ON keyword in ALTER FRAGMENT statement [SQLS–2-11](#page-48-0) in CREATE INDEX statement [SQLS–2-116](#page-153-0)

in CREATE TABLE statement [SQLS–2-180](#page-217-0)

<span id="page-208-0"></span>ON keyword *(continued)* in CREATE TRIGGER statement [SQLS–2-218,](#page-255-0) [SQLS–2-222,](#page-259-0) [SQLS–2-223,](#page-260-0) [SQLS–2-224,](#page-261-0) [SQLS–2-244](#page-281-0) in GRANT FRAGMENT statement [SQLS–2-388](#page-425-0) in GRANT statement [SQLS–2-378,](#page-415-0) [SQLS–2-381,](#page-418-0) [SQLS–2-382](#page-419-0) in MERGE statement [SQLS–2-416](#page-453-0) in REVOKE FRAGMENT statement [SQLS–2-471](#page-508-0) in REVOKE statement [SQLS–2-459,](#page-496-0) [SQLS–2-462,](#page-499-0) [SQLS–2-463,](#page-500-0) [SQLS–2-464,](#page-501-0) [SQLS–2-465](#page-502-0) in SET DATASKIP statement [SQLS–2-545](#page-582-0) in SET ENVIRONMENT statement [SQLS–2-563](#page-600-0) in SET EXPLAIN statement [SQLS–2-568](#page-605-0) in SET STATEMENT CACHE statement [SQLS–2-597](#page-634-0) in TRACE statement [SQLS–3-41](#page-742-0) ON setting IFX\_DIRECTIVES [SQLR–3-49,](#page-202-0) [SQLR–3-50](#page-203-0) ON\_RECVRY\_THREADS configuration parameter [ADMIN–2-8,](#page-71-0) [ADREF–1-57,](#page-92-0) [BAR–6-19,](#page-146-0) [PERF–5-45](#page-188-0) ON-Archive [DDI–4-4](#page-91-0) On-Bar restore processes [BAR–6-46](#page-173-0) ON-Bar [MIG–5-6,](#page-107-0) [MIG–5-15,](#page-116-0) [SQLR–3-65](#page-218-0) ON-Bar -O option backup [BAR–4-10,](#page-95-0) [BAR–C-2](#page-361-0) restore [BAR–4-18,](#page-103-0) [BAR–6-14,](#page-141-0) [BAR–6-26](#page-153-0) whole-system restore [BAR–6-11](#page-138-0) *See also* Configuration parameter activity log [ISM–1-4,](#page-29-0) [ISM–A-4,](#page-103-0) [ISM–A-6](#page-105-0) activity log *See* Activity log. archecker setting configuration parameters [BAR–9-2](#page-217-0) backup and restore time [BAR–1-12](#page-45-0) backup operation [ISM–1-3](#page-28-0) backup sequence Dynamic Server [BAR–4-29](#page-114-0) Extended Parallel Server [BAR–4-29](#page-114-0) cold restore sequence [BAR–6-15,](#page-142-0) [BAR–6-50](#page-177-0) compared to ontape [BAR–1-9,](#page-42-0) [BAR–6-48](#page-175-0) components on Dynamic Server [BAR–2-4](#page-53-0) Extended Parallel Server [BAR–2-4](#page-53-0) configuration parameters [BAR–3-11,](#page-74-0) [BAR–3-15,](#page-78-0) [BAR–9-5,](#page-220-0) [BAR–9-22,](#page-237-0) [PERF–5-44](#page-187-0) configuring storage manager [IGMSW–3-5](#page-42-0) connection to ISM [ISM–1-3](#page-28-0) database servers supported [BAR–2-1,](#page-50-0) [BAR–2-2](#page-51-0) debugging specifying the level of [BAR–2-14](#page-63-0) documentation [IGMSW–x,](#page-11-0) [IGUL–xiii](#page-14-0) environment variables [ISM–2-9](#page-54-0) migrating from ontape [BAR–C-2](#page-361-0) mixed restore [BAR–6-4](#page-131-0) monitoring restores onstat -d [BAR–6-7](#page-134-0) operations supported [BAR–1-9](#page-42-0) parallel restore [BAR–6-4](#page-131-0) planning recovery strategy creating backup plan [BAR–1-9](#page-42-0) data loss [BAR–1-11](#page-44-0) data usage [BAR–1-10](#page-43-0) failure severity [BAR–1-11](#page-44-0) pre-recovery checklist [BAR–6-6](#page-133-0) progress feedback [BAR–2-14](#page-63-0) re-creating the ISM catalog [ISM–5-1](#page-84-0)

ON-Bar *(continued)* recovering with [ISM–5-1](#page-84-0) renaming chunks [BAR–6-5](#page-132-0) restore -e option [BAR–6-9](#page-136-0) -f option [BAR–6-9](#page-136-0) -i option [BAR–6-9](#page-136-0) -I option [BAR–6-10](#page-137-0) -n option [BAR–6-10](#page-137-0) -O option [BAR–6-11](#page-138-0) -q option [BAR–6-11](#page-138-0) -r option [BAR–6-9](#page-136-0) -t option [BAR–6-11](#page-138-0) -w option [BAR–6-12](#page-139-0) examples [BAR–6-15](#page-142-0) restore operation [ISM–1-5](#page-30-0) setting up ISM [ISM–1-6](#page-31-0) starting and stopping sessions [BAR–8-11](#page-210-0) types of restores [BAR–6-2](#page-129-0) usage messages [BAR–11-2,](#page-257-0) [BAR–11-6](#page-261-0) warm restore sequence [BAR–6-46,](#page-173-0) [BAR–6-49](#page-176-0) where to find information [BAR–2-2](#page-51-0) whole-system restore [BAR–6-4](#page-131-0) XBSA interface [BAR–2-11](#page-60-0) ON-Bar activity log. *See* Activity log. ON-Bar return codes [BAR–11-7](#page-262-0) ON-Bar tables [BAR–xi](#page-12-0) ON-Bar tables bar\_action [BAR–10-2](#page-241-0) bar\_instance [BAR–10-4](#page-243-0) bar\_ixbar [BAR–10-7](#page-246-0) bar\_object [BAR–10-8](#page-247-0) bar\_server [BAR–2-12](#page-61-0) defined [BAR–10-10](#page-249-0) map [BAR–xi,](#page-12-0) [BAR–10-9](#page-248-0) ON-Bar utility [GSG–A-1](#page-116-0) ON-Bar utility -b -l command [GSG–2-42](#page-71-0) activity log [ADREF–A-4](#page-391-0) backing up Dynamic Server 10.0 [MIG–5-16](#page-117-0) backing up Dynamic Server [MIG–5-9](#page-110-0) backing up Dynamic Server 10.0 [MIG–6-8](#page-127-0) configuration parameters [ADREF–1-58](#page-93-0) configuring [GSG–4-3](#page-98-0) defined [GSG–3-7](#page-82-0) documentation [GSG–6-1](#page-110-0) emergency boot files [ADREF–A-4](#page-391-0) renaming chunks during restore [GSG–2-31](#page-60-0) return codes [GSG–4-8](#page-103-0) setting up [ADMIN–1-17](#page-54-0) sm\_versions file [ADREF–A-8](#page-395-0) system tables [ADREF–2-5](#page-130-0) using full capacity of storage media [GSG–2-31](#page-60-0) xbsa.messages log [ADREF–A-9](#page-396-0) ON-Bar Utility command changes between Version 7.x and 9.x or later [MIG–3-20](#page-77-0) ON-Bar, preparing for multiple residency [IGUL–A-4](#page-51-0) On-line checking [ESQLJ–5-7,](#page-56-0) [ESQLJ–5-8,](#page-57-0) [ESQLJ–5-11](#page-60-0) On-line help BladePack [DBDK–11-4](#page-239-0) BladeSmith [DBDK–4-58](#page-129-0) On-Monitor Create Dbsapce name [ADREF–11-5](#page-248-0) ON-Monitor utility [GSG–4-4,](#page-99-0) [PERF–3-20,](#page-89-0) [PERF–5-15](#page-158-0)

<span id="page-209-0"></span>ON-Monitor utility adding chunk [ADMIN–11-17](#page-292-0) logical-log file [ADMIN–15-11](#page-356-0) mirror chunks [ADMIN–19-6](#page-401-0) Archive menu options [ADREF–11-3](#page-246-0) changing database server mode [ADREF–10-6](#page-229-0) parameter values [ADREF–1-10](#page-45-0) changing database server modes [ADMIN–4-10](#page-121-0) copying the configuration [ADMIN–2-11](#page-74-0) creating blobspaces [ADMIN–11-21](#page-296-0) creating dbspaces [ADMIN–11-9](#page-284-0) Dbspaces menu options [ADREF–11-2](#page-245-0) Diagnostics screen [ADREF–11-5](#page-248-0) displaying system page size [ADREF–1-18](#page-53-0) dropping a logical-log file [ADMIN–15-12](#page-357-0) dropping storage spaces [ADMIN–11-27,](#page-302-0) [ADMIN–11-28](#page-303-0) executing shell commands [ADREF–11-1](#page-244-0) Force-Ckpt menu options [ADREF–11-3](#page-246-0) help [ADREF–11-1](#page-244-0) Initialization screen [ADREF–11-4](#page-247-0) Logical-Logs menu options [ADREF–11-3](#page-246-0) Mode menu options [ADREF–11-3](#page-246-0) monitoring database server [ADMIN–1-22](#page-59-0) navigating [ADREF–11-1](#page-244-0) Parameters menu options [ADREF–11-2](#page-245-0) Performance screen [ADREF–11-4](#page-247-0) recovering a chunk [ADMIN–19-7](#page-402-0) setting parameters shared memory [ADMIN–9-6](#page-231-0) virtual processors [ADMIN–7-3](#page-190-0) Shared-memory screen [ADREF–11-4](#page-247-0) starting mirroring [ADMIN–19-5](#page-400-0) Status menu options [ADREF–11-2](#page-245-0) taking a chunk down [ADMIN–19-6](#page-401-0) using [ADREF–11-1](#page-244-0) onActiveBarTable [SNMP–3-12](#page-71-0) onaudit utility [GLS–4-6,](#page-147-0) [GSG–4-5,](#page-100-0) [GSG–A-1,](#page-116-0) [PERF–5-47,](#page-190-0) [TFG–x](#page-11-0) onaudit utility ADTADMMODE parameter [TFG–B-2](#page-123-0) ADTERR parameter [TFG–B-2](#page-123-0) ADTMODE parameter [TFG–B-3](#page-124-0) ADTPATH parameter [TFG–B-3](#page-124-0) ADTSIZE parameter [TFG–B-4](#page-125-0) audit events, adding to audit masks [TFG–2-8](#page-63-0) audit file location [TFG–1-15](#page-40-0) audit masks creating [TFG–4-4](#page-91-0) deleting [TFG–2-15,](#page-70-0) [TFG–4-8](#page-95-0) described [TFG–1-9](#page-34-0) displaying [TFG–2-14](#page-69-0) showing from command line [TFG–4-3](#page-90-0) auditing mode levels [TFG–4-11](#page-98-0) auditing on or off [TFG–1-13](#page-38-0) changing the audit error mode [TFG–2-18](#page-73-0) changing the system audit configuration [TFG–4-10](#page-97-0) description of [TFG–4-1,](#page-88-0) [TFG–4-2](#page-89-0) displaying the audit configuration [TFG–2-16](#page-71-0) error modes [TFG–1-18](#page-43-0) error-mode levels [TFG–4-11](#page-98-0) fragmentation information [TFG–1-11](#page-36-0) HDR limitations [TFG–1-6](#page-31-0) input-file format [TFG–4-7](#page-94-0) level of auditing for certain events [TFG–1-12](#page-37-0) masks, modifying [TFG–2-13,](#page-68-0) [TFG–4-4](#page-91-0)

onaudit utility *(continued)* railroad diagram of [TFG–4-2](#page-89-0) setting the error mode [TFG–2-9](#page-64-0) showing the audit configuration [TFG–4-9](#page-96-0) specifying a directory for UNIX audit files [TFG–2-8](#page-63-0) starting a new UNIX audit file [TFG–4-8](#page-95-0) storage of audit records [TFG–4-8](#page-95-0) syntax [TFG–4-2](#page-89-0) template mask creating [TFG–2-12](#page-67-0) creating a user mask from [TFG–2-13](#page-68-0) creating a user mask without [TFG–2-13](#page-68-0) turning off auditing [TFG–2-19](#page-74-0) turning on auditing [TFG–2-11](#page-66-0) UNIX operations [TFG–4-2](#page-89-0) used by AAO [TFG–2-3](#page-58-0) used by DBSSO [TFG–2-3](#page-58-0) who can run [TFG–4-3](#page-90-0) Windows operations [TFG–4-2](#page-89-0) onbar script backup and restore data [ISM–1-3](#page-28-0) defined [BAR–8-2](#page-201-0) re-creating bootstrap [ISM–5-3](#page-86-0) usage and examples [BAR–10-2](#page-241-0) onbar\_d utility *See also* onbar-driver purpose [BAR–xi](#page-12-0) onbar\_m utility defined [BAR–2-9](#page-58-0) ON-Bar diagram [BAR–2-8](#page-57-0) purpose [BAR–4-30](#page-115-0) onbar\_w utility default setting [BAR–8-12](#page-211-0) defined [BAR–2-4,](#page-53-0) [BAR–2-9,](#page-58-0) [BAR–8-12](#page-211-0) ON-Bar diagram [BAR–2-8](#page-57-0) purpose [BAR–4-30](#page-115-0) starting onbar-workers [BAR–8-5](#page-204-0) onbar-driver child process [BAR–4-29](#page-114-0) defined [BAR–2-5,](#page-54-0) [BAR–2-9](#page-58-0) onBarTable [SNMP–3-13](#page-72-0) oncfg file [BAR–4-4,](#page-89-0) [BAR–4-7](#page-92-0) oncfg file and onspaces [ADREF–13-2](#page-257-0) defined [ADREF–A-8](#page-395-0) oncfg file in \$INFORMIXDIR/etc [MIG–5-5](#page-106-0) oncfg file in %INFORMIXDIR%/etc [MIG–5-5](#page-106-0) oncfg\_servername.servernum file [ADMIN–4-6](#page-117-0) oncheck command, monitoring sbspaces [EREP–8-9](#page-148-0) oncheck utility [GLS–4-6,](#page-147-0) [RTREE–3-18,](#page-79-0) [RTREE–4-9,](#page-116-0) [RTREE–4-15,](#page-122-0) [SQLS–2-139,](#page-176-0) [SQLS–4-89](#page-834-0) oncheck utility -cc database\_name option [MIG–5-8,](#page-109-0) [MIG–5-16](#page-117-0) -cc option [ADMIN–22-2](#page-449-0) -cD database\_name option [MIG–5-8,](#page-109-0) [MIG–5-16](#page-117-0) -cD option [ADMIN–22-3](#page-450-0) -ce option [ADMIN–22-2,](#page-449-0) [MIG–5-8,](#page-109-0) [MIG–5-16](#page-117-0) -cI database\_name option [MIG–5-8,](#page-109-0) [MIG–5-16](#page-117-0) -cI option [ADMIN–22-2,](#page-449-0) [ADMIN–22-3](#page-450-0) -cr option [ADMIN–22-2,](#page-449-0) [MIG–5-8,](#page-109-0) [MIG–5-16](#page-117-0) -cR option [ADMIN–22-2](#page-449-0) -cs option [ADMIN–11-40,](#page-315-0) [ADMIN–11-42,](#page-317-0) [ADMIN–22-3](#page-450-0) -cs sbspace\_name option [MIG–5-16](#page-117-0) -cS sbspace\_name option [MIG–5-16](#page-117-0) -pB option [ADMIN–11-38,](#page-313-0) [PERF–2-11,](#page-64-0) [PERF–5-18](#page-161-0) -pD option [OSS–3-10](#page-59-0)

<span id="page-210-0"></span>oncheck utility *(continued)* -pe option [ADMIN–11-34,](#page-309-0) [ADMIN–11-40,](#page-315-0) [ADMIN–11-41,](#page-316-0) [PERF–2-11,](#page-64-0) [PERF–6-18,](#page-209-0) [PERF–6-31,](#page-222-0) [PERF–6-33](#page-224-0) -pk option [PERF–2-11](#page-64-0) -pK option [PERF–2-12](#page-65-0) -pl option [PERF–2-12](#page-65-0) -pL option [PERF–2-12](#page-65-0) -pp option [PERF–2-12](#page-65-0) -pP option [PERF–2-12](#page-65-0) -pr option [ADMIN–2-11,](#page-74-0) [ADMIN–15-7,](#page-352-0) [ADMIN–16-4,](#page-367-0) [PERF–2-12,](#page-65-0) [PERF–6-44](#page-235-0) -ps option [ADMIN–11-42,](#page-317-0) [ADMIN–22-2,](#page-449-0) [PERF–2-12](#page-65-0) -pS option [ADMIN–11-42,](#page-317-0) PERF–6-19 -pt option [PERF–2-12,](#page-65-0) [PERF–6-7](#page-198-0) -pT option [PERF–2-12,](#page-65-0) [PERF–6-44,](#page-235-0) [PERF–6-45](#page-236-0) before moving data [MIG–13-12](#page-207-0) blobpage information [ADMIN–11-38,](#page-313-0) [PERF–5-18](#page-161-0) check-and-repair options [ADREF–6-1](#page-196-0) checking index pages [PERF–7-17](#page-260-0) consistency checking [ADMIN–22-3](#page-450-0) defined [ADREF–6-1,](#page-196-0) [GSG–A-1,](#page-116-0) [PERF–2-11](#page-64-0) display reserved, physical-log, and logical-log pages [ADREF–3-3](#page-148-0) displaying data-page versions [PERF–6-44,](#page-235-0) [PERF–6-45](#page-236-0) free space [PERF–6-33](#page-224-0) free space in index [PERF–13-19](#page-424-0) page size [PERF–6-44](#page-235-0) size of table [PERF–6-7](#page-198-0) documenting output from [VII–3-42,](#page-103-0) [VTI–3-35](#page-92-0) implementing [VII–4-12,](#page-115-0) [VTI–4-12](#page-105-0) index sizing [PERF–7-6](#page-249-0) list of functions [ADREF–6-2](#page-197-0) locking [ADREF–6-3](#page-198-0) monitoring table growth [PERF–6-27](#page-218-0) monitoring metadata and user-data areas [ADMIN–11-42](#page-317-0) monitoring sbspaces [ADMIN–11-23,](#page-298-0) [ADMIN–11-40,](#page-315-0) [ADMIN–11-41](#page-316-0) obtaining information blobspaces [ADMIN–11-34,](#page-309-0) [ADMIN–11-41,](#page-316-0) [PERF–5-18,](#page-161-0) [PERF–5-20](#page-163-0) chunks [ADMIN–11-34](#page-309-0) configuration [ADMIN–11-38](#page-313-0) extents and fragmentation [ADMIN–11-36](#page-311-0) logical logs [ADMIN–15-7](#page-352-0) sbspace [PERF–6-18](#page-209-0) tblspaces [ADMIN–11-36](#page-311-0) option descriptions [ADREF–6-3](#page-198-0) options [VII–4-12,](#page-115-0) [VTI–4-12](#page-105-0) options -cc [ADREF–6-8](#page-203-0) -cd and -cD [ADREF–6-8](#page-203-0) -ce [ADREF–6-5,](#page-200-0) [ADREF–6-10](#page-205-0) -ci and -cI [ADREF–6-10](#page-205-0) -cr and -cR [ADREF–6-11](#page-206-0) -cs and -cS [ADREF–6-12](#page-207-0) -cs and -ps [ADREF–6-12](#page-207-0) -cS and -pS [ADREF–6-12](#page-207-0) -n [ADREF–6-3,](#page-198-0) [ADREF–6-5](#page-200-0) -pB [ADREF–6-12](#page-207-0) -pd and -pD [ADREF–6-12](#page-207-0) -pe [ADREF–3-2,](#page-147-0) [ADREF–6-10](#page-205-0) -pk and -pK [ADREF–6-13](#page-208-0) -pl and -pL [ADREF–6-13](#page-208-0) -pp and -pP [ADREF–6-14](#page-209-0) -pr [ADREF–1-5,](#page-40-0) [ADREF–3-3,](#page-148-0) ADREF–6-15

oncheck utility *(continued)* options *(continued)* -pR [ADREF–3-3](#page-148-0) -ps and -pS [ADREF–6-12](#page-207-0) -pt and -pT ADREF–6-15 -u [ADREF–6-16](#page-211-0) -x [ADREF–6-16](#page-211-0) -y [ADREF–6-2,](#page-197-0) [ADREF–6-7](#page-202-0) output for [VII–5-64,](#page-201-0) [VTI–5-48](#page-171-0) outstanding in-place alters [PERF–6-44](#page-235-0) overview of functionality [ADREF–6-1](#page-196-0) physical layout of chunk [PERF–6-31](#page-222-0) printing chunk pages [GSG–2-29](#page-58-0) purpose-function flow [VII–4-9,](#page-112-0) [VTI–4-9](#page-102-0) rebuilding table indexes [MIG–5-13](#page-114-0) repairing an index [VII–4-13](#page-116-0) suppressing messages [ADREF–6-7](#page-202-0) syntax [ADREF–6-3](#page-198-0) validating data pages [ADMIN–22-2](#page-449-0) extents [ADMIN–22-2,](#page-449-0) [ADMIN–22-3](#page-450-0) indexes [ADMIN–22-3](#page-450-0) logs and reserved pages [ADMIN–22-2](#page-449-0) metadata [ADMIN–22-2,](#page-449-0) [ADMIN–22-3](#page-450-0) reserved pages [ADMIN–22-2](#page-449-0) system catalog tables [ADMIN–22-2](#page-449-0) verifying consistency [GSG–4-4](#page-99-0) verifying database integrity [MIG–5-7,](#page-108-0) [MIG–5-15](#page-116-0) onChunkTable [SNMP–3-14](#page-73-0) ONCONFIG configuration file changing parameter values [ADREF–1-10](#page-45-0) changing with ISA [ADREF–1-10](#page-45-0) configuration parameters [EREP–B-1,](#page-270-0) [EREP–B-10](#page-279-0) configuring encryption [EREP–4-14](#page-91-0) connectivity [ADMIN–1-11](#page-48-0) conventions [ADREF–1-5](#page-40-0) defined [ADMIN–2-11,](#page-74-0) [ADREF–A-8](#page-395-0) displaying [ADREF–1-5,](#page-40-0) [ADREF–14-5,](#page-286-0) [ADREF–14-10](#page-291-0) displaying with onstat -c [ADMIN–2-11](#page-74-0) during initialization [ADMIN–4-3,](#page-114-0) [ADMIN–4-4](#page-115-0) during server setup [ADMIN–1-12](#page-49-0) editing [ADMIN–1-13](#page-50-0) format [ADREF–1-3](#page-38-0) Java parameters [ADMIN–1-13](#page-50-0) missing parameters [ADMIN–1-11](#page-48-0) multiple residency [ADMIN–3-35](#page-110-0) parameters [ADMIN–1-11,](#page-48-0) [ADMIN–2-11](#page-74-0) preparing [ADMIN–1-11,](#page-48-0) [ADREF–1-4](#page-39-0) setting DBSERVERALIASES [EREP–4-4](#page-81-0) DBSERVERNAME [EREP–4-4](#page-81-0) parameters [EREP–2-7,](#page-48-0) [EREP–4-13](#page-90-0) shared-memory connection [ADMIN–3-32](#page-107-0) specifying hidden parameters [ADREF–1-5](#page-40-0) templates [ADREF–1-4](#page-39-0) white space [ADREF–1-4](#page-39-0) ONCONFIG configuration parameter *See* Parameters, configuration. ONCONFIG configuration parameters [GLS–1-2](#page-29-0) ONCONFIG environment variable [DBDK–9-2,](#page-213-0) [HPL–1-8,](#page-37-0) [MIG–5-10,](#page-111-0) [SQLR–3-68,](#page-221-0) [SQLR–3-69](#page-222-0) ONCONFIG environment variable defined [ADMIN–1-7](#page-44-0) multiple database servers [ADMIN–1-15](#page-52-0) multiple residency [IGUL–A-2](#page-49-0) ONCONFIG file [ADREF–A-7](#page-394-0) setting [ADMIN–1-11,](#page-48-0) [ADREF–1-4](#page-39-0)

<span id="page-211-0"></span>ONCONFIG environment variable *(continued)* setting in startup script [IGUL–3-4](#page-43-0) using onstat -c [ADREF–14-10](#page-291-0) onconfig file [IGUL–3-2](#page-41-0) onconfig file multiple residency [IGUL–A-2](#page-49-0) sample [IGUL–3-3](#page-42-0) saving [MIG–6-8](#page-127-0) ONCONFIG file [MIG–5-5,](#page-106-0) [MIG–5-11,](#page-112-0) [TFG–1-16,](#page-41-0) [TFG–1-17,](#page-42-0) [TFG–1-19](#page-44-0) ONCONFIG file *See also* Configuration parameter. setting parameters [GSG–4-3](#page-98-0) ONCONFIG file parameters. *See also* Configuration parameter. *See* Configuration parameters. ONCONFIG file setting for sbspace [VII–3-12,](#page-73-0) [VTI–3-12](#page-69-0) ONCONFIG file, and multiple residency [IGMSW–2-13](#page-36-0) ONCONFIG file. *See* Configuration parameter. ONCONFIG paramaters DIRECTIVES [SQLS–5-34](#page-929-0) ONCONFIG parameter SYSSBSPACENAME [SQLS–2-652](#page-689-0) ONCONFIG parameters DATASKIP [SQLS–2-545](#page-582-0) DBSERVERALIAS [SQLS–2-280,](#page-317-0) [SQLS–2-402,](#page-439-0) [SQLS–2-487,](#page-524-0) [SQLS–2-645](#page-682-0) DBSERVERNAME [SQLS–2-280,](#page-317-0) [SQLS–2-402,](#page-439-0) [SQLS–2-487,](#page-524-0) [SQLS–2-645](#page-682-0) DEADLOCK\_TIMEOUT [SQLS–2-581](#page-618-0) DEF\_TABLE\_LOCKMODE [SQLS–2-62,](#page-99-0) [SQLS–2-204](#page-241-0) DS\_ADM\_POLICY [SQLS–2-594](#page-631-0) DS\_MAX\_QUERIES [RTREE–2-5](#page-48-0) DS\_NONPDQ\_QUERY\_MEM [SQLS–2-516](#page-553-0) DS\_TOTAL\_MEMORY [RTREE–2-5](#page-48-0) DS\_TOTAL\_TMPSPACE [SQLS–2-566](#page-603-0) EXT\_DIRECTIVES [SQLS–2-476](#page-513-0) FILLFACTOR configuration parameter [SQLS–2-125](#page-162-0) IFX\_EXTEND\_ROLE [SQLS–2-386,](#page-423-0) [SQLS–2-468](#page-505-0) LOCKS [SQLS–2-297](#page-334-0) MAX\_PDQPRIORITY [SQLS–2-586](#page-623-0) OPTCOMPIND [SQLS–2-598](#page-635-0) STACKSIZE [SQLS–5-59](#page-954-0) STMT\_CACHE [SQLS–2-597](#page-634-0) STMT\_CACHE\_HITS [SQLS–2-599](#page-636-0) STMT\_CACHE\_NOLIMIT [SQLS–2-599](#page-636-0) STMT\_CACHE\_NUMPOOL [SQLS–2-599](#page-636-0) STMT\_CACHE\_SIZE [SQLS–2-599](#page-636-0) USEOSTIME [SQLS–4-58](#page-803-0) ONCONFIG parameters. *See* Parameters. onconfig.demo file [ADMIN–1-11](#page-48-0) onconfig.std file [GSG–2-33,](#page-62-0) [SQLR–3-69,](#page-222-0) [SQLR–3-78](#page-231-0) onconfig.std file buffer pool information [ADMIN–11-12](#page-287-0) default value [ADREF–1-10](#page-45-0) defined [ADREF–1-4](#page-39-0) hidden parameters [ADREF–1-5](#page-40-0) printing [ADREF–1-5](#page-40-0) onconfig.std template file [ADMIN–1-7,](#page-44-0) [ADMIN–1-11](#page-48-0) onconfig.xps file [SQLR–3-69](#page-222-0) onDatabaseTable [SNMP–3-16](#page-75-0) ondblog utility [ADREF–7-1,](#page-214-0) [DDI–4-4,](#page-91-0) [GSG–4-4,](#page-99-0) [GSG–A-1,](#page-116-0) [SQLS–2-582](#page-619-0) ondblog utility ANSI compliant database [ADMIN–13-4](#page-333-0)

ondblog utility *(continued)* BAR\_ACT\_LOG file [ADREF–7-1](#page-214-0) changing logging mode ISA [ADMIN–13-2](#page-331-0) ondblog utility [ADMIN–13-2](#page-331-0) ONDBSPACEDOWN configuration parameter [ADMIN–2-3](#page-66-0) ONDBSPACEDOWN configuration parameter defined [ADREF–1-58](#page-93-0) overriding WAIT mode [ADREF–10-17](#page-240-0) onDbspaceTable [SNMP–3-16](#page-75-0) ONDBSPDOWN configuration parameter [PERF–5-36](#page-179-0) One-to-many relationship [DDI–2-7,](#page-44-0) [DDI–2-9](#page-46-0) One-to-many replication [EREP–3-1](#page-62-0) One-to-one relationship [DDI–2-7,](#page-44-0) [DDI–2-9](#page-46-0) onErQueueTable [SNMP–3-18](#page-77-0) onErSiteTable [SNMP–3-19](#page-78-0) onFragmentTable [SNMP–3-20](#page-79-0) oninit -D command [EREP–5-7](#page-104-0) oninit -m command [BAR–6-20](#page-147-0) oninit command [IGUL–2-11,](#page-34-0) [SQLR–3-49](#page-202-0) oninit command initializing database servers [EREP–6-2](#page-107-0) oninit utility [DAPIP–13-35,](#page-514-0) [DAPIP–13-40,](#page-519-0) [DAPIP–13-58,](#page-537-0) [DAPIP–14-16,](#page-555-0) [GSG–4-4,](#page-99-0) [GSG–A-1,](#page-116-0) [SQLS–4-76](#page-821-0) oninit utility -p option [ADMIN–4-6,](#page-117-0) [ADMIN–10-20](#page-257-0) -s option [MIG–5-7](#page-108-0) option descriptions [ADREF–8-3](#page-218-0) options -i [ADREF–8-3](#page-218-0) -p [ADREF–8-2](#page-217-0) -s [ADREF–8-2,](#page-217-0) [ADREF–8-3](#page-218-0) -S [ADREF–8-2](#page-217-0) starting database server [ADREF–8-1](#page-216-0) starting Dynamic Server [MIG–5-13](#page-114-0) starting the database server [ADMIN–4-1,](#page-112-0) [ADMIN–4-2](#page-113-0) temporary tables [ADMIN–10-28,](#page-265-0) [ADREF–8-2](#page-217-0) ONLIDX\_MAXMEM configuration parameter [ADREF–1-59,](#page-94-0) [MIG–3-7,](#page-64-0) [PERF–7-13,](#page-256-0) [PERF–7-15](#page-258-0) Online analytical processing (OLAP) [DDI–11-3](#page-228-0) Online checking [ESQLJ–5-6](#page-55-0) Online help [ADMIN–xxxi,](#page-32-0) [ADREF–xxviii,](#page-29-0) [BAR–xxvi,](#page-27-0) [BUILT–xvi,](#page-17-0) [DAPIF–xxiv,](#page-25-0) [DAPIP–xxii,](#page-23-0) [DBA–xviii,](#page-19-0) [DBDK–xxi,](#page-22-0) [DDI–xxi,](#page-22-0) [DMDO–xvi,](#page-17-0) [DMIR–xviii,](#page-19-0) [EREP–xxi,](#page-22-0) [ESQLJ–xvii,](#page-18-0) [GLS–xxii,](#page-23-0) [GSG–xvii,](#page-18-0) [HPL–xxiv,](#page-25-0) [IGMSW–ix,](#page-10-0) [IGUL–xiii,](#page-14-0) [ISM–xix,](#page-20-0) [JDBC–xxviii,](#page-29-0) [JFOUN–xix,](#page-20-0) [MIG–xxii,](#page-23-0) [ODBC–xxi,](#page-22-0) [OSS–xvii,](#page-18-0) [PERF–xxx,](#page-31-0) [RTREE–xix,](#page-20-0) [SNMP–xix,](#page-20-0) [SQLR–xxi,](#page-22-0) [SQLS–xxii,](#page-23-0) [SQLT–xxiv,](#page-25-0) [TFG–xx,](#page-21-0) [UDR–xxi,](#page-22-0) [VII–xxi,](#page-22-0) [VTI–xix](#page-20-0) Online help how to use [HPL–3-25](#page-100-0) menu [HPL–3-4](#page-79-0) ONLINE keyword in CREATE INDEX statement [SQLS–2-134](#page-171-0) in DROP INDEX statement [SQLS–2-303](#page-340-0) Online manuals [ADMIN–xxx,](#page-31-0) [ADREF–xxvii,](#page-28-0) [BAR–xxvi,](#page-27-0) [BUILT–xv,](#page-16-0) [DAPIF–xxiii,](#page-24-0) [DAPIP–xxi,](#page-22-0) [DBA–xviii,](#page-19-0) [DBDK–xxi,](#page-22-0) [DDI–xxi,](#page-22-0) [DMDO–xvi,](#page-17-0) [DMIR–xvii,](#page-18-0) [EREP–xx,](#page-21-0) [ESQLJ–xvii,](#page-18-0) [GLS–xxii,](#page-23-0) [GSG–xvii,](#page-18-0) [HPL–xxiv,](#page-25-0) [IGMSW–ix,](#page-10-0) [IGUL–xii,](#page-13-0) [ISM–xix,](#page-20-0) [JDBC–xxviii,](#page-29-0) [JFOUN–xix,](#page-20-0) [MIG–xxii,](#page-23-0) [ODBC–xxi,](#page-22-0) [OSS–xvii,](#page-18-0) [PERF–xxx,](#page-31-0) [RTREE–xix,](#page-20-0) [SNMP–xix,](#page-20-0) [SQLR–xxi,](#page-22-0) [SQLS–xxi,](#page-22-0) [SQLT–xxiv,](#page-25-0) [TFG–xx,](#page-21-0) [UDR–xxi,](#page-22-0) [VII–xxi,](#page-22-0) [VTI–xix](#page-20-0) Online MIB location in hierarchy [SNMP–2-21](#page-54-0) reference [SNMP–3-12](#page-71-0) Online mode [TFG–1-13](#page-38-0) Online mode defined [ADMIN–4-8](#page-119-0)

<span id="page-212-0"></span>Online notes [ADMIN–xxviii,](#page-29-0) [ADMIN–xxix,](#page-30-0) [ADREF–xxv,](#page-26-0) [ADREF–xxvi,](#page-27-0) [BAR–xxiii,](#page-24-0) [BAR–xxiv,](#page-25-0) [BUILT–xiii,](#page-14-0) [BUILT–xiv,](#page-15-0) [DAPIF–xxi,](#page-22-0) [DAPIF–xxii,](#page-23-0) [DAPIP–xix,](#page-20-0) [DAPIP–xx,](#page-21-0) [DBA–xv,](#page-16-0) [DBA–xvi,](#page-17-0) [DBDK–xviii,](#page-19-0) [DBDK–xix,](#page-20-0) [DDI–xviii,](#page-19-0) [DDI–xix,](#page-20-0) [DMDO–xiii,](#page-14-0) [DMDO–xiv,](#page-15-0) [EREP–xviii,](#page-19-0) [EREP–xix,](#page-20-0) [ESQLJ–xiv,](#page-15-0) [ESQLJ–xv,](#page-16-0) [GLS–xix,](#page-20-0) [GLS–xx,](#page-21-0) [GSG–xv,](#page-16-0) [GSG–xvi,](#page-17-0) [HPL–xxi,](#page-22-0) [HPL–xxii,](#page-23-0) [IGMSW–viii,](#page-9-0) [IGUL–xi,](#page-12-0) [ISM–xvi,](#page-17-0) [ISM–xvii,](#page-18-0) [JDBC–xxv,](#page-26-0) [JDBC–xxvi,](#page-27-0) [JFOUN–xvi,](#page-17-0) [JFOUN–xvii,](#page-18-0) [MIG–xix,](#page-20-0) [MIG–xx,](#page-21-0) [ODBC–xviii,](#page-19-0) [ODBC–xix,](#page-20-0) [OSS–xiv,](#page-15-0) [OSS–xv,](#page-16-0) [PERF–xxvii,](#page-28-0) [PERF–xxviii,](#page-29-0) [RTREE–xvi,](#page-17-0) [RTREE–xvii,](#page-18-0) [SNMP–xvi,](#page-17-0) [SNMP–xvii,](#page-18-0) [SQLR–xviii,](#page-19-0) [SQLR–xix,](#page-20-0) [SQLS–xix,](#page-20-0) [SQLS–xx,](#page-21-0) [SQLT–xxi,](#page-22-0) [SQLT–xxii,](#page-23-0) [TFG–xvii,](#page-18-0) [TFG–xviii,](#page-19-0) [UDR–xviii,](#page-19-0) [UDR–xix,](#page-20-0) [VII–xviii,](#page-19-0) [VII–xix,](#page-20-0) [VTI–xvi,](#page-17-0) [VTI–xvii](#page-18-0) Online Notes [DMIR–xv,](#page-16-0) [DMIR–xvi](#page-17-0) Online storage spaces, restoring [BAR–6-26](#page-153-0) Online transaction processing [GSG–1-1,](#page-20-0) [GSG–4-7,](#page-102-0) [SQLS–2-302](#page-339-0) Online transaction processing (OLTP) [DDI–11-3,](#page-228-0) [SQLR–1-35](#page-62-0) Online transaction processing. *See also* OLTP. *See* Parallel database query. online.log [MIG–5-13](#page-114-0) online.log file *See* Message log file. online.log file. *See* Message log file. onload and onunload utilities [MIG–2-6,](#page-45-0) [MIG–13-13,](#page-208-0) [PERF–5-44,](#page-187-0) [PERF–6-3,](#page-194-0) [PERF–6-33,](#page-224-0) [PERF–6-35](#page-226-0) onload utility [DDI–4-10,](#page-97-0) [EREP–4-18,](#page-95-0) [GLS–4-6,](#page-147-0) [GSG–4-3,](#page-98-0) [GSG–A-1,](#page-116-0) [SQLR–2-6,](#page-101-0) [SQLR–2-8,](#page-103-0) [SQLR–2-35,](#page-130-0) [SQLT–6-44](#page-253-0) onload utility constraints on use [MIG–13-9](#page-204-0) create options [MIG–13-5,](#page-200-0) [MIG–13-7](#page-202-0) logging status [MIG–13-10](#page-205-0) moving a database [MIG–13-11](#page-206-0) moving a table [MIG–13-12,](#page-207-0) [MIG–13-13](#page-208-0) moving locales [MIG–2-7,](#page-46-0) [MIG–13-9](#page-204-0) moving to another dbspace [MIG–13-13](#page-208-0) ownership and privileges [MIG–13-11](#page-206-0) specifying tape parameters [MIG–13-6](#page-201-0) steps for using [MIG–13-11](#page-206-0) syntax [MIG–13-5](#page-200-0) using between computers [MIG–2-5,](#page-44-0) [MIG–2-6](#page-45-0) onLockTable [SNMP–3-22](#page-81-0) onlog utility [GLS–4-6,](#page-147-0) [GSG–4-4,](#page-99-0) [GSG–A-1,](#page-116-0) [PERF–1-5,](#page-40-0) [PERF–2-13,](#page-66-0) [RTREE–4-10](#page-117-0) onlog utility defined [ADREF–9-1](#page-220-0) displaying log records [ADMIN–15-14](#page-359-0) filters for logical-log records displaying [ADREF–9-3](#page-222-0) reading [ADREF–4-6,](#page-179-0) [ADREF–9-2](#page-221-0) options -b [ADREF–9-3](#page-222-0) -d [ADREF–9-3](#page-222-0) -l [ADREF–4-6,](#page-179-0) [ADREF–9-3](#page-222-0) -n [ADREF–9-3](#page-222-0) -q [ADREF–9-2](#page-221-0) -t [ADREF–9-4](#page-223-0) -u [ADREF–9-4](#page-223-0) -x [ADREF–9-4](#page-223-0) reconstructing a global transaction [ADMIN–24-3](#page-488-0) onLogicalLogTable [SNMP–3-23](#page-82-0) ONLY keyword in DECLARE statement [SQLS–2-260](#page-297-0) in DELETE statement [SQLS–2-275,](#page-312-0) [SQLS–2-276](#page-313-0) in SAVE EXTERNAL DIRECTIVES statement [SQLS–2-476](#page-513-0) in SELECT statement [SQLS–2-492,](#page-529-0) [SQLS–2-497](#page-534-0)

ONLY keyword *(continued)* in SET TRANSACTION statement [SQLS–2-602](#page-639-0) in TRUNCATE (XPS) statement [SQLS–2-628](#page-665-0) in UPDATE statement [SQLS–2-636,](#page-673-0) [SQLS–2-637](#page-674-0) in UPDATE STATISTICS statement [SQLS–2-649,](#page-686-0) [SQLS–2-654](#page-691-0) ONMIB registry argument [SNMP–2-16](#page-49-0) onmode -c block command [BAR–7-8,](#page-187-0) [BAR–15-4](#page-317-0) unblock command [BAR–7-8,](#page-187-0) [BAR–15-4](#page-317-0) onmode -d command [BAR–6-38](#page-165-0) onmode -d index command [ADMIN–21-13](#page-438-0) onmode -d standard command [EREP–5-7](#page-104-0) onmode -ky command [BAR–6-20](#page-147-0) onmode -l command [BAR–4-18,](#page-103-0) [BAR–4-26](#page-111-0) onmode -m command [BAR–6-21,](#page-148-0) [BAR–6-41](#page-168-0) onmode -sy command [BAR–6-21](#page-148-0) onmode command [EREP–6-2](#page-107-0) onmode utility [DAPIP–13-37,](#page-516-0) [GLS–1-6,](#page-33-0) [IGMSW–3-7,](#page-44-0) [IGMSW–4-2,](#page-47-0) [SQLS–2-597,](#page-634-0) [UDR–13-16](#page-223-0) onmode utility -a option [ADMIN–9-7](#page-232-0) -b option [GSG–4-3,](#page-98-0) [MIG–6-9,](#page-128-0) [MIG–12-2](#page-193-0) -c option [ADMIN–9-7](#page-232-0) -d idxauto option [ADMIN–21-13](#page-438-0) -d standard option [MIG–5-8](#page-109-0) -e option [ADMIN–9-6,](#page-231-0) [PERF–13-32,](#page-437-0) [PERF–13-33](#page-438-0) -I option [GSG–4-8](#page-103-0) -ky option [MIG–5-6](#page-107-0) -m option [MIG–6-11](#page-130-0) -MQDS options [PERF–12-10](#page-391-0) -O option [ADMIN–22-7](#page-454-0) -p option [PERF–3-20](#page-89-0) -P option [PERF–3-11](#page-80-0) -sy option [MIG–5-6](#page-107-0) -W option [ADMIN–9-6](#page-231-0) -W option changing STMT\_CACHE\_HITS [PERF–4-37](#page-132-0) changing STMT\_CACHE\_NOLIMIT [PERF–4-40](#page-135-0) changing STMT\_CACHE\_SIZE [PERF–4-38](#page-133-0) -W options [GSG–2-43](#page-72-0) -W parameters [ADMIN–9-6](#page-231-0) -Y option [GSG–2-29](#page-58-0) -yuk option [MIG–5-7](#page-108-0) –F option [PERF–4-8](#page-103-0) adding shared-memory segment [ADREF–10-12](#page-235-0) virtual processors [ADREF–10-12](#page-235-0) adding a segment [ADMIN–9-7](#page-232-0) blocking the database server [ADREF–10-6](#page-229-0) changing database server mode [ADREF–10-4,](#page-227-0) [ADREF–10-6](#page-229-0) DS\_MAX\_QUERIES [ADREF–10-15](#page-238-0) DS\_MAX\_SCANS [ADREF–10-16](#page-239-0) DS\_TOTAL\_MEMORY [ADREF–10-15](#page-238-0) MAX\_PDQPRIORITY [ADREF–10-15](#page-238-0) shared-memory residency [ADREF–10-8](#page-231-0) SQL statement cache usage [ADREF–1-77,](#page-112-0) [ADREF–10-17,](#page-240-0) [ADREF–10-18](#page-241-0) changing shared-memory residency [ADMIN–9-7](#page-232-0) configuring SQL statement cache [ADMIN–9-6](#page-231-0) defined [ADREF–10-1](#page-224-0) described [GSG–A-1](#page-116-0) dropping CPU virtual processors [ADMIN–7-4](#page-191-0) ending participant thread [ADMIN–23-10](#page-469-0) session [ADMIN–24-1](#page-486-0)

<span id="page-213-0"></span>onmode utility *(continued)* ending *(continued)* transaction [ADMIN–23-9,](#page-468-0) [ADMIN–23-13](#page-472-0) flushing SQL statement cache [PERF–13-32](#page-437-0) forced residency [PERF–4-19](#page-114-0) forcing a checkpoint [ADREF–10-6](#page-229-0) forcing a full checkpoint [ADMIN–11-27,](#page-302-0) [ADMIN–17-5,](#page-386-0) [ADMIN–21-11](#page-436-0) freeing a logical-log file [ADMIN–15-6](#page-351-0) freeing memory segments [ADREF–10-16](#page-239-0) killing distributed transactions [ADREF–10-9](#page-232-0) session [ADREF–10-8](#page-231-0) marking disabled dbspace as down [ADREF–10-17](#page-240-0) options -a [ADREF–10-11](#page-234-0) -BC 1 [ADREF–10-3](#page-226-0) -BC 2 [ADREF–10-4](#page-227-0) -c block [ADREF–10-6](#page-229-0) -c fuzzy [ADREF–10-7](#page-230-0) -c unblock [ADREF–10-6](#page-229-0) -d [ADREF–10-10](#page-233-0) -D [ADREF–10-15](#page-238-0) -e [ADREF–1-77,](#page-112-0) [ADREF–10-17](#page-240-0) -F [ADREF–10-16](#page-239-0) -I [ADREF–B-1](#page-398-0) -j [ADREF–10-5](#page-228-0) -k [ADREF–10-4,](#page-227-0) [ADREF–10-5](#page-228-0) -l [ADREF–10-8](#page-231-0) -m [ADREF–10-4,](#page-227-0) [ADREF–10-5](#page-228-0) -M [ADREF–10-15](#page-238-0) -n [ADREF–10-8](#page-231-0) -O [ADREF–10-17](#page-240-0) -p [ADREF–10-12](#page-235-0) -Q [ADREF–10-15](#page-238-0) -r [ADREF–10-8](#page-231-0) -R [ADREF–10-15](#page-238-0) -s [ADREF–10-4,](#page-227-0) [ADREF–10-5](#page-228-0) -S [ADREF–10-16](#page-239-0) -u [ADREF–10-4,](#page-227-0) [ADREF–10-5](#page-228-0) -W [ADREF–10-18](#page-241-0) -Y [ADREF–10-19](#page-242-0) -y confirm action [ADREF–10-3](#page-226-0) -z [ADREF–10-8](#page-231-0) -Z [ADREF–10-9](#page-232-0) PDQ [ADREF–14-49,](#page-330-0) [PERF–12-20](#page-401-0) regenerating .infos file [ADREF–10-15](#page-238-0) removing virtual processors [ADREF–10-12](#page-235-0) reverting from the current Dynamic Server version [MIG–6-9](#page-128-0) setting data replication type [ADREF–10-10](#page-233-0) database server type [ADMIN–21-13](#page-438-0) decision-support parameters [ADREF–10-15](#page-238-0) shared-memory connections [PERF–3-3](#page-72-0) shutting down [MIG–5-6](#page-107-0) shutting down Dynamic Server [MIG–5-6](#page-107-0) Starting or ending forced residency [ADREF–10-8](#page-231-0) switching logical-log files [ADMIN–15-4,](#page-349-0) [ADREF–10-8](#page-231-0) trapping errors [ADREF–B-1](#page-398-0) unblocking the database server [ADREF–10-6](#page-229-0) user thread servicing requests from [ADMIN–6-3](#page-164-0) using in ISA [ADMIN–21-13](#page-438-0) onmode-b command [MIG–12-1](#page-192-0) onparams utility [ADREF–12-1,](#page-250-0) [GSG–2-41,](#page-70-0) [GSG–4-4,](#page-99-0) [GSG–A-2,](#page-117-0) [PERF–5-5,](#page-148-0) [PERF–5-7](#page-150-0)

onparams utility adding logical-log file [ADMIN–15-10,](#page-355-0) [ADREF–12-2](#page-251-0) backing up changes to physical log [ADREF–12-4](#page-253-0) changing physical log location [ADMIN–17-2](#page-383-0) size [ADMIN–17-2](#page-383-0) changing physical log size and location [ADREF–12-3](#page-252-0) defined [ADREF–12-1](#page-250-0) dropping a logical-log file [ADMIN–15-11,](#page-356-0) [ADREF–12-2](#page-251-0) examples [ADREF–12-6](#page-255-0) onperf utility [ADMIN–1-22,](#page-59-0) [GSG–4-7,](#page-102-0) [GSG–A-2](#page-117-0) onperf utility activity tools [PERF–14-15](#page-468-0) data flow [PERF–14-2](#page-455-0) defined [PERF–14-1](#page-454-0) graph tool [PERF–14-6](#page-459-0) metric classes database server [PERF–14-16](#page-469-0) disk chunk [PERF–14-18](#page-471-0) disk spindle [PERF–14-18](#page-471-0) fragment [PERF–14-21](#page-474-0) physical processor [PERF–14-18](#page-471-0) session [PERF–14-19](#page-472-0) tblspace [PERF–14-20](#page-473-0) virtual processor [PERF–14-19](#page-472-0) metrics [PERF–14-16](#page-469-0) monitoring tool [PERF–2-5](#page-58-0) query-tree tool [PERF–14-13](#page-466-0) replaying metrics [PERF–14-3](#page-456-0) requirements [PERF–14-4](#page-457-0) saving metrics [PERF–14-2](#page-455-0) starting [PERF–14-5](#page-458-0) status tool [PERF–14-14](#page-467-0) tools [PERF–14-4](#page-457-0) user interface [PERF–14-6](#page-459-0) onPhysicalLogTable [SNMP–3-24](#page-83-0) onpladm command -B option [HPL–17-7](#page-268-0) -f option [HPL–17-7](#page-268-0) -F option [HPL–17-4](#page-265-0) -M option [HPL–17-7,](#page-268-0) [HPL–17-49](#page-310-0) -n option [HPL–17-7](#page-268-0) -P option [HPL–17-49](#page-310-0) -R option [HPL–17-18](#page-279-0) -S option [HPL–17-4,](#page-265-0) [HPL–17-7](#page-268-0) -T option [HPL–17-7](#page-268-0) -z option [HPL–17-8,](#page-269-0) [HPL–17-25,](#page-286-0) [HPL–17-50](#page-311-0) -Z option [HPL–17-20](#page-281-0) setting format type [HPL–17-8,](#page-269-0) [HPL–17-25,](#page-286-0) [HPL–17-50](#page-311-0) setting run mode [HPL–17-7](#page-268-0) specification file syntax [HPL–17-4](#page-265-0) onpladm utility [ADMIN–11-44,](#page-319-0) [GSG–2-42,](#page-71-0) [GSG–4-5,](#page-100-0) [GSG–A-2,](#page-117-0) [MIG–2-12](#page-51-0) onpladm utility creating no-conversion jobs [HPL–17-13](#page-274-0) creating onpload database [HPL–17-2](#page-263-0) database project, creating [HPL–17-47](#page-308-0) defined [HPL–1-2,](#page-31-0) [HPL–1-6,](#page-35-0) [HPL–17-2](#page-263-0) defining jobs [HPL–17-5](#page-266-0) device arrays, defining [HPL–17-21](#page-282-0) error handling [HPL–17-5](#page-266-0) features of [HPL–17-2](#page-263-0) filters, defining [HPL–17-40](#page-301-0) formats, defining [HPL–17-32](#page-293-0) machine types, defining [HPL–17-45](#page-306-0) maps, defining [HPL–17-24](#page-285-0) projects, defining [HPL–17-43](#page-304-0)

<span id="page-214-0"></span>onpladm utility *(continued)* queries, defining [HPL–17-37](#page-298-0) specification file conventions [HPL–17-3](#page-264-0) target server attributes, listing [HPL–17-51](#page-312-0) target server attributes, setting [HPL–17-51](#page-312-0) using on Windows [HPL–I-1](#page-388-0) Onpladm utility using when tables have constraints [HPL–17-20](#page-281-0) onpload onstat -j utility [ADREF–14-79](#page-360-0) onpload command -d option [HPL–16-6](#page-253-0) -i option [HPL–16-11](#page-258-0) -M option [HPL–15-12](#page-245-0) -Z option [HPL–16-4](#page-251-0) generated for Load Job [HPL–12-9](#page-208-0) generated for Unload Job [HPL–11-7](#page-196-0) starting [HPL–16-2](#page-249-0) syntax [HPL–16-3](#page-250-0) usage [HPL–16-1](#page-248-0) using with collection columns [HPL–16-13](#page-260-0) onpload database connection to [HPL–5-1](#page-108-0) creating [HPL–5-3](#page-110-0) creating with onpladm [HPL–17-2](#page-263-0) creation of [HPL–2-3](#page-48-0) default settings [HPL–5-3](#page-110-0) defined [HPL–1-6](#page-35-0) multiple [HPL–1-8](#page-37-0) purpose of [HPL–4-1](#page-102-0) reverting [HPL–J-2,](#page-393-0) [MIG–6-8](#page-127-0) select server [HPL–5-1](#page-108-0) table defaults [HPL–A-1](#page-314-0) delimiters [HPL–A-2](#page-315-0) device [HPL–A-3](#page-316-0) filteritem [HPL–A-4](#page-317-0) filters [HPL–A-4](#page-317-0) formatitem [HPL–A-5](#page-318-0) formats [HPL–A-7](#page-320-0) language [HPL–A-8](#page-321-0) machines [HPL–A-8](#page-321-0) mapitem [HPL–A-9](#page-322-0) mapoption [HPL–A-9](#page-322-0) maps [HPL–A-11](#page-324-0) progress [HPL–A-12](#page-325-0) query [HPL–A-13](#page-326-0) session [HPL–A-13](#page-326-0) table descriptions [HPL–A-1](#page-314-0) upgrading [HPL–J-1,](#page-392-0) [MIG–5-14](#page-115-0) onpload utility [GLS–4-6,](#page-147-0) [GSG–4-5,](#page-100-0) [SQLR–3-33,](#page-186-0) [SQLR–3-74](#page-227-0) onpload utility architecture [HPL–1-10](#page-39-0) configuration file [HPL–1-9](#page-38-0) defined [HPL–1-5,](#page-34-0) [HPL–16-1](#page-248-0) deluxe mode [HPL–1-10](#page-39-0) express mode [HPL–1-12](#page-41-0) filename size limits on UNIX [HPL–16-1](#page-248-0) load data [HPL–16-5](#page-252-0) specifying defaults [HPL–5-5](#page-112-0) starting [HPL–1-6,](#page-35-0) [HPL–16-2](#page-249-0) syntax [HPL–16-3](#page-250-0) using with collection columns [HPL–16-13](#page-260-0) onpload utility. *See* onpload command. onpload.std file [HPL–1-9](#page-38-0)

onploadutility syntax [HPL–16-1](#page-248-0) onServerTable [SNMP–3-24](#page-83-0) onSessionTable [SNMP–3-26](#page-85-0) onshowaudit utility [GLS–4-6,](#page-147-0) [GSG–4-5,](#page-100-0) [GSG–A-2](#page-117-0) onshowaudit utility audit trail access [TFG–1-19](#page-44-0) data extraction from audit trail [TFG–1-6,](#page-31-0) [TFG–1-22](#page-47-0) description of [TFG–4-1](#page-88-0) extracting data for audit analysis [TFG–3-5](#page-80-0) listing of audit events for analysis [TFG–A-8](#page-111-0) output accessible by AAO [TFG–1-27](#page-52-0) role separation [TFG–1-19](#page-44-0) syntax [TFG–4-14](#page-101-0) used by AAO [TFG–2-3](#page-58-0) using dbload with [TFG–3-7](#page-82-0) who can run [TFG–4-14](#page-101-0) onsmsync utility archecker [BAR–5-8,](#page-125-0) [BAR–5-9](#page-126-0) defined [BAR–2-4](#page-53-0) procedure [BAR–8-7](#page-206-0) using [BAR–8-6](#page-205-0) onsmsync, expiring old backups [BAR–8-10](#page-209-0) OnSNMP process, terminating [IGMSW–4-1](#page-46-0) onsnmp log file [ADREF–A-8](#page-395-0) onsnmp. *See* Subagents. OnSNMP. *See* Subagents. onsnmp.exe file, description [SNMP–2-15](#page-48-0) OnSnmpSubagent registry key [SNMP–2-15](#page-48-0) onsocimc protocol [ADREF–1-57,](#page-92-0) [GSG–1-6](#page-25-0) onsocimc utility [ADMIN–3-18](#page-93-0) onspaces command adding chunks [EREP–8-9](#page-148-0) creating row data sbspace [EREP–4-10](#page-87-0) transaction record dbspace [EREP–4-9](#page-86-0) onspaces utility [DAPIP–6-32,](#page-205-0) [GLS–4-6,](#page-147-0) [GSG–4-4,](#page-99-0) [GSG–A-2,](#page-117-0) [JDBC–4-49,](#page-168-0) [SQLS–2-12,](#page-49-0) [SQLS–2-126,](#page-163-0) [SQLS–2-390,](#page-427-0) [SQLS–2-472](#page-509-0) onspaces utility -a option [ADMIN–11-23,](#page-298-0) [ADMIN–19-6](#page-401-0) -b option [OSS–1-16](#page-39-0) -c -b option [ADMIN–11-20](#page-295-0) -c -d option [ADMIN–11-9](#page-284-0) -c -S option [ADMIN–11-22](#page-297-0) -c -t option [ADMIN–11-16](#page-291-0) -c -x option [ADMIN–11-29](#page-304-0) -ch option [ADMIN–10-15,](#page-252-0) [ADMIN–10-18,](#page-255-0) [ADMIN–11-24,](#page-299-0) [ADMIN–21-11,](#page-436-0) [PERF–6-21](#page-212-0) -cl option [ADMIN–11-27](#page-302-0) -d option [ADMIN–11-22,](#page-297-0) [ADMIN–11-28](#page-303-0) -Df BUFFERING tag [PERF–5-25](#page-168-0) -Df option [PERF–5-24,](#page-167-0) [PERF–6-25](#page-216-0) -Df options [ADREF–13-11](#page-266-0) -Df tags [ADMIN–10-15,](#page-252-0) [ADMIN–11-26](#page-301-0) -f option [ADMIN–11-30](#page-305-0) -g option [ADMIN–11-20](#page-295-0) -k option [ADMIN–11-15](#page-290-0) -s option [ADMIN–10-14](#page-251-0) -S option [PERF–6-25](#page-216-0) -t option [ADMIN–10-34,](#page-271-0) [PERF–5-10,](#page-153-0) [PERF–5-14,](#page-157-0) [PERF–6-6,](#page-197-0) [PERF–7-16](#page-259-0) -U option [ADMIN–11-24](#page-299-0) adding a chunk to dbspace or blobspace [ADREF–13-18](#page-273-0)

<span id="page-215-0"></span>onspaces utility *(continued)* adding a chunk to *(continued)* sbspaces [ADREF–13-19](#page-274-0) adding mirror chunks [ADMIN–11-23](#page-298-0) adding sbspace chunks [ADMIN–11-23](#page-298-0) blobspaces [PERF–5-15](#page-158-0) change chunk status [ADMIN–21-11](#page-436-0) changing chunk status [ADREF–13-24](#page-279-0) changing sbspace defaults [ADREF–13-14](#page-269-0) cleaning up sbspaces [ADREF–13-15](#page-270-0) creating a blobspace [ADREF–13-7](#page-262-0) creating an extspace [ADREF–13-8](#page-263-0) creating an sbspace [ADREF–13-9](#page-264-0) creating sbspaces [ADMIN–11-22](#page-297-0) creating storage spaces with [VII–2-13,](#page-56-0) [VII–2-15,](#page-58-0) [VTI–2-10,](#page-51-0) [VTI–2-11](#page-52-0) creating temporary sbspace [ADMIN–10-19](#page-256-0) defined [ADMIN–1-16,](#page-53-0) [ADREF–13-1](#page-256-0) dropping a blobspace, dbspace, extspace, or sbspace [ADREF–13-16](#page-271-0) dropping a chunk [ADREF–13-21](#page-276-0) dropping sbspace chunks [ADMIN–11-26](#page-301-0) ending mirroring [ADMIN–19-7,](#page-402-0) [ADREF–13-24](#page-279-0) EXTENT\_SIZE flag for sbspaces [PERF–5-24](#page-167-0) extspace creation [VII–2-15,](#page-58-0) [VTI–2-11](#page-52-0) forcing a drop [ADREF–13-16](#page-271-0) modifying DATASKIP [ADMIN–11-30](#page-305-0) options -a [ADREF–13-18,](#page-273-0) [ADREF–13-19](#page-274-0) -b [ADREF–13-7](#page-262-0) -c [ADREF–13-3,](#page-258-0) [ADREF–13-7,](#page-262-0) [ADREF–13-9](#page-264-0) -cl [ADREF–13-15](#page-270-0) -d [ADREF–13-16,](#page-271-0) [ADREF–13-21](#page-276-0) -Df [ADREF–13-11](#page-266-0) -f [ADREF–13-25](#page-280-0) -g [ADREF–13-8,](#page-263-0) [ADREF–13-14](#page-269-0) -l [ADREF–13-9](#page-264-0) -m [ADREF–13-22](#page-277-0) -Mo [ADREF–13-10,](#page-265-0) [ADREF–13-20](#page-275-0) -Ms [ADREF–13-10,](#page-265-0) [ADREF–13-20](#page-275-0) -r [ADREF–13-24](#page-279-0) -s [ADREF–13-25](#page-280-0) -S [ADREF–13-10](#page-265-0) -t [ADREF–13-6,](#page-261-0) [ADREF–13-11](#page-266-0) -x [ADREF–13-9](#page-264-0) recovering a down chunk [ADMIN–19-6](#page-401-0) required for sbspace fragments [VII–3-41,](#page-102-0) [VTI–3-34](#page-91-0) sbspace [PERF–5-21,](#page-164-0) [PERF–5-25,](#page-168-0) [PERF–6-21](#page-212-0) sbspace creation [VII–2-14,](#page-57-0) [VTI–2-10](#page-51-0) smart large objects [PERF–6-21](#page-212-0) specifying DATASKIP [ADREF–13-25](#page-280-0) specifying lightweight I/O [PERF–5-25](#page-168-0) starting mirroring [ADREF–13-22](#page-277-0) taking a chunk down [ADMIN–19-6](#page-401-0) onSqlHostTable [SNMP–3-28](#page-87-0) onsrvapd arguments [SNMP–2-7,](#page-40-0) [SNMP–2-12](#page-45-0) server-discovery daemon [SNMP–2-7](#page-40-0) starting on UNIX [SNMP–2-12](#page-45-0) stopping on UNIX [SNMP–2-12](#page-45-0) onsrvapd.exe file, description [SNMP–2-15](#page-48-0) onsrvapd.log file [ADREF–A-8](#page-395-0) onstat -g glo option [PERF–3-24](#page-93-0) onstat -d command [BAR–6-7,](#page-134-0) [BAR–6-17,](#page-144-0) [BAR–B-1](#page-354-0) onstat -g bus command [BAR–4-31,](#page-116-0) [BAR–8-13,](#page-212-0) [BAR–B-4](#page-357-0) onstat -g bus\_sm command [BAR–4-31,](#page-116-0) [BAR–8-14,](#page-213-0) [BAR–B-4](#page-357-0)

onstat -l command [BAR–4-18,](#page-103-0) [BAR–4-28,](#page-113-0) [BAR–B-4](#page-357-0) onstat command [ADREF–14-63,](#page-344-0) [BAR–B-1,](#page-354-0) [BAR–B-6,](#page-359-0) [EREP–C-1,](#page-284-0) [EREP–C-16,](#page-299-0) [JFOUN–4-18](#page-63-0) onstat command Enterprise Replication options [EREP–8-1](#page-140-0) onstat utility [DDI–6-16,](#page-139-0) [GLS–4-6,](#page-147-0) [HPL–15-9,](#page-242-0) [MIG–5-8,](#page-109-0) [SNMP–2-4,](#page-37-0) [SQLR–3-4,](#page-157-0) [SQLR–3-46,](#page-199-0) [SQLS–2-545,](#page-582-0) [SQLS–2-565,](#page-602-0) [UDR–3-7,](#page-52-0) [UDR–13-16,](#page-223-0) [UDR–13-27](#page-234-0) onstat utility - option [ADREF–14-7](#page-288-0) -- option [ADREF–14-4,](#page-285-0) [ADREF–14-8,](#page-289-0) [PERF–2-6](#page-59-0) -a option [ADREF–14-4,](#page-285-0) [ADREF–14-8,](#page-289-0) [PERF–2-6](#page-59-0) -b option [ADREF–1-18,](#page-53-0) [ADREF–14-4,](#page-285-0) [ADREF–14-8,](#page-289-0) [PERF–2-7,](#page-60-0) [PERF–4-3,](#page-98-0) [PERF–4-12,](#page-107-0) [PERF–5-34,](#page-177-0) [PERF–6-7,](#page-198-0) [PERF–6-10](#page-201-0) -B option [ADREF–14-4,](#page-285-0) [ADREF–14-8,](#page-289-0) [PERF–5-43](#page-186-0) -c option [ADMIN–2-11,](#page-74-0) [ADREF–14-5,](#page-286-0) [ADREF–14-10](#page-291-0) -C option [ADREF–14-5,](#page-286-0) [ADREF–14-10](#page-291-0) -d option [ADMIN–11-33,](#page-308-0) [ADMIN–11-40,](#page-315-0) [ADREF–1-24,](#page-59-0) [ADREF–14-5,](#page-286-0) [ADREF–14-11,](#page-292-0) [PERF–2-10,](#page-63-0) [PERF–3-22,](#page-91-0) [PERF–6-15](#page-206-0) -D option [ADREF–14-5,](#page-286-0) [ADREF–14-14](#page-295-0) -d update option [ADMIN–1-22,](#page-59-0) [ADMIN–11-33,](#page-308-0) [ADREF–14-14](#page-295-0) -f option [ADREF–1-20,](#page-55-0) [ADREF–14-5](#page-286-0) -F option [ADREF–1-19,](#page-54-0) [ADREF–14-5,](#page-286-0) [ADREF–14-15,](#page-296-0) [PERF–2-7,](#page-60-0) [PERF–5-42](#page-185-0) -g act option [ADREF–14-16,](#page-297-0) [ADREF–14-21,](#page-302-0) [PERF–2-8,](#page-61-0) [PERF–13-39](#page-444-0) -g afr option [ADREF–14-16,](#page-297-0) [ADREF–14-22,](#page-303-0) [PERF–3-20](#page-89-0) -g all option [ADREF–14-16](#page-297-0) -g ath [DAPIP–15-65](#page-642-0) -g ath command [EREP–C-1](#page-284-0) -g ath option [ADMIN–7-5,](#page-192-0) [ADREF–14-16,](#page-297-0) [ADREF–14-22,](#page-303-0) [PERF–2-8,](#page-61-0) [PERF–3-8,](#page-77-0) [PERF–12-21,](#page-402-0) [PERF–13-39,](#page-444-0) [PERF–13-40](#page-445-0) -g cac agg option [ADREF–14-17](#page-298-0) -g cac option [ADMIN–9-6,](#page-231-0) [PERF–10-34](#page-361-0) -g cac stmt option [ADREF–14-17,](#page-298-0) [PERF–4-35](#page-130-0) -g cat command [ADREF–14-23,](#page-304-0) [EREP–C-2](#page-285-0) -g cat option [ADREF–14-17](#page-298-0) -g con option [ADREF–14-17,](#page-298-0) [ADREF–14-23,](#page-304-0) [ADREF–14-24,](#page-305-0) [ADREF–14-25,](#page-306-0) [ADREF–14-29,](#page-310-0) [ADREF–14-30,](#page-311-0) [ADREF–14-35,](#page-316-0) [ADREF–14-50,](#page-331-0) [ADREF–14-57,](#page-338-0) [ADREF–14-59,](#page-340-0) [ADREF–14-62](#page-343-0) -g ddr command [ADREF–14-25,](#page-306-0) [EREP–C-3](#page-286-0) -g ddr option [ADREF–14-17](#page-298-0) -g dic option [ADREF–14-17,](#page-298-0) [ADREF–14-26,](#page-307-0) [PERF–4-25,](#page-120-0) [PERF–4-28,](#page-123-0) [PERF–6-30](#page-221-0) -g dis option [ADREF–14-17,](#page-298-0) [ADREF–14-27](#page-308-0) -g dll [DAPIP–12-22,](#page-463-0) [DAPIP–12-38](#page-479-0) -g dll option [ADREF–14-17,](#page-298-0) [ADREF–14-28](#page-309-0) -g dri option [ADREF–14-17,](#page-298-0) [ADREF–14-28](#page-309-0) -g dsc option [ADREF–14-17,](#page-298-0) [ADREF–14-29,](#page-310-0) [PERF–4-28,](#page-123-0) [PERF–4-29](#page-124-0) -g dss command [ADREF–14-29,](#page-310-0) [EREP–C-4](#page-287-0) -g dss option [ADREF–14-17,](#page-298-0) [ADREF–14-18](#page-299-0) -g dss UDR option [GSG–2-38](#page-67-0) -g dss UDRx option [GSG–2-38](#page-67-0) -g dtc command [ADREF–14-30,](#page-311-0) [EREP–C-5](#page-288-0) -g dtc option [ADREF–14-17](#page-298-0) -g env option [ADREF–14-31,](#page-312-0) [ADREF–14-32,](#page-313-0) [GSG–2-29](#page-58-0) -g ffr option [ADREF–14-17,](#page-298-0) [ADREF–14-33](#page-314-0) -g glo [DAPIF–2-662,](#page-701-0) [DAPIP–12-27,](#page-468-0) [DAPIP–13-37,](#page-516-0) [DAPIP–13-39](#page-518-0) -g glo option [ADMIN–7-5,](#page-192-0) [ADREF–14-18,](#page-299-0) [ADREF–14-33,](#page-314-0) [PERF–2-8](#page-61-0)
<span id="page-216-0"></span>onstat utility *(continued)* -g glo options [ADREF–A-7](#page-394-0) -g grp command [ADREF–14-35,](#page-316-0) [EREP–C-6](#page-289-0) -g grp UDRx option [GSG–2-38](#page-67-0) -g imc [ADMIN–3-36](#page-111-0) -g imc option [ADREF–14-18,](#page-299-0) [GSG–2-45](#page-74-0) -g ioa option [ADREF–14-18,](#page-299-0) [ADREF–14-40](#page-321-0) -g iob option [ADREF–14-18,](#page-299-0) [ADREF–14-41](#page-322-0) -g iof option [ADREF–14-18,](#page-299-0) [ADREF–14-42,](#page-323-0) [PERF–2-10,](#page-63-0) [PERF–2-11](#page-64-0) -g iog option [ADREF–14-18,](#page-299-0) [ADREF–14-42,](#page-323-0) [PERF–2-10,](#page-63-0) [PERF–2-11](#page-64-0) -g ioq option [ADMIN–7-5,](#page-192-0) [ADREF–14-18,](#page-299-0) [ADREF–14-43,](#page-324-0) [PERF–2-10,](#page-63-0) [PERF–2-11,](#page-64-0) [PERF–3-11,](#page-80-0) [PERF–3-22](#page-91-0) -g iov option [ADREF–14-44,](#page-325-0) [PERF–2-10,](#page-63-0) [PERF–2-11](#page-64-0) -g iov options [ADREF–14-18](#page-299-0) -g lmx option [ADREF–14-18,](#page-299-0) [ADREF–14-45](#page-326-0) -g lsc option [ADREF–14-18](#page-299-0) -g mem [DAPIP–14-14,](#page-553-0) [DAPIP–14-33](#page-572-0) -g mem opool [OSS–1-15](#page-38-0) -g mem option [ADREF–14-18,](#page-299-0) [ADREF–14-46,](#page-327-0) [GSG–2-34,](#page-63-0) [PERF–2-9,](#page-62-0) [PERF–4-5,](#page-100-0) [PERF–13-39,](#page-444-0) [PERF–13-41,](#page-446-0) [PERF–13-42](#page-447-0) -g mgm option [ADREF–10-16,](#page-239-0) [ADREF–14-18,](#page-299-0) [ADREF–14-47,](#page-328-0) [PERF–2-9,](#page-62-0) [PERF–12-8,](#page-389-0) [PERF–12-17](#page-398-0) -g nbm option [ADREF–14-19,](#page-300-0) [ADREF–14-49](#page-330-0) -g nif command [ADREF–14-50,](#page-331-0) [EREP–C-11](#page-294-0) -g nif option [ADREF–14-19](#page-300-0) -g nsc option [ADREF–1-54,](#page-89-0) [ADREF–14-19,](#page-300-0) [ADREF–14-51](#page-332-0) -g nsd option [ADREF–14-19,](#page-300-0) [ADREF–14-53](#page-334-0) -g nss option [ADREF–14-19](#page-300-0) -g nta option [ADREF–14-19](#page-300-0) -g ntd option [ADREF–14-19,](#page-300-0) [ADREF–14-54,](#page-335-0) [PERF–2-8](#page-61-0) -g ntf option [PERF–2-8](#page-61-0) -g ntm option [ADREF–14-19,](#page-300-0) [ADREF–14-54,](#page-335-0) [PERF–3-19](#page-88-0) -g ntt option [ADREF–14-19,](#page-300-0) [ADREF–14-55](#page-336-0) -g ntu option [ADREF–14-19,](#page-300-0) [ADREF–14-55,](#page-336-0) [PERF–2-8,](#page-61-0) [PERF–3-19](#page-88-0) -g option [ADREF–14-5,](#page-286-0) [ADREF–14-16,](#page-297-0) [PERF–2-7](#page-60-0) -G option [ADREF–14-5,](#page-286-0) [ADREF–14-77](#page-358-0) -g pos option [ADREF–14-19,](#page-300-0) [ADREF–14-55](#page-336-0) -g ppf option [ADREF–1-83,](#page-118-0) [ADREF–14-19,](#page-300-0) [ADREF–14-56,](#page-337-0) [PERF–9-31](#page-326-0) -g prc option [ADREF–14-19,](#page-300-0) [ADREF–14-57,](#page-338-0) [PERF–10-34,](#page-361-0) [PERF–10-35](#page-362-0) -g qst option [ADREF–14-19,](#page-300-0) [PERF–2-8](#page-61-0) -g que command [ADREF–14-57,](#page-338-0) [EREP–C-12](#page-295-0) -g que option [ADREF–14-19](#page-300-0) -g rbm option [ADREF–14-19,](#page-300-0) [ADREF–14-58](#page-339-0) -g rcv command [ADREF–14-59,](#page-340-0) [EREP–C-13](#page-296-0) -g rcv option [ADREF–14-19](#page-300-0) -g rea [DAPIP–13-37](#page-516-0) -g rea option [ADMIN–7-6,](#page-193-0) [ADREF–14-19,](#page-300-0) [ADREF–14-62,](#page-343-0) [PERF–2-8,](#page-61-0) [PERF–3-21](#page-90-0) -g rep command [ADREF–14-62,](#page-343-0) [EREP–C-15](#page-298-0) -g rep option [ADREF–14-20](#page-301-0) -g rqm command [ADREF–14-62,](#page-343-0) [EREP–C-16](#page-299-0) -g rqm option [ADREF–14-20](#page-301-0) -g rwm option [ADREF–14-65](#page-346-0) -g sch [DAPIP–12-27,](#page-468-0) [DAPIP–13-37](#page-516-0) -g sch option [ADREF–14-20,](#page-301-0) [ADREF–14-66,](#page-347-0) [PERF–2-8](#page-61-0) -g scn to monitor light scans [PERF–5-29](#page-172-0) -g seg option [ADMIN–9-3,](#page-228-0) [ADREF–1-71,](#page-106-0) [ADREF–14-20,](#page-301-0) [ADREF–14-66,](#page-347-0) [PERF–2-9,](#page-62-0) [PERF–4-6,](#page-101-0) [PERF–4-20](#page-115-0) -g ses [DAPIF–2-606,](#page-645-0) [DAPIP–14-33,](#page-572-0) [DAPIP–15-65](#page-642-0)

onstat utility *(continued)* -g ses option [ADREF–14-20,](#page-301-0) [ADREF–14-67,](#page-348-0) [GSG–2-29,](#page-58-0) [PERF–2-10,](#page-63-0) [PERF–2-14,](#page-67-0) [PERF–3-8,](#page-77-0) [PERF–4-6,](#page-101-0) [PERF–12-21,](#page-402-0) [PERF–13-34,](#page-439-0) [PERF–13-35,](#page-440-0) [PERF–13-36,](#page-441-0) [PERF–13-37,](#page-442-0) [PERF–13-39,](#page-444-0) [PERF–13-41](#page-446-0) -g sle option [ADREF–14-20,](#page-301-0) [ADREF–14-71,](#page-352-0) [PERF–2-8](#page-61-0) -g smb c option [ADMIN–11-40,](#page-315-0) [ADMIN–11-44](#page-319-0) -g smb option [ADREF–14-20,](#page-301-0) [PERF–6-17](#page-208-0) -g smb s option [PERF–6-20](#page-211-0) -g spi option [ADREF–14-20,](#page-301-0) [PERF–2-9,](#page-62-0) [PERF–4-34,](#page-129-0) [PERF–4-41](#page-136-0) -g sql option [ADMIN–13-5,](#page-334-0) [ADREF–14-20,](#page-301-0) [ADREF–14-71,](#page-352-0) [GSG–2-29,](#page-58-0) [PERF–2-13,](#page-66-0) [PERF–2-14,](#page-67-0) [PERF–13-36,](#page-441-0) [PERF–13-37](#page-442-0) -g sql session-id option [PERF–2-14,](#page-67-0) [PERF–13-44](#page-449-0) -g ssc [PERF–4-34](#page-129-0) -g ssc all [PERF–4-34](#page-129-0) -g ssc all option [ADREF–14-21](#page-302-0) -g ssc option [ADREF–1-78,](#page-113-0) [ADREF–1-79,](#page-114-0) [ADREF–14-20,](#page-301-0) [ADREF–14-72,](#page-353-0) [GSG–2-43,](#page-72-0) [PERF–4-34,](#page-129-0) [PERF–4-35,](#page-130-0) [PERF–4-36,](#page-131-0) [PERF–4-38,](#page-133-0) [PERF–4-41,](#page-136-0) [PERF–4-43,](#page-138-0) [PERF–13-38](#page-443-0) -g ssc options [ADMIN–9-6](#page-231-0) -g ssc output description [PERF–4-43](#page-138-0) -g ssc pool option [ADREF–1-78,](#page-113-0) [ADREF–14-21,](#page-302-0) [PERF–4-41,](#page-136-0) [PERF–4-42](#page-137-0) -g stk [DAPIP–15-65](#page-642-0) -g stk option [ADREF–14-21,](#page-302-0) [ADREF–14-74](#page-355-0) -g stm option [ADMIN–13-5,](#page-334-0) [ADREF–14-21,](#page-302-0) [ADREF–14-74,](#page-355-0) [GSG–2-40,](#page-69-0) [PERF–2-10,](#page-63-0) [PERF–2-14,](#page-67-0) [PERF–4-6,](#page-101-0) [PERF–4-44,](#page-139-0) [PERF–4-45,](#page-140-0) [PERF–13-35,](#page-440-0) [PERF–13-37,](#page-442-0) [PERF–13-39,](#page-444-0) [PERF–13-41,](#page-446-0) [PERF–13-42](#page-447-0) -g sts [DAPIP–14-35](#page-574-0) -g sts option [ADREF–14-21,](#page-302-0) [ADREF–14-74,](#page-355-0) [PERF–2-8,](#page-61-0) [PERF–4-6](#page-101-0) -g sync command [EREP–C-18](#page-301-0) -g sync option [ADREF–14-21,](#page-302-0) [ADREF–14-75](#page-356-0) -g tpf option [ADREF–14-21,](#page-302-0) [ADREF–14-76,](#page-357-0) [PERF–2-8](#page-61-0) -g ufr [DAPIP–14-34](#page-573-0) -g ufr option [ADREF–14-21](#page-302-0) -g wai option [ADREF–14-21,](#page-302-0) [PERF–2-8](#page-61-0) -g wmx option [ADREF–14-21,](#page-302-0) [ADREF–14-77](#page-358-0) -g wst option [ADREF–14-21,](#page-302-0) [PERF–2-9](#page-62-0) -i option [ADREF–14-5,](#page-286-0) [ADREF–14-78](#page-359-0) -j option [ADREF–14-79](#page-360-0) -k option [ADMIN–23-14,](#page-473-0) [ADREF–1-44,](#page-79-0) [ADREF–14-5,](#page-286-0) [ADREF–14-80,](#page-361-0) [EREP–C-19,](#page-302-0) [PERF–2-14,](#page-67-0) [PERF–8-12,](#page-285-0) [PERF–8-13,](#page-286-0) [PERF–8-16,](#page-289-0) [PERF–8-22,](#page-295-0) [PERF–13-44](#page-449-0) -l option [ADMIN–15-10,](#page-355-0) [ADREF–1-44,](#page-79-0) [ADREF–12-2,](#page-251-0) [ADREF–14-5,](#page-286-0) [ADREF–14-82,](#page-363-0) [PERF–2-7](#page-60-0) -m option [ADMIN–1-22,](#page-59-0) [ADREF–1-53,](#page-88-0) [ADREF–14-5,](#page-286-0) [ADREF–14-84,](#page-365-0) [ADREF–E-1,](#page-412-0) [PERF–5-33](#page-176-0) -o option [ADREF–14-5](#page-286-0) -O option [ADREF–1-59,](#page-94-0) [ADREF–14-5,](#page-286-0) [OSS–1-14,](#page-37-0) [PERF–5-27](#page-170-0) -p option [ADMIN–9-8,](#page-233-0) [ADREF–1-26,](#page-61-0) [ADREF–14-86,](#page-367-0) [PERF–1-5,](#page-40-0) [PERF–2-7,](#page-60-0) [PERF–4-14,](#page-109-0) [PERF–4-46,](#page-141-0) [PERF–8-14,](#page-287-0) [PERF–8-16](#page-289-0) -P option [ADREF–14-5,](#page-286-0) [ADREF–14-89](#page-370-0) -r [DAPIP–14-33](#page-572-0) -r option [ADREF–14-5](#page-286-0) -R option [ADREF–14-6,](#page-287-0) [ADREF–14-90,](#page-371-0) [PERF–2-7,](#page-60-0) [PERF–5-43](#page-186-0) -s option [ADMIN–9-8,](#page-233-0) [ADREF–14-6,](#page-287-0) [ADREF–14-92,](#page-373-0) [PERF–4-47](#page-142-0) -t option [ADREF–14-6,](#page-287-0) [ADREF–14-94,](#page-375-0) [PERF–6-29](#page-220-0)

-T option [ADREF–14-94](#page-375-0)

<span id="page-217-0"></span>onstat utility *(continued)* -u option [ADMIN–6-3,](#page-164-0) [ADMIN–16-4,](#page-367-0) [ADMIN–23-14,](#page-473-0) [ADREF–14-6,](#page-287-0) [ADREF–14-95,](#page-376-0) [PERF–2-7,](#page-60-0) [PERF–2-13,](#page-66-0) [PERF–2-14,](#page-67-0) [PERF–4-6,](#page-101-0) [PERF–5-34,](#page-177-0) [PERF–5-38,](#page-181-0) [PERF–8-14,](#page-287-0) [PERF–8-15,](#page-288-0) [PERF–12-20,](#page-401-0) [PERF–13-39,](#page-444-0) [PERF–13-40,](#page-445-0) [PERF–13-44](#page-449-0) -x option [ADMIN–13-5,](#page-334-0) [ADMIN–23-14,](#page-473-0) [ADREF–10-9,](#page-232-0) [ADREF–14-6,](#page-287-0) [GSG–2-21,](#page-50-0) [PERF–2-7,](#page-60-0) [PERF–2-13](#page-66-0) -X option [ADREF–14-6,](#page-287-0) [ADREF–14-99](#page-380-0) -z option [ADREF–14-6,](#page-287-0) [ADREF–14-101](#page-382-0) CPU virtual processors [ADMIN–6-3](#page-164-0) defined [ADREF–14-2,](#page-283-0) [GSG–A-2,](#page-117-0) [PERF–2-6](#page-59-0) diagnosing problems [GSG–4-6](#page-101-0) displaying chunk information [ADREF–14-11](#page-292-0) global transactions [ADREF–14-77](#page-358-0) messages [ADMIN–1-22](#page-59-0) ONCONFIG file [ADREF–14-5](#page-286-0) filename\_dest [ADREF–14-6](#page-287-0) filename\_source [ADREF–14-6](#page-287-0) freeing blobpages [ADREF–14-14](#page-295-0) header [ADREF–14-7](#page-288-0) monitoring AIO virtual processors [PERF–3-22](#page-91-0) blobspace [ADMIN–11-33](#page-308-0) buffer use [ADMIN–9-9,](#page-234-0) [ADMIN–9-10,](#page-235-0) [ADMIN–9-11,](#page-236-0) [PERF–4-14](#page-109-0) buffer-pool [ADMIN–9-11](#page-236-0) byte locks [PERF–8-12](#page-285-0) chunk status [ADMIN–11-33](#page-308-0) configuration [ADMIN–2-11](#page-74-0) data replication [ADMIN–21-15](#page-440-0) database server profile [ADMIN–9-8](#page-233-0) dbspaces [EREP–8-9](#page-148-0) fragment load [ADMIN–11-34](#page-309-0) latches [ADMIN–9-8](#page-233-0) logical-log buffer [ADMIN–15-6,](#page-351-0) [ADMIN–17-3](#page-384-0) logical-log files [ADMIN–15-10,](#page-355-0) [ADMIN–17-4](#page-385-0) PDQ [ADREF–14-47,](#page-328-0) [PERF–12-17](#page-398-0) physical log [ADMIN–17-4](#page-385-0) sbspaces [EREP–8-9](#page-148-0) sessions [PERF–13-39](#page-444-0) shared memory [ADMIN–9-8](#page-233-0) SQL statement cache [ADMIN–9-6,](#page-231-0) [PERF–4-34](#page-129-0) SQL statements [ADMIN–13-5](#page-334-0) tblspaces [PERF–6-29](#page-220-0) transactions [ADMIN–7-5,](#page-192-0) [PERF–2-14,](#page-67-0) [PERF–13-44](#page-449-0) virtual processors [ADMIN–7-5,](#page-192-0) [PERF–3-21,](#page-90-0) [PERF–3-24](#page-93-0) monitoring options [ADREF–14-6](#page-287-0) no options [ADREF–14-8](#page-289-0) overview [ADMIN–1-23](#page-60-0) print file info about B-tree scanner subsystem and thread [ADREF–14-10](#page-291-0) profiling user activity [ADMIN–23-14](#page-473-0) repeated execution -r option [ADREF–14-5](#page-286-0) seconds parameter [ADREF–14-6](#page-287-0) syntax [ADREF–14-3](#page-284-0) table of options [ADREF–14-4](#page-285-0) temporary sbspace flags [ADMIN–11-25](#page-300-0) terminating interactive mode or repeating sequence [ADREF–14-79](#page-360-0) tracking global transaction [ADMIN–23-14](#page-473-0) locks [ADMIN–23-14](#page-473-0) updating blobpage statistics [ADMIN–11-33](#page-308-0) usage [GSG–4-4](#page-99-0)

onstat utility *(continued)* using SMI tables for onstat information [ADREF–2-20](#page-145-0) using to monitor resources [OSS–1-14](#page-37-0) using with shared-memory source file [ADREF–14-6](#page-287-0) onTableTable [SNMP–3-29](#page-88-0) ontape -D option [BAR–14-5](#page-300-0) -F option [BAR–13-8](#page-287-0) -L option [BAR–13-8](#page-287-0) -s option [BAR–13-8](#page-287-0) -t option [BAR–13-8](#page-287-0) -v option [BAR–13-9](#page-288-0) ensuring adequate memory [BAR–13-7](#page-286-0) overview [BAR–15-4](#page-317-0) performing a restore [BAR–14-4](#page-299-0) ontape utility [DDI–4-4,](#page-91-0) [PERF–5-44](#page-187-0) ontape utility -a option [MIG–5-12](#page-113-0) alternative backup method [ADMIN–21-9](#page-434-0) backing up Dynamic Server 10.0 [MIG–5-16](#page-117-0) Dynamic Server source database server [MIG–5-9](#page-110-0) backing up Dynamic Server 10.0 [MIG–6-8](#page-127-0) backing up logical log [BAR–13-12](#page-291-0) backing up logical-log files [ADMIN–14-6](#page-341-0) backup levels [BAR–13-4](#page-283-0) backups and modes [BAR–13-6](#page-285-0) changing database logging status [BAR–13-3](#page-282-0) LTAPEDEV to /dev/null [BAR–12-6](#page-277-0) parameters [BAR–12-7](#page-278-0) TAPEDEV to /dev/null [BAR–12-6](#page-277-0) checking configuration parameters [BAR–12-5](#page-276-0) compared to ON-Bar [BAR–1-9](#page-42-0) configuration parameters [BAR–12-2](#page-273-0) configuring [GSG–4-3](#page-98-0) creating an archive [BAR–13-4](#page-283-0) defined [ADREF–15-1](#page-384-0) device name [BAR–16-3](#page-326-0) documentation [GSG–6-1,](#page-110-0) [IGMSW–x,](#page-11-0) [IGUL–xiii](#page-14-0) example [BAR–16-22](#page-345-0) exit codes [ADREF–15-2,](#page-385-0) [BAR–13-10](#page-289-0) labelling backup tapes [BAR–13-6](#page-285-0) listed [GSG–A-2](#page-117-0) LTAPEBLK, uses [ADREF–1-46,](#page-81-0) [ADREF–1-81](#page-116-0) LTAPEDEV, uses [ADREF–1-47](#page-82-0) LTAPESIZE, uses [ADREF–1-48](#page-83-0) migrating to ON-Bar [BAR–13-6](#page-285-0) modifying database logging status [ADMIN–13-3](#page-332-0) operations supported [BAR–C-2](#page-361-0) option -D [BAR–1-9](#page-42-0) -L [BAR–14-6](#page-301-0) -r [BAR–13-8](#page-287-0) -s [BAR–14-6](#page-301-0) parameters changing [BAR–13-8](#page-287-0) overriding [BAR–13-8](#page-287-0) parameters, changing [BAR–12-6](#page-277-0) physical restore, choosing type [BAR–14-2](#page-297-0) precautions, one tape device [BAR–14-2](#page-297-0) premature backup termination [BAR–13-3](#page-282-0) read to end of tape [BAR–13-13](#page-292-0) renaming chunks during restore [GSG–2-31](#page-60-0) restore, choosing mode [BAR–12-3,](#page-274-0) [BAR–14-3](#page-298-0) restoring data [BAR–14-3](#page-298-0) setting up [ADMIN–1-17](#page-54-0)

<span id="page-218-0"></span>ontape utility *(continued)* standard output fake backup [BAR–13-8](#page-287-0) starting continuous backup [BAR–13-12](#page-291-0) syntax full backup [BAR–13-14](#page-293-0) logical-log backup [BAR–13-2](#page-281-0) TAPEDEV, uses [ADREF–1-82](#page-117-0) TAPESIZE, uses [ADREF–1-83](#page-118-0) tasks performed by [ADREF–15-1](#page-384-0) using full capacity of storage media [GSG–2-31](#page-60-0) writing to end of tape [BAR–13-13](#page-292-0) ontape, preparing for multiple residency [IGUL–A-4](#page-51-0) ontliimc protocol [ADMIN–3-18,](#page-93-0) [ADREF–1-57,](#page-92-0) [GSG–1-6](#page-25-0) onunload utility [DDI–4-10,](#page-97-0) [EREP–4-17,](#page-94-0) [EREP–4-18,](#page-95-0) [GLS–4-6,](#page-147-0) [GSG–4-3,](#page-98-0) [GSG–A-2,](#page-117-0) [SQLT–6-44](#page-253-0) onunload utility constraints on use [MIG–13-3,](#page-198-0) [MIG–13-9](#page-204-0) locking [MIG–13-5](#page-200-0) logging mode [MIG–13-5](#page-200-0) LTAPEBLK, uses [ADREF–1-46,](#page-81-0) [ADREF–1-81](#page-116-0) LTAPEDEV, uses [ADREF–1-47](#page-82-0) LTAPESIZE, uses [ADREF–1-48](#page-83-0) moving a database [MIG–13-11](#page-206-0) moving a table [MIG–13-12,](#page-207-0) [MIG–13-13](#page-208-0) moving locales [MIG–2-7,](#page-46-0) [MIG–13-9](#page-204-0) moving to another dbspace [MIG–13-13](#page-208-0) ownership and privileges [MIG–13-4](#page-199-0) steps for using [MIG–13-11](#page-206-0) syntax [MIG–13-2](#page-197-0) system catalog tables [MIG–13-4](#page-199-0) TAPEDEV, uses [ADREF–1-82](#page-117-0) TAPESIZE, uses [ADREF–1-83](#page-118-0) use without tape parameters [MIG–13-2](#page-197-0) using [MIG–2-5,](#page-44-0) [MIG–2-6](#page-45-0) what is included with a database [MIG–13-4](#page-199-0) table [MIG–13-4](#page-199-0) onutil check utility [SQLS–4-89](#page-834-0) onutil utility [GLS–4-6,](#page-147-0) [SQLS–2-102,](#page-139-0) [SQLS–2-106](#page-143-0) onutils utility [SQLR–3-45](#page-198-0) onxfer utility [DDI–4-10](#page-97-0) onXpsTable [SNMP–3-31](#page-90-0) Opaque data type [DBA–5-38,](#page-135-0) [GLS–3-5,](#page-98-0) [GLS–3-43,](#page-136-0) [GLS–4-11,](#page-152-0) [GLS–4-20,](#page-161-0) [PERF–7-18](#page-261-0) Opaque data type *See also* Fixed-length opaque data type; Varying-length opaque data type. as parameter [DAPIP–16-7,](#page-650-0) [UDR–9-8](#page-145-0) binary load file representation [DAPIP–16-9](#page-652-0) binary representation. *See* Opaque data type, internal representation. bulk copy of [DAPIP–16-22](#page-665-0) cast matrix [SQLR–2-56](#page-151-0) casting [DDI–10-2](#page-207-0) casting to IMPEXP [DAPIP–16-10](#page-653-0) casting to IMPEXPBIN [DAPIP–16-10](#page-653-0) casting to LVARCHAR [DAPIP–16-10](#page-653-0) casting to SENDRECV [DAPIP–16-10](#page-653-0) casts for [UDR–7-2](#page-115-0) client external binary representation [DAPIP–16-9](#page-652-0) client internal representation [DAPIP–16-17](#page-660-0) code-set conversion of [DAPIP–16-22](#page-665-0) comparing [SQLR–2-54,](#page-149-0) [UDR–10-22](#page-179-0) constraints on [UDR–9-15](#page-152-0) contents of [DAPIP–6-14](#page-187-0) corresponding DataBlade API data type [DAPIP–1-8](#page-37-0)

Opaque data type *(continued)* creating [DAPIP–16-1](#page-644-0) defined [DAPIP–6-14,](#page-187-0) [SQLR–2-26,](#page-121-0) [UDR–1-3,](#page-30-0) [UDR–5-8,](#page-103-0) [UDR–9-2](#page-139-0) description [DDI–8-6](#page-171-0) designing [DAPIP–16-2](#page-645-0) determining size of [DAPIP–16-3](#page-646-0) dropping [UDR–9-19](#page-156-0) extended identifier [UDR–9-10](#page-147-0) external representation [DAPIP–2-10,](#page-59-0) [DAPIP–16-2,](#page-645-0) [DAPIP–16-9,](#page-652-0) [DAPIP–16-11,](#page-654-0) [DAPIP–16-16,](#page-659-0) [UDR–10-6](#page-163-0) external unload representation [DAPIP–16-22](#page-665-0) fixed-length [DAPIP–16-3,](#page-646-0) [UDR–9-3,](#page-140-0) [UDR–9-7](#page-144-0) granting Usage privilege [DAPIP–16-39](#page-682-0) identifier [GLS–3-5](#page-98-0) in sysxtdtypeauth table [UDR–9-12,](#page-149-0) [UDR–10-5](#page-162-0) indexes on [UDR–9-17](#page-154-0) inserting [DAPIP–6-15](#page-188-0) internal representation [DAPIP–16-3,](#page-646-0) [DAPIP–16-11,](#page-654-0) [DAPIP–16-17,](#page-660-0) [DAPIP–16-21](#page-664-0) internal structure [UDR–9-2](#page-139-0) internal unload representation [DAPIP–16-22,](#page-665-0) [DAPIP–16-29](#page-672-0) locale-specific data [UDR–10-23](#page-180-0) memory alignment of [DAPIF–2-311,](#page-350-0) [DAPIF–2-521,](#page-560-0) [DAPIP–16-6,](#page-649-0) [UDR–9-7](#page-144-0) multirepresentational *See* Multirepresentational data. naming [DAPIP–16-3](#page-646-0) obtaining column value for [DAPIP–8-44](#page-303-0) pass by reference [DAPIP–16-6,](#page-649-0) [DAPIP–16-7,](#page-650-0) [DAPIP–16-14,](#page-657-0) [DAPIP–16-15,](#page-658-0) [DAPIP–16-19,](#page-662-0) [DAPIP–16-20,](#page-663-0) [DAPIP–16-26,](#page-669-0) [DAPIP–16-28,](#page-671-0) [DAPIP–16-32,](#page-675-0) [DAPIP–16-34](#page-677-0) pass by value [DAPIP–16-7,](#page-650-0) [DAPIP–16-14,](#page-657-0) [DAPIP–16-15,](#page-658-0) [DAPIP–16-19,](#page-662-0) [DAPIP–16-20,](#page-663-0) [DAPIP–16-26,](#page-669-0) [DAPIP–16-28,](#page-671-0) [DAPIP–16-32,](#page-675-0) [DAPIP–16-34,](#page-677-0) [UDR–10-9](#page-166-0) passing mechanism for [DAPIP–16-7](#page-650-0) portability of [DAPIP–16-3](#page-646-0) predefined [DAPIP–2-10,](#page-59-0) [DAPIP–2-28,](#page-77-0) [DAPIP–2-29,](#page-78-0) [DAPIP–2-30,](#page-79-0) [DAPIP–2-31](#page-80-0) privileges [UDR–9-19](#page-156-0) providing statistics for [DAPIP–16-40](#page-683-0) registering [DAPIP–16-3,](#page-646-0) [DAPIP–16-39,](#page-682-0) [UDR–9-9](#page-146-0) representations of [DAPIP–16-2,](#page-645-0) [DAPIP–16-9](#page-652-0) routine argument as [DAPIP–13-9](#page-488-0) routine return value as [DAPIP–13-14](#page-493-0) selecting [DAPIP–6-14](#page-187-0) server internal representation [DAPIP–16-3,](#page-646-0) [DAPIP–16-11,](#page-654-0) [DAPIP–16-16,](#page-659-0) [DAPIP–16-17,](#page-660-0) [DAPIP–16-22,](#page-665-0) [DAPIP–16-29,](#page-672-0) [DAPIP–16-36](#page-679-0) smart large object in [DAPIP–6-14,](#page-187-0) [DAPIP–6-56,](#page-229-0) [DAPIP–16-25,](#page-668-0) [DAPIP–16-28](#page-671-0) smart large objects [SQLR–2-39](#page-134-0) smart large objects and [DAPIP–6-57](#page-230-0) stat [DAPIP–16-41,](#page-684-0) [DAPIP–16-45](#page-688-0) storage [SQLR–2-23](#page-118-0) stream [DAPIP–13-51](#page-530-0) stream representation [DAPIP–16-36](#page-679-0) structure size [UDR–9-6](#page-143-0) support functions *See* Opaque-type support function. support functions. *See* Opaque-type support function. system catalog table [UDR–9-12,](#page-149-0) [UDR–10-5](#page-162-0) sysxtddesc data [SQLR–1-61](#page-88-0) sysxtdtypes data [SQLR–1-61](#page-88-0) text load file representation [DAPIP–16-9](#page-652-0)

<span id="page-219-0"></span>Opaque data type *(continued)* text representation. *See* Opaque data type, external representation. transferring [DAPIP–16-8](#page-651-0) unload representation [DAPIP–16-22](#page-665-0) updating [DAPIP–6-15](#page-188-0) varying-length [DAPIP–16-4,](#page-647-0) [UDR–9-7](#page-144-0) varying-length data types [DAPIP–16-10](#page-653-0) OPAQUE data type [ODBC–3-6](#page-83-0) Opaque data type support function [JFOUN–4-3](#page-48-0) Opaque data types ActiveX value objects, implemented as [DMDO–1-8](#page-29-0) alignment of [SQLS–2-137](#page-174-0) as argument [SQLS–2-137](#page-174-0) associating with a column [SQLS–4-28](#page-773-0) bit-hashable [DBDK–4-43](#page-114-0) caching type information [JDBC–4-32,](#page-151-0) [JDBC–5-5](#page-190-0) creating [GSG–5-4,](#page-107-0) [JDBC–5-6,](#page-191-0) [SQLS–2-136](#page-173-0) customizing support routines for [DBDK–5-19,](#page-150-0) [DBDK–5-33](#page-164-0) defined [DMDO–1-17,](#page-38-0) [GSG–3-12](#page-87-0) defining with BladeSmith [DBDK–4-31,](#page-102-0) [DBDK–4-44](#page-115-0) definition of [JDBC–5-2](#page-187-0) DESCRIBE with [SQLS–2-360](#page-397-0) dropping [SQLS–2-317](#page-354-0) example of [DMDO–B-2,](#page-65-0) [DMDO–B-3,](#page-66-0) [DMDO–B-8](#page-71-0) examples of defining a class for [JDBC–5-26](#page-211-0) large objects [JDBC–5-29](#page-214-0) retrieving data [JDBC–5-28](#page-213-0) examples of creating [JDBC–5-31](#page-216-0) extended identifier [SQLS–2-360,](#page-397-0) [SQLS–2-558](#page-595-0) external representation of [DBDK–5-19](#page-150-0) fixed size [DBDK–3-5](#page-64-0) GET DESCRIPTOR with [SQLS–2-360](#page-397-0) illustrated [DMDO–1-18](#page-39-0) implemented in a different language [DBDK–3-7](#page-66-0) in DELETE [SQLS–2-279](#page-316-0) in DROP TABLE [SQLS–2-315](#page-352-0) in dynamic SQL [SQLS–2-558](#page-595-0) in INSERT [SQLS–2-400](#page-437-0) in LOAD [SQLS–2-411](#page-448-0) in UPDATE [SQLS–2-644](#page-681-0) internal structure of [DBDK–3-5,](#page-64-0) [DBDK–6-5](#page-180-0) Java value objects, implementing as [DMDO–1-8](#page-29-0) loading [SQLS–2-409,](#page-446-0) [SQLS–2-411](#page-448-0) mappings for [JDBC–5-5](#page-190-0) members [DBDK–4-35,](#page-106-0) [DBDK–6-5](#page-180-0) modifiers [SQLS–2-137](#page-174-0) name lengths [DBDK–4-33](#page-104-0) name of [SQLS–2-360,](#page-397-0) [SQLS–2-558](#page-595-0) naming [SQLS–2-136](#page-173-0) owner name [SQLS–2-360,](#page-397-0) [SQLS–2-558](#page-595-0) programming language limitations [DBDK–3-5,](#page-64-0) [DBDK–3-6](#page-65-0) programming language options for [DBDK–3-2,](#page-61-0) [DBDK–3-6](#page-65-0) rich media data, using for [DMDO–1-18](#page-39-0) routines for ActiveX custom methods [DBDK–3-6](#page-65-0) rules for ActiveX use [DBDK–3-5](#page-64-0) sizes of [DBDK–4-35,](#page-106-0) [DBDK–4-37](#page-108-0) smart large objects in [DMDO–1-18](#page-39-0) steps for creating [JDBC–5-8](#page-193-0) support for replicating [GSG–2-36](#page-65-0) support functions [SQLS–2-138](#page-175-0) support functions for [DMDO–1-19](#page-40-0) support routines for [DBDK–4-37,](#page-108-0) [DBDK–4-44,](#page-115-0) [DBDK–6-4](#page-179-0) test data, adding for [DBDK–4-47](#page-118-0) test scripts for [DBDK–9-10,](#page-221-0) [DBDK–A-8](#page-277-0) unloading [SQLS–2-631](#page-668-0)

Opaque data types *(continued)* unsupported methods [JDBC–5-6](#page-191-0) when to use [DBDK–2-4](#page-41-0) where documented [DMDO–A-5](#page-60-0) with SET DESCRIPTOR [SQLS–2-558](#page-595-0) Opaque type SQL name [JDBC–5-16](#page-201-0) Opaque types and transactions [JDBC–5-25](#page-210-0) creating [JDBC–5-7](#page-192-0) Opaque-type modifier ALIGNMENT [DAPIP–16-6](#page-649-0) INTERNALLENGTH [DAPIP–16-3,](#page-646-0) [DAPIP–16-5](#page-648-0) PASSEDBYVALUE [DAPIP–2-34,](#page-83-0) [DAPIP–16-7](#page-650-0) Opaque-type support function as cast function [DAPIP–16-8](#page-651-0) assign() [DAPIF–2-352,](#page-391-0) [DAPIF–2-356,](#page-395-0) [DAPIP–16-37,](#page-680-0) [DAPIP–16-38](#page-681-0) defined [DAPIP–12-4,](#page-445-0) [DAPIP–16-8](#page-651-0) destroy() [DAPIF–2-335,](#page-374-0) [DAPIF–2-356,](#page-395-0) [DAPIP–16-38](#page-681-0) disk-storage processing [DAPIP–16-37](#page-680-0) export [DAPIF–2-409,](#page-448-0) [DAPIP–16-22,](#page-665-0) [DAPIP–16-26](#page-669-0) exportbin [DAPIP–16-29,](#page-672-0) [DAPIP–16-32](#page-675-0) exporting binary representation [DAPIP–16-29](#page-672-0) for bulk copies [DAPIP–16-22](#page-665-0) for external representation [DAPIP–16-11](#page-654-0) for external unload representation [DAPIP–16-22](#page-665-0) for internal representations [DAPIP–16-17](#page-660-0) for internal unload representation [DAPIP–16-29](#page-672-0) import [DAPIF–2-356,](#page-395-0) [DAPIP–16-22,](#page-665-0) [DAPIP–16-23](#page-666-0) importbin [DAPIP–16-29](#page-672-0) importing binary representation [DAPIP–16-29](#page-672-0) input [DAPIP–2-10,](#page-59-0) [DAPIP–16-11,](#page-654-0) [DAPIP–16-12](#page-655-0) lohandles() [DAPIF–2-335,](#page-374-0) [DAPIF–2-352,](#page-391-0) [DAPIF–2-353,](#page-392-0) [DAPIF–2-356,](#page-395-0) [DAPIF–2-416,](#page-455-0) [DAPIP–6-57](#page-230-0) output [DAPIP–2-10,](#page-59-0) [DAPIP–16-11,](#page-654-0) [DAPIP–16-14](#page-657-0) receive [DAPIP–16-17](#page-660-0) registering [DAPIP–16-39](#page-682-0) send [DAPIP–16-17,](#page-660-0) [DAPIP–16-19](#page-662-0) stream processing [DAPIP–16-34](#page-677-0) streamread() [DAPIP–16-34,](#page-677-0) [DAPIP–16-35](#page-678-0) streamwrite() [DAPIP–16-34,](#page-677-0) [DAPIP–16-35](#page-678-0) writing [DAPIP–16-8](#page-651-0) Opaque-type value, passing mechanism for [DAPIP–2-34](#page-83-0) Opaque-type variable [SQLT–11-23](#page-354-0) OPCACHEMAX configuration parameter [ADMIN–2-11,](#page-74-0) [ADMIN–11-37,](#page-312-0) [ADREF–1-60,](#page-95-0) [OSS–1-11,](#page-34-0) [SQLR–3-59](#page-212-0) OPCACHEMAX configuration parameter configuring memory [ADMIN–11-37](#page-312-0) defined [PERF–5-28](#page-171-0) monitoring [PERF–5-27](#page-170-0) OPEN statement [ADMIN–12-5,](#page-326-0) [SQLR–3-70,](#page-223-0) [SQLS–2-424,](#page-461-0) [SQLT–8-16](#page-277-0) Open-Fetch-Close Optimization [SQLS–2-553](#page-590-0) open() system call [DAPIF–2-173,](#page-212-0) [DAPIF–2-177,](#page-216-0) [DAPIF–2-533,](#page-572-0) [DAPIP–6-20,](#page-193-0) [DAPIP–13-21,](#page-500-0) [DAPIP–13-52,](#page-531-0) [DAPIP–13-54](#page-533-0) Opening a cursor [SQLT–8-18](#page-279-0) Operating modes [GSG–4-2](#page-97-0) Operating system [UDR–13-15](#page-222-0) Operating system 32-bit and 64-bit versions [ADMIN–9-2](#page-227-0) 8-bit clean [GLS–1-10,](#page-37-0) [GLS–2-11](#page-78-0) audit log [TFG–4-15](#page-102-0) audit record format [TFG–3-1](#page-76-0) auditing [TFG–1-14](#page-39-0) character encoding [GLS–1-35](#page-62-0)

configuration parameters [PERF–3-2](#page-71-0)

<span id="page-220-0"></span>Operating system *(continued)* configure [GSG–4-2](#page-97-0) coordinating auditing between AAO and OSA [TFG–2-3](#page-58-0) file descriptors [PERF–3-4](#page-73-0) limitations [GLS–6-4](#page-177-0) managing auditing with ADTMODE [TFG–1-14,](#page-39-0) [TFG–B-3](#page-124-0) with onaudit [TFG–4-12](#page-99-0) need for code-set conversion [GLS–1-35](#page-62-0) NOFILE, NOFILES, NFILE, or NFILES configuration parameters [PERF–3-4](#page-73-0) parameters [ADMIN–9-2](#page-227-0) protected subsystem for audit trail [TFG–1-23](#page-48-0) raw and cooked disk space [GSG–3-3](#page-78-0) reconfiguring [MIG–5-9](#page-110-0) saving disk space [GLS–A-13](#page-208-0) semaphores [PERF–3-2](#page-71-0) SHMMAX configuration parameter [PERF–4-7](#page-102-0) SHMMNI configuration parameter [PERF–4-7](#page-102-0) SHMSEG configuration parameter [PERF–4-7](#page-102-0) SHMSIZE configuration parameter [PERF–4-7](#page-102-0) storing audit records [TFG–1-14,](#page-39-0) [TFG–2-8](#page-63-0) synchronizing time [EREP–2-11,](#page-52-0) [EREP–8-10](#page-149-0) timing commands [PERF–1-7](#page-42-0) tools [ADMIN–1-23](#page-60-0) UNIX files [GSG–3-3](#page-78-0) Operating-system administrator (OSA) administrative role [TFG–2-4](#page-59-0) role defined [TFG–2-4](#page-59-0) security threats [TFG–1-27](#page-52-0) Operating-system audit trail, UNIX [TFG–1-5](#page-30-0) Operating-system call *See* System call. Operating-system call. *See* System call. Operating-system file *See also* File descriptor; File management. *See also* File seek position. access functions [DAPIP–A-3](#page-702-0) accessing [DAPIP–13-52,](#page-531-0) [DAPIP–A-3](#page-702-0) allocating [DAPIF–2-173](#page-212-0) closing [DAPIF–2-174,](#page-213-0) [DAPIP–13-55](#page-534-0) copying [DAPIF–2-185,](#page-224-0) [DAPIP–13-56](#page-535-0) copying from smart large object [DAPIF–2-407,](#page-446-0) [DAPIP–6-59](#page-232-0) copying to smart large object [DAPIF–2-346,](#page-385-0) [DAPIF–2-349,](#page-388-0) [DAPIP–6-59](#page-232-0) file modes for [DAPIP–6-59](#page-232-0) filename of [DAPIP–13-53](#page-532-0) length of [DAPIP–13-45](#page-524-0) location of [DAPIF–2-178,](#page-217-0) [DAPIF–2-186,](#page-225-0) [DAPIF–2-348,](#page-387-0) [DAPIF–2-407,](#page-446-0) [DAPIP–13-54](#page-533-0) open flags of [DAPIP–13-54](#page-533-0) open mode of [DAPIF–2-178,](#page-217-0) [DAPIF–2-179,](#page-218-0) [DAPIF–2-185,](#page-224-0) [DAPIF–2-347,](#page-386-0) [DAPIF–2-349,](#page-388-0) [DAPIF–2-407](#page-446-0) opening [DAPIF–2-177,](#page-216-0) [DAPIF–2-533,](#page-572-0) [DAPIP–13-53](#page-532-0) ownership of [DAPIP–13-55](#page-534-0) reading from [DAPIF–2-180](#page-219-0) removing [DAPIF–2-187](#page-226-0) restrictions in UDR [DAPIP–9-25,](#page-348-0) [DAPIP–13-21,](#page-500-0) [DAPIP–13-52](#page-531-0) scope of [DAPIF–2-96,](#page-135-0) [DAPIP–7-19,](#page-258-0) [DAPIP–13-53,](#page-532-0) [DAPIP–13-55,](#page-534-0) [DAPIP–14-16](#page-555-0) Seek position in. *See* File seek position. sharing [DAPIP–13-55](#page-534-0) unlinking [DAPIF–2-187](#page-226-0) writing to [DAPIF–2-188](#page-227-0)

Operating-system files. *See* Cooked file space. Operation built-in function [UDR–6-4](#page-111-0) cast function. *See* Cast. operator function [UDR–6-2](#page-109-0) Operational data store [DDI–11-2,](#page-227-0) [GSG–3-18](#page-93-0) OPERATIONAL keyword in ALTER TABLE statement [SQLS–2-63](#page-100-0) in CREATE TABLE [SQLS–2-173](#page-210-0) in CREATE TABLE statement [SQLS–2-171](#page-208-0) in SELECT statement [SQLS–2-521](#page-558-0) in SET Default Table Type statement [SQLS–2-550](#page-587-0) Operational table [DDI–12-11](#page-260-0) Operational table backing up [BAR–4-19](#page-104-0) restoring [BAR–6-40](#page-167-0) Operations *See* Arithmetic operations. Operations. *See* Arithmetic operations; Nonarithmetic operations. Operator arithmetic [UDR–6-2](#page-109-0) binding [UDR–2-7,](#page-38-0) [UDR–6-2](#page-109-0) defined [UDR–5-9,](#page-104-0) [UDR–6-2](#page-109-0) relational [UDR–6-3](#page-110-0) text [UDR–6-2](#page-109-0) Operator class [GLS–3-5](#page-98-0) Operator class btree\_ops [SQLS–2-144](#page-181-0) creating [SQLS–2-141,](#page-178-0) [UDR–11-10](#page-193-0) creating functions for [VII–2-9](#page-52-0) default [SQLS–2-144,](#page-181-0) [SQLS–5-47,](#page-942-0) [VII–2-12,](#page-55-0) [VII–6-9](#page-240-0) default for B-Tree [SQLS–2-144](#page-181-0) defined [PERF–7-21,](#page-264-0) [PERF–7-25,](#page-268-0) [SQLS–2-123,](#page-160-0) [SQLS–2-141,](#page-178-0) [UDR–1-4,](#page-31-0) [UDR–2-8,](#page-39-0) [UDR–11-1,](#page-184-0) [UDR–11-3,](#page-186-0) [VII–1-9,](#page-36-0) [VII–1-11,](#page-38-0) [VII–2-9](#page-52-0) dropping [UDR–11-14](#page-197-0) dropping with DROP OPCLASS [SQLS–2-304](#page-341-0) for index key [VII–5-24](#page-161-0) NOT VARIANT requirement [VII–2-11](#page-54-0) parallel execution with [VII–3-33](#page-94-0) privilege needed [VII–2-11](#page-54-0) privileges on [UDR–11-10](#page-193-0) rtree\_ops [SQLS–2-144](#page-181-0) specifying with CREATE INDEX [SQLS–2-118,](#page-155-0) [SQLS–2-123](#page-160-0) strategy function [VII–2-9](#page-52-0) support function [VII–2-10](#page-53-0) sysams data [SQLR–1-13](#page-40-0) sysindices data [SQLR–1-39](#page-66-0) sysopclasses data [SQLR–1-41](#page-68-0) use for [UDR–2-8](#page-39-0) Operator class support functions [DMDO–A-5](#page-60-0) Operator class, extending [GSG–5-4](#page-107-0) Operator classes creating [RTREE–3-10,](#page-71-0) [RTREE–3-39](#page-100-0) discussion of [RTREE–1-2,](#page-27-0) [RTREE–1-8,](#page-33-0) [RTREE–1-12](#page-37-0) requirements for R-tree access method [RTREE–1-13](#page-38-0) specifying in CREATE INDEX statement [RTREE–2-4](#page-47-0) strategy functions [RTREE–1-8,](#page-33-0) [RTREE–1-12,](#page-37-0) [RTREE–2-11,](#page-54-0) [RTREE–3-4,](#page-65-0) [RTREE–3-7,](#page-68-0) [RTREE–3-26](#page-87-0) support functions [RTREE–1-13,](#page-38-0) [RTREE–3-4,](#page-65-0) [RTREE–3-8,](#page-69-0) [RTREE–3-11](#page-72-0) Operator classes, when to create [DBDK–2-18](#page-55-0) Operator function [DAPIP–1-2,](#page-31-0) [DAPIP–15-12,](#page-589-0) [JFOUN–4-2](#page-47-0)

<span id="page-221-0"></span>Operator function defined [UDR–5-9,](#page-104-0) [UDR–6-2](#page-109-0) divide() [SQLS–4-40](#page-785-0) equal() [SQLS–4-147](#page-892-0) greaterthan() [SQLS–4-147](#page-892-0) greaterthanorequal() [SQLS–4-147](#page-892-0) lessthan() [SQLS–4-147](#page-892-0) lessthanorequal() [SQLS–4-147](#page-892-0) like() [SQLS–4-12](#page-757-0) matches() [SQLS–4-12](#page-757-0) minus() [SQLS–4-40](#page-785-0) negate() [SQLS–4-41](#page-786-0) notequal() [SQLS–4-147](#page-892-0) opaque data type [UDR–9-4,](#page-141-0) [UDR–9-13](#page-150-0) plus() [SQLS–4-40](#page-785-0) positive() [SQLS–4-41](#page-786-0) relational [UDR–6-3,](#page-110-0) [UDR–9-14](#page-151-0) text [UDR–6-2](#page-109-0) times() [SQLS–4-40](#page-785-0) Operator functions [DMDO–1-20](#page-41-0) Operator precedence [SQLR–2-56](#page-151-0) Operator-class function [DAPIP–12-4](#page-445-0) Operator, backup [GSG–4-1](#page-96-0) opool memory, optical transfer buffer [OSS–1-15](#page-38-0) OPT\_GOAL configuration parameter [ADREF–1-60,](#page-95-0) [MIG–3-9,](#page-66-0) [PERF–13-25,](#page-430-0) [SQLR–3-71,](#page-224-0) [SQLS–5-40](#page-935-0) OPT\_GOAL environment variable [JDBC–2-18,](#page-65-0) [PERF–13-25,](#page-430-0) [SQLR–3-71,](#page-224-0) [SQLS–5-40](#page-935-0) **OPTCOMPIND** configuration parameter [ADREF–1-60](#page-95-0) directives [PERF–11-13](#page-378-0) effects on query plan [PERF–10-21](#page-348-0) environment variables [ADREF–1-60](#page-95-0) preferred join plan [PERF–12-14](#page-395-0) OPTCOMPIND configuration parameter [ADMIN–2-7,](#page-70-0) [PERF–3-5,](#page-74-0) [PERF–3-11,](#page-80-0) [PERF–12-14,](#page-395-0) [SQLR–3-70,](#page-223-0) [SQLS–5-39](#page-934-0) OPTCOMPIND environment variable [JDBC–2-18,](#page-65-0) [PERF–3-5,](#page-74-0) [PERF–3-11,](#page-80-0) [PERF–12-14,](#page-395-0) [SQLR–3-69,](#page-222-0) [SQLS–2-567,](#page-604-0) [SQLS–2-598](#page-635-0) OPTCOMPIND keyword, in SET ENVIRONMENT statement [SQLS–2-567](#page-604-0) Optical cluster INFORMIXOPCACHE setting [SQLR–3-59](#page-212-0) sysblobs.type [SQLR–1-17](#page-44-0) sysopclstr data [SQLR–1-42](#page-69-0) Optical devices, not supported [EREP–2-12](#page-53-0) Optical disk drives adding [ISM–3-3](#page-58-0) automating media management [ISM–3-9](#page-64-0) using [ISM–3-5](#page-60-0) Optical drive, performance [OSS–3-5](#page-54-0) Optical family [OSS–3-2](#page-51-0) Optical media accessing [OSS–1-3](#page-26-0) advantages [OSS–1-2](#page-25-0) platter [OSS–1-3](#page-26-0) storing TEXT and BYTE data [OSS–1-2](#page-25-0) Optical platter [GSG–1-4](#page-23-0) Optical platter component of subsystem [OSS–1-3](#page-26-0) exchanges [OSS–3-3](#page-52-0) Optical storage and STAGEBLOB configuration parameter [ADREF–1-76](#page-111-0) Optical storage manager library [MIG–3-21](#page-78-0) Optical Subsystem [PERF–5-26](#page-169-0)

Optical Subsystem defined [GSG–1-4,](#page-23-0) [OSS–1-1](#page-24-0) description of [OSS–v](#page-6-0) documentation [GSG–6-2,](#page-111-0) [IGMSW–xi,](#page-12-0) [IGUL–xiv](#page-15-0) list of statements [SQLS–1-8](#page-35-0) prerequisites for installation [OSS–2-1](#page-42-0) using [GSG–4-5,](#page-100-0) [GSG–5-3](#page-106-0) virtual processors [OSS–1-8](#page-31-0) Optical Subsystem memory cache [ADREF–14-5,](#page-286-0) [ADREF–14-85,](#page-366-0) [ADREF–14-86](#page-367-0) Optical Subsystem memory cache allocation [ADMIN–11-38](#page-313-0) kilobytes of TEXT and BYTE data written [ADMIN–11-37](#page-312-0) number of objects written [ADMIN–2-11,](#page-74-0) [ADMIN–11-37,](#page-312-0) [ADMIN–11-38](#page-313-0) session ID for user [ADMIN–11-37](#page-312-0) size [ADMIN–11-37](#page-312-0) user ID of client [ADMIN–3-21,](#page-96-0) [ADMIN–11-37](#page-312-0) Optical transfer buffer [OSS–1-15](#page-38-0) Optical virtual processor [ADMIN–6-26](#page-187-0) Optical virtual processor Multiple, guidelines for determining number [OSS–1-8](#page-31-0) support for multiple [OSS–1-8](#page-31-0) OPTICAL\_LIB\_PATH configuration parameter [MIG–3-11,](#page-68-0) [MIG–5-11,](#page-112-0) [OSS–2-2](#page-43-0) Optical-storage subsystem assigning a TEXT or BYTE column to an optical family [OSS–1-4](#page-27-0) components [OSS–1-3](#page-26-0) interaction between the API and the subsystem [OSS–1-9](#page-32-0) management software [OSS–1-3](#page-26-0) relationship with Optical Subsystem and the API [OSS–1-9](#page-32-0) stand-alone [OSS–1-3](#page-26-0) vendor library [OSS–1-9](#page-32-0) Optimistic concurrency control. *See* Concurrency. Optimization [VII–3-31,](#page-92-0) [VTI–3-25](#page-82-0) Optimization functions [UDR–2-10](#page-41-0) specifying a high or low level [SQLS–2-584](#page-621-0) Optimization goal default total query time [PERF–13-25](#page-430-0) precedence of settings [PERF–13-26](#page-431-0) setting with directives [PERF–11-7,](#page-372-0) [PERF–13-26](#page-431-0) total query time [PERF–13-24,](#page-429-0) [PERF–13-27](#page-432-0) user-response and fragmented indexes [PERF–13-27](#page-432-0) user-response time [PERF–13-24,](#page-429-0) [PERF–13-25,](#page-430-0) [PERF–13-26,](#page-431-0) [PERF–13-27](#page-432-0) OPTIMIZATION keyword in SET OPTIMIZATION statement [SQLS–2-584](#page-621-0) Optimization level [UDR–13-3](#page-210-0) Optimization level default [PERF–13-24](#page-429-0) setting to low [PERF–13-24](#page-429-0) table scan versus index scan [PERF–13-27](#page-432-0) Optimized SPL routine, defined [EREP–3-10](#page-71-0) OptimizedSelect.java example program [JDBC–A-4](#page-261-0) Optimizer and SAVE EXTERNAL DIRECTIVES statement [SQLS–2-476](#page-513-0) and SET OPTIMIZATION statement [SQLS–2-584](#page-621-0) autoindex path [PERF–13-16](#page-421-0) choosing query plan [PERF–11-2,](#page-367-0) [PERF–11-4](#page-369-0) composite index use [PERF–13-16](#page-421-0) cost-based [GSG–3-6](#page-81-0) data distributions used by [PERF–13-10](#page-415-0) hash join [PERF–10-4](#page-331-0)

index not used by [PERF–13-4](#page-409-0)

<span id="page-222-0"></span>Optimizer *(continued)* optimization goal [PERF–11-7,](#page-372-0) [PERF–13-25](#page-430-0) Optimizer Directives segment [SQLS–5-34](#page-929-0) SET OPTIMIZATION statement [PERF–13-24,](#page-429-0) [PERF–13-25](#page-430-0) setting IFX\_DIRECTIVES [SQLR–3-49](#page-202-0) setting IFX\_EXTDIRECTIVES [SQLR–3-50](#page-203-0) setting OPT\_GOAL [SQLR–3-71](#page-224-0) setting OPTCOMPIND [SQLR–3-70](#page-223-0) setting OPTOFC [SQLR–3-71](#page-224-0) specifying high or low level of optimization [PERF–13-24](#page-429-0) strategy functions [SQLS–2-142](#page-179-0) sysdistrib data [SQLR–1-29](#page-56-0) with UPDATE STATISTICS [SQLS–2-656](#page-693-0) Optimizer directives ALL\_ROWS [PERF–11-7](#page-372-0) altering query plan [PERF–11-8](#page-373-0) AVOID\_EXECUTE [GSG–2-40,](#page-69-0) [PERF–13-3](#page-408-0) AVOID\_FULL [PERF–11-3,](#page-368-0) [PERF–11-5,](#page-370-0) [SQLS–5-36](#page-931-0) AVOID\_HASH [PERF–11-7](#page-372-0) AVOID\_INDEX [PERF–11-5,](#page-370-0) [SQLS–5-36](#page-931-0) AVOID\_NL [PERF–11-3,](#page-368-0) [PERF–11-7](#page-372-0) comment symbols [SQLS–5-34](#page-929-0) configuration parameter [PERF–11-13](#page-378-0) effect on views [PERF–11-6](#page-371-0) EXPLAIN [PERF–11-11,](#page-376-0) [PERF–13-3](#page-408-0) EXPLAIN AVOID\_EXECUTE [PERF–11-11](#page-376-0) external [SQLS–2-476](#page-513-0) external directives [PERF–11-2,](#page-367-0) [PERF–11-13](#page-378-0) FIRST\_ROWS [PERF–11-7,](#page-372-0) [PERF–11-8](#page-373-0) FULL [PERF–11-5,](#page-370-0) [SQLS–5-36](#page-931-0) guidelines [PERF–11-3](#page-368-0) INDEX [PERF–11-5,](#page-370-0) [SQLS–5-36](#page-931-0) INDEX\_ALL [SQLS–5-36](#page-931-0) influencing access plan [PERF–11-5](#page-370-0) inline [SQLS–2-476](#page-513-0) join order [PERF–11-4,](#page-369-0) [PERF–11-5](#page-370-0) join plan [PERF–11-7](#page-372-0) join-order [SQLS–5-37](#page-932-0) NESTED [SQLS–5-42](#page-937-0) not followed [SQLS–2-504](#page-541-0) OPTCOMPIND [PERF–11-13](#page-378-0) ORDERED [PERF–11-4,](#page-369-0) [PERF–11-5,](#page-370-0) [PERF–11-6,](#page-371-0) [SQLS–5-37](#page-932-0) purpose [PERF–11-1](#page-366-0) restrictions [SQLS–5-35,](#page-930-0) [SQLS–5-36](#page-931-0) segment [SQLS–5-34](#page-929-0) SPL routines [PERF–11-13](#page-378-0) sysdirectives data [SQLR–1-28](#page-55-0) table scan [PERF–11-4](#page-369-0) types [PERF–11-4](#page-369-0) USE\_HASH [PERF–11-7](#page-372-0) USE\_NL [PERF–11-7](#page-372-0) using [GSG–4-7](#page-102-0) Optimizing a database server [SQLS–2-584](#page-621-0) a query [SQLS–2-476,](#page-513-0) [SQLS–2-568](#page-605-0) across a network [SQLS–2-585](#page-622-0) performance [GSG–6-2,](#page-111-0) [IGMSW–xi,](#page-12-0) [IGUL–xiv](#page-15-0) Optimizing hash and nested-loop joins [ADREF–1-60](#page-95-0) Optimizing user-defined routines [DBDK–4-27](#page-98-0) OPTION keyword in CREATE TRIGGER statement [SQLS–2-247](#page-284-0) in CREATE VIEW statement [SQLS–2-250](#page-287-0) in GRANT FRAGMENT statement [SQLS–2-388](#page-425-0) in GRANT statement [SQLS–2-371](#page-408-0) Optional entity in relationship [DDI–2-7](#page-44-0) Options --add [EREP–7-5,](#page-124-0) [EREP–7-8](#page-127-0)

Options *(continued)* --ats [EREP–8-2](#page-141-0) --delete [EREP–7-8](#page-127-0) --ris [EREP–8-5](#page-144-0) for CONNECTION menu [DBA–6-2](#page-147-0) for DATABASE menu [DBA–4-2](#page-85-0) for SQL menu [DBA–3-4](#page-63-0) for TABLE menu [DBA–5-3](#page-100-0) how to get Help for [DBA–2-5](#page-52-0) how to select on a menu [DBA–2-3](#page-50-0) load job [HPL–12-10](#page-209-0) SQLHOSTS defined [EREP–4-4](#page-81-0) uninstall [IGMSW–4-1](#page-46-0) unload job [HPL–11-8](#page-197-0) Options field buffer-size option [ADMIN–3-21](#page-96-0) connection-redirection [ADMIN–3-22](#page-97-0) CSM option [ADMIN–3-22](#page-97-0) end-of-group [ADMIN–3-22](#page-97-0) group option [ADMIN–3-24](#page-99-0) identifier option [ADMIN–3-24](#page-99-0) keep-alive option [ADMIN–3-24](#page-99-0) overview [ADMIN–3-20](#page-95-0) security option [ADMIN–3-24](#page-99-0) syntax rules [ADMIN–3-20](#page-95-0) Options for Enterprise Replication --ackq [EREP–A-84](#page-241-0) --add [EREP–A-4,](#page-161-0) [EREP–A-6](#page-163-0) --all [EREP–A-34,](#page-191-0) [EREP–A-45](#page-202-0) --applyasowner [EREP–6-14,](#page-119-0) [EREP–A-67](#page-224-0) --at [EREP–6-7,](#page-112-0) [EREP–A-111](#page-268-0) --ats [EREP–6-3,](#page-108-0) [EREP–6-8,](#page-113-0) [EREP–A-25,](#page-182-0) [EREP–A-31,](#page-188-0) [EREP–A-61,](#page-218-0) [EREP–A-64](#page-221-0) --autocreate [EREP–6-13,](#page-118-0) [EREP–A-4,](#page-161-0) [EREP–A-23,](#page-180-0) [EREP–A-67](#page-224-0) --blocksize [EREP–A-19](#page-176-0) --cntrlq [EREP–A-84](#page-241-0) --conflict [EREP–6-7,](#page-112-0) [EREP–A-23](#page-180-0) --connect [EREP–6-2,](#page-107-0) [EREP–A-107](#page-264-0) --database [EREP–A-34](#page-191-0) --dbspace [EREP–6-13,](#page-118-0) [EREP–A-67](#page-224-0) --delete [EREP–A-4,](#page-161-0) [EREP–A-6](#page-163-0) --empty [EREP–6-5,](#page-110-0) [EREP–A-22](#page-179-0) --every [EREP–6-7,](#page-112-0) [EREP–A-111](#page-268-0) --exclusive [EREP–6-10,](#page-115-0) [EREP–A-28,](#page-185-0) [EREP–A-34](#page-191-0) --extratargetrows [EREP–6-11,](#page-116-0) [EREP–A-9,](#page-166-0) [EREP–A-14,](#page-171-0) [EREP–A-19,](#page-176-0) [EREP–A-67,](#page-224-0) [EREP–A-80,](#page-237-0) [EREP–A-82,](#page-239-0) [EREP–A-102,](#page-259-0) [EREP–A-104](#page-261-0) --file [EREP–6-13,](#page-118-0) [EREP–A-34](#page-191-0) --filter [EREP–A-19](#page-176-0) --firetrigger [EREP–6-10,](#page-115-0) [EREP–A-25,](#page-182-0) [EREP–A-61](#page-218-0) --floatcanon [EREP–6-9,](#page-114-0) [EREP–A-25](#page-182-0) --floatieee [EREP–A-25](#page-182-0) --follow [EREP–A-45](#page-202-0) --fullrow [EREP–6-8,](#page-113-0) [EREP–A-25,](#page-182-0) [EREP–A-61](#page-218-0) --idle [EREP–6-3,](#page-108-0) [EREP–A-31,](#page-188-0) [EREP–A-64](#page-221-0) --ignoredel [EREP–A-25](#page-182-0) --immed [EREP–6-7,](#page-112-0) [EREP–A-111](#page-268-0) --init [EREP–6-2,](#page-107-0) [EREP–A-30](#page-187-0) --leaf [EREP–6-3,](#page-108-0) [EREP–A-30](#page-187-0) --master [EREP–6-5,](#page-110-0) [EREP–A-22,](#page-179-0) [EREP–A-34,](#page-191-0) [EREP–A-70](#page-227-0) --mirrors [EREP–6-6,](#page-111-0) [EREP–A-26](#page-183-0) --mode [EREP–A-64](#page-221-0) --name [EREP–6-5,](#page-110-0) [EREP–A-22,](#page-179-0) [EREP–A-60](#page-217-0) --nomark [EREP–A-45](#page-202-0) --nonroot [EREP–6-3,](#page-108-0) [EREP–A-30](#page-187-0) --off [EREP–A-3](#page-160-0)

<span id="page-223-0"></span>Options for Enterprise Replication *(continued)* --on [EREP–A-3](#page-160-0) --optimize [EREP–6-7,](#page-112-0) [EREP–A-24](#page-181-0) --primaryid [EREP–A-99](#page-256-0) --primaryname [EREP–A-99](#page-256-0) --prune [EREP–A-45](#page-202-0) --recvq [EREP–A-84](#page-241-0) --replicate [EREP–A-19](#page-176-0) --replset [EREP–A-19](#page-176-0) --ris [EREP–6-8,](#page-113-0) [EREP–A-25,](#page-182-0) [EREP–A-31,](#page-188-0) [EREP–A-61,](#page-218-0) [EREP–A-65](#page-222-0) --scope [EREP–6-7,](#page-112-0) [EREP–A-24](#page-181-0) --sendq [EREP–A-84](#page-241-0) --seq [EREP–A-45](#page-202-0) --shadowid [EREP–A-99](#page-256-0) --shadowname [EREP–A-99](#page-256-0) --sync [EREP–6-3,](#page-108-0) [EREP–A-30](#page-187-0) --syncdatasource [EREP–6-11,](#page-116-0) [EREP–6-13,](#page-118-0) [EREP–A-19,](#page-176-0) [EREP–A-36,](#page-193-0) [EREP–A-67,](#page-224-0) [EREP–A-81,](#page-238-0) [EREP–A-83](#page-240-0) --target [EREP–6-14,](#page-119-0) [EREP–A-68](#page-225-0) --verify [EREP–6-13,](#page-118-0) [EREP–A-4,](#page-161-0) [EREP–A-23,](#page-180-0) [EREP–A-68](#page-225-0) --zap [EREP–A-45](#page-202-0) -–repair [EREP–A-8,](#page-165-0) [EREP–A-13](#page-170-0) -–repl [EREP–A-8](#page-165-0) -–replset [EREP–A-13](#page-170-0) -–verbose [EREP–A-8,](#page-165-0) [EREP–A-13](#page-170-0) —all [EREP–A-8,](#page-165-0) [EREP–A-13,](#page-170-0) [EREP–A-101,](#page-258-0) [EREP–A-103](#page-260-0) —master [EREP–A-8,](#page-165-0) [EREP–A-13,](#page-170-0) [EREP–A-101,](#page-258-0) [EREP–A-103](#page-260-0) —repl [EREP–A-101,](#page-258-0) [EREP–A-103](#page-260-0) abbreviations [EREP–A-105](#page-262-0) conflict resolution [EREP–A-23](#page-180-0) frequency [EREP–A-110](#page-267-0) order [EREP–A-106](#page-263-0) participant owner [EREP–A-109](#page-266-0) primary [EREP–A-109](#page-266-0) receive-only [EREP–A-109](#page-266-0) scope [EREP–A-24](#page-181-0) Options symbol [HPL–9-12](#page-173-0) Options. *See* dbaccess command options. OPTMSG [ODBC–7-10](#page-241-0) OPTMSG environment variable SQLR–3-70 OPTOFC environment variable [JDBC–2-18,](#page-65-0) [JDBC–7-4,](#page-251-0) [JDBC–A-4,](#page-261-0) SQLR–3-70 optofc.java example program [JDBC–2-12,](#page-59-0) [JDBC–7-4,](#page-251-0) [JDBC–A-4](#page-261-0) OR keyword defined [SQLS–4-17](#page-762-0) in Condition segment [SQLS–4-5](#page-750-0) OR logical operator [SQLT–2-30](#page-75-0) OR operator [SQLR–2-57](#page-152-0) OR relational operator [SQLT–2-27](#page-72-0) OR Sbspace [ADREF–xiii](#page-14-0) ORDER BY clause [PERF–10-21,](#page-348-0) [PERF–13-21,](#page-426-0) [SQLR–2-7,](#page-102-0) [SQLR–2-35,](#page-130-0) [SQLR–3-37](#page-190-0) ORDER BY clause no table expressions [SQLS–2-494](#page-531-0) ORDER BY clause (SELECT) [GLS–1-11,](#page-38-0) [GLS–3-25](#page-118-0) ORDER BY keywords and GLS [SQLT–2-20](#page-65-0) ascending order [SQLT–2-11](#page-56-0) DESC keyword [SQLT–2-11,](#page-56-0) [SQLT–2-19](#page-64-0) display label with [SQLT–2-47](#page-92-0) in SELECT statement [SQLS–2-515](#page-552-0) multiple columns [SQLT–2-12](#page-57-0) relation to GROUP BY [SQLT–5-5](#page-168-0) restricted in INSERT [SQLS–2-404](#page-441-0)

ORDER BY keywords *(continued)* restrictions in INSERT [SQLT–6-16](#page-225-0) restrictions with FOR UPDATE [SQLT–9-6](#page-297-0) select columns by number [SQLT–2-18](#page-63-0) sorting rows [SQLT–2-10](#page-55-0) ORDER BY keywords, restrictions in view [DDI–6-23](#page-146-0) ORDER keyword in ALTER SEQUENCE statement [SQLS–2-42](#page-79-0) in CREATE SEQUENCE statement [SQLS–2-167](#page-204-0) ORDERED keyword, in Optimizer Directives segment [SQLS–5-37](#page-932-0) Ordered merge [PERF–13-27](#page-432-0) orders table in superstores\_demo database [SQLR–B-11,](#page-286-0) [SQLR–B-12,](#page-287-0) [SQLR–B-13](#page-288-0) Ordinal positions [SQLR–2-22](#page-117-0) Organization of a Record that Includes In-Line TEXT Data [HPL–7-13](#page-136-0) Orthogonality [DBDK–2-19](#page-56-0) OSA. *See* Operating-system administrator. othersDeletesAreVisible() method [JDBC–3-17](#page-104-0) othersInsertsAreVisible() method [JDBC–3-17](#page-104-0) othersUpdatesAreVisible() method [JDBC–3-17](#page-104-0) OUT keyword defined [VII–3-26,](#page-87-0) [VTI–3-19](#page-76-0) Routine Parameter List segment [SQLS–5-61](#page-956-0) setting [VII–5-46,](#page-183-0) [VTI–5-28](#page-151-0) OUT parameter [DAPIP–2-36,](#page-85-0) [DAPIP–12-23,](#page-464-0) [DAPIP–13-11,](#page-490-0) [DAPIP–13-14,](#page-493-0) [DBDK–4-24,](#page-95-0) [SQLS–5-20,](#page-915-0) [SQLS–5-63,](#page-958-0) [UDR–4-6](#page-73-0) OUT parameter user-defined function [SQLS–5-63](#page-958-0) with a statement-local variable [SQLS–4-112,](#page-857-0) [SQLS–4-115](#page-860-0) OUT parameter example programs [JDBC–3-8](#page-95-0) OUT parameters [JDBC–3-8](#page-95-0) Out-of-row data, sharing during replication [EREP–2-15](#page-56-0) Outer join [GSG–4-7](#page-102-0) Outer join effect on PDQ [PERF–12-7](#page-388-0) Outer join. *See* Join, outer. Outer table [PERF–10-3](#page-330-0) Outer-join syntax ANSI [SQLT–5-14](#page-177-0) Informix [SQLT–5-14](#page-177-0) Outmigration activity [OSS–1-14](#page-37-0) definition of [OSS–1-14](#page-37-0) Output message log verbose or terse [BAR–16-22](#page-345-0) Output buffers [ODBC–1-16](#page-43-0) Output description onstat -g ssc [PERF–4-43](#page-138-0) Output directory [ESQLJ–5-3](#page-52-0) Output function [GSG–2-44](#page-73-0) Output option Append-file option [DBA–3-15](#page-74-0) New-file option [DBA–3-15](#page-74-0) Printer option [DBA–3-15](#page-74-0) SQL menu [DBA–3-14](#page-73-0) To-pipe option [DBA–3-16](#page-75-0) OUTPUT statement [SQLS–2-431](#page-468-0) OUTPUT statement logging [ADMIN–12-5](#page-326-0) Output support function [SQLR–2-23,](#page-118-0) [SQLS–2-138](#page-175-0)

<span id="page-224-0"></span>Output support function as cast function [DAPIP–16-10,](#page-653-0) [UDR–7-6,](#page-119-0) [UDR–7-8,](#page-121-0) [UDR–9-11](#page-148-0) conversion functions in [DAPIP–16-16](#page-659-0) defined [DAPIP–16-11,](#page-654-0) [DAPIP–16-14,](#page-657-0) [UDR–10-8](#page-165-0) example [UDR–10-9](#page-166-0) external format in [DAPIP–2-10](#page-59-0) handling character data [DAPIP–2-11,](#page-60-0) [DAPIP–16-16](#page-659-0) handling date and/or time data [DAPIP–4-13,](#page-128-0) [DAPIP–16-16](#page-659-0) handling date data [DAPIP–4-3,](#page-118-0) [DAPIP–16-16](#page-659-0) handling decimal data [DAPIP–3-15,](#page-104-0) [DAPIP–16-16](#page-659-0) handling smart large object [DAPIP–6-60,](#page-233-0) [DAPIP–16-16](#page-659-0) internationalizing [DAPIP–16-12](#page-655-0) locale-sensitive data [UDR–10-25](#page-182-0) parameter type [UDR–10-4](#page-161-0) return type [UDR–10-4](#page-161-0) summary of [UDR–10-2](#page-159-0) tasks [UDR–10-9](#page-166-0) output() support function [SQLR–2-47](#page-142-0) OutputStreamWriter() method [JDBC–6-13,](#page-242-0) [JDBC–6-14,](#page-243-0) [JDBC–6-15](#page-244-0) Outstanding in-place alters defined [PERF–6-44](#page-235-0) displaying [PERF–6-44](#page-235-0) performance impact [PERF–6-44](#page-235-0) Overflow bin [SQLS–2-655](#page-692-0) Overflow error [SQLR–2-16](#page-111-0) Overflowing memory queues, preventing [EREP–8-7](#page-146-0) Overlap method/routine [DBDK–7-6](#page-197-0) Overlap strategy function [RTREE–1-13,](#page-38-0) [RTREE–3-7,](#page-68-0) [RTREE–3-26,](#page-87-0) [RTREE–3-29,](#page-90-0) [RTREE–4-6](#page-113-0) overlap.sql file, contents of [DBDK–A-8](#page-277-0) Overloaded disks [PERF–A-1](#page-476-0) Overloaded routine [SQLS–5-3,](#page-898-0) [SQLS–5-19](#page-914-0) Overloaded routine. *See* Routine overloading. Overloaded UDRs, removing [JDBC–5-23](#page-208-0) Overloading routines in different languages [DBDK–3-7](#page-66-0) user-defined routines [DBDK–4-24](#page-95-0) Overloading routines defined [DMDO–1-20](#page-41-0) where documented [DMDO–A-6](#page-61-0) overriding [BAR–16-21](#page-344-0) Overriding Default I/O Methods [JFOUN–6-6](#page-79-0) Overriding internal checks backup [BAR–2-3,](#page-52-0) [BAR–4-10,](#page-95-0) [BAR–4-18](#page-103-0) restore [BAR–2-3,](#page-52-0) [BAR–6-11,](#page-138-0) [BAR–6-14,](#page-141-0) [BAR–6-26](#page-153-0) whole-system restore [BAR–6-21](#page-148-0) Overview of IBM Informix JDBC Driver [JDBC–1-3](#page-36-0) Overwriting logical log files [EREP–8-8](#page-147-0) ownDeletesAreVisible() method [JDBC–3-17](#page-104-0) Owner *See also* Routine owner. ANSI-compliant database [SQLS–5-44](#page-939-0) case-sensitivity [SQLS–2-391,](#page-428-0) [SQLS–2-457,](#page-494-0) [SQLS–2-467,](#page-504-0) [SQLS–2-472,](#page-509-0) [SQLS–5-43](#page-938-0) Database Object Name segment [SQLS–5-17,](#page-912-0) [SQLS–5-43](#page-938-0) in ANSI-compliant database [SQLS–2-391,](#page-428-0) [SQLS–2-457,](#page-494-0) [SQLS–2-467,](#page-504-0) [SQLS–2-472](#page-509-0) in CREATE SYNONYM [SQLS–2-169](#page-206-0) in DROP SEQUENCE [SQLS–2-312](#page-349-0) in RENAME TABLE statement [SQLS–2-454](#page-491-0) in system catalog table [SQLS–2-61](#page-98-0) Owner Name segment [SQLS–5-43](#page-938-0) Owner name [GLS–3-6](#page-99-0) Owner Name segment [SQLS–5-43](#page-938-0)

Owner naming ANSI vs. non-ANSI [DDI–1-4](#page-33-0) Owner routines [SQLR–1-47,](#page-74-0) [SQLR–3-68](#page-221-0) Owner-privileged UDR [SQLS–2-147](#page-184-0) Owner, in dbschema [MIG–10-4](#page-177-0) Owner, table [EREP–6-14](#page-119-0) Ownership [DDI–6-5](#page-128-0) Ownership, resolving [GSG–4-3](#page-98-0) ownInsertsAreVisible() method [JDBC–3-17](#page-104-0) ownUpdatesAreVisible() method [JDBC–3-17](#page-104-0)

## **P**

P-code [UDR–13-28](#page-235-0) P-code *See also* SPL p-code. defined [UDR–4-22](#page-89-0) size of [UDR–13-28](#page-235-0) SPL routine [UDR–3-7](#page-52-0) Packaging DataBlade modules InstallShield 3.1 [DBDK–11-16,](#page-251-0) [DBDK–11-26](#page-261-0) InstallShield 5.1 [DBDK–11-26,](#page-261-0) [DBDK–11-34](#page-269-0) options for [DMDO–2-3](#page-48-0) overview of [DBDK–1-10](#page-37-0) UNIX [DBDK–11-8,](#page-243-0) [DBDK–11-15](#page-250-0) using BladePack for [DMDO–2-7](#page-52-0) where documented [DMDO–A-5](#page-60-0) Packed decimal [SQLS–2-99,](#page-136-0) [SQLS–2-100](#page-137-0) PACKED keyword in CREATE EXTERNAL TABLE statement [SQLS–2-99](#page-136-0) Packet aggregation [ADMIN–3-36](#page-111-0) Page [GSG–3-3](#page-78-0) Page bitmap page [ADREF–3-22](#page-167-0) blobspace blobpage [ADREF–3-22](#page-167-0) blobspace free-map page [ADREF–3-22](#page-167-0) cleaning [PERF–5-30,](#page-173-0) [PERF–5-42](#page-185-0) components of dbspace page [ADREF–3-12](#page-157-0) compression [ADREF–3-15](#page-160-0) dbspace blobpage [ADREF–3-21](#page-166-0) dbspace page types [ADREF–3-8,](#page-153-0) [ADREF–3-9](#page-154-0) defined [ADMIN–10-5](#page-242-0) definition of full page [ADREF–3-14](#page-159-0) determining database server page size [ADMIN–11-21](#page-296-0) free page, defined [ADREF–3-8,](#page-153-0) [ADREF–3-9](#page-154-0) least-recently used [ADMIN–8-22](#page-215-0) memory [PERF–1-12](#page-47-0) most-recently used [ADMIN–8-23](#page-216-0) obtaining size [PERF–6-7](#page-198-0) page types in extent [ADREF–3-8,](#page-153-0) [ADREF–3-9](#page-154-0) relationship to chunk [ADMIN–10-5](#page-242-0) reuse of index page [ADREF–3-20](#page-165-0) size, shown with onstat -b [ADREF–14-8](#page-289-0) specifying size for a standard dbspace [PERF–4-10,](#page-105-0) [PERF–7-8](#page-251-0) specifying size for a standard or temporary dbspace [ADMIN–11-11](#page-286-0) structure and storage of [ADREF–3-12](#page-157-0) Page buffer effect on performance [PERF–10-24](#page-351-0) restrictions with simple large objects [PERF–6-12](#page-203-0) Page compression [ADREF–3-15](#page-160-0) Page header, length of [ADREF–3-5](#page-150-0) PAGE keyword in ALTER TABLE statement [SQLS–2-62](#page-99-0) in CREATE TABLE statement [SQLS–2-203](#page-240-0) in CREATE Temporary TABLE statement [SQLS–2-164](#page-201-0)

PAGE lock mode [SQLR–1-54,](#page-81-0) [SQLR–3-49](#page-202-0)

<span id="page-225-0"></span>Page locking [SQLT–10-8](#page-313-0) Page number [SQLS–4-48](#page-793-0) Page option (LOCK MODE menu) [DBA–5-24](#page-121-0) Page size [PERF–4-12,](#page-107-0) [PERF–5-34,](#page-177-0) [PERF–6-7](#page-198-0) Page size default sbspace [IGMSW–3-3](#page-40-0) error message [IGMSW–4-3](#page-48-0) obtaining [PERF–4-3](#page-98-0) online [BAR–16-21](#page-344-0) Page size in express mode [HPL–15-3](#page-236-0) Page splitting [RTREE–1-10,](#page-35-0) [RTREE–1-11](#page-36-0) PAGE\_CONFIG reserved page [ADMIN–2-11,](#page-74-0) [ADMIN–4-5,](#page-116-0) [ADREF–1-5,](#page-40-0) [ADREF–6-11](#page-206-0) PAGE\_PZERO reserved page [ADMIN–4-5](#page-116-0) Page-cleaner table defined [ADMIN–8-16](#page-209-0) number of entries [ADMIN–8-16](#page-209-0) Page-cleaner threads alerted during foreground write [ADMIN–8-27](#page-220-0) codes for activity state [ADREF–14-16](#page-297-0) defined [ADMIN–8-26](#page-219-0) flushing buffer pool [ADMIN–8-26](#page-219-0) flushing of regular buffers [ADMIN–8-26](#page-219-0) monitoring [ADMIN–8-16](#page-209-0) monitoring activity [ADREF–14-5,](#page-286-0) [ADREF–14-15](#page-296-0) numbers [ADREF–1-19](#page-54-0) role in chunk write [ADMIN–8-28](#page-221-0) Page-level locking, in CREATE TABLE [SQLS–2-203](#page-240-0) Pagermail notification of event alarms [ADMIN–2-9](#page-72-0) Paging defined [PERF–1-13](#page-48-0) DS\_TOTAL\_MEMORY [PERF–12-13](#page-394-0) expected delay [PERF–1-14](#page-49-0) monitoring [PERF–2-2,](#page-55-0) [PERF–4-14](#page-109-0) RA\_PAGES configuration parameter [PERF–5-30](#page-173-0) RA\_THRESHOLD configuration parameter [PERF–5-30](#page-173-0) RESIDENT configuration parameter [PERF–4-3](#page-98-0) PAM. *See* Pluggable Authentication Module. Parallel access to table and simple large objects [PERF–5-16,](#page-159-0) [PERF–5-21](#page-164-0) backup and restore [PERF–5-44](#page-187-0) executing UDRs [PERF–13-28](#page-433-0) index builds [PERF–12-5](#page-386-0) inserts and DBSPACETEMP [PERF–5-10,](#page-153-0) [PERF–12-4](#page-385-0) joins [PERF–12-11](#page-392-0) scans [PERF–12-22,](#page-403-0) [PERF–13-29](#page-434-0) sorts PDQ priority [PERF–13-22](#page-427-0) when used [PERF–5-12](#page-155-0) Parallel database queries [GSG–2-21,](#page-50-0) [GSG–3-6,](#page-81-0) [GSG–4-7](#page-102-0) Parallel database queries allocating resources [PERF–12-9](#page-390-0) controlling resources [PERF–12-15](#page-396-0) Decision-support query *See* DS\_MAX\_QUERIES configuration parameter. DS\_MAX\_QUERIES configuration parameter [ADMIN–2-7](#page-70-0) DS\_NONPDQ\_QUERY\_MEM configuration parameter [ADMIN–2-7,](#page-70-0) [ADMIN–8-14](#page-207-0) DS\_TOTAL\_MEMORY configuration parameter [ADMIN–2-7,](#page-70-0) [ADMIN–8-14](#page-207-0) effect of table fragmentation [PERF–12-2](#page-383-0) fragmentation [PERF–9-2](#page-297-0) gate information [ADREF–14-48,](#page-329-0) [PERF–12-19](#page-400-0) how used [PERF–12-3](#page-384-0)

Parallel database queries *(continued)* MAX\_PDQPRIORTY configuration parameter [ADMIN–2-7](#page-70-0) MGM resources [ADREF–14-49,](#page-330-0) [PERF–12-20](#page-401-0) monitoring resources [ADREF–14-48,](#page-329-0) [PERF–12-19](#page-400-0) monitoring resources allocated [ADREF–14-49,](#page-330-0) [PERF–12-17,](#page-398-0) [PERF–12-20](#page-401-0) priority effect of remote database [PERF–12-7](#page-388-0) queries that do not use PDQ [PERF–12-5](#page-386-0) remote tables [PERF–12-7](#page-388-0) scans [PERF–3-13](#page-82-0) SET PDQPRIORITY statement [PERF–12-15](#page-396-0) SPL routines [PERF–12-6](#page-387-0) SQL [PERF–9-2](#page-297-0) statements affected by PDQ [PERF–12-6](#page-387-0) triggers [PERF–12-4,](#page-385-0) [PERF–12-6](#page-387-0) user-defined routines [PERF–13-29](#page-434-0) using [PERF–12-2](#page-383-0) Parallel database query [DBDK–4-25,](#page-96-0) [UDR–4-12,](#page-79-0) [UDR–13-20](#page-227-0) Parallel Database Query (PDQ) [DAPIP–15-61](#page-638-0) Parallel database query. *See* PDQ. Parallel distributed queries SET PDQPRIORITY statement [SQLS–2-586](#page-623-0) Parallel distributed queries, setting with PDQPRIORITY SQLR–3-72 Parallel execution [VII–2-7,](#page-50-0) [VTI–2-7](#page-48-0) Parallel loader. *See* High-Performance Loader. Parallel processing defined [GSG–3-6](#page-81-0) Enterprise Replication [GSG–2-36](#page-65-0) fragmentation [PERF–9-10,](#page-305-0) [PERF–12-2](#page-383-0) MGM control of resources [PERF–12-7](#page-388-0) ON-Bar [PERF–5-44](#page-187-0) PDQ threads [PERF–12-2](#page-383-0) user-defined routines [PERF–13-28](#page-433-0) virtual processors [ADMIN–6-6](#page-167-0) Parallel queries [JFOUN–1-2](#page-27-0) Parallel restore defined [BAR–6-4](#page-131-0) example [BAR–2-3](#page-52-0) ON-Bar [BAR–6-4](#page-131-0) performing [BAR–16-9](#page-332-0) Parallel sorting, setting with PSORT\_NPROCS [SQLR–3-75](#page-228-0) Parallel UDRs defined [PERF–12-5,](#page-386-0) [PERF–13-28,](#page-433-0) [UDR–2-10](#page-41-0) enabling [PERF–13-29,](#page-434-0) [UDR–13-23](#page-230-0) execution of [UDR–13-17](#page-224-0) GROUP BY [UDR–13-20](#page-227-0) INSERT [UDR–13-20](#page-227-0) iterator functions [UDR–4-12](#page-79-0) joins [UDR–13-19](#page-226-0) sample query [PERF–13-29](#page-434-0) scans [UDR–13-19](#page-226-0) SELECT list [UDR–13-19,](#page-226-0) [UDR–13-20](#page-227-0) sorts [UDR–13-22](#page-229-0) when to use [PERF–13-28](#page-433-0) when use UDR–13-18 Parallelizable data query [SQLS–5-57](#page-952-0) PARALLELIZABLE keyword, in Routine Modifier segment [SQLS–5-55,](#page-950-0) [SQLS–5-56](#page-951-0) Parallelizable purpose functions [VII–3-33,](#page-94-0) [VTI–3-27](#page-84-0) Parallelizable purpose functions, requirements for [VII–3-33,](#page-94-0) [VTI–3-27](#page-84-0)

<span id="page-226-0"></span>PARALLELIZABLE routine modifier [DAPIP–9-10,](#page-333-0) [DAPIP–12-17,](#page-458-0) [DAPIP–12-22,](#page-463-0) [DAPIP–15-63,](#page-640-0) [DAPIP–15-64,](#page-641-0) [JFOUN–4-10,](#page-55-0) [UDR–4-27,](#page-94-0) [VII–2-7,](#page-50-0) [VII–3-32,](#page-93-0) [VTI–2-7,](#page-48-0) [VTI–3-27](#page-84-0) Parallelizable routines when to specify [DBDK–4-25](#page-96-0) Parallelizable UDR [JFOUN–4-2](#page-47-0) Parallelizable UDR creating [DAPIP–15-61](#page-638-0) defined [DAPIP–12-4,](#page-445-0) [DAPIP–15-61,](#page-638-0) [VII–3-32,](#page-93-0) [VTI–3-27](#page-84-0) executing [DAPIP–15-64](#page-641-0) non-PDQ-safe functions [DAPIP–15-62](#page-639-0) registering [DAPIP–12-17,](#page-458-0) [DAPIP–15-63](#page-640-0) restrictions on [VII–3-5,](#page-66-0) [VTI–3-5](#page-62-0) routine sequence of [DAPIP–9-10,](#page-333-0) [DAPIP–12-22,](#page-463-0) [DAPIP–15-64](#page-641-0) user-defined VPs and [DAPIP–13-34](#page-513-0) writing [DAPIP–15-62](#page-639-0) Parameter *See also* Input parameter; Routine argument. BYTE or TEXT in SPL [SQLS–3-15](#page-716-0) dynamic [SQLS–2-287](#page-324-0) in CALL statement [SQLS–3-2](#page-703-0) INOUT [UDR–4-7,](#page-74-0) [UDR–4-8,](#page-75-0) [UDR–4-23](#page-90-0) Java method [SQLS–5-67](#page-962-0) OUT [UDR–4-6](#page-73-0) return [UDR–4-8](#page-75-0) UDRs [SQLS–5-2](#page-897-0) Parameter identifier [DAPIP–8-16](#page-275-0) PARAMETER keyword External Routine Reference segment [SQLS–5-20](#page-915-0) Parameter marker [DAPIP–10-46,](#page-409-0) [GLS–4-16](#page-157-0) Parameter-information descriptor defined [DAPIP–1-12,](#page-41-0) [DAPIP–7-8](#page-247-0) fields of [DAPIP–7-8](#page-247-0) pointer\_checks\_enabled field [DAPIP–10-21](#page-384-0) populating [DAPIF–2-293,](#page-332-0) [DAPIP–7-10](#page-249-0) setting [DAPIF–2-519,](#page-558-0) [DAPIP–7-9](#page-248-0) Parameter, configuration *See* archecker configuration file. Parameter. *See also* Input parameter; Parameter marker; Routine parameter. *See* Routine parameter. Parameterizing prepared statements [SQLS–2-326](#page-363-0) Parameterizing a statement, with SQL identifiers [SQLS–2-437](#page-474-0) ParameterMetaData class [JDBC–xvii,](#page-18-0) [JDBC–3-14](#page-101-0) Parameters *See also* Arguments. arrays [ODBC–8-41](#page-284-0) binding [ODBC–7-7](#page-238-0) binding SQLBindParameter [ODBC–8-17](#page-260-0) MIRRORPATH [IGMSW–3-2](#page-39-0) number [ODBC–8-39](#page-282-0) required in silent.ini file [IGMSW–2-3](#page-26-0) ROOTPATH [IGMSW–3-2](#page-39-0) Server Install silent.ini file [IGMSW–2-3](#page-26-0) Server Instance silent.ini file [IGMSW–2-4](#page-27-0) Parameters in error messages [DBDK–4-19](#page-90-0) Parameters named and UDRs [DAPIP–9-14](#page-337-0) Parameters, configuration ADTADMMODE [TFG–B-2](#page-123-0) ADTERR [TFG–2-16,](#page-71-0) [TFG–2-17,](#page-72-0) [TFG–B-2](#page-123-0) ADTMODE [TFG–2-16,](#page-71-0) [TFG–2-17,](#page-72-0) [TFG–B-3](#page-124-0) ADTPATH [TFG–2-16,](#page-71-0) [TFG–2-17,](#page-72-0) [TFG–B-3](#page-124-0)

Parameters, configuration *(continued)* ADTSIZE [TFG–2-16,](#page-71-0) [TFG–2-17,](#page-72-0) [TFG–B-4](#page-125-0) AVG\_LO\_SIZE [EREP–4-10](#page-87-0) CDR\_DBSPACE [EREP–4-13,](#page-90-0) [EREP–B-1](#page-270-0) CDR\_DSLOCKWAIT [EREP–B-2](#page-271-0) CDR\_ENV [EREP–B-2](#page-271-0) CDR\_EVALTHREADS [EREP–B-3](#page-272-0) CDR\_MAX\_DYNAMIC\_LOGS [EREP–B-4](#page-273-0) CDR\_NIFCOMPRESS [EREP–B-4](#page-273-0) CDR\_QDATA\_SBSPACE [EREP–4-9,](#page-86-0) [EREP–4-10,](#page-87-0) [EREP–4-13,](#page-90-0) [EREP–B-5](#page-274-0) CDR\_QHDR\_DBSPACE [EREP–4-9,](#page-86-0) [EREP–4-13,](#page-90-0) [EREP–B-6](#page-275-0) CDR\_QUEUEMEM [EREP–4-8,](#page-85-0) [EREP–4-13,](#page-90-0) [EREP–B-6](#page-275-0) CDR\_SBSPACE [EREP–6-3](#page-108-0) CDR\_SUPPRESS\_ATSRISWARN [EREP–B-7](#page-276-0) configuration [EREP–B-1,](#page-270-0) [EREP–B-10](#page-279-0) described [TFG–B-1](#page-122-0) ENCRYPT\_CDR [EREP–B-7](#page-276-0) ENCRYPT\_CIPHERS [EREP–B-8](#page-277-0) ENCRYPT\_MAC [EREP–B-9](#page-278-0) ENCRYPT\_MACFILE [EREP–B-9](#page-278-0) ENCRYPT\_SWITCH [EREP–B-10](#page-279-0) listed [TFG–2-16,](#page-71-0) [TFG–2-17](#page-72-0) LOGGING [EREP–4-10](#page-87-0) LTXEHWM [EREP–4-7,](#page-84-0) [EREP–C-4](#page-287-0) LTXHWM [EREP–4-7,](#page-84-0) [EREP–C-4](#page-287-0) Parameters, configuration CDR\_SUPPRESS\_ATSRISWARN [EREP–B-7](#page-276-0) setting in ONCONFIG file [EREP–2-7,](#page-48-0) [EREP–4-13](#page-90-0) Parameters, storage specifying for smart large objects [BUILT–3-8,](#page-39-0) [BUILT–3-21](#page-52-0) Parent connection [DAPIP–10-40](#page-403-0) Parent database server [EREP–3-13](#page-74-0) Parent table [SQLS–2-421](#page-458-0) Parent-child defined [EREP–3-13](#page-74-0) Parent-child relationship [SQLS–2-179](#page-216-0) Parenthesis symbol [DAPIP–3-21](#page-110-0) Partial characters [GLS–3-19,](#page-112-0) [GLS–5-9,](#page-172-0) [SQLR–2-8](#page-103-0) Partial save sets [ISM–5-1](#page-84-0) Participant database server [ADMIN–23-6](#page-465-0) Participant database server automatic recovery [ADMIN–23-7](#page-466-0) Participant definition contents [EREP–6-4](#page-109-0) example [EREP–6-4](#page-109-0) Participant modifiers defined [EREP–A-108](#page-265-0) restrictions [EREP–2-16,](#page-57-0) [EREP–A-110](#page-267-0) Participant type changing [EREP–7-5](#page-124-0) default [EREP–6-4](#page-109-0) Primary [EREP–6-4](#page-109-0) Target [EREP–6-4](#page-109-0) Participants adding to replicates [EREP–4-19,](#page-96-0) [EREP–7-5,](#page-124-0) [EREP–A-4](#page-161-0) changing mode [EREP–A-60](#page-217-0) defined [EREP–2-3,](#page-44-0) [EREP–6-2,](#page-107-0) [EREP–A-108](#page-265-0) defining [EREP–6-4,](#page-109-0) [EREP–A-108](#page-265-0) deleting from replicates [EREP–7-5](#page-124-0) modifier [EREP–A-109](#page-266-0) new [EREP–1-4,](#page-31-0) [EREP–6-11](#page-116-0) owner option [EREP–A-109](#page-266-0) primary option [EREP–A-109](#page-266-0) receive-only option [EREP–A-109](#page-266-0) removing from replicates [EREP–A-4](#page-161-0) specifying type [EREP–A-109](#page-266-0)

<span id="page-227-0"></span>Participants *(continued)* update-anywhere [EREP–6-4](#page-109-0) PARTITION keyword in ALTER FRAGMENT statement [SQLS–2-13,](#page-50-0) [SQLS–2-19,](#page-56-0) [SQLS–2-24,](#page-61-0) [SQLS–2-25,](#page-62-0) [SQLS–2-26,](#page-63-0) [SQLS–2-29](#page-66-0) Partition profile statistics [ADREF–14-19](#page-300-0) Partition. *See* Tblspace. Partitioning *See also* Fragmentation. defined [PERF–9-2](#page-297-0) Partitions [SQLS–2-390,](#page-427-0) [SQLS–2-472](#page-509-0) Partitions creating and using [ADMIN–11-18](#page-293-0) creating in a detached index [PERF–9-14](#page-309-0) creating in a fragmented index [PERF–9-13](#page-308-0) creating in a fragmented table or index [ADMIN–11-19](#page-294-0) creating in a previously defined table or index [ADMIN–11-19](#page-294-0) creating in an attached index [PERF–9-12](#page-307-0) mentioning in ALTER FRAGMENT statement [ADMIN–11-19](#page-294-0) Partnum field in systables [ADREF–3-6](#page-151-0) Parts explosion [SQLT–8-20](#page-281-0) Pass-by-reference mechanism *See also* Passing mechanism. column value [DAPIP–5-8,](#page-141-0) [DAPIP–5-12,](#page-145-0) [DAPIP–5-13,](#page-146-0) [DAPIP–8-44,](#page-303-0) [DAPIP–8-45,](#page-304-0) [DAPIP–12-10,](#page-451-0) [DAPIP–12-11](#page-452-0) defined [DAPIP–2-33](#page-82-0) opaque type [DAPIP–16-7,](#page-650-0) [DAPIP–16-14,](#page-657-0) [DAPIP–16-19,](#page-662-0) [DAPIP–16-26,](#page-669-0) [DAPIP–16-32](#page-675-0) routine argument [DAPIP–9-27,](#page-350-0) [DAPIP–12-23,](#page-464-0) [DAPIP–13-3](#page-482-0) routine return value [DAPIP–9-27,](#page-350-0) [DAPIP–12-25,](#page-466-0) [DAPIP–13-12](#page-491-0) with Fastpath interface [DAPIP–9-27](#page-350-0) Pass-by-value mechanism *See also* Passing mechanism. column value [DAPIP–8-45,](#page-304-0) [DAPIP–12-10,](#page-451-0) [DAPIP–12-11](#page-452-0) defined [DAPIP–2-33](#page-82-0) opaque type [DAPIP–16-7](#page-650-0) promoting type [DAPIP–12-24](#page-465-0) routine argument [DAPIP–9-27,](#page-350-0) [DAPIP–12-23,](#page-464-0) [DAPIP–13-4](#page-483-0) routine return value [DAPIP–9-27,](#page-350-0) [DAPIP–12-25,](#page-466-0) [DAPIP–13-12](#page-491-0) with Fastpath interface [DAPIP–9-27](#page-350-0) PASSEDBYVALUE keyword, in CREATE OPAQUE TYPE statement [SQLS–2-137](#page-174-0) PASSEDBYVALUE opaque-type modifier [DAPIP–2-34,](#page-83-0) [DAPIP–16-7](#page-650-0) Passing mechanism *See also* Pass-by-reference mechanism; Pass-by-value mechanism. C UDRs [DAPIP–2-33](#page-82-0) column value [DAPIP–5-8,](#page-141-0) [DAPIP–5-12,](#page-145-0) [DAPIP–5-13,](#page-146-0) [DAPIP–8-44](#page-303-0) companion-UDR arguments [DAPIF–2-254](#page-293-0) determining [DAPIF–2-622,](#page-661-0) [DAPIP–2-4,](#page-53-0) [DAPIP–12-23,](#page-464-0) [DAPIP–12-25](#page-466-0) Fastpath arguments [DAPIP–9-27](#page-350-0) Fastpath return value [DAPIP–9-27](#page-350-0) for client LIBMI applications [DAPIP–2-35](#page-84-0) input-parameter values [DAPIP–5-34,](#page-167-0) [DAPIP–8-28](#page-287-0) mi\_boolean [DAPIP–2-31,](#page-80-0) [DAPIP–2-33](#page-82-0) mi\_call() and [DAPIP–14-37](#page-576-0) mi\_char [DAPIP–2-8](#page-57-0) mi\_char1 [DAPIP–2-8,](#page-57-0) [DAPIP–2-33](#page-82-0) mi\_date [DAPIP–2-33,](#page-82-0) [DAPIP–4-2](#page-117-0)

Passing mechanism *(continued)* mi\_datetime [DAPIP–4-8](#page-123-0) mi\_decimal [DAPIP–3-10,](#page-99-0) [DAPIP–3-18](#page-107-0) mi\_double\_precision [DAPIP–3-19](#page-108-0) mi\_impexp [DAPIP–2-14](#page-63-0) mi\_impexpbin [DAPIP–2-14](#page-63-0) mi\_int1 [DAPIP–3-3](#page-92-0) mi\_int8 [DAPIP–3-6](#page-95-0) mi\_integer [DAPIP–2-33,](#page-82-0) [DAPIP–3-5](#page-94-0) mi\_interval [DAPIP–4-9](#page-124-0) mi\_lvarchar [DAPIP–2-14](#page-63-0) mi\_money [DAPIP–3-11,](#page-100-0) [DAPIP–3-18](#page-107-0) mi\_pointer [DAPIP–2-32,](#page-81-0) [DAPIP–2-33](#page-82-0) mi\_sendrecv [DAPIP–2-14](#page-63-0) mi\_sint1 [DAPIP–3-3](#page-92-0) mi\_smallint [DAPIP–2-33,](#page-82-0) [DAPIP–3-3](#page-92-0) mi\_string [DAPIP–2-8](#page-57-0) mi\_unsigned\_char1 [DAPIP–2-8,](#page-57-0) [DAPIP–2-33](#page-82-0) mi\_unsigned\_int8 [DAPIP–3-6](#page-95-0) mi\_unsigned\_integer [DAPIP–2-33,](#page-82-0) [DAPIP–3-5](#page-94-0) mi\_unsigned\_smallint [DAPIP–2-33,](#page-82-0) [DAPIP–3-3](#page-92-0) opaque types [DAPIP–16-7](#page-650-0) opaque-type value [DAPIP–2-34](#page-83-0) pass by reference. *See* Pass-by-reference mechanism. pass by value. *See* Pass-by-value mechanism. pass-by-reference [DAPIF–2-622](#page-661-0) pass-by-value [DAPIF–2-622](#page-661-0) routine argument [DAPIP–9-27,](#page-350-0) [DAPIP–12-23,](#page-464-0) [DAPIP–13-3](#page-482-0) routine return value [DAPIP–9-27,](#page-350-0) [DAPIP–12-25,](#page-466-0) [DAPIP–13-12](#page-491-0) passwd file [SQLS–2-80](#page-117-0) Password [ODBC–2-12](#page-67-0) Password HTTP server [IGUL–2-15](#page-38-0) incorrect after reversion [IGMSW–4-2](#page-47-0) informix user [IGUL–2-15](#page-38-0) setting informix user [IGMSW–2-2](#page-25-0) Password Communication Support Module [ADMIN–5-12](#page-137-0) PASSWORD connection property [JDBC–2-5,](#page-52-0) [JDBC–2-9](#page-56-0) Password encryption [ADMIN–5-9](#page-134-0) Password encryption CSM configuration file [ADMIN–5-10,](#page-135-0) [ADMIN–5-12](#page-137-0) database server initialization [ADMIN–5-11](#page-136-0) PASSWORD keyword in SET ENCRYPTION PASSWORD statement [SQLS–2-560](#page-597-0) PASSWORD prompt screen [DBA–6-3](#page-148-0) Password, prompt in DB-Access interactive mode [DBA–1-21](#page-44-0) Passwords changing for user informix [ADMIN–1-24](#page-61-0) setting in DataSource object [JDBC–2-5](#page-52-0) URL syntax of [JDBC–2-9](#page-56-0) Passwords, encrypted, not shown in onstat -g sql [ADREF–14-71](#page-352-0) Passwords, setting in database URLs [ESQLJ–A-2](#page-63-0) Patches operating system [IGUL–1-2](#page-21-0) PATH DB-Access requirements [DBA–1-4](#page-27-0) demonstration database and [DBA–1-8](#page-31-0) PATH environment variable [ADMIN–1-8,](#page-45-0) [ADMIN–1-15,](#page-52-0) [DAPIF–2-457,](#page-496-0) [DBDK–9-2,](#page-213-0) [ESQLJ–5-6,](#page-55-0) [JDBC–2-18,](#page-65-0) [MIG–5-10,](#page-111-0) [ODBC–1-9,](#page-36-0) [SNMP–2-9,](#page-42-0) [SQLR–3-71,](#page-224-0) [SQLR–3-72](#page-225-0) PATH environment variable setting in startup script [IGUL–3-4](#page-43-0) shutdown script [ADMIN–1-15](#page-52-0)

<span id="page-228-0"></span>PATH environment variable *(continued)* startup script [ADMIN–1-7,](#page-44-0) [ADMIN–1-15](#page-52-0) Path, specifying for auditing with ADTPATH [TFG–B-3](#page-124-0) with onaudit [TFG–4-11](#page-98-0) Pathname [GLS–3-4,](#page-97-0) [GLS–3-7](#page-100-0) Pathname ATS and RIS directories [EREP–4-13](#page-90-0) dbspaces [EREP–4-9](#page-86-0) for C compiler [SQLR–3-55](#page-208-0) for C++ map file [SQLR–3-58](#page-211-0) for client or shared libraries [SQLR–3-67](#page-220-0) for concsm.cfg file [SQLR–3-56](#page-209-0) for connectivity information [SQLR–3-61](#page-214-0) for database server [SQLR–3-33](#page-186-0) for dynamic-link libraries [SQLR–3-68,](#page-221-0) [SQLR–3-77](#page-230-0) for environment-configuration file [SQLR–3-9](#page-162-0) for executable programs [SQLR–3-71](#page-224-0) for installation [SQLR–3-58](#page-211-0) for keytab file [SQLR–3-59](#page-212-0) for message files [SQLR–3-29](#page-182-0) for parallel sorting SQLR–3-75 for remote shell [SQLR–3-36](#page-189-0) for smart-large-object handles [SQLR–3-74](#page-227-0) for temporary .jar files [SQLR–3-66](#page-219-0) for termcap file [SQLR–3-78](#page-231-0) for terminfo directory [SQLR–3-79](#page-232-0) for XBSA messages [SQLR–3-64](#page-217-0) for xfer\_config file [SQLR–3-81](#page-234-0) sbspaces [EREP–4-10](#page-87-0) separator symbols [SQLR–3-72](#page-225-0) Pathname registry argument [SNMP–2-16](#page-49-0) Pathname, specifying [ADREF–13-5,](#page-260-0) [ADREF–13-8,](#page-263-0) [ADREF–13-10](#page-265-0) Patrol master agent [SNMP–2-8](#page-41-0) pause() system call [DAPIP–13-21](#page-500-0) PBDELETE logical-log record [ADREF–4-10](#page-183-0) PBINSERT logical-log record [ADREF–4-10](#page-183-0) PC\_HASHSIZE configuration parameter [ADMIN–2-6,](#page-69-0) [ADMIN–8-20,](#page-213-0) [ADMIN–9-5,](#page-230-0) [ADREF–1-62,](#page-97-0) [MIG–3-9,](#page-66-0) [PERF–10-34,](#page-361-0) [PERF–10-35](#page-362-0) PC\_POOLSIZE configuration parameter [ADMIN–2-6,](#page-69-0) [ADMIN–8-20,](#page-213-0) [ADMIN–9-5,](#page-230-0) [ADREF–1-62,](#page-97-0) [MIG–3-9,](#page-66-0) [PERF–10-34,](#page-361-0) [PERF–10-35](#page-362-0) PDELETE record subtype (SBLOB) [ADREF–4-15](#page-188-0) PDINDEX logical-log record [ADREF–4-10](#page-183-0) PDQ *See also* Parallel database queries. *See also* Parallel database query. CPU VPs [ADREF–10-13](#page-236-0) DS\_MAX\_QUERIES configuration parameter [ADREF–1-32](#page-67-0) DS\_MAX\_SCANS configuration parameter [ADREF–1-32](#page-67-0) DS\_TOTAL\_MEMORY configuration parameter [ADREF–1-34](#page-69-0) MAX\_PDQPRIORITY configuration parameter [ADREF–1-50](#page-85-0) OPTCOMPIND environment variable [SQLR–3-69](#page-222-0) PDQPRIORITY configuration parameter [ADREF–1-50](#page-85-0) PDQPRIORITY environment variable [SQLR–3-72](#page-225-0) SET ENVIRONMENT statement [SQLS–2-563](#page-600-0) SET PDQPRIORITY statement [SQLS–2-586](#page-623-0) PDQ priority -1 value [PERF–12-10](#page-391-0) *See also* PDQPRIORITY. DEFAULT tag [PERF–12-10](#page-391-0) determining parallelism [PERF–12-11](#page-392-0) effect of remote database [PERF–12-12](#page-393-0) effect on parallel execution [PERF–12-9](#page-390-0)

PDQ priority *(continued)* effect on sorting memory [PERF–7-15](#page-258-0) maximum parallelism [PERF–12-11](#page-392-0) outer joins [PERF–12-11](#page-392-0) parallel execution limits [PERF–12-11](#page-392-0) SET PDQPRIORITY statement [PERF–12-15](#page-396-0) SPL routines [PERF–12-12](#page-393-0) PDQ thread safe functions [SQLS–5-58](#page-953-0) PDQ. *See* Parallel database query. PDQPRIORITY *See also* PDQ priority. environment variable requesting PDQ resources [PERF–12-8](#page-389-0) limiting PDQ priority [PERF–12-10](#page-391-0) PDQPRIORITY configuration parameter [ADREF–1-50,](#page-85-0) [SQLR–3-73](#page-226-0) PDQPRIORITY configuration parameter effect of outer joins [PERF–12-7](#page-388-0) PDQPRIORITY environment variable [HPL–1-8,](#page-37-0) [HPL–15-13,](#page-246-0) [JDBC–2-18,](#page-65-0) [SQLS–2-564,](#page-601-0) [SQLS–2-586,](#page-623-0) [SQLS–2-587,](#page-624-0) [SQLS–2-598](#page-635-0) PDQPRIORITY environment variable adjusting value [PERF–12-10](#page-391-0) for UPDATE STATISTICS [PERF–13-16](#page-421-0) limiting PDQ priority [PERF–12-9,](#page-390-0) [PERF–12-10](#page-391-0) limiting resources [PERF–3-6](#page-75-0) overriding default [PERF–12-9](#page-390-0) parallel sorts [PERF–13-22](#page-427-0) setting PDQ priority [PERF–7-15](#page-258-0) PDQPRIORITY keyword in SET PDQPRIORITY statement [SQLS–2-586](#page-623-0) Peak loads [PERF–1-9](#page-44-0) Pending state, defined [EREP–A-51](#page-208-0) Pending transaction [ADREF–14-97](#page-378-0) PER\_COMMAND memory [VII–3-3,](#page-64-0) [VTI–3-3](#page-60-0) PER\_COMMAND memory duration defined [DAPIP–14-5,](#page-544-0) [DAPIP–14-7](#page-546-0) iterator functions with [DAPIP–15-6](#page-583-0) memory pool for [DAPIP–14-7,](#page-546-0) [DAPIP–14-34](#page-573-0) named memory and [DAPIF–2-422,](#page-461-0) [DAPIF–2-428,](#page-467-0) [DAPIF–2-430,](#page-469-0) [DAPIF–2-432,](#page-471-0) [DAPIF–2-434,](#page-473-0) [DAPIF–2-619,](#page-658-0) [DAPIF–2-649](#page-688-0) saving address of [DAPIP–14-18](#page-557-0) scope of [DAPIP–14-7](#page-546-0) user memory and [DAPIF–2-131,](#page-170-0) [DAPIF–2-597](#page-636-0) user-state information with [DAPIP–9-9](#page-332-0) uses of [DAPIP–14-8](#page-547-0) PER\_CURSOR memory duration memory pool for [DAPIP–14-34](#page-573-0) PER\_FUNCTION memory duration *See* PER\_ROUTINE memory duration. PER\_FUNCTION memory duration. *See* PER\_ROUTINE memory duration. PER\_ROUTINE memory [VII–3-3,](#page-64-0) [VTI–3-3](#page-60-0) PER\_ROUTINE memory duration changing [DAPIP–14-22](#page-561-0) default memory duration [DAPIF–2-74,](#page-113-0) [DAPIF–2-670,](#page-709-0) [DAPIP–13-23,](#page-502-0) [DAPIP–14-6,](#page-545-0) [DAPIP–14-21](#page-560-0) defined [DAPIP–14-5,](#page-544-0) [DAPIP–14-6](#page-545-0) memory pool for [DAPIP–14-6,](#page-545-0) [DAPIP–14-34](#page-573-0) named memory and [DAPIF–2-422,](#page-461-0) [DAPIF–2-428,](#page-467-0) [DAPIF–2-430,](#page-469-0) [DAPIF–2-432,](#page-471-0) [DAPIF–2-434,](#page-473-0) [DAPIF–2-619,](#page-658-0) [DAPIF–2-649](#page-688-0) saving address of [DAPIP–14-18](#page-557-0) scope of [DAPIP–14-6](#page-545-0) user memory and [DAPIF–2-131,](#page-170-0) [DAPIF–2-597](#page-636-0)

<span id="page-229-0"></span>PER\_ROUTINE memory duration *(continued)* uses of [DAPIP–14-6](#page-545-0) with Fastpath [DAPIP–9-36](#page-359-0) PER\_SESSION memory duration defined [DAPIP–14-5,](#page-544-0) [DAPIP–14-14,](#page-553-0) [DAPIP–14-15](#page-554-0) end-of-session callback and [DAPIP–10-52](#page-415-0) memory pool for [DAPIP–14-15,](#page-554-0) [DAPIP–14-34](#page-573-0) named memory and [DAPIF–2-422,](#page-461-0) [DAPIF–2-428,](#page-467-0) [DAPIF–2-430,](#page-469-0) [DAPIF–2-432,](#page-471-0) [DAPIF–2-434,](#page-473-0) [DAPIF–2-619,](#page-658-0) [DAPIF–2-649](#page-688-0) scope of [DAPIP–14-15](#page-554-0) user memory and [DAPIF–2-131,](#page-170-0) [DAPIF–2-597](#page-636-0) uses of [DAPIP–14-15](#page-554-0) PER\_STATEMENT memory [VII–3-3](#page-64-0) PER\_STATEMENT memory duration [GSG–2-34](#page-63-0) PER\_STATEMENT memory duration defined [DAPIP–14-5,](#page-544-0) [DAPIP–14-9](#page-548-0) deprecated [DAPIP–14-5](#page-544-0) memory pool for [DAPIP–14-9,](#page-548-0) [DAPIP–14-34](#page-573-0) scope of [DAPIP–14-9](#page-548-0) user memory and [DAPIF–2-131,](#page-170-0) [DAPIF–2-422,](#page-461-0) [DAPIF–2-428,](#page-467-0) [DAPIF–2-430,](#page-469-0) [DAPIF–2-432,](#page-471-0) [DAPIF–2-434,](#page-473-0) [DAPIF–2-597,](#page-636-0) [DAPIF–2-619,](#page-658-0) [DAPIF–2-649](#page-688-0) PER\_STMT\_EXEC memory [VTI–1-7,](#page-32-0) [VTI–3-3,](#page-60-0) [VTI–3-4,](#page-61-0) [VTI–4-14,](#page-107-0) [VTI–4-24,](#page-117-0) [VTI–5-45,](#page-168-0) [VTI–5-65,](#page-188-0) [VTI–5-71](#page-194-0) PER\_STMT\_EXEC memory duration [GSG–2-34](#page-63-0) PER\_STMT\_EXEC memory duration defined [DAPIP–14-5,](#page-544-0) [DAPIP–14-9](#page-548-0) end-of-statement callback and [DAPIP–10-52](#page-415-0) memory pool for [DAPIP–14-9,](#page-548-0) [DAPIP–14-34](#page-573-0) saving address of [DAPIP–14-18](#page-557-0) scope of [DAPIP–14-9](#page-548-0) user memory and [DAPIF–2-131,](#page-170-0) [DAPIF–2-422,](#page-461-0) [DAPIF–2-428,](#page-467-0) [DAPIF–2-430,](#page-469-0) [DAPIF–2-432,](#page-471-0) [DAPIF–2-434,](#page-473-0) [DAPIF–2-597,](#page-636-0) [DAPIF–2-619,](#page-658-0) [DAPIF–2-649](#page-688-0) uses of [DAPIP–14-10,](#page-549-0) [DAPIP–14-12](#page-551-0) PER\_STMT\_EXEC memory duration pool [ADREF–14-18](#page-299-0) PER\_STMT\_PREP memory [VTI–3-3,](#page-60-0) [VTI–4-14,](#page-107-0) [VTI–4-24,](#page-117-0) [VTI–5-45,](#page-168-0) [VTI–5-65,](#page-188-0) [VTI–5-71](#page-194-0) PER\_STMT\_PREP memory duration [GSG–2-34](#page-63-0) PER\_STMT\_PREP memory duration defined [DAPIP–14-5,](#page-544-0) [DAPIP–14-6,](#page-545-0) [DAPIP–14-13](#page-552-0) memory pool for [DAPIP–14-13,](#page-552-0) [DAPIP–14-34](#page-573-0) scope of [DAPIP–14-13](#page-552-0) user memory and [DAPIF–2-131,](#page-170-0) [DAPIF–2-422,](#page-461-0) [DAPIF–2-428,](#page-467-0) [DAPIF–2-430,](#page-469-0) [DAPIF–2-432,](#page-471-0) [DAPIF–2-434,](#page-473-0) [DAPIF–2-597,](#page-636-0) [DAPIF–2-619,](#page-658-0) [DAPIF–2-649](#page-688-0) PER\_STMT\_PREP memory duration pool [ADREF–14-18](#page-299-0) PER\_SYSTEM memory duration defined [DAPIP–14-5,](#page-544-0) [DAPIP–14-14,](#page-553-0) [DAPIP–14-16](#page-555-0) memory pool for [DAPIP–14-16,](#page-555-0) [DAPIP–14-34](#page-573-0) named memory and [DAPIF–2-422,](#page-461-0) [DAPIF–2-428,](#page-467-0) [DAPIF–2-430,](#page-469-0) [DAPIF–2-432,](#page-471-0) [DAPIF–2-434,](#page-473-0) [DAPIF–2-619,](#page-658-0) [DAPIF–2-649](#page-688-0) scope of [DAPIP–14-16](#page-555-0) user memory and [DAPIF–2-131,](#page-170-0) [DAPIF–2-597](#page-636-0) uses of [DAPIP–14-17](#page-556-0) PER\_TRANSACTION memory duration defined [DAPIP–14-5,](#page-544-0) [DAPIP–14-14](#page-553-0) end-of-transaction callback and [DAPIP–10-52](#page-415-0) memory pool for [DAPIP–14-14,](#page-553-0) [DAPIP–14-34](#page-573-0) named memory and [DAPIF–2-422,](#page-461-0) [DAPIF–2-428,](#page-467-0) [DAPIF–2-430,](#page-469-0) [DAPIF–2-432,](#page-471-0) [DAPIF–2-434,](#page-473-0) [DAPIF–2-619,](#page-658-0) [DAPIF–2-649](#page-688-0) scope of [DAPIP–14-14](#page-553-0) user memory and [DAPIF–2-131,](#page-170-0) [DAPIF–2-597](#page-636-0) uses of [DAPIP–14-15](#page-554-0)

Per-row cost functions [RTREE–3-37](#page-98-0) PERASE logical-log record [ADREF–4-10](#page-183-0) PERCALL\_COST keyword, Routine Modifier segment [SQLS–5-54,](#page-949-0) [SQLS–5-55](#page-950-0) PERCALL\_COST routine modifier [DAPIP–12-17,](#page-458-0) [DAPIP–15-56,](#page-633-0) [JFOUN–4-10,](#page-55-0) [UDR–4-26](#page-93-0) Percent (%) sign as wildcard [SQLS–4-11](#page-756-0) Percent (%) symbol [GLS–4-17](#page-158-0) Percentage ( % ) symbol [SQLR–3-39](#page-192-0) perfmon.exe [PERF–2-4](#page-57-0) Performance [JDBC–7-2](#page-249-0) Performance application [OSS–3-5](#page-54-0) B-tree scanner [GSG–2-21](#page-50-0) backup and restore [GSG–4-6](#page-101-0) basic approach to measurement and tuning [PERF–1-2](#page-37-0) buffer manager [GSG–2-21](#page-50-0) capturing data [ADMIN–1-22,](#page-59-0) [PERF–2-4](#page-57-0) clustering spatial data on the disk [RTREE–4-5](#page-112-0) contiguous extents [PERF–5-22,](#page-165-0) [PERF–6-26](#page-217-0) converter threads [HPL–15-12](#page-245-0) deleting rows from an indexed table [RTREE–4-3](#page-110-0) denormalizing data [GSG–5-1](#page-104-0) dropping indexes for updates [PERF–7-12](#page-255-0) dropping indexes to speed modifications PERF–6-38 effect of contiguous disk space [PERF–5-22,](#page-165-0) [PERF–6-17,](#page-208-0) [PERF–6-26](#page-217-0) contiguous extents [PERF–6-31](#page-222-0) data mismatch [PERF–10-28](#page-355-0) disk access [PERF–10-25,](#page-352-0) [PERF–10-26,](#page-353-0) [PERF–13-21](#page-426-0) disk I/O [PERF–5-3](#page-146-0) duplicate keys [PERF–7-10](#page-253-0) filter expression [PERF–13-4,](#page-409-0) [PERF–13-5](#page-410-0) filter selectivity [PERF–10-19](#page-346-0) indexes [PERF–7-9,](#page-252-0) [PERF–7-10](#page-253-0) redundant data [PERF–6-50](#page-241-0) regular expressions [PERF–13-4](#page-409-0) sequential access [PERF–13-21](#page-426-0) simple-large-object location [PERF–6-12](#page-203-0) table size [PERF–13-21](#page-426-0) effect of concurrency [SQLT–10-2](#page-307-0) effectiveness of bounding box representations [RTREE–4-4](#page-111-0) enhancements [PERF–xvi,](#page-17-0) [PERF–xviii](#page-19-0) Enterprise Replication [EREP–1-3](#page-30-0) evaluating CPU VP [ADMIN–6-12](#page-173-0) fragmentation [GSG–3-6](#page-81-0) goals [PERF–1-3](#page-38-0) High-Performance Loader [GSG–1-3](#page-22-0) hints for HPL [HPL–15-11](#page-244-0) how frequently buffers are flushed [ADMIN–8-23](#page-216-0) HPL [GSG–1-3](#page-22-0) improved by contiguous extents [PERF–5-22,](#page-165-0) [PERF–6-26](#page-217-0) specifying optimization level [PERF–13-24](#page-429-0) temporary table [PERF–13-22](#page-427-0) improving in HPL [HPL–15-7](#page-240-0) improving with DataBlade modules [DMDO–1-3](#page-24-0) increasing with stored routines [SQLT–11-4](#page-335-0) index time during modification [PERF–7-8](#page-251-0) LRU settings [GSG–2-22](#page-51-0) measurements [PERF–1-4](#page-39-0) memory management [GSG–3-2,](#page-77-0) [GSG–3-5](#page-80-0) monitoring [GSG–4-6](#page-101-0) monitoring tool [ADMIN–1-24](#page-61-0) new improvements [GSG–2-36](#page-65-0)

<span id="page-230-0"></span>Performance *(continued)* onperf utility [GSG–A-2](#page-117-0) optimizing [GSG–6-2,](#page-111-0) [IGMSW–xi,](#page-12-0) [IGUL–xiv](#page-15-0) parallelization [GSG–3-6](#page-81-0) parameters, setting with ON-Monitor [ADMIN–9-6](#page-231-0) PDQ with hold cursors [GSG–2-21](#page-50-0) queries [GSG–4-7,](#page-102-0) [GSG–5-4](#page-107-0) read-ahead [ADMIN–8-25](#page-218-0) resident shared-memory [ADMIN–8-9](#page-202-0) shared memory [ADMIN–3-6,](#page-81-0) [ADMIN–6-6,](#page-167-0) [ADMIN–8-2](#page-195-0) slowed by data mismatch [PERF–10-28](#page-355-0) slowed by duplicate keys [PERF–7-10](#page-253-0) spatial query costing [GSG–2-21](#page-50-0) specialist [GSG–4-1](#page-96-0) SPL routines [GSG–3-10](#page-85-0) statistics [GSG–4-7](#page-102-0) tuning mechanisms [GSG–3-5](#page-80-0) updating statistics [RTREE–4-2](#page-109-0) VP-controlled context switching [ADMIN–6-9](#page-170-0) VPs [HPL–15-12](#page-245-0) where documented [DMDO–A-6](#page-61-0) yielding functions [ADMIN–6-6](#page-167-0) Performance comparison [MIG–5-16](#page-117-0) Performance considerations building indexes efficiently [VII–3-17](#page-78-0) creating parallelizable UDRs [VII–2-7,](#page-50-0) [VTI–2-7](#page-48-0) optimizing queries [VII–2-5,](#page-48-0) [VTI–2-4](#page-45-0) returning keys as rows [VII–3-33](#page-94-0) returning multiple rows [VII–3-34,](#page-95-0) [VTI–3-28](#page-85-0) Performance enhancements [ADREF–xix](#page-20-0) Performance enhancements version 9.3 [ADMIN–xxii](#page-23-0) Performance implications of auditing [TFG–1-9](#page-34-0) Performance problems early indications [PERF–1-2](#page-37-0) sudden performance loss [PERF–14-15](#page-468-0) Performance tuning [MIG–5-16](#page-117-0) Performance tuning amount of data logged [ADMIN–16-3](#page-366-0) disk-layout guidelines [ADMIN–10-33](#page-270-0) foreground writes [ADMIN–8-27](#page-220-0) logical volume managers [ADMIN–10-38](#page-275-0) logical-log size [ADMIN–14-4,](#page-339-0) [ADMIN–17-1](#page-382-0) logical-log, relocating [ADMIN–17-1](#page-382-0) LRU write [ADMIN–8-28](#page-221-0) moving the physical log [ADMIN–17-1](#page-382-0) sample disk layout for optimal performance [ADMIN–10-36](#page-273-0) spreading data across multiple disks [ADMIN–10-38](#page-275-0) Performance, buffered logging [DDI–4-3](#page-90-0) Performing DDL operations on primary server [ADMIN–20-22](#page-425-0) external backup mirror chunks [BAR–7-16](#page-195-0) mirrored support [BAR–7-17](#page-196-0) Performing backup [BAR–13-8](#page-287-0) Performing imported restore [BAR–6-36](#page-163-0) Performing SQL audit analysis [TFG–3-5](#page-80-0) Period DATE delimiter [SQLR–3-26](#page-179-0) DATETIME delimiter [SQLR–2-13](#page-108-0) INTERVAL delimiter [SQLR–2-21](#page-116-0) Period (.) dot notation [SQLS–4-45](#page-790-0) Period symbol (.) [DAPIP–3-9,](#page-98-0) [DAPIP–3-17,](#page-106-0) [DAPIP–3-21](#page-110-0) Period symbol (.) DATETIME separator [SQLS–4-133](#page-878-0)

Period symbol (.) *(continued)* DECIMAL values [SQLS–4-137](#page-882-0) INTERVAL separator [SQLS–4-135](#page-880-0) MONEY values [SQLS–4-137](#page-882-0) Permission. *See* Privilege. Permissions [SQLR–3-6,](#page-159-0) [SQLR–3-30](#page-183-0) Permissions for creating databases [ADMIN–5-6](#page-131-0) resolving [GSG–4-3](#page-98-0) setting [ADMIN–1-6](#page-43-0) Permissions for shared object files [DBDK–9-3](#page-214-0) Permissions, adding administrative users [ISM–1-18,](#page-43-0) [ISM–2-4](#page-49-0) Permissions, UNIX [DBA–1-8,](#page-31-0) [TFG–1-24,](#page-49-0) [TFG–2-2,](#page-57-0) [TFG–2-4](#page-59-0) Permissions. *See* Privileges. Permitted SQL statements [EREP–2-10](#page-51-0) Persistence [DBDK–3-3,](#page-62-0) [DBDK–7-2](#page-193-0) Persistent external files [UDR–4-28](#page-95-0) Persistent memory objects [UDR–4-28](#page-95-0) PGALTER logical-log record [ADREF–4-10](#page-183-0) PGMODE logical-log record [ADREF–4-10](#page-183-0) Phantom row [SQLS–2-576,](#page-613-0) [SQLS–2-604](#page-641-0) PHYSBUFF configuration parameter [ADMIN–2-4,](#page-67-0) [ADMIN–8-12,](#page-205-0) [ADREF–1-62,](#page-97-0) [PERF–4-3,](#page-98-0) [PERF–4-17,](#page-112-0) [PERF–5-22,](#page-165-0) [PERF–5-37](#page-180-0) PHYSDBS configuration parameter [ADMIN–2-4,](#page-67-0) [ADMIN–17-2,](#page-383-0) [ADREF–1-63](#page-98-0) PHYSDBS configuration parameter changing size and location [ADMIN–16-4](#page-367-0) PHYSFILE configuration parameter [ADMIN–2-4,](#page-67-0) [ADMIN–16-4,](#page-367-0) [ADMIN–17-2,](#page-383-0) [ADREF–1-64,](#page-99-0) [PERF–5-33](#page-176-0) Physical backup [BAR–4-6](#page-91-0) Physical backup defined [BAR–4-10](#page-95-0) example [BAR–2-3,](#page-52-0) [BAR–4-18](#page-103-0) Physical consistency defined [ADMIN–16-12,](#page-375-0) [ADMIN–16-14](#page-377-0) fast recovery [ADMIN–16-12](#page-375-0) Physical drive [GSG–3-3](#page-78-0) Physical log backing up [ADMIN–11-8](#page-283-0) backing up changes [ADREF–12-4](#page-253-0) files [ADREF–12-4](#page-253-0) becoming full [ADMIN–16-5](#page-368-0) before-image contents [ADMIN–16-6](#page-369-0) buffer [ADMIN–8-12,](#page-205-0) [ADMIN–16-6](#page-369-0) buffer size [PERF–4-17](#page-112-0) changing size and location [ADREF–12-3](#page-252-0) text editor [ADREF–12-4](#page-253-0) changing size [ADREF–12-3](#page-252-0) changing size and location possible methods [ADMIN–17-1](#page-382-0) reasons [ADMIN–17-2](#page-383-0) restrictions [ADMIN–17-2](#page-383-0) using a text editor [ADMIN–17-3](#page-384-0) using ON-Monitor [ADMIN–17-3](#page-384-0) using onparams [ADMIN–17-2](#page-383-0) checking consistency [ADREF–6-11](#page-206-0) configuration parameters that affect [PERF–5-8](#page-151-0) configuring [GSG–4-3](#page-98-0) contiguous space [ADMIN–17-2](#page-383-0) defined [GSG–3-4](#page-79-0) effects of checkpoints on sizing [PERF–5-35](#page-178-0)

<span id="page-231-0"></span>Physical log *(continued)* effects of *(continued)* frequent updating [PERF–5-35](#page-178-0) ensuring does not become full [ADMIN–16-6](#page-369-0) fast recovery [GSG–3-8](#page-83-0) flushing of buffer [ADMIN–16-7](#page-370-0) how emptied [ADMIN–16-7](#page-370-0) I/O, virtual processors [ADMIN–6-19,](#page-180-0) [ADMIN–17-2](#page-383-0) increasing size [ADMIN–11-12,](#page-287-0) [ADMIN–16-5,](#page-368-0) [ADMIN–17-3,](#page-384-0) [PERF–4-12,](#page-107-0) [PERF–5-33,](#page-176-0) [PERF–5-35](#page-178-0) managing [GSG–4-4](#page-99-0) mirroring [PERF–5-7](#page-150-0) monitoring [ADMIN–17-3](#page-384-0) onparams utility [GSG–A-2](#page-117-0) overflow [GSG–2-20](#page-49-0) overflow during fast recovery [ADMIN–16-12,](#page-375-0) [PERF–5-45](#page-188-0) overview [ADMIN–1-19](#page-56-0) physical recovery messages [ADMIN–16-3](#page-366-0) reinitialize shared memory [ADMIN–17-1](#page-382-0) role in fast recovery [ADMIN–16-6,](#page-369-0) [ADMIN–16-11,](#page-374-0) [ADMIN–16-12,](#page-375-0) [ADMIN–16-15](#page-378-0) root dbspace [ADREF–3-2](#page-147-0) size [ADREF–1-64](#page-99-0) sizing guidelines [ADMIN–16-5](#page-368-0) using non-default page size [ADREF–12-4](#page-253-0) virtual processors [ADMIN–6-19](#page-180-0) when you have non-default page sizes [ADMIN–11-12,](#page-287-0) [PERF–4-12](#page-107-0) where located [ADMIN–16-3](#page-366-0) Physical logging activity logged [ADMIN–16-3](#page-366-0) backups [ADMIN–16-3](#page-366-0) blobspace blobpages [ADMIN–16-6](#page-369-0) data buffer [ADMIN–16-6](#page-369-0) defined [ADMIN–16-2](#page-365-0) fast recovery [ADMIN–16-5](#page-368-0) fuzzy checkpoints [ADMIN–16-7](#page-370-0) light appends [ADMIN–11-27](#page-302-0) logging details [ADMIN–16-4](#page-367-0) smart large objects [ADMIN–16-3](#page-366-0) Physical logs [SNMP–3-24](#page-83-0) Physical recovery messages [ADMIN–16-3](#page-366-0) Physical restore *See also* Restoring. defined [BAR–2-3](#page-52-0) ON-Bar, example [BAR–6-18](#page-145-0) ON-Bar, procedure [BAR–14-2](#page-297-0) ontape, cold restore [BAR–1-7](#page-40-0) types [BAR–xi](#page-12-0) Physical restore. *See* Restoring. Physical schema, backing up [BAR–4-11](#page-96-0) Physical units of storage, list [ADMIN–10-2](#page-239-0) Physical units of storage, list of [GSG–3-3](#page-78-0) Physical-log buffer checkpoints [ADMIN–8-27](#page-220-0) dbspace location [ADREF–1-63](#page-98-0) dbspace logging [ADMIN–16-6](#page-369-0) defined [ADMIN–8-12](#page-205-0) events that prompt flushing [ADMIN–8-26](#page-219-0) flushing [ADMIN–8-12](#page-205-0) monitoring [ADMIN–17-3](#page-384-0) number [ADMIN–8-12](#page-205-0) PHYSBUFF configuration parameter [ADMIN–8-12](#page-205-0) size [ADREF–1-62](#page-97-0) Picture description, COBOL [HPL–7-20](#page-143-0) Picture format, in mapping options [HPL–9-13](#page-174-0)

ping command, testing network connection [EREP–4-6](#page-83-0) PIO virtual processors defined [ADMIN–6-19](#page-180-0) how many [ADMIN–6-20](#page-181-0) Pipe device arrays [HPL–5-5](#page-112-0) in a device array [HPL–6-4](#page-121-0) reading from [DBA–1-20](#page-43-0) redirecting query results to a program [DBA–3-14](#page-73-0) sending query results to [DBA–3-16](#page-75-0) starting command [HPL–6-1](#page-118-0) use with onpladm [HPL–17-8,](#page-269-0) [HPL–17-15](#page-276-0) use with onpload [HPL–16-6](#page-253-0) Pipe character (  $\vert$  ) SQLS-2-103, SQLS-2-407, SQLS-2-523, [SQLS–2-633](#page-670-0) PIPE keyword in CREATE EXTERNAL TABLE statement [SQLS–2-102](#page-139-0) in OUTPUT statement [SQLS–2-431](#page-468-0) pl\_wkr threads [HPL–1-12](#page-41-0) Planning considerations [EREP–2-5](#page-46-0) data migration overview [MIG–2-1](#page-40-0) database design [GSG–5-2](#page-105-0) database server installation [GSG–4-2](#page-97-0) disk space requirements [EREP–4-6](#page-83-0) for multiple residency [IGUL–A-1](#page-48-0) tasks [GSG–4-1,](#page-96-0) [GSG–4-3](#page-98-0) Planning a backup system [BAR–1-12](#page-45-0) Platform portability [UDR–4-18](#page-85-0) Platforms, moving data between compatible computers [MIG–2-5,](#page-44-0) [MIG–2-8,](#page-47-0) [MIG–2-14](#page-53-0) Platter, optical [GSG–1-4](#page-23-0) Playback process [PERF–14-3](#page-456-0) plconfig configuration file HPL value override [HPL–16-12](#page-259-0) PLCONFIG environment variable [HPL–1-8,](#page-37-0) [HPL–1-9,](#page-38-0) [JDBC–2-19,](#page-66-0) [SQLR–3-74](#page-227-0) plconfig file [SQLR–3-74](#page-227-0) PLCONFIG file override I/O buffer size [HPL–16-9,](#page-256-0) [HPL–16-12](#page-259-0) PLOAD keyword in SET PLOAD FILE statement [SQLS–2-589](#page-626-0) pload utility [BAR–4-19](#page-104-0) PLOAD\_LO\_PATH environment variable [HPL–1-8,](#page-37-0) [HPL–1-10,](#page-39-0) [JDBC–2-19,](#page-66-0) [SQLR–3-74](#page-227-0) PLOAD\_SHMAT environment variable [HPL–1-8,](#page-37-0) [HPL–1-10](#page-39-0) PLOAD\_SHMBASE avoiding shared memory collision [HPL–1-9](#page-38-0) PLOAD\_SHMBASE environment variable [HPL–1-8,](#page-37-0) [HPL–1-9,](#page-38-0) [SQLR–3-74](#page-227-0) PLOG\_OVERFLOW\_PATH configuration parameter [ADMIN–16-12,](#page-375-0) [ADREF–1-64,](#page-99-0) [GSG–2-20,](#page-49-0) [MIG–3-8,](#page-65-0) [PERF–5-45](#page-188-0) Pluggable Authentication Module [ADMIN–5-23](#page-148-0) Pluggable Authentication Module application development [ADMIN–5-27](#page-152-0) client APIs [ADMIN–5-30](#page-155-0) compatibility issues [ADMIN–5-30](#page-155-0) configuring the server [ADMIN–5-25](#page-150-0) Connect functions [ODBC–1-24](#page-51-0) Connection pooling [ODBC–1-23](#page-50-0) defined [ADMIN–5-23](#page-148-0) distributed transactions [ADMIN–5-29](#page-154-0) implicit connections [ADMIN–5-25](#page-150-0) Intermediate Code [ODBC–1-24](#page-51-0) required stack size [ADMIN–5-24](#page-149-0) SQLSetConnectAttr() function [ODBC–1-22](#page-49-0)

supported platforms [ADMIN–5-24](#page-149-0)

<span id="page-232-0"></span>Pluggable Authentication Module *(continued)* Third party connections [ODBC–1-24](#page-51-0) Plus (+) sign arithmetic operator [SQLS–4-34](#page-779-0) Plus method/routine [DBDK–6-5,](#page-180-0) [DBDK–7-6](#page-197-0) Plus operator (+) unary [SQLS–4-136,](#page-881-0) [SQLS–4-137](#page-882-0) Plus sign (+) [DAPIP–3-21](#page-110-0) Plus sign (+) optimizer directives [SQLS–5-34](#page-929-0) unary operator [SQLS–4-136,](#page-881-0) [SQLS–4-137](#page-882-0) plus.sql file, contents of [DBDK–A-9](#page-278-0) plus() function [UDR–6-2](#page-109-0) plus() operator function [SQLS–4-40](#page-785-0) PNGPALIGN8 log record [ADREF–4-10](#page-183-0) PNLOCKID logical-log record [ADREF–4-10](#page-183-0) PNSIZES logical-log record [ADREF–4-11](#page-184-0) Pnt user-defined data type [DBDK–5-20](#page-151-0) Point-in-log restore [BAR–2-3,](#page-52-0) [BAR–6-26](#page-153-0) Point-in-time cold restore [BAR–6-24](#page-151-0) cold restore stages [BAR–6-25](#page-152-0) mixed restore [BAR–6-25](#page-152-0) Point-in-time restore [GSG–3-7](#page-82-0) Point-in-time restore -r option [BAR–6-26](#page-153-0) -t option [BAR–6-26](#page-153-0) creating timelines [BAR–6-26](#page-153-0) defined [BAR–6-4](#page-131-0) example [BAR–2-3,](#page-52-0) [BAR–6-24,](#page-151-0) [BAR–D-2](#page-365-0) expiring bad backup [BAR–6-26](#page-153-0) logging [ADMIN–10-24](#page-261-0) restore from older backup [BAR–6-26](#page-153-0) specifying timelines [BAR–6-26](#page-153-0) warm restore [BAR–6-26](#page-153-0) POINTER data type [DBDK–4-14,](#page-85-0) [SQLS–4-19,](#page-764-0) [UDR–4-27](#page-94-0) POINTER data type *See also* mi\_pointer data type. corresponding DataBlade API data type [DAPIP–1-9](#page-38-0) defined [DAPIP–2-31](#page-80-0) in UDR registration [DAPIP–12-18](#page-459-0) with user-defined aggregates [DAPIP–15-32](#page-609-0) POINTER value, passing mechanism for [DAPIP–2-33](#page-82-0) Pointers, maintaining [ODBC–1-15](#page-42-0) Pointers, null. *See* Null pointers. Polar coordinates [SQLS–4-102](#page-847-0) Poll thread added with network VP [PERF–3-20](#page-89-0) configuring with NETTYPE configuration parameter [PERF–3-3,](#page-72-0) [PERF–3-13](#page-82-0) connections per [PERF–3-14](#page-83-0) for connection [PERF–3-16,](#page-85-0) [PERF–3-20](#page-89-0) NETTYPE configuration parameter [PERF–3-15](#page-84-0) Poll threads connection [ADMIN–6-21](#page-182-0) DBSERVERNAME configuration parameter [ADMIN–6-22](#page-183-0) defined [ADMIN–6-22](#page-183-0) how many [ADMIN–6-21](#page-182-0) message queues [ADMIN–6-23](#page-184-0) multiple for a protocol [ADMIN–6-21](#page-182-0) nettype entry [ADMIN–6-21](#page-182-0) on CPU or network virtual processors [ADMIN–6-21](#page-182-0) Poll threads, printing data [ADREF–14-19](#page-300-0) poll() system call [DAPIP–13-21](#page-500-0) Polymorphism [DBDK–2-20,](#page-57-0) [DMDO–1-20,](#page-41-0) [UDR–3-11,](#page-56-0) [UDR–4-2](#page-69-0) PooledConnection interface [JDBC–1-3](#page-36-0) Pools allocated fragments [ADREF–14-16](#page-297-0) file-type devices, restrictions [ISM–4-6](#page-73-0) for cloning [ISM–4-5](#page-72-0) free fragments [ADREF–14-17](#page-298-0) how ISM uses [ISM–4-5](#page-72-0) ISM volume name [ISM–1-10](#page-35-0) label format [ISM–4-6](#page-73-0) printing memory statistics [ADREF–14-18](#page-299-0) relabeling volumes [ISM–4-11](#page-78-0) SQL statement cache [ADREF–14-21](#page-302-0) popen() system call [DAPIP–13-27](#page-506-0) Populating databases [GSG–5-2](#page-105-0) Populating tables [DDI–4-10](#page-97-0) Port number [JFOUN–4-17](#page-62-0) Port number /etc/services file [IGUL–2-14](#page-37-0) defined [IGMSW–3-2](#page-39-0) specifying [IGMSW–3-4,](#page-41-0) [IGUL–2-14,](#page-37-0) [IGUL–2-16](#page-39-0) Port numbers services file [EREP–4-3](#page-80-0) Port numbers, setting in database URLs [JDBC–2-8](#page-55-0) in DataSource objects [JDBC–2-4](#page-51-0) in sqlhosts file or LDAP server [JDBC–2-21](#page-68-0) Port numbers, setting in database URLs [ESQLJ–A-2](#page-63-0) Portability byte data [DAPIP–2-30](#page-79-0) character data [DAPIP–2-10](#page-59-0) data conversion and [DAPIP–12-5](#page-446-0) DataBlade API [DAPIP–1-1,](#page-30-0) [DAPIP–5-12,](#page-145-0) [DAPIP–5-34,](#page-167-0) [DAPIP–8-45](#page-304-0) DataBlade API data types [DAPIP–12-4](#page-445-0) LO handle [DAPIP–6-61](#page-234-0) mi\_boolean data type [DAPIP–1-9](#page-38-0) mi\_char1 data type [DAPIP–2-7](#page-56-0) mi\_date data type [DAPIP–4-3](#page-118-0) mi\_datetime data type [DAPIP–4-12](#page-127-0) mi\_decimal data type [DAPIP–3-14,](#page-103-0) [DAPIP–3-19](#page-108-0) mi\_double\_precision data type [DAPIP–1-9,](#page-38-0) [DAPIP–3-19](#page-108-0) mi\_int8 data type [DAPIP–3-7](#page-96-0) mi\_integer data type [DAPIP–1-9,](#page-38-0) [DAPIP–3-5](#page-94-0) mi\_interval data type [DAPIP–4-12](#page-127-0) mi\_money data type [DAPIP–3-14](#page-103-0) mi\_real data type [DAPIP–1-9,](#page-38-0) [DAPIP–3-19](#page-108-0) mi\_smallint data type [DAPIP–1-9,](#page-38-0) [DAPIP–3-3,](#page-92-0) [DAPIP–3-4](#page-93-0) opaque type [DAPIP–16-3](#page-646-0) PORTNO environment variable [JDBC–2-4,](#page-51-0) [JDBC–2-8](#page-55-0) PORTNO\_SECONDARY environment variable [JDBC–2-19,](#page-66-0) [JDBC–2-24](#page-71-0) Position, cursor. *See* Cursor. Positional iterators [ESQLJ–3-3,](#page-32-0) [ESQLJ–4-4](#page-41-0) Positioned DELETE statements [ODBC–7-9](#page-240-0) UPDATE statements [ODBC–7-9](#page-240-0) Positioned updates, deletes [ESQLJ–4-7](#page-44-0) Positive method/routine [DBDK–6-5,](#page-180-0) [DBDK–7-6](#page-197-0) positive.sql file, contents of [DBDK–A-9](#page-278-0) positive() function [UDR–6-2](#page-109-0) positive() operator function [SQLS–4-41](#page-786-0) Post-decision phase [ADMIN–23-6](#page-465-0) Post-transaction callback [GSG–2-35](#page-64-0) PostScript [SQLR–2-10](#page-105-0) Pound (#) sign SLV indicator [UDR–4-7](#page-74-0)

<span id="page-233-0"></span>Pound sign (#) [DAPIP–3-21](#page-110-0) POW function [SQLS–4-69,](#page-814-0) [SQLS–4-70](#page-815-0) PRECDEC decimal macro [DAPIP–3-13](#page-102-0) Precedence rules for casts [SQLR–2-54](#page-149-0) for lock mode [SQLR–3-49](#page-202-0) for native Windows application [SQLR–3-14](#page-167-0) for SQL operators [SQLR–2-56](#page-151-0) for UNIX environment variables [SQLR–3-9](#page-162-0) for Windows environment variables [SQLR–3-13](#page-166-0) Precedence rules for date formats [JDBC–6-10](#page-239-0) Precedence, dot notation [SQLS–4-46](#page-791-0) Precision [ODBC–3-7](#page-84-0) Precision for column [DAPIP–5-31](#page-164-0) for input parameter [DAPIP–8-16](#page-275-0) for routine argument [DAPIP–9-3](#page-326-0) for routine return value [DAPIP–9-7](#page-330-0) from MI\_FPARAM [DAPIF–2-193,](#page-232-0) [DAPIF–2-209,](#page-248-0) [DAPIF–2-217,](#page-256-0) [DAPIF–2-229,](#page-268-0) [DAPIP–2-13,](#page-62-0) [DAPIP–3-16,](#page-105-0) [DAPIP–3-20,](#page-109-0) [DAPIP–4-16,](#page-131-0) [DAPIP–4-17,](#page-132-0) [DAPIP–9-3,](#page-326-0) [DAPIP–9-6](#page-329-0) from row descriptor [DAPIF–2-121,](#page-160-0) [DAPIP–2-13,](#page-62-0) [DAPIP–3-16,](#page-105-0) [DAPIP–3-20,](#page-109-0) [DAPIP–4-16,](#page-131-0) [DAPIP–4-17,](#page-132-0) [DAPIP–5-30](#page-163-0) from statement descriptor [DAPIF–2-448,](#page-487-0) [DAPIP–2-13,](#page-62-0) [DAPIP–3-16,](#page-105-0) [DAPIP–3-20,](#page-109-0) [DAPIP–4-16,](#page-131-0) [DAPIP–4-17,](#page-132-0) [DAPIP–8-15](#page-274-0) from type descriptor [DAPIF–2-629,](#page-668-0) [DAPIP–2-4,](#page-53-0) [DAPIP–2-13,](#page-62-0) [DAPIP–3-16,](#page-105-0) [DAPIP–3-20,](#page-109-0) [DAPIP–4-15,](#page-130-0) [DAPIP–4-17](#page-132-0) obtaining [DAPIP–3-13](#page-102-0) of character value [DAPIP–2-12](#page-61-0) of currency values [SQLR–2-24](#page-119-0) of DATETIME value [DAPIP–4-17](#page-132-0) of DECIMAL value [DAPIP–3-10,](#page-99-0) [DAPIP–3-16,](#page-105-0) [DAPIP–3-17,](#page-106-0) [DAPIP–3-20](#page-109-0) of fixed-point value [DAPIP–3-8](#page-97-0) of INTERVAL value [DAPIP–4-17](#page-132-0) of MONEY value [DAPIP–3-11,](#page-100-0) [DAPIP–3-16](#page-105-0) of numbers [SQLR–1-65,](#page-92-0) [SQLR–2-15,](#page-110-0) [SQLR–2-18,](#page-113-0) [SQLR–2-19,](#page-114-0) [SQLR–2-34](#page-129-0) of time values [SQLR–2-11,](#page-106-0) [SQLR–2-20,](#page-115-0) [SQLR–2-42,](#page-137-0) [SQLR–2-45](#page-140-0) PRECISION field in GET DESCRIPTOR statement [SQLS–2-357](#page-394-0) in SET DESCRIPTOR statement [SQLS–2-555](#page-592-0) with DESCRIBE INPUT statement [SQLS–2-288](#page-325-0) with DESCRIBE statement [SQLS–2-283](#page-320-0) PRECISION keyword. *See* PRECISION field. PRECMAKE decimal macro [DAPIP–3-13](#page-102-0) Precommit phase [ADMIN–23-6](#page-465-0) PRECTOT decimal macro [DAPIP–3-13](#page-102-0) Predefined data types [DDI–8-4](#page-169-0) Predicate, in SQL statement [DBDK–2-9,](#page-46-0) [DBDK–2-10](#page-47-0) Premounting backup volumes [ISM–4-9](#page-76-0) Preparation during registration from the command line [DMIR–3-7](#page-44-0) during registration with the GUI [DMIR–2-3](#page-30-0) problems with [DMIR–A-2](#page-55-0) PREPARE logical-log record [ADREF–4-11](#page-184-0) PREPARE statement [ADMIN–12-5,](#page-326-0) [GLS–3-5,](#page-98-0) [SQLR–1-55](#page-82-0) PREPARE statement deferring [SQLS–2-552](#page-589-0) description of [SQLT–8-23](#page-284-0) error return in SQLERRD [SQLT–8-7](#page-268-0)

PREPARE statement *(continued)* for collection variables [SQLS–2-435](#page-472-0) increasing efficiency [SQLS–2-441](#page-478-0) multiple SQL statements [SQLT–8-24](#page-285-0) multistatement text [SQLS–2-335,](#page-372-0) [SQLS–2-439](#page-476-0) parameterizing a statement [SQLS–2-437](#page-474-0) parameterizing for SQL identifiers [SQLS–2-437](#page-474-0) question (?) mark as placeholder [SQLS–2-433](#page-470-0) releasing resources with FREE [SQLS–2-355](#page-392-0) restrictions with SELECT [SQLS–2-435](#page-472-0) statement identifier [SQLS–2-271](#page-308-0) statement identifier use [SQLS–2-434](#page-471-0) syntax [SQLS–2-433](#page-470-0) valid statement text [SQLS–2-434](#page-471-0) with external routines [SQLS–2-435](#page-472-0) with SPL routines [SQLS–2-435](#page-472-0) PREPARE statements, executing multiple [JDBC–3-6](#page-93-0) prepare.sql generated script [DBDK–4-55,](#page-126-0) [DBDK–A-6](#page-275-0) Prepared statement [SQLR–1-55](#page-82-0) Prepared statement *See also* Statement descriptor. assembling the statement string [DAPIP–8-11](#page-270-0) closing [DAPIF–2-98,](#page-137-0) [DAPIP–8-31](#page-290-0) comment symbols in [SQLS–2-434](#page-471-0) control mode [DAPIP–8-30](#page-289-0) creating [DAPIF–2-455,](#page-494-0) [DAPIP–8-11](#page-270-0) defined [DAPIP–8-4,](#page-263-0) [DAPIP–8-11,](#page-270-0) [DAPIP–14-13](#page-552-0) DESCRIBE statement with [SQLS–2-281](#page-318-0) dropping [DAPIF–2-151,](#page-190-0) [DAPIP–7-18,](#page-257-0) [DAPIP–8-32](#page-291-0) executing [DAPIF–2-168,](#page-207-0) [DAPIF–2-441,](#page-480-0) [SQLS–2-321](#page-358-0) functions for [DAPIF–1-4,](#page-33-0) [DAPIP–8-7,](#page-266-0) [DAPIP–8-11,](#page-270-0) [DAPIP–8-18,](#page-277-0) [DAPIP–8-20](#page-279-0) input parameters in [DAPIF–2-455,](#page-494-0) [DAPIP–8-11,](#page-270-0) [DAPIP–8-15](#page-274-0) memory duration for [DAPIP–14-13](#page-552-0) name of [DAPIF–2-456,](#page-495-0) [DAPIP–8-14](#page-273-0) name of SQL statement [DAPIF–2-525,](#page-564-0) [DAPIP–8-14](#page-273-0) number of input parameters in [DAPIP–8-15](#page-274-0) obtaining input-parameter information [DAPIP–8-14](#page-273-0) parallelizable UDR and [DAPIP–15-62](#page-639-0) parameterizing [SQLS–2-326](#page-363-0) parsing [DAPIF–2-455](#page-494-0) prepared object limit [SQLS–2-261,](#page-298-0) [SQLS–2-433](#page-470-0) reasons for [DAPIP–8-4](#page-263-0) releasing resources [DAPIP–8-31](#page-290-0) row descriptor for [DAPIF–2-305,](#page-344-0) [DAPIP–8-14,](#page-273-0) [DAPIP–8-40](#page-299-0) sending to database server [DAPIF–2-168,](#page-207-0) [DAPIF–2-441,](#page-480-0) [DAPIP–8-17](#page-276-0) setting PDQ priority [SQLS–2-586](#page-623-0) statement identifier [DAPIF–2-283,](#page-322-0) [DAPIP–8-14](#page-273-0) valid statement text [SQLS–2-434](#page-471-0) where stored [DAPIP–7-3](#page-242-0) with DESCRIBE INPUT statement [SQLS–2-286](#page-323-0) PreparedStatement interface [JDBC–3-2,](#page-89-0) [JDBC–3-3,](#page-90-0) [JDBC–3-6,](#page-93-0) [JDBC–C-5,](#page-282-0) [JDBC–C-14](#page-291-0) prepareStatement() method [JDBC–3-3](#page-90-0) Preparing consistent data [EREP–4-14](#page-91-0) data for replication defined [EREP–4-14](#page-91-0) example [EREP–4-19](#page-96-0) database server environment [EREP–4-13](#page-90-0) disk Enterprise Replication [EREP–4-6](#page-83-0) for multiple residency [IGUL–A-1](#page-48-0) for silent installation [IGUL–2-6](#page-29-0) hosts file [EREP–4-2](#page-79-0)

<span id="page-234-0"></span>Preparing *(continued)* logging databases [EREP–4-17](#page-94-0) network environment [EREP–4-2](#page-79-0) services file [EREP–4-2](#page-79-0) SQLHOSTS connectivity information [EREP–F-2](#page-329-0) tables for conflict resolution [EREP–4-16](#page-93-0) to install [IGUL–1-1](#page-20-0) UDR replication [EREP–4-16](#page-93-0) UDT replication [EREP–4-16](#page-93-0) using ATS [EREP–8-2](#page-141-0) using RIS [EREP–8-5](#page-144-0) Preparing for audit analysis [TFG–1-22,](#page-47-0) [TFG–3-6](#page-81-0) Preprocessing source code [ESQLJ–5-1](#page-50-0) Preserving ISM servers [IGMSW–4-2](#page-47-0) Preserving newline characters in quoted strings [SQLS–4-143](#page-888-0) Presumed-end optimization [ADMIN–23-8](#page-467-0) Preventing DDRBLOCK mode [EREP–8-8](#page-147-0) memory queues from overflowing [EREP–8-7](#page-146-0) Preventing long transactions [ADREF–1-49](#page-84-0) PREVIOUS keyword, in FETCH statement [SQLS–2-344](#page-381-0) previous() method [JDBC–F-6](#page-313-0) Primary option [EREP–A-109](#page-266-0) participant type [EREP–6-4](#page-109-0) storage location, root dbspace [IGMSW–3-4](#page-41-0) Primary access method [GSG–3-20,](#page-95-0) [GSG–5-3,](#page-106-0) [GSG–5-5,](#page-108-0) [RTREE–1-2,](#page-27-0) [SQLR–1-13,](#page-40-0) [SQLR–1-52](#page-79-0) Primary chunk [ADMIN–10-3](#page-240-0) Primary conflict-resolution rule [EREP–3-6,](#page-67-0) [EREP–3-7](#page-68-0) Primary database server [ADMIN–20-3](#page-406-0) Primary key [SQLR–1-26,](#page-53-0) [SQLR–1-49,](#page-76-0) [SQLR–1-60,](#page-87-0) [SQLR–2-30,](#page-125-0) [SQLR–2-31,](#page-126-0) [SQLR–A-2,](#page-245-0) [SQLR–B-6](#page-281-0) Primary key composite [DDI–2-20](#page-57-0) constraints [EREP–2-7](#page-48-0) definition [DDI–2-19](#page-56-0) modifying column [EREP–2-10](#page-51-0) removing constraint [EREP–2-10](#page-51-0) replicating changed columns [EREP–6-8](#page-113-0) SERIAL data types [EREP–2-7](#page-48-0) system assigned [DDI–2-20](#page-57-0) UDT columns [EREP–2-16,](#page-57-0) [GSG–2-36](#page-65-0) updates [EREP–1-8](#page-35-0) using in tables [GSG–5-2](#page-105-0) using opaque UDT [UDR–9-15](#page-152-0) Primary key column, no NULL default [SQLS–2-175](#page-212-0) Primary key constraint moving [SQLS–2-421](#page-458-0) Primary key constraint, definition of [SQLT–6-30](#page-239-0) PRIMARY KEY keywords in ALTER TABLE statement [SQLS–2-47,](#page-84-0) [SQLS–2-59,](#page-96-0) [SQLS–2-60](#page-97-0) in CREATE TABLE statement [SQLS–2-176,](#page-213-0) [SQLS–2-184,](#page-221-0) [SQLS–2-204](#page-241-0) in CREATE Temporary TABLE statement [SQLS–2-211](#page-248-0) Primary key, definition of [SQLT–6-28](#page-237-0) Primary key, use in fragmented table [ADREF–3-14](#page-159-0) PRIMARY keyword in CREATE ACCESS\_METHOD statement [SQLS–2-82](#page-119-0) Primary security threats [TFG–1-26](#page-51-0) Primary thread [SQLR–3-62](#page-215-0) Primary-key constraint data type conversion [SQLS–2-56](#page-93-0) defining column as [SQLS–2-178](#page-215-0) dropping [SQLS–2-61](#page-98-0)

Primary-key constraint *(continued)* requirements for [SQLS–2-48,](#page-85-0) [SQLS–2-178](#page-215-0) rules of use [SQLS–2-179](#page-216-0) using [SQLS–2-178](#page-215-0) Primary-key constraints defining [DBA–5-26](#page-123-0) information on [DBA–5-42](#page-139-0) Primary-target example [EREP–E-2](#page-319-0) replication systems [EREP–3-4](#page-65-0) replication systems business models [EREP–3-2](#page-63-0) combining with HDR [EREP–5-1](#page-98-0) considerations [EREP–3-4](#page-65-0) defined [EREP–3-1](#page-62-0) Print button [HPL–3-21](#page-96-0) Printable method [DBDK–7-4](#page-195-0) Printed manuals [ADMIN–xxxi,](#page-32-0) [ADREF–xxviii,](#page-29-0) [BAR–xxvi,](#page-27-0) [BUILT–xvi,](#page-17-0) [DAPIF–xxiv,](#page-25-0) [DAPIP–xxii,](#page-23-0) [DBA–xviii,](#page-19-0) [DBDK–xxi,](#page-22-0) [DDI–xxi,](#page-22-0) [DMDO–xvi,](#page-17-0) [DMIR–xvii,](#page-18-0) [EREP–xxi,](#page-22-0) [ESQLJ–xvii,](#page-18-0) [GLS–xxii,](#page-23-0) [GSG–xvii,](#page-18-0) [HPL–xxiv,](#page-25-0) [IGMSW–x,](#page-11-0) [IGUL–xiii,](#page-14-0) [ISM–xix,](#page-20-0) [JDBC–xxviii,](#page-29-0) [JFOUN–xix,](#page-20-0) [MIG–xxii,](#page-23-0) [ODBC–xxi,](#page-22-0) [OSS–xvii,](#page-18-0) [PERF–xxx,](#page-31-0) [RTREE–xix,](#page-20-0) [SNMP–xix,](#page-20-0) [SQLR–xxi,](#page-22-0) [SQLS–xxii,](#page-23-0) [SQLT–xxiv,](#page-25-0) [TFG–xx,](#page-21-0) [UDR–xxi,](#page-22-0) [VII–xxi,](#page-22-0) [VTI–xix](#page-20-0) printenv utility [SQLR–3-8](#page-161-0) Printing active threads [ADREF–14-16](#page-297-0) AIO global information [ADREF–14-18](#page-299-0) allocated memory fragments [ADREF–14-16,](#page-297-0) [ADREF–14-21](#page-302-0) block bitmap nonresident segments [ADREF–14-19](#page-300-0) resident segments [ADREF–14-19](#page-300-0) client shared-memory status [ADREF–14-19](#page-300-0) conditions with waiters [ADREF–14-17](#page-298-0) data-distribution cache [ADREF–14-17](#page-298-0) diagnostics, onmode -I [ADREF–B-1](#page-398-0) Enterprise Replication data sync threads [ADREF–14-17](#page-298-0) database log reader [ADREF–14-17](#page-298-0) delete table cleaner [ADREF–14-17](#page-298-0) global catalog [ADREF–14-17](#page-298-0) grouper information [ADREF–14-18](#page-299-0) network statistics [ADREF–14-19](#page-300-0) queued events [ADREF–14-20](#page-301-0) receive manager [ADREF–14-19](#page-300-0) RQM statistics [ADREF–14-19,](#page-300-0) [ADREF–14-20](#page-301-0) free fragments, shared memory pool [ADREF–14-17](#page-298-0) global multithreading [ADREF–14-18](#page-299-0) global transactions [ADREF–14-77](#page-358-0) HDR information [ADREF–14-17](#page-298-0) light scans [ADREF–14-18](#page-299-0) loaded dynamic libraries [ADREF–14-17](#page-298-0) locked mutexes [ADREF–14-18](#page-299-0) MaxConnect information [ADREF–14-18](#page-299-0) memory fragments [ADREF–14-16](#page-297-0) memory statistics [ADREF–14-18](#page-299-0) memory usage of SQL statements [ADREF–14-21](#page-302-0) MGM resources [ADREF–14-18](#page-299-0) multithreading information [ADREF–14-16](#page-297-0) mutexes with waiters [ADREF–14-21](#page-302-0) network statistics [ADREF–14-19](#page-300-0) network user times [ADREF–14-19](#page-300-0) onconfig.std file [ADREF–1-5](#page-40-0) partition profile [ADREF–14-19](#page-300-0) pending I/O operations [ADREF–14-18](#page-299-0) queue statistics [ADREF–14-19](#page-300-0) read/write mutexes [ADREF–14-20](#page-301-0)

<span id="page-235-0"></span>Printing *(continued)* ready threads [ADREF–14-19](#page-300-0) sbspace information [ADREF–14-20](#page-301-0) semaphores, spins, busy waits [ADREF–14-20](#page-301-0) session ID [ADREF–14-20](#page-301-0) shared memory poll threads [ADREF–14-19](#page-300-0) segment statistics [ADREF–14-20](#page-301-0) session status [ADREF–14-19](#page-300-0) sleeping threads [ADREF–14-20](#page-301-0) spin locks [ADREF–14-20](#page-301-0) SPL routine cache [ADREF–14-19](#page-300-0) SQL information [ADREF–14-20](#page-301-0) SQL statement cache [ADREF–14-17,](#page-298-0) [ADREF–14-20](#page-301-0) stack use per thread [ADREF–14-21](#page-302-0) tables cached in shared-memory dictionary [ADREF–14-17](#page-298-0) threads onstat -g ath [ADREF–14-16](#page-297-0) onstat -g tpf [ADREF–14-21](#page-302-0) user-defined aggregates [ADREF–14-17](#page-298-0) user-defined types [ADREF–14-17](#page-298-0) wait statistics [ADREF–14-21](#page-302-0) waiting threads [ADREF–14-21](#page-302-0) Printing the results of a query [DBA–3-15](#page-74-0) Printing with DBPRINT [SQLR–3-35](#page-188-0) PRIOR keyword, in FETCH statement [SQLS–2-344](#page-381-0) Priority aging, preventing [ADMIN–6-14](#page-175-0) disk I/O [ADMIN–6-18](#page-179-0) management for buffers [GSG–2-21](#page-50-0) setting on Windows [PERF–3-5](#page-74-0) Priority aging, of CPU virtual processors [ADREF–D-5](#page-408-0) Priority scheduling [ADMIN–1-12](#page-49-0) Private environment file [ADREF–A-5](#page-392-0) Private environment-configuration file [SQLR–3-9,](#page-162-0) [SQLR–3-44](#page-197-0) Private installation [GSG–4-2](#page-97-0) PRIVATE keyword in CREATE SYNONYM statement [SQLS–2-168](#page-205-0) Private network buffer pool [SQLR–3-52](#page-205-0) Private synonym [SQLR–1-54](#page-81-0) Privilege administrator [IGMSW–4-3](#page-48-0) advanced [IGMSW–3-5](#page-42-0) Alter [SQLS–2-376](#page-413-0) ANSI vs. non\_ANSI [DDI–1-4](#page-33-0) automating [DDI–6-12,](#page-135-0) [DDI–6-13](#page-136-0) chaining grantors [SQLS–2-468](#page-505-0) column-level [DDI–6-9](#page-132-0) column-specific [SQLS–2-461](#page-498-0) Connect [DDI–6-4,](#page-127-0) [SQLS–2-373](#page-410-0) database-administrator [DDI–6-5](#page-128-0) database-level [DDI–6-4,](#page-127-0) [SQLS–2-373,](#page-410-0) [SQLS–2-457,](#page-494-0) [UDR–4-20](#page-87-0) DBA [SQLS–2-374,](#page-411-0) [SQLS–2-459,](#page-496-0) [UDR–4-21,](#page-88-0) [UDR–12-4](#page-203-0) default table privileges [SQLR–3-68](#page-221-0) Delete [DDI–6-6,](#page-129-0) [DDI–6-27](#page-150-0) effect of NODEFDAC [SQLS–2-378](#page-415-0) encoded in system catalog [DDI–6-7](#page-130-0) Execute [DDI–6-11,](#page-134-0) [SQLS–2-380,](#page-417-0) [SQLS–2-463,](#page-500-0) [UDR–4-22,](#page-89-0) [UDR–12-1](#page-200-0) for triggered action [SQLS–2-239](#page-276-0) fragment-level [SQLS–2-388](#page-425-0) fragment-level revoking [SQLS–2-471](#page-508-0) granting [DDI–6-3,](#page-126-0) [SQLS–2-371](#page-408-0) in system calls [SQLS–3-39](#page-740-0) Index [DDI–6-7](#page-130-0)

Privilege *(continued)* Insert [DDI–6-6,](#page-129-0) [DDI–6-27](#page-150-0) language [DDI–6-12](#page-135-0) needed to create a view [DDI–6-27](#page-150-0) needed, to create a cast [SQLS–2-87](#page-124-0) on a support function [UDR–10-5](#page-162-0) on a synonym [SQLS–2-168](#page-205-0) on a view [DDI–6-28,](#page-151-0) [SQLS–2-248](#page-285-0) on columns (syscolauth table) [SQLR–1-20](#page-47-0) on languages [SQLS–2-381,](#page-418-0) [SQLS–2-464](#page-501-0) on named row type [SQLS–2-379](#page-416-0) on procedures and functions (sysprocauth table) [SQLR–1-44](#page-71-0) on remote objects [SQLS–2-592](#page-629-0) on sequences [SQLS–2-382,](#page-419-0) [SQLS–2-465](#page-502-0) on table fragments [SQLS–2-388](#page-425-0) on table fragments (sysfragauth table) [SQLR–1-33](#page-60-0) on tables (systabauth table) [SQLR–1-53](#page-80-0) on the database (sysusers table) [SQLR–1-59](#page-86-0) on UDTs and named row types (sysxtdtypeauth) [SQLR–1-61](#page-88-0) opaque type [UDR–9-10,](#page-147-0) [UDR–9-19](#page-156-0) operator class [UDR–11-10](#page-193-0) Resource [DDI–6-5,](#page-128-0) [SQLS–2-374,](#page-411-0) [UDR–4-21](#page-88-0) routine-level [DDI–6-11,](#page-134-0) [UDR–4-22,](#page-89-0) [UDR–10-5,](#page-162-0) [UDR–12-1](#page-200-0) Select [DDI–6-6,](#page-129-0) [DDI–6-9,](#page-132-0) [DDI–6-27](#page-150-0) support function [UDR–9-19](#page-156-0) table-level [DDI–6-6,](#page-129-0) [SQLS–2-460](#page-497-0) table-level ANSI-compliant [SQLS–2-378](#page-415-0) column-specific [SQLS–2-375](#page-412-0) effect on view [SQLS–2-378](#page-415-0) type-level [UDR–9-12](#page-149-0) typed tables [DDI–6-8](#page-131-0) Update [DDI–6-6,](#page-129-0) [DDI–6-27](#page-150-0) Usage [SQLS–2-463](#page-500-0) user-defined routine [UDR–4-20](#page-87-0) users and the public [DDI–6-4](#page-127-0) views and [DDI–6-27](#page-150-0) Privileged activity security threats [TFG–1-26](#page-51-0) Privileged environment, security threat from untrusted software [TFG–1-28](#page-53-0) Privileged users [TFG–2-5](#page-60-0) Privileges [GSG–2-41,](#page-70-0) [GSG–5-2,](#page-105-0) [HPL–12-2,](#page-201-0) [MIG–10-8](#page-181-0) Privileges access privileges for tables [MIG–13-4](#page-199-0) database-level [SQLT–6-25](#page-234-0) displaying SQLT–6-26 local IGMSW-2-13 needed to modify data [SQLT–6-25](#page-234-0) on a database [SQLT–6-25](#page-234-0) overview [SQLT–1-6](#page-35-0) required for onload [MIG–13-11](#page-206-0) required for onunload [MIG–13-4](#page-199-0) Server Instance Manager [IGMSW–2-13](#page-36-0) table-level [SQLT–6-25](#page-234-0) PRIVILEGES keyword in GRANT statement [SQLS–2-376](#page-413-0) in INFO statement [SQLS–2-393](#page-430-0) in MOVE TABLE statement [SQLS–2-419](#page-456-0) in REVOKE statement [SQLS–2-459](#page-496-0) Privileges to protect audit data [TFG–3-6](#page-81-0) Privileges, setting for objects [DBDK–4-10](#page-81-0) Probe table, directives [PERF–11-7](#page-372-0) Problems installation [IGMSW–4-3](#page-48-0) solving configuration [EREP–8-10,](#page-149-0) [EREP–8-11](#page-150-0)

<span id="page-236-0"></span>Problems during a load job [HPL–11-6,](#page-195-0) [HPL–12-9](#page-208-0) Problems, solving [IGUL–B-1](#page-52-0) Procedural language [SQLS–4-58](#page-803-0) Procedure altering with ALTER PROCEDURE [SQLS–2-35](#page-72-0) creating from file [SQLS–2-153](#page-190-0) defined [ODBC–8-44](#page-287-0) dropping with DROP PROCEDURE [SQLS–2-305](#page-342-0) dropping with DROP ROUTINE [SQLS–2-308](#page-345-0) modifying path to executable file [SQLS–2-36](#page-73-0) modifying routine modifiers [SQLS–2-35](#page-72-0) privileges [SQLS–2-147](#page-184-0) specific name [SQLS–5-68](#page-963-0) stored. *See* SPL Routine. system catalog tables for [SQLS–2-149](#page-186-0) user-defined, definition [SQLS–2-146](#page-183-0) Procedure columns [ODBC–8-43](#page-286-0) Procedure conflict-resolution rule [EREP–A-52](#page-209-0) Procedure cursor opening [SQLS–2-425](#page-462-0) PROCEDURE keyword DEFINE statement [SQLS–3-7](#page-708-0) in ALTER PROCEDURE statement [SQLS–2-35](#page-72-0) in CREATE PROCEDURE statement [SQLS–2-145](#page-182-0) in DROP PROCEDURE statement [SQLS–2-305](#page-342-0) in EXECUTE PROCEDURE statement [SQLS–2-336](#page-373-0) in GRANT statement [SQLS–2-380](#page-417-0) in REVOKE statement [SQLS–2-463](#page-500-0) in TRACE statement [SQLS–3-41](#page-742-0) in UPDATE STATISTICS statement [SQLS–2-655](#page-692-0) Procedure Name. *See* Database Object Name. Procedure-type variables [SQLT–11-24](#page-355-0) Procedures, SQL [ODBC–8-44](#page-287-0) Procedures, SQL SQLSTAGE and error values [ODBC–8-44](#page-287-0) Procedures. *See* Routines. Process forking [DAPIF–2-457,](#page-496-0) [DAPIP–13-41](#page-520-0) global resources [DAPIP–13-23,](#page-502-0) [DAPIP–13-26,](#page-505-0) [DAPIP–13-41](#page-520-0) local resources [DAPIP–13-26](#page-505-0) server-initialization [DAPIF–2-458,](#page-497-0) [DAPIP–13-58](#page-537-0) single-instance [DAPIP–13-33](#page-512-0) state information of [DAPIP–13-26](#page-505-0) static resources [DAPIP–13-23](#page-502-0) suspending [DAPIP–13-26](#page-505-0) virtual processor as [DAPIP–12-27,](#page-468-0) [DAPIP–13-26,](#page-505-0) [DAPIP–13-37,](#page-516-0) [DAPIP–14-2](#page-541-0) Process ID, for virtual processors [DBDK–9-6](#page-217-0) Processes attaching to shared memory [ADMIN–8-6](#page-199-0) compared to threads [GSG–3-4](#page-79-0) comparison to threads [ADMIN–6-6](#page-167-0) DSA versus dual process architecture [ADMIN–6-7](#page-168-0) Processes, ON-Bar [BAR–4-29,](#page-114-0) [BAR–4-30](#page-115-0) Processing ALTER statements [GSG–2-38](#page-67-0) Processing rows [DBDK–2-17](#page-54-0) Processor affinity AFF\_NPROCS configuration parameter [ADREF–D-1](#page-404-0) AFF\_SPROC configuration parameter [ADREF–D-2](#page-405-0) defined [ADMIN–6-14](#page-175-0) multiprocessors [ADREF–1-54](#page-89-0) set with VPCLASS configuration parameter [ADREF–1-89](#page-124-0) using [ADMIN–6-14](#page-175-0) Processor, locking for multiple or single [ADREF–1-54](#page-89-0)

Product CD, contents [JDBC–1-7](#page-40-0) product table in sales\_demo database [SQLR–B-3](#page-278-0) PRODUCT\_IDS, silent.ini file parameters [IGMSW–2-3](#page-26-0) Profile displaying count, onstat -p [ADREF–14-5,](#page-286-0) [ADREF–14-86](#page-367-0) monitoring with SMI [ADREF–2-12](#page-137-0) setting counts to zero [ADREF–14-6,](#page-287-0) [ADREF–14-101](#page-382-0) statistics [ADMIN–9-8](#page-233-0) Profile, partition [ADREF–1-83](#page-118-0) profilekeys.class file [ESQLJ–5-1](#page-50-0) Program database server group [IGMSW–3-5](#page-42-0) inssnmp [SNMP–2-17](#page-50-0) master agent [SNMP–1-4](#page-29-0) onsnmp [SNMP–2-11](#page-44-0) SNMP network manager [SNMP–1-2](#page-27-0) subagent [SNMP–1-5](#page-30-0) Program counter and thread data [ADMIN–8-18](#page-211-0) Program variables SPL [SQLT–8-4](#page-265-0) Programmers [GSG–4-1](#page-96-0) Programming guidelines ActiveX value objects [DBDK–3-9](#page-68-0) C code [DBDK–3-8](#page-67-0) C++ code [DBDK–3-9](#page-68-0) DataBlade API tips [DBDK–3-11](#page-70-0) Java code [DBDK–3-10](#page-69-0) Programming language options development tools for [DBDK–1-7](#page-34-0) for opaque data types [DBDK–3-2,](#page-61-0) [DBDK–3-6](#page-65-0) for opaque types, client implementation [DBDK–3-3](#page-62-0) for opaque types, server implementation [DBDK–3-3](#page-62-0) for routines [DBDK–3-6](#page-65-0) list of [DBDK–1-5,](#page-32-0) [DBDK–3-1](#page-60-0) Programming languages for DataBlade modules [DMDO–1-7](#page-28-0) Programming tasks [GSG–5-3,](#page-106-0) [GSG–5-5](#page-108-0) Progress, backup or restore [BAR–2-14](#page-63-0) Project creating a new project [HPL–4-4](#page-105-0) onpladm creating [HPL–17-43](#page-304-0) creating for all tables [HPL–17-48](#page-309-0) deleting [HPL–17-45](#page-306-0) listing all [HPL–17-44](#page-305-0) running all jobs [HPL–17-43](#page-304-0) Project name, in onpload [HPL–16-3,](#page-250-0) [HPL–17-36,](#page-297-0) [HPL–17-43](#page-304-0) Project names [DBDK–4-6](#page-77-0) project table, in onpload database [HPL–A-12](#page-325-0) Project, description of [SQLT–1-11](#page-40-0) Projection column with dot notation [SQLS–4-45](#page-790-0) field projection [SQLS–4-45](#page-790-0) Projection clause [GLS–3-21,](#page-114-0) [SQLS–2-481](#page-518-0) Projection list [SQLS–2-481](#page-518-0) Projection list *See* Select list. Projection, defined [VTI–3-16](#page-73-0) Projection, definition of [SQLT–2-6](#page-51-0) Projects client [DBDK–6-7](#page-182-0) creating in BladeSmith [DBDK–4-5](#page-76-0) properties of in BladeSmith [DBDK–4-5](#page-76-0) server [DBDK–6-7](#page-182-0) version numbers [DBDK–4-8](#page-79-0) Projects window [HPL–4-4](#page-105-0) Promotable lock [SQLS–2-265,](#page-302-0) [SQLT–10-5,](#page-310-0) [SQLT–10-11](#page-316-0) Proper-name case conversion [HPL–16-11](#page-258-0)

<span id="page-237-0"></span>Proper-name conversion [HPL–9-12](#page-173-0) properties silent ini file [IGUL–2-7](#page-30-0) Properties device [ISM–3-5](#page-60-0) for ActiveX value objects [DBDK–6-5,](#page-180-0) [DBDK–6-6](#page-181-0) for aggregates [DBDK–4-11](#page-82-0) for casts [DBDK–4-15](#page-86-0) for collection data types [DBDK–4-29](#page-100-0) for custom SQL statements [DBDK–4-49](#page-120-0) for distinct data types [DBDK–4-30](#page-101-0) for errors [DBDK–4-18](#page-89-0) for generated files [DBDK–4-53](#page-124-0) for interfaces [DBDK–4-19](#page-90-0) for opaque data types [DBDK–4-31](#page-102-0) for row data types [DBDK–4-45](#page-116-0) for trace messages [DBDK–4-18](#page-89-0) for user-defined routines [DBDK–4-20](#page-91-0) Inspector [GSG–1-7](#page-26-0) ISM server [ISM–2-1](#page-46-0) replicate sets [EREP–7-9](#page-128-0) specifying when debugging [DBDK–10-6](#page-231-0) Properties class [JDBC–2-12](#page-59-0) Properties file [JFOUN–2-2](#page-31-0) Property files [ESQLJ–5-9](#page-58-0) Property lists [JDBC–2-12](#page-59-0) Property sheet [DBDK–4-4](#page-75-0) PropertyConnection.java example program [JDBC–A-4](#page-261-0) propertyCycle [JDBC–7-8](#page-255-0) Protected routines [SQLR–1-47](#page-74-0) Protocol *See also* Network. list, for large objects [BUILT–2-1](#page-28-0) specifying [ADMIN–6-21](#page-182-0) Protocol for multiplexing connections [GSG–1-6](#page-25-0) PROXY environment variable [JDBC–2-19](#page-66-0) Proxy server [GSG–5-4,](#page-107-0) [JDBC–2-27,](#page-74-0) [JDBC–2-28](#page-75-0) Proxy server example programs [JDBC–A-8](#page-265-0) PRP.sessionid.threadid [ADREF–14-18](#page-299-0) PRP.sessionid.threadid pool [GSG–2-34](#page-63-0) Pseudo-machine code (p-code) [SQLR–1-44](#page-71-0) Pseudo-table [SQLS–2-417](#page-454-0) Pseudo-user [GLS–3-6](#page-99-0) Pseudo-users [SQLS–2-469](#page-506-0) PSORT\_DBTEMP environment variable [JDBC–2-19,](#page-66-0) [PERF–5-9,](#page-152-0) [PERF–5-11,](#page-154-0) [SQLR–3-75](#page-228-0) PSORT\_NPROCS environment variable [JDBC–2-19,](#page-66-0) [PERF–3-6,](#page-75-0) [PERF–5-12,](#page-155-0) [PERF–7-15,](#page-258-0) [PERF–13-22,](#page-427-0) [SQLR–3-76](#page-229-0) PSWDCSM. *See* Password encryption. PTADESC logical-log record [ADREF–4-11](#page-184-0) PTALTER logical-log record [ADREF–4-11](#page-184-0) PTALTNEWKEYD log record [ADREF–4-11](#page-184-0) PTALTOLDKEYD log record [ADREF–4-11](#page-184-0) PTCOLUMN log record [ADREF–4-11](#page-184-0) PTEXTEND logical-log record [ADREF–4-11](#page-184-0) PTRENAME log record [ADREF–4-11](#page-184-0) PTRUNC record subtype [ADREF–4-15](#page-188-0) Public connection descriptor *See* Connection descriptor. Public connection descriptor. *See* Connection descriptor. PUBLIC keyword in CREATE SYNONYM statement [SQLS–2-168](#page-205-0) in GRANT FRAGMENT statement [SQLS–2-390](#page-427-0) in GRANT statement [SQLS–2-383](#page-420-0)

PUBLIC keyword *(continued)* in REVOKE FRAGMENT statement [SQLS–2-472](#page-509-0) in REVOKE statement [SQLS–2-466](#page-503-0) PUBLIC keyword, privilege granted to all users [DDI–6-4](#page-127-0) Public synonym [SQLR–1-51,](#page-78-0) [SQLR–1-54](#page-81-0) public user name [SQLR–1-64](#page-91-0) Purpose defined [SQLS–5-46](#page-941-0) Purpose flags adding and deleting [SQLS–2-9,](#page-46-0) [VII–6-2,](#page-233-0) [VTI–6-2](#page-199-0) list [SQLS–5-47](#page-942-0) list of [VII–6-8,](#page-239-0) [VTI–6-8](#page-205-0) Purpose functions [RTREE–1-2,](#page-27-0) [SQLR–1-13](#page-40-0) Purpose functions adding, changing, and dropping [SQLS–2-9,](#page-46-0) [VII–6-2,](#page-233-0) [VTI–6-2](#page-199-0) characteristics of [VII–1-5,](#page-32-0) [VTI–1-5](#page-30-0) choosing and writing [VII–2-2,](#page-45-0) [VTI–2-2](#page-43-0) defined [VII–1-9,](#page-36-0) [VTI–1-9](#page-34-0) flow diagrams [VII–4-1,](#page-104-0) [VTI–4-1](#page-94-0) for access methods [SQLS–2-626,](#page-663-0) [SQLS–5-48](#page-943-0) for SQL statements [VII–4-1,](#page-104-0) [VTI–4-1](#page-94-0) for XA data source types [SQLS–5-49](#page-944-0) naming [VII–4-9,](#page-112-0) [VTI–4-9](#page-102-0) parallel execution [VII–3-33,](#page-94-0) [VTI–3-27](#page-84-0) parallel-execution indicator [SQLS–5-48,](#page-943-0) [VII–6-10,](#page-241-0) [VTI–6-9](#page-206-0) registering [VII–2-6,](#page-49-0) [VTI–2-6](#page-47-0) registering as parallelizable [VII–2-7,](#page-50-0) [VTI–2-7](#page-48-0) setting names for [VII–6-10,](#page-241-0) [VTI–6-9](#page-206-0) SQL errors from [VII–3-40,](#page-101-0) [VTI–3-33](#page-90-0) syntax reference [VII–4-9,](#page-112-0) [VTI–4-9](#page-102-0) Purpose of manual [TFG–vii](#page-8-0) Purpose options, valid settings [SQLS–5-47](#page-942-0) Purpose values adding, changing, and dropping [SQLS–2-9,](#page-46-0) [VII–6-2,](#page-233-0) [VTI–6-2](#page-199-0) valid settings [VII–6-8,](#page-239-0) [VTI–6-8](#page-205-0) Purpose, defined [VTI–6-7](#page-204-0) Push-down hash join dimension tables [SQLR–3-48](#page-201-0) fact tables [SQLR–3-47](#page-200-0) PUT keyword in ALTER TABLE statement [SQLS–2-58](#page-95-0) in CREATE TABLE statement [SQLS–2-199](#page-236-0) PUT statement [ADMIN–12-4](#page-325-0) PUT statement constant data with [SQLT–9-8](#page-299-0) count of rows inserted [SQLT–9-7](#page-298-0) FLUSH with [SQLS–2-442](#page-479-0) insert data [SQLT–9-6](#page-297-0) sends returned data to buffer [SQLT–9-7](#page-298-0) source of row values [SQLS–2-443](#page-480-0) status code [SQLT–9-7](#page-298-0) syntax [SQLS–2-442](#page-479-0) use in transactions [SQLS–2-442](#page-479-0) put() method [JDBC–2-12,](#page-59-0) [JDBC–7-4](#page-251-0) putenv utility [SQLR–3-5](#page-158-0) putmsg() system call [DAPIP–13-21](#page-500-0) pwd [ODBC–2-4](#page-59-0)

## **Q**

Qualification Boolean [VII–5-30,](#page-167-0) [VTI–5-12](#page-135-0) column number in [VII–5-31,](#page-168-0) [VTI–5-13](#page-136-0) constant value in [VII–5-33,](#page-170-0) [VTI–5-15](#page-138-0) defined [VII–3-24,](#page-85-0) [VTI–3-17](#page-74-0) host variable needed [VII–5-40,](#page-177-0) [VTI–5-22](#page-145-0) <span id="page-238-0"></span>Qualification *(continued)* NOT operator in [VII–5-47,](#page-184-0) [VTI–5-29](#page-152-0) NULL constant in [VII–5-37,](#page-174-0) [VII–5-38,](#page-175-0) [VTI–5-19,](#page-142-0) [VTI–5-20](#page-143-0) OUT value needed [VII–5-40,](#page-177-0) [VII–5-46,](#page-183-0) [VII–5-50,](#page-187-0) [VTI–5-22,](#page-145-0) [VTI–5-28,](#page-151-0) [VTI–5-32](#page-155-0) OUT value, setting [VII–5-50,](#page-187-0) [VTI–5-32](#page-155-0) outer join in [VII–5-41,](#page-178-0) [VTI–5-23](#page-146-0) result value retrieving [VTI–5-35](#page-158-0) setting [VTI–5-34](#page-157-0) routine identifier for [VII–5-42,](#page-179-0) [VTI–5-24](#page-147-0) simple predicate [VII–5-45,](#page-182-0) [VTI–5-27](#page-150-0) Qualification descriptor accessor functions [VII–5-4,](#page-141-0) [VTI–5-3](#page-126-0) array size [VII–5-48,](#page-185-0) [VTI–5-30](#page-153-0) changed for rescan [VII–5-57,](#page-194-0) [VTI–5-39](#page-162-0) complex [VII–3-24,](#page-85-0) [VTI–3-17](#page-74-0) defined [VII–3-24,](#page-85-0) [VTI–3-17](#page-74-0) nested structure [VII–3-24,](#page-85-0) [VTI–3-17](#page-74-0) NULL-valued pointer to [VII–5-59,](#page-196-0) [VTI–5-43](#page-166-0) reinitializing [VTI–5-11](#page-134-0) retrieving [VII–5-59,](#page-196-0) [VTI–5-43](#page-166-0) retrieving pointer to [VII–5-59,](#page-196-0) [VTI–5-43](#page-166-0) Qualification evaluation by external software [VTI–3-25](#page-82-0) by the access method [VTI–3-22](#page-79-0) by the database server [VTI–3-22](#page-79-0) Qualification in SQL statement [DBDK–2-9](#page-46-0) Qualified built-in data types [DMDO–1-14](#page-35-0) Qualified data types, defining with BladeSmith [DBDK–4-44](#page-115-0) Qualifier [DAPIF–2-630,](#page-669-0) [DAPIP–2-4,](#page-53-0) [DAPIP–4-7,](#page-122-0) [DAPIP–4-9,](#page-124-0) [DAPIP–4-15,](#page-130-0) [DAPIP–4-16](#page-131-0) Qualifier field DATETIME [SQLR–2-12](#page-107-0) EXTEND [SQLR–2-45](#page-140-0) for DATETIME [SQLS–4-32](#page-777-0) INTERVAL [SQLR–2-20](#page-115-0) UNITS [SQLR–2-44](#page-139-0) Qualifier, existential [SQLT–5-29](#page-192-0) Qualifier, field for DATETIME [SQLS–4-132](#page-877-0) for INTERVAL [SQLS–4-127,](#page-872-0) [SQLS–4-135](#page-880-0) Qualifiers, binary, for INTERVAL data types [JDBC–4-10](#page-129-0) Qualifying rows [SQLS–2-479](#page-516-0) Qualifying statements [GSG–2-43](#page-72-0) Quantum, of memory [ADREF–14-47,](#page-328-0) [ADREF–14-48,](#page-329-0) [PERF–3-13,](#page-82-0) [PERF–4-15,](#page-110-0) [PERF–12-8,](#page-389-0) [PERF–12-9,](#page-390-0) [PERF–12-16,](#page-397-0) [PERF–12-17,](#page-398-0) [PERF–12-19](#page-400-0) Queries resources allocated [PERF–12-16](#page-397-0) response time and throughput [PERF–1-7](#page-42-0) temporary files [PERF–9-7,](#page-302-0) [PERF–13-22](#page-427-0) Queries by browsers [TFG–1-25](#page-50-0) Queries. *See* SQL statements. Query *See also* EXECUTE FUNCTION statement; SELECT statement. ad hoc [GSG–5-2](#page-105-0) appending results to an existing file [DBA–3-15](#page-74-0) audit [SQLT–5-31](#page-194-0) complex examples [VII–3-30,](#page-91-0) [VTI–3-24](#page-81-0) compound [SQLT–5-36](#page-199-0) control mode [DAPIP–2-9,](#page-58-0) [DAPIP–8-8,](#page-267-0) [DAPIP–8-30](#page-289-0) current statement as [DAPIP–8-37](#page-296-0) cursor for *See* Cursor.

Query *(continued)* cursor for. *See* Cursor. cursors used [DAPIP–8-5](#page-264-0) cyclic [SQLT–6-31](#page-240-0) defined [DAPIP–8-3,](#page-262-0) [GSG–3-10,](#page-85-0) [HPL–8-1](#page-150-0) distributed [SQLS–2-486,](#page-523-0) [SQLS–2-560,](#page-597-0) [SQLS–4-19,](#page-764-0) [SQLS–4-28,](#page-773-0) [SQLS–5-18](#page-913-0) executing [DAPIF–2-441,](#page-480-0) [DAPIP–8-7,](#page-266-0) [DAPIP–8-8,](#page-267-0) [DAPIP–8-18,](#page-277-0) [DAPIP–8-20](#page-279-0) export to a file [HPL–8-8,](#page-157-0) [HPL–8-10](#page-159-0) external databases [SQLS–5-18](#page-913-0) external directives [SQLS–2-477](#page-514-0) external software evaluates [VTI–3-25](#page-82-0) filtering [GSG–5-1](#page-104-0) finishing [DAPIF–2-473,](#page-512-0) [DAPIP–8-57](#page-316-0) for unload map [HPL–9-7](#page-168-0) import from a file [HPL–8-8](#page-157-0) improving performance [GSG–4-7,](#page-102-0) [GSG–5-4](#page-107-0) interrupting [DAPIF–2-474,](#page-513-0) [DAPIP–8-58](#page-317-0) language, structured [GSG–3-10](#page-85-0) memory duration and [DAPIP–14-8,](#page-547-0) [DAPIP–14-10](#page-549-0) monitoring [GSG–4-7](#page-102-0) nearest neighbor [GSG–2-39](#page-68-0) number of columns to project [VTI–5-40](#page-163-0) obtaining query row [DAPIF–2-437,](#page-476-0) [DAPIP–8-41](#page-300-0) onpladm creating [HPL–17-37](#page-298-0) deleting [HPL–17-39](#page-300-0) describing [HPL–17-38](#page-299-0) listing all in project [HPL–17-39](#page-300-0) modifying [HPL–17-38](#page-299-0) operator overflow [SQLS–2-566](#page-603-0) optimizer [GSG–3-6](#page-81-0) optimizing Optimizer Directives [SQLS–5-34](#page-929-0) optimizing prepared statements [SQLS–2-599](#page-636-0) optimizing with SAVE EXTERNAL DIRECTIVES [SQLS–2-476](#page-513-0) optimizing with SET OPTIMIZATION [SQLS–2-584](#page-621-0) parallel database [GSG–3-6](#page-81-0) parallelizable [DAPIP–15-61](#page-638-0) piping results to another program [SQLS–2-432](#page-469-0) priority level [SQLS–2-586](#page-623-0) privilege to execute function in [VII–2-11](#page-54-0) projection operator [VTI–3-16](#page-73-0) qualifying rows [SQLS–2-479](#page-516-0) remote databases [SQLS–5-18](#page-913-0) result set [SQLS–2-479](#page-516-0) retrieving data from [DAPIP–8-39](#page-298-0) returning only projected values [VTI–5-41](#page-164-0) scheduling level for [SQLS–2-594](#page-631-0) selection operator [VTI–3-16](#page-73-0) selectivity of [DAPIP–15-54](#page-631-0) self-referencing [SQLT–6-31](#page-240-0) sending results to a file [DBA–3-15](#page-74-0) sending results to a pipe [DBA–3-16](#page-75-0) sending results to a printer [DBA–3-15](#page-74-0) sending results to an operating-system file [SQLS–2-431](#page-468-0) sending results to another program [SQLS–2-432](#page-469-0) SQL statements for [DAPIP–8-3](#page-262-0) stated in terms of data model [SQLT–1-4](#page-33-0) steps for defining [HPL–8-2](#page-151-0) storing results in a new file [DBA–3-15](#page-74-0) subquery of [DAPIP–14-7,](#page-546-0) [DAPIP–14-8,](#page-547-0) [DAPIP–14-10](#page-549-0) system catalog [GSG–3-10](#page-85-0) using the Table button [HPL–8-4](#page-153-0)

<span id="page-239-0"></span>Query language interface [DBDK–2-6,](#page-43-0) [DBDK–2-10](#page-47-0) Query optimizer [DAPIP–9-14,](#page-337-0) [DAPIP–12-19,](#page-460-0) [DAPIP–12-24,](#page-465-0) [DAPIP–15-54,](#page-631-0) [RTREE–2-11,](#page-54-0) [UDR–2-8,](#page-39-0) [UDR–3-5,](#page-50-0) [UDR–13-4](#page-211-0) Query optimizer *See also* Optimizer. defined [SQLR–1-9](#page-36-0) directives [SQLR–3-49,](#page-202-0) [SQLR–3-50](#page-203-0) push-down hash-join plans [SQLR–3-47,](#page-200-0) [SQLR–3-48](#page-201-0) recalculating distributions [SQLS–2-649](#page-686-0) strategies using B-trees [DBDK–4-42](#page-113-0) sysprocplan data [SQLR–1-48](#page-75-0) when to use [DBDK–2-17](#page-54-0) Query parallelization [JFOUN–1-2](#page-27-0) Query parser [DAPIP–9-13,](#page-336-0) [DAPIP–12-19,](#page-460-0) [UDR–3-5,](#page-50-0) [UDR–3-14](#page-59-0) Query plan [PERF–10-2,](#page-329-0) [UDR–3-5,](#page-50-0) [UDR–13-2](#page-209-0) Query plan all rows [PERF–11-7](#page-372-0) altering with directives [PERF–11-4,](#page-369-0) [PERF–11-8,](#page-373-0) [PERF–11-9,](#page-374-0) [PERF–11-10](#page-375-0) autoindex path [PERF–13-16](#page-421-0) avoid query execution [PERF–11-12](#page-377-0) chosen by optimizer [PERF–11-2,](#page-367-0) [PERF–11-4](#page-369-0) collection-derived table [PERF–10-17](#page-344-0) components [VII–4-28,](#page-131-0) [VTI–4-26](#page-119-0) cost [VII–4-28,](#page-131-0) [VTI–4-26](#page-119-0) defined [VII–3-31,](#page-92-0) [VTI–3-25](#page-82-0) disk accesses [PERF–10-8](#page-335-0) displaying [PERF–10-10,](#page-337-0) [PERF–13-20](#page-425-0) first-row [PERF–11-7](#page-372-0) fragment elimination [PERF–9-31,](#page-326-0) [PERF–12-22](#page-403-0) indexes [PERF–10-8](#page-335-0) join order [PERF–11-9](#page-374-0) pseudocode [PERF–10-6,](#page-333-0) [PERF–10-8](#page-335-0) restrictive filters [PERF–11-3](#page-368-0) row access cost [PERF–10-24](#page-351-0) time costs [PERF–10-5,](#page-332-0) [PERF–10-22,](#page-349-0) [PERF–10-23,](#page-350-0) [PERF–10-24](#page-351-0) Query plans [ADMIN–8-19,](#page-212-0) [DBDK–2-17](#page-54-0) Query plans displaying without executing the query [GSG–2-40](#page-69-0) optimizing [GSG–4-7](#page-102-0) Query processing [DBDK–2-10,](#page-47-0) [DBDK–2-19](#page-56-0) query table, in onpload database [HPL–A-13](#page-326-0) Query window [HPL–8-2](#page-151-0) Query-definition window [HPL–8-3,](#page-152-0) [HPL–8-6,](#page-155-0) [HPL–8-7](#page-156-0) QUERY-LANGUAGE menu, options [DBA–1-15](#page-38-0) Query-language option how to use [DBA–3-4](#page-63-0) on the main menu [DBA–3-3](#page-62-0) Query-tree tool, onperf [PERF–14-4](#page-457-0) Querying the database [JDBC–3-2](#page-89-0) QueryInterface routine [DBDK–7-3](#page-194-0) Question ( ? ) mark wildcard [GLS–3-34](#page-127-0) Question mark (?) as placeholder in PREPARE [SQLS–2-433](#page-470-0) as wildcard [SQLS–4-12](#page-757-0) dynamic parameters [SQLS–2-287](#page-324-0) generating unique large-object filename [SQLS–4-94](#page-839-0) naming variables in PUT [SQLS–2-444](#page-481-0) Question Mark (?) placeholder in PREPARE [SQLS–2-427](#page-464-0) Question mark (?), input-parameter indicator [DAPIP–8-12](#page-271-0) Question mark (?), wildcard in smart-large-object filenames [DAPIF–2-408](#page-447-0) QUEUE column cdr list server output [EREP–A-56](#page-213-0)

**Oueues** defined [ADMIN–6-10](#page-171-0) disk I/O [ADMIN–6-17](#page-178-0) ready [ADMIN–6-11](#page-172-0) sleep [ADMIN–6-11](#page-172-0) wait [ADMIN–6-11](#page-172-0) Queues. *See* Memory queues. Quiescent mode [ADMIN–4-8,](#page-119-0) [ADREF–8-2,](#page-217-0) [ADREF–10-4,](#page-227-0) [ADREF–10-5,](#page-228-0) [MIG–5-8,](#page-109-0) [TFG–1-13](#page-38-0) Quiescent state [EREP–A-51,](#page-208-0) [EREP–A-56](#page-213-0) Quiet, suppress output [HPL–A-14](#page-327-0) quit command [DMIR–3-14](#page-51-0) Quotation marks delimited identifier [SQLS–5-24](#page-919-0) double [SQLS–5-25](#page-920-0) effects of DELIMIDENT environment variable [SQLS–5-25](#page-920-0) literal in a quoted string [SQLS–4-144](#page-889-0) literal nested collection [SQLS–4-130](#page-875-0) owner name [SQLS–5-43](#page-938-0) quoted string delimiter [SQLS–4-142,](#page-887-0) [SQLS–4-144](#page-889-0) single [SQLS–5-25](#page-920-0) Quoted Pathname segment [SQLS–5-65](#page-960-0) Quoted string [GLS–3-8,](#page-101-0) [GLS–3-17](#page-110-0) Quoted string as constant expression [SQLS–4-55](#page-800-0) DATE and DATETIME literals [SQLR–2-44](#page-139-0) DATETIME values as strings [SQLS–4-144](#page-889-0) DELIMIDENT setting [SQLR–3-43](#page-196-0) effects of DELIMIDENT environment variable [SQLS–5-25](#page-920-0) in INSERT [SQLS–2-398,](#page-435-0) [SQLS–4-145](#page-890-0) INTERVAL literals [SQLR–2-21](#page-116-0) INTERVAL values as strings [SQLS–4-144](#page-889-0) invalid with BYTE [SQLR–2-8](#page-103-0) invalid with TEXT [SQLR–2-35](#page-130-0) LVARCHAR data type [SQLR–2-23](#page-118-0) maximum length [SQLS–4-145](#page-890-0) newline characters [SQLS–4-111](#page-856-0) newline characters in [SQLS–4-143](#page-888-0) segment [SQLS–4-142](#page-887-0) wildcards [SQLS–4-145](#page-890-0) with LIKE keywords [SQLS–2-509](#page-546-0)

## **R**

R-link trees [RTREE–1-11](#page-36-0) R-tree access method [DBDK–2-18,](#page-55-0) [DMDO–B-3](#page-66-0) R-tree index [SQLR–3-42,](#page-195-0) [SQLR–3-77](#page-230-0) R-tree index access method [GSG–3-20](#page-95-0) creating [SQLS–2-124,](#page-161-0) [SQLS–2-135](#page-172-0) default operator class [SQLS–2-144,](#page-181-0) [UDR–11-5](#page-188-0) defined [PERF–7-7,](#page-250-0) [PERF–7-23](#page-266-0) detached [SQLS–2-127](#page-164-0) documentation [GSG–6-2,](#page-111-0) [IGMSW–xii,](#page-13-0) [IGUL–xv](#page-16-0) dropping [SQLS–2-303](#page-340-0) logging [ADMIN–16-4](#page-367-0) nearest-neighbor query [GSG–2-39](#page-68-0) physical log size [PERF–5-34](#page-177-0) query costing [GSG–2-21](#page-50-0) rtree\_ops operator class [SQLS–2-144](#page-181-0) uses [SQLS–2-124](#page-161-0) uses of [UDR–11-2](#page-185-0) using [GSG–5-1,](#page-104-0) [GSG–5-4,](#page-107-0) [PERF–7-19,](#page-262-0) [PERF–7-20](#page-263-0) R-tree indexes and database isolation levels [RTREE–2-16](#page-59-0) and logging [RTREE–4-9](#page-116-0)

<span id="page-240-0"></span>R-tree indexes *(continued)* and null values [RTREE–2-13](#page-56-0) checking with the oncheck utility [RTREE–4-15](#page-122-0) contents of leaf page [RTREE–1-7](#page-32-0) contents of root or branch page [RTREE–1-8](#page-33-0) creating [RTREE–2-2](#page-45-0) description of logical log records [RTREE–4-10](#page-117-0) dropping [RTREE–2-11](#page-54-0) estimating the size of [RTREE–4-7](#page-114-0) example of creating [RTREE–2-9](#page-52-0) example of creating fragmented [RTREE–2-10](#page-53-0) fragmenting [RTREE–2-9](#page-52-0) functional [RTREE–2-16](#page-59-0) improving performance of [RTREE–4-2](#page-109-0) improving performance of deletions from [RTREE–4-3](#page-110-0) inserting into [RTREE–1-9](#page-34-0) loading data into [RTREE–2-2](#page-45-0) locking of [RTREE–1-11](#page-36-0) page splitting (figure) [RTREE–1-10,](#page-35-0) [RTREE–1-11](#page-36-0) page splitting in [RTREE–1-10,](#page-35-0) [RTREE–1-11](#page-36-0) performing a cleanup of [RTREE–4-19](#page-126-0) purpose of [RTREE–1-3](#page-28-0) searching with [RTREE–1-8](#page-33-0) sequence numbers in [RTREE–1-12](#page-37-0) steps to perform before creating [RTREE–2-1](#page-44-0) storing [RTREE–2-9](#page-52-0) structure of [RTREE–1-4,](#page-29-0) [RTREE–1-7](#page-32-0) structure of (figure) [RTREE–1-5](#page-30-0) subtrees of [RTREE–1-8](#page-33-0) supported CREATE INDEX options [RTREE–2-4](#page-47-0) updating statistics for [RTREE–2-4,](#page-47-0) [RTREE–2-12,](#page-55-0) [RTREE–4-2](#page-109-0) viewing logical log records of [RTREE–4-10](#page-117-0) vs B-tree [RTREE–2-12](#page-55-0) when used by query optimizer [RTREE–2-11](#page-54-0) R-tree secondary access method creating operator classes for [RTREE–3-39](#page-100-0) deciding whether to use [RTREE–3-3](#page-64-0) discussion of [RTREE–1-3](#page-28-0) error messages [RTREE–1-15](#page-40-0) example in DBDK [RTREE–2-2,](#page-45-0) [RTREE–3-3,](#page-64-0) [RTREE–A-1](#page-128-0) functionality Informix provides [RTREE–1-13](#page-38-0) specifying [RTREE–2-3](#page-46-0) system catalogs [RTREE–4-12,](#page-119-0) [RTREE–4-13,](#page-120-0) [RTREE–4-15](#page-122-0) types of data indexed by [RTREE–1-3,](#page-28-0) [RTREE–3-3](#page-64-0) R-Tree Secondary Access Method DataBlade module contents of [RTREE–1-15](#page-40-0) creating dependencies on [RTREE–3-44](#page-105-0) registering [RTREE–1-15,](#page-40-0) [RTREE–2-2](#page-45-0) R-tree secondary-access method [SQLS–2-124,](#page-161-0) [SQLS–2-141](#page-178-0) RA\_PAGES configuration parameter [ADMIN–2-6,](#page-69-0) [ADMIN–8-25,](#page-218-0) [ADREF–1-64,](#page-99-0) [PERF–5-30,](#page-173-0) [PERF–5-42](#page-185-0) RA\_THRESHOLD configuration parameter [ADMIN–2-6,](#page-69-0) [ADMIN–8-25,](#page-218-0) [ADREF–1-65,](#page-100-0) [PERF–5-30,](#page-173-0) [PERF–5-42](#page-185-0) Radicand [SQLS–4-70](#page-815-0) Radix-64 encryption format [SQLS–2-560](#page-597-0) RAID. *See* Redundant array of inexpensive disks. RAISE EXCEPTION statement [SQLS–3-35,](#page-736-0) [SQLT–11-82](#page-413-0) RAM, installation requirements [IGMSW–1-1](#page-18-0) Range distribution scheme description [DDI–5-4](#page-107-0) using [DDI–5-7](#page-110-0) Range expression, defined [PERF–9-18](#page-313-0) Range fragmentation [SQLS–2-43](#page-80-0) RANGE function [SQLS–4-116,](#page-861-0) [SQLS–4-122](#page-867-0) RANGE function, as aggregate function [SQLT–4-6](#page-131-0) RANGE keyword, in CREATE TABLE statement [SQLS–2-195](#page-232-0)

Range matches [GLS–3-32](#page-125-0) Rational ProjectConsole [GSG–1-9](#page-28-0) Rapid Developer [GSG–1-9](#page-28-0) RequisitePro [GSG–1-9](#page-28-0) Suite AnalystStudio [GSG–1-9](#page-28-0) Unified Process [GSG–1-9](#page-28-0) XDET [GSG–1-9](#page-28-0) Raw audit records [TFG–1-22](#page-47-0) Raw chunks backing up [BAR–4-8](#page-93-0) restoring [BAR–6-27](#page-154-0) Raw devices *See* Unbuffered devices. Raw disk devices [ADMIN–1-5](#page-42-0) Raw disk space [GSG–3-3](#page-78-0) Raw disk space allocating on UNIX [ADMIN–10-4,](#page-241-0) [ADMIN–11-5](#page-280-0) allocating on Windows ADMIN–10-3 character-special interface [ADMIN–10-4](#page-241-0) defined [ADMIN–10-4](#page-241-0) UNIX [ADREF–13-19](#page-274-0) Windows [ADREF–13-3,](#page-258-0) [ADREF–13-7,](#page-262-0) [ADREF–13-18](#page-273-0) RAW keyword in ALTER TABLE statement [SQLS–2-63](#page-100-0) in CREATE TABLE [SQLS–2-173](#page-210-0) in CREATE TABLE statement [SQLS–2-171](#page-208-0) in SELECT statement [SQLS–2-520](#page-557-0) in SET Default Table Type statement [SQLS–2-550](#page-587-0) Raw load and unload [HPL–7-21,](#page-144-0) [HPL–13-10](#page-223-0) Raw permanent table altering to [DDI–12-12](#page-261-0) description [DDI–12-11](#page-260-0) Raw table [GSG–2-42,](#page-71-0) [GSG–4-6](#page-101-0) Raw table backing up [BAR–4-19](#page-104-0) backing up ontape [BAR–13-10](#page-289-0) restoring [BAR–6-40,](#page-167-0) [BAR–14-12](#page-307-0) RAW table [ADMIN–1-18](#page-55-0) RAW table altering [ADMIN–13-5](#page-334-0) backing up [ADMIN–10-25](#page-262-0) backup and restore [ADMIN–10-25](#page-262-0) fast recovery [ADMIN–10-25](#page-262-0) overview [ADMIN–10-24](#page-261-0) properties [ADMIN–8-25](#page-218-0) restore [ADMIN–10-26](#page-263-0) unsupported [EREP–2-6](#page-47-0) Raw UNIX devices [SQLR–3-37](#page-190-0) RawCopy method [DBDK–6-9](#page-184-0) rdate command, synchronizing clocks [EREP–2-11](#page-52-0) rdatestr() function [DAPIF–2-672,](#page-711-0) [DAPIP–4-4](#page-119-0) rdatestr() library function [GLS–1-15,](#page-42-0) [GLS–6-9](#page-182-0) rdayofweek() function [DAPIF–2-673,](#page-712-0) [DAPIP–4-5](#page-120-0) RDBMS MIB location in hierarchy [SNMP–2-20](#page-53-0) reference [SNMP–3-5](#page-64-0) RDBMS. *See* Relational Database Management System. rdbmsDbInfoTable [SNMP–3-5](#page-64-0) rdbmsDbLimitedResourceTable [SNMP–3-6](#page-65-0) rdbmsDbParamTable [SNMP–3-6](#page-65-0) rdbmsDbTable [SNMP–3-6](#page-65-0) RDBMSMIB registry argument [SNMP–2-16](#page-49-0) rdbmsRelTable [SNMP–3-7](#page-66-0) rdbmsSrvInfoTable [SNMP–3-8](#page-67-0)

<span id="page-241-0"></span>rdbmsSrvLimitedResourceTable [SNMP–3-9](#page-68-0) rdbmsSrvParamTable [SNMP–3-10](#page-69-0) rdbmsSrvTable [SNMP–3-11](#page-70-0) rdbmsTraps [SNMP–3-11](#page-70-0) rdefmtdate() function [DAPIF–2-674,](#page-713-0) [DAPIP–4-4,](#page-119-0) [DAPIP–4-14](#page-129-0) rdefmtdate() library function [GLS–6-9,](#page-182-0) [GLS–6-10](#page-183-0) RDELETE logical-log record [ADREF–4-11](#page-184-0) rdownshift() function [DAPIF–2-676,](#page-715-0) [DAPIP–2-12](#page-61-0) rdownshift() library function [GLS–6-17](#page-190-0) Re-creating ISM catalog [ISM–5-1](#page-84-0) save sets [ISM–4-2](#page-69-0) Re-entrant trigger, description of [SQLT–12-12](#page-431-0) Read cache rate [PERF–4-14](#page-109-0) Read committed [SQLR–1-67](#page-94-0) Read Committed isolation level (ANSI) [SQLT–10-14](#page-319-0) READ COMMITTED keywords in SET TRANSACTION statement [SQLS–2-602](#page-639-0) READ keyword, in SET ISOLATION statement [SQLS–2-576](#page-613-0) READ ONLY keywords in DECLARE statement [SQLS–2-260](#page-297-0) in SELECT statement [SQLS–2-519](#page-556-0) in SET TRANSACTION statement [SQLS–2-602](#page-639-0) Read uncommitted [SQLR–1-67](#page-94-0) Read Uncommitted isolation level (ANSI) [SQLT–10-13](#page-318-0) READ UNCOMMITTED keywords in SET TRANSACTION statement [SQLS–2-602](#page-639-0) READ WRITE keywords in SET TRANSACTION statement [SQLS–2-602](#page-639-0) Read-ahead configuring [PERF–5-29,](#page-172-0) [PERF–5-30](#page-173-0) defined [ADMIN–8-25,](#page-218-0) [PERF–5-28](#page-171-0) RA\_PAGES configuration parameter [ADMIN–8-25](#page-218-0) RA\_THRESHOLD configuration parameter [ADMIN–8-25](#page-218-0) when used [ADMIN–8-25](#page-218-0) Read-ahead, data pages buffers [ADREF–1-17](#page-52-0) number [ADREF–1-64](#page-99-0) threshold [ADREF–1-65](#page-100-0) Read-only connections [JDBC–3-18](#page-105-0) Read-only designating [ISM–3-5](#page-60-0) Read-only mode defined [ADMIN–4-8](#page-119-0) Read-only scroll cursors [GSG–2-44](#page-73-0) Read-only users allowing [IGUL–2-16](#page-39-0) defined [IGUL–2-15](#page-38-0) ISA [IGUL–2-15](#page-38-0) read() method [JDBC–4-8](#page-127-0) read() system call [DAPIP–6-20,](#page-193-0) [DAPIP–13-21,](#page-500-0) [DAPIP–13-53](#page-532-0) readArray() method [JDBC–4-5](#page-124-0) readAsciiStream() method [JDBC–5-6](#page-191-0) readBinaryStream() method [JDBC–5-6](#page-191-0) ReadBoolean method [DBDK–6-11](#page-186-0) readByte() method [JDBC–4-21](#page-140-0) readBytes() method [JDBC–5-3,](#page-188-0) [JDBC–5-6](#page-191-0) ReadChar method [DBDK–6-11](#page-186-0) readCharacterStream() method [JDBC–4-5,](#page-124-0) [JDBC–4-21,](#page-140-0) [JDBC–5-6](#page-191-0) ReadDate method [DBDK–6-11](#page-186-0) ReadDateTime method [DBDK–6-11](#page-186-0) ReadDecimal method [DBDK–6-11](#page-186-0) ReadDoublePrecision method [DBDK–6-11](#page-186-0) ReadGLWChar method [DBDK–6-11](#page-186-0) ReadGLWString method [DBDK–6-11](#page-186-0) Reading an input string [DBDK–5-17,](#page-148-0) [DBDK–6-10](#page-185-0) Reading from standard input [DBA–1-19](#page-42-0)

Reading to end of device [HPL–12-9,](#page-208-0) [HPL–16-4,](#page-251-0) [HPL–17-20](#page-281-0) ReadInt1 method [DBDK–6-11](#page-186-0) ReadInt8 method [DBDK–6-12](#page-187-0) ReadInteger method [DBDK–6-12](#page-187-0) ReadInterval method [DBDK–6-12](#page-187-0) README file [ESQLJ–2-2,](#page-29-0) [ESQLJ–B-1](#page-72-0) README files for C code [DBDK–5-5](#page-136-0) for Java code [DBDK–8-3](#page-200-0) readme.txt file, contents of [DBDK–A-6](#page-275-0) ReadMoney method [DBDK–6-12](#page-187-0) readObject() method [JDBC–4-21,](#page-140-0) [JDBC–5-6](#page-191-0) readProperties() method [JDBC–B-2](#page-271-0) ReadReal method [DBDK–6-12](#page-187-0) readRef() method [JDBC–4-5,](#page-124-0) [JDBC–4-21,](#page-140-0) [JDBC–5-6](#page-191-0) ReadSmallInt method [DBDK–6-12](#page-187-0) readsql() [JFOUN–6-2](#page-75-0) readSQL() method [JDBC–4-22,](#page-141-0) [JDBC–4-24,](#page-143-0) [JDBC–4-30,](#page-149-0) [JDBC–5-5](#page-190-0) ReadString method [DBDK–6-12](#page-187-0) readString() method [JDBC–5-3,](#page-188-0) [JDBC–5-6](#page-191-0) ReadUChar1 method [DBDK–6-12](#page-187-0) ReadUInt8 method [DBDK–6-12](#page-187-0) ReadUInteger method [DBDK–6-12](#page-187-0) ReadUSmallInt method [DBDK–6-12](#page-187-0) ReadWChar method [DBDK–6-12](#page-187-0) ReadWString method [DBDK–6-12](#page-187-0) Ready queue defined [ADMIN–6-10](#page-171-0) moving a thread [ADMIN–6-11,](#page-172-0) [ADMIN–20-7](#page-410-0) Ready threads [ADREF–14-19](#page-300-0) REAL data type [GSG–3-12,](#page-87-0) [ODBC–3-4,](#page-81-0) [SQLS–4-24](#page-769-0) REAL data type *See* SMALLFLOAT data type. REAL data type. *See* SMALLFLOAT data type. Real numbers [SQLS–4-25](#page-770-0) Realizing templates [EREP–1-5,](#page-32-0) [EREP–6-13](#page-118-0) realloc() system call [DAPIP–13-22](#page-501-0) Receive manager, Enterprise Replication [ADREF–14-19](#page-300-0) Receive queues *See also* Memory queues. defined [EREP–1-9,](#page-36-0) [EREP–4-8](#page-85-0) Receive routine [DBDK–6-4](#page-179-0) Receive support function [SQLS–2-138](#page-175-0) Receive support function as cast function [DAPIP–16-9](#page-652-0) cast function [UDR–9-11](#page-148-0) conversion functions in [DAPIP–16-21](#page-664-0) defined [DAPIP–16-17,](#page-660-0) [UDR–10-11](#page-168-0) example [UDR–10-12](#page-169-0) handling byte data [DAPIF–2-263,](#page-302-0) [DAPIP–2-30,](#page-79-0) [DAPIP–16-21](#page-664-0) handling character data [DAPIF–2-306,](#page-345-0) [DAPIP–2-11,](#page-60-0) [DAPIP–16-22](#page-665-0) handling date and/or time data [DAPIF–2-273,](#page-312-0) [DAPIF–2-287,](#page-326-0) [DAPIP–4-13,](#page-128-0) [DAPIP–16-21](#page-664-0) handling date data [DAPIF–2-272,](#page-311-0) [DAPIP–4-3,](#page-118-0) [DAPIP–16-21](#page-664-0) handling decimal data [DAPIF–2-276,](#page-315-0) [DAPIF–2-290,](#page-329-0) [DAPIP–3-14,](#page-103-0) [DAPIP–16-21](#page-664-0) handling floating-point data [DAPIF–2-281,](#page-320-0) [DAPIF–2-294,](#page-333-0) [DAPIP–3-20,](#page-109-0) [DAPIP–16-21](#page-664-0) handling integer data [DAPIF–2-189,](#page-228-0) [DAPIF–2-190,](#page-229-0) [DAPIF–2-285,](#page-324-0) [DAPIF–2-286,](#page-325-0) [DAPIF–2-304,](#page-343-0) [DAPIP–3-4,](#page-93-0) [DAPIP–3-5,](#page-94-0) [DAPIP–3-7,](#page-96-0) [DAPIP–16-21](#page-664-0) handling smart large objects [DAPIF–2-288,](#page-327-0) [DAPIP–6-61,](#page-234-0) [DAPIP–16-22](#page-665-0)

<span id="page-242-0"></span>Receive support function *(continued)* locale-sensitive data [UDR–10-25](#page-182-0) parameter type [UDR–10-4](#page-161-0) return type [UDR–10-4](#page-161-0) Receive-only option [EREP–A-109](#page-266-0) participant type. *See* Target participant type. Receive-only servers [EREP–6-14](#page-119-0) receive( ) function [GLS–4-21](#page-162-0) Recent history [PERF–14-13](#page-466-0) Reception buffer [ADMIN–20-7](#page-410-0) Reclaiming empty extent space [PERF–6-34](#page-225-0) Recommendations allocation of disk space ADMIN–10-5 consistency checking [ADMIN–22-2](#page-449-0) mirroring the physical log [ADMIN–16-4](#page-367-0) Recompiling Java UDRs [MIG–6-7](#page-126-0) Reconfiguring the operating system [MIG–5-9](#page-110-0) Record Browser window [HPL–14-2,](#page-227-0) [HPL–14-3](#page-228-0) Record filter [HPL–16-12](#page-259-0) Record Formats window [HPL–2-11,](#page-56-0) [HPL–3-21,](#page-96-0) [HPL–7-4](#page-127-0) Record map, assigned by onpload [HPL–16-3](#page-250-0) RECORDEND environment variable [SQLS–2-103,](#page-140-0) [SQLS–2-524](#page-561-0) RECORDEND keyword in CREATE EXTERNAL TABLE statement [SQLS–2-103](#page-140-0) in SELECT statement [SQLS–2-524](#page-561-0) Recording failed transactions, in ATS files [EREP–8-2](#page-141-0) Records, logical log [GSG–4-5](#page-100-0) Records, number to process [HPL–16-10](#page-257-0) Recovering bootstrap [ISM–A-2](#page-101-0) cloned data [ISM–5-2](#page-85-0) expired save sets [ISM–5-2](#page-85-0) expired volumes [ISM–4-2](#page-69-0) from a disaster [ISM–5-3](#page-86-0) locating partial save sets [ISM–5-1](#page-84-0) volumes deleted from ISM catalog [ISM–5-2](#page-85-0) eligible for recycling [ISM–5-2](#page-85-0) when to use ON-Bar [ISM–5-1](#page-84-0) Recovering data *See* Restoring data. Recovery from media failure [ADMIN–18-2](#page-391-0) mode defined [ADMIN–4-8](#page-119-0) parallel processing [ADMIN–6-6](#page-167-0) RAW tables [ADMIN–10-24](#page-261-0) STANDARD tables [ADMIN–10-24](#page-261-0) tables or fragments added or created during [BAR–16-6](#page-329-0) two-phase commit protocol [ADMIN–23-5](#page-464-0) Recovery strategy planning creating backup plan [BAR–1-11](#page-44-0) data loss [BAR–1-10](#page-43-0) data usage [BAR–1-11](#page-44-0) failure severity [BAR–1-10](#page-43-0) Recovery system comparing ON-Bar and ontape [BAR–1-1,](#page-34-0) [BAR–1-9](#page-42-0) defined [BAR–1-2](#page-35-0) invalid tools [BAR–6-18](#page-145-0) Recovery threads offline [ADREF–1-57](#page-92-0) online [ADREF–1-57](#page-92-0)

Recovery. *See* Restore. Recreating chunk files [BAR–6-27](#page-154-0) Enterprise Replication objects [EREP–2-5](#page-46-0) replicates [EREP–7-8](#page-127-0) replication servers [EREP–7-4](#page-123-0) Recursive relationship [DDI–2-9,](#page-46-0) [DDI–2-24](#page-61-0) Recursive relationship, example of [SQLT–8-20](#page-281-0) recv() support function [SQLR–2-47](#page-142-0) Recycle status eligible [ISM–4-3](#page-70-0) manual [ISM–4-4](#page-71-0) Red Hat Package Manager. *See* RPM. Redirection, sending commands to BladeManager [DMIR–3-4](#page-41-0) Redundant array of inexpensive disks [ADMIN–18-3](#page-392-0) Redundant data, introduced for performance [PERF–6-50](#page-241-0) Redundant pairs, defined [PERF–10-9](#page-336-0) Redundant relationship [DDI–2-24](#page-61-0) Ref type [JDBC–C-1](#page-278-0) REFCOUNT record subtype ADREF-4-15 Reference count decrementing [DAPIF–2-335,](#page-374-0) [DAPIP–6-56,](#page-229-0) [DAPIP–6-57](#page-230-0) defined [DAPIP–6-13,](#page-186-0) [DAPIP–6-56](#page-229-0) for BLOB column [DAPIP–6-56](#page-229-0) for CLOB column [DAPIP–6-56](#page-229-0) for opaque-type column [DAPIP–6-57](#page-230-0) for temporary smart large object [DAPIP–6-57](#page-230-0) incrementing [DAPIF–2-352,](#page-391-0) [DAPIP–6-43,](#page-216-0) [DAPIP–6-57](#page-230-0) managing [DAPIF–2-356,](#page-395-0) [DAPIP–6-56](#page-229-0) obtaining [DAPIF–2-401,](#page-440-0) [DAPIP–6-54](#page-227-0) storage location of [DAPIP–6-56](#page-229-0) Reference files, initializing for testing [DBDK–9-12](#page-223-0) REFERENCE menu options [DBA–5-41](#page-138-0) with referenced information DBA-5-42 with referencing information [DBA–5-42](#page-139-0) REFERENCES keyword in ALTER TABLE statement [SQLS–2-49](#page-86-0) in CREATE TABLE statement [SQLS–2-179](#page-216-0) in DEFINE statement [SQLS–3-7](#page-708-0) in GRANT statement [SQLS–2-376](#page-413-0) in INFO statement [SQLS–2-393](#page-430-0) in Return Clause segment [SQLS–5-51](#page-946-0) in REVOKE statement [SQLS–2-459](#page-496-0) REFERENCES keyword, in SPL function [SQLT–11-21](#page-352-0) References privilege [DDI–6-8,](#page-131-0) [SQLR–1-20,](#page-47-0) [SQLR–1-53](#page-80-0) References privilege defined [SQLS–2-376](#page-413-0) displaying [SQLS–2-394](#page-431-0) revoking [SQLS–2-460](#page-497-0) Referencing ActiveX value objects [DBDK–7-2](#page-193-0) REFERENCING keyword in CREATE TRIGGER statement Delete triggers [SQLS–2-229](#page-266-0) Insert triggers [SQLS–2-229](#page-266-0) INSTEAD OF triggers [SQLS–2-244](#page-281-0) SELECT triggers [SQLS–2-231](#page-268-0) Update triggers [SQLS–2-230](#page-267-0) view column values [SQLS–2-243](#page-280-0) Referential constraint [ADMIN–10-24,](#page-261-0) [ADMIN–12-2,](#page-323-0) [EREP–6-10,](#page-115-0) [GSG–5-2,](#page-105-0) [SQLR–1-26,](#page-53-0) [SQLR–1-49,](#page-76-0) [SQLR–1-60,](#page-87-0) [SQLR–A-8,](#page-251-0) [SQLR–B-19,](#page-294-0) [SQLS–2-97](#page-134-0) Referential constraint B-tree index [SQLS–2-118](#page-155-0) data type considerations [DDI–3-22](#page-87-0)

<span id="page-243-0"></span>Referential constraint *(continued)* Dataskip feature [SQLS–2-545](#page-582-0) defining [SQLS–2-179](#page-216-0) delete triggers [SQLS–2-221](#page-258-0) dropping [SQLS–2-61](#page-98-0) locking [SQLS–2-180](#page-217-0) time-based replication [EREP–6-8](#page-113-0) Referential constraint, definition of [SQLT–6-30](#page-239-0) Referential integrity [EREP–2-8,](#page-49-0) [EREP–6-11,](#page-116-0) [EREP–6-12,](#page-117-0) [SQLS–2-277](#page-314-0) Referential integrity replicate sets [EREP–6-10](#page-115-0) Referential integrity, defining primary and foreign keys [DDI–2-20](#page-57-0) Referential integrity, definition of [SQLT–6-29](#page-238-0) Refinement cost [RTREE–4-3](#page-110-0) REFRESH\_TIME registry argument [SNMP–2-16](#page-49-0) refreshRow() method [JDBC–3-16](#page-103-0) regedt32 program and sqlhosts registry [EREP–F-2](#page-329-0) regedt32.exe Registry Editor [SQLR–3-10](#page-163-0) Regenerating files [DBDK–4-58](#page-129-0) region table in superstores\_demo database [SQLR–B-13](#page-288-0) register command [DMIR–3-14](#page-51-0) registerDriver() [JFOUN–5-2](#page-69-0) registerDriver() method [JDBC–2-3](#page-50-0) Registering Large Object Locator [BUILT–1-3](#page-26-0) MQ DataBlade [BUILT–6-9](#page-88-0) UDTs [EREP–2-16](#page-57-0) Registering a UDR [JFOUN–4-9](#page-54-0) Registering a UDT default I/O methods [JFOUN–6-2](#page-75-0) registerJUDTfuncs [JFOUN–6-3](#page-76-0) with setUDTExName() SQL procedure [JFOUN–6-3](#page-76-0) Registering a user-defined routine privileges [UDR–4-20](#page-87-0) steps [UDR–4-19](#page-86-0) Registering DataBlade modules [MIG–5-12,](#page-113-0) [RTREE–2-2](#page-45-0) Registering DataBlade modules defined [DMDO–2-3](#page-48-0) log file for [DMIR–2-4,](#page-31-0) [DMIR–3-8](#page-45-0) preparation for [DMIR–3-7](#page-44-0) preparing for [DMIR–2-3](#page-30-0) problems with [DMIR–A-3](#page-56-0) where documented [DMDO–A-6](#page-61-0) with BladeManager [DMDO–2-6](#page-51-0) with the BladeManager command-line interface [DMIR–3-7](#page-44-0) with the BladeManager graphical user interface [DMIR–2-3](#page-30-0) with the DBDK Visual C++ Add-In [DMDO–2-6](#page-51-0) Registering DataBlades [GSG–6-4,](#page-113-0) [IGMSW–xiii,](#page-14-0) [IGUL–xvi](#page-17-0) Registering IBM Informix JDBC Driver [JDBC–2-3](#page-50-0) Registering selectivity and cost functions [RTREE–3-38](#page-99-0) registerOutParameter() method [JDBC–3-7,](#page-94-0) [JDBC–F-12](#page-319-0) registerOutParameter() method type mappings for [JDBC–3-12](#page-99-0) Registration [DBDK–A-3,](#page-272-0) [DBDK–C-1](#page-294-0) Registry changing the hostname [ADMIN–1-25](#page-62-0) defining multiple network addresses [ADMIN–6-25](#page-186-0) Registry (Windows) [DAPIF–2-291,](#page-330-0) [DAPIF–2-599](#page-638-0) Registry arguments APPLMIB [SNMP–2-16](#page-49-0) INFXSNMP [SNMP–2-15](#page-48-0) LINGER\_TIME [SNMP–2-16](#page-49-0) LOGDIR [SNMP–2-16](#page-49-0) LOGLEVEL [SNMP–2-16](#page-49-0) ONMIB [SNMP–2-16](#page-49-0)

Registry arguments *(continued)* Pathname [SNMP–2-16](#page-49-0) RDBMSMIB [SNMP–2-16](#page-49-0) REFRESH\_TIME [SNMP–2-16](#page-49-0) XPSMIB [SNMP–2-16](#page-49-0) Registry Editor [SQLR–3-10](#page-163-0) registry file [GLS–1-9,](#page-36-0) [GLS–A-12,](#page-207-0) [GLS–A-13](#page-208-0) Registry key, OnSnmpSubagent [SNMP–2-15](#page-48-0) Registry keys [DBDK–11-7,](#page-242-0) [DBDK–11-19](#page-254-0) Registry settings, Windows for AAO [TFG–2-4](#page-59-0) for DBSSO [TFG–2-3](#page-58-0) for role separation [TFG–2-7](#page-62-0) Regular buffers events that prompt flushing [ADMIN–8-26](#page-219-0) Regular expression [GLS–1-5,](#page-32-0) [GLS–1-22](#page-49-0) Regular expression, effect on performance [PERF–13-4](#page-409-0) Reinstalling database server [IGMSW–4-3](#page-48-0) Reinstalling INFORMIXDIR directory [IGMSW–1-3](#page-20-0) Reject file [SQLR–1-32](#page-59-0) Rejected records [HPL–15-6](#page-239-0) Rejected records conversion errors [HPL–15-6](#page-239-0) filter conditions [HPL–15-6](#page-239-0) reviewing [HPL–14-4](#page-229-0) REJECTFILE keyword in CREATE EXTERNAL TABLE statement [SQLS–2-103,](#page-140-0) [SQLS–2-104](#page-141-0) Relabeling eligible volumes [ISM–4-10](#page-77-0) file-type volumes [ISM–4-11](#page-78-0) manually [ISM–4-11](#page-78-0) Relational database application types [GSG–3-13](#page-88-0) components of [GSG–3-10](#page-85-0) data types [GSG–3-11](#page-86-0) DB-Access [GSG–1-3](#page-22-0) designing [GSG–5-2](#page-105-0) system catalog [GSG–3-10](#page-85-0) Relational Database Management System [GSG–3-14](#page-89-0) Relational database, description of [SQLT–1-8](#page-37-0) Relational model denormalizing [PERF–6-47](#page-238-0) description [DDI–2-1](#page-38-0) join [SQLT–2-7](#page-52-0) projection [SQLT–2-5](#page-50-0) resolving relationships [DDI–2-22](#page-59-0) rules for defining tables, rows, and columns [DDI–2-17](#page-54-0) selection [SQLT–2-5](#page-50-0) Relational operation [SQLT–2-5](#page-50-0) Relational operator BETWEEN [SQLT–2-25](#page-70-0) defined [UDR–6-3](#page-110-0) EXISTS [SQLT–5-24](#page-187-0) IN [SQLT–5-24](#page-187-0) in a WHERE clause [SQLT–2-22](#page-67-0) LIKE [SQLT–2-31](#page-76-0) MATCHES [SQLT–2-31](#page-76-0) NULL [SQLT–2-29](#page-74-0) opaque type [UDR–9-14](#page-151-0) OR [SQLT–2-27](#page-72-0) Relational operators [SQLR–2-9,](#page-104-0) [SQLR–2-57](#page-152-0) Relational operators IN [SQLS–4-9](#page-754-0) segment [SQLS–4-146](#page-891-0) with WHERE keyword in SELECT [SQLS–2-508](#page-545-0) Relational-operator conditions [GLS–3-28](#page-121-0)

<span id="page-244-0"></span>Relationship attribute [DDI–2-13](#page-50-0) cardinality [DDI–2-11](#page-48-0) cardinality constraint [DDI–2-7](#page-44-0) complex [DDI–2-23](#page-60-0) connectivity [DDI–2-7,](#page-44-0) [DDI–2-9](#page-46-0) defining in data model [DDI–2-6](#page-43-0) entity [DDI–2-3](#page-40-0) existence dependency [DDI–2-7](#page-44-0) mandatory [DDI–2-7](#page-44-0) many-to-many [DDI–2-7,](#page-44-0) [DDI–2-9](#page-46-0) many-to-many, resolving [DDI–2-22](#page-59-0) one-to-many [DDI–2-7,](#page-44-0) [DDI–2-9](#page-46-0) one-to-one [DDI–2-7,](#page-44-0) [DDI–2-9](#page-46-0) optional [DDI–2-7](#page-44-0) recursive [DDI–2-24](#page-61-0) redundant [DDI–2-24](#page-61-0) using matrix to discover [DDI–2-8](#page-45-0) Relative distinguished name (RDN) [JDBC–2-23](#page-70-0) RELATIVE keyword, in FETCH statement [SQLS–2-344](#page-381-0) relative() method [JDBC–F-6](#page-313-0) Release notes Dynamic Server 10.0 [MIG–3-3](#page-60-0) location of [MIG–3-3](#page-60-0) Release Notes [ADMIN–xxix,](#page-30-0) [ADREF–xxvi,](#page-27-0) [BAR–xxiv,](#page-25-0) [BUILT–xiv,](#page-15-0) [DAPIF–xxii,](#page-23-0) [DAPIP–xx,](#page-21-0) [DBA–xvi,](#page-17-0) [DBDK–xix,](#page-20-0) [DDI–xix,](#page-20-0) [DMDO–xiv,](#page-15-0) [DMIR–xiii,](#page-14-0) [DMIR–xv,](#page-16-0) [EREP–xix,](#page-20-0) [ESQLJ–xv,](#page-16-0) [GLS–xx,](#page-21-0) [GSG–xv,](#page-16-0) [HPL–xxii,](#page-23-0) [IGMSW–viii,](#page-9-0) [IGUL–xi,](#page-12-0) [ISM–xvii,](#page-18-0) [JDBC–xxvi,](#page-27-0) [JFOUN–xvii,](#page-18-0) [MIG–xx,](#page-21-0) [ODBC–xix,](#page-20-0) [OSS–xv,](#page-16-0) [PERF–xxviii,](#page-29-0) [RTREE–xvii,](#page-18-0) [SNMP–xvii,](#page-18-0) [SQLR–xix,](#page-20-0) [SQLS–xx,](#page-21-0) [SQLT–xxii,](#page-23-0) [TFG–xviii,](#page-19-0) [UDR–xix,](#page-20-0) [VII–xix,](#page-20-0) [VTI–xvii](#page-18-0) RELEASE statement example [OSS–3-7](#page-56-0) reserve counter [OSS–3-7](#page-56-0) syntax and use [OSS–4-9](#page-70-0) Reliable Queue Manager [ADREF–14-19,](#page-300-0) [ADREF–14-20,](#page-301-0) [EREP–4-8](#page-85-0) REMAINDER IN keywords in ALTER FRAGMENT statement [SQLS–2-22,](#page-59-0) [SQLS–2-24,](#page-61-0) [SQLS–2-26,](#page-63-0) [SQLS–2-28](#page-65-0) in CREATE INDEX statement [SQLS–2-127](#page-164-0) in CREATE TABLE statement [SQLS–2-190,](#page-227-0) [SQLS–2-195,](#page-232-0) [SQLS–2-197](#page-234-0) Remainder page, defined [ADREF–3-14](#page-159-0) Remainder pages tables [PERF–6-8](#page-199-0) Remastering replicates [EREP–7-20](#page-139-0) Remastering, manual [EREP–6-6](#page-111-0) Remote client [ADMIN–3-11](#page-86-0) hosts and clients [ADMIN–3-11](#page-86-0) Remote access to data, security threat [TFG–1-28](#page-53-0) Remote database [SQLT–7-1](#page-258-0) Remote database access [GSG–2-38](#page-67-0) effect on PDQPRIORITY [PERF–12-7](#page-388-0) server [GSG–3-19](#page-94-0) Remote database access [JDBC–2-27](#page-74-0) Remote database server [SQLR–3-20,](#page-173-0) [SQLR–3-44](#page-197-0) Remote device, ontape interrupt key [BAR–13-15](#page-294-0) syntax to specify [BAR–12-4](#page-275-0) tape size [BAR–12-5](#page-276-0) Remote method invocation (RMI) [JDBC–2-32](#page-79-0) Remote query [SQLS–2-486](#page-523-0) Remote shell [SQLR–3-36](#page-189-0)

Remote tape devices [SQLR–3-36](#page-189-0) remove\_jar() [JFOUN–4-15](#page-60-0) removeJar() method [JDBC–5-21,](#page-206-0) [JDBC–5-23](#page-208-0) removeProperty() method [JDBC–B-1](#page-270-0) removeUDR() method [JDBC–5-23](#page-208-0) removeUDT() method [JDBC–5-21](#page-206-0) Removing CPU virtual processors [ADREF–10-13](#page-236-0) ISM servers [IGMSW–4-2](#page-47-0) primary key constraint [EREP–2-10](#page-51-0) stray smart large objects [ADREF–13-15](#page-270-0) virtual processors [ADREF–10-12](#page-235-0) Removing BladeManager objects from a database [DMIR–3-5](#page-42-0) Removing IBM Informix products. *See* Uninstalling. Rename chunks restore [BAR–2-3](#page-52-0) Rename chunks restore defined [BAR–6-5,](#page-132-0) [BAR–14-3](#page-298-0) ontape syntax [BAR–14-13](#page-308-0) overview with ON-Bar [BAR–6-30](#page-157-0) overview with ontape [BAR–14-13](#page-308-0) RENAME COLUMN statement [ADMIN–12-4,](#page-325-0) [EREP–7-17,](#page-136-0) [GLS–3-2,](#page-95-0) [SQLS–2-449](#page-486-0) RENAME DATABASE statement [ADMIN–12-4,](#page-325-0) [SQLS–2-451](#page-488-0) RENAME INDEX statement [ADMIN–12-4,](#page-325-0) [GSG–2-42,](#page-71-0) [SQLS–2-452](#page-489-0) RENAME keyword in MOVE TABLE statement [SQLS–2-419](#page-456-0) RENAME SEQUENCE statement [ADMIN–12-4,](#page-325-0) [SQLR–3-80,](#page-233-0) [SQLS–2-453](#page-490-0) RENAME statement [PERF–10-32](#page-359-0) RENAME TABLE statement [ADMIN–12-4,](#page-325-0) [EREP–2-10,](#page-51-0) [EREP–7-17,](#page-136-0) [SQLS–2-454](#page-491-0) Renaming database server instance [ADMIN–1-13](#page-50-0) dbspace [ADMIN–11-17](#page-292-0) jar files [GSG–2-44](#page-73-0) Renaming ISMData or ISMLogs [ISM–2-7](#page-52-0) RENDBS logical-log record [ADREF–4-11](#page-184-0) REOPTIMIZATION keyword in OPEN statement [SQLS–2-424](#page-461-0) Reoptimize [VII–5-51,](#page-188-0) [VTI–5-33](#page-156-0) Reoptimizing query plans [SQLS–2-650](#page-687-0) Reorganize computer configuration [HPL–15-9](#page-242-0) Repair jobs [EREP–1-4,](#page-31-0) [EREP–6-12,](#page-117-0) [EREP–7-14,](#page-133-0) [EREP–7-15,](#page-134-0) [EREP–A-36,](#page-193-0) [EREP–A-48](#page-205-0) Repairing data [EREP–7-11](#page-130-0) Repairing data and log files [EREP–7-14](#page-133-0) ATS, RIS files [EREP–7-15](#page-134-0) manually [EREP–7-16](#page-135-0) partial row [EREP–7-15](#page-134-0) using consistency checking [EREP–7-13](#page-132-0) Repeatable read [SQLR–3-69](#page-222-0) Repeatable read isolation level [HPL–11-8,](#page-197-0) [SQLT–10-16](#page-321-0) Repeatable Read isolation level [PERF–5-29,](#page-172-0) [PERF–8-8,](#page-281-0) [PERF–10-21,](#page-348-0) [SQLS–2-91,](#page-128-0) [SQLS–2-567,](#page-604-0) [SQLS–2-577,](#page-614-0) [SQLS–2-604](#page-641-0) REPEATABLE READ isolation level [RTREE–2-16](#page-59-0) Repeatable Read isolation level, emulating during update [SQLS–2-350](#page-387-0) REPEATABLE READ keywords in SET ISOLATION statement [SQLS–2-575](#page-612-0) in SET TRANSACTION statement [SQLS–2-602](#page-639-0) REPLACE function [SQLS–4-107](#page-852-0) REPLACE function, as string manipulation function [SQLT–4-21](#page-146-0)

<span id="page-245-0"></span>replace\_jar() [JFOUN–4-15](#page-60-0) Replaying log records [BAR–1-4,](#page-37-0) [BAR–6-16](#page-143-0) Replica identifier [SQLR–1-34](#page-61-0) Replicate groups [GSG–2-37](#page-66-0) sets [GSG–2-37](#page-66-0) Replicate definitions [EREP–6-5](#page-110-0) Replicate information storage [EREP–4-8](#page-85-0) Replicate sets adding and deleting replicates [EREP–7-8](#page-127-0) changing replication frequency [EREP–7-9](#page-128-0) changing state [EREP–A-75](#page-232-0) creating [EREP–6-10](#page-115-0) customizing [EREP–6-11](#page-116-0) defined [EREP–2-4](#page-45-0) defining [EREP–A-28](#page-185-0) deleting [EREP–7-10,](#page-129-0) [EREP–A-38](#page-195-0) examples [EREP–A-83](#page-240-0) exclusive [EREP–6-10](#page-115-0) frequency [EREP–6-11](#page-116-0) listing [EREP–A-53](#page-210-0) managing [EREP–7-8,](#page-127-0) [EREP–7-10](#page-129-0) modifying [EREP–7-8,](#page-127-0) [EREP–7-9,](#page-128-0) [EREP–A-63](#page-220-0) non-exclusive [EREP–6-10](#page-115-0) recreating [EREP–7-10](#page-129-0) referential constraints [EREP–6-8](#page-113-0) resuming [EREP–7-10,](#page-129-0) [EREP–A-75](#page-232-0) starting [EREP–7-9,](#page-128-0) [EREP–A-82](#page-239-0) stopping [EREP–7-9,](#page-128-0) [EREP–A-92](#page-249-0) supported versions [EREP–A-28](#page-185-0) suspending [EREP–7-10,](#page-129-0) [EREP–A-95](#page-252-0) viewing properties [EREP–7-9](#page-128-0) Replicates activating ATS [EREP–A-25](#page-182-0) RIS [EREP–A-25](#page-182-0) active state [EREP–7-6](#page-125-0) adding participants [EREP–A-4](#page-161-0) replicate sets [EREP–7-8](#page-127-0) adding to replicate sets [EREP–A-6](#page-163-0) CONFLICT field [EREP–A-52](#page-209-0) conflict options [EREP–A-23](#page-180-0) customizing [EREP–6-3](#page-108-0) defined [EREP–2-3,](#page-44-0) [EREP–6-1](#page-106-0) defining [EREP–6-3,](#page-108-0) [EREP–6-10,](#page-115-0) [EREP–A-21](#page-178-0) deleting global catalog [EREP–7-7](#page-126-0) participants [EREP–A-4](#page-161-0) replicate sets [EREP–7-8](#page-127-0) deleting from replicate sets [EREP–A-6](#page-163-0) deleting from the global catalog [EREP–A-37](#page-194-0) displaying information about [EREP–A-51](#page-208-0) FREQUENCY field [EREP–A-52](#page-209-0) inactive state [EREP–7-6](#page-125-0) listing [EREP–A-50](#page-207-0) managing [EREP–7-4,](#page-123-0) [EREP–7-8](#page-127-0) modifying [EREP–7-5,](#page-124-0) [EREP–A-60](#page-217-0) recreating [EREP–7-8](#page-127-0) resuming [EREP–7-7,](#page-126-0) [EREP–A-74](#page-231-0) resuming exclusive replicate sets [EREP–7-7](#page-126-0) starting [EREP–7-6,](#page-125-0) [EREP–A-80](#page-237-0) starting exclusive replicate sets [EREP–7-6](#page-125-0) STATE field [EREP–A-51](#page-208-0)

Replicates *(continued)* stopping [EREP–7-6,](#page-125-0) [EREP–A-90](#page-247-0) stopping exclusive replicate sets [EREP–7-7](#page-126-0) suspending [EREP–7-7,](#page-126-0) [EREP–A-94](#page-251-0) suspending exclusive replicate sets [EREP–7-7](#page-126-0) viewing properties [EREP–7-5](#page-124-0) Replicating changed columns [GSG–2-37](#page-66-0) changed columns only [EREP–6-8,](#page-113-0) [EREP–6-9](#page-114-0) extensible data types considerations [EREP–2-16](#page-57-0) floating-point values [EREP–6-9](#page-114-0) large objects [EREP–6-8](#page-113-0) multiple references to a smart large object [EREP–2-15](#page-56-0) simple large objects [EREP–2-13,](#page-54-0) [EREP–2-15](#page-56-0) smart large objects [EREP–2-13,](#page-54-0) [EREP–2-15,](#page-56-0) [GSG–2-36](#page-65-0) table hierarchies [EREP–2-17](#page-58-0) UDTs [EREP–2-15](#page-56-0) user-defined types [GSG–2-36](#page-65-0) Replicating data capturing transactions [EREP–1-6](#page-33-0) evaluating data [EREP–1-7](#page-34-0) row images [EREP–1-7](#page-34-0) process [EREP–1-6](#page-33-0) Replicating only changed columns, advantages [EREP–6-8](#page-113-0) Replication blocking [EREP–4-14](#page-91-0) choosing network topology [EREP–3-11](#page-72-0) environment considerations [EREP–2-11](#page-52-0) managing [EREP–2-2](#page-43-0) examples [EREP–E-1,](#page-318-0) [EREP–E-9](#page-326-0) frequency changing [EREP–7-5,](#page-124-0) [EREP–7-9](#page-128-0) replicate sets [EREP–6-11](#page-116-0) specifying [EREP–6-7](#page-112-0) models primary-target [EREP–1-2](#page-29-0) update-anywhere [EREP–1-2](#page-29-0) of data [SQLT–6-46](#page-255-0) order error, defined [EREP–1-13](#page-40-0) restarting [EREP–7-3](#page-122-0) stopping [EREP–7-2](#page-121-0) suspending [EREP–7-3](#page-122-0) transparency [SQLT–6-46](#page-255-0) tree, illustrated [EREP–3-13](#page-74-0) volume [EREP–2-9](#page-50-0) Replication failure [EREP–1-4](#page-31-0) REPLICATION keyword in BEGIN WORK statement [SQLS–2-66](#page-103-0) Replication servers connecting [EREP–7-2](#page-121-0) customizing [EREP–6-3](#page-108-0) defined [EREP–2-3,](#page-44-0) [EREP–6-1](#page-106-0) defining [EREP–6-1,](#page-106-0) [EREP–6-2,](#page-107-0) [EREP–A-30](#page-187-0) deleting [EREP–7-4,](#page-123-0) [EREP–A-40](#page-197-0) listing [EREP–A-55](#page-212-0) managing [EREP–7-2,](#page-121-0) [EREP–7-4](#page-123-0) modifying [EREP–7-2,](#page-121-0) [EREP–7-5,](#page-124-0) [EREP–A-64](#page-221-0) recreating [EREP–7-4](#page-123-0) resuming [EREP–7-4](#page-123-0) resynchronizing [EREP–7-16](#page-135-0) state, defined [EREP–7-2](#page-121-0) suspending [EREP–A-97](#page-254-0)

<span id="page-246-0"></span>Replication servers *(continued)* synchronizing [EREP–6-3](#page-108-0) troubleshooting [EREP–8-7](#page-146-0) viewing attributes [EREP–7-2](#page-121-0) Replication servers. *See* Data replication. Replication systems high-availability [EREP–5-1](#page-98-0) primary-target [EREP–3-1,](#page-62-0) [EREP–3-4](#page-65-0) supported by Enterprise Replication [EREP–3-1](#page-62-0) update-anywhere [EREP–3-5](#page-66-0) Replication topologies forest of trees [EREP–3-14](#page-75-0) fully-connected [EREP–3-12](#page-73-0) hierarchical [EREP–3-12](#page-73-0) hierarchical tree [EREP–3-13](#page-74-0) terminology [EREP–3-12](#page-73-0) Report KeySet cursors [ODBC–2-15](#page-70-0) Report sets SQLDescribeCol [ODBC–8-23](#page-266-0) Report standard ODBC data type DSN settings [ODBC–3-17](#page-94-0) Repository, defined [GSG–3-18](#page-93-0) Repository, description [DDI–11-3](#page-228-0) Require audit mask [TFG–1-7](#page-32-0) Requirements [DMIR–vi](#page-7-0) Requirements configuration [ADMIN–1-11](#page-48-0) disk space delete tables [EREP–4-7](#page-84-0) logical log files [EREP–4-6](#page-83-0) message queue spooling [EREP–4-8](#page-85-0) planning [EREP–4-6](#page-83-0) shadow columns [EREP–4-8](#page-85-0) MQ DataBlade [BUILT–6-2](#page-81-0) Requirements, multiple residency [IGUL–A-1](#page-48-0) Reserve pages, checking [MIG–5-16](#page-117-0) RESERVE statement FAMILY() function expression [OSS–3-6](#page-55-0) reserve counter [OSS–3-6](#page-55-0) syntax and use [OSS–4-11](#page-72-0) VOLUME() function expression [OSS–3-6](#page-55-0) Reserved area defined [ADMIN–10-14](#page-251-0) monitoring size [ADMIN–11-40,](#page-315-0) [ADMIN–11-44](#page-319-0) moving space to metadata area [ADMIN–11-43](#page-318-0) sbspaces [GSG–2-39](#page-68-0) Reserved area, sbspace [ADREF–3-24](#page-169-0) Reserved names [ESQLJ–4-11](#page-48-0) Reserved pages checking with oncheck [ADREF–6-5,](#page-200-0) [ADREF–6-11](#page-206-0) chunk status for secondary [ADMIN–21-11](#page-436-0) defined [ADREF–3-3](#page-148-0) location in root dbspace [ADREF–3-2](#page-147-0) validating [ADMIN–22-3](#page-450-0) viewing contents [ADREF–3-3](#page-148-0) Reserved SQL keywords [GSG–2-18,](#page-47-0) [GSG–5-3](#page-106-0) Reserved words delimited identifiers [SQLS–5-24](#page-919-0) identifiers [SQLS–5-23](#page-918-0) SQL [SQLS–A-1,](#page-968-0) [SQLS–B-1](#page-974-0) using in triggered action [SQLS–2-233](#page-270-0) Residency [PERF–4-18](#page-113-0) Residency, multiple [GSG–4-2](#page-97-0)

Residency. *See* Multiple residency. RESIDENT configuration parameter [ADMIN–2-6,](#page-69-0) [PERF–4-3,](#page-98-0) [PERF–4-18](#page-113-0) RESIDENT configuration parameter defined [ADREF–1-66](#page-101-0) during initialization [ADMIN–4-6](#page-117-0) onmode -r or -n [ADREF–10-8](#page-231-0) setting with onmode [ADMIN–9-7](#page-232-0) Resident portion of shared memory [PERF–4-3](#page-98-0) Resident segment, printing [ADREF–14-19](#page-300-0) Resident shared memory defined [ADMIN–4-4,](#page-115-0) [ADMIN–8-9,](#page-202-0) [ADMIN–8-10](#page-203-0) internal tables [ADMIN–8-15](#page-208-0) RESIDENT configuration parameter [ADREF–1-66](#page-101-0) turning on and off residency [ADREF–10-8](#page-231-0) Resizing table to reclaim empty space [PERF–6-34](#page-225-0) RESOLUTION keyword, in UPDATE STATISTICS statement [SQLS–2-654](#page-691-0) Resource contention [SQLR–3-73](#page-226-0) Resource file [GLS–5-6](#page-169-0) Resource Grant Manager [SQLS–2-588,](#page-625-0) [SQLS–2-594](#page-631-0) Resource Grant Manager (RGM) [SQLR–1-35](#page-62-0) Resource implications of auditing [TFG–1-9](#page-34-0) RESOURCE keyword in GRANT statement [SQLS–2-373](#page-410-0) in REVOKE statement [SQLS–2-457](#page-494-0) Resource manager [ADMIN–23-2](#page-461-0) Resource managers [ADMIN–23-3,](#page-462-0) [DAPIP–11-1](#page-422-0) Resource permissions [DMIR–2-3](#page-30-0) Resource planning [ADMIN–1-3](#page-40-0) Resource privilege [DDI–6-5,](#page-128-0) [SQLR–1-8,](#page-35-0) [SQLR–1-59,](#page-86-0) [SQLS–2-374,](#page-411-0) [SQLS–2-457,](#page-494-0) [UDR–4-21](#page-88-0) Resource privilege with CREATE ACCESS\_METHOD statement [SQLS–2-82](#page-119-0) Resource usage policy [SQLS–2-527](#page-564-0) Resource utilization capturing data [PERF–2-3](#page-56-0) CPU [PERF–1-12](#page-47-0) defined [PERF–1-10](#page-45-0) disk [PERF–1-14](#page-49-0) factors that affect [PERF–1-15](#page-50-0) memory [PERF–1-12](#page-47-0) operating-system resources [PERF–1-10](#page-45-0) performance [PERF–1-9](#page-44-0) Resource.h file, contents of [DBDK–A-3](#page-272-0) Resources cleaning up [BUILT–1-3](#page-26-0) critical [PERF–1-10](#page-45-0) reclaiming client file [BUILT–3-18](#page-49-0) Responding to security problems [TFG–1-25](#page-50-0) Response time actions that determine [PERF–1-6](#page-41-0) contrasted with throughput [PERF–1-7](#page-42-0) improving with MaxConnect [PERF–3-25](#page-94-0) improving with multiplexed connections [PERF–3-24](#page-93-0) measuring [PERF–1-7](#page-42-0) Response times SQL statement cache [PERF–13-31](#page-436-0) RESTART keyword, in ALTER SEQUENCE statement [SQLS–2-41](#page-78-0) Restartable restore example [BAR–2-3,](#page-52-0) [BAR–6-41](#page-168-0) overview [BAR–6-5](#page-132-0) using [BAR–6-41](#page-168-0) RESTARTABLE\_RESTORE configuration parameter [ADREF–1-66,](#page-101-0) [BAR–3-12,](#page-75-0) [BAR–6-41,](#page-168-0) [BAR–9-22](#page-237-0)

<span id="page-247-0"></span>Restarting the database server [ADREF–1-10](#page-45-0) Restore archecker utility [GSG–A-1](#page-116-0) Bringing the database back online [BAR–14-11](#page-306-0) configuring storage manager [IGMSW–3-5](#page-42-0) considerations [BAR–14-13](#page-308-0) defined [GSG–3-6,](#page-81-0) [GSG–3-7](#page-82-0) dropped storage space [BAR–6-28](#page-155-0) external [GSG–4-5](#page-100-0) failed restore [BAR–6-44](#page-171-0) failed restore resolving [BAR–6-44](#page-171-0) scenarios [BAR–6-45](#page-172-0) from an older backup [BAR–6-26](#page-153-0) imported [GSG–4-5](#page-100-0) improving performance [GSG–4-6](#page-101-0) logical [BAR–16-5](#page-328-0) logical manually controlling [BAR–16-8](#page-331-0) mounting tapes [BAR–14-9](#page-304-0) multiple storage managers [BAR–16-9](#page-332-0) new-chunk requirements [BAR–6-31](#page-158-0) nonlogging databases and tables [BAR–6-39](#page-166-0) ON-Bar utility [GSG–3-7,](#page-82-0) [GSG–A-1](#page-116-0) ontape utility [GSG–A-2](#page-117-0) physical [BAR–16-4](#page-327-0) point-in-time [GSG–3-7](#page-82-0) point-in-time cold [BAR–6-24](#page-151-0) RAW tables [ADMIN–10-24](#page-261-0) rename chunk restore with cold restore [BAR–6-5](#page-132-0) restarting [BAR–6-42](#page-169-0) standard input [BAR–14-16](#page-311-0) standard input example [BAR–14-16](#page-311-0) STANDARD tables [ADMIN–10-24](#page-261-0) table types [ADMIN–10-26](#page-263-0) RESTORE statement syntax [BAR–16-14](#page-337-0) Restore, logical *See* Logical restore. Restores cold [EREP–2-6](#page-47-0) warm [EREP–2-6](#page-47-0) Restoring imported [ISM–5-5,](#page-88-0) [ISM–5-16](#page-99-0) ON-Bar -O option [BAR–2-3,](#page-52-0) [BAR–6-14,](#page-141-0) [BAR–6-21,](#page-148-0) [BAR–6-26](#page-153-0) cold, example [BAR–6-24](#page-151-0) cold, setting mode [BAR–6-19](#page-146-0) cooked chunks [BAR–6-27](#page-154-0) dbslices [BAR–6-9](#page-136-0) external [BAR–2-4,](#page-53-0) [BAR–7-14,](#page-193-0) [BAR–7-19](#page-198-0) imported [BAR–6-5](#page-132-0) logical, example [BAR–6-16](#page-143-0) mixed [BAR–6-21](#page-148-0) monitoring progress [BAR–2-14](#page-63-0) offline storage spaces [BAR–6-9](#page-136-0) online storage spaces [BAR–6-19](#page-146-0) operational tables [BAR–6-26](#page-153-0) parallel [BAR–6-40](#page-167-0) physical, example [BAR–2-3](#page-52-0) point-in-log [BAR–2-3](#page-52-0) point-in-time example [BAR–6-24,](#page-151-0) [BAR–6-26](#page-153-0) raw chunks [BAR–D-2](#page-365-0) raw tables [BAR–6-27](#page-154-0) renaming chunks [BAR–6-30,](#page-157-0) [BAR–6-40](#page-167-0)

Restoring *(continued)* ON-Bar *(continued)* restartable [BAR–2-3,](#page-52-0) [BAR–6-41](#page-168-0) scratch tables [BAR–6-40](#page-167-0) selected spaces, example [BAR–6-42](#page-169-0) standard tables [BAR–4-19](#page-104-0) static tables [BAR–6-40](#page-167-0) syntax [BAR–6-12,](#page-139-0) [BAR–6-32](#page-159-0) table types [BAR–5-3,](#page-120-0) [BAR–6-39](#page-166-0) temp tables [BAR–6-40](#page-167-0) using ISA [BAR–6-15,](#page-142-0) [BAR–6-40](#page-167-0) warm [BAR–6-15](#page-142-0) whole system [BAR–6-15](#page-142-0) ON-Bar operation [ISM–1-5](#page-30-0) ontape -D option [BAR–14-5](#page-300-0) -e option [BAR–14-5](#page-300-0) -f option [BAR–14-5](#page-300-0) -l option [BAR–14-6](#page-301-0) -p option [BAR–14-6](#page-301-0) -v option [BAR–14-6](#page-301-0) full-system [BAR–2-3](#page-52-0) selected storage spaces [BAR–14-2,](#page-297-0) [BAR–14-11](#page-306-0) whole system, steps [BAR–14-6](#page-301-0) overview defined [BAR–1-7,](#page-40-0) [BAR–14-6](#page-301-0) logical phase [BAR–1-5,](#page-38-0) [BAR–1-7](#page-40-0) physical phase [BAR–1-7,](#page-40-0) [BAR–1-8](#page-41-0) save sets [ISM–5-1](#page-84-0) Restoring data [BAR–6-30,](#page-157-0) [BAR–16-2](#page-325-0) Restoring data archecker [BAR–16-4](#page-327-0) mixed restore [BAR–6-21](#page-148-0) point-in-time [BAR–16-4](#page-327-0) Restoring databases, considerations [EREP–2-6](#page-47-0) RESTRICT keyword in DROP ACCESS\_METHOD statement [SQLS–2-294](#page-331-0) in DROP OPCLASS statement [SQLS–2-304](#page-341-0) in DROP ROW TYPE statement [SQLS–2-310](#page-347-0) in DROP TABLE statement [SQLS–2-314](#page-351-0) in DROP TYPE statement [SQLS–2-317](#page-354-0) in DROP VIEW statement [SQLS–2-318](#page-355-0) in DROP XADATASOURCE statement [SQLS–2-319](#page-356-0) in DROP XADATASOURCE TYPE statement [SQLS–2-320](#page-357-0) in MOVE TABLE statement [SQLS–2-419](#page-456-0) in REVOKE statement [SQLS–2-456](#page-493-0) RESTRICTED mode of UDRs [SQLS–2-595](#page-632-0) Restrictions iterator function [UDR–4-12](#page-79-0) participant modifiers [EREP–A-110](#page-267-0) Restrictions, driver [JDBC–3-11](#page-98-0) Restrictions, for SQL editor [DBA–3-6](#page-65-0) Restrictions, server [JDBC–3-8](#page-95-0) Result set iterator function [UDR–4-11](#page-78-0) Result sets [ESQLJ–3-3,](#page-32-0) [ESQLJ–4-4,](#page-41-0) [SQLS–2-479,](#page-516-0) [SQLS–2-499](#page-536-0) Result sets *See also* Cursor; Rows. arrays. *See* Rowsets. defined [ODBC–1-12](#page-39-0) SQLNumResultCols [ODBC–8-40](#page-283-0) SQLRowCount [ODBC–8-46](#page-289-0) ResultSet class [JDBC–6-5,](#page-234-0) [JDBC–6-8](#page-237-0) ResultSet interface [JDBC–3-2,](#page-89-0) [JDBC–3-3,](#page-90-0) [JDBC–7-4,](#page-251-0) [JDBC–C-14,](#page-291-0) [JDBC–C-16](#page-293-0) ResultSetMetaData interface [JDBC–3-2](#page-89-0)

<span id="page-248-0"></span>RESUME keyword in ON EXCEPTION statement [SQLS–3-31](#page-732-0) in RETURN statement [SQLS–3-37](#page-738-0) Resuming replicate sets [EREP–7-10](#page-129-0) suspended replicates [EREP–7-7](#page-126-0) replication servers [EREP–7-4](#page-123-0) Resynchronizing replication servers [EREP–7-16](#page-135-0) RETAIN UPDATE LOCKS keywords in SET ISOLATION statement [SQLS–2-575](#page-612-0) Retention period clones [ISM–4-15](#page-82-0) save sets and volumes [ISM–4-2](#page-69-0) setting [ISM–2-3](#page-48-0) Retrieving database names [JDBC–3-23](#page-110-0) date values JDBC-6-5, JDBC-6-8 Informix error message text [JDBC–3-21](#page-108-0) syntax error offset [JDBC–3-20](#page-107-0) user names [JDBC–3-22](#page-109-0) version information [JDBC–3-24](#page-111-0) XML data [JDBC–3-28](#page-115-0) Retrieving data arrays. *See* Rowsets. binding columns. *See* Binding columns. rows. *See* Rows. Return codes [BAR–11-7](#page-262-0) Return codes defined [EREP–A-110](#page-267-0) ON-Bar utility [GSG–4-8](#page-103-0) Return codes on exit [ADREF–14-101](#page-382-0) RETURN key [DBA–2-3](#page-50-0) Return parameters naming [UDR–4-8](#page-75-0) RETURN statement [PERF–10-33,](#page-360-0) [SQLS–3-37](#page-738-0) Return types for aggregates [DBDK–4-12](#page-83-0) for user-defined routines [DBDK–4-20](#page-91-0) Return types, in SPL function [SQLT–11-10](#page-341-0) Return value *See also* Routine return value. declaring in CREATE FUNCTION [SQLS–5-51](#page-946-0) Return value. *See* Routine return value. RETURN WITH RESUME statement [UDR–4-13](#page-80-0) RETURNED\_SQLSTATE field [SQLS–2-280,](#page-317-0) [SQLS–2-351](#page-388-0) RETURNED\_SQLSTATE keyword, in GET DIAGNOSTICS statement [SQLS–2-366](#page-403-0) RETURNING keyword example [SQLS–2-110,](#page-147-0) [SQLS–2-112](#page-149-0) in CALL statement [SQLS–3-2](#page-703-0) Return Clause Segment [SQLS–5-51](#page-946-0) RETURNS keyword Return Clause segment [SQLS–5-51](#page-946-0) Shared-Object-Filename segment [SQLS–5-66](#page-961-0) REUSE keyword in TRUNCATE statement [SQLS–2-624](#page-661-0) Reuse of freed index pages [ADREF–3-20](#page-165-0) revcdr.out file [ADREF–E-26](#page-437-0) revcdr.sh script [ADREF–A-3,](#page-390-0) [ADREF–A-8,](#page-395-0) [ADREF–E-26](#page-437-0) Revectoring table [ADMIN–11-4](#page-279-0) Reversion messages database server [ADREF–E-21,](#page-432-0) [ADREF–E-25](#page-436-0)

Reversion messages *(continued)* Enterprise Replication [ADREF–E-26,](#page-437-0) [ADREF–E-27](#page-438-0) Reversion utility [MIG–6-9](#page-128-0) Reversion, fixing incorrect password [IGMSW–4-2](#page-47-0) REVERT logical-log record [ADREF–4-11](#page-184-0) Reverting chunk reserve pages [MIG–6-8](#page-127-0) determining if it is possible [MIG–6-2](#page-121-0) disabling High-Availability Data Replication [MIG–6-9](#page-128-0) from Dynamic Server 10.0 [MIG–6-1,](#page-120-0) [MIG–6-2,](#page-121-0) [MIG–6-11](#page-130-0) from Dynamic Server 10.0 with Enterprise Replication to Dynamic Server 7.31 [MIG–4-3,](#page-98-0) [MIG–4-5](#page-100-0) from Dynamic Server 10.0 with Enterprise Replication to Dynamic Server 9.2x [MIG–4-3,](#page-98-0) [MIG–4-5](#page-100-0) from Dynamic Server 10.0 with Enterprise Replication to Dynamic Server 9.30 [MIG–4-3,](#page-98-0) [MIG–4-4](#page-99-0) multiple instances [IGMSW–4-2](#page-47-0) removing 10.0 features [MIG–6-9](#page-128-0) restrictions for [MIG–6-7](#page-126-0) restrictions for reverting to prior versions [MIG–6-3](#page-122-0) to earlier version. *See* the Migration Guide. using the onmode -b command [MIG–12-1](#page-192-0) Reverting database server [GSG–4-3](#page-98-0) Reverting from ISM 2.2 [ISM–1-17](#page-42-0) Reverting to an earlier server version [DMIR–3-5](#page-42-0) REVOKE DEFAULT ROLE statement [ADMIN–5-7](#page-132-0) REVOKE FRAGMENT statement [ADMIN–12-4,](#page-325-0) [SQLS–2-471](#page-508-0) REVOKE statement [ADMIN–12-4,](#page-325-0) [GSG–2-41,](#page-70-0) [GSG–3-9,](#page-84-0) [SQLR–1-53,](#page-80-0) [SQLS–2-456](#page-493-0) REVOKE statement Execute privilege [UDR–9-19,](#page-156-0) [UDR–12-2](#page-201-0) Usage privilege [UDR–4-21,](#page-88-0) [UDR–9-19](#page-156-0) using specific name [UDR–3-13](#page-58-0) when granting privileges to DataBlade users [ADMIN–5-32](#page-157-0) when granting privileges to register UDRs [UDR–4-19](#page-86-0) REVOKE statement, granting privileges [DDI–6-3](#page-126-0) REVOKE statement, in embedded SQL [SQLT–8-26,](#page-287-0) [SQLT–8-28](#page-289-0) Revoking privileges [GSG–2-41,](#page-70-0) [GSG–3-9](#page-84-0) revpload.sh script [MIG–6-8](#page-127-0) revploadlegacy.sh script [MIG–6-8](#page-127-0) revtestcdr.out file [ADREF–E-26](#page-437-0) Rewind operator [DBDK–6-11](#page-186-0) Rewindable tape device [BAR–1-12,](#page-45-0) [BAR–12-5](#page-276-0) rfmtdate() function [DAPIF–2-677,](#page-716-0) [DAPIP–4-4,](#page-119-0) [DAPIP–4-14](#page-129-0) rfmtdate() library function [GLS–6-9,](#page-182-0) [GLS–6-10](#page-183-0) rfmtdec() function [DAPIF–2-679,](#page-718-0) [DAPIP–3-21](#page-110-0) rfmtdec() library function [GLS–6-13](#page-186-0) rfmtdouble() function [DAPIF–2-680,](#page-719-0) [DAPIP–3-21](#page-110-0) rfmtdouble() library function [GLS–6-13](#page-186-0) rfmtlong() function [DAPIF–2-681,](#page-720-0) [DAPIP–3-21](#page-110-0) rfmtlong() library function [GLS–6-13,](#page-186-0) [GLS–6-14,](#page-187-0) [GLS–6-15](#page-188-0) rgetlmsg( ) library function [GLS–5-7](#page-170-0) rgetmsg( ) library function [GLS–5-7](#page-170-0) RGM [SQLS–2-594](#page-631-0) RGM *See* Resource Grant Manager RIGHT keyword in ANSI Joined Tables segment [SQLS–2-502](#page-539-0) in SELECT statement [SQLS–2-504](#page-541-0) Right outer join [SQLT–5-16](#page-179-0) Right outer joins [SQLS–2-500](#page-537-0) Right-pointing link [RTREE–1-11](#page-36-0) Right-to-left locales [SQLR–2-8](#page-103-0) Right-to-left writing direction [GLS–1-21](#page-48-0) RINSERT logical-log record [ADREF–4-12](#page-185-0)

<span id="page-249-0"></span>RIS files activating [EREP–A-25,](#page-182-0) [EREP–A-31](#page-188-0) BLOB and CLOB information [EREP–8-6](#page-145-0) BYTE and TEXT data [EREP–8-6](#page-145-0) capacity planning [EREP–4-12](#page-89-0) changed column information [EREP–8-6](#page-145-0) configuring [EREP–6-8](#page-113-0) defined [EREP–8-5](#page-144-0) filenames, defined [EREP–8-5](#page-144-0) modifying directory [EREP–7-2](#page-121-0) preparing to use [EREP–8-5](#page-144-0) repair using [EREP–7-15](#page-134-0) specifying directory [EREP–A-31,](#page-188-0) [EREP–A-64,](#page-221-0) [EREP–A-73](#page-230-0) UDT information [EREP–8-6](#page-145-0) Rixbar.hostname.servernum file [BAR–2-13](#page-62-0) rjuldmy() function [DAPIP–4-5](#page-120-0) rjulmdy() function [DAPIF–2-682](#page-721-0) rleapyear() function [DAPIF–2-683,](#page-722-0) [DAPIP–4-5](#page-120-0) rmdyjul() function [DAPIF–2-684,](#page-723-0) [DAPIP–4-5](#page-120-0) RMI [JDBC–2-32](#page-79-0) Role [GLS–3-5](#page-98-0) Role activating with SET ROLE [SQLS–2-592](#page-629-0) built-in [SQLS–2-155,](#page-192-0) [SQLS–2-307](#page-344-0) case-sensitivity [SQLS–2-372](#page-409-0) CREATE ROLE statement [DDI–6-15](#page-138-0) creating [ADMIN–5-7](#page-132-0) creating with CREATE ROLE [SQLS–2-155](#page-192-0) currently enabled [SQLS–4-53](#page-798-0) default [ADMIN–5-6,](#page-131-0) [SQLS–2-385,](#page-422-0) [SQLS–2-467,](#page-504-0) [SQLS–4-53](#page-798-0) default role [SQLR–1-59](#page-86-0) default roles [SQLS–2-593](#page-630-0) defined [ADMIN–5-7](#page-132-0) definition [DDI–6-14,](#page-137-0) [SQLS–2-155](#page-192-0) dropping with DROP ROLE statement [SQLS–2-307](#page-344-0) enabling with SET ROLE [SQLS–2-592](#page-629-0) establishing with CREATE, GRANT, SET [SQLS–2-383](#page-420-0) EXTEND [SQLS–2-386,](#page-423-0) [SQLS–2-468](#page-505-0) GRANT DEFAULT ROLE statement [DDI–6-16](#page-139-0) granting privileges [DDI–6-15](#page-138-0) granting privileges with GRANT [SQLS–2-384](#page-421-0) granting role with GRANT [SQLS–2-383](#page-420-0) INF\_ROLE\_SEP setting [SQLR–3-63](#page-216-0) revoking privileges [SQLS–2-466](#page-503-0) rules for naming [DDI–6-14](#page-137-0) scope of [SQLS–2-592](#page-629-0) SET ROLE statement [DDI–6-15](#page-138-0) sysroleauth data [SQLR–1-50](#page-77-0) sysroleauth system catalog table [DDI–6-16](#page-139-0) sysusers data [SQLR–1-59](#page-86-0) sysusers system catalog table [DDI–6-16](#page-139-0) ROLE keyword in CREATE ROLE statement [SQLS–2-155](#page-192-0) in DROP ROLE statement [SQLS–2-307](#page-344-0) in SET ROLE statement [SQLS–2-592](#page-629-0) REVOKE statement [SQLS–2-467](#page-504-0) Role separation [IGUL–2-4,](#page-27-0) [SQLR–3-63](#page-216-0) Role separation configuring on Linux [IGUL–1-2](#page-21-0) enabling [IGMSW–2-2](#page-25-0) Role separation and onshowaudit [TFG–1-19](#page-44-0) Role Separation dialog box [TFG–2-3,](#page-58-0) [TFG–2-7](#page-62-0) Role separation, configuring on Windows [IGMSW–1-2](#page-19-0) roles default [SQLT–1-7](#page-36-0) definition [SQLT–1-6](#page-35-0)

Roles administrative, listed [TFG–1-6](#page-31-0) assigning [TFG–2-5](#page-60-0) audit analysis officer [TFG–2-3](#page-58-0) configuring and enforcing [TFG–2-6](#page-61-0) database administrator [TFG–2-4](#page-59-0) database server administrator [TFG–2-2](#page-57-0) database system security officer [TFG–2-2](#page-57-0) no separation, security configuration for [TFG–1-20](#page-45-0) operating-system administrator [TFG–2-4](#page-59-0) separation [TFG–1-20,](#page-45-0) [TFG–2-5,](#page-60-0) [TFG–2-7](#page-62-0) ROLES keyword in MOVE TABLE statement [SQLS–2-419](#page-456-0) Roll back fast recovery [ADMIN–16-13,](#page-376-0) [ADMIN–16-16](#page-379-0) heuristic, monitoring [ADMIN–23-14](#page-473-0) preventing system hangs [GSG–2-41](#page-70-0) RAW tables [ADMIN–10-24](#page-261-0) smart large objects [ADMIN–10-21](#page-258-0) SQL statements logged [ADMIN–12-4](#page-325-0) STANDARD tables [ADMIN–10-20](#page-257-0) Roll forward, fast recovery [ADMIN–16-13,](#page-376-0) [ADMIN–16-16](#page-379-0) Rollback limits on with Large Object Locator [BUILT–1-3](#page-26-0) ROLLBACK [DBA–4-12](#page-95-0) ROLLBACK logical-log record [ADREF–4-12](#page-185-0) ROLLBACK WORK statement [DAPIP–6-12,](#page-185-0) [DAPIP–12-8,](#page-449-0) [JDBC–4-61,](#page-180-0) [SQLS–2-66,](#page-103-0) [SQLS–2-474](#page-511-0) ROLLBACK WORK statement closes cursors [SQLT–10-22](#page-327-0) releases locks [SQLT–10-11,](#page-316-0) [SQLT–10-22](#page-327-0) setting SQLCODE [SQLT–9-3](#page-294-0) with WHENEVER [SQLS–2-71](#page-108-0) Rolling back long transactions [ADREF–1-48](#page-83-0) Rolling back transactions [DBA–4-12,](#page-95-0) [DBA–6-6](#page-151-0) Rolling back transactions, with the TRANSACTIONS menu [DBA–6-6](#page-151-0) ROLWORK logical-log record [ADREF–4-12](#page-185-0) root dbspace transaction records [EREP–4-8](#page-85-0) Root dbspace [GSG–3-8](#page-83-0) Root dbspace calculating size [ADMIN–10-31](#page-268-0) default location [ADMIN–10-11,](#page-248-0) [ADMIN–10-26](#page-263-0) defined [ADMIN–10-11,](#page-248-0) [IGMSW–3-2](#page-39-0) disk space requirements [IGMSW–1-2](#page-19-0) initial chunk [ADREF–1-68](#page-103-0) location of logical-log files [ADMIN–14-2](#page-337-0) mirroring [ADMIN–19-4,](#page-399-0) [ADREF–1-53,](#page-88-0) [PERF–5-5](#page-148-0) onbar -r command [BAR–11-8](#page-263-0) primary and mirrored storage locations [IGMSW–3-4](#page-41-0) specifying name [IGMSW–3-4](#page-41-0) specifying ROOTNAME configuration parameter [ADREF–1-67](#page-102-0) structure [ADREF–3-2](#page-147-0) temporary tables [ADMIN–10-24,](#page-261-0) [ADMIN–10-28](#page-265-0) using a link [ADREF–1-68](#page-103-0) when to back up [BAR–2-13,](#page-62-0) [BAR–4-11](#page-96-0) ROOT function [SQLS–4-69,](#page-814-0) [SQLS–4-70](#page-815-0) Root index page [PERF–7-3](#page-246-0) Root output directory [ESQLJ–5-3](#page-52-0) Root page [RTREE–1-7,](#page-32-0) [RTREE–1-11](#page-36-0) Root servers defined [EREP–3-13](#page-74-0) global catalog [EREP–2-4,](#page-45-0) [EREP–4-5](#page-82-0) SQLHOSTS information [EREP–4-5](#page-82-0)

root user account [TFG–2-5,](#page-60-0) [TFG–4-13](#page-100-0)

<span id="page-250-0"></span>ROOTNAME configuration parameter [ADMIN–2-2,](#page-65-0) [ADMIN–10-11,](#page-248-0) [PERF–5-7](#page-150-0) ROOTNAME configuration parameter defined [ADREF–1-67](#page-102-0) use by PHYSDBS [ADREF–1-63](#page-98-0) ROOTOFFSET configuration parameter [ADMIN–2-2,](#page-65-0) [ADMIN–10-11,](#page-248-0) [ADMIN–11-4,](#page-279-0) [ADREF–1-67,](#page-102-0) [MIG–5-11,](#page-112-0) [PERF–5-7](#page-150-0) ROOTOFFSET configuration parameter *See also* the Administrator's Reference. multiple residency [IGUL–A-3](#page-50-0) ROOTPATH configuration parameter [ADMIN–2-2,](#page-65-0) [ADMIN–10-11,](#page-248-0) [IGMSW–3-2,](#page-39-0) [MIG–5-11,](#page-112-0) [PERF–5-7](#page-150-0) ROOTPATH configuration parameter defined [ADREF–1-68](#page-103-0) specifying as a link [ADREF–1-53,](#page-88-0) [ADREF–1-68](#page-103-0) ROOTPATH parameter *See also* the Administrator's Reference. multiple residency [IGUL–A-3](#page-50-0) ROOTSIZE configuration parameter [ADMIN–2-2,](#page-65-0) [ADREF–1-68,](#page-103-0) [MIG–5-11,](#page-112-0) [PERF–5-7](#page-150-0) ROUND function [SQLS–4-69,](#page-814-0) [SQLS–4-71](#page-816-0) ROUND ROBIN keywords in ALTER FRAGMENT statement [SQLS–2-22](#page-59-0) in CREATE TABLE statement [SQLS–2-190](#page-227-0) Round-robin distribution scheme [PERF–9-7,](#page-302-0) [PERF–9-8](#page-303-0) Round-robin distribution scheme description [DDI–5-4](#page-107-0) using [DDI–5-7](#page-110-0) Round-robin fragmentation [GSG–3-6,](#page-81-0) [GSG–5-1,](#page-104-0) [SQLR–1-34](#page-61-0) Round-robin fragmentation, smart large objects [PERF–9-8](#page-303-0) Round-robin strategy FRAGMENT menu [DBA–5-15](#page-112-0) ROUND\_ROBIN menu [DBA–5-16](#page-113-0) Round-trip conversion [GLS–1-34](#page-61-0) Rounding error [SQLS–4-148](#page-893-0) Routine [UDR–1-1](#page-28-0) Routine *See also* DataBlade API function library; User-defined routine. *See also* User-defined routine. DataBlade API routine [SQLR–1-56](#page-83-0) DATETIME formatting [SQLR–3-39](#page-192-0) identifier [SQLR–1-45](#page-72-0) owner [SQLR–1-45](#page-72-0) privileges [SQLR–1-44](#page-71-0) protected [SQLR–1-47](#page-74-0) Stored Procedure Language (SPL) [SQLR–2-48](#page-143-0) syserrors data [SQLR–1-30](#page-57-0) syslangauth data [SQLR–1-39](#page-66-0) sysprocauth data [SQLR–1-44](#page-71-0) sysprocbody data [SQLR–1-44](#page-71-0) sysprocedures data [SQLR–1-45](#page-72-0) sysprocplan data [SQLR–1-48](#page-75-0) sysroutinelangs data [SQLR–1-50](#page-77-0) systraceclasses data [SQLR–1-56](#page-83-0) systracemsgs data [SQLR–1-56](#page-83-0) Routine argument *See also* Routine parameter. checking [DAPIP–9-3](#page-326-0) constructor for [DAPIP–14-6](#page-545-0) data type [DAPIP–9-3](#page-326-0) declaring [DAPIP–13-3](#page-482-0) default value [DAPIP–9-27](#page-350-0) defined [UDR–4-3](#page-70-0) destructor for [DAPIP–14-6](#page-545-0)

Routine argument *(continued)* determining if NULL [DAPIF–2-191,](#page-230-0) [DAPIP–9-5,](#page-328-0) [DAPIP–9-24,](#page-347-0) [DAPIP–13-8](#page-487-0) determining number of [DAPIF–2-205,](#page-244-0) [DAPIP–9-3](#page-326-0) distinct data type [UDR–3-20](#page-65-0) for companion UDR [DAPIP–15-57](#page-634-0) for expensive UDR [DAPIP–15-57](#page-634-0) handling character data [DAPIP–2-8,](#page-57-0) [DAPIP–2-10,](#page-59-0) [DAPIP–13-6](#page-485-0) handling NULL [DAPIP–9-3,](#page-326-0) [DAPIP–9-4,](#page-327-0) [DAPIP–9-24,](#page-347-0) [DAPIP–9-27](#page-350-0) handling opaque-type data [DAPIP–2-29,](#page-78-0) [DAPIP–13-9](#page-488-0) in routine resolution [UDR–3-14](#page-59-0) in routine signature [DAPIP–12-20](#page-461-0) in routine-state space [UDR–3-9](#page-54-0) length of [DAPIF–2-192,](#page-231-0) [DAPIF–2-216,](#page-255-0) [DAPIP–9-3](#page-326-0) memory duration of [DAPIP–12-23,](#page-464-0) [DAPIP–13-3,](#page-482-0) [DAPIP–14-6](#page-545-0) memory for [DAPIP–14-35](#page-574-0) mi\_call() and [DAPIP–14-36](#page-575-0) MI\_FPARAM structure [DAPIP–9-2,](#page-325-0) [DAPIP–13-4](#page-483-0) modal [UDR–4-3](#page-70-0) modifying [DAPIP–13-11](#page-490-0) named row type as [UDR–3-18](#page-63-0) not matching parameter data type [UDR–3-19](#page-64-0) obtaining value of [DAPIP–13-5](#page-484-0) omitting [DAPIP–13-2,](#page-481-0) [DAPIP–13-5](#page-484-0) OUT parameter [DAPIP–13-14](#page-493-0) passing [DAPIP–2-35,](#page-84-0) [DAPIP–2-36](#page-85-0) passing by reference [DAPIP–13-3,](#page-482-0) [DAPIP–13-14,](#page-493-0) [DAPIP–14-37](#page-576-0) passing by value [DAPIP–12-24,](#page-465-0) [DAPIP–13-4](#page-483-0) passing mechanism for [DAPIF–2-622,](#page-661-0) [DAPIP–12-23,](#page-464-0) [DAPIP–13-3](#page-482-0) passing to Fastpath [DAPIP–9-27](#page-350-0) precision of [DAPIF–2-193,](#page-232-0) [DAPIF–2-217,](#page-256-0) [DAPIP–2-13,](#page-62-0) [DAPIP–3-16,](#page-105-0) [DAPIP–3-20,](#page-109-0) [DAPIP–4-16,](#page-131-0) [DAPIP–4-17,](#page-132-0) [DAPIP–9-3](#page-326-0) promoting type [DAPIP–12-23](#page-464-0) pushing onto stack [DAPIP–12-23](#page-464-0) registering [UDR–4-28](#page-95-0) scale of [DAPIF–2-195,](#page-234-0) [DAPIF–2-219,](#page-258-0) [DAPIP–2-13,](#page-62-0) [DAPIP–3-16,](#page-105-0) [DAPIP–3-20,](#page-109-0) [DAPIP–4-16,](#page-131-0) [DAPIP–4-17,](#page-132-0) [DAPIP–9-3](#page-326-0) setting number of [DAPIF–2-226,](#page-265-0) [DAPIP–9-3](#page-326-0) setting to NULL [DAPIF–2-215,](#page-254-0) [DAPIP–9-5](#page-328-0) specifying at registration [DAPIP–12-17](#page-458-0) type identifier of [DAPIF–2-197,](#page-236-0) [DAPIF–2-221,](#page-260-0) [DAPIP–9-3](#page-326-0) wildcard [UDR–3-22](#page-67-0) Routine identifier [GSG–2-44](#page-73-0) Routine identifier data type for [DAPIP–12-20](#page-461-0) defined [DAPIP–12-20,](#page-461-0) [UDR–10-4](#page-161-0) for companion UDR [DAPIF–2-259,](#page-298-0) [DAPIP–15-57](#page-634-0) for current UDR [DAPIF–2-202,](#page-241-0) [DAPIF–2-223,](#page-262-0) [DAPIP–9-12](#page-335-0) for Fastpath UDR [DAPIF–2-493,](#page-532-0) [DAPIP–9-24](#page-347-0) in function descriptor [DAPIF–2-493,](#page-532-0) [DAPIP–9-24](#page-347-0) in MI\_FPARAM [DAPIF–2-202,](#page-241-0) [DAPIF–2-223,](#page-262-0) [DAPIP–9-12](#page-335-0) in MI\_FUNCARG [DAPIF–2-259,](#page-298-0) [DAPIP–15-57](#page-634-0) in routine sequence [DAPIP–12-22](#page-463-0) obtaining function descriptor by [DAPIF–2-247,](#page-286-0) [DAPIP–9-18](#page-341-0) Routine instance concurrency and [DAPIP–13-32](#page-511-0) connection descriptor and [DAPIP–7-12](#page-251-0) defined [DAPIP–12-19](#page-460-0) end of [DAPIP–12-25](#page-466-0) execution of [DAPIP–12-20](#page-461-0)

<span id="page-251-0"></span>Routine instance *(continued)* explicit [DAPIP–12-18](#page-459-0) global resources and [DAPIP–13-26,](#page-505-0) [DAPIP–13-32](#page-511-0) implicit [DAPIP–12-19,](#page-460-0) [DAPIP–12-21,](#page-462-0) [DAPIP–12-22](#page-463-0) in nonyielding VP class [DAPIP–13-32](#page-511-0) locking to a VP [DAPIP–13-41](#page-520-0) of parallel UDR [DAPIP–15-64](#page-641-0) PER\_COMMAND memory and [DAPIP–14-7,](#page-546-0) [DAPIP–14-8](#page-547-0) PER\_ROUTINE memory and [DAPIP–14-6](#page-545-0) PER\_SESSION memory and [DAPIP–14-15](#page-554-0) PER\_STATEMENT memory and [DAPIP–14-9](#page-548-0) PER\_STMT memory and [DAPIP–14-9](#page-548-0) PER\_STMT\_PREP memory and [DAPIP–14-13](#page-552-0) PER\_SYSTEM memory and [DAPIP–14-16](#page-555-0) PER\_TRANSACTION memory and [DAPIP–14-14](#page-553-0) routine sequence and [DAPIP–12-22](#page-463-0) session context and [DAPIP–7-3](#page-242-0) single-instance VP class and [DAPIP–13-33](#page-512-0) Routine instance, locking to a VP [DAPIF–2-648](#page-687-0) Routine invocation concurrency and [DAPIP–13-32](#page-511-0) connection descriptor and DAPIP–7-12 cursors and [DAPIP–12-7](#page-448-0) defined [DAPIP–12-19,](#page-460-0) [DAPIP–14-6](#page-545-0) execution of [DAPIP–12-20](#page-461-0) global resources and [DAPIP–13-25,](#page-504-0) [DAPIP–13-32](#page-511-0) in nonyielding VP class [DAPIP–13-32](#page-511-0) memory duration for [DAPIP–14-6,](#page-545-0) [DAPIP–14-8](#page-547-0) MI\_FPARAM and [DAPIP–9-8,](#page-331-0) [DAPIP–9-37,](#page-360-0) [DAPIP–15-64](#page-641-0) routine sequence and [DAPIP–9-8](#page-331-0) session context and [DAPIP–7-3](#page-242-0) ROUTINE keyword in ALTER ROUTINE statement [SQLS–2-37](#page-74-0) in DROP ROUTINE statement [SQLS–2-308](#page-345-0) in GRANT statement [SQLS–2-380](#page-417-0) in REVOKE statement [SQLS–2-463](#page-500-0) in UPDATE STATISTICS statement [SQLS–2-655](#page-692-0) Routine manager [SQLS–2-341](#page-378-0) Routine manager calling conventions [DAPIP–12-23](#page-464-0) creating a routine sequence [UDR–3-8](#page-53-0) creating routine sequence [DAPIP–12-22](#page-463-0) defined [DAPIP–12-20](#page-461-0) Fastpath execution and [DAPIP–9-27](#page-350-0) handling programming errors [DAPIP–10-11](#page-374-0) loading a shared-object file [DAPIP–12-20,](#page-461-0) [DAPIP–12-26,](#page-467-0) [DAPIP–13-23,](#page-502-0) [UDR–3-7](#page-52-0) managing routine execution [UDR–3-9](#page-54-0) managing UDR execution [DAPIP–12-24,](#page-465-0) [DAPIP–13-38](#page-517-0) passing a return value [DAPIP–2-36,](#page-85-0) [DAPIP–9-6](#page-329-0) passing an OUT parameter [DAPIP–2-36](#page-85-0) passing routine argument [DAPIP–2-35,](#page-84-0) [DAPIP–12-23,](#page-464-0) [DAPIP–13-3,](#page-482-0) [DAPIP–13-11,](#page-490-0) [DAPIP–14-6](#page-545-0) providing routine-state information [DAPIP–9-2,](#page-325-0) [DAPIP–12-11,](#page-452-0) [DAPIP–12-22,](#page-463-0) [DAPIP–13-4](#page-483-0) providing user-state information [DAPIP–9-8](#page-331-0) pushing arguments onto stack [DAPIP–12-23](#page-464-0) returning a value [DAPIP–12-25,](#page-466-0) [DAPIP–13-12,](#page-491-0) [DAPIP–14-6](#page-545-0) role of [UDR–3-7](#page-52-0) stack space and [UDR–13-27](#page-234-0) unloading a shared-object file [DAPIP–12-36,](#page-477-0) [DAPIP–13-42](#page-521-0) Routine manager, providing routine-state information [DAPIF–2-244](#page-283-0) Routine modifier CLASS [DAPIP–12-17,](#page-458-0) [DAPIP–12-24,](#page-465-0) [DAPIP–13-35,](#page-514-0) [DAPIP–13-36,](#page-515-0) [DAPIP–13-38,](#page-517-0) [JFOUN–4-10,](#page-55-0) [SQLS–5-54,](#page-949-0) [UDR–4-25,](#page-92-0) [UDR–4-26,](#page-93-0) [UDR–4-27,](#page-94-0) [UDR–13-14,](#page-221-0) [UDR–13-15](#page-222-0) Routine modifier *(continued)* COMMUTATOR [DAPIF–2-246,](#page-285-0) [DAPIP–9-26,](#page-349-0) [DAPIP–15-61](#page-638-0) COSTFUNC [DAPIP–12-17,](#page-458-0) [DAPIP–15-56,](#page-633-0) [JFOUN–4-10,](#page-55-0) [SQLS–5-56,](#page-951-0) [UDR–4-26](#page-93-0) external routine [UDR–4-25](#page-92-0) HANDLESNULLS [DAPIF–2-249,](#page-288-0) [DAPIP–9-5,](#page-328-0) [DAPIP–9-24,](#page-347-0) [DAPIP–12-17,](#page-458-0) [DAPIP–12-24,](#page-465-0) [DAPIP–13-8,](#page-487-0) [JFOUN–4-10,](#page-55-0) [SQLS–5-56,](#page-951-0) [UDR–4-26,](#page-93-0) [UDR–4-27](#page-94-0) INTERNAL [DAPIP–12-17,](#page-458-0) [JFOUN–4-10,](#page-55-0) [SQLS–5-57,](#page-952-0) [UDR–4-26](#page-93-0) ITERATOR [DAPIP–12-17,](#page-458-0) [DAPIP–15-4,](#page-581-0) [DAPIP–15-5,](#page-582-0) [DAPIP–15-9,](#page-586-0) [JFOUN–4-10,](#page-55-0) [SQLS–5-57,](#page-952-0) [UDR–2-13,](#page-44-0) [UDR–4-10,](#page-77-0) [UDR–4-26,](#page-93-0) [UDR–4-27](#page-94-0) NEGATOR [DAPIF–2-251,](#page-290-0) [DAPIP–9-26,](#page-349-0) [DAPIP–12-17,](#page-458-0) [DAPIP–15-60,](#page-637-0) [JFOUN–4-10,](#page-55-0) [SQLS–5-57,](#page-952-0) [UDR–4-26,](#page-93-0) [UDR–4-27](#page-94-0) NOT VARIANT [DAPIP–8-2,](#page-261-0) [DAPIP–9-25,](#page-348-0) [JFOUN–4-10,](#page-55-0) [SQLS–5-60,](#page-955-0) [UDR–4-26](#page-93-0) PARALLELIZABLE [DAPIP–9-10,](#page-333-0) [DAPIP–12-17,](#page-458-0) [DAPIP–12-22,](#page-463-0) [DAPIP–15-63,](#page-640-0) [DAPIP–15-64,](#page-641-0) [JFOUN–4-10,](#page-55-0) [SQLS–5-57,](#page-952-0) [UDR–4-27](#page-94-0) PERCALL\_COST [DAPIP–12-17,](#page-458-0) [DAPIP–15-56,](#page-633-0) [JFOUN–4-10,](#page-55-0) [SQLS–5-58,](#page-953-0) [UDR–4-26](#page-93-0) SELCONST [DAPIP–12-17,](#page-458-0) [DAPIP–15-54,](#page-631-0) [SQLS–5-59,](#page-954-0) [UDR–4-26](#page-93-0) SELCOST [JFOUN–4-10](#page-55-0) SELFUNC [DAPIP–12-17,](#page-458-0) [DAPIP–15-55,](#page-632-0) [JFOUN–4-10,](#page-55-0) [SQLS–5-59,](#page-954-0) [UDR–4-26](#page-93-0) specifying [UDR–4-28](#page-95-0) STACK [DAPIP–12-17,](#page-458-0) [DAPIP–14-36,](#page-575-0) [JFOUN–4-10,](#page-55-0) [SQLS–5-59,](#page-954-0) [UDR–4-26,](#page-93-0) [UDR–13-27](#page-234-0) unsupported [JFOUN–4-10,](#page-55-0) [JFOUN–4-20,](#page-65-0) [JFOUN–4-21](#page-66-0) VARIANT [DAPIF–2-250,](#page-289-0) [DAPIP–8-2,](#page-261-0) [DAPIP–9-25,](#page-348-0) [JFOUN–4-10,](#page-55-0) [SQLS–5-60,](#page-955-0) [UDR–4-5,](#page-72-0) [UDR–4-26](#page-93-0) Routine name *See also* Routine signature. ANSI-compliance [UDR–3-11](#page-56-0) candidate routines [UDR–3-15](#page-60-0) choosing [UDR–4-2](#page-69-0) component of routine signature [UDR–3-10](#page-55-0) different from C-function name [DAPIP–12-16](#page-457-0) for companion UDR [DAPIF–2-260,](#page-299-0) [DAPIP–15-57](#page-634-0) for UDR [DAPIF–2-198,](#page-237-0) [DAPIP–9-12](#page-335-0) in MI\_FUNCARG [DAPIF–2-260,](#page-299-0) [DAPIP–15-57](#page-634-0) in routine signature [DAPIP–12-20](#page-461-0) overloaded [UDR–3-10,](#page-55-0) [UDR–3-11](#page-56-0) overloading [DAPIP–12-20](#page-461-0) registering [UDR–4-28](#page-95-0) specific. *See* Specific routine name. uniqueness of [DAPIP–12-13](#page-454-0) Routine overloading [DAPIP–9-13,](#page-336-0) [DAPIP–12-20,](#page-461-0) [DDI–9-4](#page-193-0) Routine overloading *See also* Routine resolution. aggregate functions [UDR–6-4](#page-111-0) assigning specific routine name [UDR–3-12](#page-57-0) built-in functions [UDR–6-4](#page-111-0) built-in SQL functions [UDR–3-14](#page-59-0) dedfined [UDR–3-11](#page-56-0) defined [UDR–3-10,](#page-55-0) [UDR–4-2](#page-69-0) in operator binding [UDR–2-8](#page-39-0) invoking overloaded routine [UDR–3-13](#page-58-0) optical functions [UDR–6-5](#page-112-0) status functions [UDR–6-5](#page-112-0) using [UDR–6-1,](#page-108-0) [UDR–11-5](#page-188-0) Routine owner

ANSI-compliant database [UDR–3-11](#page-56-0)
<span id="page-252-0"></span>Routine owner *(continued)* component of routine signature [UDR–3-10](#page-55-0) database not ANSI compliant [UDR–3-11](#page-56-0) in specific routine name [UDR–3-12](#page-57-0) registering [UDR–4-28](#page-95-0) Routine parameter [DAPIP–13-2](#page-481-0) Routine parameter *See also* Routine argument. component of signature [UDR–3-10](#page-55-0) overloaded [UDR–3-11](#page-56-0) registering [UDR–4-28](#page-95-0) Routine resolution [DAPIP–9-13,](#page-336-0) [DAPIP–9-18,](#page-341-0) [DAPIP–12-20,](#page-461-0) [DDI–9-6](#page-195-0) Routine resolution *See also* Routine overloading. candidate list [UDR–3-14,](#page-59-0) [UDR–3-15](#page-60-0) defined [UDR–3-10,](#page-55-0) [UDR–3-14](#page-59-0) effect of inheritance [UDR–3-18](#page-63-0) effect of null value argument [UDR–3-22](#page-67-0) order of arguments [UDR–3-19](#page-64-0) precedence [UDR–3-14,](#page-59-0) [UDR–3-16](#page-61-0) purpose [UDR–11-6](#page-189-0) type hierarchy [UDR–3-18](#page-63-0) understanding [UDR–3-10](#page-55-0) Routine return value constructor for [DAPIP–14-6](#page-545-0) data type [DAPIP–9-6](#page-329-0) declaring [DAPIP–13-12](#page-491-0) defining [DAPIP–13-11](#page-490-0) destructor for [DAPIP–14-6](#page-545-0) determining if NULL [DAPIF–2-214,](#page-253-0) [DAPIP–9-8](#page-331-0) determining number of [DAPIF–2-206,](#page-245-0) [DAPIP–9-6](#page-329-0) handling character data [DAPIP–2-10,](#page-59-0) [DAPIP–13-13](#page-492-0) handling NULL [DAPIP–9-7](#page-330-0) handling opaque-type data [DAPIP–2-29,](#page-78-0) [DAPIP–13-14](#page-493-0) in routine-state space [UDR–3-9](#page-54-0) length [DAPIF–2-208,](#page-247-0) [DAPIF–2-228,](#page-267-0) [DAPIP–9-7](#page-330-0) memory duration of [DAPIP–12-25](#page-466-0) memory for [DAPIP–14-35](#page-574-0) multiple [DAPIF–2-248,](#page-287-0) [DAPIF–2-489,](#page-528-0) [DAPIF–2-492,](#page-531-0) [DAPIP–13-14](#page-493-0) nonvariant [UDR–4-5](#page-72-0) OUT parameter [DAPIP–13-14](#page-493-0) passing [DAPIP–2-36](#page-85-0) passing back [DAPIP–12-25](#page-466-0) passing by reference [DAPIP–13-12](#page-491-0) passing by value [DAPIP–13-12](#page-491-0) passing mechanism for [DAPIF–2-622,](#page-661-0) [DAPIP–12-25,](#page-466-0) [DAPIP–13-12](#page-491-0) precision of [DAPIF–2-209,](#page-248-0) [DAPIF–2-229,](#page-268-0) [DAPIP–2-13,](#page-62-0) [DAPIP–3-16,](#page-105-0) [DAPIP–3-20,](#page-109-0) [DAPIP–4-16,](#page-131-0) [DAPIP–4-17,](#page-132-0) [DAPIP–9-6,](#page-329-0) [DAPIP–9-7](#page-330-0) receiving from Fastpath [DAPIP–9-27](#page-350-0) scale of [DAPIF–2-211,](#page-250-0) [DAPIF–2-231,](#page-270-0) [DAPIP–2-13,](#page-62-0) [DAPIP–3-16,](#page-105-0) [DAPIP–3-20,](#page-109-0) [DAPIP–4-16,](#page-131-0) [DAPIP–4-17,](#page-132-0) [DAPIP–9-7](#page-330-0) setting number of [DAPIF–2-227,](#page-266-0) [DAPIP–9-6](#page-329-0) setting to NULL [DAPIF–2-235,](#page-274-0) [DAPIP–9-8,](#page-331-0) [DAPIP–13-13](#page-492-0) setting value of [DAPIP–13-12](#page-491-0) specifying at registration [DAPIP–12-17](#page-458-0) type identifier DAPIF–2-213, [DAPIF–2-233,](#page-272-0) [DAPIP–9-7](#page-330-0) using [UDR–4-5](#page-72-0) variant [DAPIP–9-25](#page-348-0) Routine sequence [UDR–3-8](#page-53-0) Routine sequence creating [DAPIP–12-22](#page-463-0) defined [DAPIP–12-22](#page-463-0)

Routine sequence *(continued)* function descriptor and [DAPIF–2-85,](#page-124-0) [DAPIF–2-247,](#page-286-0) [DAPIF–2-488,](#page-527-0) [DAPIF–2-491,](#page-530-0) [DAPIF–2-603,](#page-642-0) [DAPIP–9-17,](#page-340-0) [DAPIP–9-18,](#page-341-0) [DAPIP–9-21](#page-344-0) MI\_FPARAM and [DAPIP–9-8,](#page-331-0) [DAPIP–9-10](#page-333-0) of parallel UDR [DAPIP–9-10,](#page-333-0) [DAPIP–15-64](#page-641-0) releasing [DAPIP–12-20,](#page-461-0) [DAPIP–12-25](#page-466-0) routine instance and [DAPIP–12-22](#page-463-0) Routine signature [DAPIF–2-487,](#page-526-0) [DAPIF–2-490,](#page-529-0) [DAPIP–9-14,](#page-337-0) [DAPIP–9-18,](#page-341-0) [DAPIP–12-20,](#page-461-0) [SQLS–5-63](#page-958-0) Routine signature ANSI-compliance [UDR–3-11](#page-56-0) defined [UDR–3-10](#page-55-0) in routine resolution [UDR–3-10,](#page-55-0) [UDR–3-14](#page-59-0) registering [UDR–3-11](#page-56-0) uniqueness [UDR–3-11](#page-56-0) Routine type [UDR–3-10,](#page-55-0) [UDR–4-28](#page-95-0) Routine-level privilege [UDR–4-22,](#page-89-0) [UDR–12-1](#page-200-0) Routine-level privileges [DDI–6-11](#page-134-0) Routine-state space [UDR–3-8](#page-53-0) Routine. *See* DataBlade API function; User-defined routine (UDR). Routines *See also* Methods. *See also* User-defined routines. adding code to [DMDO–2-2](#page-47-0) altering with ALTER ROUTINE [SQLS–2-37](#page-74-0) application-specific [EREP–3-10](#page-71-0) built-in [DMDO–1-20](#page-41-0) categories of [DMDO–1-20](#page-41-0) checking references [SQLS–2-239](#page-276-0) Compare [DBDK–6-5,](#page-180-0) [DBDK–B-4](#page-291-0) Concat [DBDK–6-5](#page-180-0) creating and running [DBA–3-21](#page-80-0) creating with CREATE ROUTINE FROM [SQLS–2-157](#page-194-0) defined [DMDO–1-20](#page-41-0) defining with BladeSmith [DBDK–4-20,](#page-91-0) [DBDK–4-29](#page-100-0) delete operator [DBDK–6-15](#page-190-0) demonstration command file [DBA–3-22](#page-81-0) displaying list of [DBA–4-9](#page-92-0) displaying text of [DBA–4-9](#page-92-0) Divide [DBDK–6-5](#page-180-0) dropping with DROP ROUTINE [SQLS–2-308](#page-345-0) Equal [DBDK–6-5,](#page-180-0) [DBDK–B-4](#page-291-0) ExportBinary [DBDK–6-4](#page-179-0) ExportText [DBDK–6-4](#page-179-0) free [DBDK–6-15](#page-190-0) FromString [DBDK–6-4](#page-179-0) GreaterThan [DBDK–6-5](#page-180-0) GreaterThanOrEqual [DBDK–6-5](#page-180-0) Hash [DBDK–6-5](#page-180-0) ImportBinary [DBDK–6-4](#page-179-0) ImportText [DBDK–6-4](#page-179-0) LessThan [DBDK–6-5](#page-180-0) LessThanOrEqual [DBDK–6-5](#page-180-0) LOhandles() [DBDK–5-28](#page-159-0) malloc [DBDK–6-15](#page-190-0) memory management [DBDK–6-14](#page-189-0) Minus [DBDK–6-5](#page-180-0) modifying path to executable file [SQLS–2-36,](#page-73-0) [SQLS–2-38](#page-75-0) routine modifiers [SQLS–2-37](#page-74-0) Negate [DBDK–6-5](#page-180-0) new operator [DBDK–6-15](#page-190-0) NotEqual [DBDK–6-5,](#page-180-0) [DBDK–B-4](#page-291-0) opaque type support [DMDO–1-19](#page-40-0) operator [DMDO–1-20](#page-41-0)

<span id="page-253-0"></span>Routines *(continued)* overloading [DMDO–1-20](#page-41-0) Plus [DBDK–6-5](#page-180-0) Positive [DBDK–6-5](#page-180-0) privileges [SQLS–2-147](#page-184-0) QueryInterface [DBDK–7-3](#page-194-0) Receive [DBDK–6-4](#page-179-0) restrictions in triggered action [SQLS–2-238](#page-275-0) returning collections with [DMDO–1-16](#page-37-0) SELECT ROUTINE screen [DBA–4-9](#page-92-0) Send [DBDK–6-4](#page-179-0) specific name [SQLS–5-68](#page-963-0) stored [DBA–3-24](#page-83-0) SYSBldTstSBSpace [DBDK–C-1](#page-294-0) sysprocedures system catalog table [DBA–3-22](#page-81-0) table of properties you can specify with BladeSmith [DBDK–4-20](#page-91-0) Times [DBDK–6-5](#page-180-0) ToString [DBDK–6-4](#page-179-0) user-defined [DMDO–1-21](#page-42-0) where documented [DMDO–A-6](#page-61-0) Row *See also* Row structure; Row type (SQL). checking rows processed in SPL routines [SQLT–11-86](#page-417-0) column value in [DAPIF–2-653,](#page-692-0) [DAPIF–2-655](#page-694-0) current [DAPIF–2-437,](#page-476-0) [DAPIP–8-41,](#page-300-0) [DAPIP–8-42](#page-301-0) defining [DDI–2-17](#page-54-0) definition of [SQLT–1-10,](#page-39-0) [SQLT–2-4](#page-49-0) fetching [DAPIF–2-171,](#page-210-0) [DAPIP–8-24](#page-283-0) finding number of rows processed [SQLT–4-30](#page-155-0) functions for [DAPIF–1-5](#page-34-0) in relational model [DDI–2-17,](#page-54-0) [SQLT–1-10](#page-39-0) inserting [SQLT–6-8](#page-217-0) jagged [DAPIF–2-297,](#page-336-0) [DAPIF–2-298,](#page-337-0) [DAPIP–8-40,](#page-299-0) [DAPIP–8-49,](#page-308-0) [DAPIP–8-51](#page-310-0) locking [SQLT–10-8](#page-313-0) number of rows returned [SQLT–2-38](#page-83-0) obtaining column values [DAPIP–8-42,](#page-301-0) [DAPIP–12-11](#page-452-0) obtaining information about [DAPIP–8-40](#page-299-0) parts of [DAPIP–8-39](#page-298-0) processing remaining [DAPIP–8-57](#page-316-0) releasing resources for [DAPIP–5-37](#page-170-0) removing [SQLT–6-3](#page-212-0) retrieving [DAPIF–2-437,](#page-476-0) [DAPIP–8-41](#page-300-0) row descriptor for [DAPIP–8-40](#page-299-0) updating [SQLT–6-17](#page-226-0) Row access cost [PERF–10-24](#page-351-0) Row conflict resolution scope [EREP–3-7,](#page-68-0) [EREP–3-11,](#page-72-0) [EREP–6-7,](#page-112-0) [EREP–8-2](#page-141-0) ROW constructor, in Expression segment [SQLS–4-63](#page-808-0) Row cursor *See* Cursor. Row cursor. *See* Cursor. Row data creating sbspace [EREP–4-9](#page-86-0) storage [EREP–4-8](#page-85-0) Row data type [GLS–3-5](#page-98-0) ROW data type (SQL) *See* Row type (SQL). ROW data type (SQL). *See* Unnamed row type. Row data type, defined [DBA–5-38](#page-135-0) Row data types defined [DMDO–1-16](#page-37-0) defining with BladeSmith [DBDK–4-45,](#page-116-0) [DBDK–4-46](#page-117-0) example of [DMDO–B-3,](#page-66-0) [DMDO–B-5](#page-68-0)

Row data types *(continued)* fields in [DMDO–1-16](#page-37-0) illustration of [DMDO–1-16](#page-37-0) inheritance for [DMDO–1-17](#page-38-0) smart large objects in [DMDO–1-17](#page-38-0) when to use [DBDK–2-4](#page-41-0) ROW data types collection-derived tables [SQLS–5-7](#page-902-0) constructor syntax [SQLS–4-63](#page-808-0) defined [GSG–3-12](#page-87-0) dot notation with [SQLS–4-45](#page-790-0) loading field values [SQLS–2-408,](#page-445-0) [SQLS–2-411](#page-448-0) named [GSG–3-16](#page-91-0) nested [SQLS–4-141](#page-886-0) privileges [SQLS–2-379](#page-416-0) replicating [GSG–2-22](#page-51-0) selecting fields [SQLS–2-488,](#page-525-0) [SQLS–2-498](#page-535-0) selecting from [SQLS–2-498](#page-535-0) unloading [SQLS–2-631,](#page-668-0) [SQLS–2-633](#page-670-0) unnamed [GSG–3-16](#page-91-0) updating [SQLS–2-643,](#page-680-0) [SQLS–2-647](#page-684-0) Row descriptor accessor functions [DAPIF–1-5,](#page-34-0) [DAPIP–5-30,](#page-163-0) [DAPIP–15-63](#page-640-0) column identifier [DAPIF–2-117,](#page-156-0) [DAPIP–5-30,](#page-163-0) [DAPIP–5-31,](#page-164-0) [DAPIP–8-42](#page-301-0) column name [DAPIF–2-118,](#page-157-0) [DAPIP–5-30](#page-163-0) column NULL constraints [DAPIP–5-30](#page-163-0) column precision [DAPIF–2-121,](#page-160-0) [DAPIP–2-13,](#page-62-0) [DAPIP–3-16,](#page-105-0) [DAPIP–3-20,](#page-109-0) [DAPIP–4-16,](#page-131-0) [DAPIP–4-17,](#page-132-0) [DAPIP–5-30,](#page-163-0) [DAPIP–5-31](#page-164-0) column scale [DAPIF–2-123,](#page-162-0) [DAPIP–4-17,](#page-132-0) [DAPIP–5-30,](#page-163-0) [DAPIP–5-31](#page-164-0) column type descriptor [DAPIF–2-126,](#page-165-0) [DAPIP–5-30](#page-163-0) column type identifier [DAPIF–2-125,](#page-164-0) [DAPIP–5-30](#page-163-0) constructor for [DAPIF–2-496,](#page-535-0) [DAPIP–5-29,](#page-162-0) [DAPIP–5-33,](#page-166-0) [DAPIP–14-21](#page-560-0) creating [DAPIF–2-496,](#page-535-0) [DAPIP–5-33](#page-166-0) defined [DAPIP–1-12,](#page-41-0) [DAPIP–5-29,](#page-162-0) [DAPIP–8-39,](#page-298-0) [DAPIP–8-40](#page-299-0) description [VII–5-6,](#page-143-0) [VTI–5-5](#page-128-0) destructor for [DAPIF–2-497,](#page-536-0) [DAPIP–5-29,](#page-162-0) [DAPIP–5-39,](#page-172-0) [DAPIP–14-21](#page-560-0) determining column NULL constraints [DAPIF–2-119,](#page-158-0) [DAPIP–5-31](#page-164-0) for current statement [DAPIF–2-299,](#page-338-0) [DAPIP–8-40](#page-299-0) for prepared statement [DAPIF–2-305,](#page-344-0) [DAPIP–8-40](#page-299-0) for row structure [DAPIF–2-297,](#page-336-0) [DAPIP–8-40](#page-299-0) for type descriptor [DAPIF–2-298,](#page-337-0) [DAPIP–8-40](#page-299-0) freeing [DAPIF–2-497,](#page-536-0) [DAPIP–5-38,](#page-171-0) [DAPIP–5-39,](#page-172-0) [DAPIP–7-18,](#page-257-0) [DAPIP–8-58](#page-317-0) from type identifier [DAPIF–2-496](#page-535-0) functions for [DAPIF–1-5,](#page-34-0) [DAPIP–5-30](#page-163-0) invalid [DAPIP–10-21](#page-384-0) jagged rows with [DAPIP–8-40](#page-299-0) memory duration of [DAPIF–2-496,](#page-535-0) [DAPIP–5-29,](#page-162-0) [DAPIP–5-38,](#page-171-0) [DAPIP–14-21](#page-560-0) number of columns in [DAPIF–2-116,](#page-155-0) [DAPIP–5-30](#page-163-0) obtaining [DAPIP–8-40](#page-299-0) retrieving [VII–5-83,](#page-220-0) [VTI–5-61](#page-184-0) to row [DAPIF–2-494](#page-533-0) usage [VTI–5-41](#page-164-0) Row Information Spooling. *See* RIS. ROW keyword in ALLOCATE ROW statement [SQLS–2-8](#page-45-0) in ALTER TABLE statement [SQLS–2-62](#page-99-0) in CREATE ROW TYPE statement [SQLS–2-158](#page-195-0)

<span id="page-254-0"></span>ROW keyword *(continued)* in CREATE TABLE statement [SQLS–2-203](#page-240-0) in CREATE Temporary TABLE statement [SQLS–2-164](#page-201-0) in CREATE TRIGGER statement [SQLS–2-226,](#page-263-0) [SQLS–2-231](#page-268-0) in DROP ROW TYPE statement [SQLS–2-310](#page-347-0) in Expression segment [SQLS–4-63](#page-808-0) in Literal Row segment [SQLS–4-139](#page-884-0) ROW lock mode [SQLR–1-54,](#page-81-0) [SQLR–3-49](#page-202-0) Row locking [DBA–5-24](#page-121-0) Row option (LOCK MODE menu) [DBA–5-24](#page-121-0) Row pointer attached index [PERF–9-13](#page-308-0) detached index [PERF–9-15](#page-310-0) in fragmented table [PERF–9-7](#page-302-0) space estimates [PERF–7-4,](#page-247-0) [PERF–9-7](#page-302-0) Row processing [DBDK–2-17](#page-54-0) Row status array, errors [ODBC–8-30](#page-273-0) Row structure *See also* Row; Row type (SQL). checking pointers to [DAPIP–7-9](#page-248-0) column value in [DAPIF–2-653,](#page-692-0) [DAPIF–2-655](#page-694-0) column values in [DAPIP–8-42](#page-301-0) constructor for [DAPIF–2-494,](#page-533-0) [DAPIF–2-567,](#page-606-0) [DAPIP–5-32,](#page-165-0) [DAPIP–5-33,](#page-166-0) [DAPIP–14-21](#page-560-0) converting between stream and internal [DAPIF–2-567,](#page-606-0) [DAPIF–2-585](#page-624-0) copying [DAPIP–5-36](#page-169-0) corresponding SQL data type [DAPIP–1-9](#page-38-0) creating [DAPIF–2-494,](#page-533-0) [DAPIF–2-567,](#page-606-0) [DAPIP–5-33](#page-166-0) defined [DAPIP–1-12,](#page-41-0) [DAPIP–5-32,](#page-165-0) [DAPIP–8-39,](#page-298-0) [DAPIP–8-41](#page-300-0) destructor for [DAPIF–2-498,](#page-537-0) [DAPIP–5-32,](#page-165-0) [DAPIP–5-38,](#page-171-0) [DAPIP–14-21](#page-560-0) for current statement [DAPIF–2-437](#page-476-0) for smart large object [DAPIF–2-203](#page-242-0) for smart-large-object column [DAPIF–2-203,](#page-242-0) [DAPIF–2-237](#page-276-0) format of [DAPIP–5-32,](#page-165-0) [DAPIP–8-9,](#page-268-0) [DAPIP–8-41](#page-300-0) freeing [DAPIF–2-96,](#page-135-0) [DAPIF–2-497,](#page-536-0) [DAPIF–2-498,](#page-537-0) [DAPIP–5-38,](#page-171-0) [DAPIP–5-39,](#page-172-0) [DAPIP–7-18,](#page-257-0) [DAPIP–8-58](#page-317-0) from a query [DAPIP–8-41](#page-300-0) from MI\_FPARAM [DAPIF–2-203,](#page-242-0) [DAPIF–2-237](#page-276-0) from row descriptor [DAPIF–2-494](#page-533-0) functions for [DAPIF–1-5,](#page-34-0) [DAPIP–5-32](#page-165-0) in opaque type [DAPIP–16-37](#page-680-0) invalid [DAPIP–10-21](#page-384-0) memory duration of [DAPIF–2-494,](#page-533-0) [DAPIF–2-567,](#page-606-0) [DAPIP–5-32,](#page-165-0) [DAPIP–5-38,](#page-171-0) [DAPIP–14-21](#page-560-0) obtaining [DAPIP–8-41](#page-300-0) reading from stream [DAPIF–2-567](#page-606-0) row descriptor for [DAPIF–2-297,](#page-336-0) [DAPIP–8-40](#page-299-0) scope of [DAPIP–5-38](#page-171-0) writing to stream [DAPIF–2-585](#page-624-0) Row type casting [DDI–10-4,](#page-209-0) [DDI–10-8](#page-213-0) categories [DDI–8-10](#page-175-0) dot notation with [SQLT–3-5](#page-114-0) field projection [SQLT–3-5](#page-114-0) field projections in SELECT [SQLT–3-6](#page-115-0) field, definition of [SQLT–3-4](#page-113-0) in DELETE statement [SQLT–6-6](#page-215-0) named *See* Named row type. nested [DDI–8-20](#page-185-0) selecting columns from [SQLT–3-4](#page-113-0) selecting data from [SQLT–3-2](#page-111-0) updating [SQLT–6-20](#page-229-0) using asterisk notation with SELECT [SQLT–3-7](#page-116-0)

ROW type [SQLR–2-48](#page-143-0) ROW type casting permitted [SQLR–2-56](#page-151-0) equivalence [SQLR–2-28](#page-123-0) fields [SQLR–1-15,](#page-42-0) [SQLR–2-48](#page-143-0) inheritance [SQLR–1-39,](#page-66-0) [SQLR–2-28](#page-123-0) inserting values [SQLR–2-30](#page-125-0) named [SQLR–2-27,](#page-122-0) [SQLR–2-49](#page-144-0) sysattrtypes data [SQLR–1-15](#page-42-0) sysxtddesc data [SQLR–1-61](#page-88-0) sysxtdtypes data [SQLR–1-61](#page-88-0) unnamed [SQLR–2-28,](#page-123-0) [SQLR–2-49](#page-144-0) Row type (SQL) *See also* Row; Row structure. accessing [DAPIP–5-36](#page-169-0) as column value [DAPIP–8-49](#page-308-0) binary representation [DAPIP–5-29,](#page-162-0) [DAPIP–8-9](#page-268-0) checking type identifier for [DAPIF–2-642,](#page-681-0) [DAPIP–2-3](#page-52-0) column identifier [DAPIF–2-117,](#page-156-0) [DAPIP–5-30](#page-163-0) copying [DAPIP–5-36](#page-169-0) creating [DAPIP–5-33](#page-166-0) data structures for [DAPIP–5-29](#page-162-0) defined [DAPIP–5-28](#page-161-0) field [DAPIP–5-28](#page-161-0) field information [DAPIP–5-30](#page-163-0) field name [DAPIF–2-118,](#page-157-0) [DAPIP–5-30](#page-163-0) field NOT NULL constraint [DAPIF–2-119,](#page-158-0) [DAPIP–5-30](#page-163-0) field precision [DAPIF–2-121,](#page-160-0) [DAPIP–5-30](#page-163-0) field scale [DAPIF–2-123,](#page-162-0) [DAPIP–5-30](#page-163-0) field type descriptor [DAPIF–2-126](#page-165-0) field type identifier [DAPIF–2-125](#page-164-0) field-type descriptor [DAPIP–5-30](#page-163-0) field-type identifier [DAPIP–5-30](#page-163-0) functions for [DAPIF–1-5](#page-34-0) kinds of [DAPIP–5-29](#page-162-0) number of fields in [DAPIF–2-116,](#page-155-0) [DAPIP–5-30](#page-163-0) obtaining column value for [DAPIP–8-50](#page-309-0) parallelizable UDR and [DAPIP–15-62](#page-639-0) reading from stream [DAPIF–2-567](#page-606-0) releasing resources for [DAPIP–5-37](#page-170-0) retrieving field values from [DAPIP–5-32](#page-165-0) text representation [DAPIP–5-28,](#page-161-0) [DAPIP–8-9](#page-268-0) writing to stream [DAPIF–2-585](#page-624-0) Row variable accessing [SQLS–5-14](#page-909-0) allocating memory [SQLS–2-8](#page-45-0) deallocating memory for [SQLS–2-259](#page-296-0) inserting [SQLS–2-401](#page-438-0) inserting into [SQLS–2-405](#page-442-0) selecting from [SQLS–2-498](#page-535-0) updating [SQLS–2-647](#page-684-0) ROW\_COUNT keyword, in GET DIAGNOSTICS statement [SQLS–2-365](#page-402-0) Row-column level encryption [SQLS–4-80](#page-825-0) Row-ID descriptor [VII–5-6](#page-143-0) Row-level locking, in CREATE TABLE [SQLS–2-203](#page-240-0) Row-type column definition of [SQLT–3-4](#page-113-0) null values [SQLT–6-21](#page-230-0) Row-type columns, generating values for [SQLS–4-64](#page-809-0) Row-type data, selecting columns of [SQLT–3-4](#page-113-0) Row-type string [DAPIP–5-28](#page-161-0) Row-type variables, delcaring [SQLT–11-22](#page-353-0) Row, creating from source data [VII–3-38,](#page-99-0) [VTI–3-31,](#page-88-0) [VTI–4-19](#page-112-0) row3.java example program [JDBC–A-7](#page-264-0) rowCount() method [ESQLJ–4-6](#page-43-0) rowDeleted() method [JDBC–3-16](#page-103-0)

<span id="page-255-0"></span>Rowid [DDI–5-12,](#page-115-0) [RTREE–1-7](#page-32-0) ROWID adding column with INIT clause [SQLS–2-21](#page-58-0) adding with ALTER TABLE [SQLS–2-45](#page-82-0) defined [ADREF–3-13](#page-158-0) dropping from fragmented tables [SQLS–2-45](#page-82-0) fragmented table [ADREF–3-13](#page-158-0) functions as forward pointer [ADREF–3-13](#page-158-0) locking information [ADREF–14-81,](#page-362-0) [EREP–C-20](#page-303-0) specifying support [SQLS–5-48](#page-943-0) stored in index pages [ADREF–3-13](#page-158-0) use in a column expression [SQLS–4-48](#page-793-0) use in fragmented tables [SQLS–2-21](#page-58-0) used as column name [SQLS–5-27,](#page-922-0) [SQLS–5-28](#page-923-0) rowid column [SQLS–2-22,](#page-59-0) [SQLS–2-191,](#page-228-0) [SQLS–2-518](#page-555-0) ROWID keyword, in Expression segment [SQLS–4-44](#page-789-0) Rowid, using to locate internal row numbers [SQLT–2-48](#page-93-0) Rowids [SQLR–1-13](#page-40-0) ROWIDS adding and dropping [EREP–2-10](#page-51-0) ROWIDS keyword in ALTER FRAGMENT statement [SQLS–2-22](#page-59-0) ROWIDS keyword, in CREATE TABLE statement [SQLS–2-190](#page-227-0) Rowids, adding or dropping [DBA–5-24](#page-121-0) Rowids, specifying support for [VII–6-9,](#page-240-0) [VTI–6-9](#page-206-0) rowInserted() method [JDBC–3-16](#page-103-0) Rows [ODBC–3-6](#page-83-0) Rows *See also* Cursor; Rowsets. affected [ODBC–8-46](#page-289-0) and collections [ODBC–5-1](#page-160-0) buffers [ODBC–5-1](#page-160-0) converting SQL data [ODBC–5-2](#page-161-0) creating [ODBC–5-11,](#page-170-0) [ODBC–6-41](#page-218-0) current position [ODBC–5-18](#page-177-0) data, storage [ADREF–3-14](#page-159-0) deleting [ODBC–5-17,](#page-176-0) [ODBC–6-43,](#page-220-0) [SQLS–2-275](#page-312-0) displaying contents with oncheck [ADREF–6-12](#page-207-0) errors in [ODBC–8-30](#page-273-0) finding location [SQLS–4-48](#page-793-0) inserting [ODBC–5-17,](#page-176-0) [ODBC–6-48](#page-225-0) inserting through a view [SQLS–2-397](#page-434-0) with a cursor [SQLS–2-397](#page-434-0) local fetch [ODBC–5-3](#page-162-0) modifying [ODBC–5-17](#page-176-0) order of qualifying rows [SQLS–2-483](#page-520-0) phantom row [SQLS–2-576](#page-613-0) replicating entire [EREP–6-8](#page-113-0) retrieving [ODBC–6-46](#page-223-0) retrieving information [ODBC–5-18](#page-177-0) retrieving with FETCH [SQLS–2-346](#page-383-0) rowid defined [SQLS–2-346](#page-383-0) storage location [ADREF–3-14](#page-159-0) transferring [ODBC–5-1](#page-160-0) uncommitted row [SQLS–2-576](#page-613-0) updating [ODBC–5-17,](#page-176-0) [ODBC–6-53](#page-230-0) updating through a view [SQLS–2-638](#page-675-0) waiting for a locked row [SQLS–2-580](#page-617-0) writing buffered rows with FLUSH [SQLS–2-353](#page-390-0) ROWS keyword, in START VIOLATIONS TABLE statement [SQLS–2-609](#page-646-0) Rowsets errors [ODBC–8-30](#page-273-0) rowUpdated() method [JDBC–3-16](#page-103-0) RPAD function [SQLS–4-108](#page-853-0) RPAD function, as string manipulation function [SQLT–4-25](#page-150-0)

**250** IBM Informix Dynamic Server Master Index for Enterprise and Workgroup Editions

RPM solving problems [IGUL–B-3](#page-54-0) uninstalling packages [IGUL–4-2](#page-45-0) RQM. *See* Reliable Queue Manager. RRD label, ATS files [EREP–8-3](#page-142-0) RRH label, ATS files [EREP–8-3](#page-142-0) RRS label, ATS files [EREP–8-3](#page-142-0) RSAM access method [SQLS–2-522](#page-559-0) RSMetaData.java example program [JDBC–A-4](#page-261-0) rstod() function [DAPIF–2-685,](#page-724-0) [DAPIP–2-12](#page-61-0) rstoi() function [DAPIF–2-686,](#page-725-0) [DAPIP–2-12](#page-61-0) rstol() function [DAPIF–2-687,](#page-726-0) [DAPIP–2-12](#page-61-0) rstrdate() function [DAPIF–2-688,](#page-727-0) [DAPIP–4-4](#page-119-0) rstrdate() library function [GLS–6-9](#page-182-0) RSVEXTEN logical-log record [ADREF–4-12](#page-185-0) RTNPARAMTYPES data type [SQLR–1-46,](#page-73-0) [SQLS–4-19](#page-764-0) rtoday() function [DAPIF–2-690,](#page-729-0) [DAPIP–4-5](#page-120-0) RTREE logical-log record [ADREF–4-12](#page-185-0) RTREE\_COST\_ADJUST\_VALUE environment variable [SQLR–3-77](#page-230-0) rtree\_ops, default R-tree operator class [RTREE–1-13,](#page-38-0) [RTREE–1-14,](#page-39-0) [RTREE–2-4,](#page-47-0) [RTREE–3-10](#page-71-0) RtreeInfo support function [RTREE–3-12,](#page-73-0) [RTREE–3-13,](#page-74-0) [RTREE–3-17,](#page-78-0) [RTREE–3-22](#page-83-0) RtreeInfo support function nearest-neighbor searches [RTREE–3-41](#page-102-0) rtreeRootBB() function [RTREE–1-7,](#page-32-0) [RTREE–4-6](#page-113-0) Rules *See also* Conflict resolution. conflict resolution [EREP–3-6](#page-67-0) conflict resolution extensible data types [EREP–2-16](#page-57-0) simple large objects [EREP–2-14](#page-55-0) smart large objects [EREP–2-15](#page-56-0) time-stamp [EREP–3-8](#page-69-0) Run option Exit option [DBA–3-11,](#page-70-0) [DBA–5-44](#page-141-0) Next option for viewing data [DBA–3-11](#page-70-0) Restart option to redisplay results [DBA–3-11](#page-70-0) SQL menu [DBA–3-7](#page-66-0) Running multiple database servers [IGUL–A-1](#page-48-0) Running Embedded SQLJ programs [ESQLJ–5-1](#page-50-0) Running silent installation [IGMSW–2-6](#page-29-0) Running SQL statements when there are errors [DBA–3-12](#page-71-0) when there are no errors [DBA–3-7](#page-66-0) Running the reversion utility [MIG–6-9](#page-128-0) runsnmp.ksh script [SNMP–2-7](#page-40-0) Runtime setting collation order [UDR–10-23](#page-180-0) warnings (DBANSIWARN) [SQLR–3-22](#page-175-0) Runtime error *See also* Database server exception; Error handling; Warning. *See also* Error; MI\_Exception event type; Warning. ANSI errors [DAPIP–10-23](#page-386-0) custom [DAPIP–10-23,](#page-386-0) [DAPIP–10-43,](#page-406-0) [DAPIP–10-48](#page-411-0) defined [DAPIP–10-20](#page-383-0) exception level for [DAPIP–10-21](#page-384-0) Informix-specific [DAPIP–10-22,](#page-385-0) [DAPIP–10-23](#page-386-0) ISAM [DAPIP–10-38](#page-401-0) literal [DAPIP–10-23,](#page-386-0) [DAPIP–10-42](#page-405-0) obtaining text of [DAPIF–2-154,](#page-193-0) [DAPIP–10-18](#page-381-0) raising [DAPIP–10-42,](#page-405-0) [DAPIP–10-44](#page-407-0) SQLCODE values [DAPIP–10-24](#page-387-0)

<span id="page-256-0"></span>Runtime error *(continued)* SQLSTATE values [DAPIP–10-23,](#page-386-0) [DAPIP–10-24](#page-387-0) tracing [DAPIP–12-30](#page-471-0) X/Open errors [DAPIP–10-23](#page-386-0) Runtime error, custom message [GLS–4-13](#page-154-0) RUPAFT logical-log record [ADREF–4-12](#page-185-0) RUPBEF logical-log record [ADREF–4-12](#page-185-0) RUPDATE logical-log record [ADREF–4-12](#page-185-0) rupshift() function [DAPIF–2-691,](#page-730-0) [DAPIP–2-12](#page-61-0) rupshift() library function [GLS–6-17](#page-190-0)

## **S**

sales table in sales\_demo database [SQLR–B-4](#page-279-0) sales\_demo [DBA–1-7](#page-30-0) sales\_demo database [GLS–ix,](#page-10-0) [ISM–ix,](#page-10-0) [SNMP–ix,](#page-10-0) [SQLS–xi,](#page-12-0) [TFG–ix](#page-10-0) sales\_demo database creating [DDI–12-2,](#page-251-0) DDI–12-7 customer table columns [SQLR–B-3](#page-278-0) data model [DDI–11-12](#page-237-0) data sources for [DDI–12-4](#page-253-0) defined [SQLR–B-3](#page-278-0) geography table columns [SQLR–B-3](#page-278-0) loading [DDI–12-6](#page-255-0) product table columns [SQLR–B-3](#page-278-0) sales table columns [SQLR–B-4](#page-279-0) time table columns [SQLR–B-4](#page-279-0) sales\_rep table in superstores\_demo database [SQLR–B-13](#page-288-0) Salvaging logical-log files [GSG–3-7](#page-82-0) Salvaging logs defined [BAR–4-28](#page-113-0) example [BAR–1-4,](#page-37-0) [BAR–2-3](#page-52-0) skipping [BAR–6-18](#page-145-0) SAMEAS keyword in CREATE EXTERNAL TABLE statement [SQLS–2-99](#page-136-0) SameType method [DBDK–7-4](#page-195-0) Sample programs [ESQLJ–2-2,](#page-29-0) [ESQLJ–3-4,](#page-33-0) [ESQLJ–B-1](#page-72-0) Sample-code conventions [ADMIN–xxvii,](#page-28-0) [ADREF–xxiv,](#page-25-0) [BAR–xxii,](#page-23-0) [BAR–6-19,](#page-146-0) [BUILT–xii,](#page-13-0) [DAPIF–xx,](#page-21-0) [DAPIP–xviii,](#page-19-0) [DBA–xiv,](#page-15-0) [DBDK–xvii,](#page-18-0) [DDI–xvii,](#page-18-0) [DMDO–xii,](#page-13-0) [DMIR–xii,](#page-13-0) [EREP–xvii,](#page-18-0) [ESQLJ–xiii,](#page-14-0) [GLS–xviii,](#page-19-0) [GSG–xiv,](#page-15-0) [HPL–xx,](#page-21-0) [IGMSW–vii,](#page-8-0) [IGUL–x,](#page-11-0) [ISM–xv,](#page-16-0) [JDBC–xxiv,](#page-25-0) [JFOUN–xv,](#page-16-0) [MIG–xviii,](#page-19-0) [ODBC–xvii,](#page-18-0) [OSS–xiii,](#page-14-0) [PERF–xxvi,](#page-27-0) [RTREE–xv,](#page-16-0) [SNMP–xv,](#page-16-0) [SQLR–xvii,](#page-18-0) [SQLS–xviii,](#page-19-0) [SQLT–xx,](#page-21-0) [TFG–xvi,](#page-17-0) [UDR–xvii,](#page-18-0) [VII–xvii,](#page-18-0) [VTI–xv](#page-16-0) Sampled queries [SQLS–2-496](#page-533-0) SAMPLES OF keywords, in SELECT statement [SQLS–2-496](#page-533-0) Sampling data [SQLS–2-496](#page-533-0) sapi.lib library file [DBDK–5-43](#page-174-0) sar command [PERF–2-3,](#page-56-0) [PERF–4-14](#page-109-0) Saturated disks [PERF–5-3](#page-146-0) SAVE EXTERNAL DIRECTIVES statement [SQLR–3-51,](#page-204-0) [SQLS–2-476](#page-513-0) Save option rules for naming saved files [DBA–3-18](#page-77-0) SQL menu [DBA–3-18](#page-77-0) Save point callback [GSG–2-35](#page-64-0) Save points [GSG–2-35](#page-64-0) Save set building [DAPIP–8-61](#page-320-0) creating [DAPIF–2-501,](#page-540-0) [DAPIP–8-60](#page-319-0) defined [DAPIP–1-12](#page-41-0) deleting row from [DAPIF–2-502](#page-541-0) destroying [DAPIF–2-503,](#page-542-0) [DAPIP–7-18](#page-257-0) destructor for [DAPIF–2-502](#page-541-0) determining membership in [DAPIF–2-509](#page-548-0) determining number of rows [DAPIF–2-500](#page-539-0)

Save set *(continued)* freeing [DAPIF–2-96,](#page-135-0) [DAPIF–2-503,](#page-542-0) [DAPIP–7-18,](#page-257-0) [DAPIP–8-64](#page-323-0) getting next row [DAPIP–8-62](#page-321-0) inserting row into [DAPIF–2-508,](#page-547-0) [DAPIP–8-60](#page-319-0) invalid [DAPIP–10-21](#page-384-0) obtaining first row [DAPIF–2-504,](#page-543-0) [DAPIP–8-62](#page-321-0) obtaining last element [DAPIF–2-505](#page-544-0) obtaining next row [DAPIF–2-506](#page-545-0) obtaining previous row [DAPIF–2-507,](#page-546-0) [DAPIP–8-62](#page-321-0) obtaining rows from [DAPIP–8-62](#page-321-0) parallelizable UDR and [DAPIP–15-62](#page-639-0) restoring [BAR–4-8](#page-93-0) using [DAPIF–2-654,](#page-693-0) [DAPIP–8-59](#page-318-0) where stored [DAPIP–7-3](#page-242-0) Save sets bootstrap [ISM–1-4,](#page-29-0) [ISM–5-4](#page-87-0) cloning [ISM–4-16](#page-83-0) locating partial [ISM–5-1](#page-84-0) recovering expired [ISM–5-2](#page-85-0) retention status [ISM–4-2](#page-69-0) Save-set structure constructor for [DAPIF–2-501,](#page-540-0) [DAPIP–8-60,](#page-319-0) [DAPIP–14-13](#page-552-0) creating [DAPIF–2-501](#page-540-0) defined [DAPIP–1-12,](#page-41-0) [DAPIP–8-60](#page-319-0) destructor for [DAPIF–2-503,](#page-542-0) [DAPIP–8-60,](#page-319-0) [DAPIP–8-64,](#page-323-0) [DAPIP–14-13](#page-552-0) freeing [DAPIF–2-503](#page-542-0) memory duration of [DAPIF–2-501,](#page-540-0) [DAPIP–8-60,](#page-319-0) [DAPIP–8-64,](#page-323-0) [DAPIP–14-13](#page-552-0) obtaining [DAPIP–8-60](#page-319-0) Saving command files [DBA–3-18](#page-77-0) SAX (Simple API for XML) JDBC-3-25 SBLOB logical-log record [ADREF–4-13,](#page-186-0) [ADREF–4-14](#page-187-0) sbpage defined [ADMIN–10-7](#page-244-0) size [IGMSW–3-3](#page-40-0) sizing recommendations [ADMIN–10-7](#page-244-0) Sbpage [GSG–3-3](#page-78-0) Sbpage structure [ADREF–3-25](#page-170-0) sbspace [DDI–8-8](#page-173-0) sbspace backing up [BAR–4-17,](#page-102-0) [BAR–6-8](#page-135-0) changing storage characteristics [PERF–6-21](#page-212-0) configuration impacts [PERF–5-20](#page-163-0) creating [PERF–5-24,](#page-167-0) [PERF–6-21](#page-212-0) default specifying location [IGMSW–3-2](#page-39-0) specifying name [IGMSW–3-4](#page-41-0) specifying storage location [IGMSW–3-4](#page-41-0) defined [IGMSW–3-2,](#page-39-0) [IGMSW–3-4,](#page-41-0) [PERF–5-6,](#page-149-0) [SQLR–2-10,](#page-105-0) [SQLR–2-40](#page-135-0) estimating space [PERF–6-14](#page-205-0) extent [PERF–5-23,](#page-166-0) [PERF–5-24,](#page-167-0) [PERF–5-25](#page-168-0) inherited storage characteristics [PERF–6-22](#page-213-0) metadata requirements [PERF–6-14](#page-205-0) metadata size [PERF–6-15](#page-206-0) monitoring [PERF–6-17](#page-208-0) monitoring extents [PERF–6-18,](#page-209-0) [PERF–6-19](#page-210-0) name [SQLR–3-43](#page-196-0) SBSPACENAME configuration parameter [PERF–6-22](#page-213-0) size [IGMSW–3-3](#page-40-0) sysams data [SQLR–1-13](#page-40-0) syscolattribs data [SQLR–1-19](#page-46-0) systabamdata data [SQLR–1-52](#page-79-0) temp space for archecker [BAR–5-3](#page-120-0)

<span id="page-257-0"></span>Sbspace defined [DAPIP–6-3](#page-176-0) metadata area [DAPIP–6-3,](#page-176-0) [DAPIP–6-4,](#page-177-0) [DAPIP–6-6,](#page-179-0) [DAPIP–6-13,](#page-186-0) [JDBC–4-55](#page-174-0) name of [DAPIF–2-382,](#page-421-0) [DAPIF–2-391,](#page-430-0) [DAPIP–6-5,](#page-178-0) [DAPIP–6-31,](#page-204-0) [DAPIP–6-36,](#page-209-0) [JDBC–4-52,](#page-171-0) [JDBC–4-53](#page-172-0) running out of space [DAPIF–2-418,](#page-457-0) [DAPIF–2-421](#page-460-0) status information [DAPIP–6-12](#page-185-0) storage characteristics for [DAPIP–6-32](#page-205-0) temporary [DAPIP–6-58](#page-231-0) user-data area [DAPIP–6-3,](#page-176-0) [DAPIP–6-6,](#page-179-0) [JDBC–4-55](#page-174-0) sbspace extents performance [PERF–5-22,](#page-165-0) [PERF–6-16,](#page-207-0) [PERF–6-17](#page-208-0) sbspace storage parameter, specifying for smart large objects [BUILT–3-8,](#page-39-0) [BUILT–3-21](#page-52-0) sbspace, creating [JFOUN–2-2](#page-31-0) SBSPACENAME [ODBC–4-6](#page-125-0) SBSPACENAME configuration parameter [PERF–5-14](#page-157-0) logging [PERF–5-14](#page-157-0) SBSPACENAME configuration parameter [ADMIN–2-3,](#page-66-0) [ADMIN–10-14,](#page-251-0) [ADMIN–10-19,](#page-256-0) [ADMIN–11-23,](#page-298-0) [ADREF–1-69,](#page-104-0) [ADREF–1-80,](#page-115-0) [DAPIP–6-31,](#page-204-0) [DAPIP–6-33,](#page-206-0) [JDBC–4-50,](#page-169-0) [JDBC–4-53,](#page-172-0) [PERF–5-21,](#page-164-0) [PERF–6-22,](#page-213-0) [PERF–6-23,](#page-214-0) [PERF–6-24](#page-215-0) SBSPACENAME parameter [JFOUN–3-6,](#page-43-0) [SQLS–2-200,](#page-237-0) [VII–3-12,](#page-73-0) [VTI–3-11](#page-68-0) sbspaces [EREP–2-13](#page-54-0) sbspaces -g option [ADREF–13-14](#page-269-0) adding a chunk [ADREF–13-19](#page-274-0) adding chunks [ADMIN–10-19,](#page-256-0) [ADMIN–11-23](#page-298-0) allocating space [ADMIN–10-19](#page-256-0) altering storage characteristics [ADMIN–11-24](#page-299-0) backing up [ADMIN–10-19,](#page-256-0) [ADMIN–11-23,](#page-298-0) [ADMIN–11-24](#page-299-0) buffering mode [ADMIN–10-16](#page-253-0) calculating metadata [ADMIN–10-19](#page-256-0) changing defaults [ADREF–13-14](#page-269-0) characteristics ADMIN–10-20 checking consistency ADMIN–10-20 cleaning up references [ADREF–13-15](#page-270-0) creating [GSG–4-3,](#page-98-0) [VII–2-13,](#page-56-0) [VTI–2-10](#page-51-0) creating using ISA [ADMIN–11-23](#page-298-0) using onspaces [ADMIN–11-22](#page-297-0) creating a default [VII–3-12,](#page-73-0) [VTI–3-11](#page-68-0) creating for fragmentation [VII–2-16,](#page-59-0) [VTI–2-13](#page-54-0) creating with onspaces [ADREF–13-9](#page-264-0) default name [ADREF–1-69](#page-104-0) defined [ADMIN–10-13,](#page-250-0) [GSG–3-3,](#page-78-0) [GSG–3-15](#page-90-0) defining replication server [ADMIN–10-13](#page-250-0) disk structures [ADMIN–10-18](#page-255-0) dropping CLOB and BLOB columns [ADMIN–11-27](#page-302-0) using onspaces [ADMIN–11-27](#page-302-0) dropping a chunk [ADREF–13-21](#page-276-0) dropping a sbspace [ADREF–13-16](#page-271-0) enabling logging [VII–3-13,](#page-74-0) [VTI–3-12](#page-69-0) ending mirroring [ADREF–13-24](#page-279-0) Enterprise Replication [ADMIN–10-13](#page-250-0) fast recovery [ADMIN–10-13](#page-250-0) grouper paging file [EREP–4-12](#page-89-0) guidelines for spooled data [EREP–4-9](#page-86-0) in fragmented index [VII–3-41](#page-102-0) in fragmented table [VTI–3-34](#page-91-0) inconsistent replicated data [EREP–2-13](#page-54-0) increasing sizes [EREP–8-10](#page-149-0) incremental backups [ADMIN–15-4](#page-349-0)

sbspaces *(continued)* invalid [EREP–6-3](#page-108-0) JAR files [ADMIN–1-13](#page-50-0) last-access time [ADMIN–10-17](#page-254-0) lightweight I/O [ADMIN–8-11,](#page-204-0) [ADMIN–10-17](#page-254-0) locking [ADMIN–10-17](#page-254-0) logging [ADMIN–10-17,](#page-254-0) [ADMIN–14-7](#page-342-0) managing [GSG–4-4](#page-99-0) maximum number [ADREF–13-3,](#page-258-0) [ADREF–13-7,](#page-262-0) [ADREF–13-9,](#page-264-0) [ADREF–13-10](#page-265-0) metadata [ADMIN–8-31,](#page-224-0) [ADMIN–10-14,](#page-251-0) [ADMIN–10-16](#page-253-0) metadata area size and offset [ADREF–13-10,](#page-265-0) [ADREF–13-12](#page-267-0) structure [ADREF–3-24](#page-169-0) mirroring [ADMIN–11-22](#page-297-0) monitoring disk usage [EREP–8-9](#page-148-0) moving space from reserved area [ADMIN–11-43](#page-318-0) multiple chunk [ADREF–3-26](#page-171-0) names [ADMIN–11-7](#page-282-0) naming conventions [ADREF–13-10](#page-265-0) onspaces utility [GSG–A-2](#page-117-0) onstat -d usage [ADREF–14-12,](#page-293-0) [ADREF–14-14](#page-295-0) onstat -g smb [ADREF–14-20](#page-301-0) pathname limitations [EREP–4-10](#page-87-0) recoverability [ADMIN–10-13](#page-250-0) reserved area [ADMIN–10-14,](#page-251-0) [ADREF–3-24](#page-169-0) reserved space [GSG–2-39](#page-68-0) restrictions adding logs [ADMIN–15-10](#page-355-0) retrieving the name [VII–5-89,](#page-226-0) [VTI–5-67](#page-190-0) row data [EREP–4-9,](#page-86-0) [EREP–4-11](#page-88-0) sbpage structure [ADREF–3-25](#page-170-0) sbpages [ADMIN–10-7](#page-244-0) sizing metadata [ADMIN–11-23](#page-298-0) specifying in ALTER TABLE [SQLS–2-58](#page-95-0) specifying in CREATE TABLE [SQLS–2-199](#page-236-0) specifying storage characteristics [ADMIN–10-15,](#page-252-0) [ADMIN–11-22](#page-297-0) spooled row data [EREP–4-8,](#page-85-0) [EREP–4-9](#page-86-0) starting mirroring [ADREF–13-22](#page-277-0) statistics for user-defined data [ADMIN–2-3](#page-66-0) storing smart large objects [ADMIN–8-31,](#page-224-0) [ADMIN–10-13](#page-250-0) structure [ADREF–3-23](#page-168-0) temporary [ADREF–1-70,](#page-105-0) [ADREF–13-11,](#page-266-0) [ADREF–14-12,](#page-293-0) [GSG–2-39,](#page-68-0) [GSG–3-15](#page-90-0) temporary adding chunks ADMIN–10-20, [ADMIN–11-23](#page-298-0) backup and restore ADMIN–10-20 creating [ADMIN–11-25,](#page-300-0) [ADREF–13-11](#page-266-0) defined [ADMIN–10-19](#page-256-0) dropping chunks ADMIN–10-20, [ADMIN–11-26](#page-301-0) dropping sbpace [ADMIN–11-27](#page-302-0) example [ADMIN–11-25](#page-300-0) LO\_CREATE\_TEMP flag [ADMIN–11-25](#page-300-0) user-data area [ADMIN–8-31,](#page-224-0) [ADMIN–10-14,](#page-251-0) [ADMIN–11-39](#page-314-0) user-defined data statistics [ADREF–1-80](#page-115-0) using onstat -g smb c [ADMIN–11-40,](#page-315-0) [ADMIN–11-44](#page-319-0) using the default [VII–2-14,](#page-57-0) [VTI–2-11](#page-52-0) Sbspaces testing for [DBDK–C-1](#page-294-0) when to create [DBDK–2-5](#page-42-0) SBSPACETEMP no logging [PERF–5-13,](#page-156-0) [PERF–5-14](#page-157-0) SBSPACETEMP configuration parameter [ADMIN–2-3,](#page-66-0) [ADMIN–10-19,](#page-256-0) [ADMIN–11-25,](#page-300-0) [ADREF–1-70,](#page-105-0) [ADREF–13-11,](#page-266-0) [EREP–4-12,](#page-89-0) [GSG–2-39,](#page-68-0) [MIG–3-9,](#page-66-0) [PERF–5-13,](#page-156-0) [PERF–5-14,](#page-157-0) [PERF–5-15](#page-158-0)

<span id="page-258-0"></span>Scale

for column [DAPIP–5-31](#page-164-0) for data type [DAPIP–4-17](#page-132-0) for input parameter [DAPIP–8-16](#page-275-0) for routine argument [DAPIP–9-3](#page-326-0) for routine return value [DAPIP–9-7](#page-330-0) from MI\_FPARAM [DAPIF–2-195,](#page-234-0) [DAPIF–2-211,](#page-250-0) DAPIF–2-219, [DAPIF–2-231,](#page-270-0) [DAPIP–4-17,](#page-132-0) [DAPIP–9-3](#page-326-0) from row descriptor [DAPIF–2-123,](#page-162-0) [DAPIP–4-17,](#page-132-0) [DAPIP–5-30](#page-163-0) from statement descriptor [DAPIF–2-450,](#page-489-0) [DAPIP–4-17,](#page-132-0) [DAPIP–8-15](#page-274-0) from type descriptor [DAPIF–2-631,](#page-670-0) [DAPIP–2-4](#page-53-0) obtaining [DAPIP–3-13](#page-102-0) of DATETIME value [DAPIP–4-17](#page-132-0) of DECIMAL value [DAPIP–3-10,](#page-99-0) [DAPIP–3-16](#page-105-0) of fixed-point value [DAPIP–3-8](#page-97-0) of INTERVAL value [DAPIP–4-17](#page-132-0) of MONEY value [DAPIP–3-11,](#page-100-0) [DAPIP–3-16](#page-105-0) SCALE field, with DESCRIBE INPUT statement [SQLS–2-288](#page-325-0) SCALE field, with DESCRIBE statement [SQLS–2-283](#page-320-0) SCALE keyword *See also* SCALE field. in GET DESCRIPTOR statement [SQLS–2-357](#page-394-0) in SET DESCRIPTOR statement [SQLS–2-555](#page-592-0) Scale of numbers [SQLR–1-65,](#page-92-0) [SQLR–2-16,](#page-111-0) [SQLR–3-29](#page-182-0) Scale, defined [ODBC–3-7](#page-84-0) Scaleup [GSG–3-2](#page-77-0) Scan cleanup [VII–4-21,](#page-124-0) [VTI–4-18](#page-111-0) DS\_MAX\_SCANS [PERF–12-8](#page-389-0) fetch routine [VII–4-22,](#page-125-0) [VTI–4-20](#page-113-0) first-row [PERF–10-16](#page-343-0) isolation level for [VII–3-9,](#page-70-0) [VII–5-7,](#page-144-0) [VTI–3-9,](#page-66-0) [VTI–5-6](#page-129-0) key-only [PERF–10-3](#page-330-0) light [PERF–5-29](#page-172-0) lightweight I/O [PERF–5-25](#page-168-0) limited by MAX\_PDQPRIORITY [PERF–3-12](#page-81-0) limiting number [PERF–12-13](#page-394-0) lock type for [VII–3-9,](#page-70-0) [VII–5-7,](#page-144-0) [VTI–3-9,](#page-66-0) [VTI–5-6](#page-129-0) memory-management system [PERF–1-13](#page-48-0) parallel [PERF–12-22](#page-403-0) parallel database query [PERF–3-13](#page-82-0) RA\_PAGES and RA\_THRESHOLD [PERF–5-30](#page-173-0) read-ahead I/O [PERF–5-29](#page-172-0) sequential [PERF–5-28](#page-171-0) setup [VII–4-11,](#page-114-0) [VTI–4-11](#page-104-0) skip-duplicate-index [PERF–10-16](#page-343-0) table [PERF–10-2,](#page-329-0) [PERF–10-4,](#page-331-0) [PERF–13-17](#page-422-0) threads [PERF–3-7,](#page-76-0) [PERF–3-13](#page-82-0) Scan cost [SQLR–1-14,](#page-41-0) [SQLS–2-9](#page-46-0) Scan descriptor accessor functions for [VII–5-7,](#page-144-0) [VTI–5-6](#page-129-0) NULL-valued pointer in [VII–5-59,](#page-196-0) [VTI–5-43](#page-166-0) relationship to SELECT clause [VII–3-24,](#page-85-0) [VTI–3-17](#page-74-0) user data [VII–3-3,](#page-64-0) [VTI–3-3](#page-60-0) Scan threads [SQLS–2-565](#page-602-0) Scanning an input string [DBDK–5-17,](#page-148-0) [DBDK–6-10](#page-185-0) Scans DS\_MAX\_QUERIES [PERF–12-8](#page-389-0) indexes [ADMIN–8-25](#page-218-0) parallel [UDR–13-25](#page-232-0) parallel processing [ADMIN–6-6](#page-167-0) sequential tables [ADMIN–8-25](#page-218-0) threads [PERF–3-12,](#page-81-0) [PERF–3-13](#page-82-0) SCHAR typedef [ODBC–3-13](#page-90-0)

SCHEDULE keyword in SET SCHEDULE LEVEL statement [SQLS–2-594](#page-631-0) Scheduling priority [ADMIN–1-13](#page-50-0) Scheduling backups [BAR–1-13,](#page-46-0) [BAR–4-11](#page-96-0) Scheduling facility, cron [PERF–2-5,](#page-58-0) [PERF–4-8](#page-103-0) Scheduling level [SQLS–2-594](#page-631-0) Schema [GSG–4-5,](#page-100-0) [GSG–5-2](#page-105-0) Schema checking [ESQLJ–1-3](#page-26-0) Schema command file example [BAR–16-17](#page-340-0) example restoring to a different a table [BAR–16-16](#page-339-0) restoring to an external table [BAR–16-17](#page-340-0) restoring to multiple tables [BAR–16-18](#page-341-0) simple [BAR–16-18](#page-341-0) using data filtering [BAR–16-16](#page-339-0) setting [BAR–16-16](#page-339-0) Schema command file example extracting a subset of columns [BAR–2-11](#page-60-0) performing a distributed restore [BAR–16-17](#page-340-0) restoring a table from previous backup [BAR–16-18](#page-341-0) Schema editor creating a table [DBA–5-6](#page-103-0) defining a column [DBA–5-6](#page-103-0) dropping a column from a table [DBA–5-12](#page-109-0) EXIT menu [DBA–5-11](#page-108-0) Schema file archecker [BAR–16-3](#page-326-0) Schema mapping to WMQ objects [BUILT–7-1](#page-92-0) Schema name [GLS–3-6,](#page-99-0) [SQLS–5-43](#page-938-0) Schema Tools [SQLR–3-5](#page-158-0) Schema, building table with [DBA–5-11](#page-108-0) Schema, of database table [HPL–13-1](#page-214-0) Schemas, IBM Informix JDBC Driver interpretation [JDBC–3-22](#page-109-0) Scope --scope option [EREP–6-7,](#page-112-0) [EREP–A-24](#page-181-0) *See also* Conflict resolution. defined [EREP–3-11](#page-72-0) options [EREP–A-24](#page-181-0) row [EREP–3-7,](#page-68-0) [EREP–3-11](#page-72-0) transaction [EREP–3-7](#page-68-0) Scope of reference global [SQLS–2-322,](#page-359-0) [SQLS–3-9](#page-710-0) in subqueries with UNION [SQLS–2-526](#page-563-0) local [SQLS–3-11](#page-712-0) module [SQLS–2-322](#page-359-0) static [SQLS–2-234](#page-271-0) SCRATCH keyword in CREATE Temporary TABLE statement [SQLS–2-209](#page-246-0) in SELECT statement [SQLS–2-520](#page-557-0) in SET Default Table Type statement [SQLS–2-550](#page-587-0) Scratch table [DDI–12-10](#page-259-0) Scratch table *See also* Temporary table. backing up [BAR–16-3](#page-326-0) creating [SQLS–2-209,](#page-246-0) [SQLS–2-524](#page-561-0) duration [SQLS–2-215](#page-252-0) restoring [BAR–4-19](#page-104-0)

reading syntax diagrams [ADMIN–A-1,](#page-494-0) [ADREF–F-1,](#page-442-0) [BAR–E-1,](#page-366-0) [BUILT–A-1,](#page-128-0) [DAPIF–A-1,](#page-736-0) [DAPIP–B-1,](#page-704-0) [DBA–C-1,](#page-172-0) [DBDK–D-1,](#page-296-0) [DDI–A-1,](#page-268-0) [DMDO–C-1,](#page-74-0) [DMIR–B-1,](#page-58-0) [EREP–H-1,](#page-336-0) [ESQLJ–C-1,](#page-74-0) [GLS–B-1,](#page-214-0) [GSG–B-1,](#page-118-0) [HPL–K-1,](#page-394-0) [IGUL–C-1,](#page-56-0) [ISM–B-1,](#page-116-0) [JDBC–D-1,](#page-298-0) [JFOUN–A-1,](#page-90-0) [MIG–A-1,](#page-212-0) [ODBC–A-1,](#page-302-0) [OSS–A-1,](#page-80-0) [PERF–B-1,](#page-480-0) [RTREE–B-1,](#page-150-0) [SNMP–A-1,](#page-94-0) [SQLR–C-1,](#page-298-0) [SQLS–C-1,](#page-980-0) [SQLT–A-1,](#page-438-0) [TFG–C-1,](#page-126-0) [UDR–A-1,](#page-238-0) [VII–A-1,](#page-244-0) [VTI–A-1](#page-210-0) Screens ADD FILL FACTOR PERCENTAGE [DBA–5-10](#page-107-0) CHOOSE [DBA–3-17](#page-76-0) CREATE DATABASE confirmation [DBA–4-6](#page-89-0) DISCONNECT confirmation [DBA–6-5](#page-150-0) example [DBA–2-4](#page-51-0) for DATABASE menu [DBA–4-1,](#page-84-0) [DBA–4-11](#page-94-0) for SQL menu [DBA–3-3,](#page-62-0) [DBA–3-21](#page-80-0) for TABLE menu [DBA–5-2](#page-99-0) for text entry [DBA–2-4](#page-51-0) how to enter text [DBA–2-4](#page-51-0) how to exit [DBA–2-5](#page-52-0) INFO FOR TABLE [DBA–5-34](#page-131-0) SELECT BLOBSPACE [DBA–5-9](#page-106-0) SELECT DATABASE [DBA–6-4](#page-149-0) SELECT DATABASE SERVER [DBA–6-3](#page-148-0) SELECT DBSPACE [DBA–5-14](#page-111-0) SELECT PROCEDURE [DBA–4-9](#page-92-0) SELECT ROUTINE [DBA–4-9](#page-92-0) structure of header [DBA–2-4](#page-51-0) Screens, example [SQLT–12-15](#page-434-0) Script, runsnmp.ksh [SNMP–2-7](#page-40-0) Scripts concdr.sh [ADREF–A-4](#page-391-0) dbaccessdemo [IGUL–3-4](#page-43-0) ex\_alarm.sh [ADREF–1-12,](#page-47-0) [ADREF–C-1](#page-400-0) log\_full [ADREF–1-12,](#page-47-0) [ADREF–C-1](#page-400-0) no\_log [ADREF–1-12](#page-47-0) revcdr.sh [ADREF–A-8](#page-395-0) system shutdown [IGUL–3-4,](#page-43-0) [IGUL–A-4](#page-51-0) system startup [IGUL–3-4,](#page-43-0) [IGUL–A-4](#page-51-0) scripts directory contents [DBDK–4-55](#page-126-0) Scroll cursor active set [SQLT–8-19](#page-280-0) definition of [SQLT–8-17](#page-278-0) Scroll cursors [GSG–2-44,](#page-73-0) [JDBC–3-4](#page-91-0) Scroll cursors defined [SQLS–2-267](#page-304-0) with FETCH [SQLS–2-345](#page-382-0) WITH HOLD [SQLS–2-578](#page-615-0) SCROLL keyword, in DECLARE statement [SQLS–2-260](#page-297-0) SCROLL keyword, using in DECLARE [SQLT–8-18](#page-279-0) Scrollable cursor [ODBC–2-15](#page-70-0) ScrollCursor.java example program [JDBC–3-5,](#page-92-0) [JDBC–A-4](#page-261-0) scrubConnection() method [JDBC–2-38,](#page-85-0) [JDBC–7-9](#page-256-0) SDOUBLE typedef [ODBC–3-12](#page-89-0) sdriver threads [HPL–1-12](#page-41-0) SDWORD typedef [ODBC–3-12](#page-89-0) SE\_Nearest function [RTREE–2-14](#page-57-0) SE\_NearestBBox function [RTREE–2-14](#page-57-0) Search functions [GLS–3-23](#page-116-0) Search object [RTREE–1-8](#page-33-0) Search, anonymous, of sqlhosts information [JDBC–2-21](#page-68-0) Searching text Excalibur Text Search [GSG–6-4,](#page-113-0) [IGMSW–xiii,](#page-14-0) [IGUL–xvi](#page-17-0) Searching with an R-tree index [RTREE–1-8](#page-33-0) seccfg file [TFG–2-7](#page-62-0)

<span id="page-259-0"></span>Screen reader

SECOND keyword DATETIME qualifier [SQLR–2-12](#page-107-0) in DATETIME Field Qualifier segment [SQLS–4-32](#page-777-0) in INTERVAL Field Qualifier [SQLS–4-127](#page-872-0) INTERVAL qualifier [SQLR–2-20](#page-115-0) Second normal form [DDI–2-26](#page-63-0) Secondary access method [SQLR–1-13,](#page-40-0) [SQLR–1-26,](#page-53-0) [SQLR–1-39,](#page-66-0) [SQLR–1-41,](#page-68-0) [SQLR–2-27](#page-122-0) Secondary access method DataBlade module [PERF–7-19](#page-262-0) defined [PERF–7-19,](#page-262-0) [PERF–7-23](#page-266-0) defined by database server [PERF–7-20](#page-263-0) generic B-tree [PERF–7-20](#page-263-0) R-tree [PERF–7-23](#page-266-0) Secondary access method, general [RTREE–1-2](#page-27-0) Secondary access methods defined [DMDO–1-3](#page-24-0) example of [DMDO–B-4](#page-67-0) where documented [DMDO–A-6](#page-61-0) Secondary access methods, when to use [DBDK–2-17](#page-54-0) Secondary conflict-resolution rule [EREP–3-6](#page-67-0) Secondary database server [ADMIN–20-3,](#page-406-0) [ADMIN–21-11](#page-436-0) SECONDARY keyword in CREATE ACCESS\_METHOD statement [SQLS–2-82](#page-119-0) Secondary-access method defined [UDR–11-2](#page-185-0) defined by database server [UDR–11-2](#page-185-0) defining new operator classes [UDR–11-14](#page-197-0) user-defined [UDR–11-3](#page-186-0) Secondary-access methods [GSG–3-19,](#page-94-0) [GSG–4-7,](#page-102-0) [GSG–5-5](#page-108-0) Secondary-access methods B-tree [SQLS–2-124,](#page-161-0) [SQLS–2-142](#page-179-0) default operator class [SQLS–2-144](#page-181-0) defined [SQLS–2-117,](#page-154-0) [SQLS–2-141](#page-178-0) R-Tree [SQLS–2-141](#page-178-0) R–tree [SQLS–2-124](#page-161-0) registering [SQLS–2-82](#page-119-0) USING clause [SQLS–2-124](#page-161-0) Secure auditing [SQLS–4-80](#page-825-0) SECURESTATG configuration parameter [ADREF–1-70](#page-105-0) security local [ADREF–1-71](#page-106-0) Security auditing database events [ADMIN–5-6](#page-131-0) authorized users [GSG–4-5](#page-100-0) constraining inserted values [DDI–6-20,](#page-143-0) [DDI–6-26](#page-149-0) database server [GSG–3-9](#page-84-0) database-level privileges [DDI–6-2](#page-125-0) disabling server utilities check [ADMIN–5-3](#page-128-0) encrypting transmissions [GSG–2-18](#page-47-0) encryption options [ADMIN–5-8](#page-133-0) enhancements in version 10.0 [ADMIN–xix](#page-20-0) files for network [ADMIN–1-10](#page-47-0) for DataBlade user-defined routines [ADMIN–5-32](#page-157-0) for external routines [ADMIN–5-32](#page-157-0) for loading external modules [ADMIN–5-32](#page-157-0) INFORMIXDIR directory permissions [ADMIN–5-4](#page-129-0) isolating applications with multiple residency [IGUL–A-1](#page-48-0) making database inaccessible [DDI–6-2](#page-125-0) options sqlhosts [ADMIN–3-24](#page-99-0) Pluggable Authentication Module [ADMIN–5-23](#page-148-0) preventing denial-of-service flood attacks [ADMIN–5-7](#page-132-0) restricting access [DDI–6-20,](#page-143-0) [DDI–6-21,](#page-144-0) [DDI–6-27](#page-150-0) risks with shared-memory communications [ADMIN–3-6](#page-81-0) server utilities check before starting on UNIX [ADMIN–5-2,](#page-127-0) [ADMIN–5-3](#page-128-0)

<span id="page-260-0"></span>Security *(continued)* stored procedures [GSG–3-9](#page-84-0) table-level privileges [DDI–6-9](#page-132-0) through LDAP Authentication Support [ADMIN–5-25](#page-150-0) through roles [ADMIN–5-6](#page-131-0) using column-level encryption [ADMIN–5-19](#page-144-0) using Communication Support Modules [ADMIN–5-9](#page-134-0) using operating-system facilities [DDI–6-2](#page-125-0) with user-defined routines [DDI–6-2](#page-125-0) Security configuration for audit files [TFG–1-20](#page-45-0) SECURITY environment variable [JDBC–2-19](#page-66-0) Security Event log, Windows [TFG–1-17](#page-42-0) security option [ADMIN–5-31](#page-156-0) Security threats aggregation [TFG–1-25](#page-50-0) audit analysis officer [TFG–1-27](#page-52-0) browsing [TFG–1-25](#page-50-0) database server administrator [TFG–1-26](#page-51-0) database system security officer [TFG–1-27](#page-52-0) DBMS [TFG–1-26](#page-51-0) distributed databases configuration [TFG–1-29](#page-54-0) granting remote access to data [TFG–1-28](#page-53-0) insider attack [TFG–1-24](#page-49-0) introduction of malicious software [TFG–1-27](#page-52-0) obsolete user [TFG–1-28](#page-53-0) operating-system administrator [TFG–1-27](#page-52-0) primary [TFG–1-26](#page-51-0) privileged activity [TFG–1-26](#page-51-0) responses to [TFG–1-25](#page-50-0) setting the auditing level [TFG–2-10](#page-65-0) shared-memory connection [TFG–1-27](#page-52-0) untrusted software in privileged environment [TFG–1-28](#page-53-0) SECURITY\_LOCALCONNECTION configuration parameter [ADMIN–2-10,](#page-73-0) [ADMIN–5-5,](#page-130-0) [ADREF–1-71](#page-106-0) Security, connections [EREP–4-5](#page-82-0) Security. *See* Encryption. SEEK\_CUR whence constant [DAPIF–2-181](#page-220-0) SEEK\_END whence constant [DAPIF–2-181](#page-220-0) SEEK\_SET whence constant [DAPIF–2-181](#page-220-0) Segment [GSG–5-3](#page-106-0) Segment defined [SQLS–4-1,](#page-746-0) [SQLS–5-1](#page-896-0) Segment boundaries [ODBC–1-15](#page-42-0) Segment identifier [ADMIN–8-7](#page-200-0) Segment. *See also* Chunk or Shared memory. *See* Chunk. SELCONST keyword routine modifier [SQLS–5-54,](#page-949-0) [SQLS–5-55](#page-950-0) SELCONST routine modifier [DAPIP–12-17,](#page-458-0) [DAPIP–15-54,](#page-631-0) [UDR–4-26](#page-93-0) SELCOST routine modifier [JFOUN–4-10](#page-55-0) SELECT BLOBSPACE screen [DBA–5-9](#page-106-0) SELECT clause, preparing [HPL–8-3](#page-152-0) SELECT clause, usage [VTI–3-16](#page-73-0) Select cursor declaring [SQLS–2-262](#page-299-0) opening [SQLS–2-425,](#page-462-0) [SQLS–2-426,](#page-463-0) [SQLT–8-16](#page-277-0) reopening [SQLS–2-425](#page-462-0) using [SQLT–8-15](#page-276-0) SELECT DATABASE screen [DBA–6-4](#page-149-0) SELECT DATABASE screen exit without selecting a database [DBA–6-4](#page-149-0) selecting from the DATABASE menu [DBA–4-2](#page-85-0) two ways to select a database [DBA–4-3](#page-86-0) SELECT DATABASE SERVER screen [DBA–6-2,](#page-147-0) [DBA–6-3](#page-148-0) SELECT DBSPACE screen [DBA–5-14](#page-111-0)

SELECT INTO TEMP statement [ADMIN–12-4,](#page-325-0) [SQLR–3-37](#page-190-0) SELECT ITEM keywords, in Collection-Subquery segment [SQLS–4-3](#page-748-0) SELECT keyword ambiguous use as routine variable [SQLS–5-30](#page-925-0) in Collection Subquery segment [SQLS–4-3](#page-748-0) in Condition segment [SQLS–4-14,](#page-759-0) [SQLS–4-15](#page-760-0) in CREATE INDEX statement [SQLS–2-132](#page-169-0) in CREATE TRIGGER statement SQLS–2-223 in CREATE VIEW statement [SQLS–2-249](#page-286-0) in DECLARE statement [SQLS–2-260](#page-297-0) in GRANT statement [SQLS–2-382](#page-419-0) in INSERT statement [SQLS–2-395](#page-432-0) in LET statement [SQLS–3-28](#page-729-0) in OUTPUT statement [SQLS–2-431](#page-468-0) in REVOKE statement [SQLS–2-459,](#page-496-0) [SQLS–2-465](#page-502-0) in UNLOAD statement [SQLS–2-630](#page-667-0) Select list [SQLS–2-481](#page-518-0) Select list display label [SQLT–2-43](#page-88-0) expressions in [SQLT–2-41](#page-86-0) functions in [SQLT–4-2,](#page-127-0) [SQLT–4-29](#page-154-0) labels in [SQLT–5-40](#page-203-0) selecting all columns [SQLT–2-8](#page-53-0) selecting specific columns [SQLT–2-14](#page-59-0) specifying a substring in [SQLT–2-19](#page-64-0) Select privilege [SQLR–1-20,](#page-47-0) [SQLR–1-53,](#page-80-0) [SQLR–1-64,](#page-91-0) [SQLR–3-68,](#page-221-0) [SQLS–2-376,](#page-413-0) [SQLS–2-460,](#page-497-0) [SQLS–2-465](#page-502-0) Select privilege column level [DDI–6-9](#page-132-0) definition [DDI–6-6](#page-129-0) with a view [DDI–6-27](#page-150-0) SELECT ROUTINE screen [DBA–4-9](#page-92-0) SELECT statement [ESQLJ–3-3,](#page-32-0) [JFOUN–4-16,](#page-61-0) [SQLR–1-9,](#page-36-0) [SQLR–1-28](#page-55-0) SELECT statement *See also* Cursor; Query. accessing data [PERF–9-6](#page-301-0) and collation order [GLS–1-11](#page-38-0) associated with a cursor [DAPIP–8-3](#page-262-0) BETWEEN operator [UDR–10-23](#page-180-0) calling a UDR [DAPIP–12-8,](#page-449-0) [DAPIP–12-18,](#page-459-0) [DAPIP–12-24](#page-465-0) collation of character data [GLS–3-24,](#page-117-0) [GLS–3-25](#page-118-0) collection-derived table [PERF–10-17](#page-344-0) column filter [PERF–10-7](#page-334-0) COUNT clause [PERF–10-7](#page-334-0) DATETIME data [DAPIP–4-11](#page-126-0) defined [VII–3-24,](#page-85-0) [VTI–3-16](#page-73-0) DISTINCT keyword [UDR–9-16,](#page-153-0) [UDR–10-23](#page-180-0) embedded [GLS–3-45](#page-138-0) FOR READ ONLY clause [DAPIP–8-22](#page-281-0) FOR UPDATE clause [DAPIP–8-22](#page-281-0) GROUP BY clause [UDR–9-15](#page-152-0) in modifiable view [DDI–6-24](#page-147-0) INTERVAL data [DAPIP–4-11](#page-126-0) INTO TEMP clause [VII–3-33,](#page-94-0) [VTI–3-28](#page-85-0) join order [PERF–10-5](#page-332-0) LIKE keyword [GLS–3-33](#page-126-0) MATCHES relational operator [GLS–3-31](#page-124-0) materialized view [PERF–10-37](#page-364-0) obtaining family name [OSS–3-6](#page-55-0) obtaining results of [DAPIP–8-37](#page-296-0) obtaining volume number [OSS–3-6](#page-55-0) on a view [DDI–6-27](#page-150-0) opaque types in [DAPIP–16-14,](#page-657-0) [DAPIP–16-19](#page-662-0) ORDER BY clause [GLS–1-11,](#page-38-0) [GLS–3-25,](#page-118-0) [UDR–9-16,](#page-153-0) [UDR–10-22](#page-179-0)

<span id="page-261-0"></span>SELECT statement *(continued)* parallel execution [VII–3-33,](#page-94-0) [VTI–3-27](#page-84-0) privilege for [DDI–6-4,](#page-127-0) [DDI–6-6](#page-129-0) purpose functions for [VII–4-11,](#page-114-0) [VII–4-21,](#page-124-0) [VII–4-22,](#page-125-0) [VII–4-28,](#page-131-0) [VTI–4-11,](#page-104-0) [VTI–4-18,](#page-111-0) [VTI–4-20,](#page-113-0) [VTI–4-26](#page-119-0) purpose-function flow [VII–4-8,](#page-111-0) [VTI–4-8](#page-101-0) reading a TEXT or BYTE column [OSS–3-2](#page-51-0) redundant join pair [PERF–10-10](#page-337-0) row size [PERF–6-8](#page-199-0) select-list columns [GLS–6-19](#page-192-0) sending to database server [DAPIP–8-35,](#page-294-0) [DAPIP–8-37](#page-296-0) smart large object [DAPIP–6-14,](#page-187-0) [DAPIP–6-47,](#page-220-0) [DAPIP–8-48](#page-307-0) specifying literal matches [GLS–3-31,](#page-124-0) [GLS–3-33](#page-126-0) specifying matches with a range [GLS–3-32](#page-125-0) specifying quoted strings [GLS–3-17](#page-110-0) SPL routines and directives [PERF–11-13](#page-378-0) three-way join [PERF–10-6](#page-333-0) trigger performance [PERF–10-37](#page-364-0) triggers [PERF–10-37](#page-364-0) UNION keyword [UDR–9-16,](#page-153-0) [UDR–10-23](#page-180-0) UNIQUE keyword [UDR–9-16,](#page-153-0) [UDR–10-23](#page-180-0) using directives [PERF–11-1,](#page-366-0) [PERF–11-3](#page-368-0) using length functions [GLS–3-34](#page-127-0) using TRIM [GLS–3-23,](#page-116-0) [GLS–6-21](#page-194-0) WHERE clause [DAPIP–12-24,](#page-465-0) [GLS–1-11,](#page-38-0) [GLS–3-27](#page-120-0) with FAMILY() function expression [OSS–3-10](#page-59-0) with VOLUME() function expression [OSS–3-10](#page-59-0) SELECT statement, iterator function [UDR–4-11](#page-78-0) SELECT statements [ADMIN–12-5,](#page-326-0) [GSG–2-24,](#page-53-0) [GSG–2-27,](#page-56-0) [GSG–5-3](#page-106-0) SELECT statements *See also* Result sets. accessing collections [SQLT–3-2,](#page-111-0) [SQLT–3-8](#page-117-0) active set [SQLT–2-22,](#page-67-0) [SQLT–8-10](#page-271-0) advanced [SQLT–5-2](#page-165-0) affected rows [ODBC–8-46](#page-289-0) aggregate functions in [SQLS–4-116,](#page-861-0) [SQLT–4-2,](#page-127-0) [SQLT–4-13](#page-138-0) alias names [SQLT–2-59](#page-104-0) ALL keyword [SQLT–5-25](#page-188-0) and end-of-data return code [SQLT–9-10](#page-301-0) ANY keyword [SQLT–5-26](#page-189-0) basic concepts [SQLT–2-4](#page-49-0) BETWEEN condition [SQLS–2-508](#page-545-0) bulk [ODBC–8-41](#page-284-0) collection expressions [SQLT–5-32](#page-195-0) collection subquery [SQLT–5-32](#page-195-0) collection with [SQLS–2-497](#page-534-0) collection-derived table [SQLT–5-34](#page-197-0) column numbers [SQLS–2-517](#page-554-0) compound query [SQLT–5-36](#page-199-0) cursor for [SQLS–2-518,](#page-555-0) [SQLS–2-519,](#page-556-0) [SQLT–8-15](#page-276-0) date-oriented functions in [SQLT–4-8](#page-133-0) description of [SQLT–2-2](#page-47-0) display label [SQLT–2-43](#page-88-0) DISTINCT keyword [SQLT–2-15](#page-60-0) embedded [SQLT–8-11,](#page-272-0) [SQLT–8-13](#page-274-0) executing triggered actions [SQLT–12-10](#page-429-0) EXISTS keyword [SQLT–5-29](#page-192-0) FIRST clause [SQLS–2-484,](#page-521-0) [SQLS–2-486,](#page-523-0) [SQLT–2-38](#page-83-0) for joined tables [SQLT–2-62](#page-107-0) FOR READ ONLY clause [SQLS–2-519](#page-556-0) for single tables [SQLT–2-8,](#page-53-0) [SQLT–4-29](#page-154-0) FOR UPDATE clause [SQLS–2-518](#page-555-0) forms of [SQLT–2-3](#page-48-0) FROM clause [SQLS–2-492](#page-529-0) functions [SQLT–4-2,](#page-127-0) [SQLT–4-29](#page-154-0) GROUP BY clause [SQLS–2-513,](#page-550-0) [SQLT–5-3](#page-166-0)

SELECT statements *(continued)* HAVING clause [SQLS–2-514,](#page-551-0) [SQLT–5-6](#page-169-0) IN condition [SQLS–2-508](#page-545-0) in FOR EACH ROW trigger [SQLS–2-228](#page-265-0) in INSERT [SQLS–2-403](#page-440-0) in UPDATE statement [SQLT–6-18,](#page-227-0) [SQLT–6-19](#page-228-0) indicator variables with [SQLS–2-331](#page-368-0) INTO clause with ESQL [SQLS–2-489,](#page-526-0) [SQLT–8-10](#page-271-0) INTO EXTERNAL clause [SQLS–2-523](#page-560-0) INTO SCRATCH clause [SQLS–2-524](#page-561-0) INTO TEMP clause [SQLS–2-522,](#page-559-0) [SQLT–2-61](#page-106-0) IS NULL condition [SQLS–2-509](#page-546-0) isolation level [SQLT–10-12](#page-317-0) join [SQLT–2-52](#page-97-0) joining tables in WHERE clause [SQLS–2-511](#page-548-0) LIKE or MATCHES condition [SQLS–2-510](#page-547-0) limitations [EREP–A-110](#page-267-0) multiple-table [SQLT–2-49](#page-94-0) natural join [SQLT–2-55](#page-100-0) null values in the ORDER BY clause [SQLS–2-517](#page-554-0) ORDER BY clause [SQLS–2-515,](#page-552-0) [SQLT–2-10](#page-55-0) outer join [SQLS–2-507,](#page-544-0) [SQLT–5-13](#page-176-0) participant modifier [EREP–A-109](#page-266-0) Projection clause [SQLS–2-481](#page-518-0) relational-operator condition [SQLS–2-508](#page-545-0) restrictions in routine [SQLS–5-70](#page-965-0) restrictions with INTO clause [SQLS–2-435](#page-472-0) row type [SQLS–2-488,](#page-525-0) [SQLS–2-498](#page-535-0) ROWID keyword [SQLS–4-48](#page-793-0) select list [SQLT–2-6](#page-51-0) select numbers [SQLS–2-517](#page-554-0) selecting a row type [SQLT–3-2](#page-111-0) selecting a substring [SQLT–2-19](#page-64-0) selecting expressions [SQLT–2-41](#page-86-0) selection list [SQLT–2-8](#page-53-0) self-join [SQLT–5-9](#page-172-0) set operations [SQLT–5-36](#page-199-0) shadow columns [EREP–4-17](#page-94-0) simple [SQLT–2-2](#page-47-0) single-table [SQLT–2-8](#page-53-0) singleton [SQLS–2-490,](#page-527-0) [SQLT–2-22,](#page-67-0) [SQLT–8-10](#page-271-0) SKIP option [SQLS–2-483](#page-520-0) smart large objects with [SQLS–4-48](#page-793-0) smart-large-object functions in [SQLT–4-17](#page-142-0) SPL routine in [SQLS–2-488](#page-525-0) stand-alone [SQLT–12-10](#page-429-0) subquery [SQLT–5-22](#page-185-0) subquery with WHERE keyword [SQLS–2-508](#page-545-0) syntax [SQLS–2-479](#page-516-0) UNION operator [SQLS–2-524,](#page-561-0) [SQLT–5-36](#page-199-0) use of expressions [SQLS–2-487](#page-524-0) user-defined routine in [SQLS–2-488](#page-525-0) using for join [SQLT–2-7](#page-52-0) for projection [SQLT–2-6](#page-51-0) for selection [SQLT–2-5](#page-50-0) using functions [SQLT–4-2](#page-127-0) with DECLARE [SQLS–2-260](#page-297-0) with FOREACH [SQLS–3-20](#page-721-0) with LET [SQLS–3-29](#page-730-0) WITH NO LOG keywords [SQLS–2-523](#page-560-0) writing rows retrieved to an ASCII file [SQLS–2-630](#page-667-0) Select trigger [SQLR–1-58](#page-85-0) Select trigger, description of [SQLT–12-10](#page-429-0) SELECT triggers SQLS–2-224 SELECT triggers, disabling with dbexport [MIG–8-1](#page-140-0)

<span id="page-262-0"></span>Select, description of [SQLT–1-11](#page-40-0) SELECT...AS statement [ESQLJ–4-6](#page-43-0) SELECT...INTO statement [ESQLJ–3-2,](#page-31-0) [ESQLJ–4-3](#page-40-0) select() system call [DAPIP–13-21](#page-500-0) Selecting a database server [DBA–6-2](#page-147-0) Selecting a database, from a menu [DBA–4-2](#page-85-0) Selecting from a specific table in a table hierarchy [SQLS–2-497](#page-534-0) Selecting smart large objects [JDBC–4-41](#page-160-0) Selection type [HPL–3-6](#page-81-0) Selection, defined [VTI–3-16](#page-73-0) Selection, description of [SQLT–2-5](#page-50-0) Selective filter dimensional table [PERF–13-18](#page-423-0) Selectivity [SQLS–5-59](#page-954-0) Selectivity argument information [SQLS–5-59](#page-954-0) column, and filters [PERF–7-10](#page-253-0) defined [PERF–10-19,](#page-346-0) [SQLS–5-59](#page-954-0) estimates for filters [PERF–10-19](#page-346-0) indexed columns [PERF–7-11](#page-254-0) user-defined data [PERF–13-28,](#page-433-0) [PERF–13-29,](#page-434-0) [PERF–13-30](#page-435-0) Selectivity constant [SQLR–1-47](#page-74-0) Selectivity function [UDR–2-10](#page-41-0) Selectivity function argument functions for [DAPIP–15-56](#page-633-0) argument information [DAPIP–15-56](#page-633-0) defined [DAPIP–12-4,](#page-445-0) [DAPIP–15-55](#page-632-0) Selectivity function parameters, functions to access [DAPIF–1-6](#page-35-0) Selectivity functions [RTREE–3-37,](#page-98-0) [SQLS–5-59](#page-954-0) Selectivity of data [RTREE–4-4](#page-111-0) Selectivity routines completing C code for [DBDK–5-39](#page-170-0) when to use [DBDK–2-12,](#page-49-0) [DBDK–4-28](#page-99-0) Self-join [SQLR–1-6,](#page-33-0) [SQLT–5-9](#page-172-0) Self-join assigning column names with INTO TEMP [SQLT–5-10](#page-173-0) defined [SQLS–2-512](#page-549-0) description of [SQLT–5-9](#page-172-0) with aliases [SQLS–2-494](#page-531-0) Self-referencing query [SQLT–5-9,](#page-172-0) [SQLT–6-31](#page-240-0) SELFUNC keyword routine modifier [SQLS–5-54,](#page-949-0) [SQLS–5-55](#page-950-0) SELFUNC routine modifier [DAPIP–12-17,](#page-458-0) [DAPIP–15-55,](#page-632-0) [JFOUN–4-10,](#page-55-0) [UDR–4-26](#page-93-0) SELFUNC\_ARG data type [SQLS–5-59](#page-954-0) SELFUNCARGS data type [SQLS–4-19](#page-764-0) Semantic integrity [DDI–3-2,](#page-67-0) [SQLS–2-219,](#page-256-0) [SQLS–2-403,](#page-440-0) [SQLT–6-28](#page-237-0) Semantics checking [ESQLJ–1-2,](#page-25-0) [ESQLJ–5-11](#page-60-0) Semaphores [ADREF–14-20](#page-301-0) Semaphores allocated for UNIX [PERF–3-2](#page-71-0) Semaphores, UNIX parameters [ADMIN–9-3](#page-228-0) Semi-join, defined [PERF–10-4](#page-331-0) Semicolon ( ; ) statement terminator [SQLS–2-163](#page-200-0) Semicolon symbol (;) [DAPIP–8-7,](#page-266-0) [DAPIP–8-32](#page-291-0) SEMMNI UNIX configuration parameter [PERF–3-3](#page-72-0) SEMMNS UNIX configuration parameter [PERF–3-3](#page-72-0) SEMMSL UNIX configuration parameter [PERF–3-3](#page-72-0) semop() system call [DAPIP–13-21](#page-500-0) send function [GSG–2-44](#page-73-0) Send queues *See also* Memory queues. defined [EREP–1-9,](#page-36-0) [EREP–4-8](#page-85-0) Send routines [DBDK–6-4](#page-179-0) Send support function [SQLS–2-138](#page-175-0) Send support function as cast function [DAPIP–16-10,](#page-653-0) [UDR–9-11](#page-148-0)

Send support function *(continued)* conversion functions in [DAPIP–16-21](#page-664-0) defined [DAPIP–16-17,](#page-660-0) [DAPIP–16-19,](#page-662-0) [UDR–10-12](#page-169-0) example [UDR–10-13](#page-170-0) handling byte data [DAPIF–2-459,](#page-498-0) [DAPIP–2-30,](#page-79-0) [DAPIP–16-21](#page-664-0) handling character data [DAPIF–2-471,](#page-510-0) [DAPIP–2-11,](#page-60-0) [DAPIP–16-22](#page-665-0) handling date and/or time data [DAPIF–2-461,](#page-500-0) [DAPIF–2-466,](#page-505-0) [DAPIP–4-13,](#page-128-0) [DAPIP–16-21](#page-664-0) handling date data [DAPIF–2-460,](#page-499-0) [DAPIP–4-3,](#page-118-0) [DAPIP–16-21](#page-664-0) handling decimal data [DAPIF–2-462,](#page-501-0) [DAPIF–2-468,](#page-507-0) [DAPIP–3-14,](#page-103-0) [DAPIP–16-21](#page-664-0) handling floating-point data [DAPIF–2-463,](#page-502-0) [DAPIF–2-469,](#page-508-0) [DAPIP–3-20,](#page-109-0) [DAPIP–16-21](#page-664-0) handling integer data [DAPIF–2-189,](#page-228-0) [DAPIF–2-190,](#page-229-0) [DAPIF–2-464,](#page-503-0) [DAPIF–2-465,](#page-504-0) [DAPIF–2-470,](#page-509-0) [DAPIP–3-4,](#page-93-0) [DAPIP–3-5,](#page-94-0) [DAPIP–3-7,](#page-96-0) [DAPIP–16-21](#page-664-0) handling smart large objects [DAPIF–2-467,](#page-506-0) [DAPIP–6-61,](#page-234-0) [DAPIP–16-22](#page-665-0) locale-sensitive data [UDR–10-25](#page-182-0) parameter type [UDR–10-4](#page-161-0) return type [UDR–10-4](#page-161-0) summary of [UDR–10-2](#page-159-0) send( ) function [GLS–4-22](#page-163-0) send() support function [SQLR–2-47](#page-142-0) SENDRECV data type [SQLR–2-54,](#page-149-0) [SQLS–4-19](#page-764-0) SENDRECV data type *See also* mi\_sendrecv data type. casting from [DAPIP–16-9,](#page-652-0) [UDR–9-11](#page-148-0) casting from opaque type [DAPIP–16-10](#page-653-0) casting to [UDR–9-11](#page-148-0) corresponding DataBlade API data type [DAPIP–1-8](#page-37-0) defined [DAPIP–2-13,](#page-62-0) [DAPIP–16-9](#page-652-0) locale-sensitive data [UDR–10-25](#page-182-0) return value in send function [UDR–10-4](#page-161-0) Separating database server environments [IGUL–A-1](#page-48-0) SEQ\_CACHE\_SIZE configuration parameter [SQLS–2-42,](#page-79-0) [SQLS–2-167](#page-204-0) Sequence [GLS–3-5](#page-98-0) Sequence cache [SQLS–2-167](#page-204-0) creating a synonym for [SQLS–2-168](#page-205-0) definition of [SQLT–1-10](#page-39-0) generator [SQLS–2-165](#page-202-0) privileges on [SQLS–2-382,](#page-419-0) [SQLS–2-465](#page-502-0) syssequences data [SQLR–1-51](#page-78-0) syssynonyms data [SQLR–1-51](#page-78-0) syssyntable data [SQLR–1-51](#page-78-0) systabauth data [SQLR–1-53](#page-80-0) systables data [SQLR–1-54](#page-81-0) SEQUENCE keyword in ALTER SEQUENCE statement [SQLS–2-41](#page-78-0) in CREATE SEQUENCE statement [SQLS–2-165](#page-202-0) in DROP SEQUENCE statement [SQLS–2-312](#page-349-0) in RENAME SEQUENCE statement [SQLS–2-453](#page-490-0) Sequence numbers in R-tree indexes [RTREE–1-12](#page-37-0) Sequence objects [EREP–2-9,](#page-50-0) [GSG–2-27](#page-56-0) Sequential access costs [PERF–10-25](#page-352-0) scans [PERF–5-28,](#page-171-0) [PERF–13-20](#page-425-0) Sequential cursor with DECLARE [SQLS–2-267](#page-304-0) with FETCH [SQLS–2-345](#page-382-0) Sequential cursor, definition of [SQLT–8-17](#page-278-0)

<span id="page-263-0"></span>Sequential integers aggid code [SQLR–1-12](#page-39-0) am\_id code [SQLR–1-13](#page-40-0) classid code [SQLR–1-56](#page-83-0) constrid code [SQLR–1-26](#page-53-0) extended\_id code [SQLR–1-62](#page-89-0) id code [SQLR–1-28,](#page-55-0) [SQLR–1-30](#page-57-0) langid code [SQLR–1-50](#page-77-0) msgid code [SQLR–1-57](#page-84-0) opclassid code [SQLR–1-42](#page-69-0) planid code [SQLR–1-48](#page-75-0) procid code [SQLR–1-45,](#page-72-0) [SQLR–1-46](#page-73-0) seqid code [SQLR–1-51](#page-78-0) SERIAL data type [SQLR–2-30](#page-125-0) SERIAL8 data type [SQLR–2-31](#page-126-0) tabid code [SQLR–1-5,](#page-32-0) [SQLR–1-51,](#page-78-0) [SQLR–1-54](#page-81-0) trigid code [SQLR–1-58](#page-85-0) udr\_id code [SQLR–1-18](#page-45-0) Sequential storage, TEXT and BYTE data [OSS–1-5](#page-28-0) SERIAL columns nonsequential numbers in [SQLS–2-194](#page-231-0) resetting counter [SQLS–2-55](#page-92-0) use with hash fragmentation [SQLS–2-194](#page-231-0) SERIAL columns and scroll cursors [JDBC–3-5](#page-92-0) SERIAL data type [DBA–5-37,](#page-134-0) [EREP–2-7,](#page-48-0) [EREP–2-12,](#page-53-0) [JDBC–4-9,](#page-128-0) [ODBC–3-4](#page-81-0) SERIAL data type *See also* INTEGER data type; mi\_integer data type. as primary key [DDI–2-19](#page-56-0) corresponding DataBlade API data type [DAPIP–1-8,](#page-37-0) [DAPIP–3-2,](#page-91-0) [DAPIP–3-4](#page-93-0) defined [SQLR–2-30](#page-125-0) description [DDI–3-6](#page-71-0) finding last SERIAL value inserted [SQLT–4-30](#page-155-0) generated number in SQLERRD [SQLT–8-7](#page-268-0) initializing [DDI–3-7](#page-72-0) inserting a starting value [SQLT–6-9](#page-218-0) inserting values [SQLR–2-31,](#page-126-0) [SQLS–2-400](#page-437-0) invalid default [SQLS–2-174](#page-211-0) length [SQLS–4-23](#page-768-0) length (syscolumns) [SQLR–1-24](#page-51-0) obtaining last value [DAPIF–2-319,](#page-358-0) [DAPIP–8-59](#page-318-0) referential constraints [DDI–3-22](#page-87-0) reset starting point [DDI–6-8](#page-131-0) resetting counter [SQLS–2-55,](#page-92-0) [SQLS–2-400](#page-437-0) resetting values [SQLR–2-31](#page-126-0) restrictions [DDI–8-5,](#page-170-0) [DDI–8-14,](#page-179-0) [DDI–8-17,](#page-182-0) [DDI–8-22](#page-187-0) table hierarchy [DDI–9-12](#page-201-0) value range [SQLS–4-23](#page-768-0) SERIAL data type, treatment by dbschema [MIG–10-4](#page-177-0) Serial key [SQLS–2-546](#page-583-0) SERIAL or SERIAL8 data type [GSG–3-12](#page-87-0) Serial.java example program [JDBC–A-4](#page-261-0) SERIAL8 data type [DBA–5-37,](#page-134-0) [EREP–2-7,](#page-48-0) [EREP–2-12,](#page-53-0) [JDBC–4-9,](#page-128-0) [ODBC–3-4](#page-81-0) SERIAL8 data type *See also* INT8 data type; mi\_int8 data type. assigning a starting value [SQLR–2-31](#page-126-0) corresponding DataBlade API data type [DAPIP–1-8,](#page-37-0) [DAPIP–3-2,](#page-91-0) [DAPIP–3-6](#page-95-0) defined [SQLR–2-31](#page-126-0) description [DDI–3-6](#page-71-0) getting last value [DAPIF–2-320,](#page-359-0) [DAPIP–8-59](#page-318-0) initializing [DDI–3-7](#page-72-0) inserting values [SQLR–2-32,](#page-127-0) [SQLS–2-400](#page-437-0) invalid default [SQLS–2-174](#page-211-0) length (syscolumns) [SQLR–1-24](#page-51-0)

SERIAL8 data type *(continued)* referential constraints [DDI–3-22](#page-87-0) resetting values [SQLR–2-32](#page-127-0) restrictions [DDI–8-6,](#page-171-0) [DDI–8-14,](#page-179-0) [DDI–8-17,](#page-182-0) [DDI–8-22](#page-187-0) table hierarchy [DDI–9-12](#page-201-0) using with INT8 [SQLR–2-32](#page-127-0) value range [SQLS–4-23](#page-768-0) SERIALIZABLE keyword in SET TRANSACTION statement [SQLS–2-602](#page-639-0) Serializable transactions [SQLR–1-67](#page-94-0) Server administrator, Enterprise Replication [EREP–2-2](#page-43-0) Server code set [GLS–1-33](#page-60-0) SERVER column, cdr list server output [EREP–A-55](#page-212-0) Server compatibility [DBDK–4-7](#page-78-0) Server computer server code set [GLS–1-33](#page-60-0) setting DB\_LOCALE [GLS–1-26](#page-53-0) setting SERVER\_LOCALE [GLS–1-26](#page-53-0) Server connections, stopping [EREP–A-44](#page-201-0) Server definitions, global catalog [EREP–2-4](#page-45-0) Server discovery process *See also* onsrvapd. definition of [SNMP–2-7](#page-40-0) Server environment accessing [DAPIP–13-58](#page-537-0) configuration parameters [DAPIF–2-300,](#page-339-0) [DAPIP–13-59](#page-538-0) environment variables [DAPIF–2-177,](#page-216-0) [DAPIF–2-178,](#page-217-0) [DAPIF–2-185,](#page-224-0) [DAPIF–2-300,](#page-339-0) [DAPIF–2-347,](#page-386-0) [DAPIF–2-349,](#page-388-0) [DAPIP–6-59,](#page-232-0) [DAPIP–12-16,](#page-457-0) [DAPIP–13-53,](#page-532-0) [DAPIP–15-10](#page-587-0) file-access permissions [DAPIP–13-59](#page-538-0) information in [DAPIP–13-59](#page-538-0) obtaining [DAPIF–2-300](#page-339-0) working directory [DAPIF–2-607,](#page-646-0) [DAPIP–13-59](#page-538-0) Server exception *See* Runtime error; MI\_Exception event type; Warning. Server exception. *See* Database server exception. Server groups. *See* Database server groups. Server implementation of an opaque type [DBDK–4-34](#page-105-0) Server Install, silent.ini parameters [IGMSW–2-3](#page-26-0) Server Instance Manager Informix-Admin Group [IGMSW–2-13](#page-36-0) multiple residency [IGMSW–2-12](#page-35-0) privileges [IGMSW–2-13](#page-36-0) starting [IGMSW–2-13](#page-36-0) Server Instance, silent.ini parameters [IGMSW–2-4](#page-27-0) Server locale [BAR–D-1,](#page-364-0) [DAPIF–2-264,](#page-303-0) [DAPIF–2-277,](#page-316-0) [DAPIP–7-4,](#page-243-0) [DAPIP–7-5,](#page-244-0) [DAPIP–13-58,](#page-537-0) [DAPIP–13-59](#page-538-0) Server locale code set [GLS–1-33](#page-60-0) definition of [GLS–1-23](#page-50-0) in trace messages [GLS–4-18](#page-159-0) setting [GLS–1-26](#page-53-0) uses of [GLS–4-2](#page-143-0) Server name, default [HPL–5-4](#page-111-0) Server name. *See* Database server name. Server number. *See* Database server number. Server projects generated files [DBDK–6-7,](#page-182-0) [DBDK–A-4](#page-273-0) Windows [DBDK–6-6](#page-181-0) Server restrictions, limitations [JDBC–3-8](#page-95-0) Server Setup [ADMIN–1-12,](#page-49-0) [GSG–4-3,](#page-98-0) [GSG–A-2](#page-117-0) Server Setup customizing configuration [ADMIN–1-12](#page-49-0)

<span id="page-264-0"></span>Server state, global catalog [EREP–2-4](#page-45-0) Server Studio Java Edition 2.30 by AGS [GSG–1-6,](#page-25-0) [GSG–A-2](#page-117-0) Server Studio JE [ADREF–5-3,](#page-194-0) [MIG–3-22](#page-79-0) SERVER\_LOCALE environment variable [ADMIN–1-8,](#page-45-0) [DAPIP–7-4,](#page-243-0) [DAPIP–7-5,](#page-244-0) [DAPIP–13-59,](#page-538-0) [GLS–1-3,](#page-30-0) [GLS–2-25,](#page-92-0) [UDR–10-24](#page-181-0) SERVER\_LOCALE environment variable database server filenames [GLS–4-2](#page-143-0) default value [GLS–1-26](#page-53-0) example of locale name [GLS–2-26](#page-93-0) location of message files [GLS–2-6](#page-73-0) precedence of [GLS–2-6](#page-73-0) role in code-set conversion [GLS–4-3](#page-144-0) setting [GLS–1-26](#page-53-0) syntax [GLS–2-25](#page-92-0) with utilities [GLS–4-5](#page-146-0) SERVER\_NAME keyword, in GET DIAGNOSTICS statement [SQLS–2-366](#page-403-0) Server-initialization process [DAPIF–2-458,](#page-497-0) [DAPIP–13-58](#page-537-0) Server-processing locale [DAPIF–2-306,](#page-345-0) [DAPIF–2-570,](#page-609-0) [DAPIF–2-587,](#page-626-0) [DAPIP–7-2,](#page-241-0) [DAPIP–10-45,](#page-408-0) [DAPIP–13-58,](#page-537-0) [DAPIP–13-59,](#page-538-0) [DAPIP–16-22](#page-665-0) Server-processing locale code-set conversion [GLS–4-3](#page-144-0) COLLATION category [GLS–1-31](#page-58-0) CTYPE category [GLS–1-31](#page-58-0) date data [GLS–1-32](#page-59-0) definition of [GLS–1-29](#page-56-0) determining [GLS–1-29](#page-56-0) filename checking [GLS–4-4](#page-145-0) for exception messages [GLS–4-16](#page-157-0) initialization of [GLS–1-29](#page-56-0) localized collation [GLS–1-30](#page-57-0) MESSAGES category [GLS–1-32](#page-59-0) MONETARY category [GLS–1-32](#page-59-0) monetary data [GLS–1-32](#page-59-0) NUMERIC category [GLS–1-32](#page-59-0) numeric data [GLS–1-32](#page-59-0) precedence of environment variables [GLS–1-31,](#page-58-0) [GLS–1-32](#page-59-0) TIME category [GLS–1-32](#page-59-0) time data [GLS–1-32](#page-59-0) UDRs and [GLS–4-8](#page-149-0) Server, ISM administrative users [ISM–2-4,](#page-49-0) [ISM–2-6](#page-51-0) connecting to new [ISM–2-6](#page-51-0) data streams [ISM–2-1](#page-46-0) properties [ISM–2-1](#page-46-0) retention period [ISM–2-3](#page-48-0) Server. *See* Database server. SERVERNUM configuration parameter [ADMIN–2-2,](#page-65-0) [ADREF–1-71,](#page-106-0) [TFG–1-19](#page-44-0) SERVERNUM configuration parameter *See also* the Administrator's Reference. defined [ADMIN–8-7](#page-200-0) multiple residency [IGUL–A-2](#page-49-0) using [ADMIN–8-7](#page-200-0) SERVERNUM Configuration parameter [BAR–6-36](#page-163-0) Servers [ESQLJ–2-1](#page-28-0) Servers, database, communicating with other servers [SQLT–7-3](#page-260-0) Servers, ISM. *See* ISM servers. Service IPX/SPX [ADMIN–3-20](#page-95-0) Service name defined [IGMSW–3-2](#page-39-0) specifying [IGMSW–3-4](#page-41-0)

Service name field in sqlhosts defined [ADMIN–3-19](#page-94-0) IPX/SPX [ADMIN–3-20](#page-95-0) shared memory [ADMIN–3-19](#page-94-0) stream pipes [ADMIN–3-19](#page-94-0) syntax rules [ADMIN–3-18](#page-93-0) Service provider interface (SPI) [JDBC–2-20](#page-67-0) Service time formula [PERF–1-11](#page-46-0) servicename, defined [EREP–4-4](#page-81-0) services file [ADMIN–1-10,](#page-47-0) [ADMIN–3-10](#page-85-0) services file example [EREP–4-2](#page-79-0) preparing [EREP–4-2](#page-79-0) Services, ISM [ISM–1-9](#page-34-0) Servlets [JDBC–2-27](#page-74-0) Session *See also* Connection; Session management. active tblspace [ADMIN–8-16](#page-209-0) beginning [DAPIF–2-439,](#page-478-0) [DAPIF–2-510,](#page-549-0) [DAPIP–7-2,](#page-241-0) [DAPIP–7-14](#page-253-0) callback for [DAPIP–14-16](#page-555-0) context [DAPIF–2-96](#page-135-0) context of. *See* Session context. control block [ADMIN–6-8](#page-169-0) defined [ADMIN–6-8,](#page-169-0) [DAPIP–7-1,](#page-240-0) [DAPIP–10-51,](#page-414-0) [DAPIP–14-15](#page-554-0) dictionary cache [ADMIN–8-19](#page-212-0) ending [DAPIF–2-96,](#page-135-0) [DAPIF–2-649,](#page-688-0) [DAPIP–7-19,](#page-258-0) [DAPIP–10-51,](#page-414-0) [DAPIP–13-55,](#page-534-0) [DAPIP–14-32](#page-571-0) environment of. *See* Session environment. function descriptors and [DAPIP–9-33](#page-356-0) identifier for [DAPIF–2-283,](#page-322-0) [DAPIP–13-58,](#page-537-0) [DAPIP–14-33](#page-572-0) locks [ADMIN–8-13](#page-206-0) memory duration for [DAPIP–14-15](#page-554-0) monitoring [PERF–2-14,](#page-67-0) [PERF–13-39,](#page-444-0) [PERF–13-41](#page-446-0) monitoring memory [PERF–4-6,](#page-101-0) [PERF–4-44,](#page-139-0) [PERF–4-45,](#page-140-0) [PERF–13-39,](#page-444-0) [PERF–13-41,](#page-446-0) [PERF–13-42](#page-447-0) primary thread [ADMIN–8-18](#page-211-0) restrictions in UDR [DAPIP–12-6](#page-447-0) set initial environment for [SQLS–2-150](#page-187-0) setting optimization goal [PERF–13-25](#page-430-0) shared memory [ADMIN–8-18](#page-211-0) shared-memory pool [ADMIN–8-14](#page-207-0) sqlexec threads [ADMIN–6-3](#page-164-0) threads [ADMIN–8-18](#page-211-0) UDR cache [ADMIN–8-20](#page-213-0) Session context [DAPIP–7-2,](#page-241-0) [DAPIP–7-3,](#page-242-0) [DAPIP–7-18,](#page-257-0) [DAPIP–12-6](#page-447-0) Session control block [ADMIN–6-8,](#page-169-0) [DAPIP–7-2,](#page-241-0) [SQLS–4-75](#page-820-0) Session control block defined [ADMIN–8-18](#page-211-0) shared memory [ADMIN–8-18](#page-211-0) Session environment [DAPIP–13-58](#page-537-0) Session ID [SQLS–4-75](#page-820-0) Session ID, returned by DBINFO function [SQLT–4-30](#page-155-0) Session identifier [DAPIP–13-58](#page-537-0) Session information [DBA–6-6](#page-151-0) Session information global transactions [ADREF–14-99](#page-380-0) setting environment variables [ADREF–1-11](#page-46-0) SMI tables [ADREF–2-13,](#page-138-0) [ADREF–2-14](#page-139-0) using onstat -g ses [ADREF–14-20](#page-301-0) using onstat -g sql [ADREF–14-20](#page-301-0) SESSION keyword, in SET SESSION AUTHORIZATION statement [SQLS–2-595](#page-632-0)

<span id="page-265-0"></span>Session management *See also* Connection; Session. caching function descriptors [DAPIP–9-33](#page-356-0) cursors and [DAPIP–12-6](#page-447-0) defined [DAPIP–7-1](#page-240-0) in C UDRs [DAPIP–7-2,](#page-241-0) [DAPIP–12-6](#page-447-0) in client LIBMI applications [DAPIP–7-2,](#page-241-0) [DAPIP–7-19](#page-258-0) MI\_EVENT\_END\_SESSION event and [DAPIP–10-51](#page-414-0) session-duration connection descriptor and [DAPIP–7-13,](#page-252-0) [DAPIP–9-33](#page-356-0) session-duration function descriptor and [DAPIP–9-33](#page-356-0) smart large objects and [DAPIF–2-331,](#page-370-0) [DAPIF–2-334,](#page-373-0) [DAPIF–2-340,](#page-379-0) [DAPIF–2-348,](#page-387-0) [DAPIF–2-359,](#page-398-0) [DAPIP–6-49,](#page-222-0) [DAPIP–6-56,](#page-229-0) [DAPIP–6-58](#page-231-0) Session name, assigning to backup [BAR–4-26](#page-111-0) Session parameter obtaining [DAPIF–2-293,](#page-332-0) [DAPIP–7-9](#page-248-0) setting [DAPIF–2-519,](#page-558-0) [DAPIP–7-9](#page-248-0) system-default [DAPIP–7-9](#page-248-0) user-defined [DAPIP–7-9](#page-248-0) using [DAPIP–7-8](#page-247-0) Session password [SQLS–2-560](#page-597-0) session table, in onpload database [HPL–A-13](#page-326-0) Session thread [DAPIP–7-2,](#page-241-0) [DAPIP–13-17,](#page-496-0) [DAPIP–14-35](#page-574-0) Session-duration connection descriptor *See also* Connection descriptor. constructor for [DAPIF–2-302,](#page-341-0) [DAPIP–7-13,](#page-252-0) [DAPIP–14-16](#page-555-0) defined [DAPIP–7-13](#page-252-0) destructor for [DAPIP–7-13,](#page-252-0) [DAPIP–14-16](#page-555-0) memory duration of [DAPIF–2-302,](#page-341-0) [DAPIP–7-13,](#page-252-0) [DAPIP–7-19,](#page-258-0) [DAPIP–14-16](#page-555-0) mi\_cast\_get() parameter [DAPIF–2-85](#page-124-0) mi\_func\_desc\_by\_typeid() parameter [DAPIF–2-247](#page-286-0) mi\_routine\_end() parameter [DAPIF–2-483](#page-522-0) mi\_routine\_exec() parameter [DAPIF–2-485](#page-524-0) mi\_routine\_get\_by\_typeid() parameter [DAPIF–2-490,](#page-529-0) [DAPIF–2-491](#page-530-0) mi\_routine\_get() parameter [DAPIF–2-487,](#page-526-0) [DAPIF–2-488](#page-527-0) mi\_td\_cast\_get() parameter [DAPIF–2-603](#page-642-0) obtaining [DAPIF–2-302,](#page-341-0) [DAPIP–7-13](#page-252-0) restrictions on [DAPIP–7-14](#page-253-0) uses for [DAPIP–7-13,](#page-252-0) [DAPIP–9-33](#page-356-0) Session-duration function descriptor *See also* Function descriptor. caching [DAPIP–9-33](#page-356-0) constructor for [DAPIP–9-33,](#page-356-0) [DAPIP–14-16](#page-555-0) creating [DAPIP–9-33](#page-356-0) defined [DAPIP–7-13,](#page-252-0) [DAPIP–9-33](#page-356-0) destructor for [DAPIF–2-483,](#page-522-0) [DAPIP–9-33,](#page-356-0) [DAPIP–14-16](#page-555-0) freeing [DAPIF–2-483,](#page-522-0) [DAPIP–9-35,](#page-358-0) [DAPIP–9-38](#page-361-0) memory duration of [DAPIF–2-85,](#page-124-0) [DAPIF–2-247,](#page-286-0) [DAPIF–2-488,](#page-527-0) [DAPIF–2-491,](#page-530-0) [DAPIF–2-603,](#page-642-0) [DAPIP–9-33,](#page-356-0) [DAPIP–14-16](#page-555-0) obtaining [DAPIF–2-85,](#page-124-0) [DAPIF–2-247,](#page-286-0) [DAPIF–2-488,](#page-527-0) [DAPIF–2-491,](#page-530-0) [DAPIF–2-603,](#page-642-0) [DAPIP–9-34](#page-357-0) releasing resources for [DAPIF–2-483,](#page-522-0) [DAPIP–9-35](#page-358-0) reusing [DAPIP–9-34](#page-357-0) Session, effects of errors [TFG–1-18](#page-43-0) SessionMgr class [JDBC–2-28](#page-75-0) SessionMgr.class file [JDBC–1-6,](#page-39-0) [JDBC–2-28](#page-75-0) set examples [EREP–A-83](#page-240-0) SET ... statement [ADMIN–12-5](#page-326-0) SET ALL\_MUTABLES statement [SQLR–3-74,](#page-227-0) [SQLS–2-527](#page-564-0) SET AUTOFREE statement [SQLS–2-529](#page-566-0) SET clause, in UPDATE statement [SQLT–6-20](#page-229-0) SET COLLATION [SQLT–2-36](#page-81-0)

SET COLLATION statement [GLS–1-13,](#page-40-0) [GLS–2-7,](#page-74-0) [GLS–3-23,](#page-116-0) [GLS–3-32,](#page-125-0) [GLS–A-5,](#page-200-0) [SQLS–2-531,](#page-568-0) [UDR–10-23](#page-180-0) SET collection type [DDI–8-11](#page-176-0) SET columns, generating values for [SQLS–4-65](#page-810-0) set confirm command [DMIR–3-14](#page-51-0) SET CONNECTION statement [SQLS–2-534](#page-571-0) SET CONSTRAINTS *See* SET Database Object Mode statement and SET Transaction Mode statement. SET CONSTRAINTS statement [DAPIP–8-35,](#page-294-0) [DAPIP–12-7,](#page-448-0) [SQLS–2-538](#page-575-0) SET CONSTRAINTS statement DISABLED [HPL–15-4](#page-237-0) ON [HPL–15-6](#page-239-0) SET data type [DBA–5-38,](#page-135-0) [GSG–2-34,](#page-63-0) [GSG–3-12,](#page-87-0) [ODBC–3-6](#page-83-0) SET data type *See also* Collections. *See also* SQL data type. checking type identifier for [DAPIF–2-643,](#page-682-0) [DAPIP–2-3](#page-52-0) corresponding DataBlade API data type [DAPIP–1-9](#page-38-0) defined [SQLS–4-65](#page-810-0) deleting elements from [SQLS–2-279](#page-316-0) format of [DAPIP–8-10](#page-269-0) obtaining column value for [DAPIP–8-52](#page-311-0) reading from stream [DAPIF–2-545](#page-584-0) unloading [SQLS–2-631](#page-668-0) updating elements [SQLS–2-647](#page-684-0) writing to stream [DAPIF–2-573](#page-612-0) SET data type, defined [SQLR–2-32](#page-127-0) SET Database Object Mode statement syntax [SQLS–2-539](#page-576-0) with CREATE TRIGGER statement [SQLS–2-241](#page-278-0) SET DATASKIP statement [ADMIN–11-29,](#page-304-0) [ADMIN–11-30,](#page-305-0) [PERF–9-5](#page-300-0) SET DATASKIP statement syntax [SQLS–2-545](#page-582-0) SET DEBUG FILE statement syntax [SQLS–2-547](#page-584-0) SET DEBUG FILE TO statement with TRACE statement [SQLS–3-41](#page-742-0) SET Default Table Space statement syntax [SQLS–2-549](#page-586-0) SET Default Table Type statement syntax [SQLS–2-550](#page-587-0) SET DEFERRED\_PREPARE statement syntax [SQLS–2-552](#page-589-0) SET DESCRIPTOR statement syntax [SQLS–2-554](#page-591-0) SET ENCRYPTION PASSWORD statement [ADMIN–5-19,](#page-144-0) [DDI–6-2](#page-125-0) SET ENCRYPTION PASSWORD statement audit-event mnemonic [SQLS–4-80](#page-825-0) syntax [SQLS–2-560](#page-597-0) SET ENVIRONMENT OPTCOMPIND [MIG–3-25,](#page-82-0) [PERF–10-21,](#page-348-0) [PERF–12-15](#page-396-0) SET ENVIRONMENT OPTCOMPIND command [PERF–3-11](#page-80-0) SET ENVIRONMENT statement [SQLR–3-4,](#page-157-0) [SQLR–3-5,](#page-158-0) [SQLR–3-70,](#page-223-0) [SQLR–3-74,](#page-227-0) [SQLS–2-563](#page-600-0) SET EXPLAIN collection scan [PERF–10-17](#page-344-0) complex query [PERF–10-12](#page-339-0) converted data [PERF–10-28](#page-355-0) data mismatch [PERF–10-29](#page-356-0) decisions of query optimizer [PERF–12-14](#page-395-0) determine UPDATE STATISTICS [PERF–13-12](#page-417-0)

directives [PERF–11-8,](#page-373-0) [PERF–11-10](#page-375-0)

<span id="page-266-0"></span>SET EXPLAIN *(continued)* estimated cost of query [PERF–10-11](#page-338-0) estimated number of rows [PERF–10-11](#page-338-0) fragments scanned [PERF–9-31](#page-326-0) how data accessed [PERF–9-6](#page-301-0) join rows returned [PERF–13-12](#page-417-0) key-first scan [PERF–10-15](#page-342-0) optimizer access paths [PERF–10-14](#page-341-0) optimizing [PERF–13-26](#page-431-0) order of tables accessed [PERF–10-14](#page-341-0) output explanation [PERF–10-11](#page-338-0) sqexplain.out (UNIX) [PERF–10-10](#page-337-0) sqexpln file (Windows) [PERF–10-11](#page-338-0) parallel scans [PERF–12-22,](#page-403-0) [UDR–13-25](#page-232-0) PDQ priority levels [PERF–12-23](#page-404-0) query plan [PERF–10-10,](#page-337-0) [PERF–12-14](#page-395-0) remote access plan [PERF–10-11](#page-338-0) resources required by query [PERF–13-3](#page-408-0) secondary threads [PERF–12-22](#page-403-0) serial scans [PERF–12-22,](#page-403-0) [UDR–13-25](#page-232-0) simple query [PERF–10-12](#page-339-0) SPL routine [PERF–10-32](#page-359-0) subquery [PERF–10-15](#page-342-0) temporary table for views [PERF–10-28](#page-355-0) using [PERF–10-10,](#page-337-0) [PERF–10-15](#page-342-0) SET EXPLAIN statement [DAPIP–15-64,](#page-641-0) [GLS–1-23,](#page-50-0) [SQLS–2-570](#page-607-0) SET EXPLAIN statement ANSI joins [GSG–2-42](#page-71-0) AVOID\_EXECUTE keyword [GSG–2-40](#page-69-0) setting dynamically [ADREF–10-19](#page-242-0) SET INDEX *See* SET Residency statement. SET INDEX statement [SQLS–2-573](#page-610-0) SET INDEXES *See* SET Database Object Mode statement. SET INDEXES statement [SQLS–2-574](#page-611-0) Set interface [JDBC–4-17](#page-136-0) Set intersection [SQLT–5-43](#page-206-0) SET ISOLATION statement [PERF–8-7,](#page-280-0) [PERF–8-10](#page-283-0) SET ISOLATION statement and SET TRANSACTION [SQLT–10-12](#page-317-0) isolation levels defined [SQLS–2-603](#page-640-0) similarities to SET TRANSACTION statement [SQLS–2-602](#page-639-0) use of [SQLT–10-12](#page-317-0) SET keyword in DEFINE statement [SQLS–3-12](#page-713-0) in Expression segment [SQLS–4-65](#page-810-0) in Literal Collection [SQLS–4-129](#page-874-0) in MERGE statement [SQLS–2-416](#page-453-0) in ON EXCEPTION statement [SQLS–3-31](#page-732-0) in UPDATE statement [SQLS–2-639](#page-676-0) SET keyword, in UPDATE statement [SQLT–6-18](#page-227-0) SET LOCK MODE statement [PERF–8-3,](#page-276-0) [PERF–8-6,](#page-279-0) [PERF–8-9,](#page-282-0) [PERF–8-12,](#page-285-0) [PERF–8-15,](#page-288-0) [PERF–8-16,](#page-289-0) [SQLS–2-580](#page-617-0) SET LOCK MODE statement, description of [SQLT–10-20](#page-325-0) SET LOG statement [PERF–1-5,](#page-40-0) [SQLS–2-582](#page-619-0) SET MOUNTING TIMEOUT statement number of seconds option [OSS–3-8](#page-57-0) syntax and use [OSS–4-13](#page-74-0) using [OSS–3-7](#page-56-0) Set operation difference [SQLT–5-44](#page-207-0) intersection [SQLT–5-42](#page-205-0) union [SQLT–5-36](#page-199-0) use of [SQLT–5-36](#page-199-0) SET OPTIMIZATION statement [SQLR–3-71,](#page-224-0) [UDR–13-3](#page-210-0)

SET OPTIMIZATION statement ALL\_ROWS option [SQLS–2-584](#page-621-0) FIRST\_ROWS option [SQLS–2-584](#page-621-0) HIGH option [SQLS–2-584](#page-621-0) LOW option [SQLS–2-584](#page-621-0) setting ALL\_ROWS [PERF–13-25](#page-430-0) setting FIRST\_ROWS [PERF–13-26](#page-431-0) setting HIGH or LOW [PERF–13-24](#page-429-0) SPL routines [PERF–10-33](#page-360-0) syntax [SQLS–2-584](#page-621-0) SET PDQPRIORITY statement [SQLR–3-73,](#page-226-0) [SQLS–2-586](#page-623-0) SET PDQPRIORITY statement application [PERF–12-9,](#page-390-0) [PERF–12-15](#page-396-0) DEFAULT tag [PERF–12-10,](#page-391-0) [PERF–12-15](#page-396-0) in SPL routine [PERF–12-12](#page-393-0) limiting CPU VP utilization [PERF–3-6](#page-75-0) sort memory [PERF–13-16](#page-421-0) SET PLOAD FILE statement [SQLS–2-589](#page-626-0) SET Residency statement [SQLS–2-590](#page-627-0) SET residency statement not needed [GSG–2-26](#page-55-0) SET ROLE DEFAULT statement [ADMIN–5-7](#page-132-0) SET ROLE statement [SQLS–2-592](#page-629-0) SET SCHEDULE LEVEL statement [SQLS–2-594](#page-631-0) SET SESSION AUTHORIZATION statement [SQLR–1-47,](#page-74-0) [SQLS–2-595](#page-632-0) SET statement [ADMIN–5-6](#page-131-0) SET statement syntax examples [BAR–16-15](#page-338-0) SET STATEMENT CACHE statement [ADREF–1-77,](#page-112-0) [ADREF–10-17,](#page-240-0) [PERF–4-32,](#page-127-0) [PERF–13-33,](#page-438-0) [SQLS–2-597](#page-634-0) SET STMT\_CACHE statement [SQLR–3-78](#page-231-0) SET TABL *See* SET Residency statement. SET TABLE statement [SQLS–2-601](#page-638-0) SET TEMP TABLE\_SPACE statement [SQLR–3-37](#page-190-0) SET Transaction Mode statement [SQLS–2-606](#page-643-0) SET TRANSACTION statement [PERF–8-7,](#page-280-0) [SQLS–2-602](#page-639-0) SET TRANSACTION statement and SET ISOLATION [SQLT–10-12](#page-317-0) default database levels [SQLS–2-604](#page-641-0) effects of isolation [SQLS–2-605](#page-642-0) similarities to SET ISOLATION statement [SQLS–2-603](#page-640-0) use of [SQLT–10-12](#page-317-0) SET TRIGGERS *See* SET Database Object Mode statement. SET TRIGGERS statement [SQLS–2-608](#page-645-0) SET type constructor [DMDO–1-15](#page-36-0) set user command [DMIR–3-14](#page-51-0) set utility [SQLR–3-12](#page-165-0) SET\_END iterator-status constant [DAPIF–2-207,](#page-246-0) [DAPIP–9-12,](#page-335-0) [DAPIP–15-3,](#page-580-0) [DAPIP–15-9,](#page-586-0) [DAPIP–16-43](#page-686-0) SET\_INIT iterator-status constant [DAPIF–2-207,](#page-246-0) [DAPIP–9-12,](#page-335-0) [DAPIP–15-3,](#page-580-0) [DAPIP–15-6,](#page-583-0) [DAPIP–16-43](#page-686-0) SET\_RETONE iterator-status constant [DAPIF–2-207,](#page-246-0) [DAPIP–9-12,](#page-335-0) [DAPIP–15-3,](#page-580-0) [DAPIP–15-8,](#page-585-0) [DAPIP–16-43](#page-686-0) Set-column- level encryption [SQLS–4-80](#page-825-0) SET, type constructor [DBDK–4-30](#page-101-0) set() method [JDBC–4-13,](#page-132-0) [JDBC–4-15](#page-134-0) setAlignment() method [JDBC–5-15](#page-200-0) setArray() method [JDBC–4-16,](#page-135-0) [JDBC–C-8](#page-285-0) setAsciiStream() method JDBC-4-6, JDBC-4-7, JDBC-C-5, [JDBC–C-8](#page-285-0) setAutoAlignment() method [JDBC–5-4](#page-189-0) setAutoCommit() method [JDBC–3-18](#page-105-0) setAutoFree() method [JDBC–3-23,](#page-110-0) [JDBC–7-4](#page-251-0) setBigDecimal() method [JDBC–4-4,](#page-123-0) [JDBC–4-5,](#page-124-0) [JDBC–C-8](#page-285-0)

<span id="page-267-0"></span>setBinaryStream() method JDBC-4-6, JDBC-4-7, JDBC-C-5, [JDBC–C-8](#page-285-0) setBlob() method [JDBC–C-8](#page-285-0) setBoolean() method [JDBC–C-9](#page-286-0) setByte() method [JDBC–C-9](#page-286-0) setBytes() method [JDBC–C-9](#page-286-0) setCatalog() method [JDBC–3-16](#page-103-0) setCharacterStream() method [JDBC–C-9](#page-286-0) setClassName() method [JDBC–5-16](#page-201-0) SetClean method [DBDK–6-9](#page-184-0) setClob() method [JDBC–C-9](#page-286-0) setCurrentPosition() method [JDBC–5-4](#page-189-0) SetData method [DBDK–6-9](#page-184-0) setDatabaseName() method [JDBC–B-2](#page-271-0) SetDataC method [DBDK–7-3](#page-194-0) SetDataCpp method [DBDK–7-3](#page-194-0) setDataSourceName() method [JDBC–B-3](#page-272-0) setDate() method JDBC-C-9 setDescription() method [JDBC–B-2](#page-271-0) SetDirty method [DBDK–6-9](#page-184-0) setDouble() method [JDBC–C-9](#page-286-0) setegid() system call [DAPIP–13-27](#page-506-0) setenv utility [SQLR–3-8,](#page-161-0) [SQLS–2-80,](#page-117-0) [TFG–2-6](#page-61-0) setenv.cmd file [ADMIN–1-9](#page-46-0) seteuid() system call [DAPIP–13-27](#page-506-0) setExplicitCast() method [JDBC–5-19](#page-204-0) setFetchDirection() method [JDBC–F-5,](#page-312-0) [JDBC–F-6](#page-313-0) setFetchSize() method [JDBC–3-17,](#page-104-0) [JDBC–F-6](#page-313-0) setFieldCount() method [JDBC–5-14](#page-199-0) SetFieldDelimiters method [DBDK–6-12](#page-187-0) setFieldLength() method [JDBC–5-14](#page-199-0) setFieldName method [JDBC–5-14](#page-199-0) setFieldType() method [JDBC–5-14](#page-199-0) setFieldTypeName() method [JDBC–5-14](#page-199-0) setFloat() method [JDBC–C-9](#page-286-0) setgid() system call [DAPIP–13-27](#page-506-0) setIfxCLIENT\_LOCALE() method [JDBC–B-3](#page-272-0) setIfxCPMInitPoolSize() method [JDBC–B-7](#page-276-0) setIfxCPMMaxAgeLimit() method [JDBC–B-7](#page-276-0) setIfxCPMMaxConnections() method [JDBC–B-7](#page-276-0) setIfxCPMMaxPoolSize() method [JDBC–B-7](#page-276-0) setIfxCPMMinAgeLimit() method [JDBC–B-7](#page-276-0) setIfxCPMMinPoolSize() method [JDBC–B-7](#page-276-0) setIfxCPMServiceInterval() method [JDBC–B-7](#page-276-0) setIfxCPMSwitchHDRPool() method [JDBC–B-7](#page-276-0) setIfxCSM (String csm) method [JDBC–B-3](#page-272-0) setIfxDB\_LOCALE() method JDBC-B-3 setIfxDBANSIWARN() method [JDBC–B-3](#page-272-0) setIfxDBCENTURY() method JDBC-B-3 setIfxDBDATE() method [JDBC–B-3](#page-272-0) setIfxDBSPACETEMP() method [JDBC–B-3](#page-272-0) setIfxDBTEMP() method [JDBC–B-3](#page-272-0) setIfxDBUPSPACE() method [JDBC–B-3](#page-272-0) setIfxDELIMIDENT() method JDBC-B-3 setIfxENABLE\_\_HDRSWITCH() method [JDBC–B-3](#page-272-0) setIfxENABLE\_CACHE\_TYPE() method [JDBC–B-3](#page-272-0) setIfxFET\_BUF\_SIZE() method [JDBC–B-3](#page-272-0) setIfxGL\_DATE() method [JDBC–B-3](#page-272-0) setIfxIFX\_AUTOFREE() method [JDBC–B-4](#page-273-0) setIfxIFX\_CODESETLOB() method [JDBC–B-4](#page-273-0) setIfxIFX\_DIRECTIVES() method [JDBC–B-4](#page-273-0) setIfxIFX\_EXTDIRECTIVES() method [JDBC–B-4](#page-273-0) setIfxIFX\_ISOLATION\_LEVEL method [JDBC–B-4](#page-273-0) setIfxIFX\_LOCK\_MODE\_WAIT method [JDBC–B-4](#page-273-0) setIfxIFX\_USEPUT() method [JDBC–B-4](#page-273-0) setIfxIFXHOST() method [JDBC–B-4](#page-273-0) setIfxINFORMIXCONRETRY() method [JDBC–B-4](#page-273-0)

setIfxINFORMIXCONTIME() method [JDBC–B-4](#page-273-0) setIfxINFORMIXOPCACHE() method [JDBC–B-4](#page-273-0) setIfxINFORMIXSERVER\_SECONDARY() method [JDBC–B-4](#page-273-0) setIfxINFORMIXSTACKSIZE() method [JDBC–B-4](#page-273-0) setIfxJDBCTEMP() method [JDBC–B-4](#page-273-0) setIfxLDAP\_IFXBASE() method [JDBC–B-5](#page-274-0) setIfxLDAP\_PASSWD() method [JDBC–B-5](#page-274-0) setIfxLDAP\_URL() method [JDBC–B-5](#page-274-0) setIfxLDAP\_USER() method [JDBC–B-5](#page-274-0) setIfxLOBCACHE() method [JDBC–B-5](#page-274-0) setIfxNEWCODESET() method JDBC-B-5 setIfxNEWLOCALE() method [JDBC–B-5](#page-274-0) setIfxNODEFDAC(String value) method [JDBC–B-5](#page-274-0) setIfxOPT\_GOAL() method [JDBC–B-5](#page-274-0) setIfxOPTCOMPIND() method [JDBC–B-5](#page-274-0) setIfxOPTOFC() method [JDBC–B-5](#page-274-0) setIfxPATH() method [JDBC–B-5](#page-274-0) setIfxPDQPRIORITY() method JDBC-B-5 setIfxPLCONFIG() method [JDBC–B-5](#page-274-0) setIfxPLOAD\_LO\_PATH() method [JDBC–B-5](#page-274-0) setIfxPROTOCOLTRACE() method [JDBC–B-5](#page-274-0) setIfxPROTOCOLTRACEFILE() method [JDBC–B-5](#page-274-0) setIfxPROXY() method JDBC-B-6 setIfxPSORT\_DBTEMP() method [JDBC–B-6](#page-275-0) setIfxPSORT\_NPROCS() method [JDBC–B-6](#page-275-0) setIfxSECURITY() method [JDBC–B-6](#page-275-0) setIfxSQLH\_FILE() method JDBC-B-6 setIfxSQLH\_TYPE() method [JDBC–B-6](#page-275-0) setIfxSTMT\_CACHE() method [JDBC–B-6](#page-275-0) setIfxTRACE() method [JDBC–B-6](#page-275-0) setIfxTRACEFILE() method [JDBC–B-6](#page-275-0) setIfxUSEV5SERVER() method [JDBC–B-6](#page-275-0) setImplicitCast() method [JDBC–5-19](#page-204-0) setInt() method JDBC-3-3, JDBC-C-9 setJarFileSQLName() method [JDBC–5-13,](#page-198-0) [JDBC–5-16,](#page-201-0) [JDBC–5-21](#page-206-0) setJarTmpPath() method [JDBC–5-19](#page-204-0) setLength() method [JDBC–5-15](#page-200-0) setLong() method [JDBC–C-9](#page-286-0) setMaxFieldSize() method [ESQLJ–4-8,](#page-45-0) [JDBC–3-17](#page-104-0) setMaxRows() method ESQLJ-4-8, JDBC-F-6 setnet32 utility [SQLS–2-79](#page-116-0) Setnet32 utility [ADMIN–1-10,](#page-47-0) [SQLR–3-5](#page-158-0) SetNotNull method [DBDK–6-9](#page-184-0) SetNull method [DBDK–7-4](#page-195-0) setNull() method [JDBC–3-12,](#page-99-0) [JDBC–C-9](#page-286-0) SetNullFlag method [DBDK–6-5,](#page-180-0) [DBDK–7-6](#page-197-0) setObject() method [JDBC–4-4,](#page-123-0) [JDBC–4-5,](#page-124-0) [JDBC–4-16,](#page-135-0) [JDBC–4-25,](#page-144-0) [JDBC–6-9](#page-238-0) setPassword() method [JDBC–B-2](#page-271-0) setPortNumber() method [JDBC–B-2](#page-271-0) setQualifier() method [JDBC–4-14,](#page-133-0) [JDBC–4-16](#page-135-0) setQueryTimeou() method [ESQLJ–4-8](#page-45-0) setQueryTimeout() method [JDBC–3-17](#page-104-0) setReadOnly() method JDBC-xviii, JDBC-3-16 setRef() method JDBC-3-16 setrgid() system call [DAPIP–13-27](#page-506-0) setruid() system call [DAPIP–13-27](#page-506-0) setrw threads [HPL–1-13](#page-42-0) setServerName() method [JDBC–B-2](#page-271-0) setShort() method [JDBC–C-10](#page-287-0) setSQLname() method [JDBC–5-13](#page-198-0) setSQLName() method [JDBC–5-16,](#page-201-0) [JDBC–5-17,](#page-202-0) [JDBC–F-15](#page-322-0) setString() method [JDBC–5-28,](#page-213-0) [JDBC–6-9,](#page-238-0) [JDBC–C-10](#page-287-0) SetStringDelimiters method [DBDK–6-12,](#page-187-0) [DBDK–6-13](#page-188-0) setTime() method [JDBC–C-10](#page-287-0) setTimestamp() method [JDBC–C-10](#page-287-0)

<span id="page-268-0"></span>Setting autocommit [JDBC–3-18](#page-105-0) AVG\_LO\_SIZE configuration parameter [EREP–4-10](#page-87-0) CDR\_QDATA\_SBSPACE configuration parameter [EREP–4-10](#page-87-0) CLASSPATH environment variable [JDBC–1-11](#page-44-0) environment variables [EREP–4-13](#page-90-0) idle timeout [EREP–6-3](#page-108-0) informix user password [IGMSW–2-2](#page-25-0) LOGGING parameter [EREP–4-10](#page-87-0) properties [JDBC–2-12](#page-59-0) Setting breakpoints for debugging on UNIX [DBDK–9-8](#page-219-0) for debugging on Windows [DBDK–10-7](#page-232-0) Setting data replication type [ADREF–10-10](#page-233-0) Setting environment variables in UNIX [SQLR–3-6](#page-159-0) in Windows [SQLR–3-10](#page-163-0) Setting up easy [EREP–1-5,](#page-32-0) [EREP–6-12](#page-117-0) environment variables [ADMIN–1-9](#page-46-0) error logging [EREP–6-8](#page-113-0) multiple residency [IGMSW–2-12](#page-35-0) ON-Bar utility [ADMIN–1-17](#page-54-0) ontape utility [ADMIN–1-17](#page-54-0) SQLHOSTS file [EREP–4-3](#page-80-0) SQLHOSTS registry [EREP–F-1](#page-328-0) SQLHOSTS registry key [EREP–F-2](#page-329-0) setTypeMap() method [JDBC–4-16,](#page-135-0) [JDBC–4-22](#page-141-0) setUDR() method [JDBC–5-8,](#page-193-0) [JDBC–5-22,](#page-207-0) [JDBC–5-25,](#page-210-0) [JDBC–F-14](#page-321-0) setUDTExtName JFOUN-4-9, UDR-9-9 setUDTExtName() method [JDBC–5-7](#page-192-0) setUDTExtName() procedure [SQLS–2-111,](#page-148-0) [SQLS–2-149](#page-186-0) setUDTExtName(), registering a UDT [JFOUN–6-3](#page-76-0) setuid() system call [DAPIP–13-27](#page-506-0) setUnicodeStream() method [JDBC–3-16](#page-103-0) SetUnion support function [RTREE–2-7,](#page-50-0) [RTREE–3-10,](#page-71-0) [RTREE–3-12,](#page-73-0) [RTREE–3-24](#page-85-0) Setup argument, aggregates [UDR–8-6](#page-129-0) Setup procedures [ISM–1-8](#page-33-0) Setup program for DataBlade modules on Windows [DMIR–1-3](#page-26-0) setup.exe, silent installation [IGMSW–2-6](#page-29-0) setup.jar file [JDBC–1-5,](#page-38-0) [JDBC–1-7](#page-40-0) setup.odbc [ODBC–1-9](#page-36-0) setup.sql casting function test file [DBDK–A-7](#page-276-0) opaque type test file [DBDK–A-8,](#page-277-0) [DBDK–A-9](#page-278-0) UDR test file [DBDK–A-9](#page-278-0) unit test file [DBDK–10-7,](#page-232-0) [DBDK–A-6](#page-275-0) setup.std file IDBC-4-30 setUpdateCount() method [ESQLJ–4-8](#page-45-0) setUser() method JDBC-B-2 setXXX() method [JDBC–3-11,](#page-98-0) [JDBC–5-28,](#page-213-0) [JDBC–C-5,](#page-282-0) [JDBC–C-12,](#page-289-0) [JDBC–C-13](#page-290-0) Severity of data loss [BAR–16-15](#page-338-0) SFCbits support function [RTREE–2-7,](#page-50-0) [RTREE–3-10,](#page-71-0) [RTREE–3-12,](#page-73-0) [RTREE–3-22](#page-83-0) SFCvalue support function [RTREE–2-7,](#page-50-0) [RTREE–3-10,](#page-71-0) [RTREE–3-12,](#page-73-0) [RTREE–3-23](#page-84-0) SFLOAT typedef [ODBC–3-12](#page-89-0) SGML (Standard Graphic Markup Language) [SQLR–2-10](#page-105-0) Shadow columns [GSG–2-38,](#page-67-0) [SQLS–2-45](#page-82-0) Shadow columns ADD CRCOLS [EREP–4-17](#page-94-0) adding [EREP–2-10](#page-51-0) ATS files [EREP–8-3](#page-142-0)

Shadow columns *(continued)* behavior with BEGIN WORK WITHOUT REPLICATION [EREP–4-15](#page-92-0) cdrserver [EREP–2-7,](#page-48-0) [EREP–2-13](#page-54-0) cdrtime [EREP–2-7,](#page-48-0) [EREP–2-13](#page-54-0) conflict resolution rules [EREP–3-6](#page-67-0) creating [EREP–2-7,](#page-48-0) [EREP–4-8,](#page-85-0) [EREP–8-10](#page-149-0) defined [EREP–4-16](#page-93-0) disk space requirements [EREP–4-6,](#page-83-0) [EREP–4-8](#page-85-0) dropping [EREP–2-10,](#page-51-0) [EREP–4-17](#page-94-0) High-Performance Loader [EREP–4-18](#page-95-0) loading and unloading data [EREP–4-17](#page-94-0) UNLOAD statement [EREP–4-18](#page-95-0) updating with DB-Access [EREP–4-15](#page-92-0) WITH CRCOLS statement [EREP–4-17](#page-94-0) Shadow replicates [EREP–6-6,](#page-111-0) [EREP–7-17,](#page-136-0) [EREP–A-25,](#page-182-0) [EREP–A-71](#page-228-0) Shadow replicates defined [EREP–2-3](#page-44-0) SHARE keyword, in LOCK TABLE statement [SQLS–2-413](#page-450-0) Share lock defined [ADMIN–8-21](#page-214-0) Shared library functions [SQLS–5-20](#page-915-0) Shared class libraries [SQLT–1-11](#page-40-0) Shared data [ADMIN–8-2](#page-195-0) Shared environment-configuration file [SQLR–3-9](#page-162-0) Shared files ON-Bar, ISM, TSM [BAR–9-23](#page-238-0) Shared libraries [SQLR–3-52,](#page-205-0) [SQLS–2-386](#page-423-0) Shared library [DAPIP–13-26](#page-505-0) Shared library *See also* Shared-object file. XBSA default location [BAR–1-10](#page-43-0) specifying location [BAR–3-9,](#page-72-0) [BAR–9-8](#page-223-0) Shared library files [ADREF–A-5](#page-392-0) Shared library functions [SQLS–4-90](#page-835-0) Shared lock [SQLT–10-4](#page-309-0) Shared lock mode [SQLS–2-413](#page-450-0) Shared memory *See also* Memory management; Named memory; User memory. accessing [DAPIP–14-2](#page-541-0) adding segment with onmode [ADREF–10-12](#page-235-0) advantages of [DAPIP–14-2](#page-541-0) allocating [ADMIN–1-4,](#page-41-0) [ADMIN–4-4,](#page-115-0) [ADMIN–8-14,](#page-207-0) [DAPIP–14-20,](#page-559-0) [DAPIP–14-25](#page-564-0) allowed per query [PERF–4-14](#page-109-0) amount for sorting [PERF–7-16](#page-259-0) attaching [ADMIN–8-6](#page-199-0) attaching additional segments [ADMIN–8-7,](#page-200-0) [ADMIN–8-8,](#page-201-0) [ADMIN–9-5](#page-230-0) attaching utilities [ADMIN–8-6](#page-199-0) base address [ADREF–1-72](#page-107-0) blobpages [ADMIN–8-29](#page-222-0) buffer [ADMIN–11-14](#page-289-0) buffer allocation [ADMIN–8-10](#page-203-0) buffer hash table [ADMIN–8-16](#page-209-0) buffer locks [ADMIN–8-21](#page-214-0) buffer pool [ADMIN–8-10,](#page-203-0) [ADMIN–16-6](#page-369-0) buffer table [ADMIN–8-15](#page-208-0) buffer, frequency of flushing [ADREF–1-16](#page-51-0) buffer, maximum number [ADREF–1-17](#page-52-0) changing decision-support parameters [ADREF–10-15](#page-238-0) residency with onmode [ADREF–10-8](#page-231-0)

<span id="page-269-0"></span>Shared memory *(continued)* changing residency with onmode [ADMIN–9-7](#page-232-0) checkpoint [ADMIN–16-7](#page-370-0) chunk table [ADMIN–8-16](#page-209-0) communication interface [PERF–3-2](#page-71-0) communications [ADMIN–3-18,](#page-93-0) [ADMIN–3-20,](#page-95-0) [ADMIN–8-20](#page-213-0) configuration [ADMIN–8-4,](#page-197-0) [ADMIN–8-14,](#page-207-0) [ADMIN–9-2](#page-227-0) configuration parameters [ADMIN–2-6](#page-69-0) connection [ADMIN–6-21,](#page-182-0) [GSG–3-5,](#page-80-0) [PERF–3-16,](#page-85-0) [PERF–3-20](#page-89-0) contents [ADMIN–8-20](#page-213-0) copying to a file [ADMIN–9-8](#page-233-0) critical sections [ADMIN–16-2](#page-365-0) data-distribution cache [ADMIN–8-19](#page-212-0) data-replication buffer [ADMIN–20-7](#page-410-0) database server portion [PERF–4-2](#page-97-0) dbspace table [ADMIN–8-16](#page-209-0) deallocating [DAPIP–14-23,](#page-562-0) [DAPIP–14-32](#page-571-0) defined [ADMIN–8-2,](#page-195-0) [DMDO–1-10](#page-31-0) dictionary cache [ADMIN–8-19,](#page-212-0) [ADMIN–9-5](#page-230-0) dumps [ADREF–1-36,](#page-71-0) [ADREF–1-37](#page-72-0) effect of operating-system parameters [ADMIN–9-2](#page-227-0) examining with SMI [ADREF–2-3](#page-128-0) first segment [ADMIN–8-7](#page-200-0) freed fragments [ADREF–14-17](#page-298-0) freeing [PERF–4-8](#page-103-0) global pool [ADMIN–8-20](#page-213-0) header [ADMIN–8-8,](#page-201-0) [ADMIN–8-10](#page-203-0) heaps [ADMIN–8-18](#page-211-0) identifier [ADMIN–8-7](#page-200-0) index fragments [SQLS–2-573](#page-610-0) INFORMIXSHMBASE [SQLR–3-60](#page-213-0) initializing [ADMIN–4-1,](#page-112-0) [ADMIN–4-3,](#page-114-0) [ADREF–8-1](#page-216-0) initializing or restarting [ADMIN–4-4](#page-115-0) internal tables [ADMIN–8-15](#page-208-0) interprocess communication [ADMIN–8-2,](#page-195-0) [GSG–3-3](#page-78-0) key value [ADMIN–8-7](#page-200-0) logical-log buffer [ADMIN–8-11](#page-204-0) lower-boundary address problem [ADMIN–8-8](#page-201-0) managing [DAPIP–14-19,](#page-558-0) [GSG–3-5,](#page-80-0) [GSG–4-4](#page-99-0) message portion [PERF–4-6](#page-101-0) mirror chunk table [ADMIN–8-16](#page-209-0) monitoring [ADREF–14-2](#page-283-0) monitoring ISA [ADMIN–9-5](#page-230-0) onstat utility [ADMIN–9-8](#page-233-0) monitoring use of [DAPIP–14-33](#page-572-0) mutex [ADMIN–8-21](#page-214-0) network poll threads [ADREF–14-19](#page-300-0) network status [ADREF–14-19](#page-300-0) nonresident portion [ADMIN–9-4](#page-229-0) operating-system segments [ADMIN–8-4](#page-197-0) overview [ADMIN–1-19](#page-56-0) page-cleaner table [ADMIN–8-16](#page-209-0) performance [GSG–3-2](#page-77-0) performance options [ADMIN–8-2,](#page-195-0) [ADMIN–9-6](#page-231-0) physical-log buffer [ADMIN–8-12,](#page-205-0) [ADREF–1-62](#page-97-0) PLOAD\_SHMBASE [SQLR–3-74](#page-227-0) pool statistics [ADREF–14-18](#page-299-0) pools [ADMIN–8-14](#page-207-0) portions [ADMIN–8-3](#page-196-0) purpose [ADMIN–8-2](#page-195-0) resident portion [PERF–4-3](#page-98-0) resident portion creating [ADMIN–4-4](#page-115-0) defined [ADMIN–8-10](#page-203-0) ISA [ADMIN–9-5](#page-230-0) ON-Monitor utility [ADMIN–9-6](#page-231-0)

Shared memory *(continued)* resident portion *(continued)* text editor [ADMIN–9-5](#page-230-0) resident portion, flag [ADREF–1-66](#page-101-0) saving copy of with onstat [ADREF–14-5](#page-286-0) segment identifier [ADMIN–8-7](#page-200-0) segment statistics [ADREF–14-20](#page-301-0) segments, dynamically added, size [ADREF–1-72](#page-107-0) semaphore guidelines [ADMIN–9-3](#page-228-0) SERVERNUM configuration parameter [ADMIN–8-7,](#page-200-0) [ADREF–1-71](#page-106-0) session control block [ADMIN–8-18](#page-211-0) setting up [ADMIN–9-7](#page-232-0) SHMADD configuration parameter [ADMIN–8-14](#page-207-0) SHMBASE configuration parameter [ADMIN–2-5,](#page-68-0) [ADMIN–8-7](#page-200-0) SHMTOTAL configuration parameter [ADMIN–2-5,](#page-68-0) [ADMIN–8-5](#page-198-0) SHMVIRTSIZE configuration parameter [ADMIN–2-5,](#page-68-0) [ADMIN–8-14](#page-207-0) size displayed by onstat [ADMIN–8-4](#page-197-0) virtual portion [ADMIN–8-14](#page-207-0) size displayed by onstat [ADREF–14-7](#page-288-0) size limit [PERF–4-20](#page-115-0) size of added increments [PERF–4-19](#page-114-0) size of segments [PERF–4-20](#page-115-0) smart large objects [ADMIN–8-31,](#page-224-0) [ADMIN–10-18](#page-255-0) sorting [ADMIN–8-19](#page-212-0) SQL statement cache [ADMIN–2-6,](#page-69-0) [ADMIN–8-4,](#page-197-0) [ADMIN–8-19,](#page-212-0) [ADMIN–9-6](#page-231-0) stacks [ADMIN–8-18](#page-211-0) STACKSIZE configuration parameter [ADMIN–8-18](#page-211-0) status [ADREF–14-19](#page-300-0) synchronizing buffer flushing [ADMIN–8-26](#page-219-0) table fragments [SQLS–2-601](#page-638-0) tables [ADMIN–8-15](#page-208-0) tblspace table [ADMIN–8-16](#page-209-0) thread control block [ADMIN–8-18](#page-211-0) thread data [ADMIN–8-18](#page-211-0) thread isolation and buffer locks [ADMIN–8-21](#page-214-0) transaction table [ADMIN–8-17](#page-210-0) types of [DAPIP–14-19](#page-558-0) understanding [DAPIP–14-2](#page-541-0) user table [ADMIN–8-17](#page-210-0) user-defined routine cache [ADMIN–8-20](#page-213-0) virtual portion [ADMIN–8-13,](#page-206-0) [ADMIN–8-15,](#page-208-0) [ADMIN–9-6,](#page-231-0) [ADMIN–9-8,](#page-233-0) [PERF–4-4,](#page-99-0) [PERF–4-9](#page-104-0) virtual portion ISA [ADMIN–9-5](#page-230-0) virtual segment, initial size [ADREF–1-74](#page-109-0) where documented [DMDO–A-6](#page-61-0) Shared object file loading [UDR–3-7](#page-52-0) reloading [UDR–12-5](#page-204-0) unloading [UDR–12-5,](#page-204-0) [UDR–12-6](#page-205-0) Shared object files compiling [DBDK–5-42](#page-173-0) compiling with debugging support [DBDK–5-42](#page-173-0) loading into server address space [DBDK–9-6](#page-217-0) ownership of [DBDK–9-3](#page-214-0) path, designating in BladeSmith [DBDK–4-22](#page-93-0) permissions on [DBDK–9-3](#page-214-0) replacing [DBDK–9-3](#page-214-0) unresolved symbols in [DBDK–9-3](#page-214-0) using [DBDK–9-2](#page-213-0)

<span id="page-270-0"></span>Shared server defined [IGMSW–3-3](#page-40-0) specifying [IGMSW–3-4](#page-41-0) Shared-library path environment variable setting [IGUL–3-2](#page-41-0) Shared-memory connection [TFG–1-27](#page-52-0) Shared-memory connection example [ADMIN–3-31](#page-106-0) how a client attaches [ADMIN–8-6](#page-199-0) message buffers [ADMIN–8-20](#page-213-0) servicename field [ADMIN–3-19](#page-94-0) virtual processor [ADMIN–6-21](#page-182-0) Shared-memory dictionary [ADREF–14-17](#page-298-0) Shared-memory parameters setting to maximum assigned value [BAR–14-7](#page-302-0) Shared-memory virtual-processor (SHM VP) class [DAPIP–13-16](#page-495-0) Shared-object file *See also* Dynamic link library; Shared library. creating [DAPIP–12-13](#page-454-0) executing UDRs in [DAPIP–9-13](#page-336-0) loading [DAPIP–9-13,](#page-336-0) [DAPIP–9-15,](#page-338-0) [DAPIP–12-13,](#page-454-0) [DAPIP–12-15,](#page-456-0) [DAPIP–12-20,](#page-461-0) [DAPIP–12-26,](#page-467-0) [DAPIP–13-23](#page-502-0) locking in memory [DAPIP–13-42](#page-521-0) monitoring [DAPIP–12-22,](#page-463-0) [DAPIP–12-38](#page-479-0) permissions of [DAPIP–12-13,](#page-454-0) [DAPIP–12-14](#page-455-0) symbols in [DAPIP–12-28](#page-469-0) unloading [DAPIP–12-22,](#page-463-0) [DAPIP–12-36,](#page-477-0) [DAPIP–13-42](#page-521-0) unused [DAPIP–12-37](#page-478-0) variables in [DAPIP–13-23](#page-502-0) Shared-object file, unloading [DAPIF–2-425](#page-464-0) Shared-object files [SQLS–2-111,](#page-148-0) [SQLS–5-20](#page-915-0) Sharing storage volumes [ISM–3-11](#page-66-0) Shelf [OSS–1-3](#page-26-0) Shell Bourne [DBA–1-20](#page-43-0) C [DBA–1-20](#page-43-0) Korn [DBA–1-20](#page-43-0) remote [SQLR–3-36](#page-189-0) search path [SQLR–3-71](#page-224-0) setting environment variables in a file [SQLR–3-6](#page-159-0) specifying with DBREMOTECMD [SQLR–3-36](#page-189-0) Shell script [SQLS–3-40](#page-741-0) SHLIB\_PATH environment variable [SQLR–3-77](#page-230-0) SHLIB\_PATH environment variable (HP-UX) setting [IGUL–3-2](#page-41-0) SHM VP. *See* Shared-memory virtual processor (SHM VP). SHMADD configuration parameter [ADMIN–2-5,](#page-68-0) [ADMIN–8-14,](#page-207-0) [MIG–3-19,](#page-76-0) [PERF–4-4,](#page-99-0) [PERF–4-19](#page-114-0) SHMADD configuration parameter 64-bit addressing [ADREF–1-71](#page-106-0) defined [ADREF–1-71](#page-106-0) shmat() system call [DAPIP–13-22,](#page-501-0) [DAPIP–13-27](#page-506-0) SHMBASE configuration parameter [ADREF–1-72,](#page-107-0) [PERF–4-9](#page-104-0) SHMBASE configuration parameter attaching first shared-memory segment [ADMIN–8-7](#page-200-0) defined [ADMIN–2-5,](#page-68-0) [ADMIN–8-7](#page-200-0) setting higher [ADMIN–9-3](#page-228-0) shmem file assertion failures [ADMIN–22-4](#page-451-0) DUMPSHMEM configuration parameter [ADREF–1-37](#page-72-0) shmem.xxx [ADREF–A-8](#page-395-0) shmkey attaching additional segments [ADMIN–8-8](#page-201-0) defined [ADMIN–8-7](#page-200-0) SHMMAX configuration parameter [PERF–4-7,](#page-102-0) [PERF–4-20](#page-115-0) SHMMNI operating-system configuration parameter [PERF–4-7](#page-102-0)

SHMSEG operating-system configuration parameter [PERF–4-7](#page-102-0) SHMSIZE operating-system configuration parameter [PERF–4-7](#page-102-0) SHMTOTAL configuration parameter [ADMIN–2-5,](#page-68-0) [ADMIN–8-5,](#page-198-0) [ADREF–1-72,](#page-107-0) [PERF–4-2,](#page-97-0) [PERF–4-4,](#page-99-0) [PERF–4-20](#page-115-0) SHMVIRTSIZE configuration parameter [ADMIN–2-5,](#page-68-0) [ADMIN–8-14,](#page-207-0) [ADREF–1-74,](#page-109-0) [MIG–3-19,](#page-76-0) [PERF–4-4,](#page-99-0) [PERF–4-20](#page-115-0) Short rows, reducing disk I/O [PERF–6-47](#page-238-0) show client command [DMIR–3-14](#page-51-0) show last log command [DMIR–3-15](#page-52-0) show log command [DMIR–3-15](#page-52-0) show modules command [DMIR–3-15](#page-52-0) show servers command [DMIR–3-15](#page-52-0) Showing audit configuration [TFG–4-9](#page-96-0) audit masks [TFG–4-3](#page-90-0) Shutdown automatically [ADMIN–1-15](#page-52-0) graceful [ADMIN–4-11](#page-122-0) immediate [ADMIN–4-12,](#page-123-0) [ADMIN–4-13](#page-124-0) mode defined [ADMIN–4-8](#page-119-0) taking offline [ADMIN–4-13](#page-124-0) Shutdown script [ADMIN–1-14](#page-51-0) Shutdown script modifying [IGUL–3-4](#page-43-0) multiple residency [IGUL–A-4](#page-51-0) Shutting down the database server [ADREF–10-4,](#page-227-0) [ADREF–10-5](#page-228-0) Shutting down the server on UNIX [DBDK–9-5](#page-216-0) Side-effect index [SQLS–2-143](#page-180-0) Signal [DAPIP–13-27,](#page-506-0) [DAPIP–13-28](#page-507-0) Signal handlers, disabling on UNIX [DBDK–9-7](#page-218-0) signal() system call [DAPIP–13-27](#page-506-0) Signature *See* Routine signature. Signatures [SQLS–5-19](#page-914-0) Signatures routine [DAPIP–9-14](#page-337-0) SIGUSR1 signal [UDR–13-25](#page-232-0) silent installation definition of [IGUL–2-6](#page-29-0) syntax [IGUL–2-6](#page-29-0) Silent installation [GSG–4-2](#page-97-0) Silent installation definition of [IGMSW–2-2](#page-25-0) running [IGMSW–2-6](#page-29-0) setup.exe [IGMSW–2-6](#page-29-0) silent.ini file [IGMSW–2-3](#page-26-0) Silent mode [JDBC–1-8,](#page-41-0) [JDBC–1-13](#page-46-0) silent.ini file customizing [IGMSW–2-3](#page-26-0) properties [IGUL–2-7](#page-30-0) required parameters [IGMSW–2-3](#page-26-0) silent installation [IGMSW–2-3](#page-26-0) Silos [BAR–3-9](#page-72-0) Simple assignment [SQLS–3-28](#page-729-0) Simple binary operator [DAPIP–15-29,](#page-606-0) [DAPIP–15-40](#page-617-0) Simple join [SQLS–2-500](#page-537-0) Simple large object [DAPIP–2-32](#page-81-0) Simple large object blobpage size [PERF–5-17](#page-160-0) blobspace [PERF–5-15](#page-158-0) configuration effects [PERF–5-15](#page-158-0) disk I/O [PERF–5-16](#page-159-0) estimating number of blobpages [PERF–6-10](#page-201-0) estimating tblspace pages [PERF–6-12](#page-203-0) how stored [PERF–6-12](#page-203-0) in blobspace [PERF–5-16](#page-159-0)

<span id="page-271-0"></span>Simple large object *(continued)* in dbspace [PERF–6-7](#page-198-0) locating [PERF–6-11](#page-202-0) logging [PERF–5-16](#page-159-0) logical-log size [PERF–5-38](#page-181-0) Optical Subsystem [PERF–5-27](#page-170-0) parallel access [PERF–5-16](#page-159-0) Simple large object fetches [ODBC–7-6](#page-237-0) Simple large object, SPL variable [SQLT–11-21](#page-352-0) Simple large objects [GLS–3-47](#page-140-0) Simple large objects *See also* TEXT and BYTE data. as inline data [HPL–7-10,](#page-133-0) [HPL–7-12,](#page-135-0) [HPL–7-13](#page-136-0) buffers [ADMIN–8-30](#page-223-0) BYTE data type [HPL–15-3](#page-236-0) conflict resolution [EREP–2-13](#page-54-0) creating in a blobspace [ADMIN–8-30](#page-223-0) cross-replication [EREP–2-13](#page-54-0) declaration syntax [SQLS–4-25](#page-770-0) declaring [SQLS–4-25](#page-770-0) defined [GSG–3-15,](#page-90-0) [SQLR–2-39](#page-134-0) descriptor [ADMIN–8-31](#page-224-0) illustration of blobspace storage [ADMIN–8-31](#page-224-0) in delimited records [HPL–7-16](#page-139-0) in fixed format [HPL–7-10,](#page-133-0) [HPL–7-12](#page-135-0) in separate files [HPL–7-12,](#page-135-0) [HPL–7-14](#page-137-0) loading [SQLS–2-408,](#page-445-0) [SQLS–2-410](#page-447-0) location (sysblobs) [SQLR–1-16](#page-43-0) moving with onload [MIG–13-13](#page-208-0) optical storage [GSG–1-4](#page-23-0) replicating [EREP–2-13,](#page-54-0) [EREP–2-15](#page-56-0) replicating from blobspaces [EREP–2-13](#page-54-0) from tblspaces [EREP–2-13](#page-54-0) replication [GSG–3-9](#page-84-0) SPL conflict resolution [EREP–2-14](#page-55-0) storing blobspaces [EREP–2-13](#page-54-0) tblspaces [EREP–2-13](#page-54-0) TEXT and BYTE [HPL–15-3](#page-236-0) timestamp conflict resolution [EREP–2-13](#page-54-0) unloading [SQLS–2-631,](#page-668-0) [SQLS–2-632](#page-669-0) using Optical Subsystem [GSG–4-5,](#page-100-0) [GSG–5-3](#page-106-0) writing to disk [ADMIN–8-30](#page-223-0) Simple Network Management Protocol [GSG–1-4,](#page-23-0) [GSG–6-2,](#page-111-0) [IGMSW–xii,](#page-13-0) [IGUL–xv](#page-16-0) Simple Password Communication Support Module CSM configuration file [ADMIN–5-12](#page-137-0) Simple predicate, defined [VII–3-25,](#page-86-0) [VTI–3-19](#page-76-0) Simple state. *See* Aggregate state, simple. Simple table expression [SQLS–2-494](#page-531-0) Simple view [SQLS–2-245](#page-282-0) Simple-large-object data type *See* Byte data. Simple-large-object data type. *See* BYTE data type; Simple large object; TEXT data type. SimpleCall.java example program [JDBC–A-4](#page-261-0) SimpleConnection.java example program [JDBC–A-4](#page-261-0) SimpleSelect.java example program [JDBC–A-4](#page-261-0) Simultaneous data streams, setting [ISM–2-1](#page-46-0) SIN function [SQLS–4-100,](#page-845-0) [SQLS–4-101](#page-846-0) Single ( ' ) quotes [GLS–3-8](#page-101-0) Single CPU, performance [HPL–B-3](#page-332-0) Single inheritance [DDI–9-1](#page-190-0) Single processor computer [ADMIN–2-7,](#page-70-0) [ADMIN–6-13](#page-174-0)

Single quotes literal in a quoted string [SQLS–4-144](#page-889-0) quoted string delimiter [SQLS–4-142](#page-887-0) SINGLE\_CPU\_VP configuration parameter [ADMIN–2-7,](#page-70-0) [ADMIN–6-13,](#page-174-0) [ADMIN–7-2,](#page-189-0) [ADREF–1-74,](#page-109-0) [DAPIP–13-35,](#page-514-0) [PERF–3-8](#page-77-0) SINGLE\_CPU\_VP configuration parameter single processor computer [ADMIN–6-13](#page-174-0) Single-byte character [GLS–x,](#page-11-0) [GLS–1-9,](#page-36-0) [GLS–3-18,](#page-111-0) [GLS–3-21](#page-114-0) Single-byte character string [GSG–1-5](#page-24-0) Single-byte characters [SQLS–4-20](#page-765-0) Single-instance VP class [DAPIP–13-26,](#page-505-0) [DAPIP–13-33,](#page-512-0) [DAPIP–13-41](#page-520-0) Single-precision floating-point number [SQLR–2-27,](#page-122-0) [SQLR–2-34](#page-129-0) Single-statement transaction [DAPIP–12-8](#page-449-0) Single-threaded application [SQLS–2-535](#page-572-0) Single-user mode [ADMIN–4-8,](#page-119-0) [ADMIN–4-11,](#page-122-0) [ADMIN–4-12](#page-123-0) Single-user mode for HDR pair [ADMIN–21-14](#page-439-0) Singleton SELECT statement [SQLS–2-485,](#page-522-0) [SQLS–2-490,](#page-527-0) [SQLS–2-641,](#page-678-0) [SQLT–2-22,](#page-67-0) SQLT–8-10 SITENAME function *See also* DBSERVERNAME function. in ALTER TABLE statement [SQLS–2-46](#page-83-0) in Condition segment [SQLS–4-9](#page-754-0) in CREATE TABLE statement [SQLS–2-174](#page-211-0) in DEFINE statement [SQLS–3-9](#page-710-0) SITENAME function, in SELECT statement [SQLT–4-28](#page-153-0) Sitename, saving in a column [DBA–5-32](#page-129-0) Size chunk [ADREF–13-19,](#page-274-0) [ADREF–13-20](#page-275-0) default sbspace [IGMSW–3-3](#page-40-0) index fragments [ADREF–3-8](#page-153-0) metadata [ADREF–13-10](#page-265-0) offset [ADREF–13-5,](#page-260-0) [ADREF–13-8,](#page-263-0) [ADREF–13-9,](#page-264-0) [ADREF–13-10](#page-265-0) sbpage [IGMSW–3-3](#page-40-0) setting initial extent [DBA–5-23](#page-120-0) setting next extent [DBA–5-23](#page-120-0) storage spaces [EREP–8-9](#page-148-0) transaction record dbspace [EREP–4-8](#page-85-0) SIZE keyword in ALTER TABLE statement [SQLS–2-61](#page-98-0) in CREATE EXTERNAL TABLE statement [SQLS–2-103](#page-140-0) in CREATE TABLE statement [SQLS–2-199,](#page-236-0) [SQLS–2-201](#page-238-0) in SELECT statement [SQLS–2-520](#page-557-0) Size method/routine [DBDK–7-6](#page-197-0) Size support function [RTREE–1-13,](#page-38-0) [RTREE–3-12,](#page-73-0) [RTREE–3-15](#page-76-0) Size, display [ODBC–3-7](#page-84-0) Size, specifying maximum for UNIX audit files with ADTSIZE [TFG–B-4](#page-125-0) with onaudit [TFG–4-11](#page-98-0) size.sql file, contents of [DBDK–A-9](#page-278-0) Sizing guidelines logical log [ADMIN–14-3,](#page-338-0) [ADMIN–15-2,](#page-347-0) [ADMIN–15-10](#page-355-0) physical log [ADMIN–16-5](#page-368-0) Skip backwards operator [DBDK–6-11](#page-186-0) SKIP keyword in SELECT statement [SQLS–2-483](#page-520-0) Skip method [DBDK–6-13](#page-188-0) Skip operator [DBDK–6-11](#page-186-0) SkipBlanks method [DBDK–6-13](#page-188-0) skipBytes() method [JDBC–5-4](#page-189-0) SkipDelimiters method [DBDK–6-13](#page-188-0) Skipping log salvage [BAR–1-4](#page-37-0) logical replay [BAR–6-19](#page-146-0)

storage spaces [BAR–6-17](#page-144-0)

<span id="page-272-0"></span>Skipping fragments all fragments [ADMIN–11-29](#page-304-0) all unavailable [ADMIN–11-31](#page-306-0) effect on transactions [ADMIN–11-31](#page-306-0) selected fragments [ADMIN–11-31](#page-306-0) using features [ADMIN–11-30](#page-305-0) Slash and asterisk (/\* \*/) comment indicator [SQLS–1-4,](#page-31-0) [SQLS–2-434,](#page-471-0) [SQLS–5-35](#page-930-0) Sleep queues, defined [ADMIN–6-11](#page-172-0) sleep() system call [DAPIP–13-27](#page-506-0) Sleeping threads [ADREF–14-20](#page-301-0) Sleeping threads forever [ADMIN–6-11](#page-172-0) types [ADMIN–6-11](#page-172-0) Slot number [SQLS–4-48](#page-793-0) SLV. *See also* Statement local variable (SLV). *See* Statement-local variable. sm\_versions file backing up [BAR–4-7,](#page-92-0) [BAR–4-16](#page-101-0) defining storage manager [BAR–4-4](#page-89-0) sm\_versions.std file [ADREF–A-8](#page-395-0) sm\_versions.std file renaming to sm\_versions [MIG–5-15](#page-116-0) SMALLFLOAT data type [DBA–5-37,](#page-134-0) [DDI–3-8,](#page-73-0) [EREP–6-9,](#page-114-0) [GLS–A-5,](#page-200-0) [GSG–3-12,](#page-87-0) [ODBC–3-4,](#page-81-0) [SQLS–4-24](#page-769-0) SMALLFLOAT data type *See also* mi\_real data type. built-in casts [SQLR–2-52](#page-147-0) corresponding DataBlade API data type [DAPIP–1-8,](#page-37-0) [DAPIP–3-17](#page-106-0) DataBlade API functions for [DAPIP–3-19](#page-108-0) declaring variables for [DAPIP–3-18](#page-107-0) defined [SQLR–2-34](#page-129-0) display format [SQLR–3-29,](#page-182-0) [SQLR–3-30](#page-183-0) format of [DAPIP–8-9](#page-268-0) functions for [DAPIP–3-19](#page-108-0) literal values [SQLS–4-137](#page-882-0) obtaining column value for [DAPIP–8-44](#page-303-0) reading from stream [DAPIF–2-565](#page-604-0) receiving from client [DAPIF–2-294](#page-333-0) sending to client [DAPIF–2-469](#page-508-0) systems not supporting [SQLS–2-256](#page-293-0) writing to stream [DAPIF–2-584](#page-623-0) SMALLINT data type [DBA–5-37,](#page-134-0) [DDI–3-6,](#page-71-0) [GLS–A-5,](#page-200-0) [GSG–3-12,](#page-87-0) [ODBC–3-5](#page-82-0) SMALLINT data type *See also* mi\_smallint data type. built-in casts [SQLR–2-52](#page-147-0) corresponding DataBlade API data type [DAPIP–1-8,](#page-37-0) [DAPIP–3-2,](#page-91-0) [DAPIP–3-3](#page-92-0) defined [SQLR–2-34](#page-129-0) format of [DAPIP–3-3,](#page-92-0) [DAPIP–8-9](#page-268-0) length (syscolumns) [SQLR–1-24](#page-51-0) obtaining column value for [DAPIP–8-44](#page-303-0) reading from stream [DAPIF–2-569](#page-608-0) receiving from client [DAPIF–2-304](#page-343-0) sending to client [DAPIF–2-470](#page-509-0) writing to stream [DAPIF–2-586](#page-625-0) SMALLINT data type, literal values [SQLS–4-137](#page-882-0) SMALLINT value, passing mechanism for [DAPIP–2-33](#page-82-0) Smart blobs. *See* Smart large object. Smart large object [IGMSW–3-2,](#page-39-0) [UDR–9-3,](#page-140-0) [UDR–10-14](#page-171-0)

Smart large object *See also* BLOB data type; CLOB data type; Smart-large-object interface. *See also* BLOB data type; CLOB data type. access method [DAPIF–2-358,](#page-397-0) [DAPIP–6-9,](#page-182-0) [DAPIP–6-38](#page-211-0) access mode [DAPIF–2-358,](#page-397-0) [DAPIP–6-8,](#page-181-0) [DAPIP–6-11,](#page-184-0) [DAPIP–6-38,](#page-211-0) [JDBC–4-60](#page-179-0) accessing [DAPIP–6-14,](#page-187-0) [DAPIP–6-46](#page-219-0) aggregates [UDR–8-4](#page-127-0) ALTER TABLE [PERF–6-25](#page-216-0) altering [DAPIP–6-51](#page-224-0) attributes [DAPIP–6-5,](#page-178-0) [DAPIP–6-36,](#page-209-0) [JDBC–4-53](#page-172-0) backing up [BAR–3-5](#page-68-0) binary representation [DAPIP–8-9](#page-268-0) buffer pool [PERF–4-13,](#page-108-0) [PERF–5-22,](#page-165-0) [PERF–5-24](#page-167-0) buffer pool usage [PERF–6-23,](#page-214-0) [PERF–6-24](#page-215-0) buffered I/O [DAPIF–2-358,](#page-397-0) [DAPIP–6-10,](#page-183-0) [DAPIP–6-38](#page-211-0) buffering mode [DAPIF–2-358,](#page-397-0) [DAPIP–6-9,](#page-182-0) [DAPIP–6-31,](#page-204-0) [DAPIP–6-38,](#page-211-0) [JDBC–4-54](#page-173-0) buffering recommendation [DAPIP–6-10,](#page-183-0) [PERF–5-26](#page-169-0) buffers and [DAPIF–2-344,](#page-383-0) [DAPIF–2-405,](#page-444-0) [DAPIP–6-59](#page-232-0) byte data in [DAPIP–2-29,](#page-78-0) [DAPIP–6-13,](#page-186-0) [JDBC–4-41](#page-160-0) changing characteristics [PERF–6-25](#page-216-0) character data in [DAPIP–2-10,](#page-59-0) [DAPIP–6-13,](#page-186-0) [JDBC–4-41](#page-160-0) closing [DAPIF–2-324,](#page-363-0) [DAPIP–6-12,](#page-185-0) [DAPIP–6-19,](#page-192-0) [DAPIP–6-49,](#page-222-0) [DAPIP–6-58,](#page-231-0) [JDBC–4-61](#page-180-0) column identifier for [DAPIF–2-200,](#page-239-0) [DAPIF–2-222,](#page-261-0) [DAPIF–2-237,](#page-276-0) [DAPIF–2-326](#page-365-0) comparing [DAPIF–2-360](#page-399-0) converting [DAPIP–6-59](#page-232-0) copying [DAPIF–2-330](#page-369-0) copying client files to [BUILT–3-21](#page-52-0) copying from a buffer [DAPIF–2-344](#page-383-0) copying from a file [DAPIF–2-346,](#page-385-0) [DAPIF–2-349](#page-388-0) copying from a stream [DAPIF–2-559,](#page-598-0) [DAPIF–2-561](#page-600-0) copying to [BUILT–3-6](#page-37-0) copying to a buffer [DAPIF–2-405](#page-444-0) copying to a file [BUILT–3-30,](#page-61-0) [DAPIF–2-407](#page-446-0) copying to a smart large object [BUILT–3-29](#page-60-0) CREATE TABLE statement [PERF–6-25](#page-216-0) creating [BUILT–3-7,](#page-38-0) [DAPIF–2-330,](#page-369-0) [DAPIF–2-333,](#page-372-0) [DAPIF–2-339,](#page-378-0) [DAPIF–2-346,](#page-385-0) [DAPIP–6-19,](#page-192-0) [DAPIP–6-24](#page-197-0) creating with lld\_copy() function [BUILT–3-6](#page-37-0) creating, example [BUILT–4-4](#page-67-0) creation functions [DAPIF–1-7,](#page-36-0) [DAPIP–6-19,](#page-192-0) [DAPIP–6-40](#page-213-0) data conversion of [DAPIP–6-60](#page-233-0) data integrity [DAPIP–6-7,](#page-180-0) [DAPIP–6-37,](#page-210-0) [JDBC–4-56](#page-175-0) DataBlade API functions [PERF–5-21,](#page-164-0) [PERF–5-23,](#page-166-0) [PERF–6-22,](#page-213-0) [PERF–6-28,](#page-219-0) [PERF–8-22](#page-295-0) default open mode [DAPIF–2-358,](#page-397-0) [DAPIF–2-373,](#page-412-0) [DAPIF–2-384](#page-423-0) defined [DAPIP–6-2](#page-175-0) deleting [BUILT–3-9,](#page-40-0) [DAPIF–2-337,](#page-376-0) [DAPIP–6-56](#page-229-0) description [DDI–8-6](#page-171-0) determining storage characteristics of [DAPIF–2-330,](#page-369-0) [DAPIF–2-333,](#page-372-0) [DAPIF–2-339,](#page-378-0) [DAPIF–2-347](#page-386-0) disk I/O [PERF–5-21](#page-164-0) ESQL/C functions [PERF–5-21,](#page-164-0) [PERF–5-23,](#page-166-0) [PERF–6-22,](#page-213-0) [PERF–6-28,](#page-219-0) [PERF–8-22](#page-295-0) estimated size [DAPIF–2-374,](#page-413-0) [DAPIF–2-385,](#page-424-0) [DAPIP–6-30,](#page-203-0) [DAPIP–6-35,](#page-208-0) [JDBC–4-53,](#page-172-0) [PERF–6-23,](#page-214-0) [PERF–6-24](#page-215-0) estimating space [PERF–6-14](#page-205-0) extent size [DAPIF–2-322,](#page-361-0) [DAPIP–6-5,](#page-178-0) [DAPIP–6-30,](#page-203-0) [DAPIP–6-36,](#page-209-0) [DAPIP–6-51,](#page-224-0) [JDBC–4-52,](#page-171-0) [JDBC–4-53,](#page-172-0) [PERF–5-23,](#page-166-0) [PERF–5-24,](#page-167-0) [PERF–6-23,](#page-214-0) [PERF–6-24,](#page-215-0) [PERF–6-28](#page-219-0) files and [DAPIF–2-342,](#page-381-0) [DAPIF–2-346,](#page-385-0) [DAPIF–2-349,](#page-388-0) [DAPIF–2-407,](#page-446-0) [DAPIP–6-24,](#page-197-0) [DAPIP–6-59](#page-232-0)

<span id="page-273-0"></span>Smart large object *(continued)* fragmentation [PERF–6-23,](#page-214-0) [PERF–6-24,](#page-215-0) [PERF–9-8](#page-303-0) fragmenting [DDI–5-13](#page-116-0) functions for copying [BUILT–3-28,](#page-59-0) [BUILT–3-29,](#page-60-0) [DDI–8-8,](#page-173-0) [SQLT–4-17](#page-142-0) hexadecimal identifier for [DAPIF–2-408](#page-447-0) I/O functions [DAPIF–1-7,](#page-36-0) [DAPIP–6-42,](#page-215-0) [DAPIP–6-48](#page-221-0) I/O operations [PERF–5-25,](#page-168-0) [PERF–6-17](#page-208-0) I/O performance [PERF–4-13,](#page-108-0) [PERF–5-22,](#page-165-0) [PERF–5-25,](#page-168-0) [PERF–5-26,](#page-169-0) [PERF–6-16](#page-207-0) importing and exporting [DDI–8-8,](#page-173-0) [SQLT–4-17,](#page-142-0) [SQLT–6-15](#page-224-0) in a database [DAPIP–6-13](#page-186-0) in an UPDATE statement [SQLT–6-24](#page-233-0) in opaque data type [DAPIP–6-14,](#page-187-0) [DAPIP–6-60,](#page-233-0) [DAPIP–6-61,](#page-234-0) [DAPIP–16-16,](#page-659-0) [DAPIP–16-22,](#page-665-0) [DAPIP–16-37](#page-680-0) in operating-system file [DAPIP–6-59](#page-232-0) information about [DAPIP–6-4](#page-177-0) inserting [DAPIP–6-15,](#page-188-0) [DAPIP–6-42](#page-215-0) interface. *See* Smart-large-object interface. last-access time [DAPIF–2-322,](#page-361-0) [DAPIF–2-394,](#page-433-0) [DAPIF–2-415,](#page-454-0) [DAPIP–6-7,](#page-180-0) [DAPIP–6-12,](#page-185-0) [DAPIP–6-31,](#page-204-0) [DAPIP–6-36,](#page-209-0) [DAPIP–6-51,](#page-224-0) [DAPIP–6-54,](#page-227-0) [JDBC–4-54,](#page-173-0) [JDBC–4-56,](#page-175-0) [JDBC–4-58,](#page-177-0) [JDBC–4-59,](#page-178-0) [JDBC–4-60,](#page-179-0) [PERF–6-22,](#page-213-0) [PERF–6-23](#page-214-0) last-change time [DAPIF–2-396,](#page-435-0) [DAPIP–6-12,](#page-185-0) [DAPIP–6-54,](#page-227-0) [JDBC–4-59,](#page-178-0) [JDBC–4-60](#page-179-0) last-modification time [DAPIF–2-399,](#page-438-0) [DAPIF–2-400,](#page-439-0) [DAPIF–2-415,](#page-454-0) [DAPIP–6-13,](#page-186-0) [DAPIP–6-54,](#page-227-0) [JDBC–4-59,](#page-178-0) [JDBC–4-60](#page-179-0) length of *See* Smart large object, size of. length of. *See* Smart large object, size of. light-weight I/O [DAPIF–2-324,](#page-363-0) [DAPIF–2-358](#page-397-0) lightweight I/O [DAPIP–6-10,](#page-183-0) [DAPIP–6-38,](#page-211-0) [PERF–4-13,](#page-108-0) [PERF–5-25,](#page-168-0) [PERF–5-26](#page-169-0) LO file descriptor *See* LO file descriptor. LO file descriptor. *See* LO file descriptor. LO handle *See* LO handle. LO handle. *See* LO handle. LO-specification structure *See* LO-specification structure. LO-specification structure. *See* LO-specification structure. LO-status structure *See* LO-status structure. LO-status structure. *See* LO-status structure. location of *See* Smart large object, sbspace. location of. *See* Smart large object, sbspace. lock mode [PERF–6-22,](#page-213-0) [PERF–6-23](#page-214-0) locking [DAPIF–2-354,](#page-393-0) [DAPIF–2-358,](#page-397-0) [DAPIF–2-412,](#page-451-0) [DAPIP–6-11,](#page-184-0) [DAPIP–6-31,](#page-204-0) [DAPIP–6-38,](#page-211-0) [DAPIP–6-61,](#page-234-0) [JDBC–4-54](#page-173-0) logging [JDBC–4-58](#page-177-0) logging of [DAPIF–2-322,](#page-361-0) [DAPIP–6-5,](#page-178-0) [DAPIP–6-31,](#page-204-0) [DAPIP–6-36,](#page-209-0) [DAPIP–6-51,](#page-224-0) [JDBC–4-54,](#page-173-0) [JDBC–4-58](#page-177-0) logging status [PERF–6-22,](#page-213-0) [PERF–6-23](#page-214-0) logical-log size [PERF–5-39](#page-182-0) maximum I/O block size [DAPIP–6-30,](#page-203-0) [JDBC–4-53](#page-172-0) maximum size [DAPIF–2-380,](#page-419-0) [DAPIF–2-390,](#page-429-0) [DAPIP–6-35](#page-208-0)

Smart large object *(continued)* metadata [DAPIP–6-6,](#page-179-0) [DAPIP–6-7,](#page-180-0) [DAPIP–6-12,](#page-185-0) [JDBC–4-55,](#page-174-0) [JDBC–4-56,](#page-175-0) [JDBC–4-59](#page-178-0) minimum extent size [DAPIP–6-30,](#page-203-0) [JDBC–4-53,](#page-172-0) [PERF–6-23,](#page-214-0) [PERF–6-24](#page-215-0) mirroring chunks [PERF–5-6](#page-149-0) modifying [DAPIP–6-50](#page-223-0) monitoring [PERF–6-17](#page-208-0) next-extent size [DAPIP–6-5,](#page-178-0) [DAPIP–6-30,](#page-203-0) [JDBC–4-52,](#page-171-0) [JDBC–4-53,](#page-172-0) [PERF–6-23,](#page-214-0) [PERF–6-24](#page-215-0) not in functional index [UDR–4-5](#page-72-0) obtaining column value for [DAPIP–8-44](#page-303-0) obtaining status of [DAPIP–6-52](#page-225-0) open mode [DAPIF–2-373,](#page-412-0) [DAPIF–2-384,](#page-423-0) [DAPIP–6-8,](#page-181-0) [DAPIP–6-18,](#page-191-0) [DAPIP–6-38,](#page-211-0) [DAPIP–6-48](#page-221-0) opening [DAPIF–2-331,](#page-370-0) [DAPIF–2-333,](#page-372-0) [DAPIF–2-340,](#page-379-0) [DAPIF–2-347,](#page-386-0) [DAPIF–2-358,](#page-397-0) [DAPIP–6-48](#page-221-0) optimizer [DAPIP–6-5](#page-178-0) owner of [DAPIF–2-403](#page-442-0) permanent [DAPIF–2-365,](#page-404-0) [DAPIP–6-56,](#page-229-0) [DAPIP–6-58](#page-231-0) reading from [DAPIF–2-361,](#page-400-0) [DAPIF–2-363,](#page-402-0) [DAPIP–6-48](#page-221-0) reference count [DAPIF–2-335,](#page-374-0) [DAPIF–2-401,](#page-440-0) [DAPIP–6-13,](#page-186-0) [DAPIP–6-54](#page-227-0) referencing with lld\_lob data type [BUILT–2-2](#page-29-0) referencing, example [BUILT–4-1](#page-64-0) row descriptor for [DAPIF–2-203](#page-242-0) sample program [DAPIP–6-44,](#page-217-0) [DAPIP–6-49](#page-222-0) sbspace [DAPIF–2-382,](#page-421-0) [DAPIF–2-391,](#page-430-0) [DAPIP–6-3,](#page-176-0) [DAPIP–6-5,](#page-178-0) [DAPIP–6-31,](#page-204-0) [DAPIP–6-36,](#page-209-0) [JDBC–4-52,](#page-171-0) [JDBC–4-53,](#page-172-0) [PERF–5-20](#page-163-0) sbspace name [PERF–6-23,](#page-214-0) [PERF–6-24](#page-215-0) sbspace storage for [DDI–8-8](#page-173-0) scope of [DAPIF–2-96,](#page-135-0) [DAPIP–6-19,](#page-192-0) [DAPIP–6-49,](#page-222-0) [DAPIP–7-19,](#page-258-0) [DAPIP–14-16](#page-555-0) seek position in *See* LO seek position. seek position in. *See* LO seek position. selecting [DAPIP–6-14,](#page-187-0) [DAPIP–6-47,](#page-220-0) [DAPIP–8-48](#page-307-0) sending to client [DAPIF–2-467](#page-506-0) setting isolation levels [PERF–8-22](#page-295-0) size of [DAPIF–2-402,](#page-441-0) [DAPIP–6-5,](#page-178-0) [DAPIP–6-13,](#page-186-0) [DAPIP–6-30,](#page-203-0) [DAPIP–6-31,](#page-204-0) [DAPIP–6-54,](#page-227-0) [JDBC–4-50,](#page-169-0) [JDBC–4-52,](#page-171-0) [JDBC–4-53,](#page-172-0) [JDBC–4-59,](#page-178-0) [JDBC–4-60](#page-179-0) specifying characteristics [PERF–6-25](#page-216-0) specifying size [PERF–5-23,](#page-166-0) [PERF–6-23,](#page-214-0) [PERF–6-24,](#page-215-0) [PERF–6-28](#page-219-0) SPL variables [SQLT–11-21](#page-352-0) SQL interactive uses [DDI–8-8](#page-173-0) SQL restrictions [DDI–8-8](#page-173-0) status information [DAPIF–2-392,](#page-431-0) [DAPIP–6-12](#page-185-0) storage characteristics [PERF–6-21](#page-212-0) storage characteristics *See* Storage characteristics. storage characteristics. *See* Storage characteristics. storage parameter defaults [BUILT–3-8,](#page-39-0) [BUILT–3-21](#page-52-0) storing [DAPIP–6-15,](#page-188-0) [DAPIP–6-42](#page-215-0) temporary [DAPIF–2-365](#page-404-0) text representation [DAPIP–8-9](#page-268-0) transactions with [DAPIF–2-324,](#page-363-0) [DAPIF–2-337,](#page-376-0) [DAPIF–2-412,](#page-451-0) [DAPIP–6-5,](#page-178-0) [DAPIP–6-11,](#page-184-0) [DAPIP–6-12,](#page-185-0) [DAPIP–6-57,](#page-230-0) [JDBC–4-54,](#page-173-0) [JDBC–4-61](#page-180-0) transferring [DAPIP–6-61](#page-234-0) transient [DAPIF–2-337,](#page-376-0) [DAPIP–6-43,](#page-216-0) [DAPIP–6-44,](#page-217-0) [DAPIP–6-56,](#page-229-0) [DAPIP–6-57,](#page-230-0) [DAPIP–6-58,](#page-231-0) [DAPIP–14-16](#page-555-0) truncating [DAPIF–2-411](#page-450-0)

<span id="page-274-0"></span>Smart large object *(continued)* unlocking [DAPIF–2-324,](#page-363-0) [DAPIF–2-412,](#page-451-0) [DAPIP–6-12,](#page-185-0) [JDBC–4-61](#page-180-0) updating [DAPIF–2-322,](#page-361-0) [DAPIP–6-15,](#page-188-0) [DAPIP–6-42,](#page-215-0) [DAPIP–6-50](#page-223-0) user data [DAPIF–2-415,](#page-454-0) [DAPIP–6-7,](#page-180-0) [DAPIP–6-12,](#page-185-0) [DAPIP–6-13,](#page-186-0) [JDBC–4-56,](#page-175-0) [JDBC–4-59](#page-178-0) user identifier [DAPIF–2-403](#page-442-0) using SQL functions in a SELECT statement [SQLT–4-17](#page-142-0) in an INSERT statement [SQLT–6-15](#page-224-0) valid data types [DAPIP–6-13](#page-186-0) writing to [DAPIF–2-418,](#page-457-0) [DAPIF–2-420,](#page-459-0) [DAPIP–6-42](#page-215-0) Smart large object example programs [JDBC–A-5](#page-262-0) Smart large object, implementation classes IfxBblob [JDBC–4-36](#page-155-0) IfxCblob [JDBC–4-36](#page-155-0) IfxLobDescriptor [JDBC–4-36](#page-155-0) IfxLocator [JDBC–4-36](#page-155-0) IfxLoStat [JDBC–4-36](#page-155-0) IfxSmartBlob [JDBC–4-36](#page-155-0) Smart large objects [HPL–15-3,](#page-236-0) [ODBC–3-6,](#page-83-0) [SQLS–4-26](#page-771-0) Smart large objects *See also* sbspacee. *See also* Temporary smart large object. access modes [ODBC–4-19](#page-138-0) accessing [DMDO–B-3,](#page-66-0) [ODBC–4-16](#page-135-0) accessing column data [SQLS–4-48](#page-793-0) accessing in applications [ADMIN–10-19](#page-256-0) allocation extent size [ODBC–4-4](#page-123-0) altering [ODBC–6-5](#page-182-0) APIs [GSG–3-15](#page-90-0) ATS files [EREP–8-4](#page-143-0) AVG\_LO\_SIZE [ADMIN–10-16,](#page-253-0) [ADMIN–11-23](#page-298-0) buffer pool [ADREF–1-17](#page-52-0) buffering [ADMIN–10-16](#page-253-0) buffering mode [ADMIN–8-31](#page-224-0) recommendation [ADMIN–8-29](#page-222-0) byte-range locking [ADMIN–8-13](#page-206-0) calculating average LO size [ADMIN–10-16](#page-253-0) calculating extent size [ADMIN–10-8,](#page-245-0) [ADMIN–11-23](#page-298-0) cleaning up references [ADREF–13-15](#page-270-0) closing [ODBC–4-23,](#page-142-0) [ODBC–6-6](#page-183-0) copying data [GSG–2-38](#page-67-0) copying to a file [SQLS–4-93](#page-838-0) copying to a smart large object [SQLS–4-95](#page-840-0) creating [ADMIN–10-14,](#page-251-0) [ADMIN–14-8,](#page-343-0) [JDBC–4-36,](#page-155-0) [ODBC–4-8,](#page-127-0) [ODBC–6-8](#page-185-0) creating from a file [SQLS–4-90,](#page-835-0) [SQLS–4-91](#page-836-0) cross replication [EREP–2-13](#page-54-0) data retrieval [ADMIN–10-13](#page-250-0) data structures [ODBC–4-2](#page-121-0) dbspaces [ADMIN–10-8](#page-245-0) default name [ADREF–1-69](#page-104-0) defined [ADMIN–10-13,](#page-250-0) [GSG–3-15,](#page-90-0) [SQLR–2-39](#page-134-0) deleting CLOB or BLOB data [ADMIN–11-27](#page-302-0) deleting, reference count of 0 [ADMIN–11-27](#page-302-0) disk-storage information [ODBC–4-3](#page-122-0) Enterprise Replication use [ADMIN–10-13](#page-250-0) estimated size [ADMIN–11-24,](#page-299-0) [ODBC–4-4](#page-123-0) expressions with [SQLS–4-48](#page-793-0) extent size [SQLS–2-200](#page-237-0) extents and chunks [ADMIN–10-8](#page-245-0) file descriptor [ODBC–4-2](#page-121-0) functions [ODBC–6-4](#page-181-0)

Smart large objects *(continued)* functions for copying [SQLS–4-91](#page-836-0) generating filename for [SQLS–4-94](#page-839-0) getting file position [ODBC–6-34](#page-211-0) handle values [SQLS–4-48](#page-793-0) I/O properties [ADMIN–10-14,](#page-251-0) [GSG–3-15](#page-90-0) ifx\_lo functions [ODBC–4-18](#page-137-0) in opaque data types [DMDO–1-18](#page-39-0) in row data types [DMDO–1-17](#page-38-0) inheritance hierarchy [ODBC–4-6](#page-125-0) inserting [JDBC–4-40,](#page-159-0) [ODBC–4-15](#page-134-0) last access-time [ODBC–4-5](#page-124-0) last-access time [ADMIN–10-17](#page-254-0) lightweight I/O [ADMIN–8-11,](#page-204-0) [ADMIN–10-17,](#page-254-0) [ODBC–4-20](#page-139-0) LO\_CREATE\_TEMP flag [ADMIN–10-20](#page-257-0) loading values [SQLS–2-408,](#page-445-0) [SQLS–2-410](#page-447-0) locking [ADMIN–10-13,](#page-250-0) [ADMIN–10-17](#page-254-0) locks [ODBC–4-22](#page-141-0) logging [ADMIN–10-17,](#page-254-0) [ADMIN–14-7,](#page-342-0) [ADREF–13-13,](#page-268-0) [SQLS–2-200](#page-237-0) logging indicator [ODBC–4-5](#page-124-0) logical-log records [ADREF–4-14](#page-187-0) maximum size [ODBC–4-4](#page-123-0) memory [ADMIN–10-18](#page-255-0) metadata [ADMIN–10-13](#page-250-0) modifying [ODBC–4-23](#page-142-0) multiple references [EREP–2-15](#page-56-0) ODBC API [ODBC–4-17](#page-136-0) opening [ODBC–4-19,](#page-138-0) [ODBC–6-11](#page-188-0) optical storage [GSG–1-4](#page-23-0) physical logging [ADMIN–16-4](#page-367-0) pointer structure [ODBC–4-2](#page-121-0) reading [ODBC–6-13,](#page-190-0) [ODBC–6-14](#page-191-0) replicating [EREP–2-13,](#page-54-0) [EREP–2-15,](#page-56-0) [GSG–2-35](#page-64-0) replicating only changed columns [EREP–6-8](#page-113-0) retrieving status [ODBC–4-31](#page-150-0) sbpages [ADMIN–10-7](#page-244-0) sbspace name [ODBC–4-4](#page-123-0) sbspaces [GSG–3-15](#page-90-0) selecting [JDBC–4-41,](#page-160-0) [ODBC–4-18](#page-137-0) setting file position [ODBC–6-16,](#page-193-0) [ODBC–6-35](#page-212-0) shared-memory buffer [ADMIN–8-31](#page-224-0) sizing metadata area [ADMIN–11-43](#page-318-0) specification structure [ODBC–4-2](#page-121-0) specifying data types [ADMIN–10-14](#page-251-0) specifying default behavior [EREP–4-10](#page-87-0) SPL conflict resolution [EREP–2-15](#page-56-0) spooled row data [EREP–4-9](#page-86-0) spooling replicated data [GSG–2-37](#page-66-0) statistics for user-defined data [ADMIN–2-3](#page-66-0) status structure [ODBC–4-2](#page-121-0) storage characteristics [ADMIN–10-14,](#page-251-0) [ADMIN–10-15,](#page-252-0) [ADMIN–11-24,](#page-299-0) [ODBC–4-3,](#page-122-0) [ODBC–6-7](#page-184-0) storing [SQLS–2-58,](#page-95-0) [SQLS–2-199](#page-236-0) storing in sbspaces [EREP–2-13](#page-54-0) syscolattribs data [SQLR–1-19](#page-46-0) temporary [GSG–2-39,](#page-68-0) [GSG–3-15](#page-90-0) transferring [ODBC–4-15](#page-134-0) turning logging on or off [ADMIN–14-7](#page-342-0) unloading [SQLS–2-631,](#page-668-0) [SQLS–2-632](#page-669-0) updating [ODBC–4-15](#page-134-0) user data [ADMIN–10-13](#page-250-0) user-defined data statistics [ADREF–1-80](#page-115-0) using logging [ADMIN–14-8](#page-343-0) where documented [DMDO–A-6](#page-61-0) writing [ODBC–6-36,](#page-213-0) [ODBC–6-37](#page-214-0) Smart large objects, accessing [JDBC–4-33](#page-152-0)

<span id="page-275-0"></span>Smart large objects. *See* Large objects. Smart-large-object data type *See* BLOB data type; CLOB data type; Smart large object. Smart-large-object data type. *See* BLOB data type; CLOB data type; Smart large object. Smart-large-object handles [SQLR–3-74](#page-227-0) Smart-large-object interface data structures [DAPIP–6-16](#page-189-0) defined [DAPIP–6-14,](#page-187-0) [DAPIP–6-15](#page-188-0) functions in [DAPIP–6-19](#page-192-0) NULL connections and [DAPIP–6-62](#page-235-0) using [DAPIP–6-15](#page-188-0) Smart-large-object lock byte-range [DAPIF–2-354,](#page-393-0) [DAPIF–2-358,](#page-397-0) [DAPIF–2-412,](#page-451-0) [DAPIP–6-12,](#page-185-0) [DAPIP–6-38,](#page-211-0) [DAPIP–6-61](#page-234-0) exclusive [DAPIF–2-323,](#page-362-0) [DAPIF–2-324,](#page-363-0) [DAPIF–2-354,](#page-393-0) [DAPIF–2-412,](#page-451-0) [DAPIP–6-11,](#page-184-0) [DAPIP–6-12,](#page-185-0) [DAPIP–6-49,](#page-222-0) [DAPIP–6-61,](#page-234-0) [JDBC–4-58,](#page-177-0) [JDBC–4-61](#page-180-0) lock mode [DAPIP–6-11](#page-184-0) lock-all [DAPIF–2-358,](#page-397-0) [DAPIP–6-12,](#page-185-0) [DAPIP–6-38,](#page-211-0) [JDBC–4-61](#page-180-0) releasing [DAPIF–2-324,](#page-363-0) [DAPIF–2-412,](#page-451-0) [DAPIP–6-12,](#page-185-0) DAPIP-6-49, JDBC-4-61 share-mode [DAPIF–2-324,](#page-363-0) [DAPIF–2-354,](#page-393-0) [DAPIF–2-412,](#page-451-0) [DAPIP–6-11,](#page-184-0) [DAPIP–6-12,](#page-185-0) [DAPIP–6-49,](#page-222-0) [JDBC–4-61](#page-180-0) update [DAPIF–2-324,](#page-363-0) [DAPIF–2-412,](#page-451-0) [DAPIP–6-12,](#page-185-0) [JDBC–4-61](#page-180-0) update mode [DAPIP–6-11,](#page-184-0) [DAPIP–6-49,](#page-222-0) [JDBC–4-61](#page-180-0) Smart-large-object optimizer [DAPIP–6-5](#page-178-0) Smart-large-object support in IDS [JDBC–4-34](#page-153-0) SmartDisk, not supported [GSG–2-31](#page-60-0) SMFLOAT data type [HPL–15-12](#page-245-0) SMI sysadtinfo table [TFG–2-16](#page-71-0) SMI table monitoring latches [PERF–4-47](#page-142-0) monitoring sessions [PERF–13-43](#page-448-0) monitoring virtual processors [PERF–3-23](#page-92-0) SMI table, sysvpprof [DAPIP–13-38](#page-517-0) SMI table. *See* sysmaster database SMI tables [GSG–4-4](#page-99-0) SMI tables *See also* Backup Scheduler concsm.cfg [ADMIN–5-12](#page-137-0) during initialization [ADMIN–4-6](#page-117-0) monitoring buffer information [ADMIN–9-10](#page-235-0) buffer pool [ADMIN–9-9,](#page-234-0) [ADMIN–17-6](#page-387-0) buffer use [ADMIN–11-36](#page-311-0) checkpoints [ADMIN–17-6](#page-387-0) chunks [ADMIN–11-32](#page-307-0) data replication [ADMIN–21-16](#page-441-0) databases [ADMIN–9-9,](#page-234-0) [ADMIN–11-32,](#page-307-0) [ADMIN–13-6](#page-335-0) extents [ADMIN–11-36](#page-311-0) latches [ADMIN–9-9](#page-234-0) log buffer use [ADMIN–17-6](#page-387-0) logical-log files [ADMIN–15-7](#page-352-0) mutexes [ADMIN–9-9](#page-234-0) shared memory [ADMIN–9-9](#page-234-0) tblspaces [ADMIN–11-36](#page-311-0) virtual processors [ADMIN–7-6](#page-193-0) write types [ADMIN–9-12](#page-237-0) preparation during initialization [ADMIN–4-6](#page-117-0) summary [EREP–D-1](#page-306-0) syscdr\_rqm [EREP–D-1](#page-306-0) syscdrack\_buf [EREP–D-2](#page-307-0) syscdrack\_txn [EREP–D-2](#page-307-0)

SMI tables *(continued)* syscdrctrl\_buf [EREP–D-3](#page-308-0) syscdrctrl\_txn [EREP–D-3](#page-308-0) syscdrerror [EREP–D-3,](#page-308-0) [EREP–D-9](#page-314-0) syscdrpart [EREP–D-4](#page-309-0) syscdrprog [EREP–D-4](#page-309-0) syscdrq [EREP–D-5](#page-310-0) syscdrqueued [EREP–D-5](#page-310-0) syscdrrecv\_buf [EREP–D-5](#page-310-0) syscdrrecv\_stats [EREP–D-6](#page-311-0) syscdrrecv\_txn [EREP–D-6](#page-311-0) syscdrrepl [EREP–D-7](#page-312-0) syscdrreplset [EREP–D-7](#page-312-0) syscdrs [EREP–D-8](#page-313-0) syscdrsend\_buf [EREP–D-8](#page-313-0) syscdrsend\_txn [EREP–D-9](#page-314-0) syscdrserver [EREP–D-9](#page-314-0) syscdrtx [EREP–D-10](#page-315-0) sysextents [ADMIN–11-36](#page-311-0) systabnames [ADMIN–11-36](#page-311-0) using to monitor database server [ADMIN–1-23](#page-60-0) SMI. *See also* Structure of Management Information. *See also* System-monitoring interface. *See* System-Monitoring Interface. SMP. *See* Symmetric multiprocessing. SNMP general description [SNMP–1-1](#page-26-0) purpose [SNMP–1-1,](#page-26-0) [SNMP–2-2](#page-35-0) versions [SNMP–2-4](#page-37-0) SNMP architecture general description [SNMP–1-1](#page-26-0) Informix implementation on UNIX [SNMP–2-5](#page-38-0) Informix implementation on Windows [SNMP–2-5](#page-38-0) SNMP network managers examples [SNMP–1-3,](#page-28-0) [SNMP–1-4](#page-29-0) general description [SNMP–1-2](#page-27-0) in SNMP architecture [SNMP–1-1](#page-26-0) vendors [SNMP–1-2](#page-27-0) SNMP service shutting down [IGMSW–4-1](#page-46-0) SNMP subagent [GSG–4-5,](#page-100-0) [GSG–6-2,](#page-111-0) [IGMSW–xii,](#page-13-0) [IGUL–xv](#page-16-0) snmpd.log file [ADREF–A-9](#page-396-0) Snowflake schema [PERF–13-18](#page-423-0) Socket [ADMIN–3-5](#page-80-0) Socket in nettype field [ADMIN–3-17](#page-92-0) Software dependencies [ADMIN–xviii,](#page-19-0) [ADREF–xiv,](#page-15-0) [BAR–xi,](#page-12-0) [DAPIF–xiv,](#page-15-0) [DAPIP–xii,](#page-13-0) [DBA–viii,](#page-9-0) [DDI–x,](#page-11-0) [EREP–x,](#page-11-0) [ESQLJ–vii,](#page-8-0) [GLS–viii,](#page-9-0) [GSG–viii,](#page-9-0) [HPL–xii,](#page-13-0) [ISM–viii,](#page-9-0) [JDBC–xiv,](#page-15-0) [JFOUN–viii,](#page-9-0) [MIG–x,](#page-11-0) [ODBC–x,](#page-11-0) [OSS–vi,](#page-7-0) [PERF–xv,](#page-16-0) [RTREE–viii,](#page-9-0) [SNMP–viii,](#page-9-0) [SQLR–x,](#page-11-0) [SQLT–xii,](#page-13-0) [TFG–viii,](#page-9-0) [VII–x,](#page-11-0) [VTI–viii](#page-9-0) SOFTWARE registry key [SQLR–3-10](#page-163-0) Software requirements [DBDK–xi,](#page-12-0) [DMIR–vi](#page-7-0) Software upgrades [GSG–4-2](#page-97-0) Solving installation problems [IGUL–B-1](#page-52-0) installer problems [IGUL–B-1](#page-52-0) post-installation problems [IGUL–B-1](#page-52-0) RPM failures [IGUL–B-3](#page-54-0) Solving configuration problems [EREP–8-10,](#page-149-0) [EREP–8-11](#page-150-0) SOME keyword beginning a subquery [SQLS–2-510](#page-547-0) in Condition segment [SQLS–4-15](#page-760-0) SOME keyword, beginning a subquery [SQLT–5-24](#page-187-0) SOME operator [SQLR–2-57](#page-152-0)

<span id="page-276-0"></span>Sort memory [PERF–7-16](#page-259-0) SORT\_MEMORY index parameter [RTREE–2-4,](#page-47-0) [RTREE–2-5](#page-48-0) Sort-merge join [SQLR–3-69,](#page-222-0) [SQLS–2-567](#page-604-0) Sorted tables [RTREE–2-6](#page-49-0) Sorting *See also* Collation. as affected by a locale [SQLT–2-20](#page-65-0) avoiding with temporary table [PERF–13-22](#page-427-0) costs [PERF–10-23](#page-350-0) DBSPACETEMP configuration parameter [PERF–5-8](#page-151-0) DBSPACETEMP environment variable [PERF–5-8,](#page-151-0) [SQLR–3-36](#page-189-0) effect of PDQ priority [PERF–13-16](#page-421-0) effect on performance [PERF–13-21](#page-426-0) effect on SHMVIRTSIZE [PERF–4-5](#page-100-0) effects of GLS [SQLT–2-20](#page-65-0) estimating temporary space [PERF–7-17](#page-260-0) in a combined query [SQLS–2-525](#page-562-0) in SELECT [SQLS–2-515](#page-552-0) memory estimate [PERF–7-16](#page-259-0) nested [SQLT–2-12](#page-57-0) parallel process [ADMIN–6-6](#page-167-0) PDQ priority for [PERF–7-17](#page-260-0) PSORT\_DBTEMP environment variable [SQLR–3-75](#page-228-0) PSORT\_NPROCS environment variable [SQLR–3-76](#page-229-0) query-plan cost [PERF–10-3](#page-330-0) shared memory [ADMIN–8-19](#page-212-0) sort files [PERF–2-10,](#page-63-0) [PERF–5-8](#page-151-0) space pool [PERF–4-4](#page-99-0) triggers in a table hierarchy [PERF–10-37](#page-364-0) with ORDER BY [SQLT–2-11](#page-56-0) Sorting SQL results [DBDK–2-15](#page-52-0) Source code compiling [DMDO–2-6](#page-51-0) editing [DMDO–2-6](#page-51-0) files for DataBlade modules [DMDO–2-2](#page-47-0) Source code files. *See* Files. Source data type *See* Distinct data type. Source data type. *See* Distinct data type. Source server, synchronization [EREP–6-11](#page-116-0) Source type, for distinct data type [DBDK–4-31](#page-102-0) SOURCEID field in GET DESCRIPTOR statement [SQLS–2-357](#page-394-0) in SET DESCRIPTOR statement [SQLS–2-555](#page-592-0) SOURCETYPE field in GET DESCRIPTOR statement [SQLS–2-357](#page-394-0) in SET DESCRIPTOR statement [SQLS–2-555](#page-592-0) Space checking what is available [MIG–5-3](#page-104-0) configuring [MIG–5-3](#page-104-0) DATETIME delimiter [SQLR–2-13](#page-108-0) for sysmaster database [MIG–5-3](#page-104-0) INTERVAL delimiter [SQLR–2-21](#page-116-0) SPACEBAR [DBA–2-3](#page-50-0) SPACEBAR key [DBA–2-3](#page-50-0) Spanish locale [GLS–1-27](#page-54-0) Spatial data [SQLS–2-315,](#page-352-0) [SQLS–2-644](#page-681-0) Spatial database [GSG–2-39](#page-68-0) Spatial DataBlade [GSG–2-36](#page-65-0) Spatial DataBlade module [GSG–6-5,](#page-114-0) [IGMSW–xiv,](#page-15-0) [IGUL–xvii,](#page-18-0) [RTREE–1-16,](#page-41-0) [RTREE–3-41](#page-102-0) Spatial key [RTREE–2-8](#page-51-0) Spatial queries [SQLR–3-77](#page-230-0) Spatial query costing [GSG–2-21](#page-50-0)

Special character, protecting [SQLT–2-37](#page-82-0) Special characters [ODBC–x](#page-11-0) Special-purpose function aggregate function [DAPIP–15-11](#page-588-0) cast function [DAPIP–15-2](#page-579-0) end-user routine [DAPIP–15-2](#page-579-0) iteration function [DAPIP–15-3](#page-580-0) SPECIFIC FUNCTION keywords in ALTER FUNCTION statement [SQLS–2-31](#page-68-0) in GRANT statement [SQLS–2-380](#page-417-0) in REVOKE statement [SQLS–2-463](#page-500-0) in UPDATE STATISTICS statement [SQLS–2-655](#page-692-0) SPECIFIC keyword [UDR–3-12](#page-57-0) SPECIFIC keyword in ALTER FUNCTION statement [SQLS–2-31](#page-68-0) in ALTER PROCEDURE statement [SQLS–2-35](#page-72-0) in ALTER ROUTINE statement [SQLS–2-37](#page-74-0) in CREATE FUNCTION statement [SQLS–2-107](#page-144-0) in CREATE PROCEDURE statement [SQLS–2-145](#page-182-0) in DROP FUNCTION statement [SQLS–2-300](#page-337-0) in DROP PROCEDURE statement [SQLS–2-305](#page-342-0) in DROP ROUTINE statement [SQLS–2-308](#page-345-0) in GRANT statement [SQLS–2-380](#page-417-0) in REVOKE statement [SQLS–2-463](#page-500-0) in UPDATE STATISTICS statement [SQLS–2-655](#page-692-0) Specific Name segment [SQLS–5-68](#page-963-0) Specific name, for SPL routine [SQLT–11-7](#page-338-0) SPECIFIC PROCEDURE keywords in ALTER PROCEDURE statement [SQLS–2-35](#page-72-0) in GRANT statement [SQLS–2-380](#page-417-0) in REVOKE statement [SQLS–2-463](#page-500-0) in UPDATE STATISTICS statement [SQLS–2-655](#page-692-0) SPECIFIC ROUTINE keywords in ALTER ROUTINE statement [SQLS–2-37](#page-74-0) in GRANT statement [SQLS–2-380](#page-417-0) in REVOKE statement [SQLS–2-463](#page-500-0) in UPDATE STATISTICS statement [SQLS–2-655](#page-692-0) Specific routine name assigning [UDR–3-12](#page-57-0) defined [UDR–3-12](#page-57-0) registering [UDR–4-28](#page-95-0) Specification file for onpladm conventions [HPL–17-3](#page-264-0) conversion job, creating [HPL–17-9](#page-270-0) device arrays, creating [HPL–17-21](#page-282-0) device arrays, modifying [HPL–17-22](#page-283-0) filters, creating [HPL–17-40](#page-301-0) filters, modifying [HPL–17-41](#page-302-0) formats, creating [HPL–17-32](#page-293-0) formats, modifying [HPL–17-35](#page-296-0) jobs, modifying [HPL–17-17](#page-278-0) machine types, creating [HPL–17-45](#page-306-0) machine types, deleting [HPL–17-47](#page-308-0) machine types, modifying [HPL–17-46](#page-307-0) maps, creating [HPL–17-26](#page-287-0) maps, modifying [HPL–17-32](#page-293-0) no-conversion jobs, creating HPL–17-15 queries, creating [HPL–17-37](#page-298-0) queries, modifying [HPL–17-38](#page-299-0) syntax [HPL–17-4](#page-265-0) Specification, audit mask [TFG–4-5](#page-92-0) Specifications window [HPL–9-16](#page-177-0) Specify modified pages, percentage LRU queue [ADREF–12-5](#page-254-0) Specifying ATS directory [EREP–A-73](#page-230-0)

<span id="page-277-0"></span>Specifying *(continued)* conflict resolution rules [EREP–6-7](#page-112-0) scope [EREP–6-7](#page-112-0) database server name [IGMSW–3-4](#page-41-0) database server number [IGMSW–3-4](#page-41-0) database server type [EREP–6-3](#page-108-0) default behavior for smart large objects [EREP–4-10](#page-87-0) default sbspace [IGMSW–3-4](#page-41-0) host name [IGUL–2-16](#page-39-0) HTTP server password [IGUL–2-16](#page-39-0) installation directory [IGMSW–2-2](#page-25-0) installation method [IGMSW–2-2](#page-25-0) ISA administrator email address [IGUL–2-16](#page-39-0) location ATS directory [EREP–6-3](#page-108-0) port number [IGUL–2-16](#page-39-0) replication frequency [EREP–6-7](#page-112-0) RIS directory [EREP–A-73](#page-230-0) root dbspace name [IGMSW–3-4](#page-41-0) service name [IGMSW–3-4](#page-41-0) Specifying environment variables [ESQLJ–A-2](#page-63-0) Specifying pathname [ADREF–13-19](#page-274-0) Specifying the R-tree secondary access method [RTREE–2-3](#page-46-0) Specs button [HPL–3-17,](#page-92-0) [HPL–9-15](#page-176-0) Speedup [GSG–3-2](#page-77-0) Spin locks monitoring [ADMIN–9-8](#page-233-0) Spin locks, printing [ADREF–14-20](#page-301-0) SPL *See also* Stored Procedure Language. assigning values to variables [SQLT–11-28,](#page-359-0) [SQLT–11-31](#page-362-0) FOREACH loop [SQLT–11-32](#page-363-0) LET statement [SQLT–11-28](#page-359-0) parameter list [SQLT–11-8](#page-339-0) program variable [SQLT–8-4](#page-265-0) relation to SQL [SQLT–11-3](#page-334-0) return clause [SQLT–11-10](#page-341-0) statement block [SQLT–11-31](#page-362-0) tracing triggered actions [SQLT–12-14](#page-433-0) using cursors [SQLT–11-32](#page-363-0) WITH LISTING IN clause [SQLT–11-14](#page-345-0) SPL conflict resolution limitations [EREP–3-8](#page-69-0) rule [EREP–3-6,](#page-67-0) [EREP–3-8,](#page-69-0) [EREP–6-7](#page-112-0) simple large object [EREP–2-14](#page-55-0) smart large object [EREP–2-15](#page-56-0) SPL function CALL statement [SQLT–11-69](#page-400-0) collection query [SQLT–11-53](#page-384-0) CREATE FUNCTION [SQLS–2-110](#page-147-0) cursors [SQLS–3-20](#page-721-0) definition of [SQLT–11-3](#page-334-0) dropping [SQLS–2-300](#page-337-0) dynamic routine-name specification [SQLS–2-332,](#page-369-0) [SQLT–11-72](#page-403-0) executing [SQLS–2-329,](#page-366-0) [SQLS–2-435](#page-472-0) large object variables [SQLT–11-21](#page-352-0) optimization [SQLS–2-110](#page-147-0) registering [SQLS–2-110](#page-147-0) registering from inside an external routine [SQLS–2-114](#page-151-0) variant vs. not variant [SQLT–11-12](#page-343-0) WITH clause [SQLT–11-12](#page-343-0) SPL iterator function example [UDR–4-13](#page-80-0) SPL keyword in GRANT statement [SQLS–2-381](#page-418-0) in REVOKE statement [SQLS–2-464](#page-501-0)

SPL procedure [UDR–4-7](#page-74-0) SPL procedure creating with CREATE PROCEDURE [SQLS–2-148](#page-185-0) dynamic routine-name specification [SQLS–2-337](#page-374-0) executing [SQLS–2-435](#page-472-0) optimization [SQLS–2-148,](#page-185-0) [SQLS–2-650](#page-687-0) registering with CREATE PROCEDURE [SQLS–2-148](#page-185-0) sysdbclose() [SQLS–2-150](#page-187-0) sysdbopen() [SQLS–2-150](#page-187-0) SPL routine [GLS–1-5,](#page-32-0) [GLS–1-6,](#page-33-0) [GLS–3-5,](#page-98-0) [SQLR–1-45,](#page-72-0) [SQLR–2-48,](#page-143-0) [SQLR–3-24,](#page-177-0) [SQLR–3-27](#page-180-0) SPL routine adding comments to [SQLT–11-13](#page-344-0) as triggered action [SQLT–12-8](#page-427-0) automatic reoptimization [PERF–10-32](#page-359-0) caching sysprocedures [UDR–13-28](#page-235-0) collection data types [SQLT–11-45](#page-376-0) comments [SQLT–11-15](#page-346-0) compiler messages [SQLT–11-79](#page-410-0) CONTINUE statement [SQLT–11-39](#page-370-0) debugging [SQLT–11-80](#page-411-0) default virtual-processor class [UDR–13-14](#page-221-0) defined [UDR–2-2](#page-33-0) definition of [SQLT–11-3](#page-334-0) dependency list [UDR–3-7,](#page-52-0) [UDR–4-22](#page-89-0) designing [UDR–4-1](#page-68-0) display query plan [PERF–10-32](#page-359-0) dot notation [SQLT–11-44](#page-375-0) dropping [SQLT–11-17](#page-348-0) dynamic routine-name specification [SQLT–11-72](#page-403-0) effect of PDQ [PERF–12-6](#page-387-0) of PDQ priority [PERF–12-12](#page-393-0) example of [SQLT–11-16](#page-347-0) exceptions [SQLT–11-82,](#page-413-0) [SQLT–11-86](#page-417-0) EXECUTE PROCEDURE [SQLT–12-9](#page-428-0) executing [SQLT–11-67,](#page-398-0) [UDR–3-6](#page-51-0) execution plan [UDR–13-2](#page-209-0) EXIT statement [SQLT–11-39](#page-370-0) exiting a loop [SQLT–11-39](#page-370-0) finding errors [SQLT–11-79](#page-410-0) FOR loop [SQLT–11-38](#page-369-0) FOREACH loop [UDR–4-10](#page-77-0) IF..ELIF..ELSE structure [SQLT–11-35](#page-366-0) in an embedded language [SQLT–11-16](#page-347-0) in SELECT statements [SQLT–4-33](#page-158-0) in XPS [SQLT–11-4](#page-335-0) introduction to [SQLT–11-3](#page-334-0) invoking a UDR [UDR–3-4](#page-49-0) multiple return values [DAPIP–9-19,](#page-342-0) [DAPIP–13-14](#page-493-0) name confusion with SQL functions [SQLT–11-27](#page-358-0) optimization level [PERF–10-33,](#page-360-0) [UDR–13-3](#page-210-0) optimizing [UDR–13-2](#page-209-0) OUT parameter [DAPIP–13-14](#page-493-0) p-code [UDR–3-7,](#page-52-0) [UDR–4-22](#page-89-0) passing data [SQLT–12-9](#page-428-0) privileges [SQLT–11-74](#page-405-0) query response time [PERF–1-6](#page-41-0) registering [UDR–4-22](#page-89-0) restriction with Fastpath [DAPIP–9-27](#page-350-0) return types [SQLT–11-10](#page-341-0) returning values [SQLT–11-40](#page-371-0) row-type data [SQLT–11-43](#page-374-0) specific name [SQLT–11-7](#page-338-0) SPL cache [UDR–13-28](#page-235-0) SQL expressions [SQLT–11-31](#page-362-0) syntax error [SQLT–11-79](#page-410-0)

<span id="page-278-0"></span>SPL routine *(continued)* SYSPROCPLAN [SQLT–11-4](#page-335-0) system catalog entries [SQLT–11-80](#page-411-0) text of [SQLT–11-80](#page-411-0) TRACE statement [SQLT–12-14](#page-433-0) updating nontriggering columns [SQLT–12-9](#page-428-0) updating statistics [UDR–13-4](#page-211-0) uses [SQLT–11-4](#page-335-0) variables, scope of [SQLT–11-20](#page-351-0) when executed [PERF–10-33](#page-360-0) when optimized [PERF–10-31](#page-358-0) WHILE loop [SQLT–11-38](#page-369-0) writing [SQLT–11-5](#page-336-0) SPL routine cache [ADREF–14-19](#page-300-0) SPL routines [ESQLJ–4-8](#page-45-0) SPL routines arguments [EREP–3-9](#page-70-0) as triggered action [SQLS–2-233](#page-270-0) BYTE and TEXT data types [SQLS–3-15](#page-716-0) cache *See* UDR cache. comment indicators [SQLS–1-5](#page-32-0) considerations [EREP–3-10](#page-71-0) creating UDRs [GSG–5-3](#page-106-0) debugging [SQLS–3-41](#page-742-0) defined [SQLS–3-1](#page-702-0) definition [SQLS–2-146](#page-183-0) delete table [EREP–3-9](#page-70-0) dropping with DROP PROCEDURE SOLS-2-306 executing operating-system commands [SQLS–3-39](#page-740-0) handling multiple rows [SQLS–3-37](#page-738-0) header [SQLS–3-7](#page-708-0) in SELECT statement [SQLS–2-488](#page-525-0) information passed by Enterprise Replication [EREP–3-9](#page-70-0) limitations for conflict resolution [EREP–2-16](#page-57-0) limits on parameters [SQLS–5-62](#page-957-0) nonoptimized [EREP–3-10](#page-71-0) optimized [EREP–3-10](#page-71-0) output file for TRACE statement [SQLS–2-547](#page-584-0) ownership of created objects [SQLS–2-150](#page-187-0) PC\_HASHSIZE configuration parameter [ADMIN–2-6](#page-69-0) PC\_POOLSIZE configuration parameter [ADMIN–2-6](#page-69-0) preparing [SQLS–2-435](#page-472-0) receiving data from SELECT [SQLS–2-489](#page-526-0) reoptimizing [SQLS–2-650](#page-687-0) restrictions when used with DML statements [SQLS–5-71](#page-966-0) sending mail [SQLS–3-39](#page-740-0) setting environment variables [SQLS–3-40](#page-741-0) simulating errors [SQLS–3-35](#page-736-0) specifying pool size [ADMIN–8-20](#page-213-0) SQL-statement restrictions [SQLS–5-70](#page-965-0) UDR cache hash size [ADMIN–2-6,](#page-69-0) [ADMIN–8-20,](#page-213-0) [ADMIN–9-5](#page-230-0) using [GSG–5-2,](#page-105-0) [GSG–5-3](#page-106-0) SPL Routines [DBA–3-21](#page-80-0) SPL statements, defined [SQLS–3-1](#page-702-0) SPL UDR, return parameters [UDR–4-8](#page-75-0) SPL variables [SQLR–2-48](#page-143-0) SPL, in user-defined routines [DBDK–4-21](#page-92-0) SPL. *See* Stored Procedure Language. Split read [ADMIN–18-2,](#page-391-0) [ADMIN–18-5](#page-394-0) Spooled row data sbspace changing logging mode [EREP–4-11](#page-88-0) dropping [EREP–4-11](#page-88-0) guidelines for creating [EREP–4-9](#page-86-0) logging and HDR [EREP–5-7](#page-104-0)

Spooled row data sbspace *(continued)* logging mode [EREP–4-10](#page-87-0) Spooled transactions defined [EREP–4-8](#page-85-0) storage [EREP–4-8](#page-85-0) troubleshooting [EREP–8-7](#page-146-0) Spooling directories ATS and RIS [EREP–3-7](#page-68-0) capacity planning [EREP–4-12](#page-89-0) default [EREP–4-12](#page-89-0) more than usual, causes of [EREP–8-8](#page-147-0) planning for disk space [EREP–4-8](#page-85-0) Spooling replicated data [GSG–2-37](#page-66-0) sprintf() function [DBDK–5-21](#page-152-0) SPWDCSM [ADMIN–5-9](#page-134-0) sqexplain.out file [GSG–2-40,](#page-69-0) [PERF–10-10,](#page-337-0) [PERF–11-15,](#page-380-0) [SQLS–2-570,](#page-607-0) [SQLS–5-40](#page-935-0) sqexpln.out file [PERF–10-11](#page-338-0) SQL application languages [SQLT–8-3](#page-264-0) Application Programming Interfaces [SQLT–8-2](#page-263-0) comments [SQLS–1-3](#page-30-0) compliance of statements with ANSI standard [SQLS–1-8,](#page-35-0) [SQLT–1-13](#page-42-0) cursor [SQLT–8-15](#page-276-0) custom statements [DBDK–4-49,](#page-120-0) [DBDK–4-50,](#page-121-0) [DBDK–4-56](#page-127-0) description of [SQLT–1-12](#page-41-0) difference between Informix syntax and ANSI standard [SQLT–1-13](#page-42-0) documentation of [DMDO–A-6](#page-61-0) dynamic statements [SQLT–8-4](#page-265-0) enhancements [MIG–3-27](#page-84-0) entering statements [DBA–3-4](#page-63-0) error handling [SQLT–8-13](#page-274-0) errors [BUILT–5-1,](#page-76-0) [DBDK–4-19](#page-90-0) files included in DataBlade modules [DMDO–1-23](#page-44-0) generating [DBDK–4-55](#page-126-0) grouping [DBDK–2-15](#page-52-0) history [SQLT–1-12](#page-41-0) how to read syntax in online Help screens [DBA–A-1](#page-154-0) importing custom statements from a file [DBDK–4-49](#page-120-0) INFO statement equivalent [DBA–3-19](#page-78-0) Informix SQL and ANSI SQL [SQLT–1-13](#page-42-0) interactive use [SQLT–1-13](#page-42-0) interface [BUILT–3-2](#page-33-0) interface using [BUILT–4-1,](#page-64-0) [BUILT–4-7](#page-70-0) predicate [DBDK–2-9,](#page-46-0) [DBDK–2-10](#page-47-0) privileges, setting [DBDK–4-10](#page-81-0) reserved words [SQLS–A-1,](#page-968-0) [SQLS–B-1](#page-974-0) script files [DBDK–A-6](#page-275-0) scripts for DataBlade modules [DMDO–2-2](#page-47-0) sorting rows [DBDK–2-15](#page-52-0) standardization [SQLT–1-12](#page-41-0) statement types [SQLS–1-6](#page-33-0) states, translating from error codes [BUILT–3-27](#page-58-0) static embedding [SQLT–8-3](#page-264-0) target list [DBDK–2-7](#page-44-0) test scripts [DBDK–9-10,](#page-221-0) [DBDK–A-7](#page-276-0) transaction semantics [DBDK–2-18](#page-55-0) user-defined routines in a WHERE clause [DBDK–2-9](#page-46-0) using from a menu [DBA–3-10](#page-69-0) SQL (Structured Query Language) [SQLR–3-22](#page-175-0) SQL API products comments [GLS–6-2](#page-175-0) ESQL library enhancements [GLS–6-8](#page-181-0)

<span id="page-279-0"></span>SQL API products *(continued)* filenames [GLS–6-2](#page-175-0) host variables [GLS–6-2](#page-175-0) literal strings [GLS–6-2](#page-175-0) SQL identifier names [GLS–6-2](#page-175-0) using GLS8BITFSYS [GLS–2-11](#page-78-0) SQL character set [SQLR–3-43](#page-196-0) SQL client application *See* Client application. SQL client application. *See* Client application. SQL code [ADMIN–xxvii,](#page-28-0) [ADREF–xxiv,](#page-25-0) [BAR–xxii,](#page-23-0) [BUILT–xii,](#page-13-0) [DAPIF–xx,](#page-21-0) [DAPIP–xviii,](#page-19-0) [DBA–xiv,](#page-15-0) [DBDK–xvii,](#page-18-0) [DDI–xvii,](#page-18-0) [DMDO–xii,](#page-13-0) [DMIR–xii,](#page-13-0) [EREP–xvii,](#page-18-0) [ESQLJ–xiii,](#page-14-0) [GLS–xviii,](#page-19-0) [GSG–xiv,](#page-15-0) [HPL–xx,](#page-21-0) [IGMSW–vii,](#page-8-0) [IGUL–x,](#page-11-0) [ISM–xv,](#page-16-0) [JDBC–xxiv,](#page-25-0) [JFOUN–xv,](#page-16-0) [MIG–xviii,](#page-19-0) [ODBC–xvii,](#page-18-0) [OSS–xiii,](#page-14-0) [PERF–xxvi,](#page-27-0) [RTREE–xv,](#page-16-0) [SNMP–xv,](#page-16-0) [SQLR–xvii,](#page-18-0) [SQLS–xviii,](#page-19-0) [SQLT–xx,](#page-21-0) [TFG–xvi,](#page-17-0) [UDR–xvii,](#page-18-0) [VII–xvii,](#page-18-0) [VTI–xv](#page-16-0) SQL command *See also* SQL statement. defined [DAPIP–14-7](#page-546-0) function descriptors and [DAPIP–9-31](#page-354-0) memory duration for [DAPIP–14-7](#page-546-0) SQL statement and [DAPIP–14-7,](#page-546-0) [DAPIP–14-9,](#page-548-0) [DAPIP–14-10](#page-549-0) SQL command files must be in current directory [DBA–1-7](#page-30-0) requirements for listing with Choose command [DBA–3-17](#page-76-0) sales\_demo DBA-B-11 SQL Communication Area (SQLCA) [SQLR–3-22](#page-175-0) SQL Communications Area [SQLS–2-69](#page-106-0) SQL Communications Area result after CLOSE [SQLS–2-68](#page-105-0) result after DATABASE [SQLS–2-255](#page-292-0) result after DATASKIP event [SQLS–2-545](#page-582-0) result after DELETE [SQLS–2-280,](#page-317-0) [SQLS–4-75](#page-820-0) result after DESCRIBE [SQLS–2-282](#page-319-0) result after DESCRIBE INPUT [SQLS–2-287](#page-324-0) result after EXECUTE [SQLS–2-325,](#page-362-0) [SQLS–2-440](#page-477-0) result after FETCH [SQLS–2-351](#page-388-0) result after FLUSH [SQLS–2-353](#page-390-0) result after INSERT [SQLS–4-74](#page-819-0) result after OPEN [SQLS–2-426](#page-463-0) result after PUT [SQLS–2-447](#page-484-0) result after SELECT [SQLS–2-492,](#page-529-0) [SQLS–4-75](#page-820-0) result after UPDATE [SQLS–4-75](#page-820-0) sqlca.sqlerrd1 [SQLS–4-74](#page-819-0) sqlca.sqlerrd2 [SQLS–4-75](#page-820-0) SQL Communications Area (SQLCA) altered by end of transaction [SQLT–9-3](#page-294-0) description of [SQLT–8-5](#page-266-0) inserting rows [SQLT–9-7](#page-298-0) SQL data type *See also* individual data type names. alignment of [DAPIF–2-621,](#page-660-0) [DAPIP–2-3](#page-52-0) BITVARYING [DAPIP–1-9,](#page-38-0) [DAPIP–2-13,](#page-62-0) [DAPIP–2-28](#page-77-0) BLOB [DAPIP–1-9,](#page-38-0) [DAPIP–2-28,](#page-77-0) [DAPIP–6-13](#page-186-0) BOOLEAN [DAPIP–1-9,](#page-38-0) [DAPIP–2-30](#page-79-0) built-in [UDR–3-17](#page-62-0) BYTE [DAPIP–1-9,](#page-38-0) [DAPIP–2-32](#page-81-0) CHAR [DAPIP–1-7,](#page-36-0) [DAPIP–1-8,](#page-37-0) [DAPIP–1-9,](#page-38-0) [DAPIP–2-7](#page-56-0) CLOB [DAPIP–1-9,](#page-38-0) [DAPIP–2-7,](#page-56-0) [DAPIP–6-13](#page-186-0) collections [DAPIP–1-9,](#page-38-0) [DAPIP–5-2](#page-135-0) complex [DAPIP–5-1](#page-134-0) DataBlade API representation of [DAPIP–2-2](#page-51-0) DATE [DAPIP–1-8,](#page-37-0) [DAPIP–1-9,](#page-38-0) [DAPIP–4-1,](#page-116-0) [DAPIP–4-2](#page-117-0) DATETIME [DAPIP–1-8,](#page-37-0) [DAPIP–1-9,](#page-38-0) [DAPIP–4-1,](#page-116-0) [DAPIP–4-7](#page-122-0)

SQL data type *(continued)* DECIMAL [DAPIP–1-8,](#page-37-0) [DAPIP–1-9,](#page-38-0) [DAPIP–3-10,](#page-99-0) [DAPIP–3-17](#page-106-0) distinct [DAPIP–1-9](#page-38-0) fixed-point [DAPIP–3-10](#page-99-0) FLOAT [DAPIP–1-8,](#page-37-0) [DAPIP–1-10,](#page-39-0) [DAPIP–3-17,](#page-106-0) [DAPIP–3-19](#page-108-0) floating-point [DAPIP–3-16](#page-105-0) generic [DAPIP–2-32](#page-81-0) IMPEXP [DAPIP–1-8,](#page-37-0) [DAPIP–2-13,](#page-62-0) [DAPIP–16-9,](#page-652-0) [UDR–10-15](#page-172-0) IMPEXPBIN [DAPIP–1-9,](#page-38-0) [DAPIP–2-13,](#page-62-0) [DAPIP–16-9,](#page-652-0) [UDR–10-16](#page-173-0) in registration [DAPIP–12-17,](#page-458-0) [UDR–4-27](#page-94-0) INT8 [DAPIP–1-8,](#page-37-0) [DAPIP–1-10,](#page-39-0) [DAPIP–3-2,](#page-91-0) [DAPIP–3-6](#page-95-0) integer [DAPIP–3-2](#page-91-0) INTEGER [DAPIP–1-8,](#page-37-0) [DAPIP–1-10,](#page-39-0) [DAPIP–3-2,](#page-91-0) [DAPIP–3-4](#page-93-0) INTERVAL [DAPIP–1-8,](#page-37-0) [DAPIP–1-10,](#page-39-0) [DAPIP–4-1,](#page-116-0) [DAPIP–4-7,](#page-122-0) [DAPIP–4-8](#page-123-0) length of [DAPIF–2-626,](#page-665-0) [DAPIP–2-4](#page-53-0) LIST [DAPIP–1-9,](#page-38-0) [DAPIP–1-10,](#page-39-0) [DAPIP–5-2](#page-135-0) literal value [DAPIP–8-8](#page-267-0) locale-specific [DAPIP–1-7,](#page-36-0) [DAPIP–1-16,](#page-45-0) [DAPIP–1-17,](#page-46-0) [DAPIP–1-18,](#page-47-0) [DAPIP–2-7,](#page-56-0) [DAPIP–2-8,](#page-57-0) [DAPIP–13-6,](#page-485-0) [DAPIP–13-13](#page-492-0) LVARCHAR [DAPIP–1-8,](#page-37-0) [DAPIP–1-10,](#page-39-0) [DAPIP–2-7,](#page-56-0) [DAPIP–2-13,](#page-62-0) [DAPIP–16-9](#page-652-0) maximum length of [DAPIF–2-627,](#page-666-0) [DAPIP–2-4](#page-53-0) MONEY [DAPIP–1-8,](#page-37-0) [DAPIP–1-10,](#page-39-0) [DAPIP–3-10,](#page-99-0) [DAPIP–3-11](#page-100-0) MULTISET [DAPIP–1-9,](#page-38-0) [DAPIP–1-10,](#page-39-0) [DAPIP–5-2](#page-135-0) name of [DAPIF–2-625,](#page-664-0) [DAPIF–2-633,](#page-672-0) [DAPIP–2-4](#page-53-0) named row type [DAPIP–1-9,](#page-38-0) [DAPIP–5-29](#page-162-0) NCHAR [DAPIP–1-7,](#page-36-0) [DAPIP–1-8,](#page-37-0) [DAPIP–1-10,](#page-39-0) [DAPIP–2-7,](#page-56-0) [DAPIP–2-8,](#page-57-0) [DAPIP–13-13](#page-492-0) NULL value [DAPIP–2-36](#page-85-0) NVARCHAR [DAPIP–1-7,](#page-36-0) [DAPIP–1-8,](#page-37-0) [DAPIP–1-10,](#page-39-0) [DAPIP–2-7,](#page-56-0) [DAPIP–2-8,](#page-57-0) [DAPIP–13-13](#page-492-0) obtaining information about [DAPIF–1-2,](#page-31-0) [DAPIP–2-2](#page-51-0) opaque [DAPIP–1-8,](#page-37-0) [DAPIP–1-10,](#page-39-0) [DAPIP–6-14](#page-187-0) owner of [DAPIF–2-628,](#page-667-0) [DAPIP–2-4](#page-53-0) passing by reference [DAPIF–2-622](#page-661-0) passing by reference. *See* Pass-by-reference mechanism. passing by value [DAPIF–2-622](#page-661-0) passing by value. *See* Pass-by-value mechanism. passing mechanism *See* Passing mechanism. passing mechanism. *See* Passing mechanism. POINTER [DAPIP–1-9,](#page-38-0) [DAPIP–1-10,](#page-39-0) [DAPIP–2-31,](#page-80-0) [DAPIP–12-18,](#page-459-0) [DAPIP–15-32,](#page-609-0) [UDR–4-27](#page-94-0) precision of [DAPIF–2-629,](#page-668-0) [DAPIP–2-4,](#page-53-0) [DAPIP–2-13,](#page-62-0) [DAPIP–3-16,](#page-105-0) [DAPIP–3-20,](#page-109-0) [DAPIP–4-15,](#page-130-0) [DAPIP–4-17](#page-132-0) predefined opaque [DAPIP–2-10,](#page-59-0) [DAPIP–2-28,](#page-77-0) [DAPIP–2-29,](#page-78-0) [DAPIP–2-30,](#page-79-0) [DAPIP–2-31](#page-80-0) qualifier of [DAPIF–2-630,](#page-669-0) [DAPIP–2-4,](#page-53-0) [DAPIP–4-16](#page-131-0) ROW [DAPIP–1-9,](#page-38-0) [DAPIP–1-10,](#page-39-0) [DAPIP–5-29](#page-162-0) row types [DAPIP–1-9,](#page-38-0) [DAPIP–5-28,](#page-161-0) [DAPIP–5-29](#page-162-0) scale of [DAPIF–2-631,](#page-670-0) [DAPIP–2-4](#page-53-0) SENDRECV [DAPIP–1-8,](#page-37-0) [DAPIP–2-13,](#page-62-0) [DAPIP–16-9](#page-652-0) SERIAL [DAPIP–1-8,](#page-37-0) [DAPIP–1-10,](#page-39-0) [DAPIP–3-2,](#page-91-0) [DAPIP–3-4](#page-93-0) SERIAL8 [DAPIP–1-8,](#page-37-0) [DAPIP–1-10,](#page-39-0) [DAPIP–3-2,](#page-91-0) [DAPIP–3-6](#page-95-0) SET [DAPIP–1-9,](#page-38-0) [DAPIP–1-10,](#page-39-0) [DAPIP–5-2](#page-135-0) SMALLFLOAT [DAPIP–1-8,](#page-37-0) [DAPIP–1-10,](#page-39-0) [DAPIP–3-17,](#page-106-0) [DAPIP–3-18](#page-107-0) SMALLINT [DAPIP–1-8,](#page-37-0) [DAPIP–1-10,](#page-39-0) [DAPIP–3-2,](#page-91-0) [DAPIP–3-3](#page-92-0)

<span id="page-280-0"></span>SQL data type *(continued)* support for [DAPIP–1-7,](#page-36-0) [DAPIP–2-2,](#page-51-0) [DAPIP–4-1](#page-116-0) TEXT [DAPIP–1-8,](#page-37-0) [DAPIP–1-10,](#page-39-0) [DAPIP–2-32](#page-81-0) transferring between computers [DAPIF–1-2,](#page-31-0) [DAPIP–2-10,](#page-59-0) [DAPIP–2-30,](#page-79-0) [DAPIP–3-7,](#page-96-0) [DAPIP–3-14,](#page-103-0) [DAPIP–3-19,](#page-108-0) [DAPIP–4-3,](#page-118-0) [DAPIP–4-12,](#page-127-0) [DAPIP–6-61,](#page-234-0) [DAPIP–16-16,](#page-659-0) [DAPIP–16-21,](#page-664-0) [DAPIP–16-36](#page-679-0) transporting [DAPIP–2-33](#page-82-0) type descriptor *See* Type descriptor. type descriptor. *See* Type descriptor. type identifier *See* Type identifier. type identifier. *See* Type identifier. unnamed row type [DAPIP–1-9,](#page-38-0) [DAPIP–5-29](#page-162-0) VARCHAR [DAPIP–1-7,](#page-36-0) [DAPIP–1-8,](#page-37-0) [DAPIP–1-10,](#page-39-0) [DAPIP–2-7](#page-56-0) varying-length [DAPIP–2-13](#page-62-0) SQL data types *See also* C data type; Converting data; SQL statements. BLOB [ODBC–3-6](#page-83-0) BOOLEAN [ODBC–3-2](#page-79-0) BYTE [ODBC–3-2](#page-79-0) CHAR [ODBC–3-2](#page-79-0) CHARACTER [ODBC–3-2](#page-79-0) CHARACTER VARYING [ODBC–3-2](#page-79-0) CLOB [ODBC–3-6](#page-83-0) collection [ODBC–3-6](#page-83-0) conversion examples [ODBC–3-32,](#page-109-0) [ODBC–3-41](#page-118-0) converting from C data type [ODBC–3-34](#page-111-0) converting to C data type [ODBC–3-21](#page-98-0) DATE [ODBC–3-2](#page-79-0) DATETIME [ODBC–3-2](#page-79-0) DEC [ODBC–3-2](#page-79-0) DECIMAL [ODBC–3-2](#page-79-0) default C data type [ODBC–3-22](#page-99-0) display size [ODBC–3-7](#page-84-0) DISTINCT [ODBC–3-6](#page-83-0) DOUBLE PRECISION [ODBC–3-2](#page-79-0) FLOAT [ODBC–3-2](#page-79-0) Informix [ODBC–3-1](#page-78-0) Informix ODBC Driver [ODBC–3-1](#page-78-0) INT [ODBC–3-3](#page-80-0) INT8 [ODBC–3-3](#page-80-0) INTEGER [ODBC–3-3](#page-80-0) length [ODBC–3-7](#page-84-0) LIST [ODBC–3-6](#page-83-0) LVARCHAR [ODBC–3-4](#page-81-0) MONEY [ODBC–3-4](#page-81-0) MULTISET [ODBC–3-6](#page-83-0) NCHAR [ODBC–3-5](#page-82-0) NUMERIC [ODBC–3-4](#page-81-0) NVARCHAR [ODBC–3-6](#page-83-0) OPAQUE [ODBC–3-6](#page-83-0) precision [ODBC–3-7](#page-84-0) REAL [ODBC–3-4](#page-81-0) row [ODBC–3-6](#page-83-0) scale [ODBC–3-7](#page-84-0) SERIAL [ODBC–3-4](#page-81-0) SERIAL8 [ODBC–3-4](#page-81-0) SET [ODBC–3-6](#page-83-0) SMALLFLOAT [ODBC–3-4](#page-81-0) SMALLINT [ODBC–3-5](#page-82-0) smart large object [ODBC–3-6](#page-83-0) SQL\_BIGINT [ODBC–3-3](#page-80-0)

SQL data types *(continued)* SQL\_BIT [ODBC–3-2](#page-79-0) SQL\_CHAR [ODBC–3-2](#page-79-0) SQL\_DATE [ODBC–3-2](#page-79-0) SQL\_DECIMAL [ODBC–3-2](#page-79-0) SQL\_DOUBLE [ODBC–3-2](#page-79-0) SQL\_IFMX\_UDT\_BLOB [ODBC–3-6](#page-83-0) SQL\_IFMX\_UDT\_CLOB [ODBC–3-6](#page-83-0) SQL\_INFX\_UDT\_FIXED [ODBC–3-6](#page-83-0) SQL\_INFX\_UDT\_VARYING [ODBC–3-6](#page-83-0) SQL\_INTEGER [ODBC–3-3](#page-80-0) SQL\_LONGVARBINARY [ODBC–3-2](#page-79-0) SQL\_LONGVARCHAR [ODBC–3-4,](#page-81-0) [ODBC–3-5](#page-82-0) SQL\_REAL [ODBC–3-4](#page-81-0) SQL\_SMALLINT [ODBC–3-5](#page-82-0) SQL\_TIMESTAMP [ODBC–3-2](#page-79-0) SQL\_VARCHAR [ODBC–3-2](#page-79-0) TEXT [ODBC–3-5](#page-82-0) VARCHAR [ODBC–3-5](#page-82-0) SQL date formats native [JDBC–6-5,](#page-234-0) [JDBC–6-7](#page-236-0) nonnative [JDBC–6-5,](#page-234-0) [JDBC–6-7](#page-236-0) SQL definitions for default I/O UDRs [JFOUN–6-3](#page-76-0) for variable-length UDT example [JFOUN–6-14](#page-87-0) SQL DESCRIPTOR keywords in DESCRIBE INPUT statement [SQLS–2-286](#page-323-0) in DESCRIBE statement [SQLS–2-281](#page-318-0) in EXECUTE statement [SQLS–2-322,](#page-359-0) [SQLS–2-326](#page-363-0) in FETCH statement [SQLS–2-344](#page-381-0) in OPEN statement [SQLS–2-424](#page-461-0) in PUT statement [SQLS–2-442](#page-479-0) SQL editor assigning default data type for column [DBA–5-32](#page-129-0) CTRL-A editing key [DBA–3-5](#page-64-0) CTRL-D editing key [DBA–3-5](#page-64-0) CTRL-R editing key [DBA–3-5](#page-64-0) CTRL-X editing key [DBA–3-5](#page-64-0) editing keys [DBA–3-5](#page-64-0) editing restrictions [DBA–3-6](#page-65-0) ESC key [DBA–3-5](#page-64-0) how to use [DBA–3-5](#page-64-0) modifying SQL statements [DBA–3-13](#page-72-0) new SQL statements [DBA–3-5](#page-64-0) SQL Editor [ADREF–5-3,](#page-194-0) [GSG–1-7](#page-26-0) SQL Enhancements [ADMIN–xxii](#page-23-0) SQL errors avoiding [VII–2-16,](#page-59-0) [VTI–2-13,](#page-54-0) [VTI–3-34](#page-91-0) causes of [VII–3-40,](#page-101-0) [VTI–3-33](#page-90-0) missing purpose function [VII–4-18,](#page-121-0) [VII–4-25,](#page-128-0) [VII–4-32,](#page-135-0) [VTI–2-6,](#page-47-0) [VTI–4-16,](#page-109-0) [VTI–4-22,](#page-115-0) [VTI–4-29](#page-122-0) unsupported storage space [VII–3-11,](#page-72-0) [VTI–3-11](#page-68-0) SQL Explain output, iterator function [UDR–4-12](#page-79-0) SQL expression. *See* Expression. SQL extensions, purpose [OSS–3-2](#page-51-0) SQL Function. *See* Function, SQL. SQL functions for case [GLS–3-23](#page-116-0) SQL identifier [DAPIP–8-12](#page-271-0) SQL identifier *See also* Delimited identifier. delimited [GLS–3-3](#page-96-0) examples [GLS–3-8](#page-101-0) non-ASCII characters [GLS–4-9,](#page-150-0) [GLS–6-2](#page-175-0) owner names [GLS–3-6](#page-99-0) rules for [GLS–3-2](#page-95-0)

<span id="page-281-0"></span>SQL length function CHAR\_LENGTH [GLS–3-39](#page-132-0) classification of [GLS–3-34](#page-127-0) LENGTH [GLS–3-35](#page-128-0) OCTET\_LENGTH [GLS–3-37](#page-130-0) using [GLS–3-34](#page-127-0) SQL menu available options [DBA–3-4](#page-63-0) Choose option [DBA–3-16](#page-75-0) CHOOSE screen [DBA–3-16](#page-75-0) Drop option [DBA–3-20](#page-79-0) Info option [DBA–3-19](#page-78-0) Modify option [DBA–3-13](#page-72-0) OUTPUT menu [DBA–3-14](#page-73-0) Output option [DBA–3-14](#page-73-0) Run option [DBA–3-7](#page-66-0) running new SQL statements [DBA–3-7](#page-66-0) Save option [DBA–3-18](#page-77-0) SAVE screen [DBA–3-18](#page-77-0) selecting options from the command line [DBA–1-15](#page-38-0) SQL name [JDBC–5-13,](#page-198-0) [JDBC–5-16,](#page-201-0) [JDBC–5-20](#page-205-0) SQL new features [PERF–xix](#page-20-0) SQL NULL value *See also* NULL-valued pointer. as argument value [DAPIF–2-191,](#page-230-0) [DAPIF–2-215,](#page-254-0) [DAPIF–2-249,](#page-288-0) [DAPIP–9-5,](#page-328-0) [DAPIP–9-24,](#page-347-0) [DAPIP–9-27,](#page-350-0) [DAPIP–13-8](#page-487-0) as column value [DAPIF–2-119,](#page-158-0) [DAPIF–2-654,](#page-693-0) [DAPIP–5-30,](#page-163-0) [DAPIP–5-34,](#page-167-0) [DAPIP–8-49](#page-308-0) as companion-UDR argument value [DAPIF–2-262,](#page-301-0) [DAPIP–15-58,](#page-635-0) [DAPIP–15-59](#page-636-0) as expensive-UDR argument value [DAPIP–15-57](#page-634-0) as input-parameter value [DAPIF–2-168,](#page-207-0) [DAPIF–2-441,](#page-480-0) [DAPIF–2-446,](#page-485-0) [DAPIP–8-15,](#page-274-0) [DAPIP–8-30](#page-289-0) as return value [DAPIF–2-214,](#page-253-0) [DAPIF–2-235,](#page-274-0) [DAPIP–9-8,](#page-331-0) [DAPIP–9-28,](#page-351-0) [DAPIP–13-13](#page-492-0) defined [DAPIP–2-36](#page-85-0) distinct from NULL pointer [DAPIP–2-36](#page-85-0) functions for [DAPIF–1-3,](#page-32-0) [DAPIP–2-37](#page-86-0) in data distribution [DAPIP–16-41](#page-684-0) in statcollect() function [DAPIP–16-43,](#page-686-0) [DAPIP–16-47](#page-690-0) SQL Query tool [DBDK–1-7](#page-34-0) SQL query. *See* Query. SQL request [DAPIP–13-16,](#page-495-0) [DAPIP–13-17](#page-496-0) SQL reserved words [GSG–2-28,](#page-57-0) [MIG–3-12](#page-69-0) SQL routine [DAPIP–9-14](#page-337-0) SQL segments [GLS–3-6](#page-99-0) SQL statement *See also* SQL command; Statement execution. *See also* Statement execution. ALTER FUNCTION [DAPIP–12-36](#page-477-0) ALTER PROCEDURE [DAPIP–12-36](#page-477-0) ALTER ROUTINE [DAPIP–12-36](#page-477-0) basic [DAPIP–8-6,](#page-265-0) [DAPIP–8-7](#page-266-0) callback for [DAPIP–10-52,](#page-415-0) [DAPIP–14-12](#page-551-0) calling iterator function [DAPIP–15-9](#page-586-0) CONNECT [GLS–3-5](#page-98-0) CREATE CAST [GLS–3-4](#page-97-0) CREATE DATABASE [TFG–3-7,](#page-82-0) [TFG–3-10](#page-85-0) CREATE DISTINCT TYPE [GLS–3-5](#page-98-0) CREATE EXTERNAL TABLE [GLS–3-47](#page-140-0) CREATE FUNCTION [GLS–3-5](#page-98-0) CREATE FUNCTION *See* CREATE FUNCTION. CREATE FUNCTION. *See* CREATE FUNCTION.

SQL statement *(continued)* CREATE INDEX [GLS–3-2,](#page-95-0) [GLS–3-5,](#page-98-0) [GLS–3-24](#page-117-0) CREATE OPAQUE TYPE [GLS–3-5](#page-98-0) CREATE OPCLASS [GLS–3-5](#page-98-0) CREATE PROCEDURE [GLS–3-5](#page-98-0) CREATE PROCEDURE *See* CREATE PROCEDURE. CREATE PROCEDURE. *See* CREATE PROCEDURE. CREATE ROLE [GLS–3-5](#page-98-0) CREATE ROW TYPE [GLS–3-5](#page-98-0) CREATE SEQUENCE [GLS–3-5,](#page-98-0) [MIG–10-4](#page-177-0) CREATE SYNONYM [GLS–3-6](#page-99-0) CREATE TRIGGER [GLS–3-6](#page-99-0) CREATE VIEW [GLS–3-6](#page-99-0) current *See* Current statement. current. *See* Current statement. cursor [DAPIP–14-8,](#page-547-0) [DAPIP–14-10,](#page-549-0) [DAPIP–14-12](#page-551-0) data manipulation [GLS–3-44](#page-137-0) DDL [DAPIF–2-295,](#page-334-0) [DAPIP–8-3,](#page-262-0) [DAPIP–8-34](#page-293-0) DECLARE [GLS–3-5](#page-98-0) defined [DAPIP–14-9](#page-548-0) DELETE [GLS–3-44](#page-137-0) DELETE. *See* DELETE statement. DESCRIBE [GLS–6-19](#page-192-0) DML [DAPIF–2-295,](#page-334-0) [DAPIP–8-3,](#page-262-0) [DAPIP–8-35](#page-294-0) documentation [IGMSW–xi,](#page-12-0) [IGUL–xiv](#page-15-0) end-user formats in [GLS–1-14](#page-41-0) ending [DAPIP–10-51](#page-414-0) EXECUTE FUNCTION [JFOUN–4-16](#page-61-0) EXECUTE FUNCTION *See* User-defined function. EXECUTE FUNCTION. *See* EXECUTE FUNCTION statement. EXECUTE PROCEDURE [DAPIP–12-8,](#page-449-0) [DAPIP–12-19,](#page-460-0) [JFOUN–4-16](#page-61-0) executing *See* Statement execution. executing. *See* Statement execution. execution plan [UDR–4-22](#page-89-0) FETCH GLS-3-5 FILE [MIG–9-5](#page-160-0) finishing execution of [DAPIF–2-473](#page-512-0) GRANT [JFOUN–4-19,](#page-64-0) [TFG–3-6](#page-81-0) identifier for *See* Statement identifier. identifier for. *See* Statement identifier. in code-set conversion [GLS–4-9,](#page-150-0) [GLS–5-4](#page-167-0) in UDRs [GLS–4-9](#page-150-0) INSERT [MIG–9-5](#page-160-0) INSERT *See* INSERT statement. INSERT. *See* INSERT statement. interrupting [DAPIF–2-315,](#page-354-0) [DAPIF–2-474,](#page-513-0) [DAPIP–8-58](#page-317-0) invoking a UDR [DAPIP–9-13,](#page-336-0) [UDR–3-2](#page-47-0) LOAD [GLS–3-5,](#page-98-0) [GLS–3-44,](#page-137-0) [GLS–3-46](#page-139-0) memory duration for [DAPIP–14-7,](#page-546-0) [DAPIP–14-9,](#page-548-0) [DAPIP–14-13,](#page-552-0) [DAPIP–14-15](#page-554-0) multiple errors [DAPIP–10-38](#page-401-0) number of rows affected by [DAPIF–2-480](#page-519-0) obtaining identifier for [DAPIF–2-283](#page-322-0)

<span id="page-282-0"></span>SQL statement *(continued)* obtaining information about [DAPIF–1-4](#page-33-0) obtaining name of [DAPIF–2-130,](#page-169-0) [DAPIF–2-478,](#page-517-0) [DAPIF–2-525](#page-564-0) optimizing [UDR–3-5,](#page-50-0) [UDR–4-22,](#page-89-0) [UDR–13-2](#page-209-0) parameterized [DAPIP–8-4,](#page-263-0) [DAPIP–8-12](#page-271-0) parsing [DAPIF–2-166,](#page-205-0) [DAPIP–8-4,](#page-263-0) [UDR–3-5,](#page-50-0) [UDR–4-22](#page-89-0) PREPARE [GLS–3-5](#page-98-0) prepared *See* Prepared statement. prepared. *See* Prepared statement. processing results from [DAPIP–8-33](#page-292-0) query optimizer [UDR–3-5](#page-50-0) query parser [UDR–3-5](#page-50-0) query plan [UDR–3-5](#page-50-0) releasing resources for [DAPIP–8-31,](#page-290-0) [DAPIP–8-57](#page-316-0) RENAME COLUMN [GLS–3-2](#page-95-0) REVOKE [TFG–3-6](#page-81-0) routine instance and [DAPIP–12-19](#page-460-0) runtime errors in [DAPIP–10-20](#page-383-0) SELECT [GLS–3-21,](#page-114-0) [JFOUN–4-16](#page-61-0) SELECT *See* Cursor; Query. SELECT. *See* SELECT statement. sending to the database server [DAPIP–8-7,](#page-266-0) [DAPIP–8-17](#page-276-0) SET COLLATION [GLS–3-23,](#page-116-0) [GLS–3-32,](#page-125-0) [GLS–A-5](#page-200-0) SET EXPLAIN [GLS–1-23](#page-50-0) specific name [UDR–3-13](#page-58-0) statement string [DAPIP–8-6,](#page-265-0) [DAPIP–8-11,](#page-270-0) [DAPIP–8-32,](#page-291-0) [DAPIP–8-59](#page-318-0) statement-local variable [UDR–4-6](#page-73-0) status of [DAPIF–2-295](#page-334-0) transaction and [DAPIP–12-8,](#page-449-0) [DAPIP–14-15](#page-554-0) type of [DAPIP–8-3](#page-262-0) UNLOAD [GLS–3-44,](#page-137-0) [GLS–3-46](#page-139-0) unparameterized [DAPIP–8-11](#page-270-0) unsuccessful [DAPIP–8-34](#page-293-0) UPDATE [GLS–3-44](#page-137-0) UPDATE *See* UPDATE statement. UPDATE STATISTICS data distributions [MIG–10-11](#page-184-0) UPDATE. *See* UPDATE statement. using Optical Subsystem [OSS–3-1](#page-50-0) warnings in [DAPIP–10-20](#page-383-0) where invalid [UDR–4-5](#page-72-0) where invalid in a UDR [DAPIP–9-25](#page-348-0) SQL statement cache [SQLT–10-24](#page-329-0) SQL statement cache cleaning [PERF–4-33,](#page-128-0) [PERF–4-37](#page-132-0) configuring [ADMIN–9-6](#page-231-0) defined [ADMIN–8-19,](#page-212-0) [PERF–13-30](#page-435-0) disabling [SQLS–2-598](#page-635-0) effect on prepared statements [PERF–13-31](#page-436-0) effect on SHMVIRTSIZE [PERF–4-5](#page-100-0) enabling the cache [ADREF–1-76,](#page-111-0) [ADREF–10-17](#page-240-0) exact match [PERF–13-34](#page-439-0) flushing [PERF–13-32](#page-437-0) flushing the cache [ADREF–10-17](#page-240-0) hits [PERF–4-23,](#page-118-0) [PERF–4-33,](#page-128-0) [PERF–4-34,](#page-129-0) [PERF–4-35,](#page-130-0) [PERF–4-36,](#page-131-0) [PERF–4-39,](#page-134-0) [PERF–4-40,](#page-135-0) [PERF–4-43,](#page-138-0) [PERF–4-44](#page-139-0) host variables [PERF–13-32](#page-437-0) inserting key-only entries [ADREF–1-77,](#page-112-0) [ADREF–10-18](#page-241-0)

SQL statement cache *(continued)* inserting *(continued)* qualified statements [ADREF–1-77,](#page-112-0) [ADREF–10-18](#page-241-0) limiting the cache size [ADREF–1-77](#page-112-0) memory [PERF–4-23](#page-118-0) memory limit [PERF–4-33,](#page-128-0) [PERF–4-39](#page-134-0) memory pools [ADREF–1-78](#page-113-0) memory size [PERF–4-33](#page-128-0) monitoring [ADMIN–9-6,](#page-231-0) [PERF–4-34,](#page-129-0) [PERF–4-35,](#page-130-0) [PERF–4-36,](#page-131-0) [PERF–4-43](#page-138-0) monitoring dropped entries [PERF–13-38](#page-443-0) monitoring pools [PERF–4-41,](#page-136-0) [PERF–4-42](#page-137-0) monitoring session memory [PERF–13-34,](#page-439-0) [PERF–13-35,](#page-440-0) [PERF–13-36,](#page-441-0) [PERF–13-37](#page-442-0) monitoring size [PERF–4-38,](#page-133-0) [PERF–4-41](#page-136-0) monitoring statement memory [PERF–2-14,](#page-67-0) [PERF–13-35,](#page-440-0) [PERF–13-37](#page-442-0) number of pools [PERF–4-41](#page-136-0) overview [ADMIN–2-6](#page-69-0) performance benefits [PERF–4-30,](#page-125-0) [PERF–13-30](#page-435-0) prepared statements [SQLS–2-599](#page-636-0) printing contents [ADREF–14-17,](#page-298-0) [ADREF–14-20](#page-301-0) qualifying criteria [SQLS–2-598](#page-635-0) response times [PERF–13-31](#page-436-0) shared-memory location [ADMIN–8-14](#page-207-0) size [PERF–4-23,](#page-118-0) [PERF–4-37,](#page-132-0) [PERF–4-39](#page-134-0) specifying [PERF–13-33](#page-438-0) specifying number of hits [ADREF–1-77,](#page-112-0) [ADREF–10-18](#page-241-0) specifying size [ADMIN–2-6](#page-69-0) STMT\_CACHE configuration parameter [PERF–4-31,](#page-126-0) [PERF–13-32,](#page-437-0) [PERF–13-33](#page-438-0) STMT\_CACHE environment variable [PERF–13-33](#page-438-0) STMT\_CACHE\_HITS configuration parameter [PERF–4-40](#page-135-0) STMT\_CACHE\_SIZE configuration parameter [PERF–4-38,](#page-133-0) [PERF–4-40](#page-135-0) turning off the cache [ADREF–10-17](#page-240-0) turning on the cache [ADREF–1-76,](#page-111-0) [ADREF–10-18](#page-241-0) when to use [PERF–13-31](#page-436-0) SQL statement failures in log files [DMIR–2-7,](#page-34-0) [DMIR–3-11](#page-48-0) SQL statement, use in HPL [HPL–8-1](#page-150-0) SQL statements [ESQLJ–3-2](#page-31-0) SQL statements *See also* entry for a keyword. *See also* Statements, SQL. ALTER TABLE [ADMIN–10-8,](#page-245-0) [GSG–2-40,](#page-69-0) [GSG–2-42](#page-71-0) always logged [ADMIN–12-3](#page-324-0) appending query results to an existing file [DBA–3-15](#page-74-0) cache [GSG–2-42,](#page-71-0) [GSG–4-7](#page-102-0) choosing a command file [DBA–3-16](#page-75-0) client applications [GSG–3-4](#page-79-0) composing [GSG–5-3](#page-106-0) create dbspace [ADMIN–10-14](#page-251-0) CREATE OPAQUE TYPE [GSG–3-12](#page-87-0) CREATE PROCEDURE [GSG–3-9](#page-84-0) CREATE ROLE [ADMIN–5-6,](#page-131-0) [GSG–3-9](#page-84-0) CREATE SEQUENCE [GSG–2-27](#page-56-0) CREATE TABLE [ADMIN–10-9,](#page-246-0) [GSG–2-40,](#page-69-0) [GSG–2-42](#page-71-0) CREATE TABLE, PUT clause [ADMIN–10-14](#page-251-0) CREATE VIEW [GSG–3-9](#page-84-0) current, defined [DBA–3-2](#page-61-0) database server security [GSG–3-9](#page-84-0) DECLARE [ADMIN–12-4](#page-325-0) DELETE [GSG–2-41](#page-70-0) DESCRIBE INPUT [GSG–2-25](#page-54-0) DESCRIBE OUTPUT [GSG–2-25](#page-54-0) displaying memory used [GSG–2-40](#page-69-0) documentation [GSG–6-2](#page-111-0)

<span id="page-283-0"></span>SQL statements *(continued)* dropping [DBA–3-20](#page-79-0) editing [DBA–3-2](#page-61-0) editing with the system editor [DBA–3-2](#page-61-0) embedded SQL [GSG–5-3](#page-106-0) entering new ones with the SQL editor [DBA–3-5](#page-64-0) executing from standard input [DBA–1-21](#page-44-0) executing inside access method [VII–3-5,](#page-66-0) [VTI–3-5](#page-62-0) extensions [VII–1-8,](#page-35-0) [VTI–1-8](#page-33-0) for data definition [VII–3-10,](#page-71-0) [VTI–3-9](#page-66-0) for data retrieval and manipulation [VII–3-36,](#page-97-0) [VTI–3-29](#page-86-0) forbidden [EREP–2-10](#page-51-0) GRANT [GSG–3-9](#page-84-0) GRANT DEFAULT ROLE [ADMIN–5-7](#page-132-0) GRANT ROLE [ADMIN–5-6](#page-131-0) initial connection to database server [ADMIN–1-15](#page-52-0) INSTEAD OF triggers on views [GSG–2-25](#page-54-0) interactive input on terminal [DBA–1-20](#page-43-0) invoking UDRs [GSG–5-4](#page-107-0) limited [EREP–2-10](#page-51-0) LOAD TO [GSG–2-26](#page-55-0) logging databases [ADMIN–12-4](#page-325-0) memory durations [GSG–2-34](#page-63-0) modifying [DBA–3-12](#page-71-0) monitoring [ADMIN–13-5](#page-334-0) native [ODBC–8-39](#page-282-0) new features [ADMIN–xxii](#page-23-0) not logged [ADMIN–12-4](#page-325-0) ORDER BY [GSG–2-25](#page-54-0) parsing and optimizing [ADMIN–9-6](#page-231-0) permitted [EREP–2-10](#page-51-0) printing information [ADREF–14-20](#page-301-0) printing memory usage [ADREF–14-21](#page-302-0) reading from standard input [DBA–1-19](#page-42-0) redirecting query results [DBA–3-14](#page-73-0) RENAME INDEX [GSG–2-42](#page-71-0) reserved keywords [GSG–2-18](#page-47-0) restrictions within SPL routines [SQLS–5-70](#page-965-0) REVOKE [GSG–2-41,](#page-70-0) [GSG–3-9](#page-84-0) REVOKE DEFAULT ROLE [ADMIN–5-7](#page-132-0) saving to a command file [DBA–3-18](#page-77-0) SELECT [GSG–5-3](#page-106-0) selecting the SAVE screen [DBA–3-18](#page-77-0) sending output to a file [DBA–3-15](#page-74-0) sending output to a printer [DBA–3-15](#page-74-0) sending query results to a pipe [DBA–3-16](#page-75-0) SET COLLATION [GSG–2-26](#page-55-0) SET EXPLAIN ON AVOID\_EXECUTE [GSG–2-40](#page-69-0) SET residency [GSG–2-26](#page-55-0) SET ROLE [ADMIN–5-6](#page-131-0) SET ROLE DEFAULT [ADMIN–5-7](#page-132-0) SET STATEMENT CACHE [ADREF–1-77,](#page-112-0) [ADREF–10-17](#page-240-0) supported [EREP–2-10](#page-51-0) syntax conventions in online Help [DBA–A-1](#page-154-0) UNLOAD TO [GSG–2-26](#page-55-0) unsupported by VTI [VTI–3-35](#page-92-0) UPDATE STATISTICS [ADMIN–8-19,](#page-212-0) [ADREF–1-81,](#page-116-0) [GSG–4-7](#page-102-0) using temporary disk space [ADMIN–10-26](#page-263-0) what happens when there are errors [DBA–3-12](#page-71-0) SQL status condition. *See* Status condition. SQL types [ESQLJ–4-8](#page-45-0) SQL utilities [GLS–4-6](#page-147-0) SQL\_ATTR\_ROW\_ARRAY\_SIZE [ODBC–7-6](#page-237-0) SQL\_BIGINT data type [ODBC–3-3](#page-80-0) SQL\_BIT data type [ODBC–3-2](#page-79-0) SQL\_C\_BINARY data type [ODBC–3-12](#page-89-0)

SQL\_C\_BIT data type [ODBC–3-12](#page-89-0) SQL\_C\_CHAR data type [ODBC–3-12](#page-89-0) SQL\_C\_DATE data type [ODBC–3-12](#page-89-0) SQL\_C\_DOUBLE data type [ODBC–3-12](#page-89-0) SQL\_C\_FLOAT data type [ODBC–3-12](#page-89-0) SQL\_C\_LONG data type [ODBC–3-12](#page-89-0) SQL\_C\_SHORT data type [ODBC–3-13](#page-90-0) SQL\_C\_SLONG data type [ODBC–3-13](#page-90-0) SQL\_C\_SSHORT data type [ODBC–3-13](#page-90-0) SQL\_C\_STINYINT data type [ODBC–3-13](#page-90-0) SQL\_C\_TIMESTAMP data type [ODBC–3-13](#page-90-0) SQL\_C\_TINYINT data type [ODBC–3-13](#page-90-0) SQL\_C\_ULONG data type [ODBC–3-13](#page-90-0) SQL\_C\_USHORT data type [ODBC–3-13](#page-90-0) SQL\_C\_UTINYINT data type [ODBC–3-13](#page-90-0) SQL\_CHAR data type [ODBC–3-2](#page-79-0) SQL\_DATE data type [ODBC–3-2](#page-79-0) SQL\_DECIMAL data type [ODBC–3-2](#page-79-0) SQL\_DESC\_OCTET\_LENGTH, and bookmarks [ODBC–1-26](#page-53-0) SQL\_DOUBLE data type [ODBC–3-2](#page-79-0) SQL\_ENABLE\_INSERT\_CURSOR [ODBC–7-3](#page-234-0) SQL\_IFMX\_UDT\_BLOB data type [ODBC–3-6](#page-83-0) SOL IFMX UDT CLOB data type ODBC-3-6 SQL\_INFX\_ATTR\_AUTO\_FREE [ODBC–7-4](#page-235-0) SQL\_INFX\_ATTR\_DEFAULT\_UDT\_FETCH\_TYPE [ODBC–3-16](#page-93-0) SQL\_INFX\_ATTR\_DEFERRED\_PREPARE [ODBC–7-5](#page-236-0) SQL\_INFX\_ATTR\_ENABLE\_INSERT\_CURSORS [ODBC–2-15](#page-70-0) SQL\_INFX\_ATTR\_ENABLE\_SCROLL\_CURSORS [ODBC–2-15](#page-70-0) SQL\_INFX\_ATTR\_LO\_AUTOMATIC [ODBC–3-16](#page-93-0) SQL\_INFX\_ATTR\_ODBC\_TYPES\_ONLY [ODBC–3-15,](#page-92-0) [ODBC–3-16](#page-93-0) SQL\_INFX\_ATTR\_OPTIMIZE\_AUTOCOMMIT [ODBC–2-15](#page-70-0) SQL\_INFX\_ATTR\_OPTMSG [ODBC–7-10](#page-241-0) SQL\_INFX\_ATTR\_OPTOFC [ODBC–2-15](#page-70-0) SQL\_INFX\_ATTR\_REPORT\_KEYSET\_CURSORS [ODBC–2-16](#page-71-0) SQL\_INFX\_UDT\_FIXED data type [ODBC–3-6](#page-83-0) SQL\_INFX\_UDT\_VARYING data type [ODBC–3-6](#page-83-0) SQL\_INTEGER data type [ODBC–3-3](#page-80-0) SQL\_LONGVARBINARY data type [ODBC–3-2](#page-79-0) SQL\_LONGVARCHAR data type [ODBC–3-4,](#page-81-0) [ODBC–3-5](#page-82-0) SQL\_REAL data type [ODBC–3-4](#page-81-0) SQL\_SMALLINT data type [ODBC–3-5](#page-82-0) SQL\_TIMESTAMP data type [ODBC–3-2](#page-79-0) SQL\_VARCHAR data type [ODBC–3-2](#page-79-0) SQL-99 standard [SQLS–1-4](#page-31-0) SQL-invoked function built-in functions [UDR–6-4](#page-111-0) cast functions [UDR–7-5](#page-118-0) definition of [UDR–6-1](#page-108-0) opaque data types [UDR–9-13](#page-150-0) operator functions [UDR–6-2](#page-109-0) SQL-invoked routine [DAPIP–15-2](#page-579-0) SQL92 Entry level [ESQLJ–4-2](#page-39-0) SQLAllocConnect *See also* Connection handles. function description [ODBC–8-15](#page-258-0) SQLAllocEnv *See also* Environment handles. function description [ODBC–8-16](#page-259-0) SQLAllocStmt *See also* Statement handles. function description [ODBC–8-16](#page-259-0) SQLBindCol function description [ODBC–8-17](#page-260-0) SQLBindParameter

<span id="page-284-0"></span>SQLBrowseConnect function description [ODBC–8-18](#page-261-0) **SOLBuffer** transport type [JFOUN–6-3](#page-76-0) SQLBulkOperations [ODBC–1-27](#page-54-0) SQLBulkOperations bookmarks [ODBC–1-26](#page-53-0) function description [ODBC–1-26](#page-53-0) SQLBYTES data type constant [GLS–6-19](#page-192-0) sqlca structure connection warnings [GLS–1-28](#page-55-0) sqlerrm [GLS–5-4](#page-167-0) SQLWARN array [GLS–1-28,](#page-55-0) [GLS–1-29,](#page-56-0) [GLS–1-32,](#page-59-0) [GLS–5-2,](#page-165-0) [GLS–5-3](#page-166-0) sqlwarn.sqlwarn7 [GLS–1-29](#page-56-0) warning character [GLS–1-28](#page-55-0) SQLCA, warning flag when fragment skipped during query [ADREF–1-20](#page-55-0) SQLCA. *See* SQL Communications Area. sqlca.h header file [DAPIP–1-6](#page-35-0) sqlca.sqlwarn.sqlwarn7 flag [GLS–1-29](#page-56-0) SQLCancel, function description [ODBC–8-19](#page-262-0) SQLChecker.cache file [ESQLJ–5-5](#page-54-0) **SOLCODE** end of data [SQLT–8-16](#page-277-0) negative values [SQLT–8-13](#page-274-0) SQLCODE field after opening cursor [SQLT–8-16](#page-277-0) and FLUSH operation [SQLT–9-8](#page-299-0) description of [SQLT–8-6](#page-267-0) end of data on SELECT only [SQLT–9-10](#page-301-0) end of data signalled [SQLT–8-13](#page-274-0) set by DELETE statement [SQLT–9-2](#page-293-0) set by PUT statement [SQLT–9-7](#page-298-0) SQLCODE field of SQL Communications Area [PERF–6-48](#page-239-0) SQLCODE messages [JDBC–3-21](#page-108-0) SQLCODE status value *See also* ISAM error code; SQLSTATE status value. after DML statement [DAPIP–8-34](#page-293-0) defined [DAPIP–10-24](#page-387-0) in error descriptor [DAPIF–2-154](#page-193-0) obtaining [DAPIF–2-164,](#page-203-0) [DAPIP–10-18](#page-381-0) runtime errors [DAPIP–10-24](#page-387-0) status conditions in [DAPIP–10-24](#page-387-0) using [DAPIP–10-24](#page-387-0) warning values [DAPIP–10-24](#page-387-0) SQLCODE variable [SQLS–2-69,](#page-106-0) [SQLS–2-280,](#page-317-0) [SQLS–2-351,](#page-388-0) [SQLS–2-353,](#page-390-0) [SQLS–2-426,](#page-463-0) [SQLS–2-661](#page-698-0) SQLCODE, ANSI vs. non-ANSI [DDI–1-6](#page-35-0) SQLColAttributes, function description [ODBC–8-20](#page-263-0) SQLColumnPrivileges, function description [ODBC–8-20](#page-263-0) SQLColumns, function description [ODBC–8-21](#page-264-0) SQLConnect, function description [ODBC–8-22](#page-265-0) sqld value [SQLS–2-349](#page-386-0) sqlda structure [GLS–6-18,](#page-191-0) [GLS–6-19](#page-192-0) sqlda structure in DESCRIBE [SQLS–2-281,](#page-318-0) [SQLS–2-282](#page-319-0) in DESCRIBE INPUT [SQLS–2-286](#page-323-0) in EXECUTE [SQLS–2-324](#page-361-0) in EXECUTE ... INTO [SQLS–2-324](#page-361-0) in FETCH [SQLS–2-349](#page-386-0) in OPEN [SQLS–2-323,](#page-360-0) [SQLS–2-326,](#page-363-0) [SQLS–2-424,](#page-461-0) [SQLS–2-442,](#page-479-0) [SQLS–2-443](#page-480-0) in OPEN...USING DESCRIPTOR [SQLS–2-428](#page-465-0)

SQLDA. *See* sqlda structure. sqlda.h header file [DAPIP–1-6](#page-35-0) sqlda.sqlvar.sqldata field [GLS–6-20](#page-193-0) sqlda.sqlvar.sqllen field [GLS–6-20](#page-193-0) sqlda.sqlvar.sqlname field [GLS–6-21](#page-194-0) SQLData interface [JDBC–4-20,](#page-139-0) [JDBC–4-25,](#page-144-0) [JDBC–4-30,](#page-149-0) [JDBC–5-5,](#page-190-0) [JDBC–5-6](#page-191-0) SQLData interface readsql() [JFOUN–6-2](#page-75-0) using [JFOUN–6-1](#page-74-0) writesql() [JFOUN–6-2](#page-75-0) SQLData objects caching type information [JDBC–4-32,](#page-151-0) [JDBC–5-5](#page-190-0) SQLDataSources, function description [ODBC–8-23](#page-266-0) SQLDescribeCol, function description [ODBC–8-23](#page-266-0) SQLDescribeParam [ODBC–1-27](#page-54-0) SQLDisconnect, function description [ODBC–8-24](#page-267-0) SQLDriverConnect, function description [ODBC–8-24](#page-267-0) SQLDrivers, function description [ODBC–8-26](#page-269-0) SQLERRD array count of deleted rows [SQLT–9-2](#page-293-0) count of inserted rows [SQLT–9-7](#page-298-0) count of rows [SQLT–9-10](#page-301-0) description of [SQLT–8-7](#page-268-0) number of inserted rows [SQLS–2-353](#page-390-0) syntax of naming [SQLT–8-6](#page-267-0) value of inserted SERIAL8 value [SQLS–4-77,](#page-822-0) [SQLS–4-80](#page-825-0) SQLERRM character string [SQLT–8-10](#page-271-0) SQLError *See also* Errors; SQLSTATE. function description [ODBC–8-26](#page-269-0) SQLERROR keyword, in WHENEVER statement [SQLS–2-659](#page-696-0) SQLException [JFOUN–4-16](#page-61-0) SQLException class [ESQLJ–4-11,](#page-48-0) [JDBC–3-19,](#page-106-0) [JDBC–3-20,](#page-107-0) [JDBC–3-21,](#page-108-0) [JDBC–C-12,](#page-289-0) [JDBC–C-15](#page-292-0) SQLException methods [ESQLJ–4-12](#page-49-0) sqlexec thread client application [ADMIN–6-22](#page-183-0) role in client/server connection [ADMIN–6-22](#page-183-0) user thread [ADMIN–6-3](#page-164-0) SQLExecDirect, function description [ODBC–8-27](#page-270-0) SQLExecute, function description [ODBC–8-28](#page-271-0) sqlexplain.out file [SQLS–2-477,](#page-514-0) [SQLS–2-504](#page-541-0) SQLExtendedFetch bookmarks [ODBC–1-26](#page-53-0) function description [ODBC–8-29](#page-272-0) SQLFetch, function description [ODBC–8-31](#page-274-0) SQLFetchScroll, bookmarks [ODBC–1-26](#page-53-0) SQLForeignKeys, function description [ODBC–8-32](#page-275-0) SQLFreeConnect *See also* Connection handles. function description [ODBC–8-33](#page-276-0) SQLFreeEnv *See also* Environment handles. function description [ODBC–8-33](#page-276-0) SQLFreeStmt *See also* Statement handles. function description [ODBC–8-34](#page-277-0) SQLGetConnectOption, function description [ODBC–8-34](#page-277-0) SQLGetCursorName, function description [ODBC–8-34](#page-277-0) SQLGetData, function description [ODBC–8-35](#page-278-0) SQLGetFunctions, function description [ODBC–8-36](#page-279-0) SQLGetInfo, function description [ODBC–8-36](#page-279-0) SQLGetStmtOption, function description [ODBC–8-37](#page-280-0) SQLGetTypeInfo function description [ODBC–8-37](#page-280-0)

<span id="page-285-0"></span>SQLGetTypeInfo *(continued)* supported data types [ODBC–1-10](#page-37-0) SQLH\_TYPE environment variable [JDBC–2-19](#page-66-0) SQLH\_TYPE property [JDBC–2-5](#page-52-0) SqlhDelete utility [JDBC–2-23](#page-70-0) sqlhdr.h header file [DAPIP–1-6](#page-35-0) **SOLHOSTS** hierarchical routine topologies [EREP–4-5](#page-82-0) INFORMIXSQLHOSTS environment variable [EREP–F-1](#page-328-0) leaf servers [EREP–4-5](#page-82-0) nonroot servers [EREP–4-5](#page-82-0) on UNIX [EREP–E-1](#page-318-0) on Windows [EREP–F-1](#page-328-0) preparing connectivity information [EREP–F-2](#page-329-0) registry key [EREP–F-1,](#page-328-0) [EREP–F-5](#page-332-0) registry key local [EREP–F-1](#page-328-0) setting up [EREP–F-2](#page-329-0) shared [EREP–F-1](#page-328-0) root servers [EREP–4-5](#page-82-0) setting up with ISA [EREP–4-4,](#page-81-0) [EREP–F-2](#page-329-0) specifying registry host machine [EREP–4-13](#page-90-0) SQLHOSTS Connectivity Information [MIG–3-23](#page-80-0) sqlhosts directory [TFG–1-27](#page-52-0) sqlhosts file [DAPIF–2-291,](#page-330-0) [DAPIF–2-599,](#page-638-0) [HPL–5-2,](#page-109-0) [ODBC–2-1,](#page-56-0) [SQLR–3-54,](#page-207-0) [SQLR–3-60,](#page-213-0) [SQLR–3-61,](#page-214-0) [SQLS–2-79](#page-116-0) sqlhosts file administration requirements for [JDBC–2-22](#page-69-0) and unsigned applets [JDBC–1-12](#page-45-0) client buffer size [PERF–3-20](#page-89-0) connection type field [ADMIN–3-16](#page-91-0) copying [BAR–4-4,](#page-89-0) [BAR–4-7](#page-92-0) CSM option [ADMIN–3-20](#page-95-0) dbservername field [ADMIN–3-16,](#page-91-0) [ADMIN–3-23](#page-98-0) defined [ADMIN–3-22](#page-97-0) defining multiple network addresses [ADMIN–6-25](#page-186-0) editing with ISA [ADMIN–1-10](#page-47-0) end of group option [ADMIN–3-22](#page-97-0) entries for multiple interface cards [ADMIN–6-25](#page-186-0) fixing errors in [IGUL–B-2](#page-53-0) group option [ADMIN–3-24,](#page-99-0) [JDBC–2-20](#page-67-0) host name field [ADMIN–3-18](#page-93-0) identifier option [ADMIN–3-22](#page-97-0) keep-alive option [ADMIN–3-24](#page-99-0) local-loopback example [ADMIN–3-32](#page-107-0) multiple connection types example [ADMIN–3-33](#page-108-0) multiple residency [IGUL–A-3](#page-50-0) multiplexed connection [ADMIN–3-4](#page-79-0) multiplexed option [PERF–3-24](#page-93-0) network connection example [ADMIN–3-33](#page-108-0) options field [ADMIN–3-19](#page-94-0) reading [JDBC–2-20](#page-67-0) security options [ADMIN–3-24](#page-99-0) server name [BAR–4-7](#page-92-0) service name field [ADMIN–3-19,](#page-94-0) [ADMIN–6-22](#page-183-0) shared-memory example [ADMIN–3-31](#page-106-0) specifying network poll threads [ADMIN–6-21](#page-182-0) URL syntax for [JDBC–2-21](#page-68-0) utilities for [JDBC–2-22](#page-69-0) SQLHOSTS file database server groups for HDR [EREP–5-5](#page-102-0) encryption, setting up [EREP–4-5](#page-82-0) example [EREP–4-3](#page-80-0) format [EREP–8-10](#page-149-0) server group [EREP–2-3](#page-44-0) setting up [EREP–4-3](#page-80-0) specifying location [EREP–4-13](#page-90-0)

SQLHOSTS file *(continued)* UNIX [EREP–4-3](#page-80-0) sqlhosts file or registry [GSG–3-4](#page-79-0) sqlhosts file or registry connection type [PERF–3-14,](#page-83-0) [PERF–3-15](#page-84-0) connections [PERF–4-21](#page-116-0) defined [ADREF–A-9](#page-396-0) multiple dbservernames [ADREF–1-22](#page-57-0) number of connections [PERF–5-38](#page-181-0) one connection type [PERF–3-16](#page-85-0) sqlhosts file, UNIX changing name or path [MIG–5-11](#page-112-0) csm option [MIG–5-12,](#page-113-0) [MIG–6-10](#page-129-0) save a copy when migrating [MIG–5-5](#page-106-0) sqlhosts registry defined [ADMIN–3-14](#page-89-0) INFORMIXSQLHOSTS environment variable [ADMIN–3-14](#page-89-0) location [ADMIN–3-14](#page-89-0) on Windows [ADMIN–1-10](#page-47-0) port entry [IGMSW–3-2](#page-39-0) servicename entry [IGMSW–3-2](#page-39-0) shared server definition computer [IGMSW–3-3](#page-40-0) SQLHOSTS subkey [SQLR–3-61](#page-214-0) sqlhosts, display connectivity information in [DBA–6-3](#page-148-0) SqlhUpload utility [JDBC–2-22](#page-69-0) SQLInput interface [JDBC–4-24](#page-143-0) SQLInput interface extensions [JFOUN–6-3](#page-76-0) methods contained in [JFOUN–6-3](#page-76-0) SQLInput() method [JDBC–4-21,](#page-140-0) [JDBC–5-2](#page-187-0) SQLJ built-in procedures [SQLS–2-338](#page-375-0) SQLJ consortium [ESQLJ–1-1](#page-24-0) SQLJ extensions [DBDK–3-10](#page-69-0) SQLJ packages [DBDK–3-10](#page-69-0) SQLJ runtime package [ESQLJ–4-11](#page-48-0) sqlj schema [SQLS–2-339](#page-376-0) SQLJ translator [ESQLJ–1-1,](#page-24-0) [ESQLJ–4-11,](#page-48-0) [ESQLJ–5-1](#page-50-0) SQLJ, defined [GSG–1-5](#page-24-0) SQLJ.ALTER\_JAVA\_PATH procedure [SQLS–2-341](#page-378-0) sqlj.install\_jar procedure [SQLS–5-67](#page-962-0) SQLJ.INSTALL\_JAR procedure [SQLS–2-339,](#page-376-0) [SQLS–5-20](#page-915-0) sqlj.properties file [ESQLJ–5-9](#page-58-0) SQLJ.REMOVE\_JAR procedure [SQLS–2-340](#page-377-0) SQLJ.REPLACE\_JAR procedure [SQLS–2-340](#page-377-0) sqlj.semantics.JdbcChecker class [ESQLJ–5-6](#page-55-0) sqlj.semantics.OfflineChecker class [ESQLJ–5-6](#page-55-0) SQLJ.SETUDTEXTNAME procedure [SQLS–2-342](#page-379-0) SQLJ.UNSETUDTEXTNAME procedure [SQLS–2-342](#page-379-0) SQLMoreResults, function description [ODBC–8-38](#page-281-0) sqlmux, multiplexed connections in NETTYPE configuration parameter [ADREF–1-57](#page-92-0) SQLNativeSql, function description [ODBC–8-39](#page-282-0) SQLNOTFOUND error conditions with EXECUTE statement [SQLS–2-325](#page-362-0) with INSERT statement [SQLS–2-404](#page-441-0) SQLNOTFOUND value [SQLS–2-521](#page-558-0) SQLNumParams, function description [ODBC–8-39](#page-282-0) SQLNumResultCols, function description [ODBC–8-40](#page-283-0) SQLNVCHAR data type constant [GLS–6-21](#page-194-0) SQLOutput interface extensions [JFOUN–6-3](#page-76-0) methods contained in [JFOUN–6-4](#page-77-0) SQLOutput() method [JDBC–4-21,](#page-140-0) [JDBC–5-2](#page-187-0) SQLParamData function description [ODBC–8-40](#page-283-0) SQLPutData [ODBC–8-40](#page-283-0)

<span id="page-286-0"></span>SQLParamOptions function description [ODBC–8-41](#page-284-0) multiple parameter values [ODBC–8-41](#page-284-0) **SQLPrepare** deferring execution [ODBC–7-5](#page-236-0) function description [ODBC–8-42](#page-285-0) SQLPrimaryKeys, function description ODBC–8-43 SQLProcedureColumns, function description ODBC–8-43 SQLProcedures, function description [ODBC–8-44](#page-287-0) SQLPutData function description [ODBC–8-45](#page-288-0) SQLParamData [ODBC–8-40](#page-283-0) SQLRowCount, function description [ODBC–8-46](#page-289-0) SQLSetConnectOption *See also* Connection options. function description [ODBC–8-46](#page-289-0) SQLSetCursorName, function description [ODBC–8-47](#page-290-0) SQLSetPos column binding [ODBC–8-17](#page-260-0) error messages [ODBC–8-3](#page-246-0) LockType argument SQL\_CA1\_LOCK\_NO\_CHANGE [ODBC–1-18](#page-45-0) operation argument SQL\_CA1\_POS\_DELETE [ODBC–1-17](#page-44-0) SQL\_CA1\_POS\_POSITION [ODBC–1-17](#page-44-0) SQL\_CA1\_POS\_REFRESH [ODBC–1-17](#page-44-0) SQL\_CA1\_POS\_UPDATE [ODBC–1-17](#page-44-0) positioned UPDATE and DELETE statements [ODBC–7-9](#page-240-0) scroll cursors [ODBC–7-6,](#page-237-0) [ODBC–7-9](#page-240-0) SQLGetData [ODBC–7-6,](#page-237-0) [ODBC–8-35](#page-278-0) SQLParamData [ODBC–8-40](#page-283-0) SQLRowCount [ODBC–8-46](#page-289-0) SQLSetStmtOption function description [ODBC–8-47](#page-290-0) SQLSpecialColumns, function description [ODBC–8-48](#page-291-0) SQLSTATE after REVOKE [SQLS–2-462](#page-499-0) list of codes [SQLS–2-363](#page-400-0) naming conventions [ODBC–8-2](#page-245-0) not found condition [SQLS–2-280,](#page-317-0) [SQLS–2-351,](#page-388-0) [SQLS–2-661](#page-698-0) runtime errors [SQLS–2-661](#page-698-0) values *See* Error messages. values. *See* specific function descriptions. warnings [SQLS–2-661](#page-698-0) SQLSTATE status value [GLS–4-13,](#page-154-0) [VII–5-64,](#page-201-0) [VTI–5-48](#page-171-0) SQLSTATE status value *See also* SQLCODE status value. after DML statement [DAPIP–8-34](#page-293-0) choosing custom codes [DAPIP–10-48](#page-411-0) class and subclass codes [DAPIP–10-22](#page-385-0) defined [DAPIP–10-22](#page-385-0) in syserrors table [DAPIP–10-43](#page-406-0) obtaining [DAPIF–2-163,](#page-202-0) [DAPIP–10-18](#page-381-0) runtime errors [DAPIP–10-23](#page-386-0) status conditions in [DAPIP–10-22](#page-385-0) using [DAPIP–10-22](#page-385-0) warning values [DAPIP–10-23](#page-386-0) SQLSTATE status variable [DAPIF–2-139](#page-178-0) SQLSTATE value [JDBC–3-19,](#page-106-0) [SQLR–1-30](#page-57-0) SQLSTATE value displayed [DBA–1-18](#page-41-0) SQLSTATE values [SQLT–8-10](#page-271-0) SQLSTATE variable in non-ANSI-compliant databases [SQLT–8-13](#page-274-0) using with a cursor [SQLT–8-16](#page-277-0) SQLSTATE, problem values [SQLT–8-13](#page-274-0)

SQLStatistics [ODBC–8-49](#page-292-0) **SQLStatistics** function description [ODBC–8-49](#page-292-0) sqlstype.h header file [DAPIP–1-6](#page-35-0) sqlstypes.h header file [SQLS–2-282,](#page-319-0) [SQLS–2-287](#page-324-0) SQLTablePrivileges, function description [ODBC–8-50](#page-293-0) SQLTables, function description [ODBC–8-50](#page-293-0) SQLTEXT data type constant [GLS–6-19](#page-192-0) SQLTransact, function description [ODBC–8-51](#page-294-0) SqlType [ODBC–3-2](#page-79-0) sqltypes.h file [SQLS–2-361](#page-398-0) sqltypes.h header file [DAPIP–1-6,](#page-35-0) [GLS–6-19,](#page-192-0) [GLS–6-22,](#page-195-0) [SQLS–2-557](#page-594-0) SQLUDTInput [JFOUN–5-5](#page-72-0) SQLUDTOutput [JFOUN–5-5](#page-72-0) SQLUNKNOWN data type [SQLS–2-288](#page-325-0) sqlvar structures [SQLS–2-349](#page-386-0) sqlvar\_struct structure description of [GLS–6-20](#page-193-0) sqldata field [GLS–6-20](#page-193-0) sqllen field [GLS–6-20](#page-193-0) sqlname field [GLS–6-21](#page-194-0) storing column data [GLS–6-20](#page-193-0) SQLVCHAR data type constant [GLS–6-21](#page-194-0) sqlwarn array [SQLR–3-22](#page-175-0) SQLWARN array [PERF–5-31](#page-174-0) SQLWARN array description of [SQLT–8-8](#page-269-0) syntax of naming [SQLT–8-6](#page-267-0) with PREPARE [SQLT–8-24](#page-285-0) SQLWARN warning flag [GLS–1-28,](#page-55-0) [GLS–1-29,](#page-56-0) [GLS–1-32,](#page-59-0) [GLS–5-2,](#page-165-0) [GLS–5-3](#page-166-0) SQLWARNING keyword, in WHENEVER statement [SQLS–2-659](#page-696-0) sqlxtype.h header file [DAPIP–1-6,](#page-35-0) [SQLS–2-557](#page-594-0) SQRT function [SQLS–4-69,](#page-814-0) [SQLS–4-71](#page-816-0) SR\_AGT\_CONF\_DIR environment variable [SNMP–2-9](#page-42-0) SR\_LOG\_DIR environment variable [SNMP–2-9](#page-42-0) srvsendrecv data type [SQLS–2-138](#page-175-0) sscanf() function [DBDK–5-19](#page-150-0) STABILITY keyword, in SET ISOLATION statement [SQLS–2-577](#page-614-0) **Stack** and thread control block [ADMIN–6-10](#page-171-0) defined [ADMIN–6-9,](#page-170-0) [ADMIN–8-18](#page-211-0) INFORMIXSTACKSIZE environment variable [ADMIN–8-18](#page-211-0) monitoring stack size [UDR–13-27](#page-234-0) pointer [ADMIN–6-10](#page-171-0) size [ADMIN–2-6,](#page-69-0) [ADMIN–8-18](#page-211-0) specifying size [PERF–4-21](#page-116-0) STACKSIZE configuration parameter [ADMIN–8-18](#page-211-0) thread [ADMIN–8-18](#page-211-0) Stack dumps [JFOUN–4-16](#page-61-0) STACK keyword Routine Modifier segment [SQLS–5-54,](#page-949-0) [SQLS–5-55](#page-950-0) Stack pointer [DAPIP–13-21](#page-500-0) STACK routine modifier [DAPIP–12-17,](#page-458-0) [DAPIP–14-36,](#page-575-0) [JFOUN–4-10,](#page-55-0) [UDR–4-26,](#page-93-0) [UDR–13-27](#page-234-0) Stack size [SQLR–1-47,](#page-74-0) [SQLR–3-62](#page-215-0) Stack size, specifying for UDRs [DBDK–4-27](#page-98-0) Stack space [UDR–13-26](#page-233-0) Stack use [ADREF–14-21](#page-302-0) Stack. *See* Thread stack. STACKSIZE configuration parameter [ADMIN–2-6,](#page-69-0) [ADREF–1-75,](#page-110-0) [DAPIP–14-35,](#page-574-0) [PERF–4-21,](#page-116-0) [SQLR–3-62,](#page-215-0) [SQLS–5-59,](#page-954-0) [UDR–13-27](#page-234-0)

<span id="page-287-0"></span>STACKSIZE configuration parameter changing the stack size [ADMIN–8-18](#page-211-0) defined [ADMIN–8-18](#page-211-0) STAGEBLOB configuration parameter [ADMIN–2-11,](#page-74-0) [ADREF–1-76,](#page-111-0) [PERF–5-26](#page-169-0) STAGEBLOB configuration parameter blobspace\_name [OSS–1-13](#page-36-0) defined [PERF–5-27](#page-170-0) monitoring [PERF–5-27](#page-170-0) naming the staging-area blobspace [OSS–2-3](#page-44-0) Stager, manually controlling logical restore using [BAR–10-8,](#page-247-0) [BAR–16-5](#page-328-0) Staging area optimal size for blobspace [PERF–5-27](#page-170-0) Staging area blobspace [SQLR–3-59](#page-212-0) Staging-area blobspace creating [OSS–2-4](#page-45-0) creating with ON-Monitor or onspaces [OSS–1-12](#page-35-0) how to assess size [OSS–1-12](#page-35-0) using onstat utility to monitor resources [OSS–1-14](#page-37-0) Standard installation [GSG–4-2](#page-97-0) table [GSG–4-6](#page-101-0) Standard backup *See* Backup. Standard database server [ADMIN–20-3](#page-406-0) Standard deviation, aggregate function [SQLT–4-7](#page-132-0) Standard Graphic Markup Language (SGML) [SQLR–2-10](#page-105-0) Standard input restoring [BAR–14-16](#page-311-0) restoring example [BAR–14-16](#page-311-0) single-user mode [BAR–14-16](#page-311-0) STANDARD keyword in ALTER TABLE statement [SQLS–2-63](#page-100-0) in CREATE TABLE statement [SQLS–2-171,](#page-208-0) [SQLS–2-172](#page-209-0) in SELECT statement [SQLS–2-521](#page-558-0) in SET Default Table Type statement [SQLS–2-550](#page-587-0) Standard permanent table altering to [DDI–12-12](#page-261-0) description [DDI–12-12](#page-261-0) Standard table backing up [BAR–xi](#page-12-0) restoring [BAR–4-19](#page-104-0) STANDARD table allowed in logging database [ADMIN–1-18](#page-55-0) backup [ADMIN–10-25](#page-262-0) fast recovery [ADMIN–10-25](#page-262-0) properties [ADMIN–10-24](#page-261-0) restore [ADMIN–10-25,](#page-262-0) [ADMIN–10-26](#page-263-0) Star join, defined [PERF–13-18](#page-423-0) Star schema [PERF–13-18](#page-423-0) Star-join schema *See also* Dimensional data model. description [DDI–11-7](#page-232-0) START DATABASE statement [SQLR–3-33](#page-186-0) START keyword in CREATE SEQUENCE statement [SQLS–2-166](#page-203-0) Start record input [HPL–16-10](#page-257-0) load job [HPL–12-11](#page-210-0) START VIOLATIONS TABLE [SQLT–6-36](#page-245-0) START VIOLATIONS TABLE statement [SQLS–2-609](#page-646-0) start\_worker.sh script [BAR–8-5](#page-204-0) Starting BladeManager command-line interface [DMIR–3-3](#page-40-0) BladeManager GUI [DMIR–2-2](#page-29-0)

Starting *(continued)* database server automatically [IGMSW–3-7](#page-44-0) Dynamic Server 10.0 [MIG–5-12](#page-113-0) installation program [IGMSW–2-1](#page-24-0) replicates [EREP–7-6](#page-125-0) target database server after reversion [MIG–6-10](#page-129-0) Starting database server with oninit [ADREF–8-1](#page-216-0) Starting ISA [IGUL–3-4](#page-43-0) Starting ISM automatically UNIX [ISM–1-8](#page-33-0) Windows [ISM–1-9](#page-34-0) Starting the database server automatically [ADMIN–1-15](#page-52-0) initializing disk space [ADMIN–1-14](#page-51-0) with oninit [ADMIN–4-1](#page-112-0) Starting the database server online [ADREF–10-4,](#page-227-0) [ADREF–10-5](#page-228-0) Starting the debugger on UNIX [DBDK–9-7](#page-218-0) Starting the server on UNIX [DBDK–9-5](#page-216-0) starts command [EREP–6-2](#page-107-0) starts dbservername command [ADMIN–1-14](#page-51-0) starts utility [IGMSW–3-7](#page-44-0) Startup file for BladeManager command-line interface [DMIR–3-4](#page-41-0) Startup script [ADMIN–1-14](#page-51-0) Startup script modifying [IGUL–3-4](#page-43-0) multiple residency [IGUL–A-4](#page-51-0) STAT data type [SQLR–1-29,](#page-56-0) [SQLS–4-19](#page-764-0) stat opaque data type [DAPIP–16-41,](#page-684-0) [DAPIP–16-45,](#page-688-0) [DAPIP–16-47](#page-690-0) stat() system call [DAPIP–6-20](#page-193-0) statcollect() statistics function defined [DAPIP–16-43](#page-686-0) defining [DAPIP–16-41](#page-684-0) registering [DAPIP–16-46](#page-689-0) SET\_END in DAPIP-16-45 SET\_INIT in [DAPIP–16-43](#page-686-0) SET\_RETONE in [DAPIP–16-44](#page-687-0) statcollect() support function [DAPIP–16-41,](#page-684-0) [DAPIP–16-48](#page-691-0) STATE column, cdr list server output [EREP–A-55](#page-212-0) STATE field, cdr list replicate output [EREP–A-51](#page-208-0) state table in stores\_demo database [SQLR–A-5](#page-248-0) state table in superstores\_demo database [SQLR–B-14](#page-289-0) State type, for an aggregate [DBDK–4-14](#page-85-0) State-change callback [DAPIP–10-5,](#page-368-0) [DAPIP–10-50](#page-413-0) State-change callback *See* MI\_Xact\_State\_Change event type. State-transition callback [DAPIP–10-5,](#page-368-0) [DAPIP–10-50](#page-413-0) State-transition callback *See* End-of-session callback; End-of-statement callback; End-of-transaction callback; State-change callback. State-transition event beginning a transaction [DAPIP–10-50](#page-413-0) callback for [DAPIP–10-50](#page-413-0) defined [DAPIP–10-49](#page-412-0) ending a session [DAPIP–10-51](#page-414-0) ending a statement [DAPIP–10-51](#page-414-0) handling [DAPIP–10-49](#page-412-0) transition types [DAPIP–10-49](#page-412-0) State-transition handling in client LIBMI application [DAPIP–10-12,](#page-375-0) [DAPIP–10-55](#page-418-0) in UDR [DAPIP–10-51](#page-414-0) providing [DAPIP–10-51](#page-414-0) using [DAPIP–10-49](#page-412-0) Statement *See* SQL statement. Statement block [SQLT–11-31](#page-362-0)
<span id="page-288-0"></span>Statement block segment [SQLS–5-69](#page-964-0) Statement cache [SQLR–3-77](#page-230-0) Statement cache, SQL [GSG–2-42,](#page-71-0) [SQLT–10-24](#page-329-0) Statement cache. *See* SQL Statement cache. Statement descriptor *See also* Prepared statement. accessor functions [DAPIP–8-7,](#page-266-0) [DAPIP–8-14,](#page-273-0) [DAPIP–8-15](#page-274-0) constructor for [DAPIF–2-455,](#page-494-0) [DAPIP–8-7,](#page-266-0) [DAPIP–8-14](#page-273-0) creating [DAPIP–8-14](#page-273-0) defined [DAPIP–1-12,](#page-41-0) [DAPIP–8-14](#page-273-0) destructor for [DAPIF–2-151,](#page-190-0) [DAPIP–8-7,](#page-266-0) [DAPIP–8-14,](#page-273-0) [DAPIP–8-31,](#page-290-0) [DAPIP–8-32,](#page-291-0) [DAPIP–8-58](#page-317-0) determining input-parameter NULL constraints [DAPIF–2-446,](#page-485-0) [DAPIP–8-16](#page-275-0) explicit [DAPIF–2-96,](#page-135-0) [DAPIP–7-18,](#page-257-0) [DAPIP–8-14](#page-273-0) freeing [DAPIF–2-96,](#page-135-0) [DAPIF–2-151,](#page-190-0) [DAPIP–7-18,](#page-257-0) [DAPIP–8-7,](#page-266-0) [DAPIP–8-14,](#page-273-0) [DAPIP–8-32](#page-291-0) implicit [DAPIF–2-96,](#page-135-0) [DAPIF–2-473,](#page-512-0) [DAPIP–7-18,](#page-257-0) [DAPIP–8-7,](#page-266-0) [DAPIP–8-57](#page-316-0) input-parameter information [DAPIP–8-14,](#page-273-0) [DAPIP–8-15](#page-274-0) input-parameter NULL constraints [DAPIP–8-15](#page-274-0) input-parameter precision [DAPIF–2-448,](#page-487-0) [DAPIP–2-13,](#page-62-0) [DAPIP–3-16,](#page-105-0) [DAPIP–3-20,](#page-109-0) [DAPIP–4-16,](#page-131-0) [DAPIP–4-17,](#page-132-0) [DAPIP–8-15,](#page-274-0) [DAPIP–8-16](#page-275-0) input-parameter scale [DAPIF–2-450,](#page-489-0) [DAPIP–4-17,](#page-132-0) [DAPIP–8-15,](#page-274-0) [DAPIP–8-16](#page-275-0) input-parameter type identifier [DAPIF–2-452,](#page-491-0) [DAPIP–8-15](#page-274-0) input-parameter type name [DAPIF–2-454,](#page-493-0) [DAPIP–8-15,](#page-274-0) [DAPIP–8-16](#page-275-0) memory duration of. *See* Statement descriptor, scope of. number of input parameters in [DAPIF–2-445,](#page-484-0) [DAPIP–8-15](#page-274-0) obtaining [DAPIF–2-455](#page-494-0) parameter identifier [DAPIP–8-16](#page-275-0) parameter type name [DAPIF–2-454](#page-493-0) row descriptor [DAPIF–2-305,](#page-344-0) [DAPIP–8-8,](#page-267-0) [DAPIP–8-14,](#page-273-0) [DAPIP–8-40](#page-299-0) scope of [DAPIP–8-7,](#page-266-0) [DAPIP–8-14,](#page-273-0) [DAPIP–8-32](#page-291-0) statement identifier [DAPIF–2-283,](#page-322-0) [DAPIP–8-14](#page-273-0) statement name [DAPIF–2-525,](#page-564-0) [DAPIP–8-7,](#page-266-0) [DAPIP–8-14](#page-273-0) where stored [DAPIP–7-3](#page-242-0) Statement execution basic SQL statements [DAPIP–8-6](#page-265-0) C UDRs and [DAPIP–8-28,](#page-287-0) [DAPIP–8-45,](#page-304-0) [DAPIP–12-10](#page-451-0) client LIBMI applications and [DAPIP–8-28,](#page-287-0) [DAPIP–8-48](#page-307-0) column-value loop [DAPIP–8-42](#page-301-0) completing [DAPIP–8-57](#page-316-0) control modes [DAPIP–8-8,](#page-267-0) [DAPIP–8-30](#page-289-0) DataBlade API functions for [DAPIP–8-2,](#page-261-0) [DAPIP–8-3](#page-262-0) DDL statements [DAPIP–8-34](#page-293-0) defined [DAPIP–8-2](#page-261-0) DML statements [DAPIP–8-35](#page-294-0) handling query rows [DAPIP–8-37](#page-296-0) in callbacks [DAPIP–10-16](#page-379-0) interpreting column-value status [DAPIP–8-44](#page-303-0) interpreting statement status [DAPIP–8-34](#page-293-0) mi\_exec\_prepared\_statement() function [DAPIF–2-168](#page-207-0) mi\_exec() function [DAPIF–2-166](#page-205-0) mi\_get\_result() loop [DAPIP–8-34](#page-293-0) mi\_next\_row() loop [DAPIP–8-41](#page-300-0) mi\_open\_prepared\_statement() function [DAPIF–2-441](#page-480-0) multiple statements [DAPIP–8-32](#page-291-0) obtaining column values [DAPIP–8-42,](#page-301-0) [DAPIP–12-11](#page-452-0) parallelizable UDR and [DAPIP–15-62](#page-639-0) performing [DAPIP–8-2](#page-261-0) prepared statements [DAPIP–8-11](#page-270-0)

Statement execution *(continued)* processing complete [DAPIP–8-38](#page-297-0) processing results [DAPIP–8-33](#page-292-0) retrieving data [DAPIP–8-39](#page-298-0) sending statement [DAPIP–8-7,](#page-266-0) [DAPIP–8-17](#page-276-0) unsuccessful [DAPIP–8-34](#page-293-0) with mi\_exec\_prepared\_ statement() [DAPIP–8-18](#page-277-0) with mi\_exec() [DAPIP–8-7](#page-266-0) with mi\_open\_prepared\_ statement() [DAPIP–8-20](#page-279-0) Statement handles defined [ODBC–1-15](#page-42-0) HSTMT variable type [ODBC–1-15](#page-42-0) SQLAllocStmt [ODBC–8-16](#page-259-0) SQLFreeStmt [ODBC–8-34](#page-277-0) Statement identifier [DAPIF–2-283,](#page-322-0) [DAPIP–8-14,](#page-273-0) [GLS–1-5,](#page-32-0) [GLS–1-6,](#page-33-0) [GLS–3-5,](#page-98-0) [GLS–4-9,](#page-150-0) [GLS–5-4,](#page-167-0) [GLS–6-2](#page-175-0) Statement identifier cursor for [SQLS–2-271](#page-308-0) defined [SQLS–2-434](#page-471-0) in DECLARE [SQLS–2-260](#page-297-0) in FREE [SQLS–2-355](#page-392-0) in PREPARE [SQLS–2-434](#page-471-0) releasing [SQLS–2-434](#page-471-0) Statement interface [JDBC–2-11,](#page-58-0) [JDBC–3-2,](#page-89-0) [JDBC–3-6,](#page-93-0) [JDBC–7-4](#page-251-0) STATEMENT keyword, in SET STATEMENT CACHE statement [SQLS–2-597](#page-634-0) Statement local variable (SLV) [DAPIP–13-15](#page-494-0) Statement Local Variable (SLV) [DBDK–4-24](#page-95-0) Statement local variables [JDBC–3-7](#page-94-0) Statement Local Variables data type of [SQLS–4-114](#page-859-0) declaration [SQLS–4-113](#page-858-0) defined [SQLS–4-112](#page-857-0) expression [SQLS–4-114](#page-859-0) name space of [SQLS–4-114](#page-859-0) OUT parameter [SQLS–5-63](#page-958-0) precedence of [SQLS–4-114](#page-859-0) scope of [SQLS–4-115](#page-860-0) using [SQLS–4-114](#page-859-0) Statement Local Variables, multiple [GSG–2-24](#page-53-0) Statement string [DAPIP–8-6,](#page-265-0) [DAPIP–8-11,](#page-270-0) [DAPIP–8-32](#page-291-0) Statement-local variable [UDR–4-6](#page-73-0) Statement-local variable declaring [UDR–4-7](#page-74-0) defined [UDR–4-6](#page-73-0) OUT parameters and [UDR–4-6](#page-73-0) referencing in function [UDR–4-6](#page-73-0) scope of [UDR–4-6](#page-73-0) Statement-local variables iterator functions [UDR–4-13](#page-80-0) Statement. *See* SQL statement. Statements ALTER TABLE [EREP–4-17](#page-94-0) BEGIN WORK WITHOUT REPLICATION [EREP–4-14](#page-91-0) CREATE TABLE [EREP–4-17](#page-94-0) DROP CRCOLS [EREP–4-17](#page-94-0) LOAD [EREP–4-17,](#page-94-0) [EREP–4-18](#page-95-0) SELECT [EREP–4-17](#page-94-0) SQL ANSI-compliant [SQLS–1-8](#page-35-0) entering [SQLS–1-1](#page-28-0) extensions to ANSI standard [SQLS–1-9](#page-36-0) SQL, supported [EREP–2-10](#page-51-0) UNLOAD [EREP–4-18](#page-95-0) WITH CRCOLS [EREP–4-17](#page-94-0)

<span id="page-289-0"></span>Statements of SQL ALTER OPTICAL CLUSTER [SQLR–1-43](#page-70-0) ALTER SEQUENCE [SQLR–3-80](#page-233-0) ALTER TABLE [SQLR–1-9,](#page-36-0) [SQLR–1-55,](#page-82-0) [SQLR–3-80](#page-233-0) CLOSE [SQLR–3-70](#page-223-0) CONNECT [SQLR–3-33,](#page-186-0) [SQLR–3-34,](#page-187-0) [SQLR–3-57,](#page-210-0) [SQLR–3-60](#page-213-0) CREATE ACCESS METHOD [SQLR–1-12](#page-39-0) CREATE AGGREGATE [SQLR–1-12](#page-39-0) CREATE CAST [SQLR–1-17,](#page-44-0) [SQLR–2-53](#page-148-0) CREATE DATABASE [SQLR–3-33](#page-186-0) CREATE DISTINCT TYPE [SQLR–1-61,](#page-88-0) [SQLR–2-18,](#page-113-0) [SQLR–B-17](#page-292-0) CREATE EXTERNAL TABLE [SQLR–1-31,](#page-58-0) [SQLR–1-32](#page-59-0) CREATE FUNCTION [SQLR–1-50,](#page-77-0) [SQLR–3-68](#page-221-0) CREATE IMPLICIT CAST [SQLR–B-17](#page-292-0) CREATE INDEX [SQLR–1-4,](#page-31-0) [SQLR–1-36,](#page-63-0) [SQLR–1-38,](#page-65-0) [SQLR–1-40,](#page-67-0) [SQLR–1-50,](#page-77-0) [SQLR–1-55,](#page-82-0) [SQLR–3-42](#page-195-0) CREATE OPAQUE TYPE [SQLR–1-61,](#page-88-0) [SQLR–2-27](#page-122-0) CREATE OPERATOR CLASS [SQLR–1-41](#page-68-0) CREATE OPTICAL CLUSTER [SQLR–1-42,](#page-69-0) [SQLR–1-43](#page-70-0) CREATE PROCEDURE [SQLR–1-44,](#page-71-0) [SQLR–1-50](#page-77-0) CREATE ROLE [SQLR–1-50,](#page-77-0) [SQLR–1-59](#page-86-0) CREATE ROUTINE FROM [SQLR–1-50,](#page-77-0) [SQLR–1-51](#page-78-0) CREATE ROW TYPE [SQLR–1-61,](#page-88-0) [SQLR–2-28](#page-123-0) CREATE SCHEMA AUTHORIZATION [SQLR–1-3](#page-30-0) CREATE SEQUENCE [SQLR–1-51](#page-78-0) CREATE SYNONYM [SQLR–1-51](#page-78-0) CREATE TABLE [SQLR–1-27,](#page-54-0) [SQLR–1-49,](#page-76-0) [SQLR–1-52](#page-79-0) CREATE TRIGGER [SQLR–1-58](#page-85-0) CREATE VIEW [SQLR–1-59](#page-86-0) DATABASE [SQLR–3-34](#page-187-0) DECLARE [SQLR–3-70](#page-223-0) DELETE [SQLR–1-9,](#page-36-0) [SQLR–1-48,](#page-75-0) [SQLR–1-60](#page-87-0) DESCRIBE [SQLR–3-53](#page-206-0) DROP CAST [SQLR–B-17](#page-292-0) DROP DATABASE [SQLR–3-34](#page-187-0) DROP FUNCTION [SQLR–1-47](#page-74-0) DROP INDEX [SQLR–1-55](#page-82-0) DROP OPTICAL CLUSTER [SQLR–1-43](#page-70-0) DROP PROCEDURE [SQLR–1-47](#page-74-0) DROP ROUTINE [SQLR–1-47](#page-74-0) DROP ROW TYPE [SQLR–2-28](#page-123-0) DROP SEQUENCE [SQLR–3-80](#page-233-0) DROP TYPE [SQLR–2-18,](#page-113-0) [SQLR–2-27](#page-122-0) DROP VIEW [SQLR–1-63,](#page-90-0) [SQLR–3-80](#page-233-0) FETCH [SQLR–3-70](#page-223-0) GET DIAGNOSTICS [SQLR–1-30](#page-57-0) GRANT [SQLR–1-33,](#page-60-0) [SQLR–1-50,](#page-77-0) [SQLR–1-53,](#page-80-0) [SQLR–1-64](#page-91-0) INSERT [SQLR–1-60,](#page-87-0) [SQLR–2-48,](#page-143-0) [SQLR–3-21,](#page-174-0) [SQLR–3-27](#page-180-0) LOAD [SQLR–2-8,](#page-103-0) [SQLR–2-35,](#page-130-0) [SQLR–3-21,](#page-174-0) [SQLR–3-28](#page-181-0) OPEN [SQLR–3-70](#page-223-0) PREPARE [SQLR–1-55](#page-82-0) RENAME SEQUENCE [SQLR–3-80](#page-233-0) RENAME TABLE [SQLR–3-80](#page-233-0) REVOKE [SQLR–1-53,](#page-80-0) [SQLR–1-59](#page-86-0) SELECT [SQLR–1-9,](#page-36-0) [SQLR–1-28,](#page-55-0) [SQLR–1-48,](#page-75-0) [SQLR–3-37](#page-190-0) SET ALL\_MUTABLES [SQLR–3-74](#page-227-0) SET ENVIRONMENT [SQLR–3-70,](#page-223-0) [SQLR–3-74](#page-227-0) SET ENVIRONMENT CLIENT\_TZ [SQLR–3-45,](#page-198-0) [SQLR–3-46](#page-199-0) SET OPTIMIZATION [SQLR–3-71](#page-224-0) SET PDQPRIORITY [SQLR–3-73](#page-226-0) SET SESSION AUTHORIZATION [SQLR–1-47](#page-74-0) SET STMT\_CACHE [SQLR–3-78](#page-231-0) SET TEMP TABLE\_SPACE [SQLR–3-37](#page-190-0) START DATABASE [SQLR–3-34](#page-187-0) UNLOAD [SQLR–3-22,](#page-175-0) [SQLR–3-28](#page-181-0) UPDATE [SQLR–2-7,](#page-102-0) [SQLR–2-35,](#page-130-0) [SQLR–3-21](#page-174-0)

Statements of SQL *(continued)* UPDATE STATISTICS [SQLR–1-9,](#page-36-0) [SQLR–3-42](#page-195-0) UPDATE STATISTICS FOR PROCEDURE [SQLR–1-48](#page-75-0) Statements of SOL. DROP TABLE [SQLR–3-80](#page-233-0) Statements, SQL valid only in ESQL/C [SQLS–4-42](#page-787-0) States active [EREP–7-6](#page-125-0) inactive [EREP–7-6](#page-125-0) STATIC keyword in ALTER TABLE statement [SQLS–2-63](#page-100-0) in CREATE TABLE statement [SQLS–2-171,](#page-208-0) [SQLS–2-173](#page-210-0) in SELECT statement [SQLS–2-521](#page-558-0) in SET Default Table Type statement [SQLS–2-550](#page-587-0) static option of ESQL/C [SQLR–3-51](#page-204-0) Static SQL [SQLT–8-3](#page-264-0) Static table [DDI–12-11](#page-260-0) Static table backing up [BAR–6-40](#page-167-0) restoring [BAR–4-19](#page-104-0) Static variable [DAPIP–9-9,](#page-332-0) [DAPIP–13-23,](#page-502-0) [DAPIP–13-32,](#page-511-0) [DAPIP–13-33](#page-512-0) Statistics [GSG–4-7](#page-102-0) Statistics descriptor, accessor functions for [VII–5-8,](#page-145-0) [VTI–5-7](#page-130-0) Statistics function [UDR–2-10](#page-41-0) STATISTICS keyword UPDATE STATISTICS statement [SQLS–2-649](#page-686-0) Statistics support routines completing C code for [DBDK–5-33,](#page-164-0) [DBDK–5-35](#page-166-0) generating code for [DBDK–4-43](#page-114-0) Statistics-return structure. *See* mi\_statret DataBlade API Data Type Structure. Statistics, updating [RTREE–2-4,](#page-47-0) [RTREE–2-12,](#page-55-0) [RTREE–4-2](#page-109-0) Statistics. *See* onstat utility. statprint() statistics function ASCII histogram for [DAPIP–16-49](#page-692-0) defining [DAPIP–16-48](#page-691-0) registering [DAPIP–16-49](#page-692-0) Status log file added [ADMIN–15-5,](#page-350-0) [ADMIN–15-6,](#page-351-0) [ADMIN–15-11](#page-356-0) backed up [ADMIN–15-6,](#page-351-0) [ADMIN–15-11](#page-356-0) checkpoint [ADMIN–15-12](#page-357-0) current [ADMIN–15-5](#page-350-0) deleted [ADMIN–15-6,](#page-351-0) [ADMIN–15-11,](#page-356-0) [ADMIN–15-12](#page-357-0) free [ADMIN–15-5,](#page-350-0) [ADMIN–15-12](#page-357-0) used [ADMIN–2-6,](#page-69-0) [ADMIN–15-5,](#page-350-0) [ADMIN–15-11](#page-356-0) Status array, errors [ODBC–8-30](#page-273-0) STATUS column, cdr list server output [EREP–A-56](#page-213-0) Status condition [DAPIP–10-20,](#page-383-0) [DAPIP–10-21,](#page-384-0) [DAPIP–10-22,](#page-385-0) [DAPIP–10-24](#page-387-0) Status information *See also* Storage characteristics. data structure for [DAPIP–6-16,](#page-189-0) [DAPIP–6-19](#page-192-0) defined [DAPIP–6-12](#page-185-0) definition of [JDBC–4-59](#page-178-0) last-access time [DAPIF–2-394,](#page-433-0) [DAPIP–6-12,](#page-185-0) [DAPIP–6-54,](#page-227-0) [JDBC–4-59,](#page-178-0) [JDBC–4-60](#page-179-0) last-change time [DAPIF–2-396,](#page-435-0) [DAPIP–6-12,](#page-185-0) [DAPIP–6-54,](#page-227-0) [JDBC–4-59,](#page-178-0) [JDBC–4-60](#page-179-0) last-modification time [DAPIF–2-399,](#page-438-0) [DAPIF–2-400,](#page-439-0) [DAPIP–6-13,](#page-186-0) [DAPIP–6-54,](#page-227-0) [JDBC–4-59,](#page-178-0) [JDBC–4-60](#page-179-0) obtaining [DAPIP–6-54](#page-227-0) reference count [DAPIF–2-401,](#page-440-0) [DAPIP–6-13,](#page-186-0) [DAPIP–6-54](#page-227-0)

<span id="page-290-0"></span>Status information *(continued)* size [DAPIF–2-402,](#page-441-0) [DAPIP–6-13,](#page-186-0) [DAPIP–6-54,](#page-227-0) [JDBC–4-59,](#page-178-0) [JDBC–4-60](#page-179-0) storage characteristics [DAPIF–2-395,](#page-434-0) [DAPIP–6-12,](#page-185-0) [DAPIP–6-54](#page-227-0) storage location of [DAPIP–6-4](#page-177-0) Status information. *See* Errors. STATUS keyword, in INFO statement [SQLS–2-393](#page-430-0) Status log. *See* Log file. Status tool [PERF–14-4,](#page-457-0) [PERF–14-14](#page-467-0) Status, displaying with INFO statement [SQLS–2-394](#page-431-0) stcat() function [DAPIF–2-692,](#page-731-0) [DAPIP–2-12](#page-61-0) stchar() function [DAPIF–2-693,](#page-732-0) [DAPIP–2-12](#page-61-0) stcmpr() function [DAPIF–2-694,](#page-733-0) [DAPIP–2-12](#page-61-0) stcopy() function [DAPIF–2-695,](#page-734-0) [DAPIP–2-12](#page-61-0) StdAfx.cpp file, contents of [DBDK–A-3](#page-272-0) StdAfx.h file, contents of [DBDK–A-3](#page-272-0) StdDbdk.cpp file, contents of [DBDK–6-9,](#page-184-0) [DBDK–A-4](#page-273-0) StdDbdk.h file, contents of [DBDK–6-9,](#page-184-0) [DBDK–A-4](#page-273-0) stddef.h header file [DAPIP–2-37](#page-86-0) stderr file [DAPIF–2-147](#page-186-0) STDEV function [SQLS–4-116,](#page-861-0) [SQLS–4-123](#page-868-0) STDEV function, as aggregate function [SQLT–4-7](#page-132-0) stdin, for interactive input [DBA–1-20](#page-43-0) STDIO environment variable [MIG–3-5](#page-62-0) STDIO value [ADMIN–21-9](#page-434-0) STEP keyword audit-event mnemonic [SQLS–4-80](#page-825-0) STEP keyword in FOR statement [SQLS–3-17](#page-718-0) stleng() function [DAPIF–2-696,](#page-735-0) [DAPIP–2-12](#page-61-0) STMT\_CACHE configuration parameter [ADMIN–2-6,](#page-69-0) [ADMIN–9-6,](#page-231-0) [ADREF–1-76,](#page-111-0) [MIG–3-9,](#page-66-0) [PERF–13-33,](#page-438-0) [SQLR–3-78,](#page-231-0) [SQLS–2-597](#page-634-0) STMT\_CACHE environment variable ADREF-10-17, [JDBC–2-19,](#page-66-0) [MIG–3-6,](#page-63-0) [PERF–13-33,](#page-438-0) [SQLR–3-77,](#page-230-0) [SQLS–2-597](#page-634-0) STMT\_CACHE environment variables [ADREF–1-77](#page-112-0) STMT\_CACHE keyword [SQLR–3-78](#page-231-0) STMT\_CACHE\_HITS configuration parameter [ADMIN–2-6,](#page-69-0) [ADMIN–9-6,](#page-231-0) [ADREF–1-77,](#page-112-0) [ADREF–10-18,](#page-241-0) [GSG–2-43,](#page-72-0) [MIG–3-9,](#page-66-0) [PERF–4-23,](#page-118-0) [PERF–4-33,](#page-128-0) [PERF–4-34,](#page-129-0) [PERF–4-35,](#page-130-0) [PERF–4-36,](#page-131-0) [PERF–4-39,](#page-134-0) [PERF–4-40,](#page-135-0) [PERF–4-43,](#page-138-0) [PERF–4-44,](#page-139-0) [SQLS–2-599](#page-636-0) STMT\_CACHE\_NOLIMIT configuration parameter [ADMIN–2-6,](#page-69-0) [ADMIN–9-6,](#page-231-0) [ADREF–1-77,](#page-112-0) [GSG–2-43,](#page-72-0) [MIG–3-9,](#page-66-0) [PERF–4-23,](#page-118-0) [PERF–4-33,](#page-128-0) [PERF–4-39,](#page-134-0) [SQLS–2-599](#page-636-0) STMT\_CACHE\_NUMPOOL configuration parameter [ADMIN–2-6,](#page-69-0) [ADMIN–9-6,](#page-231-0) [ADREF–1-78,](#page-113-0) [GSG–2-43,](#page-72-0) [MIG–3-9,](#page-66-0) [PERF–4-41](#page-136-0) STMT\_CACHE\_SIZE configuration parameter [ADMIN–2-6,](#page-69-0) [ADMIN–9-6,](#page-231-0) [ADREF–1-79,](#page-114-0) [GSG–2-43,](#page-72-0) [MIG–3-10,](#page-67-0) [PERF–4-23,](#page-118-0) [PERF–4-33,](#page-128-0) [PERF–4-37,](#page-132-0) [PERF–4-39,](#page-134-0) [SQLS–2-599](#page-636-0) stock table in stores\_demo database [SQLR–A-3](#page-246-0) stock table in superstores\_demo database [SQLR–B-14](#page-289-0) stock\_discount table in superstores\_demo database SQLR–B-15 STOP keyword, in WHENEVER statement [SQLS–2-659](#page-696-0) STOP VIOLATIONS TABLE statement [SQLS–2-622](#page-659-0) Stopping replicates [EREP–7-6](#page-125-0) Storage delete tables [EREP–4-7](#page-84-0) increasing size of spaces [EREP–8-9](#page-148-0) spooled transactions [EREP–4-8](#page-85-0) Storage characteristics *See also* Status information. altering [DAPIF–2-322,](#page-361-0) [DAPIP–6-51](#page-224-0)

Storage characteristics *(continued)* attribute information [DAPIP–6-5,](#page-178-0) [DAPIP–6-36,](#page-209-0) [JDBC–4-53](#page-172-0) choosing [DAPIP–6-28](#page-201-0) column-level [DAPIF–2-326,](#page-365-0) [DAPIF–2-328,](#page-367-0) [DAPIP–6-30,](#page-203-0) [DAPIP–6-31,](#page-204-0) [DAPIP–6-32,](#page-205-0) [DAPIP–6-33,](#page-206-0) [JDBC–4-53,](#page-172-0) [JDBC–4-54](#page-173-0) create-time flags [ODBC–4-4](#page-123-0) data structure for [DAPIP–6-16](#page-189-0) default-open information [DAPIP–6-38](#page-211-0) defined [DAPIP–6-4](#page-177-0) definition of [JDBC–4-48](#page-167-0) disk-storage information [DAPIP–6-5,](#page-178-0) [DAPIP–6-35,](#page-208-0) [JDBC–4-52,](#page-171-0) [ODBC–4-3](#page-122-0) hierarchy [ADMIN–10-17](#page-254-0) hierarchy of [DAPIP–6-29](#page-202-0) inheritance hierarchy [ODBC–4-6](#page-125-0) obtaining from LO-specification structure [DAPIP–6-35](#page-208-0) obtaining from LO-status structure [DAPIF–2-395,](#page-434-0) [DAPIP–6-12,](#page-185-0) [DAPIP–6-54](#page-227-0) onspaces -ch [ADMIN–10-15,](#page-252-0) [ADMIN–11-24](#page-299-0) onspaces -Df [ADMIN–11-22](#page-297-0) open-mode information [DAPIP–6-8](#page-181-0) sbspaces [ADMIN–10-16](#page-253-0) smart large objects [ADMIN–10-16,](#page-253-0) [ADMIN–11-24](#page-299-0) specifying [DAPIP–6-35](#page-208-0) storage location of [DAPIP–6-4](#page-177-0) storage spaces [ADMIN–1-17](#page-54-0) system default [DAPIP–6-30,](#page-203-0) [DAPIP–6-31,](#page-204-0) [DAPIP–6-32,](#page-205-0) [JDBC–4-50,](#page-169-0) [JDBC–4-53,](#page-172-0) [JDBC–4-54,](#page-173-0) [PERF–6-22,](#page-213-0) [PERF–6-23,](#page-214-0) [PERF–6-24](#page-215-0) system-specified [DAPIF–2-371,](#page-410-0) [DAPIP–6-27,](#page-200-0) [DAPIP–6-30,](#page-203-0) [DAPIP–6-31,](#page-204-0) [DAPIP–6-32,](#page-205-0) [JDBC–4-53,](#page-172-0) [JDBC–4-54](#page-173-0) user-specified [DAPIP–6-30,](#page-203-0) [DAPIP–6-31,](#page-204-0) [DAPIP–6-32,](#page-205-0) [DAPIP–6-35,](#page-208-0) [JDBC–4-53,](#page-172-0) [JDBC–4-54](#page-173-0) Storage devices backups [BAR–5-2,](#page-119-0) [BAR–6-16,](#page-143-0) [BAR–6-28](#page-155-0) continuous log backups [BAR–xvi,](#page-17-0) [BAR–4-21](#page-106-0) ISM support [BAR–4-13](#page-98-0) ISM volume pools [BAR–3-20,](#page-83-0) [BAR–4-13](#page-98-0) requirements [BAR–3-19](#page-82-0) setup [ADMIN–1-17](#page-54-0) Storage devices. *See* Devices. Storage for DataBlade modules [DMDO–A-6](#page-61-0) Storage identifiers [SQLR–3-43](#page-196-0) STORAGE keyword in TRUNCATE statement [SQLS–2-624](#page-661-0) Storage locations, specifying [IGMSW–3-4](#page-41-0) Storage manager [BAR–xi,](#page-12-0) [MIG–3-35](#page-92-0) Storage manager communication with ON-Bar [BAR–2-7,](#page-56-0) [BAR–3-20](#page-83-0) configurations [BAR–2-7,](#page-56-0) [BAR–3-17](#page-80-0) ISM [ADMIN–1-17](#page-54-0) migration [BAR–3-15,](#page-78-0) [BAR–C-1](#page-360-0) onbar -P viewing backed-up logical logs [BAR–4-22](#page-107-0) requirements [BAR–4-5,](#page-90-0) [BAR–C-1](#page-360-0) role in ON-Bar system [ADMIN–1-17,](#page-54-0) [BAR–3-19](#page-82-0) sm\_versions file [BAR–3-2](#page-65-0) xbsa.messages log [ADREF–A-9](#page-396-0) Storage manager, third-party [GSG–4-3](#page-98-0) Storage media configure [GSG–4-3](#page-98-0) planning [GSG–4-2](#page-97-0) using full capacity of [GSG–2-20](#page-49-0) Storage of R-tree indexes [RTREE–2-9](#page-52-0)

<span id="page-291-0"></span>Storage of UNIX audit files in database server [TFG–4-8](#page-95-0) in operating system [TFG–4-9](#page-96-0) new file (-n) option [TFG–4-8](#page-95-0) Storage options, CREATE Temporary TABLE [SQLS–2-213](#page-250-0) Storage parameters specifying for smart large objects [BUILT–3-8,](#page-39-0) [BUILT–3-21](#page-52-0) Storage space backing up a list [BAR–4-8](#page-93-0) backing up all [BAR–4-8,](#page-93-0) [BAR–4-14](#page-99-0) defined [BAR–2-4](#page-53-0) for encrypted values [PERF–4-47,](#page-142-0) [PERF–10-29](#page-356-0) offline, restoring [BAR–4-14](#page-99-0) physical-only backup [BAR–4-18](#page-103-0) restartable restore [BAR–6-41](#page-168-0) restoring [BAR–1-7,](#page-40-0) [BAR–6-16,](#page-143-0) [BAR–6-41](#page-168-0) skipping during backup [BAR–6-17](#page-144-0) when to back up [BAR–4-16,](#page-101-0) [BAR–13-13](#page-292-0) Storage space, and multiple residency [IGUL–A-1](#page-48-0) Storage space. *See* Blobspace Storage spaces backing up [GSG–3-7](#page-82-0) backup schedule [ADMIN–1-17](#page-54-0) ending mirroring [ADMIN–19-7](#page-402-0) managing [GSG–3-3,](#page-78-0) [GSG–4-4](#page-99-0) starting mirroring [ADMIN–19-4](#page-399-0) storing NTFS partitions [ADMIN–1-6](#page-43-0) using Server Setup [GSG–A-2](#page-117-0) Storage statistics blobpages [PERF–5-18](#page-161-0) blobspaces [ADMIN–11-22,](#page-297-0) [PERF–5-18](#page-161-0) Storage volume Automatic Media Management [ISM–3-9](#page-64-0) cloning [ISM–4-15](#page-82-0) criteria for labeling blank [ISM–3-11](#page-66-0) defined [ISM–1-2](#page-27-0) deleting [ISM–4-13,](#page-80-0) [ISM–A-11](#page-110-0) detecting name [ISM–4-10](#page-77-0) estimated capacity [ISM–4-8](#page-75-0) expiration [ISM–3-10,](#page-65-0) [ISM–4-11,](#page-78-0) [ISM–4-14](#page-81-0) file-type [ISM–3-6](#page-61-0) internal labels [ISM–4-7](#page-74-0) labeling [ISM–4-6,](#page-73-0) [ISM–4-8](#page-75-0) labeling blank volumes [ISM–3-10](#page-65-0) locating partial save sets [ISM–5-1](#page-84-0) managing from command line [ISM–A-9](#page-108-0) mounting [ISM–4-9](#page-76-0) premounting [ISM–4-9](#page-76-0) recovering deleted [ISM–5-2](#page-85-0) recovering recyclable [ISM–5-2](#page-85-0) recycle status [ISM–4-3,](#page-70-0) [ISM–4-4](#page-71-0) relabeling automatically [ISM–3-10](#page-65-0) file-type volumes [ISM–4-11](#page-78-0) when to do [ISM–4-10](#page-77-0) sharing [ISM–3-11](#page-66-0) supported media types [ISM–3-2](#page-57-0) unlabeled [ISM–3-11](#page-66-0) unmounting [ISM–4-10](#page-77-0) Storage volumes [GSG–4-3](#page-98-0) Storage-space requirements, and multiple residency [IGMSW–2-13](#page-36-0) Storage-space type access-method support for [VII–3-10,](#page-71-0) [VTI–3-10](#page-67-0) retrieving [VII–5-91,](#page-228-0) [VTI–5-69](#page-192-0) Stored functions [ESQLJ–4-8](#page-45-0)

Stored procedure and security [GSG–3-9](#page-84-0) Stored Procedure Language [DBDK–4-2,](#page-73-0) [PERF–10-33](#page-360-0) Stored Procedure Language using in DataBlade modules [DMDO–1-9](#page-30-0) where documented [DMDO–A-6](#page-61-0) Stored procedure language (SPL) [SQLR–1-45,](#page-72-0) [SQLR–2-48,](#page-143-0) [SQLR–3-24](#page-177-0) Stored procedure language. *See* SPL. Stored Procedure Language. *See also* SPL routine. *See* SPL Routine. Stored Procedure Languages [SQLS–3-1](#page-702-0) Stored Procedure Parameter Limit [MIG–3-21](#page-78-0) Stored procedure. *See* SPL routine. Stored procedures SELECT PROCEDURE screen [DBA–4-9](#page-92-0) Stored routine, general programming [SQLT–1-14](#page-43-0) Stored-procedure cache. *See* UDR cache. stores\_demo [DBA–1-6,](#page-29-0) [DBA–1-7](#page-30-0) stores\_demo database [ADMIN–xix,](#page-20-0) [ADREF–xv,](#page-16-0) [BAR–xiii,](#page-14-0) [DAPIF–xiv,](#page-15-0) [DAPIP–xii,](#page-13-0) [DDI–xi,](#page-12-0) [EREP–x,](#page-11-0) [GLS–ix,](#page-10-0) [GSG–viii,](#page-9-0) [GSG–5-2,](#page-105-0) [HPL–xiii,](#page-14-0) [ISM–ix,](#page-10-0) [JFOUN–ix,](#page-10-0) [MIG–xii,](#page-13-0) [OSS–vii,](#page-8-0) [PERF–xvi,](#page-17-0) [RTREE–ix,](#page-10-0) [SNMP–ix,](#page-10-0) [SQLR–xi,](#page-12-0) [SQLS–x,](#page-11-0) [SQLT–xiii,](#page-14-0) [TFG–ix,](#page-10-0) [UDR–xi,](#page-12-0) [VII–x,](#page-11-0) [VTI–viii](#page-9-0) stores\_demo database call\_type table columns [SQLR–A-5](#page-248-0) catalog table columns [SQLR–A-4](#page-247-0) cust\_calls table columns [SQLR–A-4](#page-247-0) customer table columns [SQLR–A-2](#page-245-0) data values [SQLR–A-13](#page-256-0) defined [SQLR–A-1](#page-244-0) items table columns [SQLR–A-3](#page-246-0) join columns [SQLR–A-7](#page-250-0) manufact table columns [SQLR–A-5](#page-248-0) primary-foreign key relationships [SQLR–A-8](#page-251-0) stock table columns [SQLR–A-3](#page-246-0) structure of tables [SQLR–A-1](#page-244-0) stores\_demo database. *See* Demonstration databases. Storing data in tblspaces [EREP–2-13](#page-54-0) Storing on optical disk [GSG–4-5](#page-100-0) Storing optical platters automated library [OSS–1-3](#page-26-0) Storing smart large objects [SQLS–2-199](#page-236-0) Straight casts [DMDO–1-21](#page-42-0) Strategies for audit analysis [TFG–1-24](#page-49-0) STRATEGIES keyword, in CREATE OPCLASS statement [SQLS–2-142](#page-179-0) Strategy function defined [UDR–11-3](#page-186-0) for generic B-tree [UDR–11-4](#page-187-0) secondary-access methods [PERF–7-26](#page-269-0) Strategy functions [SQLS–2-142](#page-179-0) Strategy functions commutators of [RTREE–3-28,](#page-89-0) [RTREE–3-33,](#page-94-0) [RTREE–3-35](#page-96-0) Contains [RTREE–2-11,](#page-54-0) [RTREE–3-5,](#page-66-0) [RTREE–3-26,](#page-87-0) [RTREE–3-32](#page-93-0) creating [RTREE–3-25,](#page-86-0) [RTREE–3-36](#page-97-0) designing [RTREE–3-4](#page-65-0) discussion of [RTREE–1-8,](#page-33-0) [RTREE–1-12,](#page-37-0) [RTREE–2-11,](#page-54-0) [RTREE–3-26](#page-87-0) Equal [RTREE–3-26,](#page-87-0) [RTREE–3-31](#page-92-0) example of creating [RTREE–3-36](#page-97-0)

<span id="page-292-0"></span>Strategy functions *(continued)* in a data type hierarchy [RTREE–3-7](#page-68-0) internal uses of [RTREE–3-27](#page-88-0) other types of [RTREE–3-36](#page-97-0) Overlap [RTREE–1-13,](#page-38-0) [RTREE–3-7,](#page-68-0) [RTREE–3-26,](#page-87-0) [RTREE–3-29,](#page-90-0) [RTREE–4-6](#page-113-0) switching semantics [RTREE–3-17](#page-78-0) Within [RTREE–3-26,](#page-87-0) [RTREE–3-34](#page-95-0) Strategy functions. *See* Operator class. Stream accessing [DAPIP–13-42](#page-521-0) closing [DAPIF–2-527,](#page-566-0) [DAPIP–13-43](#page-522-0) data length [DAPIF–2-532,](#page-571-0) [DAPIP–13-43,](#page-522-0) [DAPIP–13-50](#page-529-0) data of [DAPIP–13-49,](#page-528-0) [DAPIP–13-52](#page-531-0) defined [DAPIP–13-42](#page-521-0) end-of-stream condition [DAPIF–2-528,](#page-567-0) [DAPIF–2-536,](#page-575-0) [DAPIF–2-539,](#page-578-0) [DAPIP–13-43](#page-522-0) Enterprise Replication [DAPIP–16-34](#page-677-0) error status on [DAPIF–2-529,](#page-568-0) [DAPIF–2-540,](#page-579-0) [DAPIP–13-43](#page-522-0) initializing [DAPIF–2-531,](#page-570-0) [DAPIP–13-50](#page-529-0) mode of [DAPIP–13-50](#page-529-0) opening [DAPIF–2-533,](#page-572-0) [DAPIF–2-534,](#page-573-0) [DAPIF–2-535,](#page-574-0) [DAPIP–13-43,](#page-522-0) [DAPIP–13-44,](#page-523-0) [DAPIP–13-47](#page-526-0) providing access to [DAPIP–13-50](#page-529-0) reading from [DAPIF–2-536,](#page-575-0) [DAPIP–13-43](#page-522-0) registering UDR that accesses [DAPIP–13-51](#page-530-0) releasing resources for [DAPIP–13-52](#page-531-0) seek position at end-of-stream [DAPIP–13-43](#page-522-0) defined [DAPIP–13-42,](#page-521-0) [DAPIP–13-50](#page-529-0) initial [DAPIP–13-42](#page-521-0) obtaining [DAPIP–13-43](#page-522-0) read operations and [DAPIP–13-43](#page-522-0) setting [DAPIP–13-43](#page-522-0) write operations and [DAPIP–13-43](#page-522-0) stream-operations structure [DAPIP–13-48](#page-527-0) user-defined [DAPIP–13-47](#page-526-0) writing to [DAPIF–2-543,](#page-582-0) [DAPIP–13-43](#page-522-0) Stream descriptor allocating [DAPIF–2-531,](#page-570-0) [DAPIP–13-50](#page-529-0) constructor for [DAPIF–2-533,](#page-572-0) [DAPIF–2-534,](#page-573-0) [DAPIF–2-535,](#page-574-0) [DAPIP–13-42,](#page-521-0) [DAPIP–14-21](#page-560-0) creating [DAPIF–2-533,](#page-572-0) [DAPIF–2-534,](#page-573-0) [DAPIF–2-535](#page-574-0) deallocating [DAPIP–13-51,](#page-530-0) [DAPIP–13-52](#page-531-0) defined [DAPIP–1-12,](#page-41-0) [DAPIP–13-42,](#page-521-0) [DAPIP–13-49,](#page-528-0) [DAPIP–13-50](#page-529-0) destructor for [DAPIF–2-527,](#page-566-0) [DAPIP–13-42,](#page-521-0) [DAPIP–13-52,](#page-531-0) [DAPIP–14-21](#page-560-0) format of [DAPIP–13-50](#page-529-0) initializing [DAPIF–2-531,](#page-570-0) [DAPIP–13-50](#page-529-0) memory duration of [DAPIF–2-533,](#page-572-0) [DAPIF–2-534,](#page-573-0) [DAPIF–2-535,](#page-574-0) [DAPIP–13-42,](#page-521-0) [DAPIP–13-50,](#page-529-0) [DAPIP–13-52,](#page-531-0) [DAPIP–14-21](#page-560-0) opaque type for [DAPIP–13-51](#page-530-0) scope of [DAPIP–13-52](#page-531-0) stream opaque data type [DAPIP–13-51](#page-530-0) Stream seek position at end-of-stream [DAPIF–2-528](#page-567-0)

Stream seek position *(continued)* current [DAPIF–2-536,](#page-575-0) [DAPIF–2-543,](#page-582-0) [DAPIF–2-544,](#page-583-0) [DAPIF–2-545,](#page-584-0) [DAPIF–2-547,](#page-586-0) [DAPIF–2-548,](#page-587-0) [DAPIF–2-550,](#page-589-0) [DAPIF–2-552,](#page-591-0) [DAPIF–2-554,](#page-593-0) [DAPIF–2-556,](#page-595-0) [DAPIF–2-557,](#page-596-0) [DAPIF–2-561,](#page-600-0) [DAPIF–2-562,](#page-601-0) [DAPIF–2-563,](#page-602-0) [DAPIF–2-565,](#page-604-0) [DAPIF–2-567,](#page-606-0) [DAPIF–2-569,](#page-608-0) [DAPIF–2-570,](#page-609-0) [DAPIF–2-572,](#page-611-0) [DAPIF–2-573,](#page-612-0) [DAPIF–2-574,](#page-613-0) [DAPIF–2-575,](#page-614-0) [DAPIF–2-576,](#page-615-0) [DAPIF–2-577,](#page-616-0) [DAPIF–2-578,](#page-617-0) [DAPIF–2-579,](#page-618-0) [DAPIF–2-580,](#page-619-0) [DAPIF–2-581,](#page-620-0) [DAPIF–2-582,](#page-621-0) [DAPIF–2-583,](#page-622-0) [DAPIF–2-584,](#page-623-0) [DAPIF–2-585,](#page-624-0) [DAPIF–2-586,](#page-625-0) [DAPIF–2-587](#page-626-0) obtaining [DAPIF–2-530,](#page-569-0) [DAPIF–2-542](#page-581-0) read operations and [DAPIF–2-536,](#page-575-0) [DAPIF–2-544,](#page-583-0) [DAPIF–2-545,](#page-584-0) [DAPIF–2-547,](#page-586-0) [DAPIF–2-548,](#page-587-0) [DAPIF–2-550,](#page-589-0) [DAPIF–2-552,](#page-591-0) [DAPIF–2-554,](#page-593-0) [DAPIF–2-556,](#page-595-0) [DAPIF–2-557,](#page-596-0) [DAPIF–2-561,](#page-600-0) [DAPIF–2-562,](#page-601-0) [DAPIF–2-563,](#page-602-0) [DAPIF–2-565,](#page-604-0) [DAPIF–2-567,](#page-606-0) [DAPIF–2-569,](#page-608-0) [DAPIF–2-570](#page-609-0) setting [DAPIF–2-537,](#page-576-0) [DAPIF–2-541](#page-580-0) write operations and [DAPIF–2-543,](#page-582-0) [DAPIF–2-572,](#page-611-0) [DAPIF–2-573,](#page-612-0) [DAPIF–2-574,](#page-613-0) [DAPIF–2-575,](#page-614-0) [DAPIF–2-576,](#page-615-0) [DAPIF–2-577,](#page-616-0) [DAPIF–2-578,](#page-617-0) [DAPIF–2-579,](#page-618-0) [DAPIF–2-580,](#page-619-0) [DAPIF–2-581,](#page-620-0) [DAPIF–2-582,](#page-621-0) [DAPIF–2-583,](#page-622-0) [DAPIF–2-584,](#page-623-0) [DAPIF–2-585,](#page-624-0) [DAPIF–2-586,](#page-625-0) [DAPIF–2-587](#page-626-0) Stream threads [HPL–1-12](#page-41-0) Stream-operations structure [DAPIF–2-531,](#page-570-0) [DAPIP–13-48](#page-527-0) Stream-pipe connection [GSG–3-5](#page-80-0) Stream-pipe connection advantages and disadvantages [ADMIN–3-7](#page-82-0) servicename field [ADMIN–3-19](#page-94-0) streamread support function [EREP–2-16,](#page-57-0) [EREP–4-16](#page-93-0) streamread() support function [GSG–2-36](#page-65-0) streamread() support function as cast function [UDR–9-11](#page-148-0) conversion functions in [DAPIP–16-36](#page-679-0) defined [DAPIP–16-34,](#page-677-0) [DAPIP–16-35](#page-678-0) handling boolean data [DAPIF–2-544,](#page-583-0) [DAPIP–16-37](#page-680-0) handling byte data [DAPIP–16-36](#page-679-0) handling character data [DAPIF–2-570,](#page-609-0) [DAPIP–16-37](#page-680-0) handling collection structures [DAPIF–2-545,](#page-584-0) [DAPIP–16-37](#page-680-0) handling date and/or time data [DAPIF–2-548,](#page-587-0) [DAPIF–2-557,](#page-596-0) [DAPIP–16-36](#page-679-0) handling date data [DAPIF–2-547,](#page-586-0) [DAPIP–16-36](#page-679-0) handling decimal data [DAPIF–2-550,](#page-589-0) [DAPIF–2-563,](#page-602-0) [DAPIP–16-37](#page-680-0) handling floating-point data [DAPIF–2-552,](#page-591-0) [DAPIF–2-565,](#page-604-0) [DAPIP–16-37](#page-680-0) handling integer data [DAPIF–2-554,](#page-593-0) [DAPIF–2-556,](#page-595-0) [DAPIF–2-569,](#page-608-0) [DAPIP–16-37](#page-680-0) handling row structures [DAPIF–2-567,](#page-606-0) [DAPIP–16-37](#page-680-0) handling smart large objects [DAPIF–2-559,](#page-598-0) [DAPIF–2-561,](#page-600-0) [DAPIP–16-37](#page-680-0) handling varying-length structures [DAPIF–2-562,](#page-601-0) [DAPIP–16-37](#page-680-0) Streams and database server I/O [JFOUN–6-1](#page-74-0) IfmxIEInStream [JFOUN–6-8](#page-81-0) IfmxIEOutStream [JFOUN–6-8](#page-81-0) IfmxSQLInStream [JFOUN–6-7](#page-80-0) IfmxSQLOutStream [JFOUN–6-7](#page-80-0) IfmxSRInStream [JFOUN–6-8](#page-81-0) IfmxSROutStream [JFOUN–6-8](#page-81-0) IfmxTextInStream [JFOUN–6-8](#page-81-0) IfmxTextOutStream [JFOUN–6-8](#page-81-0) limitations [JFOUN–6-15](#page-88-0) stream.available method [JFOUN–6-10](#page-83-0) streamwrite support function [EREP–2-16,](#page-57-0) [EREP–4-16](#page-93-0)

streamwrite() support function [GSG–2-36](#page-65-0)

<span id="page-293-0"></span>streamwrite() support function as cast function [UDR–9-11](#page-148-0) conversion functions in [DAPIP–16-36](#page-679-0) defined [DAPIP–16-34,](#page-677-0) [DAPIP–16-35](#page-678-0) handling boolean data [DAPIF–2-572,](#page-611-0) [DAPIP–16-37](#page-680-0) handling byte data [DAPIP–16-36](#page-679-0) handling character data [DAPIF–2-587,](#page-626-0) [DAPIP–16-37](#page-680-0) handling collection structures [DAPIF–2-573,](#page-612-0) [DAPIP–16-37](#page-680-0) handling date and/or time data [DAPIF–2-575,](#page-614-0) [DAPIF–2-580,](#page-619-0) [DAPIP–16-36](#page-679-0) handling date data [DAPIF–2-574,](#page-613-0) [DAPIP–16-36](#page-679-0) handling decimal data [DAPIF–2-576,](#page-615-0) [DAPIF–2-583,](#page-622-0) [DAPIP–16-37](#page-680-0) handling floating-point data [DAPIF–2-577,](#page-616-0) [DAPIF–2-584,](#page-623-0) [DAPIP–16-37](#page-680-0) handling integer data [DAPIF–2-578,](#page-617-0) [DAPIF–2-579,](#page-618-0) [DAPIF–2-586,](#page-625-0) [DAPIP–16-37](#page-680-0) handling row structures [DAPIF–2-585,](#page-624-0) [DAPIP–16-37](#page-680-0) handling smart large objects [DAPIF–2-581,](#page-620-0) [DAPIP–16-37](#page-680-0) handling varying-length structures [DAPIF–2-582,](#page-621-0) [DAPIP–16-37](#page-680-0) Strict master replicates [EREP–6-6](#page-111-0) String *See* Character data. string data type (ESQL/C) *See* mi\_string data type. string data type (ESQL/C). *See* mi\_string data type. String data. *See* Character data. String Editor dialog box [SQLR–3-11](#page-164-0) String stream closing [DAPIP–13-46](#page-525-0) data length [DAPIP–13-46](#page-525-0) defined [DAPIP–13-45](#page-524-0) getting seek position of [DAPIP–13-46](#page-525-0) opening [DAPIF–2-535,](#page-574-0) [DAPIP–13-45](#page-524-0) reading from [DAPIP–13-46](#page-525-0) setting seek position of [DAPIP–13-46](#page-525-0) stream I/O functions for [DAPIP–13-45](#page-524-0) writing to [DAPIP–13-46](#page-525-0) String-manipulation functions [SQLS–4-102](#page-847-0) String. *See* Character data. Strings .str file, strings file [DBDK–11-3,](#page-238-0) [DBDK–A-10](#page-279-0) counting number of values in [DBDK–5-17](#page-148-0) delimiters [DBDK–6-10](#page-185-0) expelling long [PERF–6-47](#page-238-0) reading [DBDK–5-17,](#page-148-0) [DBDK–6-10](#page-185-0) writing [DBDK–6-13](#page-188-0) strings option of gcc [SQLR–3-56](#page-209-0) Strings, representing dates using [JDBC–6-6](#page-235-0) StringtoDOM() method [JDBC–3-28](#page-115-0) Striping, disks [GSG–4-2](#page-97-0) STRMBUFFERS configuration parameter [HPL–15-13,](#page-246-0) [HPL–B-5](#page-334-0) STRMBUFFERS configuration parameter example [HPL–15-11](#page-244-0) STRMBUFFERS parameter affecting onpload process [HPL–15-8](#page-241-0) STRMBUFSIZE configuration parameter [HPL–15-13,](#page-246-0) [HPL–B-5](#page-334-0) STRMBUFSIZE configuration parameter affecting onpload process [HPL–15-8](#page-241-0) example [HPL–15-11](#page-244-0) Struct interface [JDBC–4-20,](#page-139-0) [JDBC–4-25](#page-144-0)

Struct objects caching type information [JDBC–4-32,](#page-151-0) [JDBC–5-5](#page-190-0) Structure *See also* DataBlade API data structure. dec\_t [DAPIP–3-12,](#page-101-0) [DAPIP–8-9](#page-268-0) dtime\_t [DAPIP–4-7,](#page-122-0) [DAPIP–8-9](#page-268-0) event-type [DAPIP–10-15,](#page-378-0) [DAPIP–10-17](#page-380-0) ifx\_int8\_t [DAPIP–3-6,](#page-95-0) [DAPIP–8-9](#page-268-0) intrvl\_t [DAPIP–4-8,](#page-123-0) [DAPIP–8-9](#page-268-0) varying-length [DAPIP–2-13](#page-62-0) Structure of an R-tree index [RTREE–1-4](#page-29-0) Structure of Management Information [SNMP–1-6](#page-31-0) Structured Query Language *See also* SQL statement. *See also* SQL statements. *See also* SQL. ALTER FRAGMENT statement [PERF–6-3,](#page-194-0) [PERF–6-35](#page-226-0) ALTER FUNCTION statement, parallel UDRs [PERF–13-29](#page-434-0) ALTER INDEX statement [PERF–6-33,](#page-224-0) [PERF–6-34,](#page-225-0) [PERF–6-35,](#page-226-0) [PERF–7-11](#page-254-0) ALTER INDEX statement compared to CREATE INDEX [PERF–6-33](#page-224-0) TO CLUSTER clause [PERF–6-33](#page-224-0) ALTER TABLE statement [PERF–6-27,](#page-218-0) [PERF–6-34](#page-225-0) ALTER TABLE statement changing extent sizes [PERF–6-28](#page-219-0) changing sbspace characteristics [PERF–6-25](#page-216-0) PUT clause [PERF–6-25](#page-216-0) sbspace fragmentation [PERF–9-7](#page-302-0) COMMIT WORK statement [PERF–1-5](#page-40-0) CONNECT statement [PERF–5-4,](#page-147-0) [PERF–6-3](#page-194-0) CREATE CLUSTERED INDEX statement [PERF–7-11](#page-254-0) CREATE FUNCTION statement [PERF–3-7](#page-76-0) CREATE FUNCTION statement parallel UDRs [PERF–13-29](#page-434-0) selectivity and cost [PERF–13-30](#page-435-0) specifying stack size [PERF–4-22](#page-117-0) CREATE INDEX statement attached index [PERF–9-12](#page-307-0) compared to ALTER INDEX [PERF–6-33](#page-224-0) detached index [PERF–9-13](#page-308-0) generic B-tree index [PERF–7-20](#page-263-0) TO CLUSTER clause [PERF–6-33](#page-224-0) CREATE PROCEDURE statement, SQL optimization [PERF–10-31](#page-358-0) CREATE TABLE statement blobspace assignment [PERF–5-15](#page-158-0) extent sizes [PERF–6-26](#page-217-0) fragmentation [PERF–9-12,](#page-307-0) [PERF–9-13](#page-308-0) IN DBSPACE clause [PERF–6-3](#page-194-0) lock mode [PERF–8-5,](#page-278-0) [PERF–8-6](#page-279-0) PUT clause [PERF–6-25](#page-216-0) sbspace characteristics [PERF–6-25](#page-216-0) sbspace fragmentation [PERF–9-7](#page-302-0) simple large objects [PERF–6-11](#page-202-0) system catalog table [PERF–5-4](#page-147-0) TEMP TABLE clause [PERF–5-8,](#page-151-0) [PERF–5-14](#page-157-0) CREATE TEMP TABLE statement [PERF–9-16](#page-311-0) DATABASE statement [PERF–5-4,](#page-147-0) [PERF–6-3](#page-194-0) EXECUTE PROCEDURE statement [PERF–10-33](#page-360-0) EXTENT SIZE clause [PERF–6-26](#page-217-0) FRAGMENT BY EXPRESSION clause [PERF–9-12](#page-307-0) GROUP BY clause [PERF–10-21](#page-348-0) GROUP BY clause MGM memory [PERF–12-7](#page-388-0) IN DBSPACE clause [PERF–6-3](#page-194-0) INSERT statement [PERF–9-8](#page-303-0)

<span id="page-294-0"></span>Structured Query Language *(continued)* LOAD and UNLOAD statements [PERF–6-3,](#page-194-0) [PERF–6-32,](#page-223-0) [PERF–6-35,](#page-226-0) [PERF–7-12](#page-255-0) MODIFY NEXT SIZE clause [PERF–6-27,](#page-218-0) [PERF–6-28](#page-219-0) NEXT SIZE clause [PERF–6-26](#page-217-0) optimizer directives [PERF–11-4](#page-369-0) ORDER BY clause [PERF–10-21](#page-348-0) RENAME statement [PERF–10-32](#page-359-0) SELECT statement collection-derived tables [PERF–10-17](#page-344-0) column filter [PERF–10-7](#page-334-0) COUNT clause [PERF–10-7](#page-334-0) join order [PERF–10-5](#page-332-0) materialized view [PERF–10-37](#page-364-0) redundant join pair [PERF–10-10](#page-337-0) row size [PERF–6-8](#page-199-0) SPL routines and directives [PERF–11-13](#page-378-0) three-way join [PERF–10-6](#page-333-0) triggers [PERF–10-37](#page-364-0) using directives [PERF–11-1,](#page-366-0) [PERF–11-3](#page-368-0) SET DATASKIP statement [PERF–9-5](#page-300-0) SET EXPLAIN statement [PERF–9-31](#page-326-0) SET EXPLAIN statement accessing data [PERF–9-6](#page-301-0) collection scan [PERF–10-17](#page-344-0) complex query [PERF–10-12](#page-339-0) directives [PERF–11-10](#page-375-0) estimated number of rows [PERF–10-11](#page-338-0) flattened subquery [PERF–10-15](#page-342-0) materialized view [PERF–10-28](#page-355-0) optimizer decisions [PERF–12-14](#page-395-0) order of tables [PERF–10-14](#page-341-0) output explanation [PERF–10-11](#page-338-0) show query plan [PERF–10-10](#page-337-0) simple query [PERF–10-12](#page-339-0) SET EXPLAIN statement directives [PERF–11-8](#page-373-0) SET ISOLATION statement [PERF–8-7](#page-280-0) SET LOCK MODE statement [PERF–8-3,](#page-276-0) [PERF–8-6,](#page-279-0) [PERF–8-9,](#page-282-0) [PERF–8-12,](#page-285-0) [PERF–8-15,](#page-288-0) [PERF–8-16](#page-289-0) SET OPTIMIZATION statement [PERF–13-24,](#page-429-0) [PERF–13-25,](#page-430-0) [PERF–13-26](#page-431-0) SET PDQPRIORITY statement [PERF–3-6](#page-75-0) SET PDQPRIORITY statement DEFAULT tag [PERF–12-10,](#page-391-0) [PERF–12-15](#page-396-0) in application [PERF–12-9,](#page-390-0) [PERF–12-15](#page-396-0) in SPL routine [PERF–12-12](#page-393-0) sort memory [PERF–13-16](#page-421-0) SET STATEMENT CACHE [PERF–4-32,](#page-127-0) [PERF–13-33](#page-438-0) SET TRANSACTION statement [PERF–8-7](#page-280-0) TO CLUSTER clause [PERF–6-33,](#page-224-0) [PERF–6-34](#page-225-0) UPDATE STATISTICS statement [PERF–4-4,](#page-99-0) [PERF–10-18,](#page-345-0) [PERF–11-4](#page-369-0) UPDATE STATISTICS statement and directives [PERF–11-4,](#page-369-0) [PERF–11-13](#page-378-0) creating data distributions [PERF–13-10](#page-415-0) data distributions [PERF–10-19](#page-346-0) effect of PDQ [PERF–12-6](#page-387-0) guidelines to run [PERF–13-9,](#page-414-0) [PERF–13-16](#page-421-0) HIGH mode [PERF–13-9,](#page-414-0) [PERF–13-11,](#page-416-0) [PERF–13-13,](#page-418-0) [PERF–13-14](#page-419-0) LOW mode [PERF–13-9,](#page-414-0) [PERF–13-10,](#page-415-0) [PERF–13-28](#page-433-0) MEDIUM mode [PERF–13-11,](#page-416-0) [PERF–13-14](#page-419-0) multiple column distributions [PERF–13-16](#page-421-0) on join columns [PERF–13-12](#page-417-0) on user-defined data columns [PERF–13-13](#page-418-0) optimizing SPL routines [PERF–12-12](#page-393-0) query optimization [PERF–13-8](#page-413-0)

Structured Query Language *(continued)* UPDATE STATISTICS statement *(continued)* reoptimizing SPL routines [PERF–10-32](#page-359-0) updating system catalog [PERF–10-18,](#page-345-0) [PERF–13-8](#page-413-0) user-defined data [PERF–13-28](#page-433-0) WHERE clause [PERF–10-21,](#page-348-0) [PERF–13-4,](#page-409-0) [PERF–13-5](#page-410-0) Structured Query Language (SQL) [SQLR–3-21](#page-174-0) Structured Query Language (SQL) *See* Statements of SQL. Structured Query Language (SQL). *See* SQL statements. Structured query language. *See* SQL statement. Structured type (Struct) [JDBC–4-20](#page-139-0) STYLE keyword External Routine Reference segment [SQLS–5-20](#page-915-0) Subagents configuring on Windows [SNMP–2-15](#page-48-0) general description [SNMP–1-5](#page-30-0) in SNMP architecture [SNMP–1-1](#page-26-0) information provided by OnSNMP [SNMP–2-4](#page-37-0) Informix implementation on UNIX [SNMP–2-11](#page-44-0) on Windows [SNMP–2-14](#page-47-0) installing on UNIX [SNMP–2-11](#page-44-0) on Windows [SNMP–2-14](#page-47-0) starting on UNIX [SNMP–2-11](#page-44-0) on Windows [SNMP–2-14](#page-47-0) stopping on UNIX [SNMP–2-11](#page-44-0) on Windows [SNMP–2-14](#page-47-0) SUBCLASS\_ORIGIN keyword, in GET DIAGNOSTICS statement [SQLS–2-366](#page-403-0) Subdiagram reference [SQLS–4-1](#page-746-0) Subordinate table [SQLS–2-500](#page-537-0) Subquery [DAPIP–14-7,](#page-546-0) [DAPIP–14-8,](#page-547-0) [DAPIP–14-10,](#page-549-0) [PERF–12-11](#page-392-0) Subquery ALL keyword [SQLT–5-25](#page-188-0) ANY keyword [SQLT–5-26](#page-189-0) beginning with ALL, ANY, SOME keywords [SQLS–2-510](#page-547-0) beginning with EXISTS keyword [SQLS–2-510,](#page-547-0) [SQLS–4-15](#page-760-0) beginning with IN keyword [SQLS–2-510,](#page-547-0) [SQLS–4-14](#page-759-0) correlated [SQLS–4-14,](#page-759-0) [SQLT–5-22,](#page-185-0) [SQLT–5-28,](#page-191-0) [SQLT–6-31](#page-240-0) defined [SQLS–2-508](#page-545-0) flattening [PERF–10-15](#page-342-0) in a table hierarchy [SQLS–2-642](#page-679-0) in Collection Subquery segment [SQLS–4-3](#page-748-0) in Condition segment [SQLS–4-13](#page-758-0) in DELETE statement [SQLT–6-7](#page-216-0) in select list [SQLT–5-24](#page-187-0) in SELECT statement [SQLT–5-22](#page-185-0) in UPDATE statement [SQLT–6-18](#page-227-0) in UPDATE statement with SET clause [SQLT–6-18](#page-227-0) in WHERE clause [SQLT–5-24](#page-187-0) no FIRST keyword [SQLS–2-484,](#page-521-0) [SQLS–2-485](#page-522-0) rewriting [PERF–10-15](#page-342-0) single-valued [SQLT–5-27](#page-190-0) with DISTINCT keyword [SQLS–2-486](#page-523-0) with UNION or UNION ALL [SQLS–2-525](#page-562-0) Subquery, purpose function for [VII–4-27,](#page-130-0) [VTI–4-25](#page-118-0) Subquery, writing [GSG–4-7](#page-102-0) Subscripting in a WHERE clause [SQLT–2-37](#page-82-0) on character columns [SQLS–2-516](#page-553-0)

<span id="page-295-0"></span>Subscripting *(continued)* SPL variables [SQLT–11-25](#page-356-0) Subscripting character columns [SQLS–4-47](#page-792-0) Subscripts [SQLR–2-8,](#page-103-0) [SQLR–2-35](#page-130-0) Subsecond precision [SQLS–4-58](#page-803-0) Substitutability [DDI–9-5](#page-194-0) Substitution conversion [GLS–1-34](#page-61-0) SUBSTR function [SQLS–4-105](#page-850-0) SUBSTR function, as string manipulation function [SQLT–4-23](#page-148-0) Substring [GLS–3-18,](#page-111-0) [GLS–3-22,](#page-115-0) [SQLT–2-19,](#page-64-0) [SQLT–11-25](#page-356-0) Substring in column expression [SQLS–4-47](#page-792-0) in ORDER BY clause of SELECT [SQLS–2-516](#page-553-0) SUBSTRING function [SQLR–1-9,](#page-36-0) [SQLS–4-107,](#page-852-0) [SQLS–4-108](#page-853-0) SUBSTRING function, as string manipulation function [SQLT–4-22](#page-147-0) Subtable [DDI–9-1,](#page-190-0) [SQLR–1-34,](#page-61-0) [SQLR–1-39,](#page-66-0) [SQLR–B-11,](#page-286-0) [SQLR–B-18](#page-293-0) Subtable inherited properties [SQLS–2-205](#page-242-0) restrictions [SQLS–2-161](#page-198-0) Subtrees of an R-tree index [RTREE–1-8](#page-33-0) Subtype [DDI–9-1,](#page-190-0) [SQLR–1-39,](#page-66-0) [SQLR–2-28](#page-123-0) Subtype creating [SQLS–2-159](#page-196-0) dropping [SQLS–2-310](#page-347-0) Subtype. *See* Named row type. Subtypes, in a data type hierarchy [RTREE–3-6](#page-67-0) SUM function [SQLS–4-116,](#page-861-0) [SQLS–4-122](#page-867-0) SUM function, as aggregate function [SQLT–4-5](#page-130-0) Summary of data types [SQLR–2-3](#page-98-0) of environment variables, by topic [SQLR–3-81](#page-234-0) of environment variables, by type of server [SQLR–3-14](#page-167-0) of system catalog tables, by type of server [SQLR–1-10](#page-37-0) SMI tables [EREP–D-1](#page-306-0) Sun JDBC 3.0 properties [JDBC–7-8](#page-255-0) superstores\_demo [DBA–1-7](#page-30-0) superstores\_demo database [ADMIN–xix,](#page-20-0) [ADREF–xv,](#page-16-0) [BAR–xiii,](#page-14-0) [DAPIF–xiv,](#page-15-0) [DAPIP–xii,](#page-13-0) [DDI–xi,](#page-12-0) [DDI–8-2,](#page-167-0) [EREP–x,](#page-11-0) [GLS–ix,](#page-10-0) [GSG–ix,](#page-10-0) [GSG–5-2,](#page-105-0) [HPL–xiii,](#page-14-0) [ISM–ix,](#page-10-0) [MIG–xii,](#page-13-0) [OSS–vii,](#page-8-0) [PERF–xvi,](#page-17-0) [RTREE–x,](#page-11-0) [SNMP–ix,](#page-10-0) [SQLR–xi,](#page-12-0) [SQLS–xi,](#page-12-0) [SQLT–xiii,](#page-14-0) [TFG–ix,](#page-10-0) [UDR–xi](#page-12-0) superstores\_demo database call\_type table columns [SQLR–B-6](#page-281-0) catalog table columns [SQLR–B-6](#page-281-0) cust\_calls table columns [SQLR–B-7](#page-282-0) customer table columns [SQLR–B-8,](#page-283-0) [SQLR–B-9](#page-284-0) defined [SQLR–B-5](#page-280-0) items table columns [SQLR–B-10](#page-285-0) manufact table columns [SQLR–B-12](#page-287-0) orders table columns [SQLR–B-11,](#page-286-0) [SQLR–B-12,](#page-287-0) [SQLR–B-13](#page-288-0) primary-foreign key relationships [SQLR–B-19,](#page-294-0) [SQLR–B-21](#page-296-0) sales\_rep table columns [SQLR–B-13](#page-288-0) stock table columns [SQLR–B-14](#page-289-0) stock\_discount table columns [SQLR–B-15](#page-290-0) structure of tables [SQLR–B-5](#page-280-0) Supertable [DAPIP–8-51,](#page-310-0) [DDI–9-1,](#page-190-0) [SQLR–1-39,](#page-66-0) [SQLR–B-11,](#page-286-0) [SQLR–B-18,](#page-293-0) [SQLT–3-13](#page-122-0) Supertable deleting from [SQLT–6-4](#page-213-0) in a table hierarchy [SQLT–3-11](#page-120-0) inserting into [SQLT–6-13](#page-222-0) selecting from [SQLT–3-13](#page-122-0) updating [SQLS–2-642](#page-679-0) using an alias [SQLT–3-14](#page-123-0)

Supertype [DDI–9-1,](#page-190-0) [SQLR–1-39,](#page-66-0) [SQLR–2-28](#page-123-0) Supertype *See also* Named row type. creating [SQLS–2-159](#page-196-0) dropping [SQLS–2-310](#page-347-0) Supertypes, in a data type hierarchy [RTREE–3-6](#page-67-0) Superuser (root) [TFG–1-20](#page-45-0) Support for 32K LVARCHAR [JDBC–xvii](#page-18-0) Support for java.sql.ParameterMetaData interface [JDBC–xvii](#page-18-0) Support for Multiple UDR OUT parameters [JDBC–xvii](#page-18-0) Support function aggregate. *See* Aggregate support function. as casts [UDR–9-10](#page-147-0) bulk copy [UDR–10-14](#page-171-0) defined [UDR–11-3](#page-186-0) description for secondary access method [PERF–7-26](#page-269-0) DISTINCT data types [SQLR–2-49](#page-144-0) dropping [UDR–9-20](#page-157-0) export [UDR–10-2](#page-159-0) exportbinary [UDR–10-3](#page-160-0) for generic B-tree [UDR–11-4](#page-187-0) IBM Informix GLS API [UDR–10-24](#page-181-0) import [UDR–10-2](#page-159-0) importbinary [UDR–10-2](#page-159-0) input [UDR–10-2](#page-159-0) lohandles() [UDR–10-3](#page-160-0) naming [UDR–10-3](#page-160-0) OPAQUE data types [SQLR–2-27,](#page-122-0) [SQLR–2-47](#page-142-0) opaque-type *See* Opaque-type support function. opaque-type. *See* Opaque-type support function. output [UDR–10-2](#page-159-0) privileges [UDR–9-19](#page-156-0) registering [UDR–10-4](#page-161-0) routine identifier [SQLR–1-45,](#page-72-0) [UDR–10-4](#page-161-0) send [UDR–10-2](#page-159-0) summary [UDR–10-2](#page-159-0) Support functions assigning [SQLS–2-139,](#page-176-0) [SQLS–2-401,](#page-438-0) [SQLS–2-411,](#page-448-0) [SQLS–2-645](#page-682-0) comparing [SQLS–2-139](#page-176-0) defined [SQLS–2-143](#page-180-0) defining [SQLS–2-138](#page-175-0) designing [RTREE–3-4](#page-65-0) destroy [SQLS–2-139,](#page-176-0) [SQLS–2-279,](#page-316-0) [SQLS–2-315](#page-352-0) discussion of [RTREE–1-13,](#page-38-0) [RTREE–3-11](#page-72-0) example of creating [RTREE–3-25](#page-86-0) export [SQLS–2-139](#page-176-0) exportbinary [SQLS–2-139](#page-176-0) for bulk-loading of data [RTREE–3-12](#page-73-0) for casts [DMDO–1-21](#page-42-0) for opaque data types [DMDO–1-19](#page-40-0) import [SQLS–2-139](#page-176-0) importbinary [SQLS–2-139](#page-176-0) in a data type hierarchy [RTREE–3-8](#page-69-0) input [SQLS–2-138](#page-175-0) Inter [RTREE–3-12,](#page-73-0) [RTREE–3-16](#page-77-0) internal uses of [RTREE–3-13](#page-74-0) lohandles [SQLS–2-139](#page-176-0) ObjectLength [RTREE–2-7,](#page-50-0) [RTREE–3-10,](#page-71-0) [RTREE–3-12,](#page-73-0) [RTREE–3-22](#page-83-0) output [SQLS–2-138](#page-175-0) receive [SQLS–2-138](#page-175-0) replicating UDTs [EREP–2-16,](#page-57-0) [EREP–4-16](#page-93-0)

<span id="page-296-0"></span>Support functions *(continued)* required for R-tree secondary access method [RTREE–3-12,](#page-73-0) [RTREE–3-26](#page-87-0) send [SQLS–2-138](#page-175-0) SetUnion [RTREE–2-7,](#page-50-0) [RTREE–3-10,](#page-71-0) [RTREE–3-12,](#page-73-0) [RTREE–3-24](#page-85-0) SFCbits [RTREE–2-7,](#page-50-0) [RTREE–3-10,](#page-71-0) [RTREE–3-12,](#page-73-0) [RTREE–3-22](#page-83-0) SFCvalue [RTREE–2-7,](#page-50-0) [RTREE–3-10,](#page-71-0) [RTREE–3-12,](#page-73-0) [RTREE–3-23](#page-84-0) Size [RTREE–1-13,](#page-38-0) [RTREE–3-12,](#page-73-0) [RTREE–3-15](#page-76-0) specifying in CREATE OPCLASS [SQLS–2-143](#page-180-0) streamread [EREP–2-16,](#page-57-0) [EREP–4-16](#page-93-0) streamwrite [EREP–2-16,](#page-57-0) [EREP–4-16](#page-93-0) Union [RTREE–3-12,](#page-73-0) [RTREE–3-14](#page-75-0) writing [EREP–2-16,](#page-57-0) [EREP–4-16](#page-93-0) Support functions. *See* Operator class. SUPPORT keyword, in CREATE OPCLASS statement [SQLS–2-141](#page-178-0) Support library, C++ [DBDK–6-9,](#page-184-0) [DBDK–7-1,](#page-192-0) [DBDK–A-2,](#page-271-0) [DBDK–A-4](#page-273-0) Support methods [DBDK–6-8,](#page-183-0) [DBDK–7-1](#page-192-0) Support routines [DBDK–4-37,](#page-108-0) [DBDK–4-44](#page-115-0) support.c file, contents of [DBDK–5-5,](#page-136-0) [DBDK–A-2](#page-271-0) Supported data types [EREP–2-12](#page-53-0) database servers [EREP–2-5](#page-46-0) SQL statements [EREP–2-10](#page-51-0) table types [EREP–2-6](#page-47-0) Supported environment variables [JDBC–6-2](#page-231-0) Suppress message output [HPL–A-14](#page-327-0) Suspended state [EREP–A-51,](#page-208-0) [EREP–A-56](#page-213-0) Suspending replicate sets [EREP–7-10](#page-129-0) replicates [EREP–7-7](#page-126-0) replication [EREP–7-3](#page-122-0) Suspension, thread. *See* Thread Suspension. Swap bytes [HPL–16-8,](#page-255-0) [HPL–A-15](#page-328-0) Swap device [PERF–1-14](#page-49-0) Swap file, installation requirements [IGMSW–1-1](#page-18-0) Swap log position [EREP–7-20](#page-139-0) Swap space [PERF–1-13,](#page-48-0) [PERF–4-7](#page-102-0) Swapping memory [ADMIN–8-9](#page-202-0) Swapping, memory [PERF–1-13,](#page-48-0) [PERF–12-13](#page-394-0) Switch tab [ADMIN–5-19](#page-144-0) Switching between threads [ADMIN–6-10](#page-171-0) next log file [ADMIN–15-4](#page-349-0) Switching logical log files [EREP–4-7](#page-84-0) Switching semantics, strategy functions [RTREE–3-17](#page-78-0) SWORD typedef [ODBC–3-13](#page-90-0) Symbol table [SQLR–1-45,](#page-72-0) [SQLR–1-46](#page-73-0) Symbol table building [PERF–6-48](#page-239-0) Symbol, mapping options [HPL–9-12](#page-173-0) Symbolic links ontape specify tape devices [BAR–12-3](#page-274-0) using with shared libraries [ADREF–A-5](#page-392-0) using with TAPEDEV configuration parameter [ADREF–1-82](#page-117-0) Symbols unresolved when compiling on UNIX [DBDK–5-42](#page-173-0) Symmetric multiprocessing [GSG–3-2](#page-77-0)

Sync checkpoint. *See* Checkpoint. SYNC logical-log record [ADREF–4-13](#page-186-0) sync() system call [DAPIP–13-53](#page-532-0) Synchronization [EREP–1-4,](#page-31-0) [EREP–6-11,](#page-116-0) [EREP–7-12](#page-131-0) Synchronization servers [EREP–3-13,](#page-74-0) [EREP–6-3](#page-108-0) times [EREP–3-8](#page-69-0) Synchronizing clocks net time command [EREP–2-11](#page-52-0) rdate command [EREP–2-11](#page-52-0) data [EREP–7-11](#page-130-0) data onload and onunload utilities [EREP–4-18](#page-95-0) using DB-Access [EREP–4-15](#page-92-0) using ESQL/C [EREP–4-15](#page-92-0) global catalog [EREP–6-3](#page-108-0) operating system times [EREP–2-11,](#page-52-0) [EREP–8-10](#page-149-0) Synchronous data replication defined [EREP–1-2](#page-29-0) two-phase commit technology [EREP–1-2](#page-29-0) Synonym [GLS–3-6](#page-99-0) Synonym chaining [SQLS–2-170](#page-207-0) chains [DDI–4-8](#page-95-0) creating [SQLS–2-168](#page-205-0) difference from alias [SQLS–2-168](#page-205-0) dropping [SQLS–2-313](#page-350-0) external [SQLS–2-314](#page-351-0) in ANSI-compliant database [DDI–1-6](#page-35-0) syssynonyms data [SQLR–1-51](#page-78-0) syssyntable data [SQLR–1-51](#page-78-0) systables data [SQLR–1-54](#page-81-0) USETABLENAME setting [SQLR–3-80](#page-233-0) SYNONYM keyword in DROP SYNONYM statement [SQLS–2-313](#page-350-0) Synonym names in DB-Access [GSG–2-42](#page-71-0) Synonyms [HPL–8-4,](#page-153-0) [HPL–9-5](#page-166-0) Synonyms for table names [DDI–4-7](#page-94-0) Synonyms, and Enterprise Replication [EREP–2-5](#page-46-0) Syntax command-line utility [EREP–A-105](#page-262-0) installation [IGUL–2-2](#page-25-0) onaudit utility [TFG–4-2](#page-89-0) onpload utility [HPL–16-1](#page-248-0) onshowaudit utility [TFG–4-13](#page-100-0) onsrvapd [SNMP–2-12](#page-45-0) participant definition [EREP–A-108](#page-265-0) runsnmp.ksh [SNMP–2-7](#page-40-0) Syntax checking [ESQLJ–1-2,](#page-25-0) [ESQLJ–5-11](#page-60-0) Syntax diagram backup verification [BAR–5-3](#page-120-0) external backup IDS [BAR–7-4](#page-183-0) XPS [BAR–7-3](#page-182-0) external restore [BAR–7-8,](#page-187-0) [BAR–7-14,](#page-193-0) [BAR–15-3](#page-316-0) logical-log backup [BAR–4-2,](#page-87-0) [BAR–4-8](#page-93-0) onbar\_w [BAR–8-12](#page-211-0) onsmsync [BAR–8-7](#page-206-0) restore [BAR–6-12,](#page-139-0) [BAR–6-31](#page-158-0) starting and stopping sessions [BAR–8-11](#page-210-0) storage-space backup [BAR–4-2](#page-87-0) summary [BAR–4-2](#page-87-0) Syntax diagrams conventions [BAR–4-10](#page-95-0)

<span id="page-297-0"></span>Syntax diagrams *(continued)*

- conventions for [ADMIN–xxiv,](#page-25-0) [ADREF–xxi,](#page-22-0) [BAR–xviii,](#page-19-0) [BUILT–ix,](#page-10-0) [DAPIF–xvii,](#page-18-0) [DAPIP–xv,](#page-16-0) [DBA–xi,](#page-12-0) [DBDK–xiii,](#page-14-0) [DDI–xiii,](#page-14-0) [DMDO–ix,](#page-10-0) [DMIR–viii,](#page-9-0) [EREP–xiv,](#page-15-0) [ESQLJ–ix,](#page-10-0) [GLS–xiv,](#page-15-0) [GSG–xi,](#page-12-0) [HPL–xvi,](#page-17-0) [IGUL–vii,](#page-8-0) [ISM–xii,](#page-13-0) [JDBC–xx,](#page-21-0) [JFOUN–xii,](#page-13-0) [MIG–xiv,](#page-15-0) [ODBC–xiv,](#page-15-0) [OSS–ix,](#page-10-0) [PERF–xxiii,](#page-24-0) [RTREE–xi,](#page-12-0) [SNMP–xi,](#page-12-0) [SQLR–xiii,](#page-14-0) [SQLS–xv,](#page-16-0) [SQLT–xvi,](#page-17-0) [TFG–xii,](#page-13-0) [UDR–xiv,](#page-15-0) [VII–xiii,](#page-14-0) [VTI–xi](#page-12-0) keywords [BAR–4-2](#page-87-0)
- 
- keywords in [ADMIN–xxvii,](#page-28-0) [ADREF–xxiv,](#page-25-0) [BAR–xxi,](#page-22-0) [BUILT–xii,](#page-13-0) [DAPIF–xx,](#page-21-0) [DAPIP–xviii,](#page-19-0) [DBA–xiii,](#page-14-0) [DBDK–xvi,](#page-17-0) [DDI–xvi,](#page-17-0) [DMDO–xi,](#page-12-0) [DMIR–xi,](#page-12-0) [EREP–xvi,](#page-17-0) [ESQLJ–xii,](#page-13-0) [GLS–xvii,](#page-18-0) [GSG–xiii,](#page-14-0) [HPL–xix,](#page-20-0) [IGUL–ix,](#page-10-0) [ISM–xiv,](#page-15-0) [JDBC–xxiii,](#page-24-0) [JFOUN–xiv,](#page-15-0) [MIG–xvii,](#page-18-0) [ODBC–xvii,](#page-18-0) [OSS–xii,](#page-13-0) [PERF–xxv,](#page-26-0) [RTREE–xiv,](#page-15-0) [SNMP–xiv,](#page-15-0) [SQLR–xvi,](#page-17-0) [SQLS–xvii,](#page-18-0) [SQLT–xix,](#page-20-0) [TFG–xv,](#page-16-0) [UDR–xvii,](#page-18-0) [VII–xvi,](#page-17-0) [VTI–xiv](#page-15-0)
- reading in a screen reader [ADMIN–A-1,](#page-494-0) [ADREF–F-1,](#page-442-0) [BAR–E-1,](#page-366-0) [BUILT–A-1,](#page-128-0) [DAPIF–A-1,](#page-736-0) [DAPIP–B-1,](#page-704-0) [DBA–C-1,](#page-172-0) [DBDK–D-1,](#page-296-0) [DDI–A-1,](#page-268-0) [DMDO–C-1,](#page-74-0) [DMIR–B-1,](#page-58-0) [EREP–H-1,](#page-336-0) [ESQLJ–C-1,](#page-74-0) [GLS–B-1,](#page-214-0) [GSG–B-1,](#page-118-0) [HPL–K-1,](#page-394-0) [IGUL–C-1,](#page-56-0) [ISM–B-1,](#page-116-0) [JDBC–D-1,](#page-298-0) [JFOUN–A-1,](#page-90-0) [MIG–A-1,](#page-212-0) [ODBC–A-1,](#page-302-0) [OSS–A-1,](#page-80-0) [PERF–B-1,](#page-480-0) [RTREE–B-1,](#page-150-0) [SNMP–A-1,](#page-94-0) [SQLR–C-1,](#page-298-0) [SQLS–C-1,](#page-980-0) [SQLT–A-1,](#page-438-0) [TFG–C-1,](#page-126-0) [UDR–A-1,](#page-238-0) [VII–A-1,](#page-244-0) [VTI–A-1](#page-210-0)
- variables in [ADMIN–xxvii,](#page-28-0) [ADREF–xxiv,](#page-25-0) [BAR–xxi,](#page-22-0) [BUILT–xii,](#page-13-0) [DAPIF–xx,](#page-21-0) [DAPIP–xviii,](#page-19-0) [DBA–xiv,](#page-15-0) [DBDK–xvi,](#page-17-0) [DDI–xvi,](#page-17-0) [DMDO–xii,](#page-13-0) [DMIR–xi,](#page-12-0) [EREP–xvii,](#page-18-0) [ESQLJ–xii,](#page-13-0) [GLS–xvii,](#page-18-0) [GSG–xiv,](#page-15-0) [HPL–xix,](#page-20-0) [IGUL–x,](#page-11-0) [ISM–xv,](#page-16-0) [JDBC–xxiii,](#page-24-0) [JFOUN–xv,](#page-16-0) [MIG–xvii,](#page-18-0) [ODBC–xvii,](#page-18-0) [OSS–xii,](#page-13-0) [PERF–xxvi,](#page-27-0) [RTREE–xv,](#page-16-0) [SNMP–xiv,](#page-15-0) [SQLR–xvi,](#page-17-0) [SQLS–xviii,](#page-19-0) [SQLT–xix,](#page-20-0) [TFG–xv,](#page-16-0) [UDR–xvii,](#page-18-0) [VII–xvi,](#page-17-0) [VTI–xiv](#page-15-0)
- Syntax error offset, retrieving [JDBC–3-20](#page-107-0)
- Syntax of database URLs [JDBC–2-7](#page-54-0)
- Syntax segment [ADMIN–xxvi,](#page-27-0) [ADREF–xxiii,](#page-24-0) [BAR–xx,](#page-21-0) [BUILT–xi,](#page-12-0) [DAPIF–xix,](#page-20-0) [DAPIP–xvii,](#page-18-0) [DBA–xiii,](#page-14-0) [DBDK–xv,](#page-16-0) [DDI–xv,](#page-16-0) [DMDO–xi,](#page-12-0) [DMIR–x,](#page-11-0) [EREP–xvi,](#page-17-0) [ESQLJ–xi,](#page-12-0) [GLS–xvi,](#page-17-0) [GSG–xiii,](#page-14-0) [HPL–xviii,](#page-19-0) [IGUL–ix,](#page-10-0) [ISM–xiv,](#page-15-0) [JDBC–xxii,](#page-23-0) [JFOUN–xiv,](#page-15-0) [MIG–xvi,](#page-17-0) [ODBC–xvi,](#page-17-0) [OSS–xi,](#page-12-0) [PERF–xxv,](#page-26-0) [RTREE–xiv,](#page-15-0) [SNMP–xiii,](#page-14-0) [SQLR–xv,](#page-16-0) [SQLS–xvii,](#page-18-0) [SQLT–xviii,](#page-19-0) [TFG–xiv,](#page-15-0) [UDR–xvi,](#page-17-0) [VII–xv,](#page-16-0) [VTI–xiii](#page-14-0)
- sysadtinfo table [ADREF–2-5,](#page-130-0) [TFG–2-16](#page-71-0)
- sysaggregates system catalog table [SQLR–1-12,](#page-39-0) [SQLS–2-84,](#page-121-0) [SQLS–2-295](#page-332-0)
- SYSALARMPROGRAM configuration parameter [ADREF–1-79](#page-114-0) sysams system catalog [RTREE–4-12](#page-119-0)
- sysams system catalog table [SQLR–1-12,](#page-39-0) [SQLS–2-9,](#page-46-0) [SQLS–2-82,](#page-119-0) [SQLS–2-124,](#page-161-0) [SQLS–2-294,](#page-331-0) [UDR–11-14](#page-197-0)

sysams system catalog table columns [SQLS–5-47](#page-942-0) columns in [VII–6-8,](#page-239-0) [VTI–6-7](#page-204-0) setting values in [VII–6-1,](#page-232-0) [VTI–6-1](#page-198-0)

- sysattrtypes system catalog table [SQLR–1-15](#page-42-0)
- sysaudit table [ADREF–2-5,](#page-130-0) [TFG–1-9](#page-34-0)

sysbldobjects system table [DBDK–4-55,](#page-126-0) [DBDK–A-6](#page-275-0)

SYSBldTstSBSpace routine [DBDK–C-1](#page-294-0)

sysblobs system catalog table [OSS–3-10,](#page-59-0) [SQLR–1-16,](#page-43-0)

[SQLS–2-207](#page-244-0)

sysbuiltintypes table [SQLR–1-3](#page-30-0)

sysbuobject table [BAR–10-10](#page-249-0)

sysbuobjses table [BAR–10-10](#page-249-0)

sysbusession table [BAR–10-10,](#page-249-0) [BAR–10-11](#page-250-0)

sysbusm table [BAR–10-10,](#page-249-0) [BAR–10-12](#page-251-0)

- sysbusmdbspace table [BAR–10-11,](#page-250-0) [BAR–10-12](#page-251-0)
- sysbusmlog table [BAR–10-11,](#page-250-0) [BAR–10-12](#page-251-0)

sysbusmworker table [BAR–10-11,](#page-250-0) [BAR–10-13](#page-252-0)

sysbuworker table [BAR–10-11,](#page-250-0) [BAR–10-13](#page-252-0)

[SQLR–2-50,](#page-145-0) [SQLS–2-87,](#page-124-0) [SQLS–2-296,](#page-333-0) [UDR–7-3,](#page-116-0) [UDR–7-9,](#page-122-0) [UDR–9-11,](#page-148-0) [UDR–9-19](#page-156-0) syscdr database [EREP–2-4](#page-45-0) syscdr\_rqm table [EREP–D-1](#page-306-0) syscdrack\_buf table [EREP–D-2](#page-307-0) syscdrack\_txn table [EREP–D-2](#page-307-0) syscdrctrl\_buf table [EREP–D-3](#page-308-0) syscdrctrl\_txn table [EREP–D-3](#page-308-0) syscdrerror table [EREP–D-3,](#page-308-0) [EREP–D-9](#page-314-0) syscdrlatency table [EREP–D-3](#page-308-0) syscdrpart table [EREP–D-4](#page-309-0) syscdrprog table [EREP–D-4](#page-309-0) syscdrq table [EREP–D-5](#page-310-0) syscdrqueued table [EREP–D-5](#page-310-0) syscdrrecv\_buf table [EREP–D-5](#page-310-0) syscdrrecv\_stats table [EREP–D-6](#page-311-0) syscdrrecv\_txn table [EREP–D-6](#page-311-0) syscdrrepl table [EREP–D-7](#page-312-0) syscdrreplset table [EREP–D-7](#page-312-0) syscdrs table [EREP–D-8](#page-313-0) syscdrsend\_buf table [EREP–D-8](#page-313-0) syscdrsend\_txn table [EREP–D-9](#page-314-0) syscdrserver table [EREP–D-9](#page-314-0) syscdrtx table [EREP–D-10](#page-315-0) syschecks system catalog table [SQLR–1-18,](#page-45-0) [SQLS–2-449](#page-486-0) syscheckudrdep system catalog table [SQLR–1-18](#page-45-0) syschkio table [ADREF–2-6](#page-131-0) syschunks table [ADREF–2-6](#page-131-0) syscolattribs [ODBC–4-7](#page-126-0) syscolattribs system catalog table [DAPIP–6-33,](#page-206-0) [SQLR–1-19,](#page-46-0) [SQLS–2-200](#page-237-0) syscolauth system catalog table [SQLR–1-20,](#page-47-0) [SQLS–2-158](#page-195-0) syscoldepend system catalog table [SQLR–1-20](#page-47-0) syscolumns system catalog table [DAPIF–2-253,](#page-292-0) [DAPIP–2-3,](#page-52-0) [DAPIP–4-16,](#page-131-0) [SQLR–1-22,](#page-49-0) [SQLS–2-207,](#page-244-0) [SQLS–2-310,](#page-347-0) [SQLS–2-396,](#page-433-0) [SQLS–2-556,](#page-593-0) [SQLS–2-650,](#page-687-0) [UDR–13-4](#page-211-0) sysconfig table [ADREF–2-7](#page-132-0) sysconstraints system catalog table [SQLR–1-26,](#page-53-0) [SQLS–2-59,](#page-96-0) [SQLS–2-118,](#page-155-0) [SQLS–2-302,](#page-339-0) [SQLS–2-452](#page-489-0) syscrd database [SQLR–1-3](#page-30-0) sysdatabases table [ADREF–2-8](#page-133-0) sysdbclose() procedure [SQLS–2-151,](#page-188-0) [SQLS–2-567](#page-604-0) sysdbclose() routine [SQLR–3-5](#page-158-0) sysdbopen() procedure [SQLS–2-150,](#page-187-0) [SQLS–2-151,](#page-188-0) [SQLS–2-527,](#page-564-0) [SQLS–2-549,](#page-586-0) [SQLS–2-550,](#page-587-0) [SQLS–2-567,](#page-604-0) [SQLS–2-587](#page-624-0) sysdbopen() routine [SQLR–3-5](#page-158-0) sysdbslocale table [ADREF–2-8](#page-133-0) sysdbspaces table [ADREF–2-9](#page-134-0) sysdefaults system catalog table [SQLR–1-27](#page-54-0) sysdepend system catalog table [SQLR–1-27](#page-54-0) sysdirectives system catalog table [SQLR–1-28,](#page-55-0) [SQLS–2-477](#page-514-0) sysdistrib system catalog table [DAPIF–2-257,](#page-296-0) [DAPIP–16-41,](#page-684-0) [DAPIP–16-45,](#page-688-0) [DAPIP–16-48,](#page-691-0) [DAPIP–16-49,](#page-692-0) [SQLR–1-28,](#page-55-0) [SQLS–2-421,](#page-458-0) [SQLS–2-650,](#page-687-0) [SQLS–2-652](#page-689-0) sysdistrib table [ADMIN–1-23,](#page-60-0) [ADMIN–8-19](#page-212-0) sysdomains system catalog table [SQLR–1-30](#page-57-0) sysdri table [ADREF–2-9](#page-134-0) syserrors system catalog [DBDK–5-11,](#page-142-0) [DBDK–5-16](#page-147-0) syserrors system catalog table [DAPIF–2-139,](#page-178-0) [DAPIF–2-140,](#page-179-0) [DAPIP–10-43,](#page-406-0) [DAPIP–10-48,](#page-411-0) [GLS–4-13,](#page-154-0) [GLS–4-16,](#page-157-0) [SQLR–1-30](#page-57-0) sysessions table [ADREF–2-15](#page-140-0)

syscasts system catalog table [DAPIF–2-85,](#page-124-0) [DAPIF–2-603,](#page-642-0) [DAPIP–9-21,](#page-344-0) [DAPIP–15-2,](#page-579-0) [DAPIP–16-9,](#page-652-0) [SQLR–1-17,](#page-44-0)

sysextcols system catalog table [SQLR–1-31](#page-58-0)

sysextdfiles system catalog table [SQLR–1-31](#page-58-0)

sysextents table [ADREF–2-10](#page-135-0)

sysexternal system catalog table [SQLR–1-32](#page-59-0)

<span id="page-298-0"></span>sysextspaces table [ADREF–2-10](#page-135-0) sysfragauth system catalog table [SQLR–1-33,](#page-60-0) [SQLS–2-155,](#page-192-0) [SQLS–2-389,](#page-426-0) [SQLS–2-392](#page-429-0) sysfragexprudrdep system catalog table [DDI–5-2](#page-105-0) sysfragments system catalog table [DDI–5-2,](#page-105-0) [SQLR–1-33,](#page-60-0) [SQLS–2-13,](#page-50-0) [SQLS–2-18,](#page-55-0) [SQLS–2-207,](#page-244-0) [SQLS–2-452,](#page-489-0) [SQLS–4-74](#page-819-0) sysindexes changes to [MIG–3-14](#page-71-0) sysindexes system catalog table [SQLR–1-36,](#page-63-0) [SQLS–2-182,](#page-219-0) [SQLS–2-302,](#page-339-0) [SQLS–2-452,](#page-489-0) [SQLS–2-650,](#page-687-0) [SQLS–2-652](#page-689-0) sysindexes system catalog table statistics for [VII–4-31](#page-134-0) sysindices system catalog [RTREE–4-15](#page-122-0) sysindices system catalog table [SQLR–1-38,](#page-65-0) [UDR–13-4](#page-211-0) sysindices system catalog table adding an index [VII–4-16,](#page-119-0) [VTI–4-15](#page-108-0) deleting an index [VII–4-20](#page-123-0) setting clust value [VII–5-15](#page-152-0) setting leaves value [VII–5-19](#page-156-0) setting levels value [VII–5-18](#page-155-0) setting nunique [VII–5-20](#page-157-0) sysinherits system catalog table [SQLR–1-39,](#page-66-0) [SQLS–2-207,](#page-244-0) [SQLS–2-310](#page-347-0) syslangauth system catalog table [DAPIP–12-17,](#page-458-0) [SQLR–1-39,](#page-66-0) [UDR–2-3](#page-34-0) syslocks table [ADREF–2-11](#page-136-0) syslogmap system catalog table [SQLR–1-40](#page-67-0) syslogs table [ADMIN–15-7,](#page-352-0) [ADREF–2-11](#page-136-0) sysmaster database [GSG–4-4,](#page-99-0) [GSG–5-1,](#page-104-0) [IGUL–3-3,](#page-42-0) [JDBC–3-22,](#page-109-0) [MIG–5-3,](#page-104-0) [PERF–2-5,](#page-58-0) [SQLR–1-3,](#page-30-0) [SQLS–2-207,](#page-244-0) [SQLS–2-420,](#page-457-0) [SQLS–4-75,](#page-820-0) [SQLS–4-119,](#page-864-0) [TFG–1-9](#page-34-0) sysmaster database *See also* SMI table *See also* System-monitoring interface. and logical logs [MIG–5-12](#page-113-0) buildsmi.xxx file [ADREF–A-4](#page-391-0) changes to [MIG–3-14,](#page-71-0) [MIG–3-18](#page-75-0) creation [ADMIN–4-6](#page-117-0) defined [ADREF–2-2](#page-127-0) failure to build [ADREF–A-4](#page-391-0) functionality of [ADREF–2-2](#page-127-0) initialization [ADREF–8-1,](#page-216-0) [SQLR–3-4,](#page-157-0) [SQLR–3-60](#page-213-0) list of topics covered by [ADREF–2-3](#page-128-0) SMI tables [ADMIN–1-23,](#page-60-0) [ADREF–2-3,](#page-128-0) [EREP–D-1](#page-306-0) space required to build [ADREF–2-2,](#page-127-0) [MIG–5-3](#page-104-0) sysextspaces [ADREF–2-10](#page-135-0) types of tables [ADREF–2-2](#page-127-0) versus system catalog tables [SQLR–1-3](#page-30-0) warning [ADREF–2-2](#page-127-0) when created [ADREF–2-2,](#page-127-0) [MIG–7-4](#page-137-0) sysmaster database, sysadtinfo table [TFG–2-16](#page-71-0) sysnewdepend system catalog table [SQLR–1-40](#page-67-0) sysobjstate system catalog table [SQLR–1-41,](#page-68-0) [SQLS–2-452,](#page-489-0) [SQLS–2-539](#page-576-0) sysopclasses system catalog [RTREE–4-13](#page-120-0) sysopclasses system catalog table [SQLR–1-41,](#page-68-0) [UDR–11-14](#page-197-0) sysopclstr system catalog table [SQLR–1-42](#page-69-0) sysopclstr table [OSS–4-6](#page-67-0) sysprocauth system catalog table [DAPIP–12-18,](#page-459-0) [SQLR–1-44,](#page-71-0) [SQLS–2-110,](#page-147-0) [SQLS–2-149,](#page-186-0) [SQLS–2-152,](#page-189-0) [SQLS–2-155,](#page-192-0) [SQLS–2-207,](#page-244-0) [UDR–2-3,](#page-34-0) [UDR–4-22,](#page-89-0) [UDR–9-19,](#page-156-0) [UDR–10-5,](#page-162-0) [UDR–12-2,](#page-201-0) [UDR–13-29](#page-236-0) sysprocbody system catalog table [SQLR–1-44,](#page-71-0) [SQLS–2-110,](#page-147-0) [SQLS–2-148,](#page-185-0) [SQLS–4-81,](#page-826-0) [UDR–2-3,](#page-34-0) [UDR–3-6,](#page-51-0) [UDR–4-22,](#page-89-0) [UDR–4-28,](#page-95-0) [UDR–13-29](#page-236-0) sysprocbody, system catalog table [SQLT–11-80](#page-411-0)

sysprocedures system catalog table [SQLR–1-45,](#page-72-0) [SQLS–2-110,](#page-147-0) [SQLS–2-149,](#page-186-0) [SQLS–2-152,](#page-189-0) [SQLS–2-339,](#page-376-0) [SQLS–2-595,](#page-632-0) [UDR–10-4](#page-161-0) sysprocedures system catalog table cached in memory [UDR–13-28](#page-235-0) candidate routines [UDR–3-15](#page-60-0) columns of [UDR–4-28](#page-95-0) commutator column [DAPIP–9-26](#page-349-0) contents of [DAPIP–12-14,](#page-455-0) [UDR–13-28](#page-235-0) defined [UDR–2-3,](#page-34-0) [UDR–9-20](#page-157-0) externalname column [DAPIP–12-13,](#page-454-0) [DAPIP–12-15,](#page-456-0) [DAPIP–12-21](#page-462-0) Fastpath look-up [DAPIF–2-247,](#page-286-0) [DAPIF–2-488,](#page-527-0) [DAPIP–9-18,](#page-341-0) [DAPIP–9-21](#page-344-0) handlesnulls column [DAPIP–9-24](#page-347-0) I/O considerations [UDR–13-29](#page-236-0) langid column [DAPIP–12-17](#page-458-0) negator column [DAPIP–9-26](#page-349-0) path column [UDR–3-7,](#page-52-0) [UDR–12-6](#page-205-0) procname column [DAPIF–2-198](#page-237-0) routine identifier [DAPIF–2-247,](#page-286-0) [DAPIF–2-493,](#page-532-0) [DAPIP–9-24,](#page-347-0) [DAPIP–12-20](#page-461-0) structure for [DAPIP–9-17](#page-340-0) UDR information [UDR–4-22](#page-89-0) variant column [DAPIP–9-25](#page-348-0) sysprocedures table [GSG–2-44](#page-73-0) SYSPROCPLAN SPL routine [SQLT–11-4](#page-335-0) sysprocplan system catalog table [SQLR–1-48,](#page-75-0) [SQLS–2-110,](#page-147-0) [SQLS–2-149,](#page-186-0) [SQLS–2-152,](#page-189-0) [SQLS–2-656,](#page-693-0) [UDR–4-22,](#page-89-0) [UDR–4-28,](#page-95-0) [UDR–13-3,](#page-210-0) [UDR–13-5,](#page-212-0) [UDR–13-29](#page-236-0) sysprofile table [ADMIN–9-9,](#page-234-0) [ADREF–2-12,](#page-137-0) [PERF–8-14](#page-287-0) sysptprof table [ADREF–2-13](#page-138-0) sysreferences system catalog table [SQLR–1-49](#page-76-0) sysrepository system catalog table [SQLR–1-49](#page-76-0) sysroleauth system catalog table [SQLR–1-50,](#page-77-0) [SQLS–2-155](#page-192-0) sysroleauth table [ADMIN–5-32](#page-157-0) sysroutinelangs system catalog table [DAPIP–12-17,](#page-458-0) [SQLR–1-50,](#page-77-0) [UDR–2-3](#page-34-0) SYSSBSPACENAME configuration parameter [ADMIN–2-3,](#page-66-0) [ADREF–1-80,](#page-115-0) [DAPIP–16-48,](#page-691-0) [MIG–3-10](#page-67-0) SYSSBSPACENAME onconfig parameter [SQLS–2-652](#page-689-0) syssequences system catalog table [SQLR–1-51,](#page-78-0) [SQLS–2-41,](#page-78-0) [SQLS–2-165,](#page-202-0) [SQLS–2-312](#page-349-0) syssesprof table [ADREF–2-14](#page-139-0) sysseswts table [ADREF–2-16](#page-141-0) syssscstat table [GSG–2-43](#page-72-0) sysstmtcache table [GSG–2-43](#page-72-0) syssynonyms system catalog table [SQLR–1-51,](#page-78-0) [SQLS–2-313](#page-350-0) syssyntable system catalog table [DDI–4-8,](#page-95-0) [SQLR–1-51,](#page-78-0) [SQLS–2-313](#page-350-0) systabamdata system catalog table [SQLR–1-52](#page-79-0) systabauth system catalog table [SQLR–1-53,](#page-80-0) [SQLS–2-155,](#page-192-0) [SQLS–2-159,](#page-196-0) [SQLS–2-389,](#page-426-0) [SQLS–2-421](#page-458-0) systables flag values [ADMIN–10-23](#page-260-0) systables catalog and code set conversion [JDBC–6-11,](#page-240-0) [JDBC–6-13](#page-242-0) and metadata [JDBC–3-22](#page-109-0) systables system catalog table [DAPIF–2-261,](#page-300-0) [GLS–1-22,](#page-49-0) [SQLR–1-54,](#page-81-0) [SQLS–2-207,](#page-244-0) [SQLS–2-302,](#page-339-0) [SQLS–2-470,](#page-507-0) [SQLS–2-650,](#page-687-0) [SQLS–2-652,](#page-689-0) [SQLS–4-74,](#page-819-0) [UDR–13-4](#page-211-0) systables system catalog table adding a table [VII–4-16,](#page-119-0) [VTI–4-15](#page-108-0) deleting a table [VII–4-20,](#page-123-0) [VTI–4-17](#page-110-0) statistics for [VII–4-31,](#page-134-0) [VTI–4-28](#page-121-0) systabnames table [ADREF–2-17](#page-142-0)

<span id="page-299-0"></span>System administrator (DBA) [SQLR–1-3](#page-30-0) System applet [SQLR–3-11](#page-164-0) System call accept() [DAPIP–13-21](#page-500-0) alarm() [DAPIP–13-27](#page-506-0) bind() [DAPIP–13-21](#page-500-0) blocking-I/O [DAPIP–13-18,](#page-497-0) [DAPIP–13-20](#page-499-0) calloc() [DAPIP–13-22,](#page-501-0) [DAPIP–14-3](#page-542-0) close() [DAPIP–6-20,](#page-193-0) [DAPIP–13-53](#page-532-0) dlclose() [DAPIP–13-27](#page-506-0) dlerror() [DAPIP–13-27](#page-506-0) dlopen() [DAPIP–13-27](#page-506-0) dlsym() [DAPIP–13-27](#page-506-0) exec() [DAPIF–2-458,](#page-497-0) [DAPIP–13-27,](#page-506-0) [DAPIP–13-41](#page-520-0) exit() [DAPIP–13-27](#page-506-0) file-management routines [DAPIP–13-52](#page-531-0) fopen() [DAPIF–2-173,](#page-212-0) [DAPIP–13-21](#page-500-0) fork() [DAPIF–2-458,](#page-497-0) [DAPIP–13-27,](#page-506-0) [DAPIP–13-41](#page-520-0) free() [DAPIF–2-245,](#page-284-0) [DAPIP–13-22,](#page-501-0) [DAPIP–13-23](#page-502-0) getenv() [DAPIF–2-300](#page-339-0) getmsg() [DAPIP–13-21](#page-500-0) LoadLibrary() [DAPIP–13-27](#page-506-0) lock() [DAPIP–6-20](#page-193-0) malloc() [DAPIP–13-22,](#page-501-0) [DAPIP–13-23,](#page-502-0) [DAPIP–13-28,](#page-507-0) [DAPIP–14-3](#page-542-0) memory-management routines [DAPIP–13-22,](#page-501-0) [DAPIP–14-3](#page-542-0) mmap() [DAPIP–13-22](#page-501-0) msgget() [DAPIP–13-21](#page-500-0) open() [DAPIF–2-173,](#page-212-0) [DAPIF–2-177,](#page-216-0) [DAPIF–2-533,](#page-572-0) [DAPIP–6-20,](#page-193-0) [DAPIP–13-21,](#page-500-0) [DAPIP–13-52,](#page-531-0) [DAPIP–13-54](#page-533-0) pause() [DAPIP–13-21](#page-500-0) poll() [DAPIP–13-21](#page-500-0) popen() [DAPIP–13-27](#page-506-0) putmsg() [DAPIP–13-21](#page-500-0) read() [DAPIP–6-20,](#page-193-0) [DAPIP–13-21,](#page-500-0) [DAPIP–13-53](#page-532-0) realloc() [DAPIP–13-22](#page-501-0) safe [DAPIP–13-28](#page-507-0) seek() [DAPIP–6-20,](#page-193-0) [DAPIP–13-52](#page-531-0) select() [DAPIP–13-21](#page-500-0) semop() [DAPIP–13-21](#page-500-0) setegid() [DAPIP–13-27](#page-506-0) seteuid() [DAPIP–13-27](#page-506-0) setgid() [DAPIP–13-27](#page-506-0) setrgid() [DAPIP–13-27](#page-506-0) setruid() [DAPIP–13-27](#page-506-0) setuid() [DAPIP–13-27](#page-506-0) shmat() [DAPIP–13-22,](#page-501-0) [DAPIP–13-27](#page-506-0) signal() [DAPIP–13-27](#page-506-0) sleep() [DAPIP–13-27](#page-506-0) stat() [DAPIP–6-20](#page-193-0) sync() [DAPIP–13-53](#page-532-0) system() [DAPIP–13-27](#page-506-0) tell() [DAPIP–6-20,](#page-193-0) [DAPIP–13-52](#page-531-0) truncate() [DAPIP–6-20](#page-193-0) unlink() [DAPIP–13-53](#page-532-0) unlock() [DAPIP–6-20](#page-193-0) unsafe [DAPIP–13-27](#page-506-0) valloc() [DAPIP–13-22](#page-501-0) wait() [DAPIP–13-21](#page-500-0) write() [DAPIP–6-20,](#page-193-0) [DAPIP–13-21,](#page-500-0) [DAPIP–13-53](#page-532-0) System cast [DAPIP–9-30](#page-353-0) System catalog [GLS–1-22](#page-49-0) System catalog privileges in [SQLT–6-26](#page-235-0) querying [SQLT–6-26](#page-235-0) sysaggregates [SQLR–1-12](#page-39-0) sysams [SQLR–1-12](#page-39-0)

System catalog *(continued)* sysattrtypes [SQLR–1-15](#page-42-0) sysblobs [SQLR–1-16](#page-43-0) syscasts [SQLR–1-17](#page-44-0) syschecks [SQLR–1-18](#page-45-0) syscheckudrdep [SQLR–1-18](#page-45-0) syscolattribs [SQLR–1-19](#page-46-0) syscolauth [SQLR–1-20](#page-47-0) syscoldepend [SQLR–1-20](#page-47-0) syscolumns [SQLR–1-22](#page-49-0) sysconstraints [SQLR–1-26](#page-53-0) sysdefaults [SQLR–1-27](#page-54-0) sysdepend [SQLR–1-27](#page-54-0) sysdirectives [SQLR–1-28](#page-55-0) sysdistrib [SQLR–1-28](#page-55-0) sysdomains [SQLR–1-30](#page-57-0) syserrors [SQLR–1-30](#page-57-0) sysextcols [SQLR–1-31](#page-58-0) sysextdfiles [SQLR–1-31](#page-58-0) sysexternal [SQLR–1-32](#page-59-0) sysfragauth [SQLR–1-33](#page-60-0) sysfragments [SQLR–1-33](#page-60-0) sysindexes [SQLR–1-36](#page-63-0) sysindices [SQLR–1-38](#page-65-0) sysinherits [SQLR–1-39](#page-66-0) syslangauth [SQLR–1-39](#page-66-0) syslogmap [SQLR–1-40](#page-67-0) sysnewdepend [SQLR–1-40](#page-67-0) sysobjstate [SQLR–1-41](#page-68-0) sysopclasses [SQLR–1-41](#page-68-0) sysopclstr [SQLR–1-42](#page-69-0) sysprocauth [SQLR–1-44](#page-71-0) sysprocbody [SQLR–1-44,](#page-71-0) [SQLT–11-80](#page-411-0) sysprocedures [SQLR–1-45](#page-72-0) sysprocplan [SQLR–1-48](#page-75-0) sysreferences [SQLR–1-49](#page-76-0) sysrepository [SQLR–1-49](#page-76-0) sysroleauth [SQLR–1-50](#page-77-0) sysroutinelangs [SQLR–1-50](#page-77-0) syssequences [SQLR–1-51](#page-78-0) syssynonyms [SQLR–1-51](#page-78-0) syssyntable [SQLR–1-51](#page-78-0) systabamdata [SQLR–1-52](#page-79-0) systabauth [SQLR–1-53,](#page-80-0) [SQLT–6-26](#page-235-0) systables [SQLR–1-54](#page-81-0) systraceclasses [SQLR–1-56](#page-83-0) systracemsgs [SQLR–1-56](#page-83-0) systrigbody [SQLR–1-57](#page-84-0) systriggers [SQLR–1-58](#page-85-0) sysusers [SQLR–1-59](#page-86-0) sysviews [SQLR–1-59](#page-86-0) sysviolations [SQLR–1-60](#page-87-0) sysxtddesc [SQLR–1-61](#page-88-0) sysxtdtypeauth [SQLR–1-61](#page-88-0) sysxtdtypes [SQLR–1-61](#page-88-0) System catalog table *See also* Individual table names. isolating [UDR–13-29](#page-236-0) privileges [DDI–6-7](#page-130-0) sysams [UDR–11-14](#page-197-0) sysblobs [OSS–3-10](#page-59-0) syscasts [DAPIP–9-21,](#page-344-0) [DAPIP–15-2,](#page-579-0) [DAPIP–16-9,](#page-652-0) [UDR–7-3,](#page-116-0) [UDR–9-11](#page-148-0) syscolattribs [DAPIP–6-33](#page-206-0) syscolauth [DDI–6-7](#page-130-0) syscolumns [DAPIF–2-253,](#page-292-0) [DAPIP–2-3,](#page-52-0) [DAPIP–4-16,](#page-131-0) [UDR–13-4](#page-211-0)

<span id="page-300-0"></span>System catalog table *(continued)* sysdistrib [DAPIF–2-257,](#page-296-0) [DAPIP–16-41,](#page-684-0) [DAPIP–16-45,](#page-688-0) [DAPIP–16-48,](#page-691-0) [DAPIP–16-49](#page-692-0) syserrors [DAPIP–10-43](#page-406-0) sysfragexprudrdep [DDI–5-2](#page-105-0) sysfragments [DDI–5-2](#page-105-0) sysindices [UDR–13-4](#page-211-0) syslangauth [DAPIP–12-17,](#page-458-0) [UDR–2-3](#page-34-0) sysprocauth [DAPIP–12-18,](#page-459-0) [UDR–2-3,](#page-34-0) [UDR–4-22,](#page-89-0) [UDR–10-5,](#page-162-0) [UDR–12-2,](#page-201-0) [UDR–13-29](#page-236-0) sysprocbody [UDR–3-6,](#page-51-0) [UDR–4-22,](#page-89-0) [UDR–4-28,](#page-95-0) [UDR–13-29](#page-236-0) sysprocedures [DAPIP–12-14,](#page-455-0) [UDR–2-3,](#page-34-0) [UDR–4-22,](#page-89-0) [UDR–13-28](#page-235-0) sysprocplan [UDR–4-22,](#page-89-0) [UDR–4-28,](#page-95-0) [UDR–13-3,](#page-210-0) [UDR–13-5,](#page-212-0) [UDR–13-29](#page-236-0) sysroutinelangs [DAPIP–12-17,](#page-458-0) [UDR–2-3](#page-34-0) systabauth [DDI–6-7](#page-130-0) systables DAPIF–2-261, [UDR–13-4](#page-211-0) systraceclasses [DAPIP–12-30,](#page-471-0) [DAPIP–12-32](#page-473-0) systrigbody [UDR–13-29](#page-236-0) systriggers [UDR–13-29](#page-236-0) sysusers [DDI–6-7](#page-130-0) sysxtdtypeauth [DAPIP–16-39,](#page-682-0) [UDR–5-5,](#page-100-0) [UDR–9-12](#page-149-0) sysxtdtypes [DAPIP–16-3,](#page-646-0) [UDR–5-5,](#page-100-0) [UDR–9-10](#page-147-0) System catalog tables [JFOUN–1-2,](#page-27-0) [JFOUN–4-18](#page-63-0) System catalog tables *See also* individual table names. *See also* System catalog. access methods [SQLR–1-12,](#page-39-0) [SQLR–1-52](#page-79-0) accessing [SQLR–1-9](#page-36-0) altering contents [SQLR–1-9](#page-36-0) authorization identifiers [SQLR–1-59](#page-86-0) casts [SQLR–1-17](#page-44-0) columns [SQLR–1-22](#page-49-0) complex data types [SQLR–1-15,](#page-42-0) [SQLR–1-61](#page-88-0) constraint violations [SQLR–1-60](#page-87-0) constraints [SQLR–1-18,](#page-45-0) [SQLR–1-20,](#page-47-0) [SQLR–1-26](#page-53-0) data distributions [PERF–10-19,](#page-346-0) [SQLR–1-28](#page-55-0) database tables [SQLR–1-54](#page-81-0) default values [SQLR–1-27](#page-54-0) defined [GSG–3-10,](#page-85-0) [SQLR–1-2](#page-29-0) dependencies [SQLR–1-27,](#page-54-0) [SQLR–1-40](#page-67-0) dictionary cache [ADMIN–8-19](#page-212-0) disk space allocation [ADREF–3-26](#page-171-0) documentation [GSG–6-2,](#page-111-0) [IGMSW–xi,](#page-12-0) [IGUL–xiv](#page-15-0) example syscolauth [SQLR–1-7](#page-34-0) syscolumns [SQLR–1-5](#page-32-0) sysindexes [SQLR–1-7](#page-34-0) systabauth [SQLR–1-6](#page-33-0) systables [SQLR–1-4](#page-31-0) external tables [SQLR–1-31,](#page-58-0) [SQLR–1-32](#page-59-0) fragmentation [SQLR–1-33](#page-60-0) indexes [SQLR–1-36,](#page-63-0) [SQLR–1-38,](#page-65-0) [SQLR–1-50](#page-77-0) inheritance [SQLR–1-39](#page-66-0) list of tables [SQLR–1-10](#page-37-0) listing [ADREF–6-6](#page-201-0) location [ADMIN–10-21](#page-258-0) messages [SQLR–1-30,](#page-57-0) [SQLR–1-56](#page-83-0) oncheck -cc [ADREF–6-8](#page-203-0) operator classes [SQLR–1-41](#page-68-0) optical clusters [SQLR–1-42](#page-69-0) optimal storage [ADMIN–10-36](#page-273-0) optimizer use of [PERF–10-18,](#page-345-0) [PERF–10-19](#page-346-0) owner informix [SQLS–5-17](#page-912-0) privileges [SQLR–1-20,](#page-47-0) [SQLR–1-33,](#page-60-0) [SQLR–1-53,](#page-80-0) [SQLR–1-59,](#page-86-0) [SQLR–1-61](#page-88-0)

System catalog tables *(continued)* programming languages [SQLR–1-39,](#page-66-0) [SQLR–1-50](#page-77-0) querying [GSG–4-6,](#page-101-0) [VII–3-5,](#page-66-0) [VTI–3-5](#page-62-0) referential constraints [SQLR–1-26,](#page-53-0) [SQLR–1-49,](#page-76-0) [SQLR–1-60](#page-87-0) roles [SQLR–1-50](#page-77-0) routines [SQLR–1-44,](#page-71-0) [SQLR–1-45,](#page-72-0) [SQLR–1-48](#page-75-0) sequence objects [SQLR–1-51](#page-78-0) simple large objects [SQLR–1-16](#page-43-0) smart large objects [SQLR–1-19](#page-46-0) synonyms [SQLR–1-51,](#page-78-0) [SQLR–1-52](#page-79-0) sysaggregates [SQLS–2-84](#page-121-0) sysams [PERF–7-21,](#page-264-0) [PERF–7-28,](#page-271-0) [SQLS–2-9,](#page-46-0) [SQLS–2-82](#page-119-0) syscasts [SQLS–2-87,](#page-124-0) [SQLS–2-296](#page-333-0) syschecks [SQLS–2-449](#page-486-0) syscolauth [SQLS–2-155](#page-192-0) syscolumns [PERF–13-10,](#page-415-0) [PERF–13-13,](#page-418-0) [SQLS–2-310,](#page-347-0) [SQLS–2-650](#page-687-0) sysconstraints [SQLS–2-118,](#page-155-0) [SQLS–2-182,](#page-219-0) [SQLS–2-302,](#page-339-0) [SQLS–2-452](#page-489-0) sysdepend [SQLS–2-318](#page-355-0) sysdirectives [SQLS–2-476](#page-513-0) sysdistrib [ADMIN–8-19,](#page-212-0) [ADREF–1-80,](#page-115-0) [PERF–13-10,](#page-415-0) [PERF–13-13,](#page-418-0) [SQLS–2-650](#page-687-0) sysfragauth [SQLS–2-155,](#page-192-0) [SQLS–2-389,](#page-426-0) [SQLS–2-392](#page-429-0) sysfragments [PERF–9-15,](#page-310-0) [PERF–9-31,](#page-326-0) [SQLS–2-13,](#page-50-0) [SQLS–2-207,](#page-244-0) [SQLS–2-452](#page-489-0) sysfragments table [ADREF–3-6](#page-151-0) sysindexes [SQLS–2-182,](#page-219-0) [SQLS–2-452,](#page-489-0) [SQLS–2-650](#page-687-0) sysinherits [SQLS–2-310](#page-347-0) syslangauth [JFOUN–4-19](#page-64-0) sysobjstate [SQLS–2-452,](#page-489-0) [SQLS–2-539](#page-576-0) sysprocauth [SQLS–2-110,](#page-147-0) [SQLS–2-149,](#page-186-0) [SQLS–2-152,](#page-189-0) [SQLS–2-155](#page-192-0) sysprocbody [PERF–10-31,](#page-358-0) [SQLS–2-149,](#page-186-0) [SQLS–2-152,](#page-189-0) [SQLS–4-81](#page-826-0) sysprocedure [PERF–10-31](#page-358-0) sysprocedures [GSG–2-44,](#page-73-0) [SQLS–2-149,](#page-186-0) [SQLS–2-152,](#page-189-0) [SQLS–2-595](#page-632-0) sysprocplan [PERF–10-31,](#page-358-0) [PERF–10-32,](#page-359-0) [SQLS–2-110,](#page-147-0) [SQLS–2-149,](#page-186-0) [SQLS–2-152,](#page-189-0) [SQLS–2-656](#page-693-0) sysroleauth [SQLS–2-155](#page-192-0) sysroutinelnags [JFOUN–4-18](#page-63-0) syssequences [SQLS–2-41,](#page-78-0) [SQLS–2-42,](#page-79-0) [SQLS–2-165,](#page-202-0) [SQLS–2-312](#page-349-0) syssynonyms [SQLS–2-313](#page-350-0) syssyntable [SQLS–2-313](#page-350-0) systabauth [SQLS–2-155,](#page-192-0) [SQLS–2-159,](#page-196-0) [SQLS–2-387,](#page-424-0) [SQLS–2-389](#page-426-0) systables [PERF–7-18,](#page-261-0) [PERF–10-32,](#page-359-0) [SQLS–2-302,](#page-339-0) [SQLS–2-310,](#page-347-0) [SQLS–2-470,](#page-507-0) [SQLS–2-650](#page-687-0) systraceclasses [ADREF–B-1](#page-398-0) systracemsgs [ADREF–B-1](#page-398-0) systrigbody [PERF–10-36](#page-363-0) systriggers [PERF–10-36,](#page-363-0) [SQLS–2-219,](#page-256-0) [SQLS–2-316](#page-353-0) sysusers [SQLS–2-155,](#page-192-0) [SQLS–2-160](#page-197-0) sysviews [SQLS–2-248,](#page-285-0) [SQLS–2-449,](#page-486-0) [SQLS–2-455](#page-492-0) sysviolations [SQLS–2-609](#page-646-0) sysxadatasources [SQLS–2-252,](#page-289-0) [SQLS–2-319](#page-356-0) sysxasourcetypes [SQLS–2-253,](#page-290-0) [SQLS–2-320](#page-357-0) sysxtdtypeauth [SQLS–2-136,](#page-173-0) [SQLS–2-155,](#page-192-0) [SQLS–2-159,](#page-196-0) [SQLS–2-207,](#page-244-0) [SQLS–2-379](#page-416-0) sysxtdtypes [SQLS–2-136,](#page-173-0) [SQLS–2-159,](#page-196-0) [SQLS–2-310,](#page-347-0) [SQLS–2-361,](#page-398-0) [SQLS–2-379](#page-416-0) tables, list of [GSG–2-18](#page-47-0) trace classes [SQLR–1-56](#page-83-0) trace messages [SQLR–1-56](#page-83-0) tracking [ADREF–3-27](#page-172-0)

<span id="page-301-0"></span>System catalog tables *(continued)* tracking a new database [ADREF–3-27](#page-172-0) tracking a new table [ADREF–3-28](#page-173-0) triggers [SQLR–1-57,](#page-84-0) [SQLR–1-58](#page-85-0) updated by UPDATE STATISTICS [PERF–10-18](#page-345-0) updating [SQLR–1-9,](#page-36-0) [SQLR–1-10](#page-37-0) use by database server [SQLR–1-4](#page-31-0) user-defined aggregates [SQLR–1-12](#page-39-0) user-defined data types [SQLR–1-61](#page-88-0) using [GSG–5-2](#page-105-0) validating [ADMIN–22-2](#page-449-0) views [SQLR–1-54,](#page-81-0) [SQLR–1-59](#page-86-0) System catalogs boot scripts [MIG–6-1](#page-120-0) changes to [MIG–3-14](#page-71-0) checking tables [MIG–5-16](#page-117-0) creating [SQLS–2-90](#page-127-0) dropping tables [SQLS–2-315](#page-352-0) sysams [RTREE–4-12](#page-119-0) sysindices [RTREE–4-15](#page-122-0) sysopclasses [RTREE–4-13](#page-120-0) System clock [SQLS–4-53,](#page-798-0) [SQLS–4-60](#page-805-0) System console [ADMIN–1-23](#page-60-0) System constants [SQLS–4-53](#page-798-0) System control panel [SQLR–3-13](#page-166-0) System date, saving in a column [DBA–5-32](#page-129-0) System descriptor area [SQLT–8-25](#page-286-0) System environment variable [SQLR–3-13](#page-166-0) System failure effect on database [ADMIN–16-11](#page-374-0) System failure, and ON-Bar [GSG–3-7](#page-82-0) System index [SQLS–2-129,](#page-166-0) [SQLS–5-35](#page-930-0) System Monitoring Interface. *See* SMI table. System name database qualifier [SQLS–5-15](#page-910-0) hosts file [EREP–4-2](#page-79-0) System page size, specifying [ADREF–1-18](#page-53-0) System requirements [ESQLJ–vii,](#page-8-0) [GLS–viii](#page-9-0) System requirements database [ADMIN–xviii,](#page-19-0) [ADREF–xiv,](#page-15-0) [BAR–10-13,](#page-252-0) [DAPIF–xiv,](#page-15-0) [DAPIP–xii,](#page-13-0) [DBA–viii,](#page-9-0) [DDI–x,](#page-11-0) [EREP–x,](#page-11-0) [GSG–viii,](#page-9-0) [HPL–xii,](#page-13-0) [ISM–viii,](#page-9-0) [JFOUN–viii,](#page-9-0) [MIG–x,](#page-11-0) [ODBC–x,](#page-11-0) [PERF–xv,](#page-16-0) [RTREE–viii,](#page-9-0) [SNMP–viii,](#page-9-0) [SQLR–x,](#page-11-0) [SQLT–xii,](#page-13-0) [VII–x,](#page-11-0) [VTI–viii](#page-9-0) software [ADMIN–xviii,](#page-19-0) [ADREF–xiv,](#page-15-0) [BAR–10-14,](#page-253-0) [DAPIF–xiv,](#page-15-0) [DAPIP–xii,](#page-13-0) [DBA–viii,](#page-9-0) [DDI–x,](#page-11-0) [EREP–x,](#page-11-0) [HPL–xii,](#page-13-0) [ISM–viii,](#page-9-0) [JFOUN–viii,](#page-9-0) [MIG–x,](#page-11-0) [ODBC–x,](#page-11-0) [PERF–xv,](#page-16-0) [RTREE–viii,](#page-9-0) [SNMP–viii,](#page-9-0) [SQLR–x,](#page-11-0) [SQLT–xii,](#page-13-0) [VII–x,](#page-11-0) [VTI–viii](#page-9-0) System resources, measuring utilization [PERF–1-10](#page-45-0) System shutdown script modifying [IGUL–3-4](#page-43-0) multiple residency [IGUL–A-4](#page-51-0) System startup script modifying [IGUL–3-4](#page-43-0) multiple residency [IGUL–A-4](#page-51-0) SYSTEM statement [SQLS–3-39](#page-740-0) System timer [ADMIN–6-11](#page-172-0) System trace events [JFOUN–4-18](#page-63-0) System-defined cast [DAPIF–2-86,](#page-125-0) [DAPIF–2-604,](#page-643-0) [DAPIP–9-20,](#page-343-0) [DAPIP–9-21](#page-344-0) System-defined hash distribution scheme description [DDI–5-5](#page-108-0) using [DDI–5-8](#page-111-0) System-descriptor area assigning values [SQLS–2-554](#page-591-0)

System-descriptor area *(continued)* creating [SQLS–2-6](#page-43-0) deallocating [SQLS–2-258](#page-295-0) item descriptors [SQLS–2-6](#page-43-0) OPEN using [SQLS–2-326,](#page-363-0) [SQLS–2-428,](#page-465-0) [SQLS–2-445](#page-482-0) resizing [SQLS–2-554](#page-591-0) use with EXECUTE statement [SQLS–2-327](#page-364-0) with ALLOCATE DESCRIPTOR [SQLS–2-6](#page-43-0) with DESCRIBE [SQLS–2-283](#page-320-0) with DESCRIBE INPUT [SQLS–2-288](#page-325-0) with EXECUTE ... INTO [SQLS–2-324](#page-361-0) System-diagnostics area [SQLS–2-351](#page-388-0) System-monitoring interface [ADREF–xiii,](#page-14-0) [PERF–2-4,](#page-57-0) [PERF–2-5](#page-58-0) System-monitoring interface accessing SMI tables [ADREF–2-3](#page-128-0) defined [ADREF–2-1](#page-126-0) list of SMI tables [ADREF–2-4](#page-129-0) locking [ADREF–2-4](#page-129-0) obtaining onstat information [ADREF–2-20](#page-145-0) SPL [ADREF–2-4](#page-129-0) tables defined [ADREF–2-3](#page-128-0) list of supported [ADREF–2-4](#page-129-0) sysadtinfo [ADREF–2-5](#page-130-0) sysaudit [ADREF–2-5](#page-130-0) syschkio [ADREF–2-6](#page-131-0) syschunks [ADREF–2-6](#page-131-0) sysconfig [ADREF–2-7](#page-132-0) sysdatabases [ADREF–2-8](#page-133-0) sysdbslocale [ADREF–2-8](#page-133-0) sysdbspaces [ADREF–2-9](#page-134-0) sysdri [ADREF–2-9](#page-134-0) sysextents [ADREF–2-10](#page-135-0) sysextspaces [ADREF–2-10](#page-135-0) syslocks [ADREF–2-11](#page-136-0) syslogs [ADREF–2-11](#page-136-0) sysprofile [ADREF–2-12](#page-137-0) sysptprof [ADREF–2-13](#page-138-0) syssesprof [ADREF–2-14](#page-139-0) syssessions [ADREF–2-15](#page-140-0) sysseswts [ADREF–2-16](#page-141-0) systabnames [ADREF–2-17](#page-142-0) sysvpprof [ADREF–2-17](#page-142-0) triggers [ADREF–2-4](#page-129-0) using SELECT statements [ADREF–2-3](#page-128-0) viewing tables with dbaccess [ADREF–2-3](#page-128-0) System-monitoring interface tables [SQLS–4-75](#page-820-0) System-monitoring interface tables list of [GSG–2-18](#page-47-0) syssscstat [GSG–2-43](#page-72-0) sysstmtcache [GSG–2-43](#page-72-0) using [GSG–4-4](#page-99-0) System-Monitoring Interface tables [SQLS–2-627,](#page-664-0) [SQLS–4-119](#page-864-0) System-monitoring interface. *See* SMI table. System-specified storage characteristics [DAPIP–6-32](#page-205-0) System, media management [DMDO–B-7](#page-70-0) SYSTEM() command, on NT [SQLR–3-64](#page-217-0) system() system call [DAPIP–13-27](#page-506-0) systraceclasses system catalog [DBDK–5-11,](#page-142-0) [DBDK–5-13](#page-144-0) systraceclasses system catalog table [DAPIP–12-30,](#page-471-0) [DAPIP–12-32,](#page-473-0) [SQLR–1-56](#page-83-0) systraceclasses table [ADREF–B-1](#page-398-0) systracemsgs system catalog [DBDK–5-16](#page-147-0) systracemsgs system catalog table [GLS–4-17,](#page-158-0) [GLS–4-18,](#page-159-0) [GLS–4-20,](#page-161-0) [SQLR–1-56](#page-83-0)

systracemsgs table [ADREF–B-1](#page-398-0)

<span id="page-302-0"></span>systrigbody system catalog table [SQLR–1-57,](#page-84-0) [UDR–13-29](#page-236-0) systriggers system catalog table [SQLR–1-58,](#page-85-0) [SQLS–2-219,](#page-256-0) [SQLS–2-316,](#page-353-0) [UDR–13-29](#page-236-0) sysucolauth system catalog table [SQLS–2-421](#page-458-0) sysuser database [IGUL–3-3](#page-42-0) sysusers system catalog table [SQLR–1-59,](#page-86-0) [SQLS–2-155,](#page-192-0) [SQLS–2-160,](#page-197-0) [SQLS–2-207,](#page-244-0) [SQLS–2-394](#page-431-0) sysutil tables [ADREF–2-5](#page-130-0) sysutils database regenerating [BAR–8-9](#page-208-0) sysutils database [IGUL–3-3,](#page-42-0) [MIG–7-4,](#page-137-0) [SQLR–1-3,](#page-30-0) [SQLS–2-420](#page-457-0) sysutils database creating [ADMIN–4-7](#page-118-0) error messages [BAR–9-23](#page-238-0) sysuuid database [SQLR–1-3](#page-30-0) sysviews system catalog table [SQLR–1-59,](#page-86-0) [SQLS–2-248,](#page-285-0) [SQLS–2-449,](#page-486-0) [SQLS–2-455](#page-492-0) sysviolations system catalog table [SQLS–2-609](#page-646-0) sysviolations systems catalog table [SQLR–1-60](#page-87-0) sysvpprof SMI table [DAPIP–13-38](#page-517-0) sysvpprof table [ADMIN–7-6,](#page-193-0) [ADREF–2-17](#page-142-0) sysxadatasources system catalog table [SQLS–2-252,](#page-289-0) [SQLS–2-319](#page-356-0) sysxasourcetypes system catalog table [SQLS–2-253,](#page-290-0) [SQLS–2-320](#page-357-0) sysxtddesc system catalog table [SQLR–1-61](#page-88-0) sysxtdtypeauth system catalog table [DAPIP–16-39,](#page-682-0) [SQLR–1-61,](#page-88-0) [SQLS–2-94,](#page-131-0) [SQLS–2-136,](#page-173-0) [SQLS–2-155,](#page-192-0) [SQLS–2-207,](#page-244-0) [SQLS–2-379,](#page-416-0) [UDR–5-5,](#page-100-0) [UDR–9-12,](#page-149-0) [UDR–9-19](#page-156-0) sysxtdtypes system catalog table [SQLR–1-61,](#page-88-0) [SQLR–2-27,](#page-122-0) [SQLS–2-94,](#page-131-0) [SQLS–2-136,](#page-173-0) [SQLS–2-160,](#page-197-0) [SQLS–2-207,](#page-244-0) [SQLS–2-310,](#page-347-0) [SQLS–2-317,](#page-354-0) [SQLS–2-361,](#page-398-0) [SQLS–2-379,](#page-416-0) [SQLS–2-558,](#page-595-0) [SQLS–2-559,](#page-596-0) [UDR–5-5,](#page-100-0) [UDR–9-10,](#page-147-0) [UDR–9-20,](#page-157-0) [UDR–10-5](#page-162-0) sysxtdtypes system catalog table accessing [DAPIP–2-3](#page-52-0) align column [DAPIF–2-311,](#page-350-0) [DAPIF–2-521,](#page-560-0) [DAPIF–2-621,](#page-660-0) [DAPIP–16-6,](#page-649-0) [DAPIP–16-7](#page-650-0) byvalue column [DAPIF–2-622,](#page-661-0) [DAPIP–16-7](#page-650-0) DESCRIBE and GET DESCRIPTOR with [SQLS–2-360](#page-397-0) initialized by [DAPIP–16-3](#page-646-0) length column [DAPIF–2-626,](#page-665-0) [DAPIP–16-3,](#page-646-0) [DAPIP–16-5](#page-648-0) maxlen column [DAPIF–2-627,](#page-666-0) [DAPIP–16-6](#page-649-0) name column [DAPIF–2-633](#page-672-0) owner column [DAPIF–2-628](#page-667-0)

## **T**

tabid [SQLR–1-5,](#page-32-0) [SQLR–1-55](#page-82-0) tabid column [SQLS–2-21](#page-58-0) Table access methods [GSG–3-19](#page-94-0) adding a constraint [SQLS–2-59](#page-96-0) adding a constraint to a column with data [SQLS–2-56](#page-93-0) adding redundant data [PERF–6-50](#page-241-0) alias in SELECT [SQLS–2-492](#page-529-0) allowing null values in a column [DBA–5-11](#page-108-0) altering raw [BAR–6-40](#page-167-0) standard [BAR–9-23](#page-238-0) altering or adding during logical restore [BAR–16-6](#page-329-0) altering schema [GSG–4-5](#page-100-0) assigning to dbspace [PERF–6-3](#page-194-0) associated with a cursor [DAPIF–2-269](#page-308-0) buffer [EREP–D-11](#page-316-0) building schema [DBA–5-11](#page-108-0)

Table *(continued)* changing a column data type [SQLR–2-50](#page-145-0) child [SQLS–2-179](#page-216-0) column constraints display [DBA–5-41](#page-138-0) column information [DBA–5-36](#page-133-0) columns. *See* Columns. companion, for long strings [PERF–6-48](#page-239-0) composite key, defined [DDI–2-20](#page-57-0) configuring I/O for [PERF–5-28](#page-171-0) constraint information [DBA–5-41](#page-138-0) converting to untyped table [DDI–8-19](#page-184-0) converting untyped to typed [DDI–8-18](#page-183-0) cost of access [PERF–13-21](#page-426-0) cost of companion [PERF–6-49](#page-240-0) create for example [HPL–2-2](#page-47-0) creating [SQLS–2-171](#page-208-0) creating a synonym for [SQLS–2-168](#page-205-0) creating a table [DDI–4-4](#page-91-0) creating for audit data [TFG–3-7](#page-82-0) creating with CLOB or BLOB data types [ADMIN–10-19](#page-256-0) creating, what happens on disk [ADREF–3-26,](#page-171-0) [ADREF–3-27](#page-172-0) dbspace for storing [DBA–5-14](#page-111-0) default privileges [SQLS–2-389](#page-426-0) defined [ADMIN–10-22,](#page-259-0) [GSG–3-3](#page-78-0) defining fragmentation strategy [SQLS–2-190](#page-227-0) deleting all rows [SQLS–2-624,](#page-661-0) [SQLS–2-628](#page-665-0) demonstration databases [GSG–5-2](#page-105-0) denormalizing [PERF–6-47](#page-238-0) dependencies, in sysdepend [SQLR–1-27](#page-54-0) description of [SQLT–1-9](#page-38-0) descriptor column [DDI–2-19](#page-56-0) designing, considerations [EREP–2-6](#page-47-0) diagnostics [SQLS–2-219,](#page-256-0) [SQLS–2-617](#page-654-0) diagnostics table [SQLS–2-622](#page-659-0) disk-layout guidelines [ADMIN–10-34](#page-271-0) displaying allocation information [ADREF–6-15](#page-210-0) displaying from another server [DBA–5-34](#page-131-0) displaying information on the screen [DBA–3-19,](#page-78-0) [DBA–5-34](#page-131-0) displaying information with the triGgers option [DBA–5-43](#page-140-0) division by bulk [PERF–6-49](#page-240-0) dominant [SQLS–2-500](#page-537-0) dropping ADMIN–11-27, [DBA–5-45,](#page-142-0) [DDI–4-6,](#page-93-0) [SQLS–2-299,](#page-336-0) [SQLS–2-314](#page-351-0) dropping a column (schema editor) [DBA–5-12](#page-109-0) dropping a synonym [SQLS–2-313](#page-350-0) dropping a system table [SQLS–2-315](#page-352-0) duplicate [SQLS–2-96,](#page-133-0) [SQLS–2-299](#page-336-0) estimating blobpages in tblspace [PERF–6-10](#page-201-0) data page size [PERF–6-7](#page-198-0) size with fixed-length rows [PERF–6-7](#page-198-0) size with variable-length rows [PERF–6-9](#page-200-0) expelling long strings [PERF–6-47](#page-238-0) extent [ADMIN–10-8,](#page-245-0) [ADMIN–10-22](#page-259-0) extent size doubling [ADREF–3-11](#page-156-0) extent sizes for [DBA–5-23](#page-120-0) extents [GSG–4-4,](#page-99-0) [GSG–4-7](#page-102-0) external [SQLS–2-98,](#page-135-0) [SQLS–2-219,](#page-256-0) [SQLS–2-523,](#page-560-0) [SQLS–5-35](#page-930-0) fact [PERF–13-18](#page-423-0) foreign key, defined [DDI–2-20](#page-57-0) foreign-key constraint information [DBA–5-41](#page-138-0) fragmentation [ADMIN–10-24](#page-261-0) fragmented [SQLR–1-33,](#page-60-0) [SQLS–2-12](#page-49-0) fragmenting [GSG–3-6,](#page-81-0) [GSG–5-1](#page-104-0) frequently updated attributes [PERF–6-49](#page-240-0) hashing parameters [SQLR–1-52](#page-79-0)

<span id="page-303-0"></span>Table *(continued)* hierarchy [SQLR–1-34,](#page-61-0) [SQLR–1-39,](#page-66-0) [SQLR–2-28,](#page-123-0) [SQLR–B-18,](#page-293-0) [SQLT–3-11](#page-120-0) identifier [DAPIF–2-261,](#page-300-0) [DAPIP–15-57,](#page-634-0) [DAPIP–15-58,](#page-635-0) [DAPIP–15-59,](#page-636-0) [VTI–5-51](#page-174-0) in relational model [SQLT–1-9](#page-38-0) index information [DBA–5-39](#page-136-0) index, creating [DDI–4-6](#page-93-0) indexes. *See* SQLStatistics. indexing a column (schema editor) [DBA–5-9](#page-106-0) infrequently accessed attributes [PERF–6-49](#page-240-0) inheritance [DBA–B-15,](#page-170-0) [GSG–5-2,](#page-105-0) [SQLS–2-220,](#page-257-0) [SQLS–2-225](#page-262-0) inheritance hierarchy [SQLS–2-204,](#page-241-0) [SQLS–2-637](#page-674-0) inheritance, sysinherits data [SQLR–1-39](#page-66-0) inserting into [DAPIP–12-5](#page-446-0) isolating [SQLS–2-189](#page-226-0) isolating high-use [ADMIN–10-34,](#page-271-0) [PERF–6-3](#page-194-0) joins in Condition segment [SQLS–2-511](#page-548-0) key column [DDI–2-19](#page-56-0) loading data with external tables [SQLT–6-45](#page-254-0) with onload utility [SQLT–6-44](#page-253-0) loading data into [DDI–4-12](#page-99-0) loading data with the LOAD statement [SQLS–2-407](#page-444-0) lock [SQLT–10-6](#page-311-0) lock mode [ADREF–1-27,](#page-62-0) [SQLR–3-48](#page-201-0) lock mode for [DBA–5-24](#page-121-0) locking [EREP–2-10,](#page-51-0) [GSG–2-40](#page-69-0) locking with ALTER INDEX [SQLS–2-33](#page-70-0) with LOCK TABLE [SQLS–2-413](#page-450-0) locks [PERF–8-4,](#page-277-0) [PERF–8-5](#page-278-0) locks on [DAPIP–12-10](#page-451-0) logging [SQLS–2-210,](#page-247-0) [SQLT–6-42](#page-251-0) managing extents [PERF–6-26](#page-217-0) indexes for [PERF–7-7](#page-250-0) memory-resident [SQLS–2-590,](#page-627-0) [SQLS–2-601](#page-638-0) MIB, event column [SNMP–2-2](#page-35-0) MIB, naming [SNMP–1-6](#page-31-0) middle partitions of disks [ADMIN–10-36,](#page-273-0) [PERF–6-4](#page-195-0) mode, determining [VII–5-73,](#page-210-0) [VTI–5-54](#page-177-0) modifying [GSG–5-1](#page-104-0) modifying a column (schema editor) [DBA–5-12](#page-109-0) modifying before building [DBA–5-12](#page-109-0) monitoring with SMI [ADREF–2-17](#page-142-0) moving [SQLS–2-419](#page-456-0) names, synonyms [DDI–4-7](#page-94-0) nonfragmented [PERF–6-6,](#page-197-0) [SQLR–3-42,](#page-195-0) [SQLS–2-22](#page-59-0) nonlogging [GSG–2-42,](#page-71-0) [SQLT–6-42](#page-251-0) not in the current database [SQLT–2-30](#page-75-0) number of pages in [VTI–5-72](#page-195-0) number of rows in [VTI–5-73](#page-196-0) operational [SQLS–2-219](#page-256-0) operations on a [SQLT–1-10](#page-39-0) owner [VII–5-80,](#page-217-0) [VTI–5-59](#page-182-0) ownership [DDI–6-5](#page-128-0) parent [SQLS–2-179](#page-216-0) partitioning, defined [PERF–9-2](#page-297-0) permanent [SQLS–2-214](#page-251-0) placement on disk [PERF–6-2](#page-193-0) placing on disk [GSG–5-1](#page-104-0) preparing for conflict resolution [EREP–4-16](#page-93-0) primary key in [DDI–2-19](#page-56-0) primary-key constraint information [DBA–5-42](#page-139-0) privilege [SQLS–2-12](#page-49-0)

Table *(continued)* privileges [DDI–6-6](#page-129-0) privileges granting [SQLS–2-374](#page-411-0) moving [SQLS–2-422](#page-459-0) privileges display [DBA–5-40](#page-137-0) privileges information [DBA–5-40](#page-137-0) privileges on [SQLS–2-206,](#page-243-0) [SQLS–2-460](#page-497-0) pseudotables [ADREF–2-3](#page-128-0) qualifiers [SQLS–5-18](#page-913-0) raw [SQLS–2-219](#page-256-0) RAW [EREP–2-6,](#page-47-0) [GSG–4-6](#page-101-0) read-only [SQLS–2-96](#page-133-0) reducing contention between [PERF–6-3](#page-194-0) redundant and derived data [PERF–6-50](#page-241-0) references display [DBA–5-40](#page-137-0) relational model [DDI–2-17](#page-54-0) remote, used with PDQ [PERF–12-7](#page-388-0) removing a column from the schema [DBA–5-13](#page-110-0) renaming [SQLS–2-420,](#page-457-0) [SQLS–2-421,](#page-458-0) [SQLS–2-454](#page-491-0) represents an entity [DDI–2-19](#page-56-0) residency status [SQLS–2-590,](#page-627-0) [SQLS–2-601](#page-638-0) restrictions in UDR [DAPIP–12-7](#page-448-0) rows too wide [PERF–6-49](#page-240-0) rows. *See* Rows. scratch [SQLS–2-209,](#page-246-0) [SQLS–2-219,](#page-256-0) [SQLS–2-524](#page-561-0) security level [GSG–3-9](#page-84-0) SELECT ATTACHING TABLE screen (expression fragmentation) [DBA–5-20](#page-117-0) separate from large object storage [SQLR–2-38](#page-133-0) setting the extent sizes [DBA–5-13](#page-110-0) setting the lock mode [DBA–5-13](#page-110-0) shared-memory dictionary [ADREF–14-17](#page-298-0) shorter rows [PERF–6-47](#page-238-0) size estimates [PERF–6-7](#page-198-0) SMI [EREP–D-1,](#page-306-0) [EREP–D-12](#page-317-0) SMI tables [ADREF–2-3](#page-128-0) standard [ADMIN–10-24](#page-261-0) STANDARD [GSG–4-6](#page-101-0) static [SQLS–2-219,](#page-256-0) [SQLS–2-603](#page-640-0) storage considerations [ADMIN–10-33](#page-270-0) storage location for [DBA–5-14](#page-111-0) storage on middle partitions of disk [PERF–6-4](#page-195-0) structure in superstores\_demo database [SQLR–B-5](#page-280-0) subordinate [SQLS–2-500](#page-537-0) synonyms in syssyntable [SQLR–1-51](#page-78-0) sysadtinfo [TFG–2-16](#page-71-0) system catalog [GSG–3-10,](#page-85-0) [SNMP–2-4,](#page-37-0) [SQLS–2-219](#page-256-0) system catalog tables [SQLR–1-12,](#page-39-0) [SQLR–1-61](#page-88-0) target [SQLS–2-609,](#page-646-0) [SQLS–2-613,](#page-650-0) [SQLS–2-622](#page-659-0) TEMP [GSG–4-6](#page-101-0) temporary [DAPIP–8-22,](#page-281-0) [DAPIP–12-7,](#page-448-0) [EREP–2-6,](#page-47-0) [PERF–6-6,](#page-197-0) [SQLR–3-37,](#page-190-0) [SQLR–3-38,](#page-191-0) [SQLS–2-210,](#page-247-0) [SQLS–2-219,](#page-256-0) [SQLS–2-522,](#page-559-0) [SQLS–2-650](#page-687-0) temporary cleanup during restart [ADMIN–10-28](#page-265-0) effects of creating [ADREF–3-28](#page-173-0) estimating disk space [ADMIN–10-32](#page-269-0) message reporting cleanup [ADREF–E-7](#page-418-0) temporary in SE [SQLR–3-38](#page-191-0) transaction [EREP–D-11](#page-316-0) trigger information [DBA–5-43,](#page-140-0) [DBA–5-44](#page-141-0) triggers display [DBA–5-44](#page-141-0) typed [SQLS–2-158,](#page-195-0) [SQLS–2-205](#page-242-0) typed, and named ROW type [SQLR–2-28](#page-123-0) unlocking [SQLS–2-635](#page-672-0)

<span id="page-304-0"></span>Table *(continued)* unsupported [EREP–2-6](#page-47-0) untyped [SQLS–2-205](#page-242-0) untyped, and unnamed ROW [SQLR–2-30](#page-125-0) updating [DAPIP–12-5](#page-446-0) updating statistics [SQLS–2-650](#page-687-0) violation temporary [DAPIP–12-7](#page-448-0) violations [SQLS–2-219,](#page-256-0) [SQLS–2-612](#page-649-0) violations table [SQLS–2-622](#page-659-0) virtual [SQLS–5-6](#page-901-0) waiting for a locked table [SQLS–2-580](#page-617-0) Table (database) external [GLS–3-47](#page-140-0) in code-set conversion [GLS–5-4](#page-167-0) naming [GLS–1-5,](#page-32-0) [GLS–1-6,](#page-33-0) [GLS–3-6,](#page-99-0) [GLS–4-9,](#page-150-0) [GLS–6-2](#page-175-0) Table creation automatic [EREP–6-5,](#page-110-0) [EREP–6-13](#page-118-0) templates [EREP–1-5,](#page-32-0) [EREP–6-12,](#page-117-0) [EREP–6-13](#page-118-0) Table descriptor accessor functions for [VII–5-8,](#page-145-0) [VTI–5-7](#page-130-0) defined [VII–3-10,](#page-71-0) [VTI–3-10](#page-67-0) retrieving a pointer to [VII–5-61,](#page-198-0) [VTI–5-45](#page-168-0) Table editor [ADREF–5-3,](#page-194-0) [GSG–1-7](#page-26-0) Table expression [SQLS–2-494](#page-531-0) Table format, in SET Database Object Mode statement [SQLS–2-541](#page-578-0) Table fragmentation. *See* Fragmentation. Table hierarchy adding new tables [DDI–9-13](#page-202-0) defining [DDI–9-8](#page-197-0) description [DDI–9-7](#page-196-0) inherited properties [DDI–9-8](#page-197-0) modifying table behavior [DDI–9-10](#page-199-0) replicating [EREP–2-17](#page-58-0) SELECT triggers [PERF–10-37](#page-364-0) SERIAL types [DDI–9-12](#page-201-0) triggers [DDI–9-12](#page-201-0) triggers in [SQLT–12-10](#page-429-0) UPDATE statement [SQLT–6-22](#page-231-0) Table inheritance, definition [DDI–9-7](#page-196-0) TABLE keyword Collection-Derived-Table segment [SQLS–5-5](#page-900-0) in ALTER FRAGMENT statement [SQLS–2-11](#page-48-0) in ALTER TABLE statement [SQLS–2-62](#page-99-0) in CREATE DUPLICATE statement [SQLS–2-96](#page-133-0) in CREATE EXTERNAL TABLE statement [SQLS–2-98](#page-135-0) in CREATE TABLE statement [SQLS–2-203](#page-240-0) in CREATE Temporary TABLE statement [SQLS–2-164](#page-201-0) in Data Type segment [SQLS–4-25](#page-770-0) in DROP DUPLICATE statement [SQLS–2-299](#page-336-0) in DROP TABLE statement [SQLS–2-314](#page-351-0) in LOCK TABLE statement [SQLS–2-413](#page-450-0) in MOVE TABLE statement [SQLS–2-419](#page-456-0) in RENAME TABLE statement [SQLS–2-454](#page-491-0) in SELECT statement [SQLS–2-499](#page-536-0) in SET Residency statement [SQLS–2-590](#page-627-0) in SET TABLE statement [SQLS–2-601](#page-638-0) in START VIOLATIONS TABLE statement [SQLS–2-609](#page-646-0) in STOP VIOLATIONS TABLE statement [SQLS–2-622](#page-659-0) in TRUNCATE (XPS) statement [SQLS–2-628](#page-665-0) in TRUNCATE statement [SQLS–2-624](#page-661-0) in UNLOCK TABLE statement [SQLS–2-635](#page-672-0) in UPDATE STATISTICS statement [SQLS–2-649](#page-686-0) TABLE keyword, in lock mode [SQLT–10-7](#page-312-0) TABLE menu available options [DBA–5-3](#page-100-0)

TABLE menu *(continued)* guidelines for using [DBA–5-2](#page-99-0) Info option [DBA–5-34](#page-131-0) options [DBA–1-16](#page-39-0) selecting options from the command line [DBA–1-16](#page-39-0) selecting the CREATE TABLE screen [DBA–5-3](#page-100-0) selecting the Drop option [DBA–5-45](#page-142-0) Table name INFO statement [SQLS–2-393](#page-430-0) TABLE OPTIONS menu [DBA–5-13](#page-110-0) Table scan defined [PERF–10-2](#page-329-0) nested-loop join [PERF–10-4](#page-331-0) OPTCOMPIND [PERF–3-11](#page-80-0) replaced with composite index [PERF–13-17](#page-422-0) Table type backing up [BAR–4-12,](#page-97-0) [BAR–4-19](#page-104-0) operational [BAR–4-12,](#page-97-0) [BAR–6-40](#page-167-0) raw [BAR–4-19,](#page-104-0) [BAR–6-40](#page-167-0) restoring [BAR–6-39,](#page-166-0) [BAR–6-40](#page-167-0) scratch [BAR–4-19,](#page-104-0) [BAR–6-40](#page-167-0) standard [BAR–4-19,](#page-104-0) [BAR–6-40](#page-167-0) static [BAR–4-19,](#page-104-0) [BAR–6-40](#page-167-0) temp [BAR–4-19,](#page-104-0) [BAR–6-40](#page-167-0) Table types backing up before converting [ADMIN–11-8](#page-283-0) fast recovery [ADMIN–10-25](#page-262-0) flag values in systables [ADMIN–10-24](#page-261-0) in logging databases [ADMIN–1-18](#page-55-0) properties [ADMIN–10-26](#page-263-0) RAW [ADMIN–10-23,](#page-260-0) [ADMIN–13-5](#page-334-0) restoring [ADMIN–10-26](#page-263-0) STANDARD [ADMIN–10-23,](#page-260-0) [ADMIN–13-5](#page-334-0) summary [ADMIN–10-24](#page-261-0) unsupported [EREP–2-6](#page-47-0) Table values default MQ DataBlade [BUILT–6-8](#page-87-0) Table\_options option (CREATE TABLE menu) [DBA–5-5](#page-102-0) TABLE\_SPACE keyword in SET Default Table Space statement [SQLS–2-549](#page-586-0) TABLE\_TYPE keyword in SET Default Table Type statement [SQLS–2-550](#page-587-0) Table-based fragmentation [SQLR–1-34](#page-61-0) Table-level locking, in CREATE TABLE [SQLS–2-203](#page-240-0) Table-level privilege PUBLIC SOLR-1-64 sysfragauth data [SQLR–1-33](#page-60-0) systabauth data [SQLR–1-7,](#page-34-0) [SQLR–1-53](#page-80-0) Table-level privileges [SQLS–2-386](#page-423-0) Table-level privileges access privileges [DDI–6-6](#page-129-0) Alter privilege [DDI–6-8](#page-131-0) definition and use [DDI–6-6](#page-129-0) Index privilege [DDI–6-7](#page-130-0) References privilege [DDI–6-8](#page-131-0) Table, application MIB applTable [SNMP–3-3](#page-62-0) Table, Online MIB onActiveBarTable [SNMP–3-12](#page-71-0) onActiveTableTable [SNMP–3-12](#page-71-0) onBarTable [SNMP–3-13](#page-72-0) onChunkTable [SNMP–3-14](#page-73-0) onDatabaseTable [SNMP–3-16](#page-75-0) onDbspaceTable [SNMP–3-16](#page-75-0) onErQueueTable [SNMP–3-18](#page-77-0) onErSiteTable [SNMP–3-19](#page-78-0) onFragmentTable [SNMP–3-20](#page-79-0)

<span id="page-305-0"></span>Table, Online MIB *(continued)* onLockTable [SNMP–3-22](#page-81-0) onLogicalLogTable [SNMP–3-23](#page-82-0) onPhysicalLogTable [SNMP–3-24](#page-83-0) onServerTable [SNMP–3-24](#page-83-0) onSessionTable [SNMP–3-26](#page-85-0) onSqlHostTable [SNMP–3-28](#page-87-0) onTableTable [SNMP–3-29](#page-88-0) onXpsTable [SNMP–3-31](#page-90-0) Table, RDBMS MIB rdbmsDbInfoTable [SNMP–3-5](#page-64-0) rdbmsDbTable [SNMP–3-6](#page-65-0) rdbmsRelTable [SNMP–3-7](#page-66-0) rdbmsSrvInfoTable [SNMP–3-8](#page-67-0) rdbmsSrvLimitedResourceTable [SNMP–3-9](#page-68-0) rdbmsSrvParamTable [SNMP–3-10](#page-69-0) rdbmsSrvTable [SNMP–3-11](#page-70-0) Table, Xps MIB XpsCogroupMemberTable [SNMP–3-31](#page-90-0) XpsCogroupTable [SNMP–3-32](#page-91-0) XpsCoserverTable [SNMP–3-32](#page-91-0) XpsDbsliceDbspaceTable [SNMP–3-33](#page-92-0) XpsDbsliceTable [SNMP–3-33](#page-92-0) Tables and fragments not processed by applier during logical restore [BAR–16-6](#page-329-0) TABLES keyword, in INFO statement [SQLS–2-393](#page-430-0) Tables or fragments added or created during logical recovery [BAR–16-6](#page-329-0) Tables, restoring to user-specified point in time *See* Logical restore. TABLOCKS logical-log record [ADREF–4-13](#page-186-0) tail -f command [ADMIN–1-22,](#page-59-0) [ADREF–E-1](#page-412-0) Taiwanese dates [GLS–1-17,](#page-44-0) [GLS–1-38](#page-65-0) TAN function [SQLS–4-100,](#page-845-0) [SQLS–4-101](#page-846-0) Tape using the full capacity [GSG–2-20](#page-49-0) Tape autochangers [BAR–3-19](#page-82-0) Tape block size [GSG–2-20](#page-49-0) Tape block size ON-Bar [BAR–16-5](#page-328-0) ontape [BAR–16-20](#page-343-0) Tape device ontape before opening and on closing [BAR–12-5](#page-276-0) block-size parameters [BAR–12-5,](#page-276-0) [BAR–16-21](#page-344-0) gathering for cold restore [BAR–12-5](#page-276-0) gathering for warm restore [BAR–12-5](#page-276-0) parameters, setting [BAR–12-2](#page-273-0) precautions with only one [BAR–12-3](#page-274-0) reading to end [BAR–12-2](#page-273-0) rewindable device [BAR–12-3](#page-274-0) specifying symbolic links [BAR–12-5](#page-276-0) using /dev/null [BAR–12-5](#page-276-0) setting TAPEDEV to stdio [BAR–12-4](#page-275-0) writing to end [BAR–12-3](#page-274-0) Tape device, block size [ADREF–1-47](#page-82-0) Tape drive, for multiple residency [IGMSW–2-13](#page-36-0) Tape drives adding [ISM–3-3](#page-58-0) automating media management [ISM–3-9](#page-64-0) no-rewind [ISM–3-6](#page-61-0) using [ISM–3-5](#page-60-0) Tape I/O threads [HPL–1-11](#page-40-0) Tape libraries [BAR–12-4](#page-275-0) Tape management setting DBREMOTECMD [SQLR–3-36](#page-189-0) Tape parameters, specifying [HPL–6-4](#page-121-0)

Tape size setting [HPL–6-4](#page-121-0) Tape-device extspace [VII–2-15,](#page-58-0) [VTI–2-12](#page-53-0) TAPEBLK configuration parameter [ADMIN–2-4,](#page-67-0) [ADMIN–21-5,](#page-430-0) [ADREF–1-81,](#page-116-0) [GSG–2-20,](#page-49-0) [MIG–3-11,](#page-68-0) [MIG–3-26,](#page-83-0) [PERF–5-44](#page-187-0) TAPEBLK configuration parameter ontape [BAR–3-19,](#page-82-0) [BAR–12-5](#page-276-0) TAPEDEV configuration parameter [ADMIN–2-4,](#page-67-0) [ADMIN–21-9,](#page-434-0) [PERF–5-44](#page-187-0) TAPEDEV configuration parameter defined [ADREF–1-81](#page-116-0) ontape changing to /dev/null [BAR–12-5](#page-276-0) defined [BAR–12-2](#page-273-0) if two tape devices [BAR–13-11](#page-290-0) using a symbolic link [ADREF–1-82](#page-117-0) TAPEDEV configuration parameter, with onunload and onload [MIG–13-12](#page-207-0) Tapes block size [HPL–16-8](#page-255-0) number of [HPL–12-11,](#page-210-0) [HPL–A-15](#page-328-0) number to load [HPL–16-10](#page-257-0) reading to end [HPL–12-9,](#page-208-0) [HPL–16-4,](#page-251-0) [HPL–17-20](#page-281-0) writing to end [HPL–11-7,](#page-196-0) [HPL–16-4,](#page-251-0) [HPL–17-20](#page-281-0) TAPESIZE configuration parameter [ADMIN–2-4,](#page-67-0) [ADMIN–21-5,](#page-430-0) [ADREF–1-82,](#page-117-0) [MIG–3-11,](#page-68-0) [PERF–5-44](#page-187-0) TAPESIZE configuration parameter ontape [BAR–12-2,](#page-273-0) [BAR–12-7](#page-278-0) Target data type *See* Distinct data type. Target data type. *See* Distinct data type. TARGET environment variable [DBDK–5-41,](#page-172-0) [DBDK–9-2](#page-213-0) Target list [DBDK–2-7](#page-44-0) Target participant type [EREP–6-4](#page-109-0) Target server [HPL–5-1,](#page-108-0) [HPL–11-2,](#page-191-0) [HPL–12-2](#page-201-0) Target sessions, multiple devices [ISM–2-2](#page-47-0) Target table relationship to diagnostics table [SQLS–2-613,](#page-650-0) [SQLS–2-622](#page-659-0) relationship to violations table [SQLS–2-613,](#page-650-0) [SQLS–2-622](#page-659-0) Task-documentation matrix [BAR–2-2,](#page-51-0) [GSG–4-1](#page-96-0) Tasks administrative [GSG–4-3,](#page-98-0) [GSG–4-6](#page-101-0) application programming [GSG–5-3,](#page-106-0) [GSG–5-5](#page-108-0) database-related [GSG–5-1,](#page-104-0) [GSG–5-3](#page-106-0) performance [GSG–4-6](#page-101-0) plan, install, and configure [GSG–4-1,](#page-96-0) [GSG–4-3](#page-98-0) troubleshooting [GSG–4-7,](#page-102-0) [GSG–4-8](#page-103-0) Tblspace [GSG–3-4](#page-79-0) Tblspace attached index [PERF–9-15](#page-310-0) contents of table [ADMIN–8-16](#page-209-0) defined [ADMIN–10-28,](#page-265-0) [PERF–6-7](#page-198-0) displaying (onstat -t or -T) [ADREF–14-6,](#page-287-0) [ADREF–14-94](#page-375-0) drop temporary [ADMIN–4-6](#page-117-0) extent size for tblspace tblspace [PERF–6-13](#page-204-0) monitoring active tblspaces [PERF–6-28](#page-219-0) blspace statistics [ADREF–1-83](#page-118-0) systabnames [ADMIN–11-36](#page-311-0) with SMI [ADREF–2-13](#page-138-0) number [ADREF–3-6,](#page-151-0) [ADREF–14-95](#page-376-0) simple large objects [PERF–6-11](#page-202-0) size, extent, for tblspace tblspace [ADMIN–11-10](#page-285-0) storing BYTE and TEXT data [EREP–2-13](#page-54-0) table fragment [ADREF–3-6,](#page-151-0) [ADREF–3-15](#page-160-0) temporary, during server restart [ADMIN–4-6](#page-117-0)

<span id="page-306-0"></span>Tblspace *(continued)* types of pages contained [ADMIN–10-28](#page-265-0) TBLSPACE configuration parameter [ADREF–14-19](#page-300-0) Tblspace number defined [ADREF–3-6](#page-151-0) elements [ADREF–3-6](#page-151-0) includes dbspace number [ADREF–3-6](#page-151-0) table fragment [ADREF–3-6](#page-151-0) Tblspace tblspace bitmap page [ADREF–3-7](#page-152-0) location in a chunk [ADREF–3-3](#page-148-0) location in root dbspace [ADREF–3-2](#page-147-0) tracking new tables [ADREF–3-28](#page-173-0) TBLSPACE\_STATS configuration parameter [ADREF–1-83](#page-118-0) TBLTBLFIRST configuration parameter [ADMIN–2-2,](#page-65-0) [ADMIN–10-11,](#page-248-0) [ADMIN–11-10,](#page-285-0) [ADREF–1-83,](#page-118-0) [MIG–3-7,](#page-64-0) [PERF–6-13](#page-204-0) TBLTBLNEXT configuration parameter [ADMIN–2-2,](#page-65-0) [ADMIN–3-28,](#page-103-0) [ADMIN–10-11,](#page-248-0) [ADMIN–11-10,](#page-285-0) [ADREF–1-84,](#page-119-0) [MIG–3-7,](#page-64-0) [PERF–6-13](#page-204-0) **TCB** *See* Thread-control block (TCB). TCP connections [ADMIN–6-21,](#page-182-0) [PERF–3-16,](#page-85-0) [PERF–3-20](#page-89-0) TCP/IP [GSG–3-5](#page-80-0) TCP/IP port number [IGMSW–3-2](#page-39-0) service name [IGMSW–3-2](#page-39-0) specifying port number [IGMSW–3-4](#page-41-0) specifying service name [IGMSW–3-4](#page-41-0) TCP/IP buffers [PERF–3-16](#page-85-0) TCP/IP communication protocol host name field [ADMIN–3-18](#page-93-0) listen port number [ADMIN–3-28](#page-103-0) service name field [ADMIN–3-19](#page-94-0) using hosts.equiv [ADMIN–3-10](#page-85-0) internet IP address [ADMIN–3-28](#page-103-0) IPX/SPX [ADMIN–3-33](#page-108-0) multiple ports [ADMIN–3-10](#page-85-0) TCP listen port number [ADMIN–3-28](#page-103-0) wildcards [ADMIN–3-26](#page-101-0) TCP/IP connections [SQLS–2-280,](#page-317-0) [SQLS–2-402,](#page-439-0) [SQLS–2-487,](#page-524-0) [SQLS–2-645](#page-682-0) TCP/IP connectivity files [ADMIN–3-8](#page-83-0) TCP/IP, multiple residency [IGUL–A-3](#page-50-0) tctermcap file saving [MIG–5-5](#page-106-0) tell() system call [DAPIP–6-20,](#page-193-0) [DAPIP–13-52](#page-531-0) TEMP keyword in CREATE Temporary TABLE statement [SQLS–2-209](#page-246-0) in SELECT statement [SQLS–2-520](#page-557-0) in SET Default Table Space statement [SQLS–2-549](#page-586-0) in SET Default Table Type statement [SQLS–2-550](#page-587-0) TEMP or TMP user environment variable [PERF–5-9](#page-152-0) Temp table [DDI–12-10,](#page-259-0) [GSG–4-6](#page-101-0) Temp table backing up [BAR–13-5](#page-284-0) restoring [BAR–4-19](#page-104-0) TEMP table [ADMIN–1-18](#page-55-0) TEMP table restore [ADMIN–10-26](#page-263-0) TEMP TABLE clause of the CREATE TABLE statement [PERF–5-8,](#page-151-0) [PERF–5-14,](#page-157-0) [PERF–9-16](#page-311-0) Temp table. *See* Temporary table. TEMP\_TAB\_EXT\_SIZE keyword, in SET ENVIRONMENT statement [SQLS–2-566](#page-603-0)

TEMP\_TAB\_NEXT\_SIZE keyword, in SET ENVIRONMENT statement [SQLS–2-566](#page-603-0) Template ac\_config.std file [ADREF–A-3](#page-390-0) onconfig.std file [ADREF–A-7](#page-394-0) Template audit masks [TFG–1-8](#page-33-0) Template audit masks base mask [TFG–2-12](#page-67-0) creating from user masks [TFG–2-12](#page-67-0) creating with onaudit [TFG–2-12](#page-67-0) description [TFG–1-8](#page-33-0) naming rules [TFG–1-8](#page-33-0) Templates [EREP–1-5,](#page-32-0) [EREP–6-12,](#page-117-0) [EREP–A-34](#page-191-0) Templates defined [EREP–2-4](#page-45-0) deleting [EREP–A-43](#page-200-0) managing [EREP–7-10](#page-129-0) modifying [EREP–6-14,](#page-119-0) [EREP–7-10](#page-129-0) realizing [EREP–A-66](#page-223-0) verification option [EREP–6-13](#page-118-0) viewing [EREP–A-58](#page-215-0) Temporary dbspaces [GSG–4-4](#page-99-0) sbspaces [GSG–2-39,](#page-68-0) [GSG–3-15](#page-90-0) smart large object [GSG–2-39,](#page-68-0) [GSG–3-15](#page-90-0) table, fragmenting [GSG–5-1](#page-104-0) Temporary dbspace [SQLR–3-36,](#page-189-0) [SQLS–2-210,](#page-247-0) [SQLS–2-214](#page-251-0) Temporary dbspace amount required for temporary tables [ADMIN–10-32,](#page-269-0) [ADMIN–20-22](#page-425-0) creating [ADMIN–11-15,](#page-290-0) [PERF–7-16](#page-259-0) creating with onspaces [ADREF–13-6](#page-261-0) data replication [ADMIN–20-21,](#page-424-0) [ADMIN–21-4](#page-429-0) DBSPACETEMP [ADMIN–10-26](#page-263-0) DBSPACETEMP configuration parameter [ADREF–13-6,](#page-261-0) [PERF–5-11](#page-154-0) DBSPACETEMP environment variable [PERF–5-11](#page-154-0) decision-support queries [PERF–9-6](#page-301-0) defined [ADMIN–11-16](#page-291-0) for index builds [PERF–7-16,](#page-259-0) [PERF–7-17](#page-260-0) monitoring [PERF–2-10](#page-63-0) onspaces -t [PERF–5-10](#page-153-0) optimizing [PERF–5-10](#page-153-0) root dbspace [PERF–5-8](#page-151-0) Temporary files [SQLR–3-38](#page-191-0) Temporary files in SE, specifying directory with DBTEMP [SQLR–3-38](#page-191-0) setting DBSPACETEMP [SQLR–3-36](#page-189-0) setting PSORT\_DBTEMP [SQLR–3-75](#page-228-0) Temporary logical logs [ADMIN–15-7](#page-352-0) Temporary sbspace adding chunks [ADMIN–10-19,](#page-256-0) [ADMIN–11-25](#page-300-0) backup and restore [ADMIN–10-20](#page-257-0) characteristics [ADMIN–10-19](#page-256-0) configuring [PERF–5-13](#page-156-0) creating [ADMIN–11-25](#page-300-0) creating with onspaces [ADREF–13-11](#page-266-0) defined [ADMIN–10-19](#page-256-0) dropping chunks [ADMIN–10-20,](#page-257-0) [ADMIN–11-25](#page-300-0) dropping sbspace [ADMIN–11-27](#page-302-0) example [ADMIN–11-25](#page-300-0) LO\_CREATE\_TEMP flag [ADMIN–11-25](#page-300-0) onspaces -t [PERF–5-14](#page-157-0) onstat -d [ADREF–14-12](#page-293-0) optimizing [PERF–5-14](#page-157-0) SBSPACETEMP configuration parameter [ADREF–1-70,](#page-105-0) [PERF–5-14,](#page-157-0) [PERF–5-15](#page-158-0)

<span id="page-307-0"></span>Temporary smart large object creating [ADMIN–10-20](#page-257-0) default sbspace [ADREF–1-70](#page-105-0) defined [ADMIN–10-20](#page-257-0) LO\_TEMP flag [PERF–5-13](#page-156-0) SBSPACETEMP configuration parameter [ADREF–1-70](#page-105-0) Temporary spaces [BAR–6-40](#page-167-0) Temporary table [DAPIP–12-7](#page-448-0) Temporary table and active set of cursor [SQLT–8-19](#page-280-0) assigning column names [SQLT–5-10](#page-173-0) configuring [PERF–5-8](#page-151-0) DBSPACETEMP configuration parameter [PERF–5-8,](#page-151-0) [PERF–5-11](#page-154-0) DBSPACETEMP environment variable [PERF–5-11](#page-154-0) decision-support queries [PERF–9-6](#page-301-0) example [SQLT–6-17](#page-226-0) explicit [PERF–9-16](#page-311-0) fragmentation [PERF–9-16](#page-311-0) in root dbspace [PERF–5-4](#page-147-0) speeding up a query [PERF–13-22,](#page-427-0) [PERF–13-23](#page-428-0) views [PERF–10-28](#page-355-0) Temporary tables [EREP–2-6,](#page-47-0) [SQLR–3-36](#page-189-0) Temporary tables and fragmentation [SQLS–2-213](#page-250-0) backup [ADMIN–10-26](#page-263-0) constraints allowed [SQLS–2-211](#page-248-0) creating [SQLS–2-209](#page-246-0) creating constraints for [SQLS–2-211](#page-248-0) DBSPACETEMP configuration parameter [ADREF–1-24](#page-59-0) default location [SQLS–2-549](#page-586-0) default type [SQLS–2-550](#page-587-0) defining columns [SQLS–2-210](#page-247-0) differences from permanent tables [SQLS–2-214](#page-251-0) duration [SQLS–2-215](#page-252-0) Enterprise Replication [ADMIN–10-24](#page-261-0) extent size [SQLS–2-566](#page-603-0) extent size doubling [ADREF–3-11](#page-156-0) implicit creation [SQLS–2-550](#page-587-0) in SE, specifying directory with DBTEMP [SQLR–3-38](#page-191-0) INFO statement restrictions [SQLS–2-215](#page-252-0) oninit utility [ADREF–8-2](#page-217-0) restore [ADMIN–10-24](#page-261-0) rules for use [ADREF–1-24](#page-59-0) smart large object, temporary [ADMIN–10-19](#page-256-0) specifying dbspace with DBSPACETEMP [SQLR–3-36](#page-189-0) system-generated [SQLS–2-566](#page-603-0) updating statistics [SQLS–2-650](#page-687-0) when deleted [SQLS–2-215](#page-252-0) where stored [SQLS–2-214](#page-251-0) TERM environment variable [ADMIN–1-8,](#page-45-0) [SQLR–3-78](#page-231-0) TERM environment variable verifying [IGUL–B-2](#page-53-0) TERMCAP environment variable [ADMIN–1-8,](#page-45-0) [SQLR–3-78](#page-231-0) TERMCAP environment variable verifying [IGUL–B-2](#page-53-0) termcap file setting INFORMIXTERM [SQLR–3-62](#page-215-0) setting TERMCAP [SQLR–3-78](#page-231-0) termcap file in \$INFORMIXDIR/etc [MIG–5-5](#page-106-0) Terminal as standard input [DBA–1-20](#page-43-0) how to use the keys [DBA–2-2](#page-49-0) Terminal handling setting INFORMIXTERM [SQLR–3-62](#page-215-0) setting TERM [SQLR–3-78](#page-231-0) setting TERMCAP [SQLR–3-78](#page-231-0)

Terminal handling *(continued)* setting TERMINFO [SQLR–3-79](#page-232-0) Terminal interface [ADMIN–1-8](#page-45-0) Termination byte, null. *See* Null-termination byte. terminfo directory [SQLR–3-63,](#page-216-0) [SQLR–3-79](#page-232-0) TERMINFO environment variable [ADMIN–1-8,](#page-45-0) [SQLR–3-79](#page-232-0) TERMINFO environment variable verifying [IGUL–B-2](#page-53-0) Terminology command-line utility [EREP–A-105](#page-262-0) Enterprise Replication [EREP–2-2](#page-43-0) Enterprise Replication servers [EREP–2-3](#page-44-0) global catalog [EREP–2-4](#page-45-0) hierarchical topology [EREP–3-12](#page-73-0) master replicate [EREP–2-3](#page-44-0) participant [EREP–2-3](#page-44-0) replicate [EREP–2-3](#page-44-0) replicate set [EREP–2-4](#page-45-0) replication servers [EREP–2-3](#page-44-0) shadow replicate [EREP–2-3](#page-44-0) templates [EREP–2-4](#page-45-0) Terms, defined [GSG–4-2,](#page-97-0) [GSG–5-2](#page-105-0) Territory [GLS–1-24,](#page-51-0) [GLS–1-28,](#page-55-0) [GLS–2-3,](#page-70-0) [GLS–2-6,](#page-73-0) [GLS–2-26,](#page-93-0) [GLS–A-7](#page-202-0) Test files for DataBlade modules [DMDO–2-2](#page-47-0) TEST keyword, in SAVE EXTERNAL DIRECTIVES statement [SQLS–2-476](#page-513-0) test.sql generated script [DBDK–4-55](#page-126-0) TESTDB environment variable [DBDK–9-2](#page-213-0) Testing [VII–2-13,](#page-56-0) [VTI–2-9](#page-50-0) Testing environments [IGUL–A-1](#page-48-0) installation [IGUL–3-3](#page-42-0) network environment [EREP–4-6](#page-83-0) trusted environment [EREP–4-6](#page-83-0) Testing a DataBlade module tools for [DMDO–2-6](#page-51-0) where documented [DMDO–A-7](#page-62-0) Testing DataBlade modules adding test data [DBDK–4-46](#page-117-0) custom tests, adding [DBDK–9-11](#page-222-0) directory [DBDK–9-9](#page-220-0) executing scripts [DBDK–9-11](#page-222-0) functional test overview [DBDK–9-9](#page-220-0) initializing reference files [DBDK–9-12](#page-223-0) Java [DBDK–8-11,](#page-208-0) [DBDK–8-14](#page-211-0) on UNIX installing [DBDK–9-4](#page-215-0) overview of tasks [DBDK–9-8](#page-219-0) preparing the environment [DBDK–9-2](#page-213-0) prerequisite tasks [DBDK–9-1](#page-212-0) shared object files [DBDK–9-2,](#page-213-0) [DBDK–9-3](#page-214-0) on Windows overview of tasks [DBDK–10-8](#page-233-0) preparing the environment [DBDK–10-2](#page-227-0) prerequisite tasks [DBDK–10-1](#page-226-0) SQL scripts [DBDK–9-10,](#page-221-0) [DBDK–A-7](#page-276-0) unit test files [DBDK–10-7,](#page-232-0) [DBDK–A-6](#page-275-0) Testing formats [HPL–14-1](#page-226-0) Text editing with the system editor [DBA–3-2](#page-61-0) how to enter on a screen [DBA–2-4](#page-51-0) TEXT and BYTE data *See also* Simple large object. absence of compression [ADMIN–11-44](#page-319-0) blob descriptor [ADREF–3-13,](#page-158-0) [ADREF–3-22](#page-167-0)

<span id="page-308-0"></span>TEXT and BYTE data *(continued)* clustered storage [OSS–1-5](#page-28-0) data descriptor [OSS–3-11](#page-60-0) defined [OSS–1-1,](#page-24-0) [OSS–1-2,](#page-25-0) [OSS–1-8](#page-31-0) description of [OSS–1-8](#page-31-0) loading [ADMIN–11-44](#page-319-0) modifying storage [ADREF–3-22](#page-167-0) monitoring in a dbspace [ADMIN–11-38](#page-313-0) page descriptor [ADREF–3-22](#page-167-0) sequential storage [OSS–1-5](#page-28-0) size limitations [ADREF–3-22](#page-167-0) storage location [OSS–1-15](#page-38-0) storage on disk [ADREF–3-21,](#page-166-0) [ADREF–3-22](#page-167-0) updating [ADREF–3-22](#page-167-0) when modified [ADREF–3-22](#page-167-0) when written [ADREF–3-22](#page-167-0) writing to a blobspace [ADMIN–8-29](#page-222-0) TEXT column in catalog table [OSS–3-2](#page-51-0) storing on optical disk [OSS–3-2](#page-51-0) TEXT column, modifying [SQLS–2-55](#page-92-0) Text data *See* Character data. TEXT data ATS files [EREP–8-3](#page-142-0) distributing [EREP–2-15](#page-56-0) RIS files [EREP–8-6](#page-145-0) SPL conflict resolution [EREP–2-14](#page-55-0) storing in tblspaces [EREP–2-13](#page-54-0) types, loading [EREP–4-18](#page-95-0) TEXT data type [DBA–5-37,](#page-134-0) [GSG–1-4,](#page-23-0) [GSG–3-15,](#page-90-0) [HPL–15-3,](#page-236-0) [ODBC–3-5,](#page-82-0) [PERF–6-48](#page-239-0) TEXT data type *See also* Character data; Simple large object. *See also* Character data. *See also* Simple large object. as routine argument [DAPIP–13-6,](#page-485-0) [DAPIP–13-13](#page-492-0) buffer pool restriction [PERF–6-12](#page-203-0) caching [JDBC–7-2](#page-249-0) casting to CLOB [SQLR–2-35](#page-130-0) code set conversion [JDBC–6-14](#page-243-0) code set conversion for [JDBC–6-14](#page-243-0) code-set conversion [GLS–5-4](#page-167-0) collation [SQLR–2-35](#page-130-0) collation order [GLS–1-13](#page-40-0) corresponding DataBlade API data type [DAPIP–1-8,](#page-37-0) [DAPIP–2-32](#page-81-0) declaration syntax [SQLS–4-25](#page-770-0) default value [SQLS–2-175](#page-212-0) defined [SQLR–2-34](#page-129-0) description [DDI–3-18](#page-83-0) examples for data inserts and updates [JDBC–4-6](#page-125-0) data retrieval [JDBC–4-7](#page-126-0) extensions for [JDBC–4-5](#page-124-0) GLS aspects [GLS–3-16](#page-109-0) how stored [PERF–6-12](#page-203-0) in blobspace [PERF–5-15](#page-158-0) in C UDR [DAPIP–13-6,](#page-485-0) [DAPIP–13-13](#page-492-0) in code-set conversion [GLS–6-18](#page-191-0) in table-size estimate [PERF–6-8](#page-199-0) increasing buffer size [SQLR–3-22](#page-175-0) inserting values [SQLR–2-35](#page-130-0) length (syscolumns) [SQLR–1-25](#page-52-0) loading [SQLS–2-408](#page-445-0) locating [PERF–6-11](#page-202-0) memory cache [PERF–5-26](#page-169-0)

TEXT data type *(continued)* nonprintable characters [SQLR–2-35](#page-130-0) on disk [PERF–6-11](#page-202-0) parallel access [PERF–5-21](#page-164-0) partial characters [GLS–3-22](#page-115-0) queries [SQLR–2-35](#page-130-0) restrictions [DDI–8-14,](#page-179-0) [DDI–8-22](#page-187-0) restrictions in Boolean expression [SQLR–2-35](#page-130-0) with GROUP BY [SQLR–2-35,](#page-130-0) [SQLT–5-4](#page-167-0) with LIKE or MATCHES [SQLR–2-35](#page-130-0) with ORDER BY [SQLR–2-35](#page-130-0) setting buffer size [SQLR–3-22](#page-175-0) SPL routines [SQLS–3-8,](#page-709-0) [SQLS–3-15](#page-716-0) staging area [PERF–5-27](#page-170-0) storage location [SQLS–4-25](#page-770-0) sysblobs data [SQLR–1-16](#page-43-0) sysfragments data [SQLR–1-34](#page-61-0) unloading [SQLS–2-631,](#page-668-0) [SQLS–2-632](#page-669-0) using [DDI–3-19](#page-84-0) using LENGTH function on [SQLT–4-27](#page-152-0) with control characters [SQLR–2-35](#page-130-0) with relational expressions [SQLT–2-23](#page-68-0) with SET DESCRIPTOR [SQLS–2-559](#page-596-0) TEXT data type. *See also* Simple large object. *See* TEXT and BYTE data. Text data. *See* Character data. Text editor [SQLR–3-28](#page-181-0) Text editor changing ontape parameters [BAR–12-6](#page-277-0) creating ONCONFIG file [ADMIN–1-11,](#page-48-0) [ADMIN–7-1](#page-188-0) how to use [DBA–2-6](#page-53-0) internal editor [DBA–3-6](#page-65-0) setting configuration parameters performance [ADMIN–9-5](#page-230-0) shared memory [ADMIN–9-5](#page-230-0) virtual processors [ADMIN–7-2](#page-189-0) SQL editor [DBA–3-6](#page-65-0) Text file import/export routines completing C code for [DBDK–5-24,](#page-155-0) [DBDK–5-25](#page-156-0) completing C++ code for [DBDK–6-4](#page-179-0) Text File import/export routines when to use [DBDK–4-39](#page-110-0) Text input/output routines completing C code for [DBDK–5-19](#page-150-0) completing C++ code for [DBDK–6-4](#page-179-0) TEXT keyword in CREATE EXTERNAL TABLE statement [SQLS–2-99](#page-136-0) in Data Type segment [SQLS–4-25](#page-770-0) in DEFINE statement [SQLS–3-7](#page-708-0) Return Clause segment [SQLS–5-51](#page-946-0) Text operator defined [UDR–6-2](#page-109-0) for an opaque type [UDR–9-13](#page-150-0) Text representation Boolean data [DAPIP–2-30,](#page-79-0) [DAPIP–8-9](#page-268-0) character data [DAPIP–2-11,](#page-60-0) [DAPIP–8-8](#page-267-0) collection [DAPIP–5-2,](#page-135-0) [DAPIP–8-52](#page-311-0) column values in [DAPIP–8-44,](#page-303-0) DAPIP–8-49, [DAPIP–8-50,](#page-309-0) [DAPIP–8-52](#page-311-0) date and/or time data [DAPIP–4-6,](#page-121-0) [DAPIP–4-13,](#page-128-0) [DAPIP–8-9](#page-268-0) date data [DAPIP–4-1,](#page-116-0) [DAPIP–4-3,](#page-118-0) [DAPIP–8-9](#page-268-0) decimal data [DAPIP–3-8,](#page-97-0) [DAPIP–3-14,](#page-103-0) [DAPIP–3-17,](#page-106-0) [DAPIP–8-9](#page-268-0) defined [DAPIP–8-8](#page-267-0)

<span id="page-309-0"></span>Text representation *(continued)* determining [DAPIF–2-80](#page-119-0) distinct data type [DAPIP–8-10](#page-269-0) fixed-length opaque type [DAPIP–8-10](#page-269-0) fixed-point data [DAPIP–3-8](#page-97-0) floating-point data [DAPIP–3-17,](#page-106-0) [DAPIP–8-9](#page-268-0) input parameters [DAPIF–2-168,](#page-207-0) [DAPIF–2-441,](#page-480-0) [DAPIP–8-28](#page-287-0) INT8 (mi\_int8) [DAPIP–8-9](#page-268-0) INTEGER (mi\_integer) [DAPIP–8-9](#page-268-0) integer data [DAPIP–3-2,](#page-91-0) [DAPIP–8-9](#page-268-0) interval data [DAPIP–4-13,](#page-128-0) [DAPIP–8-9](#page-268-0) LO handle [DAPIF–2-351,](#page-390-0) [DAPIF–2-410,](#page-449-0) [DAPIP–6-60,](#page-233-0) [DAPIP–8-9,](#page-268-0) [DAPIP–8-48](#page-307-0) mi\_exec\_prepared\_statement() results [DAPIF–2-168,](#page-207-0) [DAPIP–8-30](#page-289-0) mi\_exec() results [DAPIF–2-166,](#page-205-0) [DAPIP–8-10](#page-269-0) mi\_open\_prepared\_statement() [DAPIP–8-30](#page-289-0) mi\_open\_prepared\_statement() results [DAPIF–2-441](#page-480-0) monetary data [DAPIP–3-9,](#page-98-0) [DAPIP–3-14,](#page-103-0) [DAPIP–8-9](#page-268-0) opaque type [DAPIP–2-10,](#page-59-0) [DAPIP–16-2,](#page-645-0) [DAPIP–16-11,](#page-654-0) [DAPIP–16-16](#page-659-0) row type [DAPIP–5-28](#page-161-0) SMALLINT (mi\_smallint) [DAPIP–8-9](#page-268-0) varying-length opaque type [DAPIP–8-10](#page-269-0) Text search Excalibur Text Search [GSG–6-4,](#page-113-0) [IGMSW–xiii,](#page-14-0) [IGUL–xvi](#page-17-0) Text Search DataBlade module [DMDO–B-4](#page-67-0) TextConv.java example program [JDBC–A-4](#page-261-0) textexp.sql file, contents of [DBDK–A-9](#page-278-0) textio\_neg.sql file, contents of [DBDK–A-9](#page-278-0) textio\_pos.sql file, contents of [DBDK–A-9](#page-278-0) TextType.java example program [JDBC–4-7,](#page-126-0) [JDBC–4-8,](#page-127-0) [JDBC–A-4](#page-261-0) tf() tracing function [DAPIP–12-33](#page-474-0) THEN keyword in CASE statement [SQLS–3-4](#page-705-0) in Expression segment [SQLS–4-50,](#page-795-0) [SQLS–4-51](#page-796-0) in IF statement [SQLS–3-25](#page-726-0) in MERGE statement [SQLS–2-416](#page-453-0) Third normal form [DDI–2-27](#page-64-0) Third-party mirroring solutions external backup [BAR–7-7](#page-186-0) Third-party storage manager configuring [BAR–3-2](#page-65-0) functions [BAR–3-2](#page-65-0) onbar script [BAR–3-2](#page-65-0) Third-party storage managers [GSG–4-3](#page-98-0) Thousands separator [DAPIP–3-2,](#page-91-0) [DAPIP–3-9,](#page-98-0) [DAPIP–3-17,](#page-106-0) [GLS–1-16,](#page-43-0) [GLS–1-25,](#page-52-0) [GLS–3-43,](#page-136-0) [GLS–6-14,](#page-187-0) [GLS–A-5,](#page-200-0) [GLS–A-6,](#page-201-0) [SQLR–2-24](#page-119-0) Thrashing, defined [PERF–1-13](#page-48-0) **Thread** cadiload [HPL–1-12](#page-41-0) control blocks [PERF–4-4](#page-99-0) convert [HPL–1-12](#page-41-0) defined [DAPIP–12-20,](#page-461-0) [DAPIP–13-17,](#page-496-0) [UDR–13-13](#page-220-0) DS\_MAX\_SCANS configuration parameter [PERF–12-8](#page-389-0) fragmenter [HPL–1-12](#page-41-0) insert [UDR–13-20,](#page-227-0) [UDR–13-22](#page-229-0) ioin UDR-13-19 MAX\_PDQPRIORITY [PERF–3-12](#page-81-0) migration [DAPIF–2-648](#page-687-0) migration of [DAPIP–13-19,](#page-498-0) [DAPIP–13-20,](#page-499-0) [DAPIP–13-41](#page-520-0) monitoring [PERF–2-8,](#page-61-0) [PERF–2-13,](#page-66-0) [PERF–4-6,](#page-101-0) [PERF–13-39,](#page-444-0) [PERF–13-40](#page-445-0) page-cleaner [PERF–5-7](#page-150-0) pl\_wkr [HPL–1-12](#page-41-0)

Thread *(continued)* primary [PERF–12-2,](#page-383-0) [PERF–12-21,](#page-402-0) [UDR–13-25](#page-232-0) program counter [DAPIP–13-21](#page-500-0) scan [UDR–13-19,](#page-226-0) [UDR–13-20,](#page-227-0) [UDR–13-25](#page-232-0) sdriver [HPL–1-12](#page-41-0) secondary [PERF–12-2,](#page-383-0) [PERF–12-22,](#page-403-0) [UDR–13-25](#page-232-0) session [DAPIP–7-2,](#page-241-0) [DAPIP–13-17,](#page-496-0) [DAPIP–14-35](#page-574-0) setrw [HPL–1-13](#page-42-0) sort [UDR–13-22](#page-229-0) sqlexec [PERF–2-8,](#page-61-0) [PERF–5-42,](#page-185-0) [PERF–12-21,](#page-402-0) [UDR–13-25](#page-232-0) stack *See* Thread stack. stack. *See* Thread stack. state information [DAPIP–13-21](#page-500-0) stream HPI-1-12 switching VP of [DAPIF–2-83,](#page-122-0) [DAPIP–13-41](#page-520-0) system registers [DAPIP–13-21](#page-500-0) tape I/O [HPL–1-11](#page-40-0) threadsafe UDRs [DAPIP–13-21](#page-500-0) ulstrm [HPL–1-15](#page-44-0) unload-stream [HPL–1-15](#page-44-0) worker [HPL–1-12](#page-41-0) yielding [DAPIP–13-19](#page-498-0) Thread control block creation [ADMIN–8-18](#page-211-0) role in context switching [ADMIN–8-18](#page-211-0) thread flag of ESQL/C [SQLR–3-80](#page-233-0) Thread migration [DAPIP–13-19,](#page-498-0) [DAPIP–13-20,](#page-499-0) [DAPIP–13-41](#page-520-0) Thread stack allocating a new [DAPIF–2-81](#page-120-0) avoiding overflow of [DAPIP–14-35](#page-574-0) default size [DAPIP–14-35](#page-574-0) defined [DAPIP–14-35](#page-574-0) dynamically managing [DAPIF–2-81,](#page-120-0) [DAPIP–14-36](#page-575-0) location of [DAPIP–14-2](#page-541-0) managing usage of [DAPIP–14-35](#page-574-0) monitoring [DAPIP–14-35](#page-574-0) pushing arguments onto [DAPIP–12-23](#page-464-0) stack pointer [DAPIP–13-21](#page-500-0) Thread-control block (TCB) [DAPIP–7-2,](#page-241-0) [DAPIP–13-21](#page-500-0) Thread-safe UDRs [PERF–13-29](#page-434-0) Thread-safe application defined [SQLS–2-292,](#page-329-0) [SQLS–2-535,](#page-572-0) [SQLS–2-537](#page-574-0) Thread-safe code [DBDK–3-9](#page-68-0) Thread-safe UDRs [UDR–13-23](#page-230-0) Thread-safe virtual processor [ADMIN–6-4](#page-165-0) Thread, suspended [TFG–1-18](#page-43-0) THREADLIB environment variable [SQLR–3-79](#page-232-0) Threads [GSG–3-4](#page-79-0) Threads access to resources [ADMIN–6-8](#page-169-0) accessing shared buffers [ADMIN–8-21](#page-214-0) B-tree scanner [ADMIN–6-3](#page-164-0) client applications [ADMIN–6-3](#page-164-0) concurrency control [ADMIN–8-20](#page-213-0) context [ADMIN–6-8](#page-169-0) control block [ADMIN–6-8](#page-169-0) data sync [ADREF–14-17](#page-298-0) defined [ADMIN–6-3,](#page-164-0) [SQLS–2-535](#page-572-0) dump stack [ADREF–14-21](#page-302-0) heaps [ADMIN–8-18](#page-211-0) how virtual processors service [ADMIN–6-19](#page-180-0) in multithreaded application [SQLS–2-535](#page-572-0) internal [ADMIN–6-3,](#page-164-0) [ADMIN–6-12](#page-173-0)

kernel asynchronous I/O [ADMIN–6-19](#page-180-0)

<span id="page-310-0"></span>Threads *(continued)* listing [JFOUN–4-18](#page-63-0) migrating [ADMIN–6-10](#page-171-0) mirroring [ADMIN–6-3](#page-164-0) multiple concurrent [ADMIN–6-8](#page-169-0) onmode [ADMIN–6-3](#page-164-0) onstat -g tpf [ADREF–14-21](#page-302-0) onstat -X usage [ADREF–14-6,](#page-287-0) [ADREF–14-99](#page-380-0) page cleaner [ADMIN–6-2,](#page-163-0) [ADMIN–6-3,](#page-164-0) [ADMIN–8-16](#page-209-0) poll [ADREF–14-19](#page-300-0) primary session [ADMIN–8-18](#page-211-0) printing sqlmain [ADREF–14-16](#page-297-0) printing, onstat -g all [ADREF–14-16](#page-297-0) ready [ADREF–14-19](#page-300-0) recovery [ADMIN–6-3](#page-164-0) relationship to a process [ADMIN–6-3,](#page-164-0) [ADMIN–6-12](#page-173-0) scheduling [JFOUN–1-2](#page-27-0) scheduling and synchronizing [ADMIN–6-8](#page-169-0) session [ADMIN–6-10,](#page-171-0) [ADMIN–8-18](#page-211-0) sleeping [ADMIN–6-11,](#page-172-0) [ADREF–14-20](#page-301-0) stacks [ADMIN–8-18](#page-211-0) switching between [ADMIN–6-8](#page-169-0) user [ADMIN–6-3,](#page-164-0) [ADMIN–8-18](#page-211-0) waiting [ADREF–14-21](#page-302-0) waking up [ADMIN–6-9](#page-170-0) yielding [ADMIN–6-8](#page-169-0) THREADS keyword, in EXECUTE FUNCTION statement [SQLS–2-333](#page-370-0) Threads used by Enterprise Replication [EREP–C-1](#page-284-0) Threads, multiple with environment handles [ODBC–8-16](#page-259-0) Threads, multiple, and concurrency [JDBC–3-4](#page-91-0) Threshold-tracking field [DAPIF–2-518](#page-557-0) Throughput benchmarks [PERF–1-5](#page-40-0) capturing data [PERF–1-5](#page-40-0) contrasted with response time [PERF–1-7](#page-42-0) discussion [PERF–1-4](#page-39-0) measured by logged COMMIT WORK statements [PERF–1-5](#page-40-0) Tightly coupled [PERF–13-45,](#page-450-0) [PERF–13-47](#page-452-0) Tightly-coupled mode [ADMIN–23-6,](#page-465-0) [ADREF–14-99](#page-380-0) Time getting current in ESQL/C [PERF–1-9](#page-44-0) getting user, processor and elapsed [PERF–1-8](#page-43-0) getting user, system, and elapsed [PERF–1-8](#page-43-0) Time and date, getting current [SQLS–4-58](#page-803-0) time command [PERF–1-8](#page-43-0) Time data customizing format of [GLS–1-37](#page-64-0) end-user format [GLS–1-25,](#page-52-0) [GLS–1-32,](#page-59-0) [GLS–1-37,](#page-64-0) [GLS–A-6](#page-201-0) format of [GLS–A-6](#page-201-0) locale-specific [GLS–1-5,](#page-32-0) [GLS–1-15](#page-42-0) precedence of environment variables [GLS–1-38,](#page-65-0) [GLS–6-13](#page-186-0) with DBTIME [GLS–2-9](#page-76-0) with GL\_DATE [GLS–2-19](#page-86-0) TIME data type [GSG–3-9](#page-84-0) Time data types [SQLS–4-27](#page-772-0) Time data types arithmetic [SQLR–2-41](#page-136-0) length (syscolumns) [SQLR–1-24](#page-51-0) listed [SQLR–2-38](#page-133-0) Time formats [EREP–A-111](#page-268-0) Time function description of [SQLT–4-8](#page-133-0) restrictions with GROUP BY [SQLS–2-513](#page-550-0) use in Function Expressions [SQLS–4-96](#page-841-0)

Time function *(continued)* use in SELECT [SQLS–2-487,](#page-524-0) [SQLT–4-2](#page-127-0) TIME function DAY and CURRENT [SQLT–4-9](#page-134-0) WEEKDAY [SQLT–4-11](#page-136-0) YEAR [SQLT–4-12](#page-137-0) TIME keyword in ALTER TABLE statement [SQLS–2-58](#page-95-0) in CREATE TABLE statement [SQLS–2-199](#page-236-0) TIME locale category description of [GLS–A-3,](#page-198-0) [GLS–A-6](#page-201-0) end-user formats [GLS–A-6](#page-201-0) era information [GLS–2-17,](#page-84-0) [GLS–2-22,](#page-89-0) [GLS–A-6](#page-201-0) in client locale [GLS–1-20](#page-47-0) in locale source file [GLS–A-8](#page-203-0) in server-processing locale [GLS–1-32](#page-59-0) Time stamp blobspace blobpage [ADREF–3-23](#page-168-0) defined [ADREF–3-26](#page-171-0) Time synchronization [EREP–2-11,](#page-52-0) [EREP–3-8,](#page-69-0) [EREP–8-10](#page-149-0) time table in sales\_demo database [SQLR–B-4](#page-279-0) Time unit DATETIME data types [SQLS–4-132](#page-877-0) INTERVAL data types [SQLS–4-127](#page-872-0) Time values DBCENTURY setting [SQLR–3-22](#page-175-0) DBDATE setting [SQLR–3-25](#page-178-0) DBTIME setting [SQLR–3-39](#page-192-0) GL\_DATETIME settings [SQLR–3-41](#page-194-0) USEOSTIME parameter [SQLR–2-15](#page-110-0) Time zone [SQLS–2-565](#page-602-0) Time zone of CURRENT operator [SQLS–4-59](#page-804-0) of TODAY operator [SQLS–4-58](#page-803-0) Time zone, specifying [SQLR–3-45,](#page-198-0) [SQLR–3-46](#page-199-0) Time-limited licenses (IFX\_NO\_TIMELIMIT\_WARNING) [SQLR–3-52](#page-205-0) Time-out condition [ADREF–14-16](#page-297-0) Time-stamp data [ODBC–3-13](#page-90-0) Time-stamp data converting to C [ODBC–3-31](#page-108-0) converting to SQL [ODBC–3-40](#page-117-0) Time-stamped data [GSG–6-5,](#page-114-0) [IGMSW–xiv,](#page-15-0) [IGUL–xvii](#page-18-0) Timeout idle, setting [EREP–6-3](#page-108-0) status, replication servers [EREP–A-56](#page-213-0) TimeoutMgr class [JDBC–2-28](#page-75-0) TimeoutMgr.class file [JDBC–1-6,](#page-39-0) [JDBC–2-28](#page-75-0) Times method/routine [DBDK–6-5,](#page-180-0) [DBDK–7-6](#page-197-0) times.sql file, contents of [DBDK–A-9](#page-278-0) times() function [UDR–6-2](#page-109-0) times() operator function [SQLS–4-40](#page-785-0) Timeseries DataBlade [GSG–6-5,](#page-114-0) [IGMSW–xiv,](#page-15-0) [IGUL–xvii](#page-18-0) TimeSeries DataBlade module [DMDO–B-5](#page-68-0) Timestamp conflict resolution rule [EREP–3-6,](#page-67-0) [EREP–3-7,](#page-68-0) [EREP–6-7,](#page-112-0) [EREP–A-52](#page-209-0) Timestamp conflict resolution rule database action [EREP–3-8](#page-69-0) defined [EREP–3-7](#page-68-0) delete table [EREP–4-7](#page-84-0) simple large object [EREP–2-13](#page-54-0) TIMESTAMP\_STRUCT typedef [ODBC–3-13](#page-90-0) Timing commands [PERF–1-7](#page-42-0) functions [PERF–1-9](#page-44-0) performance monitor [PERF–1-8](#page-43-0)

<span id="page-311-0"></span>Tivoli Storage Manager [GSG–1-8](#page-27-0) Tivoli Monitoring for Databases [GSG–1-8](#page-27-0) TME 10 NetView [GSG–1-8](#page-27-0) Tivoli Storage Manager *See* TSM TLI connection [GSG–3-5](#page-80-0) TLI. *See* Transport-layer interface. TMPSPACE\_LIMIT keyword in SET ENVIRONMENT statement [SQLS–2-566](#page-603-0) TO CLUSTER clause [PERF–6-33,](#page-224-0) [PERF–6-34](#page-225-0) TO CLUSTER keywords, in ALTER INDEX statement [SQLS–2-33](#page-70-0) TO keyword DATETIME qualifier [SQLR–2-12](#page-107-0) EXTEND function [SQLR–2-43](#page-138-0) in ALTER FRAGMENT statement [SQLS–2-28](#page-65-0) in ALTER INDEX statement [SQLS–2-33](#page-70-0) in CONNECT statement [SQLS–2-75](#page-112-0) in DATETIME field qualifier [SQLS–4-32](#page-777-0) in Expression segment [SQLS–4-96](#page-841-0) in FOR statement [SQLS–3-17](#page-718-0) in GRANT FRAGMENT statement [SQLS–2-388](#page-425-0) in INTERVAL Field Qualifier segment [SQLS–4-127](#page-872-0) in MOVE TABLE statement [SQLS–2-419](#page-456-0) in OUTPUT statement [SQLS–2-431](#page-468-0) in RENAME COLUMN statement [SQLS–2-449](#page-486-0) in RENAME DATABASE statement [SQLS–2-451](#page-488-0) in RENAME INDEX statement [SQLS–2-452](#page-489-0) in RENAME SEQUENCE statement [SQLS–2-453](#page-490-0) in RENAME TABLE statement [SQLS–2-454](#page-491-0) in SET ALL\_MUTABLES statement [SQLS–2-527](#page-564-0) in SET DEBUG FILE statement [SQLS–2-547](#page-584-0) in SET Default Table Space statement [SQLS–2-549](#page-586-0) in SET Default Table Type statement [SQLS–2-550](#page-587-0) in SET EXPLAIN statement [SQLS–2-568](#page-605-0) in SET ISOLATION statement [SQLS–2-575](#page-612-0) in SET LOCK MODE statement [SQLS–2-580](#page-617-0) in SET PLOAD FILE statement [SQLS–2-589](#page-626-0) in SET SESSION AUTHORIZATION statement [SQLS–2-595](#page-632-0) in UNLOAD statement [SQLS–2-630](#page-667-0) in WHENEVER statement [SQLS–2-662](#page-699-0) INTERVAL qualifier [SQLR–2-20](#page-115-0) TO\_CHAR function [SQLS–4-96,](#page-841-0) [SQLS–4-99](#page-844-0) TO\_CHAR function, as conversion function [SQLT–4-14](#page-139-0) TO\_DATE function [SQLS–4-96](#page-841-0) TO\_DATE function function, SQL TO\_DATE [SQLS–4-100](#page-845-0) TO\_DATE function, as conversion function [SQLT–4-15](#page-140-0) TOBIGINT environment variable [SQLR–3-80](#page-233-0) toBytes() method [JDBC–4-47](#page-166-0) TOC Notes [ADMIN–xxix,](#page-30-0) [ADREF–xxvi,](#page-27-0) [BAR–xxiv,](#page-25-0) [BUILT–xiv,](#page-15-0) [DAPIF–xxii,](#page-23-0) [DAPIP–xx,](#page-21-0) [DBA–xvi,](#page-17-0) [DBDK–xix,](#page-20-0) [DDI–xix,](#page-20-0) [DMDO–xiv,](#page-15-0) [DMIR–xv,](#page-16-0) [EREP–xix,](#page-20-0) [ESQLJ–xv,](#page-16-0) [GLS–xx,](#page-21-0) [GSG–xv,](#page-16-0) [HPL–xxii,](#page-23-0) [IGMSW–viii,](#page-9-0) [IGUL–xi,](#page-12-0) [ISM–xvii,](#page-18-0) [JDBC–xxvi,](#page-27-0) [JFOUN–xvii,](#page-18-0) [MIG–xx,](#page-21-0) [ODBC–xix,](#page-20-0) [OSS–xv,](#page-16-0) [PERF–xxviii,](#page-29-0) [RTREE–xvii,](#page-18-0) [SNMP–xvii,](#page-18-0) [SQLR–xix,](#page-20-0) [SQLS–xx,](#page-21-0) [SQLT–xxii,](#page-23-0) [TFG–xviii,](#page-19-0) [UDR–xix,](#page-20-0) [VII–xix,](#page-20-0) [VTI–xvii](#page-18-0) TODAY function as expression [SQLS–4-53](#page-798-0) in ALTER TABLE statement [SQLS–2-46](#page-83-0) in Condition segment [SQLS–4-9](#page-754-0) in CREATE TABLE statement [SQLS–2-174](#page-211-0) in DEFINE statement [SQLS–3-9](#page-710-0)

TODAY function *(continued)* in INSERT [SQLS–2-398,](#page-435-0) [SQLS–2-403](#page-440-0) TODAY function, in constant expression [SQLT–4-28,](#page-153-0) [SQLT–6-9](#page-218-0) TODAY operator [SQLR–1-27,](#page-54-0) [SQLR–3-45](#page-198-0) toHexString() method [JDBC–4-47](#page-166-0) Token names [GLS–4-17](#page-158-0) Tools for loading and unloading data [EREP–4-17](#page-94-0) Tools, migration [MIG–2-4](#page-43-0) Top-to-bottom writing direction [GLS–1-21](#page-48-0) Topology, choosing network [EREP–3-11](#page-72-0) ToString method/routine [DBDK–6-4,](#page-179-0) [DBDK–7-6](#page-197-0) toString() method [JDBC–4-14,](#page-133-0) [JDBC–4-16](#page-135-0) toString() method Methods toString() [JDBC–4-47](#page-166-0) TP/XA [ADMIN–1-21,](#page-58-0) [ADMIN–8-17,](#page-210-0) [ADMIN–23-2](#page-461-0) TP/XA library [GSG–1-6,](#page-25-0) [GSG–5-4](#page-107-0) TPC-A, TPC-B, TPC-C, and TPC-D benchmarks [PERF–1-5](#page-40-0) tprintf() tracing function [DAPIP–12-33](#page-474-0) Trace block [DAPIP–12-32,](#page-473-0) [GLS–4-18](#page-159-0) Trace class [ADREF–B-1,](#page-398-0) [SQLR–1-56](#page-83-0) Trace class myErrors [DAPIP–12-30](#page-471-0) built-in [DAPIP–12-30](#page-471-0) choosing [DAPIP–12-30](#page-471-0) creating [DAPIP–12-30](#page-471-0) defined [DAPIP–12-29,](#page-470-0) [DAPIP–12-30](#page-471-0) identifier [DAPIP–12-30,](#page-471-0) [DAPIP–12-31](#page-472-0) setting trace level of [DAPIP–12-34](#page-475-0) specifying in tracepoint [DAPIP–12-31](#page-472-0) Trace class, setting trace level of [DAPIF–2-608](#page-647-0) Trace level [DAPIF–2-608,](#page-647-0) [DAPIP–12-34,](#page-475-0) [HPL–A-14](#page-327-0) Trace message [ADREF–B-1,](#page-398-0) [DAPIP–12-29,](#page-470-0) [DAPIP–12-31,](#page-472-0) [DAPIP–12-32,](#page-473-0) [GLS–4-17](#page-158-0) Trace outputs [JFOUN–4-16](#page-61-0) TRACE statement [SQLS–3-41](#page-742-0) TRACE statement debugging an SPL routine [SQLT–11-80](#page-411-0) output [SQLT–12-14](#page-433-0) output file [SQLS–2-547](#page-584-0) Trace statements [SQLR–1-57](#page-84-0) Trace-class identifier [DAPIP–12-30,](#page-471-0) [DAPIP–12-31](#page-472-0) Trace-level settings [JFOUN–4-8](#page-53-0) Trace-output file [DAPIF–2-606,](#page-645-0) [DAPIP–12-34](#page-475-0) Traceable events [JFOUN–4-18](#page-63-0) Tracepoint adding [DAPIP–12-29](#page-470-0) defined [DAPIP–12-29](#page-470-0) threshold [DAPIP–12-32](#page-473-0) user-defined [DAPIP–12-29](#page-470-0) Tracepoint threshold [DAPIP–12-29,](#page-470-0) [DAPIP–12-31](#page-472-0) Tracepoints [ADREF–B-1](#page-398-0) TraceSet\_project procedure [DBDK–5-13](#page-144-0) Tracing adding [DBDK–5-11](#page-142-0) classes, creating [DBDK–5-13](#page-144-0) compiling with support for [DBDK–5-41](#page-172-0) conditions for [DBDK–5-10](#page-141-0) DBDK\_TRACE\_ENTER() macro [DBDK–5-12](#page-143-0) DBDK\_TRACE\_EXIT() macro [DBDK–5-12](#page-143-0) DBDK\_TRACE\_MSG() macro, using [DBDK–5-11](#page-142-0) default trace file location [DBDK–5-10](#page-141-0) defined [DAPIP–12-29](#page-470-0) defining messages in BladeSmith [DBDK–4-17,](#page-88-0) [DBDK–4-19](#page-90-0) DPRINTF macro [DAPIP–12-31](#page-472-0) embedded parameters [DBDK–5-10](#page-141-0) enabling [DBDK–5-12,](#page-143-0) [DBDK–5-14](#page-145-0)

<span id="page-312-0"></span>Tracing *(continued)* functions for [DAPIF–1-8,](#page-37-0) [DAPIP–12-34](#page-475-0) generated file property [DBDK–4-54](#page-125-0) GL\_DPRINTF macro [DAPIP–12-31,](#page-472-0) [GLS–4-18](#page-159-0) gl\_tprintf() function [GLS–4-18](#page-159-0) gl\_tprintf() macro [DAPIP–12-33](#page-474-0) in C language generated code [DBDK–5-9](#page-140-0) internationalized [DAPIP–12-33](#page-474-0) level for [DBDK–5-12](#page-143-0) locale, setting [DBDK–5-14](#page-145-0) output [DAPIP–12-35](#page-476-0) output file, setting [DBDK–5-15](#page-146-0) parallelizable UDR and [DAPIP–15-63](#page-640-0) specifying trace-output file [DAPIF–2-606,](#page-645-0) [DAPIP–12-34](#page-475-0) threshold, setting [DBDK–5-15](#page-146-0) trace blocks [DAPIP–12-32,](#page-473-0) [GLS–4-18](#page-159-0) trace message [GLS–4-20](#page-161-0) trace-output file [DAPIF–2-606,](#page-645-0) [DAPIP–12-34](#page-475-0) tracepoint threshold [DAPIP–12-32](#page-473-0) TraceSet\_project procedure, creating [DBDK–5-13](#page-144-0) turning off [DAPIF–2-608,](#page-647-0) [DAPIP–12-34](#page-475-0) turning on [DAPIF–2-608,](#page-647-0) [DAPIP–12-34](#page-475-0) using a trace class [DAPIP–12-30](#page-471-0) Tracing function DPRINTF [DAPIP–12-31](#page-472-0) GL\_DPRINTF [DAPIP–1-18,](#page-47-0) [DAPIP–12-31](#page-472-0) gl\_tprintf() [DAPIP–1-18,](#page-47-0) [DAPIP–12-33](#page-474-0) tf() [DAPIP–12-33](#page-474-0) tflev() [DAPIP–12-33](#page-474-0) time stamps with [DAPIP–12-35](#page-476-0) tprintf() [DAPIP–12-33](#page-474-0) Tracing values in ODBC [ODBC–2-10](#page-65-0) Tracking cloned data [ISM–4-15](#page-82-0) Trailing blank spaces [SQLR–3-67](#page-220-0) TRAILING keyword, in TRIM expressions [SQLS–4-102](#page-847-0) Transaction aborting. *See* Transaction, rolling back. ANSI vs. non-ANSI [DDI–1-3](#page-32-0) beginning [DAPIP–6-12,](#page-185-0) [DAPIP–10-49,](#page-412-0) [DAPIP–10-50,](#page-413-0) [DAPIP–10-55,](#page-418-0) [DAPIP–12-8,](#page-449-0) [DAPIP–14-15,](#page-554-0) [JDBC–4-61](#page-180-0) callback for [DAPIP–14-15](#page-554-0) client LIBMI application and [DAPIP–A-3](#page-702-0) committing [DAPIP–6-12,](#page-185-0) [DAPIP–10-49,](#page-412-0) [DAPIP–10-52,](#page-415-0) [DAPIP–12-8,](#page-449-0) [DAPIP–12-10,](#page-451-0) [DAPIP–14-15,](#page-554-0) [JDBC–4-61](#page-180-0) cost [PERF–1-9](#page-44-0) definition [DDI–1-3](#page-32-0) description of [SQLT–6-40](#page-249-0) end of [SQLT–10-22](#page-327-0) ending [DAPIP–8-23,](#page-282-0) [DAPIP–10-55,](#page-418-0) [DAPIP–14-14](#page-553-0) example with DELETE [SQLT–9-3](#page-294-0) explicit [DAPIP–12-8,](#page-449-0) [DAPIP–14-15](#page-554-0) implicit [DAPIP–12-8](#page-449-0) locks held to end of [SQLT–10-11](#page-316-0) locks released at end of [SQLT–10-11](#page-316-0) logging [SQLT–6-41](#page-250-0) loosely coupled [PERF–13-44,](#page-449-0) [PERF–13-45](#page-450-0) memory duration for [DAPIP–14-14](#page-553-0) monitoring [PERF–2-13,](#page-66-0) [PERF–2-14,](#page-67-0) [PERF–13-39,](#page-444-0) [PERF–13-40,](#page-445-0) [PERF–13-44](#page-449-0) monitoring global transactions [PERF–13-45,](#page-450-0) [PERF–13-47](#page-452-0) open during level-0 archive [BAR–2-11,](#page-60-0) [BAR–16-6](#page-329-0) rate [PERF–1-4](#page-39-0) rollback [PERF–7-9](#page-252-0) rolling back [DAPIP–6-12,](#page-185-0) [DAPIP–10-14,](#page-377-0) [DAPIP–10-50,](#page-413-0) [DAPIP–12-8,](#page-449-0) [DAPIP–12-10,](#page-451-0) [JDBC–4-61](#page-180-0) single-statement [DAPIP–12-8](#page-449-0)

Transaction *(continued)* statements within a UDR [DAPIP–12-10](#page-451-0) tightly-coupled mode [PERF–13-44,](#page-449-0) [PERF–13-45,](#page-450-0) [PERF–13-47](#page-452-0) types of [DAPIP–12-8](#page-449-0) use signalled in SQLWARN [SQLT–8-8](#page-269-0) Transaction activity evaluating [BAR–1-13,](#page-46-0) [BAR–3-20,](#page-83-0) [BAR–16-6](#page-329-0) Transaction branch [ADMIN–23-6](#page-465-0) Transaction conflict resolution scope [EREP–3-7,](#page-68-0) [EREP–3-11,](#page-72-0) [EREP–6-7](#page-112-0) Transaction isolation level [SQLR–1-67,](#page-94-0) [SQLR–3-69](#page-222-0) TRANSACTION keyword in CONNECT statement [SQLS–2-75](#page-112-0) in SET TRANSACTION statement [SQLS–2-602](#page-639-0) Transaction logging [SQLR–1-19,](#page-46-0) [SQLR–1-67,](#page-94-0) [SQLR–B-1](#page-276-0) Transaction logging *See also* Logging. ANSI vs. non-ANSI [DDI–1-4](#page-33-0) buffered [ADMIN–12-5,](#page-326-0) [DDI–4-3](#page-90-0) contents of log [SQLT–6-44](#page-253-0) defined [ADMIN–12-3,](#page-324-0) [ADMIN–12-5](#page-326-0) description of [SQLT–6-41](#page-250-0) Enterprise Replication [ADMIN–10-13](#page-250-0) establishing with CREATE DATABASE statement [DDI–4-2](#page-89-0) turning off for faster loading [DDI–4-12](#page-99-0) unbuffered [ADMIN–12-5](#page-326-0) when to use [ADMIN–12-5](#page-326-0) XPS [SQLT–6-42](#page-251-0) Transaction logging. *See* Logging. Transaction management *See also* Transaction. constraint checking and [DAPIP–12-7](#page-448-0) cursors and [DAPIP–8-23,](#page-282-0) [DAPIP–12-8](#page-449-0) determining commit success [VII–3-38,](#page-99-0) [VTI–3-31](#page-88-0) determining type of [DAPIF–2-266,](#page-305-0) [DAPIP–12-8,](#page-449-0) [DAPIP–13-58](#page-537-0) dropped connection and [DAPIF–2-512](#page-551-0) external objects and [DAPIP–10-52](#page-415-0) for sbspaces [VII–3-13,](#page-74-0) [VTI–3-13](#page-70-0) in C UDRs [DAPIP–7-3,](#page-242-0) [DAPIP–10-51,](#page-414-0) [DAPIP–10-52,](#page-415-0) [DAPIP–12-7,](#page-448-0) [DAPIP–14-23](#page-562-0) shared-object file and [DAPIP–12-37,](#page-478-0) [DAPIP–13-42](#page-521-0) smart large objects and [DAPIF–2-324,](#page-363-0) [DAPIF–2-337,](#page-376-0) [DAPIF–2-412,](#page-451-0) [DAPIP–6-5,](#page-178-0) [DAPIP–6-11,](#page-184-0) [DAPIP–6-12,](#page-185-0) [DAPIP–6-57,](#page-230-0) [JDBC–4-54,](#page-173-0) [JDBC–4-61](#page-180-0) Transaction manager loosely-coupled mode [ADREF–14-99](#page-380-0) MTS/XA [ADMIN–23-2](#page-461-0) purpose [ADMIN–23-2](#page-461-0) tightly-coupled mode [ADREF–14-99](#page-380-0) TP/XA [ADMIN–1-21,](#page-58-0) [ADMIN–23-2](#page-461-0) TRANSACTION menu [DBA–4-12,](#page-95-0) [DBA–6-6](#page-151-0) Transaction mode constraints [SQLS–2-606](#page-643-0) Transaction Processing Performance Council [PERF–1-5](#page-40-0) Transaction records default dbspace [EREP–4-8](#page-85-0) storage [EREP–4-8](#page-85-0) Transaction Replicate Group [ADREF–E-26](#page-437-0) Transaction rollback creating client files and [BUILT–3-18](#page-49-0) creating large objects and [BUILT–3-7](#page-38-0) limits on with Large Object Locator [BUILT–1-3](#page-26-0) Transaction semantics [DBDK–2-18](#page-55-0) Transaction state, DataBlades [GSG–2-35](#page-64-0)

<span id="page-313-0"></span>Transaction table defined [ADMIN–8-17](#page-210-0) tracking with onstat [ADMIN–8-17](#page-210-0) Transaction throughput, effects of MAX\_PDQPRIORITY [PERF–3-12](#page-81-0) Transactional integrity [EREP–3-11](#page-72-0) Transactions access mode [SQLS–2-604](#page-641-0) buffers, spooling to disk [EREP–4-8,](#page-85-0) [EREP–8-7](#page-146-0) callbacks [GSG–2-35](#page-64-0) checking for open ones [MIG–5-6](#page-107-0) committing and rolling back [GSG–2-35](#page-64-0) concurrency [ODBC–1-27](#page-54-0) constraint checking [EREP–3-11](#page-72-0) defined [GSG–3-5,](#page-80-0) [SQLS–2-67](#page-104-0) distributed [EREP–2-9,](#page-50-0) [GSG–3-19,](#page-94-0) [JDBC–1-3,](#page-36-0) [JDBC–2-2,](#page-49-0) [JDBC–2-5,](#page-52-0) [JDBC–3-19](#page-106-0) evaluation examples [EREP–1-10,](#page-37-0) [EREP–1-12](#page-39-0) evaluation logic [EREP–1-7](#page-34-0) example [SQLS–2-67,](#page-104-0) [SQLS–2-268](#page-305-0) failed, ATS and RIS files [EREP–6-8,](#page-113-0) [EREP–8-2](#page-141-0) global defined [ADMIN–23-2,](#page-461-0) [ADMIN–23-6](#page-465-0) determining if implemented consistently [ADMIN–24-1](#page-486-0) identification number, GTRID [ADMIN–24-3](#page-488-0) tracking [ADMIN–13-5,](#page-334-0) [ADMIN–23-14](#page-473-0) handling JDBC-3-18 heterogeneous commit [ADREF–1-42](#page-77-0) incomplete [ODBC–8-24](#page-267-0) kill with onmode -Z [ADREF–10-9](#page-232-0) large [EREP–2-10](#page-51-0) long [GSG–2-41,](#page-70-0) [GSG–4-4](#page-99-0) loosely coupled [ADMIN–23-4](#page-463-0) manager [GSG–2-21,](#page-50-0) [GSG–5-4](#page-107-0) mixed result [ADMIN–23-12](#page-471-0) monitoring [ADMIN–13-5,](#page-334-0) [ADMIN–23-6,](#page-465-0) [ADMIN–23-14](#page-473-0) pending [ADREF–14-97](#page-378-0) processing [EREP–2-9](#page-50-0) RAW tables [ADMIN–10-24](#page-261-0) read-only [SQLS–2-604](#page-641-0) statements that initiate [SQLS–2-596](#page-633-0) tables [EREP–D-11](#page-316-0) tightly coupled [ADMIN–23-4](#page-463-0) using cursors in [SQLS–2-274](#page-311-0) XID [ADREF–14-99](#page-380-0) Transactions, committing or rolling back [DBA–4-12](#page-95-0) Transactions, creating opaque types and UDRs [JDBC–5-25](#page-210-0) Transfer bytes, in mapping options [HPL–9-12](#page-173-0) Transferring binary data [ODBC–3-14](#page-91-0) Transition descriptor accessing [DAPIP–10-19](#page-382-0) defined [DAPIP–1-12,](#page-41-0) [DAPIP–10-19](#page-382-0) transition types [DAPIP–10-49](#page-412-0) types of transition events [DAPIP–10-17,](#page-380-0) [DAPIP–10-19](#page-382-0) where defined [DAPIP–10-19](#page-382-0) Transition descriptor, transition types [DAPIF–2-610](#page-649-0) Transition type accessing [DAPIF–2-610](#page-649-0) MI\_ABORT\_END [DAPIF–2-610,](#page-649-0) [DAPIF–2-611,](#page-650-0) [DAPIP–10-50,](#page-413-0) [DAPIP–10-51,](#page-414-0) [DAPIP–10-53](#page-416-0) MI\_BEGIN [DAPIF–2-610,](#page-649-0) [DAPIF–2-611,](#page-650-0) [DAPIP–10-49](#page-412-0) MI\_NORMAL\_END [DAPIF–2-610,](#page-649-0) [DAPIF–2-611,](#page-650-0) [DAPIP–10-49,](#page-412-0) [DAPIP–10-51,](#page-414-0) [DAPIP–10-52,](#page-415-0) [DAPIP–10-53](#page-416-0) where defined [DAPIP–10-50](#page-413-0) Transitive dependency [DDI–2-27](#page-64-0) Translating source code [ESQLJ–5-1](#page-50-0)

Translation library [ODBC–1-20](#page-47-0) options [ODBC–1-20](#page-47-0) shared library [ODBC–1-20](#page-47-0) shared library error [ODBC–8-8,](#page-251-0) [ODBC–8-19,](#page-262-0) [ODBC–8-22,](#page-265-0) [ODBC–8-25,](#page-268-0) [ODBC–8-46](#page-289-0) TRANSLATION\_OPTION environment variable [ODBC–1-20](#page-47-0) TRANSLATIONDLL environment variable [ODBC–1-20,](#page-47-0) [ODBC–2-4](#page-59-0) Transport functions [UDR–10-10](#page-167-0) Transport-layer interface in nettype field [ADMIN–3-17](#page-92-0) Trapping errors with onmode [ADREF–B-1](#page-398-0) Traps example [SNMP–2-3](#page-36-0) general description [SNMP–1-5](#page-30-0) Informix implementation [SNMP–2-3](#page-36-0) Tree defined [EREP–3-13](#page-74-0) topology, illustrated [EREP–3-13](#page-74-0) TreeSet class [JDBC–4-18](#page-137-0) Trigger [GLS–3-6](#page-99-0) Trigger and PDQ [PERF–12-4,](#page-385-0) [PERF–12-6](#page-387-0) behavior in table hierarchy [PERF–10-37](#page-364-0) creating [SQLT–12-3](#page-422-0) creation-time value [SQLR–3-24,](#page-177-0) [SQLR–3-27](#page-180-0) defined [PERF–10-35](#page-362-0) definition of [SQLT–12-2](#page-421-0) effect of PDQ [PERF–12-6](#page-387-0) in a table hierarchy [SQLT–12-10](#page-429-0) inherited [SQLS–2-220,](#page-257-0) [SQLS–2-225](#page-262-0) INSTEAD OF [SQLT–12-13](#page-432-0) name assigning [SQLT–12-4](#page-423-0) overriding [SQLS–2-225](#page-262-0) performance [PERF–10-36](#page-363-0) re-entrant [SQLT–12-12](#page-431-0) row buffering [PERF–10-37](#page-364-0) select defining on a table hierarchy [SQLT–12-12](#page-431-0) description of [SQLT–12-10](#page-429-0) restrictions on execution [SQLT–12-11](#page-430-0) sysobjstate data [SQLR–1-41](#page-68-0) systrigbody data [SQLR–1-57](#page-84-0) systriggers data [SQLR–1-58](#page-85-0) when to use [SQLT–12-2](#page-421-0) Trigger action [SQLS–2-216](#page-253-0) Trigger action definition of [SQLT–12-4](#page-423-0) REFERENCING clause [SQLT–12-7](#page-426-0) Trigger event [SQLS–2-216](#page-253-0) Trigger event definition of [SQLT–12-4](#page-423-0) DELETE [SQLS–2-222,](#page-259-0) [SQLS–2-243](#page-280-0) example of [SQLT–12-4](#page-423-0) INSERT [SQLS–2-229,](#page-266-0) [SQLS–2-246](#page-283-0) privileges on [SQLS–2-221](#page-258-0) SELECT [SQLS–2-223,](#page-260-0) [SQLS–2-245](#page-282-0) UPDATE [SQLS–2-222,](#page-259-0) [SQLS–2-243](#page-280-0) Trigger introspection *See* Trigger executions;Trigger executions. TRIGGER keyword in DROP TRIGGER statement [SQLS–2-316](#page-353-0) Triggered action action statements [SQLS–2-233](#page-270-0) BEFORE and AFTER SOLT-12-5

<span id="page-314-0"></span>Triggered action *(continued)* cascading [SQLS–2-228](#page-265-0) correlation names [SQLS–2-239](#page-276-0) effect of cursors [SQLS–2-221](#page-258-0) FOR EACH ROW [SQLT–12-6](#page-425-0) for multiple triggers [SQLS–2-228,](#page-265-0) [SQLS–2-245](#page-282-0) generating an error message [SQLT–12-15](#page-434-0) in relation to triggering statement [SQLT–12-4](#page-423-0) list of actions [SQLS–2-232](#page-269-0) on triggering view [SQLS–2-244](#page-281-0) SELECT statements [SQLT–12-10](#page-429-0) statements [SQLT–12-2](#page-421-0) syntax for views [SQLS–2-244](#page-281-0) tracing [SQLT–12-14](#page-433-0) using [SQLT–12-5](#page-424-0) using SPL routines [SQLT–12-8](#page-427-0) WHEN condition [SQLS–2-232,](#page-269-0) [SQLT–12-8](#page-427-0) Triggered action statement [UDR–2-12](#page-43-0) Triggering statement consistent results [SQLS–2-233](#page-270-0) performance [SQLS–2-222](#page-259-0) UPDATE [SQLS–2-223](#page-260-0) Triggering view [SQLS–2-244](#page-281-0) Triggers [GSG–2-25,](#page-54-0) [GSG–5-3](#page-106-0) Triggers activating with replication [EREP–A-25](#page-182-0) affected by dropping a column from table [SQLS–2-53](#page-90-0) affected by modifying a column [SQLS–2-57](#page-94-0) changing [EREP–7-5](#page-124-0) data capture [EREP–1-3](#page-30-0) defined [EREP–1-3](#page-30-0) enabling [EREP–6-9](#page-114-0) enabling or disabling [SQLS–2-541](#page-578-0) errors with Enterprise Replication [EREP–2-8](#page-49-0) firing [EREP–A-61](#page-218-0) obtaining information [DAPIF–1-3](#page-32-0) overriding [SQLS–2-241](#page-278-0) permissions [EREP–A-109](#page-266-0) primary key updates [EREP–1-8](#page-35-0) transaction capture [EREP–1-3](#page-30-0) TRIGGERS keyword, in SET Database Object Mode statement [SQLS–2-540,](#page-577-0) [SQLS–2-541,](#page-578-0) [SQLS–2-608](#page-645-0) Trigonometric function ACOS function [SQLS–4-101](#page-846-0) ASIN function [SQLS–4-101](#page-846-0) ATAN function [SQLS–4-102](#page-847-0) ATAN2 function [SQLS–4-102](#page-847-0) COS function [SQLS–4-101](#page-846-0) SIN function [SQLS–4-101](#page-846-0) TAN function [SQLS–4-101](#page-846-0) TRIM function [GLS–3-16,](#page-109-0) [GLS–3-23,](#page-116-0) [GLS–6-21,](#page-194-0) [SQLS–4-102](#page-847-0) Triple Data Encryption Standard [ADMIN–5-9](#page-134-0) Trojan horse [TFG–1-27](#page-52-0) Trouble shooting Choose command does not list your SQL command files [DBA–3-17](#page-76-0) dbaccess window must not have scroll bars [DBA–1-11](#page-34-0) Trouble shooting, terminal type unknown [DBA–1-11](#page-34-0) Troubleshooting [GSG–4-7,](#page-102-0) [GSG–4-8](#page-103-0) Troubleshooting configuration problems [EREP–8-10,](#page-149-0) [EREP–8-11](#page-150-0) installation problems [IGMSW–4-3,](#page-48-0) [IGUL–B-1](#page-52-0) installer problems [IGUL–B-1](#page-52-0) must be root to install product [IGUL–B-3](#page-54-0) post-installation problems [IGUL–B-1](#page-52-0) RPM failures [IGUL–B-3](#page-54-0) spooled transactions [EREP–8-7](#page-146-0)

Troubleshooting *(continued)* user informix must exist to install product [IGUL–B-3](#page-54-0) Troubleshooting BladeManager [DMIR–A-1,](#page-54-0) [DMIR–A-3](#page-56-0) Troubleshooting Enterprise Replication alter operations [EREP–8-11](#page-150-0) TRUE setting BOOLEAN values [SQLR–2-7](#page-102-0) CPFIRST [SQLR–3-20](#page-173-0) ISM\_COMPRESSION [SQLR–3-64](#page-217-0) ISM\_ENCRYPTION [SQLR–3-65](#page-218-0) sysams table [SQLR–1-13,](#page-40-0) [SQLR–1-14](#page-41-0) TRUNC function [SQLS–4-69,](#page-814-0) [SQLS–4-71](#page-816-0) TRUNCATE [ADREF–4-10](#page-183-0) TRUNCATE statement [EREP–2-10,](#page-51-0) [SQLS–2-624,](#page-661-0) [SQLS–2-628](#page-665-0) Truncate table messages [ADREF–E-29](#page-440-0) TRUNCATE TABLE statement [SQLT–6-4](#page-213-0) truncate() system call [DAPIP–6-20](#page-193-0) Truncating data *See also* Binary data; Character data. *See also* Character data. output buffers [ODBC–1-16](#page-43-0) SQLBindCol [ODBC–8-17](#page-260-0) Truncating tables [GSG–5-1](#page-104-0) Truncation [SQLR–2-8](#page-103-0) Truncation, signalled in SQLWARN [SQLT–8-8](#page-269-0) Trusted clients [ADMIN–3-3](#page-78-0) database server [ADMIN–3-3](#page-78-0) domain [ADMIN–3-3](#page-78-0) Windows domains [ADMIN–3-3](#page-78-0) Trusted domain [ADMIN–23-7](#page-466-0) Trusted environment configuring [EREP–4-3](#page-80-0) testing [EREP–4-6](#page-83-0) Trusted Facility feature [SQLS–4-80](#page-825-0) **TSM** Administration services [BAR–2-11](#page-60-0) and Network Data Management Protocol [BAR–3-20](#page-83-0) Backup and restore services [BAR–2-10](#page-59-0) client system options dsm.sys [BAR–3-4](#page-67-0) configuring [BAR–3-3](#page-66-0) configuring client options files [BAR–3-3](#page-66-0) client system options [BAR–3-4](#page-67-0) client user options [BAR–3-3](#page-66-0) defined [BAR–2-10,](#page-59-0) [BAR–3-3](#page-66-0) environment variables setting the Informix interface [BAR–3-9](#page-72-0) Informix interface initializing passwords [BAR–3-5](#page-68-0) management class assigning a backup [BAR–3-4](#page-67-0) INCLUDE option [BAR–3-4](#page-67-0) Managing resources [BAR–2-10](#page-59-0) registering [BAR–3-5](#page-68-0) sm\_versions [BAR–3-5](#page-68-0) Specifying XBSA library location [BAR–3-9](#page-72-0) storage manager version, defining [BAR–3-5](#page-68-0) supported features [BAR–3-20](#page-83-0) Unsupported features [BAR–3-20](#page-83-0) TU\_DAY qualifier constant [DAPIP–4-10](#page-125-0) TU\_DAY variable [JDBC–4-11,](#page-130-0) [JDBC–4-15](#page-134-0) TU\_DTENCODE qualifier macro [DAPIF–2-36,](#page-75-0) [DAPIP–2-6,](#page-55-0) [DAPIP–4-10,](#page-125-0) [DAPIP–4-14](#page-129-0) TU\_ENCODE qualifier macro [DAPIP–4-10](#page-125-0) TU\_END qualifier macro [DAPIP–4-10,](#page-125-0) [DAPIP–4-17](#page-132-0)

<span id="page-315-0"></span>TU\_F1 variable [JDBC–4-11](#page-130-0) TU\_F2 variable [JDBC–4-11](#page-130-0) TU\_F3 variable [JDBC–4-11](#page-130-0) TU\_F4 variable [JDBC–4-11](#page-130-0) TU\_F5 variable [JDBC–4-11,](#page-130-0) [JDBC–4-15](#page-134-0) TU\_FLEN qualifier macro [DAPIP–4-10](#page-125-0) TU\_Fn qualifier constant [DAPIP–4-10](#page-125-0) TU\_FRAC qualifier constant [DAPIP–4-10](#page-125-0) TU\_FRAC variable [JDBC–4-11](#page-130-0) TU\_HOUR qualifier constant [DAPIP–4-10](#page-125-0) TU\_HOUR variable [JDBC–4-11](#page-130-0) TU\_IENCODE qualifier macro [DAPIP–4-10](#page-125-0) TU\_LEN qualifier macro [DAPIP–4-10](#page-125-0) TU\_MINUTE qualifier constant [DAPIP–4-10](#page-125-0) TU\_MINUTE variable [JDBC–4-11](#page-130-0) TU\_MONTH qualifier constant [DAPIP–4-10](#page-125-0) TU\_MONTH variable [JDBC–4-11](#page-130-0) TU\_SECOND qualifier constant [DAPIP–4-10,](#page-125-0) [DAPIP–4-17](#page-132-0) TU\_SECOND variable [JDBC–4-11](#page-130-0) TU\_START qualifier macro [DAPIP–4-10,](#page-125-0) [DAPIP–4-16](#page-131-0) TU\_YEAR qualifier constant [DAPIP–4-9,](#page-124-0) [DAPIP–4-17](#page-132-0) TU\_YEAR variable [JDBC–4-11](#page-130-0) Tuning Dynamic Server 10.0 [MIG–5-16](#page-117-0) large number of users [ADREF–1-55](#page-90-0) use of NETTYPE configuration parameter [ADREF–1-55](#page-90-0) Tuple buffer [JDBC–2-14,](#page-61-0) [JDBC–7-2](#page-249-0) Turning on SQL statement cache [ADREF–10-18](#page-241-0) Tutorial [DMDO–2-8](#page-53-0) Tutorial for DBDK [DBDK–1-4](#page-31-0) two\_bytes sample opaque type export function [DAPIP–16-27](#page-670-0) exportbin function [DAPIP–16-33](#page-676-0) import function [DAPIP–16-24](#page-667-0) importbin function [DAPIP–16-30](#page-673-0) input function [DAPIP–16-13](#page-656-0) internal representation [DAPIP–16-7](#page-650-0) output function [DAPIP–16-15](#page-658-0) receive function [DAPIP–16-18](#page-661-0) registering [DAPIP–16-7](#page-650-0) send function [DAPIP–16-20](#page-663-0) Two-phase commit [GSG–3-19,](#page-94-0) [GSG–4-4](#page-99-0) Two-phase commit operations [SQLS–2-252](#page-289-0) Two-phase commit protocol automatic recovery [ADMIN–23-7](#page-466-0) automatic recovery administrator's role [ADMIN–23-7](#page-466-0) coordinator recovery [ADMIN–23-7](#page-466-0) participant recovery [ADMIN–23-7](#page-466-0) configuration parameters [ADMIN–23-19](#page-478-0) contrast with heterogeneous commit [ADMIN–23-20](#page-479-0) coordinator recovery [ADMIN–23-5](#page-464-0) DEADLOCK\_TIMEOUT [ADMIN–23-20](#page-479-0) defined [ADMIN–23-5,](#page-464-0) [EREP–1-2](#page-29-0) distributed queries [ADMIN–1-20](#page-57-0) distributed transactions [EREP–2-9](#page-50-0) errors messages [ADMIN–23-15](#page-474-0) flushing logical log records [ADMIN–23-16](#page-475-0) global transaction ended prematurely [ADMIN–24-1](#page-486-0) global transaction identifier [ADMIN–24-3](#page-488-0) heuristic decisions heuristic end-transaction [ADMIN–23-12](#page-471-0) heuristic rollback [ADMIN–23-10](#page-469-0) types [ADMIN–23-8](#page-467-0) independent action [ADMIN–23-8](#page-467-0) independent action defined [ADMIN–23-8](#page-467-0)

Two-phase commit protocol *(continued)* independent action *(continued)* errors [ADMIN–23-9](#page-468-0) initiating [ADMIN–23-8](#page-467-0) results [ADMIN–23-9](#page-468-0) logical-log records [ADMIN–23-10](#page-469-0) messages [ADMIN–23-6](#page-465-0) overview [ADMIN–1-20](#page-57-0) participant activity [ADMIN–23-6](#page-465-0) participant recovery [ADMIN–23-7](#page-466-0) postdecision phase [ADMIN–23-7](#page-466-0) precommit phase [ADMIN–23-7](#page-466-0) presumed-end optimization [ADMIN–23-7,](#page-466-0) [ADMIN–23-8](#page-467-0) role of current server [ADMIN–23-6](#page-465-0) TXTIMEOUT configuration parameter [ADMIN–23-20](#page-479-0) when used [ADMIN–23-5](#page-464-0) Two-phase commit protocol, killing distributed transactions [ADREF–10-9](#page-232-0) TXH label, ATS files [EREP–8-3](#page-142-0) TXTIMEOUT configuration parameter [ADMIN–2-8,](#page-71-0) [ADMIN–23-13,](#page-472-0) [ADMIN–23-20](#page-479-0) TXTIMEOUT configuration parameter defined [ADMIN–23-20,](#page-479-0) [ADREF–1-84](#page-119-0) onmode -Z [ADMIN–23-13](#page-472-0) onmode utility [ADREF–10-9](#page-232-0) two-phase commit protocol [ADMIN–23-19](#page-478-0) Type alignment arrays and [DAPIP–16-6](#page-649-0) byte data [DAPIF–2-263,](#page-302-0) [DAPIF–2-459,](#page-498-0) [DAPIP–2-30](#page-79-0) character data [DAPIP–2-10](#page-59-0) converting [DAPIP–16-21](#page-664-0) determining [DAPIF–2-621,](#page-660-0) [DAPIP–2-3](#page-52-0) LO handle [DAPIF–2-288,](#page-327-0) [DAPIF–2-467,](#page-506-0) [DAPIP–6-61](#page-234-0) mi\_date values [DAPIF–2-272,](#page-311-0) [DAPIF–2-460,](#page-499-0) [DAPIP–4-3](#page-118-0) mi\_datetime values [DAPIF–2-273,](#page-312-0) [DAPIF–2-461,](#page-500-0) [DAPIP–4-12](#page-127-0) mi\_decimal values DAPIF–2-276, [DAPIF–2-462,](#page-501-0) [DAPIP–3-14,](#page-103-0) [DAPIP–3-19](#page-108-0) mi\_double\_precision values [DAPIF–2-281,](#page-320-0) [DAPIF–2-463,](#page-502-0) [DAPIP–3-19](#page-108-0) mi\_int8 values [DAPIF–2-285,](#page-324-0) [DAPIF–2-464,](#page-503-0) [DAPIP–3-7](#page-96-0) mi\_integer values [DAPIF–2-286,](#page-325-0) [DAPIF–2-465,](#page-504-0) [DAPIP–3-5](#page-94-0) mi\_interval values [DAPIF–2-287,](#page-326-0) [DAPIF–2-466,](#page-505-0) [DAPIP–4-12](#page-127-0) mi\_money values [DAPIF–2-290,](#page-329-0) [DAPIF–2-468,](#page-507-0) [DAPIP–3-14](#page-103-0) mi\_real values [DAPIF–2-294,](#page-333-0) [DAPIF–2-469,](#page-508-0) [DAPIP–3-19](#page-108-0) mi\_smallint values [DAPIF–2-304,](#page-343-0) [DAPIF–2-470,](#page-509-0) [DAPIP–3-4](#page-93-0) specifying [DAPIP–16-6](#page-649-0) varying-length data [DAPIP–2-19,](#page-68-0) [DAPIP–2-27](#page-76-0) Type checking [ESQLJ–1-2,](#page-25-0) [ESQLJ–4-5,](#page-42-0) [ESQLJ–4-6](#page-43-0) Type compare support routines completing C code [DBDK–5-29,](#page-160-0) [DBDK–5-32](#page-163-0) completing C++ code for [DBDK–6-5,](#page-180-0) [DBDK–B-4](#page-291-0) when to use [DBDK–4-41](#page-112-0) Type concatenation operator [DBDK–6-5](#page-180-0) Type constructor [DDI–8-10](#page-175-0) Type constructors [DBDK–4-30](#page-101-0) Type constructors LIST [DMDO–1-15](#page-36-0) MULTISET [DMDO–1-15](#page-36-0) SET [DMDO–1-15](#page-36-0) TimeSeries [DMDO–B-5](#page-68-0) Type descriptor *See also* Type identifier. accessor functions [DAPIP–2-3,](#page-52-0) [DAPIP–2-5,](#page-54-0) [DAPIP–15-63](#page-640-0) collection element type [DAPIF–2-624,](#page-663-0) [DAPIP–2-4](#page-53-0) converting [DAPIP–2-4](#page-53-0)

defined [DAPIP–1-12,](#page-41-0) [DAPIP–2-3](#page-52-0)

<span id="page-316-0"></span>Type descriptor *(continued)* for column [DAPIF–2-126,](#page-165-0) [DAPIP–2-5,](#page-54-0) [DAPIP–5-30](#page-163-0) for data type [DAPIP–2-5](#page-54-0) for routine return value [DAPIF–2-233](#page-272-0) for source of distinct type [DAPIF–2-308,](#page-347-0) [DAPIP–2-4](#page-53-0) from LVARCHAR type name [DAPIF–2-645,](#page-684-0) [DAPIP–2-5](#page-54-0) from string type name [DAPIF–2-647,](#page-686-0) [DAPIP–2-5](#page-54-0) from type identifier [DAPIF–2-632,](#page-671-0) [DAPIP–2-5](#page-54-0) maximum type length [DAPIF–2-627,](#page-666-0) [DAPIP–2-4](#page-53-0) memory duration of [DAPIP–2-2](#page-51-0) row descriptor for [DAPIF–2-298,](#page-337-0) [DAPIP–8-40](#page-299-0) short type name [DAPIF–2-633,](#page-672-0) [DAPIP–2-4](#page-53-0) specifying source and target data types [DAPIF–2-603,](#page-642-0) [DAPIP–9-21](#page-344-0) type alignment [DAPIF–2-621,](#page-660-0) [DAPIP–2-3](#page-52-0) type full name [DAPIF–2-625,](#page-664-0) [DAPIP–2-4](#page-53-0) type identifier [DAPIF–2-634,](#page-673-0) [DAPIP–2-4,](#page-53-0) [DAPIP–2-5](#page-54-0) type length [DAPIF–2-626,](#page-665-0) [DAPIP–2-4](#page-53-0) type name [DAPIF–2-625,](#page-664-0) [DAPIF–2-633,](#page-672-0) [DAPIP–2-4](#page-53-0) type owner [DAPIF–2-628,](#page-667-0) [DAPIP–2-4](#page-53-0) type passing mechanism [DAPIF–2-622,](#page-661-0) [DAPIP–2-4](#page-53-0) type precision [DAPIF–2-629,](#page-668-0) [DAPIP–2-4,](#page-53-0) [DAPIP–2-13,](#page-62-0) [DAPIP–3-16,](#page-105-0) [DAPIP–3-20,](#page-109-0) [DAPIP–4-15,](#page-130-0) [DAPIP–4-17](#page-132-0) type qualifier [DAPIF–2-630,](#page-669-0) [DAPIP–2-4,](#page-53-0) [DAPIP–4-16](#page-131-0) type scale [DAPIF–2-631,](#page-670-0) [DAPIP–2-4](#page-53-0) TYPE field changing from BYTE or TEXT [SQLS–2-559](#page-596-0) in GET DESCRIPTOR statement [SQLS–2-357](#page-394-0) in SET DESCRIPTOR statement [SQLS–2-555](#page-592-0) setting in X/Open programs [SQLS–2-557](#page-594-0) with DESCRIBE INPUT statement [SQLS–2-288](#page-325-0) with DESCRIBE statement [SQLS–2-283](#page-320-0) with X/Open programs [SQLS–2-359](#page-396-0) Type hash support routines in generated C++ code [DBDK–6-5](#page-180-0) when to use [DBDK–4-43](#page-114-0) Type hierarchy [DAPIP–9-3,](#page-326-0) [DAPIP–9-6,](#page-329-0) [DAPIP–9-37,](#page-360-0) [SQLS–2-159,](#page-196-0) [UDR–3-12,](#page-57-0) [UDR–3-16,](#page-61-0) [UDR–3-18](#page-63-0) Type hierarchy creating [DDI–9-2](#page-191-0) description [DDI–9-2](#page-191-0) dropping row types from [DDI–9-6](#page-195-0) overloading routines [DDI–9-2](#page-191-0) Type identifier *See also* Type descriptor. checking for built-in type [DAPIF–2-636,](#page-675-0) [DAPIP–2-2](#page-51-0) checking for collection type [DAPIF–2-637,](#page-676-0) [DAPIP–2-2](#page-51-0) checking for complex type [DAPIF–2-638,](#page-677-0) [DAPIP–2-2](#page-51-0) checking for distinct type [DAPIF–2-639,](#page-678-0) [DAPIP–2-2](#page-51-0) checking for LIST [DAPIF–2-640,](#page-679-0) [DAPIP–2-2](#page-51-0) checking for MULTISET [DAPIF–2-641,](#page-680-0) [DAPIP–2-3](#page-52-0) checking for row type [DAPIF–2-642,](#page-681-0) [DAPIP–2-3](#page-52-0) checking for SET [DAPIF–2-643,](#page-682-0) [DAPIP–2-3](#page-52-0) comparing two [DAPIF–2-635](#page-674-0) converting [DAPIP–2-4](#page-53-0) defined [DAPIP–1-12,](#page-41-0) [DAPIP–2-2](#page-51-0) for column [DAPIF–2-125,](#page-164-0) [DAPIP–2-3,](#page-52-0) [DAPIP–5-30](#page-163-0) for input parameter [DAPIF–2-452,](#page-491-0) [DAPIP–2-3,](#page-52-0) [DAPIP–8-15](#page-274-0) for routine argument [DAPIF–2-197,](#page-236-0) [DAPIF–2-221,](#page-260-0) [DAPIP–2-3,](#page-52-0) [DAPIP–9-3](#page-326-0) for routine return value [DAPIF–2-213,](#page-252-0) [DAPIP–2-3,](#page-52-0) [DAPIP–9-6,](#page-329-0) [DAPIP–9-7](#page-330-0) for UDR-companion routine argument [DAPIF–2-256](#page-295-0) from LVARCHAR type name [DAPIF–2-644,](#page-683-0) [DAPIP–2-5](#page-54-0) from row descriptor [DAPIF–2-125,](#page-164-0) [DAPIP–2-3](#page-52-0) from string type name [DAPIF–2-646,](#page-685-0) [DAPIP–2-5](#page-54-0) from type descriptor [DAPIF–2-634,](#page-673-0) [DAPIP–2-4,](#page-53-0) [DAPIP–2-5](#page-54-0)

Type identifier *(continued)* memory duration of [DAPIP–2-2](#page-51-0) specifying source and target data types [DAPIF–2-85,](#page-124-0) [DAPIP–9-21](#page-344-0) to row descriptor [DAPIF–2-496](#page-535-0) to type descriptor [DAPIF–2-632,](#page-671-0) [DAPIP–2-5](#page-54-0) Type inheritance [UDR–3-18](#page-63-0) Type inheritance, description [DDI–9-2](#page-191-0) TYPE keyword [SQLR–2-29](#page-124-0) TYPE keyword *See also* TYPE field. in ALTER TABLE statement [SQLS–2-63,](#page-100-0) [SQLS–2-64](#page-101-0) in CREATE DISTINCT TYPE statement [SQLS–2-93](#page-130-0) in CREATE ROW TYPE statement [SQLS–2-158](#page-195-0) in CREATE TABLE statement [SQLS–2-204](#page-241-0) in CREATE VIEW statement [SQLS–2-247](#page-284-0) in CREATE XADATASOURCE TYPE statement [SQLS–2-253](#page-290-0) in DROP ROW TYPE statement [SQLS–2-310](#page-347-0) in DROP TYPE statement [SQLS–2-317](#page-354-0) in DROP XADATASOURCE TYPE statement [SQLS–2-320](#page-357-0) in GRANT statement [SQLS–2-378](#page-415-0) in REVOKE statement [SQLS–2-462](#page-499-0) Type mappings [ESQLJ–4-8](#page-45-0) Type mathematic operators completing C code for [DBDK–5-32](#page-163-0) completing C++ code for [DBDK–6-5](#page-180-0) when to use [DBDK–4-42](#page-113-0) Type of tables [GSG–4-6](#page-101-0) Type substitutability [DDI–9-5](#page-194-0) Typed collection variable [SQLS–2-4,](#page-41-0) [SQLS–3-13](#page-714-0) Typed table *See also* Fragmented table. ADD TYPE clause [SQLS–2-64](#page-101-0) altering [SQLS–2-65](#page-102-0) altering serial columns [SQLS–2-55,](#page-92-0) [SQLS–2-161](#page-198-0) creating from an untyped table [DDI–8-18](#page-183-0) definition [DDI–8-17](#page-182-0) definition of [SQLT–3-2](#page-111-0) inheritance [SQLS–2-205](#page-242-0) inserting rows [SQLT–6-10](#page-219-0) NOT NULL constraint [SQLS–2-160](#page-197-0) selecting from [SQLT–3-3](#page-112-0) Typed view [SQLS–2-248](#page-285-0) typedef dec\_t [DAPIP–3-12](#page-101-0) ifx\_int8\_t [DAPIP–3-6](#page-95-0) Typedefs DATE\_STRUCT [ODBC–3-12](#page-89-0) SCHAR [ODBC–3-13](#page-90-0) SDOUBLE [ODBC–3-12](#page-89-0) SDWORD [ODBC–3-12](#page-89-0) SFLOAT [ODBC–3-12](#page-89-0) SWORD [ODBC–3-13](#page-90-0) TIMESTAMP\_STRUCT [ODBC–3-13](#page-90-0) UCHAR [ODBC–3-13](#page-90-0) UDWORD [ODBC–3-13](#page-90-0) UWORD [ODBC–3-13](#page-90-0) TypeOf method [DBDK–7-4](#page-195-0) Types interface [JDBC–4-9,](#page-128-0) [JDBC–C-1](#page-278-0) Types of buffer writes [ADMIN–8-27](#page-220-0) Types of data indexed by R-tree secondary access method [RTREE–3-3](#page-64-0) Types of data R-tree secondary access method indexes [RTREE–1-3](#page-28-0) Types of supported devices [ISM–3-2](#page-57-0)

<span id="page-317-0"></span>Types. *See* Data type. Typographical conventions [ADMIN–xxiv,](#page-25-0) [ADREF–xx,](#page-21-0) [BAR–xvii,](#page-18-0) [BUILT–viii,](#page-9-0) [DAPIF–xvi,](#page-17-0) [DAPIP–xv,](#page-16-0) [DBA–ix,](#page-10-0) [DBDK–xii,](#page-13-0) [DDI–xii,](#page-13-0) [DMDO–vii,](#page-8-0) [DMIR–vii,](#page-8-0) [EREP–xiii,](#page-14-0) [ESQLJ–vii,](#page-8-0) [GLS–xiii,](#page-14-0) [GSG–x,](#page-11-0) [HPL–xiv,](#page-15-0) [IGMSW–vi,](#page-7-0) [IGUL–vii,](#page-8-0) [ISM–x,](#page-11-0) [JDBC–xix,](#page-20-0) [JFOUN–x,](#page-11-0) [MIG–xiii,](#page-14-0) [ODBC–xii,](#page-13-0) [OSS–vii,](#page-8-0) [PERF–xxi,](#page-22-0) [RTREE–x,](#page-11-0) [SNMP–x,](#page-11-0) [SQLR–xii,](#page-13-0) [SQLS–xiv,](#page-15-0) [SQLT–xiv,](#page-15-0) [TFG–x,](#page-11-0) [UDR–xii,](#page-13-0) [VII–xii,](#page-13-0) [VTI–ix](#page-10-0) TZ environment variable [EREP–A-111](#page-268-0)

## **U**

UCHAR typedef [ODBC–3-13](#page-90-0) UDA *See* User-defined aggregates. **UDINSERT** logical-log record [ADREF–4-13](#page-186-0) record subtype [ADREF–4-15](#page-188-0) UDR *See also* User-defined routine. defined [VII–1-5,](#page-32-0) [VTI–1-5](#page-30-0) executing [VII–3-22,](#page-83-0) [VTI–3-23](#page-80-0) UDR cache [ADMIN–8-20](#page-213-0) UDR cache buckets [PERF–10-34,](#page-361-0) [PERF–10-35](#page-362-0) number of entries [PERF–10-34,](#page-361-0) [PERF–10-35](#page-362-0) UDR connection [DAPIF–2-96,](#page-135-0) [DAPIF–2-439,](#page-478-0) [DAPIP–7-2,](#page-241-0) [DAPIP–7-11,](#page-250-0) [DAPIP–12-6](#page-447-0) UDR connection *See* Connection. UDR Manager example programs [JDBC–A-10](#page-267-0) UDR. *See also* User-defined routine (UDR). *See also* User-Defined Routine. *See* User-defined routines. udr.c file, contents of [DBDK–5-6,](#page-137-0) [DBDK–A-2](#page-271-0) UDREnv [JFOUN–4-5](#page-50-0) UDREnv interface [UDR–4-10](#page-77-0) UDREnv.setSetIterationIsDone() method [UDR–4-12](#page-79-0) UDRLog [JFOUN–4-7](#page-52-0) UDRManager [JFOUN–4-5](#page-50-0) UDRManager class [JDBC–1-5,](#page-38-0) [JDBC–5-2,](#page-187-0) [JDBC–5-7](#page-192-0) UDRMetaData class [JDBC–5-2,](#page-187-0) [JDBC–5-7](#page-192-0) UDRs HDR servers, preparing [EREP–5-6](#page-103-0) installing [EREP–4-16](#page-93-0) preparing to replicate [EREP–4-16](#page-93-0) registering [EREP–4-16](#page-93-0) SPL conflict resolution [EREP–3-8](#page-69-0) UDRTraceable [JFOUN–4-7](#page-52-0) **IIDT** *See* User-defined data type. UDT fetch type [ODBC–3-16](#page-93-0) UDT indexes [SQLR–3-77](#page-230-0) UDT Manager example programs [JDBC–A-10](#page-267-0) udt\_d1.java example program [JDBC–A-6](#page-263-0) udt\_d2.java example program [JDBC–A-6](#page-263-0) udt\_d3.java example program [JDBC–A-6](#page-263-0) UDT. *See also* Opaque data types. *See* User-defined type. UDTManager class [JDBC–1-5,](#page-38-0) [JDBC–5-2](#page-187-0) UDTMetaData class [JDBC–5-2](#page-187-0) UDTs. *See* User-defined data types udtudrmgr package [JDBC–1-5](#page-38-0)

record subtype [ADREF–4-15](#page-188-0) UDUPBEF logical-log record [ADREF–4-13](#page-186-0) record subtype [ADREF–4-15](#page-188-0) UDWORD typedef [ODBC–3-13](#page-90-0) UDWRITE logical-log record [ADREF–4-14](#page-187-0) record subtype [ADREF–4-16](#page-189-0) ulimit [MIG–8-4](#page-143-0) ulstrm threads [HPL–1-15](#page-44-0) Unary arithmetic functions [DBDK–4-42](#page-113-0) Unary arithmetic operators [SQLR–2-57](#page-152-0) Unary minus operator (-) [SQLS–4-136,](#page-881-0) [SQLS–4-137](#page-882-0) Unary plus operator (+) [SQLS–4-136,](#page-881-0) [SQLS–4-137](#page-882-0) Unblocking database server [BAR–7-7,](#page-186-0) [BAR–7-8](#page-187-0) Unblocking database server [ADREF–10-6](#page-229-0) Unbuffered devices [PERF–10-25](#page-352-0) Unbuffered disk access compared to buffered [ADMIN–10-4](#page-241-0) data storage [ADMIN–10-4](#page-241-0) Unbuffered disk space [GSG–3-3](#page-78-0) Unbuffered disk space UNIX [ADREF–13-19](#page-274-0) Windows [ADREF–13-3,](#page-258-0) [ADREF–13-7,](#page-262-0) [ADREF–13-18](#page-273-0) Unbuffered logging [EREP–2-6,](#page-47-0) [EREP–4-17,](#page-94-0) [PERF–5-7,](#page-150-0) [SQLS–2-582](#page-619-0) Unbuffered logging flushing the logical-log buffer [ADMIN–8-29](#page-222-0) how to specify [DBA–4-5](#page-88-0) Unbuffered transaction logging. *See* Logging. UNCOMMITTED keyword in SET TRANSACTION statement [SQLS–2-603](#page-640-0) Uncommitted read [SQLR–1-67](#page-94-0) Uncommitted row [SQLS–2-576](#page-613-0) UNDEFINED parameter value [SQLS–5-3](#page-898-0) UNDER keyword in CREATE ROW TYPE statement [SQLS–2-158](#page-195-0) in CREATE TABLE statement [SQLS–2-204](#page-241-0) in GRANT statement [SQLS–2-378](#page-415-0) in REVOKE statement [SQLS–2-459,](#page-496-0) [SQLS–2-462](#page-499-0) UNDER ON TYPE keywords in GRANT statement [SQLS–2-378](#page-415-0) in REVOKE statement [SQLS–2-462](#page-499-0) Under privilege [SQLR–1-53,](#page-80-0) [SQLS–2-376,](#page-413-0) [SQLS–2-379,](#page-416-0) [SQLS–2-460,](#page-497-0) [SQLS–2-462](#page-499-0) Underscore (\_) as wildcard [SQLS–4-11](#page-756-0) UNDO logical-log record [ADREF–4-14](#page-187-0) UNDOBLDC log record [ADREF–4-14](#page-187-0) Unexpected errors [DMIR–2-7,](#page-34-0) [DMIR–3-11](#page-48-0) Unicode [ODBC–1-3,](#page-30-0) [SQLS–2-176,](#page-213-0) [SQLS–2-532,](#page-569-0) [SQLS–4-20](#page-765-0) Unicode and internationalization APIs [JDBC–6-2](#page-231-0) and the client code set [JDBC–6-13](#page-242-0) and the database code set [JDBC–6-11](#page-240-0) Basic Multilingual Plane (BMP) [GLS–1-35](#page-62-0) Collation Algorithm [GLS–1-13](#page-40-0) dbspaces [GLS–1-13](#page-40-0) index keys [GLS–1-13](#page-40-0) nondefault page size [GLS–1-13](#page-40-0) UTF-8, UTF-16, and UTF-32 code sets [GLS–1-9](#page-36-0) Unicode characters [JDBC–6-15](#page-244-0) Unicode code points [GSG–2-28](#page-57-0)

UDUPAFT

logical-log record [ADREF–4-13](#page-186-0)

<span id="page-318-0"></span>Unicode escape sequences [ESQLJ–4-10](#page-47-0) Unified Chinese code set (GB18030) [GLS–1-10,](#page-37-0) [GLS–1-35](#page-62-0) Uninstall Server options [IGMSW–4-1](#page-46-0) Uninstalling client files from the command line [DMIR–3-10](#page-47-0) client files with the GUI [DMIR–2-7](#page-34-0) database server [IGMSW–4-2](#page-47-0) IBM Informix products [IGUL–4-1](#page-44-0) in console mode [JDBC–1-13](#page-46-0) in graphical mode [JDBC–1-13](#page-46-0) in silent mode [JDBC–1-13](#page-46-0) manually [IGUL–4-2](#page-45-0) using RPM [IGUL–4-2](#page-45-0) Uninstalling driver [JDBC–1-13](#page-46-0) Uninstalling ISM [ISM–1-11](#page-36-0) UNION keyword in a view definition [DDI–6-23](#page-146-0) restrictions in modifiable view [DDI–6-25](#page-148-0) UNION keyword, in set operations [SQLT–5-36](#page-199-0) Union method/routine [DBDK–7-6](#page-197-0) UNION operator in collection subquery [SQLS–4-4](#page-749-0) in SELECT statement [SQLS–2-479,](#page-516-0) [SQLS–2-524](#page-561-0) OUT parameter and [SQLS–4-115](#page-860-0) restrictions on use [SQLS–2-404,](#page-441-0) [SQLS–2-525](#page-562-0) UNION operator, display labels with [SQLT–5-40](#page-203-0) Union set operation [SQLT–5-36](#page-199-0) Union support function [RTREE–3-12,](#page-73-0) [RTREE–3-14](#page-75-0) Union view [SQLS–2-249](#page-286-0) Union, in subqueries [GSG–2-27](#page-56-0) union.sql file, contents of [DBDK–A-9](#page-278-0) UNIQID logical-log record [ADREF–4-14](#page-187-0) Unique constraint [SQLR–2-30,](#page-125-0) [SQLR–2-31](#page-126-0) Unique constraint dropping [SQLS–2-61](#page-98-0) moving [SQLS–2-421](#page-458-0) rules of use [SQLS–2-177](#page-214-0) Unique constraints data validation [DBA–5-31](#page-128-0) defining [DBA–5-30](#page-127-0) UNIQUE CONSTRAINTS menu [DBA–5-30](#page-127-0) Unique index [SQLR–1-36,](#page-63-0) [SQLR–2-30](#page-125-0) Unique keys [SQLR–1-13](#page-40-0) UNIQUE keyword constraint in CREATE TABLE statement [DDI–4-4](#page-91-0) in ALTER TABLE statement [SQLS–2-47,](#page-84-0) [SQLS–2-59](#page-96-0) in CREATE INDEX statement [SQLS–2-117,](#page-154-0) [SQLS–2-132](#page-169-0) in CREATE TABLE statement [SQLS–2-176,](#page-213-0) [SQLS–2-184](#page-221-0) in CREATE Temporary TABLE statement [SQLS–2-211](#page-248-0) in Expression segment [SQLS–4-116,](#page-861-0) [SQLS–4-125](#page-870-0) in SELECT [SQLS–2-486](#page-523-0) in subquery [SQLS–4-14](#page-759-0) restrictions in modifiable view [DDI–6-25](#page-148-0) UNIQUE keyword, enforcing [VII–3-36](#page-97-0) UNIQUE keyword, in SELECT statement [SQLT–2-15](#page-60-0) Unique numeric values *See also* Sequential integers. SERIAL data type [SQLR–2-31](#page-126-0) SERIAL8 data type [SQLR–2-31](#page-126-0) Unit test files editing [DBDK–10-7](#page-232-0) list of [DBDK–A-6](#page-275-0) Unit tests defined [DMDO–1-22](#page-43-0) executing with IfxQuery [DMDO–2-4](#page-49-0) using during debugging [DMDO–2-6](#page-51-0)

Unit tests *(continued)* where documented [DMDO–A-7](#page-62-0) Units of storage [ADMIN–10-2](#page-239-0) Units of time, INTERVAL values [SQLS–4-136](#page-881-0) UNITS operator [SQLR–2-11,](#page-106-0) [SQLR–2-41,](#page-136-0) [SQLR–2-44,](#page-139-0) [SQLR–2-57,](#page-152-0) [SQLS–4-53](#page-798-0) units table in superstores\_demo database [SQLR–B-16](#page-291-0) UNIX ADTCFG file [TFG–1-18,](#page-43-0) [TFG–4-11](#page-98-0) audit configuration [TFG–1-18,](#page-43-0) [TFG–4-11](#page-98-0) audit files data extraction [TFG–4-13](#page-100-0) directory [TFG–2-8,](#page-63-0) [TFG–4-11,](#page-98-0) [TFG–B-3](#page-124-0) error modes when writing to [TFG–4-12](#page-99-0) location [TFG–1-15](#page-40-0) naming [TFG–1-16](#page-41-0) new [TFG–1-16,](#page-41-0) [TFG–2-17,](#page-72-0) [TFG–4-8](#page-95-0) properties [TFG–1-15](#page-40-0) size [TFG–1-15,](#page-40-0) [TFG–4-11,](#page-98-0) [TFG–B-4](#page-125-0) storage in database server [TFG–4-8](#page-95-0) storage in operating system [TFG–4-9](#page-96-0) audit-trail files [TFG–1-19](#page-44-0) BladeManager command-line interface for [DMIR–3-1,](#page-38-0) [DMIR–3-16](#page-53-0) BSD, default print utility [SQLR–3-35](#page-188-0) buffered disk space [ADREF–13-19](#page-274-0) Bundle Installer [GSG–2-33](#page-62-0) case sensitivity and filenames [DBA–3-18](#page-77-0) chmod command [DBA–1-10](#page-33-0) compiling C code on [DBDK–5-41](#page-172-0) cron scheduling facility [PERF–2-5](#page-58-0) database server groups [EREP–4-3](#page-80-0) dbx utility [DBDK–9-7](#page-218-0) debugger utility [DBDK–9-7](#page-218-0) default locale for [PERF–xv,](#page-16-0) [SQLR–xi](#page-12-0) default user name [DMIR–3-6](#page-43-0) environment variables [SQLR–3-4](#page-157-0) files [GSG–3-3](#page-78-0) installing database server [GSG–1-2,](#page-21-0) [GSG–6-2,](#page-111-0) [IGMSW–xi,](#page-12-0) [IGUL–xiv](#page-15-0) installing DataBlade modules [DBDK–9-4](#page-215-0) installing DataBlade modules on [DMIR–1-2](#page-25-0) interrupt signal [ADREF–5-1](#page-192-0) iostat command [PERF–2-3](#page-56-0) machine notes file [TFG–1-23](#page-48-0) makefiles [DBDK–5-5,](#page-136-0) [DBDK–5-41,](#page-172-0) [DBDK–A-1,](#page-270-0) [DBDK–A-2](#page-271-0) migrating on [MIG–1-4](#page-33-0) network protocols [PERF–3-14](#page-83-0) onaudit output [TFG–4-9](#page-96-0) onmode command [EREP–6-2](#page-107-0) operating-system audit trail [TFG–1-5](#page-30-0) operations with onaudit [TFG–4-2](#page-89-0) PATH environment variable [SQLR–3-71](#page-224-0) permissions [DBA–1-8,](#page-31-0) [TFG–2-2,](#page-57-0) [TFG–2-4](#page-59-0) ps command [PERF–2-3](#page-56-0) sar command [PERF–2-3](#page-56-0) SEMMNI configuration parameter [PERF–3-3](#page-72-0) SEMMNS configuration parameter [PERF–3-3](#page-72-0) SEMMSL configuration parameter [PERF–3-3](#page-72-0) shared object files [DBDK–9-2](#page-213-0) sqexplain.out file [PERF–10-10](#page-337-0) SQLHOSTS file [EREP–4-3,](#page-80-0) [EREP–4-13](#page-90-0) system editors [DBA–3-3](#page-62-0) System V default print utility [SQLR–3-35](#page-188-0) terminfo libraries [SQLR–3-63,](#page-216-0) [SQLR–3-79](#page-232-0) temporary files [SQLR–3-75](#page-228-0)

<span id="page-319-0"></span>UNIX *(continued)* TERM environment variable [SQLR–3-78](#page-231-0) TERMCAP environment variable [SQLR–3-78](#page-231-0) TERMINFO environment variable [SQLR–3-79](#page-232-0) time command [PERF–1-8](#page-43-0) unbuffered disk space [ADREF–13-19](#page-274-0) unresolved symbols when compiling [DBDK–5-42](#page-173-0) using onspaces [ADREF–13-2](#page-257-0) vmstat command [PERF–2-3](#page-56-0) workstations [TFG–1-29](#page-54-0) UNIX devices displaying links to a pathname [ADMIN–1-6,](#page-43-0) [ADMIN–11-5](#page-280-0) ownership, permissions on character-special [ADMIN–11-5](#page-280-0) cooked files [ADMIN–11-5](#page-280-0) UNIX environment default locale [GLS–1-24](#page-51-0) glfiles utility [GLS–2-4,](#page-71-0) [GLS–2-7,](#page-74-0) [GLS–2-26](#page-93-0) supported code-set conversions [GLS–5-2](#page-165-0) supported locales [GLS–2-4,](#page-71-0) [GLS–2-7,](#page-74-0) [GLS–2-26](#page-93-0) UNIX installations building with BladePack [DBDK–11-8,](#page-243-0) [DBDK–11-15](#page-250-0) UNIX operating system bargroup [BAR–3-7](#page-70-0) configuring ISM [ISM–1-8](#page-33-0) copying files [BAR–3-8,](#page-71-0) [BAR–3-11,](#page-74-0) [BAR–7-6](#page-185-0) default locale [GLS–viii,](#page-9-0) [SQLS–x,](#page-11-0) [UDR–x](#page-11-0) default locale for [DBA–viii,](#page-9-0) [OSS–vi,](#page-7-0) [TFG–viii](#page-9-0) home directory [SQLS–2-110](#page-147-0) link command [ADMIN–1-6,](#page-43-0) [ADMIN–11-5](#page-280-0) modifying kernel [ADMIN–1-4](#page-41-0) setting environment variables [ADMIN–1-8](#page-45-0) shell script [SQLS–3-40](#page-741-0) shutdown script [ADMIN–1-14](#page-51-0) startup script [ADMIN–1-14](#page-51-0) UNIX operating system, default locale for [SNMP–viii](#page-9-0) UNIX operating system, safe system calls [DAPIP–13-26,](#page-505-0) [DAPIP–13-27](#page-506-0) UNKNOWN truth values [SQLS–4-16](#page-761-0) Unlabeled volumes [ISM–3-11](#page-66-0) unlink() system call [DAPIP–13-53](#page-532-0) Unload data using onpload [HPL–16-6,](#page-253-0) [HPL–17-8,](#page-269-0) [HPL–17-15](#page-276-0) Unload file [GLS–3-46](#page-139-0) Unload job changing the options [HPL–11-8](#page-197-0) components of [HPL–11-1](#page-190-0) creating [HPL–11-2](#page-191-0) defined [HPL–11-1](#page-190-0) example [HPL–2-24](#page-69-0) from the command line [HPL–16-1](#page-248-0) generate option [HPL–13-3](#page-216-0) log file [HPL–14-6](#page-231-0) multiple jobs [HPL–11-2,](#page-191-0) [HPL–12-2](#page-201-0) onpladm conversion [HPL–17-6](#page-267-0) creating for every table [HPL–17-48](#page-309-0) creating no-conversion [HPL–17-13](#page-274-0) deleting [HPL–17-21](#page-282-0) describing [HPL–17-17](#page-278-0) listing all in project [HPL–17-18](#page-279-0) modifying [HPL–17-17](#page-278-0) running [HPL–17-19](#page-280-0) running on Windows [HPL–I-1](#page-388-0) onpload database [HPL–A-13](#page-326-0) options [HPL–11-8,](#page-197-0) [HPL–12-10](#page-209-0) using cron [HPL–11-2](#page-191-0)

Unload Job Select window command line information [HPL–11-7](#page-196-0) illustration [HPL–11-3](#page-192-0) Unload Job window [HPL–2-26,](#page-71-0) [HPL–2-28,](#page-73-0) [HPL–11-4,](#page-193-0) [HPL–13-5](#page-218-0) Unload map defined [HPL–9-7](#page-168-0) how to create [HPL–9-7](#page-168-0) steps to create [HPL–9-7](#page-168-0) Unload Options window [HPL–11-9](#page-198-0) Unload Record Maps window [HPL–9-7,](#page-168-0) [HPL–9-8](#page-169-0) UNLOAD SQL statement for locales that support multibyte code sets [MIG–11-2](#page-191-0) moving data [MIG–7-4](#page-137-0) syntax [MIG–2-9,](#page-48-0) [MIG–11-1](#page-190-0) using [MIG–7-3](#page-136-0) UNLOAD statement [ADMIN–12-4,](#page-325-0) [DAPIP–16-26,](#page-669-0) [EREP–4-18,](#page-95-0) [EREP–4-19,](#page-96-0) [GLS–3-44,](#page-137-0) [GLS–3-46,](#page-139-0) [SQLR–3-22,](#page-175-0) [SQLR–3-28,](#page-181-0) [SQLS–2-630](#page-667-0) UNLOAD TO file [SQLS–2-630](#page-667-0) UNLOAD TO statement [GSG–2-26](#page-55-0) unload utility [EREP–4-18](#page-95-0) Unloading data [EREP–4-17](#page-94-0) UNLOCK TABLE statement [ADMIN–12-5,](#page-326-0) [SQLS–2-635](#page-672-0) unlock() system call [DAPIP–6-20](#page-193-0) Unmounting volumes [ISM–4-10](#page-77-0) Unnamed memory *See* User memory. Unnamed memory. *See* User memory. Unnamed ROW data type *See also* ROW type. declaring [SQLR–2-29](#page-124-0) defined [SQLR–2-28](#page-123-0) inserting values [SQLR–2-30](#page-125-0) Unnamed row data types [DBDK–4-45](#page-116-0) Unnamed row data types examples of creating a Struct class for [JDBC–4-28](#page-147-0) using the Struct interface [JDBC–4-26](#page-145-0) extensions for [JDBC–4-20](#page-139-0) field definition [SQLS–4-30](#page-775-0) intervals and collections in [JDBC–4-21](#page-140-0) unloading [SQLS–2-631,](#page-668-0) [SQLS–2-633](#page-670-0) updating fields [SQLS–2-647](#page-684-0) using the Struct interface for [JDBC–4-26](#page-145-0) Unnamed row type [DAPIP–1-9,](#page-38-0) [DAPIP–5-28,](#page-161-0) [DAPIP–8-9,](#page-268-0) [GSG–3-12,](#page-87-0) [GSG–3-16](#page-91-0) Unnamed row type *See also* Named row type; Row type (SQL). *See also* Row type (SQL). aggregates [UDR–8-4](#page-127-0) description [DDI–8-21](#page-186-0) example [DDI–8-22](#page-187-0) restrictions [DDI–8-22](#page-187-0) Unnamed row type, in VALUES clause [SQLT–6-12](#page-221-0) Unnamed rows [ODBC–3-6](#page-83-0) Unordered row processing [DBDK–2-17](#page-54-0) unprep command [DMIR–3-15](#page-52-0) unregister command [DMIR–3-15](#page-52-0) Unregistering a DataBlade module [DMDO–2-4](#page-49-0) Unregistering DataBlade modules log file for the command-line utility [DMIR–3-9](#page-46-0) log file for the GUI utility [DMIR–2-5](#page-32-0) problems with [DMIR–A-3](#page-56-0) with the BladeManager command line [DMIR–3-9](#page-46-0) with the BladeManager GUI [DMIR–2-5](#page-32-0)

<span id="page-320-0"></span>Unresolved symbols in shared object files [DBDK–9-3](#page-214-0) on UNIX [DBDK–5-42](#page-173-0) Unscrupulous user [TFG–1-8,](#page-33-0) [TFG–1-24,](#page-49-0) [TFG–2-3,](#page-58-0) [TFG–2-5](#page-60-0) UNSECURE\_ONSTAT configuration parameter [ADMIN–2-10,](#page-73-0) [ADMIN–5-33](#page-158-0) unset utility [SQLR–3-7](#page-160-0) unsetenv utility [SQLR–3-7](#page-160-0) Unsetting an environment variable [SQLR–3-7](#page-160-0) Unsigned short [GLS–4-10](#page-151-0) Unsupported methods for distinct data types [JDBC–4-5](#page-124-0) for named rows [JDBC–4-21](#page-140-0) for opaque data types [JDBC–5-6](#page-191-0) for querying the database [JDBC–3-16](#page-103-0) Unsupported table types [EREP–2-6](#page-47-0) Untrusted software [TFG–1-28](#page-53-0) untyped [SQLT–11-21](#page-352-0) Untyped collection variable [SQLS–2-4,](#page-41-0) [SQLS–2-257,](#page-294-0) [SQLS–2-497,](#page-534-0) [SQLS–4-30,](#page-775-0) [SQLS–5-7,](#page-902-0) [SQLS–5-11](#page-906-0) Untyped row variable [SQLS–2-8](#page-45-0) Untyped table [SQLR–1-55](#page-82-0) Untyped table converting to a typed table [DDI–8-18](#page-183-0) definition [DDI–8-17](#page-182-0) Untyped view [SQLS–2-248](#page-285-0) Up-to-date, with replication [EREP–1-4](#page-31-0) UPDAFT logical-log record [ADREF–4-14](#page-187-0) Updatable view [SQLS–2-251,](#page-288-0) [SQLS–2-278](#page-315-0) Update cursor [PERF–8-10,](#page-283-0) [SQLT–10-17](#page-322-0) Update cursor locking considerations [SQLS–2-265](#page-302-0) opening [SQLS–2-425](#page-462-0) restricted statements [SQLS–2-269](#page-306-0) use in DELETE [SQLS–2-278](#page-315-0) Update cursor, definition of [SQLT–9-11](#page-302-0) UPDATE keyword [SQLT–9-11](#page-302-0) UPDATE keyword in CREATE TRIGGER statement [SQLS–2-222](#page-259-0) in DECLARE statement [SQLS–2-260](#page-297-0) in GRANT FRAGMENT statement [SQLS–2-389](#page-426-0) in GRANT statement [SQLS–2-376](#page-413-0) in MERGE statement [SQLS–2-416](#page-453-0) in REVOKE FRAGMENT statement [SQLS–2-472](#page-509-0) in REVOKE statement [SQLS–2-459](#page-496-0) in SELECT statement [SQLS–2-479,](#page-516-0) [SQLS–2-519](#page-556-0) in SET ISOLATION statement [SQLS–2-577](#page-614-0) in UPDATE STATISTICS statement [SQLS–2-649](#page-686-0) Update locks [SQLS–2-578](#page-615-0) Update locks, retaining [SQLT–10-17](#page-322-0) Update privilege [SQLR–1-20,](#page-47-0) [SQLR–1-33,](#page-60-0) [SQLR–1-53,](#page-80-0) [SQLR–3-68,](#page-221-0) [SQLS–2-376,](#page-413-0) [SQLS–2-460](#page-497-0) Update privilege definition [DDI–6-6](#page-129-0) with a view [DDI–6-27](#page-150-0) Update privilege, with a view [SQLS–2-638](#page-675-0) UPDATE statement [SQLR–1-60,](#page-87-0) [SQLR–2-7,](#page-102-0) [SQLR–2-35,](#page-130-0) [SQLR–3-53](#page-206-0) UPDATE statement am\_delete purpose function [VII–4-18,](#page-121-0) [VTI–4-16](#page-109-0) am\_insert purpose function [VII–4-24,](#page-127-0) [VTI–4-22](#page-115-0) am\_update purpose function [VII–4-32,](#page-135-0) [VTI–4-29](#page-122-0) and end of data [SQLT–9-10](#page-301-0) applied to view [DDI–6-25](#page-148-0) calling a UDR [DAPIP–12-8,](#page-449-0) [DAPIP–12-19,](#page-460-0) [DAPIP–12-24](#page-465-0) collection data types [SQLT–6-22](#page-231-0) description of [SQLT–6-17](#page-226-0)

UPDATE statement *(continued)* embedded [SQLT–9-11](#page-302-0) embedded SELECT [GLS–3-45](#page-138-0) era-based dates [GLS–3-45](#page-138-0) failures [SQLT–6-40](#page-249-0) GLS considerations [GLS–3-44](#page-137-0) lock mode [SQLT–10-18](#page-323-0) number of rows [SQLT–8-7](#page-268-0) obtaining number of parameters in [DAPIF–2-445](#page-484-0) obtaining results of [DAPIP–8-37](#page-296-0) opaque types [DAPIP–16-12,](#page-655-0) [DAPIP–16-17,](#page-660-0) [DAPIP–16-38](#page-681-0) parallel execution of [VII–3-33,](#page-94-0) [VTI–3-28](#page-85-0) parameter information for [DAPIF–2-446,](#page-485-0) [DAPIF–2-448,](#page-487-0) [DAPIF–2-450,](#page-489-0) [DAPIF–2-452,](#page-491-0) [DAPIF–2-454,](#page-493-0) [DAPIP–8-15](#page-274-0) preparing [SQLT–8-24](#page-285-0) privilege for [DDI–6-4,](#page-127-0) [DDI–6-6](#page-129-0) purpose-function flow [VII–4-6,](#page-109-0) [VTI–4-6](#page-99-0) restrictions on subqueries [SQLT–6-19](#page-228-0) sending to database server [DAPIP–8-35](#page-294-0) SET clause [GLS–3-45,](#page-138-0) [SQLT–6-20](#page-229-0) smart large object [DAPIP–6-15,](#page-188-0) [DAPIP–6-42,](#page-215-0) [DAPIP–6-50](#page-223-0) smart large objects [SQLT–6-24](#page-233-0) specifying support for [VII–6-10,](#page-241-0) [VTI–6-9](#page-206-0) using a join to update a column [SQLT–6-24](#page-233-0) WHERE clause [SQLT–6-17](#page-226-0) WHERE clause conditions [GLS–3-45](#page-138-0) WHERE CURRENT OF clause [DAPIP–8-12,](#page-271-0) [DAPIP–8-15,](#page-274-0) [DAPIP–8-21,](#page-280-0) [DAPIP–14-8](#page-547-0) with a supertable [SQLT–6-22](#page-231-0) with row data types [SQLT–6-20](#page-229-0) with uniform values [SQLT–6-18](#page-227-0) UPDATE statements [ADMIN–12-4,](#page-325-0) [SQLS–2-636](#page-673-0) UPDATE statements *See also* SQLSetPos. affected rows [ODBC–8-46](#page-289-0) and triggers [SQLS–2-233](#page-270-0) bulk [ODBC–8-41](#page-284-0) collection variables [SQLS–5-10](#page-905-0) cursor with [SQLS–2-264](#page-301-0) distributed [SQLS–2-645](#page-682-0) OUT parameter and [SQLS–4-115](#page-860-0) SET clause [SQLS–2-639](#page-676-0) single-column SET clause [SQLS–2-639](#page-676-0) smart large objects with [SQLS–4-48](#page-793-0) specifying support [SQLS–5-48](#page-943-0) update triggers [SQLS–2-220](#page-257-0) updating through a view [SQLS–2-638](#page-675-0) with SELECT...FOR UDATE [SQLS–2-519](#page-556-0) with FETCH [SQLS–2-349](#page-386-0) UPDATE STATISTICS command [RTREE–2-4,](#page-47-0) [RTREE–2-12](#page-55-0) UPDATE STATISTICS FOR PROCEDURE statement [SQLR–1-48](#page-75-0) UPDATE STATISTICS statement [ADMIN–2-3,](#page-66-0) [ADMIN–8-19,](#page-212-0) [ADMIN–10-24,](#page-261-0) [ADREF–1-31,](#page-66-0) [ADREF–1-33,](#page-68-0) [ADREF–1-81,](#page-116-0) [DAPIP–16-40,](#page-683-0) [DAPIP–16-45,](#page-688-0) [GSG–4-7,](#page-102-0) [SQLR–1-38,](#page-65-0) [SQLR–3-41,](#page-194-0) [SQLS–2-649,](#page-686-0) [UDR–3-13,](#page-58-0) [UDR–13-4](#page-211-0) UPDATE STATISTICS statement and DBUPSPACE environment variable [SQLR–3-41](#page-194-0) creating data distributions [PERF–13-10](#page-415-0) data distributions [MIG–10-11,](#page-184-0) [PERF–10-19](#page-346-0) described [VII–3-31,](#page-92-0) [VTI–3-26](#page-83-0) directives [PERF–11-4,](#page-369-0) [PERF–11-13](#page-378-0) distribution bins [SQLS–2-655](#page-692-0) dropping data distributions [SQLS–2-652](#page-689-0) effect of PDQ [PERF–12-6](#page-387-0) effect on sysdistrib table [SQLR–1-29](#page-56-0)

UPDATE STATISTICS statement *(continued)* effect on virtual portion of memory [PERF–4-4](#page-99-0) examining index pages [SQLS–2-651](#page-688-0) generating with ISA [PERF–13-9](#page-414-0) guidelines to run [PERF–13-9,](#page-414-0) [PERF–13-16](#page-421-0) HIGH mode [PERF–11-4,](#page-369-0) [PERF–13-9,](#page-414-0) [PERF–13-11,](#page-416-0) [PERF–13-13,](#page-418-0) [PERF–13-14](#page-419-0) improving ALTER FRAGMENT ATTACH performance [PERF–9-27](#page-322-0) LOW mode [PERF–13-9,](#page-414-0) [PERF–13-10,](#page-415-0) [PERF–13-28](#page-433-0) MEDIUM mode [PERF–13-11,](#page-416-0) [PERF–13-14](#page-419-0) multiple column distributions [PERF–13-16](#page-421-0) on join columns [PERF–13-12](#page-417-0) on user-defined data columns [PERF–13-13](#page-418-0) only one table in hierarchy [SQLS–2-650](#page-687-0) optimizing SPL routines [PERF–12-12](#page-393-0) providing information for query optimization [PERF–10-18](#page-345-0) purpose function for [VII–4-31,](#page-134-0) [VTI–4-28](#page-121-0) query optimization [PERF–13-8](#page-413-0) reoptimizing SPL routines [PERF–10-32](#page-359-0) specifying distributions only [SQLS–2-655](#page-692-0) sysindices (index statistics) [SQLR–1-43](#page-70-0) sysindices data [SQLR–1-38](#page-65-0) update system catalog [SQLR–1-9](#page-36-0) updating system catalog [PERF–10-18,](#page-345-0) [PERF–13-8](#page-413-0) user-defined data [PERF–13-28,](#page-433-0) [PERF–13-30](#page-435-0) using after a successful conversion [MIG–5-15](#page-116-0) using after reversion [MIG–6-10](#page-129-0) using on very large databases [PERF–13-14](#page-419-0) using when upgrading database server [SQLS–2-657](#page-694-0) UPDATE STATISTICS, cost of using index [RTREE–4-3](#page-110-0) update target sessions [ISM–2-2](#page-47-0) Update trigger [SQLR–1-58,](#page-85-0) [SQLS–2-223,](#page-260-0) [SQLS–2-244](#page-281-0) update\_jars.sql script [GSG–2-44](#page-73-0) Update-anywhere examples EREP–E-4 participants [EREP–6-4](#page-109-0) replication system combining with HDR [EREP–5-2](#page-99-0) defined [EREP–3-5](#page-66-0) Update-anywhere replication systems [EREP–3-5](#page-66-0) update() support function [UDR–10-18,](#page-175-0) [UDR–10-20,](#page-177-0) [UDR–10-22](#page-179-0) UpdateCursor1.java example program [JDBC–3-5,](#page-92-0) [JDBC–A-4](#page-261-0) UpdateCursor2.java example program [JDBC–3-5,](#page-92-0) [JDBC–A-5](#page-262-0) UpdateCursor3.java example program [JDBC–3-5,](#page-92-0) [JDBC–A-5](#page-262-0) updateObject() method [JDBC–6-9](#page-238-0) updateRow() method [JDBC–3-5,](#page-92-0) [JDBC–F-12](#page-319-0) Updates multiple-row images [EREP–1-8](#page-35-0) primary key [EREP–1-8](#page-35-0) WHERE clause column [EREP–1-8](#page-35-0) Updates, batch [JDBC–3-6](#page-93-0) Updates, positioned [ESQLJ–4-7](#page-44-0) updatesAreDetected() method [JDBC–3-17](#page-104-0) updateString() method [JDBC–6-9](#page-238-0) Updating a specific table in a table hierarchy [SQLS–2-637](#page-674-0) Updating blobspace statistics [ADREF–14-14](#page-295-0) Updating data RAW tables [ADMIN–10-24](#page-261-0) STANDARD tables [ADMIN–10-24](#page-261-0) Updating Informix-Admin group [IGMSW–3-5](#page-42-0) Updating shadow columns [EREP–4-15](#page-92-0) Updating statistics [RTREE–2-4,](#page-47-0) [RTREE–2-12,](#page-55-0) [RTREE–4-2](#page-109-0) UPDBEF logical-log record [ADREF–4-14](#page-187-0) Upgrading database server [BAR–7-4,](#page-183-0) [BAR–C-3](#page-362-0) INFORMIXDIR directory [IGMSW–1-3](#page-20-0)

Upgrading a DataBlade module [DMDO–2-4](#page-49-0) Upgrading DataBlade modules from the command line [DMIR–3-8](#page-45-0) log file for [DMIR–2-5,](#page-32-0) [DMIR–3-9](#page-46-0) problems with [DMIR–A-3](#page-56-0) with the GUI [DMIR–2-4](#page-31-0) Upgrading ISM [ISM–1-14](#page-39-0) Upgrading the database server [SQLS–2-650,](#page-687-0) [SQLS–2-657](#page-694-0) Upgrading, ISM [MIG–3-35](#page-92-0) UPPER function [GLS–3-16,](#page-109-0) [GLS–3-23,](#page-116-0) [SQLS–4-109](#page-854-0) UPPER function, as string manipulation function [SQLT–4-20](#page-145-0) Uppercase characters, converting to [SQLS–4-109](#page-854-0) Uppercase conversion [HPL–9-12,](#page-173-0) [HPL–16-11](#page-258-0) Uppercase mode codes [SQLR–1-47](#page-74-0) Uppercase privilege codes [SQLR–1-7,](#page-34-0) [SQLR–1-20,](#page-47-0) [SQLR–1-33,](#page-60-0) [SQLR–1-53,](#page-80-0) [SQLR–1-61](#page-88-0) UPSERTs defined [EREP–6-8](#page-113-0) replicating only changed columns [EREP–6-9](#page-114-0) URLs database [JDBC–2-6,](#page-53-0) [JDBC–2-7](#page-54-0) syntax for LDAP server and sqlhosts file [JDBC–2-21](#page-68-0) Usability enhancements [ADREF–xviii,](#page-19-0) [PERF–xix](#page-20-0) Usability enhancements version 10.0 [ADMIN–xix](#page-20-0) version 9.4 [ADMIN–xxi](#page-22-0) Usage description, COBOL [HPL–7-20](#page-143-0) USAGE keyword in GRANT statement [SQLS–2-378,](#page-415-0) [SQLS–2-381](#page-418-0) in REVOKE statement [SQLS–2-462,](#page-499-0) [SQLS–2-464](#page-501-0) Usage models for HPL [HPL–15-9](#page-242-0) USAGE ON LANGUAGE keywords in GRANT statement [SQLS–2-381](#page-418-0) in REVOKE statement [SQLS–2-464](#page-501-0) USAGE ON TYPE keywords in GRANT statement [SQLS–2-378](#page-415-0) in REVOKE statement [SQLS–2-462](#page-499-0) Usage privilege [SQLR–1-61](#page-88-0) USE\_HASH keyword, in Optimizer Directives Segment [SQLS–5-38](#page-933-0) USE\_NL keyword, in Optimizer Directives Segment [SQLS–5-38](#page-933-0) USEOSTIME configuration parameter [ADMIN–2-8,](#page-71-0) [SQLR–2-15,](#page-110-0) [SQLS–4-58](#page-803-0) USEOSTIME parameter [ADREF–1-85](#page-120-0) User account account name [DAPIF–2-270,](#page-309-0) [DAPIF–2-279,](#page-318-0) [DAPIF–2-439,](#page-478-0) [DAPIF–2-516,](#page-555-0) [DAPIP–7-6,](#page-245-0) [DAPIP–7-7,](#page-246-0) [DAPIP–7-15,](#page-254-0) [DAPIP–13-58](#page-537-0) account password [DAPIF–2-439,](#page-478-0) [DAPIP–7-15](#page-254-0) current [DAPIF–2-487,](#page-526-0) [DAPIF–2-491,](#page-530-0) [DAPIP–7-7](#page-246-0) informix [DAPIF–2-487,](#page-526-0) [DAPIF–2-491,](#page-530-0) [DAPIP–12-13,](#page-454-0) [DAPIP–12-17](#page-458-0) informix creating [IGMSW–3-5](#page-42-0) password [DAPIF–2-270,](#page-309-0) [DAPIF–2-279,](#page-318-0) [DAPIF–2-516,](#page-555-0) [DAPIP–7-7,](#page-246-0) [DAPIP–13-58](#page-537-0) User accounts informix setting password [IGMSW–2-2](#page-25-0) read-only [IGUL–2-15](#page-38-0) User accounts and Windows domains [ADMIN–3-3](#page-78-0) USER clause of CONNECT statement in DB-Access interactive mode [DBA–1-21](#page-44-0) USER connection property [JDBC–2-4,](#page-51-0) [JDBC–2-9](#page-56-0) User connections monitoring [ADMIN–4-7](#page-118-0)

<span id="page-322-0"></span>User connections, monitoring [ADREF–E-11](#page-422-0) User data callback *See* Callback function, user data in. callback. *See* Callback function, user data in. connection *See* Connection descriptor, user data in. connection. *See* Connection descriptor, user data in. creating [ADMIN–3-13](#page-88-0) declaring structure for [VII–3-4,](#page-65-0) [VTI–3-4](#page-61-0) defined [ADMIN–10-14,](#page-251-0) [VII–3-4,](#page-65-0) [VTI–3-4](#page-61-0) for scan retrieving [VII–5-62,](#page-199-0) [VTI–5-46](#page-169-0) storing [VII–5-60,](#page-197-0) [VTI–5-44](#page-167-0) for statement retrieving [VII–5-94,](#page-231-0) [VTI–5-71](#page-194-0) storing [VII–5-87,](#page-224-0) [VTI–5-65](#page-188-0) table-state memory [VII–5-87,](#page-224-0) [VTI–5-65](#page-188-0) User environment variable [SQLR–3-13](#page-166-0) USER function as constant expression [SQLS–4-53](#page-798-0) defined [SQLS–4-56](#page-801-0) in ALTER TABLE statement [SQLS–2-46](#page-83-0) in Condition segment [SQLS–4-9](#page-754-0) in CREATE TABLE statement [SQLS–2-174](#page-211-0) in DEFINE statement [SQLS–3-9](#page-710-0) in INSERT statement [SQLS–2-398,](#page-435-0) [SQLS–2-403](#page-440-0) in Literal Row segment [SQLS–4-139](#page-884-0) USER function, in expression [SQLT–4-27](#page-152-0) User guide [VII–3-39,](#page-100-0) [VTI–3-33](#page-90-0) User ID [ODBC–2-12](#page-67-0) User id, saving in a column [DBA–5-32](#page-129-0) User impersonation [ADMIN–3-13](#page-88-0) User informix [IGUL–1-1,](#page-20-0) [SQLR–1-9,](#page-36-0) [SQLR–1-17,](#page-44-0) [SQLR–2-50,](#page-145-0) [SQLS–2-93,](#page-130-0) [SQLS–2-296,](#page-333-0) [SQLS–2-386,](#page-423-0) [SQLS–2-468,](#page-505-0) [SQLS–2-590,](#page-627-0) [SQLS–5-44](#page-939-0) User informix *See also* informix user account. audit files owner [TFG–1-19](#page-44-0) privileges associated with [SQLS–2-374](#page-411-0) retrieving audit configuration information [TFG–2-16](#page-71-0) running onaudit [TFG–4-3](#page-90-0) running onshowaudit [TFG–1-19,](#page-44-0) [TFG–4-14](#page-101-0) User informix, adding to mqm group [BUILT–6-3](#page-82-0) User informix. *See* informix user account. USER keyword [DDI–6-26](#page-149-0) User mask and \_default mask [TFG–1-7](#page-32-0) creating from a template mask [TFG–2-12](#page-67-0) creating without a template mask [TFG–2-13](#page-68-0) User memory advantages [DAPIP–14-19](#page-558-0) allocating [DAPIF–2-74,](#page-113-0) [DAPIF–2-475,](#page-514-0) [DAPIF–2-670,](#page-709-0) [DAPIP–14-20,](#page-559-0) [DAPIP–A-1](#page-700-0) changing duration of [DAPIP–14-22](#page-561-0) constructor for [DAPIF–2-74,](#page-113-0) [DAPIF–2-131,](#page-170-0) [DAPIF–2-475,](#page-514-0) [DAPIF–2-670,](#page-709-0) [DAPIP–14-20,](#page-559-0) [DAPIP–14-21,](#page-560-0) [DAPIP–A-1](#page-700-0) current memory duration [DAPIP–14-21](#page-560-0) deallocating [DAPIF–2-245,](#page-284-0) [DAPIP–14-23,](#page-562-0) [DAPIP–A-2](#page-701-0) defined [DAPIP–14-19](#page-558-0) destructor for [DAPIF–2-245,](#page-284-0) [DAPIP–14-20,](#page-559-0) [DAPIP–14-21,](#page-560-0) [DAPIP–14-23,](#page-562-0) [DAPIP–A-1,](#page-700-0) [DAPIP–A-2](#page-701-0) disadvantage [DAPIP–14-24](#page-563-0) in a C UDR [DAPIP–14-2,](#page-541-0) [DAPIP–14-20](#page-559-0)

User memory *(continued)* in a client LIBMI application [DAPIP–14-20,](#page-559-0) [DAPIP–A-1](#page-700-0) initializing [DAPIF–2-670](#page-709-0) managing [DAPIP–14-20](#page-559-0) memory duration of [DAPIF–2-74,](#page-113-0) [DAPIF–2-131,](#page-170-0) [DAPIF–2-670,](#page-709-0) [DAPIP–14-20,](#page-559-0) [DAPIP–14-21,](#page-560-0) [DAPIP–A-1](#page-700-0) monitoring use of [DAPIP–14-33](#page-572-0) well-behaved routines [DAPIP–13-22,](#page-501-0) [DAPIP–13-25](#page-504-0) User name [SQLR–1-67](#page-94-0) User name case-sensitivity [SQLS–2-372,](#page-409-0) [SQLS–2-596](#page-633-0) CONNECT statement with [DBA–1-21](#page-44-0) default for UNIX [DMIR–3-6](#page-43-0) default for Windows [DMIR–3-6](#page-43-0) setting from the command line [DMIR–3-6](#page-43-0) specifying when connecting in background mode [DBA–1-22](#page-45-0) using another name [SQLS–2-595](#page-632-0) USER NAME prompt screen [DBA–6-2](#page-147-0) User names, setting in database URLs [JDBC–2-9](#page-56-0) in DataSource object [JDBC–2-4](#page-51-0) User names, setting in database URLs [ESQLJ–A-2](#page-63-0) User privileges syscolauth data [SQLR–1-20](#page-47-0) sysfragauth data [SQLR–1-33](#page-60-0) syslangauth data [SQLR–1-39](#page-66-0) sysprocauth data [SQLR–1-44](#page-71-0) systabauth data [SQLR–1-53](#page-80-0) sysusers data [SQLR–1-59](#page-86-0) sysxtdtypeauth data [SQLR–1-61](#page-88-0) User session monitoring with SMI [ADREF–2-15](#page-140-0) status codes [ADREF–14-95](#page-376-0) User state [DAPIP–9-8,](#page-331-0) [DAPIP–12-22](#page-463-0) User state SPL routine [UDR–3-7](#page-52-0) User table defined [ADMIN–8-17](#page-210-0) maximum number of entries [ADMIN–8-17](#page-210-0) User thread acquiring a buffer [ADMIN–8-23](#page-216-0) critical sections [ADMIN–16-2](#page-365-0) defined [ADMIN–6-3](#page-164-0) monitoring [ADMIN–8-17](#page-210-0) tracking [ADMIN–8-17](#page-210-0) User-data area, sbspace [ADMIN–8-31](#page-224-0) User-defined access methods [GSG–3-17](#page-92-0) aggregate [GSG–3-17](#page-92-0) cast, using [GSG–5-2,](#page-105-0) [GSG–5-3](#page-106-0) functions [GSG–3-16](#page-91-0) procedure [GSG–3-17](#page-92-0) User-defined access method creating [SQLS–2-82](#page-119-0) modifying [SQLS–2-9](#page-46-0) User-defined aggregate [JFOUN–4-2](#page-47-0) User-defined aggregate *See also* Aggregate state; Aggregate support function. aggregate algorithm [DAPIP–15-16](#page-593-0) aggregate state [DAPIP–15-17](#page-594-0) changing global information [DAPIP–13-33](#page-512-0) defined [DAPIP–12-4,](#page-445-0) [DAPIP–15-16,](#page-593-0) [UDR–2-7,](#page-38-0) [UDR–8-1](#page-124-0) defining [DAPIP–15-23](#page-600-0) dropping [UDR–8-14](#page-137-0) parallel execution [PERF–13-28,](#page-433-0) [UDR–13-18,](#page-225-0) [UDR–13-21](#page-228-0) registering [DAPIP–15-23](#page-600-0)

<span id="page-323-0"></span>User-defined aggregate *(continued)* sample [DAPIP–15-37](#page-614-0) set-up argument [DAPIP–15-34](#page-611-0) support functions. *See* Aggregate support function. User-defined aggregates [SQLR–1-12](#page-39-0) User-defined aggregates creating [SQLS–2-84](#page-121-0) defined [SQLS–4-117](#page-862-0) dropping [SQLS–2-295](#page-332-0) invoking [SQLS–4-125](#page-870-0) User-defined aggregates, printing definitions [ADREF–14-17](#page-298-0) User-defined cast [DAPIF–2-86,](#page-125-0) [DAPIF–2-604](#page-643-0) User-defined cast *See also* Cast. between data types [DDI–10-10](#page-215-0) cast function [UDR–7-5](#page-118-0) creating [UDR–7-3](#page-116-0) definition of [UDR–7-2](#page-115-0) dropping [UDR–7-9](#page-122-0) implicit [UDR–7-3](#page-116-0) kinds of [UDR–7-3](#page-116-0) straight [UDR–7-5](#page-118-0) User-defined casts [SQLR–1-17,](#page-44-0) [SQLR–2-53](#page-148-0) User-defined data type B-tree index [PERF–7-6](#page-249-0) casting [DDI–10-2,](#page-207-0) [SQLR–2-53](#page-148-0) casting into built-in type [SQLR–2-50](#page-145-0) converting to and from [JFOUN–6-1](#page-74-0) cost of routine [PERF–13-28,](#page-433-0) [PERF–13-29](#page-434-0) data distributions [PERF–13-13](#page-418-0) description [DDI–8-5](#page-170-0) generic B-tree index [PERF–7-21](#page-264-0) implementing with default I/O methods [JFOUN–6-2](#page-75-0) opaque [PERF–7-18,](#page-261-0) [SQLR–2-49](#page-144-0) optimizing queries on [PERF–13-27](#page-432-0) selectivity [PERF–13-28,](#page-433-0) [PERF–13-29](#page-434-0) sysxtddesc data [SQLR–1-61](#page-88-0) sysxtdtypes data [SQLR–1-61](#page-88-0) UPDATE STATISTICS [PERF–13-13](#page-418-0) User-defined data type, converting from Dynamic Server 9.2x [MIG–4-2](#page-97-0) user-defined data types [DBA–5-7](#page-104-0) User-defined data types [SQLS–4-27](#page-772-0) User-defined data types ATS files [EREP–8-4](#page-143-0) columns, primary key [EREP–2-16](#page-57-0) HDR servers, preparing [EREP–5-6](#page-103-0) information in ATS files [EREP–8-4](#page-143-0) information in RIS files [EREP–8-6](#page-145-0) installing [EREP–4-16](#page-93-0) installing and registering [EREP–2-16](#page-57-0) loading with deluxe mode [EREP–4-18](#page-95-0) maximum in one row [SQLS–2-174,](#page-211-0) [SQLS–4-28](#page-773-0) preparing to replicate [EREP–4-16](#page-93-0) privileges [SQLS–2-378,](#page-415-0) [SQLS–2-379,](#page-416-0) [SQLS–2-463](#page-500-0) registering [EREP–4-16](#page-93-0) replicating only changed columns [EREP–6-8](#page-113-0) preparation [EREP–2-15](#page-56-0) spooled row data [EREP–4-9](#page-86-0) support [EREP–2-15](#page-56-0) support functions [EREP–2-16](#page-57-0) User-defined data types, designing for R-tree indexes [RTREE–3-4,](#page-65-0) [RTREE–3-9](#page-70-0) User-defined error structure allocating [DAPIP–10-33](#page-396-0)

User-defined error structure *(continued)* defined [DAPIP–10-32](#page-395-0) defining [DAPIP–10-33](#page-396-0) memory duration of [DAPIP–10-33,](#page-396-0) [DAPIP–10-35](#page-398-0) sample [DAPIP–10-33](#page-396-0) User-defined function [GLS–3-5,](#page-98-0) [JFOUN–4-2,](#page-47-0) [SQLS–4-111](#page-856-0) User-defined function *See also* Noncursor function; Routine return value; Special-purpose function; User-defined routine (UDR). *See also* Routine return value; User-defined routine. *See also* User-defined routine. arguments [SQLS–5-2](#page-897-0) Boolean [DAPIP–15-53,](#page-630-0) [DAPIP–15-60](#page-637-0) cast function *See* Cast function. cast function. *See* Cast function. commutator [DAPIF–2-246,](#page-285-0) [DAPIP–15-60](#page-637-0) cost [DAPIP–15-54](#page-631-0) cursor [SQLS–2-331,](#page-368-0) [UDR–4-9](#page-76-0) defied [DAPIP–1-2](#page-31-0) defined [UDR–2-1](#page-32-0) defining a return value [DAPIP–13-11](#page-490-0) handling NULL return value [DAPIP–13-13](#page-492-0) inserting data with [SQLS–2-404](#page-441-0) invoking in an expression [UDR–3-3](#page-48-0) invoking with CALL [UDR–3-4](#page-49-0) iterator [SQLS–5-57,](#page-952-0) [UDR–4-9](#page-76-0) iterator function *See* Iterator function. iterator function. *See* Iterator function. multiple return values [DAPIP–13-14](#page-493-0) negator [DAPIF–2-251,](#page-290-0) [DAPIP–15-60,](#page-637-0) [SQLS–5-57,](#page-952-0) [UDR–13-12](#page-219-0) noncursor [SQLS–2-331,](#page-368-0) [UDR–4-9](#page-76-0) nonvariant [DAPIP–9-25,](#page-348-0) [UDR–4-5](#page-72-0) obtaining return-value data [DAPIP–9-6](#page-329-0) OUT parameter [SQLS–4-115](#page-860-0) registering [DAPIP–12-14,](#page-455-0) [DAPIP–13-15](#page-494-0) return value *See* Routine return value. return value. *See* Routine return value. routine identifier *See* Routine identifier. routine identifier. *See* Routine identifier. selectivity [DAPIP–15-54,](#page-631-0) [SQLS–5-59](#page-954-0) variant [DAPIF–2-250,](#page-289-0) [DAPIP–8-2,](#page-261-0) [DAPIP–9-25,](#page-348-0) [SQLS–5-20,](#page-915-0) [SQLS–5-60,](#page-955-0) [UDR–4-5](#page-72-0) User-defined index DataBlade module [PERF–7-7,](#page-250-0) [PERF–7-18](#page-261-0) User-defined procedure [DAPIP–1-2,](#page-31-0) [DAPIP–12-14,](#page-455-0) [DAPIP–13-14,](#page-493-0) [GLS–3-5,](#page-98-0) [JFOUN–4-2,](#page-47-0) [UDR–2-1](#page-32-0) User-defined procedure *See also* User-defined routine (UDR). *See also* User-defined routine. invoking with CALL [UDR–3-4](#page-49-0) registering [UDR–4-19](#page-86-0) User-defined procedure. [UDR–ix](#page-10-0) User-defined routine [GLS–3-5](#page-98-0)
User-defined routine *See also* DataBlade API module; Routine argument; Routine identifier; Routine return value; User-defined function; User-defined procedure. *See also* User-defined function altering [UDR–12-7](#page-206-0) argument *See* Routine argument. argument. *See* Routine argument. assigning privileges to [UDR–4-20](#page-87-0) calling API functions from [BUILT–3-2](#page-33-0) casts (syscasts) [SQLR–1-17](#page-44-0) check constraints (syscheckudrdep) [SQLR–1-18](#page-45-0) choosing a VP class [UDR–13-13](#page-220-0) coding standards for [UDR–4-17](#page-84-0) compiling [JFOUN–4-14](#page-59-0) data type [JFOUN–4-6](#page-51-0) database-level privileges [UDR–4-20](#page-87-0) DBA tasks on [UDR–3-11](#page-56-0) default VP class [UDR–13-14](#page-221-0) defined [UDR–1-1](#page-28-0) definition of [JFOUN–4-1](#page-46-0) designing [UDR–4-1](#page-68-0) documentation [IGMSW–xii,](#page-13-0) [IGUL–xv](#page-16-0) dropping [UDR–4-21,](#page-88-0) [UDR–12-7](#page-206-0) enabling parallel execution [PERF–13-29,](#page-434-0) [UDR–13-23](#page-230-0) error messages (syserrors) [SQLR–1-30](#page-57-0) example [BUILT–4-7,](#page-70-0) [BUILT–4-11](#page-74-0) executing [JFOUN–4-16,](#page-61-0) [UDR–3-4,](#page-49-0) [UDR–3-6,](#page-51-0) [UDR–3-9,](#page-54-0) [UDR–13-17](#page-224-0) executing across databases [UDR–3-5,](#page-50-0) [VII–3-6,](#page-67-0) [VTI–3-5](#page-62-0) expensive *See* Expensive UDR. for opaque data types [SQLR–2-27](#page-122-0) functional index [SQLR–3-42](#page-195-0) granting privileges on [DDI–6-11](#page-134-0) granting usage privilege [JFOUN–4-19](#page-64-0) handling events *See* Runtime error; MI\_Exception event type; Warning. HDR [UDR–4-28](#page-95-0) identifier for *See* Routine identifier. instance *See* Routine instance. invoking [UDR–3-2](#page-47-0) iterator function *See* Iterator function. iterator status [JFOUN–4-6](#page-51-0) language authorization (syslangauth) [SQLR–1-39](#page-66-0) loading [UDR–3-7](#page-52-0) location of [UDR–4-28](#page-95-0) log messages [JFOUN–4-17](#page-62-0) logging [JFOUN–4-7](#page-52-0) managing [UDR–12-1](#page-200-0) memory considerations [UDR–13-26](#page-233-0) modal [UDR–4-3](#page-70-0) name [JFOUN–4-6](#page-51-0) name of *See* Routine name. naming [UDR–4-2](#page-69-0) negator function [PERF–13-30](#page-435-0) nonmodal [UDR–4-3](#page-70-0) optimizing [UDR–13-2](#page-209-0) overloaded. *See* Routine overloading. packages allowed [JFOUN–4-4](#page-49-0)

User-defined routine *(continued)* parallel execution [PERF–12-5,](#page-386-0) [PERF–13-28](#page-433-0) parallelizable [UDR–2-10,](#page-41-0) [UDR–13-17](#page-224-0) passing mechanisms for *See* Passing mechanism. performance considerations [UDR–13-2](#page-209-0) privileges [JFOUN–4-13,](#page-58-0) [JFOUN–4-19,](#page-64-0) [SQLR–1-44,](#page-71-0) [SQLR–3-68,](#page-221-0) [UDR–12-1](#page-200-0) protected [SQLR–1-47](#page-74-0) query filters [PERF–13-4](#page-409-0) query response time [PERF–1-6](#page-41-0) registering [JFOUN–4-9,](#page-54-0) [UDR–4-19](#page-86-0) registration privileges [UDR–4-20](#page-87-0) reloading [UDR–12-5](#page-204-0) return value *See* Routine return value. return value. *See* Routine return value. returning a value [UDR–4-5](#page-72-0) routine argument *See* Routine argument. routine identifier *See* Routine identifier. routine name *See* Routine name. routine resolution [UDR–3-14](#page-59-0) routine return value *See* Routine return value. routine sequence for [UDR–3-8](#page-53-0) routine-level privileges [UDR–4-22](#page-89-0) routine-state space [UDR–3-8,](#page-53-0) [UDR–3-9](#page-54-0) secondary access method [SQLR–1-26](#page-53-0) security purposes [DDI–6-2](#page-125-0) server environment *See* Server environment. signature. *See* Routine signature. size maximum [UDR–4-2](#page-69-0) stack size [PERF–4-21](#page-116-0) statistics [PERF–13-30](#page-435-0) steps for creating [JFOUN–4-3](#page-48-0) sysprocedures data [SQLR–1-45](#page-72-0) tasks [UDR–2-3](#page-34-0) thread-safe [PERF–13-29](#page-434-0) tracing and debugging [JFOUN–4-16](#page-61-0) unloading [UDR–12-5,](#page-204-0) [UDR–12-6](#page-205-0) unsupported modifiers [JFOUN–4-20,](#page-65-0) [JFOUN–4-21](#page-66-0) updating statistics [UDR–13-4](#page-211-0) user state [UDR–3-9](#page-54-0) user-state pointer [JFOUN–4-6](#page-51-0) uses not allowed [JFOUN–4-3](#page-48-0) uses of [JFOUN–4-2](#page-47-0) VP of *See* User-defined routine, current VP. well-behaved [UDR–13-14,](#page-221-0) [UDR–13-15](#page-222-0) wildcard argument [UDR–3-22](#page-67-0) User-defined routine (UDR) *See also* DataBlade API module; Routine argument; Routine identifier; Routine return value; User-defined function; User-defined procedure. aborting [DAPIP–10-11,](#page-374-0) [DAPIP–10-14,](#page-377-0) [DAPIP–10-26,](#page-389-0) [DAPIP–10-31,](#page-394-0) [DAPIP–10-43](#page-406-0) altering [DAPIP–12-36](#page-477-0) argument. *See* Routine argument. as calling module [DAPIP–10-11,](#page-374-0) [DAPIP–10-26](#page-389-0)

benefits [DAPIP–1-2](#page-31-0)

<span id="page-325-0"></span>User-defined routine (UDR) *(continued)* callback return value [DAPIP–10-13](#page-376-0) calling [DAPIP–9-14](#page-337-0) calling directly [DAPIF–2-81,](#page-120-0) [DAPIP–9-13,](#page-336-0) [DAPIP–12-18,](#page-459-0) [DAPIP–14-36](#page-575-0) calling implicitly [DAPIP–12-19,](#page-460-0) [DAPIP–12-21](#page-462-0) calling sequence of [DAPIP–10-14,](#page-377-0) [DAPIP–10-30,](#page-393-0) [DAPIP–10-31](#page-394-0) changing [DAPIP–12-36](#page-477-0) character data handling [DAPIP–2-10,](#page-59-0) [DAPIP–13-6,](#page-485-0) [DAPIP–13-13](#page-492-0) character strings in [GLS–4-9,](#page-150-0) [GLS–4-11](#page-152-0) choosing a virtual-processor class [DAPIP–12-24,](#page-465-0) [DAPIP–13-16,](#page-495-0) [DAPIP–13-38](#page-517-0) code-set conversion in [GLS–4-10](#page-151-0) coding considerations [DAPIP–12-6,](#page-447-0) [DAPIP–13-2](#page-481-0) column values in [DAPIP–8-45](#page-304-0) commutator [DAPIF–2-246,](#page-285-0) [DAPIP–15-60](#page-637-0) compiling [DAPIP–12-12,](#page-453-0) [DAPIP–12-26](#page-467-0) connection descriptor in registration [DAPIP–10-6](#page-369-0) cost [DAPIP–15-54](#page-631-0) current processing locale [GLS–4-7](#page-148-0) current VP [DAPIF–2-662,](#page-701-0) [DAPIP–13-40](#page-519-0) debugging [DAPIP–12-25,](#page-466-0) [DAPIP–15-64](#page-641-0) defined [DAPIP–1-2](#page-31-0) defining a return value [DAPIP–13-11](#page-490-0) determining at runtime [DAPIF–2-94](#page-133-0) determining stack space of [DAPIP–14-35](#page-574-0) developing [DAPIP–1-3](#page-32-0) development process [DAPIP–12-2](#page-443-0) development tools [DAPIP–12-2](#page-443-0) dropping [DAPIP–12-36](#page-477-0) entry point in shared-object file [DAPIP–12-16](#page-457-0) event handling in [DAPIP–10-3,](#page-366-0) [DAPIP–10-11,](#page-374-0) [DAPIP–12-11](#page-452-0) exception handling in [DAPIP–10-11,](#page-374-0) [DAPIP–10-25](#page-388-0) exception messages [GLS–4-13](#page-154-0) executing [DAPIF–2-81,](#page-120-0) [DAPIP–12-18,](#page-459-0) [DAPIP–12-24,](#page-465-0) [DAPIP–13-17,](#page-496-0) [DAPIP–14-36,](#page-575-0) [DAPIP–15-64](#page-641-0) executing with Fastpath [DAPIF–2-485,](#page-524-0) [DAPIP–9-14,](#page-337-0) [DAPIP–9-27](#page-350-0) expensive. *See* Expensive UDR. file management in [DAPIP–9-25,](#page-348-0) [DAPIP–13-21,](#page-500-0) [DAPIP–13-52](#page-531-0) filenames [GLS–4-9](#page-150-0) foreign [DAPIP–9-15,](#page-338-0) [DAPIP–9-16](#page-339-0) function descriptor for [DAPIP–9-17](#page-340-0) generic [DAPIP–9-37](#page-360-0) global variable [DAPIP–13-23](#page-502-0) granting Execute privilege [DAPIP–12-18,](#page-459-0) [DAPIP–16-40](#page-683-0) granting language privilege [DAPIP–12-17,](#page-458-0) [DAPIP–16-40](#page-683-0) handling events. *See* Event handling; Exception handling. handling NULL argument DAPIF-2-191, DAPIF-2-215, [DAPIF–2-249,](#page-288-0) [DAPIP–9-5,](#page-328-0) [DAPIP–9-24,](#page-347-0) [DAPIP–9-27,](#page-350-0) [DAPIP–12-24,](#page-465-0) [DAPIP–13-8](#page-487-0) handling NULL return value [DAPIP–9-8,](#page-331-0) [DAPIP–13-13](#page-492-0) IBM Informix GLS API [GLS–4-9](#page-150-0) identifier for. *See* Routine identifier. ill-behaved [DAPIP–13-17,](#page-496-0) [DAPIP–13-18](#page-497-0) information about [DAPIP–9-12](#page-335-0) instance. *See* Routine instance. internationalized [GLS–4-7](#page-148-0) invocation. *See* Routine invocation.

User-defined routine (UDR) *(continued)* invoking through SQL [DAPIP–9-13](#page-336-0) iterator function. *See* Iterator function. literal strings [GLS–4-9](#page-150-0) local variable [DAPIP–14-35,](#page-574-0) [DAPIP–14-36](#page-575-0) locale support [GLS–4-7](#page-148-0) locking [DAPIP–13-41](#page-520-0) locking in memory [DAPIP–13-42](#page-521-0) locking to VP [DAPIP–13-41](#page-520-0) looking up with Fastpath [DAPIF–2-247,](#page-286-0) [DAPIF–2-487,](#page-526-0) [DAPIF–2-490,](#page-529-0) [DAPIP–9-18](#page-341-0) memory context [DAPIP–14-4](#page-543-0) memory management in [DAPIP–14-1,](#page-540-0) [DAPIP–14-19,](#page-558-0) [DAPIP–14-23](#page-562-0) migrating to another VP [DAPIP–14-2](#page-541-0) multiple return values [DAPIP–13-14](#page-493-0) name of invoking statement [DAPIF–2-130](#page-169-0) name of. *See* Routine name. negator [DAPIF–2-251,](#page-290-0) [DAPIP–15-60](#page-637-0) non-ASCII source code [GLS–4-8](#page-149-0) nonvariant [DAPIP–9-25](#page-348-0) obtaining argument data type [DAPIP–9-3](#page-326-0) obtaining argument values [DAPIP–13-5](#page-484-0) obtaining return-value data type [DAPIP–9-6](#page-329-0) opaque-type data handling [DAPIP–2-29,](#page-78-0) [DAPIP–13-9,](#page-488-0) [DAPIP–13-14](#page-493-0) optimizing [DAPIP–15-53](#page-630-0) OUT parameters with [DAPIP–13-14](#page-493-0) overloaded routine. *See* Routine overloading. parallelizable [DAPIP–9-10,](#page-333-0) [DAPIP–15-61](#page-638-0) passing mechanisms for. *See* Passing mechanism. programming rules [DAPIP–13-31,](#page-510-0) [DAPIP–13-32](#page-511-0) recursive [DAPIP–14-36](#page-575-0) reexecuting [DAPIP–9-31](#page-354-0) registering [DAPIP–12-14,](#page-455-0) [DAPIP–15-63,](#page-640-0) [DAPIP–16-39](#page-682-0) resource-intensive [DAPIP–13-20](#page-499-0) return value. *See* Routine return value. routine argument. *See* Routine argument. routine identifier. *See* Routine identifier. routine modifiers [DAPIP–12-17](#page-458-0) routine name. *See* Routine name. routine resolution [DAPIP–12-20](#page-461-0) routine return value. *See* Routine return value. routine signature [DAPIP–12-20](#page-461-0) routine state DAPIP–9-2, [DAPIP–12-11,](#page-452-0) [DAPIP–12-22,](#page-463-0) [DAPIP–13-4](#page-483-0) runtime errors [DAPIP–10-23](#page-386-0) safe-code requirements [DAPIP–13-18](#page-497-0) saving user state [DAPIP–9-8](#page-331-0) selectivity [DAPIP–15-54](#page-631-0) server environment. *See* Server environment. session environment [DAPIP–13-58](#page-537-0) session management in [DAPIP–7-2,](#page-241-0) [DAPIP–12-6](#page-447-0) shared-object entry point [DAPIP–12-14,](#page-455-0) [DAPIP–12-15](#page-456-0) specifying language of [DAPIP–12-16](#page-457-0) specifying location of [DAPIP–12-14,](#page-455-0) [DAPIP–12-15](#page-456-0) SQL identifier names [GLS–4-9](#page-150-0)

<span id="page-326-0"></span>User-defined routine (UDR) *(continued)* SQL-invoked [DAPIP–15-2](#page-579-0) stack-space allocation [DAPIP–14-35](#page-574-0) state-transition events [DAPIF–2-610,](#page-649-0) [DAPIP–10-50,](#page-413-0) [DAPIP–10-51](#page-414-0) static variable [DAPIP–13-23](#page-502-0) threadsafe [DAPIP–13-18,](#page-497-0) [DAPIP–13-21](#page-500-0) trace messages [GLS–4-17](#page-158-0) tracing in [DAPIP–12-29](#page-470-0) transaction management in [DAPIP–7-3,](#page-242-0) [DAPIP–10-51,](#page-414-0) [DAPIP–10-52,](#page-415-0) [DAPIP–12-7,](#page-448-0) [DAPIP–14-23](#page-562-0) type of [DAPIP–12-20](#page-461-0) unregistering. *See* User-defined routine (UDR), dropping. use of signals [DAPIP–13-27,](#page-506-0) [DAPIP–13-28](#page-507-0) user state [DAPIP–12-22](#page-463-0) user-memory allocation [DAPIP–14-2,](#page-541-0) [DAPIP–14-20](#page-559-0) uses of [DAPIP–12-4,](#page-445-0) [DAPIP–12-17](#page-458-0) variables. *See* Variable. variant [DAPIF–2-250,](#page-289-0) [DAPIP–8-2,](#page-261-0) [DAPIP–9-25](#page-348-0) VP environment [DAPIP–13-38](#page-517-0) VP of. *See* User-defined routine (UDR), current VP. warning messages [DAPIP–10-23,](#page-386-0) [DAPIP–10-48](#page-411-0) well-behaved [DAPIP–12-12,](#page-453-0) [DAPIP–13-17,](#page-496-0) [DAPIP–13-18](#page-497-0) with no arguments [DAPIP–13-5](#page-484-0) yielding [DAPIP–14-35](#page-574-0) User-defined routine cache changing size [PERF–10-34](#page-361-0) contents [PERF–10-33](#page-360-0) effect on SHMVIRTSIZE [PERF–4-5](#page-100-0) User-defined routines [DMDO–1-21](#page-42-0) User-defined routines aggregates [GSG–3-17](#page-92-0) and named row parameters [JDBC–4-26](#page-145-0) and transactions [JDBC–5-25](#page-210-0) arguments [SQLS–2-137,](#page-174-0) [SQLS–5-2](#page-897-0) completing C code for [DBDK–5-35,](#page-166-0) [DBDK–5-41](#page-172-0) completing Java code for [DBDK–8-6](#page-203-0) configuring cache [ADMIN–8-20](#page-213-0) creating [JDBC–5-7](#page-192-0) defined [GSG–3-16,](#page-91-0) [SQLS–2-146](#page-183-0) defining with BladeSmith [DBDK–4-20,](#page-91-0) [DBDK–4-29](#page-100-0) definistion of [JDBC–5-12](#page-197-0) definition of [JDBC–5-2](#page-187-0) documentation [GSG–6-3](#page-112-0) dropping with DROP ROUTINE [SQLS–2-308](#page-345-0) examples of creating [JDBC–5-42](#page-227-0) EXTEND role [SQLS–2-386,](#page-423-0) [SQLS–2-468](#page-505-0) external [ADMIN–5-32](#page-157-0) functions declarations in C source code [DBDK–5-6](#page-137-0) functions declarations in Java source code [DBDK–8-3,](#page-200-0) [DBDK–A-5](#page-274-0) ill-behaved [ADMIN–6-16,](#page-177-0) [SQLS–5-56](#page-951-0) implemented in server or client [DBDK–2-8](#page-45-0) in SELECT statements [SQLS–2-488](#page-525-0) inserting data with [SQLS–2-404](#page-441-0) Java [ADMIN–1-13](#page-50-0) Java routines [GSG–1-5,](#page-24-0) [GSG–5-4](#page-107-0) memory cache [ADMIN–8-20](#page-213-0) memory durations [GSG–2-34](#page-63-0) modal [DBDK–2-21](#page-58-0) multiple OUT parameters [GSG–2-27](#page-56-0) naming [DBDK–2-20](#page-57-0) naming returned values [GSG–2-24](#page-53-0) nonyielding virtual processor [ADMIN–6-6](#page-167-0)

User-defined routines *(continued)* number of arguments [DBDK–2-21](#page-58-0) obtaining information about [GSG–2-43](#page-72-0) overloading [DBDK–3-7,](#page-66-0) [DBDK–4-24](#page-95-0) ownership of created objects [SQLS–2-112,](#page-149-0) [SQLS–5-19](#page-914-0) parallel processing [ADMIN–6-6](#page-167-0) privileges [SQLS–2-380,](#page-417-0) [SQLS–2-463](#page-500-0) programming language options for [DBDK–3-6](#page-65-0) REFERENCES keyword with BYTE or TEXT data type [SQLS–3-15](#page-716-0) registering [ADMIN–5-32,](#page-157-0) [GSG–5-4](#page-107-0) RESTRICTED mode [SQLS–2-595](#page-632-0) return values [SQLS–5-51](#page-946-0) shared-memory location [ADMIN–6-15](#page-176-0) SPL [GSG–5-3](#page-106-0) table of properties you can specify with BladeSmith [DBDK–4-20](#page-91-0) test data, adding for [DBDK–4-47](#page-118-0) test scripts for [DBDK–9-10,](#page-221-0) [DBDK–A-9](#page-278-0) used in SQL statements [DBDK–2-7](#page-44-0) using MI\_FPARAM structure [DBDK–5-8](#page-139-0) virtual processors [ADMIN–6-13](#page-174-0) when to design [DBDK–2-10](#page-47-0) User-defined routines, debugging [ADREF–B-1](#page-398-0) User-defined routines, steps for creating [JDBC–5-11](#page-196-0) User-defined selectivity function [PERF–13-4](#page-409-0) User-defined statistics [PERF–13-30](#page-435-0) User-defined statistics collecting [DAPIP–16-40,](#page-683-0) [DAPIP–16-43](#page-686-0) designing [DAPIP–16-41](#page-684-0) displaying [DAPIP–16-48](#page-691-0) statcollect() function [DAPIP–16-40](#page-683-0) using [DAPIP–16-48](#page-691-0) User-defined statistics and selectivity [DBDK–2-12,](#page-49-0) [DBDK–2-14](#page-51-0) User-defined tracepoint [DAPIP–12-29](#page-470-0) User-defined type data distributions [ADREF–1-80](#page-115-0) defined [GSG–3-16](#page-91-0) primary key column [GSG–2-36](#page-65-0) printing ER information [ADREF–14-17](#page-298-0) remote database access [GSG–2-38](#page-67-0) replication [GSG–2-35,](#page-64-0) [GSG–3-9](#page-84-0) WHERE clause, column reference [GSG–2-36](#page-65-0) User-defined virtual processor adding [UDR–13-16](#page-223-0) dropping [UDR–13-16](#page-223-0) User-defined virtual processors [DMDO–1-10](#page-31-0) User-defined virtual processors *See also* Virtual processors. assigning routines to [DBDK–4-26](#page-97-0) class name [DBDK–4-26](#page-97-0) discussion of [DBDK–3-9](#page-68-0) how many [ADMIN–6-15](#page-176-0) purpose [ADMIN–6-16](#page-177-0) running UDRs [ADMIN–8-20](#page-213-0) using [ADMIN–6-15](#page-176-0) User-defined virtual-processor (VP) class *See also* Virtual-processor (VP) class. adding VPs [DAPIP–13-37](#page-516-0) choosing [DAPIP–13-30](#page-509-0) choosing type of [DAPIP–13-30,](#page-509-0) [DAPIP–13-34](#page-513-0) defined [DAPIP–13-16,](#page-495-0) [DAPIP–13-17](#page-496-0) dropping VPs [DAPIP–13-37](#page-516-0) monitoring [DAPIP–13-37](#page-516-0) naming [DAPIP–13-35](#page-514-0) nonyielding [DAPIF–2-661,](#page-700-0) [DAPIP–13-20,](#page-499-0) [DAPIP–13-25,](#page-504-0) [DAPIP–13-31,](#page-510-0) [DAPIP–13-35,](#page-514-0) [DAPIP–13-40](#page-519-0)

User-defined virtual-processor (VP) class *(continued)* parallelizable UDR and [DAPIP–15-63](#page-640-0) single-instance [DAPIF–2-92,](#page-131-0) [DAPIP–13-26,](#page-505-0) [DAPIP–13-33,](#page-512-0) [DAPIP–13-36](#page-515-0) using [DAPIP–12-12,](#page-453-0) [DAPIP–12-24](#page-465-0) VP-class identifier [DAPIP–13-40](#page-519-0) yielding [DAPIP–13-20,](#page-499-0) [DAPIP–13-31,](#page-510-0) [DAPIP–13-35](#page-514-0) User-defined VP class [SQLS–5-56](#page-951-0) Users accounts with same name [TFG–1-29](#page-54-0) auditing [TFG–1-7,](#page-32-0) [TFG–4-13](#page-100-0) privileged [TFG–2-5](#page-60-0) system [TFG–2-4](#page-59-0) Users, administrative adding the first [ISM–2-4](#page-49-0) deleting [ISM–2-6](#page-51-0) ism\_add [ISM–2-4,](#page-49-0) [ISM–A-2](#page-101-0) ism\_rm [ISM–A-11](#page-110-0) Users, informix [EREP–2-2](#page-43-0) Users, types [ODBC–ix](#page-10-0) Users, types of [DAPIF–xiv,](#page-15-0) [DAPIP–xii,](#page-13-0) [DBA–viii,](#page-9-0) [GSG–vii,](#page-8-0) [GSG–4-1,](#page-96-0) [HPL–xii,](#page-13-0) [JFOUN–viii,](#page-9-0) [MIG–x,](#page-11-0) [OSS–vi,](#page-7-0) [PERF–xv,](#page-16-0) [SNMP–vii,](#page-8-0) [SQLT–xii,](#page-13-0) [UDR–x,](#page-11-0) [VII–x,](#page-11-0) [VTI–viii](#page-9-0) USETABLENAME environment variable [DDI–4-8,](#page-95-0) [GSG–2-28,](#page-57-0) [MIG–3-5,](#page-62-0) [SQLR–3-80,](#page-233-0) [SQLS–2-43,](#page-80-0) [SQLS–2-314,](#page-351-0) [SQLS–2-625](#page-662-0) USEV5SERVER environment variable [JDBC–2-19](#page-66-0) Using in an applet [JDBC–1-12](#page-45-0) in an application [JDBC–1-10](#page-43-0) USING BITMAP keywords, in CREATE INDEX statement [SQLS–2-116](#page-153-0) USING clause configuration parameters in [VII–3-17,](#page-78-0) [VII–5-9,](#page-146-0) [VTI–3-16,](#page-73-0) [VTI–5-7](#page-130-0) specifying access method [VII–2-15,](#page-58-0) [VTI–2-12](#page-53-0) specifying alternative index [VII–3-18](#page-79-0) USING clause, CREATE INDEX statement [PERF–7-22](#page-265-0) Using CREATE EXTERNAL TABLE statement [BAR–16-11](#page-334-0) Using CREATE TABLE statement [BAR–16-10](#page-333-0) Using DATABASE statement [BAR–16-12](#page-335-0) USING DESCRIPTOR keywords in EXECUTE [SQLS–2-326](#page-363-0) in FETCH [SQLS–2-349](#page-386-0) in OPEN [SQLS–2-424](#page-461-0) in PUT [SQLS–2-327](#page-364-0) USING keyword in CREATE EXTERNAL TABLE statement [SQLS–2-98](#page-135-0) in CREATE INDEX statement [SQLS–2-116,](#page-153-0) [SQLS–2-123](#page-160-0) in CREATE TABLE statement [SQLS–2-202](#page-239-0) in CREATE XADATASOURCE statement [SQLS–2-252](#page-289-0) in DELETE statement [SQLS–2-275](#page-312-0) in EXECUTE statement [SQLS–2-322,](#page-359-0) [SQLS–2-326](#page-363-0) in FETCH statement [SQLS–2-344](#page-381-0) in INTO EXTERNAL clause [SQLS–2-520](#page-557-0) in MERGE statement [SQLS–2-416](#page-453-0) in OPEN statement [SQLS–2-424,](#page-461-0) [SQLS–2-427](#page-464-0) in PUT statement [SQLS–2-442](#page-479-0) in START VIOLATIONS TABLE statement [SQLS–2-609](#page-646-0) Using Mixed Restore strategies [BAR–6-21](#page-148-0) using onperf [ADMIN–1-22](#page-59-0) USING SQL DESCRIPTOR keywords in DESCRIBE INPUT statement [SQLS–2-286,](#page-323-0) [SQLS–2-288](#page-325-0) in DESCRIBE statement [SQLS–2-281,](#page-318-0) [SQLS–2-283](#page-320-0) in EXECUTE statement [SQLS–2-327](#page-364-0) Using the GROUP BY and HAVING Clauses [SQLT–5-2](#page-165-0) UTF-8 code set [GLS–1-9](#page-36-0)

UTF-8 locale [SQLS–2-176,](#page-213-0) [SQLS–2-532,](#page-569-0) [SQLS–4-20](#page-765-0) **Utilities** -V option [ADREF–5-1](#page-192-0) -version option [ADREF–5-1](#page-192-0) *See also* Command-line utilities *See also* oncheck; ondblog; oninit; onlog; onmode; onparams; onspaces; onstat; ontape; ON-Monitor. archecker [GSG–A-1](#page-116-0) attaching to shared-memory [ADMIN–8-6](#page-199-0) auditing [GSG–6-3](#page-112-0) cdr [GSG–A-1](#page-116-0) changing parameter values [ADREF–1-10](#page-45-0) chkenv [ADMIN–1-9](#page-46-0) ClassGenerator [JDBC–1-6,](#page-39-0) [JDBC–4-30](#page-149-0) cron [ADMIN–1-23](#page-60-0) DB-Access [GSG–1-3,](#page-22-0) [GSG–5-2,](#page-105-0) [GSG–6-1,](#page-110-0) [PERF–6-32](#page-223-0) dbaccess [SQLS–x](#page-11-0) dbexport [EREP–4-18,](#page-95-0) [GSG–4-3,](#page-98-0) [GSG–A-1,](#page-116-0) [MIG–2-8,](#page-47-0) [MIG–7-1,](#page-134-0) [MIG–8-1](#page-140-0) dbexport syntax [MIG–8-2](#page-141-0) dbimport [EREP–4-18,](#page-95-0) [GSG–4-3,](#page-98-0) [GSG–A-1,](#page-116-0) [MIG–2-8,](#page-47-0) [MIG–7-1,](#page-134-0) [MIG–8-1](#page-140-0) dbimport syntax [MIG–8-7](#page-146-0) dbload [GSG–4-3,](#page-98-0) [GSG–A-1,](#page-116-0) [MIG–7-1,](#page-134-0) [MIG–9-1,](#page-156-0) [PERF–6-32,](#page-223-0) [PERF–7-12](#page-255-0) dbload. *See* dbload utility. dbschema [GSG–4-3,](#page-98-0) [GSG–5-2,](#page-105-0) [GSG–A-1,](#page-116-0) [MIG–2-10,](#page-49-0) [MIG–7-1,](#page-134-0) [MIG–10-1,](#page-174-0) [PERF–9-6,](#page-301-0) [PERF–9-10,](#page-305-0) [PERF–13-14,](#page-419-0) [PERF–13-15,](#page-420-0) [SQLS–2-41](#page-78-0) gcore [ADREF–1-35,](#page-70-0) [ADREF–1-36](#page-71-0) IBM Informix Server Administrator [ADREF–5-2](#page-193-0) iostat [ADMIN–1-23](#page-60-0) ipload [GSG–4-5](#page-100-0) ISA [ADMIN–11-32,](#page-307-0) [GSG–1-4,](#page-23-0) [GSG–A-1,](#page-116-0) [PERF–4-47](#page-142-0) ISA blobspaces [PERF–5-15](#page-158-0) capabilities [PERF–2-6](#page-59-0) creating staging-area blobspace [PERF–5-27](#page-170-0) defined [PERF–2-5](#page-58-0) generating UPDATE STATISTICS statements [PERF–13-9](#page-414-0) monitoring I/O Utilization [PERF–2-10](#page-63-0) monitoring user sessions [PERF–2-13](#page-66-0) starting virtual processors [PERF–3-20](#page-89-0) ism [GSG–A-1](#page-116-0) ixpasswd [GSG–2-33](#page-62-0) ixsu [GSG–2-33](#page-62-0) jar [JDBC–1-12](#page-45-0) migration [GSG–6-2](#page-111-0) monitoring performance [PERF–2-4](#page-57-0) ntchname [GSG–2-33](#page-62-0) ON-Monitor [PERF–3-20,](#page-89-0) [PERF–5-15,](#page-158-0) [PERF–5-27](#page-170-0) ON-Monitor utility [ADREF–1-10,](#page-45-0) [ADREF–1-18,](#page-53-0) [ADREF–11-1,](#page-244-0) [ADREF–11-4,](#page-247-0) [GSG–4-4](#page-99-0) onaudit [GSG–4-5,](#page-100-0) [GSG–A-1,](#page-116-0) [PERF–5-47](#page-190-0) onaudit. *See* onaudit utility. onbar [GSG–A-1](#page-116-0) oncheck [ADREF–6-1,](#page-196-0) [ADREF–6-16,](#page-211-0) [GSG–4-4,](#page-99-0) [GSG–A-1,](#page-116-0) [RTREE–4-9,](#page-116-0) [RTREE–4-15,](#page-122-0) [SQLS–2-139,](#page-176-0) [SQLS–4-89](#page-834-0) oncheck -pB option [PERF–2-11](#page-64-0) -pe option [PERF–2-11,](#page-64-0) [PERF–6-18,](#page-209-0) [PERF–6-31,](#page-222-0) [PERF–6-33](#page-224-0) -pk option [PERF–2-11](#page-64-0) -pK option [PERF–2-12](#page-65-0)

-pl option [PERF–2-12](#page-65-0)

<span id="page-328-0"></span>Utilities *(continued)* oncheck *(continued)* -pL option [PERF–2-12](#page-65-0) -pp option [PERF–2-12](#page-65-0) -pP option [PERF–2-12](#page-65-0) -pr option [PERF–2-12,](#page-65-0) [PERF–6-44](#page-235-0) -ps option [PERF–2-12](#page-65-0) -pS option [PERF–6-19](#page-210-0) -pt option [PERF–2-12,](#page-65-0) [PERF–6-7](#page-198-0) -pT option [PERF–2-12,](#page-65-0) [PERF–6-44,](#page-235-0) [PERF–6-45](#page-236-0) and index sizing [PERF–7-6](#page-249-0) introduced [PERF–2-11](#page-64-0) monitoring table growth [PERF–6-27](#page-218-0) ondblog [SQLS–2-582](#page-619-0) ondblog utility [ADREF–7-1,](#page-214-0) [GSG–4-4,](#page-99-0) [GSG–A-1](#page-116-0) oninit [ADREF–8-1,](#page-216-0) [GSG–4-4,](#page-99-0) [GSG–A-1,](#page-116-0) [SQLS–4-76](#page-821-0) onload [GSG–4-3,](#page-98-0) [GSG–A-1,](#page-116-0) [MIG–7-2](#page-135-0) onload and onunload [MIG–2-6,](#page-45-0) [MIG–13-13,](#page-208-0) [PERF–5-44,](#page-187-0) [PERF–6-3,](#page-194-0) [PERF–6-33,](#page-224-0) [PERF–6-35](#page-226-0) onlog [ADREF–9-1,](#page-220-0) [ADREF–9-4,](#page-223-0) [GSG–4-4,](#page-99-0) [GSG–A-1,](#page-116-0) [PERF–1-5,](#page-40-0) [PERF–2-13,](#page-66-0) [RTREE–4-10](#page-117-0) onmode [ADREF–10-1,](#page-224-0) [ADREF–10-19,](#page-242-0) [IGMSW–3-7,](#page-44-0) [IGMSW–4-2,](#page-47-0) [SQLS–2-528,](#page-565-0) [SQLS–2-599](#page-636-0) onmode -b option [GSG–4-3](#page-98-0) -F option [PERF–4-8](#page-103-0) -I option [GSG–4-8](#page-103-0) -MQDS options [PERF–12-10](#page-391-0) -p option [PERF–3-20](#page-89-0) -P option [PERF–3-11](#page-80-0) -W option to change STMT\_CACHE\_HITS [PERF–4-37](#page-132-0) -W option to change STMT\_CACHE\_NOLIMIT [PERF–4-40](#page-135-0) -W option to change STMT\_CACHE\_SIZE [PERF–4-38](#page-133-0) defined [GSG–A-1](#page-116-0) forced residency [PERF–4-19](#page-114-0) shared-memory connections [PERF–3-3](#page-72-0) onmode and PDQ [ADREF–14-49,](#page-330-0) [PERF–12-20](#page-401-0) onparams [ADREF–12-1,](#page-250-0) [ADREF–12-6,](#page-255-0) [GSG–2-41,](#page-70-0) [GSG–4-4,](#page-99-0) [GSG–A-2,](#page-117-0) [PERF–5-5,](#page-148-0) [PERF–5-7](#page-150-0) onperf [GSG–4-7,](#page-102-0) [GSG–A-2](#page-117-0) onperf activity tools [PERF–14-15](#page-468-0) data flow [PERF–14-2](#page-455-0) defined [PERF–14-1](#page-454-0) graph tool [PERF–14-6](#page-459-0) metrics [PERF–14-16](#page-469-0) query-tree tool [PERF–14-13](#page-466-0) replaying metrics [PERF–14-3](#page-456-0) requirements [PERF–14-4](#page-457-0) saving metrics [PERF–14-2](#page-455-0) starting [PERF–14-5](#page-458-0) status tool [PERF–14-14](#page-467-0) tools [PERF–14-4](#page-457-0) user interface [PERF–14-6](#page-459-0) onpladm [GSG–4-5,](#page-100-0) [GSG–A-2,](#page-117-0) [MIG–2-12](#page-51-0) onpload [GSG–4-5,](#page-100-0) [MIG–2-12](#page-51-0) onshowaudit [GSG–4-5,](#page-100-0) [GSG–A-2](#page-117-0) onshowaudit. *See* onshowaudit utility. onspaces [ADREF–13-1,](#page-256-0) [ADREF–13-26,](#page-281-0) [GSG–4-4,](#page-99-0) [GSG–A-2,](#page-117-0) [SQLS–2-12,](#page-49-0) [SQLS–2-126,](#page-163-0) [SQLS–2-390,](#page-427-0) [SQLS–2-472](#page-509-0) onspaces -ch option [PERF–6-21](#page-212-0) -Df BUFFERING tag [PERF–5-25](#page-168-0) -Df option [PERF–5-24,](#page-167-0) [PERF–6-25](#page-216-0) -S option [PERF–6-25](#page-216-0)

Utilities *(continued)* onspaces *(continued)* -t option [PERF–5-10,](#page-153-0) [PERF–5-14,](#page-157-0) [PERF–6-6,](#page-197-0) [PERF–7-16](#page-259-0) blobspaces [PERF–5-15](#page-158-0) creating staging-area blobspace [PERF–5-27](#page-170-0) EXTENT\_SIZE flag for sbspaces [PERF–5-24](#page-167-0) sbspace [PERF–5-21,](#page-164-0) [PERF–6-21](#page-212-0) onstat [SQLS–2-527,](#page-564-0) [SQLS–2-545,](#page-582-0) [SQLS–2-565,](#page-602-0) [SQLS–2-600](#page-637-0) onstat -- option [PERF–2-6](#page-59-0) -a option [PERF–2-6](#page-59-0) -b option [PERF–2-7,](#page-60-0) [PERF–4-3,](#page-98-0) [PERF–4-12,](#page-107-0) [PERF–5-34,](#page-177-0) [PERF–6-7,](#page-198-0) [PERF–6-10](#page-201-0) -B option [PERF–5-43](#page-186-0) -d option [PERF–2-10,](#page-63-0) [PERF–3-22,](#page-91-0) [PERF–6-15](#page-206-0) -F option [PERF–5-42](#page-185-0) -g act option [PERF–2-8,](#page-61-0) [PERF–13-39](#page-444-0) -g afr option [PERF–3-20](#page-89-0) -g ath option [PERF–2-8,](#page-61-0) [PERF–3-8,](#page-77-0) [PERF–12-21,](#page-402-0) [PERF–13-39,](#page-444-0) [PERF–13-40](#page-445-0) -g cac option [PERF–4-35,](#page-130-0) [PERF–10-34](#page-361-0) -g cac stmt option [PERF–4-35](#page-130-0) -g dic option [PERF–4-25](#page-120-0) -g dsc option [PERF–4-28,](#page-123-0) [PERF–4-29](#page-124-0) -g glo option [PERF–2-8](#page-61-0) -g iof option [PERF–2-10,](#page-63-0) [PERF–2-11](#page-64-0) -g iog option [PERF–2-10,](#page-63-0) [PERF–2-11](#page-64-0) -g ioq option [PERF–2-10,](#page-63-0) [PERF–2-11,](#page-64-0) [PERF–3-11,](#page-80-0) [PERF–3-22](#page-91-0) -g iov option [PERF–2-10,](#page-63-0) [PERF–2-11](#page-64-0) -g lsc option [PERF–5-29](#page-172-0) -g mem option [PERF–2-9,](#page-62-0) [PERF–4-5,](#page-100-0) [PERF–13-39,](#page-444-0) [PERF–13-41,](#page-446-0) [PERF–13-42](#page-447-0) -g mgm option [PERF–2-9,](#page-62-0) [PERF–12-8,](#page-389-0) [PERF–12-17](#page-398-0) -g ntd option [PERF–2-8](#page-61-0) -g ntf option [PERF–2-8](#page-61-0) -g ntm option [PERF–3-19](#page-88-0) -g ntu option [PERF–2-8,](#page-61-0) [PERF–3-19](#page-88-0) -g option [PERF–2-7](#page-60-0) -g ppf option [PERF–9-31](#page-326-0) -g prc option [PERF–10-34,](#page-361-0) [PERF–10-35](#page-362-0) -g qst option [PERF–2-8](#page-61-0) -g rea option [PERF–2-8,](#page-61-0) [PERF–3-21](#page-90-0) -g sch option [PERF–2-8](#page-61-0) -g seg option [PERF–2-9,](#page-62-0) [PERF–4-6,](#page-101-0) [PERF–4-20](#page-115-0) -g ses option [PERF–2-10,](#page-63-0) [PERF–2-14,](#page-67-0) [PERF–3-8,](#page-77-0) [PERF–4-6,](#page-101-0) [PERF–12-21,](#page-402-0) [PERF–13-39,](#page-444-0) [PERF–13-41](#page-446-0) -g sle option [PERF–2-8](#page-61-0) -g smb option [PERF–6-17](#page-208-0) -g smb s option [PERF–6-20](#page-211-0) -g spi option [PERF–2-9,](#page-62-0) [PERF–4-34](#page-129-0) -g sql option [PERF–2-13,](#page-66-0) [PERF–2-14](#page-67-0) -g ssc all option [PERF–4-34](#page-129-0) -g ssc option [PERF–4-34,](#page-129-0) [PERF–13-38](#page-443-0) -g stm option [PERF–2-10,](#page-63-0) [PERF–4-6,](#page-101-0) [PERF–4-44,](#page-139-0) [PERF–4-45,](#page-140-0) [PERF–13-39,](#page-444-0) [PERF–13-41,](#page-446-0) [PERF–13-42](#page-447-0) -g sts option [PERF–2-8,](#page-61-0) [PERF–4-6](#page-101-0) -g tpf option [PERF–2-8](#page-61-0) -g wai option [PERF–2-8](#page-61-0) -g wst option [PERF–2-9](#page-62-0) -k option [PERF–8-13,](#page-286-0) [PERF–8-16](#page-289-0) -l option [PERF–2-7](#page-60-0) -m option [PERF–5-33](#page-176-0) -O option [PERF–5-27](#page-170-0) -p option [PERF–1-5,](#page-40-0) [PERF–2-7,](#page-60-0) [PERF–4-14,](#page-109-0) [PERF–4-46,](#page-141-0) [PERF–8-14,](#page-287-0) [PERF–8-16](#page-289-0) -P option [PERF–2-7](#page-60-0)

<span id="page-329-0"></span>Utilities *(continued)* onstat *(continued)* -R option [PERF–2-7,](#page-60-0) [PERF–5-43](#page-186-0) -s option [PERF–4-47](#page-142-0) -u option [PERF–2-7,](#page-60-0) [PERF–2-13,](#page-66-0) [PERF–4-6,](#page-101-0) [PERF–5-34,](#page-177-0) [PERF–5-38,](#page-181-0) [PERF–8-14,](#page-287-0) [PERF–8-15,](#page-288-0) [PERF–12-20,](#page-401-0) [PERF–13-39,](#page-444-0) [PERF–13-40](#page-445-0) -x option [PERF–2-7,](#page-60-0) [PERF–2-13](#page-66-0) introduced [PERF–2-6](#page-59-0) monitoring buffer pool [PERF–4-14](#page-109-0) monitoring threads per session [PERF–3-8](#page-77-0) onstat -g [GSG–4-6](#page-101-0) onstat -g options [ADREF–14-16](#page-297-0) onstat utility [ADREF–14-2,](#page-283-0) [ADREF–14-101,](#page-382-0) [GSG–4-4,](#page-99-0) [GSG–A-2](#page-117-0) onstat utility -d option [ADMIN–11-41](#page-316-0) -g env option [ADREF–14-31,](#page-312-0) [ADREF–14-32](#page-313-0) -g mgm option [ADREF–14-47](#page-328-0) -g seg option [ADREF–1-71](#page-106-0) ontape [PERF–5-44](#page-187-0) ontape utility [ADREF–15-1,](#page-384-0) [GSG–A-2](#page-117-0) onunload [EREP–4-17,](#page-94-0) [GSG–4-3,](#page-98-0) [GSG–A-2,](#page-117-0) [MIG–7-2](#page-135-0) onutil [SQLS–2-102,](#page-139-0) [SQLS–2-106,](#page-143-0) [SQLS–4-89](#page-834-0) option [ADREF–5-1](#page-192-0) ps [ADMIN–1-23](#page-60-0) quick reference [ADREF–5-1](#page-192-0) RPM [IGUL–B-3](#page-54-0) sar [ADMIN–1-23](#page-60-0) setenv [SQLS–2-80,](#page-117-0) [TFG–2-6](#page-61-0) setnet32 [SQLS–2-79](#page-116-0) SqlhDelete [JDBC–2-23](#page-70-0) SqlhUpload [JDBC–2-22](#page-69-0) starts [IGMSW–3-7](#page-44-0) UNIX [ADMIN–1-23](#page-60-0) unload [EREP–4-18](#page-95-0) vmstat [ADMIN–1-23](#page-60-0) Utilities for data migration dbexport [MIG–7-1,](#page-134-0) [MIG–8-1](#page-140-0) dbimport [MIG–7-1,](#page-134-0) [MIG–8-1](#page-140-0) dbload [MIG–7-1,](#page-134-0) [MIG–9-1](#page-156-0) dbschema [MIG–7-1,](#page-134-0) [MIG–10-1](#page-174-0) onload [MIG–7-2,](#page-135-0) [MIG–13-6](#page-201-0) onunload [MIG–7-2,](#page-135-0) [MIG–13-2](#page-197-0) Utility archecker [BAR–5-1,](#page-118-0) [BAR–5-2,](#page-119-0) [BAR–6-22,](#page-149-0) [BAR–C-1,](#page-360-0) [SQLR–3-18](#page-171-0) auditing [IGMSW–xii,](#page-13-0) [IGUL–xv](#page-16-0) chkenv [GLS–4-6,](#page-147-0) [SQLR–3-6,](#page-159-0) [SQLR–3-9](#page-162-0) database server [GLS–1-6](#page-33-0) database server utilities [GLS–4-4](#page-145-0) DB-Access [GLS–1-6,](#page-33-0) [GLS–4-7,](#page-148-0) [IGMSW–x,](#page-11-0) [IGUL–xiii,](#page-14-0) [SQLR–1-9,](#page-36-0) [SQLR–1-63,](#page-90-0) [SQLR–3-5,](#page-158-0) [SQLR–3-22,](#page-175-0) [SQLR–3-29,](#page-182-0) [SQLR–3-60,](#page-213-0) [SQLR–B-1](#page-276-0) dbexport [GLS–1-6,](#page-33-0) [GLS–4-6,](#page-147-0) [GLS–4-7,](#page-148-0) [SQLR–3-28](#page-181-0) dbimport [GLS–4-6,](#page-147-0) [GLS–4-7](#page-148-0) dbload [GLS–4-7,](#page-148-0) [SQLR–2-6,](#page-101-0) [SQLR–2-8,](#page-103-0) [SQLR–2-35](#page-130-0) dbschema [GLS–4-7,](#page-148-0) [SQLR–1-31,](#page-58-0) [SQLR–1-32,](#page-59-0) [SQLR–1-47,](#page-74-0) [SQLR–3-80](#page-233-0) dce\_login [SQLR–3-59](#page-212-0) env [SQLR–3-8](#page-161-0) export [SQLR–3-7](#page-160-0) gcc [SQLR–3-56](#page-209-0) getenv [SQLR–3-5](#page-158-0) glfiles [GLS–2-4,](#page-71-0) [GLS–2-7,](#page-74-0) [GLS–2-26,](#page-93-0) [GLS–5-2,](#page-165-0) [GLS–A-14](#page-209-0) ifx\_getenv [SQLR–3-5](#page-158-0) ifx\_putenv [SQLR–3-5](#page-158-0)

Utility *(continued)* imcadmin [SQLR–3-54](#page-207-0) load [SQLR–1-32](#page-59-0) lp [SQLR–3-35](#page-188-0) lpr [SQLR–3-35](#page-188-0) MaxConnect [SQLR–3-55](#page-208-0) migration [IGMSW–xi,](#page-12-0) [IGUL–xiv](#page-15-0) ON-Bar [SQLR–3-64,](#page-217-0) [SQLR–3-65](#page-218-0) onaudit [GLS–4-6](#page-147-0) oncheck [GLS–4-6](#page-147-0) oninit [SQLR–3-49](#page-202-0) onload [GLS–4-6,](#page-147-0) [SQLR–2-6,](#page-101-0) [SQLR–2-8,](#page-103-0) [SQLR–2-35](#page-130-0) onlog [GLS–4-6](#page-147-0) onmode [GLS–1-6](#page-33-0) onpload [GLS–4-6,](#page-147-0) [SQLR–3-33,](#page-186-0) [SQLR–3-74](#page-227-0) onshowaudit [GLS–4-6](#page-147-0) onsmsync [BAR–5-8,](#page-125-0) [BAR–5-9](#page-126-0) onspaces [GLS–4-6](#page-147-0) onstat [GLS–4-6,](#page-147-0) [SQLR–3-46](#page-199-0) onunload [GLS–4-6](#page-147-0) onutil [GLS–4-6,](#page-147-0) [SQLR–3-46](#page-199-0) onutils [SQLR–3-45](#page-198-0) onxfer [SQLR–3-81](#page-234-0) printenv [SQLR–3-8](#page-161-0) putenv [SQLR–3-5](#page-158-0) regedt32.exe [SQLR–3-10](#page-163-0) set [SQLR–3-12](#page-165-0) setenv [SQLR–3-8](#page-161-0) Setnet32 [SQLR–3-5](#page-158-0) source [SQLR–3-6](#page-159-0) SQL utilities [GLS–4-6](#page-147-0) supporting multibyte characters [GLS–4-4](#page-145-0) unset [SQLR–3-7](#page-160-0) unsetenv [SQLR–3-7,](#page-160-0) [SQLR–3-43](#page-196-0) vi [SQLR–3-29](#page-182-0) Utility classes for Java [DBDK–8-5](#page-202-0) Utility functions Gen\_IsMMXMachine() [DBDK–5-17,](#page-148-0) [DBDK–5-18](#page-149-0) Gen\_LoadLOFromFile() [DBDK–5-17,](#page-148-0) [DBDK–5-26,](#page-157-0) [DBDK–5-27](#page-158-0) Gen\_nstrwords() [DBDK–5-17](#page-148-0) Gen\_sscanf() [DBDK–5-17,](#page-148-0) [DBDK–5-21](#page-152-0) Gen\_StoreLOToFile() [DBDK–5-17](#page-148-0) Gen\_Trace() [DBDK–5-10,](#page-141-0) [DBDK–5-17](#page-148-0) Utility program dbexport [OSS–3-11](#page-60-0) dbimport [OSS–3-11](#page-60-0) dbload [DDI–4-12,](#page-99-0) [DDI–12-1,](#page-250-0) [DDI–12-8](#page-257-0) oncheck [OSS–3-10](#page-59-0) onload [OSS–3-11,](#page-60-0) [SQLT–6-44](#page-253-0) onspaces [OSS–1-12](#page-35-0) ontape [OSS–3-11](#page-60-0) onunload [OSS–3-11,](#page-60-0) [SQLT–6-44](#page-253-0) Utility, onpladm. *See* onpladm utility. Utility, onpload. *See* onpload command. Utility, onstat [SNMP–2-4](#page-37-0) Utilization capturing data [PERF–2-3](#page-56-0) CPU [PERF–1-12,](#page-47-0) [PERF–3-2,](#page-71-0) [PERF–3-25](#page-94-0) defined [PERF–1-10](#page-45-0) disk [PERF–1-14](#page-49-0) factors that affect [PERF–1-15](#page-50-0) memory [PERF–1-12,](#page-47-0) [PERF–4-2](#page-97-0) service time [PERF–1-10](#page-45-0)

UWORD typedef [ODBC–3-13](#page-90-0)

# <span id="page-330-0"></span>**V**

V option of oninit [SQLS–4-76](#page-821-0) Validated storage manager [MIG–3-35](#page-92-0) Validating data pages [ADMIN–22-3](#page-450-0) extents [ADMIN–22-3](#page-450-0) indexes [ADMIN–22-3](#page-450-0) logical logs [ADMIN–22-3](#page-450-0) metadata [ADMIN–22-3](#page-450-0) reserved pages [ADMIN–22-3](#page-450-0) system catalog tables [ADMIN–22-2](#page-449-0) valloc() system call [DAPIP–13-22](#page-501-0) VALUE clause after null value is fetched [SQLS–2-360](#page-397-0) relation to FETCH [SQLS–2-359](#page-396-0) use in GET DESCRIPTOR [SQLS–2-359](#page-396-0) use in SET DESCRIPTOR [SQLS–2-555](#page-592-0) VALUE keyword in GET DESCRIPTOR statement [SQLS–2-357](#page-394-0) in SET DESCRIPTOR statement [SQLS–2-554](#page-591-0) VALUES clause effect with PUT [SQLS–2-443](#page-480-0) in INSERT statement [SQLS–2-398,](#page-435-0) [SQLT–6-8](#page-217-0) in MERGE statement [SQLS–2-416](#page-453-0) legal values [SQLT–6-8](#page-217-0) NULL values [SQLT–6-12](#page-221-0) restrictions [SQLT–6-9](#page-218-0) selected columns [SQLT–6-9](#page-218-0) VALUES keyword in MERGE statement [SQLS–2-416](#page-453-0) VALUES keyword, in INSERT statement [SQLS–2-398](#page-435-0) Values, sending floating-point [EREP–6-9](#page-114-0) VARCHAR Column Limit [MIG–3-21](#page-78-0) VARCHAR data type [DBA–5-37,](#page-134-0) [DDI–3-16,](#page-81-0) [GSG–3-12,](#page-87-0) [HPL–15-12,](#page-245-0) [ODBC–3-5,](#page-82-0) [SQLS–4-19,](#page-764-0) [SQLS–4-20](#page-765-0) VARCHAR data type *See also* Character data; mi\_lvarchar data type. *See also* CHARACTER VARYING data type. 4-bit bit map requirement [ADREF–3-8,](#page-153-0) [ADREF–3-9](#page-154-0) access plan PERF–10-3 and GLS [GLS–1-7](#page-34-0) as return value [DAPIP–13-13](#page-492-0) as routine argument [DAPIP–13-6](#page-485-0) byte locks [PERF–8-12](#page-285-0) code-set conversion [GLS–5-4](#page-167-0) collation [SQLR–2-37](#page-132-0) collation order [GLS–1-13](#page-40-0) conversion to NVARCHAR [GLS–2-8,](#page-75-0) [GLS–2-9,](#page-76-0) [SQLR–3-32,](#page-185-0) [SQLR–3-33](#page-186-0) corresponding DataBlade API data type [DAPIP–1-7,](#page-36-0) [DAPIP–1-8,](#page-37-0) [DAPIP–2-7,](#page-56-0) [DAPIP–2-8,](#page-57-0) [DAPIP–13-6](#page-485-0) costs [PERF–10-29](#page-356-0) DataBlade API functions for [DAPIP–2-10,](#page-59-0) [DAPIP–2-11](#page-60-0) defined [SQLR–2-36](#page-131-0) difference from NVARCHAR [GLS–3-12](#page-105-0) ESQL/C functions for [DAPIF–1-10,](#page-39-0) [DAPIP–2-12](#page-61-0) expelling long strings [PERF–6-47](#page-238-0) functions for [DAPIP–2-10](#page-59-0) GLS aspects [GLS–3-15](#page-108-0) implications for data row storage [ADREF–3-14](#page-159-0) in LOAD statement [SQLS–2-410](#page-447-0) in table-size estimates [PERF–6-9,](#page-200-0) [PERF–6-10](#page-201-0) in UNLOAD statement [SQLS–2-631](#page-668-0) indexing considerations [ADREF–3-20](#page-165-0) length (syscolumns) [SQLR–1-24](#page-51-0) multibyte characters [SQLR–2-37](#page-132-0) nonprintable characters [SQLR–2-37](#page-132-0)

VARCHAR data type *(continued)* obtaining column value for [DAPIP–8-44](#page-303-0) operations [DAPIP–2-12](#page-61-0) precision of [DAPIP–2-12](#page-61-0) role of varchar.h [DAPIP–1-6](#page-35-0) storage considerations [ADREF–3-12](#page-157-0) storing numeric values [SQLR–2-37](#page-132-0) when to use [PERF–6-47](#page-238-0) varchar data type (ESQL/C) *See* mi\_lvarchar data type. varchar data type (ESQL/C). *See* mi\_lvarchar data type. VARCHAR data type, using LENGTH function on [SQLT–4-27](#page-152-0) varchar.h header file [DAPIP–1-6](#page-35-0) Variable data types [DAPIP–1-7](#page-36-0) declaring [DAPIP–2-2,](#page-51-0) [DAPIP–12-6](#page-447-0) defining and using in SPL routine [SQLT–11-18](#page-349-0) global [DAPIP–13-23,](#page-502-0) [DAPIP–13-32,](#page-511-0) [DAPIP–13-33](#page-512-0) local [DAPIP–13-12,](#page-491-0) [DAPIP–13-25,](#page-504-0) [DAPIP–14-35,](#page-574-0) [DAPIP–14-36](#page-575-0) scope in SPL routine [SQLT–11-20](#page-351-0) stack *See* Variable, local. stack. *See* Variable, local. statement-local (SLV) [DAPIP–13-15](#page-494-0) static [DAPIP–13-23,](#page-502-0) [DAPIP–13-32,](#page-511-0) [DAPIP–13-33](#page-512-0) with same name as a keyword [SQLT–11-25](#page-356-0) VARIABLE keyword, in CREATE OPAQUE TYPE statement [SQLS–2-136](#page-173-0) Variable-length opaque type [GSG–2-44](#page-73-0) Variable-length packets [SQLR–3-53](#page-206-0) Variable-length rows [PERF–6-9](#page-200-0) Variable-length UDT [SQLR–1-62,](#page-89-0) [SQLS–2-174,](#page-211-0) [SQLS–4-28](#page-773-0) Variable-length UDT example [JFOUN–6-10](#page-83-0) Variable-size opaque data types [DBDK–4-35](#page-106-0) Variable, binary size of [HPL–5-9](#page-116-0) Variable, binding SQL\_INFX\_UDT\_FIXED [ODBC–3-23](#page-100-0) Variables declaring in SPL [SQLS–3-7](#page-708-0) default values in SPL [SQLS–3-9,](#page-710-0) [SQLS–3-12](#page-713-0) global [SQLS–3-9](#page-710-0) local [SQLS–3-7,](#page-708-0) [SQLS–3-11](#page-712-0) PROCEDURE type [SQLS–3-14](#page-715-0) uninitialized [SQLS–3-43,](#page-744-0) [SQLS–4-8](#page-753-0) unknown values in IF [SQLS–3-26](#page-727-0) Variables for binary qualifiers [JDBC–4-10](#page-129-0) Variables, binding estbytes input argument [ODBC–6-3](#page-180-0) SQL\_INFX\_UDT\_VARYING [ODBC–3-23](#page-100-0) Variables, in syntax diagrams [ADMIN–xxvii,](#page-28-0) [ADREF–xxiv,](#page-25-0) [BAR–xxi,](#page-22-0) [BAR–8-11,](#page-210-0) [BUILT–xii,](#page-13-0) [DAPIF–xx,](#page-21-0) [DAPIP–xviii,](#page-19-0) [DBA–xiv,](#page-15-0) [DBDK–xvi,](#page-17-0) [DDI–xvi,](#page-17-0) [DMDO–xii,](#page-13-0) [DMIR–xi,](#page-12-0) [EREP–xvii,](#page-18-0) [ESQLJ–xii,](#page-13-0) [GLS–xvii,](#page-18-0) [GSG–xiv,](#page-15-0) [HPL–xix,](#page-20-0) [IGUL–x,](#page-11-0) [ISM–xv,](#page-16-0) [JDBC–xxiii,](#page-24-0) [JFOUN–xv,](#page-16-0) [MIG–xvii,](#page-18-0) [ODBC–xvii,](#page-18-0) [OSS–xii,](#page-13-0) [PERF–xxvi,](#page-27-0) [RTREE–xv,](#page-16-0) [SNMP–xiv,](#page-15-0) [SQLR–xvi,](#page-17-0) [SQLS–xviii,](#page-19-0) [SQLT–xix,](#page-20-0) [TFG–xv,](#page-16-0) [UDR–xvii,](#page-18-0) [VII–xvi,](#page-17-0) [VTI–xiv](#page-15-0) Variables. *See also* Environment variable. *See* Environment variables. VARIANCE function [SQLS–4-116,](#page-861-0) [SQLS–4-123](#page-868-0) VARIANCE function, as aggregate function [SQLT–4-7](#page-132-0) Variant function [DAPIF–2-250,](#page-289-0) [DAPIP–8-2,](#page-261-0) [DAPIP–9-25,](#page-348-0) [SQLS–2-51,](#page-88-0) [SQLS–5-20,](#page-915-0) [SQLS–5-60,](#page-955-0) [UDR–4-5](#page-72-0)

<span id="page-331-0"></span>Variant function, defined [VII–2-11](#page-54-0) Variant functions when to specify [DBDK–4-25](#page-96-0) VARIANT keyword External Routine Reference segment [SQLS–5-20](#page-915-0) Routine Modifier segment [SQLS–5-55](#page-950-0) VARIANT routine [SQLR–1-46](#page-73-0) VARIANT routine modifier [DAPIF–2-250,](#page-289-0) [DAPIP–8-2,](#page-261-0) [DAPIP–9-25,](#page-348-0) [JFOUN–4-10,](#page-55-0) [JFOUN–4-20,](#page-65-0) [UDR–4-5,](#page-72-0) [UDR–4-26](#page-93-0) variant SPL function [SQLT–11-12](#page-343-0) Varying character data type [GSG–3-9](#page-84-0) Varying-length descriptor. *See* Varying-length structure, descriptor. Varying-length opaque data type [SQLS–2-137](#page-174-0) Varying-length opaque data type *See also* Fixed-length opaque data type; Opaque data type. *See also* Opaque data type. as routine argument [DAPIP–13-10](#page-489-0) as routine return value [DAPIP–13-14](#page-493-0) binary representation [DAPIP–8-10](#page-269-0) defining [DAPIP–16-4](#page-647-0) maximum size [DAPIP–16-5](#page-648-0) passing mechanism [DAPIP–16-7](#page-650-0) registering [DAPIP–16-5](#page-648-0) text representation [DAPIP–8-10](#page-269-0) Varying-length structure *See also* mi\_impexp data type; mi\_impexpbin data type; mi\_lvarchar data type; mi\_sendrecv data type. *See also* mi\_impexp data type; mi\_lvarchar data type; mi\_sendrecv data type. accessing [DAPIP–2-17](#page-66-0) accessor functions [DAPIP–2-17](#page-66-0) aligned data [DAPIF–2-311,](#page-350-0) [DAPIF–2-521](#page-560-0) allocating [DAPIF–2-436](#page-475-0) constructor for [DAPIF–2-436,](#page-475-0) [DAPIF–2-562,](#page-601-0) [DAPIF–2-595,](#page-634-0) [DAPIF–2-656,](#page-695-0) [DAPIP–2-14,](#page-63-0) [DAPIP–14-21](#page-560-0) converting between stream and internal [DAPIF–2-562,](#page-601-0) [DAPIF–2-582,](#page-621-0) [DAPIP–2-14](#page-63-0) converting from string [DAPIF–2-595,](#page-634-0) [DAPIP–2-11](#page-60-0) converting to string [DAPIF–2-424,](#page-463-0) [DAPIP–2-11](#page-60-0) copying [DAPIF–2-656](#page-695-0) copying data [DAPIF–2-658](#page-697-0) creating [DAPIF–2-436,](#page-475-0) [DAPIF–2-562,](#page-601-0) [DAPIF–2-595,](#page-634-0) [DAPIF–2-656,](#page-695-0) [DAPIP–2-14](#page-63-0) data [DAPIF–2-310](#page-349-0) data length [DAPIF–2-312,](#page-351-0) [DAPIF–2-522,](#page-561-0) [DAPIP–2-15,](#page-64-0) [DAPIP–2-17,](#page-66-0) [DAPIP–2-24,](#page-73-0) [DAPIP–13-46](#page-525-0) data pointer [DAPIF–2-523,](#page-562-0) [DAPIP–2-15,](#page-64-0) [DAPIP–2-17,](#page-66-0) [DAPIP–2-22,](#page-71-0) [DAPIP–2-24,](#page-73-0) [DAPIP–2-26](#page-75-0) data portion [DAPIF–2-520,](#page-559-0) [DAPIF–2-521,](#page-560-0) [DAPIP–2-15,](#page-64-0) [DAPIP–2-16,](#page-65-0) [DAPIP–2-24](#page-73-0) defined [DAPIP–2-13](#page-62-0) descriptor [DAPIP–2-15,](#page-64-0) [DAPIP–2-16](#page-65-0) destructor for [DAPIF–2-657,](#page-696-0) [DAPIP–2-14,](#page-63-0) [DAPIP–2-16,](#page-65-0) [DAPIP–14-21](#page-560-0) empty [DAPIP–2-22,](#page-71-0) [DAPIP–2-23](#page-72-0) freeing [DAPIF–2-657,](#page-696-0) [DAPIP–2-16](#page-65-0) functions for [DAPIF–1-3](#page-32-0) in opaque type [DAPIP–16-37](#page-680-0) managing memory [DAPIP–2-14](#page-63-0) memory duration of [DAPIF–2-436,](#page-475-0) [DAPIF–2-562,](#page-601-0) [DAPIF–2-595,](#page-634-0) [DAPIF–2-656,](#page-695-0) [DAPIP–2-14,](#page-63-0) [DAPIP–2-16,](#page-65-0) [DAPIP–14-21](#page-560-0) null termination and [DAPIF–2-424,](#page-463-0) [DAPIF–2-595,](#page-634-0) [DAPIP–2-17](#page-66-0) obtaining data from [DAPIP–2-24](#page-73-0) opaque types and [DAPIP–16-10](#page-653-0)

Varying-length structure *(continued)* opening [DAPIF–2-534](#page-573-0) parts of [DAPIP–2-15,](#page-64-0) [DAPIP–2-16](#page-65-0) reading from stream [DAPIF–2-562,](#page-601-0) [DAPIP–2-14](#page-63-0) storing data in [DAPIF–2-520,](#page-559-0) [DAPIF–2-521,](#page-560-0) [DAPIF–2-595,](#page-634-0) [DAPIP–2-18](#page-67-0) type alignment [DAPIP–2-19,](#page-68-0) [DAPIP–2-27](#page-76-0) using [DAPIP–2-13](#page-62-0) writing to stream [DAPIF–2-582](#page-621-0) Varying-length-data stream closing [DAPIP–13-46](#page-525-0) data length [DAPIP–13-46](#page-525-0) defined [DAPIP–13-46](#page-525-0) getting seek position of [DAPIP–13-46](#page-525-0) opening [DAPIF–2-534,](#page-573-0) [DAPIP–13-46](#page-525-0) reading from [DAPIP–13-46](#page-525-0) setting seek position of [DAPIP–13-46](#page-525-0) stream I/O functions for [DAPIP–13-46](#page-525-0) writing to [DAPIP–13-46](#page-525-0) Vendor ID [DBDK–4-9](#page-80-0) Vendor information, displaying [DMIR–2-8,](#page-35-0) [DMIR–3-12](#page-49-0) Verification, backup [BAR–5-1](#page-118-0) Verification, master replicate [EREP–6-5](#page-110-0) Verifying backups [ADREF–1-11,](#page-46-0) [GSG–4-8](#page-103-0) Verifying data integrity [MIG–5-15](#page-116-0) Verifying raw devices [BAR–14-8](#page-303-0) Verifying storage-manager validation [MIG–3-35](#page-92-0) Version class [JDBC–3-24](#page-111-0) Version number of database server comparison [DAPIF–2-659](#page-698-0) Version number, returned by DBINFO function [SQLT–4-30](#page-155-0) Version numbers, for a project [DBDK–4-8](#page-79-0) Version of database server [DAPIF–2-511](#page-550-0) Version of database server interim release number [DAPIF–2-659](#page-698-0) major release number [DAPIF–2-511,](#page-550-0) [DAPIF–2-659](#page-698-0) minor release number [DAPIF–2-511,](#page-550-0) [DAPIF–2-659](#page-698-0) version option of DBINFO [SQLS–4-76](#page-821-0) Version, of IBM Informix JDBC Driver [JDBC–3-24](#page-111-0) Versions database servers [MIG–1-1](#page-30-0) vi text editor [SQLR–3-29](#page-182-0) Video Foundation DataBlade [GSG–6-5,](#page-114-0) [IGMSW–xiv,](#page-15-0) [IGUL–xvii](#page-18-0) Video foundation DataBlade module [DMDO–B-7](#page-70-0) Video Foundation DataBlade module [RTREE–1-16](#page-41-0) View [GLS–1-5,](#page-32-0) [GLS–1-6,](#page-33-0) [GLS–3-6,](#page-99-0) [GLS–4-9,](#page-150-0) [GLS–6-2](#page-175-0) View affected by dropping a column [SQLS–2-53](#page-90-0) affected by modifying a column [SQLS–2-57](#page-94-0) columns view [SQLR–1-64](#page-91-0) creating [DDI–6-21](#page-144-0) creating a synonym for [SQLS–2-168](#page-205-0) creating a view [SQLS–2-247](#page-284-0) definition of [SQLT–1-10](#page-39-0) deleting in a [SQLT–12-13](#page-432-0) deleting rows [DDI–6-25](#page-148-0) dependent [SQLS–2-318](#page-355-0) description [DDI–6-20](#page-143-0) dropped by ALTER FRAGMENT statement [SQLS–2-17](#page-54-0) dropped when basis is dropped [DDI–6-23](#page-146-0) dropping [SQLS–2-318](#page-355-0) effect of changing basis [DDI–6-24](#page-147-0) effect of directives [PERF–11-6](#page-371-0) effects when changing the definition of [DDI–6-27](#page-150-0) Information Schema [SQLR–1-63](#page-90-0)

<span id="page-332-0"></span>View *(continued)* inserting into a [SQLT–12-13](#page-432-0) inserting rows in [DDI–6-25](#page-148-0) INSTEAD OF trigger on a [SQLT–12-13](#page-432-0) materialized [SQLS–2-248](#page-285-0) modifying [DDI–6-24](#page-147-0) null inserted in unexposed columns [DDI–6-25](#page-148-0) privileges [DDI–6-27,](#page-150-0) [SQLS–2-378](#page-415-0) restrictions on modifying [DDI–6-24](#page-147-0) server\_info view [SQLR–1-66](#page-93-0) sql\_languages view [SQLR–1-66](#page-93-0) sysdepend data [SQLR–1-27](#page-54-0) sysindexes view [SQLR–1-38](#page-65-0) syssynonyms data [SQLR–1-51](#page-78-0) syssyntable data [SQLR–1-51](#page-78-0) systabauth data [SQLR–1-53](#page-80-0) systables data [SQLR–1-54](#page-81-0) sysviews data [SQLR–1-59](#page-86-0) tables view [SQLR–1-64](#page-91-0) typed [DDI–6-22,](#page-145-0) [SQLS–2-158,](#page-195-0) [SQLS–2-248](#page-285-0) union [SQLS–2-249](#page-286-0) untyped [SQLS–2-248](#page-285-0) updatable [SQLS–2-251](#page-288-0) updating [SQLS–2-638](#page-675-0) updating duplicate rows [DDI–6-25](#page-148-0) updating in a [SQLT–12-13](#page-432-0) using WITH CHECK OPTION keywords [DDI–6-26](#page-149-0) virtual column [DDI–6-25](#page-148-0) View icon defined [HPL–3-22](#page-97-0) View indicator, figure [HPL–9-14](#page-175-0) VIEW keyword in CREATE VIEW statement [SQLS–2-247](#page-284-0) in DROP VIEW statement [SQLS–2-318](#page-355-0) View, display description with dbschema [MIG–10-3](#page-176-0) Viewing Enterprise Replication [EREP–2-5](#page-46-0) replicate attributes [EREP–7-5](#page-124-0) replication server attributes [EREP–7-2](#page-121-0) templates [EREP–1-5,](#page-32-0) [EREP–6-12,](#page-117-0) [EREP–6-13](#page-118-0) Views [GSG–2-25,](#page-54-0) [GSG–5-2,](#page-105-0) [HPL–8-4](#page-153-0) VII [GSG–5-5](#page-108-0) Violation detection [SQLT–6-31](#page-240-0) Violations sysobjstate data [SQLR–1-41](#page-68-0) sysviolations data [SQLR–1-60](#page-87-0) when loading records from a data file [HPL–15-6](#page-239-0) VIOLATIONS keyword in START VIOLATIONS TABLE statement [SQLS–2-609](#page-646-0) in STOP VIOLATIONS TABLE statement [SQLS–2-622](#page-659-0) Violations table assigning a name [SQLT–6-37](#page-246-0) creating [SQLS–2-609](#page-646-0) description of [SQLT–6-36](#page-245-0) effect on transactions [SQLS–2-610](#page-647-0) example of privileges [SQLT–6-38](#page-247-0) examples [SQLS–2-615,](#page-652-0) [SQLS–2-622,](#page-659-0) [SQLT–6-33](#page-242-0) examples of starting [SQLT–6-36](#page-245-0) filtering mode [SQLS–2-542](#page-579-0) generate from load job [HPL–12-11](#page-210-0) how to stop [SQLS–2-622](#page-659-0) messages [ADREF–E-3,](#page-414-0) [ADREF–E-19](#page-430-0) privileges [SQLS–2-614](#page-651-0) relationship to diagnostics table [SQLS–2-184,](#page-221-0) [SQLS–2-613](#page-650-0) relationship to target table [SQLS–2-613](#page-650-0) restriction on dropping [SQLS–2-315](#page-352-0) restriction on moving [SQLS–2-420,](#page-457-0) [SQLS–2-422](#page-459-0)

Violations table *(continued)* schema [SQLS–2-612](#page-649-0) starting [SQLT–6-36](#page-245-0) viewing [HPL–14-4](#page-229-0) Violations Table Browser window [HPL–14-5,](#page-230-0) [HPL–14-6](#page-231-0) Virtual base classes [DBDK–3-10](#page-69-0) Virtual column [SQLS–2-249](#page-286-0) Virtual column support [EREP–2-16](#page-57-0) Virtual index [SQLS–2-82](#page-119-0) Virtual machine [SQLR–3-18,](#page-171-0) [SQLR–3-66](#page-219-0) Virtual memory insufficient [IGMSW–4-3](#page-48-0) Virtual memory, size [PERF–4-7](#page-102-0) Virtual methods [DBDK–3-10](#page-69-0) Virtual portion [PERF–4-4,](#page-99-0) [PERF–4-20](#page-115-0) Virtual portion shared memory [PERF–4-9](#page-104-0) shared memory adding a segment [ADMIN–9-7](#page-232-0) configuration [ADMIN–8-15](#page-208-0) contents [ADMIN–8-15](#page-208-0) data-distribution cache [ADMIN–8-19](#page-212-0) global pool [ADMIN–8-20](#page-213-0) SHMVIRTSIZE configuration parameter [ADMIN–8-14](#page-207-0) SQL statement cache [ADMIN–8-19](#page-212-0) stacks [ADMIN–8-18](#page-211-0) UDR cache [ADMIN–8-20](#page-213-0) virtual extension portion [ADMIN–8-3](#page-196-0) Virtual processor [OSS–1-8,](#page-31-0) [SQLR–3-77](#page-230-0) Virtual processor adding [PERF–3-20](#page-89-0) choosing for UDR [UDR–13-13](#page-220-0) class name [PERF–3-7](#page-76-0) classes [UDR–13-13](#page-220-0) CPU [PERF–3-20,](#page-89-0) [UDR–13-14](#page-221-0) defined [UDR–13-13](#page-220-0) monitoring [PERF–3-20,](#page-89-0) [PERF–3-21,](#page-90-0) [PERF–3-22,](#page-91-0) [UDR–13-16](#page-223-0) NETTYPE [PERF–3-14](#page-83-0) network, SOC or TLI [PERF–3-20](#page-89-0) ON-Bar [BAR–1-12](#page-45-0) poll threads for [PERF–3-16,](#page-85-0) [PERF–3-20](#page-89-0) semaphores required [PERF–3-2](#page-71-0) setting number of [UDR–13-24](#page-231-0) setting number of CPU VPs [PERF–3-7](#page-76-0) setting number of NET VPs [PERF–3-14](#page-83-0) starting additional [PERF–3-20](#page-89-0) user-defined [PERF–3-6,](#page-75-0) [UDR–13-15](#page-222-0) using [UDR–13-13](#page-220-0) VP classes [UDR–13-13](#page-220-0) Virtual processor (VP) active [DAPIF–2-92,](#page-131-0) [DAPIP–13-38,](#page-517-0) [DAPIP–13-39,](#page-518-0) [DAPIP–13-40](#page-519-0) adding [DAPIP–13-37](#page-516-0) current [DAPIP–13-38,](#page-517-0) [DAPIP–13-39](#page-518-0) dropping [DAPIP–13-37](#page-516-0) environment of *See* VP environment. environment of. *See* VP environment. heap space [DAPIP–13-22,](#page-501-0) [DAPIP–14-2,](#page-541-0) [DAPIP–14-3](#page-542-0) identifier for *See* VP identifier. identifier for. *See* VP identifier. identifying [DAPIP–13-39](#page-518-0) locking UDR instance to [DAPIF–2-648,](#page-687-0) [DAPIP–13-41](#page-520-0)

<span id="page-333-0"></span>Virtual processor (VP) *(continued)* memory space of [DAPIP–14-2,](#page-541-0) [DAPIP–14-3](#page-542-0) monitoring [DAPIP–13-37](#page-516-0) schematic representation of [DAPIP–12-21,](#page-462-0) [DAPIP–14-2,](#page-541-0) [DAPIP–14-3](#page-542-0) stack space [DAPIP–14-2,](#page-541-0) [DAPIP–14-35](#page-574-0) switching [DAPIF–2-83,](#page-122-0) [DAPIP–13-40](#page-519-0) VP identifier [DAPIF–2-662,](#page-701-0) [DAPIP–13-39,](#page-518-0) [DAPIP–13-40](#page-519-0) Virtual processors [DBDK–3-8,](#page-67-0) [SQLS–2-565](#page-602-0) Virtual processors *See also* User-defined virtual processors. access to shared memory [ADMIN–8-4](#page-197-0) adding and dropping ISA [ADMIN–7-2](#page-189-0) ON-Monitor utility [ADMIN–7-3](#page-190-0) adding or removing with onmode [ADREF–10-12](#page-235-0) ADM class [ADMIN–6-11](#page-172-0) ADT class [ADMIN–6-26](#page-187-0) advantages [ADMIN–6-5](#page-166-0) AIO class [ADMIN–6-20,](#page-181-0) [ADMIN–8-7](#page-200-0) AIO statistics [ADREF–14-18](#page-299-0) attaching to shared memory [ADMIN–8-7](#page-200-0) binding to CPUs [ADMIN–6-7](#page-168-0) classes [ADMIN–6-6,](#page-167-0) [ADMIN–6-12](#page-173-0) context switching [ADMIN–6-8](#page-169-0) controlling [GSG–2-43](#page-72-0) coordination of access to resources [ADMIN–6-6](#page-167-0) CPU class [ADMIN–6-6](#page-167-0) defined [ADMIN–6-2,](#page-163-0) [DMDO–1-9,](#page-30-0) [GSG–3-4](#page-79-0) disk I/O [ADMIN–6-17](#page-178-0) dropping CPU in online mode [ADMIN–7-3,](#page-190-0) [ADMIN–7-4](#page-191-0) during initialization [ADMIN–4-5](#page-116-0) dynamic scalable architecture [GSG–3-2](#page-77-0) encryption [ADMIN–6-26](#page-187-0) extension. *See* User-defined virtual processor. identifying for debugging [DBDK–9-6](#page-217-0) limits [ADREF–10-12](#page-235-0) LIO class [ADMIN–6-18](#page-179-0) logical-log I/O [ADMIN–6-18](#page-179-0) managing [ADMIN–1-19,](#page-56-0) [GSG–4-4](#page-99-0) monitoring [GSG–4-7](#page-102-0) monitoring ISA [ADMIN–7-2](#page-189-0) onstat utilities [ADMIN–7-5](#page-192-0) moving threads [ADMIN–6-3](#page-164-0) MSC class [ADMIN–6-4](#page-165-0) multithreaded process [ADMIN–6-5](#page-166-0) network [ADMIN–6-20](#page-181-0) nonyielding [ADMIN–6-16](#page-177-0) number in AIO class [ADREF–D-6](#page-409-0) CPU class [ADREF–D-7](#page-410-0) OPT class [ADMIN–6-26](#page-187-0) overview [ADMIN–6-2](#page-163-0) parallel processing [ADMIN–6-7](#page-168-0) physical log I/O [ADMIN–6-19](#page-180-0) PIO class [ADMIN–6-10,](#page-171-0) [ADMIN–6-19](#page-180-0) poll threads [ADMIN–6-21](#page-182-0) priority aging [ADREF–D-5](#page-408-0) process ID [DBDK–9-6](#page-217-0) processor affinity [ADREF–1-54](#page-89-0) ready queue [ADMIN–6-10](#page-171-0) servicing threads [ADMIN–6-8](#page-169-0) setting configuration parameters [ADMIN–7-1](#page-188-0) shared-memory component [GSG–3-2](#page-77-0) sharing processing [ADMIN–6-6](#page-167-0)

Virtual processors *(continued)* UDR written in Java [ADMIN–6-17](#page-178-0) user-defined [GSG–3-17](#page-92-0) user-defined class [ADMIN–6-15](#page-176-0) user-defined routine [ADMIN–6-4](#page-165-0) using stacks [ADMIN–6-10](#page-171-0) where documented [DMDO–A-7](#page-62-0) Virtual table [SQLS–5-6](#page-901-0) Virtual table iterator function [UDR–4-11](#page-78-0) Virtual-index interface [GSG–5-5](#page-108-0) Virtual-Index Interface (VII) [RTREE–1-3](#page-28-0) Virtual-processor (VP) class *See also* CPU virtual-processor (CPU VP) class; User-defined virtual-processor (VP) class. ADM [DAPIF–2-458](#page-497-0) AIO [DAPIP–13-16,](#page-495-0) [DAPIP–13-19,](#page-498-0) [DAPIP–13-21](#page-500-0) availability [DAPIP–13-17](#page-496-0) choosing [DAPIP–12-24,](#page-465-0) [DAPIP–13-16,](#page-495-0) [DAPIP–13-38](#page-517-0) concurrency [DAPIP–13-18](#page-497-0) CPU [DAPIP–12-12,](#page-453-0) [DAPIP–13-16,](#page-495-0) [DAPIP–13-17](#page-496-0) defined [DAPIP–12-20,](#page-461-0) [DAPIP–13-16](#page-495-0) global process state [DAPIP–13-26](#page-505-0) identifier for *See* VP-class identifier. identifier for. *See* VP-class identifier. identifying [DAPIP–13-40](#page-519-0) maximum number of VPs in [DAPIF–2-89,](#page-128-0) [DAPIP–13-40](#page-519-0) migrating among VPs in [DAPIP–14-2,](#page-541-0) [DAPIP–14-3](#page-542-0) migrating to [DAPIF–2-648,](#page-687-0) [DAPIP–9-9,](#page-332-0) [DAPIP–13-25,](#page-504-0) [DAPIP–13-41](#page-520-0) monitoring [DAPIP–13-37](#page-516-0) name of [DAPIF–2-88,](#page-127-0) [DAPIF–2-91,](#page-130-0) [DAPIP–13-34,](#page-513-0) [DAPIP–13-40](#page-519-0) number of active VPs in [DAPIF–2-92,](#page-131-0) [DAPIP–13-40](#page-519-0) routine executed with Fastpath [DAPIP–9-27](#page-350-0) SHM [DAPIP–13-16](#page-495-0) system [DAPIP–13-16,](#page-495-0) [DAPIP–13-40](#page-519-0) system registers [DAPIP–13-21](#page-500-0) user-defined [DAPIP–13-16,](#page-495-0) [DAPIP–13-17](#page-496-0) VP-class identifier [DAPIF–2-88,](#page-127-0) [DAPIF–2-660,](#page-699-0) [DAPIP–13-40](#page-519-0) Virtual-processor class [SQLS–5-56](#page-951-0) Virtual-table interface [GSG–5-5](#page-108-0) Virtual-Table Interface accessing WMQ queues [BUILT–7-1](#page-92-0) Visual Basic client-side cursors [ODBC–3-5](#page-82-0) Visual C++ breakpoints, setting [DBDK–10-7](#page-232-0) compiling with [DBDK–6-6](#page-181-0) generated files [DBDK–5-6](#page-137-0) launching [DBDK–4-59](#page-130-0) Visual C++ Add-In commands reference [DBDK–10-4](#page-229-0) for debugging [DBDK–10-2](#page-227-0) loading [DBDK–10-6](#page-231-0) overview of [DBDK–1-2](#page-29-0) Visual disabilities reading syntax diagrams [ADMIN–A-1,](#page-494-0) [ADREF–F-1,](#page-442-0) [BAR–E-1,](#page-366-0) [BUILT–A-1,](#page-128-0) [DAPIF–A-1,](#page-736-0) [DAPIP–B-1,](#page-704-0) [DBA–C-1,](#page-172-0) [DBDK–D-1,](#page-296-0) [DDI–A-1,](#page-268-0) [DMDO–C-1,](#page-74-0) [DMIR–B-1,](#page-58-0) [EREP–H-1,](#page-336-0) [ESQLJ–C-1,](#page-74-0) [GLS–B-1,](#page-214-0) [GSG–B-1,](#page-118-0) [HPL–K-1,](#page-394-0) [IGUL–C-1,](#page-56-0) [ISM–B-1,](#page-116-0) [JDBC–D-1,](#page-298-0) [JFOUN–A-1,](#page-90-0) [MIG–A-1,](#page-212-0) [ODBC–A-1,](#page-302-0) [OSS–A-1,](#page-80-0) [PERF–B-1,](#page-480-0) [RTREE–B-1,](#page-150-0) [SNMP–A-1,](#page-94-0) [SQLR–C-1,](#page-298-0) [SQLS–C-1,](#page-980-0) [SQLT–A-1,](#page-438-0) [TFG–C-1,](#page-126-0) [UDR–A-1,](#page-238-0) [VII–A-1,](#page-244-0) [VTI–A-1](#page-210-0) VMBCHARLENEXACT environment variable [ODBC–1-21](#page-48-0)

<span id="page-334-0"></span>vmstat command [PERF–2-3,](#page-56-0) [PERF–4-14](#page-109-0) void \* (C) data type [DAPIP–1-8,](#page-37-0) [DAPIP–1-9,](#page-38-0) [DAPIP–2-31,](#page-80-0) [DAPIP–2-32](#page-81-0) Volume defined [OSS–1-4](#page-27-0) managing on the optical drive [OSS–3-5](#page-54-0) SET MOUNTING TIMEOUT statement [OSS–3-7](#page-56-0) Volume pools backup locations [BAR–3-12](#page-75-0) default names [BAR–3-9,](#page-72-0) [ISM–1-10](#page-35-0) defined [ISM–1-2](#page-27-0) Volume table of contents [ADMIN–11-4](#page-279-0) Volume, storage [GSG–4-3](#page-98-0) Volume. *See* Storage volume. VOLUME() function expression identifying an optical volume [OSS–3-6](#page-55-0) syntax and use [OSS–4-16](#page-77-0)  $V<sub>D</sub>$ *See* Virtual-processor (VP) class. VP class in NETTYPE configuration parameter [ADMIN–6-21](#page-182-0) VP environment changing [DAPIP–13-40](#page-519-0) controlling [DAPIP–13-38](#page-517-0) defined [DAPIP–13-38](#page-517-0) functions for [DAPIP–13-39](#page-518-0) obtaining information about [DAPIP–13-39](#page-518-0) VP environment, functions for [DAPIF–1-9](#page-38-0) VP identifier [DAPIF–2-662,](#page-701-0) [DAPIP–13-39,](#page-518-0) [DAPIP–13-40](#page-519-0) VP-class identifier [DAPIF–2-88,](#page-127-0) [DAPIF–2-660,](#page-699-0) [DAPIP–13-40](#page-519-0) VP. *See also* virtual processor *See also* Virtual processor. *See* Virtual-processor (VP) class. VP.servername.nnx file [ADREF–A-9](#page-396-0) VPCLASS configuration parameter [ADMIN–2-7,](#page-70-0) [ADMIN–6-17,](#page-178-0) [ADMIN–7-2,](#page-189-0) [ADREF–1-43,](#page-78-0) [GSG–2-33,](#page-62-0) [UDR–13-16,](#page-223-0) [UDR–13-24](#page-231-0) VPCLASS configuration parameter AFF\_NPROCS ADREF-D-2 AFF\_SPROC [ADREF–D-2](#page-405-0) configuring CPU VPs [ADMIN–6-12](#page-173-0) default values [ADREF–1-86](#page-121-0) defined [ADREF–1-86](#page-121-0) in ONCONFIG file [ADREF–1-86](#page-121-0) JVPs [ADMIN–6-17](#page-178-0) max option [DAPIF–2-89](#page-128-0) naming a VP class [DAPIF–2-91,](#page-130-0) [DAPIP–13-34](#page-513-0) NOAGE [ADREF–D-5](#page-408-0) nonyielding user-defined VP [DAPIP–13-35,](#page-514-0) [DAPIP–13-36](#page-515-0) noyield option [DAPIP–13-35](#page-514-0) num option [DAPIF–2-92,](#page-131-0) [DAPIP–13-34,](#page-513-0) [DAPIP–13-35,](#page-514-0) [DAPIP–13-36](#page-515-0) NUMAIOVPS [ADREF–D-6](#page-409-0) onmode utility [ADREF–10-13](#page-236-0) process priority aging [PERF–3-8](#page-77-0) purpose of [DAPIP–13-34,](#page-513-0) [DAPIP–13-40](#page-519-0) reserved names [ADREF–1-87](#page-122-0) setting maximum VPs [ADREF–1-89](#page-124-0) setting number of AIO VPs [PERF–3-10](#page-79-0) setting number of CPU VPs [PERF–3-7](#page-76-0) setting number of VPs [ADREF–1-89](#page-124-0) setting processor affinity [ADREF–1-89,](#page-124-0) [PERF–3-8,](#page-77-0) [PERF–3-9](#page-78-0) specifying class of virtual processors [PERF–3-6](#page-75-0) user-defined classes [ADREF–1-88](#page-123-0) user-defined VPs [ADMIN–6-16](#page-177-0) yielding user-defined VP [DAPIP–13-35](#page-514-0)

VPCLASS JVP parameter [JFOUN–3-7](#page-44-0) VPCLASS parameter MQ DataBlade [BUILT–6-3](#page-82-0) vpid number [JFOUN–4-18](#page-63-0) VPs, performance [HPL–15-12](#page-245-0) VTI [GSG–5-5](#page-108-0) VTI accessing WMQ queues [BUILT–7-1](#page-92-0)

## **W**

W warning character [GLS–1-28](#page-55-0) WAIT keyword, in SET LOCK MODE statement [SQLS–2-580](#page-617-0) Wait queue buffer locks [ADMIN–8-21](#page-214-0) defined [ADMIN–6-11](#page-172-0) wait() system call [DAPIP–13-21](#page-500-0) Waiters, using onstat -g con [ADREF–14-17](#page-298-0) Waiting for volume to mount [OSS–3-7](#page-56-0) **Waits** threads [ADREF–14-21](#page-302-0) virtual processor [ADREF–14-20](#page-301-0) Waking up threads [ADMIN–6-11](#page-172-0) Warm restore defined [BAR–1-5,](#page-38-0) [BAR–6-2](#page-129-0) ON-Bar examples [BAR–6-18](#page-145-0) sequence [BAR–6-15,](#page-142-0) [BAR–6-46](#page-173-0) ontape critical dbspaces [BAR–14-12](#page-307-0) defined [BAR–14-3,](#page-298-0) [BAR–14-12](#page-307-0) mixed restore [BAR–14-4](#page-299-0) part of a mixed restore [BAR–14-3](#page-298-0) performing [BAR–14-7](#page-302-0) steps to perform [BAR–14-4](#page-299-0) overview [BAR–14-12](#page-307-0) Warm restores [EREP–2-6](#page-47-0) Warning *See also* Database server exception; Error handling; Exception handling. *See also* MI\_Exception event type. ANSI messages [DAPIP–10-23](#page-386-0) custom [DAPIP–10-23,](#page-386-0) [DAPIP–10-43,](#page-406-0) [DAPIP–10-48](#page-411-0) defined [DAPIP–10-20](#page-383-0) exception level for [DAPIP–10-21](#page-384-0) Informix-specific [DAPIP–10-23](#page-386-0) literal [DAPIP–10-23,](#page-386-0) [DAPIP–10-42](#page-405-0) obtaining text of [DAPIF–2-154,](#page-193-0) [DAPIP–10-18](#page-381-0) raising [DAPIP–10-42,](#page-405-0) [DAPIP–10-44](#page-407-0) SQLCODE values [DAPIP–10-24](#page-387-0) SQLSTATE values [DAPIP–10-23](#page-386-0) tracing [DAPIP–12-30](#page-471-0) X/Open messages [DAPIP–10-23](#page-386-0) WARNING keyword in SET ISOLATION statement [SQLS–2-576](#page-613-0) Warning message [SQLR–1-30,](#page-57-0) [SQLR–3-22](#page-175-0) Warning messages for server utilities security check [ADMIN–5-3](#page-128-0) Warning messages. *See* Error messages. Warning, with SPL routine at compile time [SQLT–11-79](#page-410-0) warning.txt file, contents of [DBDK–5-6,](#page-137-0) [DBDK–A-6](#page-275-0) Warnings [GLS–1-28,](#page-55-0) [GLS–1-29,](#page-56-0) [GLS–1-32,](#page-59-0) [GLS–5-2,](#page-165-0) [GLS–5-3](#page-166-0) Warnings buildsmi script [ADREF–2-2](#page-127-0) custom [GLS–4-13](#page-154-0)

<span id="page-335-0"></span>Warnings *(continued)* files on NIS systems [ADMIN–3-9](#page-84-0) oncheck -cc output [ADMIN–22-2](#page-449-0) when fragment skipped during query processing [ADREF–1-20](#page-55-0) wchar\_t data type [GLS–4-10](#page-151-0) Web DataBlade module [DMDO–B-9,](#page-72-0) [GSG–6-5,](#page-114-0) [IGMSW–xiv,](#page-15-0) [IGUL–xvii](#page-18-0) Web pages, accessing with OLE DB [GSG–1-6](#page-25-0) Web DataBlade [GSG–6-5,](#page-114-0) [IGMSW–xiv,](#page-15-0) [IGUL–xvii](#page-18-0) WebSphere Application Server [GSG–1-7](#page-26-0) MQ [GSG–1-8](#page-27-0) Portal [GSG–1-7](#page-26-0) Studio tools [GSG–1-8](#page-27-0) WEEKDAY function [SQLS–4-96](#page-841-0) WEEKDAY function as time function [SQLT–4-8,](#page-133-0) [SQLT–4-11](#page-136-0) using [SQLT–4-11](#page-136-0) Well-behaved C UDRs [SQLS–5-56](#page-951-0) Well-behaved routine [DAPIP–13-18](#page-497-0) Well-behaved routine *See also* Ill-behaved routine. avoiding blocking I/O [DAPIP–13-18,](#page-497-0) [DAPIP–13-20](#page-499-0) avoiding global and static variables [DAPIP–13-18,](#page-497-0) [DAPIP–13-23](#page-502-0) avoiding process-state changes [DAPIP–13-18,](#page-497-0) [DAPIP–13-26](#page-505-0) avoiding unsafe system calls [DAPIP–13-26](#page-505-0) being process safe [DAPIP–13-18](#page-497-0) being threadsafe [DAPIP–13-21](#page-500-0) creating [DAPIP–12-12,](#page-453-0) [DAPIP–13-17](#page-496-0) defined [DAPIP–13-17](#page-496-0) not changing the working directory [DAPIP–13-18](#page-497-0) omitting unsafe system calls [DAPIP–13-18](#page-497-0) preserving concurrency [DAPIP–13-18](#page-497-0) restricting dynamic allocation [DAPIP–13-18,](#page-497-0) [DAPIP–13-22](#page-501-0) safe-code requirements [DAPIP–13-18](#page-497-0) yielding the CPU VP [DAPIP–13-18,](#page-497-0) [DAPIP–13-19](#page-498-0) WHEN keyword in CASE statement [SQLS–3-4](#page-705-0) in CREATE TRIGGER statement [SQLS–2-232](#page-269-0) in Expression segment [SQLS–4-50,](#page-795-0) [SQLS–4-51](#page-796-0) in MERGE statement [SQLS–2-416](#page-453-0) Whence constant SEEK\_CUR [DAPIF–2-181](#page-220-0) SEEK\_END [DAPIF–2-181](#page-220-0) SEEK\_SET [DAPIF–2-181](#page-220-0) WHENEVER statement [ADMIN–12-5](#page-326-0) WHENEVER statement syntax and use [SQLS–2-659](#page-696-0) WHENEVER...GOTO/CONTINUE statement [ESQLJ–4-2](#page-39-0) WHERE clause [PERF–10-21,](#page-348-0) [PERF–13-4,](#page-409-0) [PERF–13-5](#page-410-0) WHERE clause *See also* Qualification. and collation order [GLS–1-11](#page-38-0) BETWEEN condition [GLS–3-28](#page-121-0) Boolean expression in [SQLT–2-30](#page-75-0) column updates [EREP–1-8](#page-35-0) comparison condition [SQLT–2-22](#page-67-0) date-oriented functions in [SQLT–4-11](#page-136-0) defined [VII–3-24,](#page-85-0) [VTI–3-16](#page-73-0) description of [SQLT–2-22](#page-67-0) equal sign relational operator [SQLT–2-24](#page-69-0) host variables in [SQLT–8-11](#page-272-0) IN condition [GLS–3-30](#page-123-0) in DELETE [SQLT–6-3](#page-212-0)

WHERE clause *(continued)* in DELETE statement [GLS–3-44](#page-137-0) in INSERT statement [GLS–3-45](#page-138-0) in SELECT [SQLS–2-479](#page-516-0) in system descriptor area [SQLS–2-6](#page-43-0) in UNLOAD statement [GLS–3-45](#page-138-0) in UPDATE statement [GLS–3-45,](#page-138-0) [SQLT–6-17](#page-226-0) joining tables [SQLS–2-511](#page-548-0) less-than relational operator [SQLT–2-25](#page-70-0) logical predicates [GLS–3-27](#page-120-0) match conditions [HPL–8-7](#page-156-0) not-equal relational operator [SQLT–2-24](#page-69-0) preparation [HPL–8-6](#page-155-0) qualifications in [VII–3-24,](#page-85-0) [VII–3-27,](#page-88-0) [VTI–3-17,](#page-74-0) [VTI–3-21](#page-78-0) relational operators [SQLT–2-23](#page-68-0) relational-operator condition [GLS–3-28](#page-121-0) selecting a range of characters [SQLT–2-37](#page-82-0) subqueries in [SQLT–5-24](#page-187-0) usage [VTI–3-16](#page-73-0) wildcard comparisons [SQLT–2-31](#page-76-0) with a subquery [SQLS–2-508](#page-545-0) with ALL keyword [SQLS–2-510](#page-547-0) with ANY keyword [SQLS–2-510](#page-547-0) with BETWEEN keyword [SQLS–2-508](#page-545-0) with IN keyword [SQLS–2-508](#page-545-0) with IS keyword [SQLS–2-509](#page-546-0) with NOT keyword [SQLT–2-26](#page-71-0) with OR keyword [SQLT–2-27](#page-72-0) with relational operator [SQLS–2-508](#page-545-0) with SOME keyword [SQLS–2-510](#page-547-0) WHERE clause, UDT column reference [GSG–2-36](#page-65-0) WHERE CURRENT OF clause [ESQLJ–4-7](#page-44-0) WHERE CURRENT OF clause in DELETE statement [SQLT–9-4](#page-295-0) in UPDATE statement [SQLT–9-11](#page-302-0) WHERE CURRENT OF keywords in DELETE statement [SQLS–2-275](#page-312-0) in UPDATE statement [SQLS–2-636](#page-673-0) optimizer directives [SQLS–5-35](#page-930-0) WHERE keyword [SQLR–1-9,](#page-36-0) [SQLR–1-18,](#page-45-0) [SQLR–2-35](#page-130-0) WHERE keyword in CREATE INDEX statement [SQLS–2-134](#page-171-0) in DELETE statement [SQLS–2-275](#page-312-0) in SELECT statement [SQLS–2-507](#page-544-0) in UPDATE statement [SQLS–2-636](#page-673-0) null data tests [SQLT–2-29](#page-74-0) range of values [SQLT–2-25](#page-70-0) WHERE keyword, enforcing data constraints [DDI–6-26](#page-149-0) WHILE keyword in CONTINUE statement [SQLS–3-6](#page-707-0) in EXIT statement [SQLS–3-16](#page-717-0) WHILE statement [SQLS–3-43](#page-744-0) White space characters [GLS–xi](#page-12-0) in formatting directives [GLS–2-13,](#page-80-0) [GLS–2-14,](#page-81-0) [GLS–2-19](#page-86-0) in locale [GLS–2-13,](#page-80-0) [GLS–A-4](#page-199-0) White space in ADTCFG file [TFG–B-1](#page-122-0) White space in ONCONFIG file [ADREF–1-4](#page-39-0) Whitespace characters [SQLR–3-67](#page-220-0) Whitespace characters delimited dentifiers [SQLS–5-24](#page-919-0) SQL statements [SQLS–1-1](#page-28-0) Whitespace in configuration file [HPL–B-1](#page-330-0) Whitespace in identifiers [SQLR–3-43](#page-196-0) Whole-system backup defined [BAR–4-5](#page-90-0) specifying [BAR–4-11,](#page-96-0) [BAR–4-29](#page-114-0)

<span id="page-336-0"></span>Whole-system restore -O option [BAR–6-14,](#page-141-0) [BAR–6-21](#page-148-0) defined [BAR–6-4](#page-131-0) example [BAR–4-11,](#page-96-0) [BAR–6-20](#page-147-0) ON-Bar [BAR–6-4](#page-131-0) restartable restore [BAR–6-20](#page-147-0) syntax [BAR–6-6,](#page-133-0) [BAR–6-21](#page-148-0) Wide character [GLS–4-10](#page-151-0) Wildcard addressing client application [ADMIN–3-26](#page-101-0) example [ADMIN–3-28](#page-103-0) hostname field [ADMIN–3-28](#page-103-0) Wildcard character [GLS–3-33](#page-126-0) Wildcard character asterisk [SQLT–2-9](#page-54-0) asterisk (\*) [SQLS–4-12](#page-757-0) backslash (\) [SQLS–4-11,](#page-756-0) [SQLS–4-12](#page-757-0) brackets ( [ ] ) [SQLS–4-12](#page-757-0) caret (^) [SQLS–4-12](#page-757-0) exclamation point (!) [DAPIF–2-408](#page-447-0) percent sign (%) [SQLS–4-11](#page-756-0) protecting [SQLT–2-37](#page-82-0) question mark (?) [DAPIF–2-408,](#page-447-0) [SQLS–4-12](#page-757-0) underscore (\_) [SQLS–4-11](#page-756-0) with LIKE [SQLS–2-509,](#page-546-0) [SQLS–4-11](#page-756-0) with LIKE or MATCHES [SQLS–4-145](#page-890-0) with MATCHES [SQLS–2-509,](#page-546-0) [SQLS–4-12](#page-757-0) with smart large-object filenames [DAPIF–2-408](#page-447-0) Wildcard comparison in WHERE clause [SQLT–2-31](#page-76-0) Wildcard, argument for a routine [UDR–3-22](#page-67-0) Wildcard, using single character [SQLT–2-32](#page-77-0) Window Active Job [HPL–2-23,](#page-68-0) [HPL–11-6](#page-195-0) Autogenerate Unload Components [HPL–2-27,](#page-72-0) [HPL–13-2,](#page-215-0) [HPL–13-4](#page-217-0) Browse Logfile [HPL–14-7](#page-232-0) COBOL Format definition [HPL–7-19,](#page-142-0) [HPL–7-20](#page-143-0) Column Selection [HPL–8-4,](#page-153-0) [HPL–8-5](#page-154-0) confirm delete [HPL–3-19](#page-94-0) Confirm file-overwrite [HPL–8-10](#page-159-0) Connect Server [HPL–5-2](#page-109-0) Copy Data [HPL–3-18](#page-93-0) Database Views [HPL–8-11](#page-160-0) Defaults [HPL–3-15,](#page-90-0) [HPL–5-4](#page-111-0) Delimited Format [HPL–2-12](#page-57-0) Delimited Format definition [HPL–7-17,](#page-140-0) [HPL–7-18](#page-141-0) Delimiter Options [HPL–7-23](#page-146-0) Device Array Selection [HPL–2-8,](#page-53-0) [HPL–3-6,](#page-81-0) [HPL–6-2](#page-119-0) device-array definition [HPL–2-9,](#page-54-0) [HPL–3-8,](#page-83-0) [HPL–6-3,](#page-120-0) [HPL–6-4](#page-121-0) Fast Job Startup [HPL–13-11](#page-224-0) Filter Views [HPL–10-7](#page-188-0) Filters [HPL–10-3](#page-184-0) Find Node [HPL–9-15](#page-176-0) Fixed Format [HPL–7-4](#page-127-0) Fixed Format definition [HPL–7-10,](#page-133-0) [HPL–7-11,](#page-134-0) [HPL–7-14](#page-137-0) Fixed Format definition window [HPL–7-5](#page-128-0) Fixed Format Options [HPL–7-22](#page-145-0) format definition [HPL–2-12](#page-57-0) Format Views [HPL–2-10,](#page-55-0) [HPL–3-13,](#page-88-0) [HPL–3-14,](#page-89-0) [HPL–7-25](#page-148-0) Generate [HPL–13-7,](#page-220-0) [HPL–13-10](#page-223-0) HPL main window [HPL–2-3](#page-48-0) Import/Export File Selection [HPL–8-9](#page-158-0) Load Job [HPL–2-6,](#page-51-0) [HPL–2-13,](#page-58-0) [HPL–2-21,](#page-66-0) [HPL–3-10,](#page-85-0) [HPL–12-7](#page-206-0) Load Job Select [HPL–2-5,](#page-50-0) [HPL–12-6,](#page-205-0) [HPL–12-10](#page-209-0) Load Options [HPL–2-22,](#page-67-0) [HPL–12-12](#page-211-0)

Window *(continued)* Load Record Maps [HPL–2-16](#page-61-0) Machines [HPL–5-9](#page-116-0) map definition [HPL–2-18,](#page-63-0) [HPL–2-19,](#page-64-0) [HPL–2-20,](#page-65-0) [HPL–9-3,](#page-164-0) [HPL–9-6,](#page-167-0) [HPL–9-9,](#page-170-0) [HPL–9-10,](#page-171-0) [HPL–9-14](#page-175-0) Map Views [HPL–2-15,](#page-60-0) [HPL–9-17,](#page-178-0) [HPL–9-18](#page-179-0) Mapping Options [HPL–9-11](#page-172-0) Message [HPL–3-15](#page-90-0) notes [HPL–3-19](#page-94-0) Projects [HPL–4-4](#page-105-0) Query [HPL–8-2](#page-151-0) query definition [HPL–8-3,](#page-152-0) [HPL–8-6,](#page-155-0) [HPL–8-7](#page-156-0) Record Browser [HPL–14-2,](#page-227-0) [HPL–14-3](#page-228-0) Record Format [HPL–2-11,](#page-56-0) [HPL–3-21,](#page-96-0) [HPL–7-4](#page-127-0) Specifications [HPL–9-16](#page-177-0) Unload Job [HPL–2-26,](#page-71-0) [HPL–2-28,](#page-73-0) [HPL–11-4,](#page-193-0) [HPL–13-5](#page-218-0) Unload Job Select [HPL–11-3](#page-192-0) Unload Options [HPL–11-9](#page-198-0) Unload Record Maps [HPL–9-7,](#page-168-0) [HPL–9-8](#page-169-0) Violations Table Browser [HPL–14-5,](#page-230-0) [HPL–14-6](#page-231-0) Window borders [SQLR–3-62](#page-215-0) Window handles. *See* SQLDriverConnect. Windows access privileges [TFG–2-2,](#page-57-0) [TFG–2-4](#page-59-0) access privileges for audit trail [TFG–1-21,](#page-46-0) [TFG–1-24](#page-49-0) adding or removing virtual processors [ADREF–10-14](#page-237-0) ADTCFG file [TFG–1-18](#page-43-0) allocating raw disk space [ADMIN–11-6](#page-281-0) Application Event log [TFG–x,](#page-11-0) [TFG–1-17,](#page-42-0) [TFG–1-18](#page-43-0) Application Event log description [TFG–1-17](#page-42-0) audit configuration [TFG–1-18,](#page-43-0) [TFG–4-11](#page-98-0) audit trail in Application Event log [TFG–1-19](#page-44-0) automatic startup [ADMIN–1-14](#page-51-0) batch file [SQLS–3-40](#page-741-0) BladeManager command-line interface for [DMIR–3-1,](#page-38-0) [DMIR–3-16](#page-53-0) BladeManager GUI for [DMIR–2-1,](#page-28-0) [DMIR–2-9](#page-36-0) buffered disk space [ADREF–13-19](#page-274-0) compiling projects with Visual C++ [DBDK–6-6](#page-181-0) configuring memory [ADMIN–1-4](#page-41-0) converting to NTFS [ADMIN–1-6](#page-43-0) copying files [BAR–7-6,](#page-185-0) [BAR–7-7](#page-186-0) database server groups [EREP–4-4](#page-81-0) debugging UNIX DataBlade modules on [DBDK–9-8](#page-219-0) default locale [GLS–viii,](#page-9-0) [SQLS–x](#page-11-0) default locale for [OSS–vi,](#page-7-0) [PERF–xv,](#page-16-0) [TFG–viii](#page-9-0) default user name in [DMIR–3-6](#page-43-0) Environment Variables control application [ADMIN–1-9](#page-46-0) Event Viewer [ADMIN–1-24](#page-61-0) Informix-Admin group [BAR–4-2,](#page-87-0) [EREP–2-2](#page-43-0) Informix-Admin group in [DMIR–1-3](#page-26-0) installing database server [GSG–1-2,](#page-21-0) [GSG–6-2,](#page-111-0) [IGMSW–xi,](#page-12-0)  $IGU - xiv$ installing DataBlade modules on [DMIR–1-3](#page-26-0) ixpasswd utility [ADMIN–1-24](#page-61-0) ixsu utility [ADMIN–1-24](#page-61-0) larger shared memory [ADMIN–1-4](#page-41-0) maximum address space [ADMIN–1-4](#page-41-0) NETTYPE configuration parameter [PERF–3-15](#page-84-0) network protocols [PERF–3-14](#page-83-0) ntchname utility [ADMIN–1-25](#page-62-0) onaudit output [TFG–4-10](#page-97-0) onmode command [EREP–6-2](#page-107-0) operations with onaudit [TFG–4-2](#page-89-0) parameters that affect CPU utilization [PERF–3-4](#page-73-0)

<span id="page-337-0"></span>Windows *(continued)* Performance Monitor [PERF–1-8,](#page-43-0) [PERF–2-4](#page-57-0) registry settings for AAO [TFG–2-4](#page-59-0) for DBSSO [TFG–2-3](#page-58-0) for role separation [TFG–2-7](#page-62-0) Security Event log [TFG–x,](#page-11-0) [TFG–1-17](#page-42-0) server projects on [DBDK–6-6](#page-181-0) setting environment variables [ADMIN–1-9](#page-46-0) setting up connectivity [ADMIN–1-10](#page-47-0) shared memory issues [ADMIN–9-3](#page-228-0) sqexpln file [PERF–10-11](#page-338-0) SQLHOSTS registry host [EREP–4-13](#page-90-0) sqlhosts subkey [SQLS–2-79](#page-116-0) TEMP or TMP user environment variable [PERF–5-9](#page-152-0) unbuffered disk space [ADREF–13-3,](#page-258-0) [ADREF–13-7,](#page-262-0) [ADREF–13-18](#page-273-0) using onspaces [ADREF–13-2](#page-257-0) Windows 2000 migrating [MIG–1-6](#page-35-0) Windows Administrator group, permissions [ISM–2-4](#page-49-0) Windows Administrators group [IGMSW–1-2](#page-19-0) Windows convert utility [ADMIN–1-6](#page-43-0) Windows environments default locale [GLS–1-24](#page-51-0) manipulating environment variables [SQLR–3-10](#page-163-0) setting environment variables [SQLR–3-5](#page-158-0) supported code-set conversions [GLS–5-2](#page-165-0) Windows file system, installation requirements [IGMSW–1-1](#page-18-0) Windows Instance Manager [ADMIN–1-12,](#page-49-0) [ADMIN–4-2](#page-113-0) Windows Internet Name Service [ADMIN–3-10,](#page-85-0) [ADMIN–3-26](#page-101-0) Windows NT default locale for [DBA–viii,](#page-9-0) [SQLR–xi](#page-12-0) migrating [MIG–1-5](#page-34-0) Windows operating system safe actions in UDR [DAPIP–13-30](#page-509-0) safe system calls [DAPIP–13-26,](#page-505-0) [DAPIP–13-27](#page-506-0) Windows Performance Monitor [ADMIN–1-24](#page-61-0) Windows registry [SQLR–3-10](#page-163-0) Windows XP [TFG–x](#page-11-0) Windows XP migrating on [MIG–1-5](#page-34-0) Windows, configuring ISM [ISM–1-9](#page-34-0) Windows, default locale for [SNMP–viii,](#page-9-0) [UDR–x](#page-11-0) Windows, using onpladm utility [HPL–I-1](#page-388-0) WITH APPEND keywords in SET DEBUG FILE statement [SQLS–2-547](#page-584-0) in SET EXPLAIN statement [SQLS–2-568](#page-605-0) in SET PLOAD FILE statement [SQLS–2-589](#page-626-0) WITH BUFFERED LOG keyword in CREATE DATABASE [SQLS–2-90](#page-127-0) WITH CHECK OPTION keywords, CREATE VIEW statement [DDI–6-26](#page-149-0) WITH CHECK OPTION keywords, in CREATE VIEW statement [SQLS–2-247,](#page-284-0) [SQLS–2-250](#page-287-0) WITH clause, in SPL function [SQLT–11-12](#page-343-0) WITH CONCURRENT TRANSACTION keywords in CONNECT statement [SQLS–2-77](#page-114-0) WITH CRCOLS keywords, in CREATE Temporary TABLE statement [SQLS–2-212](#page-249-0) WITH CRCOLS statement defining shadow columns [EREP–4-17](#page-94-0) WITH ERROR keywords in ALTER TABLE statement [SQLS–2-49](#page-86-0) in CREATE INDEX statement [SQLS–2-130](#page-167-0) in CREATE TABLE statement [SQLS–2-182,](#page-219-0) [SQLS–2-184](#page-221-0) in SET Database Object Mode statement [SQLS–2-541](#page-578-0)

WITH GRANT OPTION keywords in GRANT FRAGMENT statement [SQLS–2-388](#page-425-0) in GRANT statement [SQLS–2-371](#page-408-0) WITH HOLD keywords in DECLARE statement [SQLS–2-260](#page-297-0) in FOREACH statement [SQLS–3-20](#page-721-0) WITH HOLD keywords, declaring a hold cursor [SQLT–10-24](#page-329-0) WITH keyword in ALLOCATE DESCRIPTOR statement [SQLS–2-6](#page-43-0) in ALTER FRAGMENT statement [SQLS–2-22](#page-59-0) in ALTER FUNCTION statement [SQLS–2-31](#page-68-0) in ALTER PROCEDURE statement [SQLS–2-35](#page-72-0) in ALTER ROUTINE statement [SQLS–2-37](#page-74-0) in ALTER SEQUENCE statement [SQLS–2-41](#page-78-0) in CONNECT statement [SQLS–2-75](#page-112-0) in CREATE AGGREGATE statement [SQLS–2-84](#page-121-0) in CREATE CAST statement [SQLS–2-87](#page-124-0) in CREATE DATABASE statement [SQLS–2-90](#page-127-0) in CREATE FUNCTION statement [SQLS–2-107](#page-144-0) in CREATE INDEX statement [SQLS–2-130](#page-167-0) in CREATE PROCEDURE statement [SQLS–2-145](#page-182-0) in CREATE SEQUENCE statement [SQLS–2-166](#page-203-0) in CREATE VIEW statement [SQLS–2-247,](#page-284-0) [SQLS–2-250](#page-287-0) in DECLARE statement [SQLS–2-260](#page-297-0) in GRANT FRAGMENT statement [SQLS–2-388](#page-425-0) in GRANT statement [SQLS–2-371](#page-408-0) in MOVE TABLE statement [SQLS–2-419](#page-456-0) in OPEN statement [SQLS–2-424](#page-461-0) in SET CONSTRAINTS statement [SQLS–2-538](#page-575-0) in SET Database Object Mode statement [SQLS–2-541](#page-578-0) in SET DEBUG FILE statement [SQLS–2-547](#page-584-0) in SET ENCRYPTION PASSWORD statement [SQLS–2-560](#page-597-0) in SET EXPLAIN statement [SQLS–2-568](#page-605-0) in SET INDEXES statement [SQLS–2-574](#page-611-0) in SET ISOLATION statement [SQLS–2-576](#page-613-0) in SET PLOAD FILE statement [SQLS–2-589](#page-626-0) WITH LISTING IN clause, use in SPL routine [SQLT–11-13](#page-344-0) WITH LISTING IN keyword in CREATE FUNCTION statement [SQLS–2-107](#page-144-0) WITH LISTING IN keywords in CREATE PROCEDURE statement [SQLS–2-145](#page-182-0) WITH LOG keyword in CREATE DATABASE statement [SQLS–2-90](#page-127-0) WITH LOG MODE ANSI keyword in CREATE DATABASE [SQLS–2-90](#page-127-0) WITH MAX keywords in ALLOCATE DESCRIPTOR statement [SQLS–2-6](#page-43-0) WITH NO LOG keywords in CREATE Temporary TABLE statement [SQLS–2-209](#page-246-0) in SELECT statement [SQLS–2-520,](#page-557-0) [SQLS–2-523](#page-560-0) WITH REOPTIMIZATION keywords in OPEN statement [SQLS–2-424](#page-461-0) WITH RESUME keywords in ON EXCEPTION statement [SQLS–3-31](#page-732-0) in RETURN statement [SQLS–3-37](#page-738-0) WITH ROWIDS keywords in ALTER FRAGMENT statement [SQLS–2-21](#page-58-0) in CREATE TABLE statement [SQLS–2-190](#page-227-0) WITH WARNING keywords in SET ISOLATION statement [SQLS–2-576](#page-613-0) Within method/routine [DBDK–7-6](#page-197-0) Within strategy function [RTREE–3-26,](#page-87-0) [RTREE–3-34](#page-95-0) within.sql file, contents of [DBDK–A-9](#page-278-0) WITHOUT ERROR keywords in ALTER TABLE statement [SQLS–2-49](#page-86-0) in CREATE INDEX statement [SQLS–2-130](#page-167-0) in CREATE TABLE statement [SQLS–2-182,](#page-219-0) [SQLS–2-184](#page-221-0)

<span id="page-338-0"></span>WITHOUT ERROR keywords *(continued)* in SET Database Object Mode statement [SQLS–2-541](#page-578-0) WITHOUT HEADINGS keywords in OUTPUT statement [SQLS–2-431](#page-468-0) WITHOUT keyword in BEGIN WORK statement [SQLS–2-66](#page-103-0) in CREATE INDEX statement [SQLS–2-130](#page-167-0) in OUTPUT statement [SQLS–2-431](#page-468-0) in SET CONSTRAINTS statement [SQLS–2-538](#page-575-0) in SET Database Object Mode statement [SQLS–2-541](#page-578-0) in SET INDEXES statement [SQLS–2-574](#page-611-0) WMQ messages SELECT [BUILT–7-2](#page-93-0) messaging [BUILT–6-1](#page-80-0) metadata table behavior [BUILT–7-2](#page-93-0) objects schema mapping to [BUILT–7-1](#page-92-0) product documentation [BUILT–6-3](#page-82-0) queues accessing [BUILT–7-1](#page-92-0) configuring [BUILT–6-2](#page-81-0) INSERTitems into [BUILT–7-2](#page-93-0) mapping to tables [BUILT–7-1](#page-92-0) tables mapped to generating errors [BUILT–7-4](#page-95-0) Word length (32-bit or 64-bit) [SQLS–4-77](#page-822-0) Words, reserved [GSG–5-3](#page-106-0) WORF [GSG–1-8](#page-27-0) WORK keyword in BEGIN WORK statement [SQLS–2-66](#page-103-0) in COMMIT WORK statement [SQLS–2-73](#page-110-0) in ROLLBACK WORK statement [SQLS–2-474](#page-511-0) WORK WITHOUT REPLICATION keywords, in BEGIN WORK statement [SQLS–2-66](#page-103-0) Worker threads [HPL–1-12](#page-41-0) Workflow replication business model [EREP–3-4](#page-65-0) Workgroup Edition 7.24 moving data between computers [MIG–2-8](#page-47-0) using onload and onunload [MIG–2-8](#page-47-0) Workgroup Edition 7.3x moving data between computers [MIG–2-8](#page-47-0) using onload and onunload [MIG–2-8](#page-47-0) Working directory [DAPIF–2-458,](#page-497-0) [DAPIF–2-607,](#page-646-0) [DAPIP–13-59,](#page-538-0) [DBA–1-8](#page-31-0) Workload partitioning business model [EREP–3-3](#page-64-0) WORM optical media [GSG–1-4,](#page-23-0) [GSG–4-5,](#page-100-0) [GSG–5-3](#page-106-0) WORM. *See also* Optical disk drives. *See also* Write once read many. *See* Write-once-read-many. WRITE keyword in SET TRANSACTION statement [SQLS–2-602](#page-639-0) Write lock [SQLS–2-265](#page-302-0) Write once read many optical subsystem [PERF–5-26](#page-169-0) Write types chunk write [ADMIN–8-28](#page-221-0) foreground write [ADMIN–8-27](#page-220-0) LRU write [ADMIN–8-28](#page-221-0) Write-once-read-many optical media [OSS–1-2](#page-25-0) write() system call [DAPIP–6-20,](#page-193-0) [DAPIP–13-21,](#page-500-0) [DAPIP–13-53](#page-532-0) writeArray() method [JDBC–4-5](#page-124-0) writeAsciiStream() method [JDBC–5-6](#page-191-0) writeBinaryStream() method [JDBC–5-6](#page-191-0) WriteBoolean method [DBDK–6-13](#page-188-0)

writeByte() method [JDBC–4-21](#page-140-0) writeBytes() method [JDBC–5-4,](#page-189-0) [JDBC–5-6](#page-191-0) WriteChar method [DBDK–6-13](#page-188-0) writeCharacterStream() method [JDBC–4-5,](#page-124-0) [JDBC–4-21,](#page-140-0)  $IDBC-5-6$ WriteDate method [DBDK–6-13](#page-188-0) WriteDateTime method [DBDK–6-13](#page-188-0) WriteDecimal method [DBDK–6-13](#page-188-0) WriteDoublePrecision method [DBDK–6-13](#page-188-0) WriteGLWChar method [DBDK–6-13](#page-188-0) WriteGLWString method [DBDK–6-14](#page-189-0) writeInt() method [JDBC–4-25](#page-144-0) WriteInt1 method [DBDK–6-14](#page-189-0) WriteInt8 method [DBDK–6-14](#page-189-0) WriteInteger method [DBDK–6-14](#page-189-0) WriteInterval method [DBDK–6-14](#page-189-0) WriteLiteral method [DBDK–6-14](#page-189-0) WriteMoney method [DBDK–6-14](#page-189-0) writeObject() method [JDBC–4-21,](#page-140-0) [JDBC–4-25,](#page-144-0) [JDBC–5-6,](#page-191-0) [JDBC–F-7](#page-314-0) writeProperties() method [JDBC–B-2](#page-271-0) WriteReal method [DBDK–6-14](#page-189-0) writeRef() method [JDBC–4-5,](#page-124-0) [JDBC–4-21,](#page-140-0) [JDBC–5-6](#page-191-0) WriteSmallInt method [DBDK–6-14](#page-189-0) writesql() [JFOUN–6-2](#page-75-0) writeSQL() method [JDBC–4-22,](#page-141-0) [JDBC–4-25,](#page-144-0) [JDBC–4-30,](#page-149-0) [JDBC–5-5](#page-190-0) WriteString method [DBDK–6-14](#page-189-0) writeString() method [JDBC–5-4,](#page-189-0) [JDBC–5-6](#page-191-0) WriteUChar1 method [DBDK–6-14](#page-189-0) WriteUInt8 method [DBDK–6-14](#page-189-0) WriteUInteger method [DBDK–6-14](#page-189-0) WriteUSmallInt method [DBDK–6-14](#page-189-0) WriteWChar method [DBDK–6-14](#page-189-0) WriteWString method [DBDK–6-14](#page-189-0) writeXXX() method [JDBC–4-25](#page-144-0) Writing support functions [EREP–2-16](#page-57-0) transaction buffers to disk [EREP–8-7](#page-146-0) Writing a dbload command file in character-position form [MIG–9-12](#page-167-0) in delimiter form [MIG–9-8](#page-163-0) Writing an output string [DBDK–6-13](#page-188-0) Writing direction [GLS–1-21,](#page-48-0) [SQLS–4-105](#page-850-0) Writing to end of device [HPL–11-7,](#page-196-0) [HPL–16-4,](#page-251-0) [HPL–17-20](#page-281-0)

### **X**

X display server [PERF–14-5](#page-458-0) X for storage in an extent space [SQLS–2-83,](#page-120-0) [SQLS–5-47](#page-942-0) X setting sysams.am\_sptype [SQLR–1-13](#page-40-0) systabauth.tabauth [SQLR–1-53](#page-80-0) X/Open compliance [SQLR–1-66](#page-93-0) DTP environment [ADMIN–8-17,](#page-210-0) [ADMIN–12-7](#page-328-0) environment [GSG–5-4](#page-107-0) Information Schema views [SQLR–1-63](#page-90-0) server\_info view [SQLR–1-66](#page-93-0) XA interface standards [ADMIN–23-3,](#page-462-0) [DAPIP–11-1](#page-422-0) XA specifications [DAPIP–11-2](#page-423-0) X/Open DTP XA standard [SQLS–2-252,](#page-289-0) [SQLS–2-253](#page-290-0) X/Open mode CONNECT statement [SQLS–2-81](#page-118-0) FETCH statement [SQLS–2-345](#page-382-0) GET DESCRIPTOR statement [SQLS–2-359](#page-396-0) OPEN statement [SQLS–2-428](#page-465-0) SET DESCRIPTOR statement [SQLS–2-557](#page-594-0)

<span id="page-339-0"></span>X/Open standards runtime-error values [DAPIP–10-23](#page-386-0) SQLSTATE class values [DAPIP–10-22](#page-385-0) warning values [DAPIP–10-23](#page-386-0) XA [ODBC–1-3,](#page-30-0) [ODBC–1-10,](#page-37-0) [ODBC–1-21](#page-48-0) XA (distributed transactions) [JDBC–1-3,](#page-36-0) [JDBC–2-2,](#page-49-0) [JDBC–2-5,](#page-52-0) [JDBC–3-19](#page-106-0) XA data source privileges to create [SQLS–2-252](#page-289-0) privileges to drop [SQLS–2-319](#page-356-0) XA data source type creating [SQLS–2-253](#page-290-0) dropping [SQLS–2-320](#page-357-0) registering [SQLS–2-253](#page-290-0) XA data-source types [ADMIN–23-3,](#page-462-0) [DAPIP–11-1,](#page-422-0) [DAPIP–11-2](#page-423-0) XA Switch Structure [SQLS–5-50](#page-945-0) xa\_close() function [DAPIP–11-4](#page-425-0) xa\_commit() function [DAPIP–11-7](#page-428-0) xa\_complete() function [DAPIP–11-9](#page-430-0) xa\_end() function [DAPIP–11-5](#page-426-0) xa\_forget() function [DAPIP–11-8](#page-429-0) xa\_open() function [DAPIP–11-4](#page-425-0) xa\_prepare() function [DAPIP–11-6](#page-427-0) xa\_recover() function [DAPIP–11-8](#page-429-0) xa\_rollback() function [DAPIP–11-7](#page-428-0) xa\_start( ) function [DAPIP–11-5](#page-426-0) XA-compliant external data sources [ADMIN–23-3,](#page-462-0) [DAPIF–2-10,](#page-49-0) [DAPIF–2-12,](#page-51-0) [DAPIF–2-663,](#page-702-0) [DAPIF–2-664,](#page-703-0) [DAPIF–2-665,](#page-704-0) [DAPIF–2-667,](#page-706-0) [DAPIP–11-1](#page-422-0) XA-support routines [DAPIP–11-3](#page-424-0) xa.h file [DAPIP–11-3,](#page-424-0) [SQLS–5-50](#page-945-0) XAConnection interface [JDBC–3-19](#page-106-0) XADataSource interface [JDBC–1-3](#page-36-0) XADATASOURCE keyword in CREATE XADATASOURCE statement [SQLS–2-252](#page-289-0) in CREATE XADATASOURCE TYPE statement [SQLS–2-253](#page-290-0) in DROP XADATASOURCE statement [SQLS–2-319](#page-356-0) in DROP XADATASOURCE TYPE statement [SQLS–2-320](#page-357-0) XAPREPARE logical-log record [ADREF–4-14](#page-187-0) XBSA debugging records [SQLR–3-65](#page-218-0) message log file [SQLR–3-65](#page-218-0) shared library [SQLR–3-65](#page-218-0) XBSA interface described [BAR–2-11](#page-60-0) XBSA shared library default location [BAR–3-9,](#page-72-0) [BAR–4-1](#page-86-0) specifying location [BAR–2-11,](#page-60-0) [BAR–3-9](#page-72-0) xbsa.messages log [ADREF–A-9,](#page-396-0) [ISM–2-8](#page-53-0) xcfg file [BAR–3-9](#page-72-0) xctl utility [GLS–4-6](#page-147-0) xerces parser [JDBC–3-26](#page-113-0) xerces.jar file [JDBC–3-25](#page-112-0) XFER\_CONFIG environment variable [SQLR–3-81](#page-234-0) xfer\_config file [SQLR–3-81](#page-234-0) XID [DAPIP–11-6](#page-427-0) XID data type [SQLS–4-19](#page-764-0) XID structure [DAPIP–11-3](#page-424-0) XML (Extensible Markup Language) [SQLR–2-10](#page-105-0) XML documents [GSG–5-4,](#page-107-0) [GSG–6-4,](#page-113-0) [IGMSW–xiii,](#page-14-0) [IGUL–xvi,](#page-17-0) [VTI–1-3](#page-28-0) XML documents example programs [JDBC–A-9](#page-266-0) examples [JDBC–3-29](#page-116-0) setting up environment for [JDBC–3-25](#page-112-0) XMLtoInputStream() method [JDBC–3-28](#page-115-0) XMLtoString() method [JDBC–3-27](#page-114-0)

xopen compiler option [SQLS–2-557](#page-594-0) XOR setting [SQLR–3-65](#page-218-0) XPG4 standard [SQLR–1-65](#page-92-0) XPS (Extended Parallel Server) [SQLR–1-10,](#page-37-0) [SQLR–3-14,](#page-167-0) [SQLR–B-1](#page-276-0) XPS MIB location in hierarchy [SNMP–2-21](#page-54-0) reference [SNMP–3-31](#page-90-0) xpsCogroupMemberTable [SNMP–3-31](#page-90-0) xpsCogroupTable [SNMP–3-32](#page-91-0) xpsCoserverTable [SNMP–3-32](#page-91-0) xpsDbsliceDbspaceTable [SNMP–3-33](#page-92-0) xpsDbsliceTable [SNMP–3-33](#page-92-0) XPSMIB registry argument [SNMP–2-16](#page-49-0)

### **Y**

Y value of MORE field [SQLS–2-365](#page-402-0) Y setting DBDATE [SQLR–3-26](#page-179-0) DBTIME [SQLR–3-40](#page-193-0) sysroleauth.is\_grantable [SQLR–1-50](#page-77-0) Year 0000 [GLS–1-17](#page-44-0) Year 2000 [SQLR–3-23](#page-176-0) YEAR function as time function [SQLT–4-8](#page-133-0) defined [SQLS–4-96](#page-841-0) SQL [SQLS–4-98](#page-843-0) using [SQLT–4-12](#page-137-0) YEAR keyword DATETIME qualifier [SQLR–2-12](#page-107-0) EXTEND function [SQLR–2-43](#page-138-0) in DATETIME data type [SQLS–4-32](#page-777-0) in DATETIME Field Qualifier [SQLS–4-132](#page-877-0) in INTERVAL data type [SQLS–4-135](#page-880-0) in INTERVAL Field Qualifier [SQLS–4-127](#page-872-0) INTERVAL qualifier [SQLR–2-20](#page-115-0) Year values, two and four digit [DBA–1-5,](#page-28-0) [SQLR–2-14,](#page-109-0) [SQLR–3-22,](#page-175-0) [SQLR–3-26,](#page-179-0) [SQLR–3-40](#page-193-0) YES NODEFDAC setting [SQLS–2-378](#page-415-0) yes setting NODEFDAC [SQLR–3-68](#page-221-0) YES setting columns.is\_nullable [SQLR–1-65](#page-92-0) sql\_languages.integrity [SQLR–1-66](#page-93-0) Yielding threads conditions [ADMIN–6-8](#page-169-0) defined [ADMIN–6-10](#page-171-0) predetermined point [ADMIN–6-9](#page-170-0) ready queue [ADMIN–6-10](#page-171-0) switching between [ADMIN–6-8](#page-169-0) Yielding user-defined VP class [DAPIP–13-31](#page-510-0)

## **Z**

Zero [SQLS–4-98](#page-843-0) Zero CLIENT\_TZ setting [SQLS–2-565](#page-602-0) EXT\_DIRECTIVES setting [SQLS–2-476](#page-513-0) IFX\_EXTDIRECTIVES setting [SQLS–2-477](#page-514-0) in UNLOAD file [SQLS–2-631](#page-668-0) invalid divisor [SQLS–2-364](#page-401-0) longitude [SQLS–2-565](#page-602-0) OPTCOMPIND setting [SQLS–2-567](#page-604-0) prohibited MOD divisor [SQLS–4-70](#page-815-0)

<span id="page-340-0"></span>Zero *(continued)* returned value [SQLS–4-90](#page-835-0) scale and ROUND function [SQLS–4-71](#page-816-0) scale and TRUNC function [SQLS–4-71](#page-816-0) setting of STMT\_CACHE\_NOLIMIT [SQLS–2-599](#page-636-0) sqlca value after INSERT [SQLS–2-404](#page-441-0) subseconds and CURRENT function [SQLS–4-58](#page-803-0) Sunday and WEEKDAY function [SQLS–4-98](#page-843-0) sysdirectives.active value [SQLS–2-477](#page-514-0) to specify next serial value [SQLS–2-400](#page-437-0) variance and STDEV function [SQLS–4-123](#page-868-0) variance and VARIANCE function [SQLS–4-123](#page-868-0)

#### Zero (0)

ADTADMMODE setting [TFG–2-16](#page-71-0) ADTERR setting [TFG–2-16](#page-71-0) ADTMODE default value [TFG–B-3](#page-124-0) C null as terminator [SQLR–2-37](#page-132-0) continue error code [TFG–1-18](#page-43-0) DBDATE separator [SQLR–3-26](#page-179-0) DECIMAL scale [SQLR–2-15](#page-110-0) hexadecimal digit [SQLR–3-28](#page-181-0) IFX\_DIRECTIVES setting [SQLR–3-49,](#page-202-0) [SQLR–3-50](#page-203-0) IFX\_LONGID setting [SQLR–3-51](#page-204-0) IFX\_NETBUF\_PVTPOOL\_SIZE setting [SQLR–3-52](#page-205-0) INFORMIXOPCACHE setting [SQLR–3-59](#page-212-0) integer scale [SQLR–1-65,](#page-92-0) [SQLR–2-15](#page-110-0) ISM\_DEBUG\_LEVEL setting [SQLR–3-65](#page-218-0) onaudit error mode [TFG–2-9](#page-64-0) OPTCOMPIND setting [SQLR–3-69](#page-222-0) OPTMSG setting [SQLR–3-70](#page-223-0) OPTOFC setting [SQLR–3-71](#page-224-0) padding of 1-digit years [SQLR–3-23](#page-176-0) padding with DBFLTMASK [SQLR–3-29](#page-182-0) padding with DBTIME [SQLR–3-40](#page-193-0) PDQPRIORITY setting [SQLR–3-72](#page-225-0) PSORT\_NPROCS setting [SQLR–3-77](#page-230-0) STMT\_CACHE setting [SQLR–3-77](#page-230-0) sysams values [SQLR–1-13,](#page-40-0) [SQLR–1-14](#page-41-0) sysfragments.hybdpos [SQLR–1-35](#page-62-0) sysindices.nrows [SQLR–1-38](#page-65-0) systables.type\_xid [SQLR–1-55](#page-82-0) sysxdtypes values [SQLR–1-62](#page-89-0) Zeros in number values [GLS–3-11](#page-104-0) zip column [SQLR–B-12](#page-287-0) zipcode column [SQLR–A-2,](#page-245-0) [SQLR–B-11](#page-286-0) Zone-based tracing [JFOUN–4-7](#page-52-0) Zoned decimal [SQLS–2-100](#page-137-0) ZONED keyword

in CREATE EXTERNAL TABLE statement [SQLS–2-99](#page-136-0)

## **Notices**

IBM may not offer the products, services, or features discussed in this document in all countries. Consult your local IBM representative for information on the products and services currently available in your area. Any reference to an IBM product, program, or service is not intended to state or imply that only that IBM product, program, or service may be used. Any functionally equivalent product, program, or service that does not infringe any IBM intellectual property right may be used instead. However, it is the user's responsibility to evaluate and verify the operation of any non-IBM product, program, or service.

IBM may have patents or pending patent applications covering subject matter described in this document. The furnishing of this document does not give you any license to these patents. You can send license inquiries, in writing, to:

IBM Director of Licensing IBM Corporation North Castle Drive Armonk, NY 10504-1785 U.S.A.

For license inquiries regarding double-byte (DBCS) information, contact the IBM Intellectual Property Department in your country or send inquiries, in writing, to:

IBM World Trade Asia Corporation Licensing 2-31 Roppongi 3-chome, Minato-ku Tokyo 106-0032, Japan

**The following paragraph does not apply to the United Kingdom or any other country where such provisions are inconsistent with local law:** INTERNATIONAL BUSINESS MACHINES CORPORATION PROVIDES THIS PUBLICATION "AS IS" WITHOUT WARRANTY OF ANY KIND, EITHER EXPRESS OR IMPLIED, INCLUDING, BUT NOT LIMITED TO, THE IMPLIED WARRANTIES OF NON-INFRINGEMENT, MERCHANTABILITY OR FITNESS FOR A PARTICULAR PURPOSE. Some states do not allow disclaimer of express or implied warranties in certain transactions, therefore, this statement may not apply to you.

This information could include technical inaccuracies or typographical errors. Changes are periodically made to the information herein; these changes will be incorporated in new editions of the publication. IBM may make improvements and/or changes in the product(s) and/or the program(s) described in this publication at any time without notice.

Any references in this information to non-IBM Web sites are provided for convenience only and do not in any manner serve as an endorsement of those Web sites. The materials at those Web sites are not part of the materials for this IBM product and use of those Web sites is at your own risk.

IBM may use or distribute any of the information you supply in any way it believes appropriate without incurring any obligation to you.

Licensees of this program who wish to have information about it for the purpose of enabling: (i) the exchange of information between independently created

<span id="page-343-0"></span>programs and other programs (including this one) and (ii) the mutual use of the information which has been exchanged, should contact:

IBM Corporation J46A/G4 555 Bailey Avenue San Jose, CA 95141-1003 U.S.A.

Such information may be available, subject to appropriate terms and conditions, including in some cases, payment of a fee.

The licensed program described in this information and all licensed material available for it are provided by IBM under terms of the IBM Customer Agreement, IBM International Program License Agreement, or any equivalent agreement between us.

Any performance data contained herein was determined in a controlled environment. Therefore, the results obtained in other operating environments may vary significantly. Some measurements may have been made on development-level systems and there is no guarantee that these measurements will be the same on generally available systems. Furthermore, some measurements may have been estimated through extrapolation. Actual results may vary. Users of this document should verify the applicable data for their specific environment.

Information concerning non-IBM products was obtained from the suppliers of those products, their published announcements or other publicly available sources. IBM has not tested those products and cannot confirm the accuracy of performance, compatibility or any other claims related to non-IBM products. Questions on the capabilities of non-IBM products should be addressed to the suppliers of those products.

All statements regarding IBM's future direction or intent are subject to change or withdrawal without notice, and represent goals and objectives only.

All IBM prices shown are IBM's suggested retail prices, are current and are subject to change without notice. Dealer prices may vary.

This information contains examples of data and reports used in daily business operations. To illustrate them as completely as possible, the examples include the names of individuals, companies, brands, and products. All of these names are fictitious and any similarity to the names and addresses used by an actual business enterprise is entirely coincidental.

#### **COPYRIGHT LICENSE:**

This information contains sample application programs in source language, which illustrate programming techniques on various operating platforms. You may copy, modify, and distribute these sample programs in any form without payment to IBM, for the purposes of developing, using, marketing or distributing application programs conforming to the application programming interface for the operating platform for which the sample programs are written. These examples have not been thoroughly tested under all conditions. IBM, therefore, cannot guarantee or imply reliability, serviceability, or function of these programs. You may copy, modify, and distribute these sample programs in any form without payment to IBM for the purposes of developing, using, marketing, or distributing application programs conforming to IBM's application programming interfaces.

<span id="page-344-0"></span>Each copy or any portion of these sample programs or any derivative work, must include a copyright notice as follows:

© (your company name) (year). Portions of this code are derived from IBM Corp. Sample Programs. © Copyright IBM Corp. (enter the year or years). All rights reserved.

If you are viewing this information softcopy, the photographs and color illustrations may not appear.

#### **Trademarks**

AIX; DB2; DB2 Universal Database; Distributed Relational Database Architecture; NUMA-Q; OS/2, OS/390, and OS/400; IBM Informix<sup>®</sup>; C-ISAM<sup>®</sup>; Foundation.2000™; IBM Informix ® 4GL; IBM Informix®DataBlade®Module; Client SDK™; Cloudscape™; Cloudsync™; IBM Informix®Connect; IBM Informix®Driver for JDBC; Dynamic Connect<sup>™</sup>; IBM Informix<sup>®</sup>Dynamic Scalable Architecture™(DSA); IBM Informix®Dynamic Server™; IBM Informix®Enterprise Gateway Manager (Enterprise Gateway Manager); IBM Informix®Extended Parallel Server<sup>™</sup>; i.Financial Services<sup>™</sup>; J/Foundation<sup>™</sup>; MaxConnect<sup>™</sup>; Object Translator<sup>™</sup>; Red Brick<sup>™</sup>; IBM Informix<sup>®</sup> SE; IBM Informix<sup>®</sup> SQL; InformiXML<sup>™</sup>; RedBack<sup>®</sup>; SystemBuilder<sup>™</sup>; U2<sup>™</sup>; UniData®; UniVerse<sup>®</sup>; wintegrate®are trademarks or registered trademarks of International Business Machines Corporation.

Java and all Java-based trademarks and logos are trademarks or registered trademarks of Sun Microsystems, Inc. in the United States and other countries.

Windows, Windows NT, and Excel are either registered trademarks or trademarks of Microsoft Corporation in the United States and/or other countries.

UNIX is a registered trademark in the United States and other countries licensed exclusively through X/Open Company Limited.

Other company, product, and service names used in this publication may be trademarks or service marks of others.

<span id="page-347-0"></span>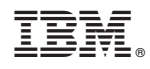

Printed in USA

G251-2442-02

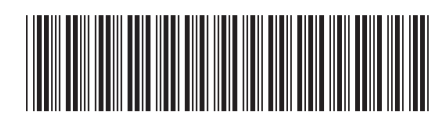

Spine information: Spine information:

<span id="page-348-0"></span>1

IBM Informix Version 10.0

IBM Informix **Version 10.0 IBM Informix Dynamic Server Master Index for Enterprise and Workgroup Editions** -IBM Informix Dynamic Server Master Index for Enterprise and Workgroup Editions